9.4

# *IBM MQ* 参考

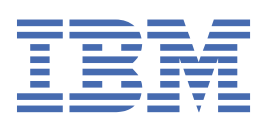

在使用本资料及其支持的产品之前,请阅读第 1355 [页的『声明』中](#page-1354-0)的信息。

**注**

本版本适用于 IBM® MQ V 9 发行版 4 以及所有后续发行版和修订版,直到在新版本中另有声明为止。 当您向 IBM 发送信息时,授予 IBM 以它认为适当的任何方式使用或分发信息的非独占权利,而无需对您承担任何责任。 **© Copyright International Business Machines Corporation 2007, 2024.**

# 内容

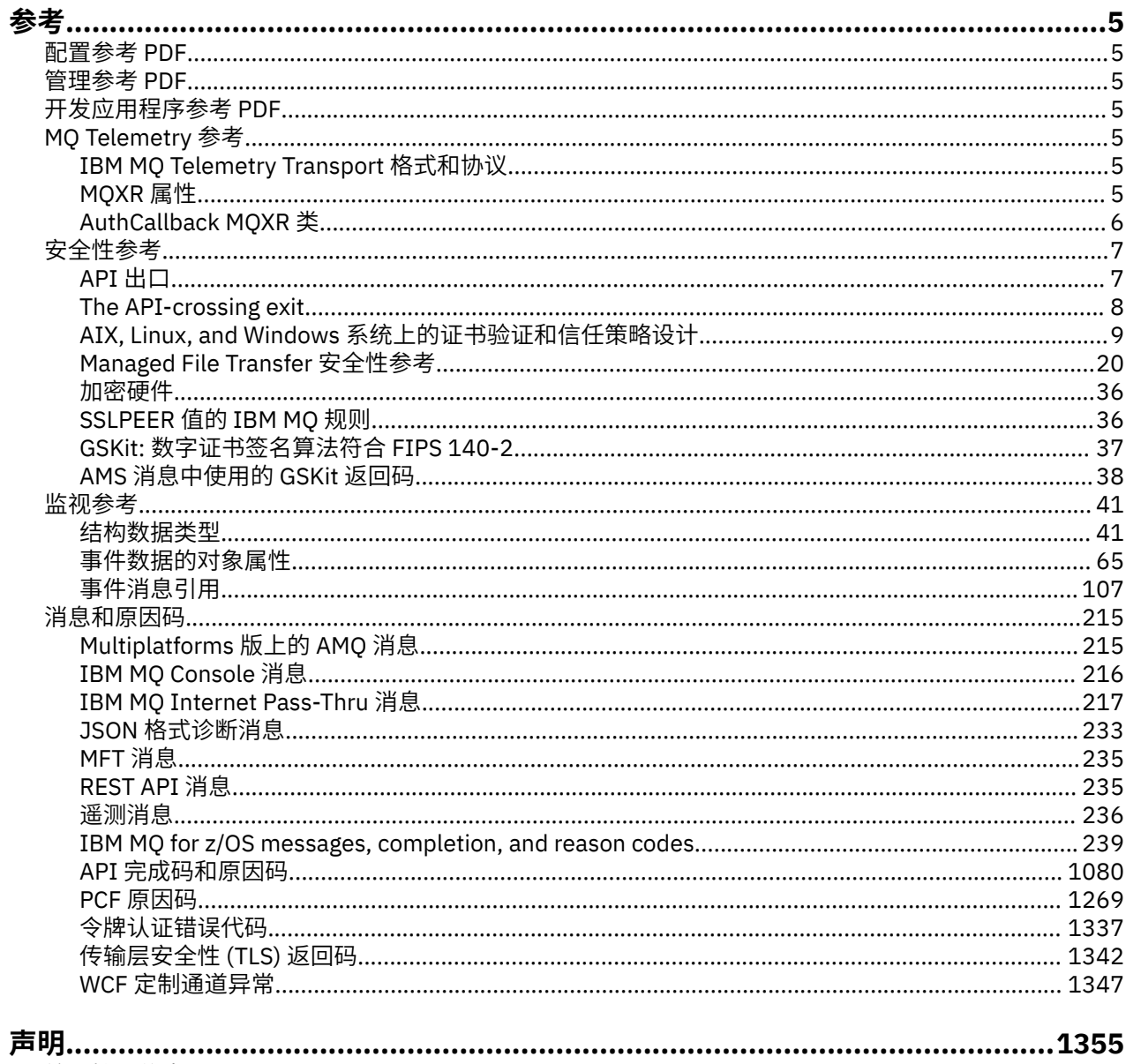

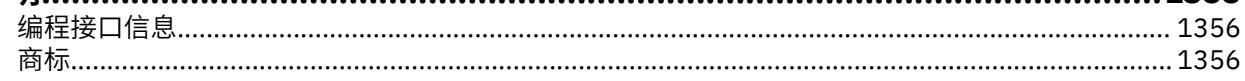

# <span id="page-4-0"></span>**IBM MQ 参考**

使用本部分中的参考信息可以完成满足您业务需求的任务。

# **配置参考 PDF**

从 2021 年 5 月起, 配置参考信息已移至单独的 PDF。

mq93.refconfig.pdf 与 mq93.reference.pdf 位于同一目录中。

# **管理参考 PDF**

从 2021 年 5 月开始,管理参考信息已移至单独的 PDF。

mq93.refadmin.pdf 与 mq93.reference.pdf 位于同一目录中。

# **开发应用程序参考 PDF**

从 2021 年 5 月开始, 开发应用程序参考信息已移至单独的 PDF。

mq93.refdev.pdf 与 mq93.reference.pdf 位于同一目录中。

# **Windows > Linux > AIX MO Telemetry 参考**

有关 MQTT 格式和协议, MQXR 属性以及 AuthCallback MQXR 类的信息。

#### **IBM MQ Telemetry Transport 格式和协议** Windows Linux AIX

IBM MQ Telemetry Transport (MQTT) 是通过 TCP/IP 流动的轻量级发布/预订协议,用于连接大量远程传感 器和控制设备。 MQTT 由占用空间较小的设备上的专用应用程序使用,这些设备必须容许低带宽和不可靠的 通信。 您可以从业务合作伙伴使用 MQTT 客户机应用程序,也可以编写自己的客户机应用程序以使用已发布 的协议。 您可以从 Eclipse Paho 项目获取样本客户机应用程序和支持库。

IBM MQ 中的 MQ Telemetry 支持使用 MQTT protocol 的客户机应用程序。 此协议当前有两个规范:

- • [MQTT 3.1.1](https://docs.oasis-open.org/mqtt/mqtt/v3.1.1/os/mqtt-v3.1.1-os.html) Oasis 标准
- 来自 mqtt.org 的 [MQTT.org](https://public.dhe.ibm.com/software/dw/webservices/ws-mqtt/mqtt-v3r1.html) 协议规范

Oasis 标准是最新标准。 该功能几乎与 mqtt.org 规范完全相同。 MQTT 3.1.1 Oasis 标准在 IBM MQ 8.0.0 Fix Pack 3 和更高版本中受支持。

如果 MQTT 客户机来自除 [Eclipse Paho](http://www.eclipse.org/paho) 项目或 (不再可用) IBM Messaging Telemetry Clients SupportPac 以 外的源,请检查客户机支持的 MQTT protocol 版本。如果您的客户机支持不同级别的 MQTT protocol, 并且 无法正确使用 MQ Telemetry 服务, 那么需要一个瘦转换层。 与客户机的提供者联系, 查看转换层是否可用 作您打算使用的客户机的更新。

#### Windows **Extending Linux 2 DAIX MOXR 属性**

MQXR 属性设置存储在特定于平台的属性文件中: mqxr\_win.properties 或 mqxr\_unix.properties。 通常使用 MQSC 管理命令或 IBM MQ Explorer 来配置这些属性。

首次启动队列管理器时,会将平台的 MQXR 属性文件的模板版本从 *mqinstall*/mqxr/config 目录复制到 *mqinstall*/qmgrs/*qmgr\_name*/mqxr/config 目录。

通常不需要直接编辑 MQXR 属性文件,因为除了一个属性以外的所有属性都可以通过 MQSC 管理命令或 IBM MQ Explorer 进行配置。 如果确实决定直接编辑该文件,请先停止队列管理器,然后再进行更改。

只能通过直接编辑文件来设置的属性为 **webcontentpath**。 如果遥测客户机应用程序是 Web 应用程序,那 么还需要向浏览器提供 Web 应用程序可执行文件 JavaScript 。 此需求在 JavaScript(tm) 和 Web 应用程序

<span id="page-5-0"></span>的 MQTT 消息传递客户机中进行了说明。 您可以使用 **webcontentpath** 属性来指定提供 Web 应用程序可 执行文件的目录:

- 缺省情况下,MQXR 属性文件中不存在 webcontentpath 。 如果 webcontentpath 不存在,那么 MQ 遥测服务器将从以下缺省位置提供 Web 应用程序可执行文件: *mqinstall*/qmgrs/*qmgr\_name*/mqxr/ WebContent/*your\_client\_app*
- 如果 webcontentpath 指定路径,那么 MQ 遥测服务器将从该位置提供 Web 应用程序可执行文件。
- 如果 **webcontentpath** 存在且为空白,那么 MQ 遥测服务器不会提供 Web 应用程序可执行文件。

#### **相关概念**

遥测 (MQXR) 服务

#### **相关参考**

第 6 页的『AuthCallback MQXR 类』

AuthCallback 是包 com.ibm.mq.mqxr 中的唯一类。 它指定遥测服务器管理员在 MQXR 服务器中编写 AuthCallback 时需要的接口定义。

# **Windows > Linux + AIX AuthCallback MQXR 类**

AuthCallback 是包 com.ibm.mq.mqxr 中的唯一类。 它指定遥测服务器管理员在 MQXR 服务器中编写 AuthCallback 时需要的接口定义。

#### **类 AuthCallback**

```
java.lang.Object
```
|| || └─ com.ibm.mq.mqxr.AuthCallback

实现的接口:

javax.security.auth.callback.Callback

```
public class AuthCallback
extends java.lang.Object
implements javax.security.auth.callback.Callback
```
允许 JAAS 登录模块 (javax.security.auth.spi.LoginModule) 访问 IBM MQ Server 对象。

# **方法**

#### **getSSLSession**

public javax.net.ssl.SSLSession getSSLSession()

返回与客户机连接相关联的 javax.net.ssl.SSLSession, 如果客户机使用纯文本连接进行连接, 那么返回 null。

#### **setSSLSession**

public void setSSLSession(javax.net.ssl.SSLSession sslSession)

**sslSession** 参数由服务器设置为与客户机连接相关联的 sslSession ,如果使用纯文本连接连接客 户机,那么此参数为空。

#### **构造函数**

public AuthCallback()

#### **相关概念**

遥测 (MQXR) 服务 遥测通道 JAAS 配置

#### <span id="page-6-0"></span>**相关任务**

解决问题:遥测服务未调用 JAAS 登录模块

#### **相关参考**

第 5 页的『[MQXR](#page-4-0) 属性』

MQXR 属性设置存储在特定于平台的属性文件中: mqxr\_win.properties 或 mqxr\_unix.properties。 通常使用 MQSC 管理命令或 IBM MQ Explorer 来配置这些属性。

# **安全性参考**

使用此部分中的参考信息可帮助您配置 IBM MQ 的安全性。

#### **相关概念**

#### 第 7 页的『API 出口』

*API* 出口 是一个程序模块,用于监视或修改 MQI 调用的函数。 API 出口由多个 *API* 出口函数组成,每个函 数在模块中都有自己的入口点。

#### 第 8 页的『[The API-crossing exit](#page-7-0)』

An *API-crossing exit* is a program that monitors or modifies the function of MQI calls issued by CICS applications on z/OS.

第 9 页的『AIX, Linux, and Windows [系统上的证书验证和信任策略设计』](#page-8-0)

■ V 9.4.0 ■ V 9.4.0 TBM MQ 根据三种类型的策略 (基本,标准和无) 验证 TLS 证书。 标准策略检查 符合 RFC 5280。

第 36 [页的『加密硬件』](#page-35-0)

IBM MQ 为加密硬件提供支持的方式取决于您所使用的平台。

第 36 页的『[SSLPEER](#page-35-0) 值的 IBM MQ 规则』

SSLPEER 属性用于检查来自 IBM MQ 通道另一端的对等队列管理器或客户机的证书的专有名称 (DN)。 IBM MQ 在比较这些值时使用特定规则

CipherSpec 不匹配

认证失败次数

消息通道上的 Advanced Message Security 拦截概述

#### **相关参考**

第 37 页的『GSKit: [数字证书签名算法符合](#page-36-0) FIPS 140-2』 IBM Global Security Kit (GSKit) 中符合 FIPS 140-2 的数字证书签名算法的列表

# **API 出口**

*API* 出口 是一个程序模块,用于监视或修改 MQI 调用的函数。 API 出口由多个 *API* 出口函数组成,每个函 数在模块中都有自己的入口点。

**注:** 此部分中的信息不适用于 IBM MQ for z/OS。

有两类出口函数:

#### **与 MQI 调用关联的出口函数**

对于每个 MQI 调用, 此类别中都有两个出口函数, 对于使用 MQGMO\_CONVERT 选项的 MQGET 调用, 还有一个出口函数。 MQCONN 和 MQCONNX 调用共享相同的出口函数。

对于每个 MQI 调用,将在队列管理器开始处理调用之前调用两个出口函数中的一个,在队列管理器完成 处理调用之后调用另一个。 带有 MQGMO\_CONVERT 选项的 MQGET 调用的出口函数是在 MQGET 调用 期间, 在队列管理器从队列中检索消息之后但在进行任何数据转换之前调用的。 例如, 这允许在数据转 换之前对消息进行解密。

出口函数可以检查和修改 MQI 调用上的任何参数。 例如, 在 MQPUT 调用上, 在开始处理调用之前调用 的出口函数可以:

- 检查并修改要放置的消息中应用程序数据的内容
- 更改消息中应用程序数据的长度
- 修改消息描述符结构 MQMD 中字段的内容

<span id="page-7-0"></span>• 修改 put 消息选项结构 MQPMO 中字段的内容

在 MQI 调用的处理启动之前调用的出口函数可以完全禁止该调用。 使用 MQGMO\_CONVERT 选项的 MQGET 调用的出口函数可以禁止正在检索的消息的数据转换。

#### **初始化和终止出口函数**

此类别中有两个出口函数,即初始化出口函数和终止出口函数。

当应用程序连接到队列管理器时,队列管理器将调用初始化出口函数。 其主要用途是向队列管理器注册 出口函数及其入口点并执行任何初始化处理。 您不必注册所有出口函数,仅注册此连接所需的出口函 数。 当应用程序与队列管理器断开连接时,将自动除去注册。

初始化出口函数还可用于获取出口所需的任何存储器,并检查任何环境变量的值。

当应用程序与队列管理器断开连接时,队列管理器将调用终止出口函数。 其目的是释放出口所使用的任 何存储器,并执行任何必需的清除操作。

API 出口可以向 MQI 发出调用, 但如果发出调用, 那么不会再次以递归方式调用 API 出口。 但是, 以下出 口函数无法发出 MQI 调用, 因为调用出口函数时不存在正确的环境:

- 初始化出口函数
- 在队列管理器开始处理调用 之前 调用的 MQCONN 和 MQCONNX 调用的出口函数
- 在队列管理器完成处理调用 之后 调用的 MQDISC 调用的出口函数
- 终止退出函数

API 出口还可以使用其他可能可用的 API; 例如, 它可以发出对 Db2 的调用。

API 出口可以与 IBM MQ 客户机应用程序配合使用,但请注意,该出口是在 MQI 通道的 服务器 端调用的。 有关更多信息,请参阅 比较链接级别安全性和应用程序级别安全性。

API 出口是使用 C 编程语言编写的。

要启用 API 出口,必须对其进行配置。 在 IBM MQ for Multiplatforms 上,通过编辑每个队列管理器的 IBM MQ 配置文件 mqs.ini 和队列管理器配置文件 qm.ini 来执行此操作。

对于客户机,修改 mqclient.ini 文件中的 ApiExitLocal 节以标识队列管理器的 API 出口例程。

通过提供以下信息来配置 API 出口:

- API 出口的描述性名称。
- 模块的名称及其位置; 例如,完整路径名。
- 初始化出口函数的入口点的名称。
- 相对于其他 API 出口调用 API 出口的顺序。 您可以为队列管理器配置多个 API 出口。
- (可选) 要传递到 API 出口的任何数据。

#### **注意:**

- 不调用 API 出口以将其放入:
	- 1. 流式队列。 放入原始队列的任何 API 出口修改消息也会放入任何关联的流式队列。
	- 2. 预订的目标队列。 对原始主题的任何 API 出口修改的消息发布都将放入相应的预订目标。
- 对于"放入分发列表", 仅在将消息放入队列列表之前和之后调用一次 API 出口。

有关如何配置 API 出口的更多信息,请参阅 配置 API 出口。

有关如何编写 API 出口的信息,请参阅 使用和编写 API 出口。

# **THE API-crossing exit**

An *API-crossing exit* is a program that monitors or modifies the function of MQI calls issued by CICS applications on z/OS.

**Note:** The information in this section applies only to CICS applications on z/OS.

The API-crossing exit program is invoked by the CICS adapter and runs in the CICS address space.

<span id="page-8-0"></span>The API-crossing exit is invoked for the following MQI calls only:

MQBUFMH MQCB MQCB\_FUNCTION MQCLOSE MQCRTMH **MOCTL** MQDLTMH MQGET MQINQ MQOPEN MQPUT MQPUT1 MQSET MQSTAT MQSUB MQSUBRQ

For each MQI call, it is invoked once before the processing of the call has started and once after the processing of the call has been completed.

The exit program can determine the name of an MQI call and can inspect and modify any of the parameters on the call. If it is invoked before an MQI call is processed, it can suppress the call completely.

The exit program can use any of the APIs that a CICS task-related user exit can use; for example, the IMS, Db2, and CICS APIs. It can also use any of the MQI calls except MQCONN, MQCONNX, and MQDISC. However, any MQI calls issued by the exit program do not invoke the exit program a second time.

You can write an API-crossing exit in any programming language supported by IBM MQ for z/OS.

Before an API-crossing exit can be used, the exit program load module must be available when the CICS adapter connects to a queue manager. The load module is a CICS program that must be named CSQCAPX and reside in a library in the DFHRPL concatenation sequence. CSQCAPX must be defined in the CICS system definition file (CSD), and the program must be enabled.

An API-crossing exit can be managed using the CICS adapter control panels, CKQC. When CSQCAPX is loaded, a confirmation message is written to the adapter control panels or to the system console. The adapter control panels can also be used to enable or disable the exit program.

For more information about how to write and implement an API-crossing exit, see "The CICS-IBM MQ Adapter" section in the CICS Transaction Server for z/OS 4.1 product documentation. See CICS Transaction Server for z/OS 4.1, The CICS-IBM MQ adapter.

# **AIX, Linux, and Windows 系统上的证书验证和信任策略设计**

18.4.0 No.4.0 TBM MQ 根据三种类型的策略 (基本,标准和无) 验证 TLS 证书。 标准策略检查

符合 RFC 5280。

这些主题中的信息适用于以下系统:

- IBM MQ for AIX or Linux® 系统
- IBM MQ for Windows 系统

此部分中使用了以下术语:

**证书策略**

确定要理解和处理证书中的哪些字段。

**OCSP 策略**

确定可理解和处理 OCSP 请求或响应中的哪些字段。

**CRL 策略**

确定可理解和处理证书撤销列表中的哪些字段。

**路径验证策略**

确定证书, OCSP 和 CRL 策略类型如何相互交互,以确定证书链 (指向结束条目 "EE" 的信任点 "RootCA") 是否有效。

基本路径验证策略和标准路径验证策略分别进行了描述,因为这反映了 IBM MQ for UNIX, Linux 和 Windows 系统中的实现。 但是,标准 OCSP 和 CRL 策略与基本策略相同,标准证书策略是基本策略的扩展 版本,因此这些策略未单独描述。

缺省情况下, IBM MQ 首先应用基本策略验证。 如果基本策略验证失败,那么 IBM MQ 将应用标准策略 (RFC 5280) 验证。 如果基本策略验证成功,那么不会应用标准策略验证。 因此,验证失败意味着基本策略 和标准策略验证都失败,可能是由于不同的原因。 验证成功意味着基本策略验证成功,因此未应用标准策略 验证,或者基本策略验证失败,标准策略验证成功。

#### **实施严格的 RFC 5280 合规性**

要强制实施严格的 RFC 5280 合规性,请使用证书验证策略配置设置。 此设置允许您禁用基本策略,以便仅 使用标准 RFC 5280 策略。 有关证书验证策略配置设置的更多信息,请参阅 IBM MQ 中的证书验证策略。

以下示例是基本证书验证策略接受但 RFC 5280 兼容标准策略拒绝的数字证书。 为了使数字证书链可信,整 个链必须满足配置的验证策略。

要查看数字证书的完整详细信息,请使用 **runmqakm** 命令:

runmqakm -cert -details -db key.kdb -pw *password* -label *certificate\_label*

在 **runmqakm** 输出中启用了信任状态的证书不一定可以在 TLS 握手中使用。 启用信任状态意味着如果证书 也满足证书验证策略的规则,那么该证书有资格用作 CA 证书来验证其他证书。 有关符合 RFC 5280 的标准 证书验证策略的更多信息,请参阅 第 17 [页的『标准路径验证策略』](#page-16-0)。

#### **示例证书 1-密钥用法不正确**

此示例显示了密钥使用字段不符合 CA 证书的标准证书验证策略规则的证书。 有效用作 CA 证书的证书 的其中一个要求是,密钥用法字段必须指示允许它使用 keyCert 签名标志对其他证书进行签名。 没有此 标志的证书不能用作 CA 证书。

```
Label : root
Key Size : 1024
Version : X509 V3
Serial : 54cb6f740c7ee410
Issuer : CN=Example Root CA,O=Example,C=GB
Subject : CN=Example Root CA,O=Example,C=GB
Not Before : 9 February 2012 17:19:00 GMT
Not After : 1 October 2019 18:19:00 GMT+01:00
Public Key
 30 81 9F 30 0D 06 09 2A 86 48 86 F7 0D 01 01 01
     05 00 03 81 8D 00 30 81 89 02 81 81 00 CC 44 D9
     25 6D 26 1C 9D B9 FF DE B8 AC 44 AB E3 64 80 44
     AF BE E0 00 93 53 92 33 F8 7E BD D7 71 ED 21 52
     24 75 DF D6 EE 3C 54 97 84 29 EA 93 4C 4A D1 19
     5D C1 A0 82 F5 74 E1 AD D9 87 10 D5 6A 2B 6F 90
     04 0F 7E 6E 85 6D 32 99 33 9C D9 BB 57 86 DE 68
     23 C9 F2 6D 53 E3 F5 FF D1 0B E7 23 19 3A F6 70
     6B C8 C7 EB DB 78 8E 8C 9E 55 58 66 B6 31 DB 40
     5F 6A 97 AB 12 D7 E2 3E 2E 79 EE 78 7B 02 03 01
     00 01
Public Key Type : RSA (1.2.840.113549.1.1.1)
Fingerprint : SHA1 :
 EE 68 D4 4F 73 4F F4 21 DE 1A 01 11 5E DE B1 B8
     DF 40 AA D8
Fingerprint : MD5 :
 50 B5 E9 B2 D7 35 05 6A DC 6D 4B 1E B2 F2 DF A4
Fingerprint : SHA256 :
     B4 D7 6E C4 47 26 24 C7 4F 41 C3 83 03 6F 5C C7
     07 11 61 E0 0E 36 59 1F 1C E6 69 39 2D 18 05 D2
Extensions
     basicConstraints
        ca = true pathLen = 1239876
```
 critical key usage: encipherOnly Signature Algorithm : SHA256WithRSASignature (1.2.840.113549.1.1.11) Value 9D AE 54 A9 9D 68 01 68 15 B5 53 9F 96 C9 5B D1 52 40 DB CB 33 AF FD B9 26 D5 90 3F 1E 0B FC A6 D9 8C 04 90 EB AA FD A8 7A 3C AB 60 5F 20 4F 0D 7B 73 41 27 6A 2B BF 8C 99 91 B6 49 96 82 6A 24 0A E8 B9 A5 AF 69 3D 2C A3 3C C8 12 39 FB 56 58 4E 2A FE AC AC 10 89 53 B1 8F 0F C0 50 BF 5E 00 91 64 B4 A1 4C 9A 4E D5 1F 38 7C AD 32 91 16 2C 6D 1E 4A CA 99 8D CC 22 CD BF 90 49 FC Trust Status : Enabled

在此示例中,密钥用法字段仅包含 encipherOnly 标志。 未设置 keyCert 签名标志,因此不允许此证书签 署其他证书。 因此,它不能用作 CA 证书。

#### **示例证书 2-缺少基本约束扩展**

此示例显示缺少基本约束扩展的证书。 基本约束扩展用于指示是否允许此证书用作 CA。 它还用于指示 可由证书签名的任何证书链的最大长度。 标准证书验证策略要求证书具有设置了 isCA 标志的基本约束 扩展,以便用作 CA。

Label : root Key Size : 1024 Version : X509 V3 Serial : 1c7dfea316570bf6 Issuer : CN=Second Example Root CA,O=Example,C=GB Subject : CN=Second Example Root CA,O=Example,C=GB Not Before : 9 February 2012 17:18:22 GMT Not After : 1 October 2019 18:18:22 GMT+01:00 Public Key 30 81 9F 30 0D 06 09 2A 86 48 86 F7 0D 01 01 01 05 00 03 81 8D 00 30 81 89 02 81 81 00 B2 70 49 7C AE 1B A7 B3 06 49 6C 99 19 BC A8 77 BE 86 33 21 6B C9 26 CC A6 28 52 9F 6B 06 AA ED 7D 58 E3 70 F3 F7 C1 06 DA E8 27 C6 3D 1B AC FA EF AA 59 7A 9A AB C1 14 4E AF 13 14 4B 71 CA 8D FE C3 F5 2F E8 AC AD EF 21 80 6D 12 89 4A 2A 84 AA 9D E0 4F C1 93 B1 3E 16 E8 3C 75 39 2A 74 1E 90 CC B1 C3 2B 1D 55 26 76 D2 65 C1 06 47 2A BF 79 96 42 76 A9 6E 65 88 5F 02 03 01 00 01 Public Key Type : RSA (1.2.840.113549.1.1.1) Fingerprint : SHA1 : 33 9F A1 81 43 F1 43 95 48 A5 66 B4 CD 98 E8 15 9C B3 CA 90 Fingerprint : MD5 : 91 EA D9 C0 2C 05 5B E2 CD 0B F6 DD 8A 11 44 23 Fingerprint : SHA256 62 46 35 0B 0E A1 A7 2A D5 74 70 0F AA 47 9A 9C 6B 80 1B F1 0B 4C 81 05 85 0E 91 11 A4 21 D2 34 Extensions key usage: digitalSignature, keyCertSign Signature Algorithm : SHA256WithRSASignature (1.2.840.113549.1.1.11) Value 79 34 BA 5B 6F DC 06 A3 99 24 4E 8A 2B 27 05 47 0D 4D BE 6A 77 D1 1D 5F 54 82 9D CC F6 92 D4 9A AB 4D B6 DD 6E AD 86 C3 6A A3 32 E3 B3 ED E0 62 4A EB 51 08 AC BE 49 9E 9C D7 FE AE C8 9D 17 16 68 31 6B F4 BA 74 1E 4F 5F 05 48 9F E7 46 BA DC 17 7A 60 88 F8 5B DB 3C 51 D4 98 97 28 82 CF 36 47 DA D2 0F 47 FF 70 EA 45 3A 49 66 E6 E2 F9 67 2C C8 3E 24 A2 3B EC 76 1F D6 31 2B BD A9 B5 08 Trust Status : Enabled

在此示例中,证书完全缺少基本约束字段。 因此,此证书不能用作 CA 证书。

#### **示例证书 3-具有旧版本 X.509 的中间 CA**

此示例显示处于 X.509 版本 1 的中间 CA 证书。 标准证书验证策略要求所有中间 CA 证书必须至少为 X.509 版本 3。 根 CA 证书不受此要求的约束,因为仍然存在一些常用的版本 1 根 CA 证书。 但是,这 种豁免今后可能会发生变化。

Label : intermediate Key Size : 1024 Version : X509 V1

Serial : 02 Issuer : CN=Test Root CA,O=Example,C=GB Subject : CN=Test Intermediate CA,O=Example,C=GB Not Before : 10 February 2012 17:33:45 GMT Not After : 11 April 2018 18:33:45 GMT+01:00 Public Key 30 81 9F 30 0D 06 09 2A 86 48 86 F7 0D 01 01 01 05 00 03 81 8D 00 30 81 89 02 81 81 00 C0 07 C2 D0 9F 84 DB 7C 20 8F 51 F9 C2 1A 3F CF E2 D7 F2 F1 56 F2 A4 8F 8F 06 B7 3B 01 31 DE 7C CC 03 63 AA D3 2F 1C 50 15 E3 56 80 40 7D FF 00 89 9A 26 F5 57 05 FA 4F ED 3B DD 93 FA F2 DF 38 26 D4 3A 92 51 CC F3 70 27 42 7A 9F AD 51 45 67 B7 AE 11 AD 4F 2D AB D2 CF 73 E6 F0 45 92 F0 47 16 66 7E 01 C7 76 A3 7B EC D2 76 3F E5 15 EC D7 72 2C FE 14 F5 78 83 AA C4 20 AB F7 02 03 01 00 01 Public Key Type : RSA (1.2.840.113549.1.1.1) Fingerprint : SHA1 : DE BB 75 4B 14 E1 44 B9 B6 44 33 97 49 D0 82 6D 81 F2 2F DE Fingerprint : MD5 : 72 49 44 42 E2 E6 89 F1 CC 37 C9 F6 B5 8F F3 AE Fingerprint : SHA256 83 A4 52 AF 49 34 F1 DC 49 E6 95 AE 93 67 80 13 C2 64 D9 26 22 A0 E8 0A 5A A9 71 EC E8 33 E1 D1 Signature Algorithm : SHA256WithRSASignature (1.2.840.113549.1.1.11) Value 40 4A 09 94 A0 18 07 5E 96 D7 A6 52 6B 8D 20 50 E8 91 F7 7E EA 76 B4 08 DF 76 66 1F FA FF 91 79 2E E0 66 8B 9F 40 FA 14 13 79 81 DB 31 A5 55 1D 44 67 41 F4 EA 1A F7 83 4F 21 F4 43 78 4E F8 5E 6F B2 B8 3A F7 6B B4 F5 C6 F8 EB 4C BF 62 6F 3E C7 20 EC 53 B3 40 51 36 C1 0A 4E 73 ED 74 D1 93 02 C5 FB 61 F7 87 64 A5 94 06 7D 25 7C E3 73 DD 08 D4 07 D0 A4 3F 77 88 12 59 DB A4 DB 68 8F C1 Trust Status : Enabled

在此示例中,版本字段为 X.509 V1。 此证书是 X.509 版本 1 证书,因此不能用作中间 CA。

#### **ALW 基本和标准证书策略**

基本和标准证书策略支持相同的字段: 标准策略支持其他证书扩展。

基本策略和标准策略的受支持字段如下所示:

- OuterSigAlgID<sup>1</sup>
- 签名 <sup>2</sup>
- 版本
- SerialNumber
- InnerSigAlgID<sup>3</sup>
- 签发者
- 有效性
- SubjectName
- SubjectPublicKeyInfo
- IssuerUniqueID
- SubjectUniqueID

基本策略的受支持扩展如下所示。 如果某个条目标记为 "不受支持" ,那么 IBM MQ 不会尝试处理包含该特 定类型的字段的扩展,而是处理相同扩展的其他类型。

- AuthorityKey 标识
- AuthorityInfo 访问权

<sup>1</sup> 此字段在 RFC 5280 中称为 *signatureAlgorithm* 。

<sup>2</sup> 此字段在 RFC 5280 中称为 *signatureValue* 。

<sup>3</sup> 此字段在 RFC 5280 中称为 特征符 。

- SubjectKey 标识
- IssuerAlt 名称
- SubjectAlt 名称
- KeyUsage
- BasicConstraints
- PrivateKey 用法
- CRLDistributionPoints
	- DistributionPoint
		- DistributionPoint 名称 (仅限 X.500 名称和 LDAP 格式 URI)
		- NameRelativeToCRLIssuer (不受支持)
		- 原因 (已忽略)
		- CRLIssuer 字段 (不受支持)

标准策略的受支持扩展是针对基本策略列出的所有扩展以及以下列表中的所有扩展。 如果某个条目标记为 "不受支持", 那么 IBM MQ 不会尝试处理包含该特定类型的字段的扩展, 而是处理相同扩展的其他类型。

- NameConstraints
- ExtendedKey 用法
- CertificatePolicies
	- PolicyInformation
		- PolicyIdentifier
		- PolicyQualifiers (不受支持)
- PolicyMappings
- PolicyConstraints

# **基本和标准 OCSP 策略**

基本和标准 OCSP 策略支持相同的字段。

请求的受支持字段如下所示。如果某个条目标记为 "不受支持", 那么 IBM MQ 不会尝试处理包含该特定类 型的字段的请求,而是处理包含相同更高级别字段的其他请求。

- 签名 (可选)
- 版本 (仅限 V 1)
- RequesterName (可选)
- RequestList (仅限单个请求)
	- CertID<sup>4</sup>
	- singleRequest 扩展 (不受支持)
- RequestExtensions
	- 现时标志 (如果已启用)

响应的受支持字段如下所示:

- ResponseStatus
- 响应
	- responseType (id-pkix-ocsp-basic)
	- BasicOCSPResponse
		- 签名

<sup>4</sup> 此字段在 RFC 2560 中称为 reqCert

- 切尔茨
	- 扩展功能
	- extendedKey 用法
		- id-kp-OCSPSigning
	- id-pkix-ocsp-nocheck
- ResponseData
	- 版本 (仅限 V 1)
	- ResponderID (按名称或散列)
	- ProducedAt (已忽略)
	- 响应 (支持多个响应)
		- SingleResponse
			- certID
			- certStatus
				- RevokedInfo (已忽略)
			- thisUpdate (已忽略)
			- nextUpdate
			- singleExtensions (已忽略)
	- responseExtensions
		- 现时标志 (如果已启用)

# **ALW 基本和标准 CRL 策略**

基本和标准 CRL 策略支持相同的字段和扩展。 这些策略的受支持字段如下所示:

- OuterSigAlgID<sup>5</sup>
- 签名 <sup>6</sup>
- 版本
- InnerSigAlgID7
- 签发者
- ThisUpdate
- NextUpdate
- RevokedCertificate
	- UserCertificate
	- RevocationDate

没有受支持的 CRLEntry 扩展。

这些策略支持的 CRL 扩展如下所示。如果某个条目标记为 "不受支持", 那么 IBM MQ 不会尝试处理包含该 特定类型的字段的扩展,而是处理相同扩展的其他类型。

- AuthorityKey 标识
- IssuerAlt 名称
- CRLNumber

<sup>5</sup> 此字段在 RFC 5280 中称为 *signatureAlgorithm* 。

<sup>6</sup> 此字段在 RFC 5280 中称为 *signatureValue* 。

<sup>7</sup> 此字段在 RFC 5280 中称为 特征符 。

- <span id="page-14-0"></span>• IssuingDistribution 点
	- DistributionPoint
	- DistributionPoint 名称
		- FullName (仅限 X.500 名称和 LDAP 格式 URI)
		- NameRelativeToCRLIssuer (不受支持)
	- 原因 (已忽略)
	- CRLIssuer
	- OnlyContainsUserCerts (不受支持)
	- OnlyContainsCACerts (不受支持)
	- OnlySome 原因 (不受支持)
	- IndirectCRL8(已拒绝)

## **基本路径验证策略**

基本路径验证策略确定证书, OCSP 和 CRL 策略类型如何相互交互以确定证书链是否有效。

链的验证按以下方式执行 (但不一定按以下顺序执行):

1. 请确保证书颁发者的名称与先前证书中的主体名称相同,并且此证书或先前证书主体名称中没有空的颁 发者名称。 如果路径中不存在先前的证书,并且这是链中的第一个证书,请确保签发者名称和主题名称 相同,并且该证书可信。

**注:** 在路径中的先前证书具有与当前证书相同的主题名称的情况下, IBM MQ for UNIX, Linux 和 Windows 系统将失败路径验证。

- 2. 通过确保证书中的签发者签名算法标识与签名数据中的算法标识匹配,确保用于实际签署证书的签名算 法与证书中指示的签名算法匹配。
- 3. 使用路径中先前证书的主题公用密钥来验证证书上的签名,确保证书已由签发者签名。 如果不存在先前 的证书,并且这是第一个证书,请使用该证书的主题公用密钥来验证该证书上的签名。 IBM MQ 支持 DSA 和 RSA 签名算法; 但是它不支持 DSA 参数继承。
- 4. 确保证书是已知的 X509 版本,对于 V 1 证书不存在唯一标识,对于 V 1 和 V 2 证书不存在扩展。
- 5. 确保证书尚未到期, 或尚未激活, 且其有效期良好 9.
- 6. 请确保没有未知的关键扩展或任何重复扩展。
- 7. 请确保尚未撤销该证书。 在这里,以下操作适用:
	- a. 如果启用了 OCSP 连接,并且配置了响应者地址,或者证书具有有效的 AuthorityInfo 访问扩展,并 指定了 HTTP 格式 GENERALNAME\_uniformResource 标识, 请使用 OCSP 检查撤销状态。
	- b. 如果未确定以上 第 15 页的『7.a』 的撤销状态, 那么将检查 CRLDistributionPoints 扩展以获取 X.500 专有名称 GENERALNAME\_directoryname 和 URI GENERALNAME\_uniformResource 标识的 列表。 仅支持 LDAP, HTTP 和 FILE 格式 URI。 如果该扩展不存在, 或者使用 CRLDistributionPoints 扩展导致未确定状态,并且该扩展不是 "关键" ,那么将使用证书的签发者的 名称来查询撤销状态。 然后,将查询 CRL 数据库 (LDAP) 以获取 CRL。 如果证书不是最后一个证 书,或者如果最后一个证书具有开启了 "isCA" 标志的基本约束扩展,那么将改为查询数据库以获取 ARL 和 CRL。 如果启用了 CRL 检查,并且无法查询 CRL 数据库,那么会将证书视为已撤销。 目前, X500 目录名表单和 LDAP/HTTP/FILE URI 表单是用于查找 CRL 和 ARL 的唯一受支持的名称表单 <sup>10</sup>.

**注:** RelativeDistinguished 不支持名称。

<sup>8</sup> IndirectCRL 扩展将导致 CRL 验证失败。 不得使用 IndirectCRL 扩展, 因为它们会导致所标识的证书不被拒 绝。

<sup>9</sup> 没有任何检查可确保主体的有效性在发行人的有效性范围内。 这不是必需的,并且已显示来自某些 CA 的证书 未通过此类检查。

<sup>10</sup> 从数据库中检索 ARL 后, 将以与 CRL 完全相同的方式对 ARL 进行求值。 许多 CA 不发出 ARL。 但是, 如果检 查 CA 证书的撤销状态,那么 IBM MQ 将查找 ARL 和 CRL。

- c. 如果未确定 第 15 [页的『](#page-14-0)7.a』 和 第 15 页的『7.b』 的撤销状态, 那么 IBM MQ 将检查 *OCSPAuthentication* 配置设置以决定是否允许连接。<sup>11</sup>
- 8. 如果 issuerAlt 名称扩展标记为 "关键", 请确保识别名称表单。 当前可识别以下通用名称表单:
	- rfc822
	- DNS
	- 目录
	- URI
	- IPAddress (v4/v6)
- 9. 如果 subjectAlt 名称扩展标记为 "关键" ,请确保识别名称表单。 当前可识别以下通用名称表单:
	- rfc822
	- DNS
	- 目录
	- URI
	- IPAddress (v4/v6)
- 10. 如果 KeyUsage 扩展在非 EE 证书上至关重要,请确保 keyCertSign 标志处于开启状态,并确保如果存在 BasicConstraints 扩展, 那么 "isCA" 标志为 true。
- 11. 如果存在 BasicConstraints 扩展, 那么将执行以下检查:
	- •如果 "isCA" 标志为 false ,请确保证书是链中的最后一个证书,并且 pathLength 字段不存在。
	- 如果 "isCA" 标志为 true, 并且证书不是链中的最后一个证书, 请确保链中最后一个证书之前的证书 数量不大于 pathLength 字段。
- 12. AuthorityKey 标识扩展不用于路径验证,而是在构建证书链时使用。
- 13. SubjectKey 标识扩展不用于路径验证, 而是在构建证书链时使用。
- 14. 验证引擎将忽略 PrivateKeyUsagePeriod 扩展, 因为它无法确定 CA 何时实际对证书进行签名。 扩展始 终是非关键的,因此可以安全地忽略。

还会验证 OCSP 响应以确保响应本身有效。 验证按以下方式执行 (但不一定按以下顺序执行):

- 1. 确保响应状态为 成功, 响应类型为 PKIX AD OCSP basic.r
- 2. 确保响应版本数据存在并且响应版本正确 (V 1)
- 3. 确保响应已正确签名。如果签署者不满足以下至少一项条件, 那么将拒绝签署:
	- 签署者与 OCSP 签名权限的本地配置匹配 <sup>12</sup> 证书。
	- 签署者正在使用 CA 证书中包含公用密钥的 CA 密钥, 即 CA 本身直接对响应进行签名。
	- 签署者是 CA 的直接子纵坐标,该 CA 对正在检查其撤销信息的证书进行签名,并通过在 ExtendedKeyUsage 扩展中包含 id-ad-ocspSigning 的值来获得 CA 授权。

**注:** 如果存在 id-pkix-ocsp-nocheck 扩展,那么不会执行响应签署者证书的撤销检查。

- 4. 确保响应散列算法 serialNumber, issuerName 散列和 issuerKey 散列与请求的那些散列匹配。
- 5. 确保响应未到期, 即 nextUpdate 时间大于当前时间。13
- 6. 请确保证书具有有效的撤销状态。

还会执行 CRL 的验证以确保 CRL 本身有效,并按以下方式执行 (但不一定按以下顺序执行):

- 1. 通过确保 CRL 中的签发者签名算法标识与签名数据中的算法标识相匹配, 确保用于实际签署 CRL 的签 名算法与 CRL 中指示的签名算法相匹配。
- 2. 请确保 CRL 已由相关证书的签发者签署,并验证 CRL 是否已使用证书签发者的密钥签署。

<sup>&</sup>lt;sup>11</sup> 如果 OCSPAuthentication 设置为 WARN, 那么 IBM MQ 将记录未知的撤销状态并允许连接继续。

<sup>12</sup> 这是用户已安装并设置了 "信任状态" 的 KeyStore 中的证书。

<sup>13</sup> 如果未从响应程序返回任何当前 OCSP 响应, 那么 IBM MQ 将尝试使用过时的响应来确定证书的撤销状态。 IBM MQ 尝试使用过时的响应,因此不会对安全性造成负面影响。

- <span id="page-16-0"></span>3. 确保 CRL 未到期 14, 或者还没有被激活, 而且它的有效期是好的。
- 4. 确保如果版本字段存在, 那么它是 V 2。 否则, CRL 为 V 1, 并且不得具有任何扩展。 但是, IBM MQ for UNIX, Linux 和 Windows 系统仅验证是否不存在 V 1 CRL 的关键扩展。
- 5. 请确保所讨论的证书位于 revokedCertificates 字段列表中,并且撤销日期不是将来的日期。
- 6. 确保没有重复的扩展。
- 7. 如果在 CRL 中检测到未知的关键扩展 (包括关键条目扩展), 那么这会导致将已识别的证书视为已撤 销 <sup>15</sup>(前提是 CRL 通过所有其他检查)。
- 8. 如果 CRL 中的 authorityKey 标识扩展和 CA 证书中的 subjectKey 标识存在,并且如果 CRL 的 authorityKey 标识中存在 keyIdentifier 字段, 请将其与 CACertif 缕的 subjectKey 标识匹配。
- 9. 如果 issuerAlt 名称扩展标记为 "关键", 请确保识别名称表单。 当前可识别以下通用名称表单:
	- rfc822
	- DNS
	- 目录
	- URI
	- IPAddress (v4/v6)

10. 如果 CRL 中存在 issuingDistribution 点扩展,请按如下所示进行处理:

- •如果 issuingDistributionPoint 指定了 InDirectCRL, 那么 CRL 验证失败。
- •如果 issuingDistributionPoint 指示存在 CRLDistributionPoint ,但找不到 DistributionPoint 名称,那 么 CRL 验证失败
- 如果 issuingDistributionPoint 指示存在 CRLDistributionPoint ,并指定 DistributionPoint 名称,请确 保它是 GeneralName 或 LDAP 格式 URI, 与证书的 CRLDistributionPoint 或证书的签发者名称所给定 的名称相匹配。如果 DistributionPoint 名称不是 GeneralName, 那么 CRL 验证将失败。

**注:** RelativeDistinguished 名称不受支持,如果迂到这些名称,那么将无法通过 CRL 验证。

#### **【ALW】标准路径验证策略**

标准路径验证策略确定证书, OCSP 和 CRL 策略类型如何相互交互以确定证书链是否有效。 标准策略检查 符合 RFC 5280。

路径验证使用以下概念:

- 长度为 *n* 的证书路径,其中信任点或根证书是证书 1 , EE 是 *n*。
- 一组初始策略标识(每个策略标识都包含一系列策略元素标识), 用于标识一个或多个证书策略(其中任何 一个可接受用于认证路径处理) 或特殊值 "any-policy"。 当前,这始终设置为 "any-policy"。

**注:** IBM MQ for UNIX, Linux 和 Windows 系统仅支持由 IBM MQ for UNIX, Linux 和 Windows 系统创建 的策略标识。

• 可接受的策略集: 一组证书策略标识,包含由公用密钥用户识别的一个或多个策略,以及通过策略映射被视 为等效的策略。 可接受策略集的初始值是特殊值 "any-policy"。

15 在这种情况下, ITU X.509 和 RFC 5280 存在冲突, 因为 RFC 要求具有未知关键扩展的 CRL 必须验证失败。 但是, ITU X.509 要求, 如果 CRL 通过所有其他检查, 那么仍必须将已识别的证书视为已撤销。 IBM MQ for UNIX Linux 和 Windows 系统采用 ITU X.509 指南, 因此不会降低安全性。

存在一种潜在的情况,即发出 CRL 的 CA 可能会设置未知的关键扩展,以指示即使所有其他验证检查都成功, 所标识的证书也不得视为已撤销,因此不会被应用程序拒绝。 在此场景中,遵循 X.509, IBM MQ for UNIX, Linux 和 Windows 系统将以故障安全操作方式运行。 即,他们可能会拒绝 CA 不打算拒绝的证书,因 此可能会拒绝某些有效用户的服务。 失败不安全方式将忽略 CRL,因为它具有未知的关键扩展,因此仍接受 打算撤销 CA 的证书。 然后,系统管理员应使用发出 CA 来查询此行为。

<sup>14</sup> 如果找不到当前 CRL, 那么 IBM MQ for UNIX, Linux 和 Windows 系统将尝试使用过时的 CRL 来确定证书的 撤销状态。 在 RFC 5280 中未明确指定在没有当前 CRL 的情况下要执行的操作。 IBM MQ for UNIX Linux 和 Windows 系统尝试使用过时的 CRL, 以便不会降低安全性。

- 受约束的子树: 一组根名称,用于定义一组子树,证书路径中的后续证书中的所有主体名称都可以落在这些 子树中。 初始值为 "无界"。
- 已排除的子树: 一组根名称,用于定义一组子树,在这些子树中,证书路径中的后续证书中没有任何主题名 称可落在这些子树中。 初始值为 "empty"。
- 显式策略: 指示是否需要显式策略标识的整数。 整数指示施加此需求的路径中的第一个证书。 设置时, 此 变量可以减小,但不能增大。(即,如果路径中的证书需要显式策略标识,那么以后的证书无法除去此需 求。) 初始值为 *n*+ 1。
- 策略映射: 指示是否允许策略映射的整数。 整数指示可以应用策略映射的最后一个证书。 设置时, 此变量 可以减小,但不能增大。 (即,如果不允许路径中的证书指定策略映射,那么以后的证书将无法覆盖该证 书。) 初始值为 *n*+ 1。

链的验证按以下方式执行 (但不一定按以下顺序执行):

1. 以下段落中的信息与 第 15 [页的『基本路径验证策略』](#page-14-0)中描述的基本路径验证策略一致:

请确保证书颁发者的名称与先前证书中的主体名称相同,并且此证书或先前证书主体名称中没有空的颁 发者名称。 如果路径中不存在先前的证书,并且这是链中的第一个证书,请确保签发者名称和主题名称 相同,并且该证书可信。

如果证书没有主体集名称,那么 subjectAlt 名称扩展名必须存在且关键。

2. 以下段落中的信息与 第 15 [页的『基本路径验证策略』](#page-14-0)中描述的基本路径验证策略一致:

通过确保证书中的签发者签名算法标识与签名数据中的算法标识匹配,确保用于实际签署证书的签名算 法与证书中指示的签名算法匹配。

如果证书的 issuersUnique 标识和颁发者的 subjectUnique 标识都存在,请确保它们匹配。

3. 以下信息与 第 15 [页的『基本路径验证策略』](#page-14-0)中描述的基本路径验证策略一致:

使用路径中先前证书的主题公用密钥来验证证书上的签名,确保证书已由签发者签名。 如果不存在先前 的证书,并且这是第一个证书,请使用该证书的主题公用密钥来验证该证书上的签名。

- 4. 以下信息与 第 15 [页的『基本路径验证策略』](#page-14-0)中描述的基本路径验证策略一致: 确保证书是已知的 X509 版本,对于 V 1 证书不存在唯一标识,对于 V 1 和 V 2 证书不存在扩展。
- 5. 以下信息与 第 15 [页的『基本路径验证策略』](#page-14-0)中描述的基本路径验证策略一致:

确保证书尚未到期,或尚未激活,且其有效期良好16

- 6. 以下信息与 第 15 [页的『基本路径验证策略』](#page-14-0)中描述的基本路径验证策略一致: 确保没有未知的关键扩展,也没有任何重复的扩展。
- 7. 以下信息与 第 15 [页的『基本路径验证策略』](#page-14-0)中描述的基本路径验证策略一致: 请确保尚未撤销该证书。 在这里,以下操作适用:
	- a. 如果启用了 OCSP 连接, 并且配置了响应者地址, 或者证书具有有效的 AuthorityInfo 访问扩展, 并 且指定了 HTTP 格式 GENERALNAME\_uniformResource 标识, 请检查具有 OCSP 的撤销状态。
		- i) IBM MQ for UNIX 和 Windows 系统允许为预先配置的响应者 (可选) 签署 OCSP 请求, 但这不会 影响 OCSP 响应处理。
	- b. 如果未确定 7a 的撤销状态,那么将检查 CRLDistributionPoints 扩展以获取 X.500 专有名称 GENERALNAME\_directoryname 和 URI GENERALNAME\_uniformResource 标识的列表。 如果扩展 不存在,那么将使用证书的签发者的名称。 然后,将查询 CRL 数据库 (LDAP) 以获取 CRL。 如果证 书不是最后一个证书,或者如果最后一个证书具有开启了 "isCA" 标志的基本约束扩展, 那么将改为 查询数据库以获取 ARL 的和 CRL 的。 如果启用了 CRL 检查,并且无法查询 CRL 数据库,那么会将 证书视为已撤销。 当前, X500 目录名称表单和 LDAP/HTTP/FILE URI 表单是用于查找 CRL 和 ARLs15 的唯一受支持的名称表单。

**注:** RelativeDistinguished 不支持名称。

8. 以下信息与 第 15 [页的『基本路径验证策略』](#page-14-0)中描述的基本路径验证策略一致:

<sup>16</sup> 没有任何检查可确保主体的有效性在发行人的有效性范围内。 这不是必需的,并且已显示来自某些 CA 的证书 未通过此类检查。

如果 subjectAlt 名称扩展标记为 "关键" ,请确保识别名称表单。 当前可识别以下通用名称表单:

- rfc822
- DNS
- 目录
- URI
- IPAddress (v4/v6)
- 9. 确保主题名称和 subjectAlt 名称扩展 (关键或非关键) 与受约束和已排除的子树状态变量一致。
- 10. 如果主题名称字段中存在 EmailAddress OID 作为 IA5 字符串, 并且没有 subjectAlt 名称扩展名, 那么 EmailAddress 必须与约束和排除的子树状态变量一致。
- 11. 确保策略信息与初始策略集 一致:
	- a. 如果显式策略状态变量小于或等于当前证书的数字序列值, 那么证书中的策略标识应在初始策略集 中。
	- b. 如果策略映射变量小于或等于当前证书的数字序列值, 那么无法映射策略标识。
- 12. 确保策略信息与可接受的策略集一致:
	- a. 如果证书策略扩展标记为 "临界" <sup>17</sup>,策略扩展与可接受的策略集的交集为非空。
	- b. 可接受的策略集被分配产生的交集作为其新值。
- 13. 请确保可接受策略集与初始策略集的交集不为空。如果存在 anyPolicy 的特殊策略, 那么仅当该策略未 被此链位置的 inhibitAny 策略扩展禁止时,才允许该策略。
- 14. 如果存在 inhibitAny 策略扩展, 请确保将其标记为 "严重", 如果存在, 请将 inhibitAny 策略状态和链位 置设置为扩展的整数值,前提是该值不大于当前值。 这是在不允许 anyPolicy 策略之前允许使用 anyPolicy 策略的证书数。
- 15. 将对除最后一个证书以外的所有证书执行以下步骤:
	- a. 如果 issuerAlt 名称扩展标记为 "关键",请确保识别名称表单。 当前可识别以下通用名称表单:
		- rfc822
		- DNS
		- 目录
		- URI
		- IPAddress (v4/v6)
	- b. i) 如果 BasicConstraints 扩展不存在, 那么证书仅作为 EE 证书有效。
		- ii) 如果存在 BasicConstraints 扩展, 请确保 "isCA" 标志为 true。 请注意, 将始终选中 "isCA" 以确 保它是 true 作为链构建本身的一部分,但是仍会进行此特定测试。 如果存在 pathLength 字段, 请确保证书数直到最后一个证书不大于 pathLength 字段。
	- c. 如果 KeyUsage 扩展至关重要,请确保 keyCertSign 标志已打开,并确保如果 BasicConstraints 扩展 存在, 那么 "isCA" 标志为 true<sup>18</sup>.
	- d. 如果证书中包含策略约束扩展,请按如下所示修改显式策略和策略映射状态变量:
		- i. 如果 requireExplicit 策略存在并且值为 *r*,那么显式策略状态变量将设置为其当前值的最小值以 及 *r* 和 *i* (序列中的当前证书) 的总和。
		- 二. 如果 inhibitPolicy 映射存在并且具有值 q, 那么策略映射状态变量将设置为其当前值的最小值 以及 *q* 和 *i* (序列中的当前证书) 的总和。
	- e. 如果存在 policyMappings 扩展 (请参阅 12 (b)), 请确保它不是关键的, 如果允许策略映射, 那么这 些映射用于在此证书的策略与其受让人的策略之间进行映射。
	- f. 如果 nameConstraints 扩展存在, 请确保它是关键的, 并且允许和排除的子树遵循以下规则, 然后 根据 RFC 5280 部分 6.1.4 部分 (g) 中描述的算法更新链的子树状态:

<sup>17</sup> 这是 RFC2459 (6.1 (e) (1)) 中的旧需求。

<sup>18</sup> 由于步骤 (b), 此检查实际上是多余的, 但仍进行此检查。

- <span id="page-19-0"></span>i) 最小字段设置为零。
- ii) 最大字段不存在。
- iii) 识别基本字段名称表单。 当前可识别以下通用名称表单:
	- rfc822
	- DNS
	- 目录
	- URI
	- IPAddress (v4/v6)
- 16. ExtendedKey 使用扩展未由 IBM MQ 检查。
- 17. 以下信息与 第 15 [页的『基本路径验证策略』](#page-14-0)中描述的基本路径验证策略一致:

AuthorityKey 标识扩展不用于路径验证,而是在构建证书链时使用。

18. 以下信息与 第 15 [页的『基本路径验证策略』](#page-14-0)中描述的基本路径验证策略一致:

SubjectKey 标识扩展不用于路径验证,而是在构建证书链时使用。

19. 以下信息与 第 15 [页的『基本路径验证策略』](#page-14-0)中描述的基本路径验证策略一致:

验证引擎将忽略 PrivateKeyUsagePeriod 扩展, 因为它无法确定 CA 何时实际对证书进行签名。 扩展始 终是非关键的,因此可以安全地忽略。

# **Managed File Transfer 安全性参考**

参考信息可帮助您配置 Managed File Transfer 的安全性。

# **IBM MQ 中 MFT 的文件系统许可权**

安装和配置 IBM MQ 的 Managed File Transfer 组件时,将使用以下许可权创建 configuration, installations 和 logs 目录。

# **AIX and Linux**

**Elinux MX** 

表 *1: AIX and Linux* 上目录的许可权摘要

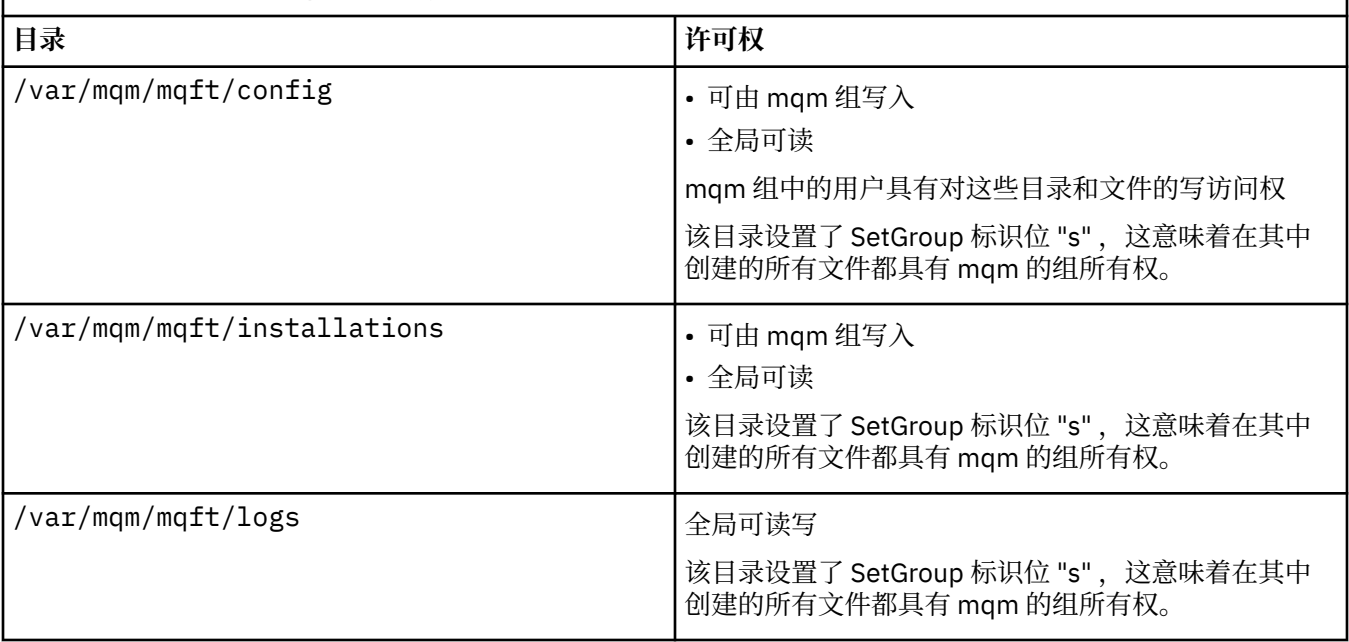

表 *2: Windows* 上目录的许可权摘要 **目录 许可权** *MQ\_DATA\_PATH*\mqft\config 以下用户具有完全的读写访问权: • 管理员 • 系统帐户 • mqm 组 其他用户具有读访问权 *MQ\_DATA\_PATH*\mqft\installations 以下用户具有完全的读写访问权: • 管理员 • 系统帐户 • mqm 组 其他用户具有读访问权 *MQ\_DATA\_PATH*\mqft\logs 以下用户具有完全的读写访问权: • 管理员 • 系统帐户 • mqm 组 其他用户具有读写访问权

# **z/OS**

 $z/0S$ 

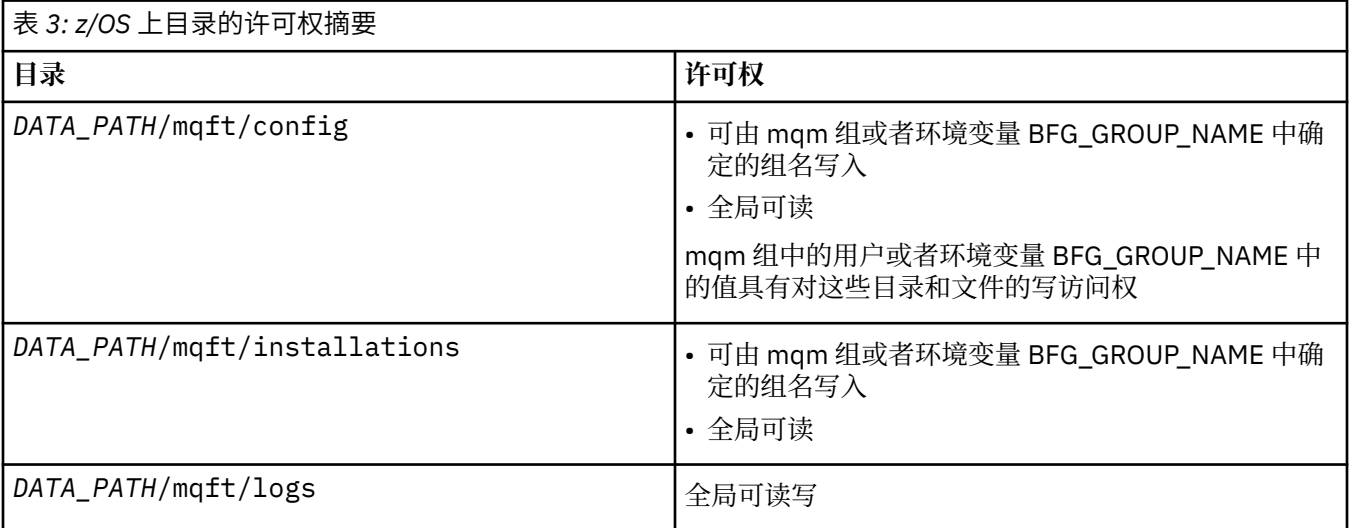

**注:** *DATA\_PATH* 从环境变量 BFG\_DATA 派生。

# **管理特定于 MFT 资源的权限**

针对任何文件传输请求, Managed File Transfer 代理进程都需要其本地文件系统的某种访问权级别。 此外, 与代理进程关联的用户标识以及与执行文件传输操作的用户关联的用户标识都必须有权使用某些 IBM MQ 对 象。

<span id="page-21-0"></span>由可能具有操作角色的用户发出命令,这些用户通常会启动文件传输。 另外,他们可能具有管理角色,还可 以控制何时创建、启动、删除或清除代理(即何时从所有代理系统队列中除去消息)。 用户发出命令时,会 将包含命令请求的消息放置在代理的 SYSTEM.FTE.COMMAND 队列中。 代理进程会从 SYSTEM.FTE.COMMAND 队列中检索包含命令请求的消息。 代理进程还会使用以下四个其他系统队列:

- SYSTEM.FTE.DATA.*agent\_name*
- SYSTEM.FTE.EVENT.*agent\_name*
- SYSTEM.FTE.REPLY.*agent\_name*
- SYSTEM.FTE.STATE.*agent\_name*

由于发出命令的用户使用上述队列的方式不同于代理进程,所以会向与每个队列关联的用户标识或用户组分 配不同的 IBM MQ 权限。 有关更多信息,请参阅 第 22 页的『限制特定于 MFT 的资源的组权限』。

代理具有额外的队列,可用来授予用户执行某些操作的权限。 请参阅第 27 页的『限制 MFT [代理操作的用](#page-26-0) [户权限』,](#page-26-0)以获取有关如何使用权限队列的信息。 代理不会在这些队列上放置消息,也不会从这些队列中获 取消息。 但是,对于用于运行代理进程的用户标识以及与有权执行某些操作的用户关联的用户标识,必须确 保队列为这些用户标识分配正确的 IBM MQ 权限。 权限队列如下:

- SYSTEM.FTE.AUTHADM1.*agent\_name*
- SYSTEM.FTE.AUTHAGT1.*agent\_name*
- SYSTEM.FTE.AUTHMON1.*agent\_name*
- SYSTEM.FTE.AUTHOPS1.*agent\_name*
- SYSTEM.FTE.AUTHSCH1.*agent\_name*
- SYSTEM.FTE.AUTHTRN1.*agent\_name*

如果是从低于 V7.0.2 的 Managed File Transfer 版本迁移到 IBM WebSphere MO 7.5 或更高版本,并且保留 现有代理配置,那么将需要手动创建权限队列。 使用以下 MQSC 命令创建队列:

DEFINE QLOCAL(*authority\_queue\_name*) DEFPRTY(0) DEFSOPT(SHARED) GET(ENABLED) MAXDEPTH(0) + MAXMSGL(0) MSGDLVSQ(PRIORITY) PUT(ENABLED) RETINTVL(999999999) SHARE NOTRIGGER + USAGE(NORMAL) REPLACE

代理进程还会使用 SYSTEM.FTE 队列将消息发布到协调队列管理器上的 SYSTEM.FTE 主题。 代理进程可能 需要权限来读、写、更新和删除文件,这取决于代理进程使用源代理的角色还是目标代理的角色。

您可以使用 IBM MQ Explorer 为 IBM MQ 对象创建和修改权限记录。 右键单击对象,然后单击**对象权限** > 管理权限记录。 还可以使用 setmqaut 命令创建权限记录, 在 setmqaut (授予或撤销权限) 命令中对该命 令进行了描述。

#### **相关参考**

第 22 页的『限制特定于 MFT 的资源的组权限』

无需针对可能涉及到的所有对象而为个别用户授予权限,而是请配置以下两个安全组以用于管理 Managed File Transfer 访问控制:FTEUSER 和 FTEAGENT。 IBM MQ 管理员应负责创建并填充这些组。 管理员可选 择扩展或修改此处所述的建议配置。

第 27 页的『限制 MFT [代理操作的用户权限』](#page-26-0)

除使用组来管理对资源的访问权之外,您还可以启用其他安全级别来限制用户可执行的 Managed File Transfer 代理操作。 将代理权限队列上的权限授予用户以给予用户执行特定代理操作的许可权。

MFT 记录器的权限

#### **限制特定于** *MFT* **的资源的组权限**

无需针对可能涉及到的所有对象而为个别用户授予权限,而是请配置以下两个安全组以用于管理 Managed File Transfer 访问控制: FTEUSER 和 FTEAGENT。 IBM MQ 管理员应负责创建并填充这些组。 管理员可选 择扩展或修改此处所述的建议配置。

### **连接至队列管理器的权限**

由操作用户、管理用户和 IBM MQ Explorer 运行的命令需要能够连接到命令队列管理器和协调队列管理器。 用于创建、更改或删除代理而运行的代理进程和命令需要能够连接至代理队列管理器。

• 授予 FTEUSER 组针对命令队列管理器和协调队列管理器的连接权限。 例如:

#### ALW. **对于 AIX, Linux, and Windows 系统:**

setmqaut -m *command\_queue\_manager* -t qmgr -g FTEUSER +connect setmqaut -m *coordination\_queue\_manager* -t qmgr -g FTEUSER +connect

#### IBM i **对于 IBM i:**

GRTMQMAUT OBJ('command\_queue\_manager') OBJTYPE(\*MQM) USER(FTEUSER) AUT(\*CONNECT) GRTMQMAUT OBJ('coordination\_queue\_manager') OBJTYPE(\*MQM) USER(FTEUSER) AUT(\*CONNECT)

#### z/OS **对于 z/OS:**

RDEFINE MQCONN command\_queue\_manager.BATCH UACC(NONE) PERMIT command\_queue\_manager.BATCH CLASS(MQCONN) ID(FTEUSER) ACCESS(READ) RDEFINE MQCONN coordination\_queue\_manager.BATCH UACC(NONE) PERMIT coordination\_queue\_manager.BATCH CLASS(MQCONN) ID(FTEUSER) ACCESS(READ)

• 授予 FTEAGENT 组对于代理队列管理器的 connect 和 inquire 权限。 例如:

#### ALW **对于 AIX, Linux, and Windows 系统:**

setmqaut -m *agent\_queue\_manager* -t qmgr -g FTEAGENT +connect +inq +setid

 $\mathbf{H}$ **BM ii ii** 对于 **IBM i**:

GRTMQMAUT OBJ('agent\_queue\_manager') OBJTYPE(\*MQM) USER(FTEAGENT) AUT(\*CONNECT)

#### $z/0S$ **对于 z/OS:**

RDEFINE MQCONN agent\_queue\_manager.BATCH UACC(NONE) PERMIT agent\_queue\_manager.BATCH CLASS(MQCONN) ID(FTEAGENT) ACCESS(READ)

有关哪个命令直接连接到哪个队列管理器的信息,请参阅 哪个 MFT 命令连接到哪个队列管理器

# **在属于代理的 COMMAND 队列上放置消息的权限**

代理命令队列必须可供有权请求代理执行某一操作的任何用户使用。 要满足此需求,

• 请仅授予 FTEUSER 组对 SYSTEM.FTE.COMMAND.*agent\_name* 队列的 put 访问权。 例如:

### **对于 AIX, Linux, and Windows 系统:**

setmqaut -m *QM1* -n SYSTEM.FTE.COMMAND.*agent\_name* -t queue -g FTEUSER +put

### $\overline{I}$ **BM i**<br>对于 IBM i:

GRTMQMAUT OBJ('SYSTEM.FTE.COMMAND.agent\_name') OBJTYPE(\*Q) USER(FTEUSER) AUT(\*PUT) MQMNAME('QM1')

#### $z/0S$ **对于 z/OS:**

RDEFINE MQQUEUE QM1.SYSTEM.FTE.COMMAND.agent\_name UACC(NONE) PERMIT QM1.SYSTEM.FTE.COMMAND.agent\_name CLASS(MQQUEUE) ID(FTEUSER) ACCESS(UPDATE)

• 请授予 FTEAGENT 组对 SYSTEM.FTE.COMMAND.*agent\_name* 队列的 put、get 和 setid 访问权。 例如:

#### **对于 AIX, Linux, and Windows 系统:**

setmqaut -m *QM1* -n SYSTEM.FTE.COMMAND.*agent\_name* -t queue -g FTEAGENT +browse +put +get +setid

#### **IBM i**<br>对于 IBM i:

```
GRTMQMAUT OBJ('SYSTEM.FTE.COMMAND.agent_name') OBJTYPE(*Q) USER(FTEAGENT) AUT(*PUT) 
MQMNAME('QM1')
GRTMQMAUT OBJ('SYSTEM.FTE.COMMAND.agent_name') OBJTYPE(*Q) USER(FTEAGENT) AUT(*GET) 
MQMNAME('QM1')
GRTMQMAUT OBJ('SYSTEM.FTE.COMMAND.agent_name') OBJTYPE(*Q) USER(FTEAGENT) AUT(*SETID) 
MQMNAME('QM1')
```
#### **对于 z/OS:**

RDEFINE MQQUEUE QM1.SYSTEM.FTE.COMMAND.agent\_name UACC(NONE) PERMIT QM1.SYSTEM.FTE.COMMAND.agent\_name CLASS(MQQUEUE) ID(FTEAGENT) ACCESS(UPDATE) RDEFINE MQADMIN QM1.CONTEXT.SYSTEM.FTE.COMMAND.agent\_name UACC(NONE) PERMIT QM1.CONTEXT.SYSTEM.FTE.COMMAND.agent\_name CLASS(MQADMIN) ID(FTEAGENT) ACCESS(UPDATE)

代理需要访问权以将消息放入其他代理的命令队列中。如果存在连接到远程队列管理器的代理,那么可能需 要授予额外的权限以允许通道将消息放入此队列中。

#### **在属于代理的 DATA、STATE、EVENT 和 REPLY 队列上放置消息的权限**

只有 Managed File Transfer 代理需要使用这些系统队列,因此仅为 FTEAGENT 组授予 put、get 和 inquire 访问权限。 这些系统队列的名称如下所示:

- DATA SYSTEM.FTE.DATA.*agent\_name*
- STATE SYSTEM.FTE.STATE.*agent\_name*
- EVENT SYSTEM.FTE.EVENT.*agent\_name*
- REPLY SYSTEM.FTE.REPLY.*agent\_name*

例如,对 SYSTEM.FTE.DATA.*agent\_name* 队列使用如下命令:

### **对于 AIX, Linux, and Windows 系统:**

setmqaut -m *QM1* -n SYSTEM.FTE.DATA.*agent\_name* -t queue -g FTEAGENT +put +get +inq

#### **对于 IBM i:**

```
GRTMQMAUT OBJ('SYSTEM.FTE.DATA.agent_name') OBJTYPE(*Q) USER(FTEAGENT) AUT(*PUT) 
MQMNAME('QM1')
GRTMQMAUT OBJ('SYSTEM.FTE.DATA.agent_name') OBJTYPE(*Q) USER(FTEAGENT) AUT(*GET) 
MQMNAME('QM1')
```
#### $z/0S$ **对于 z/OS:**

RDEFINE MQQUEUE QM1.SYSTEM.FTE.DATA.agent\_name UACC(NONE) PERMIT QM1.SYSTEM.FTE.DATA.agent\_name CLASS(MQQUEUE) ID(FTEAGENT) ACCESS(UPDATE)

代理需要访问权以将消息放入其他代理的数据和回复队列中。 如果存在连接到远程队列管理器的代理, 那么 可能需要授予额外的权限以允许通道将消息放入这些队列中。

#### **代理过程运行时使用的权限**

代理过程运行时使用的权限会影响代理可在文件系统上读取和写入的文件,以及代理可访问的队列和主题。 如何配置权限取决于系统。 将代理过程运行时使用的用户标识添加到 FTEAGENT 组。 有关将用户标识添加 到组的更多信息,请参阅设置安全性并浏览至针对您操作系统的信息。

# **用于运行命令和 IBM MQ Explorer 的权限**

管理命令 (例如 **fteStartAgent** 命令) 和 IBM MQ Explorer 的 Managed File Transfer 插件需要能够将消息 放入 SYSTEM.FTE.COMMAND.*agent\_name* 队列并从该队列检索已发布的信息。 将有权运行命令或 IBM MQ Explorer 的用户标识添加到 FTEUSER 组。 发起方用户标识记录在传输日志中。 有关将用户标识添加到组的 更多信息,请参阅设置安全性并浏览至针对您操作系统的信息。

#### **在 SYSTEM.FTE 队列和 SYSTEM.FTE 主题上放置消息的权限**

仅代理进程才需要在 SYSTEM.FTE 队列和 SYSTEM.FTE 主题上放置消息这一功能。 授予 FTEAGENT 组对于 SYSTEM.FTE 队列的 put、get 和 inquire 权限,并授予 FTEAGENT 组对 SYSTEM.FTE 主题的 publish 和 subscribe 权限。 例如:

# **对于 AIX, Linux, and Windows 系统:**

setmqaut -m *QM1* -n SYSTEM.FTE -t queue -g FTEAGENT +put +inq setmqaut -m *QM1* -n SYSTEM.FTE -t topic -g FTEAGENT +pub +sub +resume

#### **对于 IBM i:**

GRTMQMAUT OBJ('SYSTEM.FTE') OBJTYPE(\*Q) USER(FTEAGENT) AUT(\*PUT) MQMNAME('QM1') GRTMQMAUT OBJ('SYSTEM.FTE') OBJTYPE(\*TOPIC) USER(FTEAGENT) AUT(\*PUB) MQMNAME('QM1') GRTMQMAUT OBJ('SYSTEM.FTE') OBJTYPE(\*TOPIC) USER(FTEAGENT) AUT(\*SUB) MQMNAME('QM1')

#### **对于 z/OS:**

RDEFINE MQQUEUE QM1.SYSTEM.FTE UACC(NONE) PERMIT QM1.SYSTEM.FTE CLASS(MQQUEUE) ID(FTEAGENT) ACCESS(UPDATE) RDEFINE MXTOPIC QM1.PUBLISH.SYSTEM.FTE UACC(NONE) PERMIT QM1.PUBLISH.SYSTEM.FTE CLASS(MXTOPIC) ID(FTEAGENT) ACCESS(UPDATE)

如果存在连接到远程队列管理器的代理,那么可能需要授予额外的权限以允许通道将消息放入 SYSTEM.FTE 队列中。

要将消息发布到 SYSTEM.FTE 主题,SYSTEM.FTE 主题的权限记录必须允许按照消息的消息描述符结构 (MQMD) 中包含的用户标识进行发布。 在第 33 页的『用于发布 MFT [代理日志和状态消息的权限』](#page-32-0)中对此 进行了描述。

 $z/0S$ 要允许用户发布到 z/OS 上的 SYSTEM.FTE 主题,必须授予通道启动程序用户标识访问权以发 布到 SYSTEM.FTE 主题。如果 RESLEVEL 安全概要文件导致要检查两个用户标识的通道启动程序连接, 那 么您还需要授予针对包含在消息的消息描述符结构 (MQMD) 中的用户标识的访问权限。 有关更多信息,请参 阅 RESLEVEL 安全概要文件。

#### **在 SYSTEM.FTE 主题上接收发布的权限**

传输日志消息、进度消息和状态消息旨在供常规使用,因此请为 FTEUSER 组授予预订 SYSTEM.FTE 主题的 权限。 例如:

### **对于 AIX, Linux, and Windows 系统:**

setmqaut -m *QM1* -n SYSTEM.FTE -t topic -g FTEUSER +sub

#### **对于 IBM i:**

GRTMQMAUT OBJ('SYSTEM.FTE') OBJTYPE(\*TOPIC) USER(FTEUSER) AUT(\*SUB) MQMNAME('QM1')

**对于 z/OS:**

RDEFINE MXTOPIC QM1.SUBSCRIBE.SYSTEM.FTE UACC(NONE) PERMIT QM1.SUBSCRIBE.SYSTEM.FTE CLASS(MXTOPIC) ID(FTEUSER) ACCESS(ALTER)

# **使用传输队列连接至远程队列管理器的权限**

在多个队列管理器的拓扑中,代理请求传输队列上的 put 权限(用于连接至远程队列管理器)。

### **为文件传输创建临时回复队列的权限**

文件传输请求将等待传输完成,并且依赖于正在创建和填充的临时回复队列。 授予 FTEUSER 组对临时模型 队列定义的 DISPLAY、PUT、GET 和 BROWSE 权限。 例如:

#### **ALW 对于 AIX, Linux, and Windows 系统:**

setmqaut -m *QM1* -n SYSTEM.DEFAULT.MODEL.QUEUE -t queue -g FTEUSER +dsp +put +get +browse

# **对于 IBM i:**

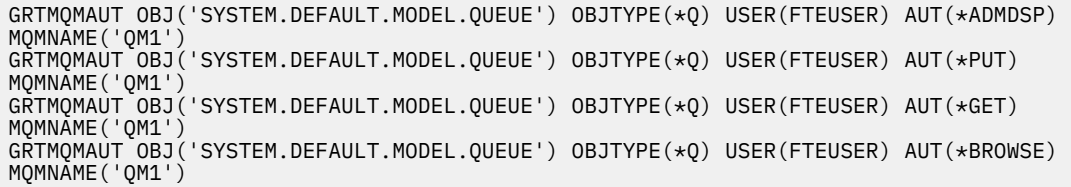

**对于 z/OS:**

RDEFINE MQQUEUE QM1.SYSTEM.DEFAULT.MODEL.QUEUE UACC(NONE) PERMIT QM1.SYSTEM.DEFAULT.MODEL.QUEUE CLASS(MQQUEUE) ID(FTEUSER) ACCESS(UPDATE)

缺省情况下, 该队列是 SYSTEM.DEFAULT.MODEL.QUEUE, 但是您可以通过在 command .properties 文 件中设置"modelQueueName"和"dynamicQueuePrefix"属性的值来配置该名称。

z/OS 在 z/OS 上,您还必须向 FTEUSER 授予访问临时队列的权限。 例如:

RDEFINE MQQUEUE QM1.WMQFTE.\*\* UACC(NONE) PERMIT QM1.WMQFTE.\*\* CLASS(MQQUEUE) ID(FTEUSER) ACCESS(UPDATE)

缺省情况下, z/OS 上每个临时队列的名称都以 WMQFTE 开头。

下表总结了所描述的安全方案中 FTEUSER 和 FTEAGENT 的访问控制配置:

#### 表 *4: FTEUSER* 和 *FTEAGENT* 的访问控制配置摘要

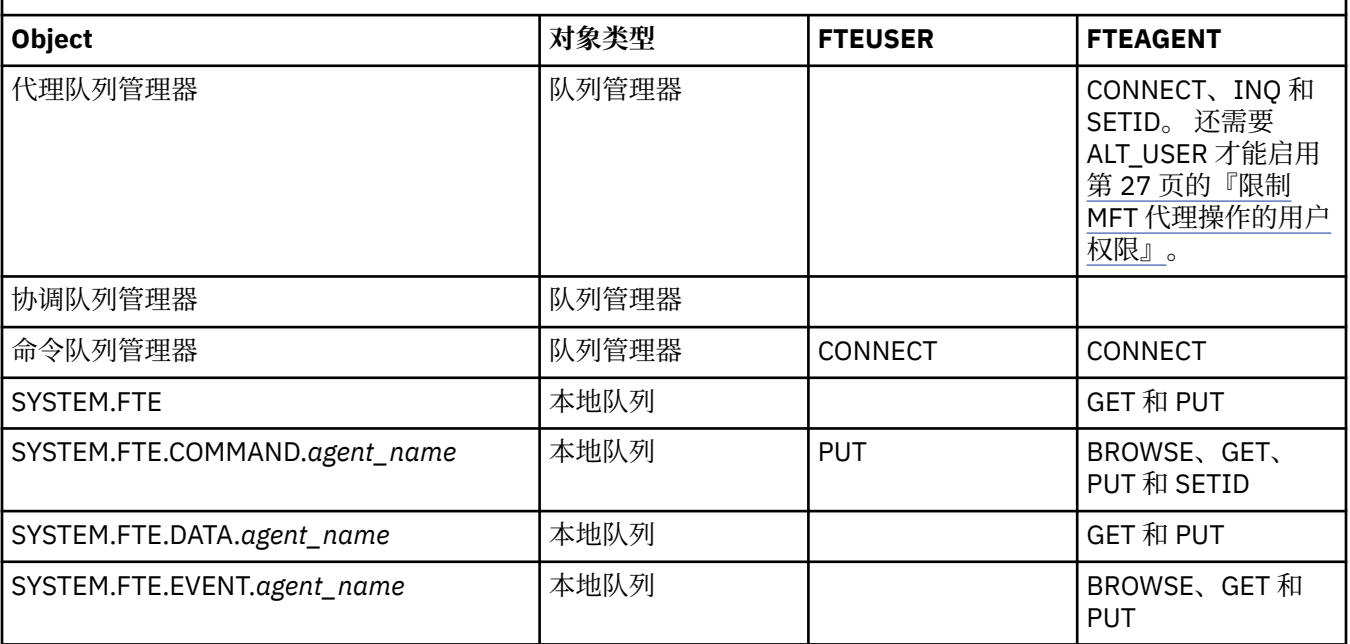

<span id="page-26-0"></span>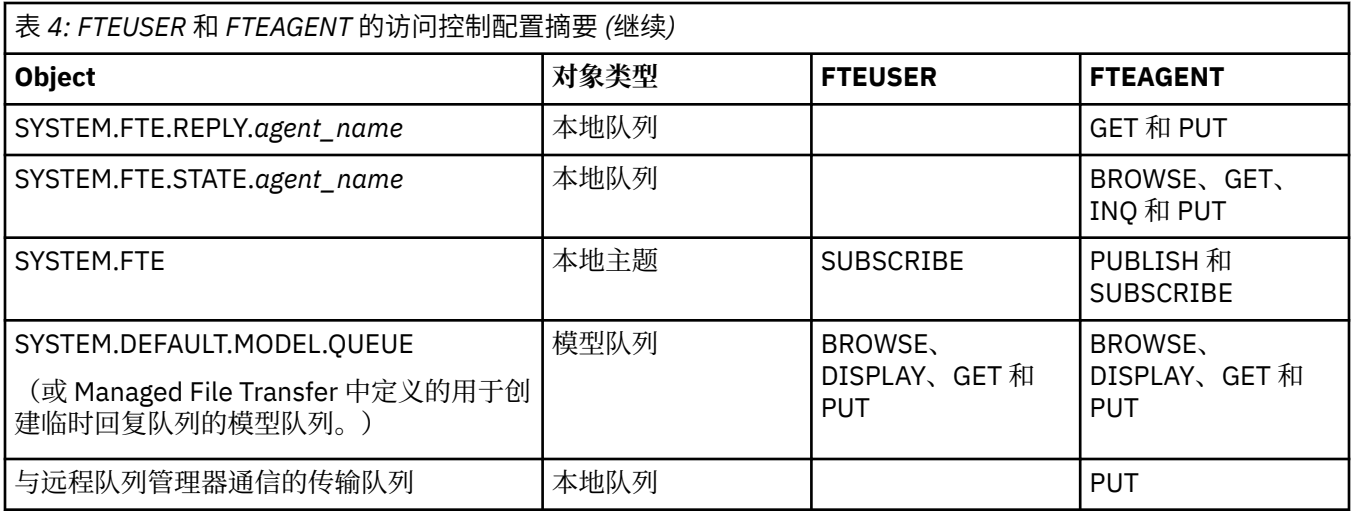

## **通过 IBM MQ Explorer 管理传输的权限**

除了向此页面上已提及的情境中的用户授予 MFT 权限外,还需要向通过 IBM MQ Explorer 管理和执行所有 MFT 操作的 MFT 代理程序用户授予进一步的权限。 要发出命令(如创建、取消、调度文件传输、创建、删 除资源监视器和创建传输模板), IBM MQ Explorer 用户必须具有如下权限:

- 协调队列管理器:连接、查询和显示
- 命令队列管理器:连接、查询和显示
- SYSTEM.FTE 主题:发布和预订
- SYSTEM.MQEXPLORER.REPLY.MODEL: 显示,查询,获取,浏览,放置
- SYSTEM.ADMIN.COMMAND.QUEUE:查询、放置和显示
- SYSTEM.DEFAULT.MODEL.QUEUE:获取、放置、查询、显示和浏览

另请参阅 哪个 MFT 命令连接到哪个队列管理器。

#### **相关参考**

第 27 页的『限制 MFT 代理操作的用户权限』 除使用组来管理对资源的访问权之外,您还可以启用其他安全级别来限制用户可执行的 Managed File Transfer 代理操作。 将代理权限队列上的权限授予用户以给予用户执行特定代理操作的许可权。

MFT 记录器的权限

#### **限制** *MFT* **代理操作的用户权限**

除使用组来管理对资源的访问权之外,您还可以启用其他安全级别来限制用户可执行的 Managed File Transfer 代理操作。 将代理权限队列上的权限授予用户以给予用户执行特定代理操作的许可权。

### **启用用户权限管理**

要开启用户对代理操作的权限检查,请完成以下步骤:

- 1. 在 agent.properties 文件中, 将 authorityChecking 的值设置为 true。 有关更多信息, 请参阅 MFT agent.properties 文件。
- 2. 确保运行代理的用户具有对代理队列管理器的 IBM MQ 备选用户 (ALT\_USER) 权限。

**\_\_\_\_\_z/0S \_\_\_\_** 在 z/OS 平台上,运行代理的用户必须对可请求许可权的用户标识具有 ALT\_USER 权限才能 执行代理操作。

传输中所涉及的代理都必须启用相同的安全级别, 即, 在代理的属性文件中, authorityChecking 必须 设置为相同的值。 authorityChecking 属性值不同的代理之间的传输将失败。

# **代理权限队列**

代理具有的权限队列可用于管理哪些用户有权限执行某些代理操作。 代理无法将消息置入这些队列中,也无 法从其中获取消息。 代理权限队列如下:

- SYSTEM.FTE.AUTHADM1.*agent\_name*
- SYSTEM.FTE.AUTHAGT1.*agent\_name*
- SYSTEM.FTE.AUTHMON1.*agent\_name*
- SYSTEM.FTE.AUTHOPS1.*agent\_name*
- SYSTEM.FTE.AUTHSCH1.*agent\_name*
- SYSTEM.FTE.AUTHTRN1.*agent\_name*

当通过设置代理属性 **authorityChecking=true** 来启用用户权限管理时,用户对代理权限队列具有的权 限可指定该用户有权执行的操作。

**要点:** inquire 许可权是对所有代理权限队列的必需许可权。

下表概述了除 inquire 许可权外,用户或组在代理权限队列上执行特定操作所需的 IBM MQ 访问权限。

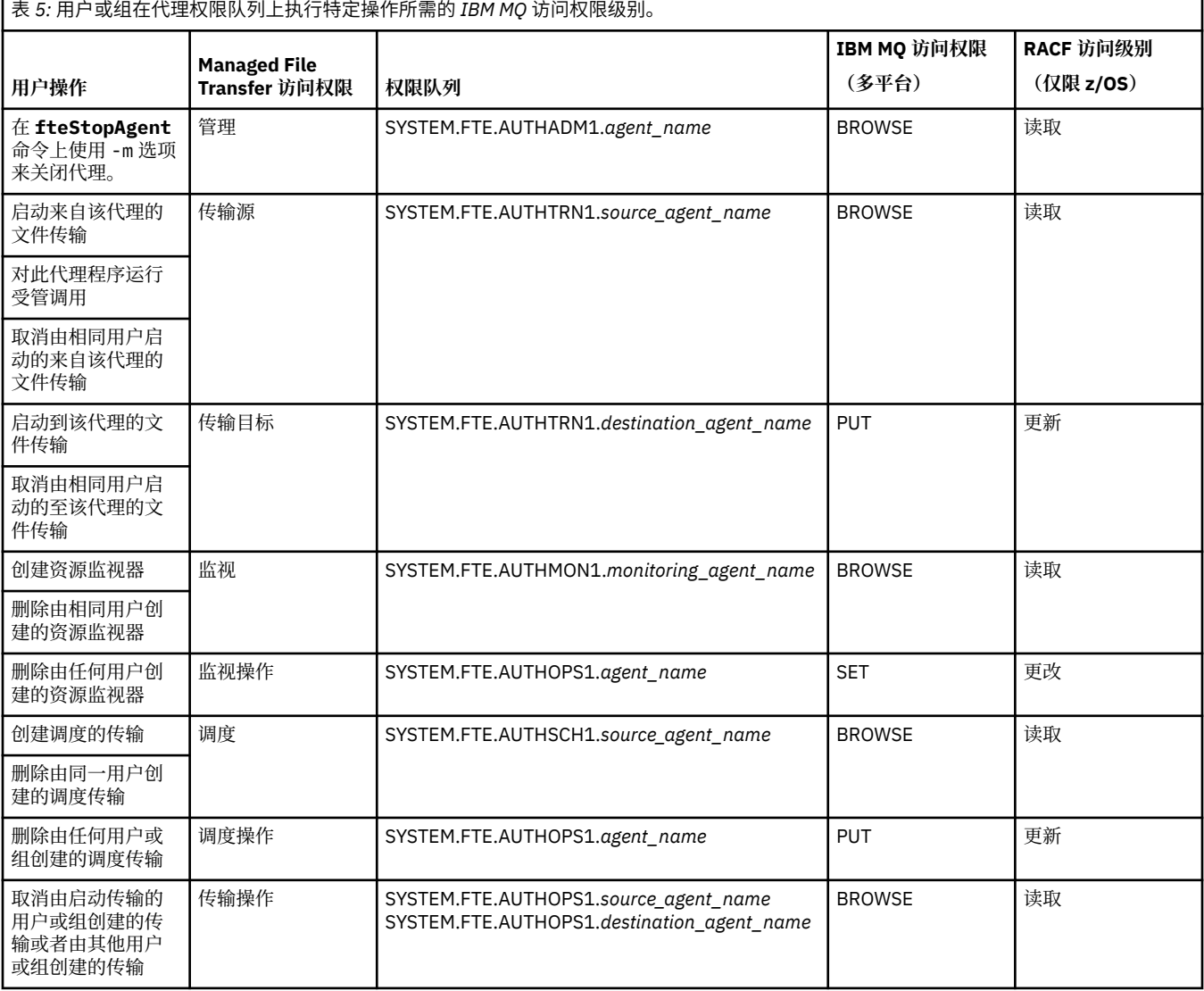

**注:** 要授予用户或组许可权以设置用于启动传输的资源监视器或调度传输,用户需要 监视器 或 调度 权限以 及 传输 源和 传输 目标权限。

当代理接收到取消文件传输的请求时,代理首先检查请求取消的用户是否与启动传输的用户相同。 如果取消 传输的用户并非请求传输的用户,那么代理会检查取消的用户是否具有

SYSTEM.FTE.AUTHOPS1.*agent\_name* 队列的浏览许可权。 当请求文件传输的用户与请求取消的用户相同 时,按此顺序检查权限可避免代理和队列管理器错误日志中发生意外错误。

用户可以启动一个代理并希望它与另一个代理交互。 两个代理的交互方式取决于用户在另一个代理权限队列 上具有的访问权限级别。

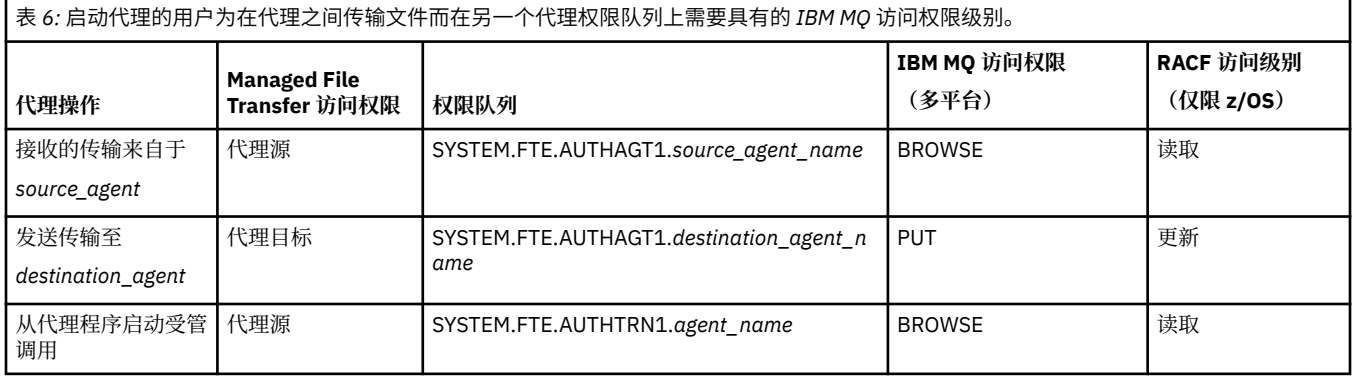

#### **配置用户权限管理**

要授权用户在代理上执行操作,请在相关的权限队列上授予该用户适当权限。 要向用户授予权限,请完成以 下步骤:

- 1. 在代理队列管理器所在系统上创建用户,该用户与您要授予其执行代理操作权限的用户同名。 该用户无 需处于活动状态。
- 2. 在相关的权限队列上授予用户适当的权限。 如果您正在使用 AIX、Linux 或 Windows,那么可以使用 setmqaut 命令。
- 3. 刷新队列管理器的安全配置。 您可以使用 REFRESH SECURITY MQSC 命令。

#### **示例**

 $\approx$   $z/0$ S **setmqaut** 命令不能在 z/OS 系统上使用。 对于 z/OS,使用 RACF 代替。 请参阅在 z/OS 上设 置安全性以获取更多信息。

**setmqaut** 命令不能在 IBM i 系统上使用。 对于 IBM i,请参阅 <u>IBM MQ 对象的访问权限</u>,其 中描述了如何完成 IBM MQ 对象的授权。 在 IBM i 上提供了三个相关 CL 命令: **Grant MQ Object Authority (GRTMQMAUT)**, **Revoke MQ Object Authority (RVKMQMAUT)**和 **Refresh MQ Authority (RFRMQMAUT)**。

某用户(组 requestor\_group 的成员)要在 AGENT1 上设置资源监视器, 以将文件从用户 user1(组 user1\_group 的成员)下运行的 AGENT1 传输到用户 user2 (组 user2\_group 的成员)下运行的 AGENT2。 AGENT1 连接到 OM1; AGENT2 连接到 OM2。 两个代理均已启用权限检查。 为此,请执行以下 步骤:

1. requestor 必须具有 AGENT1 上的**监视**权限。 通过在正运行 QM1 的系统上运行以下命令来设置此权 限:

setmqaut -m QM1 -t queue -n SYSTEM.FTE.AUTHMON1.AGENT1 -g requestor group +browse

2. requestor 必须具有 AGENT1 上的**传输源**权限。 通过在正运行 QM1 的系统上运行以下命令来设置此权 限:

setmgaut -m OM1 -t queue -n SYSTEM.FTE.AUTHTRN1.AGENT1 -g requestor group +browse

3. requestor 必须具有 AGENT2 上的**传输目标**权限。 通过在正运行 QM2 的系统上运行以下命令来设置此 权限:

setmqaut -m QM2 -t queue -n SYSTEM.FTE.AUTHTRN1.AGENT2 -g requestor\_group +put

4. user2 必须具有 AGENT1 上的**代理源**权限。 通过在正运行 QM1 的系统上运行以下命令来设置此权限:

setmqaut -m QM1 -t queue -n SYSTEM.FTE.AUTHAGT1.AGENT1 -g user2\_group +browse

5. user1 必须具有 AGENT2 上的**代理目标**权限。 通过在正运行 QM2 的系统上运行以下命令来设置此权 限:

setmqaut -m QM2 -t queue -n SYSTEM.FTE.AUTHAGT1.AGENT2 -g user1\_group +put

#### **记录**

如果已启用用户权限检查,那么失败的权限检查会导致将未经授权的日志消息发布到协调队列管理器。 有关 更多信息,请参阅 MFT 消息格式以获取安全性 。

有关用户权限的消息可写入代理事件日志。 您可通过在代理属性文件中设置 logAuthorityChecks 属性 来配置写入代理事件日志的信息量。 缺省情况下,权限检查记录的级别为 None。 您还可将 logAuthorityChecks 的值设置为 Failures,以指定仅报告失败的授权检查,或者将该值设置为 All 以 指定报告失败和成功的授权检查。

有关更多信息,请参阅 MFT agent.properties 文件。

#### **相关参考**

第 22 [页的『限制特定于](#page-21-0) MFT 的资源的组权限』 无需针对可能涉及到的所有对象而为个别用户授予权限,而是请配置以下两个安全组以用于管理 Managed File Transfer 访问控制:FTEUSER 和 FTEAGENT。 IBM MQ 管理员应负责创建并填充这些组。 管理员可选 择扩展或修改此处所述的建议配置。

MFT 记录器的权限

fteStopAgent

#### **用于访问敏感配置信息的** *MFT* **许可权**

用于存储敏感配置信息的任何文件(指的是从 IBM MQ 配置树中引用的任何文件)不得具有系统范围的读、 写或(适用时)删除许可权。 这些限制也适用于信任库和密钥库文件。

如果某个 Managed File Transfer 进程检测到某个配置文件包含敏感信息,是密钥库或信任密钥库文件,并且 具有系统范围的读、写或删除许可权,那么该进程将执行以下某个操作:

- 如果是在启动时检测到该情况,那么无法启动。
- 如果是在运行时检测到该情况,那么生成警告消息并忽略该配置文件的内容。 这与协议网桥和 Connect:Direct 网桥相关,如果在进程运行期间某个配置发生更改,这些网桥会重新装入该配置。

#### **在具有 UNIX 类型文件系统的系统上**

确定某个文件是否具有不可接受的系统范围许可权的条件为:

- 已向其他类授予对该文件的读许可权
- 已向其他类授予对该文件的写许可权
- 已向其他类授予对包含该文件的目录的写许可权

#### **在 Windows 系统上**

确定某个文件是否具有不可接受的系统范围许可权的条件为:

• Everyone、Guests、Users 组中的任何组具有以下任何许可权:

- 对该文件的"读数据"许可权
- 对该文件的"附加数据"许可权
- 对该文件的"写数据"许可权
- Everyone、Guests 或 Users 组中的任何组具有对包含该文件的文件夹的"创建文件"许可权,并且还具有以 下任何许可权:
	- 对包含该文件的文件夹的"删除子文件夹和文件"许可权
	- 对该文件的删除许可权

#### **授予特定于** *MFT* **的资源的用户权限**

当您连接到客户机传输中的队列管理器时,您需要为各个用户提供哪些权限 (针对所有各种对象)。

请注意,在以下示例中, Bob 是尝试连接的用户的名称,队列管理器 MQ2 充当协调,命令和代理队列管理 器

#### **连接至队列管理器的权限**

由操作用户,管理用户和 IBM MQ Explorer 运行的命令需要能够连接到命令队列管理器和协调队列管理器。 用于创建、更改或删除代理而运行的代理进程和命令需要能够连接至代理队列管理器。 有关更多详细信息, 请参阅 哪些 MFT 命令和进程连接到哪个队列管理器 。

运行命令并启动代理进程的用户需要具有连接到相关队列管理器的权限。

**对于 AIX, Linux, and Windows 系统:**

setmqaut -m MQ2 -t qmgr -p Bob +connect +inq +setid

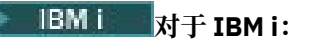

GRTMQMAUT OBJ('MQ2') OBJTYPE(\*MQM) USER(Bob) AUT(\*CONNECT) GRTMQMAUT OBJ('MQ2') OBJTYPE(\*MQM) USER(Bob) AUT(\*INQ) GRTMQMAUT OBJ('MQ2') OBJTYPE(\*MQM) USER(Bob) AUT(\*SETID)

> $z/0S$ **对于 z/OS:**

RDEFINE MQCONN MQ2.BATCH UACC(NONE) PERMIT MQ2.BATCH CLASS(MQCONN) ID(Bob) ACCESS(READ)

#### **属于代理程序的命令队列上的权限**

作为代理进程运行的用户,以及运行与代理进行交互的命令的用户,需要 SYSTEM.FTE.COMMAND。代理队 列管理器上的 agent\_name 队列。

**注:** 在以下示例中,必须将 agent\_name 替换为用于系统队列的代理程序的实际名称。

ALW **对于 AIX, Linux, and Windows 系统:**

setmqaut -m MQ2 -t queue -n SYSTEM.FTE.COMMAND.agent\_name -m MQ2 -p Bob +put +get +setid +browse

**对于 IBM i:**

```
GRTMQMAUT OBJ('SYSTEM.FTE.COMMAND.agent_name') OBJTYPE(*Q) USER(Bob) 
AUT(*PUT) MQMNAME('MQ2')
GRTMQMAUT OBJ('SYSTEM.FTE.COMMAND.agent_name') OBJTYPE(*Q) USER(Bob) 
AUT(*GET) MQMNAME('MQ2')
GRTMQMAUT OBJ('SYSTEM.FTE.COMMAND.agent_name') OBJTYPE(*Q) USER(Bob) 
AUT(*SETID) MQMNAME('MQ2')
```
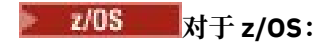

RDEFINE MQQUEUE MQ2.SYSTEM.FTE.COMMAND.agent\_name UACC(NONE) PERMIT MQ2.SYSTEM.FTE.COMMAND.agent\_name CLASS(MQQUEUE) ID(Bob) ACCESS(UPDATE) RDEFINE MQADMIN MQ2.CONTEXT.SYSTEM.FTE.COMMAND.agent\_name UACC(NONE) PERMIT MQ2.CONTEXT.SYSTEM.FTE.COMMAND.agent\_name CLASS(MQADMIN) ID(Bob) ACCESS(UPDATE)

#### **在属于代理的 DATA、STATE、EVENT 和 REPLY 队列上放置消息的权限**

需要对状态队列进行 Put, get 和 inquire 访问,并需要对代理队列管理器上的其他队列进行 put 和 get 访问。

**注:** 在以下示例中,必须将 agent\_name 替换为用于系统队列的代理程序的实际名称。

### **对于 AIX, Linux, and Windows 系统:**

setmqaut -m MQ2 -t queue -n SYSTEM.FTE.REPLY.agent\_name -m MQ2 -p Bob +put +get setmqaut -m MQ2 -t queue -n SYSTEM.FTE.EVENT.agent\_name -m MQ2 -p Bob +put +get +browse setmqaut -m MQ2 -t queue -n SYSTEM.FTE.DATA.agent\_name -m MQ2 -p Bob +put +get setmqaut -m MQ2 -t queue -n SYSTEM.FTE.STATE.agent\_name -m MQ2 -p Bob +put +get +inq

**对于 IBM i:**

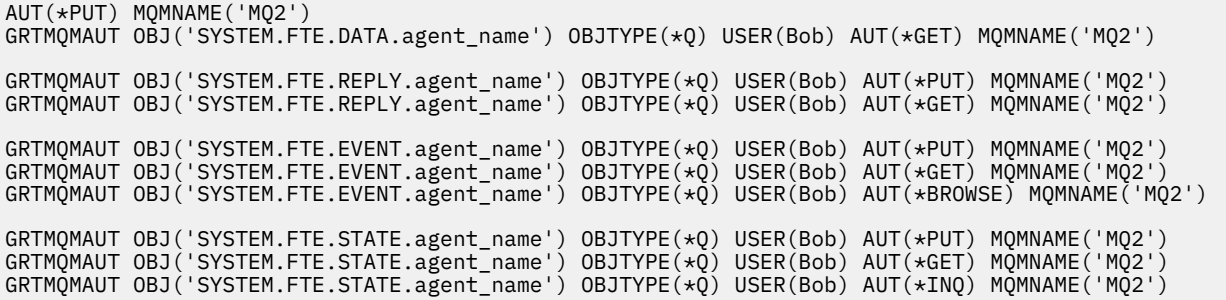

**对于 z/OS:**

RDEFINE MQQUEUE MQ2.SYSTEM.FTE.REPLY.agent\_name UACC(NONE) PERMIT MQ2.SYSTEM.FTE.REPLY.agent\_name CLASS(MQQUEUE) ID(Bob) ACCESS(UPDATE)

RDEFINE MQQUEUE MQ2.SYSTEM.FTE.DATA.agent\_name UACC(NONE) PERMIT MQ2.SYSTEM.FTE.DATA.agent\_name CLASS(MQQUEUE) ID(Bob) ACCESS(UPDATE)

RDEFINE MQQUEUE MQ2.SYSTEM.FTE.EVENT.agent\_name UACC(NONE) PERMIT MQ2.SYSTEM.FTE.EVENT.agent\_name CLASS(MQQUEUE) ID(Bob) ACCESS(UPDATE)

RDEFINE MQQUEUE MQ2.SYSTEM.FTE.STATE.agent\_name UACC(NONE) PERMIT MQ2.SYSTEM.FTE.STATE.agent\_name CLASS(MQQUEUE) ID(Bob) ACCESS(UPDATE)

#### **为文件传输创建临时回复队列的权限**

连接到命令队列管理器的命令会在该队列管理器上创建临时队列。 一旦命令提交其请求,它就会等待在临时 应答队列上返回的应答。

用户 Bob 需要临时模型队列定义上的 display, put, get 和 browse 权限。

ALW. **对于 AIX, Linux, and Windows 系统:**

setmqaut -m MQ2 -t queue -n SYSTEM.DEFAULT.MODEL.QUEUE -m MQ2 -p Bob +put +dsp +get +browse

<span id="page-32-0"></span>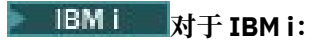

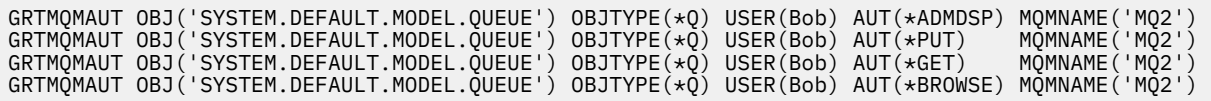

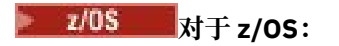

RDEFINE MQQUEUE MQ2.SYSTEM.DEFAULT.MODEL.QUEUE UACC(NONE) PERMIT MQ2.SYSTEM.DEFAULT.MODEL.QUEUE CLASS(MQQUEUE) ID(Bob) ACCESS(UPDATE)

### **在 SYSTEM.FTE 队列和 SYSTEM.FTE 主题上放置消息的权限**

在 SYSTEM.FTE 队列上需要 Put 许可权, 在 SYSTEM.FTE 主题上需要 publish 和 subscribe 许可权, 这 两个许可权都托管在协调队列管理器上。

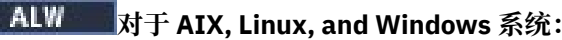

setmqaut -m MQ2 -t queue -n SYSTEM.FTE -m MQ2 -p Bob +put

setmqaut -m MQ2 -t topic -n SYSTEM.FTE -m MQ2 -p Bob +pub setmqaut -m MQ2 -t topic -n SYSTEM.FTE -m MQ2 -p Bob +sub

**对于 IBM i:**

GRTMQMAUT OBJ('SYSTEM.FTE') OBJTYPE(\*Q) USER(Bob) AUT(\*PUT) MQMNAME('MQ2')

GRTMQMAUT OBJ('SYSTEM.FTE') OBJTYPE(\*TOPIC) USER(Bob) AUT(\*PUB) MQMNAME('MQ2') GRTMQMAUT OBJ('SYSTEM.FTE') OBJTYPE(\*TOPIC) USER(Bob) AUT(\*SUB) MQMNAME('MQ2')

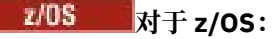

RDEFINE MQQUEUE MQ2.SYSTEM.FTE UACC(NONE) PERMIT MQ2.SYSTEM.FTE CLASS(MQQUEUE) ID(Bob) ACCESS(UPDATE)

RDEFINE MXTOPIC MQ2.PUBLISH.SYSTEM.FTE UACC(NONE) PERMIT MQ2.PUBLISH.SYSTEM.FTE CLASS(MXTOPIC) ID(Bob) ACCESS(UPDATE)

#### **相关参考**

第 22 [页的『限制特定于](#page-21-0) MFT 的资源的组权限』

无需针对可能涉及到的所有对象而为个别用户授予权限,而是请配置以下两个安全组以用于管理 Managed File Transfer 访问控制: FTEUSER 和 FTEAGENT。 IBM MO 管理员应负责创建并填充这些组。 管理员可选 择扩展或修改此处所述的建议配置。

第 27 页的『限制 MFT [代理操作的用户权限』](#page-26-0) 除使用组来管理对资源的访问权之外,您还可以启用其他安全级别来限制用户可执行的 Managed File Transfer 代理操作。 将代理权限队列上的权限授予用户以给予用户执行特定代理操作的许可权。

MFT 记录器的权限

### **用于发布 MFT 代理日志和状态消息的权限**

Managed File Transfer 代理可发出在协调队列管理器上发布的各种日志、进度和状态消息。 这些消息的发布 受 IBM MQ 安全模型控制,在某些情况下,您可能需要执行进一步配置才能启用发布。

有关 IBM MQ 安全性的更多信息, 请参阅以 保护 IBM MQ 开头的部分。

Managed File Transfer 代理程序会将要发布的消息流至 SYSTEM.FTE 队列。 每条消息都在其消息描述符 (MQMD) 中具有一个用户标识。 消息使用又名为 SYSTEM.FTE 的主题对象进行发布。 要发布给定的消息, SYSTEM.FTE 主题的权限记录必须允许消息的 MQMD 中所包含的用户标识进行发布。

 $\approx$  2/0S 在 z/OS 上, 通道启动程序用户标识需要访问权才能发布到 SYSTEM.FTE 主题。如果 RESLEVEL 安全概要文件导致选中两个用户标识来进行通道启动程序连接,那么消息 MQMD 中的用户标识也 需要具有发布到此主题的访问权限。

最初包含在消息中的用户标识取决于代理连接到其自身队列管理器的方式。 来自与绑定连接的代理的消息包 含用于运行代理的用户标识。 来自与客户机连接的代理的消息均包含内部 IBM MQ 用户标识。

您可以更改消息中的用户标识。 对于同时与客户机和绑定连接的代理,可以使用属性 publicationMDUser

(在 agent.properties 文件中)来指定用户标识,该标识用于来自该代理的所有日志和状态消息。 必须 由代理自身的队列管理器授予其使用该备用用户标识的许可权; 通过将 setid 权限授予用于运行代理的用户 标识来授予该许可权。

您还可以在代理用于连接其队列管理器的通道上使用 MCAUSER 属性,更改来自与客户机连接代理的所有消 息中包含的用户标识。

您可以使用通道出口更改消息中的用户标识,例如,在使消息进入协调队列管理器的接收方通道上。

根据 IBM MQ 拓扑和策略, IBM MQ 管理员可以通过多种方式使用本主题中的信息来确保发布了状态和日志 消息。 以下列举两个示例:

- 确定网络中的代理使用的所有用户标识。 明确地为其中每个标识授予权限记录。
- 创建一个或多个常见用户名,以发布日志和状态消息。 在协调队列管理器上创建这些用户名的权限记录。 将每个代理的 publicationMDUser 属性设置为常见用户名。 在每个代理队列管理器上, 将 setid 权限授予 给用于运行代理的用户标识,使其接受 publicationMDUser 属性。

### **供 MFT 用于访问文件系统的权限**

针对任何文件传输请求,Managed File Transfer 代理进程都需要其本地文件系统的某种访问权级别。

- 要从源文件传输, 源代理运行所使用的用户标识必须具有对源文件的读访问权。 此外, 您可能需要根据源 处置属性,向源代理提供删除或写权限。
- 要传输至文件或目录,目标代理运行所使用的用户标识必须具有对指定路径的写权限。 此外, 您可能需要 根据目标存在属性,向目标代理提供更新权限。
- 除您授予代理进程的文件访问权限外,您还可以使用沙箱来指定并强制执行受限的文件路径区域。 有关更 多信息,请参阅 MFT 沙箱。
- 如果您要接收或发送的文件不在代理可访问的位置(例如, Wall TOS WAN 数据集或所在位置受沙箱 功能限制), 那么可以使用 Managed File Transfer 用户出口, 将文件移至代理可访问的位置, 或从代理可 访问位置移出文件。 有关更多信息, 请参阅 使用用户出口定制 MFT。

#### **commandPath MFT 属性**

使用 **commandPath** 属性来指定 Managed File Transfer 可以从中运行命令的位置。 设置该属性时务必谨 慎,因为能够向代理发送命令的远程客户机系统可以有效调用指定的某个 commandPath 中的任何命令。

您可以指定在某个系统上运行命令,在该系统上,代理通过 Managed File Transfer 的受管传输和受管调用功 能运行。 请参阅 程序调用嵌套元素 以获取信息。 但是,命令必须位于 **commandPath** 代理程序属性所引用 的路径上。

如果指定的命令不标准,Managed File Transfer 会尝试在命令路径中查找匹配的命令。 如果命令路径中存在 多条匹配的命令,那么会使用第一条匹配的命令。

缺省情况下, **commandPath** 属性为空,因此代理程序无法调用任何命令。

指定 commandPath 代理属性,如下所示:

commandPath=*command\_directory\_name separator*...*command\_directory\_name*  $z/0S$ 或者,仅针对 z/OS 指定:

commandPath=*command\_directory\_name\_or\_data\_set\_name\_prefix separator*...*command\_directory\_name\_or\_data\_set\_name\_prefix*

其中:

- *command\_directory\_name* 表示可以运行命令的目录路径。
- *command\_directory\_name\_or\_data\_set\_name\_prefix* 是可以运行的命令的 z/OS UNIX System Services 目录路径, 或者是以 // 开头的数据集名称前缀。 您可以选择使用标准或非标准的数据集 名称前缀(即 //'HLQ...' 或 //HLQ... 的形式)。 以 //'HLQ()...' 或 //HLQ()... 形式指定分区 数据集。 使用数据集只能指定 JCL 脚本命令。
- *separator* 是特定于平台的分隔符。

● Linux ★ AIX 例如,在 AIX and Linux 系统上,如果要运行位于目录 /home/user/cmds1 和 /home/user/cmds2 中的命令,请按如下所示设置 **commandPath** 代理程序属性:

commandPath=/home/user/cmds1:/home/user/cmds2

**Windows** 括号,逗号 (, ) 和反斜杠 (\) 是 MFT 命令中的特殊字符,必须使用反斜杠 (\) 字符进行转义。 可以使用双反斜杠 (\\) 作为分隔符或使用单个正斜杠 (/) 来指定 Windows 上的文件路径。

**A. Windows M**例如, 在 Windows 系统上, 如果要运行位于目录 C:\File Transfer\commands 和 C:\File Transfer\agent commands 中的命令,请按如下所示设置 **commandPath** 代理程序属性:

commandPath=C:\\File Transfer\\commands;C:\\File Transfer\\agent commands

例如,在 z/OS 上,如果要运行满足以下条件的命令:

- 位于 /home/user/cmds1 和 /home/user/cmds2 目录下
- 位于以 //'USER.CMD1', //CMD2, 开头的数据集中
- 是名为 //'USER.CMDS' 的标准 PSD 的成员

请按照以下方式设置 commandPath 代理属性:

commandPath=/home/user/cmds1:/home/user/cmds2://'USER.CMD1'://CMD2://'USER.CMDS()'

**要点:** 设置该属性时要千万小心,因为能够向代理发送命令的远程客户机系统可以调用指定的某个 commandPath 中的任何命令。为此,缺省情况下,当您指定 commandPath 属性时,会配置沙箱, 以便针 对传输自动拒绝访问所有 commandPath 目录 (及其子目录):

- 如果代理配置为使用代理沙箱,那么在代理启动时会自动将 commandPath 目录添加到拒绝的目录列表。
- 如果代理配置了一个或多个用户沙箱, 那么在代理启动时会将 commandPath 目录作为 <exclude> 元素 添加到每个用户沙箱的 <read> 和 <write> 元素中。
- 如果未将代理配置为使用代理沙箱或用户沙箱,那么在代理启动时会创建一个新的代理沙箱,其中将 commandPath 目录指定为拒绝的目录。

您可以通过向 agent.properties 文件添加以下属性来覆盖此行为:

addCommandPathToSandbox=false

如果 addCommandPathToSandbox 属性存在且设置为 false,那么会发生以下行为:

- 如果代理配置为使用代理沙箱并且沙箱未指定任何允许的目录, 那么在代理启动时会自动将 commandPath 目录添加到拒绝的目录列表。
- 如果将代理配置为使用代理沙箱并且沙箱已指定一个或多个允许的目录,那么在代理启动时不会将 commandPath 目录添加到拒绝的目录列表。
- <span id="page-35-0"></span>• 如果代理配置了一个或多个用户沙箱, 那么这些用户沙箱不会发生更改, 并且不会将 commandPath 目录 作为 <exclude> 元素添加到每个用户沙箱的 <read> 和 <write> 元素中。
- 如果未将代理配置为使用代理沙箱或用户沙箱, 那么在代理启动时会创建一个新的代理沙箱, 其中将 commandPath 目录指定为拒绝的目录。

#### **相关参考**

MFT agent.properties 文件

# **加密硬件**

IBM MQ 为加密硬件提供支持的方式取决于您所使用的平台。

 $\blacktriangleright$  ALW 在 AIX, Linux, and Windows 系统上, IBM MQ 提供对使用 PKCS #11 接口的各种加密硬件的 支持。

 $\approx$  z/OS **LEMI 在 IBM i 和 z/OS 上,操作系统提供加密硬件支持。** 

有关当前支持的密码术卡的列表,请参阅 IBM MQ [的密码术卡列表](https://www.ibm.com/support/pages/node/435441)。

在所有平台上,都会在 TLS 握手阶段和密钥重置时使用加密硬件。

**LEM i Le** IBM i 上,使用 DCM 创建或更新证书时,可以选择将密钥直接存储在协处理器中,或者使 用协处理器主密钥对专用密钥进行加密并将其存储在特殊密钥库文件中。

 $z/0S$  $\blacksquare$ 在 z/OS 上,当您使用 RACF 来创建证书时,可以选择使用 ICSF (集成加密服务设施) 来存储密 钥,以获得更好的性能和更安全的密钥存储。 在 TLS 握手和密钥协商期间,将使用加密快速卡 (如果可用) 来执行 RSA 操作。 握手完成后,数据开始流动,在 CPACF 中解密数据,不使用加密快卡。

**E ALW AD** 在 AIX, Linux, and Windows 系统上,还提供了对 TLS 加密硬件对称密码操作的 IBM MQ 支 持。 使用 TLS 加密硬件对称密码操作时,通过 TLS 连接发送的数据将由加密硬件产品进行加密/解密。

在队列管理器上,通过适当设置 SSLCryptoHardware 队列管理器属性来启用此功能 (请参阅 ALTER QMGR 和 Change Queue Manager)。 在 WebSphere MQ MQI 客户机上, 提供了等效变量 (请参阅 客户机配置文件 的  $\overline{\text{SSL}}$   $\overline{\text{t}}$ )。 缺省设置为 off。

如果启用了此属性,那么无论加密硬件产品是否支持当前 CipherSpec 中指定的加密算法, IBM MQ 都会尝 试使用对称密码操作。如果加密硬件产品不提供此支持, 那么 IBM MQ 将执行数据本身的加密和解密, 并且 不会报告任何错误。如果加密硬件产品支持当前 CipherSpec 中指定的加密算法的对称密码操作, 那么将激 活此功能,并且加密硬件产品将对发送的数据执行加密和解密。

在处理器使用率低的情况下,通常会更快地在软件中执行加密/解密,而不是将数据复制到卡上,对其进行加 密/解密,并将其复制回 TLS 协议软件。 当处理器使用率较高时,硬件对称密码操作变得更有用。

**ACCOS MOS MOGES ARE ARCOR ARCORD ARCORD ARCORD ARCORD ARCORD ARCORD ARCORD ARCORD ARCORD ARCORD ARCORD ARCORD A**<br>The arcord and the experiments are all the self-stated and the self-stated and the self-stated arcord arc a 选 CipherSpec 的此功能,并且配置为支持数据加密和解密,那么用户的数据将由硬件进行加密和解密。

**A IBM i E** IBM i 上, 加密硬件不用于用户数据的加密和解密, 即使硬件能够对当前 CipherSpec 中指 定的加密算法执行此类加密。

# **SSLPEER 值的 IBM MQ 规则**

SSLPEER 属性用于检查来自 IBM MQ 通道另一端的对等队列管理器或客户机的证书的专有名称 (DN)。 IBM MQ 在比较这些值时使用特定规则

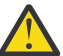

**注意:** 允许在 SSLPEER 过滤器中使用的唯一对等值是显示在表中的 专有名称中的那些值。

将 SSLPEER 值与 DN 进行比较时, 用于指定和匹配属性值的规则如下所示:

1. 可以使用逗号或分号作为分隔符。

2. 将忽略分隔符之前或之后的空格。 例如:
CN=John Smith, O=IBM ,OU=Test , C=GB

- 3. 属性类型 SERIALNUMBER, MAIL, E, UID OR USERID, CN, T, OU, DC, O, STREET, L, ST, SP, S, PC, C, UNSTRUCTUREDNAME, UNSTRUCTUREDADDRESS, DNQ 的值是通常仅包含以 下内容的文本字符串:
	- 大写和小写字母字符 A 到 Z 以及 a 到 z
	- 数字字符 0 到 9
	- 空格字符
	- 个字符之后 , . ; ' " ( ) / -

为避免不同平台之间的转换问题,请勿在属性值中使用其他字符。 属性类型 (例如 CN) 必须为大写字 符。

- 4. 包含相同字母字符的字符串匹配,而不考虑大小写。
- 5. 属性类型与 = 字符之间不允许使用空格。
- 6. (可选) 可以将属性值括在双引号中,例如 CN="John Smith"。 当匹配值时,将废弃引号。
- 7. 除非将字符串括在双引号内,否则将忽略字符串两端的空格。
- 8. 当用双引号括起时, 或者当反斜杠转义字符 (\) 在它们之前时, 将逗号和分号属性分隔符视为字符串的 一部分。
- 9. 当用双引号括起时,属性类型的名称 (例如 CN 或 0U) 被视为字符串的一部分。
- 10. 任何属性类型 ST, SP 和 S 都可以用于省/直辖市/自治区或省/直辖市名称。
- 11. 任何属性值都可以将星号 ( \*) 作为开头和/或结尾的模式匹配字符。 星号字符将替换要匹配的字符串开 头或结尾的任意数目的字符。 此字符使 SSLPEER 值规范与一系列专有名称匹配。 例如, OU=IBM\* 与 以 IBM 开头的每个组织单元 (例如 IBM Corporation) 匹配。

星号字符也可以是专有名称中的有效字符。 要获取字符串开头或结尾带有星号的完全匹配,反斜杠转义 字符 ( \) 必须在星号之前: \\*。 字符串中间的星号被视为字符串的一部分,不需要反斜杠转义字符。

- 12. DN 可以包含多个 OU 属性和多个 DC 属性。
- 13. 当指定了多个 OU 属性时, 所有属性都必须存在并且按降序分层。 有关示例, 请参阅 DEFINE CHANNEL。
- 14. 数字证书主体集 DN 还可以包含除 OU 或 DC 以外的相同类型的多个属性, 但仅当 SSLPEER 值未按重复 的属性类型进行过滤时。 例如,考虑具有以下主体集 DN 的证书:

CN=First, CN=Second, O=IBM, C=US

SSLPEER 值 0=IBM, C=US 不会对 CN 进行过滤,因此与此证书匹配并允许连接。由于证书包含多个 CN 属性,因此 SSLPEER 值 CN=First, 0=IBM, C=US 无法与此证书匹配。 不能与多个 CN 值匹配。 15. SERIALNUMBER 属性的值应包含以冒号分隔的十六进制字节,例如 A1:B2:C3。

## **相关概念**

专有名称

通道认证记录

### **相关任务**

将 TLS 专有名称映射到 MCAUSER 用户标识

# **GSKit: 数字证书签名算法符合 FIPS 140-2**

IBM Global Security Kit (GSKit) 中符合 FIPS 140-2 的数字证书签名算法的列表

**注:** 在 AIX, Linux, and Windows 上, IBM MQ 通过 IBM Crypto for C (ICC) 加密模块提供 FIPS 140-2 合规 性。 此模块的证书已移至历史状态。 客户应查看 [IBM Crypto for C \(ICC\)](https://csrc.nist.gov/projects/cryptographic-module-validation-program/certificate/3064) 证书 并了解 NIST 提供的任何建 议。 当前正在进行 FIPS 140-\$tag1 替换模块,可以通过在 [流程列表中的](https://csrc.nist.gov/Projects/cryptographic-module-validation-program/modules-in-process/modules-in-process-list) NIST CMVP 模块中搜索该模块来 查看其状态。

IBM MQ Operator 3.2.0 和队列管理器容器映像 9.4.0.0 和更高版本基于 UBI 9。 FIPS 140-3 合规性当前处 于暂挂状态,可通过在 [流程列表中的](https://csrc.nist.gov/Projects/cryptographic-module-validation-program/modules-in-process/modules-in-process-list) NIST CMVP 模块中搜索 "Red Hat Enterprise Linux 9- OpenSSL FIPS 提供程序" 来查看其状态。

- 采用 SHA-1 的 RSA
- 使用 SHA-224 的 RSA
- 采用 SHA-256 的 RSA
- 采用 SHA-384 的 RSA
- 采用 SHA-512 的 RSA
- 采用 SHA-1 的 DSA
- 具有 SHA-1 的 ECDSA
- 带有 SHA-224 的 ECDSA
- 带有 SHA-256 的 ECDSA
- 带有 SHA-384 的 ECDSA
- 带有 SHA-512 的 ECDSA
- 曲线 P-192
- 曲线 P-224
- 曲线 P-256
- 曲线 P-384
- 曲线 P-521
- 曲线 K-163
- 曲线 K-233
- 曲线 K-283
- 曲线 K-409
- 曲线 K-571
- 曲线 B-163
- 曲线 B-233
- 曲线 B-283
- 曲线 B-409
- 曲线 B-571

## **相关概念**

IBM MQ 中的数字证书和 CipherSpec 兼容性

# **AMS 消息中使用的 GSKit 返回码**

本主题描述一些 Advanced Message Security (AMS) 消息中显示的 IBM Global Security Kit (GSKit) 返回码。 如果接收到 GSKit 生成的数字返回码,请参阅下表以确定消息代码或说明。

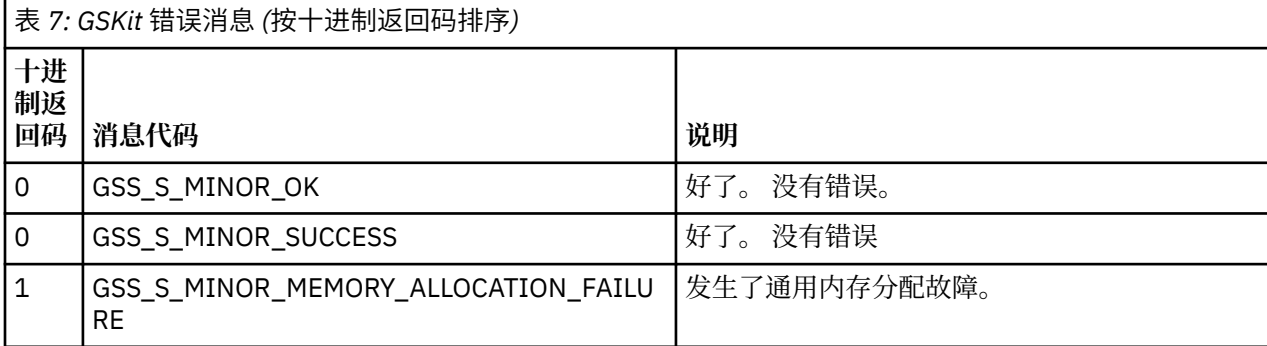

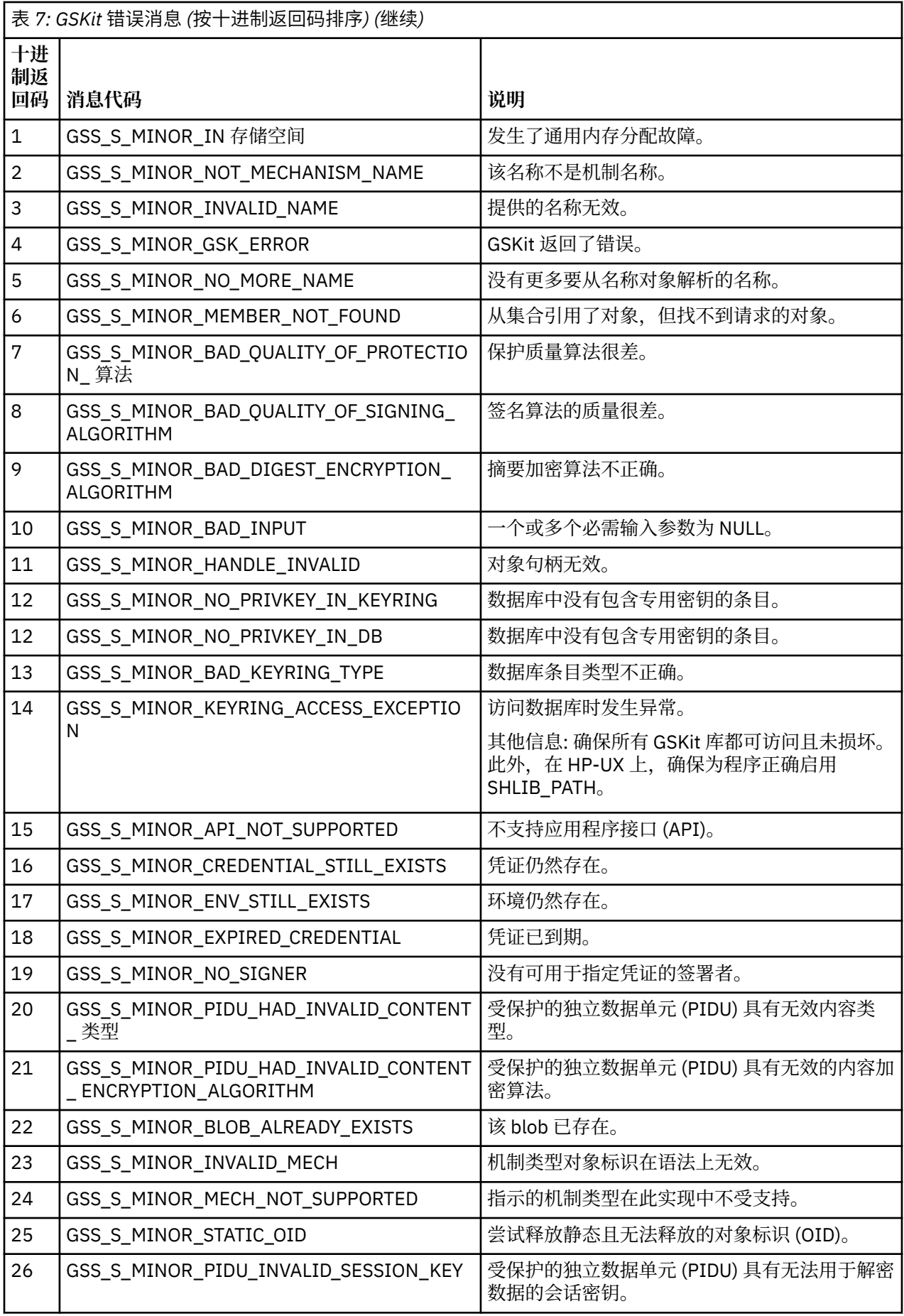

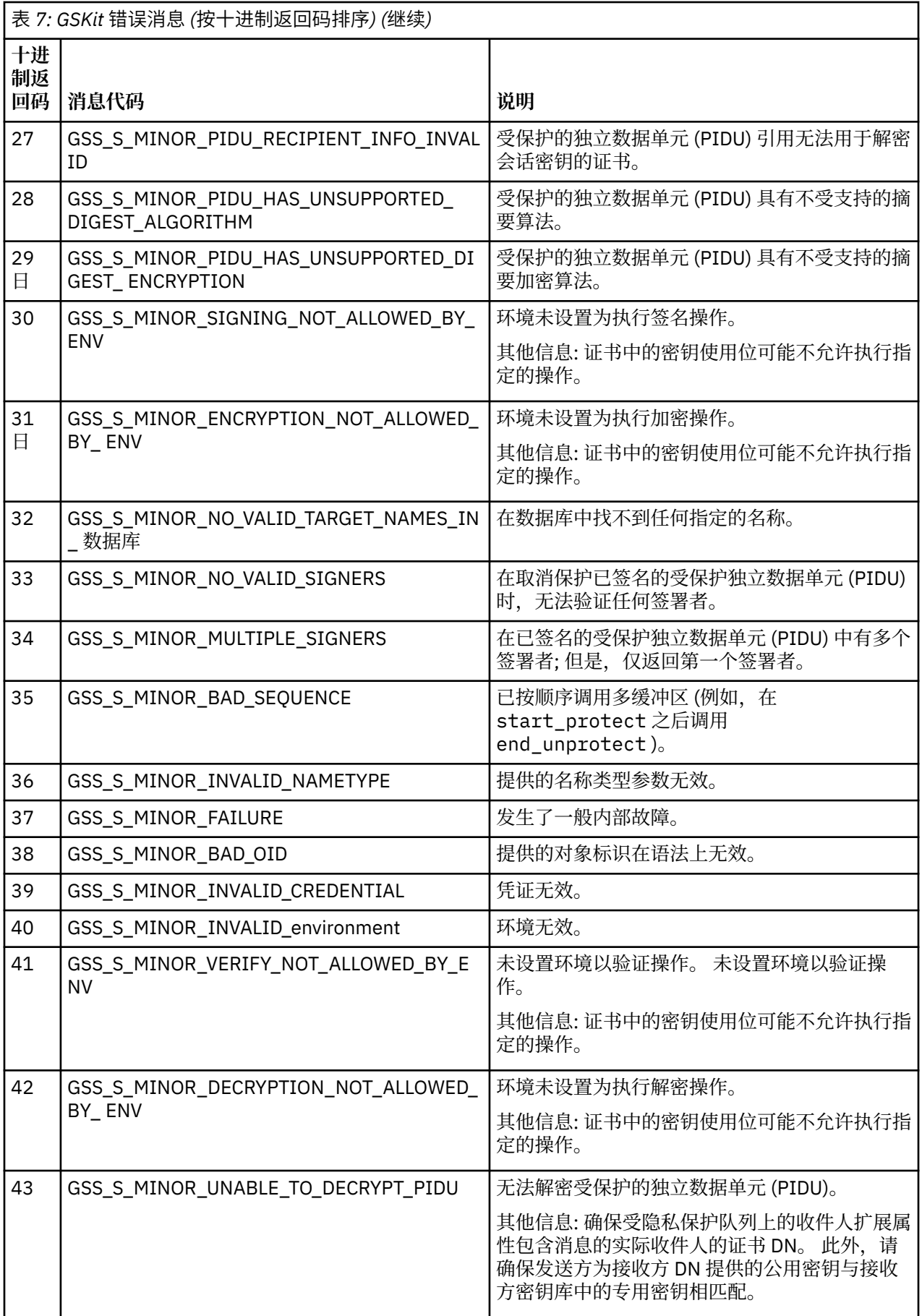

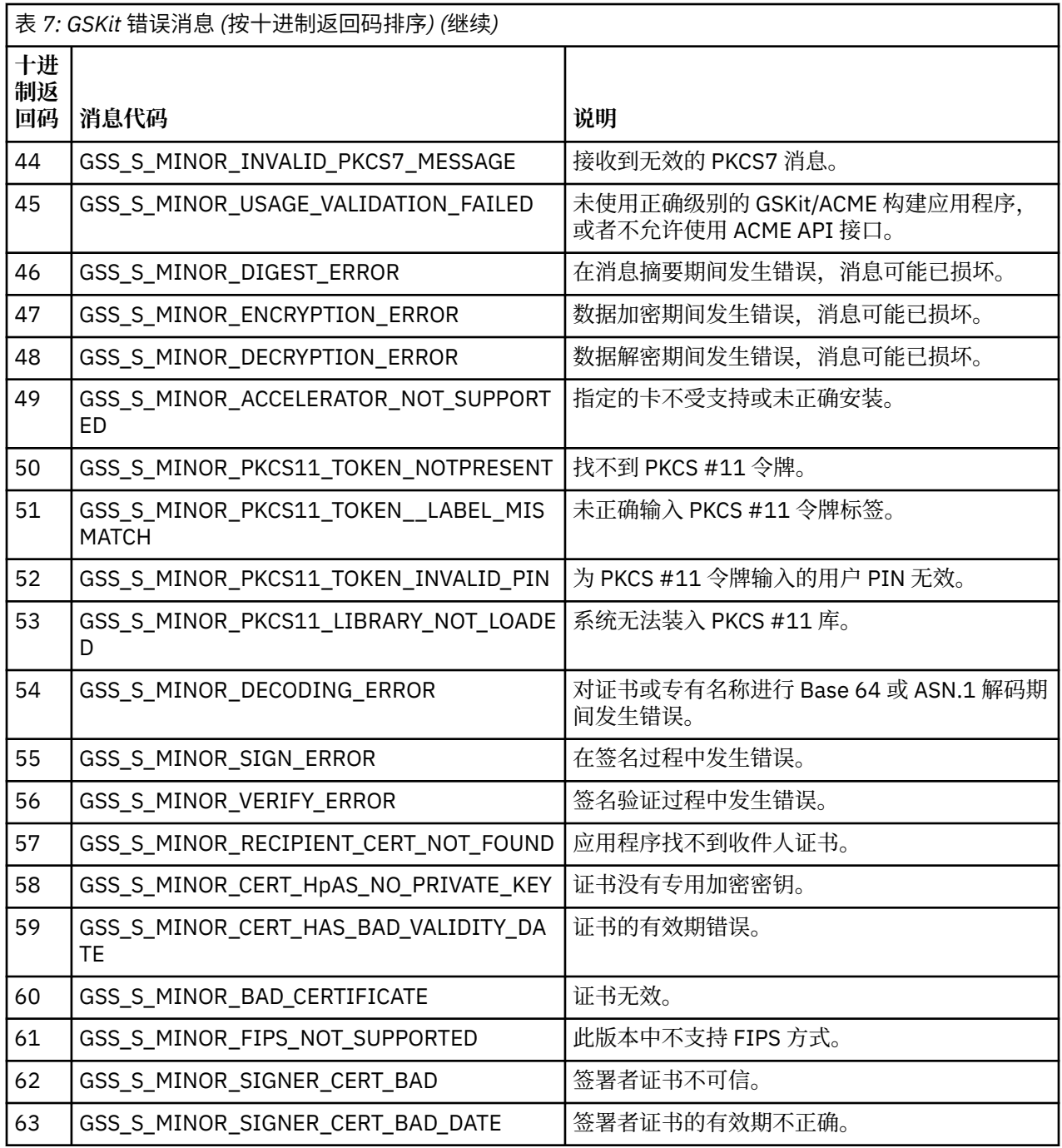

# **监视参考**

使用本部分中的参考信息可帮助您监视 IBM MQ。

- 第 41 页的『结构数据类型』
- 第 65 [页的『事件数据的对象属性』](#page-64-0)
- 第 107 [页的『事件消息引用』](#page-106-0)

# **相关任务**

监控和性能

# **结构数据类型**

使用本主题来了解 IBM MQ 监视技术生成的消息数据中使用的结构数据类型。

子主题以独立于语言的形式描述监视器消息数据中使用的结构数据类型。

- 第 42 页的『MQCFBS-字节字符串参数』
- 第 44 页的『[MQCFGR-](#page-43-0)组参数』
- 第 46 页的『[MQCFH-PCF](#page-45-0) 头』
- 第 49 页的『MQCFIL-[整数列表参数』](#page-48-0)
- 第 51 页的『MQCFIL64 -64 [位整数列表参数』](#page-50-0)
- 第 53 页的『MQCFIN-[整数参数』](#page-52-0)
- 第 55 页的『[MQCFIN64 -64](#page-54-0) 位整数参数』
- 第 57 页的『MQCFSL-[字符串列表参数』](#page-56-0)
- 第 59 页的『MQCFST-[字符串参数』](#page-58-0)
- 第 62 页的『[MQEPH-](#page-61-0)嵌入式 PCF 头』

声明以以下编程语言显示:

- C
- COBOL
- PL/I
- **IBM i** RPG (ILE) (仅限 IBM i )

• <mark>2/0S S/390 汇编程序 (仅限 z/OS)</mark>

• Windows Visual Basic (仅限 Windows)

# **MQCFBS-字节字符串参数**

使用此页面来查看 MQCFBS 参数的结构以及以下编程语言的声明 :C , COBOL , PL/I , RPG/ILE 和 S/390 汇编程序

MQCFBS 结构描述字节字符串参数。 在声明的链接之后是构成 MQCFBS 结构的字段的描述:

- C [语言](#page-42-0)
- • [COBOL](#page-42-0) 语言
- PL/I 语言 (仅限 [z/OS \)](#page-42-0)
- • [RPG/ILE](#page-42-0) 语言 (仅限 IBM i )
- S/390 [汇编语言](#page-43-0) (仅限 z/OS )

## *Type*

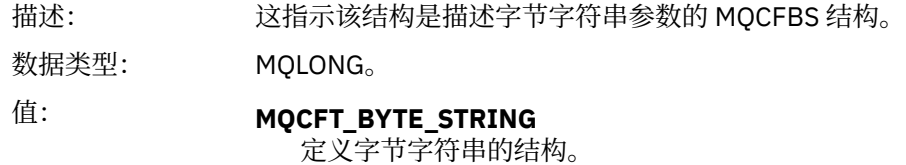

## *StrucLength*

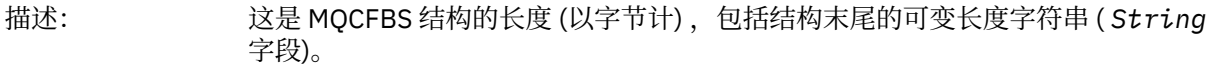

数据类型: MQLONG。

# *Parameter*

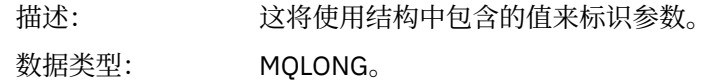

### <span id="page-42-0"></span>*StringLength*

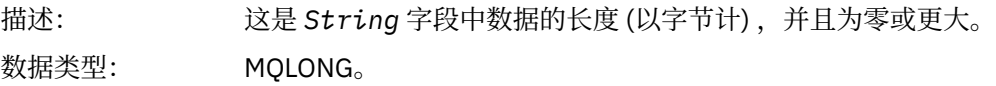

## *String*

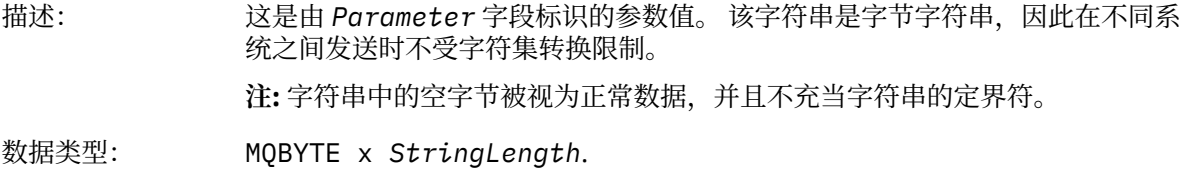

# **C 语言声明**

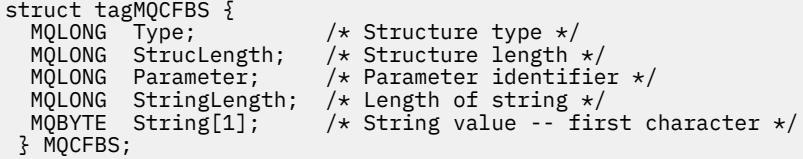

# **COBOL 语言声明**

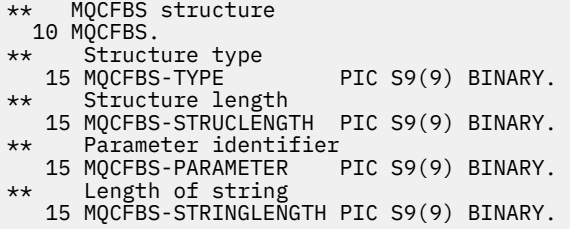

# **PL/I 语言声明 (仅限 z/OS )**

dcl 1 MQCFBS based, 3 Type  $\qquad \qquad \text{fixed bin}(31)$ , /\* Structure type \*/ 3 StrucLength fixed bin(31), /\* Structure length \*/ 3 Parameter fixed bin(31), /\* Parameter identifier \*/ 3 StringLength fixed bin(31); /\* Length of string \*/

# **RPG/ILE 语言声明 (仅限 IBM i )**

```
 D*..1....:....2....:....3....:....4....:....5....:....6....:....7..
 D* MQCFBS Structure
   \mathsf{D}\starD* Structure type<br>D BSTYP
                          1 4I 0 INZ(9)
 D* Structure length 
D BSLEN 5 8I 0 INZ(16)
 D* Parameter identifier 
 D BSPRM 9 12I 0 INZ(0)
   D* Length of string<br>D BSSTL
                      13 16I 0 INZ(0)
```
<span id="page-43-0"></span>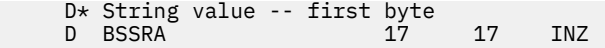

# **S/390 汇编语言声明 (仅限 z/OS )**

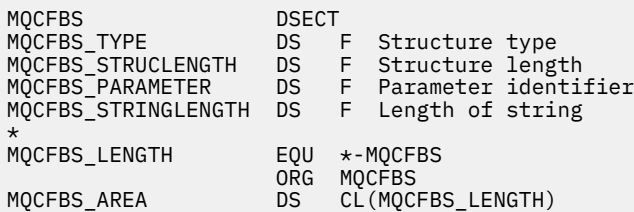

# **MQCFGR-组参数**

使用此页面来查看 MQCFGR 参数的结构以及以下编程语言的声明 :C , COBOL , PL/I , RPG/ILE , S/390 汇编程序和 Visual Basic

MQCFGR 结构描述组参数。 在声明的链接之后是构成 MQCFGR 结构的字段的描述:

- C [语言](#page-44-0)
- • [COBOL](#page-44-0) 语言
- PL/I 语言 (仅限 [z/OS \)](#page-44-0)
- • [RPG/ILE](#page-44-0) 语言 (仅限 IBM i )
- • [System/390](#page-44-0) 汇编语言 (仅限 z/OS )
- • [Visual Basic](#page-45-0) 语言 (仅限 Windows )

MQCFGR 结构是组参数,其中后续参数结构作为单个逻辑单元分组在一起。 包含的后续结构数由 *ParameterCount* 提供。 此结构及其包含的参数结构仅在 PCF 头 (MQCFH) 和组参数 (MQCFGR) 的 *ParameterCount* 参数中计为一个结构。

## *Type*

描述: http://www.http://ttp://ttp://ttp://ttp://ttp://ttp://ttp://ttp://ttp://ttp://

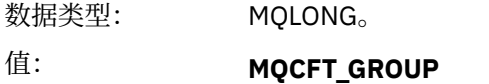

定义一组参数的结构。

### *StrucLength*

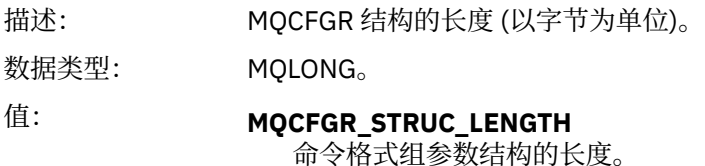

## *Parameter*

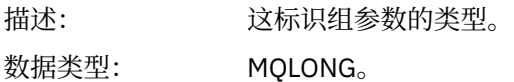

### *ParameterCount*

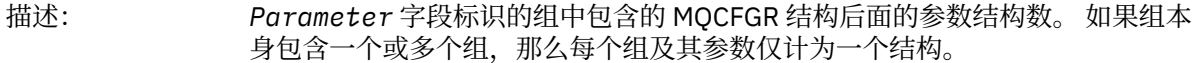

# <span id="page-44-0"></span>**C 语言声明**

typedef struct tagMQCFGR { MQLONG Type; /\* Structure type \*/ MQLONG StrucLength; /\* Structure length \*/ MQLONG Parameter; /\* Parameter identifier \*/ MQLONG ParameterCount; / $\star$  Count of the grouped parameter structures  $\star$ / } MQCFGR;

# **COBOL 语言声明**

```
** MQCFGR structure
  10 MQCFGR.
** Structure type<br>15 MQCFGR-TYPE
                               PIC S9(9) BINARY.
** Structure length
15 MQCFGR-STRUCLENGTH PIC S9(9) BINARY.<br>** Parameter identifier
      Parameter identifier<br>MOCFGR-PARAMETER PIC S9(9) BINARY.
  15 MOCFGR-PARAMETER
** Count of grouped parameter structures
 15 MQCFGR-PARAMETERCOUNT PIC S9(9) BINARY.
```
# **PL/I 语言声明 (仅限 z/OS 和 Windows )**

dcl

```
 1 MQCFGR based,
```

```
 3 Type fixed bin(31), /* Structure type */
 3 StrucLength fixed bin(31), /* Structure length */
3 Parameter fixed bin(31), /\star Parameter identifier \star/ 3 ParameterCount fixed bin(31), /* Count of grouped parameter structures */
```
# **RPG/ILE 声明 (仅限 IBM i )**

```
 D*..1....:....2....:....3....:....4....:....5....:....6....:....7..
    D* MQCFGR Structure
 D*
D* Structure type<br>D GRTYP
                              1 4I INZ(20)
D* Structure length<br>D  GRLEN
                              5 8I INZ(16)
D* Parameter identifier<br>D GRPRM
                              9 12I INZ(0)
D* Count of grouped parameter structures<br>D GRCNT 13 16I INZ(
                                    16I INZ(0) D*
```
# **S/390 汇编语言声明 (仅限 z/OS )**

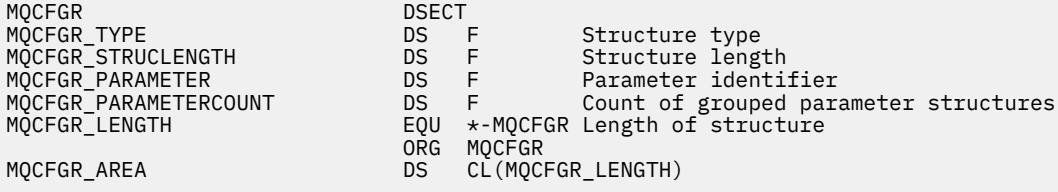

# <span id="page-45-0"></span>**Visual Basic 语言声明 (仅限 Windows )**

Type MQCFGR Type As Long ' Structure type StrucLength As Long ' Structure length Parameter As Long ' Parameter identifier ParameterCount As Long ' Count of grouped parameter structures End Type

# **MQCFH-PCF 头**

使用此页面来查看 MQCFH 头的结构以及以下编程语言的声明 :C , COBOL , PL/I , RPG/ILE , S/390 汇 编程序和 Visual Basic

MQCFH 结构描述了在监视消息的消息数据开始时提供的信息。 在声明的链接之后是构成 MQCFH 结构的字 段的描述:

- C [语言](#page-47-0)
- • [COBOL](#page-47-0) 语言
- PL/I 语言 (仅限 z/OS)
- • [RPG/ILE](#page-48-0) 语言 (仅限 IBM i )
- S/390 [汇编语言](#page-48-0) (仅限 z/OS )
- • [Visual Basic](#page-48-0) 语言 (仅限 Windows )

## *Type*

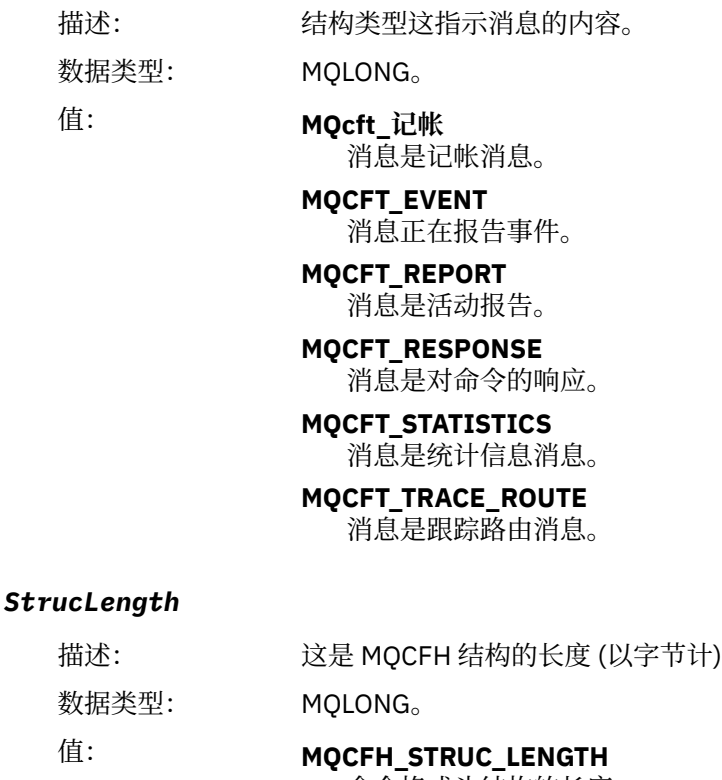

命令格式头结构的长度。

## *Version*

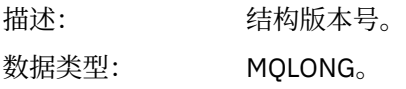

# 值: **MQCFH\_VERSION\_1**

除配置和命令事件以外的所有事件的版本号。

## **MQCFH\_VERSION\_2**

配置事件的版本号。

### **MQCFH\_VERSION\_3**

命令事件,活动报告,跟踪路由消息,记帐和统计信息消息的版本号。

#### *Command*

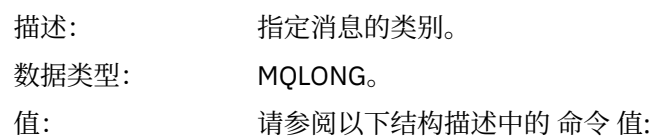

- 第 113 [页的『事件消息](#page-112-0) MQCFH (PCF 头)』.
- 活动报告 MQCFH (PCF 头)。
- 跟踪路由消息 MQCFH (PCF 头)。
- 记帐和统计信息消息中的消息数据。

## *MsgSeqNumber*

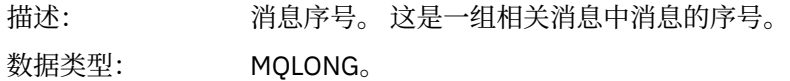

## *Control*

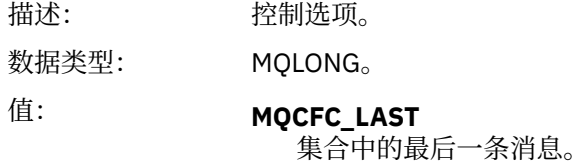

**MQCFC\_NOT\_LAST**

不是集合中的最后一条消息。

## *CompCode*

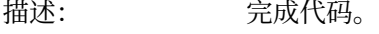

数据类型: MQLONG。

# 值: **MQCC\_OK**

报告 "正常" 状态的事件, 活动报告, 跟踪路由消息, 记帐消息或统计信息消 息。

# **MQCC\_WARNING**

事件报告警告条件。

#### *Reason*

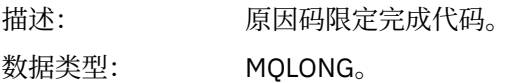

<span id="page-47-0"></span>值: 对于事件消息:

#### **MQRC\_\***

依赖于所报告的事件。

**注:** 具有相同原因码的事件由事件数据中的 **ReasonQualifier** 参数进一步标 识。

对于活动报告,跟踪路由消息,记帐消息和统计信息消息:

#### **MQRC\_NONE**

#### *ParameterCount*

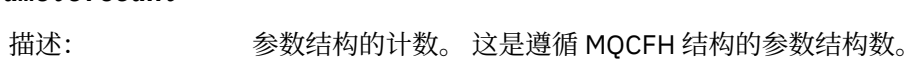

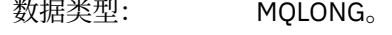

值: 0 或更高版本。

# **C 语言声明**

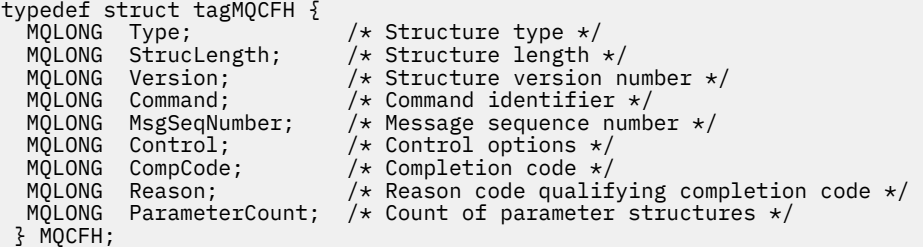

# **COBOL 语言声明**

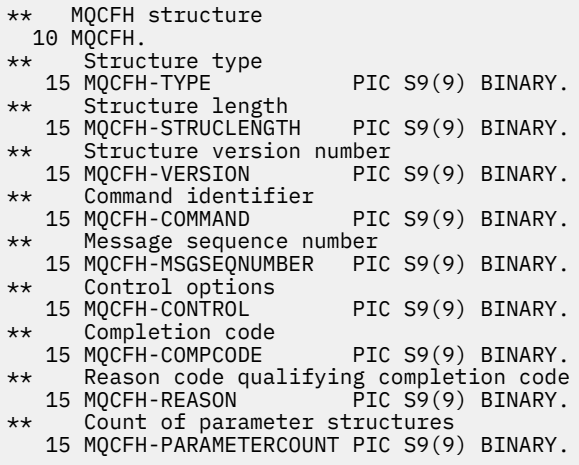

# **PL/I 语言声明 ( z/OS 和 Windows )**

```
dcl
 1 MQCFH based,
 3 Type fixed bin(31), /* Structure type */
 3 StrucLength fixed bin(31), /* Structure length */
3 Version fixed bin(31), /* Structure version number */3 Command fixed bin(31), /\star Command identifier \star/
 3 MsgSeqNumber fixed bin(31), /* Message sequence number */
3 Control \qquad \qquad \text{fixed bin}(31), /\star Control options \star/
 3 CompCode fixed bin(31), /* Completion code */
```
<span id="page-48-0"></span> 3 Reason fixed bin(31), /\* Reason code qualifying completion  $\sim$  code  $\star$ / $\sim$  code  $\star$ / $\sim$ 3 ParameterCount fixed bin(31); / $\star$  Count of parameter structures  $\star$ /

# **RPG 语言声明 (仅限 IBM i )**

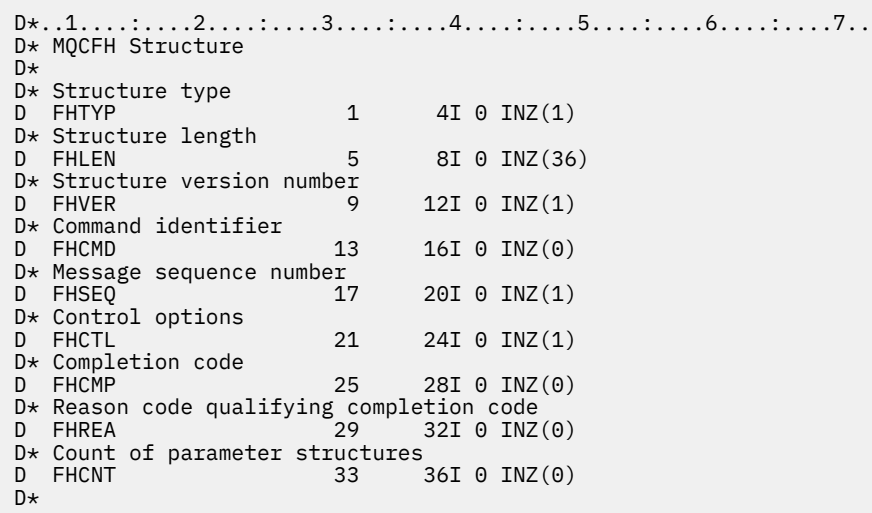

# **S/390 汇编语言声明 (仅限 z/OS )**

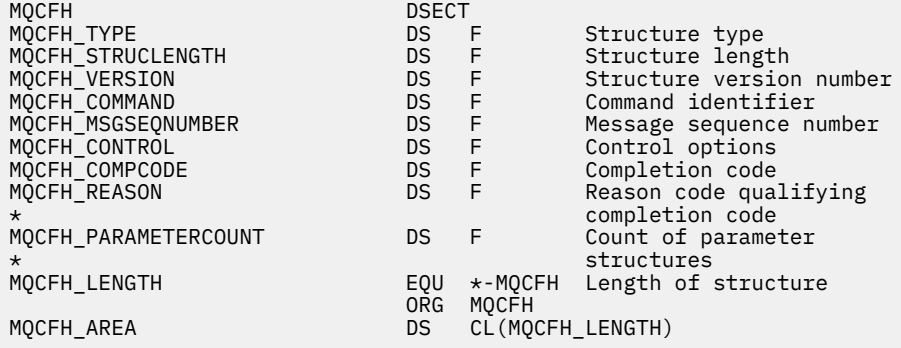

# **Visual Basic 语言声明 (仅限 Windows )**

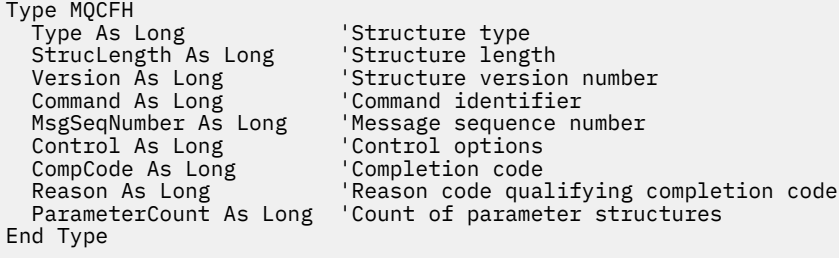

# **MQCFIL-整数列表参数**

使用此页面来查看 MQCFIL 参数的结构以及以下编程语言的声明 :C , COBOL , PL/I , RPG/ILE , S/390 汇编程序和 Visual Basic

MQC 一场结构描述了一个整数列表参数。 声明的链接后面是构成 MQCFIL 结构的字段的描述:

• C [语言](#page-49-0)

- <span id="page-49-0"></span>• [COBOL](#page-50-0) 语言
- PL/I 语言 (仅限 [z/OS \)](#page-50-0)
- • [RPG/ILE](#page-50-0) 语言 (仅限 IBM i )
- • [System/390](#page-50-0) 汇编语言 (仅限 z/OS )
- • [Visual Basic](#page-50-0) 语言 (仅限 Windows )

## *Type*

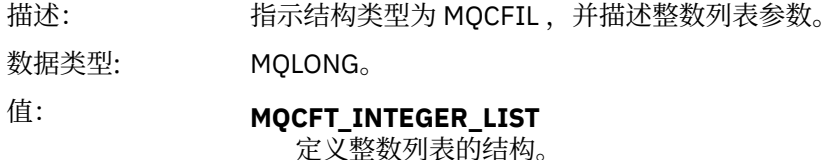

### *StrucLength*

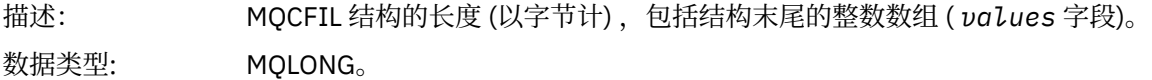

### *Parameter*

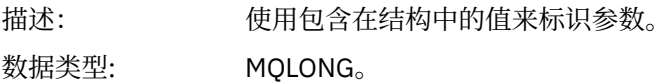

### *Count*

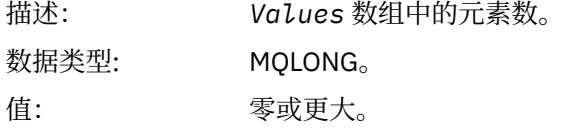

## *Values*

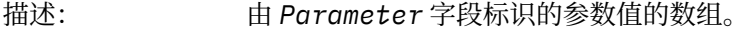

数据类型: MQLONG x *Count*

此字段的声明方式取决于编程语言:

- 对于 C 编程语言, 字段声明为具有一个元素的数组。 必须动态分配结构的存储器, 并且必须使用指针 对其中的字段进行寻址。
- 对于 COBOL , PL/I , RPG 和 System/390 汇编程序编程语言,将从结构声明中省略该字段。 声明该 结构的实例时,必须在更大的结构中包含 MQC 一场,并声明 MQC 一场之后的其他字段,以根据需要 表示 "值" 字段。

# **C 语言声明**

```
typedef struct tagMQCFIL {
 MQLONG Type; /* Structure type */
 MQLONG StrucLength; /* Structure length */
 MQLONG Parameter; /* Parameter identifier */
MQLONG Count; \overline{\phantom{a}} /* Count of parameter values \overline{\phantom{a}}/<code>MQLONG Values[1]; /*</code> Parameter values - first element \star/ } MQCFIL;
```

```
** MQCFIL structure
10 MQCFIL.<br>struct*
 ** Structure type
                       PIC S9(9) BINARY.
** Structure length
 15 MQCFIL-STRUCLENGTH PIC S9(9) BINARY.
** Parameter identifier
   15 MQCFIL-PARAMETER PIC S9(9) BINARY.
** Count of parameter values
 15 MQCFIL-COUNT PIC S9(9) BINARY.
```
# **PL/I 语言声明**

```
dcl
 1 MQCFIL based,
3 Type \qquad \qquad \text{fixed bin}(31), /* Structure type */
 3 StrucLength fixed bin(31), /* Structure length */
 3 Parameter fixed bin(31), /* Parameter identifier */
3 Count fixed bin(31); /\star Count of parameter values \star/
```
# **RPG/ILE 声明 (仅限 IBM i )**

```
D*...1.........2.........3......3......4......5......5......6.........7... D* MQCFIL Structure
    D*
 D* Structure type
 D ILTYP 1 4I 0
    D* Structure length
    D ILLEN 5 8I 0
    D* Parameter identifier
    D ILPRM 9 12I 0
   D* Count of paramter valuee<br>D ILCNT 13
   D ILCNT 13 16I 0
```
# **S/390 汇编语言声明**

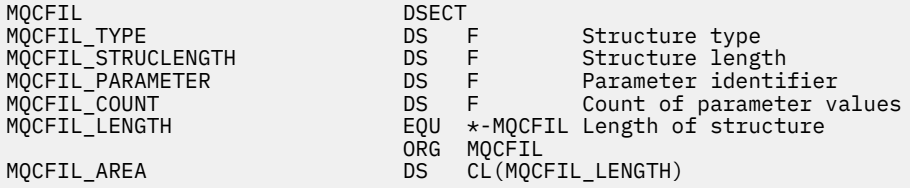

# **Visual Basic 语言声明**

Type MQCFIL<br>Type As Long ' Structure type StrucLength As Long ' Structure length Parameter As Long ' Parameter identifier Count As Long ' Count of parameter value End Type

# **MQCFIL64 -64 位整数列表参数**

使用此页面来查看 MQCFIL64 参数的结构以及以下编程语言的声明 :C , COBOL , PL/I , RPG/ILE 和 S/390 汇编程序

MQCFIL64 结构描述了 64 位整数列表参数。 声明的链接后面是构成 MQCFIL64 结构的字段的描述:

- C 语言
- • [COBOL](#page-52-0) 语言
- PL/I 语言 (仅限 [z/OS \)](#page-52-0)
- • [RPG/ILE](#page-52-0) 语言 (仅限 IBM i )
- • [System/390](#page-52-0) 汇编语言 (仅限 z/OS )

# *Type*

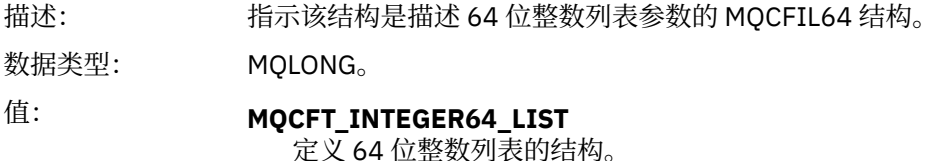

## *StrucLength*

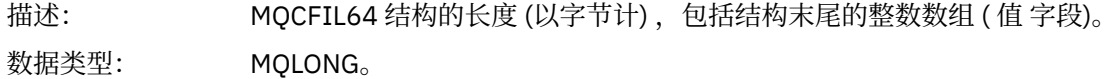

### *Parameter*

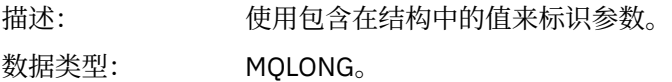

### *Count*

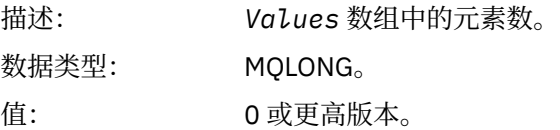

#### *Values*

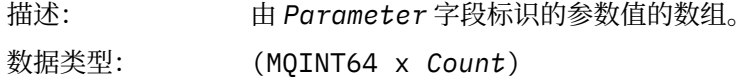

此字段的声明方式取决于编程语言:

- 对于 C 编程语言, 字段声明为具有一个元素的数组。 必须动态分配结构的存储器, 并且必须使用指针 对其中的字段进行寻址。
- 对于 COBOL, PL/I, RPG 和 System/390 汇编程序编程语言, 将从结构声明中省略该字段。 声明结 构实例时, 必须在更大的结构中包含 MQCFIL64, 并声明 MQCFIL64 后面的其他字段, 以根据需要表 示 *Values* 字段。

对于 COBOL, 应将其他字段声明为:

PIC S9(18)

对于 PL/I , 应将其他字段声明为精度为 63 的 FIXED BINARY SIGNED 。

对于 System/390 汇编程序,应该在 DS 声明中声明其他字段 D (双字)。

# **C 语言声明**

```
typedef struct tagMQCFIN64 {
 MQLONG Type; /* Structure type */
 MQLONG StrucLength; /* Structure length */
```
<span id="page-52-0"></span>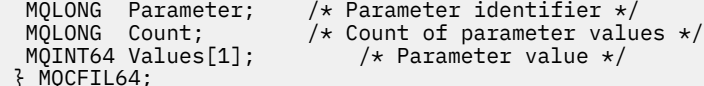

# **COBOL 语言声明**

 $\overline{\mathbf{3}}$ 

\*\* MQCFIL64 structure 10 MQCFIL64. Structure type 15 MQCFIL64-TYPE PIC S9(9) BINARY. \*\* Structure length 15 MQCFIL64-STRUCLENGTH PIC S9(9) BINARY. \*\* Parameter identifier 15 MQCFIL64-PARAMETER PIC S9(9) BINARY. % Count of parameter values<br>MQCFIL64-COUNT PIC S9(9) BINARY. 15 MQCFIL64-COUNT

# **PL/I 语言声明**

```
dcl
1 MQCFIL64 based,<br>3 Type fi
               fixed bin(31), /* Structure type */ 3 StrucLength fixed bin(31), /* Structure length */
 3 Parameter fixed bin(31), /* Parameter identifier */
3 Count fixed bin(31) /\star Count of parameter values \star/
```
# **RPG/ILE 语言声明 (仅限 IBM i )**

```
 D*..1....:....2....:....3....:....4....:....5....:....6....:....7..
     D* MQCFIL64 Structure
    D*D* Structure type<br>D IL64TYP
                             1 4I 0 INZ(25)
    D* Structure length<br>D IL64LEN
D IL64LEN 5 8I 0 INZ(16)
 D* Parameter identifier 
 D IL64PRM 9 12I 0 INZ(0)
    D* Count of parameter values<br>D IL64CNT 13
                                  16I 0 INZ(0)
    D* Parameter values -- first element<br>D II64VAI 17 16
    D IL64VAL 17 16 INZ(0)
```
# **S/390 汇编语言声明 (仅限 z/OS )**

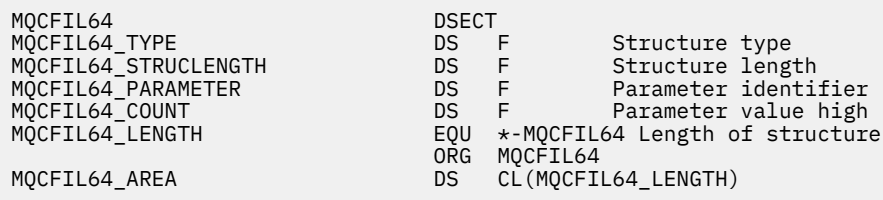

# **MQCFIN-整数参数**

使用此页面来查看 MQCFIN 参数的结构以及以下编程语言的声明 :C , COBOL , PL/I , RPG/ILE , S/390 汇编程序和 Visual Basic

MQCFIN 结构描述整数参数。 声明的链接后面是构成 MQCFIN 结构的字段的描述:

- C [语言](#page-53-0)
- • [COBOL](#page-53-0) 语言
- <span id="page-53-0"></span>• PL/I 语言 (仅限 z/OS )
- • [RPG/ILE](#page-54-0) 语言 (仅限 IBM i )
- S/390 [汇编语言](#page-54-0) (仅限 z/OS )
- • [Visual Basic](#page-54-0) 语言 (仅限 Windows )

## *Type*

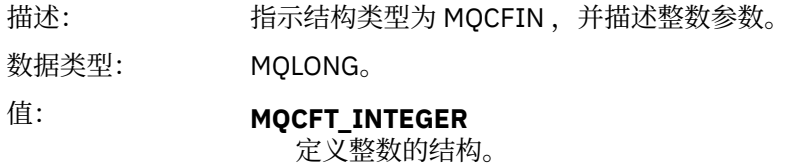

### *StrucLength*

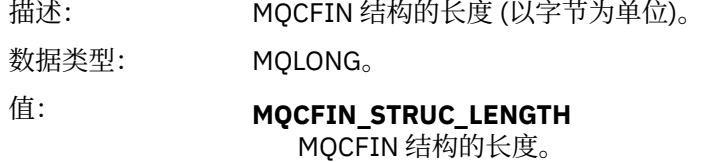

## *Parameter*

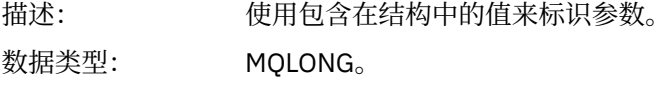

## *Value*

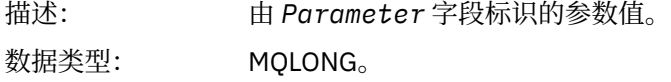

# **C 语言声明**

```
typedef struct tagMQCFIN {
 MQLONG Type; /* Structure type */
 MQLONG StrucLength; /* Structure length */
MQLONG Parameter; /* Parameter identifier */ MQLONG Value; /* Parameter value */
 } MQCFIN;
```
# **COBOL 语言声明**

```
** MQCFIN structure
 10 MQCFIN.
** Structure type
 15 MQCFIN-TYPE<sup>"</sup> PIC S9(9) BINARY.
** Structure length
 15 MQCFIN-STRUCLENGTH PIC S9(9) BINARY.
** Parameter identifier
15 MQCFIN-PARAMETER PIC S9(9) BINARY.<br>** Parameter value
  Parameter value<br>15 MQCFIN-VALUE
                           PIC S9(9) BINARY.
```
# **PL/I 语言声明**

dcl

<span id="page-54-0"></span> 1 MQCFIN based, 3 Type  $\qquad \qquad \text{fixed bin}(31)$ , / $\star$  Structure type  $\star/$  3 StrucLength fixed bin(31), /\* Structure length \*/ 3 Parameter fixed bin(31), /\* Parameter identifier \*/ 3 Value fixed bin(31); / $\star$  Parameter value  $\star$ /

# **RPG/ILE 声明 (仅限 IBM i )**

 D\*..1....:....2....:....3....:....4....:....5....:....6....:....7.. D\* MQCFIN Structure D\* D\* Structure type D INTYP 1 4I 0 D\* Structure length D INLEN 5 8I 0 D\* Parameter identifier<br>D INPRM 9 12I 0 D\* Parameter value D INVAL 13 16I 0

# **S/390 汇编语言声明**

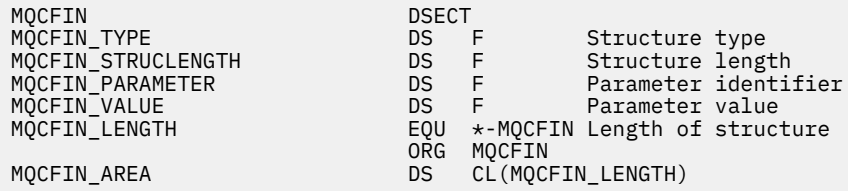

# **Visual Basic 语言声明**

Type MQCFIN Type As Long ' Structure type StrucLength As Long ' Structure length Parameter As Long ' Parameter identifier Value As Long ' Parameter value End Type

# **MQCFIN64 -64 位整数参数**

使用此页面来查看 MQCFIN64 参数的结构以及以下编程语言的声明 :C , COBOL , PL/I , RPG/ILE 和 S/390 汇编程序

MQCFIN64 结构描述了 64 位整数参数。 声明的链接后面是构成 MQCFIN64 结构的字段的描述:

- C [语言](#page-55-0)
- • [COBOL](#page-55-0) 语言
- PL/I 语言 (仅限 z/OS)
- • [RPG/ILE](#page-55-0) 语言 (仅限 IBM i )
- • [System/390](#page-56-0) 汇编语言 (仅限 z/OS )

*Type*

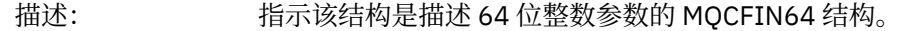

- 数据类型: MQLONG。
	- 值: **MQCFT\_INTEGER64** 定义 64 位整数的结构。

#### <span id="page-55-0"></span>*StrucLength*

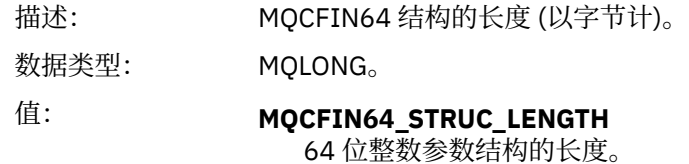

#### *Parameter*

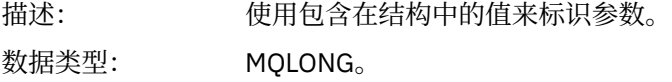

#### *Values*

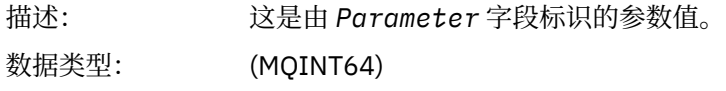

# **C 语言声明**

```
typedef struct tagMQCFIN64 {
<code>MQLONG Type;</code> /* Structure type */ MQLONG StrucLength; /* Structure length */
 MQLONG Parameter; /* Parameter identifier */
 MQLONG Reserved; /* Reserved */
 MQINT64 Value; /* Parameter value */
 } MQCFIN64;
```
# **COBOL 语言声明**

```
** MQCFIN64 structure
10 MQCFIN64.<br>structur
** Structure type
 15 MQCFIN64-TYPE PIC S9(9) BINARY.
** Structure length
15 MQCFIN64-STRUCLENGTH PIC S9(9) BINARY.<br>** Parameter identifier
     Parameter identifier
 15 MQCFIN64-PARAMETER PIC S9(9) BINARY.
      Reserved
   15 MQCFIN64-RESERVED PIC S9(9) BINARY.
** Parameter value<br>15 MQCFIN64-VALUE
                             PIC S9(18) BINARY.
```
# **PL/I 语言声明**

```
dcl
 1 MQCFIN64 based,
3 Type fixed bin(31), /* Structure type */ 3 StrucLength fixed bin(31), /* Structure length */
 3 Parameter fixed bin(31), /* Parameter identifier */
 3 Reserved fixed bin(31) /* Reserved */
3 Value \qquad \qquad \text{fixed bin}(63); /\star Parameter value \star/
```
# **RPG/ILE 语言声明 (仅限 IBM i )**

```
 D*..1....:....2....:....3....:....4....:....5....:....6....:....7..
 D* MQCFIN64 Structure
 D*
D* Structure type<br>D IN64TYP
                            1 4I 0 INZ(23)
```
<span id="page-56-0"></span>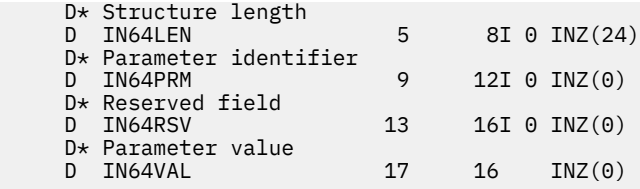

# **S/390 汇编语言声明 (仅限 z/OS )**

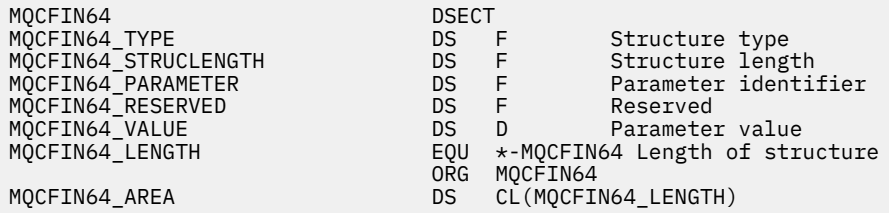

# **MQCFSL-字符串列表参数**

使用此页面来查看 MQCFSL 参数的结构以及以下编程语言的声明 :COBOL , PL/I , RPG/ILE , S/390 汇编 程序和 Visual Basic

MQCFSL 结构描述字符串列表参数。 声明的链接后面是构成 MQCFSL 结构的字段的描述:

- • [COBOL](#page-57-0) 语言
- PL/I 语言 (仅限 [z/OS \)](#page-57-0)
- • [RPG/ILE](#page-57-0) 语言 (仅限 IBM i )
- • [System/390](#page-58-0) 汇编语言 (仅限 z/OS )
- • [Visual Basic](#page-58-0) 语言 (仅限 Windows )

### *Type*

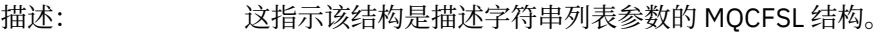

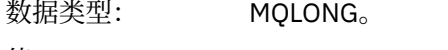

值: **MQCFT\_STRING\_LIST**

定义字符串列表的结构。

## *StrucLength*

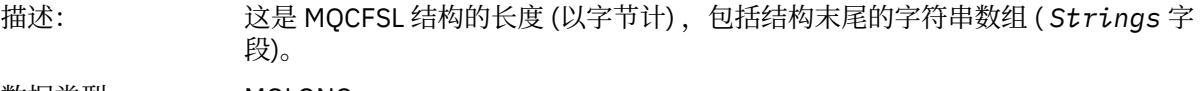

# 数据类型: MQLONG。

## *Parameter*

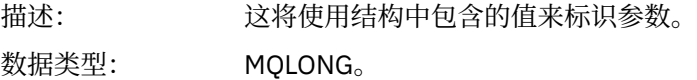

## *CodedCharSetId*

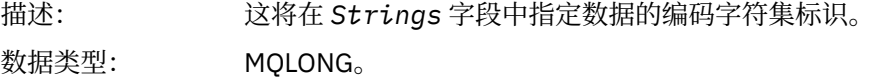

#### <span id="page-57-0"></span>*Count*

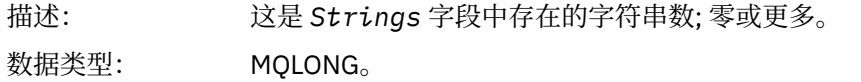

### *StringLength*

描述: 这是一个参数值的长度 (以字节计) ,即 *Strings* 字段中的一个字符串的长度; 所 有字符串都是此长度。

数据类型: MQLONG。

#### *String*

描述: 这是由 *Parameter* 字段标识的参数的一组字符串值。 字符串数由 *Count* 字段给 出,每个字符串的长度由 *StringLength* 字段给出。 这些字符串并置在一起,相 邻字符串之间不会跳过任何字节。 字符串的总长度是一个字符串的长度乘以存在 的字符串数 (即 *StringLength* x *Count*)。

> 在 MOFMT\_EVENT 消息中,可以从字符串参数中省略尾部空格 (即,字符串可能 比定义的参数长度短)。 *StringLength* 给出消息中实际存在的字符串的长度。

**注:** 在 MQCFSL 结构中,字符串中的空字符被视为正常数据,并且不充当字符串的 定界符。 这意味着当接收应用程序读取 MOFMT\_EVENT 消息时, 接收应用程序将 接收发送应用程序指定的所有数据。 当然,数据可能已在字符集之间转换 (例如, 通过接收应用程序在 MQGET 调用上指定 MQGMO\_CONVERT 选项)。

数据类型: MQCHAR x *StringLength* x *Count*

## **COBOL 语言声明**

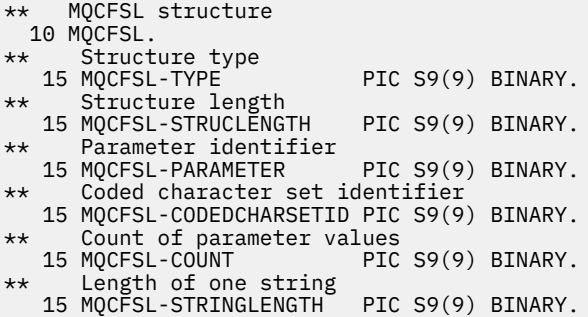

## **PL/I 语言声明**

dcl 1 MQCFSL based, 3 Type  $\qquad \qquad \qquad \text{fixed bin}(31)$ , /\* Structure type \*/ 3 StrucLength fixed bin(31), /\* Structure length \*/ 3 Parameter fixed bin(31),  $/\star$  Parameter identifier  $\star/$  3 CodedCharSetId fixed bin(31), /\* Coded character set identifier \*/ 3 Count  $\qquad \qquad \text{fixed bin}(31)$ , / $\star$  Count of parameter values  $\star/$ 3 StringLength fixed bin(31); /\* Length of one string \*/

# **RPG/ILE 声明 (仅限 IBM i )**

 D\*..1....:....2....:....3....:....4....:....5....:....6....:....7.. D\* MQCFSL Structure

<span id="page-58-0"></span>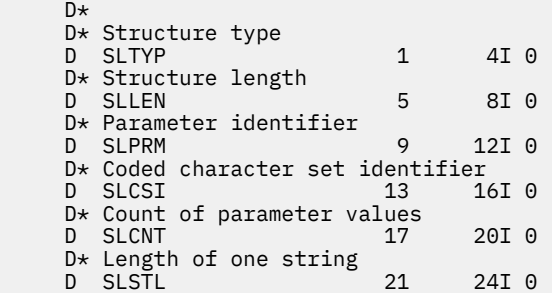

# **S/390 汇编语言声明 (仅限 z/OS )**

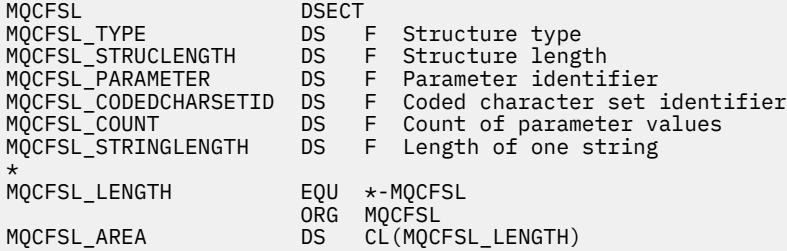

# **Visual Basic 语言声明 (仅限 Windows 系统)**

Type MQCFSL Type As Long 'Structure type' StrucLength As Long 'Structure length' Parameter As Long 'Parameter identifier' CodedCharSetId As Long 'Coded character set identifier' Count As Long 'Count of parameter values' StringLength As Long 'Length of one string' End Type

# **MQCFST-字符串参数**

使用此页面来查看 MQCFST 参数的结构以及以下编程语言的声明 :C , COBOL , PL/I , RPG/ILE , S/390 汇编程序和 Visual Basic

MQCFST 结构描述字符串参数。 声明的链接后面是构成 MQCFST 结构的字段的描述:

- C [语言](#page-59-0)
- • [COBOL](#page-60-0) 语言
- PL/I 语言 (仅限 [z/OS \)](#page-60-0)
- • [RPG/ILE](#page-60-0) 语言 (仅限 IBM i )
- • [System/390](#page-60-0) 汇编语言 (仅限 z/OS )
- • [Visual Basic](#page-60-0) 语言 (仅限 Windows )

MQCFST 结构以可变长度字符串结尾; 请参阅 *String* 字段以获取更多详细信息。

## *Type*

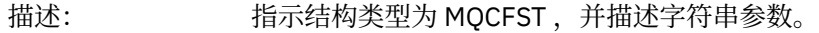

- 数据类型: MQLONG。
	- 值: **MQCFT STRING** 定义字符串的结构。

# <span id="page-59-0"></span>*StrucLength*

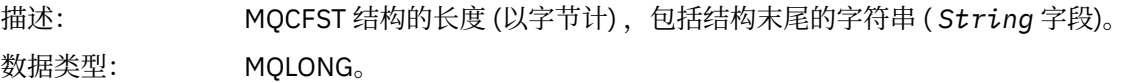

### *Parameter*

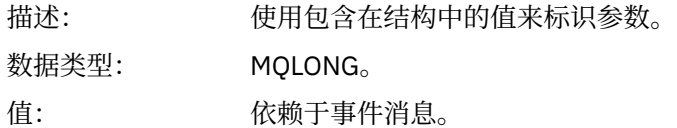

# *CodedCharSetId*

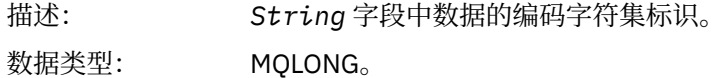

# *StringLength*

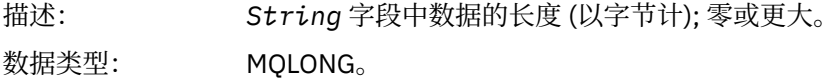

# *String*

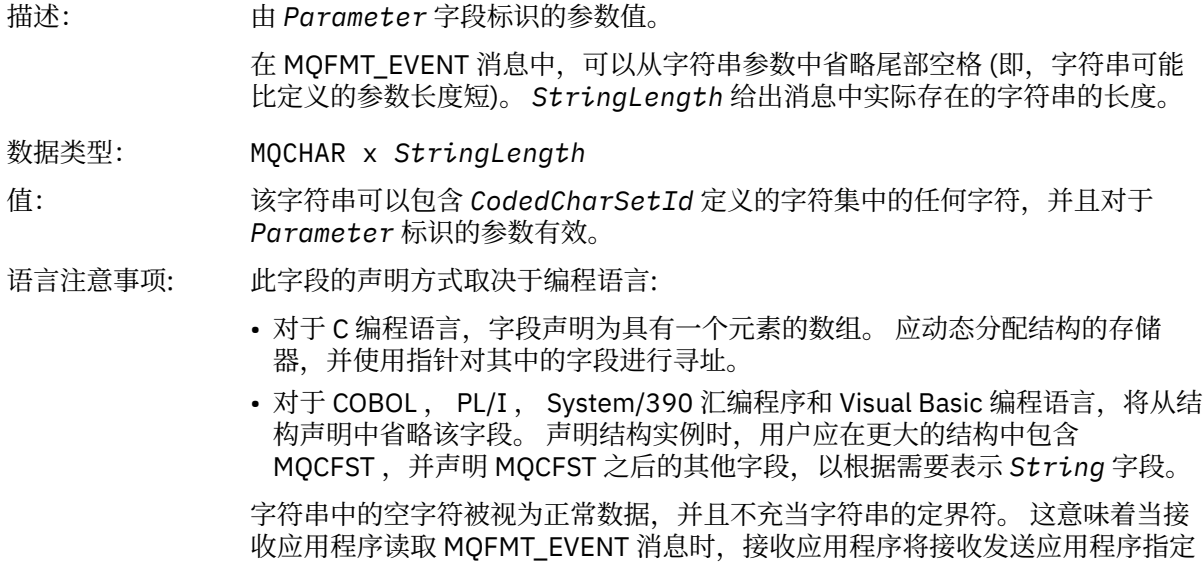

MQGET 调用上指定 MQGMO\_CONVERT 选项)。

的所有数据。 当然,数据可能已在字符集之间转换 (例如,通过接收应用程序在

# **C 语言声明**

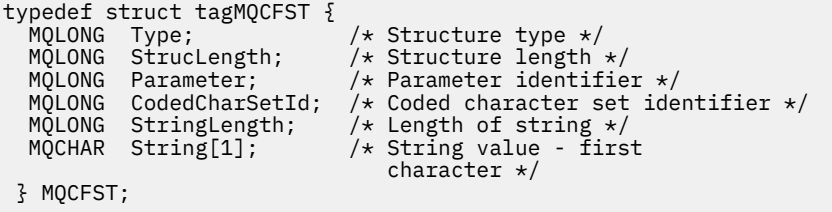

<span id="page-60-0"></span>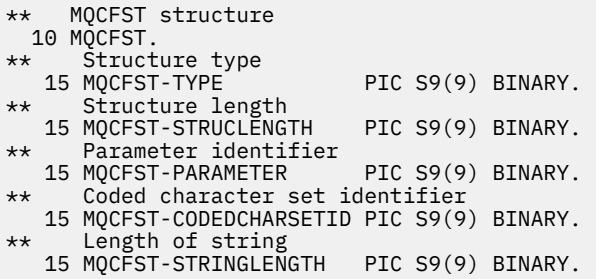

# **PL/I 语言声明**

dcl 1 MQCFST based, 3 Type  $\qquad \qquad \qquad \text{fixed bin}(31)$ , /\* Structure type \*/ 3 StrucLength fixed bin(31), /\* Structure length \*/ 3 Parameter fixed bin(31), /\* Parameter identifier \*/ 3 CodedCharSetId fixed bin(31), /\* Coded character set identifier \*/ 3 StringLength fixed bin(31); /\* Length of string \*/

# **RPG/ILE 声明 (仅限 IBM i )**

```
 D*..1....:....2....:....3....:....4....:....5....:....6....:....7..
 D* MQCFST Structure
   D*
 D* Structure type
 D STTYP 1 4I 0
 D* Structure length
D STLEN 5 8I 0
   D* Parameter identifier
 D STPRM 9 12I 0
 D* Coded character set identifier
D STCSI 13 16I 0
 D* Length of string
 D STSTL 17 20I 0
```
# **S/390 汇编语言声明**

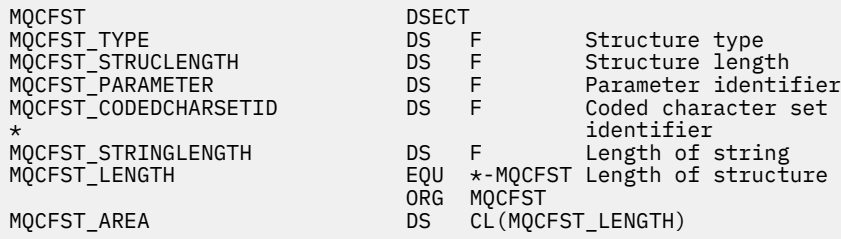

# **Visual Basic 语言声明**

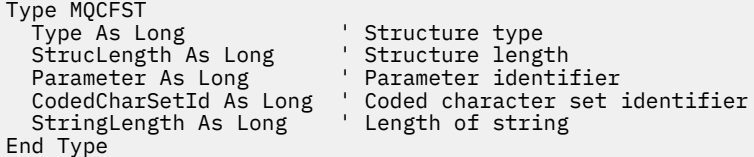

# <span id="page-61-0"></span>**MQEPH-嵌入式 PCF 头**

使用此页面来查看 MQEPH 嵌入式 PCF 头的结构以及以下编程语言的声明 :C , COBOL , PL/I , RPG/ILE , S/390 汇编程序和 Visual Basic

MQEPH 结构描述了当消息为可编程命令格式 (PCF) 消息时, 该消息中存在的其他数据。 在声明的链接后面 是构成 MQEPH 结构的字段的描述:

- C [语言](#page-62-0)
- • [COBOL](#page-62-0) 语言
- PL/I 语言 (仅限 [z/OS \)](#page-63-0)
- • [RPG/ILE](#page-63-0) 语言 (仅限 IBM i )
- S/390 [汇编语言](#page-63-0) (仅限 z/OS )
- • [Visual Basic](#page-64-0) 语言 (仅限 Windows )

附加数据由 MQEPH 结构后跟一组 PCF 参数结构组成。要在消息中包含 MQEPH 结构,请将消息描述符中的 **Format** 参数设置为 MQFMT\_EMBEDDED。

## *StrucId*

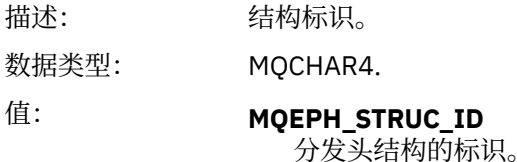

### *Version*

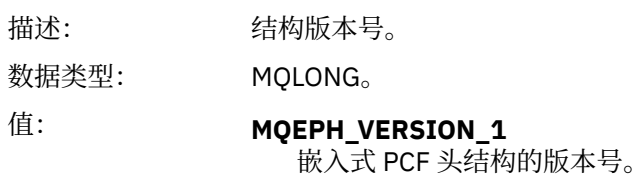

## *StrucLength*

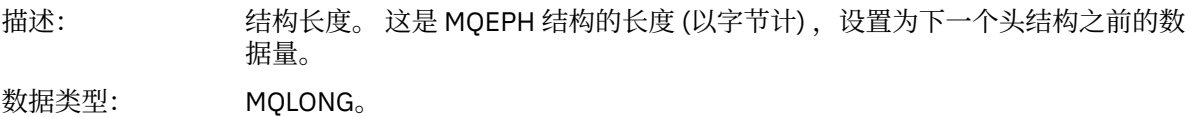

## *Encoding*

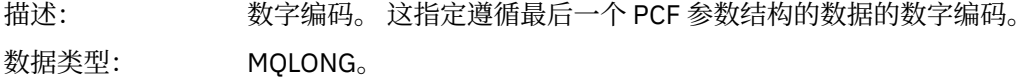

## *CodedCharSetId*

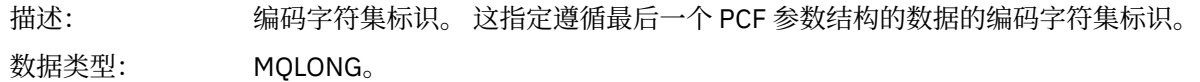

## *Format*

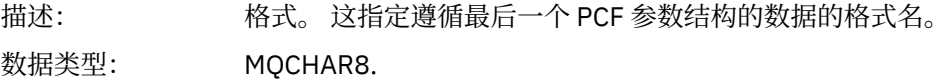

## <span id="page-62-0"></span>*Flags*

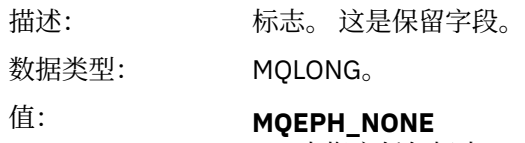

未指定任何标志。

## **MQEPH\_CCSID\_EMBEDDED**

包含字符数据的参数的字符集在每个结构的 CodedCharSetId 字段中单独指 定。 StrucId 和 Format 字段的字符集由 MQEPH 结构之前的头结构中的 CodedCharSetId 字段定义, 或者由 MQMD 中的 CodedCharSetId 字段定义 (如果 MQEPH 位于消息的开头)。

## *PCFHeader*

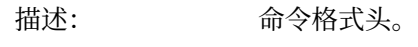

数据类型: MQCFH。

# **C 语言声明**

```
struct tagMQEPH {
 MQCHAR4 StrucId; /* Structure identifier */
 MQLONG Version; /* Structure version number */
 MQLONG StrucLength /* Structure length */
 MQLONG Encoding; /* Numeric encoding */
<code>MQLONG CodedCharSetId;</code> /\star Coded character set identifier \star/
 MQCHAR8 Format; /* Data format */
 MQLONG Flags; /* Flags */
 MQCFH PCFHeader; /* PCF header */
 } MQEPH;
```
# **COBOL 语言声明**

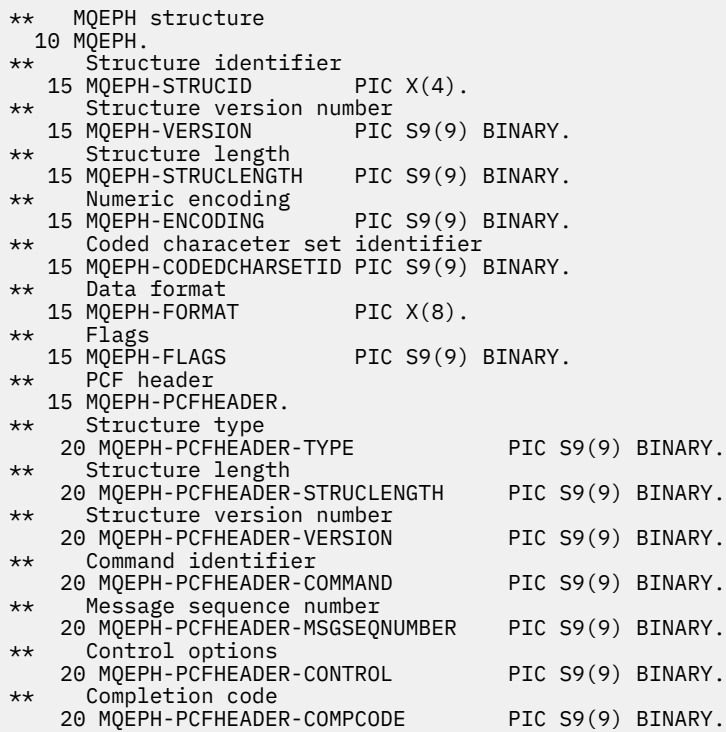

<span id="page-63-0"></span>\*\* Reason code qualifying completion code 20 MQEPH-PCFHEADER-REASON PIC S9(9) BINARY. \*\* Count of parameter structures 20 MQEPH-PCFHEADER-PARAMETERCOUNT PIC S9(9) BINARY.

# **PL/I 语言声明 ( z/OS 和 Windows )**

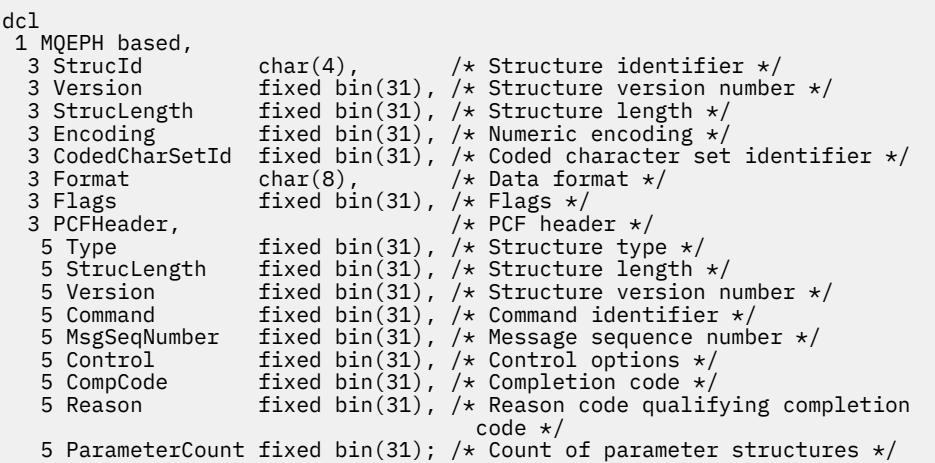

# **RPG 语言声明 (仅限 IBM i )**

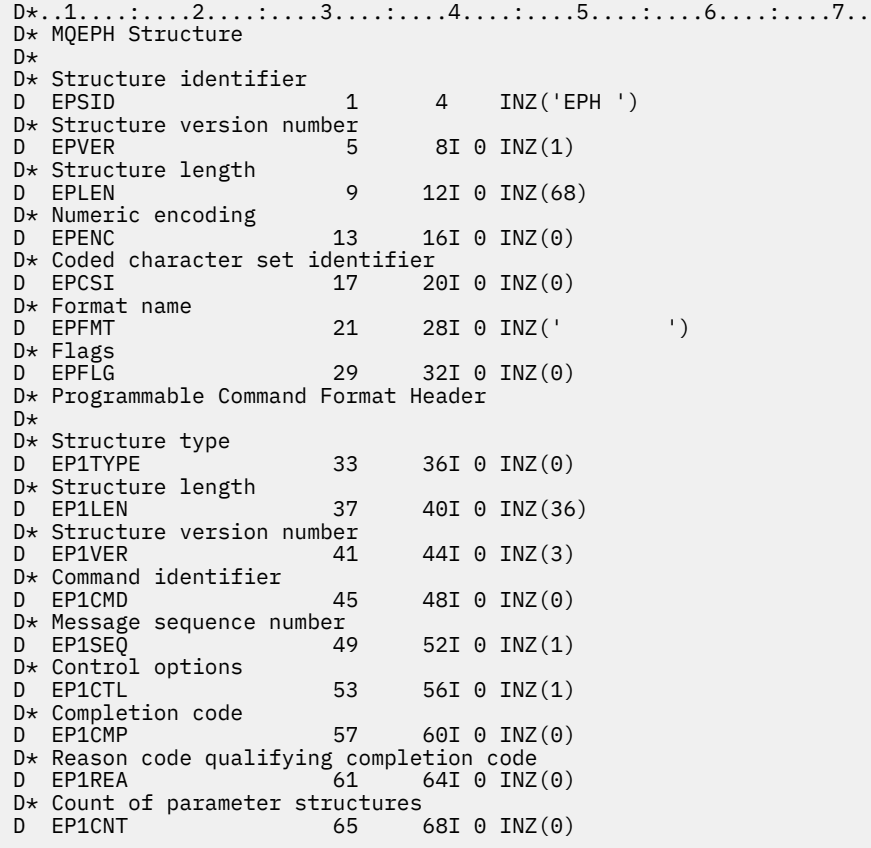

# **S/390 汇编语言声明 (仅限 z/OS )**

MQEPH DSECT

<span id="page-64-0"></span>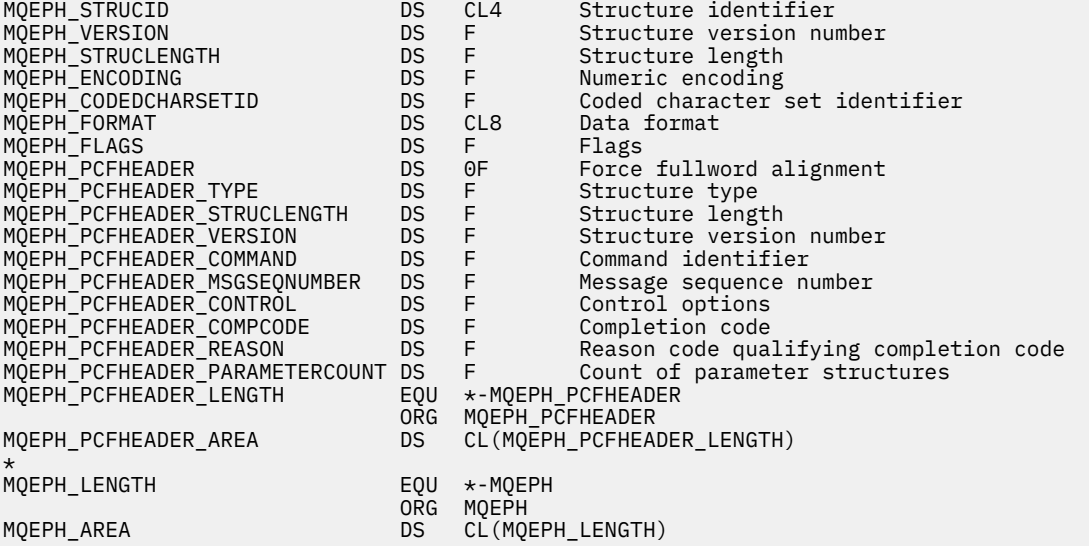

# **Visual Basic 语言声明 (仅限 Windows )**

Type MQEPH StrucId As String\*4 'Structure identifier Version As Long 'Structure version number StrucLength As Long 'Structure length Encoding As Long 'Numeric encoding CodedCharSetId As Long 'Coded characetr set identifier Format As String\*8 'Format name Flags As Long 'Flags Reason As Long 'Reason code qualifying completion code PCFHeader As MQCFH 'PCF header End Type

# **事件数据的对象属性**

有关 IBM MQ 监视技术可以包含在事件消息中记录的配置事件数据中的对象属性的信息。 事件数据量取决于 与配置事件相关的对象的类型。

# **认证配置属性**

与对象相关的事件消息可以包含认证配置属性

**AuthorityRecord 类型 (MQCFIN)** 对象类型 (参数标识: **MQIACF\_AUTH\_REC\_TYPE**)。

描述要更新其概要文件的对象类型,例如 MQOT\_Q。

#### **AuthorizationList (MQCFIL)**

权限列表 (参数标识: **MQIACF\_AUTHORIZATION\_LIST**)。

显示 MQAUTH\_ \* 值; 请参阅 查询权限记录 (响应)。

### **EntityName (MQCFST)**

实体名称 (参数标识: **MQCACF\_ENTITY\_NAME**)。

实体名称可以是主体名称或组名。

字符串的最大长度为 MQ\_ENTITY\_NAME\_LENGTH。

### **EntityType (MQCFIN)**

实体类型 (参数标识: **MQIACF\_ENTITY\_TYPE**)。

显示 MQZAET\_ \* 值; 请参阅 查询权限记录 (响应)。

# **认证信息属性**

与对象相关的事件消息可以包含认证信息属性

## **AlterationDate (MQCFST)**

变更日期 (参数标识: **MQCA\_ALTERATION\_DATE**)。

上次变更信息的日期。

## **AlterationTime (MQCFST)**

更改时间 (参数标识: **MQCA\_ALTERATION\_TIME**)。

上次更改信息的时间。

## **AuthInfoConnName (MQCFST)**

认证信息连接名称 (参数标识: **MQCA\_AUTH\_INFO\_CONN\_NAME**)。

字符串的最大长度为 48。

## **AuthInfo 描述 (MQCFST)** 认证信息描述 (参数标识: **MQCA\_AUTH\_INFO\_DESC**)。

字符串的最大长度为 MQ\_AUTH\_INFO\_DESC\_LENGTH。

## **AuthInfo 类型 (MQCFIN)**

认证信息类型 (参数标识: **MQIA\_AUTH\_INFO\_TYPE**)。

值为 MQAIT\_CRL\_LDAP。

## **LDAPPassword (MQCFST)**

LDAP 密码 (参数标识: **MQCA\_LDAP\_PASSWORD**)。

字符串的最大长度为 MQ\_LDAP\_PASSWORD\_LENGTH。

## **LDAPUserName (MQCFST)**

LDAP 用户名 (参数标识: **MQCA\_LDAP\_USER\_NAME**)。

字符串的最大长度为 256。

# **CF 结构属性**

与对象相关的事件消息可以包含 CF 结构属性

## **AlterationDate (MQCFST)**

变更日期 (参数标识: **MQCA\_ALTERATION\_DATE**)。

上次变更信息的日期。

#### **AlterationTime (MQCFST)** 更改时间 (参数标识: **MQCA\_ALTERATION\_TIME**)。

上次更改信息的时间。

## **CFLevel (MQCFIN)**

CF 级别 (参数标识: **MQIA\_CF\_LEVEL**)。

## **CFStrucDesc (MQCFST)**

CF 结构描述 (参数标识: **MQCA\_CF\_STRUC\_DESC**)。

字符串的最大长度为 MQCA\_CF\_STRUC\_DESC\_LENGTH。

## **恢复 (MQCFIN)**

恢复 (参数标识: **MQIA\_CF\_RECOVER**)。

# **通信信息属性**

## **AlterationDate (MQCFST)**

变更日期 (参数标识: **MQCA\_ALTERATION\_DATE**)。

上次变更信息的日期,格式为 *yyyy-mm-dd*。

#### **AlterationTime (MQCFST)**

### 更改时间 (参数标识: **MQCA\_ALTERATION\_TIME**)。

上次变更信息的时间,格式为 *hh.mm.ss*。

#### **网桥 (MQCFIN)**

## 网桥 (参数标识: **MQIA\_MCAST\_BRIDGE**)。

指定是否将来自未使用多点广播的应用程序的发布桥接到使用多点广播的应用程序。

值可以是以下任意值:

# **MQMCB\_DISABLED**

已禁用桥接。

**MQMCB\_ENABLED** 已启用桥接。

## **CCSID (MQCFIN)**

编码字符集标识 (参数标识: **MQIA\_CODED\_CHAR\_SET\_ID**)。

用于传输消息的 CCSID。

### **CommEvent (MQCFIN)**

## 通信事件 (参数标识: **MQIA\_COMM\_EVENT**)。

控制是否为使用该 COMMINFO 对象创建的多点广播句柄生成事件消息。

值可以是以下任意值:

#### **MQEVR\_DISABLED**

不会生成事件消息。

# **MQEVR\_ENABLED**

将生成事件消息。

**MQEVR\_EXCEPTION** 如果消息可靠性低于可靠性阈值,那么将生成事件消息。

## **ComminfoName (MQCFST)**

通信信息名称 (参数标识: **MQCA\_COMM\_INFO\_NAME**)。

要返回的信息的管理通信信息定义的名称。

### **描述 (MQCFST)**

描述 (参数标识: **MQCA\_COMM\_INFO\_DESC**)。

纯文本注释,用于提供有关通信信息对象的描述性信息。

#### **编码 (MQCFIN)**

编码 (参数标识: **MQIACF\_ENCODING**)。

用于传输消息的编码。

值可以是以下任意值:

#### **MQENC\_AS\_PUBLISHED**

**MQENC\_NORMAL**

**MQENC\_**逆向

**MQENC\_S390**

**MQENC\_TNS**

#### **GrpAddress (MQCFST)**

组地址 (参数标识: **MQCACH\_GROUP\_ADDRESS**)。

组 IP 地址或 DNS 名称。

**MonitorInterval (MQCFIN)** 监视频率 (参数标识: **MQIA\_MONITOR\_INTERVAL**)。 更新监视信息和生成事件消息的频率 (以秒计)。

#### **MulticastHeartbeat (MQCFIN)**

多点广播脉动信号 (参数标识: **MQIACH\_MC\_HB\_INTERVAL**)。

脉动信号间隔 (以毫秒计)。

## **MulticastProp 控制 (MQCFIN)** 多点广播属性控件 (参数标识: **MQIACH\_MULTICAST\_PROPERTIES**)。

控制有多少 MQMD 属性和用户属性随消息一起流动。

值可以是以下任意值:

#### **MQMCP\_ALL**

将传输所有属性。

## **MQMCP\_REPLY**

仅传输处理对消息的回复的用户属性和 MQMD 字段。

## **MQMCP\_USER**

仅传输用户属性。

#### **MQMCP\_NONE**

未传输任何属性。

### **MQMCP\_COMPAT** 属性以与先前 IBM MQ 多点广播客户机兼容的格式进行传输。

#### **MsgHistory (MQCFIN)**

消息历史记录 (参数标识: **MQIACH\_MSG\_HISTORY**)。

系统为处理 ACK 情况下的重新传输而保留的消息历史记录量 (以千字节为单位)。

#### **NewSub 历史记录 (MQCFIN)**

新建订户历史记录 (参数标识: **MQIACH\_NEW\_SUBSCRIBER\_HISTORY**)。

控制新订户接收的历史数据量。 值可以是以下任意值:

#### **MQNSH\_NONE**

仅发送预订时的发布内容。

#### **MQNSH\_ALL**

与已知的历史一样重传。

#### **PortNumber (MQCFIN)**

端口号 (参数标识: **MQIACH\_PORT**)。

用于传输的端口号。

#### **类型 (MQCFIN)**

类型 (参数标识: **MQIA\_COMM\_INFO\_TYPE**)。

通信信息对象的类型。

## **通道属性**

与对象相关的事件消息可以包含通道属性

只有应用于所讨论通道类型的属性才会包含在事件数据中。

## **AlterationDate (MQCFST)**

变更日期 (参数标识: **MQCA\_ALTERATION\_DATE**)。

上次变更信息的日期。

## **AlterationTime (MQCFST)** 更改时间 (参数标识: **MQCA\_ALTERATION\_TIME**)。

上次更改信息的时间。

### **BatchHeartbeat (MQCFIN)**

用于批处理脉动信号的值 (参数标识: **MQIACH\_BATCH\_HB**)。

该值可以在 0 到 999999 的范围内。 值 0 指示脉动信号未在使用中。

#### **BatchInterval (MQCFIN)**

批处理时间间隔 (参数标识: **MQIACH\_BATCH\_INTERVAL**)。

#### **BatchSize (MQCFIN)**

批处理大小 (参数标识: **MQIACH\_BATCH\_SIZE**)。

## *ChannelDesc* **(MQCFST)**

通道描述 (参数标识 :MQCACH\_DESC)。

字符串的最大长度为 MQ\_CHANNEL\_DESC\_LENGTH。

#### **ChannelMonitoring (MQCFIN)**

通道的监视数据收集级别 (参数标识: MOIA MONITORING CHANNEL)。

值可以是以下任意值:

#### **MQMON\_OFF**

已关闭监视数据收集。

#### **MQMON\_LOW**

以较低的数据收集比率打开监视数据收集。

### **MQMON\_MEDIUM**

以中等比率的数据收集开启监视数据收集。

## **MQMON\_HIGH**

以较高的数据收集比率打开监视数据收集。

#### **MQMON\_Q\_MGR**

收集的监视数据级别基于队列管理器属性 **ChannelMonitoring**。

#### **ChannelName (MQCFST)**

通道名称 (参数标识: **MQCACH\_CHANNEL\_NAME**)。

字符串的最大长度为 MQ\_CHANNEL\_NAME\_LENGTH。

### **ChannelStatistics (MQCFIN)**

通道的统计信息数据收集级别 (参数标识: **MQIA\_STATISTICS\_CHANNEL**)。

值可以是以下任意值:

## **MQMON\_OFF**

已关闭统计信息数据收集。

## **MQMON\_LOW**

以较低的数据收集比率打开统计数据收集。

#### **MQMON\_MEDIUM**

以中等比率的数据收集开启统计信息数据收集。

### **MQMON\_HIGH**

以较高的数据收集比率打开统计数据收集。

#### **MQMON\_Q\_MGR**

收集的统计信息数据的级别基于队列管理器属性 **ChannelStatistics**。

有关此属性的特定于平台的详细信息,请参阅 ALTER QMGR 命令中 STATCHL 属性的描述。

### **ChannelType (MQCFIN)**

通道类型 (参数标识: **MQIACH\_CHANNEL\_TYPE**)。

值可以是:

**MQCHT\_SENDER** 发送方。 **MQCHT\_SERVER**

服务器。

**MQCHT\_RECEIVER** 接收器。 **MQCHT\_REQUESTER** 请求者。 **MQCHT\_SVRCONN** 服务器连接 (供客户机使用)。 **MQCHT\_CLNTCONN** 客户机连接。 **MQCHT\_CLUSRCVR** 集群接收方。 **MQCHT\_CLUSSDR** 集群发送方。 **CipherSpec (MQCFST)** SSL 密码规范 (参数标识: **MQCACH\_SSL\_CIPHER\_SPEC**)。 字符串的最大长度为 MQ\_SSL\_CIPHER\_SPEC\_LENGTH。 **ClusterName (MQCFST)** 集群名称 (参数标识: **MQCA\_CLUSTER\_NAME**)。 **ClusterNamelist (MQCFST)** 集群名称列表 (参数标识: **MQCA\_CLUSTER\_NAMELIST**)。 **CLWLChannelPriority (MQCFIN)** 集群工作负载通道优先级 (参数标识: **MQIACH\_CLWL\_CHANNEL\_PRIORITY**)。 **CLWLChannelRank (MQCFIN)** 集群工作负载通道列组 (参数标识: **MQIACH\_CLWL\_CHANNEL\_RANK**)。 **CLWLChannelWeight (MQCFIN)** 集群工作负载通道权重 (参数标识: **MQIACH\_CLWL\_CHANNEL\_WEIGHT**)。 **ConnectionName (MQCFST)** 连接名称 (参数标识: **MQCACH\_CONNECTION\_NAME**)。 字符串的最大长度为 MQ\_CONN\_NAME\_LENGTH。 **DataConversion (MQCFIN)** 发送方是否应该转换应用程序数据 (参数标识: **MQIACH\_DATA\_CONVERSION**)。 值可以是以下任意值: **MQCDC\_NO\_SENDER\_CONVERSION** 没有按发件人进行转换。 **MQCDC\_SENDER\_CONVERSION** 按发送方进行转换。 **DiscInterval (MQCFIN)** 断开连接时间间隔 (参数标识: **MQIACH\_DISC\_INTERVAL**)。 **HeaderCompression (MQC 一场)** 通道支持的头数据压缩技术 (参数标识: **MQIACH\_HDR\_COMPRESSION**)。 对于发送方,服务器,集群发送方,集群接收方和客户机连接通道,指定的值按优先顺序排列。 该值可以是下列其中一项或多项: **MQCOMPRESS\_NONE** 不执行头数据压缩。 **MQCOMPRESS\_SYSTEM**

**HeartbeatInterval (MQCFIN)**

执行头数据压缩。

脉动信号间隔 (参数标识: **MQIACH\_HB\_INTERVAL**)。

#### **KeepAlive 时间间隔 (MQCFIN)**

保持活动时间间隔 (参数标识: **MQIACH\_KEEP\_ALIVE\_INTERVAL**)。

#### **LocalAddress (MQCFST)**

通道的本地通信地址 (参数标识: **MQCACH\_LOCAL\_ADDRESS**)。

字符串的最大长度为 MQ\_LOCAL\_ADDRESS\_LENGTH。

#### **LongRetry 计数 (MQCFIN)**

长重试计数 (参数标识: **MQIACH\_LONG\_RETRY**)。

#### **LongRetry 时间间隔 (MQCFIN)**

长计时器 (参数标识: **MQIACH\_LONG\_TIMER**)。

#### **MaxMsg 长度 (MQCFIN)**

最大消息长度 (参数标识: **MQIACH\_MAX\_MSG\_LENGTH**)。

#### **MCAName (MQCFST)**

消息通道代理程序名称 (参数标识: **MQCACH\_MCA\_NAME**)。

字符串的最大长度为 MQ\_MCA\_NAME\_LENGTH。

#### **MCAType (MQCFIN)**

消息通道代理程序类型 (参数标识: **MQIACH\_MCA\_TYPE**)。

值可以是以下任意值:

#### **MQMCAT\_PROCESS**

进程

**MQMCAT\_THREAD** 线程

#### **MCAUserIdentifier (MQCFST)**

消息通道代理程序用户标识 (参数标识: **MQCACH\_MCA\_USER\_ID**)。

MCA 用户标识的最大长度为 MQ\_MCA\_USER\_ID\_LENGTH。

#### **MessageCompression (MQCFIL)**

通道支持的消息数据压缩技术 (参数标识: **MQIACH\_MSG\_COMPRESSION**)。

对于发送方,服务器,集群发送方,集群接收方和客户机连接通道,指定的值按优先顺序排列。

该值可以是下列其中一项或多项:

#### **MQCOMPRESS\_NONE**

不执行消息数据压缩。 这是缺省值。

#### **MQCOMPRESS\_RLE**

使用运行长度编码执行消息数据压缩。

### **MQCOMPRESS\_ZLIBFAST**

使用速度优先的 ZLIB 编码来执行消息数据压缩。

# **MQCOMPRESS\_ZLIBHIGH**

使用具有压缩优先级的 ZLIB 编码来执行消息数据压缩。

## **MQCOMPRESS\_ANY**

可以使用队列管理器支持的任何压缩技术。 这仅对接收方,请求者和服务器连接通道有效。

#### **ModeName (MQCFST)**

方式名 (参数标识: **MQCACH\_MODE\_NAME**)。

字符串的最大长度为 MQ\_MODE\_NAME\_LENGTH。

#### **MsgExit (MQCFSL)**

消息出口名称 (参数标识: **MQCACH\_MSG\_EXIT\_NAME**)。

列表中的名称数由 MQCFSL 结构中的 **Count** 字段提供。 它与 **MsgUserData** 的计数相同。 它可能超过 为通道指定的出口名称数,在这种情况下,多余的名称为空; 最小值为 1。 每个名称的长度由该结构中的 **StringLength** 字段提供。

出口名称的最大长度为 MQ\_EXIT\_NAME\_LENGTH。

#### **MsgRetry 计数 (MQCFIN)**

消息重试计数 (参数标识: **MQIACH\_MR\_COUNT**)。

指定应重试失败消息的次数。

此参数仅对接收方,集群接收方和请求者通道有效。

#### **MsgRetry 退出 (MQCFST)**

消息重试出口名称 (参数标识: **MQCACH\_MR\_EXIT\_NAME**)。

此参数仅对接收方,集群接收方和请求者通道有效。

字符串的最大长度为 MQ\_MAX\_EXIT\_NAME\_LENGTH。

#### **MsgRetry 时间间隔 (MQCFIN)**

消息重试时间间隔 (参数标识: **MQIACH\_MR\_INTERVAL**)。

指定两次重试失败消息之间的最短时间间隔 (以毫秒为单位)。

此参数仅对接收方,集群接收方和请求者通道有效。

#### **MsgRetryUserData (MQCFST)**

消息重试出口用户数据 (参数标识: **MQCACH\_MR\_EXIT\_USER\_DATA**)。

指定传递到消息重试出口的用户数据。

此参数仅对接收方,集群接收方和请求者通道有效。

字符串的最大长度为 MQ\_EXIT\_DATA\_LENGTH。

### **MsgUser 数据 (MQCFSL)**

消息出口用户数据 (参数标识: **MQCACH\_MSG\_EXIT\_USER\_DATA**)。

列表中的名称数由 MQCFSL 结构中的 **Count** 字段提供。 它与 **MsgExit** 的计数相同。 每个名称的长度 由该结构中的 **StringLength** 字段提供。

字符串的最大长度为 MQ\_EXIT\_DATA\_LENGTH。

#### **NetworkPriority (MQCFIN)**

网络优先级 (参数标识: **MQIACH\_NETWORK\_PRIORITY**)。

#### **NonPersistentMsgSpeed (MQCFIN)**

发送非持久消息的速度 (参数标识: **MQIACH\_NPM\_SPEED**)。

值可以是以下任意值:

### **MQNPMS\_NORMAL**

正常速度。

## **MQNPMS\_FAST**

速度很快。

#### **密码 (MQCFST)**

密码 (参数标识: **MQCACH\_PASSWORD**)。

字符串的最大长度为 MQ\_PASSWORD\_LENGTH。

#### **PeerName (MQCFST)**

SSL 对等名称 (参数标识: **MQCACH\_SSL\_PEER\_NAME**)。

字符串的最大长度为 256。

# **PutAuthority (MQCFIN)**

放置权限 (参数标识: **MQIACH\_PUT\_AUTHORITY**)。

值可以是:

#### **MQPA\_DEFAULT**

使用缺省用户标识。
#### **MQPA\_CONTEXT**

使用上下文用户标识。

**MQPA\_ALTERNATE\_OR\_MCA**

使用备用或 MCA 用户标识。

# **MQPA\_ONLY\_MCA**

仅使用 MCA 用户标识。

# **QMgrName (MQCFST)**

队列管理器名称 (参数标识: **MQCA\_Q\_MGR\_NAME**)。

字符串的最大长度为 MQ\_Q\_MGR\_NAME\_LENGTH。

### **ReceiveExit (MQCFSL)**

接收出口名称 (参数标识: **MQCACH\_RCV\_EXIT\_NAME**)。

列表中的名称数由 MQCFSL 结构中的 **Count** 字段提供。 它与 **ReceiveUserData** 的计数相同。 它可能 超过为通道指定的出口名称数,在这种情况下,多余的名称为空; 最小值为 1。 每个名称的长度由该结构 中的 **StringLength** 字段提供。

对于客户机连接通道,出口名称的最大长度为 MQ\_MAX\_EXIT\_NAME\_LENGTH。 对于所有其他通道,出 口名称的最大长度为 MQ\_EXIT\_NAME\_LENGTH。

# **ReceiveUser 数据 (MQCFSL)**

接收出口用户数据 (参数标识: **MQCACH\_RCV\_EXIT\_USER\_DATA**)。

列表中的名称数由 MQCFSL 结构中的 **Count** 字段提供。 它与 **ReceiveExit** 的计数相同。 每个名称的 长度由该结构中的 **StringLength** 字段提供。

字符串的最大长度为 MO\_EXIT\_DATA\_LENGTH。

# **SecurityExit (MQCFST)**

安全出口名称 (参数标识: **MQCACH\_SEC\_EXIT\_NAME**)。

对于客户机连接通道,出口名称的最大长度为 MO\_MAX\_EXIT\_NAME\_LENGTH。 对于所有其他通道, 出 口名称的最大长度为 MQ\_EXIT\_NAME\_LENGTH。

# **SecurityUser 数据 (MQCFST)**

安全出口用户数据 (参数标识: **MQCACH\_SEC\_EXIT\_USER\_DATA**)。

字符串的最大长度为 MQ\_EXIT\_DATA\_LENGTH。

# **SendExit (MQCFSL)**

发送出口名称 (参数标识: **MQCACH\_SEND\_EXIT\_NAME**)。

列表中的名称数由 MQCFSL 结构中的 **Count** 字段提供。 它与 **SendUserData** 的计数相同。 它可能超 过为通道指定的出口名称数,在这种情况下,多余的名称为空; 最小值为 1。 每个名称的长度由该结构中 的 *StringLength* 字段提供。

对于客户机连接通道,出口名称的最大长度为 MO\_MAX\_EXIT\_NAME\_LENGTH。 对于所有其他通道, 出 口名称的最大长度为 MQ\_EXIT\_NAME\_LENGTH。

# **SendUser 数据 (MQCFSL)**

发送出口用户数据 (参数标识: **MQCACH\_SEND\_EXIT\_USER\_DATA**)。

列表中的名称数由 MQCFSL 结构中的 **Count** 字段提供。 它与 **SendExit** 的计数相同。 每个名称的长度 由该结构中的 **StringLength** 字段提供。

字符串的最大长度为 MQ\_EXIT\_DATA\_LENGTH。

#### **SeqNumberWrap (MQCFIN)**

序列换行号 (参数标识: **MQIACH\_SEQUENCE\_NUMBER\_WRAP**)。

# **ShortRetry 计数 (MQCFIN)**

短重试计数 (参数标识: **MQIACH\_SHORT\_RETRY**)。

# **ShortRetry 时间间隔 (MQCFIN)**

短计时器 (参数标识: **MQIACH\_SHORT\_TIMER**)。

#### **SSLClientAuthentication (MQCFIN)**

SSL 客户机认证 (参数标识: **MQIACH\_SSL\_CLIENT\_AUTH**)。

值可以是:

#### **MQSCA\_REQUIRED** 需要证书。

**MQSCA\_OPTIONAL**

证书可选。

# **TpName (MQCFST)**

事务程序名 (参数标识: **MQCACH\_TP\_NAME**)。

字符串的最大长度为 MQ\_TP\_NAME\_LENGTH。

#### **TransportType (MQCFIN)**

传输协议类型 (参数标识: **MQIACH\_XMIT\_PROTOCOL\_TYPE**)。

值可以是:

**MQXPT\_LU62** LU 6.2。

**MQXPT\_TCP**

TCP.

**MQXPT\_NETBIOS** NetBIOS.

**MQXPT\_SPX** SPX。

#### **UserIdentifier (MQCFST)**

任务用户标识 (参数标识: **MQCACH\_USER\_ID**)。

字符串的最大长度为 MO\_USER\_ID\_LENGTH。

# **XmitQName (MQCFST)**

传输队列名称 (参数标识: **MQCACH\_XMIT\_Q\_NAME**)。

字符串的最大长度为 MQ\_Q\_NAME\_LENGTH。

# **通道认证属性**

与对象相关的事件消息可以包含通道认证属性

只有应用于所讨论通道类型的属性才会包含在事件数据中。

# **ChannelProfile (MQCFST)**

通道概要文件 (参数标识: **MQCACH\_CHANNEL\_NAME**)。

最大长度为 MQ\_CHANNEL\_NAME\_LENGTH。

返回: 始终。

# **ChannelAuth 类型 (MQCFIN)**

通道认证类型 (参数标识: **MQIACF\_CHLAUTH\_TYPE**)。

返回: 始终。

# **警告 (MQCFIN)**

警告 (参数标识: **MQIACH\_WARNING**)。

返回: 始终。

# **connectionName 列表 (MQCFSL)**

连接名称列表 (参数标识: **MQCACH\_CONNECTION\_NAME\_LIST**)。

元素长度: MQ\_CONN\_NAME\_LENGTH。

返回: 仅当 **ChannelAuthType** 为 MQAUT\_BLOCKADDR 时。

# **MCAUserId 列表 (MQCFSL)**

MCA 用户标识列表 (参数标识: **MQCACH\_MCA\_USER\_ID\_LIST**)。

元素长度: MQ\_MCA\_USER\_ID\_LENGTH。

返回: 仅当 **ChannelAuthType** 为 MQAUT\_BLOCKUSER 时才返回。

### **MCAUser (MQCFST)**

MCA 用户 (参数标识: **MQCACH\_MCA\_USER\_ID**)。

最大长度: MQ\_MCA\_USER\_ID\_LENGTH。

返回: 仅当 **ChannelAuthType** 是映射类型 (MQCAUT\_SSLPEERMAP, MQCAUT\_ADDRESSMAP, MQCAUT\_USERMAP 或 MQCAUT\_QMGRMAP) 时才返回。

#### **ConnectionName (MQCFST)**

连接名称 (参数标识: **MQCACH\_CONNECTION\_NAME**)。

最大长度: MQ\_CONN\_NAME\_LENGTH。

返回: 仅当 **ChannelAuthType** 是映射类型 (MQCAUT\_SSLPEERMAP, MQCAUT\_ADDRESSMAP, MQCAUT\_USERMAP 或 MQCAUT\_QMGRMAP) 时才返回。

# **UserSource (MQCFIN)**

用户源 (参数标识: **MQIACH\_USER\_SOURCE**)。

返回: 仅当 **ChannelAuthType** 是映射类型 (MQCAUT\_SSLPEERMAP, MQCAUT\_ADDRESSMAP, MQCAUT\_USERMAP 或 MQCAUT\_QMGRMAP) 时才返回。

## **SSLPeerName (MQCFST)**

SSL 对等名称 (参数标识: **MQCACH\_SSL\_PEER\_NAME**)。

最大长度: MQ\_SSL\_PEER\_NAME\_LENGTH。

返回: 仅当 **ChannelAuthType** 为 MQCAUT\_SSLPEERMAP 时。

# **ClientUser 标识 (MQCFST)**

客户机用户标识 (参数标识: **MQCACH\_CLIENT\_USER\_ID**)。

最大长度: MQ\_MCA\_USER\_ID\_LENGTH。

返回: 仅当 **ChannelAuthType** 为 MQCAUT\_USERMAP 时。

# **RemoteQueueManagerName (MQCFST)**

远程队列管理器名称 (参数标识: **MQCA\_REMOTE\_Q\_MGR\_NAME**)。

最大长度: MQ\_Q\_MGR\_NAME\_LENGTH。

返回: 仅当 **ChannelAuthType** 为 MQCAUT\_QMGRMAP 时。

# **侦听器属性**

# **AlterationDate (MQCFST)**

变更日期 (参数标识: **MQCA\_ALTERATION\_DATE**)。

上次变更信息的日期,格式为 *yyyy-mm-dd*。

**AlterationTime (MQCFST)**

## 更改时间 (参数标识: **MQCA\_ALTERATION\_TIME**)。

上次更改信息的时间,格式为 *hh.mm.ss*。

**Windows** 适配器 (MQCIN)

适配器号 (参数标识: **MQIACH\_ADAPTER**)。

NetBIOS 侦听的适配器号。 此参数仅在 Windows 上有效。

#### **待办事项 (MQCIN)**

待办事项 (参数标识: **MQIACH\_BACKLOG**)。

侦听器支持的并发连接请求数。

# **Mindows** 命令 (MQCIN)

适配器号 (参数标识: **MQIACH\_COMMAND\_COUNT**)。

侦听器可以使用的命令数。 此参数仅在 Windows 上有效。

#### **IPAddress (MQCFST)**

IP 地址 (参数标识: **MQCACH\_IP\_ADDRESS**)。

以 IPv4 点分十进制, IPv6 十六进制表示法或字母数字主机名格式指定的侦听器的 IP 地址。

#### **ListenerDesc (MQCFST)**

侦听器定义的描述 (参数标识: **MQCACH\_LISTENER\_DESC**)。

#### **ListenerName (MQCFST)**

侦听器定义的名称 (参数标识: **MQCACH\_LISTENER\_NAME**)。

# **LocalName (MQCFST)**

NetBIOS 局部名 (参数标识: **MQCACH\_LOCAL\_NAME**)。 侦听器使用的 NetBIOS 局部名。 此参数仅在 Windows 上有效。

# **Nindows** NetbiosNames (MQCFIN)

NetBIOS 名称 (参数标识: **MQIACH\_NAME\_COUNT**)。

侦听器支持的名称数。 此参数仅在 Windows 上有效。

#### **端口 (MQCFIN)**

端口号 (参数标识: **MQIACH\_PORT**)。

TCP/IP 的端口号。 仅当 **TransportType** 的值为 MQXPT\_TCP 时,此参数才有效。

# **Mindows** 会话 (MQCFIN)

NetBIOS 会话 (参数标识 :MQIACH\_SESSION\_COUNT)。

侦听器可以使用的会话数。 此参数仅在 Windows 上有效。

#### **套接字 (MQCFIN)**

# SPX 套接字号 (参数标识: **MQIACH\_SOCKET**)。

用于侦听的 SPX 套接字。 仅当 **TransportType** 的值为 MQXPT\_SPX 时,此参数才有效。

#### **StartMode (MQCFIN)**

服务方式 (参数标识: **MQIACH\_LISTENER\_CONTROL**)。

指定如何启动和停止侦听器。 值可以是:

#### **MQSVC\_CONTROL\_MANUAL**

通过用户命令手动启动和停止侦听器。

## **MQSVC\_CONTROL\_Q\_MGR**

当队列管理器启动和停止时,将启动和停止侦听器。

#### **MQSVC\_CONTROL\_Q\_MGR\_START**

侦听器在队列管理器启动时启动,但在队列管理器停止时不停止。

# **Windows** TPName (MQCFST)

事务程序名 (参数标识: **MQCACH\_TP\_NAME**)。

LU 6.2 事务程序名。 此参数仅在 Windows 上有效。

# **TransportType (MQCFIN)**

传输协议 (参数标识: **MQIACH\_XMIT\_PROTOCOL\_TYPE**)。 值可以是以下任意值:

**MQXPT\_TCP TCP MQXPT\_LU62** LU 6.2

**MQXPT\_NETBIOS NetBIOS** 

**MQXPT\_SPX** SPX

# **名称列表属性**

与对象相关的事件消息可以包含名称列表属性

# **AlterationDate (MQCFST)**

变更日期 (参数标识: **MQCA\_ALTERATION\_DATE**)。

上次变更信息的日期。

# **AlterationTime (MQCFST)**

更改时间 (参数标识: **MQCA\_ALTERATION\_TIME**)。

上次更改信息的时间。

# **NameCount (MQCFIN)**

名称列表中的名称数 (参数标识: **MQIA\_NAME\_COUNT**)。

名称列表中包含的名称数。

# **NamelistDesc (MQCFST)**

名称列表定义的描述 (参数标识: **MQCA\_NAMELIST\_DESC**)。

字符串的最大长度为 MQ\_NAMELIST\_DESC\_LENGTH。

# **NamelistName (MQCFST)**

名称列表定义的名称 (参数标识: **MQCA\_NAMELIST\_NAME**)。

字符串的最大长度为 MQ\_NAMELIST\_NAME\_LENGTH。

# **NamelistType (MQCFIN)**

名称列表类型 (参数标识: **MQIA\_NAMELIST\_TYPE**)。

# **名称 (MQCFSL)**

名称列表中包含的名称 (参数标识: **MQCA\_NAMES**)。

列表中的名称数由 MQCFSL 结构中的 **Count** 字段提供。 每个名称的长度由该结构中的 **StringLength** 字段提供。 名称的最大长度为 MQ\_OBJECT\_NAME\_LENGTH。

# **流程属性**

与对象相关的事件消息可以包含流程属性

# **AlterationDate (MQCFST)**

变更日期 (参数标识: **MQCA\_ALTERATION\_DATE**)。

上次变更信息的日期。

# **AlterationTime (MQCFST)**

更改时间 (参数标识: **MQCA\_ALTERATION\_TIME**)。

上次更改信息的时间。

# **ApplId (MQCFST)**

应用程序标识 (参数标识: **MQCA\_APPL\_ID**)。

字符串的最大长度为 MQ\_PROCESS\_APPL\_ID\_LENGTH。

# **ApplType (MQCFIN)**

应用程序类型 (参数标识: **MQIA\_APPL\_TYPE**)。

# **EnvData (MQCFST)**

环境数据 (参数标识: **MQCA\_ENV\_DATA**)。

字符串的最大长度为 MQ\_PROCESS\_ENV\_DATA\_LENGTH。

# **ProcessDesc (MQCFST)**

进程定义的描述 (参数标识: **MQCA\_PROCESS\_DESC**)。

字符串的最大长度为 MQ\_PROCESS\_DESC\_LENGTH。

# **ProcessName (MQCFST)**

进程定义的名称 (参数标识: **MQCA\_PROCESS\_NAME**)。

字符串的最大长度为 MQ\_PROCESS\_NAME\_LENGTH。

# **UserData (MQCFST)**

用户数据 (参数标识: **MQCA\_USER\_DATA**)。

字符串的最大长度为 MQ\_PROCESS\_USER\_DATA\_LENGTH。

# **队列属性**

与对象相关的事件消息可以包含队列属性

只有那些适用于所讨论队列类型的属性才会包含在事件数据中。

# **AlterationDate (MQCFST)**

变更日期 (参数标识: **MQCA\_ALTERATION\_DATE**)。

上次变更信息的日期。

# **AlterationTime (MQCFST)**

更改时间 (参数标识: **MQCA\_ALTERATION\_TIME**)。

上次更改信息的时间。

# **BackoutRequeue 名称 (MQCFST)**

过多的回退重排队列名称 (参数标识: **MQCA\_BACKOUT\_REQ\_Q\_NAME**)。

字符串的最大长度为 MQ\_Q\_NAME\_LENGTH。

# **BackoutThreshold (MQCFIN)**

回退阈值 (参数标识: **MQIA\_BACKOUT\_THRESHOLD**)。

# **BaseQName (MQCFST)**

别名解析为的队列名称 (参数标识: **MQCA\_BASE\_Q\_NAME**)。

这是对本地队列管理器定义的队列的名称。

字符串的最大长度为 MQ\_Q\_NAME\_LENGTH。

# **CFstructure (MQCFST)**

CF 结构名称 (参数标识: **MQCA\_CF\_STRUC\_NAME**)。

字符串的最大长度为 MQ\_CF\_STRUC\_NAME\_LENGTH。

# **ClusterName (MQCFST)**

集群名称 (参数标识: **MQCA\_CLUSTER\_NAME**)。

# **ClusterNamelist (MQCFST)**

集群名称列表 (参数标识: **MQCA\_CLUSTER\_NAMELIST**)。

# **CLWLQueuePriority (MQCFIN)**

队列优先级 (参数标识: **MQIA\_CLWL\_Q\_PRIORITY**)。

# **CLWLQueueRank (MQCFIN)**

队列列组 (参数标识: **MQIA\_CLWL\_Q\_RANK**)。

#### **CLWLUseQ (MQCFIN)**

这定义了当目标队列同时具有本地实例和至少一个远程集群实例 (参数标识: **MQIA\_CLWL\_USEQ**) 时 MQPUT 的行为。

值可以是以下任意值:

# **MQCLWL\_USEQ\_ANY**

使用远程队列和本地队列。

# **MQCLWL\_USEQ\_LOCAL**

请勿使用远程队列。

#### **MQCLWL\_USEQ\_AS\_Q\_MGR**

从队列管理器属性 **CLWLUseQ** 继承定义。

**CreationDate (MQCFST)**

队列创建日期 (参数标识: **MQCA\_CREATION\_DATE**)。

字符串的最大长度为 MQ\_CREATION\_DATE\_LENGTH。

# **CreationTime (MQCFST)**

创建时间 (参数标识: **MQCA\_CREATION\_TIME**)。

字符串的最大长度为 MQ\_CREATION\_TIME\_LENGTH。

#### **DefBind (MQCFIN)**

缺省绑定 (参数标识: **MQIA\_DEF\_BIND**)。

值可以是:

**MQBND\_BIND\_ON\_OPEN** 由 MQOPEN 调用修订的绑定。

**MQBND\_BIND\_NOT\_FIXED** 绑定未固定。

**MQBND\_BIND\_ON\_GROUP** 允许应用程序请求将一组消息全部分配给同一目标实例。

#### **DefinitionType (MQCFIN)**

队列定义类型 (参数标识: **MQIA\_DEFINITION\_TYPE**)。

值可以是以下任意值:

**MQQDT\_PREDEFINED** 预定义的永久队列。

# **MQQDT\_PERMANENT\_DYNAMIC** 动态定义的永久队列。

**MQQDT\_SHARED\_DYNAMIC**

共享的动态定义的永久队列。

# **DefInputOpenOption (MQCFIN)**

用于定义是否可以共享队列的缺省输入打开选项 (参数标识: **MQIA\_DEF\_INPUT\_OPEN\_OPTION**)。

值可以是:

**MQOO\_INPUT\_EXCLUSIVE** 打开队列以获取具有独占访问权的消息。

**MQOO\_INPUT\_SHARED** 打开队列以获取具有共享访问权的消息。

#### **DefPersistence (MQCFIN)**

缺省持久性 (参数标识: **MQIA\_DEF\_PERSISTENCE**)。

值可以是以下任意值:

# **MQPER\_PERSISTENT**

消息是持久消息。

#### **MQPER\_NOT\_PERSISTENT** 消息不是持久消息。

# **DefPriority (MQCFIN)**

缺省优先级 (参数标识: **MQIA\_DEF\_PRIORITY**)。

# **HardenGet 回退 (MQCFIN)**

是否加强回退 (参数标识: **MQIA\_HARDEN\_GET\_BACKOUT**)。

值可以是以下任意值:

**MQQA\_BACKOUT\_HARDENED**

已记住回退计数。

# **MQQA\_BACKOUT\_NOT\_HARDENED**

可能不会记住回退计数。

# **IndexType (MQCFIN)**

索引类型 (参数标识: **MQIA\_INDEX\_TYPE**)。

# **InhibitGet (MQCFIN)**

是否允许执行 get 操作 (参数标识: **MQIA\_INHIBIT\_GET**)。

值可以是以下任意值:

# **MQQA\_GET\_ALLOWED**

允许执行获取操作。

#### **MQQA\_GET\_INHIBITED** 禁止获取操作。

# **InhibitPut (MQCFIN)**

是否允许 put 操作 (参数标识: **MQIA\_INHIBIT\_PUT**)。

# 值可以是以下任意值:

# **MQQA\_PUT\_ALLOWED**

允许执行放置操作。

# **MQQA\_PUT\_INHIBITED** 禁止执行放置操作。

# **InitiationQName (MQCFST)**

# 启动队列名称 (参数标识: **MQCA\_INITIATION\_Q\_NAME**)。

字符串的最大长度为 MQ\_Q\_NAME\_LENGTH。

# **MaxMsg 长度 (MQCFIN)**

最大消息长度 (参数标识: **MQIA\_MAX\_MSG\_LENGTH**)。

# **MaxQDepth (MQCFIN)**

最大队列深度 (参数标识: **MQIA\_MAX\_Q\_DEPTH**)。

# **MsgDelivery 序列 (MQCFIN)**

优先级是否相关 (参数标识: **MQIA\_MSG\_DELIVERY\_SEQUENCE**)。

值可以是以下任意值:

# **MQMDS\_PRIORITY**

将按优先级顺序返回消息。

# **MQMDS\_FIFO**

按 FIFO 顺序返回消息 (先进先出)。

# **ProcessName (MQCFST)**

队列的进程定义的名称 (参数标识: **MQCA\_PROCESS\_NAME**)。

字符串的最大长度为 MQ\_PROCESS\_NAME\_LENGTH。

# **QDepthHi 事件 (MQCFIN)**

控制是否生成 "队列深度高" 事件。 (参数标识: **MQIA\_Q\_DEPTH\_HIGH\_EVENT**)。

值可以是以下任意值:

# **MQEVR\_ENABLED**

已启用队列深度高事件。

# **MQEVR\_DISABLED**

已禁用队列深度高事件。

# **QDepthHigh 限制 (MQCFIN)**

队列深度的上限 (参数标识: **MQIA\_Q\_DEPTH\_HIGH\_LIMIT**)。

用于比较队列深度以生成 "队列深度上限" 事件的阈值。

## **QDepthLo 事件 (MQCFIN)**

控制是否生成 "队列深度下限" 事件。 (参数标识: **MQIA\_Q\_DEPTH\_LOW\_EVENT**)。

值可以是以下任意值:

# **MQEVR\_ENABLED**

已启用队列深度低事件。

# **MQEVR\_DISABLED**

已禁用队列深度低事件。

# **QDepthLow 限制 (MQCFIN)**

队列深度的下限 (参数标识: **MQIA\_Q\_DEPTH\_LOW\_LIMIT**)。

将队列深度与之进行比较以生成 "队列深度下限" 事件的阈值。

# **QDepthMax 事件 (MQCFIN)**

控制是否生成 "队列已满" 事件。 (参数标识: **MQIA\_Q\_DEPTH\_MAX\_EVENT**)。

值可以是以下任意值:

# **MQEVR\_ENABLED**

已启用队列深度已满事件。

#### **MQEVR\_DISABLED**

已禁用队列深度已满事件。

# **QDesc (MQCFST)**

队列描述 (参数标识: **MQCA\_Q\_DESC**)。

字符串的最大长度为 MQ\_Q\_DESC\_LENGTH。

#### **QName (MQCFST)**

队列名称 (参数标识: **MQCA\_Q\_NAME**)。

字符串的最大长度为 MQ\_Q\_NAME\_LENGTH。

# **QServiceInterval (MQCFIN)**

队列服务时间间隔的目标 (参数标识: **MQIA\_Q\_SERVICE\_INTERVAL**)。

用于比较以生成 "队列服务时间间隔高" 和 "队列服务时间间隔正常" 事件的服务时间间隔。

# **QType (MQCFIN)**

队列类型 (参数标识: **MQIA\_Q\_TYPE**)。

值可以是:

# **MQQT\_ALIAS**

别名队列定义。

# **MQQT\_LOCAL**

本地队列。

# **MQQT\_REMOTE**

远程队列的本地定义。

# **MQQT\_MODEL**

模型队列定义。

# **QueueAccounting (MQCFIN)**

指定是否收集记帐信息 (参数标识: **MQIA\_ACCOUNTING\_Q**)。

值可以是以下任意值:

# **MQMON\_ON**

将收集队列的记帐信息。

## **MQMON\_OFF**

不会收集队列的记帐信息。

#### **MQMON\_Q\_MGR**

此队列的记帐信息集合基于队列管理器属性 **QueueAccounting**。

#### **QueueMonitoring (MQCFIN)**

队列的监视数据收集级别 (参数标识: **MQIA\_MONITORING\_Q**)。

值可以是以下任意值:

## **MQMON\_OFF**

已关闭监视数据收集。

#### **MQMON\_LOW**

以较低的数据收集比率打开监视数据收集。

#### **MQMON\_MEDIUM**

以适中的数据收集比率打开监视数据收集。

#### **MQMON\_HIGH**

以较高的数据收集比率打开监视数据收集。

#### **MQMON\_Q\_MGR**

收集的监视数据级别基于队列管理器属性 **QueueMonitoring**。

#### **RemoteQMgr 名称 (MQCFST)**

远程队列管理器的名称 (参数标识: **MQCA\_REMOTE\_Q\_MGR\_NAME**)。

字符串的最大长度为 MQ\_Q\_MGR\_NAME\_LENGTH。

#### **RemoteQName (MQCFST)**

远程队列管理器上本地已知的远程队列的名称 (参数标识: **MQCA\_REMOTE\_Q\_NAME**)。

字符串的最大长度为 MQ\_Q\_NAME\_LENGTH。

#### **RetentionInterval (MQCFIN)**

保留时间间隔 (参数标识: **MQIA\_RETENTION\_INTERVAL**)。

## **ServiceInterval 事件 (MQCFIN)**

控制是生成 "服务时间间隔高" 还是 "服务时间间隔正常" 事件。

# 值可以是以下任意值:

#### **MQQSIE\_NONE**

不生成服务时间间隔事件。

# **MQQSIE\_OK**

生成服务时间间隔正常事件。

# **MQQSIE\_HIGH**

生成服务时间间隔上限事件。

#### **可共享性 (MQCFIN)**

是否可以共享队列 (参数标识: **MQIA\_SHAREABILITY**)。

值可以是以下任意值:

# **MQQA\_SHAREABLE**

队列可共享。

#### **MQQA\_NOT\_SHAREABLE** 队列不可共享。

# **StorageClass (MQCFST)**

存储类名 (参数标识: **MQCA\_STORAGE\_CLASS**)。

字符串的最大长度为 MQ\_STORAGE\_CLASS\_LENGTH。

# **TriggerControl (MQCFIN)**

触发器控制 (参数标识: **MQIA\_TRIGGER\_CONTROL**)。

值可以是以下任意值:

#### **MQTC\_OFF**

不需要触发器消息。

**MQTC\_ON**

需要触发消息。

# **TriggerData (MQCFST)**

触发器数据 (参数标识: **MQCA\_TRIGGER\_DATA**)。

字符串的最大长度为 MQ\_TRIGGER\_DATA\_LENGTH。

# **TriggerDepth (MQCFIN)**

触发器深度 (参数标识: **MQIA\_TRIGGER\_DEPTH**)。

### **TriggerMsg 优先级 (MQCFIN)**

触发器的阈值消息优先级 (参数标识: **MQIA\_TRIGGER\_MSG\_PRIORITY**)。

# **TriggerType (MQCFIN)**

触发器类型 (参数标识: **MQIA\_TRIGGER\_TYPE**)。

值可以是:

**MQTT\_NONE**

无触发器消息。

# **MQTT\_FIRST**

队列深度从 0 到 1 时触发消息。

# **MQTT\_EVERY**

针对每条消息触发消息。

# **MQTT\_DEPTH**

超过深度阈值时触发消息。

# **用法 (MQCFIN)**

用法 (参数标识: **MQIA\_USAGE**)。

#### 值可以是以下任意值:

# **MQUS\_NORMAL**

正常使用。

# **MQUS\_TRANSMISSION** 传输队列。

# **XmitQName (MQCFST)**

传输队列名称 (参数标识: **MQCA\_XMIT\_Q\_NAME**)。

字符串的最大长度为 MQ\_Q\_NAME\_LENGTH。

# **队列管理器属性**

与对象相关的事件消息可以包含队列管理器属性。

# **AccountingConn 覆盖 (MQCFIN)**

指定应用程序是否可以覆盖 **QueueAccounting** 和 **MQIAccounting** 队列管理器参数 (参数标识: **MQIA\_ACCOUNTING\_CONN\_OVERRIDE**) 的设置。

值可以是以下任意值:

# **MQMON\_DISABLED**

应用程序无法覆盖 **QueueAccounting** 和 **MQIAccounting** 参数的设置。

此值是队列管理器的初始缺省值。

# **MQMON\_ENABLED**

应用程序可以使用 MQCONNX API 调用的 MQCNO 结构的选项字段来覆盖 **QueueAccounting** 和 **MQIAccounting** 参数的设置。

此参数仅在 IBM i AIX, Linux, and Windows 上有效。

# **Multi AccountingInterval (MQCFIN)**

写入中间记帐记录的时间间隔 (以秒计) (参数标识: **MQIA\_ACCOUNTING\_INTERVAL**)。

指定 1-604,000 范围内的值。

此参数仅在 IBM i AIX, Linux, and Windows 上有效。

#### **ActivityRecording (MQCFIN)**

指定是启用还是禁用活动记录 (参数标识: **MQIA\_ACTIVITY\_RECORDING**)。

值可以是以下任意值:

#### **MQRECORDING\_MSG**

已启用活动记录。 活动报告传递到消息的消息描述符中指定的应答队列。

#### **MQRECORDING\_Q**

已启用活动记录。 活动报告将传递到固定名称队列。

# **MQRECORDING\_DISABLED**

已禁用活动记录。

#### **AdoptNewMCACheck (MQCFIN)**

确定在检测到同名入站通道时是否采用现有接收方 MCA 的过程 (参数标识: **MQIA\_ADOPTNEWMCA\_CHECK**)。

值可以是以下任意值:

# **MQADOPT\_CHECK\_Q\_MGR\_NAME**

比较接收方 MCA 和入站通道。 如果队列管理器名称匹配,那么将采用现有接收方 MCA ,前提是它 处于活动状态。 如果它们不匹配,那么将取消现有接收方 MCA ,并创建新的 MCA。

#### **MQADOPT\_CHECK\_NET\_ADDR**

比较接收方 MCA 和入站通道。如果网络地址匹配, 那么将采用现有接收方 MCA (如果它处于活动状 态)。 如果它们不匹配,那么将取消现有接收方 MCA ,并创建新的 MCA。

## **MQADOPT\_CHECK\_ALL**

比较接收方 MCA 和入站通道。如果队列管理器名称和网络地址都匹配, 那么将采用现有接收方 MCA (如果它处于活动状态)。如果它们不匹配,那么将取消现有接收方 MCA ,并创建新的 MCA。

#### **MQADOPT\_CHECK\_NONE**

如果现有接收器 MCA 处于活动状态,那么将采用此方法而不进行检查。

# **AdoptNewMCAType (MQCFIN)**

指定在检测到与 **AdoptNewMCACheck** 过程匹配的入站通道时是否重新启动孤立接收方 MCA (参数标识: **MQIA\_ADOPTNEWMCA\_TYPE**)。

值可以是:

#### **MQADOPT\_TYPE\_NO**

请勿重新启动并采用孤立的接收方 MCA。

# **MQADOPT\_TYPE\_ALL**

重新启动并采用孤立的接收方 MCA。

## **AlterationDate (MQCFST)**

#### 变更日期 (参数标识: **MQCA\_ALTERATION\_DATE**)。

上次变更信息的日期。

## **AlterationTime (MQCFST)**

更改时间 (参数标识: **MQCA\_ALTERATION\_TIME**)。

上次更改信息的时间。

# **AuthorityEvent (MQCFIN)**

控制是否生成授权 (未授权) 事件 (参数标识: **MQIA\_AUTHORITY\_EVENT**)。

值可以是以下任意值:

## **MQEVR\_ENABLED**

已启用授权事件报告。

#### **MQEVR\_DISABLED**

已禁用授权事件报告。

# **BridgeEvent (MQCFIN)**

确定是否生成 IMS 网桥事件 (参数标识: **MQIA\_BRIDGE\_EVENT**)。

值可以是以下任意值:

# **MQEVR\_ENABLED**

已启用所有 IMS 网桥事件。

# **MQEVR\_DISABLED**

已禁用所有 IMS 网桥事件。

#### **CertificateLabel (MQCFST)**

指定此队列管理器要使用的证书标签。 该标签标识已选择密钥存储库中的哪个个人证书 (参数标识: **MQCA\_CERT\_LABEL**)。

# **CertificateVal 策略 (MQCFIN)**

指定使用哪个 TLS 证书验证策略来验证从远程合作伙伴系统接收的数字证书 (参数标识: **MQIA\_CERT\_VAL\_POLICY**)。

此属性可用于控制证书链验证如何严格符合行业安全标准。 有关更多信息,请参阅 IBM MO 中的证书验 证策略。

值可以是以下任意值:

#### **MQ\_CERT\_VAL\_POLICY\_ANY**

应用安全套接字库支持的所有证书验证策略并接受证书链(如果有任何策略认为该证书链有效)。 可使用此设置来确保与不符合最新证书标准的旧数字证书的最大向后兼容性。

#### **MQ\_CERT\_VAL\_POLICY\_RFC5280**

仅应用符合 RFC 5280 的证书验证策略。 此设置提供比 ANY 设置更严格的验证,但是会拒绝一些较 旧的数字证书。

此参数仅在 AIX, Linux, and Windows 上有效, 并且只能在命令级别为 711 或更高的队列管理器上使 用。

在以下情况下,对 **CertificateValPolicy** 的更改将生效:

- 启动新的通道进程时。
- 对于作为通道启动程序的线程运行的通道,当通道启动程序重新启动时。
- 对于作为侦听器线程运行的通道,当重新启动侦听器时。
- 对于作为进程池进程的线程运行的通道,当进程池进程启动或重新启动时,首先运行 TLS 通道。 如果 进程池进程已运行 TLS 通道,并且您希望更改立即生效,请运行 MQSC 命令 **REFRESH SECURITY TYPE(SSL)**。 进程池进程是 **amqrmppa** on AIX, Linux, and Windows。
- 发出 **REFRESH SECURITY TYPE(SSL)** 命令时。

# **CFConlos (MQCFIN)**

指定当队列管理器失去与管理结构的连接或 **CFConlos** 设置为 ASQMGR 的任何 CF 结构 (参数标识: **MQIA\_QMGR\_CFCONLOS**) 时要执行的操作。

值可以是:

# **MQCFCONLOS\_TERMINATE**

当丢失与 CF 结构的连接时,队列管理器终止。

#### **MQCFCONLOS\_**容许

队列管理器允许在不终止的情况下断开与 CF 结构的连接。

此参数仅适用于 z/OS 。

# **ChannelAuthentication 记录 (MQCFIN)**

控制是否使用通道认证记录 (参数标识: **MQIA\_CHLAUTH\_RECORDS**)。

可以设置和显示通道认证记录,而不考虑此属性的值。

值可以是以下任意值:

# **MQCHLA\_DISABLED**

未检查通道认证记录。

# **MQCHLA\_ENABLED**

检查通道认证记录。

# **ChannelAuto 定义 (MQCFIN)**

控制是否可以自动定义接收方和服务器连接通道 (参数标识: **MQIA\_CHANNEL\_AUTO\_DEF**)。

始终启用集群发送方通道的自动定义。

此参数仅在 IBM i AIX, Linux, and Windows 上有效。

值可以是:

# **MQCHAD\_DISABLED**

通道自动定义已禁用。

# **MQCHAD\_ENABLED**

已启用通道自动定义。

# **ChannelAutoDefEvent (MQCFIN)**

控制在自动定义接收方,服务器连接或集群发送方通道时是否生成通道自动定义事件 (参数标识: **MQIA\_CHANNEL\_AUTO\_DEF\_EVENT**)。

此参数仅在 IBM i AIX, Linux, and Windows 上有效。

值可以是:

# **MQEVR\_DISABLED**

已禁用事件报告。

# **MQEVR\_ENABLED**

已启用事件报告。

### **ChannelAutoDefExit (MQCFST)**

通道自动定义出口名称 (参数标识: **MQCA\_CHANNEL\_AUTO\_DEF\_EXIT**)。

出口名称的最大长度为 **MQ\_EXIT\_NAME\_LENGTH**。

此参数仅在 MQSeries 5.1 或更高版本产品可用的环境中受支持。

# **ChannelEvent (MQCFIN)**

确定是否生成通道事件 (参数标识: **MQIA\_CHANNEL\_EVENT**)。

值可以是以下任意值:

## **MQEVR\_ENABLED**

已启用所有通道事件。

#### **MQEVR\_EXCEPTION**

仅启用以下通道事件:

- MORC CHANNEL ACTIVATED
- MORC CHANNEL CONV ERROR
- MQRC\_CHANNEL\_NOT\_ACTIVATED
- MQRC\_CHANNEL\_STOPPED

#### **MQEVR\_DISABLED**

已禁用所有通道事件。

# **ChannelInitiator 控制 (MQCFIN)**

指定在队列管理器启动时是否启动通道启动程序 (参数标识: **MQIA\_CHINIT\_CONTROL**)。

值可以是:

# **MQSVC\_CONTROL\_MANUAL**

不会自动启动通道启动程序。

## **MQSVC\_CONTROL\_Q\_MGR**

通道启动程序将在队列管理器启动时自动启动。

此参数仅在 IBM i AIX, Linux, and Windows 上有效。

#### **ChannelMonitoring (MQCFIN)**

通道的实时监视数据收集级别 (参数标识: **MQIA\_MONITORING\_CHANNEL**)。

值可以是以下任意值:

# **MQMON\_NONE**

无论 **ChannelMonitoring** 通道属性的设置如何,都将禁用监视数据收集。

#### **MQMON\_OFF**

对于在 **ChannelMonitoring** 通道属性中指定 MQMON\_Q\_MGR 的通道,将关闭监视数据收集。

#### **MQMON\_LOW**

对于在 **ChannelMonitoring** 通道属性中指定 MQMON\_Q\_MGR 的通道,将以较低的数据收集比率开 启监视数据收集。

# **MQMON\_MEDIUM**

通过在 ChannelMonitoring 通道属性中指定 MOMON O MGR 的通道的适度数据收集比率开启监视 数据收集。

# **MQMON\_HIGH**

通过在 **ChannelMonitoring** 通道属性中指定 MQMON\_Q\_MGR 的通道的高数据收集比率打开监视数 据收集。

#### **ChannelStatistics(MQCFIN)**

控制是否为通道收集统计数据 (参数标识: **MQIA\_STATISTICS\_CHANNEL**)。

值可以是:

#### **MQMON\_NONE**

将对通道关闭统计信息数据收集,而不考虑其 **ChannelStatistics** 参数的设置。 此值是队列管理 器的初始缺省值。

#### **MQMON\_OFF**

对于在其 **ChannelStatistics** 参数中指定值 MQMON\_Q\_MGR 的通道,将关闭统计信息数据收集。

## **MQMON\_LOW**

对于在其 **ChannelStatistics** 参数中指定值 MQMON\_Q\_MGR 的通道,将以较低的数据收集比率开 启统计信息数据收集。

# **MQMON\_MEDIUM**

对于在其 **ChannelStatistics** 参数中指定值 MQMON\_Q\_MGR 的通道,将开启统计信息数据收集, 数据收集比率适中。

#### **MQMON\_HIGH**

对于在其 **ChannelStatistics** 参数中指定值 MQMON\_Q\_MGR 的通道,将开启统计信息数据收集, 并且数据收集比率很高。

z/OS 在 z/OS 系统上, 启用此参数会直接开启统计信息数据收集, 而不考虑您选择的值。 指定 LOW、MEDIUM 或 HIGH 对您的结果没有差别。必须启用此参数以收集通道记帐记录。

#### **ChinitAdapters (MQCFIN)**

要用于处理 IBM MQ 调用的通道启动程序适配器子任务数 (参数标识: **MQIA\_CHINIT\_ADAPTERS**)。

此值必须在 0 到 9999 的范围内。

#### **ChinitDispatchers (MQCFIN)**

要用于通道启动程序的分派器数 (参数标识: **MQIA\_CHINIT\_DISPATCHERS**)。

## **ChinitService 参数 (MQCFST)**

此属性保留供 IBM (参数标识: **MQCA\_CHINIT\_SERVICE\_PARM**) 使用。

#### **ChinitTraceAutoStart (MQCFIN)**

指定通道启动程序跟踪是否应自动启动 (参数标识: **MQIA\_CHINIT\_TRACE\_AUTO\_START**)。

值可以是:

# **MQTRAXSTR\_YES**

通道启动程序跟踪将自动启动。

#### **MQTRAXSTR\_NO**

通道启动程序跟踪不会自动启动。

#### **ChinitTraceTableSize (MQCFIN)**

通道启动程序的跟踪数据空间大小,以 MB 为单位 (参数标识: **MQIA\_CHINIT\_TRACE\_TABLE\_SIZE**)。

#### **ClusterSender 监视 (MQCFIN)**

自动定义的集群发送方通道的实时监视数据收集级别 (参数标识:

# **MQIA\_MONITORING\_AUTO\_CLUSSDR**)。

此参数可以具有下列任何值:

#### **MQMON\_Q\_MGR**

监视数据的收集继承自队列管理器对象中 **ChannelMonitoring** 属性的设置。

#### **MQMON\_OFF**

已禁用监视数据收集。

#### **MQMON\_LOW**

以较低的数据收集比率打开监视数据收集。

#### **MQMON\_MEDIUM**

以适中的数据收集比率打开监视数据收集。

#### **MQMON\_HIGH**

以较高的数据收集比率打开监视数据收集。

#### **ClusterSender 统计信息 (MQCFIN)**

控制是否要为自动定义的集群发送方通道收集统计数据 (参数标识:

**MQIA\_STATISTICS\_AUTO\_CLUSSDR**)。

值可以是:

#### **MQMON\_Q\_MGR**

从队列管理器的 **ChannelStatistics** 参数设置继承统计数据收集。 此值是队列管理器的初始缺省 值。

#### **MQMON\_OFF**

已禁用通道的统计信息数据收集。

#### **MQMON\_LOW**

除非 ChannelStatistics 为 MQMON\_NONE, 否则此值指定的数据收集速率较低, 对系统性能的影 响最小。

#### **MQMON\_MEDIUM**

除非 **ChannelStatistics** 为 MQMON\_NONE,否则此值指定适度的数据收集速率。

#### **MQMON\_HIGH**

除非 **ChannelStatistics** 为 MQMON\_NONE,否则此值指定较高的数据收集速率。

 $\approx$  z/OS 在 z/OS 系统上,启用此参数会直接开启统计信息数据收集,而不考虑您选择的值。 指定 LOW、MEDIUM 或 HIGH 对您的结果没有差别。必须启用此参数以收集通道记帐记录。

#### **ClusterWorkLoadData (MQCFST)**

传递到集群工作负载出口的数据 (参数标识: **MQCA\_CLUSTER\_WORKLOAD\_DATA**)。

#### **ClusterWorkLoadExit (MQCFST)**

集群工作负载出口的名称 (参数标识: **MQCA\_CLUSTER\_WORKLOAD\_EXIT**)。

出口名称的最大长度为 MQ\_EXIT\_NAME\_LENGTH。

# **ClusterWorkLoadLength (MQCFIN)**

集群工作负载长度 (参数标识: **MQIA\_CLUSTER\_WORKLOAD\_LENGTH**)。

传递到集群工作负载出口的消息的最大长度。

### **CLWLMRUChannels (MQCFIN)**

用于集群工作负载均衡的最近使用的最大通道数 (参数标识: **MQIA\_CLWL\_MRU\_CHANNELS**)。

# **CLWLUseQ (MQCFIN)**

这定义了当目标队列同时具有本地实例和至少一个远程集群实例 (参数标识: **MQIA\_CLWL\_USEQ**) 时 MQPUT 的行为。

此参数可以具有下列任何值:

# **MQCLWL\_USEQ\_ANY**

使用远程队列和本地队列。

# **MQCLWL\_USEQ\_LOCAL**

请勿使用远程队列。

# **CodedCharSetId (MQCFIN)**

编码字符集标识 (参数标识: **MQIA\_CODED\_CHAR\_SET\_ID**)。

# **CommandEvent (MQCFIN)**

控制是否生成命令事件 (参数标识: **MQIA\_COMMAND\_EVENT**)。

值可以是以下任意值:

**MQEVR\_DISABLED** 已禁用命令事件生成。

# **MQEVR\_ENABLED**

已启用命令事件生成。

#### **MQEVR\_NO\_DISPLAY**

将为除 **MQSC DISPLAY** 命令和 PCF **Inquire** 命令以外的所有命令生成命令事件。

# **CommandEvent (MQCFIN)**

控制是否生成命令事件 (参数标识: **MQIA\_COMMAND\_EVENT**)。

值可以是以下任意值:

# **MQEVR\_DISABLED**

已禁用事件报告。

# **MQEVR\_ENABLED** 已启用事件报告。

**MQEVR\_NO\_DISPLAY**

已为除 "查询" 命令以外的所有成功命令启用事件报告。

# **CommandInputQName (MQCFST)**

命令输入队列名称 (参数标识: **MQCA\_COMMAND\_INPUT\_Q\_NAME**)。

字符串的最大长度为 MQ\_Q\_NAME\_LENGTH。

# **CommandLevel (MQCFIN)**

队列管理器支持的命令级别 (参数标识: **MQIA\_COMMAND\_LEVEL**)。

# **CommandScope (MQCFIN)**

命令作用域 (参数标识: **MQCACF\_COMMAND\_SCOPE**)。 此参数仅适用于 z/OS 。 指定当队列管理器是队列共享组的成员时如何执行命令。 可指定下列值之一:

• 空白 (或完全省略参数)。 此命令在输入命令的队列管理器中执行。

- 队列管理器名称。 该命令在您指定的队列管理器上执行,前提是它在队列共享组中处于活动状态。 如 果指定的队列管理器名称不是输入该队列管理器的队列管理器,那么必须使用队列共享组环境。 必须 启用命令服务器。
- 星号 (\*)。 该命令在本地队列管理器上执行,并且还会传递到队列共享组中的每个活动队列管理器。

最大长度为 MQ\_QSG\_NAME\_LENGTH。

# **CommandServer 控制 (MQCFIN)**

指定在队列管理器启动时是否启动命令服务器 (参数标识: **MQIA\_CMD\_SERVER\_CONTROL**)。

值可以是:

**MQSVC\_CONTROL\_MANUAL**

命令服务器不会自动启动。

**MQSVC\_CONTROL\_Q\_MGR** 命令服务器将在队列管理器启动时自动启动。

此参数仅在 IBM i AIX, Linux, and Windows 上有效。

# **ConfigurationEvent (MQCFIN)**

控制是否生成配置事件 (参数标识: **MQIA\_CONFIGURATION\_EVENT**)。

值可以是以下任意值:

**MQEVR\_DISABLED**

已禁用配置事件生成。

**MQEVR\_ENABLED**

已启用配置事件生成。

# **ConnAuth (MQCFST)**

用于提供用户标识和密码认证位置的认证信息对象的名称 (参数标识: **MQCA\_CONN\_AUTH**)。

字符串的最大长度为 MO\_AUTH\_INFO\_NAME\_LENGTH。 只能指定类型为 IDPWOS 或 IDPWLDAP 的认证 信息对象; 其他类型在读取配置时产生错误消息:

**ALW** AIX, Linux, and Windows 上的 OAM。

• z/OS 大/OS 上的安全组件

# **定制 (MQCFST)**

新功能部件的定制属性 (参数标识: **MQCA\_CUSTOM**)。

此属性保留用于在引入单独的属性之前配置新功能部件。 它可以包含零个或多个属性的值作为属性名称 和值对,并以至少一个空格分隔。 属性名称/值对的格式为 NAME(VALUE)。 必须使用另一个单引号对单 引号进行转义。

引入使用此属性的功能时,将更新此描述。 没有 **Custom** 的可能值。

字符串的最大长度为 MQ\_CUSTOM\_LENGTH。

# **CPILevel (MQCFIN)**

CPI 级别 (参数标识: **MQIA\_CPI\_LEVEL**)。

#### **DeadLetterQName (MQCFST)**

死信 (未传递的消息) 队列名称 (参数标识: **MQCA\_DEAD\_LETTER\_Q\_NAME**)。

指定用于未交付消息的本地队列的名称。 如果消息不能被路由到其正确的目标, 它们就放入该队列。

字符串的最大长度为 MQ\_Q\_NAME\_LENGTH。

#### **DefXmitQName (MQCFST)**

缺省传输队列名称 (参数标识: **MQCA\_DEF\_XMIT\_Q\_NAME**)。

这是用于将消息传输到远程队列管理器的缺省传输队列的名称 (如果没有其他指示要使用的传输队列)。 字符串的最大长度为 MQ\_Q\_NAME\_LENGTH。

### **DNSGroup (MQCFST)**

不再使用此参数。 从 IBM MQ for z/OS 8.0 开始, z/OS Communications Server 不再支持 WLM/DNS , 因此不再使用队列管理器属性 **DNSWLM** 和 **DNSGROUP** 。 (参数标识: **MQCA\_DNS\_GROUP**)。

此名称的最大长度为 MQ\_DNS\_GROUP\_NAME\_LENGTH。

### **DNSWLM (MQCFIN)**

不再使用此参数。 从 IBM MQ for z/OS 8.0 开始, z/OS Communications Server 不再支持 WLM/DNS , 因此不再使用队列管理器属性 **DNSWLM** 和 **DNSGROUP** 。 (参数标识: **MQIA\_DNS\_WLM**)。

值可以是以下任意值:

#### **MQDNSWLM\_YES**

在从较早发行版迁移的队列管理器上可能会看到此值。 会忽略此值。

#### **MQDNSWLM\_NO**

这是队列管理器支持的唯一值。

#### **EncryptionPolicySuiteB (MQCite)**

指定是否使用符合 Suite B 的密码术以及采用的强度级别 (参数标识 **MQIA\_SUITE\_B\_STRENGTH**)。

该值可以是下列其中一项或多项:

# **MQ\_SUITE\_B\_NONE**

不使用符合套件 B 的密码术。

**MQ\_SUITE\_B\_128\_BIT** 使用套件 B 128 位强度安全性。

# **MQ\_SUITE\_B\_192\_BIT**

使用套件 B 192 位强度安全性。

如果指定了无效列表, 例如带有 MQ\_SUITE\_B\_128\_BIT 的 MQ\_SUITE\_B\_NONE, 那么将发出错误 MQRCCF\_SUITE\_B\_ERROR 。

# **ExpiryInterval (MQCFIN)**

到期时间间隔 (参数标识: **MQIA\_EXPIRY\_INTERVAL**)。

### **强制 (MQCFIN)**

强制更改 (参数标识: **MQIACF\_FORCE**)。

指定在以下两个条件均为 true 时是否强制命令完成:

- 指定了 **DefXmitQName** ,并且
- 应用程序具有打开的远程队列,该队列的分辨率受此更改影响。

# **EXAMPLE 1998 GroupUR (MOCFIN)**

控制 XA 客户机应用程序是否可以建立具有 GROUP 恢复处置单元的事务 (参数标识: **MQIA\_GROUP\_UR**)。

值可以是以下任意值:

# **MQGUR\_DISABLED**

XA 客户机应用程序必须使用队列管理器名称进行连接。

# **MQGUR\_ENABLED**

XA 客户机应用程序可以通过在连接时指定队列共享组名来建立具有组恢复处置单元的事务。

# **IGQPutAuthority (MQCFIN)**

IGQ put 权限 (参数标识: **MQIA\_IGQ\_PUT\_AUTHORITY**)。

# **IGQUserId (MQCFST)**

组内排队代理程序用户标识 (参数标识: **MQCA\_IGQ\_USER\_ID**)。 仅当队列管理器是队列共享组的成员 时, 此参数才对 z/OS 有效。

指定与本地组内排队代理程序相关联的用户标识。 此标识是当 IGQ 代理程序将消息放入本地队列时可能 会检查以获取授权的用户标识之一。 检查的实际用户标识取决于 **IGQPutAuthority** 属性的设置以及 外部安全性选项。

最大长度为 MQ\_USER\_ID\_LENGTH。

# **ImageInterval (MQCFIN)**

自对象的上一个介质映像 (参数标识: **MQIA\_MEDIA\_IMAGE\_INTERVAL**) 以来,队列管理器自动写入介质 映像的目标频率 (以分钟为单位)。 此参数在 z/OS 上无效。

值可以是:

#### **时间间隔**

从 1-999 999 999 999 到队列管理器自动写入介质映像的时间 (以分钟为单位)。

缺省值为 60 分钟。

#### **MQMEDIMGINTVL\_OFF**

未按时间间隔写入自动介质映像。

# **ImageLog 长度 (MQCFIN)**

自对象的先前介质映像以来,在队列管理器自动写入介质映像之前写入的恢复日志的目标大小 (以兆字节 为单位)。 这将限制恢复对象时要读取的日志量 (参数标识: **MQIA\_MEDIA\_IMAGE\_LOG\_LENGTH**)。 此参 数在 z/OS 上无效。

值可以是:

#### **目标日志大小**

从 1 到 999 999 999 的恢复日志的目标大小 (以兆字节为单位)。

#### **MQMEDIMGLOGLN\_OFF**

未按写入的日志大小写入自动介质映像。

MQMEDIMGLOGLN\_OFF 是缺省值。

# **ImageRecover 对象 (MQCFST)**

指定在使用线性日志记录时,是否可从介质映像恢复认证信息,通道,客户机连接,侦听器,名称列 表,进程,别名队列,远程队列和服务对象 (参数标识: **MQIA\_MEDIA\_IMAGE\_RECOVER\_OBJ**)。 此参数 在 z/OS 上无效。

值可以是:

# **MQIMGRCOV\_NO**

对于这些对象,不允许使用 rcdmqimg 和 rcrmqobj 命令,并且不会为这些对象写入自动介质映像 (如果已启用)。

# **MQIMGRCOV\_YES**

这些对象可恢复。

MQIMGRCOV\_YES 是缺省值。

# **ImageRecover 对象 (MQCFST)**

指定在使用线性日志记录时,是否可从介质映像恢复认证信息,通道,客户机连接,侦听器,名称列 表,进程,别名队列,远程队列和服务对象 (参数标识: **MQIA\_MEDIA\_IMAGE\_RECOVER\_OBJ**)。 此参数 在 z/OS 上无效。

值可以是:

### **MQIMGRCOV\_NO**

对于这些对象,不允许使用 rcdmqimg 和 rcrmqobj 命令,并且不会为这些对象写入自动介质映像 (如果已启用)。

#### **MQIMGRCOV\_YES**

这些对象可恢复。

MQIMGRCOV\_YES 是缺省值。

# **ImageRecover 队列 (MQCFST)**

指定本地和永久动态队列对象的缺省 **ImageRecoverQueue** 属性 (与此参数一起使用时) (参数标识: **MQIA\_MEDIA\_IMAGE\_RECOVER\_Q**)。 此参数在 z/OS 上无效。

值可以是:

# **MQIMGRCOV\_NO**

本地和永久动态队列对象的 **ImageRecoverQueue** 属性设置为 MQIMGRCOV\_NO 。

#### **MQIMGRCOV\_YES**

本地和永久动态队列对象的 **ImageRecoverQueue** 属性设置为 MQIMGRCOV\_YES 。

MQIMGRCOV\_YES 是缺省值。

# **ImageSchedule (MQCFST)**

队列管理器是否自动写入介质映像 (参数标识: **MQIA\_MEDIA\_IMAGE\_SCHEDULING**)。 此参数在 z/OS 上 无效。

值可以是:

# **MQMEDIMGSCHED\_AUTO**

自获取对象的先前介质映像以来,队列管理器尝试在 **ImageInterval** 分钟之前自动写入该对象的 介质映像,或者已写入 **ImageLogLength** 兆字节的恢复日志。

根据 **ImageInterval** 或 **ImageLogLength** 的设置,可能已手动或自动获取先前的介质映像。

#### **MQMEDIMGSCHED\_MANUAL**

未写入自动介质映像。

MQMEDIMGSCHED\_MANUAL 是缺省值。

## **InhibitEvent (MQCFIN)**

控制是否生成禁止 (禁止获取和禁止放入) 事件 (参数标识: **MQIA\_INHIBIT\_EVENT**)。

值可以是:

#### **MQEVR\_DISABLED** 已禁用事件报告。

# **MQEVR\_ENABLED**

已启用事件报告。

#### $z/0S$ **IntraGroup 排队 (MQCFIN)** 组内排队 (参数标识: **MQIA\_INTRA\_GROUP\_QUEUING**)。

#### **IPAddressVersion (MQCFIN)**

指定要使用的 IP 版本 (参数标识: **MQIA\_IP\_ADDRESS\_VERSION**)。

值可以是以下任意值:

**MQIPADDR\_IPV4**

使用 IPv4 堆栈。

# **MQIPADDR\_IPV6**

使用 IPv6 堆栈。

#### **ListenerTimer (MQCFIN)**

在 APPC 或 TCP/IP 故障后尝试重新启动侦听器之间的时间间隔 (以秒计) (参数标识: **MQCA\_LISTENER\_TIMER**)。

# **LocalEvent (MQCFIN)**

控制是否生成本地错误事件 (参数标识: **MQIA\_LOCAL\_EVENT**)。

值可以是以下任意值:

# **MQEVR\_DISABLED**

已禁用事件报告。

# **MQEVR\_ENABLED**

已启用事件报告。

# **Multi** LoggerEvent (MQCFIN)

控制是否生成恢复日志事件 (参数标识: **MQIA\_LOGGER\_EVENT**)。

值可以是:

# **MQEVR\_DISABLED**

已禁用事件报告。

### **MQEVR\_ENABLED**

已启用事件报告。 此值仅在使用线性日志记录的队列管理器上有效。

此参数仅在 IBM i AIX, Linux, and Windows 上有效。

# **LUGroupName (MQCFST)**

LU 6.2 侦听器的通用 LU 名 (参数标识: **MQCA\_LU\_GROUP\_NAME**)。

要由用于处理队列共享组的入站传输的 LU 6.2 侦听器使用的通用 LU 名。

此参数仅适用于 z/OS 。

字符串的最大长度为 MQ\_LU\_NAME\_LENGTH。

# **LUName (MQCFST)**

要用于出站 LU 6.2 传输的 LU 名 (参数标识: **MQCA\_LU\_NAME**)。

要用于出站 LU 6.2 传输的 LU 的名称。 将此参数设置为与侦听器用于入站传输的 LU 的名称相同。

此参数仅适用于 z/OS 。

字符串的最大长度为 MQ\_LU\_NAME\_LENGTH。

# **LU62ARMSuffix (MQCFST)**

SYS1.PARMLIB 成员 APPCPMxx, 用于指定此通道启动程序的 LUADD (参数标识: MQCA\_LU62\_ARM\_SUFFIX)。

此名称的最大长度为 MQ\_ARM\_SUFFIX\_LENGTH。

## **LU62Channels (MQCFIN)**

使用 LU 6.2 传输协议的最大当前通道数,包括连接到服务器连接通道的客户机 (参数标识:

**MQIA\_LU62\_CHANNELS**)。

# **LUGroupName (MQCFST)**

用于处理队列共享组的入站传输的 LU 6.2 侦听器要使用的通用 LU 名。 此名称必须与 **LUName** (参数标 识: **MQCA\_LU\_GROUP\_NAME**) 相同。

此名称的最大长度为 MQ\_LU\_NAME\_LENGTH。

## **LUName (MQCFST)**

用于处理出站传输的 LU 6.2 侦听器要使用的 LU 名称。 此名称必须与 **LUGroupName** (参数标识: **MQCA\_LU\_NAME**) 相同。

此名称的最大长度为 MQ\_LU\_NAME\_LENGTH。

#### **MaxActive 通道 (MQCFIN)**

可以同时处于活动状态的最大通道数 (参数标识: **MQIA\_ACTIVE\_CHANNELS**)。

# **MaxChannels (MQCFIN)**

当前通道的最大数目,包括连接到服务器连接通道的客户机 (参数标识: **MQIA\_MAX\_CHANNELS**)。

# **MaxHandles (MQCFIN)**

最大句柄数 (参数标识: **MQIA\_MAX\_HANDLES**)。

指定任何一个作业可以同时打开的最大句柄数。

# **MaxMsg 长度 (MQCFIN)**

最大消息长度 (参数标识: **MQIA\_MAX\_MSG\_LENGTH**)。

#### **MaxPriority (MQCFIN)**

最大优先级 (参数标识 :MQIA\_MAX\_PRIORITY)。

# **MaxUncommitted 消息 (MQCFIN)**

工作单元中未落实的最大消息数 (参数标识: **MQIA\_MAX\_UNCOMMITTED\_MSGS**)。

即:

- 可检索的消息数目,加上
- 可放入队列的消息数目, 加上
- 在此工作单元中生成的任何触发器消息

在任何一个同步点下。 此限制不适用于在同步点外检索或放入的消息。

# **Multi MOIAccounting (MQCFIN)**

控制是否收集 MQI 数据的记帐信息 (参数标识: **MQIA\_ACCOUNTING\_MQI**)。 值可以是:

# **MQMON\_OFF**

已禁用 MQI 记帐数据收集。 此值是队列管理器的初始缺省值。

# **MQMON\_ON**

已启用 MQI 记帐数据收集。

此参数仅在 IBM i AIX, Linux, and Windows 上有效。

# **Multich MOIStatistics (MQCFIN)**

控制是否为队列管理器收集统计信息监视数据 (参数标识: **MQIA\_STATISTICS\_MQI**)。

值可以是:

# **MQMON\_OFF**

禁用 MQI 统计的数据收集。 此值是队列管理器的初始缺省值。

# **MQMON\_ON**

启用 MQI 统计的数据收集。

此参数仅在 IBM i AIX, Linux, and Windows 上有效。

# **MsgMarkBrowseInterval(MQCFIN)**

标记浏览时间间隔 (参数标识: **MQIA\_MSG\_MARK\_BROWSE\_INTERVAL**)。

指定时间间隔 (以毫秒计) ,在此时间间隔之后,队列管理器可以自动取消标记消息。

此参数可以具有 0-999,999,999 范围内的值, 也可以具有特殊值 MQMMBI\_UNLIMITED。

值 0 会导致队列管理器立即取消标记消息。

MQMMBI\_UNLIMITED 指示队列管理器不会自动取消标记消息。

#### **OutboundPort 最大值 (MQCFIN)**

最大出站端口范围 (参数标识: **MQIA\_OUTBOUND\_PORT\_MAX**)。

绑定传出通道时使用的端口号范围的上限。

# **OutboundPort 最小值 (MQCFIN)**

# 最小出站端口范围 (参数标识: **MQIA\_OUTBOUND\_PORT\_MIN**)。

绑定传出通道时使用的端口号范围的下限。

# **父代 (MQCFST)**

此队列管理器要作为其子代分层连接的队列管理器的名称 (参数标识: **MQCA\_PARENT**)。

空白值指示此队列管理器没有父队列管理器。 如果存在现有父队列管理器,那么将断开连接。 此值是队 列管理器的初始缺省值。

字符串的最大长度为 MQ\_Q\_MGR\_NAME\_LENGTH。

**注:**

- 使用 IBM MQ 分层连接要求队列管理器属性 **PSMode** 设置为 MQPSM\_ENABLED。
- 如果 **PSMode** 设置为 MQPSM\_DISABLED,那么可以将 **Parent** 的值设置为空白值。
- 在作为其子代以分层方式连接到队列管理器之前,父队列管理器与子队列管理器之间必须存在双向通 道。
- 如果定义了父代,那么 **Change Queue Manager** 命令将断开与原始父代的连接,并将连接流发送到 新的父队列管理器。
- 成功完成命令并不意味着操作已完成或将成功完成。 使用 **Inquire Pub/Sub Status** 命令可跟踪 请求的父关系的状态。

#### **PerformanceEvent (MQCFIN)**

控制是否生成与性能相关的事件 (参数标识: **MQIA\_PERFORMANCE\_EVENT**)。

值可以是以下任意值:

# **MQEVR\_DISABLED**

已禁用事件报告。

# **MQEVR\_ENABLED**

已启用事件报告。

#### **平台 (MQCFIN)**

队列管理器所在的平台 (参数标识: **MQIA\_PLATFORM**)。

#### **PubSub 集群 (MQCFIN)**

控制队列管理器是否参与发布/预订集群 (参数标识: **MQIA\_PUBSUB\_CLUSTER**)。

值可以是:

# **MQPSCLUS\_ENABLED**

允许创建或接收集群主题定义和集群预订。

**注:** 将集群主题引入到大型 IBM MQ 集群中可能会导致性能下降。 发生此降级的原因是将通知所有部 分存储库集群的所有其他成员。 可能会在所有其他节点上创建意外的预订; 例如, 指定了 **proxysub(FORCE)** 。 可以从队列管理器启动大量通道; 例如,在队列管理器发生故障后再同步。

#### **MQPSCLUS\_DISABLED**

禁止创建或接收集群主题定义和集群预订。 创建或接收在队列管理器错误日志中记录为警告。

#### **PubSubMaxMsgRetryCount (MQCFIN)**

在同步点 (参数标识: **MQIA\_PUBSUB\_MAXMSG\_RETRY\_COUNT**) 下处理失败的命令消息时尝试重新处理消 息的次数。

此参数的值必须是 0 到 999 999 999 范围内的数字。 初始值为 5。

#### **PubSub 方式 (MQCFIN)**

指定发布/预订引擎和排队的发布/预订接口是否正在运行。 发布/预订引擎使应用程序能够使用应用程序 编程接口进行发布或预订。 发布/预订接口监视使用排队的发布/预订接口 (参数标识: **MQIA\_PUBSUB\_MODE**) 的队列。

值可以是:

# **MQPSM\_COMPAT**

发布/预订引擎正在运行。 因此,可以使用应用程序编程接口来发布或预订。 排队的发布/预订接口 未在运行。 因此,不会对放入已排队的发布/预订接口所监视的队列的任何消息执行操作。 MQPSM\_COMPAT 用于与使用此队列管理器的版本 7 之前的 IBM Integration Bus 版本 (以前称为 WebSphere Message Broker) 兼容。

#### **MQPSM\_DISABLED**

发布/预订引擎和排队的发布/预订接口未在运行。 因此,无法使用应用程序编程接口发布或预订。 不会对放入已排队的发布/预订接口所监视的队列的任何发布/预订消息执行操作。

#### **MQPSM\_ENABLED**

发布/预订引擎和排队的发布/预订接口正在运行。 因此,可以使用应用程序编程接口和由排队的发 布/预订接口监视的队列来发布或预订。 此值是队列管理器的初始缺省值。

#### **PubSubNPInputMsg (MQCFIN)**

是废弃 (还是保留) 未传递的输入消息 (参数标识: **MQIA\_PUBSUB\_NP\_MSG**)。

值可以是:

#### **MQUNDELIVERED\_DISCARD**

如果无法处理非持久输入消息,那么将废弃这些消息。

#### **MQUNDELIVERED\_KEEP**

如果无法处理非持久输入消息,那么不会将其废弃。 在此情况下,排队的发布/预订接口将继续以适 当的时间间隔重试该进程,并且不会继续处理后续消息。

#### **PubSubNPResponse (MQCFIN)**

控制未传递的响应消息 (参数标识: **MQIA\_PUBSUB\_NP\_RESP**) 的行为。

值可以是:

#### **MQUNDELIVERED\_NORMAL**

不能放在应答队列上的非持久响应将放在死信队列上。如果不能将它们放在死信队列上,那么将废 弃它们。

# **MQUNDELIVERED\_SAFE**

不能放在应答队列上的非持久响应将放在死信队列上。 如果无法发送响应并且无法将其放在死信队 列上,那么排队的发布/预订接口将回滚当前操作。 将以适当的时间间隔重试该操作,并且不会继续 处理后续消息。

#### **MQUNDELIVERED\_DISCARD**

将废弃未放置在应答队列上的非持久响应。

#### **MQUNDELIVERED\_KEEP**

非持久响应不会放在死信队列上或被废弃。 相反,排队的发布/预订接口会回退当前操作,然后以适 当的时间间隔重试该操作。

#### **PubSubSyncPoint (MQCFIN)**

是否只能在同步点 (参数标识: **MQIA\_PUBSUB\_SYNC\_PT**) 下处理持久 (或所有) 消息。

值可以是:

#### **MQSYNCPOINT\_IFPER**

此值使排队的发布/预订接口在同步点之外接收非持久消息。 如果该接口在同步点外部接收发布,那 么该接口会将该发布转发给其在同步点外部已知的订户。

# **MQSYNCPOINT\_YES**

此值使排队的发布/预订接口接收同步点下的所有消息。

## **QMgrDesc (MQCFST)**

队列管理器描述 (参数标识: **MQCA\_Q\_MGR\_DESC**)。

字符串的最大长度为 MQ\_Q\_MGR\_DESC\_LENGTH。

#### **QMgrIdentifier (MQCFST)**

队列管理器标识 (参数标识: **MQCA\_Q\_MGR\_IDENTIFIER**)。

队列管理器的唯一标识。

#### **QMgrName (MQCFST)**

本地队列管理器的名称 (参数标识: **MQCA\_Q\_MGR\_NAME**)。

字符串的最大长度为 MQ\_Q\_MGR\_NAME\_LENGTH。

#### **QSGName (MQCFST)**

队列共享组名 (参数标识: **MQCA\_QSG\_NAME**)。

字符串的最大长度为 MO\_OSG\_NAME\_LENGTH。

#### *z/*OS **QSGCertificateLabel (MQCFST)**

指定要使用的队列共享组的证书标签 (参数标识: **MQCA\_QSG\_CERT\_LABEL**)。

#### **QueueAccounting (MQCFIN)**

指定是否收集队列的记帐信息 (参数标识: **MQIA\_ACCOUNTING\_Q**)。

值可以是以下任意值:

#### **MQMON\_ON**

对于将队列参数 **QueueAccounting** 指定为 MQMON\_Q\_MGR 的所有队列,将收集记帐信息。

#### **MQMON\_OFF**

对于具有指定为 MQMON\_Q\_MGR 的队列参数 **QueueAccounting** 的所有队列,不会收集记帐信息。

## **MQMON\_NONE**

不会收集队列的记帐信息。

# **QueueMonitoring (MQCFIN)**

队列的实时监视数据收集级别 (参数标识: **MQIA\_MONITORING\_Q**)。

值可以是以下任意值:

#### **MQMON\_NONE**

无论 **QueueMonitoring** 队列属性的设置如何,都将禁用监视数据收集。

#### **MQMON\_OFF**

对于在 **QueueMonitoring** 队列属性中指定 MQMON\_Q\_MGR 的队列,将关闭监视数据收集。

# **MQMON\_LOW**

对于在 QueueMonitoring 队列属性中指定 MOMON Q MGR 的队列,将以较低的数据收集比率开启 监视数据收集。

# **MQMON\_MEDIUM**

通过在 QueueMonitoring 队列属性中指定 MOMON O MGR 的队列的适度数据收集比率来开启监视 数据收集。

# **MQMON\_HIGH**

通过在 **QueueMonitoring** 队列属性中指定 MQMON\_Q\_MGR 的队列的高比率数据收集来开启监视数 据收集。

# **Multi QueueStatistics (MQCFIN)**

控制是否收集队列的统计数据 (参数标识: **MQIA\_STATISTICS\_Q**)。

值可以是:

# **MQMON\_NONE**

将对队列关闭统计信息数据收集,而不考虑其 **QueueStatistics** 参数的设置。 此值是队列管理器 的初始缺省值。

#### **MQMON\_OFF**

对于在其 **QueueStatistics** 参数中指定值 MQMON\_Q\_MGR 的队列,将关闭统计信息数据收集。

#### **MQMON\_ON**

对于在其 **QueueStatistics** 参数中指定值 MQMON\_Q\_MGR 的队列,将开启统计信息数据收集。

此参数仅在 IBM i AIX, Linux, and Windows 上有效。

# **ReceiveTimeout(MQCFIN)**

与 **ReceiveTimeoutType** 一起指定 TCP/IP 通道在返回到不活动状态 (参数标识: **MQIA\_RECEIVE\_TIMEOUT**) 之前等待从其伙伴接收数据 (包括脉动信号) 的时间长度。

#### **ReceiveTimeout 最小值 (MQCFIN)**

TCP/IP 通道在返回到不活动状态之前将等待从其伙伴接收数据 (包括脉动信号) 的最短时间 (以秒计) (参 数标识: **MQIA\_RECEIVE\_TIMEOUT\_MIN**)。

# **ReceiveTimeout 类型 (MQCFIN)**

与 **ReceiveTimeout** 一起指定 TCP/IP 通道在返回到不活动状态 (参数标识: **MQIA\_RECEIVE\_TIMEOUT\_TYPE**) 之前等待从其伙伴接收数据 (包括脉动信号) 的时间长度。

值可以是以下任意值:

#### **MQRCVTIME\_MULTIPLY**

**ReceiveTimeout** 值是要应用于 **HeartbeatInterval** 的协商值以确定通道将等待的时间长度的 乘数。 这是队列管理器的初始缺省值。

# **MQRCVTIME\_ADD**

**ReceiveTimeout** 是要添加到 **HeartbeatInterval** 的协商值的值 (以秒计) ,以确定通道将等待 的时间长度。

#### **MQRCVTIME\_EQUAL**

**ReceiveTimeout** 是一个值 (以秒计) ,表示通道将等待的时间长度。

#### **RemoteEvent (MQCFIN)**

控制是否生成远程错误事件 (参数标识: **MQIA\_REMOTE\_EVENT**)。

#### 值可以是以下任意值:

#### **MQEVR\_DISABLED**

已禁用事件报告。

# **MQEVR\_ENABLED**

已启用事件报告。

# **RepositoryName (MQCFST)**

#### 存储库名称 (参数标识: **MQCA\_REPOSITORY\_NAME**)。

此队列管理器要为其提供存储库服务的集群的名称。

#### **RepositoryNamelist (MQCFST)**

存储库名称列表 (参数标识: **MQCA\_REPOSITORY\_NAMELIST**)。

此队列管理器要为其提供存储库服务的集群列表的名称。

# **RevDns (MQCFIN)**

是否执行从域名服务器反向查找主机名的操作。 (参数标识: **MQIA\_REVERSE\_DNS\_LOOKUP**)。

此属性仅对使用 TCP 传输类型 (TRPTYPE) 的通道有影响。

值可以是:

# **MQRDNS\_DISABLED**

不会反向查找 DNS 主机名以查找入站通道的 IP 地址。 使用此设置时,任何使用主机名的 CHLAUTH 规则都不匹配。

# **MQRDNS\_ENABLED**

需要此信息时,将逆向查找 DNS 主机名以查找入站通道的 IP 地址。 此设置是与包含主机名的 CHLAUTH 规则进行匹配以及写出错误消息所必需的。

# **EXAMPLE SECURITY CASE (MQCFIN)**

支持安全案例 (参数标识: **MQIA\_SECURITY\_CASE**)。

指定队列管理器是支持大小写混合的安全概要文件名称,还是仅支持大写形式的安全概要文件名称。 在 指定了 **SecurityType(MQSECTYPE\_CLASSES)** 的情况下运行 "刷新安全性" 命令时,将激活该值。 此 参数仅在 z/OS 上有效。

值可以是:

#### **MQSCYC\_UPPER**

安全概要文件名称必须为大写。

#### **MQSCYC\_MIXED**

安全概要文件名称可以是大写或混合大小写。

# **SharedQueueQueueManager 名称 (MQCFIN)**

指定如何将消息放在共享队列上,该共享队列将队列共享组中的另一个队列管理器指定为对象队列管理 器 (参数标识: **MQIA\_SHARED\_Q\_Q\_MGR\_NAME**)。

值可以是:

# **MQSQQM\_USE**

在将消息放入共享队列之前,将消息传递到对象队列管理器。

#### **MQSQQM\_IGNORE**

消息直接放在共享队列上。

#### **SSLCRLNameList (MQCFST)**

TLS CRL 名称列表 (参数标识: **MQCA\_SSL\_CRL\_NAMELIST**)。

字符串的最大长度为 MQ\_NAMELIST\_NAME\_LENGTH。

#### **SSLEvent (MQCFIN)**

确定是否生成 IMS 网桥事件 (参数标识: **MQIA\_SSL\_EVENT**)。

值可以是以下任意值:

### **MQEVR\_ENABLED**

已启用所有 TLS 事件。

**MQEVR\_DISABLED**

已禁用所有 TLS 事件。

# **SSLCryptoHardware(MQCFST)**

TLS 加密硬件 (参数标识: **MQCA\_SSL\_CRYPTO\_HARDWARE**)。

字符串的长度为 MQ\_SSL\_CRYPTO\_HARDWARE\_LENGTH。

设置配置系统上存在的加密硬件所需的参数字符串的名称。

此参数仅在 AIX, Linux, and Windows 上有效。

所有受支持的加密硬件都支持 PKCS #11 接口。 指定以下格式的字符串:

GSK\_PKCS11=*PKCS\_#11\_driver\_path\_and\_filename*;*PKCS\_#11\_token\_label*;*PKCS\_#11\_token\_password*;*sy mmetric\_cipher\_setting*;

PKCS #11 驱动程序路径是提供 PKCS #11 卡支持的共享库的绝对路径。 PKCS #11 驱动程序文件名是 共享库的名称。 PKCS #11 驱动程序路径和文件名所需的值的示例为 /usr/lib/pkcs11/ PKCS11\_API.so。

要通过 IBM Global Security Kit (GSKit)访问对称密码操作,请指定对称密码设置参数。 此参数的值为:

#### **SYMMETRIC\_CIPHER\_OFF**

请勿访问对称密码操作。

## **SYMMETRIC\_CIPHER\_ON**

访问对称密码操作。

如果未指定对称密码设置,那么此值与指定 SYMMETRIC\_CIPHER\_OFF 具有相同的效果。

字符串的最大长度为 256 个字符。 缺省值为空。

如果以错误格式指定字符串,那么将发生错误。

更改 **SSLCryptoHardware (MQCFST)** 值时,指定的加密硬件参数将成为用于新的 TLS 连接环境的参 数。 新信息生效:

- 启动新的通道进程时。
- 对于作为通道启动程序的线程运行的通道,当通道启动程序重新启动时。
- 对于作为侦听器线程运行的通道,当重新启动侦听器时。
- 发出 "刷新安全性" 命令以刷新 TLS 密钥存储库的内容时。

#### **SSLEvent (MQCFIN)**

控制是否生成 TLS 事件 (参数标识: **MQIA\_SSL\_EVENT**)。

值可以是:

**MQEVR\_DISABLED**

已禁用事件报告。

**MQEVR\_ENABLED**

已启用事件报告。

# z/0S **ALW** SSLFipsRequired (MQCFIN)

SSLFIPS 指定在 IBM MQ 而不是在加密硬件 (参数标识: **MQIA\_SSL\_FIPS\_REQUIRED**) 中执行密码术时 是否仅使用 FIPS 认证的算法。

如果配置了加密硬件,那么使用的加密模块是由硬件产品提供的那些模块。 根据正在使用的硬件产品, 这些模块可能已通过 FIPS 认证,也可能未通过 FIPS 认证。 此参数仅适用于 z/OS, AIX, Linux, and Windows 平台。

值可以是以下任意值:

# **MQSSL\_FIPS\_NO**

IBM MQ 提供了 TLS 密码术的实现,该实现在某些平台上提供了一些 FIPS 认证的模块。如果将 **SSLFIPSRequired** 设置为 MQSSL\_FIPS\_NO,那么可以使用特定平台上支持的任何 CipherSpec 。 此值是队列管理器的初始缺省值。

如果队列管理器在不使用加密硬件的情况下运行,请参阅 指定 CipherSpecs 中列出的使用 FIPS 140-2 认证的密码术的 CipherSpecs :

# **MQSSL\_FIPS\_YES**

指定在与此队列管理器之间的所有 TLS 连接上仅允许在 CipherSpecs 中使用 FIPS 认证的算法。

有关相应的 FIPS 140-2 认证的 CipherSpecs 的列表; 请参阅 指定 CipherSpecs。

在以下情况下,对 **SSLFIPS** 的更改将生效:

- ALW **ALW A** AIX, Linux, and Windows 上, 启动新的通道进程时。
- ALW 对于在 AIX, Linux, and Windows 上作为通道启动程序线程运行的通道, 当通道启动程序 重新启动时。
- ALW 对于在重新启动侦听器时作为侦听器线程在 AIX, Linux, and Windows 上运行的通道。
- ALW 对于作为进程池进程的线程运行的通道, 当进程池进程启动或重新启动时, 首先运行 TLS 通道。 如果进程池进程已运行 TLS 通道,并且您希望更改立即生效,请运行 MQSC 命令 **REFRESH SECURITY TYPE(SSL)**。 进程池进程是 **amqrmppa** on AIX, Linux, and Windows。
- 2/08 在 z/OS 上, 当通道启动程序重新启动时。
- <mark>2/0S 发出 REFRESH SECURITY TYPE(SSL)</mark> 命令时 (在 z/OS 上除外)。

#### **SSLKeyRepository (MQCFST)**

TLS 密钥存储库 (参数标识: **MQCA\_SSL\_KEY\_REPOSITORY**)。

字符串的最大长度为 MQ\_SSL\_KEY\_REPOSITORY\_LENGTH。

#### **SSLKeyReset 计数 (MQCFIN)**

TLS 密钥重置计数 (参数标识: **MQIA\_SSL\_RESET\_COUNT**)。

字符串的最大长度为 MQ\_SSL\_KEY\_REPOSITORY\_LENGTH。

#### **SSLTasks (MQCFIN)**

TLS 任务 (参数标识: **MQIA\_SSL\_TASKS**)。

#### **StartStop 事件 (MQCFIN)**

控制是否生成启动和停止事件 (参数标识: **MQIA\_START\_STOP\_EVENT**)。

值可以是以下任意值:

# **MQEVR\_DISABLED**

已禁用事件报告。

# **MQEVR\_ENABLED**

已启用事件报告。

# **Multi** StatisticsInterval (MQCFIN)

将统计信息监视数据写入监视队列的时间间隔 (以秒计) (参数标识: **MQIA\_STATISTICS\_INTERVAL**)。

指定 1-604,000 范围内的值。

此参数仅在 IBM i AIX, Linux, and Windows 上有效。

#### **SyncPoint (MQCFIN)**

同步点可用性 (参数标识: **MQIA\_SYNCPOINT**)。

#### **TCPChannels (MQCFIN)**

使用 TCP/IP 传输协议的最大当前通道数,包括连接到服务器连接通道的客户机 (参数标识: **MQIA\_TCP\_CHANNELS**)。

#### **TCPKeepAlive (MQCFIN)**

指定是否使用 TCP KEEPALIVE 工具来检查通道另一端的 MCA 是否可用 (参数标识: **MQIA\_TCP\_KEEP\_ALIVE**)。

值可以是以下任意值:

#### **MQTCPKEEP\_YES**

使用 TCP 概要文件配置数据集中指定的 TCP KEEPALIVE 工具。

# **MQTCPKEEP\_NO**

请勿使用 TCP KEEPALIVE 工具。

## **TCPName (MQCFST)**

TCP 名称 (参数标识: **MQIA\_TCP\_NAME**)。

正在使用的当前 TCP/IP 系统的名称。

此值的最大长度为 MQ\_TCP\_NAME\_LENGTH。

# **TCPStackType (MQCFIN)**

TCP 堆栈类型 (参数标识: **MQIA\_TCP\_STACK\_TYPE**)。

指定通道启动程序是仅使用 TCPNAME 中指定的 TCP/IP 地址空间,还是可以绑定到任何选定的 TCP/IP 地址。

值可以是:

#### **MQTCPSTACK\_SINGLE**

通道启动程序仅使用 TCPNAME 中指定的 TCP/IP 地址空间。

#### **MQTCPSTACK\_MULTIPLE**

发起方可以使用可供其使用的任何 TCP/IP 地址空间。如果没有其他地址空间可用, 那么将使用 TCPNAME 中指定的地址空间。

#### **TraceRoute 记录 (MQCFIN)**

指定是启用还是禁用跟踪路由消息传递 (参数标识: **MQIA\_TRACE\_ROUTE\_RECORDING**)。

值可以是:

#### **MQRECORDING\_MSG**

已启用跟踪路由消息传递。 跟踪路由应答消息传递到消息的消息描述符中指定的应答队列。

## **MQRECORDING\_Q**

已启用跟踪路由消息传递。 跟踪路由应答消息传递到固定名称队列。

#### **MQRECORDING\_DISABLED。**

已禁用跟踪路由消息传递。

#### **TreeLife 时间 (MQCFIN)**

非管理主题 (参数标识: **MQIA\_TREE\_LIFE\_TIME**) 的生存期 (以秒计)。

非管理主题是应用程序向不作为管理节点存在的主题字符串发布或预订时创建的主题。 当此非管理节点 不再具有任何活动预订时,此参数确定队列管理器在除去该节点之前等待的时间长度。 在重新启动队列 管理器后,仅保留持久预订正在使用的非管理主题。

指定 0-604,000 范围内的值。 零值表示队列管理器不除去非管理主题。 队列管理器的初始缺省值为 1800。

# **TriggerInterval (MQCFIN)**

触发时间间隔 (参数标识: **MQIA\_TRIGGER\_INTERVAL**)。

指定触发器时间间隔 (以毫秒为单位) ,仅用于 TriggerType 的值为 MQTT\_FIRST 的队列。

# **存储类属性**

与对象相关的事件消息可以包含存储类属性

#### **AlterationDate (MQCFST)**

变更日期 (参数标识: **MQCA\_ALTERATION\_DATE**)。

上次变更信息的日期。

# **AlterationTime (MQCFST)**

更改时间 (参数标识: **MQCA\_ALTERATION\_TIME**)。

上次更改信息的时间。

# **PageSet 标识 (MQCFIN)**

页集标识 (参数标识: **MQIA\_PAGESET\_ID**)。

#### **PassTicket 应用程序 (MQCFST)**

用于认证 IMS 网桥通行票的应用程序的名称 (参数标识: **MQCA\_PASS\_TICKET\_APPL**)。

字符串的最大长度为 MQ\_PASS\_TICKET\_APPL\_LENGTH。

## **StgClass 描述 (MQCFST)**

存储类描述 (参数标识: **MQCA\_STORAGE\_CLASS\_DESC**)。

字符串的最大长度为 MQ\_STORAGE\_CLASS\_DESC\_LENGTH。

# **XCFGroupName (MQCFST)**

XCF 组名 (参数标识: **MQCA\_XCF\_GROUP\_NAME**)。

字符串的最大长度为 MQ\_XCF\_GROUP\_NAME\_LENGTH。

# **XCFMemberName (MQCFST)**

XCF 成员名 (参数标识: MQCA\_XCF\_MEMBER\_NAME)。

字符串的最大长度为 **MQ\_XCF\_MEMBER\_NAME\_LENGTH**。

# **主题属性**

与对象相关的事件消息可以包含主题属性

# **AlterationDate (MQCFST)**

变更日期 (参数标识: **MQCA\_ALTERATION\_DATE**)。

上次变更信息的日期,格式为 *yyyy-mm-dd*。

# **AlterationTime (MQCFST)**

更改时间 (参数标识: **MQCA\_ALTERATION\_TIME**)。

上次变更信息的时间,格式为 *hh.mm.ss*。

#### **ClusterName (MQCFST)**

此主题所属的集群的名称。(参数标识:**MQCA\_CLUSTER\_NAME**)。

字符串的最大长度为 MQ\_CLUSTER\_NAME\_LENGTH。 将此参数设置为此队列管理器所属的集群将使得集 群中的所有队列管理器都知晓此主题。 对于此主题或其下方的主题字符串的任何发布,放入集群中任何 队列管理器之后,都会将其传播到集群中任何其他队列管理器上的预订。 有关更多详细信息,请参阅分 布式发布/预订网络。

值可以是以下任意值:

#### **Blank**

如果主题树中此主题上方没有任何主题对象将将此参数设置为集群名称,那么此主题不属于集群。 此主题的发布和预订不会传播至发布/预订集群连接的队列管理器。 如果主题树中更高位置的某个主 题节点设置了集群名称,那么也会在整个集群中传播此主题的发布和预订。

如果未指定任何值,那么此值是此参数的缺省值。

#### **字符串**

该主题属于此集群。 建议不要将此设置为与主题树中此主题对象上方的主题对象不同的集群。 集群 中的其他队列管理器将支持此对象的定义,除非这些队列管理器上存在相同名称的本地定义。

此外,如果 **PublicationScope** 或 **SubscriptionScope** 设置为 MQSCOPE\_ALL,此值是用于传 播发布和预订(对于本主题,用于发布/预订集群连接的队列管理器)的集群。

# **DefPersistence (MQCFIN)**

缺省持久性 (参数标识: **MQIA\_TOPIC\_DEF\_PERSISTENCE**)。

值可以是:

#### **MQPER\_PERSISTENCE\_AS\_PARENT**

缺省持久性基于主题树中最接近的父管理主题对象的设置。

**MQPER\_PERSISTENT** 消息是持久消息。

**MQPER\_NOT\_PERSISTENT**

消息不是持久消息。

# **DefPriority (MQCFIN)**

缺省优先级 (参数标识: **MQIA\_DEF\_PRIORITY**)。

#### **DefPut 响应 (MQCFIN)**

缺省放置响应 (参数标识: **MQIA\_DEF\_PUT\_RESPONSE\_TYPE**)。

值可以是:

# **MQPRT\_ASYNC\_RESPONSE**

异步发出 put 操作, 返回 MQMD 字段的子集。

# **MQPRT\_RESPONSE\_AS\_PARENT**

缺省 put 响应基于主题树中最接近的父管理主题对象的设置。

## **MQPRT\_SYNC\_RESPONSE**

同步发出 put 操作, 返回响应。

#### **DurableModelQName (MQCFST)**

要用于持久受管预订的模型队列的名称 (参数标识: **MQCA\_MODEL\_DURABLE\_Q**)。

字符串的最大长度为 MQ\_Q\_NAME\_LENGTH。

#### **DurableSubscriptions (MQCFIN)**

是否允许应用程序进行持久预订 (参数标识: **MQIA\_DURABLE\_SUB**)。

值可以是:

# **MQSUB\_DURABLE\_AS\_PARENT**

是否允许持久预订取决于主题树中最接近的父管理主题对象的设置。

#### **MQSUB\_DURABLE\_ALLOWED** 允许持久预订。

# **MQSUB\_DURABLE\_DISABLED**

不允许持久预订。

#### **InhibitPublications (MQCFIN)**

此主题是否允许发布 (参数标识: **MQIA\_INHIBIT\_PUB**)。

值可以是:

# **MQTA\_PUB\_AS\_PARENT**

是否可以将消息发布到此主题基于主题树中最接近的父管理主题对象的设置。

# **MQTA\_PUB\_**禁止

本主题禁止发布。

# **MQTA\_PUB\_ALLOWED**

此主题允许发布。

#### **InhibitSubscriptions (MQCFIN)**

此主题是否允许预订 (参数标识: **MQIA\_INHIBIT\_SUB**)。

值可以是:

# **MQTA\_SUB\_AS\_PARENT**

应用程序是否可以预订此主题取决于主题树中最接近的父管理主题对象的设置。

# **MQTA\_SUB\_**禁止

此主题禁止预订。

## **MQTA\_SUB\_ALLOWED**

此主题允许预订。

# **NonDurableModelQName (MQCFST)**

要用于非持久受管预订的模型队列的名称 (参数标识: **MQCA\_MODEL\_NON\_DURABLE\_Q**)。

字符串的最大长度为 MQ\_Q\_NAME\_LENGTH。

# **NonPersistentMsgDelivery (MQCFIN)**

发布到此主题的非持久消息的传递机制 (参数标识: **MQIA\_NPM\_DELIVERY**)。

值可以是:

# **MQDLV\_AS\_PARENT**

所使用的交付机制基于在与此主题相关的主题树中找到的第一个父管理节点的设置。

# **MQDLV\_ALL**

必须将非持久消息传递到所有订户,而不考虑 MQPUT 调用报告成功的持久性。 如果发生对任何订 户的传递失败, 那么没有其他订户接收到消息, 并且 MQPUT 失败。

#### **MQDLV\_ALL\_DUR**

必须将非持久消息传递到所有持久订户。 将非持久消息传递至任何一个非持久订户的失败不会将错 误返回至 MOPUT 调用。如果发生传递到持久订户的故障, 那么不会有其他订户接收到该消息, 并 且 MQPUT 将失败。

#### **MQDLV\_ALL\_AVAIL**

非持久消息将传递到可以接受该消息的所有订户。 将消息传递至任何一个订户的失败不会阻止其他 订户接收到该消息。

#### **PersistentMsg 传递 (MQCFIN)**

发布到此主题的持久消息的传递机制 (参数标识: **MQIA\_PM\_DELIVERY**)。

值可以是:

# **MQDLV\_AS\_PARENT**

所使用的交付机制基于在与此主题相关的主题树中找到的第一个父管理节点的设置。

#### **MQDLV\_ALL**

必须将持久消息传递到所有订户,而不考虑 MQPUT 调用报告成功的持久性。 如果发生对任何订户 的传递失败, 那么没有其他订户接收到消息, 并且 MOPUT 失败。

# **MQDLV\_ALL\_DUR**

必须将持久消息传递到所有持久订户。 将持久消息传递至任何一个非持久订户的失败不会将错误返 回至 MQPUT 调用。 如果发生传递到持久订户的故障,那么不会有其他订户接收到该消息,并且 MQPUT 将失败。

### **MQDLV\_ALL\_AVAIL**

持久消息将传递到可以接受该消息的所有订户。 将消息传递至任何一个订户的失败不会阻止其他订 户接收到该消息。

# **ProxySubscriptions (MQCFIN)**

是否将此主题的代理预订 (即使不存在本地预订) 发送到直接连接的队列管理器 (参数标识: **MQIA\_PROXY\_SUB**)。

值可以是:

## **MQTA\_PROXY\_SUB\_FORCE**

即使不存在本地预订,也会将代理预订发送到已连接的队列管理器。

#### **MQTA\_PROXY\_SUB\_FIRSTUSE**

仅当存在本地预订时,才会为此主题发送代理预订。

# **PublicationScope (MQCFIN)**

此队列管理器是将发布作为层次结构的一部分还是作为发布/预订集群的一部分传播到队列管理器 (参数 标识: **MQIA\_PUB\_SCOPE**)。

值可以是:

#### **MQSCOPE\_ALL**

此主题的发布将传播到分层连接的队列管理器以及发布/预订集群连接的队列管理器。

#### **MQSCOPE\_AS\_PARENT**

此队列管理器是将发布作为层次结构的一部分传播到队列管理器,还是作为发布/预订集群的一部分 传播到队列管理器,这取决于在与此主题相关的主题树中找到的第一个父管理节点的设置。

如果未指定任何值,那么这是此参数的缺省值。

# **MQSCOPE\_QMGR**

此主题的发布不会传播到其他队列管理器。

**注:** 您可以使用 "放置消息选项" 上的 MQPMO\_SCOPE\_QMGR 逐个发布来覆盖此行为。

#### **QMgrName (MQCFST)**

本地队列管理器的名称 (参数标识: **MQCA\_CLUSTER\_Q\_MGR\_NAME**)。

字符串的最大长度为 MQ\_Q\_MGR\_NAME\_LENGTH。

#### **SubscriptionScope (MQCFIN)**

此队列管理器是将预订作为层次结构的一部分还是作为发布/预订集群的一部分传播到队列管理器 (参数 标识: **MQIA\_SUB\_SCOPE**)。

值可以是:

#### **MQSCOPE\_ALL**

此主题的预订将传播到分层连接的队列管理器以及发布/预订集群连接的队列管理器。

#### **MQSCOPE\_AS\_PARENT**

此队列管理器是将预订作为层次结构的一部分传播到队列管理器,还是作为发布/预订集群的一部分 传播到队列管理器,这取决于在与此主题相关的主题树中找到的第一个父管理节点的设置。

如果未指定任何值,那么这是此参数的缺省值。

#### **MQSCOPE\_QMGR**

此主题的预订不会传播到其他队列管理器。

**注:** 通过在预订描述符上使用 MQSO\_SCOPE\_QMGR 或在 **DEFINE SUB** 上使用 **SUBSCOPE(QMGR)** ,可以 逐个预订地覆盖此行为。

#### **TopicDesc (MQCFST)**

主题描述 (参数标识: **MQCA\_TOPIC\_DESC**)。

最大长度为 MQ\_TOPIC\_DESC\_LENGTH。

#### **TopicName (MQCFST)**

主题对象名 (参数标识: **MQCA\_TOPIC\_NAME**)。

字符串的最大长度为 MQ\_TOPIC\_NAME\_LENGTH。

#### **TopicString (MQCFST)**

主题字符串 (参数标识: **MQCA\_TOPIC\_STRING**)。

此字符串中的 "/" 字符具有特殊含义。 它将主题树中的元素进行定界。 主题字符串可以以 "/" 字符开 头,但不需要。 以 "/" 字符开头的字符串与以 "/" 字符开头的字符串不同。 主题字符串不能以 "/" 字符结 尾。

字符串的最大长度为 MQ\_TOPIC\_STR\_LENGTH。

#### **TopicType (MQCFIN)**

此对象是本地主题还是集群主题 (参数标识: **MQIA\_TOPIC\_TYPE**)。

值可以是:

# **MQTOPT\_LOCAL**

此对象是本地主题。

#### **MQTOPT\_CLUSTER**

此对象是集群主题。

#### **WildcardOperation (MQCFIN)**

预订的行为,包括对此主题执行的通配符 (参数标识: **MQIA\_WILDCARD\_OPERATION**)。

值可以是以下任意值:

# **MQTA\_PASSTHRU**

使用比此主题对象上的主题字符串更具体的通配符主题名称进行的预订将接收到此主题以及比此主 题更具体的主题字符串的发布。 这是 IBM MQ 随附的缺省值。

# **MQTA\_BLOCK**

使用比此主题对象中的主题字符串更具体的通配符主题名称进行的预订将不会收到对此主题或比此 主题更具体的主题字符串进行的发布。

# **事件消息引用**

使用此页面可获取有关事件消息格式的信息的概述。

对于每个检测事件,将在事件消息的消息描述符和消息数据部分中返回信息。

# **相关概念**

第 115 [页的『事件消息描述』](#page-114-0)

事件消息数据包含特定于生成的事件的信息。 此数据包含队列管理器的名称,并在适当情况下包含队列的名 称。

检测事件

# **相关参考**

第 107 页的『事件消息格式』 事件消息是包含消息描述符和消息数据的标准 IBM MQ 消息。

第 108 [页的『事件消息](#page-107-0) MQMD (消息描述符)』

事件消息的消息描述符包含系统监视应用程序可以使用的信息,例如消息类型和格式,以及将消息放入事件 队列的日期和时间。

第 113 [页的『事件消息](#page-112-0) MQCFH (PCF 头)』

事件消息中的消息数据采用可编程命令格式 (PCF), 在 PCF 命令查询和响应中使用。 消息数据由两个部分 组成: 事件头和事件数据。

# **事件消息格式**

事件消息是包含消息描述符和消息数据的标准 IBM MQ 消息。

第 108 [页的表](#page-107-0) 8 显示了事件消息的基本结构,并且在 "事件" 数据列中显示了队列服务时间间隔事件的事件 消息中字段的名称。

<span id="page-107-0"></span>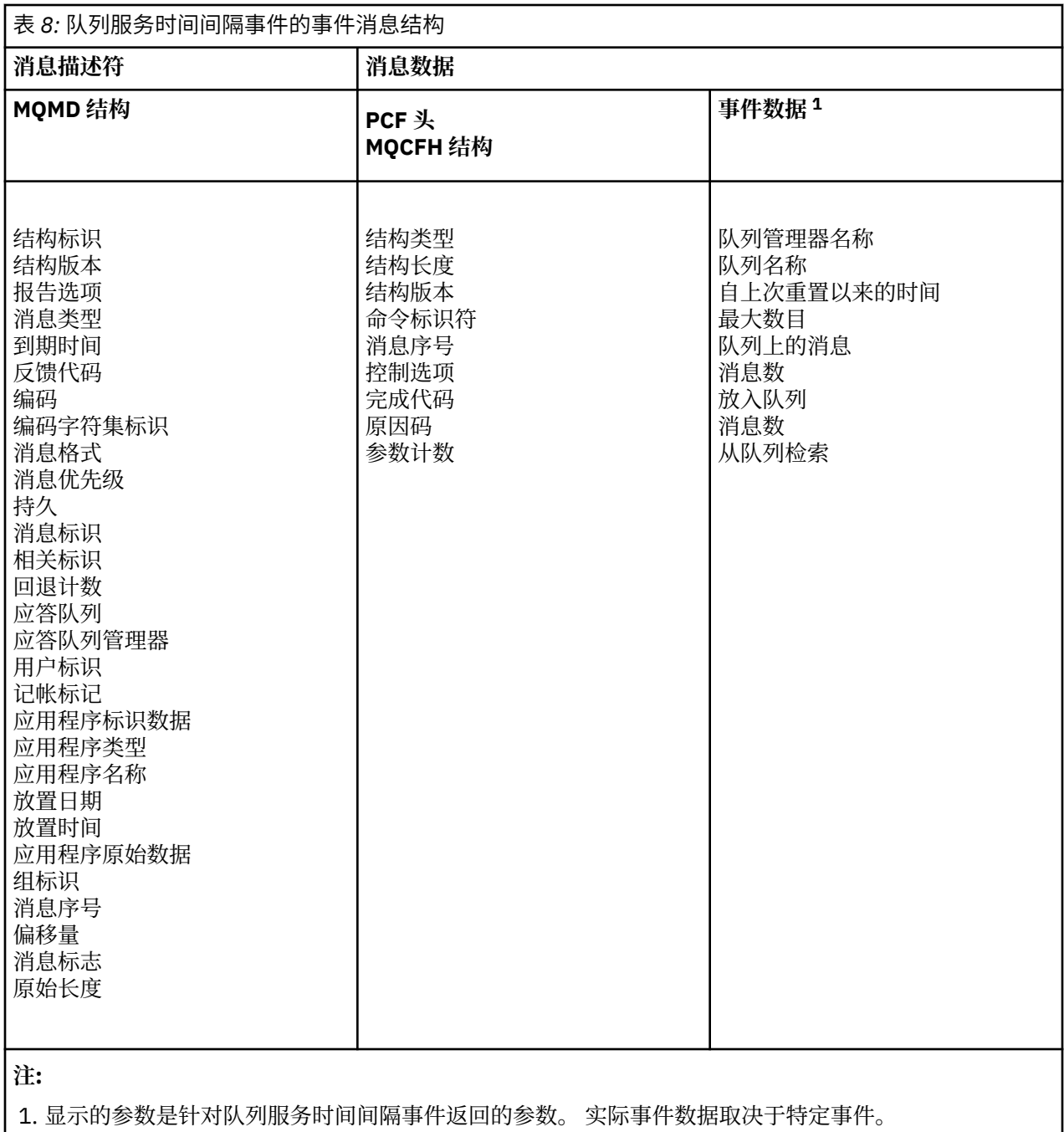

通常,对于您编写的任何系统管理程序,您只需要此信息的子集。 例如,应用程序可能需要以下数据:

- 导致事件的应用程序的名称
- 发生事件的队列管理器的名称
- 生成事件的队列
- 事件统计信息

# **事件消息 MQMD (消息描述符)**

事件消息的消息描述符包含系统监视应用程序可以使用的信息,例如消息类型和格式,以及将消息放入事件 队列的日期和时间。

描述符中的信息告知系统管理应用程序消息类型为 MQMT\_DATAGRAM, 消息格式为 MQFMT\_EVENT。
事件消息中的许多字段包含由生成消息的队列管理器提供的固定数据。 MQMD 还指定放置消息的队列管理 器的名称 (截断为 28 个字符)。

对于事件消息, MQMD 结构包含以下值:

#### *StrucId*

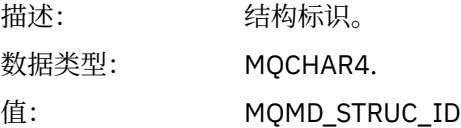

### *Version*

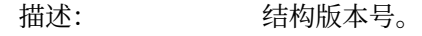

数据类型: MQLONG。

# 值: **MQMD\_VERSION\_1**

Version-1 消息描述符结构,在所有环境中都受支持。

### **MQMD\_VERSION\_2**

Version-2 消息描述符结构,在以下环境中受支持:

- $\bullet$  AIX  $\quad$   $_{\rm AIX}$ **BM** i T<sub>BM</sub> • Linux Linux **Windows** Windows
- $\frac{1}{2}/0$ S  $\frac{1}{2}/0$ S

以及连接到这些系统的所有 IBM MQ MQI clients 。

### *Report*

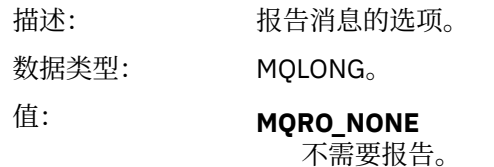

### *MsgType*

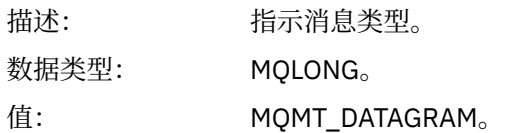

### *Expiry*

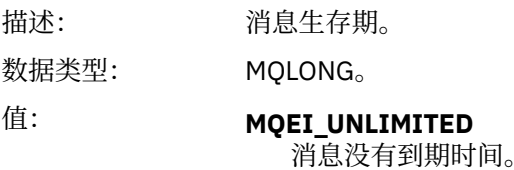

### *Feedback*

描述: 反馈或原因码。

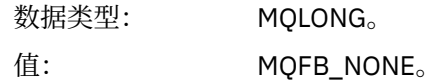

# *Encoding*

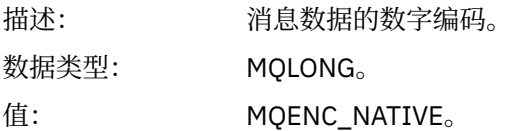

### *CodedCharSetId*

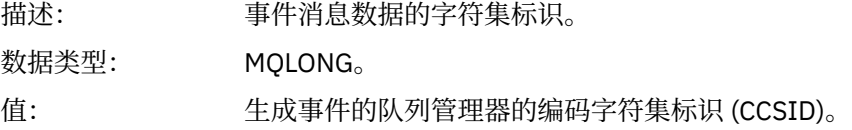

# *Format*

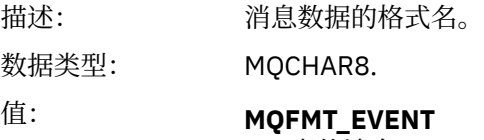

事件消息。

# *Priority*

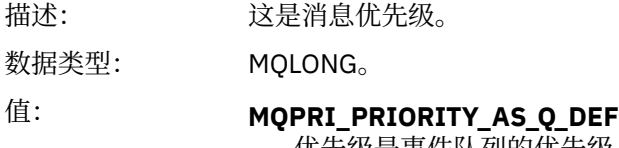

优先级是事件队列的优先级。

### *Persistence*

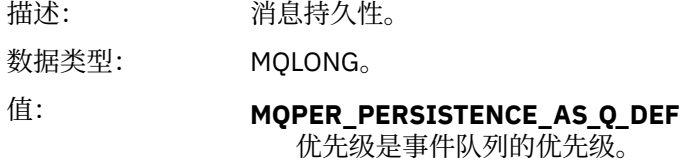

# *MsgId*

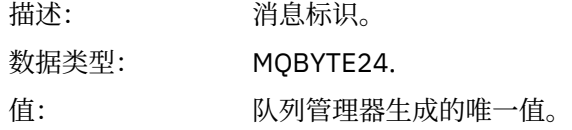

### *CorrelId*

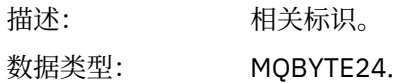

值: 对于性能,队列管理器,记录器,通道,网桥和 SSL 事件:

#### **MQCI\_NONE**

未指定相关标识。 这仅适用于专用队列。

**对于共享队列上的此类事件,将设置非零相关标识。 设置了此参数,以便您可以 跟踪来自不同队列管理器的多个事件消息。 这些字符按以下方式指定:**

- 1-4 产品标识 ("CSQ")
- 5-8 队列共享组名
- 9 队列管理器标识
- 10-17 时间戳记
- 18-24 个 Nulls

对于配置和命令事件:

#### **唯一非零相关标识**

与同一事件相关的所有消息都具有相同的 CorrelId。

#### *BackoutCount*

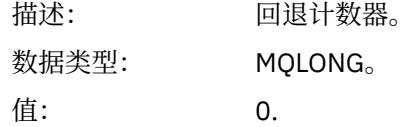

#### *ReplyToQ*

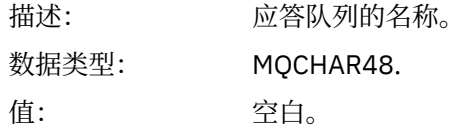

#### *ReplyToQMgr*

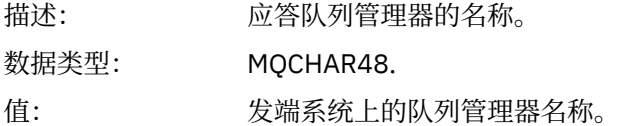

#### *UserIdentifier*

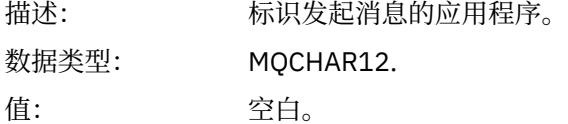

#### *AccountingToken*

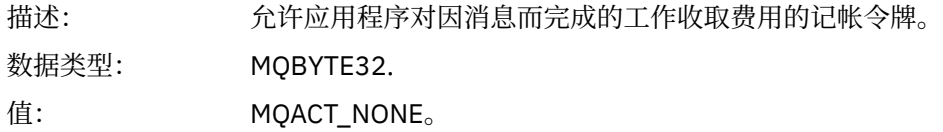

### *ApplIdentityData*

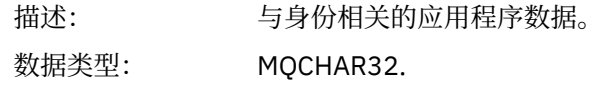

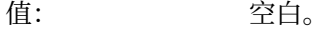

### *PutApplType*

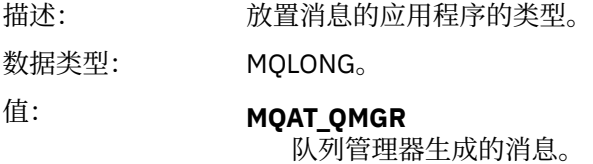

### *PutApplName*

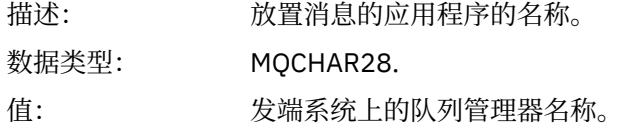

### *PutDate*

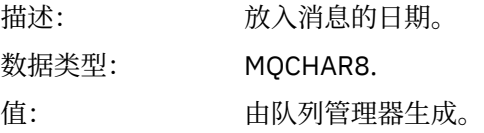

### *PutTime*

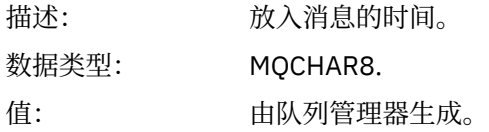

### *ApplOriginData*

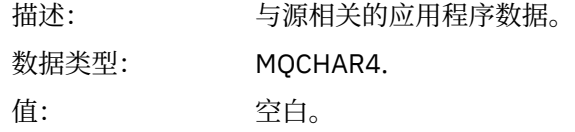

**注:** 如果 版本 为 MQMD\_VERSION\_2,那么存在以下其他字段:

### *GroupId*

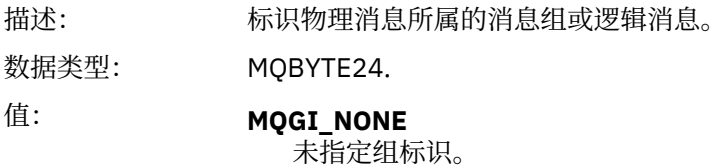

### *MsgSeqNumber*

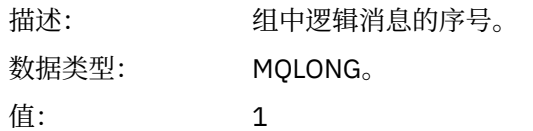

# *Offset*

描述: 物理消息中的数据与逻辑消息开头的偏移量。

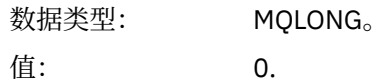

### *MsgFlags*

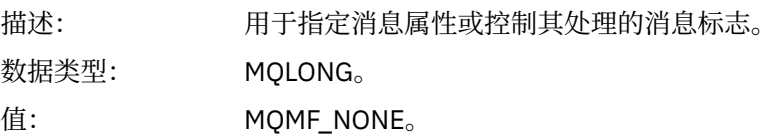

#### *OriginalLength*

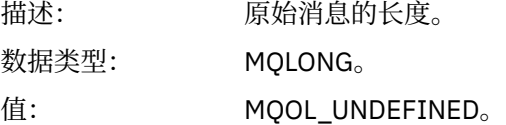

# **事件消息 MQCFH (PCF 头)**

事件消息中的消息数据采用可编程命令格式 (PCF), 在 PCF 命令查询和响应中使用。 消息数据由两个部分 组成: 事件头和事件数据。

MQCFH 头指定以下信息:

- 事件的类别: 事件是队列管理器,性能,通道,配置,命令还是记录器事件。
- 指定事件原因的原因码。 对于由 MQI 调用导致的事件, 此原因码与 MQI 调用的原因码相同。

原因码具有以字符 MQRC\_ 开头的名称。例如, 当应用程序尝试将消息放入未启用放置的队列时, 将生成原 因码 MQRC\_PUT\_禁止。

对于事件, MQCFH 结构包含以下值:

### *Type*

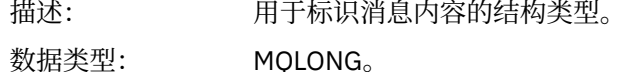

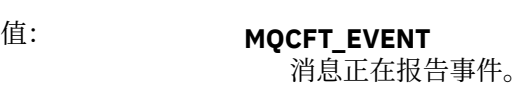

### *StrucLength*

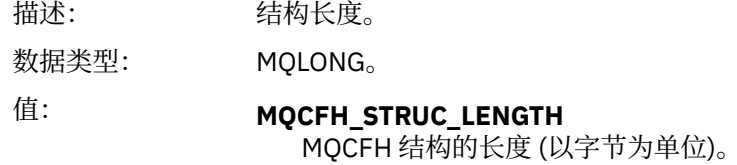

#### *Version*

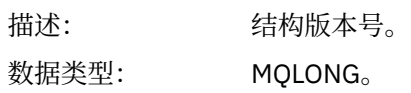

值: **MQCFH\_VERSION\_1** 所有事件 (配置和命令事件除外) 中的 Version-1 。 **MQCFH\_VERSION\_2** Version-2 用于配置事件。 **MQCFH\_VERSION\_3** Version-3 表示命令事件。 *Command* 描述: 命令标识。 这将标识事件类别。 数据类型: MQLONG。 值: **MQCMD\_Q\_MGR\_EVENT**

队列管理器事件。

#### **MQCMD\_PERFM\_EVENT** 性能事件。

**MQCMD\_CHANNEL\_EVENT** 通道事件。

**MQCMD\_CONFIG\_EVENT** 配置事件。

#### **MQCMD\_COMMAND\_EVENT** 命令事件。

#### **MQCMD\_LOGGER\_EVENT** 记录器事件。

#### *MsgSeqNumber*

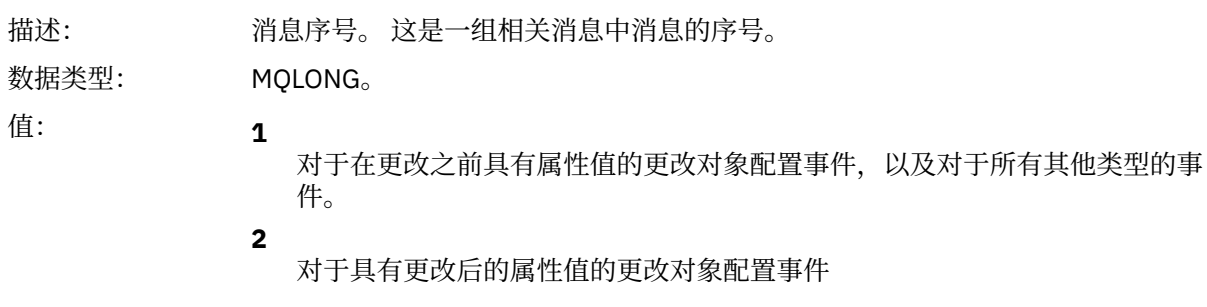

#### *Control*

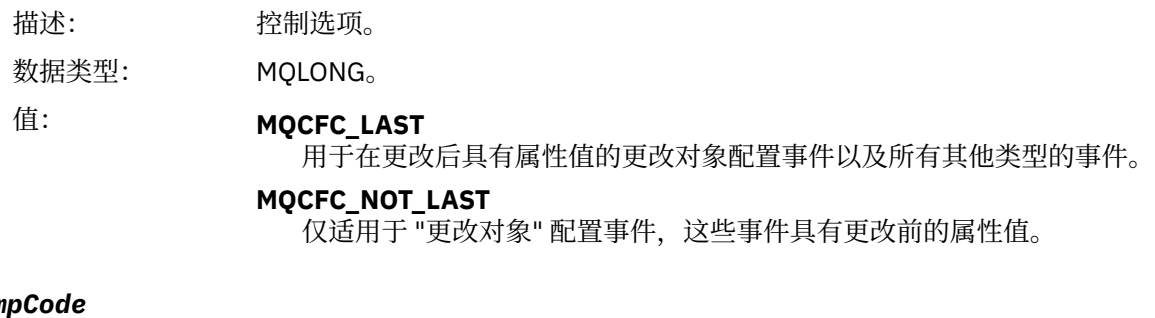

# Com

描述: 完成代码。

**114** IBM MQ 参考

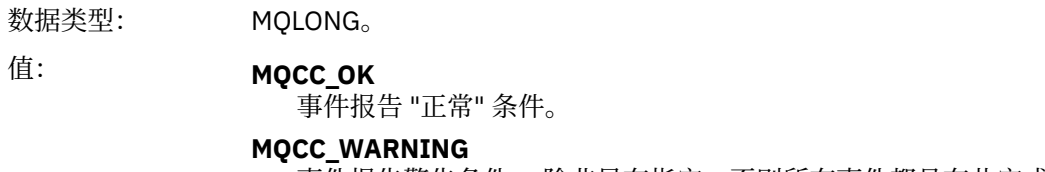

事件报告警告条件。 除非另有指定,否则所有事件都具有此完成代码。

#### *Reason*

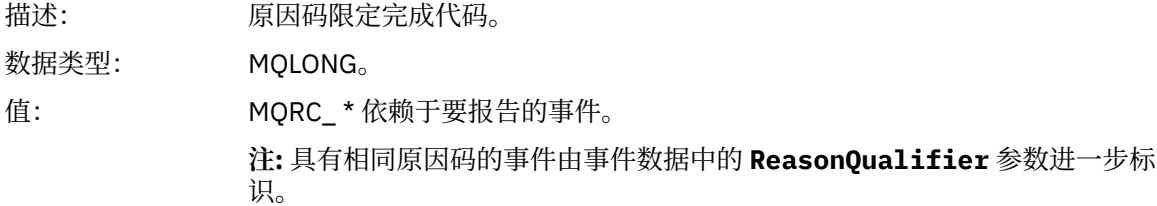

#### *ParameterCount*

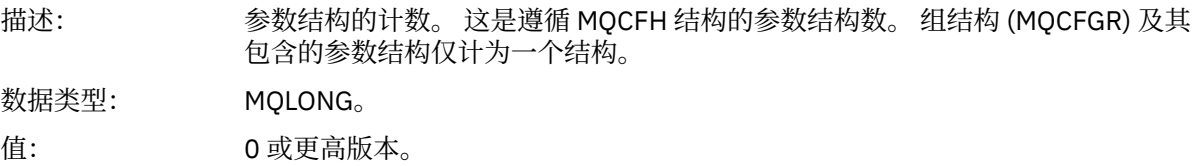

# **事件消息描述**

事件消息数据包含特定于生成的事件的信息。 此数据包含队列管理器的名称,并在适当情况下包含队列的名 称。

返回的数据结构取决于生成的特定事件。 此外,对于某些事件,结构的某些参数是可选的,仅当它们包含与 引起事件的情况相关的信息时,才会返回这些参数。 数据结构中的值取决于导致生成事件的情况。

**注:**

1. 未按定义的顺序返回消息数据中的 PCF 结构。 必须从描述中显示的参数标识进行标识。

2. 除非在事件描述开始时显示特定限制,否则事件在所有平台上都可用。

### **别名基本队列类型错误**

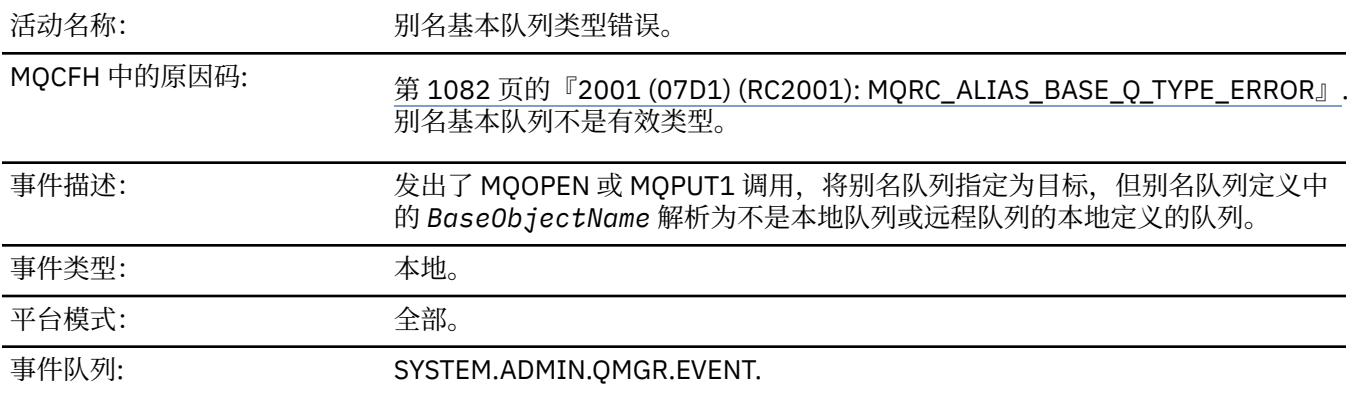

# **事件数据**

# *QMgrName*

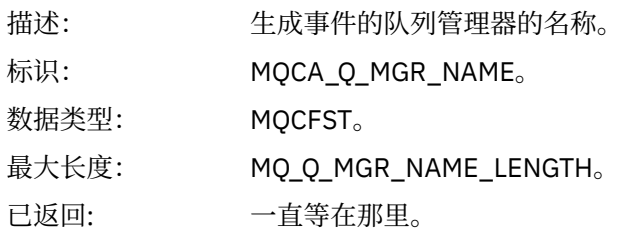

# *QName*

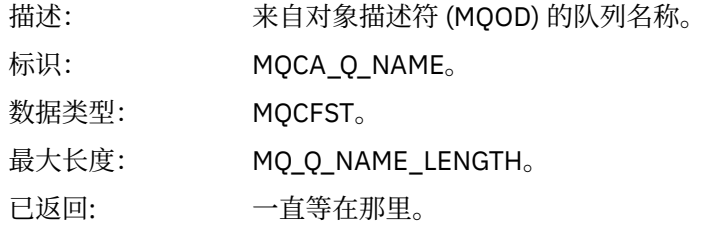

# *BaseObjectName*

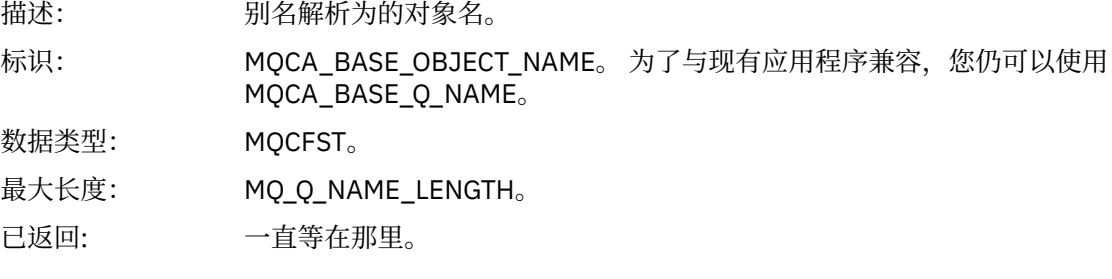

# *QType*

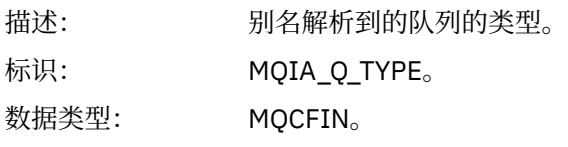

值: **MQQT\_ALIAS** 别名队列定义。

# **MQQT\_MODEL**

模型队列定义。

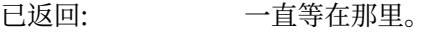

# *ApplType*

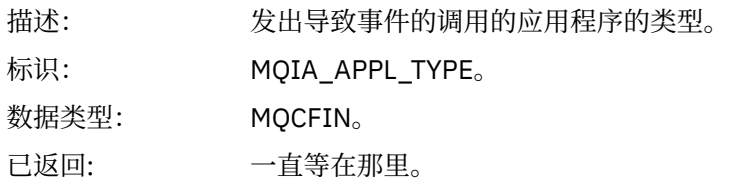

# *ApplName*

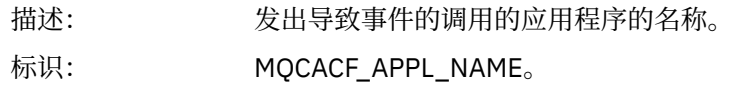

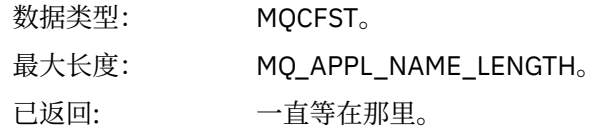

# *ObjectQMgrName*

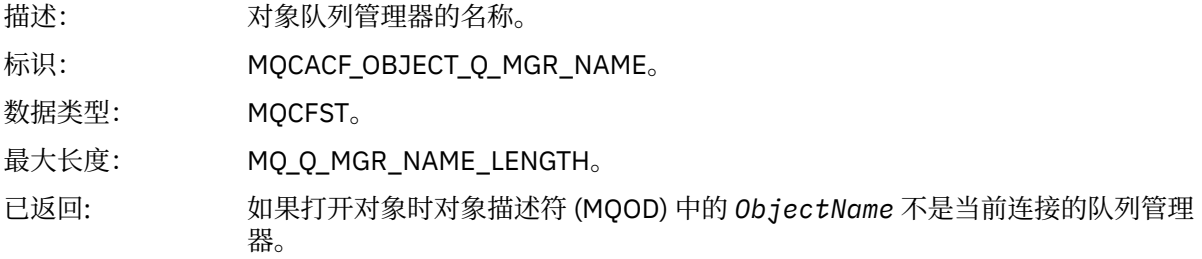

#### *ConnName*

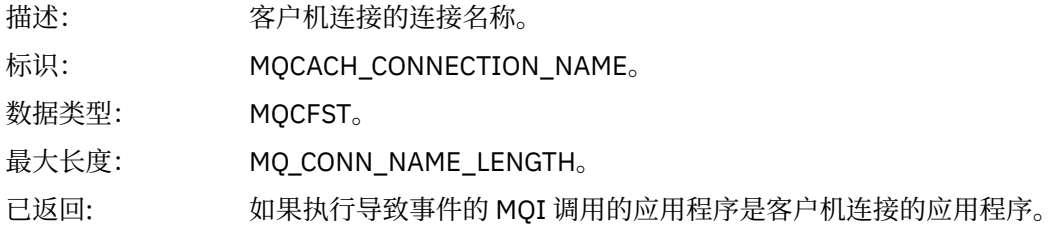

### *ChannelName*

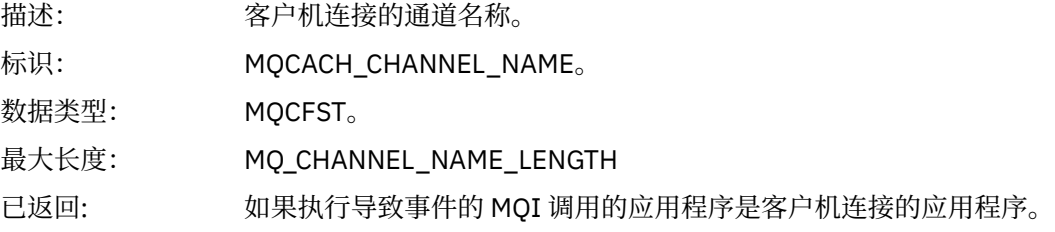

# **网桥已启动**

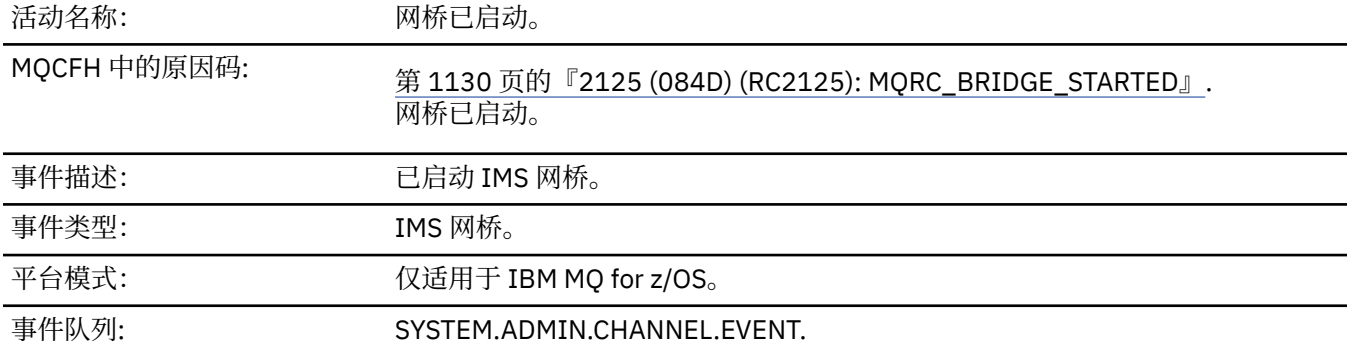

# **事件数据**

# *QMgrName*

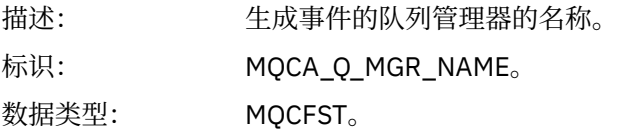

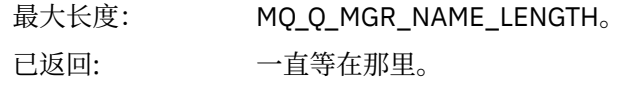

# *BridgeType*

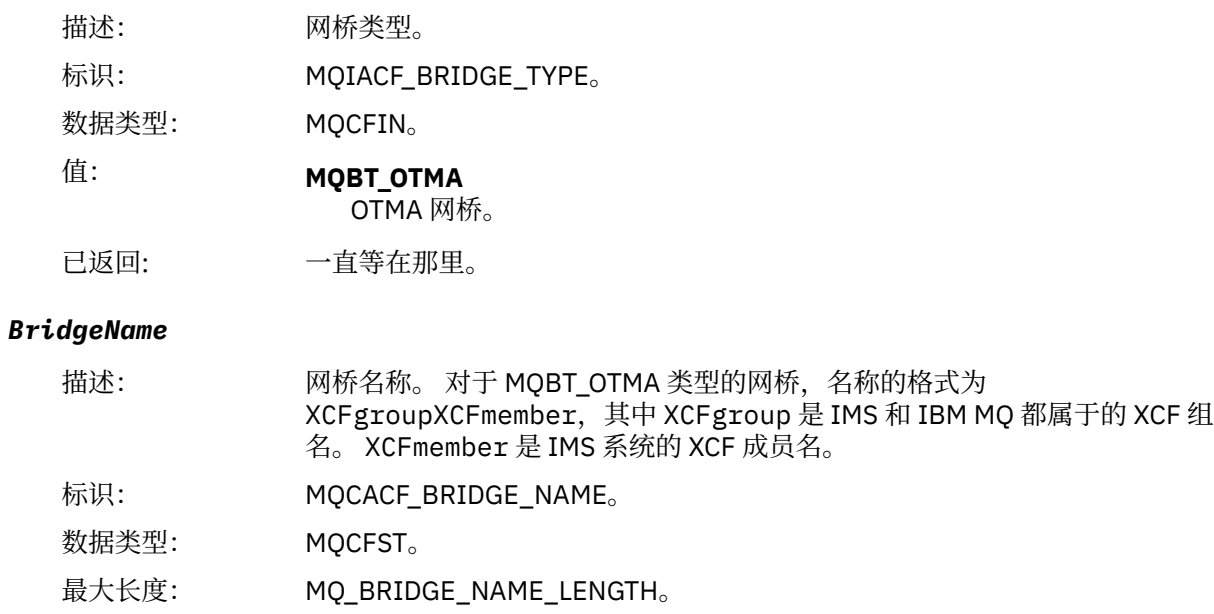

# **网桥已停止**

已返回: 一直等在那里。

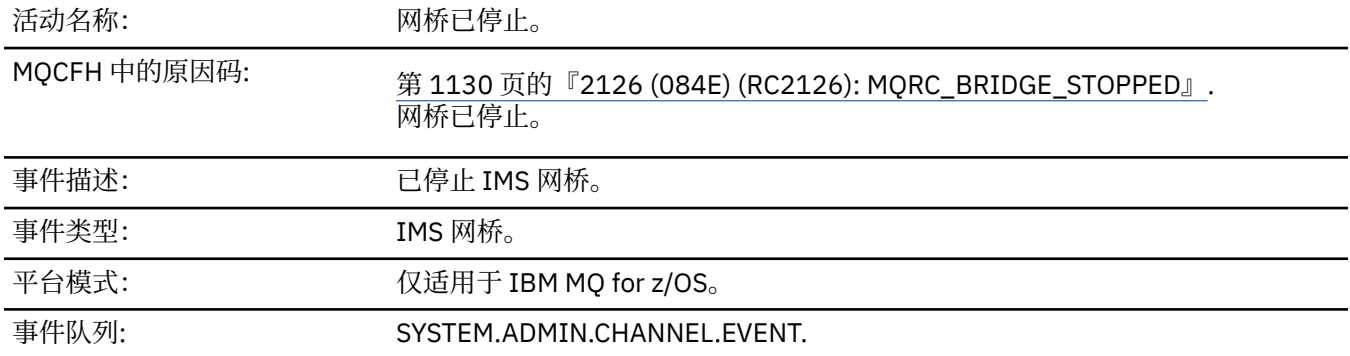

# **事件数据**

# *QMgrName*

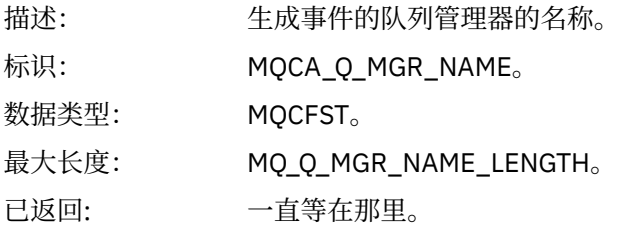

# *ReasonQualifier*

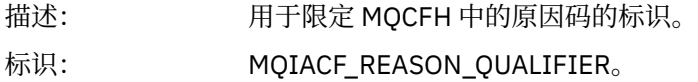

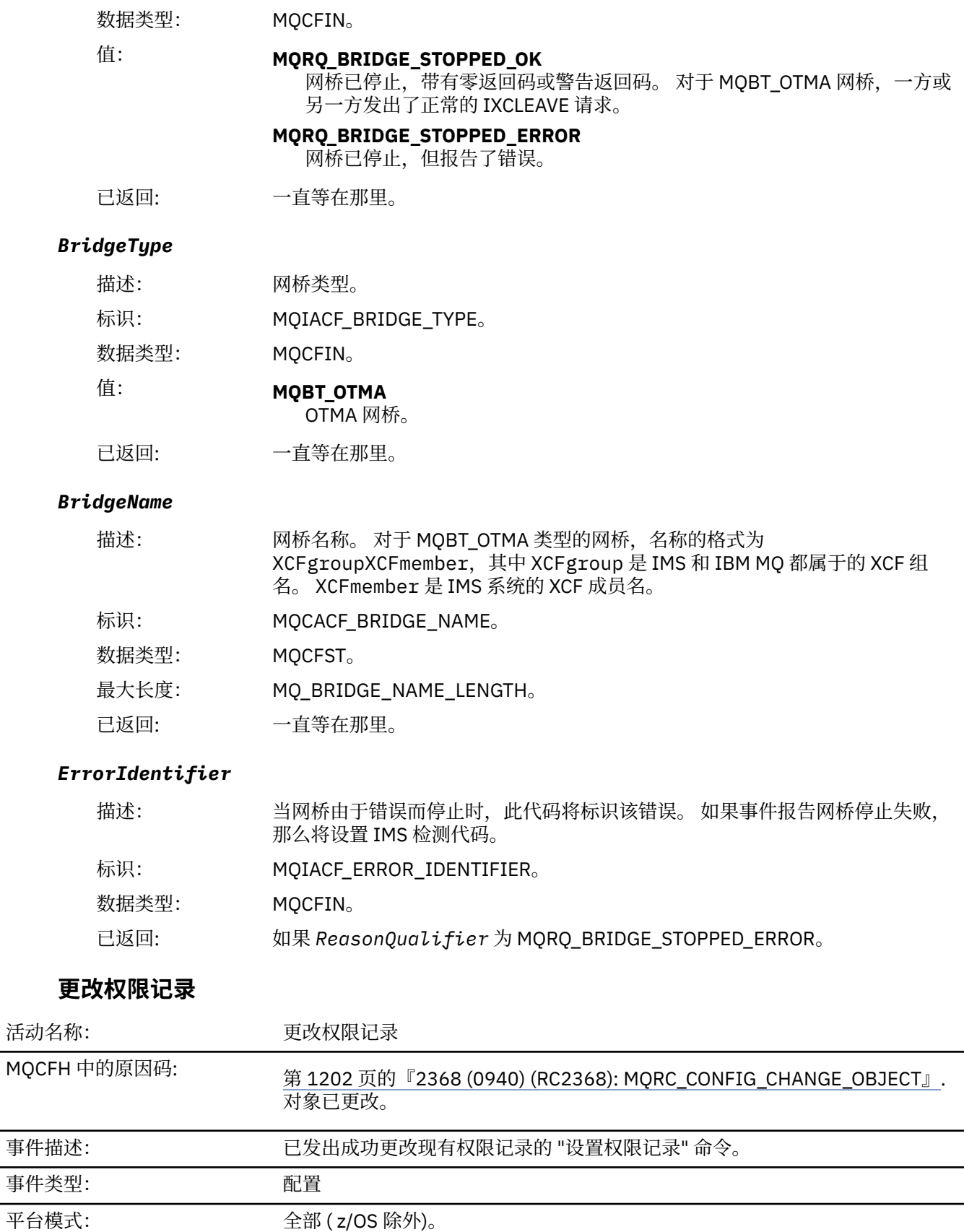

请注意,将为更改权限记录事件生成两条事件消息。 第一个属性值 在 更改之前具有权限记录属性值; 第二个 属性值 在 更改之后具有属性值。

事件队列: SYSTEM.ADMIN.CONFIG.EVENT.

# **事件数据**

### *EventQMgr*

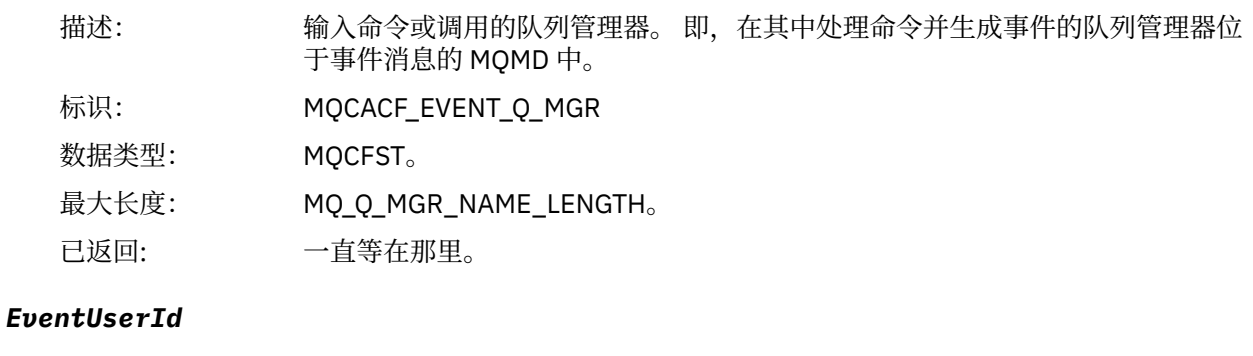

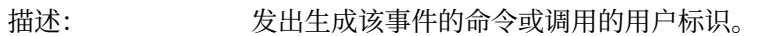

这是用于检查发出命令或调用的权限的用户标识; 对于从队列接收的命令,这也是 来自命令消息的消息描述符的用户标识 (**UserIdentifier**)。

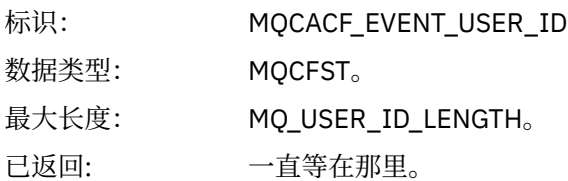

.

### *EventOrigin*

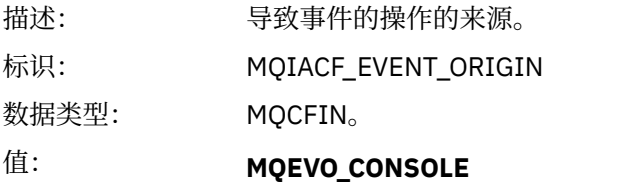

控制台命令 (runmqsc 或 setmqaut)

### **MQEVO\_INTERNAL**

直接由队列管理器

**MQEVO\_MSG**

SYSTEM.ADMIN.COMMAND.QUEUE

已返回: 始终

#### *EventAccountingToken*

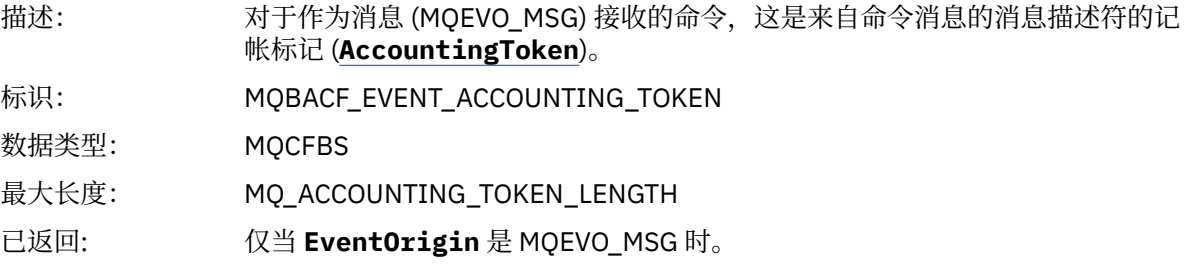

### *EventApplIdentity*

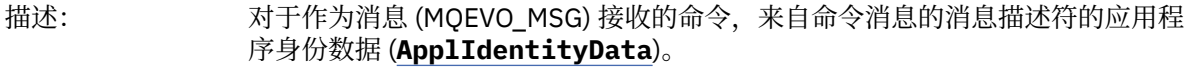

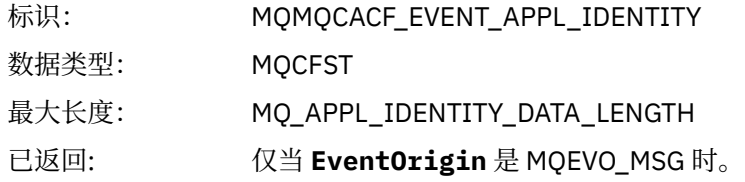

# *EventApplType*

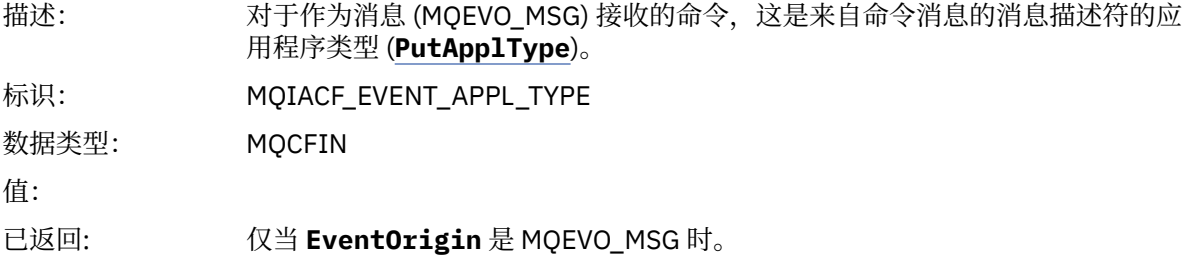

# *EventApplName*

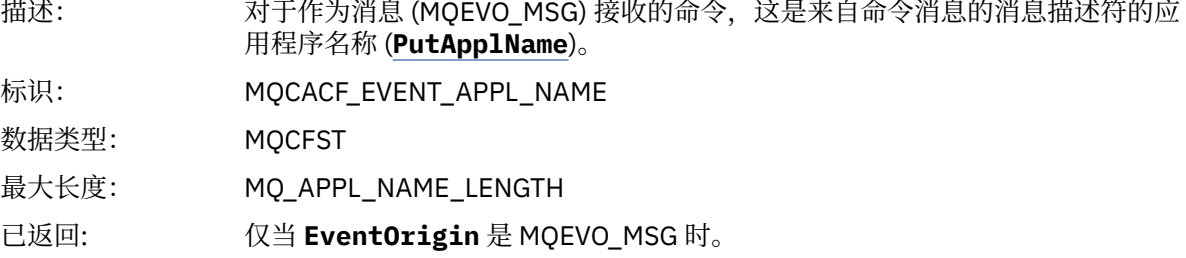

# *EventApplOrigin*

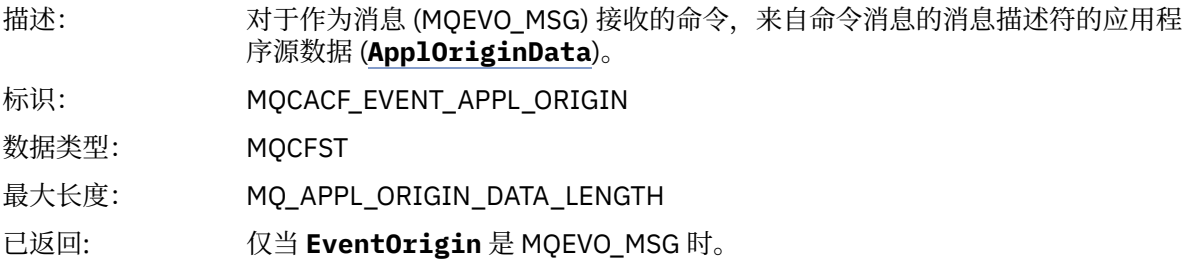

# *ObjectType*

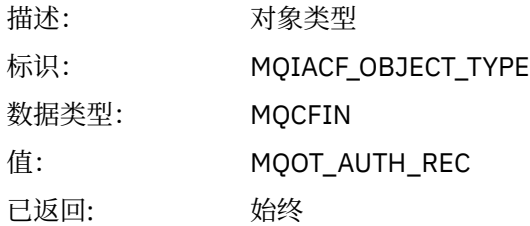

### *ProfileName*

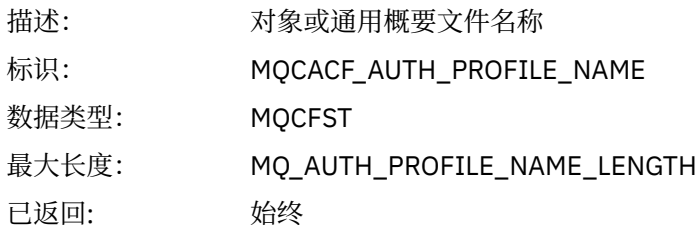

# **对象属性**

将针对对象的每个属性返回参数结构。 返回的属性取决于对象类型。 有关更多信息, 请参阅第 65 [页的『事](#page-64-0) [件数据的对象属性』。](#page-64-0)

# **更改对象**

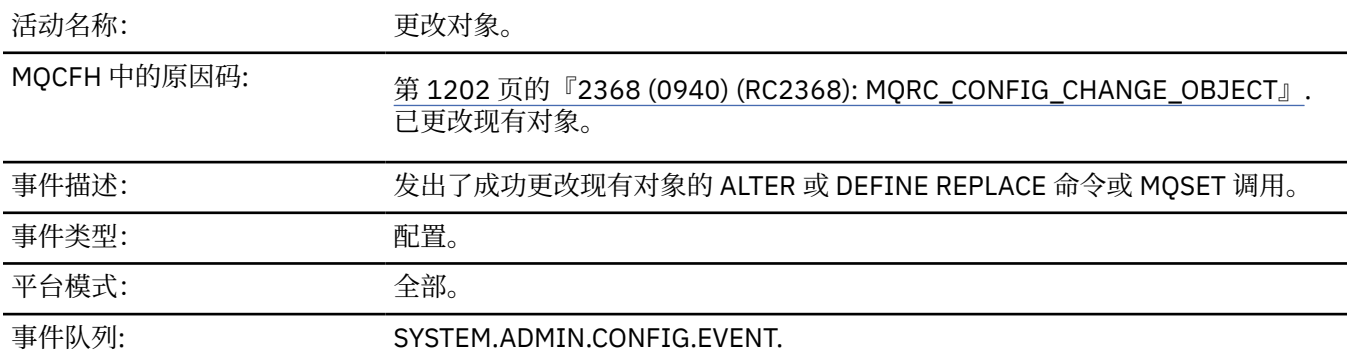

**注:** 将为更改对象事件生成两条事件消息。 第一个具有对象属性值 **在** 更改之前,第二个具有属性值 **在** 更改 之后。

### **事件数据**

### *EventUserId*

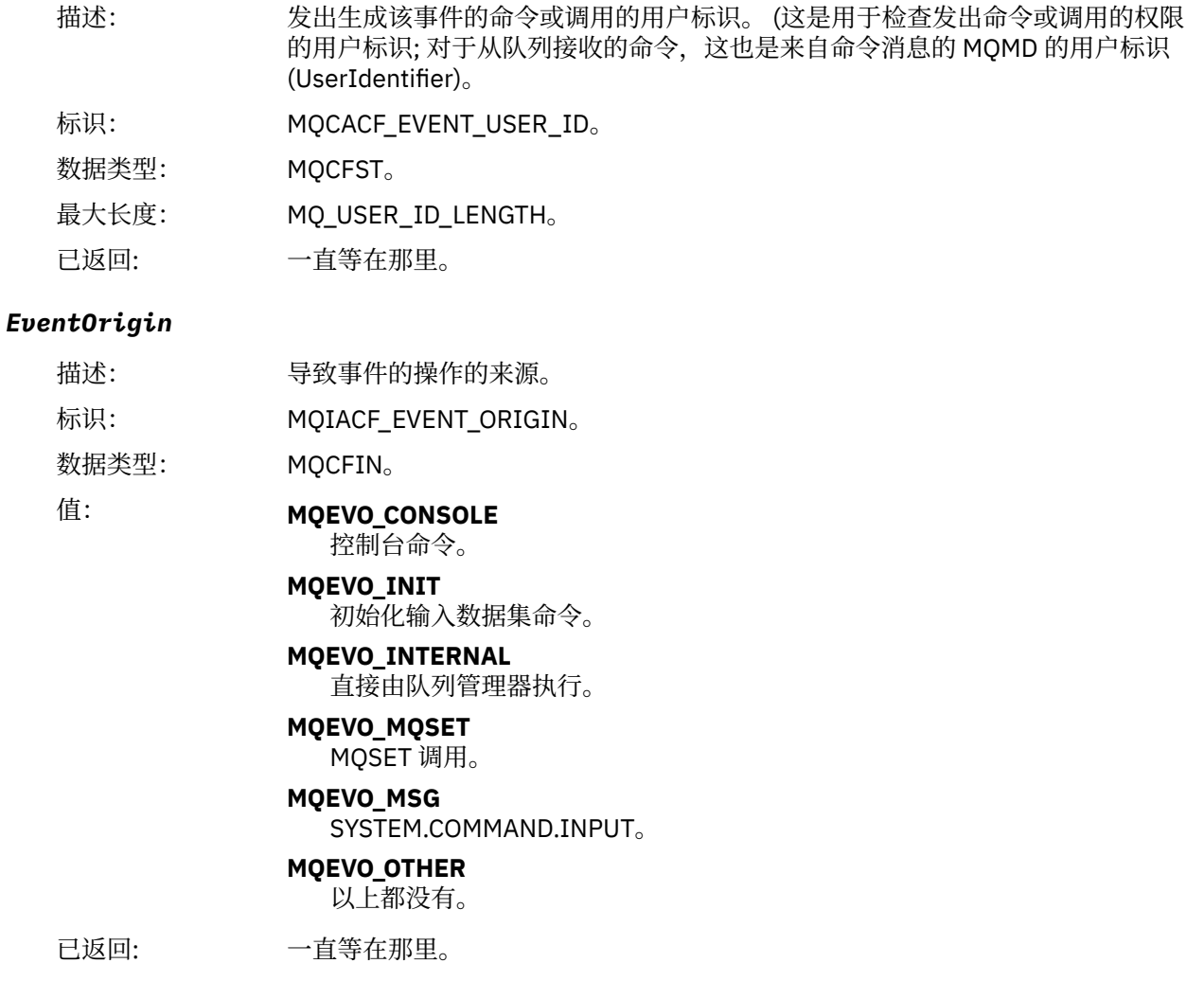

# *EventQMgr*

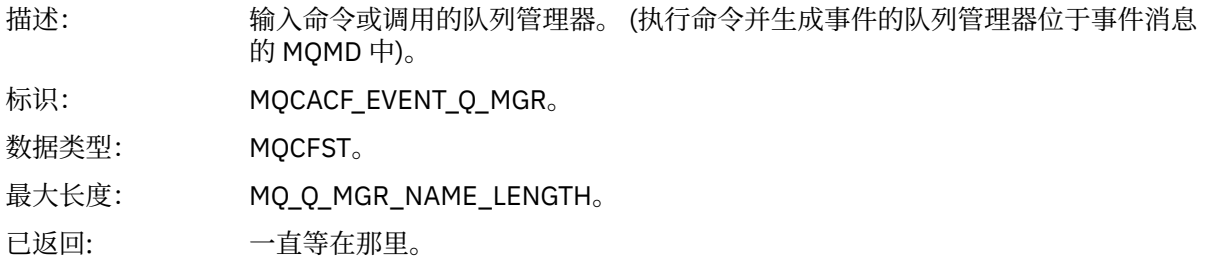

# *EventAccountingToken*

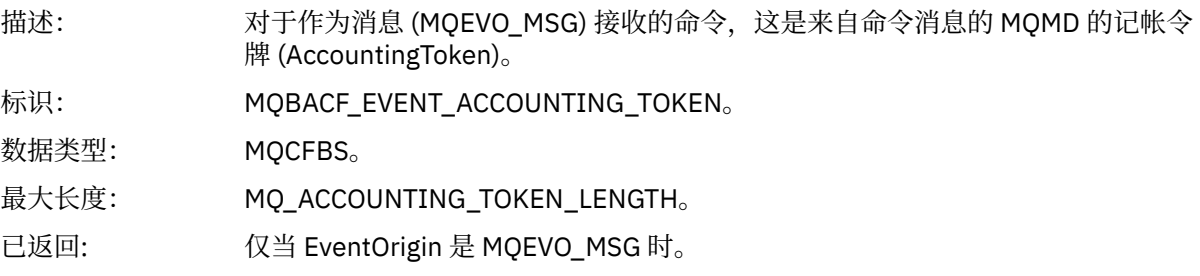

# *EventApplIdentity*

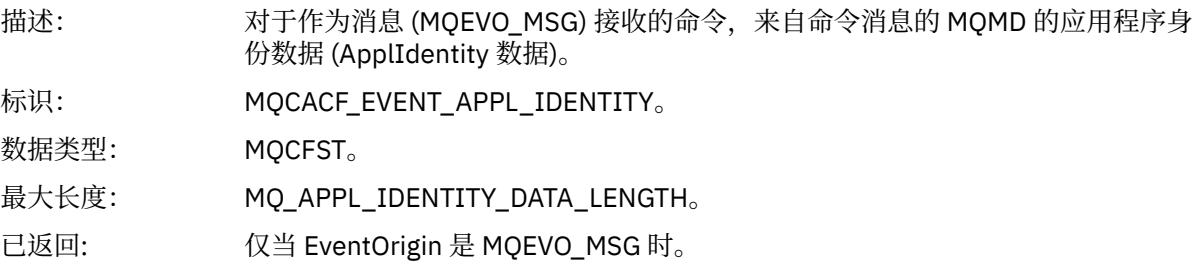

# *EventApplType*

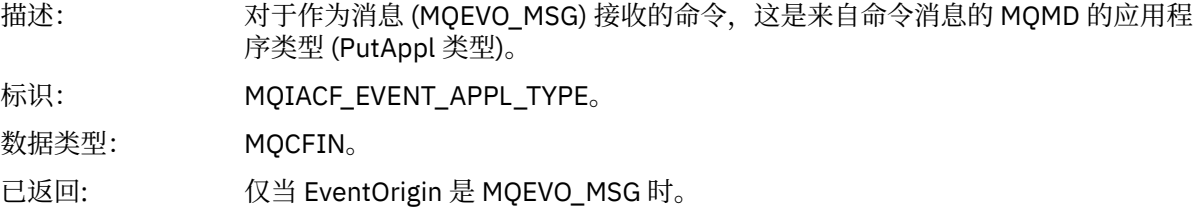

# *EventApplName*

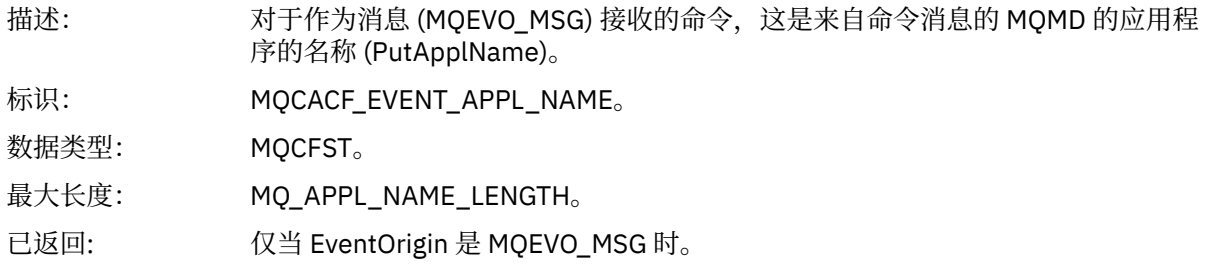

# *EventApplOrigin*

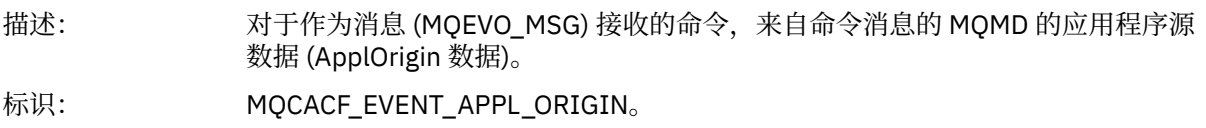

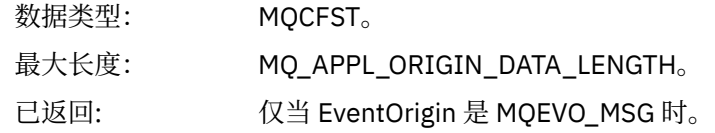

# *ObjectType*

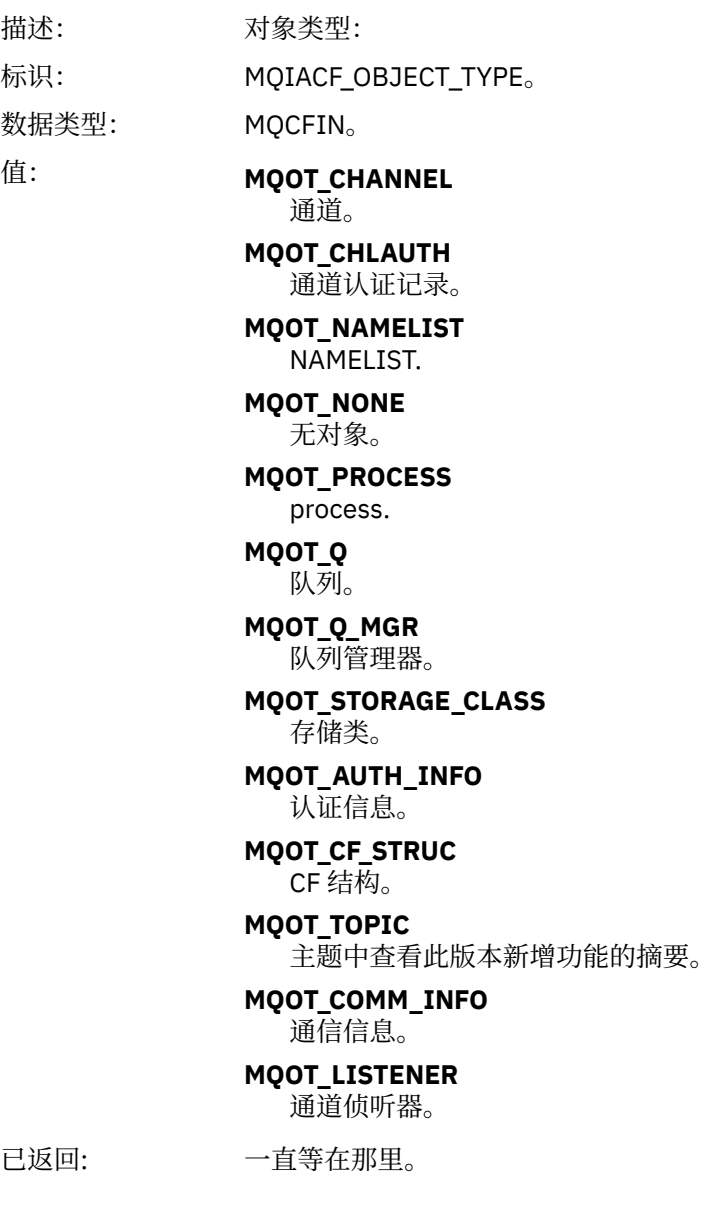

# *ObjectName*

描述: 对象名称:

标识: 标识将根据对象类型。

- MQCACH\_CHANNEL\_NAME
- MQCA\_NAMELIST\_NAME
- MQCA\_PROCESS\_NAME
- MQCA\_Q\_NAME
- MQCA\_Q\_MGR\_NAME
- MQCA\_STORAGE\_CLASS
- MQCA\_AUTH\_INFO\_NAME
- MQCA\_CF\_STRUC\_NAME
- MQCA\_TOPIC\_NAME
- MQCA\_COMM\_INFO\_NAME
- MQCACH\_LISTENER\_NAME

**注:** MQCACH\_CHANNEL\_NAME 也可用于通道认证。

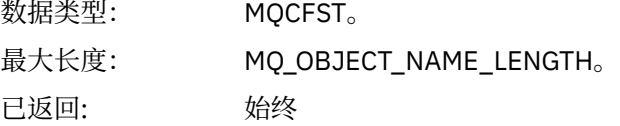

#### *Disposition*

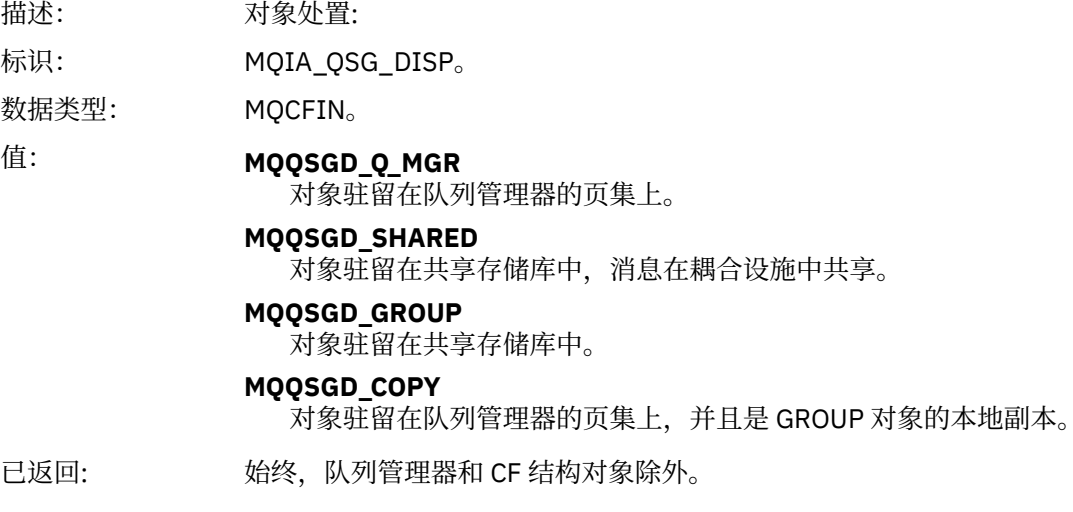

## **对象属性**

将针对对象的每个属性返回参数结构。 返回的属性取决于对象类型。 有关更多信息, 请参阅第 65 [页的『事](#page-64-0) [件数据的对象属性』](#page-64-0)。

# **通道已激活**

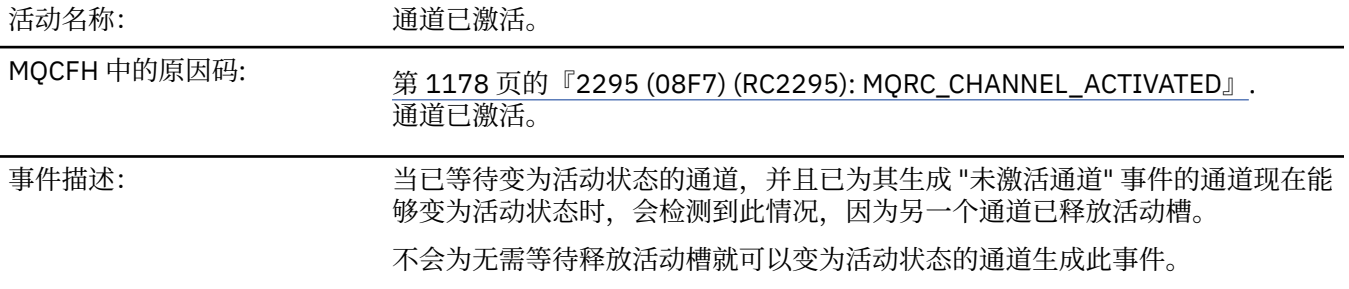

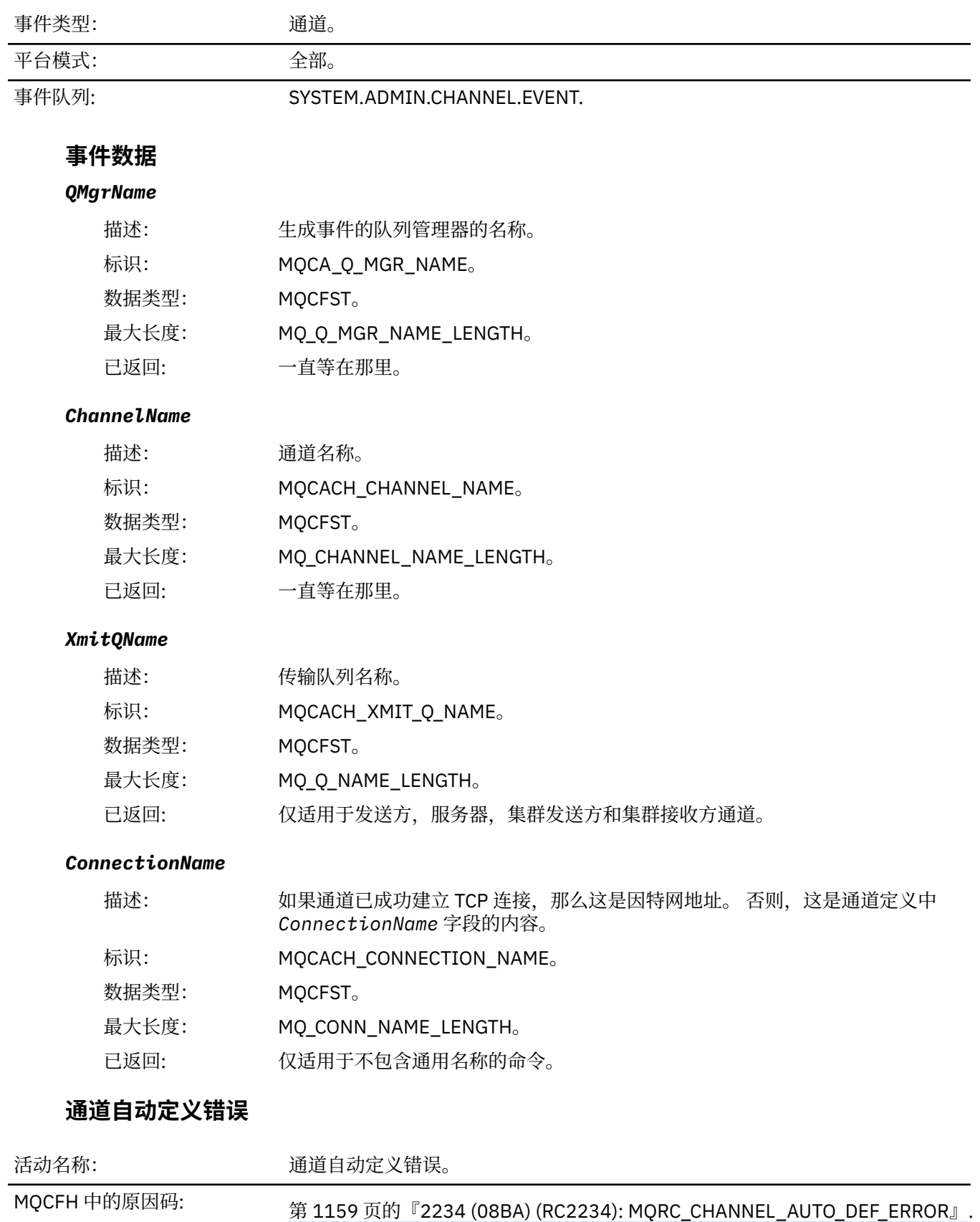

自动通道定义失败。

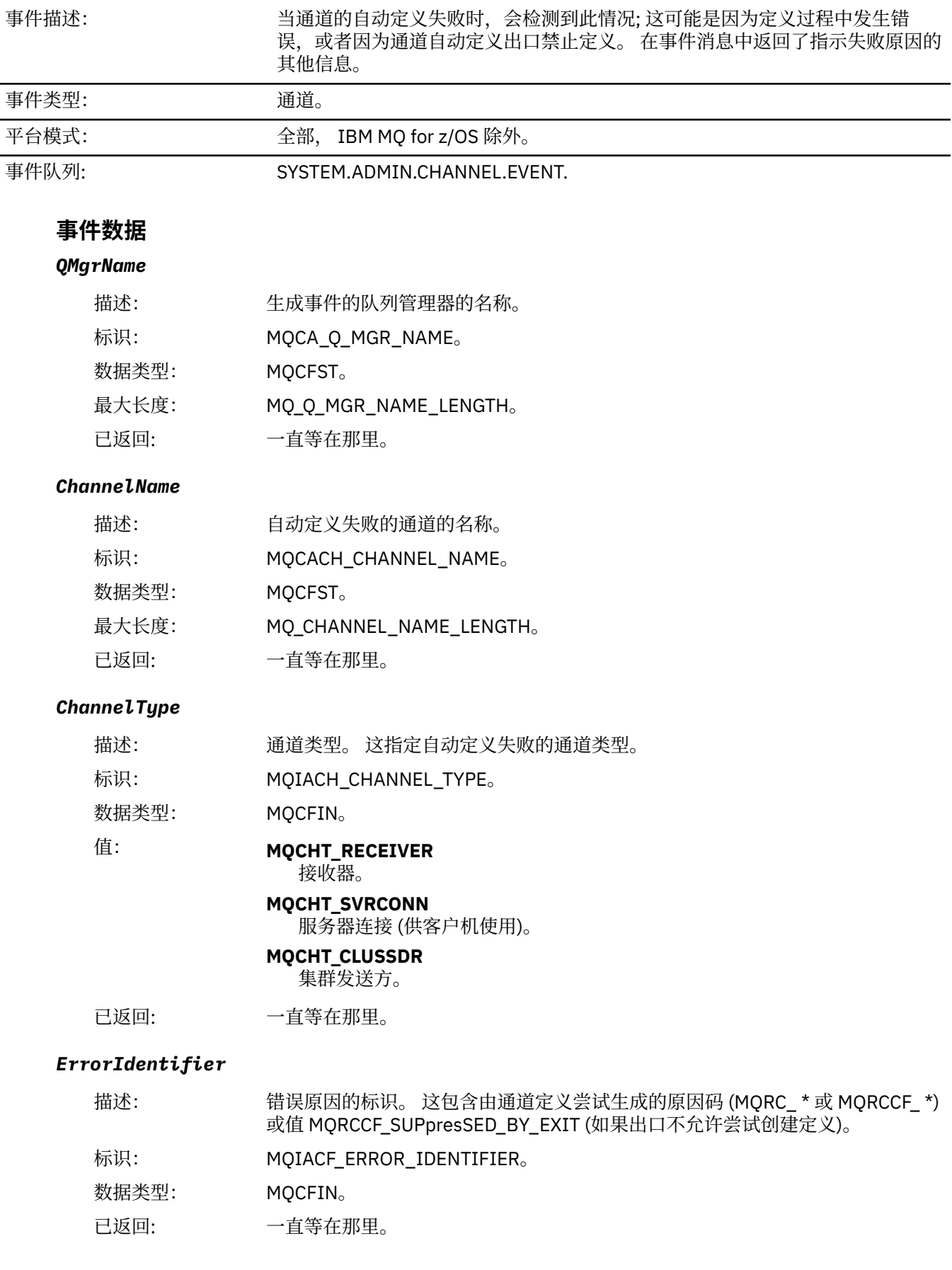

#### *ConnectionName*

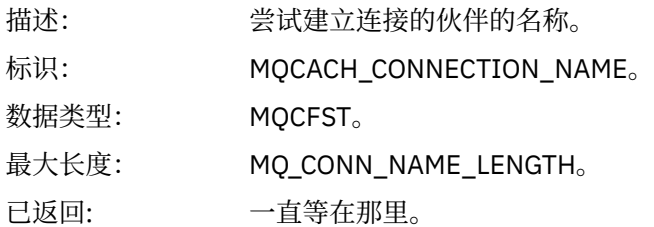

#### *AuxErrorDataInt1*

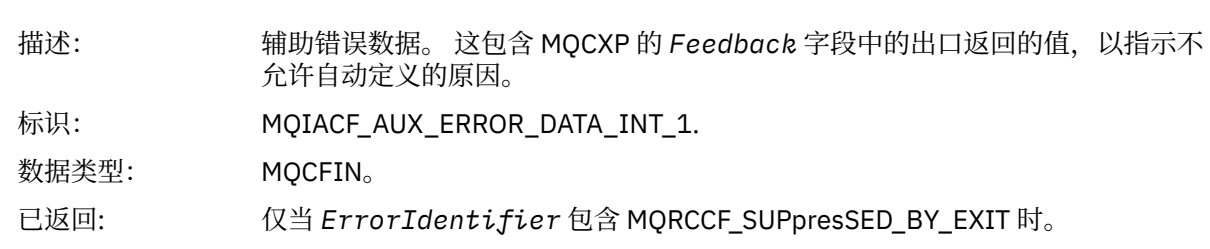

# **通道自动定义正常**

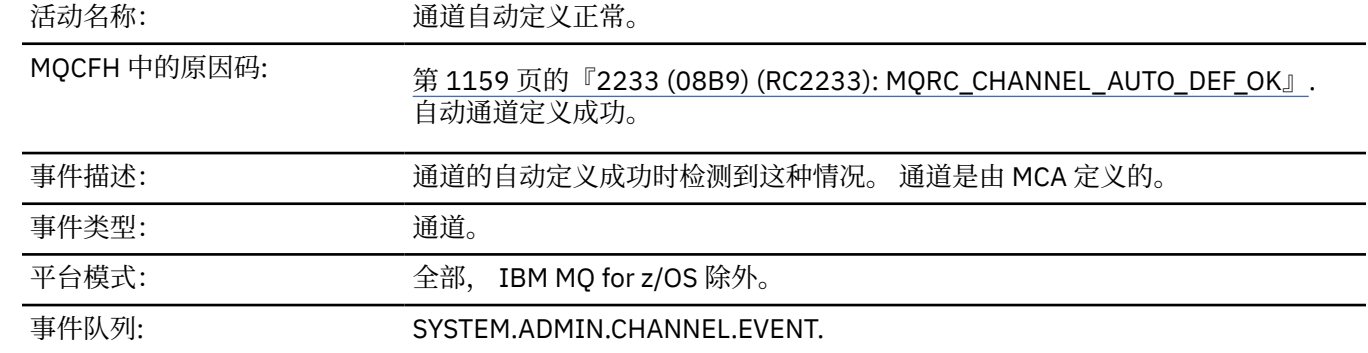

# **事件数据**

# *QMgrName*

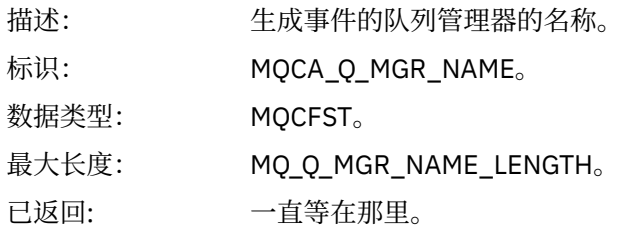

### *ChannelName*

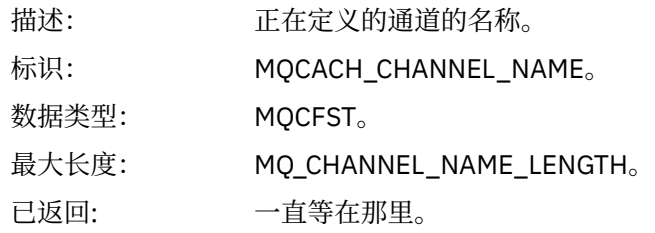

# *ChannelType*

描述: 正在定义的通道的类型。

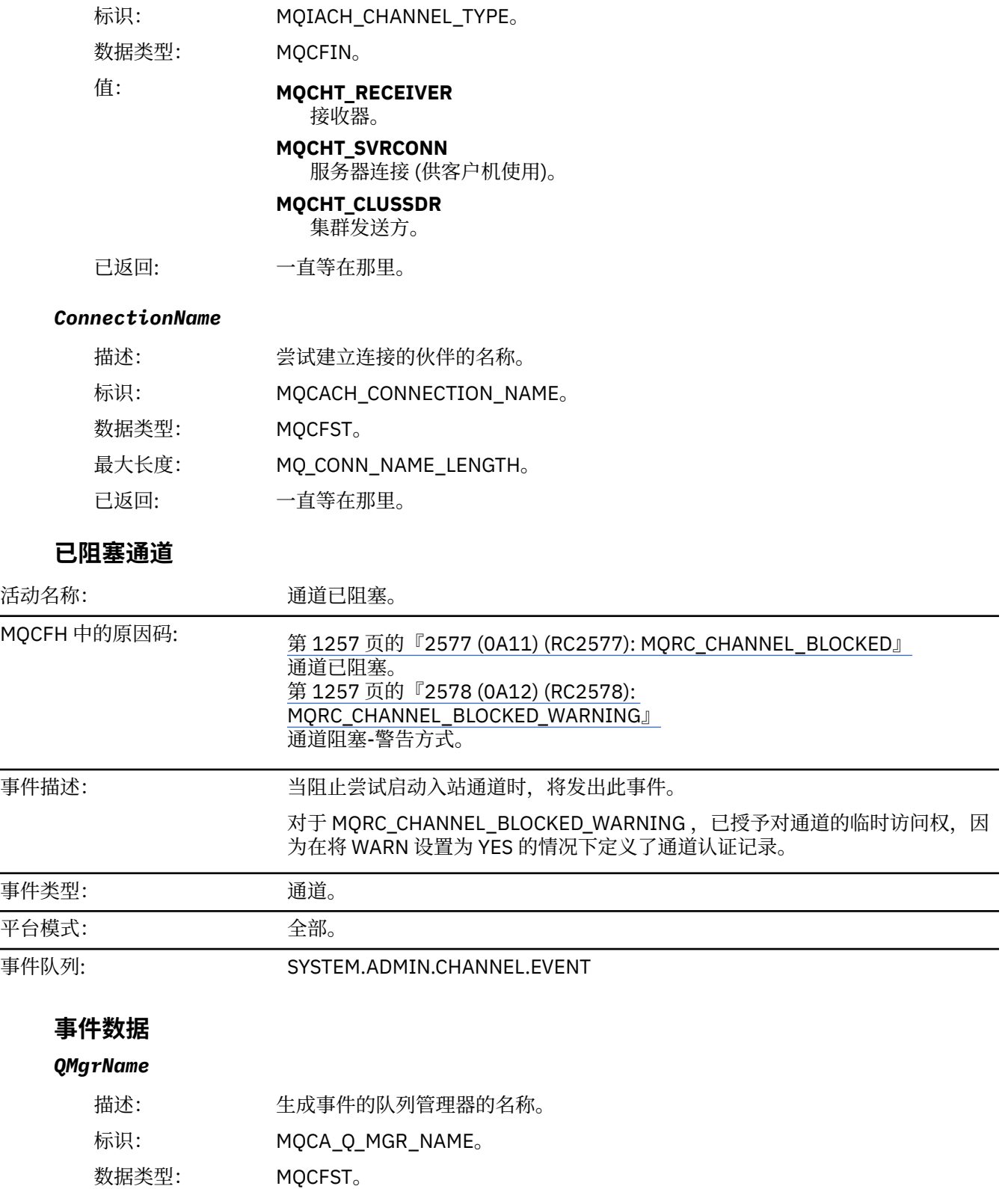

- 最大长度: MQ\_Q\_MGR\_NAME\_LENGTH。
- 已返回: 一直等在那里。

# *Reason qualifier*

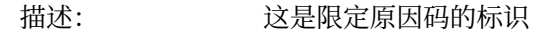

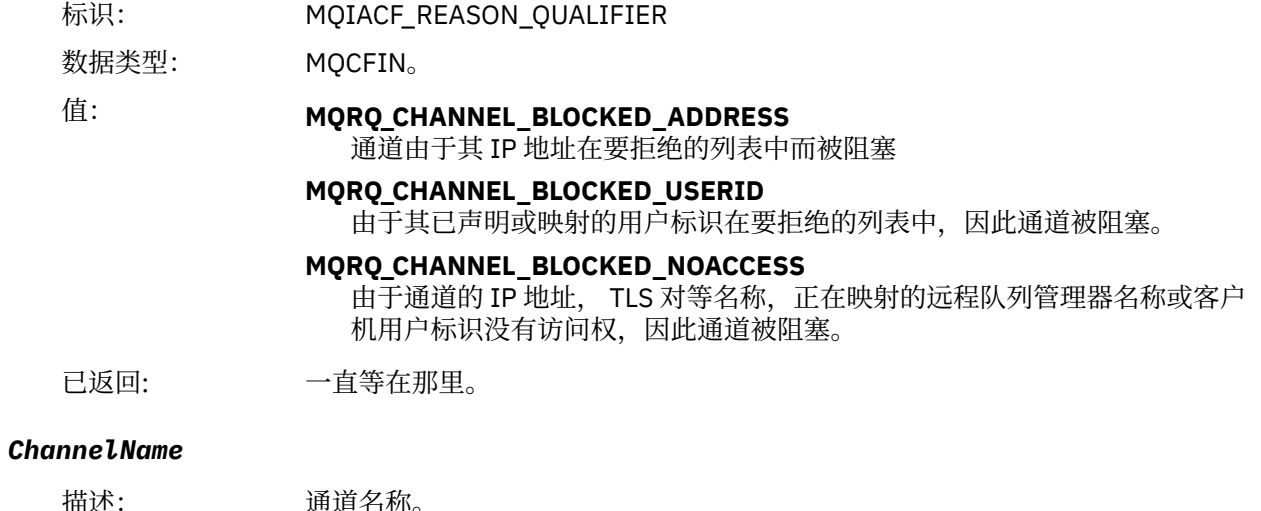

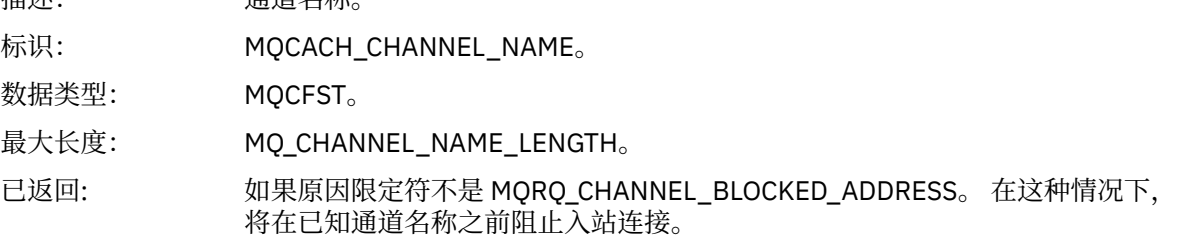

# *UserIdentifier*

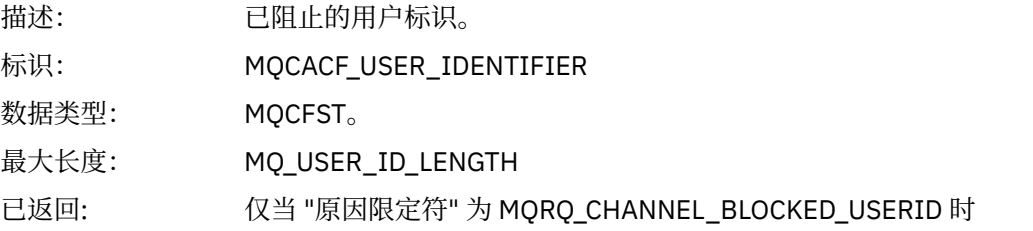

# *ConnectionName*

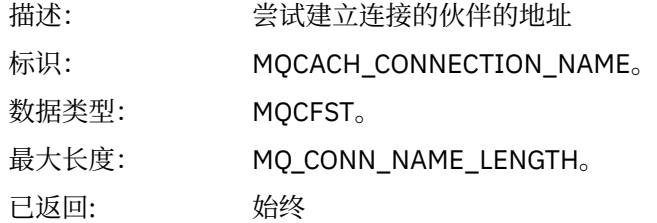

## *RemoteQMgrName*

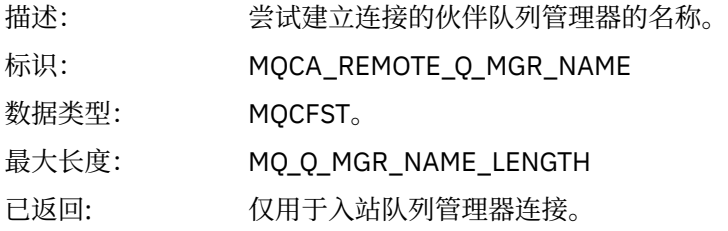

### *SSLPeerName*

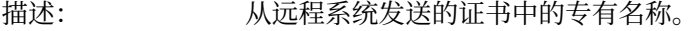

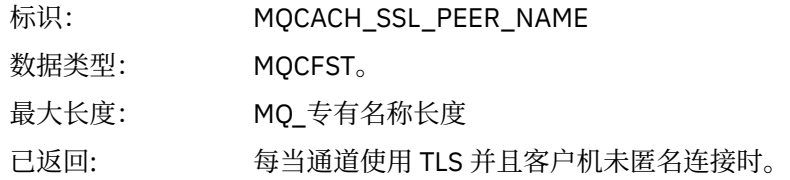

### *SSLIssuerName*

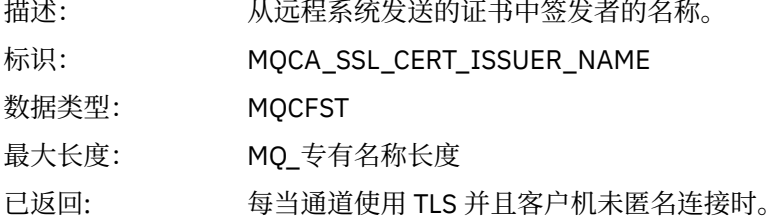

# *ClientUserIdentifier*

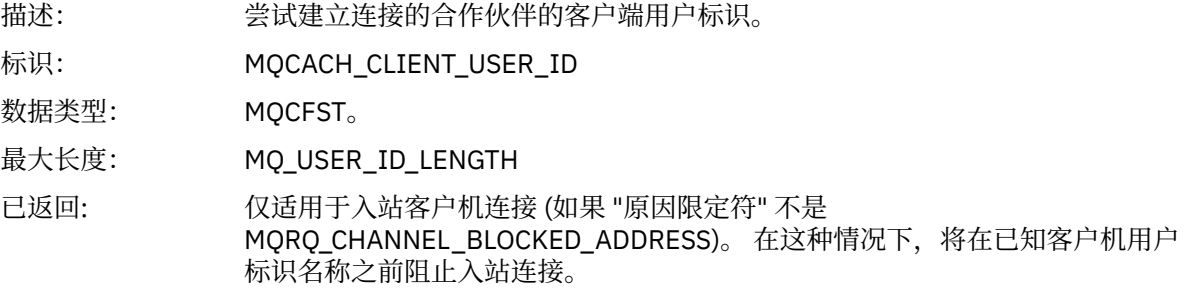

# *ApplType*

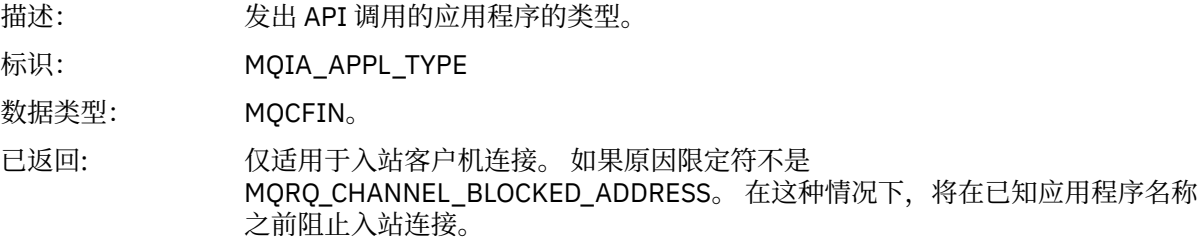

### *ApplName*

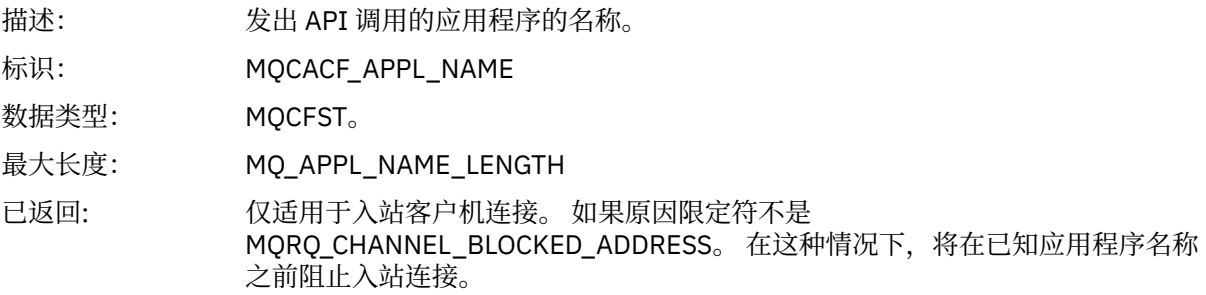

# **通道转换错误**

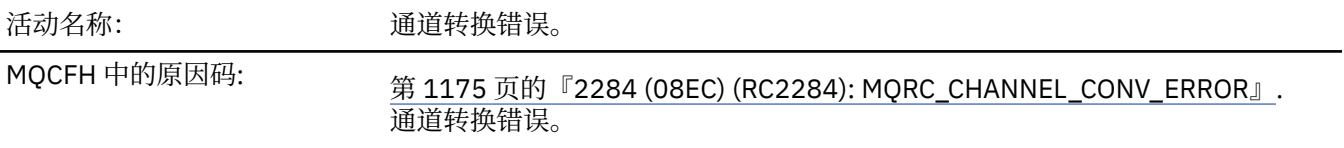

#### 事件描述: 当通道无法执行数据转换并且用于从传输队列获取消息的 MQGET 调用导致数据 转换错误时,将检测到此情况。 故障原因由 *ConversionReasonCode* 标识。

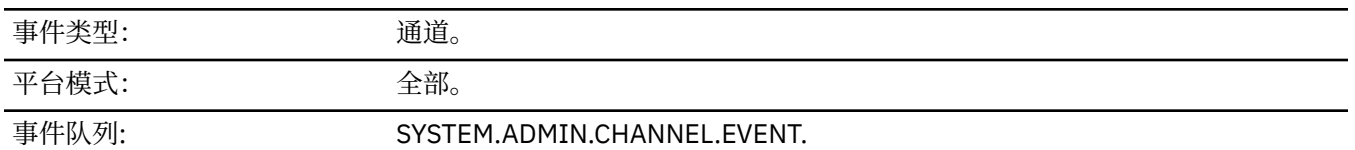

**事件数据**

#### *QMgrName*

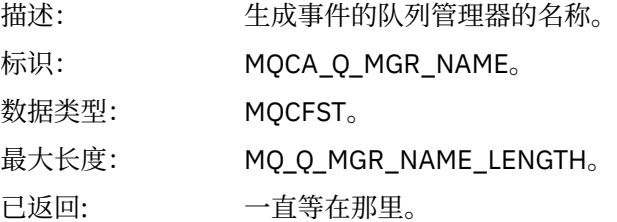

### *ConversionReasonCode*

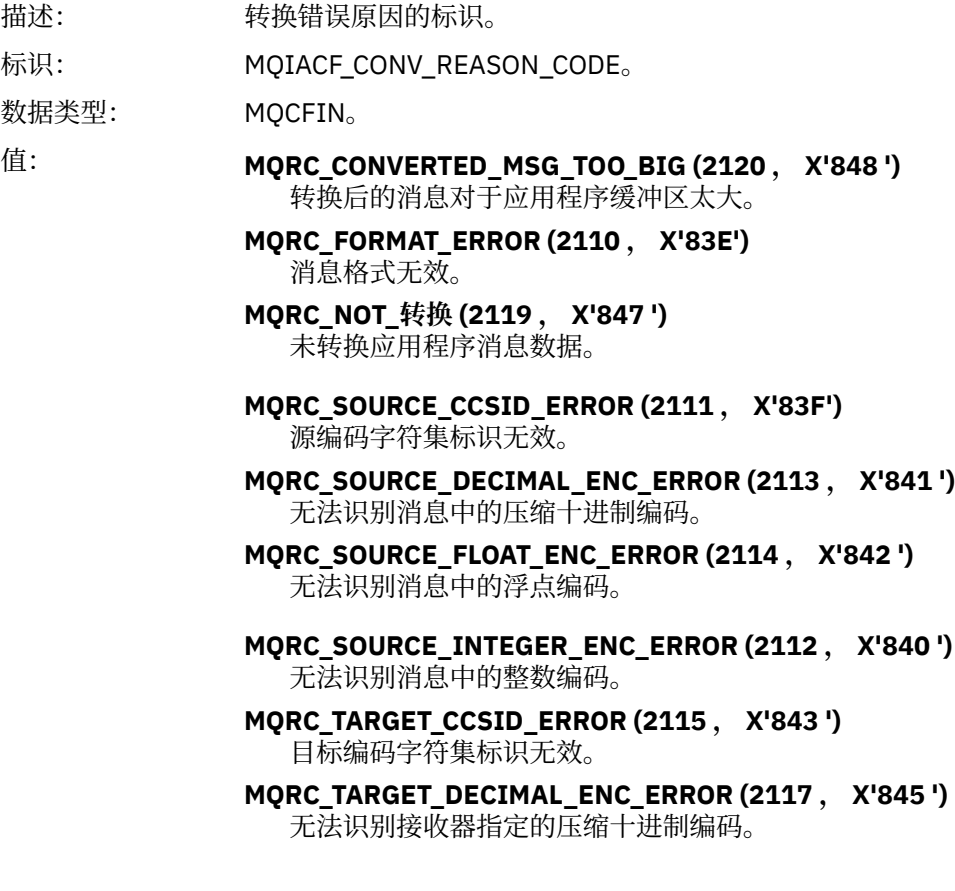

#### **MQRC\_TARGET\_FLOAT\_ENC\_ERROR (2118 , X'846 ')**

无法识别接收器指定的浮点编码。

**MQRC\_TARGET\_INTEGER\_ENC\_ERROR (2116 , X'844 ')** 无法识别接收方指定的整数编码。

### **MQRC\_TRUNCATED\_MSG\_RECEIVED (2079 , X'81F')** 已返回截断的消息 (处理已完成)。

**MQRC\_TRUNCATED\_MSG\_FAILED (2080 , X'820 ')** 返回了截断的消息 (未完成处理)。

已返回: 一直等在那里。

### *ChannelName*

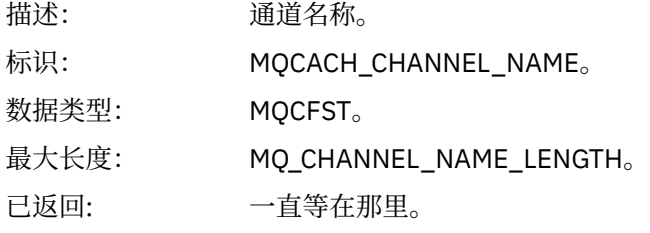

#### *Format*

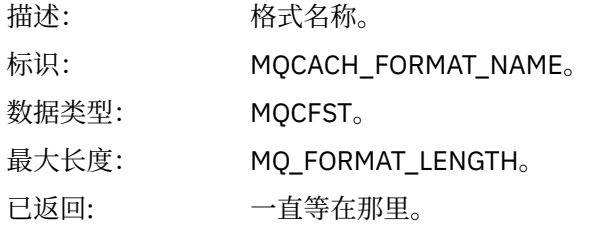

#### *XmitQName*

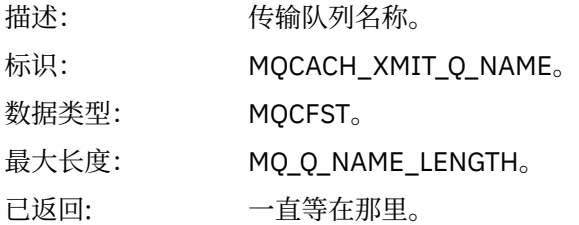

#### *ConnectionName*

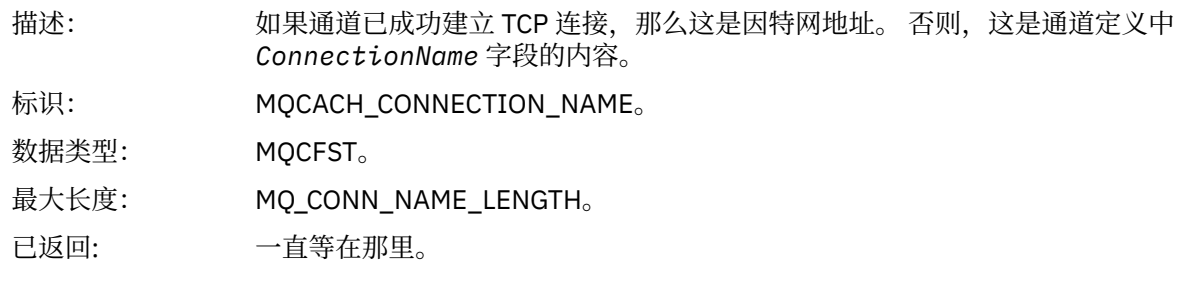

# **通道未激活**

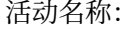

通道未激活。

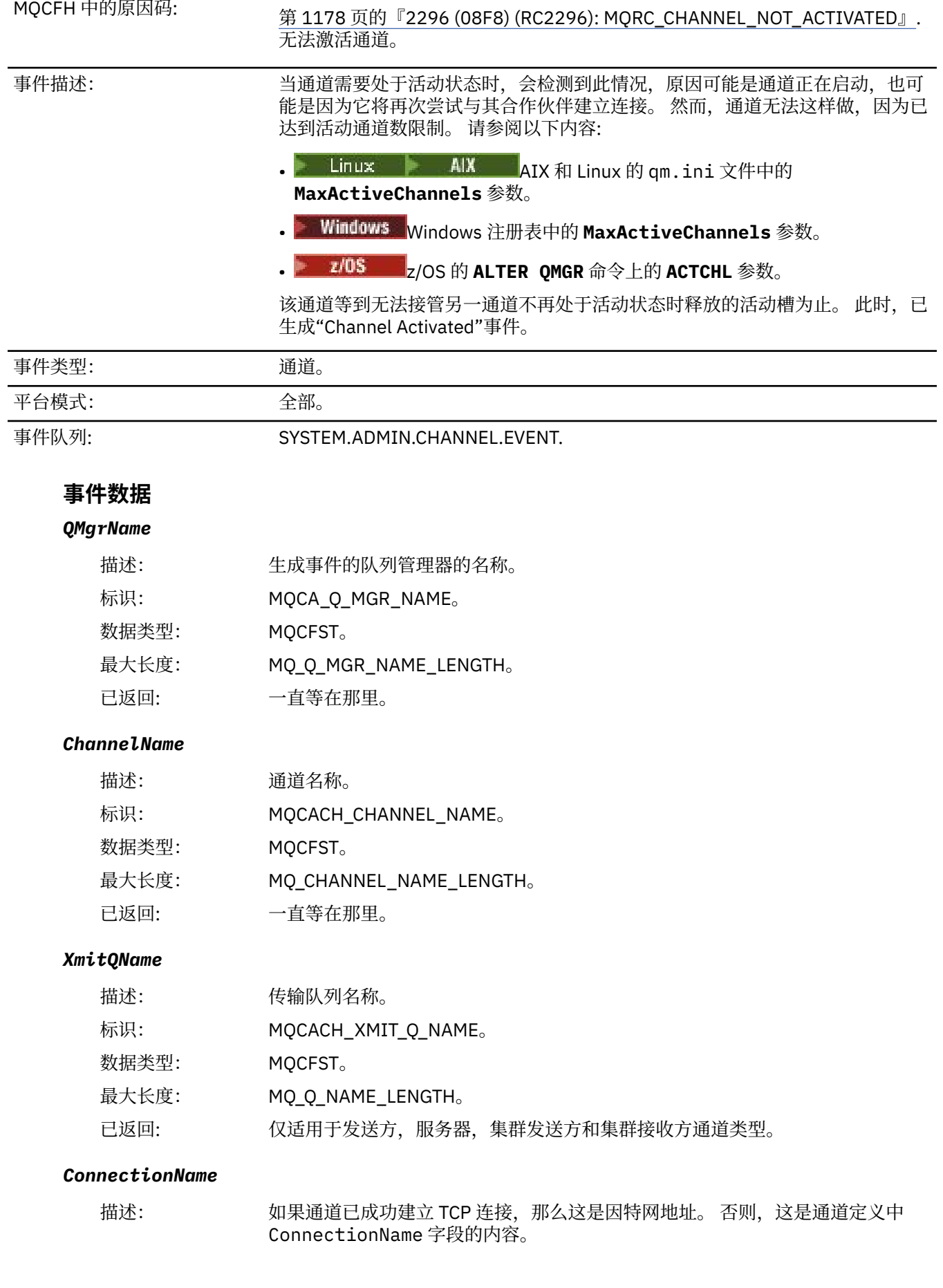

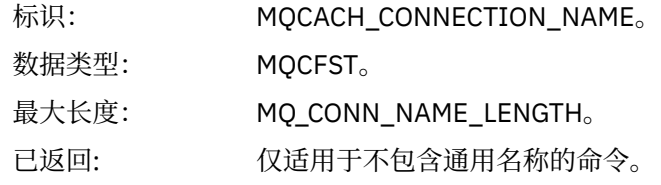

### **通道不可用**

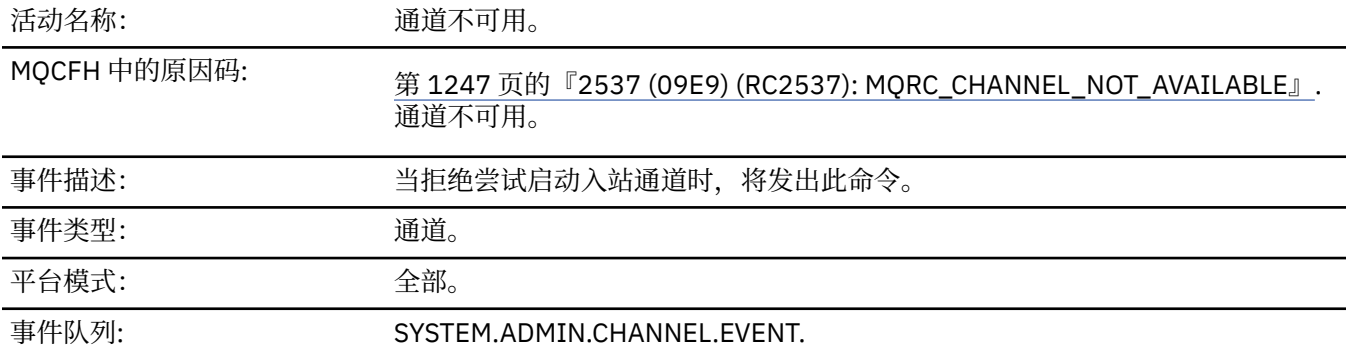

### **事件数据**

### *QMgrName*

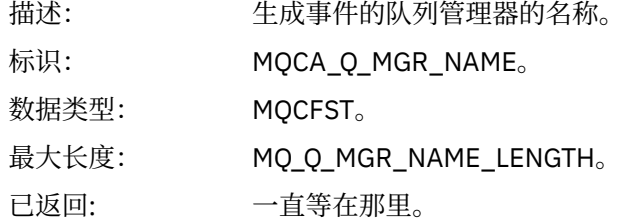

### *ReasonQualifier*

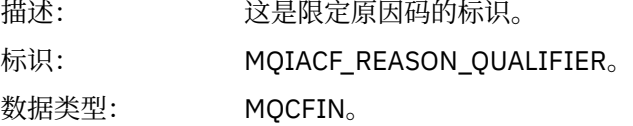

### 值: **MQRQ\_MAX\_ACTIVE\_CHANNELS**

由于队列管理器已达到最大活动通道实例数 ( 多平台 上的 MaxActiveChannels qm.ini 节或 z/OS 上的 ACTCHL MQSC 关键字) 限制, 因此通道不可用。

#### **MQRQ\_MAX\_CHANNELS**

由于队列管理器达到最大通道实例数 (多平台上的 MaxChannels qm.ini 节或 z/OS 上的 MAXCHL MQSC 关键字) 限制, 因此通道不可用。

#### **MQRQ\_SVRCONN\_INST\_LIMIT**

由于达到通道的最大活动通道实例数 (MAXINST) 限制,因此通道不可用。

#### **MQRQ\_CLIENT\_INST\_LIMIT**

由于针对通道的客户机达到最大活动通道实例数 (MAXINSTC) 限制,因此通道 不可用。

已返回: 一直等在那里。

#### *ChannelName*

描述: 通道名称。

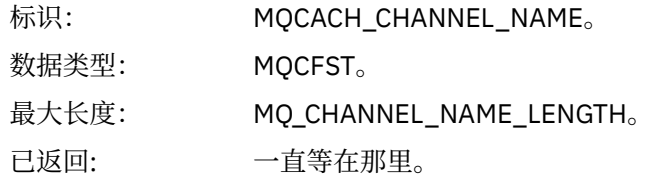

### *ConnectionName*

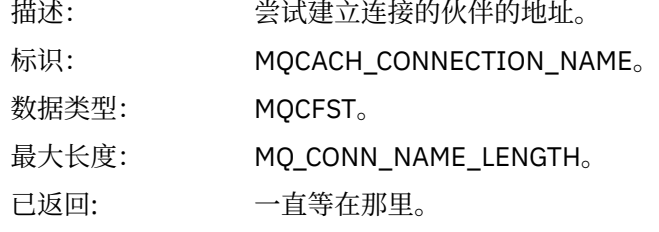

#### *MaximumActiveChannels*

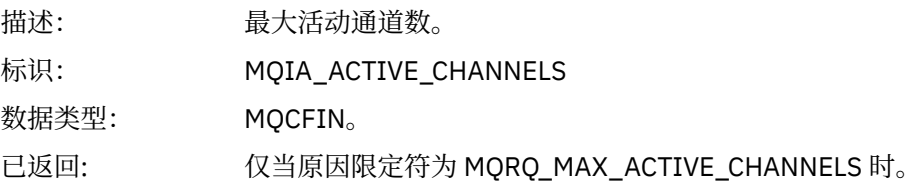

#### *MaximumChannels*

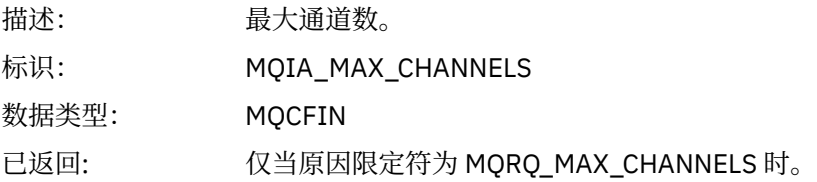

### *MaximumInstances*

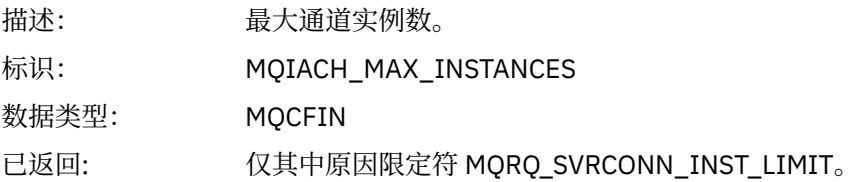

### *MaximumClientInstances*

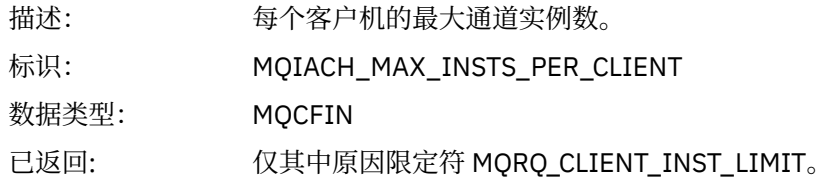

# **通道** *SSL* **错误**

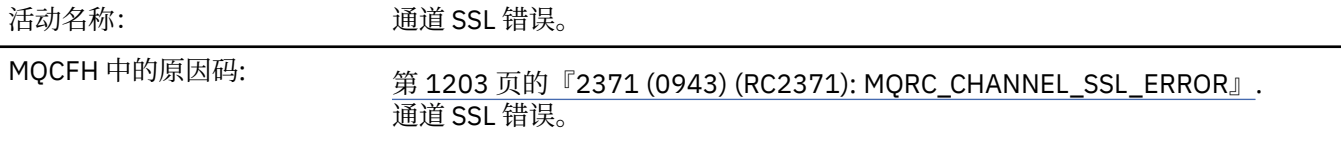

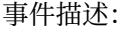

#### 事件描述: 当使用传输层安全性 (TLS) 的通道无法建立连接时,将检测到此情况。 *ReasonQualifier* 标识错误的性质。

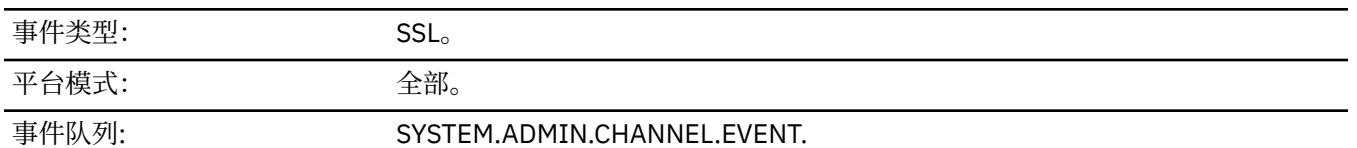

### **事件数据**

#### *QMgrName*

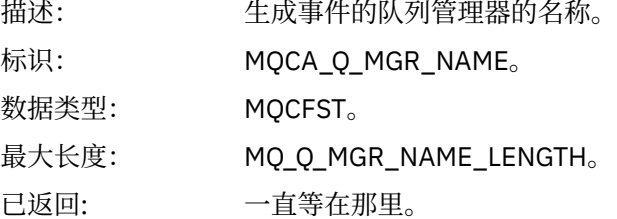

#### *ReasonQualifier*

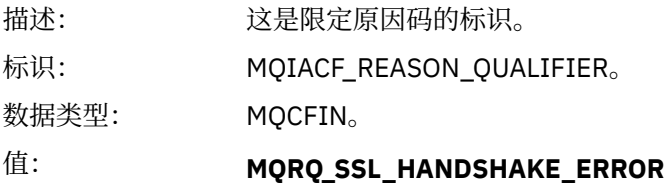

在 TLS 握手期间发生密钥交换/认证故障。

# **MQRQ\_SSL\_CIPHER\_SPEC\_ERROR**

此错误可能表示下列任何一项:

- TLS 客户机 CipherSpec 与 TLS 服务器通道定义上的客户机 CipherSpec 不匹 配。
- 指定了无效的 CipherSpec 。
- 仅在 TLS 通道的一端指定了 CipherSpec 。

#### **MQRQ\_SSL\_PEER\_NAME\_ERROR**

TLS 通道一端发送的证书中的专有名称与 TLS 通道另一端的通道定义端的对等 名称不匹配。

#### **MQRQ\_SSL\_CLIENT\_AUTH\_ERROR**

TLS 服务器通道定义指定了 SSLCAUTH (必需) 或非空的 SSLPEER 值, 但 TLS 客户机未提供证书。

已返回: 一直等在那里。

#### *ChannelName*

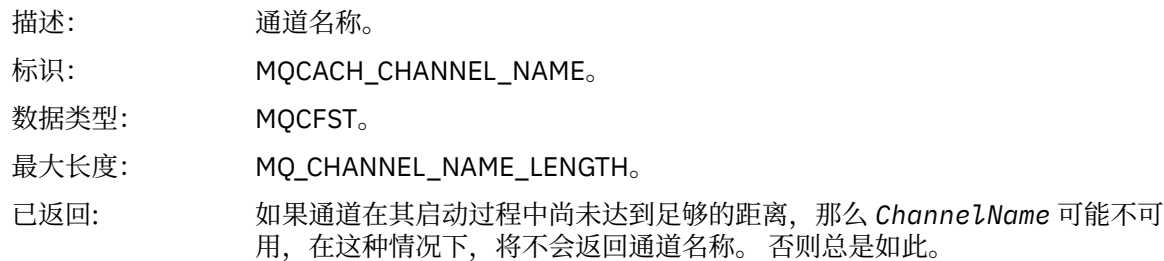

# *XmitQName*

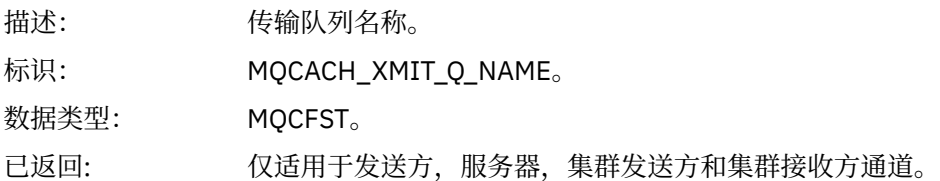

### *ConnectionName*

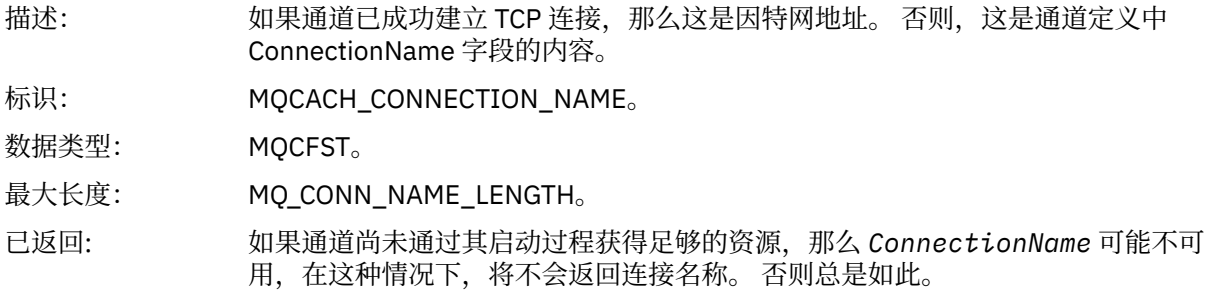

# *SSLHandshakeStage*

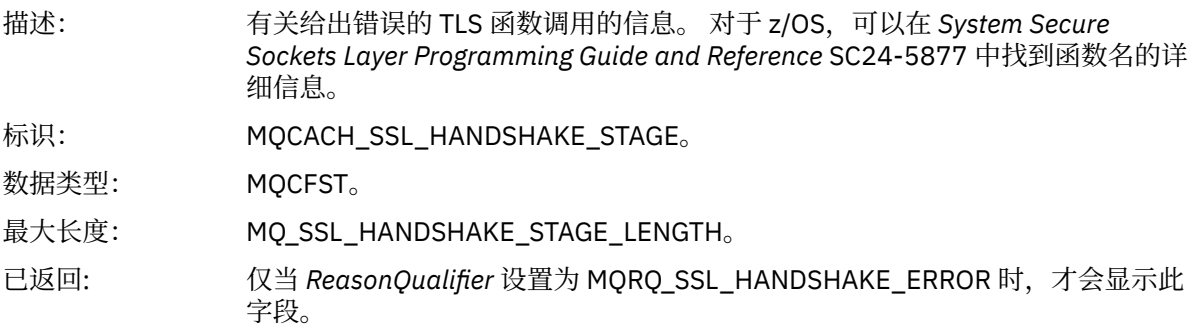

### *SSLReturnCode*

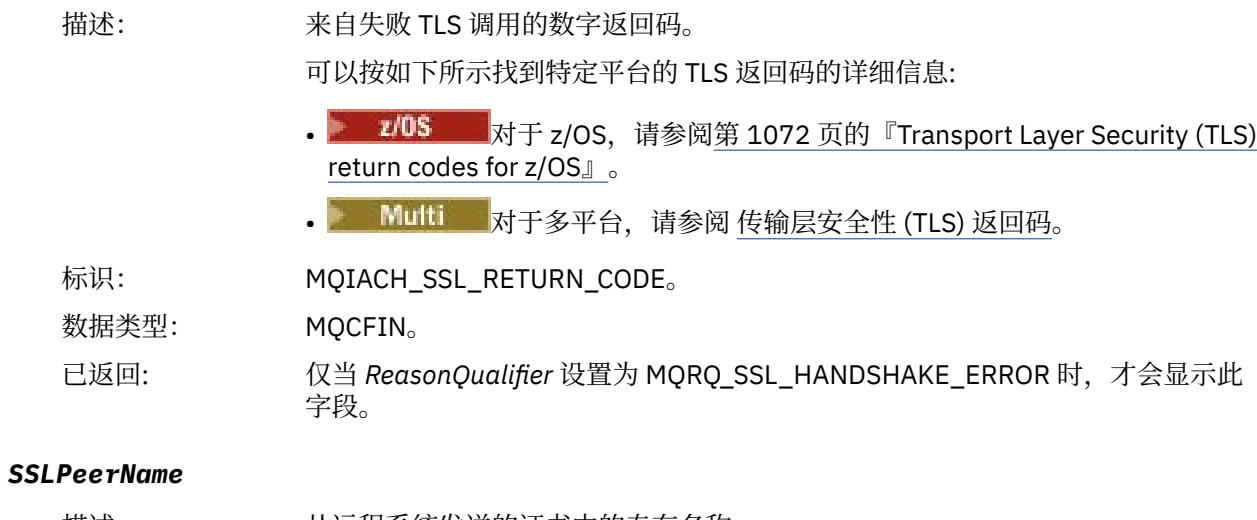

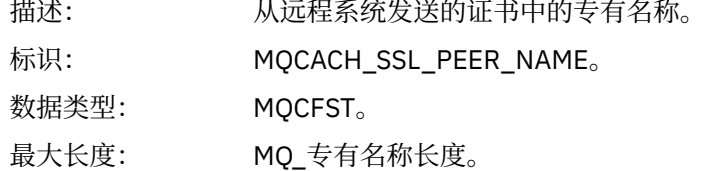

已返回: 仅当 *ReasonQualifier* 设置为 MQRQ\_SSL\_PEER\_NAME\_ERROR 并且由于此原因 限定符而并非始终存在时,才会显示此字段。

# **通道** *SSL* **警告**

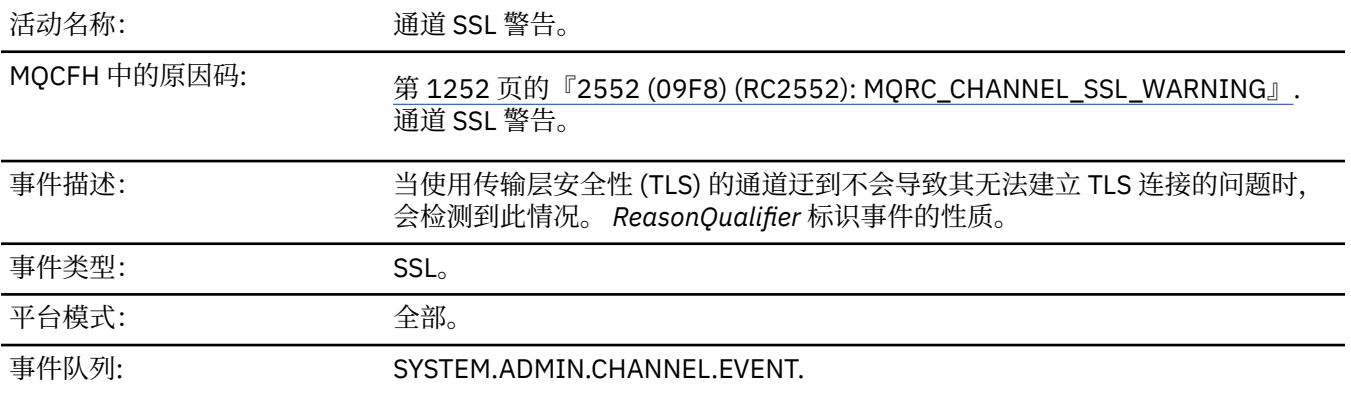

# **事件数据**

### *QMgrName*

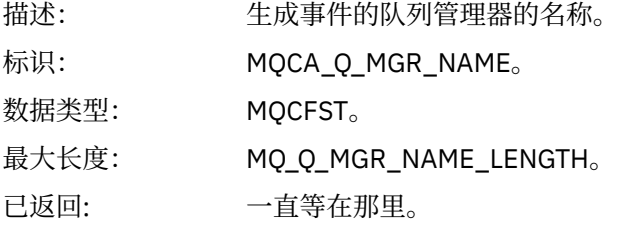

# *ReasonQualifier*

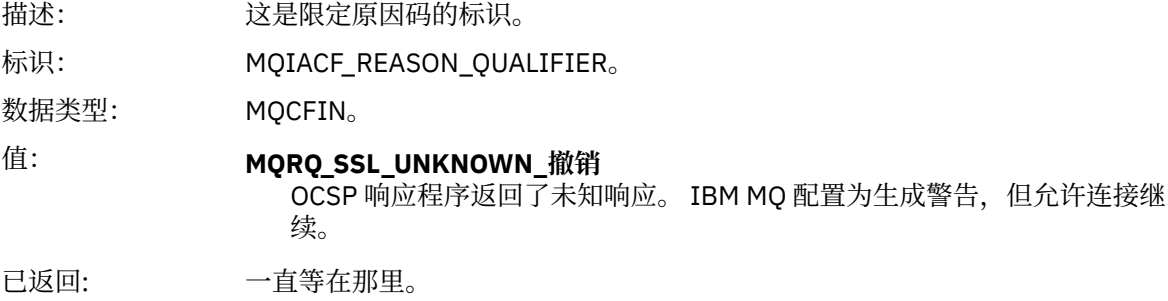

#### *ChannelName*

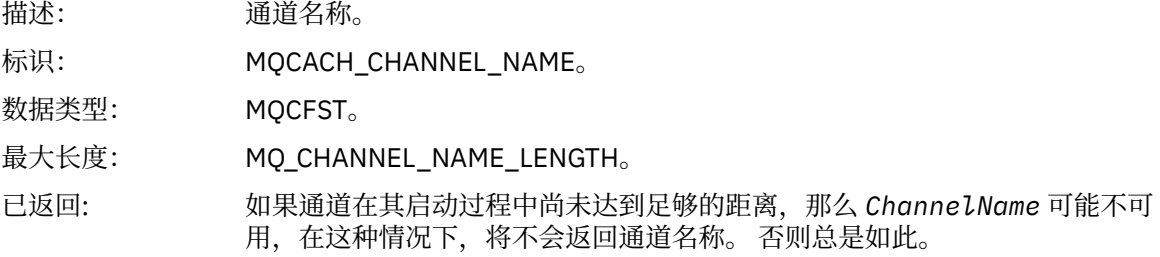

#### *XmitQName*

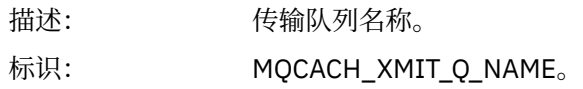

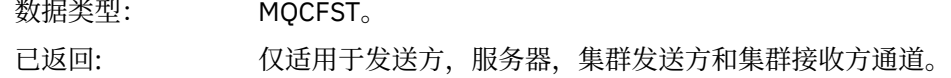

### *ConnectionName*

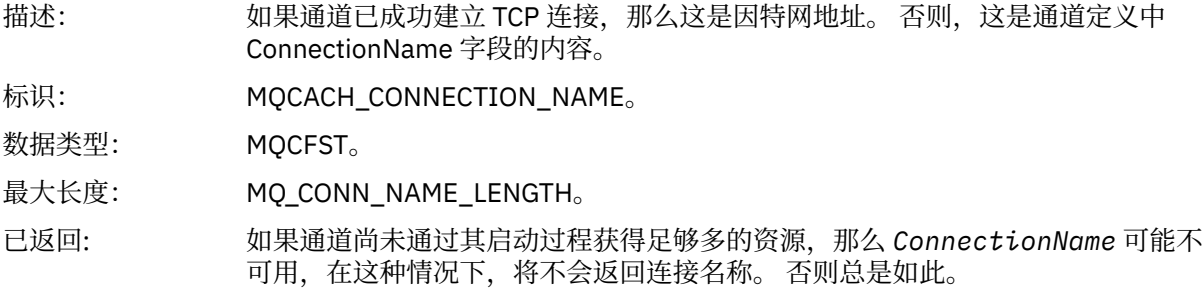

# **通道已启动**

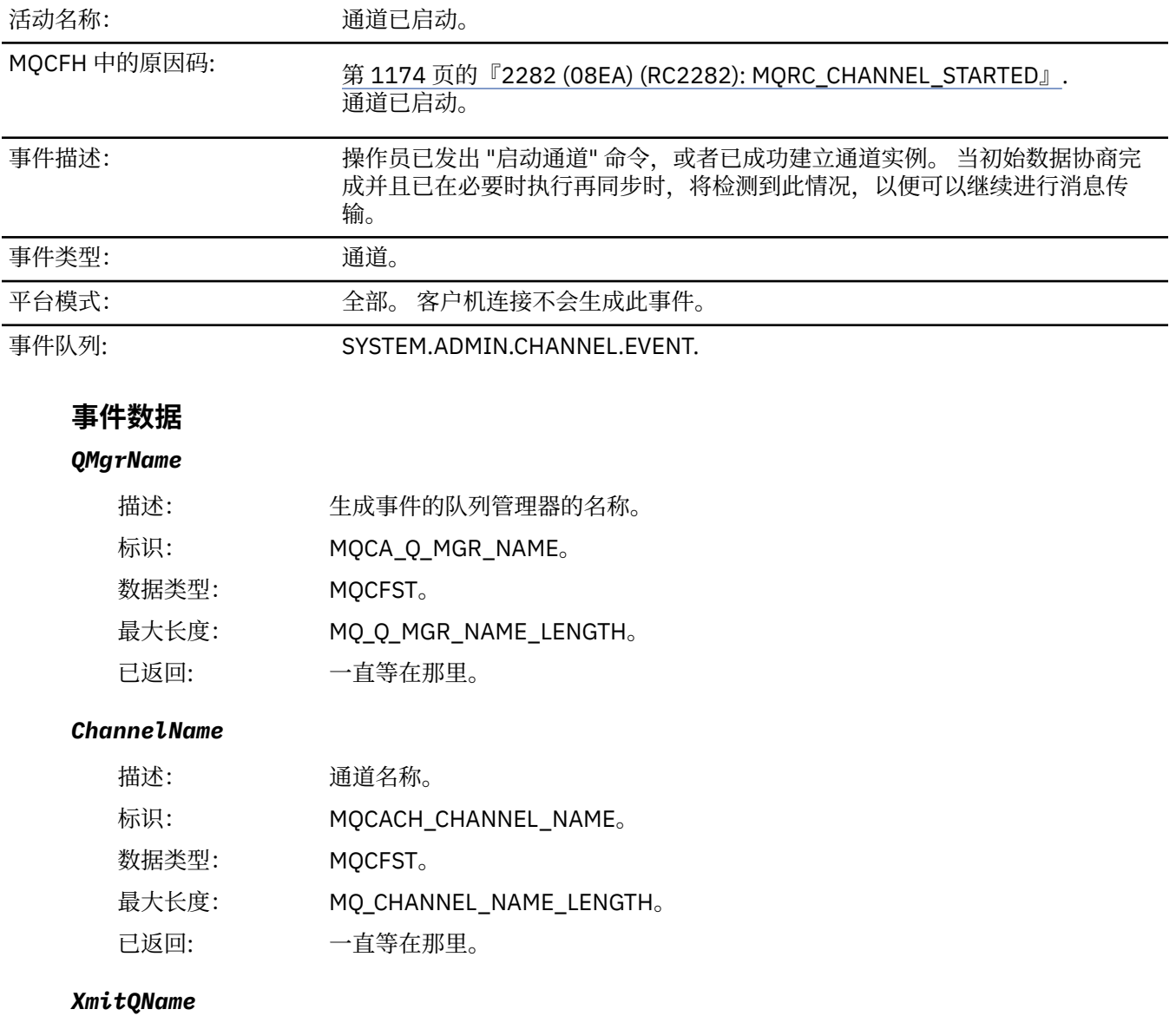

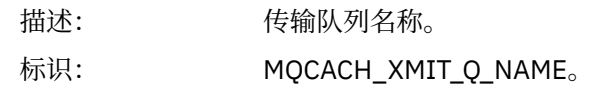

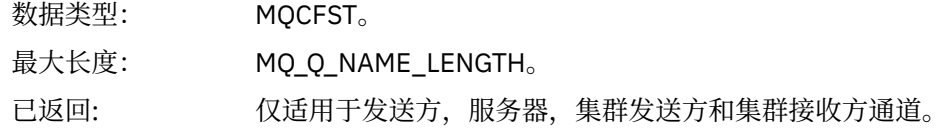

### *ConnectionName*

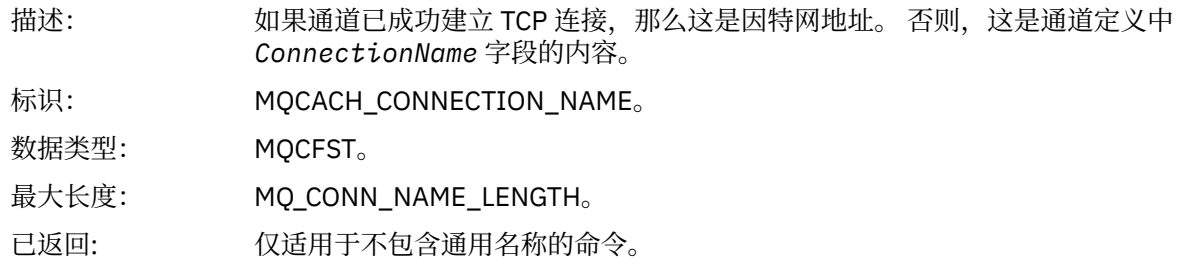

# **通道已停止**

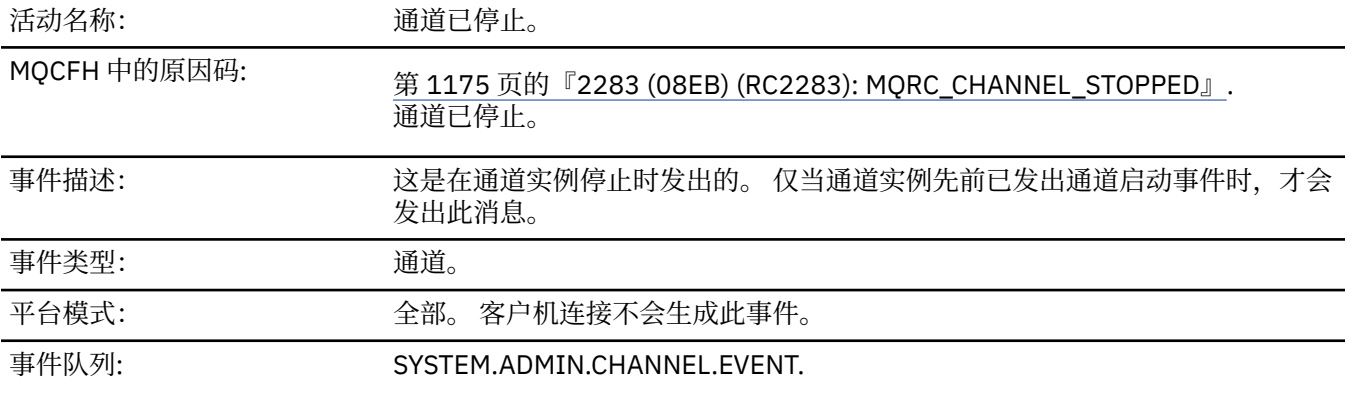

# **事件数据**

# *QMgrName*

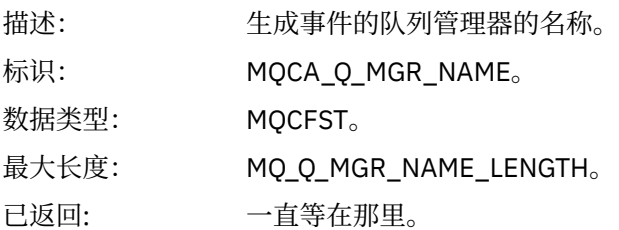

# *ReasonQualifier*

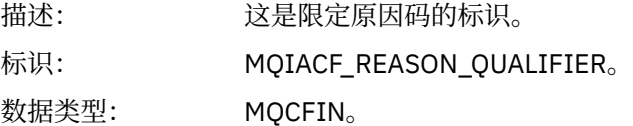

### 值: **MQRQ\_CHANNEL\_STOPPED\_OK**

通道已关闭, 返回码为零或警告返回码。

#### **MQRQ\_CHANNEL\_STOPPED\_ERROR**

通道已关闭,但报告了错误,并且通道未处于 "已停止" 或 "重试" 状态。

#### **MQRQ\_CHANNEL\_STOPPED\_RETRY** 通道已关闭,并且处于重试状态。

**MQRQ\_CHANNEL\_STOPPED\_DISABLED**

通道已关闭,并且处于 "已停止" 状态。

已返回: 一直等在那里。

#### *ChannelName*

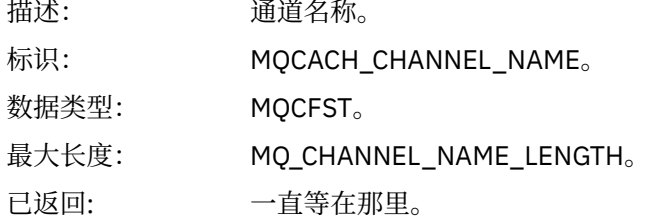

#### *ErrorIdentifier*

描述: 错误原因的标识。如果通道由于错误而停止, 那么这是标识错误的代码。如果事 件消息是由于通道停止故障,那么将设置以下字段:

- 1. *ReasonQualifier*,包含值 MQRQ\_CHANNEL\_STOPPED\_ERROR
- 2. *ErrorIdentifier*,包含描述错误的错误消息的代码号
- 3. *AuxErrorDataInt1*,包含错误消息整数插入 1
- 4. *AuxErrorDataInt2*,包含错误消息整数插入 2
- 5. *AuxErrorDataStr1*,包含错误消息字符串 insert 1
- 6. *AuxErrorDataStr2*,包含错误消息字符串 insert 2
- 7. *AuxErrorDataStr3*,包含错误消息字符串 insert 3

错误消息插入的含义取决于错误消息的代码号。 针对特定平台的错误消息代码编 号和插入的详细信息可按如下所示找到:

• 208 对于 z/OS, 请参阅 [分布式排队消息代码。](#page-1075-0)

### • 对于多平台,以十六进制表示法显示的 *ErrorIdentifier* 的最 后四位数字指示错误消息的十进制代码号。

例如,如果 ErrorIdentifier 具有值 X'xxxxyyyy',那么说明错误的错误消 息的消息代码为 AMQyyyy。 请参阅 第 215 页的『[Multiplatforms](#page-214-0) 版上的 AMQ [消息』](#page-214-0) 以获取这些错误消息的描述。

标识: MOIACF\_ERROR\_IDENTIFIER。

#### 数据类型: MQCFIN。

已返回: 一直等在那里。

#### *AuxErrorDataInt1*

描述: 通道错误的辅助错误数据的第一个整数。如果通道由于错误而停止, 那么这是限 定错误的第一个整数参数。 此信息供 IBM 服务人员使用; 请将其包含在您提交给 IBM 的有关此事件消息的任何问题报告中。

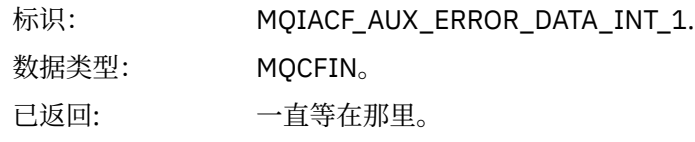

### *AuxErrorDataInt2*

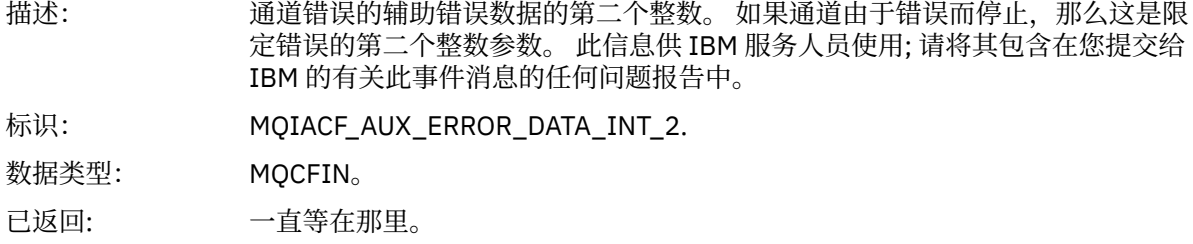

#### *AuxErrorDataStr1*

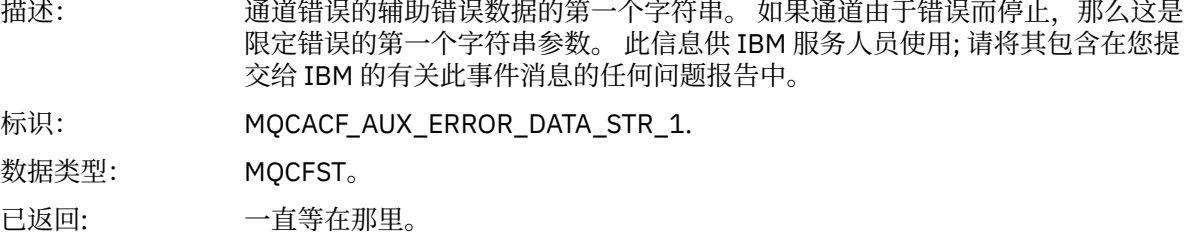

### *AuxErrorDataStr2*

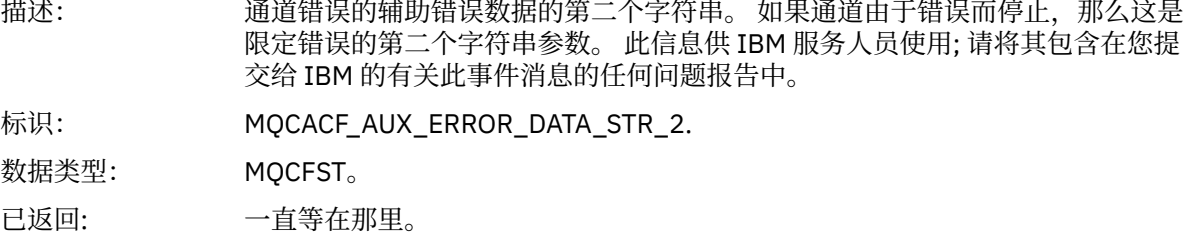

### *AuxErrorDataStr3*

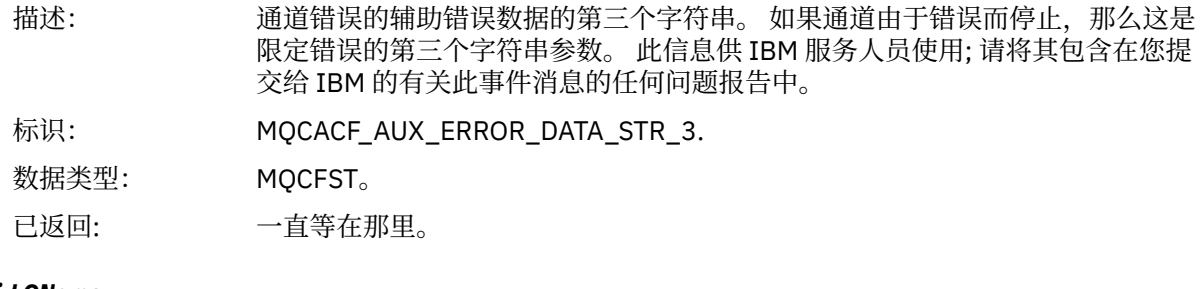

# *XmitQName*

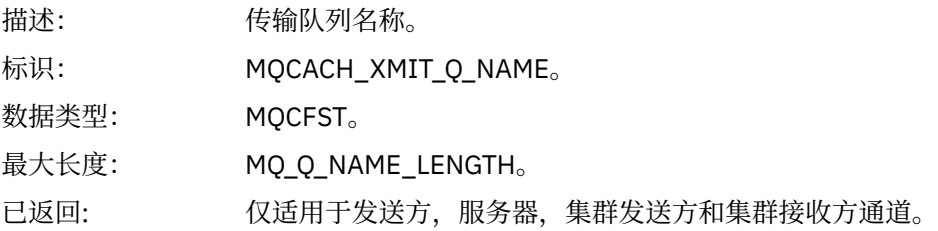

### *ConnectionName*

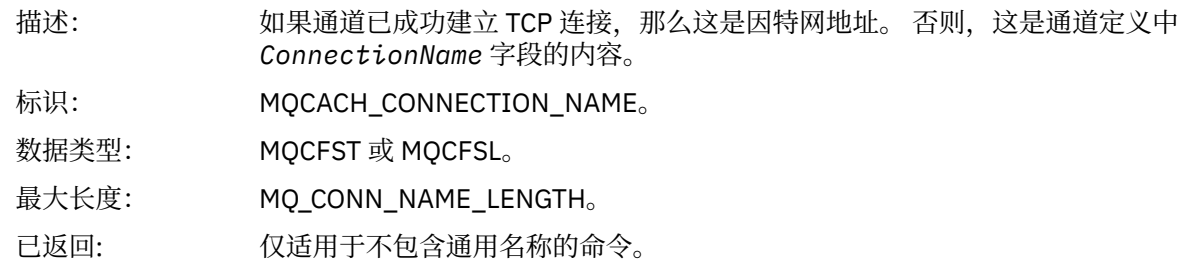

# **用户已停止通道**

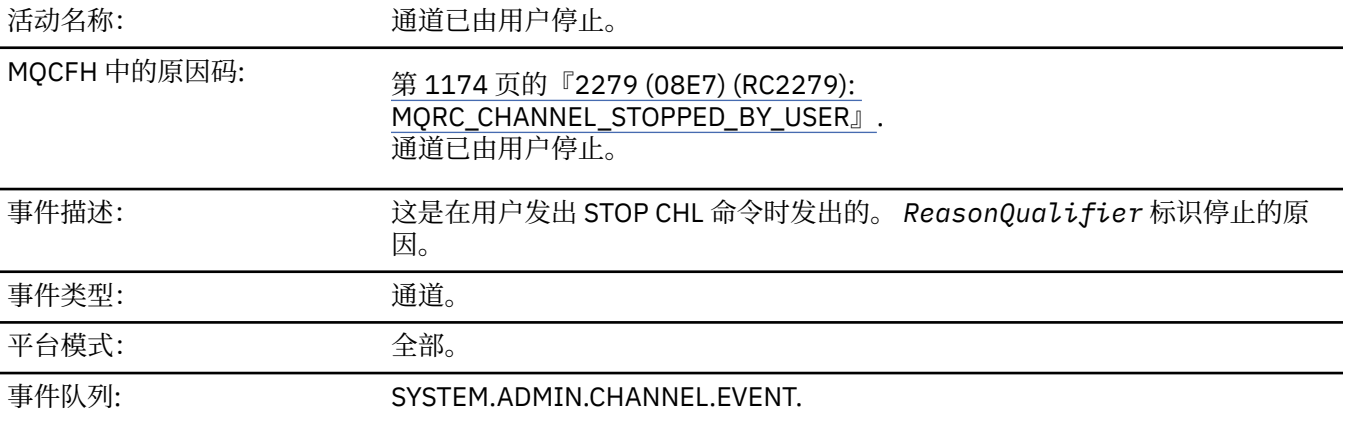

# **事件数据**

### *QMgrName*

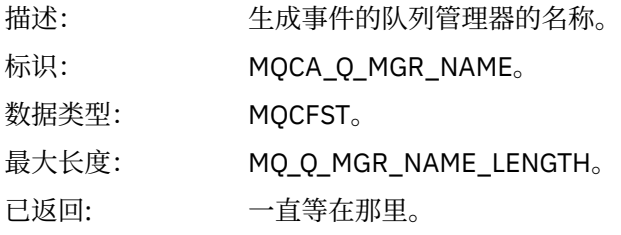

# *ReasonQualifier*

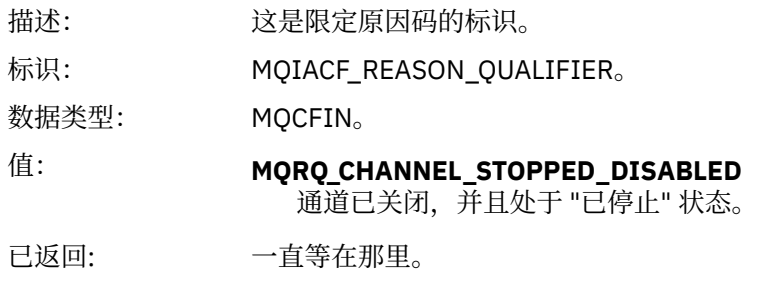

### *ChannelName*

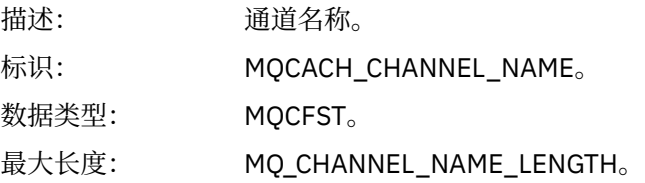
# **命令**

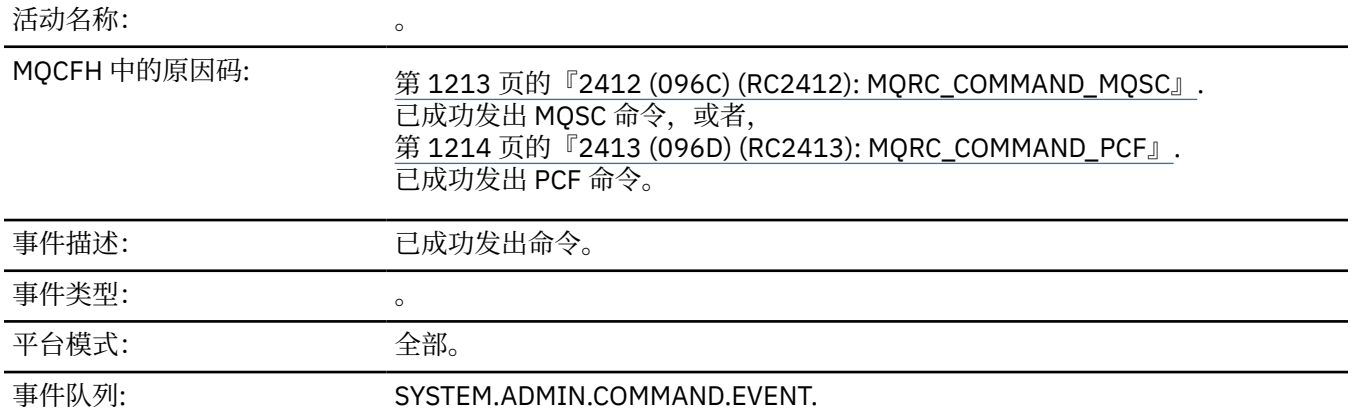

# **事件数据**

事件数据由两个组组成: *CommandContext* 和 *CommandData*。

#### *CommandContext*

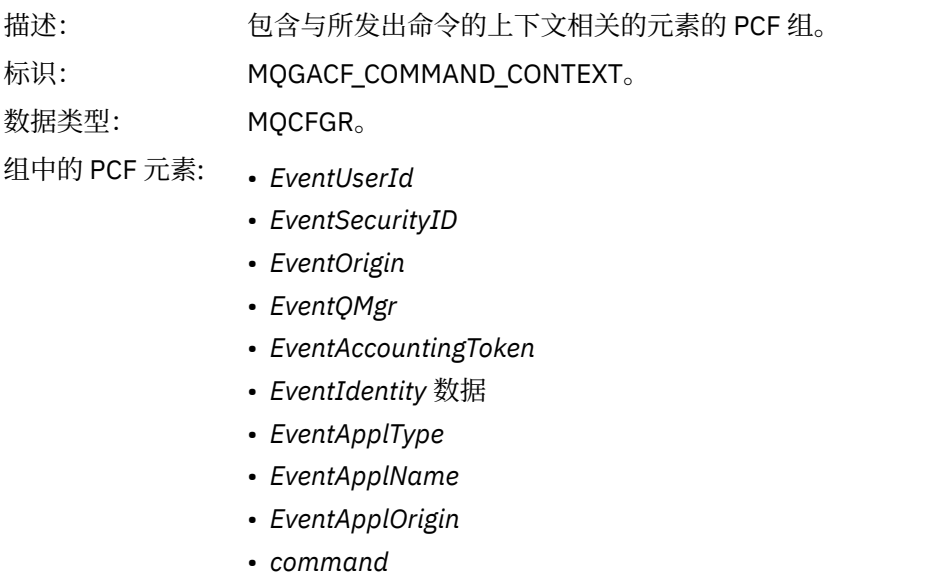

已返回: 一直等在那里。

#### *EventUserId*

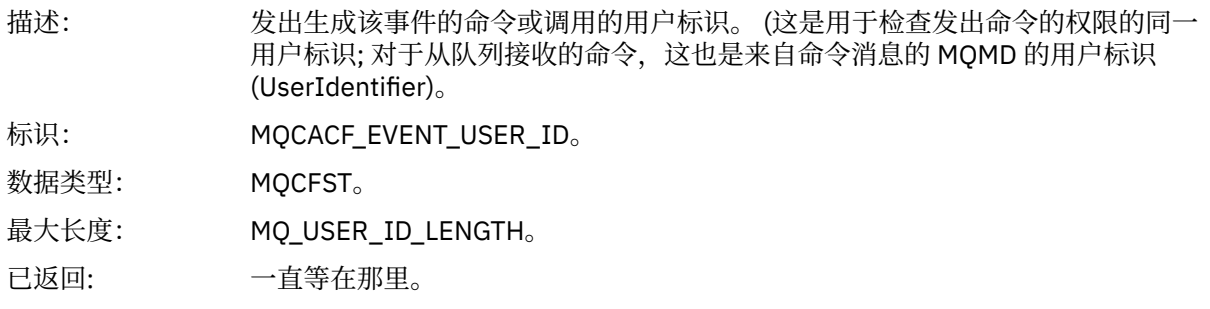

# *EventSecurityId*

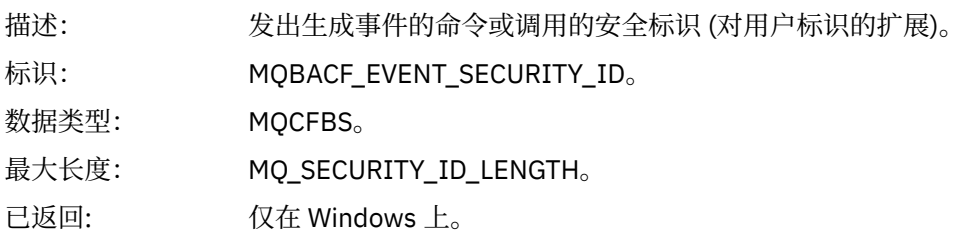

#### *EventOrigin*

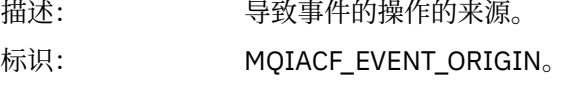

数据类型: MQCFIN。

## 值: **MQEVO\_CONSOLE** 控制台命令。

**MQEVO\_INIT** 初始化输入数据集命令。

# **MQEVO\_MSG**

SYSTEM.COMMAND.INPUT。 **MQEVO\_INTERNAL**

直接由队列管理器执行。

#### **MQEVO\_OTHER** 以上都没有。

已返回: 一直等在那里。

#### *EventQMgr*

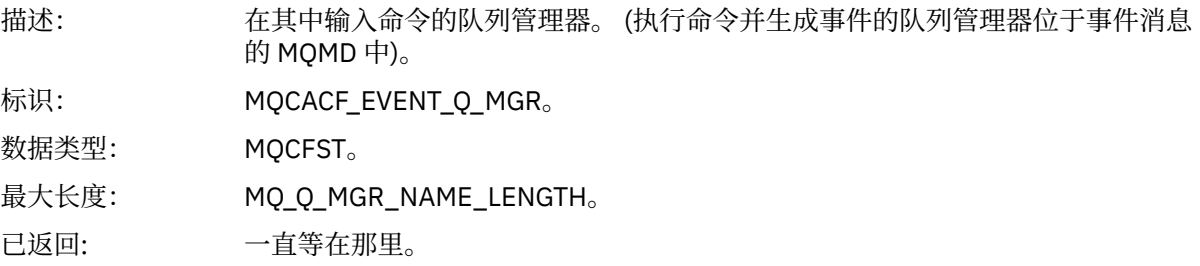

#### *EventAccountingToken*

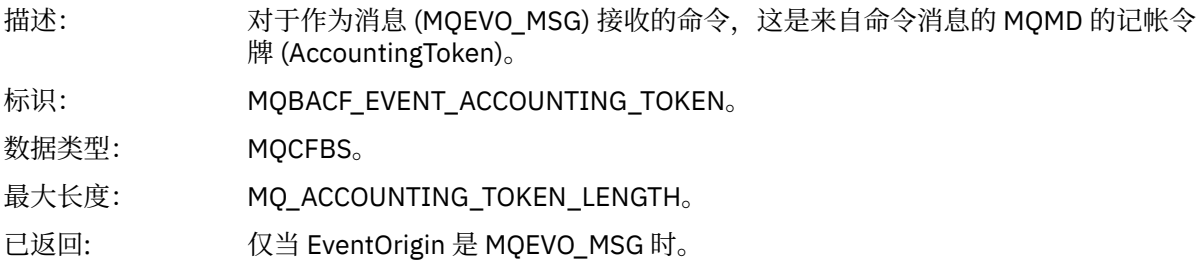

#### *EventIdentityData*

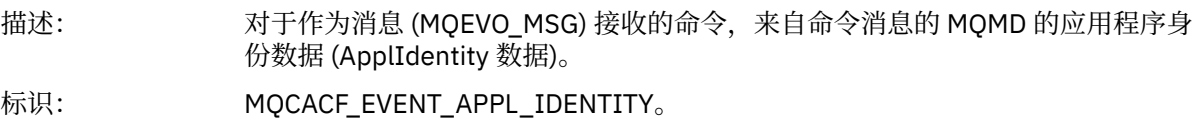

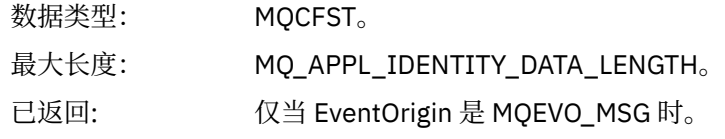

# *EventApplType*

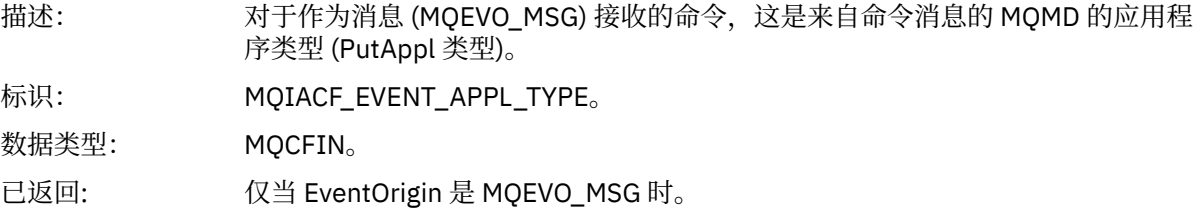

### *EventApplName*

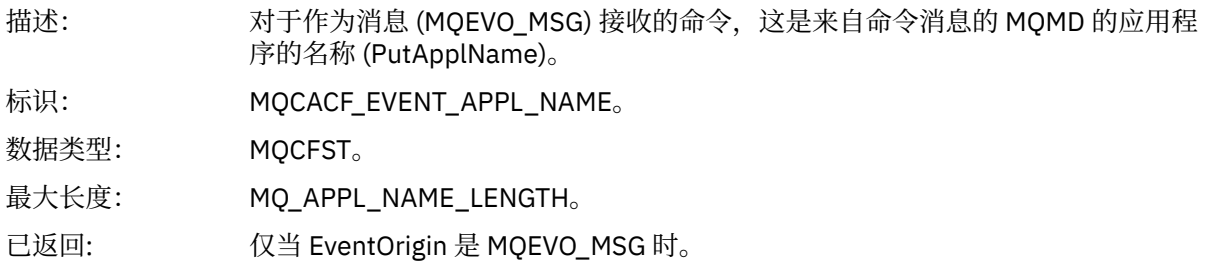

#### *EventApplOrigin*

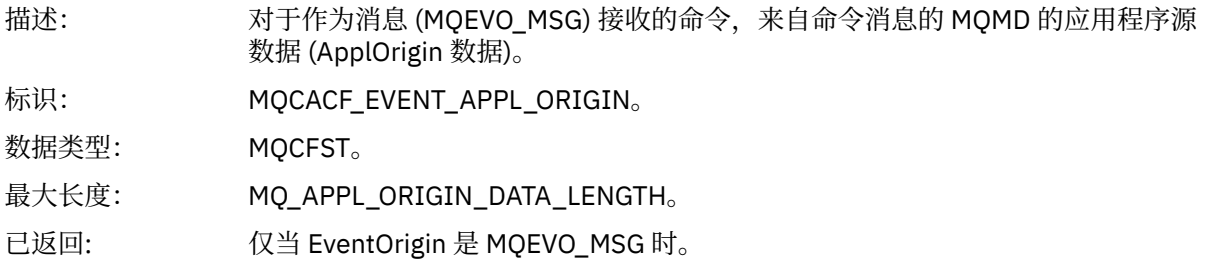

### *Command*

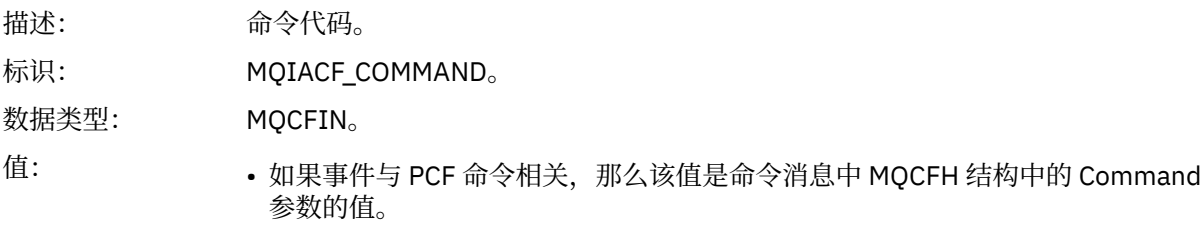

• 如果事件与 MQSC 命令相关, 那么值如下所示:

**MQCMD\_ARCHIVE\_LOG** 归档日志

**MQCMD\_BACKUP\_CF\_STRUC** 备份 cfstruct

**MQCMD\_CHANGE\_AUTH\_INFO** 变更授权信息

**MQCMD\_CHANGE\_BUFFER\_POOL** ALTER BUFFPOOL

**MQCMD\_CHANGE\_CF\_STRUC** 变更 CFSTRUCT

**MQCMD\_CHANGE\_CHANNEL** ALTER CHANNEL

**MQCMD\_CHANGE\_COMM\_INFO** 变更命令信息

**MQCMD\_CHANGE\_LISTENER** 变更侦听器

**MQCMD\_CHANGE\_NAMELIST** ALTER NAMELIST

**MQCMD\_CHANGE\_PAGE\_SET** 变更 PSID

**MQCMD\_CHANGE\_PROCESS** 变更过程

**MQCMD\_CHANGE\_Q** ALTER QLOCAL/QREMOTE/QALIAS/QMODEL

**MQCMD\_CHANGE\_Q\_MGR** ALTER QMGR, 定义 MAXSMSGS

**MQCMD\_CHANGE\_SECURITY** 变更安全性

**MQCMD\_CHANGE\_SERVICE** 变更服务

**MQCMD\_CHANGE\_STG\_CLASS** 变更 STGCLASS

**MQCMD\_CHANGE\_SUBSCRIPTION** 改变预订

**MQCMD\_CHANGE\_TOPIC** ALTER TOPIC

**MQCMD\_CHANGE\_TRACE** ALTER TRACE

**MQCMD\_CLEAR\_Q** 清除 QLocal

**MQCMD\_CLEAR\_TOPIC\_STRING** CLEAR TOPICSTR

**MQCMD\_CREATE\_AUTH\_INFO** 定义授权信息

**MQCMD\_CREATE\_BUFFER\_POOL** 定义缓冲池

**MQCMD\_CREATE\_CF\_STRUC** 定义 CFSTRUCT **MQCMD\_CREATE\_CHANNEL** DEFINE CHANNEL **MQCMD\_CREATE\_COMM\_INFO** 定义命令信息 **MQCMD\_CREATE\_LISTENER** 定义侦听器 **MQCMD\_CREATE\_NAMELIST** DEFINE NAMELIST **MQCMD\_CREATE\_PAGE\_SET** DEFINE PSID **MQCMD\_CREATE\_PROCESS** 定义流程 **MQCMD\_CREATE\_Q** DEFINE QLOCAL/QREMOTE/QALIAS/QMODEL **MQCMD\_CREATE\_SERVICE** 定义服务 **MQCMD\_CREATE\_STG\_CLASS** DEFINE STGCLASS **MQCMD\_CREATE\_SUBSCRIPTION** DEFINE SUB **MQCMD\_CREATE\_TOPIC** DEFINE TOPIC **MQCMD\_DELETE\_AUTH\_INFO** 删除授权信息 **MQCMD\_DELETE\_CF\_STRUC** 删除 CFSTRUCT **MQCMD\_DELETE\_CHANNEL** 删除通道 **MQCMD\_DELETE\_COMM\_INFO** 删除命令信息 **MQCMD\_DELETE\_LISTENER** 删除侦听器 **MQCMD\_DELETE\_NAMELIST** 删除名称列表 **MQCMD\_DELETE\_PAGE\_SET** 删除 PSID **MQCMD\_DELETE\_PROCESS** 删除进程 **MQCMD\_DELETE\_Q** DELETE QLOCAL/QREMOTE/QALIAS/QMODEL **MQCMD\_DELETE\_SERVICE** 删除服务 **MQCMD\_DELETE\_STG\_CLASS** 删除 STGCLASS

**MQCMD\_DELETE\_SUBSCRIPTION** 删除预订 **MQCMD\_DELETE\_TOPIC** 删除主题 **MQCMD\_INQUIRE\_ARCHIVE** 显示归档 **MQCMD\_INQUIRE\_AUTH\_INFO** 显示授权信息 **MQCMD\_INQUIRE\_CF\_STRUC** 显示 CFSTRUCT **MQCMD\_INQUIRE\_CF\_STRUC\_STATUS** 显示 CFSTATUS **MQCMD\_INQUIRE\_CHANNEL** 显示通道 **MQCMD\_INQUIRE\_CHANNEL\_INIT** 显示中国 **MQCMD\_INQUIRE\_CHANNEL\_STATUS** DISPLAY CHSTATUS **MQCMD\_INQUIRE\_CHLAUTH\_RECS** 显示 CHLAUTH **MQCMD\_INQUIRE\_CLUSTER\_Q\_MGR** DISPLAY CLUSQMGR **MQCMD\_INQUIRE\_CMD\_SERVER** DISPLAY CMDSERV **MQCMD\_INQUIRE\_COMM\_INFO** 显示命令信息 **MQCMD\_INQUIRE\_CONNECTION** DISPLAY CONN **MQCMD\_INQUIRE\_LISTENER** 显示侦听器 **MQCMD\_INQUIRE\_LOG** 显示日志 **MQCMD\_INQUIRE\_NAMELIST** 显示 NAMELIST **MQCMD\_INQUIRE\_PROCESS** 显示过程 **MQCMD\_INQUIRE\_PUBSUB\_STATUS** 显示发布预订 **MQCMD\_INQUIRE\_Q** DISPLAY QUEUE **MQCMD\_INQUIRE\_Q\_MGR** DISPLAY QMGR , DISPLAY MAXSMSGS **MQCMD\_INQUIRE\_QSG** 显示组

**MQCMD\_INQUIRE\_Q\_STATUS** 显示 QSTATUS

**MQCMD\_INQUIRE\_SECURITY** 显示安全性 **MQCMD\_INQUIRE\_SERVICE** 显示服务 **MQCMD\_INQUIRE\_STG\_CLASS** 显示 STGCLASS **MQCMD\_INQUIRE\_SUBSCRIPTION** 显示子项 **MQCMD\_INQUIRE\_SUB\_STATUS** 显示 SBSTATUS **MQCMD\_INQUIRE\_SYSTEM** 显示系统 **MQCMD\_INQUIRE\_THREAD** DISPLAY THREAD **MQCMD\_INQUIRE\_TOPIC** DISPLAY TOPIC **MQCMD\_INQUIRE\_TOPIC\_STATUS** DISPLAY TPSTATUS **MQCMD\_INQUIRE\_TRACE** DISPLAY TRACE **MQCMD\_INQUIRE\_USAGE** 显示使用情况 **MQCMD\_MOVE\_Q** 移动 QLocal **MQCMD\_PING\_CHANNEL** Ping 通道 **MQCMD\_RECOVER\_BSDS** 恢复 BSDS **MQCMD\_RECOVER\_CF\_STRUC** 恢复 CFSTRUCT **MQCMD\_REFRESH\_CLUSTER** 刷新集群 **MQCMD\_REFRESH\_Q\_MGR** 刷新队列管理器 **MQCMD\_REFRESH\_SECURITY** REFRESH SECURITY **MQCMD\_RESET\_CHANNEL** 重置通道 **MQCMD\_RESET\_CLUSTER** Reset Cluster **MQCMD\_RESET\_Q\_MGR** 重置队列管理器 **MQCMD\_RESET\_Q\_STATS** 重置 QSTATS

**MQCMD\_RESET\_TPIPE** 复位 TPIPE

**MQCMD\_RESOLVE\_CHANNEL** 解析通道 **MQCMD\_RESOLVE\_INDOUBT** 解析不确定 **MQCMD\_RESUME\_Q\_MGR** 恢复 CLUSTER/CLUSNL 以外的 QMGR **MQCMD\_RESUME\_Q\_MGR\_CLUSTER** RESUME QMGR CLUSTER/CLUSNL **MQCMD\_REVERIFY\_SECURITY** 重新验证安全性 **MQCMD\_SET\_ARCHIVE** 设置归档 **MQCMD\_SET\_CHLAUTH\_REC** SET CHLAUTH **MQCMD\_SET\_LOG** 设置日志 **MQCMD\_SET\_SYSTEM** 设置系统 **MQCMD\_START\_CHANNEL** 启动通道 **MQCMD\_START\_CHANNEL\_INIT** START 中国 **MQCMD\_START\_CHANNEL\_LISTENER** 启动侦听器 **MQCMD\_START\_CMD\_SERVER** START CMDSERV **MQCMD\_START\_SERVICE** 启动服务 **MQCMD\_START\_TRACE** 启动跟踪 **MQCMD\_STOP\_CHANNEL** 停止通道 **MQCMD\_STOP\_CHANNEL\_INIT** STOP 中国 **MQCMD\_STOP\_CHANNEL\_LISTENER** 停止侦听器 **MQCMD\_STOP\_CMD\_SERVER** 停止 CMDSERV **MQCMD\_STOP\_CONNECTION** STOP CONN **MQCMD\_STOP\_SERVICE** 停止服务 **MQCMD\_STOP\_TRACE** STOP TRACE

**MQCMD\_SUSPEND\_Q\_MGR** 暂挂 CLUSTER/CLUSNL 以外的 QMGR

**MQCMD\_SUSPEND\_Q\_MGR\_CLUSTER** SUSPEND QMGR CLUSTER/CLUSNL 已返回: 一直等在那里。

#### *CommandData*

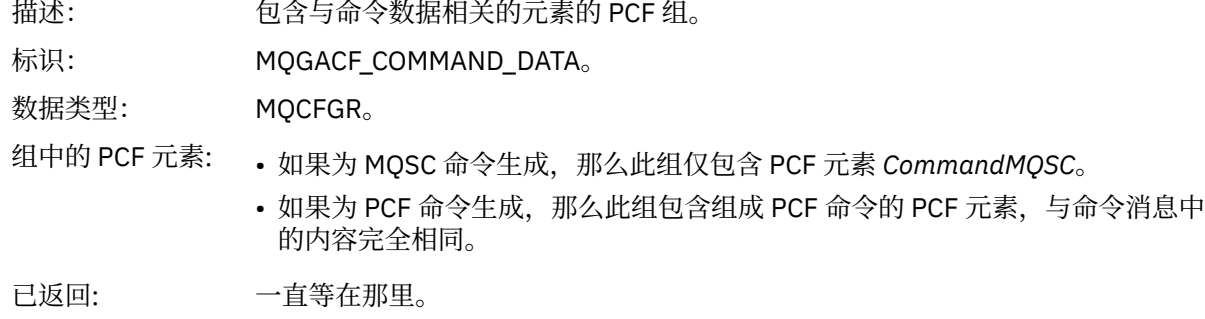

#### *CommandMQSC*

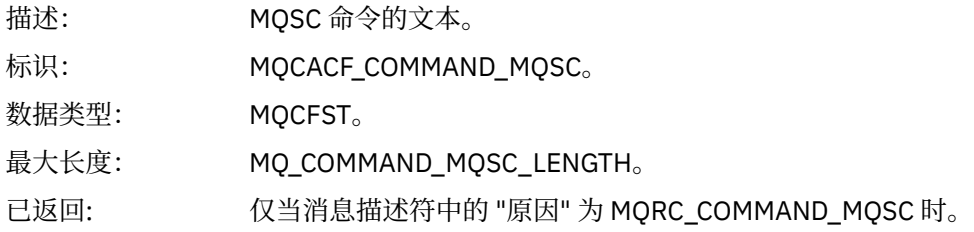

# **创建对象**

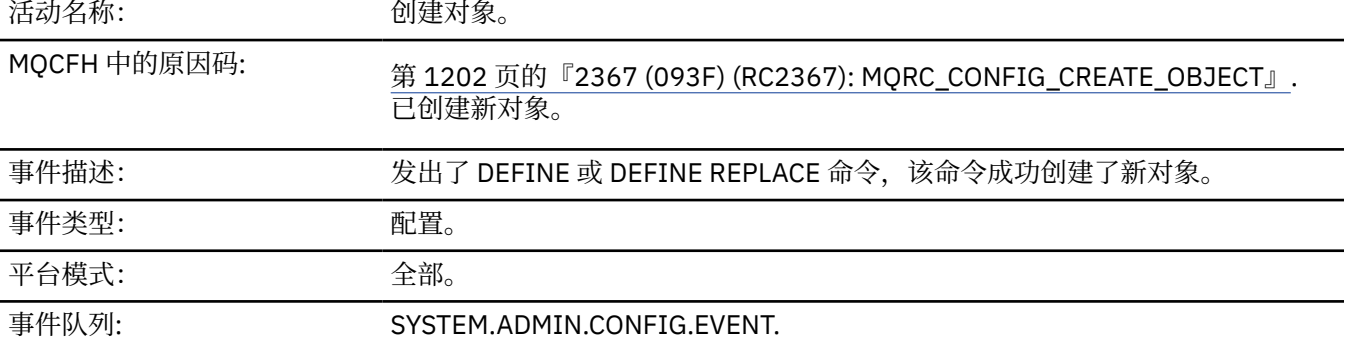

## **事件数据**

#### *EventUserId*

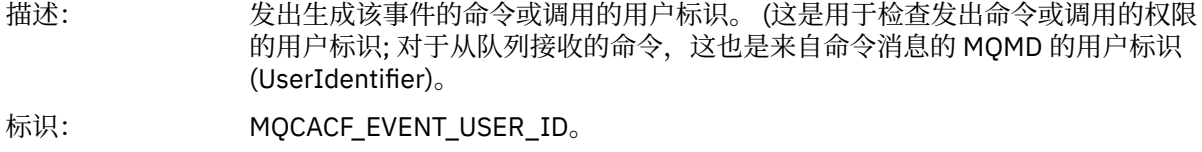

数据类型: MQCFST。

最大长度: MQ\_USER\_ID\_LENGTH。

已返回: 一直等在那里。

### *EventOrigin*

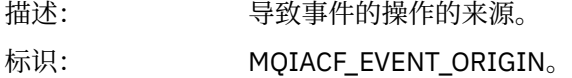

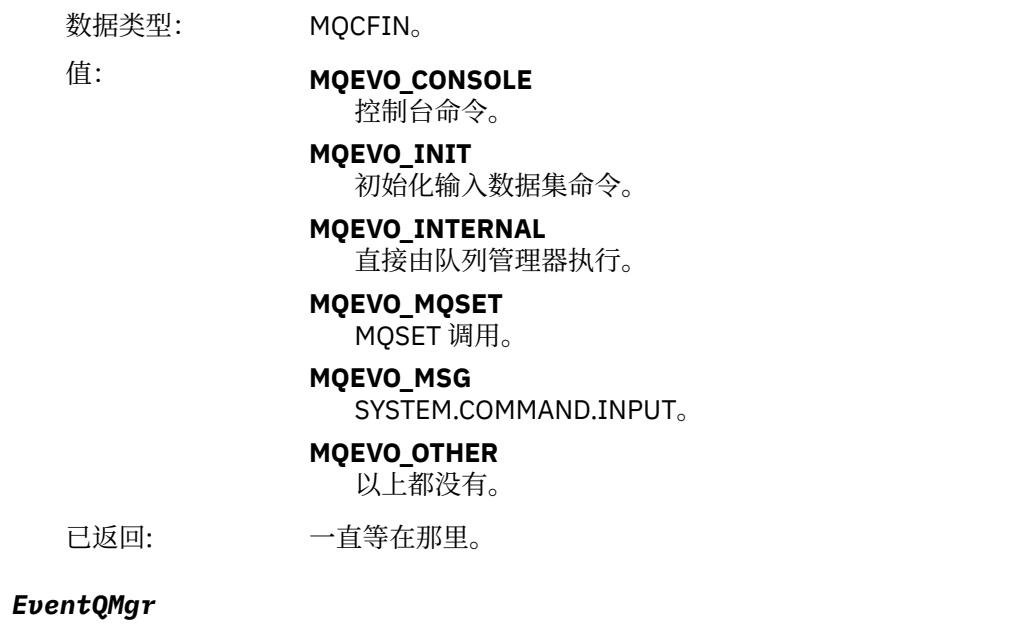

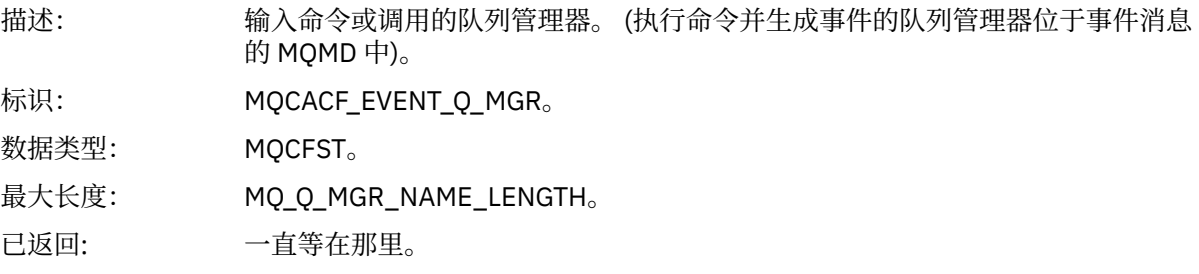

### *EventAccountingToken*

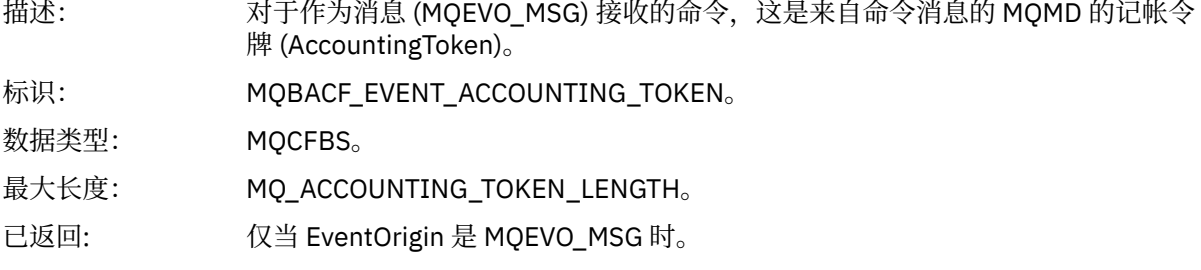

# *EventApplIdentity*

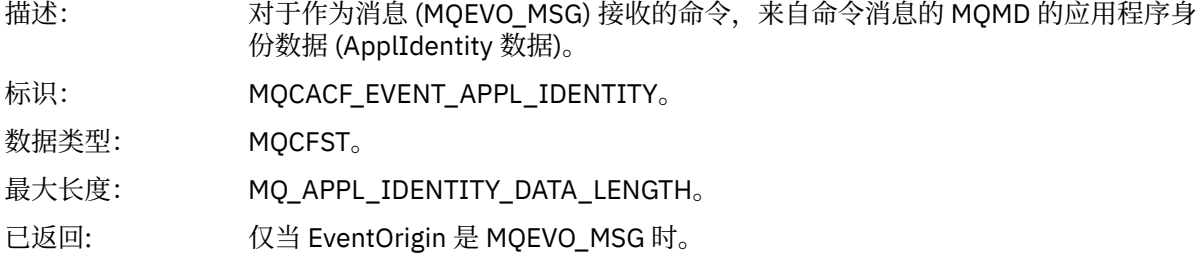

## *EventApplType*

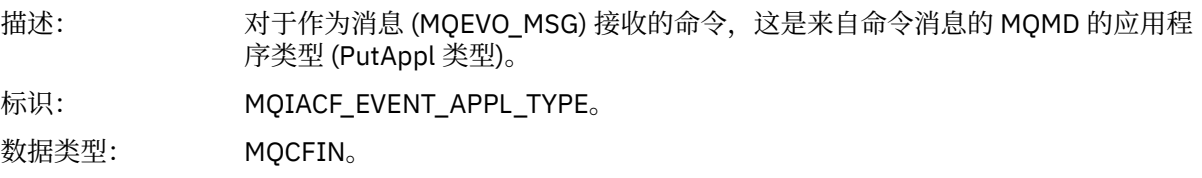

已返回: 仅当 EventOrigin 是 MQEVO\_MSG 时。

### *EventApplName*

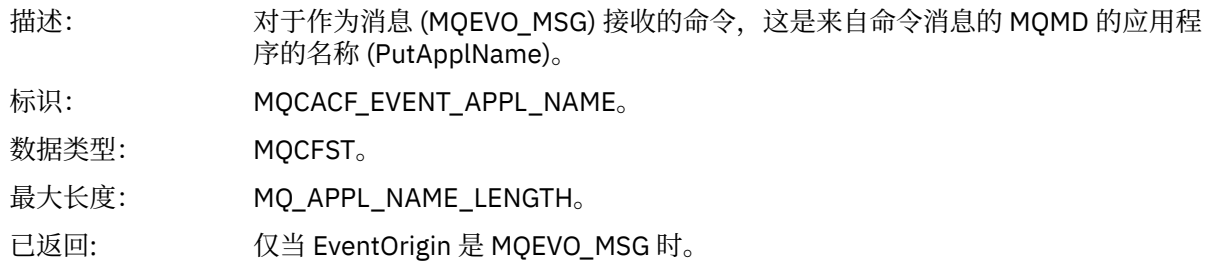

### *EventApplOrigin*

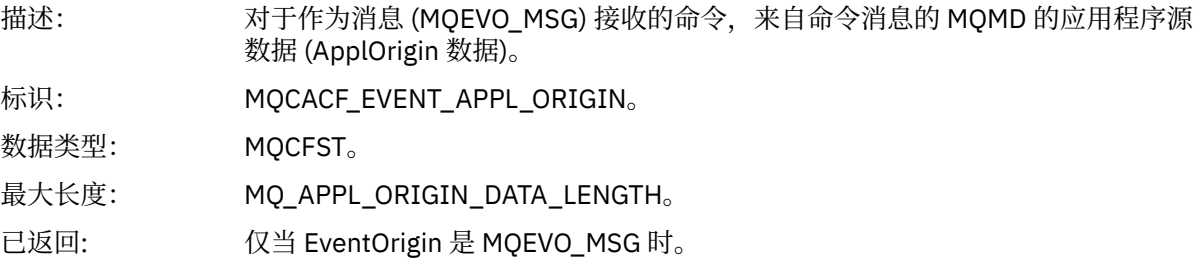

# *ObjectType*

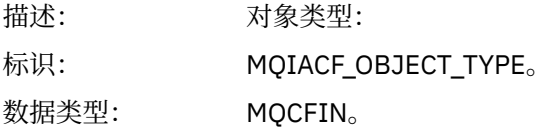

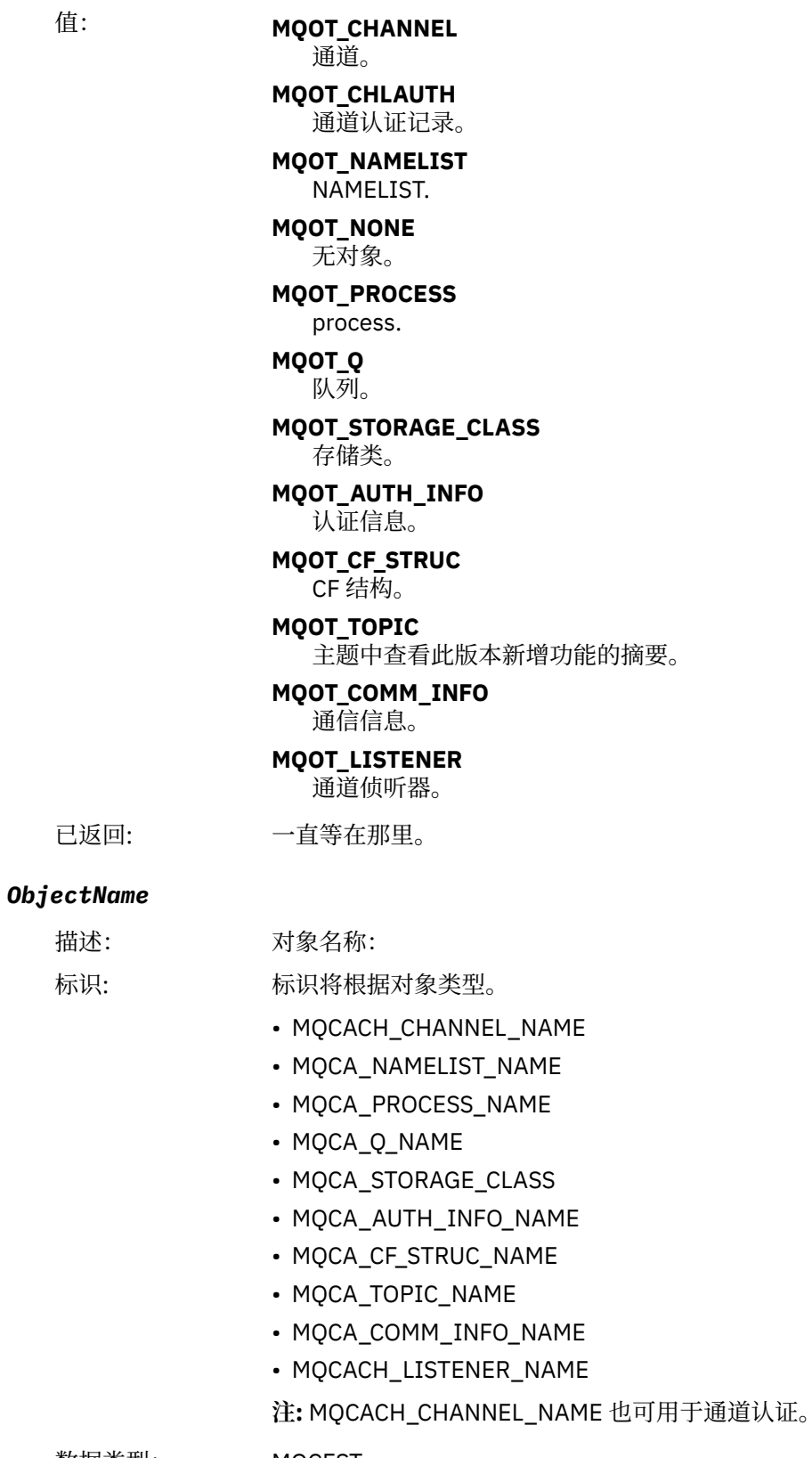

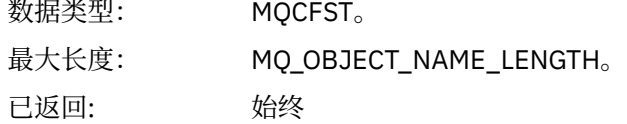

#### *Disposition*

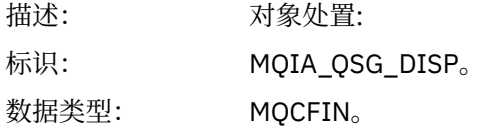

值: **MQQSGD\_Q\_MGR** 对象驻留在队列管理器的页集上。

#### **MQQSGD\_SHARED**

对象驻留在共享存储库中,消息在耦合设施中共享。

#### **MQQSGD\_GROUP**

对象驻留在共享存储库中。

#### **MQQSGD\_COPY**

对象驻留在队列管理器的页集上,并且是 GROUP 对象的本地副本。

已返回: 始终, CF 结构对象除外。

#### **对象属性**

将针对对象的每个属性返回参数结构。 返回的属性取决于对象类型。 有关更多信息, 请参阅第 65 [页的『事](#page-64-0) [件数据的对象属性』](#page-64-0)

### **缺省传输队列类型错误**

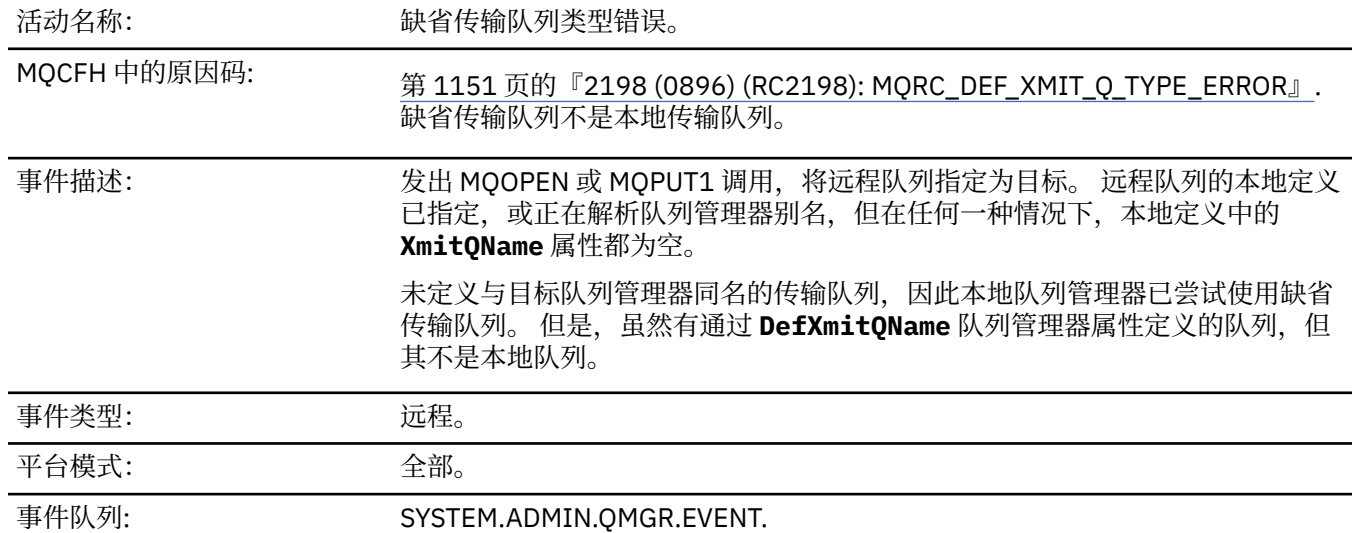

#### **事件数据**

#### *QMgrName*

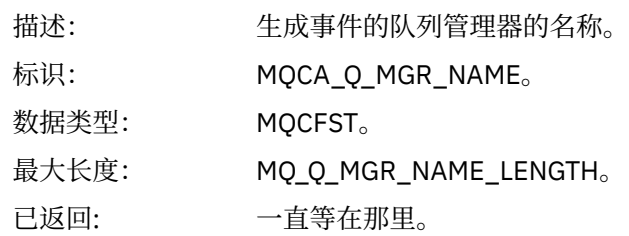

#### *QName*

描述: 来自对象描述符 (MQOD) 的队列名称。

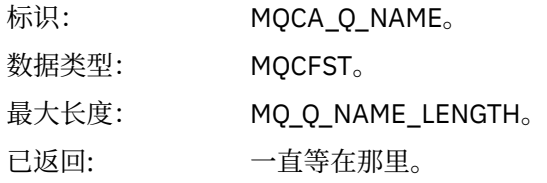

# *XmitQName*

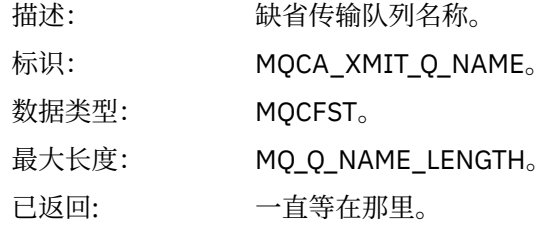

# *QType*

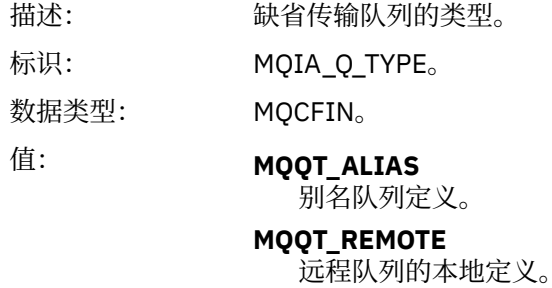

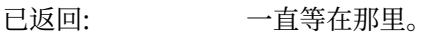

### *ApplType*

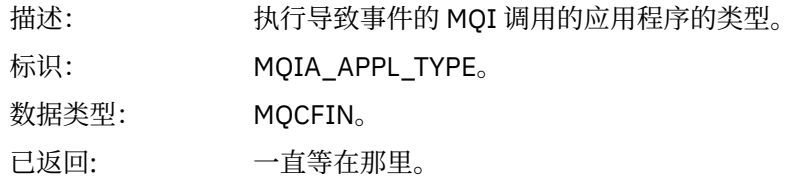

#### *ApplName*

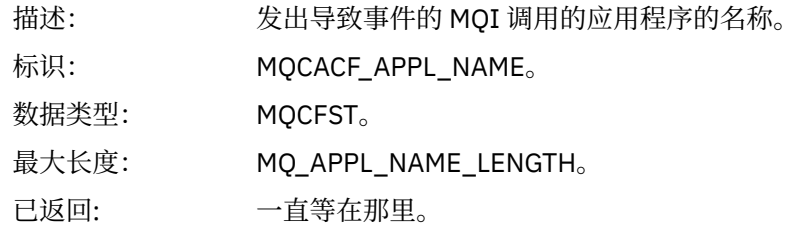

# *ObjectQMgrName*

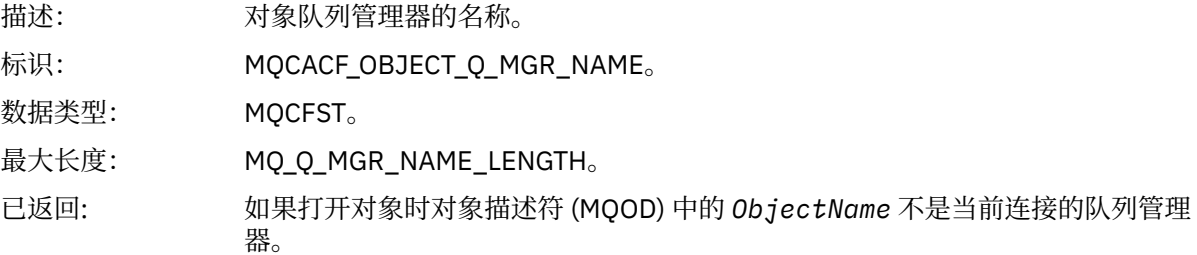

#### *ConnName*

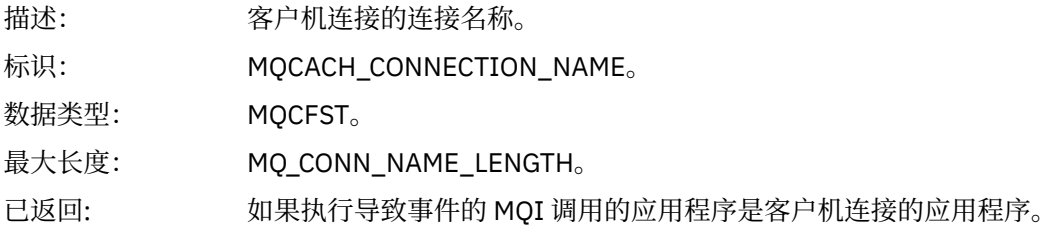

#### *ChannelName*

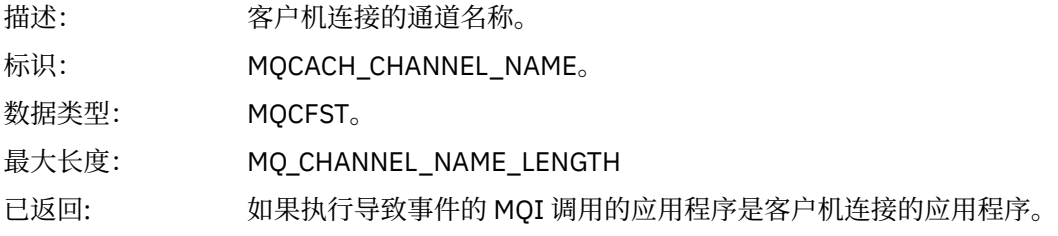

# **相关任务**

定义系统对象

#### **相关参考**

随 IBM MQ 提供的样本定义 DefXmitQName (MQCHAR48) DefXmitQName (48 字节字符串)

# **缺省传输队列使用错误**

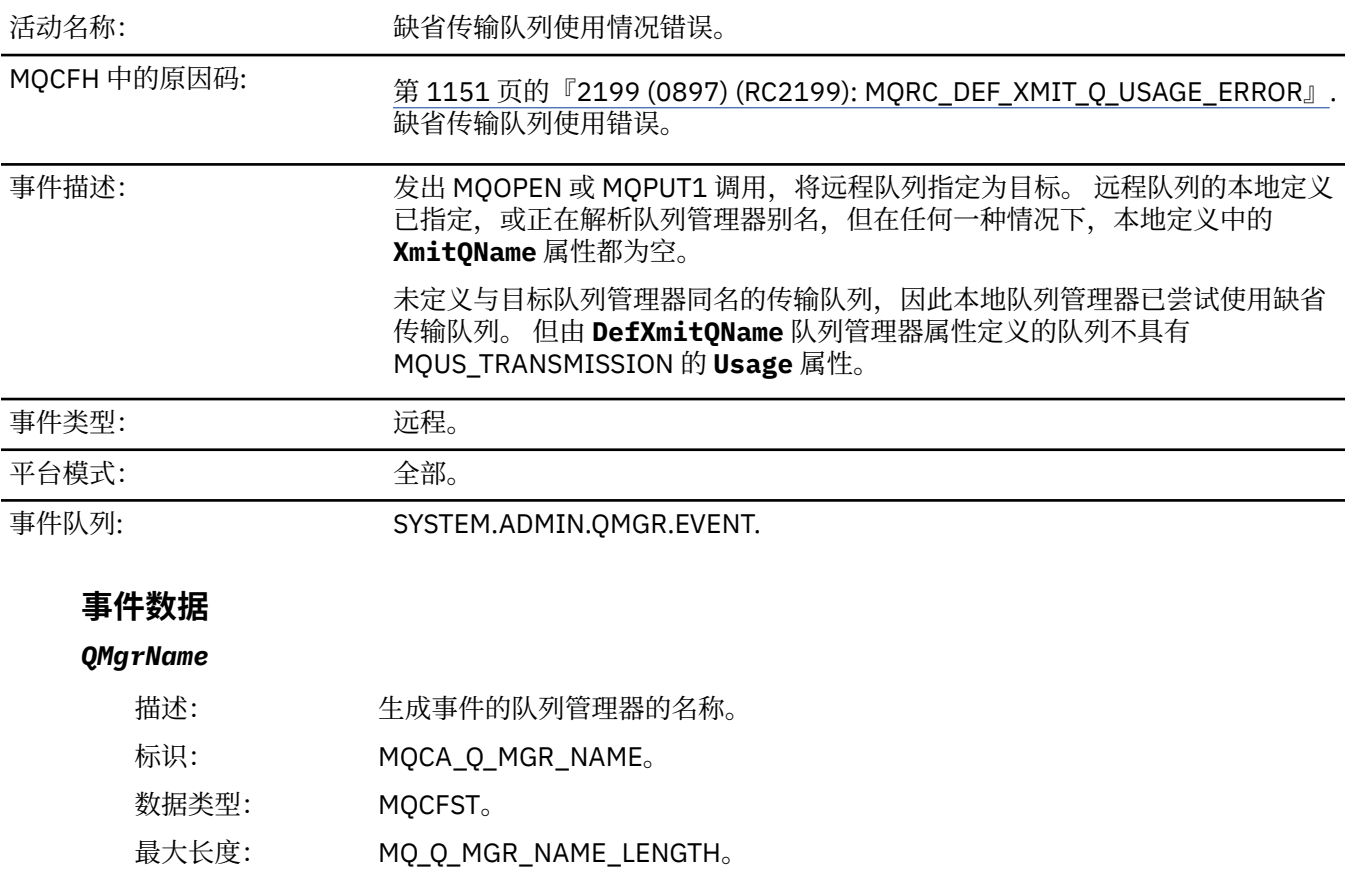

已返回: 一直等在那里。

### *QName*

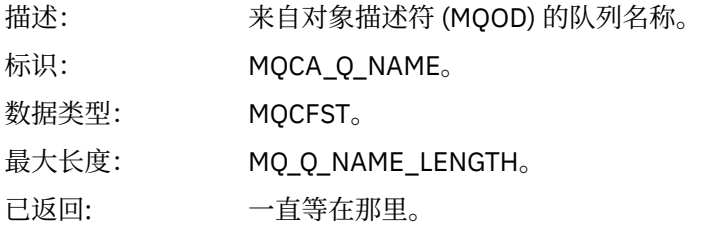

#### *XmitQName*

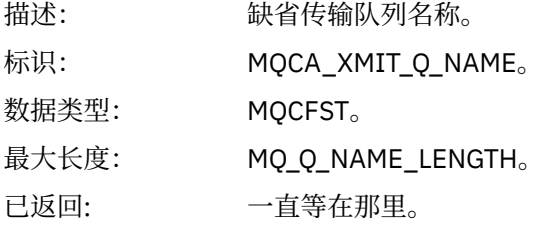

# *ApplType*

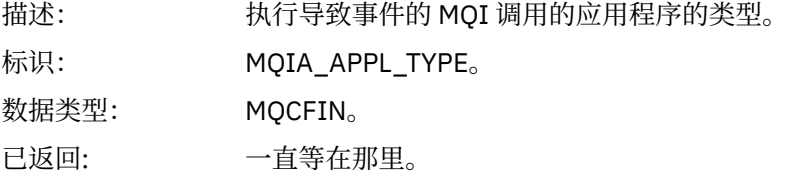

# *ApplName*

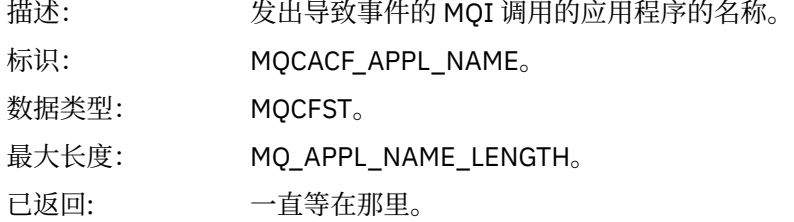

# *ObjectQMgrName*

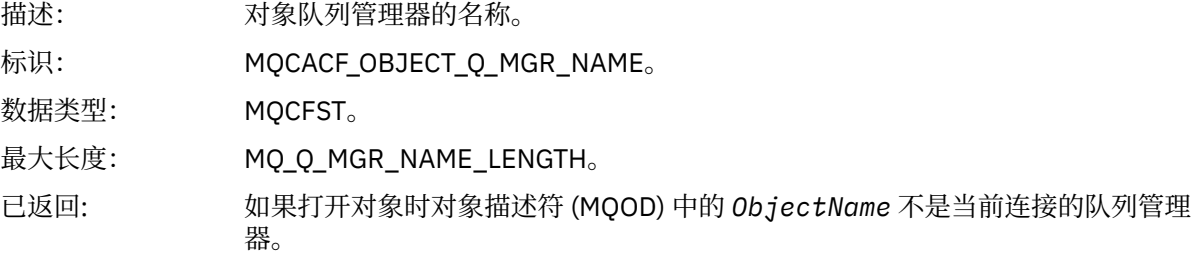

#### *ConnName*

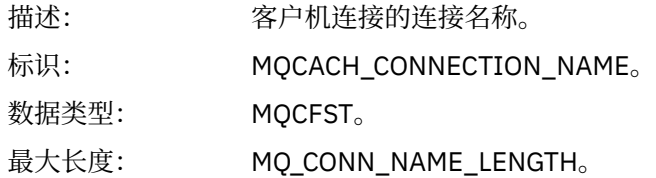

已返回: 如果执行导致事件的 MQI 调用的应用程序是客户机连接的应用程序。

#### *ChannelName*

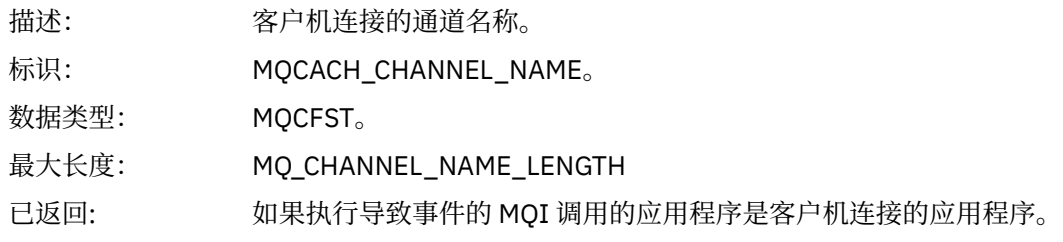

#### **相关任务**

定义系统对象 **相关参考** 随 IBM MQ 提供的样本定义 DefXmitQName (MQCHAR48) DefXmitQName (48 字节字符串)

### **删除权限记录**

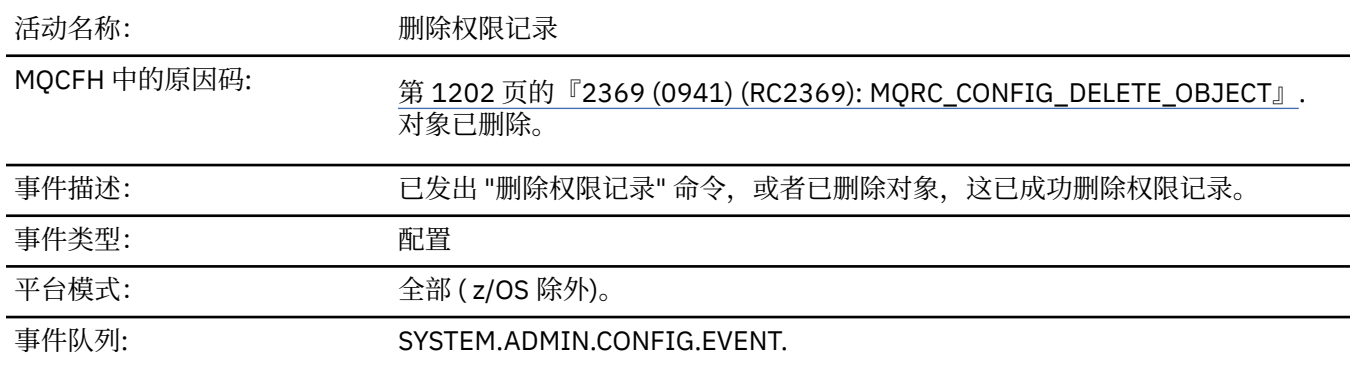

# **事件数据**

# *EventQMgr*

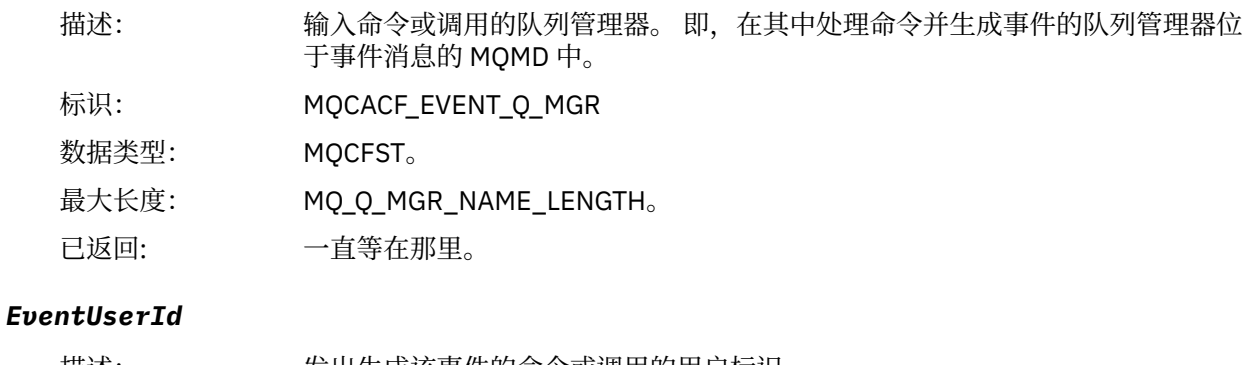

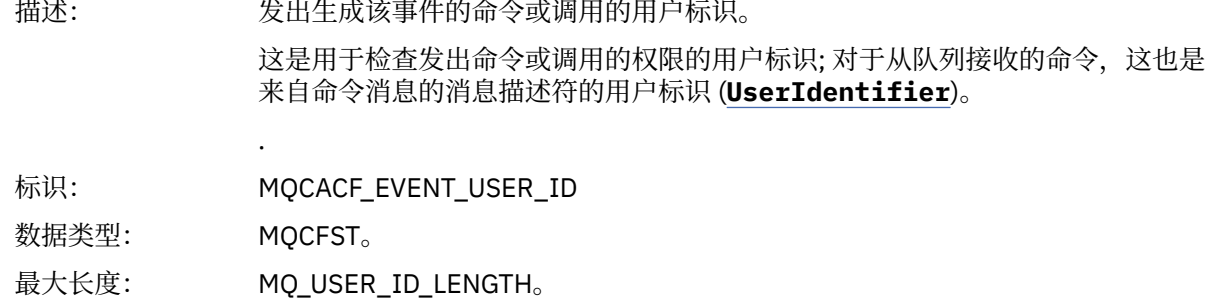

已返回: 一直等在那里。

### *EventOrigin*

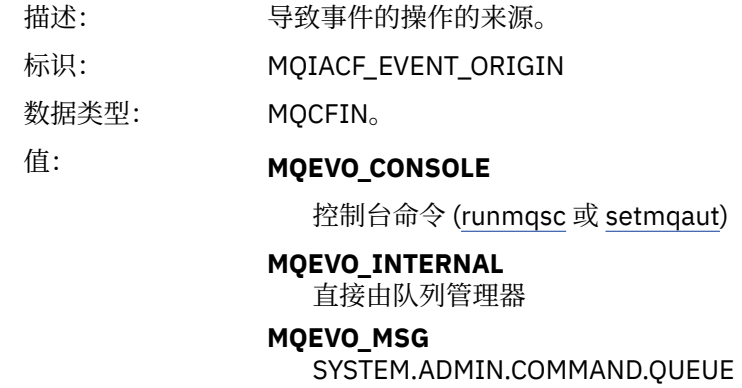

已返回: 始终

### *EventAccountingToken*

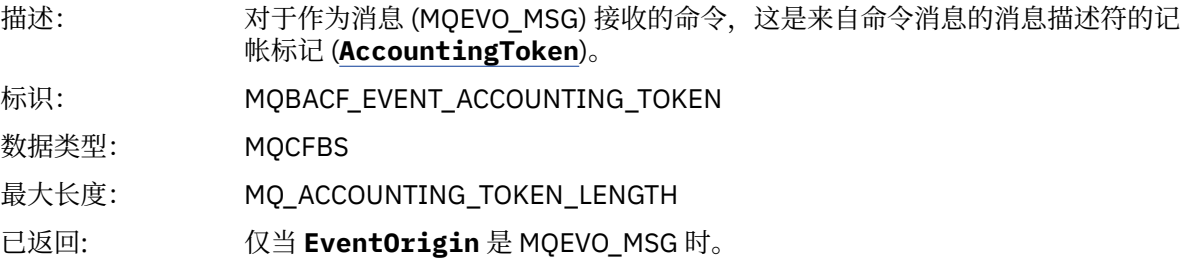

#### *EventApplIdentity*

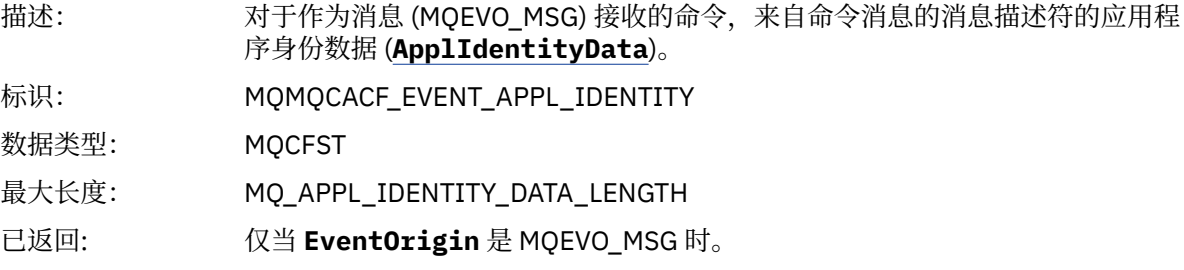

#### *EventApplType*

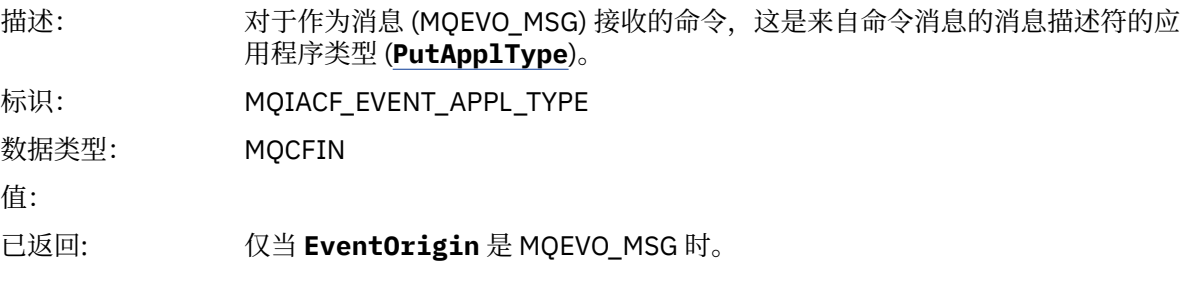

#### *EventApplName*

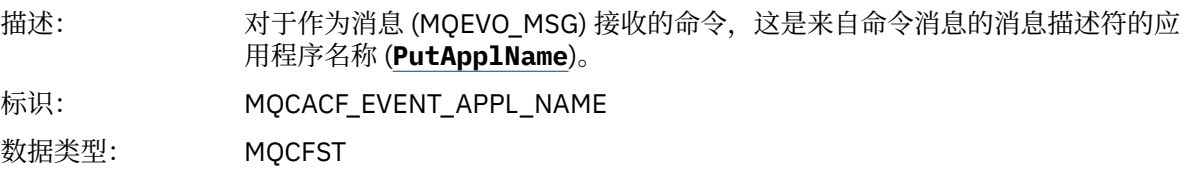

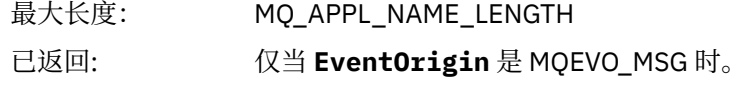

#### *EventApplOrigin*

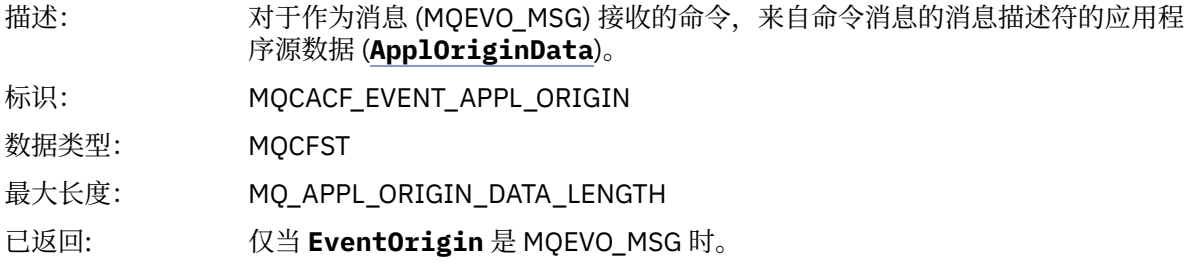

## *ObjectType*

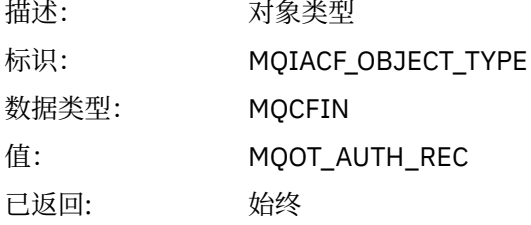

### *ProfileName*

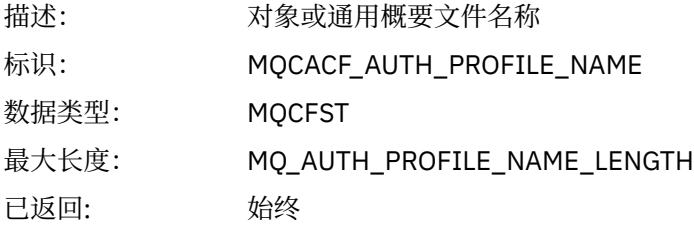

# **对象属性**

将针对对象的每个属性返回参数结构。 返回的属性取决于对象类型。 有关更多信息, 请参阅第 65 [页的『事](#page-64-0) [件数据的对象属性』。](#page-64-0)

# **删除对象**

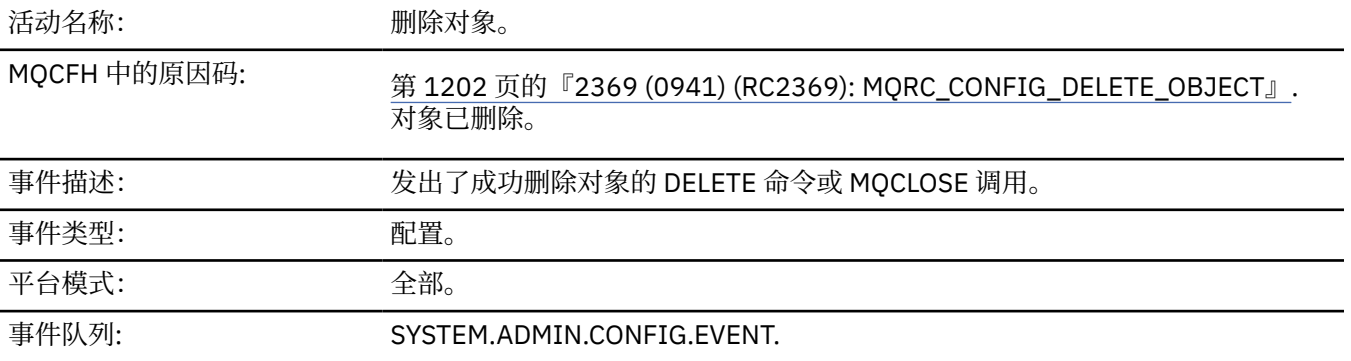

## **事件数据**

# *EventUserId*

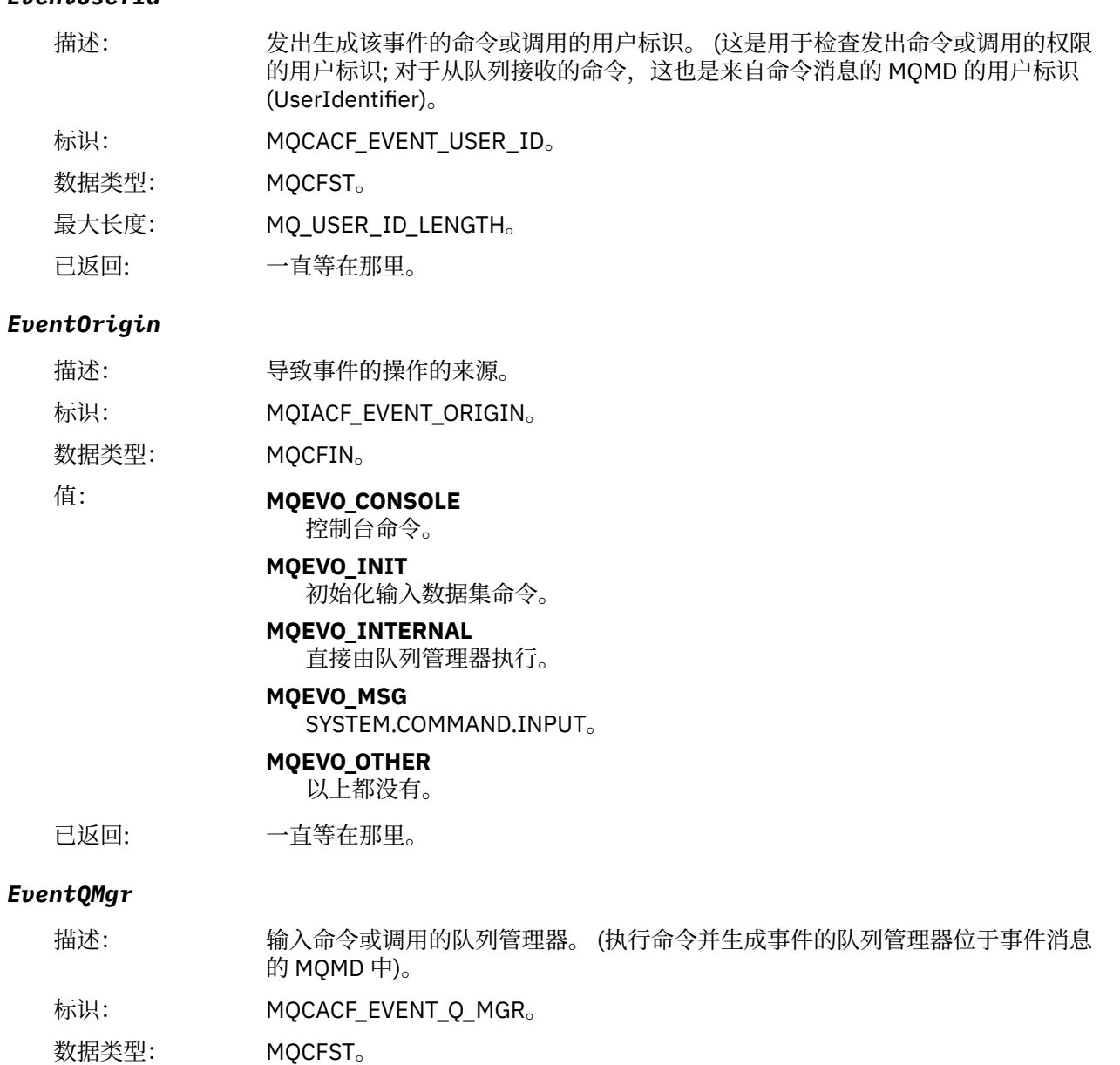

- 最大长度: MQ\_Q\_MGR\_NAME\_LENGTH。
- 已返回: 一直等在那里。

### *EventAccountingToken*

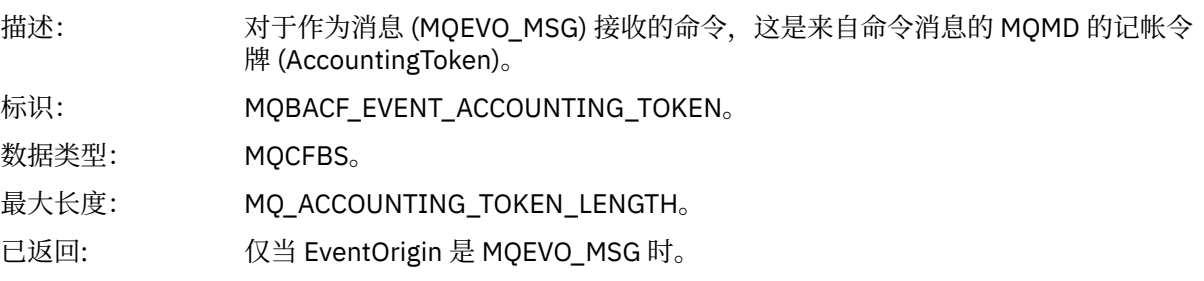

# *EventApplIdentity*

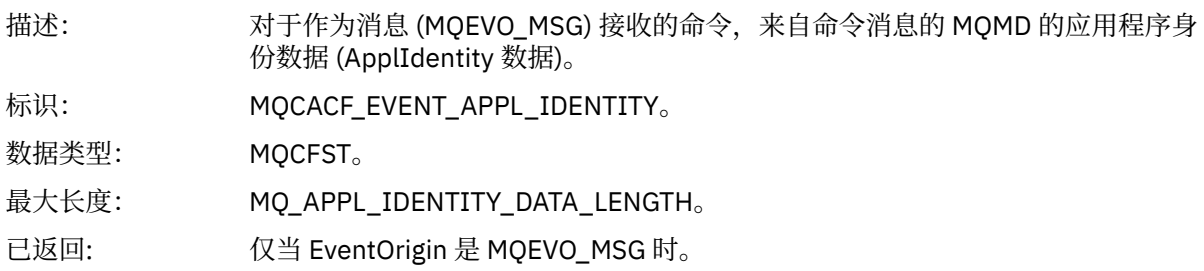

### *EventApplType*

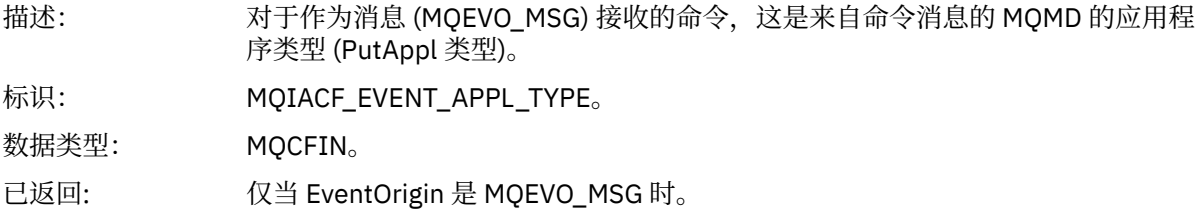

# *EventApplName*

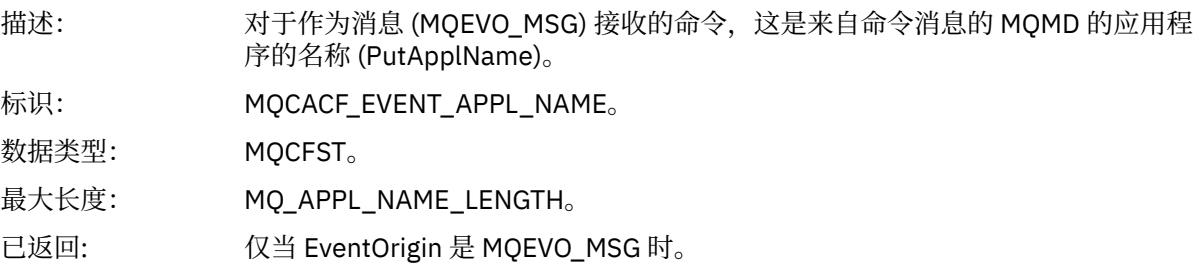

# *EventApplOrigin*

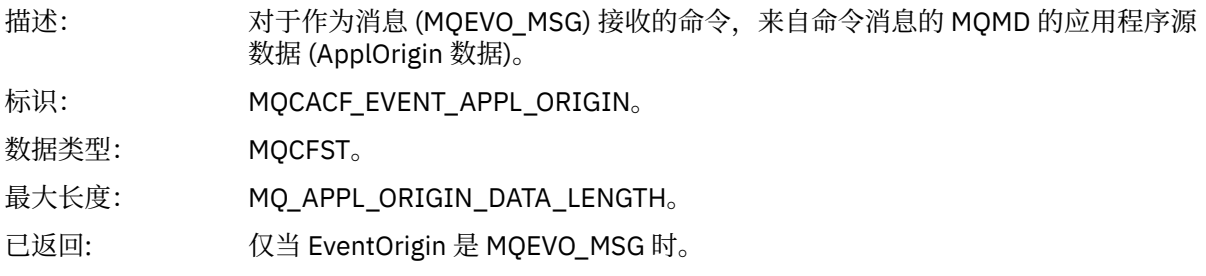

### *ObjectType*

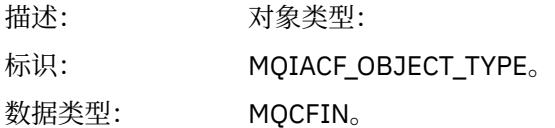

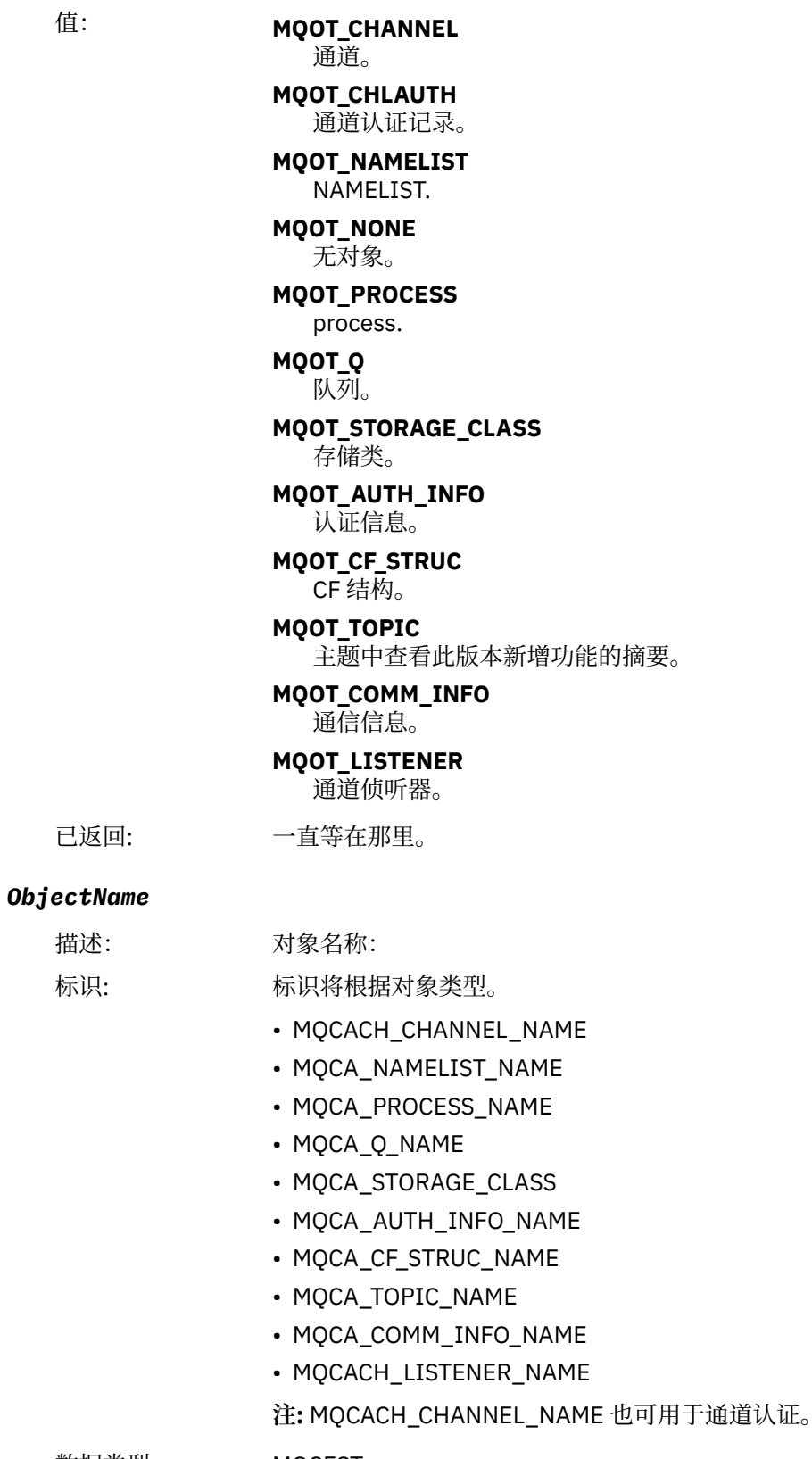

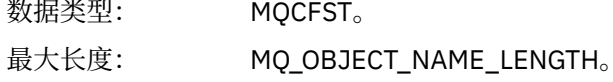

已返回: 始终

描述

#### *Disposition*

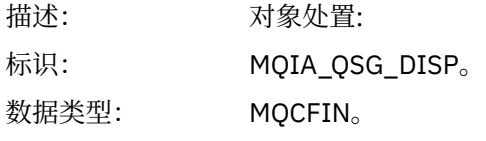

值: **MQQSGD\_Q\_MGR** 对象驻留在队列管理器的页集上。

#### **MQQSGD\_SHARED**

对象驻留在共享存储库中,消息在耦合设施中共享。

#### **MQQSGD\_GROUP**

对象驻留在共享存储库中。

#### **MQQSGD\_COPY**

对象驻留在队列管理器的页集上,并且是 GROUP 对象的本地副本。

已返回: 始终, CF 结构对象除外。

#### **对象属性**

将针对对象的每个属性返回参数结构。 返回的属性取决于对象类型。 有关更多信息, 请参阅第 65 [页的『事](#page-64-0) [件数据的对象属性』](#page-64-0)。

### **获取已禁止**

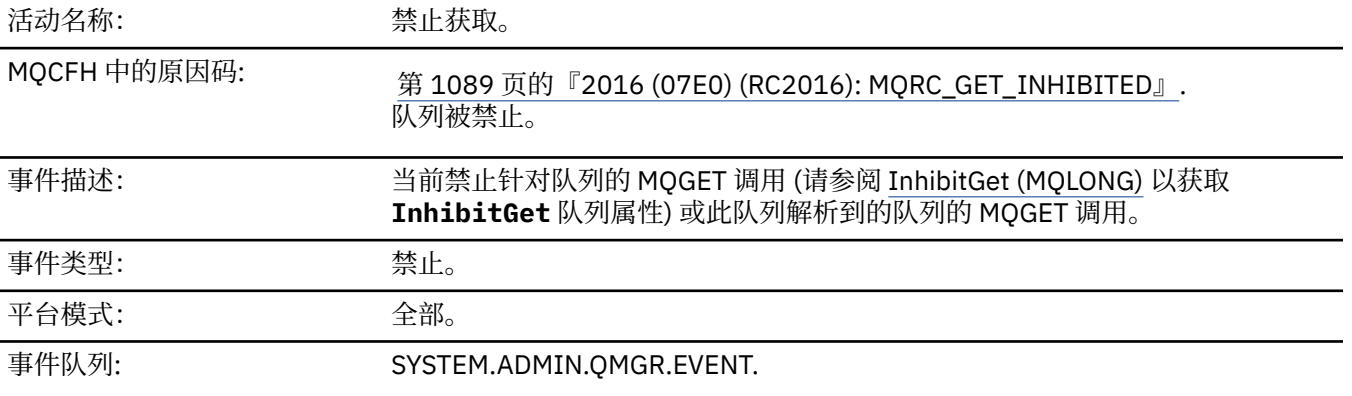

#### **事件数据**

#### *QMgrName*

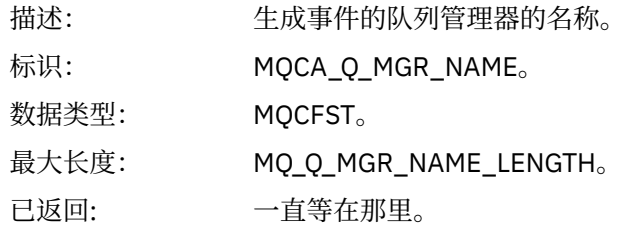

#### *QName*

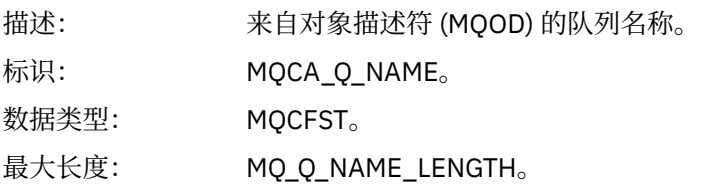

已返回: 一直等在那里。

### *ApplType*

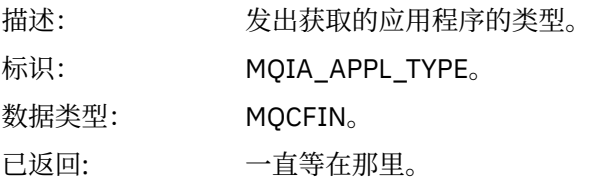

#### *ApplName*

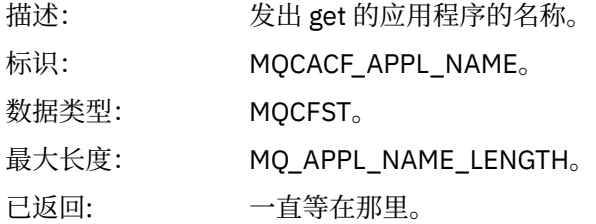

#### *ConnName*

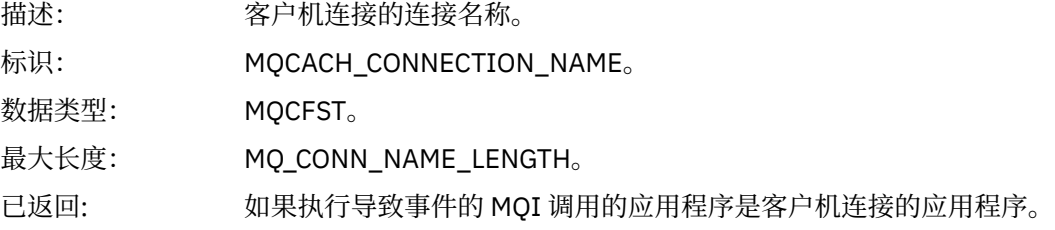

#### *ChannelName*

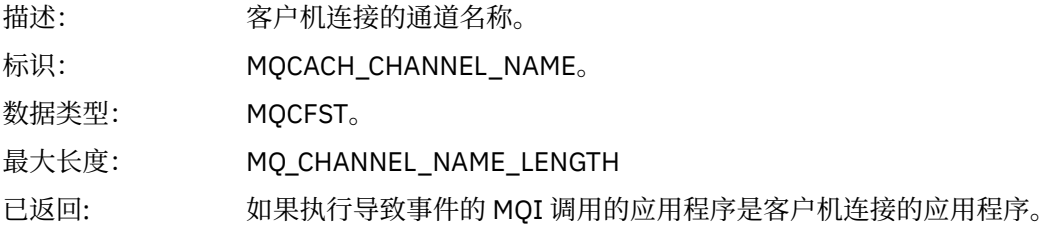

### **相关任务**

设置队列属性

```
相关参考
```
IBM i InhibitGet (10 位带符号整数)

### **记录器**

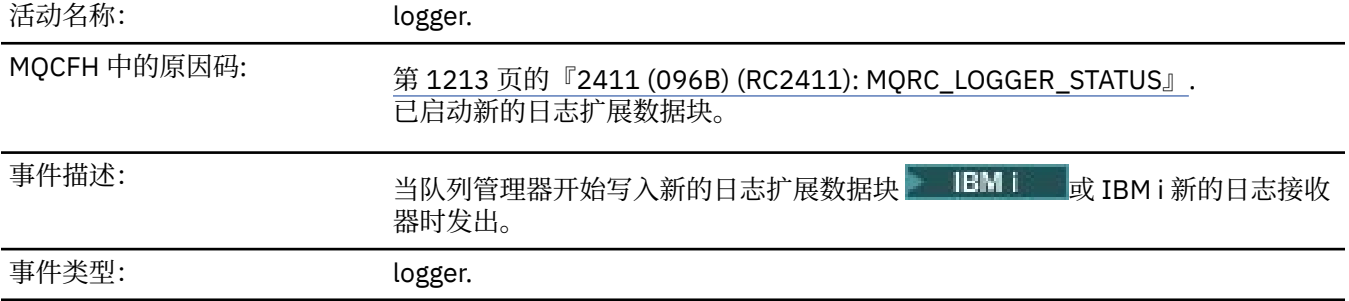

事件队列: **SYSTEM.ADMIN.LOGGER.EVENT.** 

# **事件数据**

## *QMgrName*

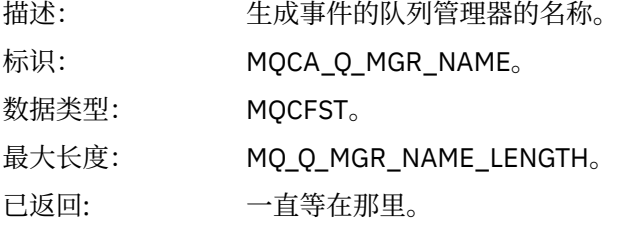

#### *CurrentLogExtent*

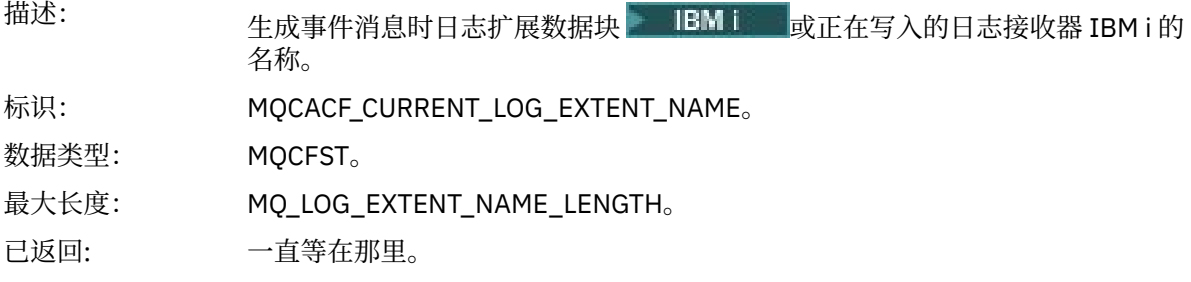

### *RestartRecoveryLogExtent*

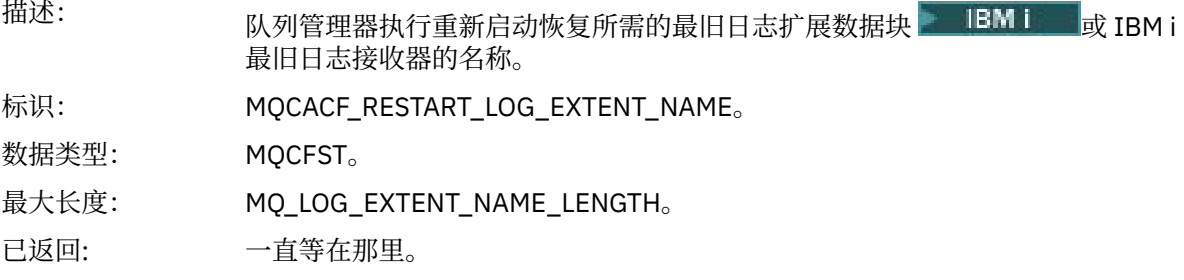

#### *MediaRecoveryLogExtent*

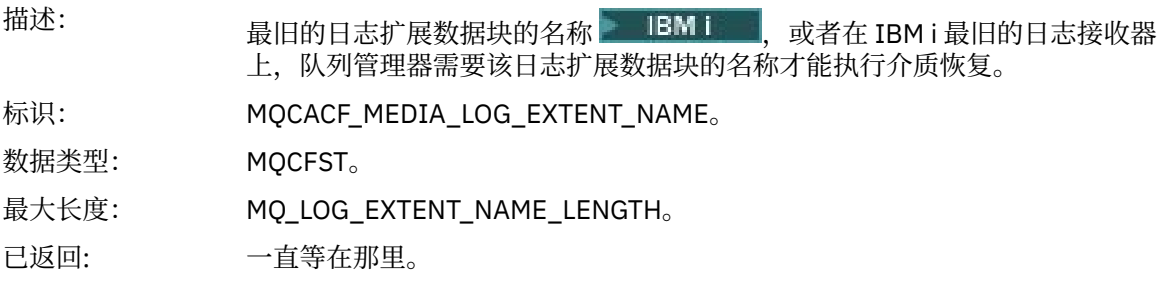

### *LogPath*

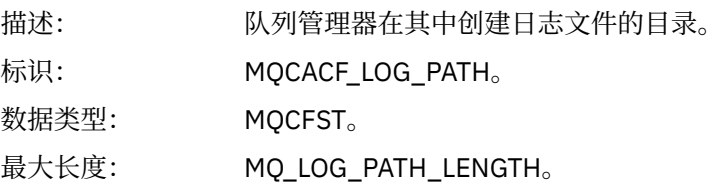

已返回: 一直等在那里。

**未授权** *(***类型** *1)*

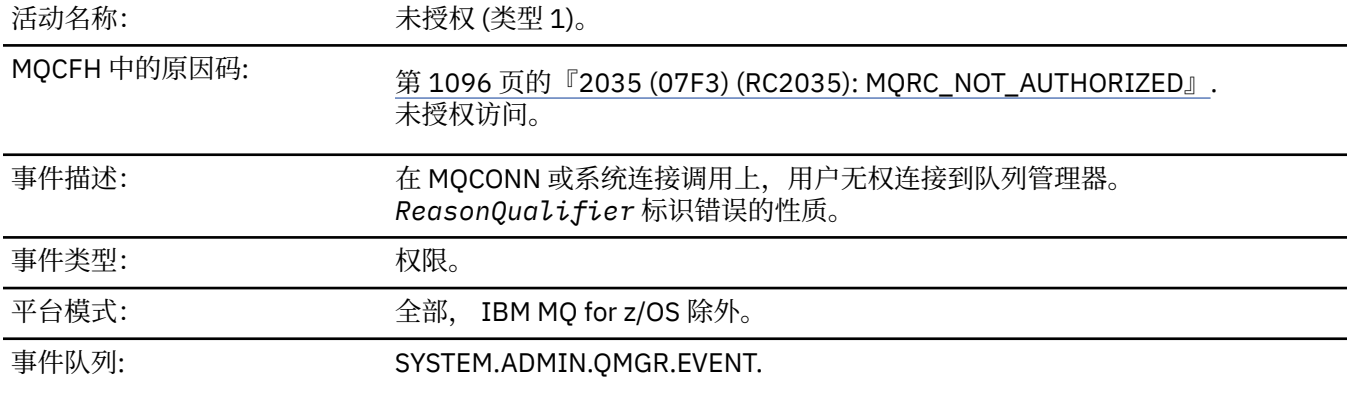

# **事件数据**

# *QMgrName*

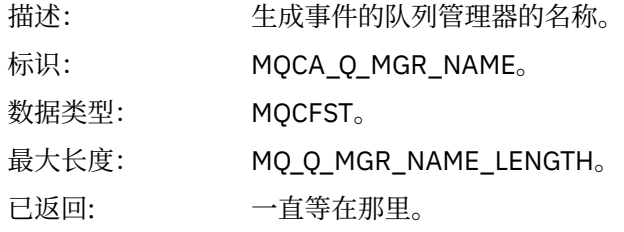

# *ReasonQualifier*

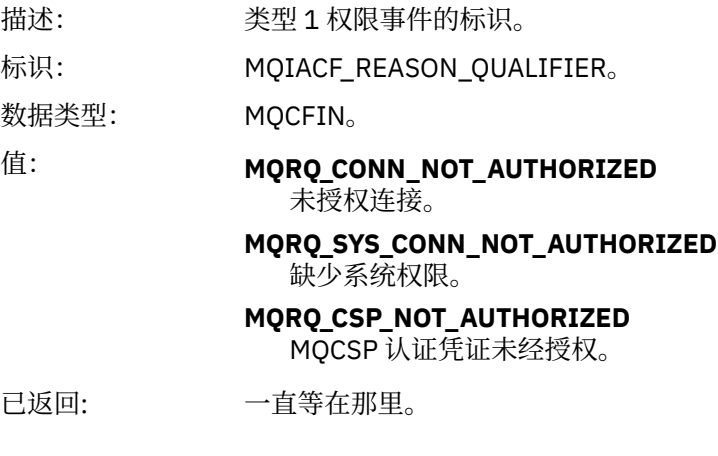

# *UserIdentifier*

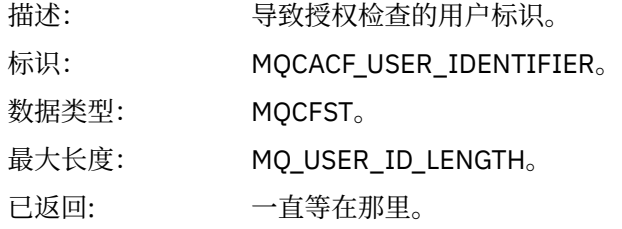

## *ApplType*

描述: 导致事件的应用程序类型。

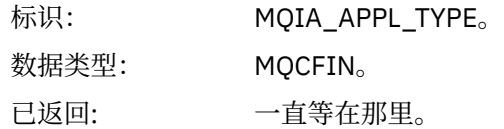

### *ApplName*

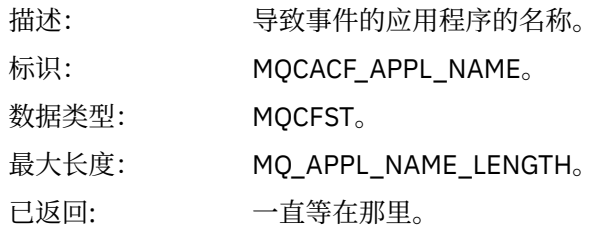

#### *ConnName*

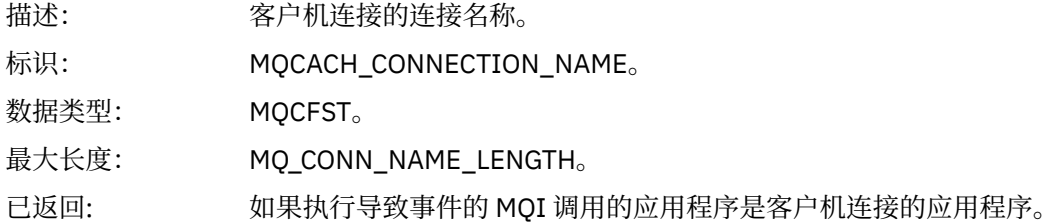

#### *ChannelName*

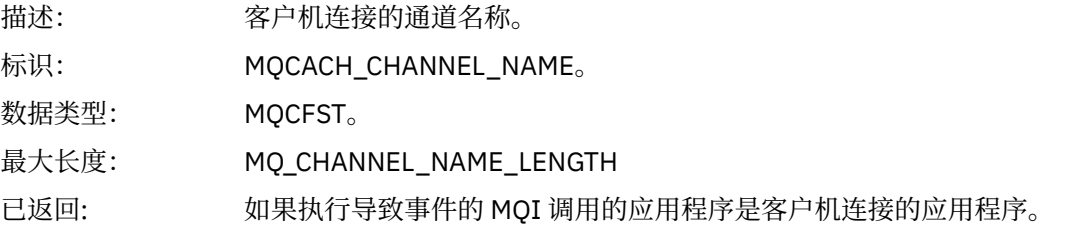

# *CSPUserIdentifier*

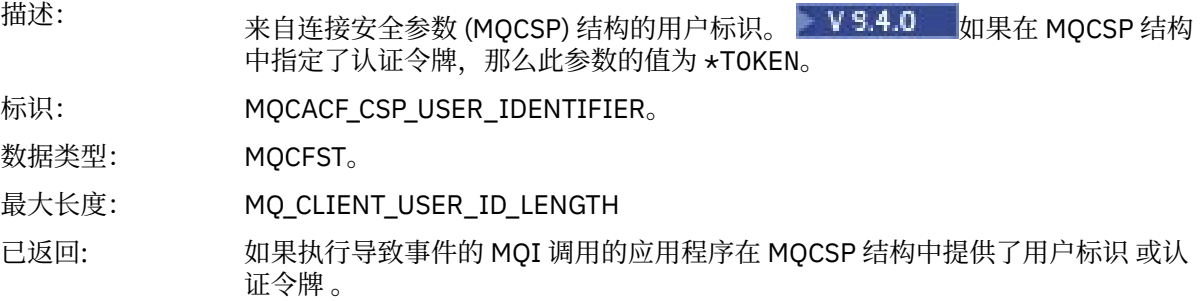

# **未授权** *(***类型** *2)*

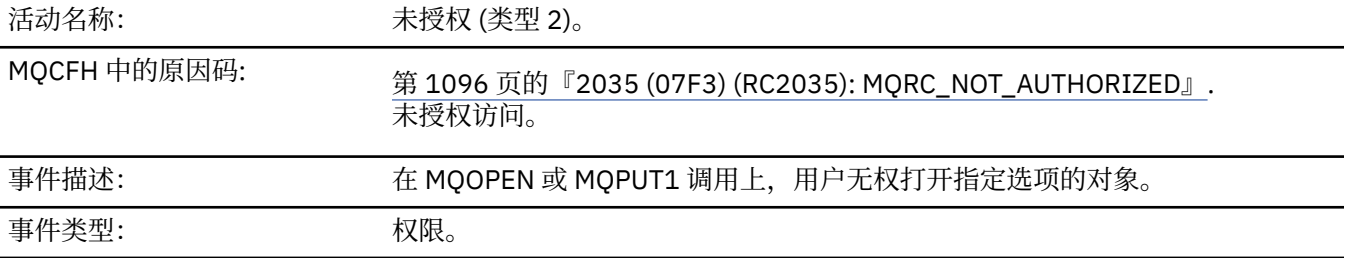

# 事件队列: SYSTEM.ADMIN.QMGR.EVENT.

# **事件数据**

# *QMgrName*

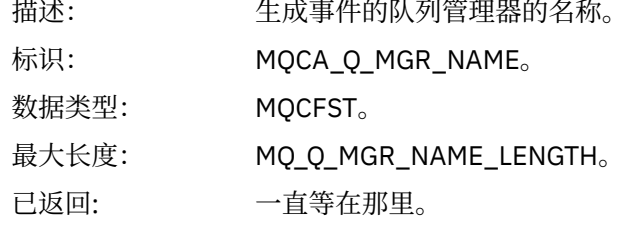

### *ReasonQualifier*

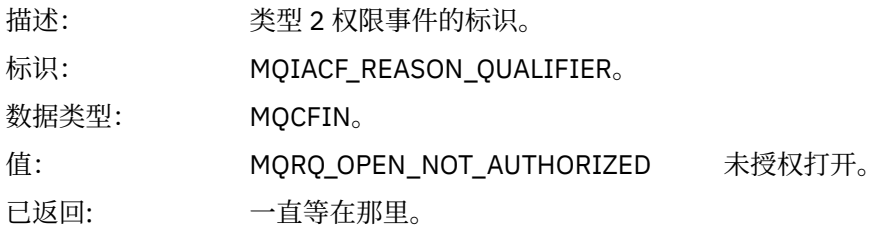

#### *Options*

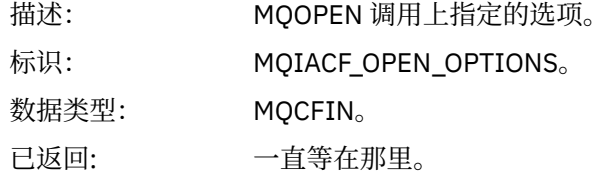

## *UserIdentifier*

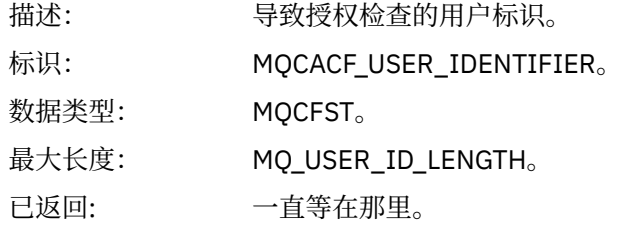

## *ApplType*

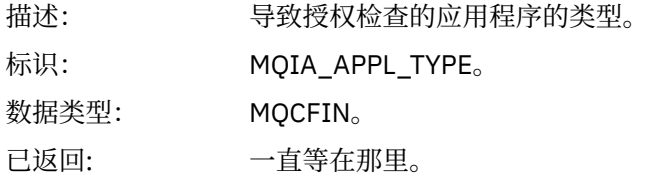

## *ApplName*

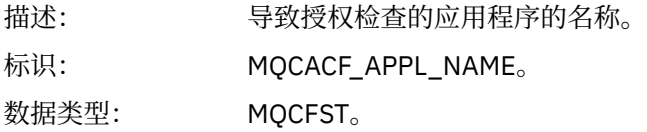

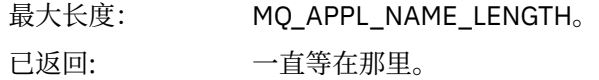

### *ObjectQMgrName*

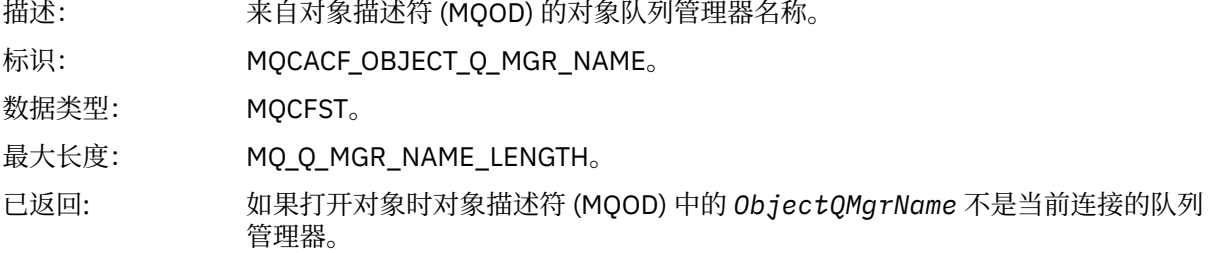

#### *QName*

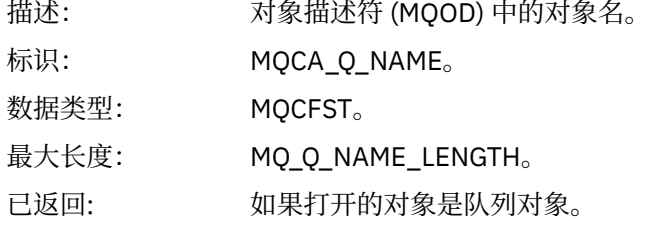

#### *ProcessName*

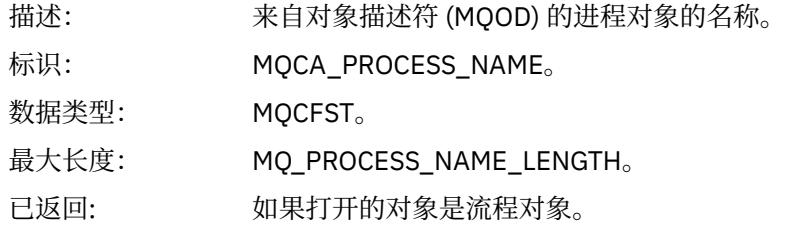

# *TopicString*

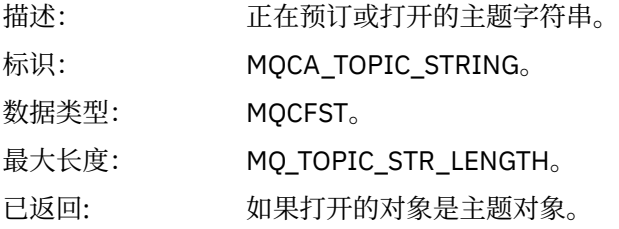

# *AdminTopicNames*

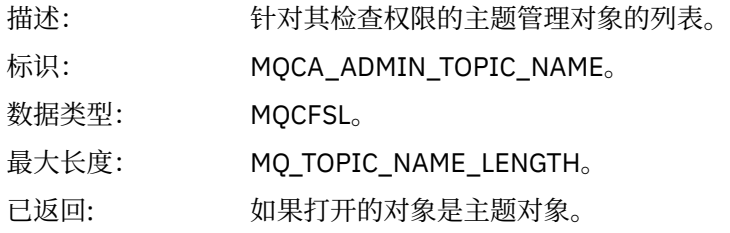

# *ObjectType*

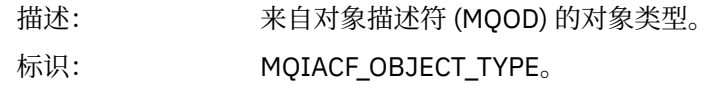

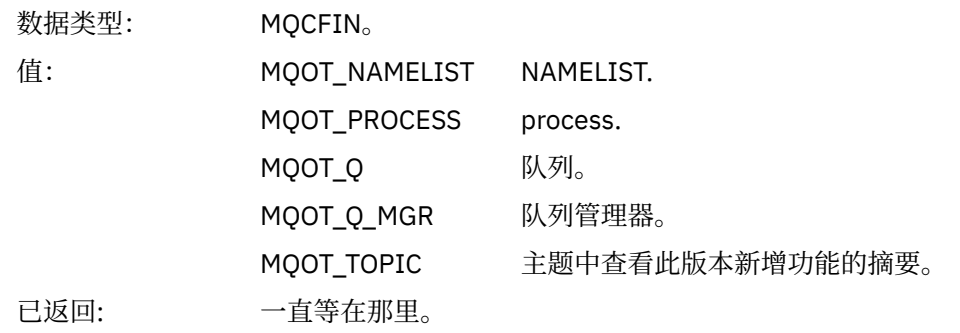

#### *NamelistName*

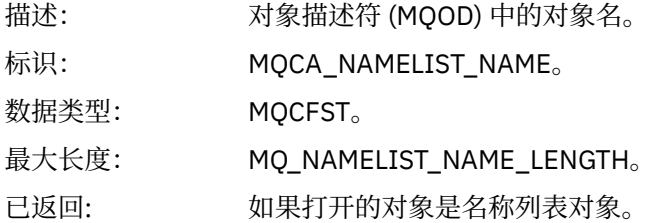

#### *ConnName*

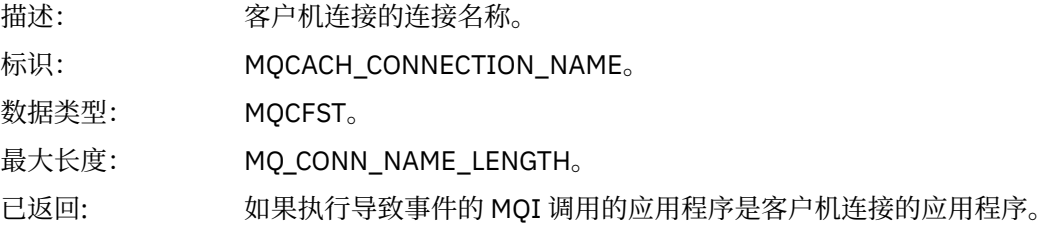

#### *ChannelName*

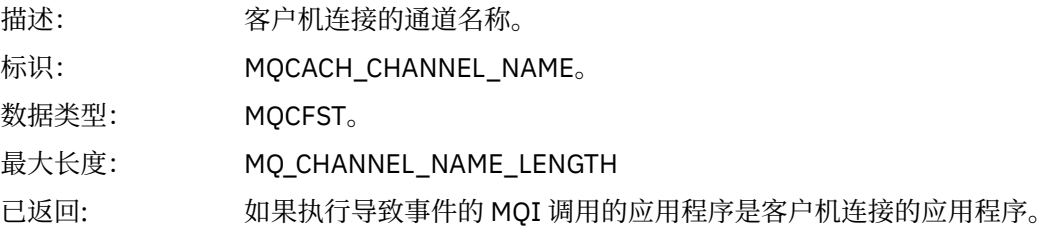

# **未授权** *(***类型** *3)*

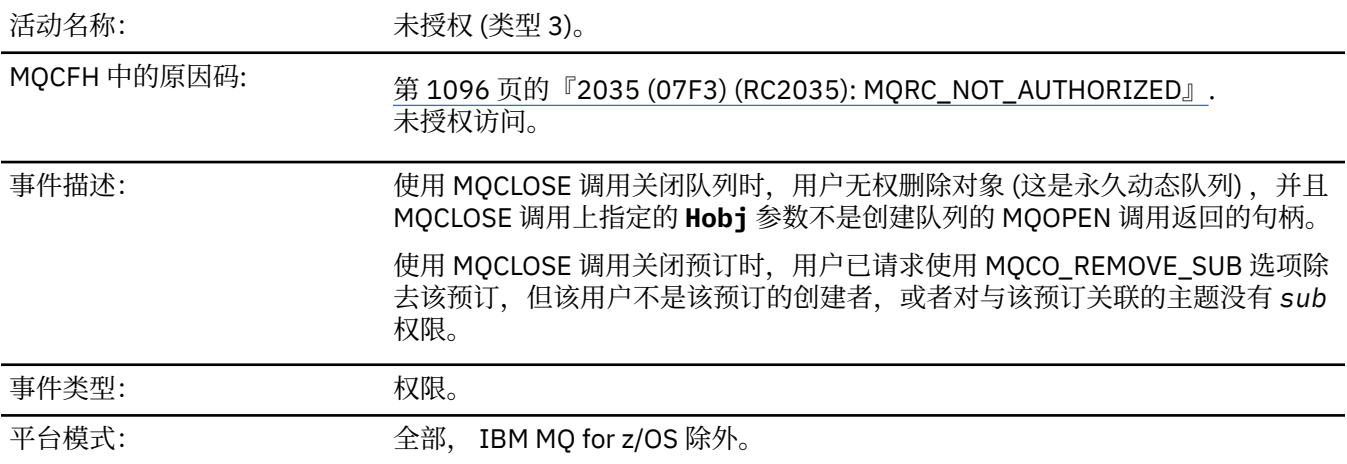

# **事件数据**

### *QMgrName*

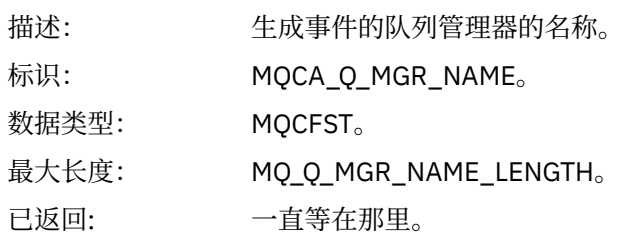

### *ReasonQualifier*

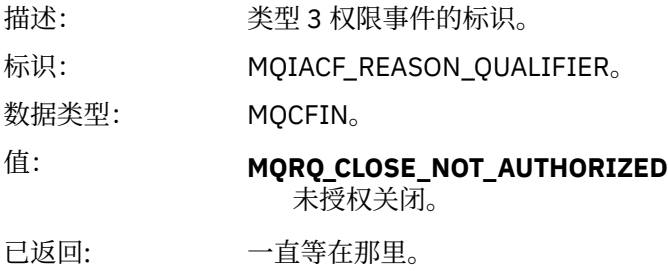

# *UserIdentifier*

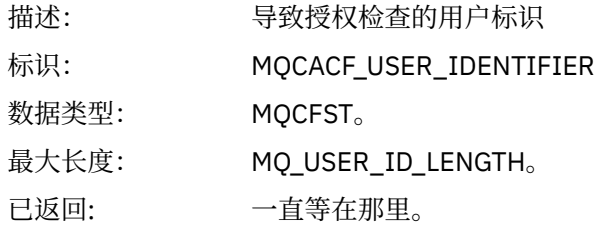

## *ApplType*

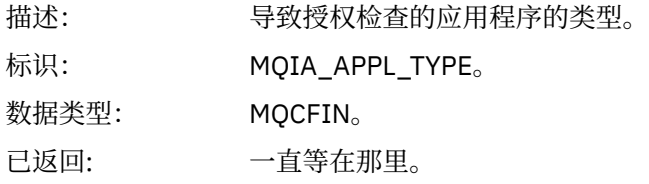

### *ApplName*

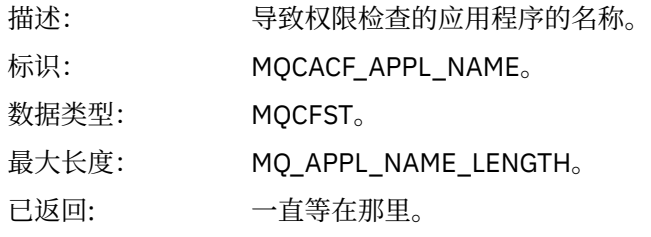

# *QName*

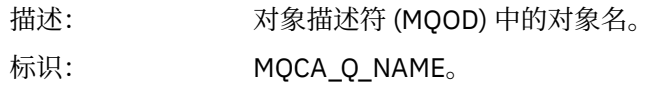

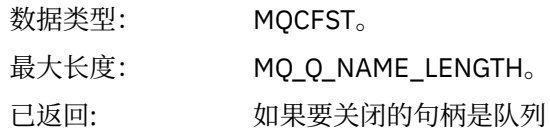

#### *SubName*

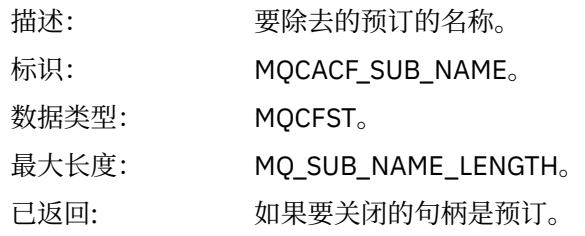

# *TopicString*

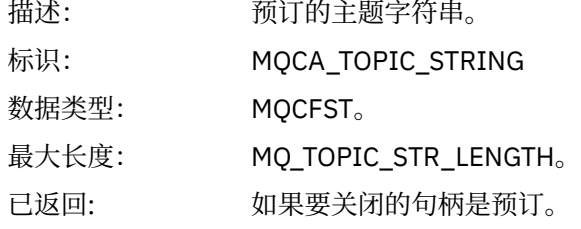

#### *AdminTopicNames*

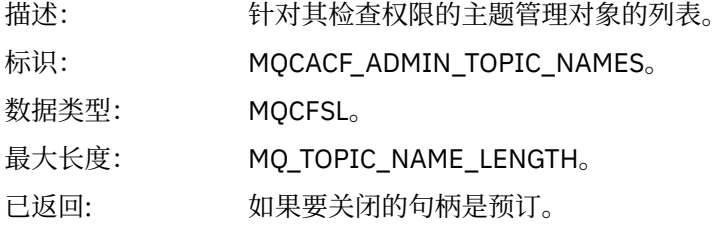

#### *ConnName*

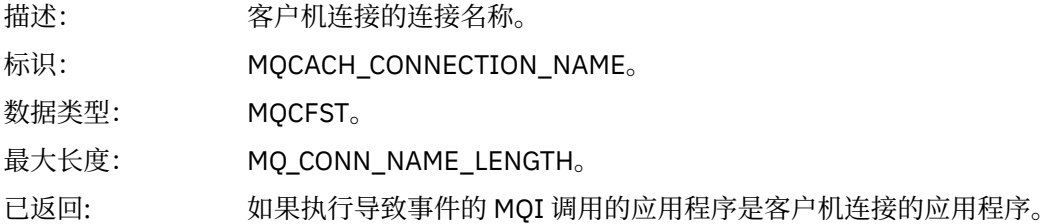

#### *ChannelName*

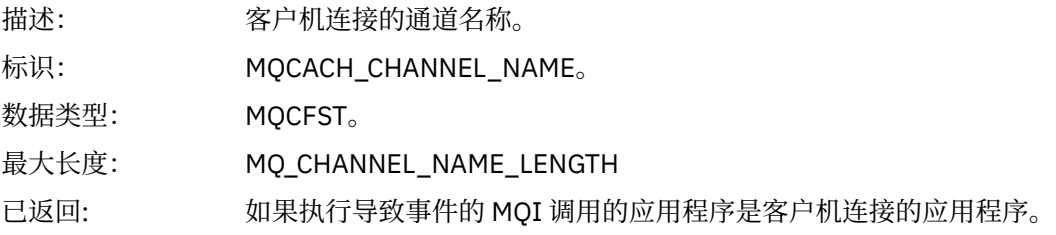

# **未授权** *(***类型** *4)*

活动名称: カランチン 未授权 (类型 4)。

## MQCFH 中的原因码: <sup>第</sup> <sup>1096</sup>页的『[2035 \(07F3\) \(RC2035\): MQRC\\_NOT\\_AUTHORIZED](#page-1095-0)』. 未授权访问。

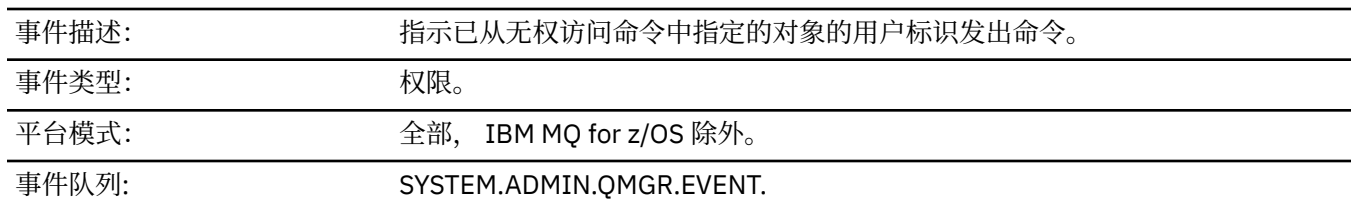

# **事件数据**

## *QMgrName*

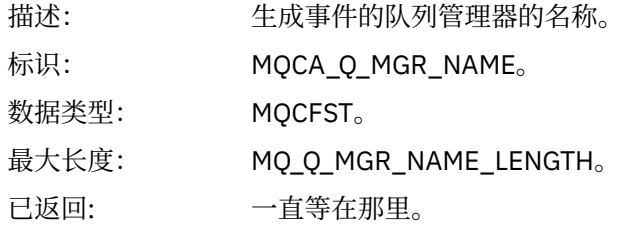

#### *ReasonQualifier*

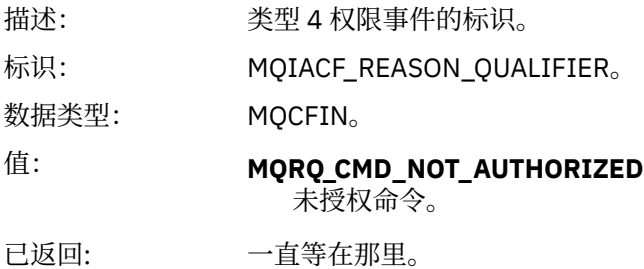

#### *Command*

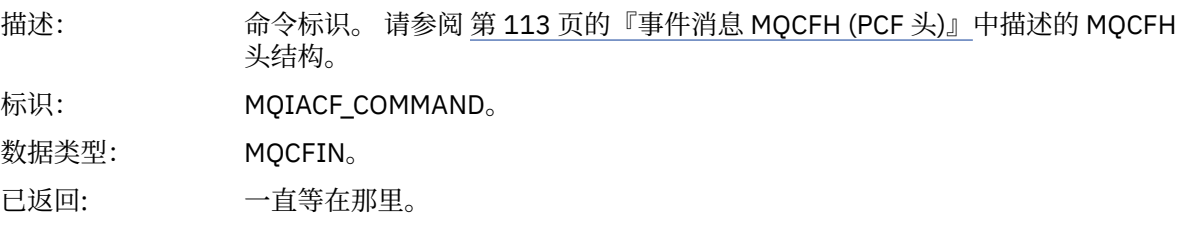

### *UserIdentifier*

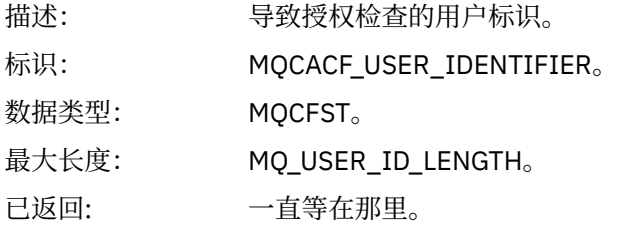

# **未授权** *(***类型** *5)*

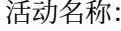

未授权 (类型 5)。

## MQCFH 中的原因码: <sup>第</sup> <sup>1096</sup>页的『[2035 \(07F3\) \(RC2035\): MQRC\\_NOT\\_AUTHORIZED](#page-1095-0)』. 未授权访问。

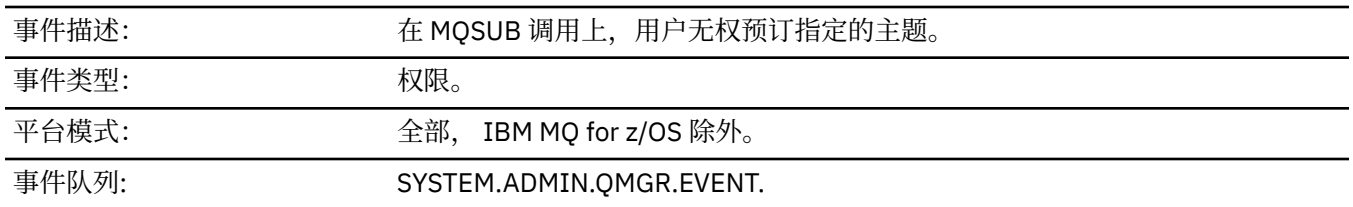

# **事件数据**

# *QMgrName*

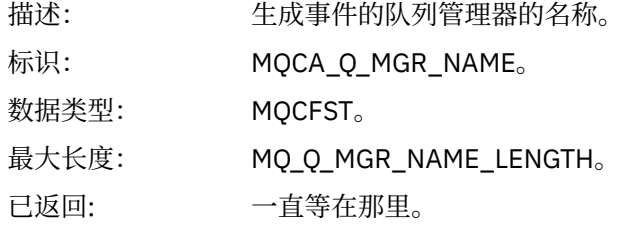

#### *ReasonQualifier*

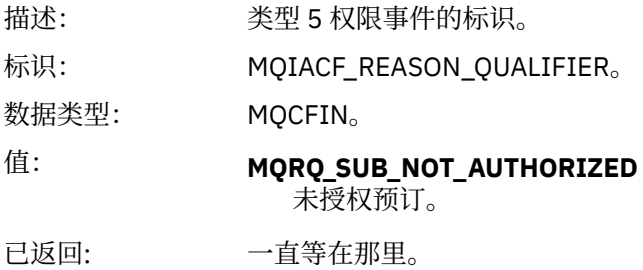

### *Options*

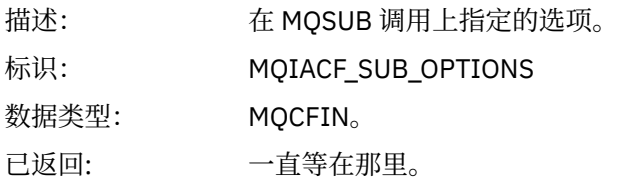

### *UserIdentifier*

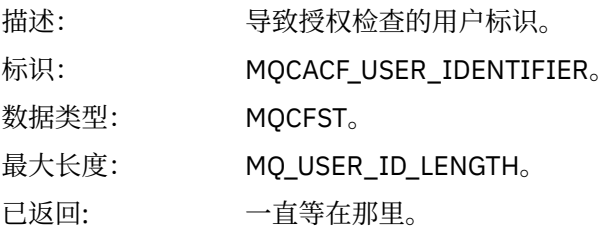

# *ApplType*

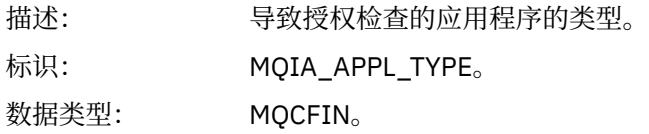

已返回: 一直等在那里。

### *ApplName*

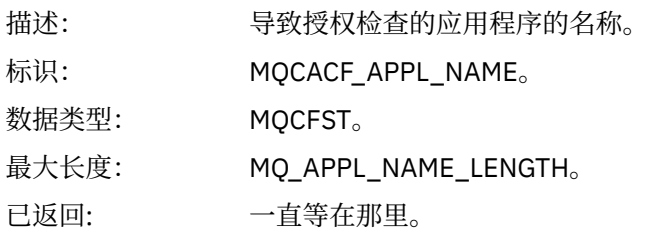

### *TopicString*

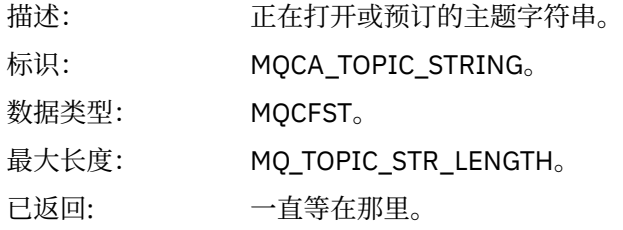

### *AdminTopicNames*

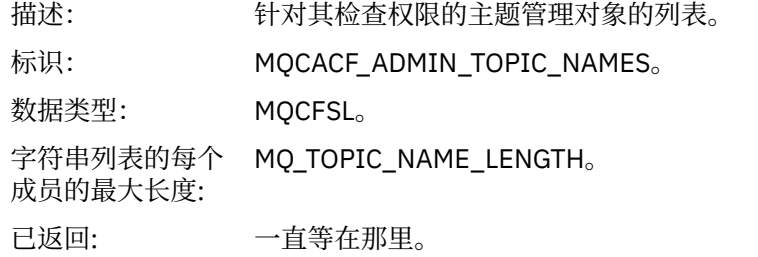

#### *ConnName*

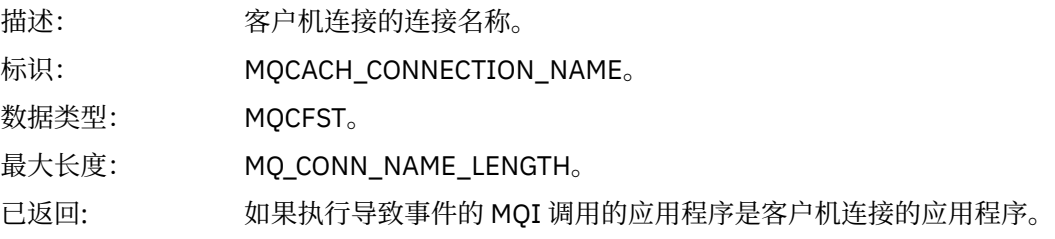

#### *ChannelName*

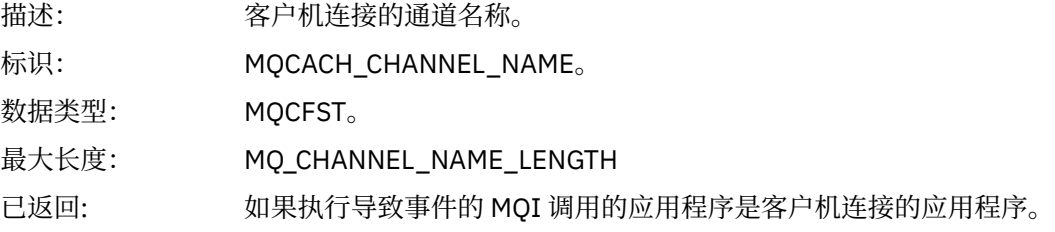

# **未授权** *(***类型** *6)*

活动名称: カランス 未授权 (类型 6)。

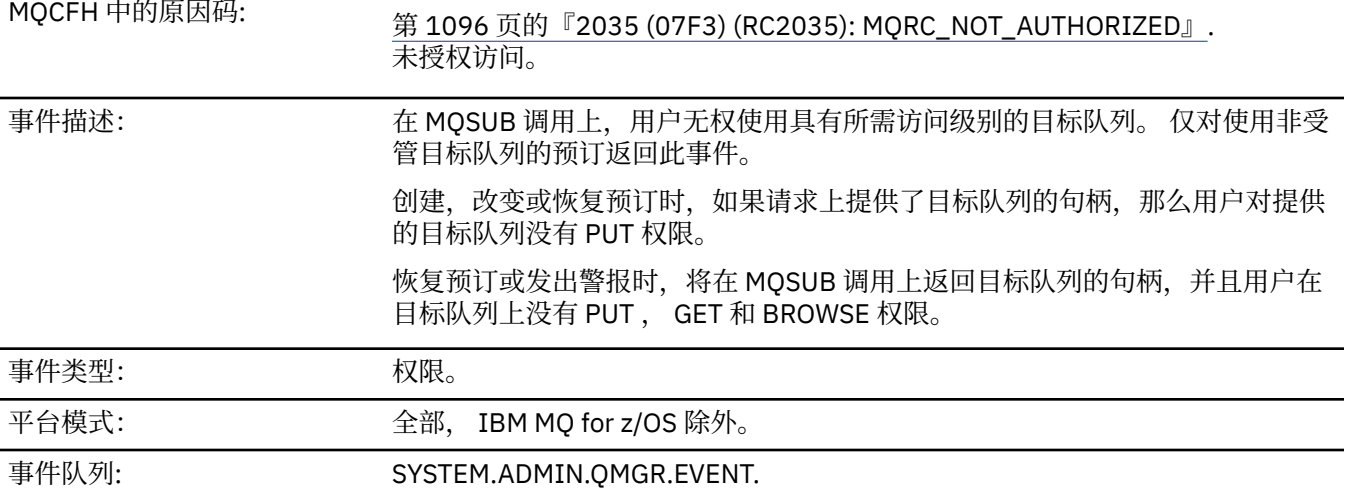

# **事件数据**

### *QMgrName*

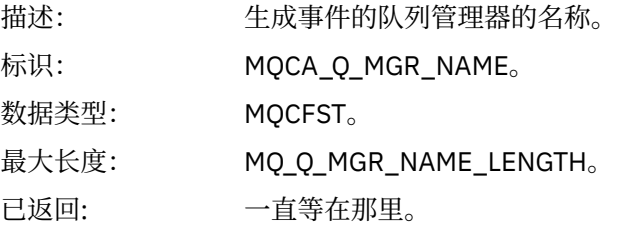

# *ReasonQualifier*

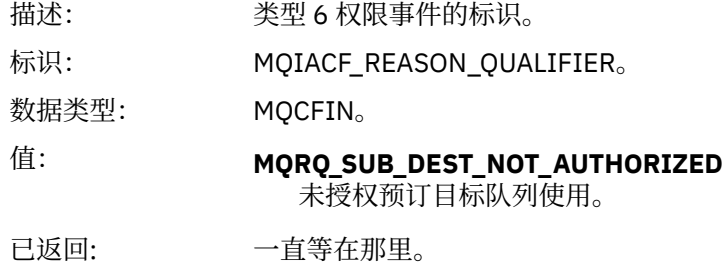

### *Options*

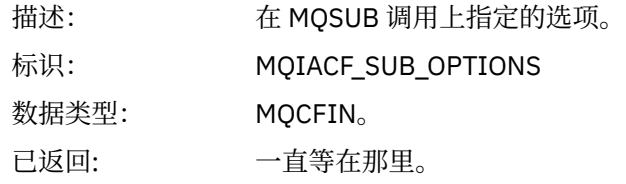

# *UserIdentifier*

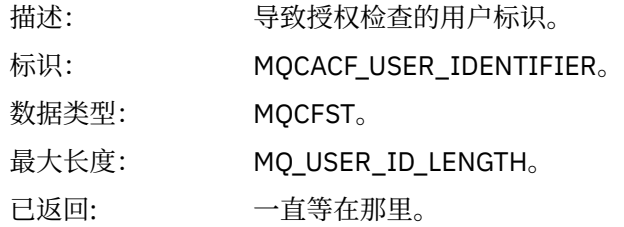
## *ApplType*

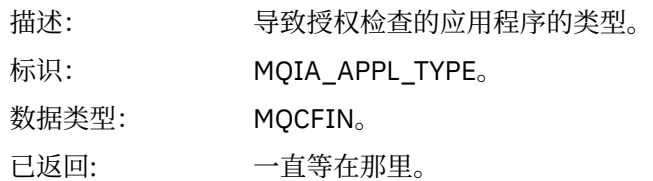

### *ApplName*

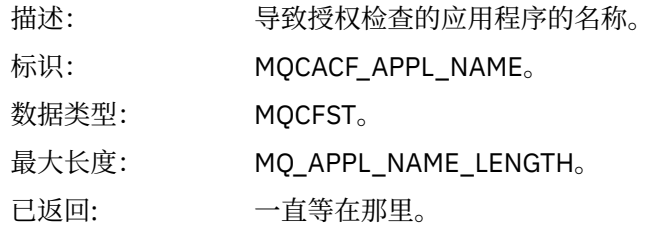

## *TopicString*

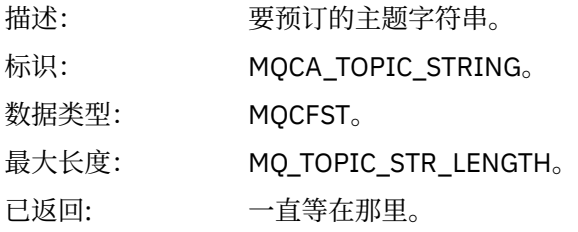

### *DestQMgrName*

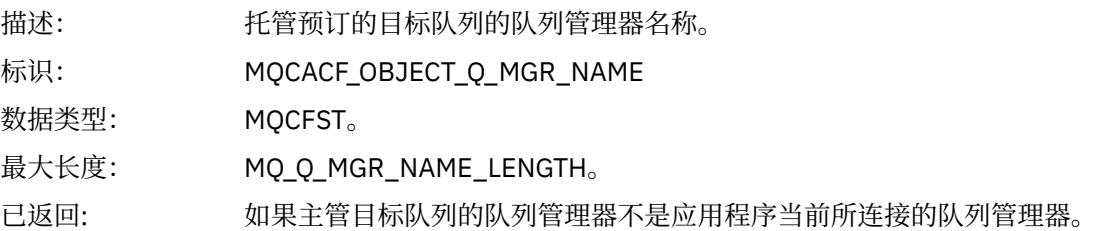

## *DestQName*

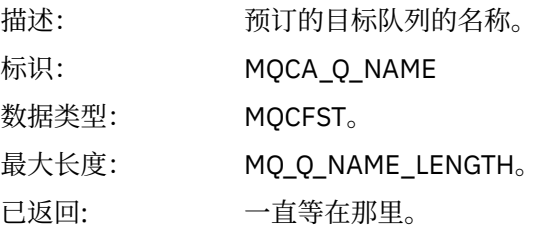

## *DestOpenOptions*

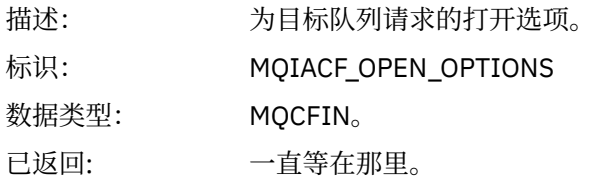

#### *ConnName*

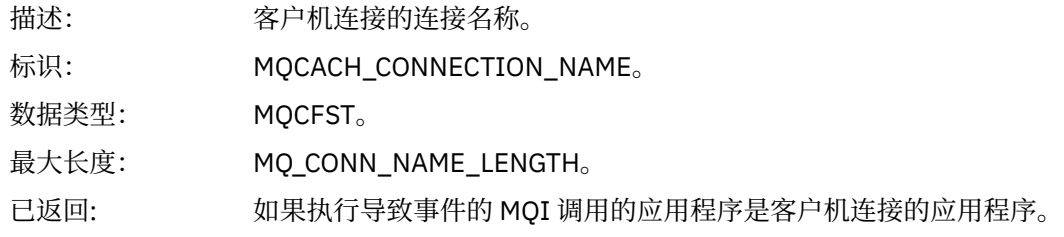

### *ChannelName*

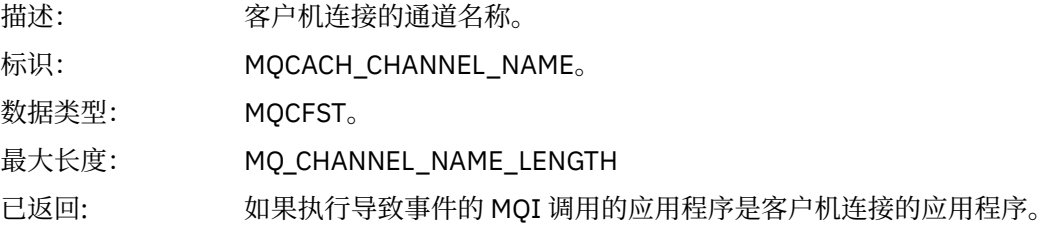

## **放入已禁止**

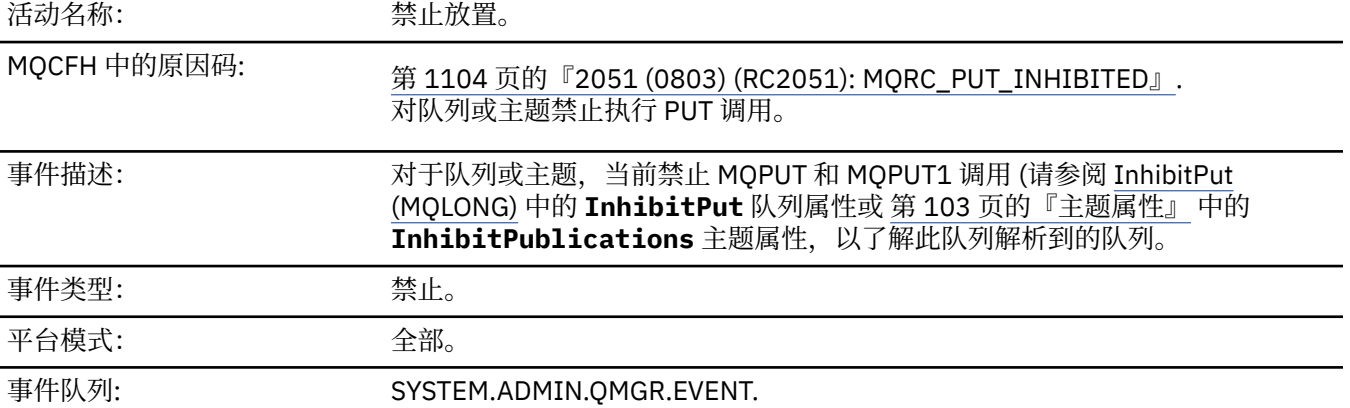

## **事件数据**

### *QMgrName*

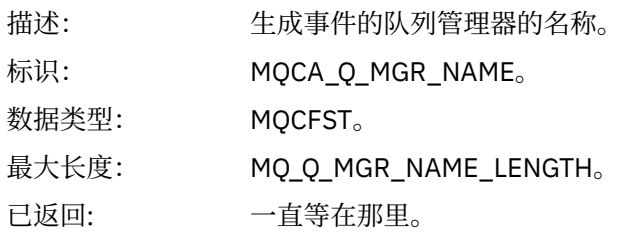

### *QName*

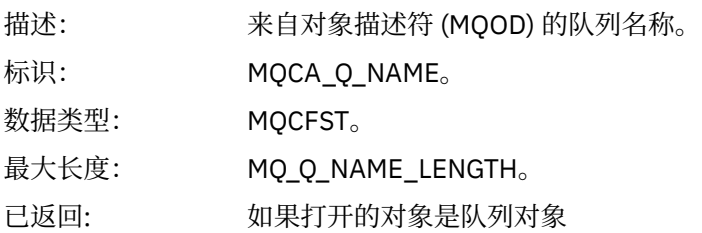

## *ApplType*

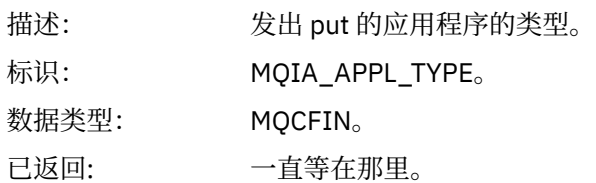

### *ApplName*

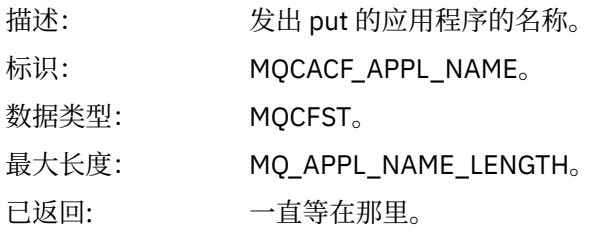

### *ObjectQMgrName*

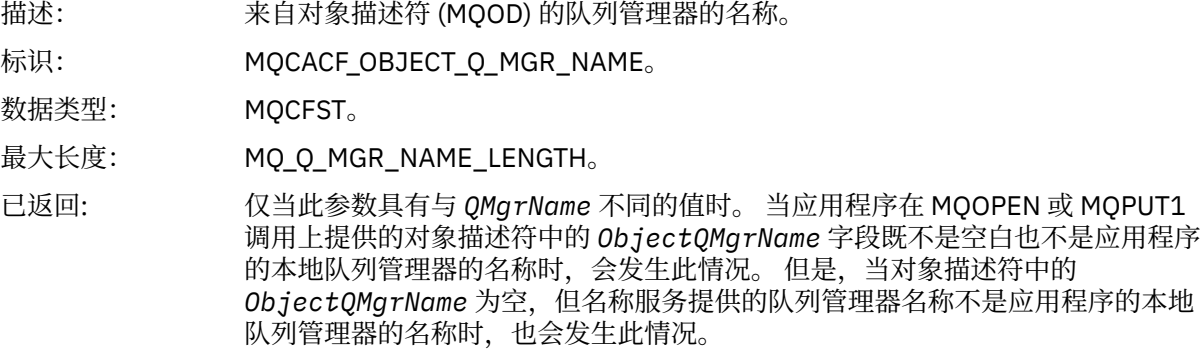

## *TopicString*

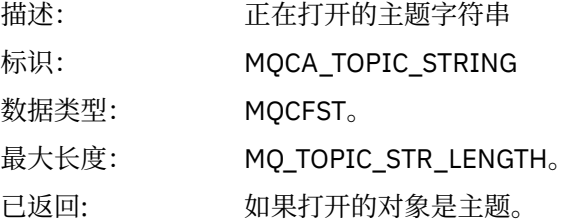

#### *ConnName*

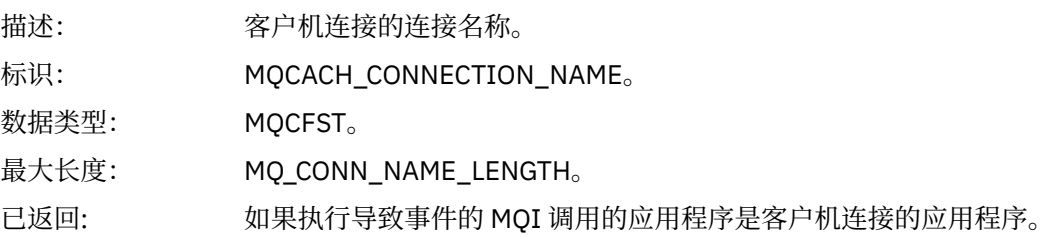

#### *ChannelName*

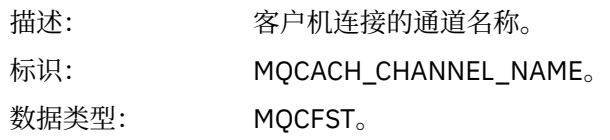

最大长度: MQ\_CHANNEL\_NAME\_LENGTH

已返回: 如果执行导致事件的 MQI 调用的应用程序是客户机连接的应用程序。

**相关参考**

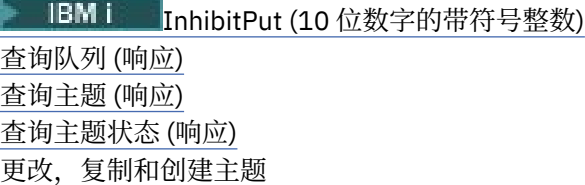

### **队列深度过高**

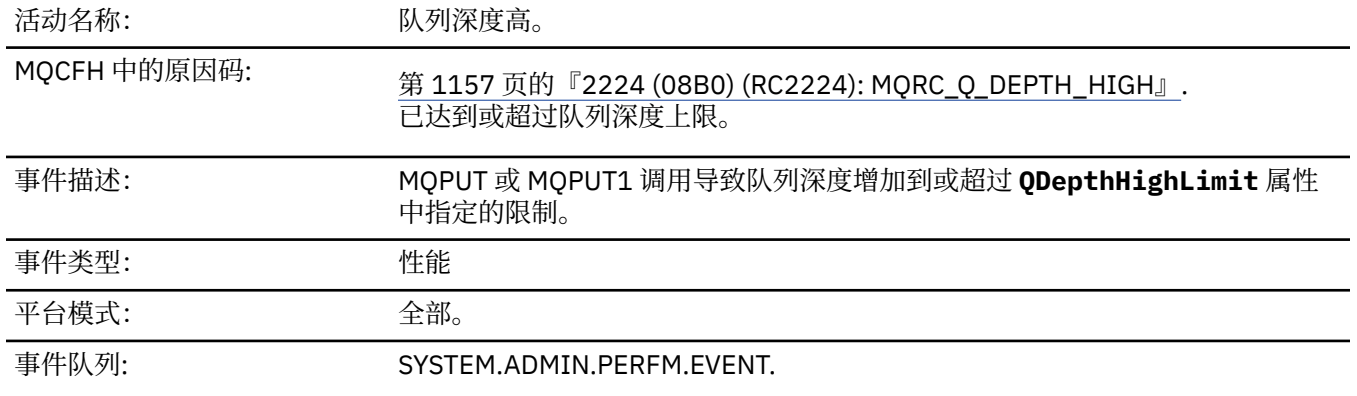

#### **注:**

- 1. IBM MQ for z/OS 支持共享队列上的队列深度事件。如果队列管理器未对共享队列执行任何活动, 那么您 可能会接收到该共享队列的 NULL 事件消息。
- 2. 对于共享队列,将设置消息描述符 (MQMD) 中的相关标识 *CorrelId* 。 请参阅第 108 [页的『事件消息](#page-107-0) MQMD ([消息描述符](#page-107-0))』以获取更多信息。

#### **事件数据**

#### *QMgrName*

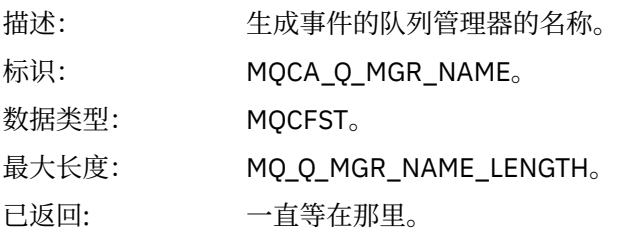

#### *QName*

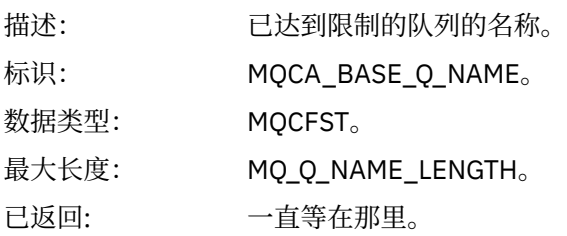

#### *TimeSinceReset*

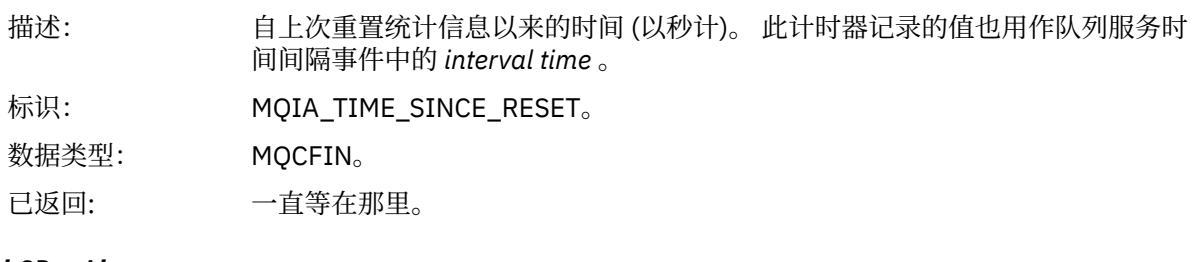

#### *HighQDepth*

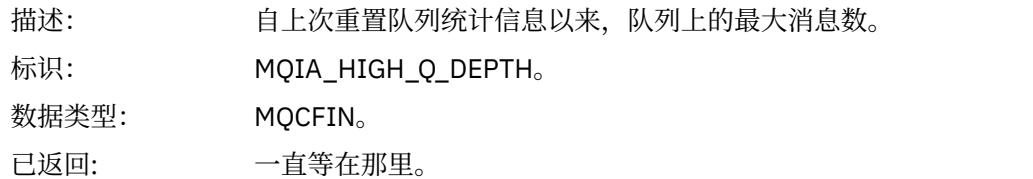

#### *MsgEnqCount*

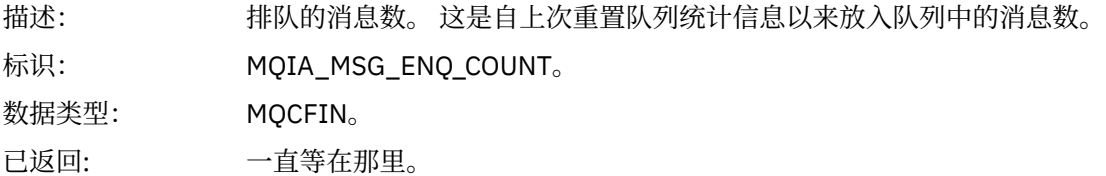

#### *MsgDeqCount*

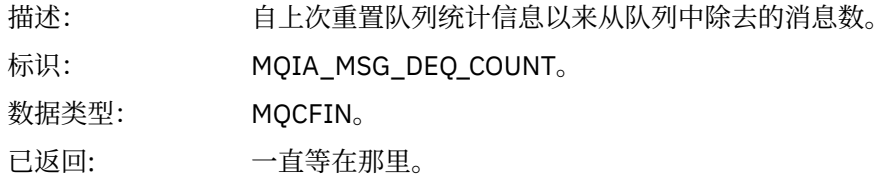

## **队列深度过低**

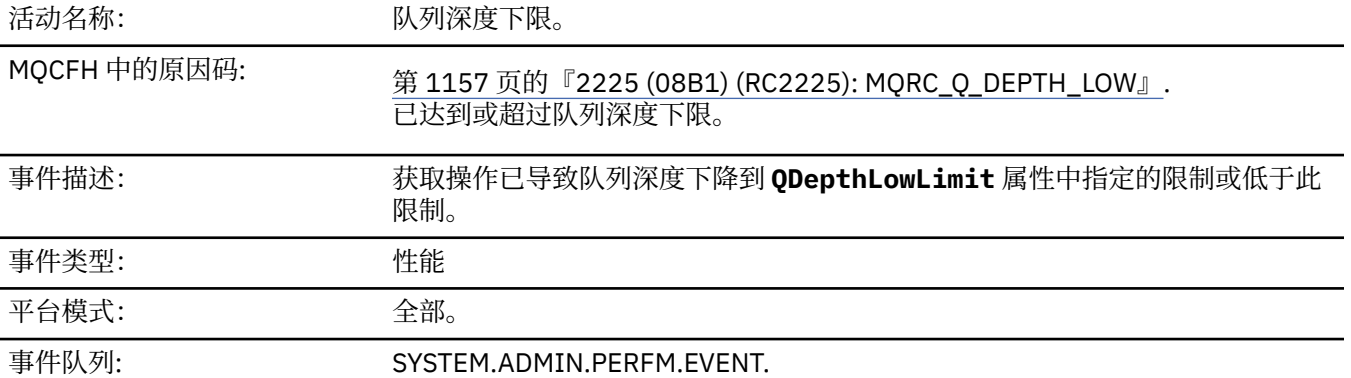

### **注:**

- 1. IBM MQ for z/OS 支持共享队列上的队列深度事件。如果队列管理器未对共享队列执行任何活动, 那么您 可能会接收到该共享队列的 NULL 事件消息。
- 2. 对于共享队列,将设置消息描述符 (MQMD) 中的相关标识 *CorrelId* 。 请参阅第 108 [页的『事件消息](#page-107-0) MQMD ([消息描述符](#page-107-0))』以获取更多信息。

## **事件数据**

### *QMgrName*

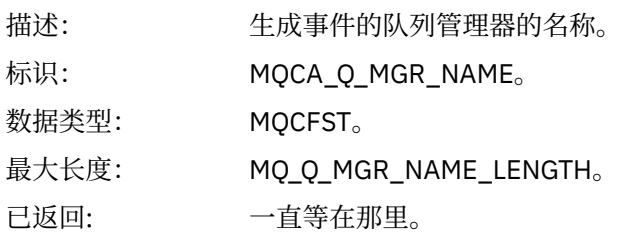

## *QName*

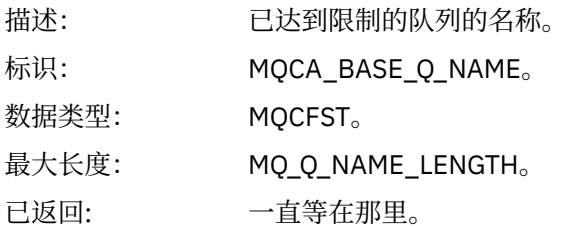

## *TimeSinceReset*

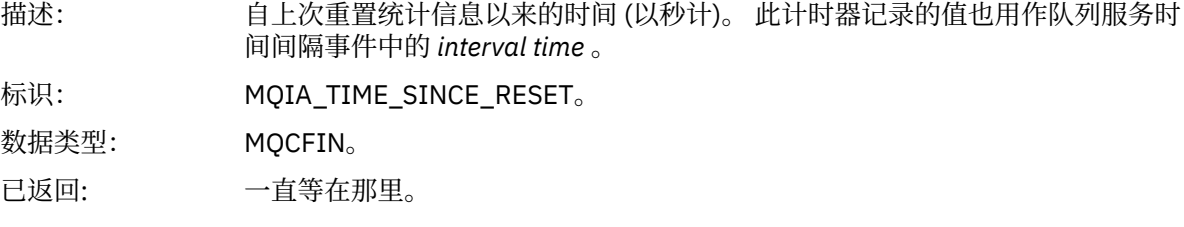

## *HighQDepth*

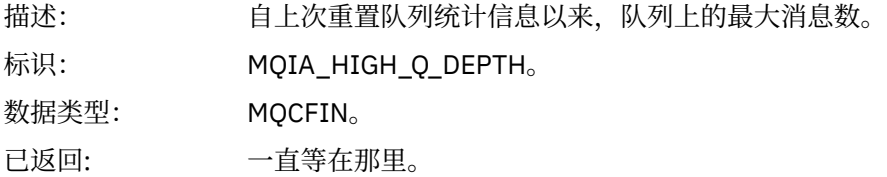

### *MsgEnqCount*

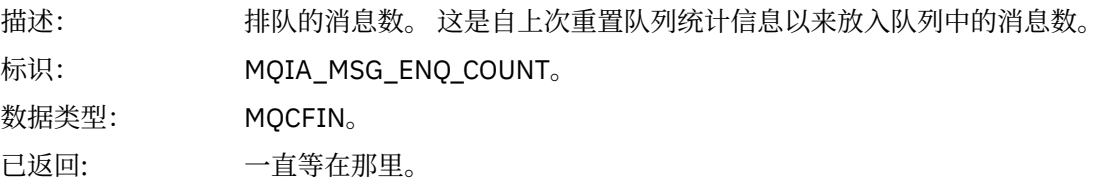

## *MsgDeqCount*

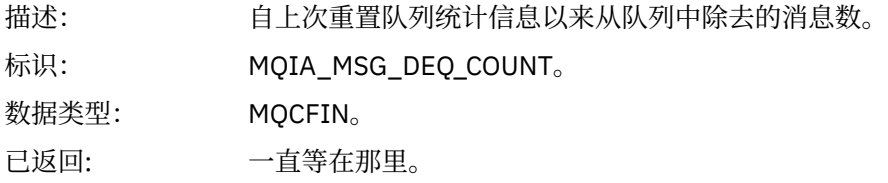

## **队列已满**

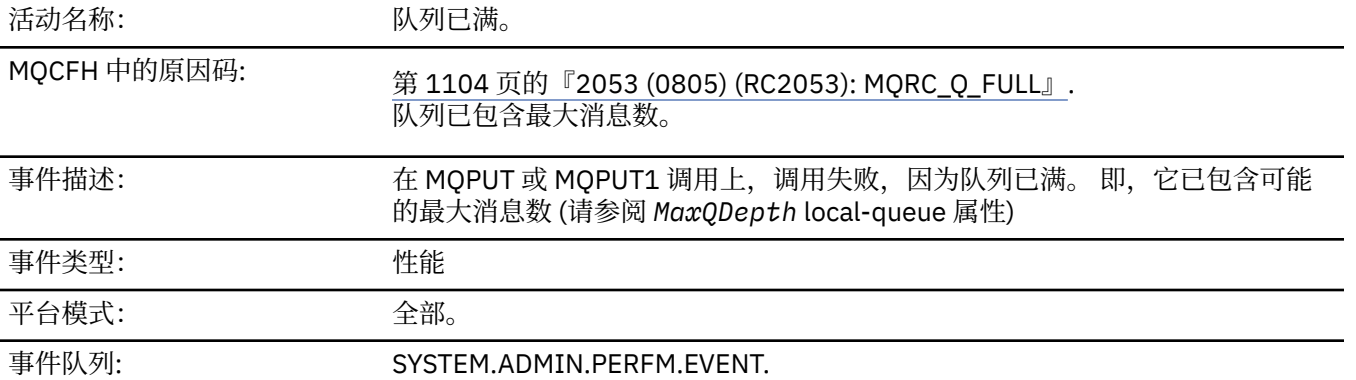

**注:**

- 1. IBM MQ for z/OS 支持共享队列上的队列深度事件。如果队列管理器未对共享队列执行任何活动, 那么您 可能会接收到该共享队列的 NULL 事件消息。
- 2. 对于共享队列,将设置消息描述符 (MQMD) 中的相关标识 *CorrelId* 。 请参阅第 108 [页的『事件消息](#page-107-0) MQMD ([消息描述符](#page-107-0))』以获取更多信息。

### **事件数据**

#### *QMgrName*

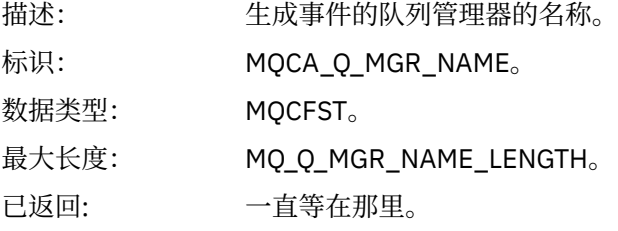

#### *QName*

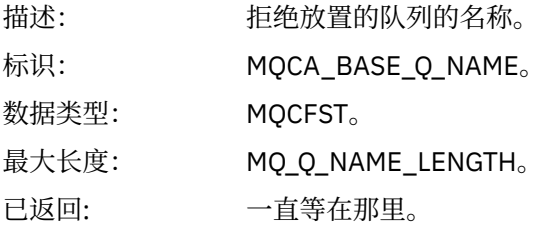

#### *TimeSinceReset*

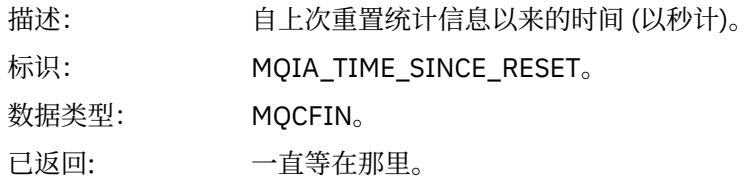

#### *HighQDepth*

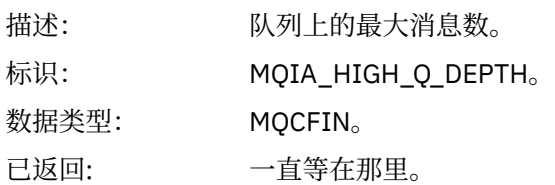

## *MsgEnqCount*

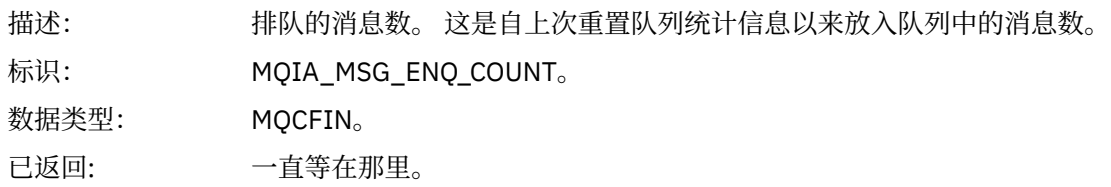

## *MsgDeqCount*

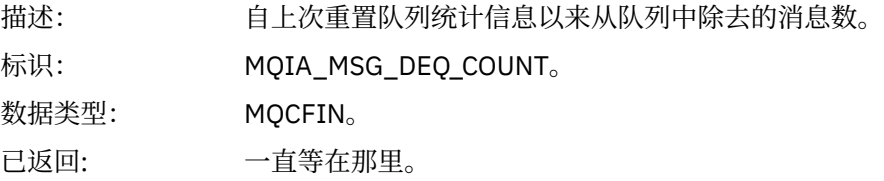

## **队列管理器活动**

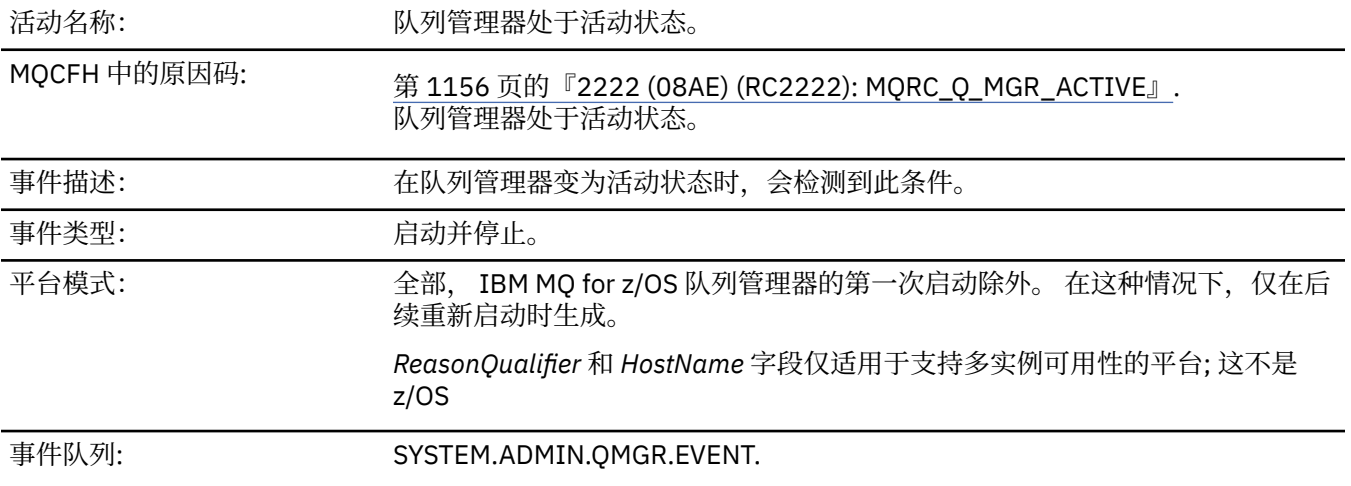

## **事件数据**

## *QMgrName*

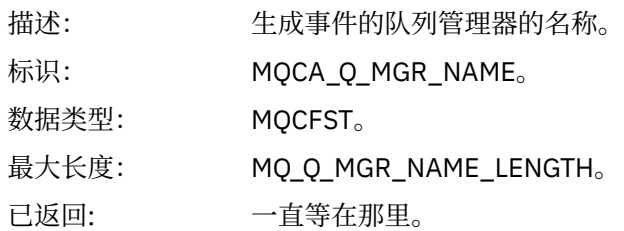

## *ReasonQualifier*

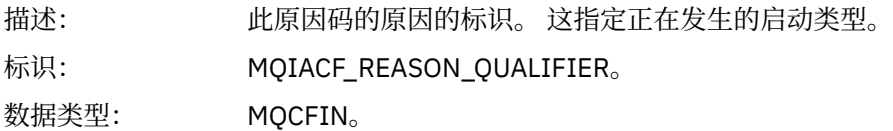

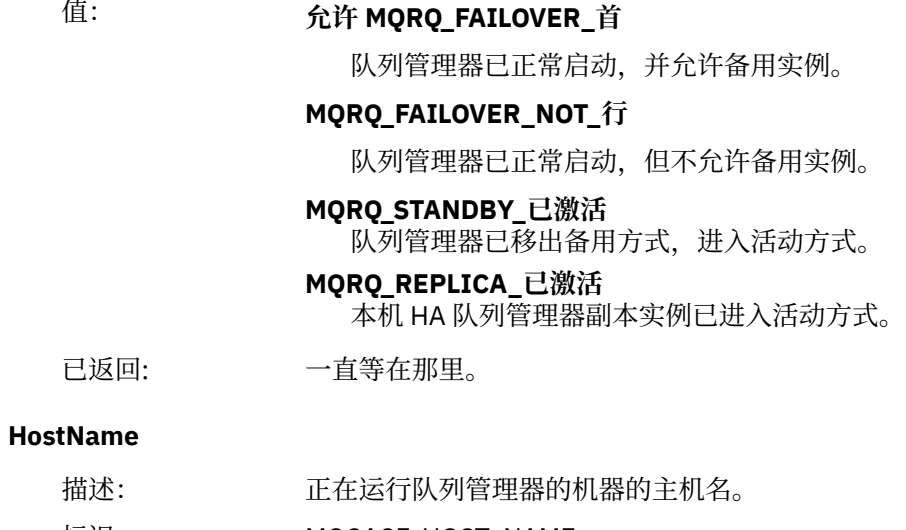

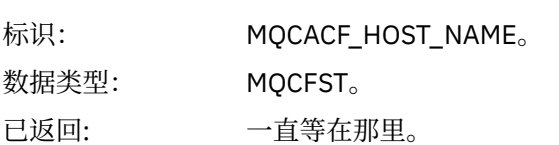

## **队列管理器不活动**

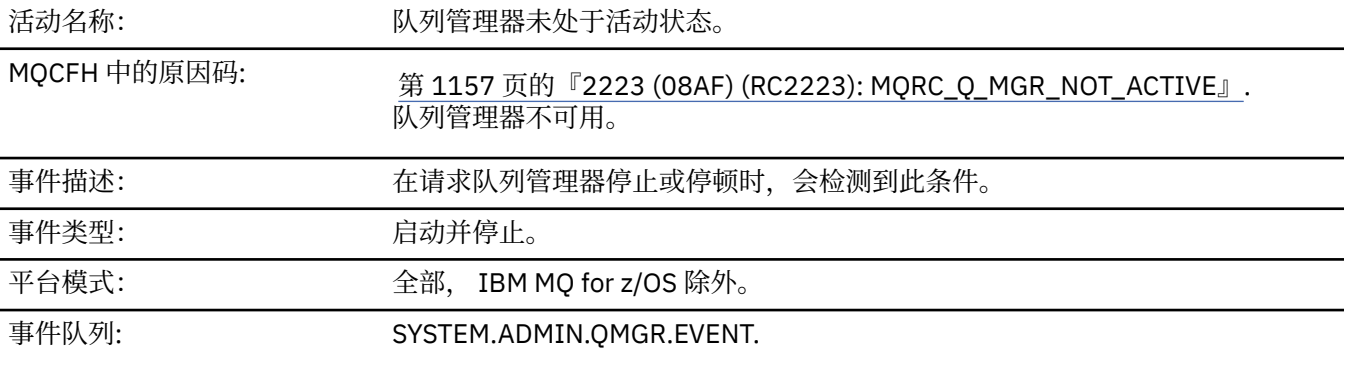

# **事件数据**

## *QMgrName*

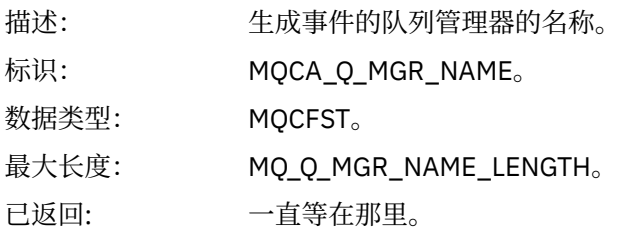

## *ReasonQualifier*

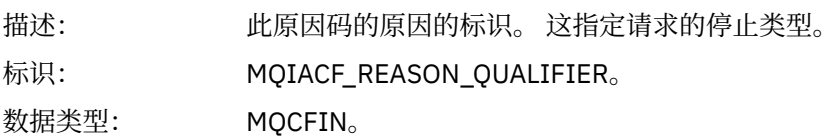

# 值: **MQRQ\_Q\_MGR\_正在停止**

队列管理器正在停止。

#### **MQRQ\_Q\_MGR\_QUIESCING**

队列管理器正在停顿。

已返回: 一直等在那里。

### **队列服务时间间隔过长**

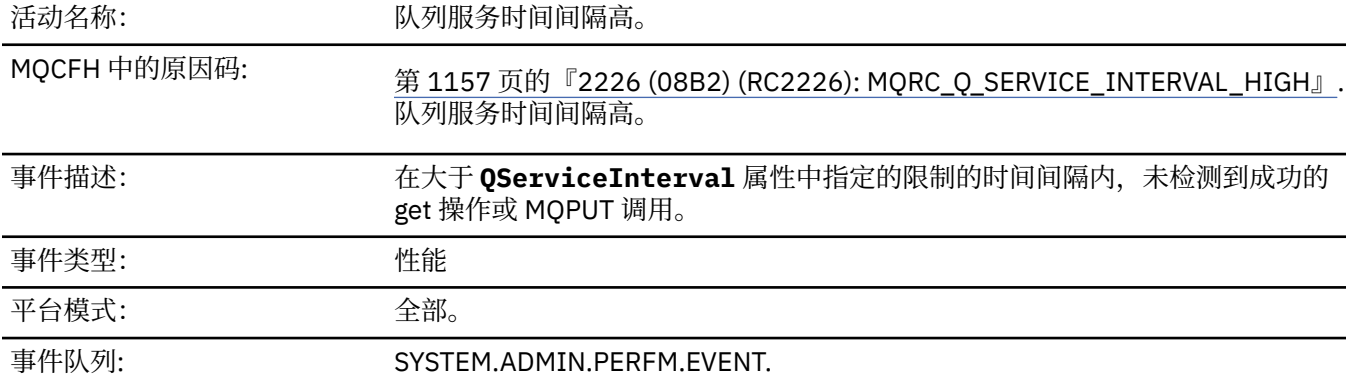

**注:** IBM MQ for z/OS 不支持共享队列上的服务时间间隔事件。

## **事件数据**

#### *QMgrName*

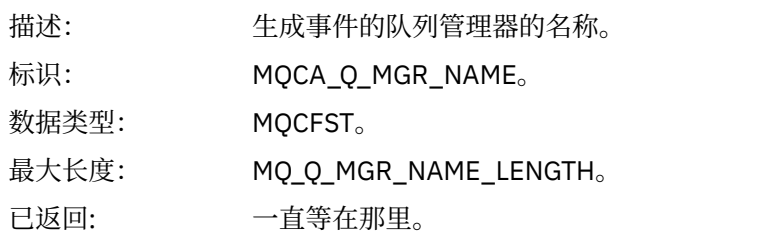

### *QName*

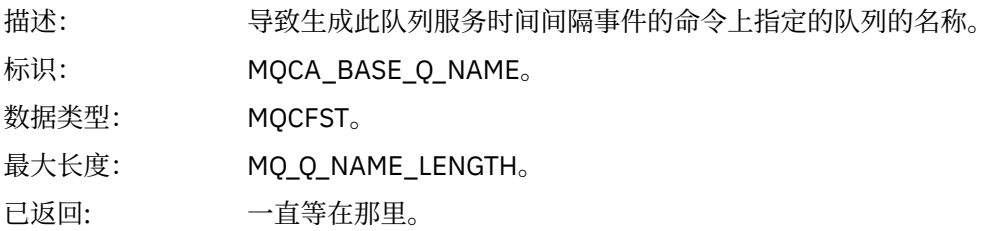

#### *TimeSinceReset*

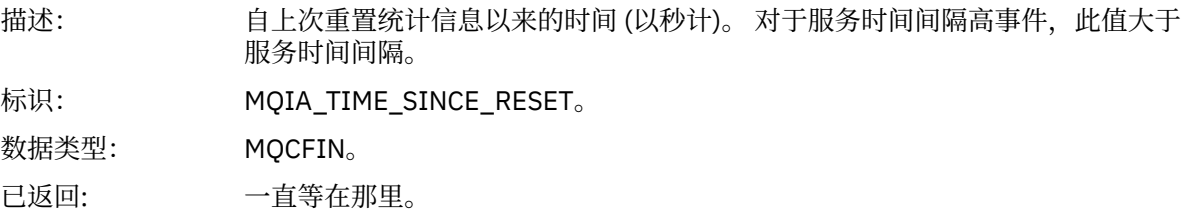

### *HighQDepth*

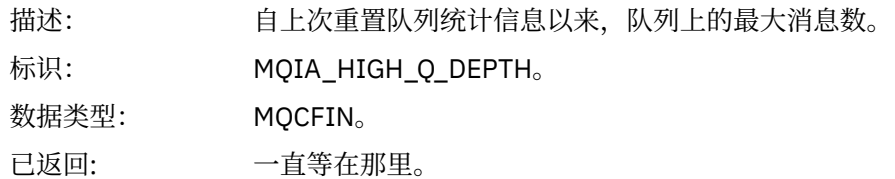

### *MsgEnqCount*

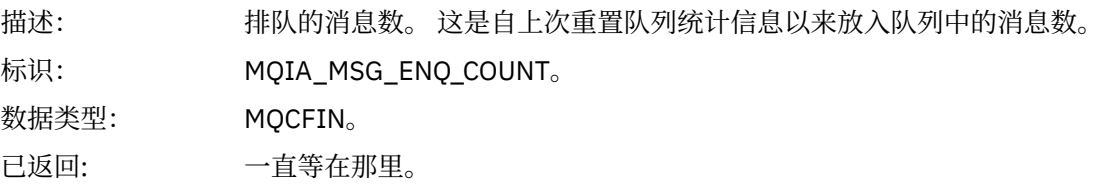

### *MsgDeqCount*

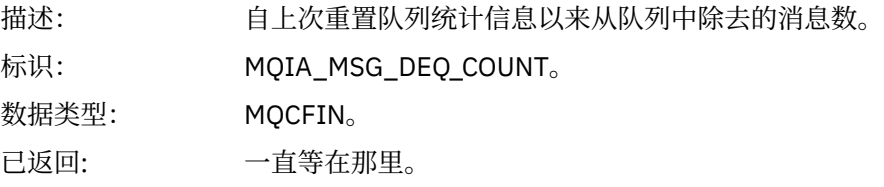

## **队列服务时间间隔正常**

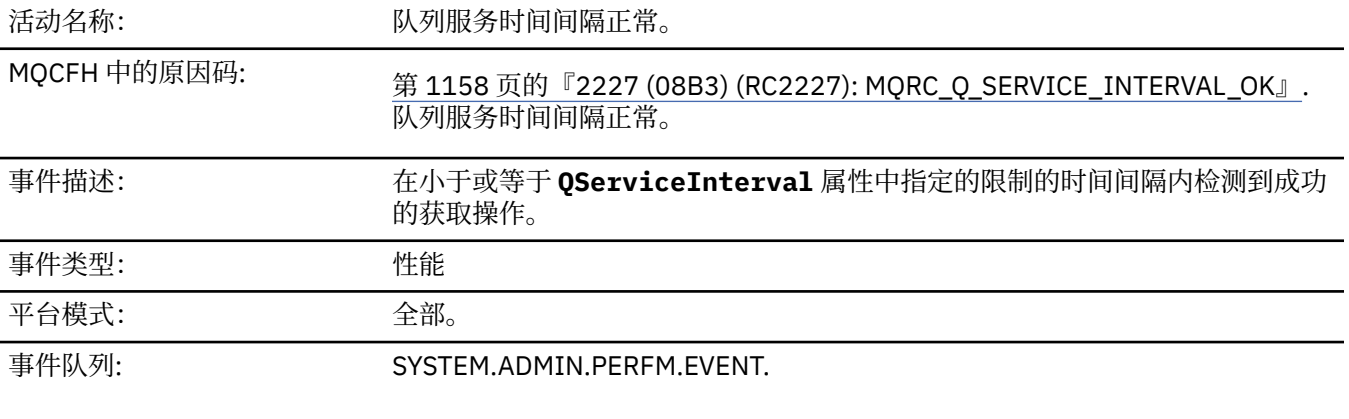

**注:** IBM MQ for z/OS 不支持共享队列上的服务时间间隔事件。

### **事件数据**

## *QMgrName*

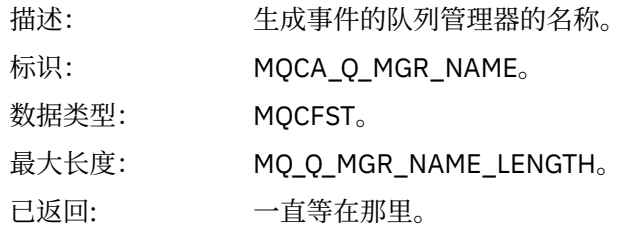

#### *QName*

描述: 在导致生成此队列服务时间间隔事件的命令上指定的队列名称。

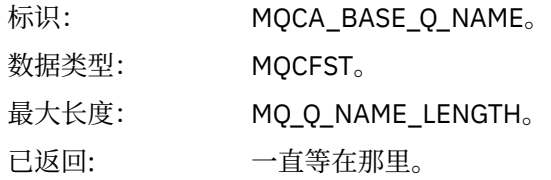

## *TimeSinceReset*

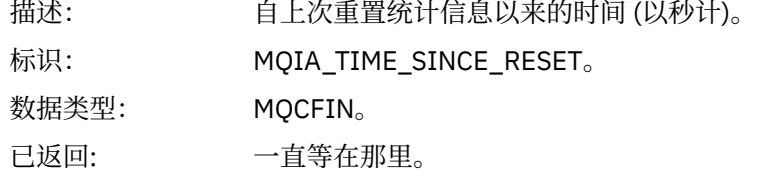

# *HighQDepth*

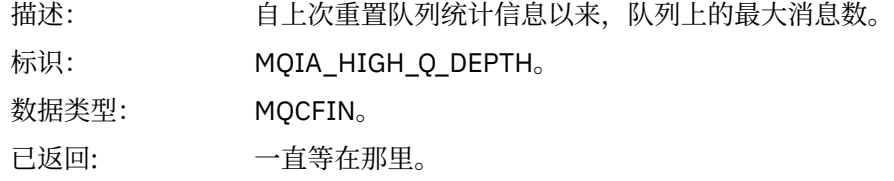

# *MsgEnqCount*

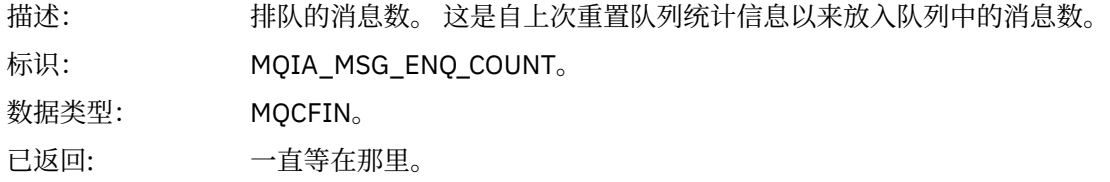

# *MsgDeqCount*

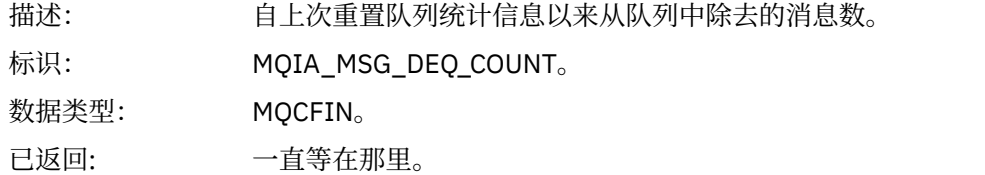

## **队列类型错误**

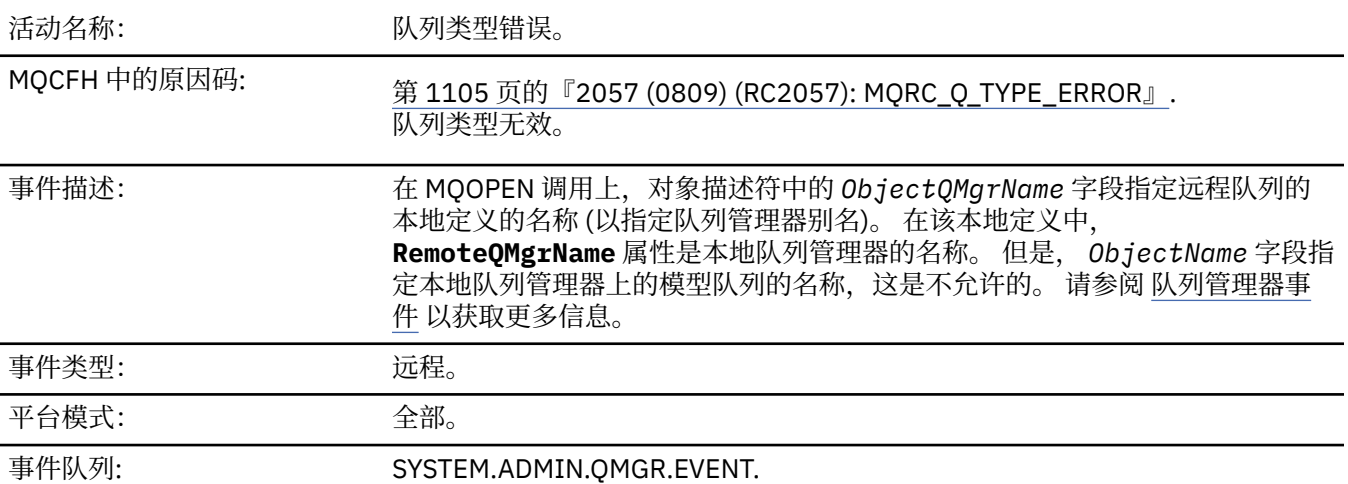

## **事件数据**

### *QMgrName*

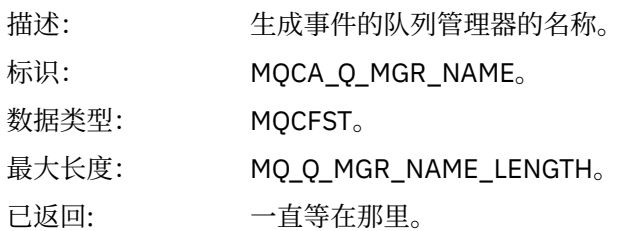

## *QName*

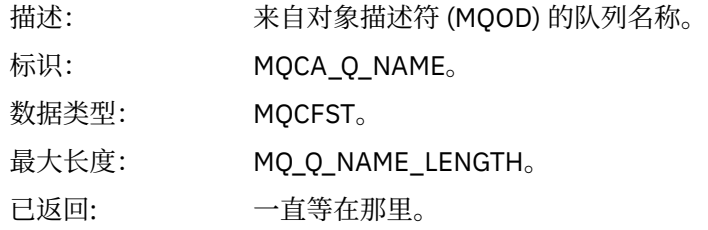

## *ApplType*

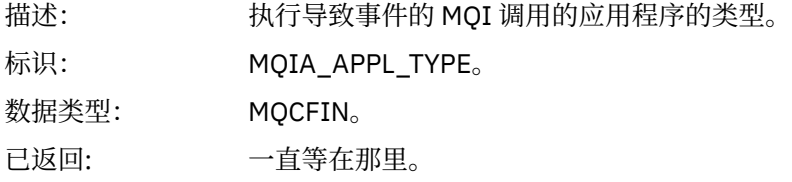

### *ApplName*

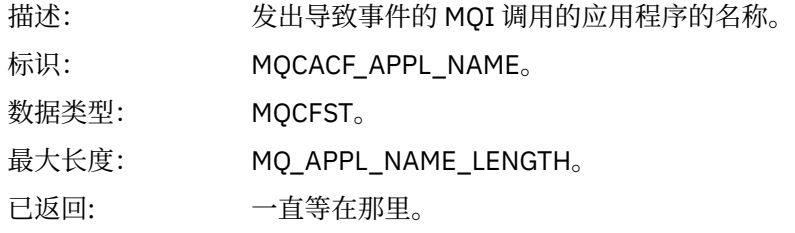

## *ObjectQMgrName*

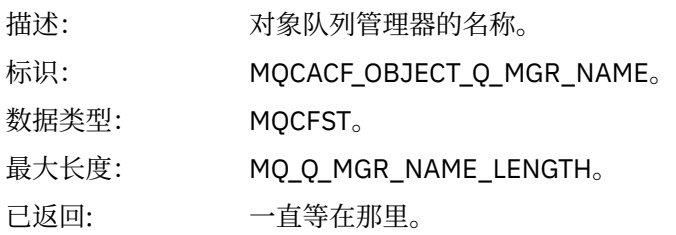

#### *ConnName*

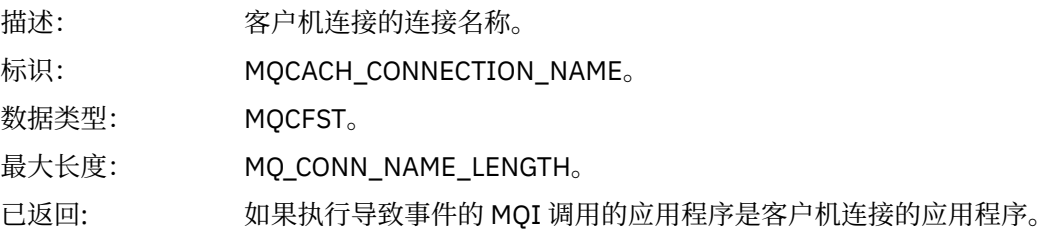

#### *ChannelName*

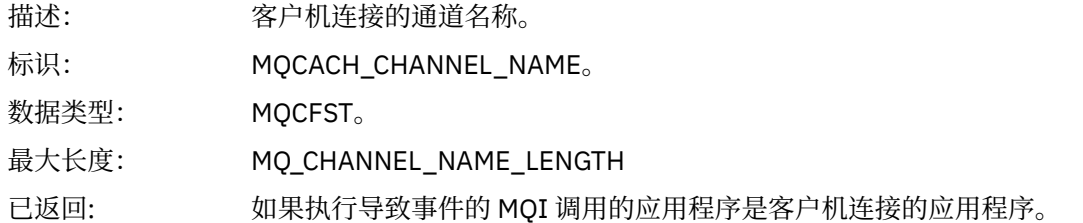

## **刷新权限记录**

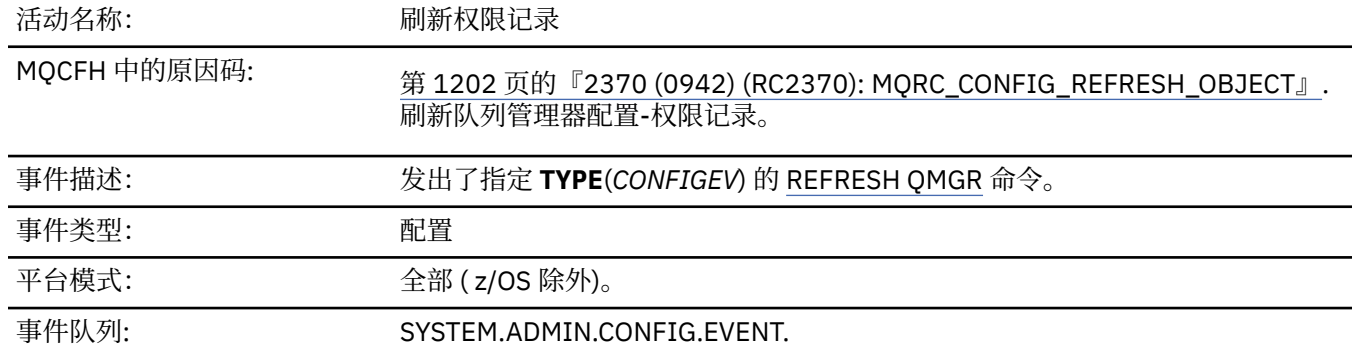

请注意, REFRESH QMGR 命令可以生成许多配置事件; 将为该命令选择的每个权限记录生成一个事件。

### **事件数据**

### *EventQMgr*

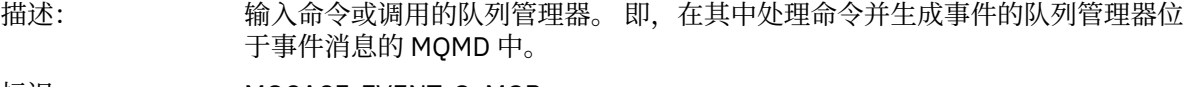

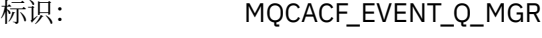

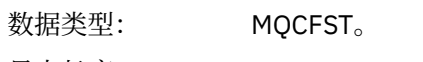

- 最大长度: MQ\_Q\_MGR\_NAME\_LENGTH。
- 已返回: 一直等在那里。

#### *EventUserId*

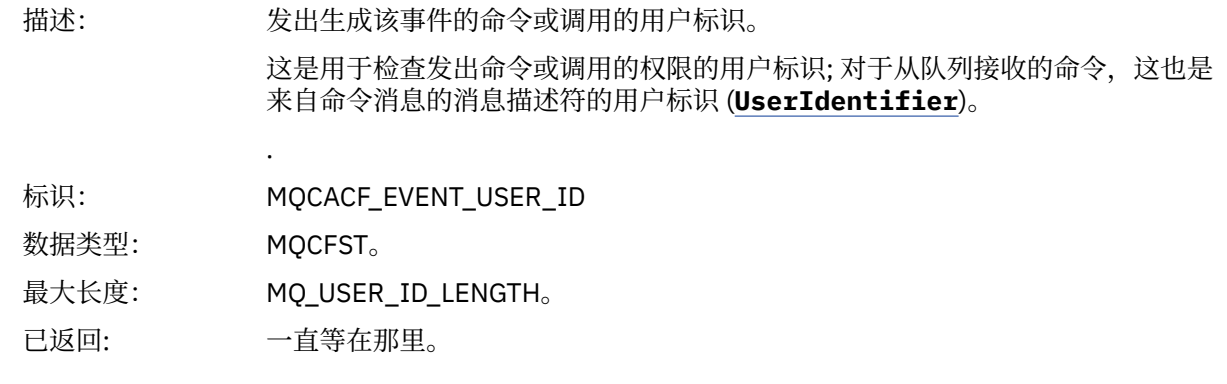

#### *EventOrigin*

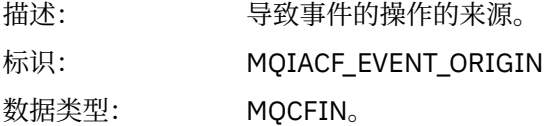

## 值: **MQEVO\_CONSOLE**

控制台命令 (runmqsc 或 setmqaut)

#### **MQEVO\_INTERNAL**

直接由队列管理器

#### **MQEVO\_MSG**

SYSTEM.ADMIN.COMMAND.QUEUE

已返回: 始终

### *EventAccountingToken*

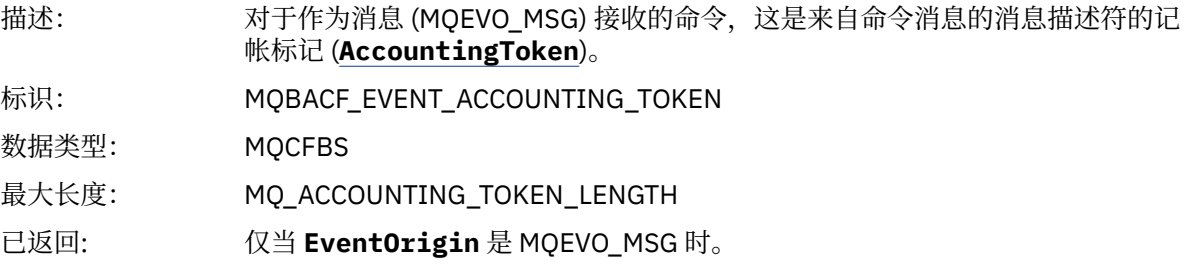

### *EventApplIdentity*

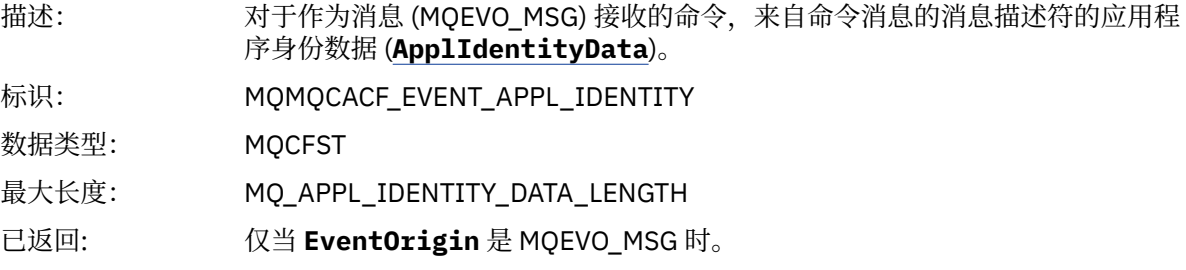

#### *EventApplType*

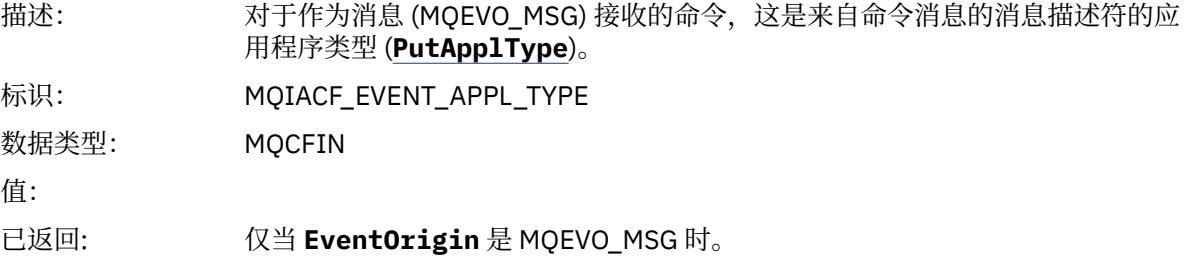

#### *EventApplName*

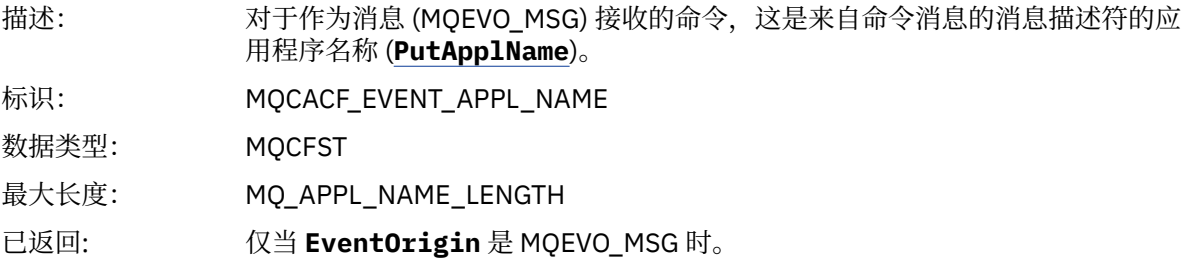

#### *EventApplOrigin*

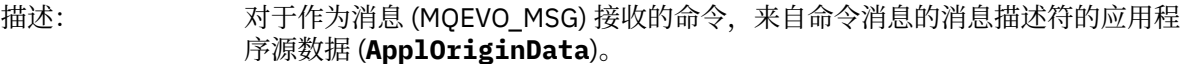

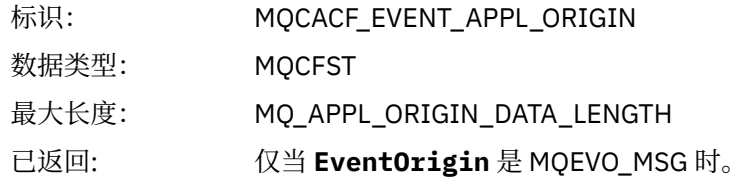

### *ObjectType*

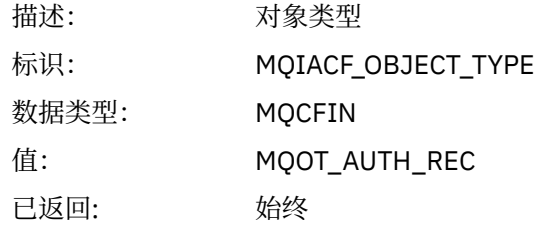

#### *ProfileName*

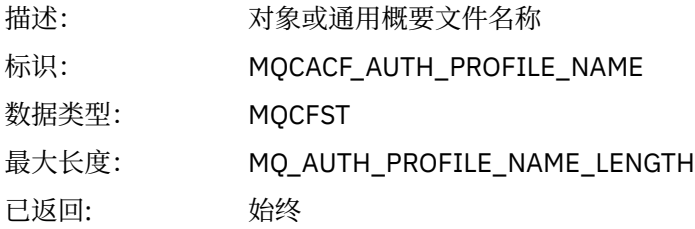

## **对象属性**

将针对对象的每个属性返回参数结构。 返回的属性取决于对象类型。 有关更多信息, 请参阅第 65 [页的『事](#page-64-0) [件数据的对象属性』。](#page-64-0)

## **刷新对象**

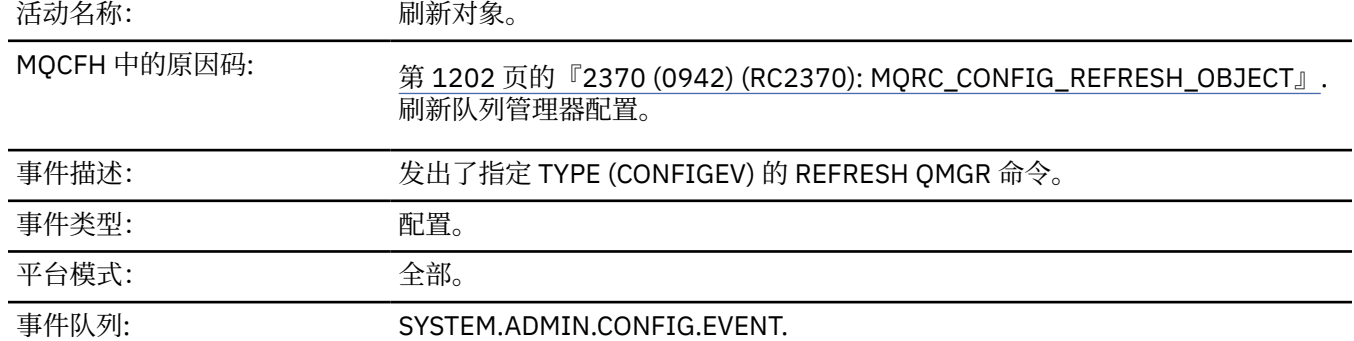

**注:** REFRESH QMGR 命令可以生成许多配置事件; 将为该命令选择的每个对象生成一个事件。

### **事件数据**

### *EventUserId*

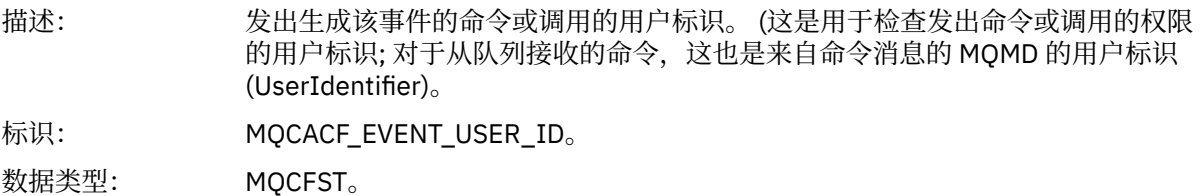

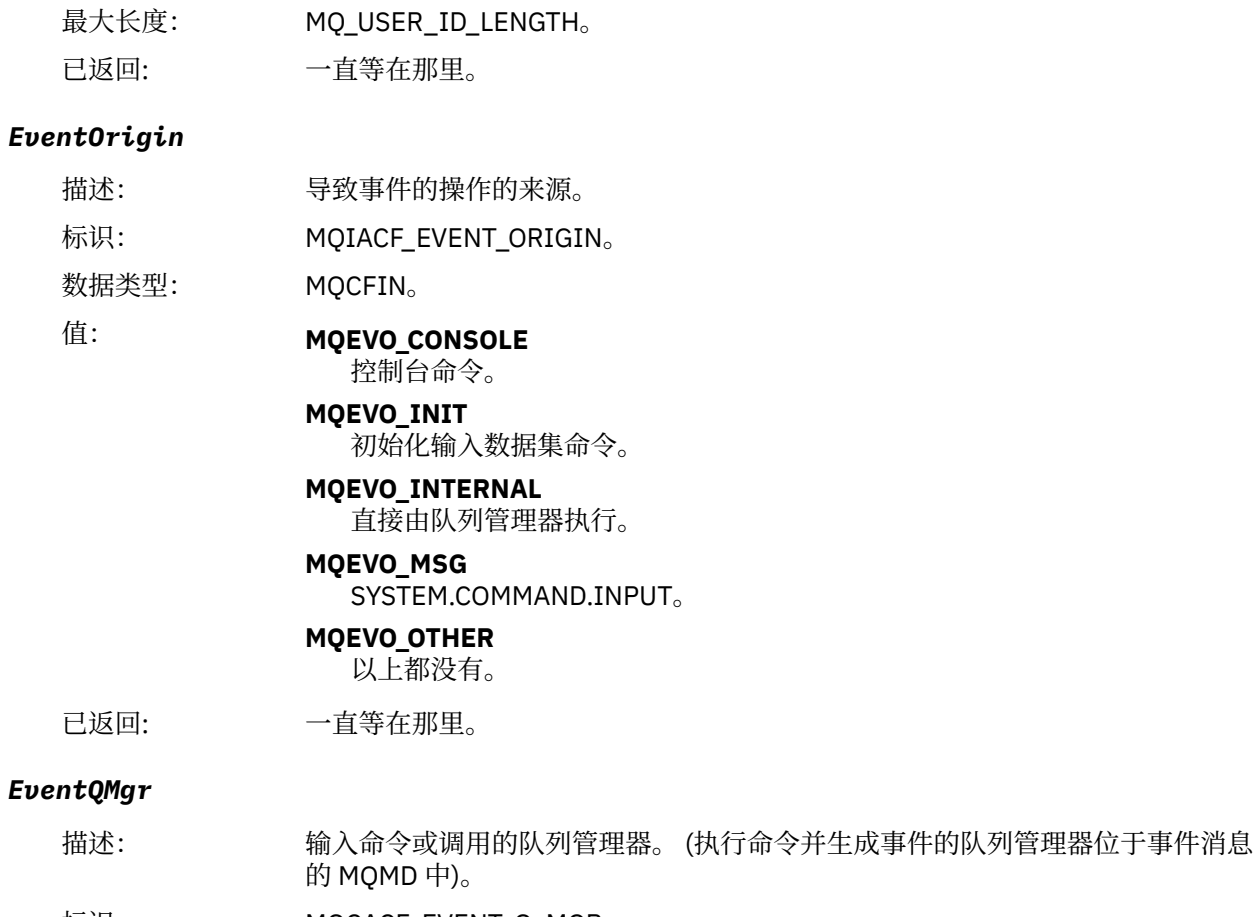

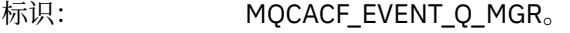

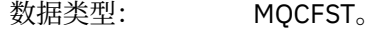

最大长度: MQ\_Q\_MGR\_NAME\_LENGTH。

已返回: 一直等在那里。

### *EventAccountingToken*

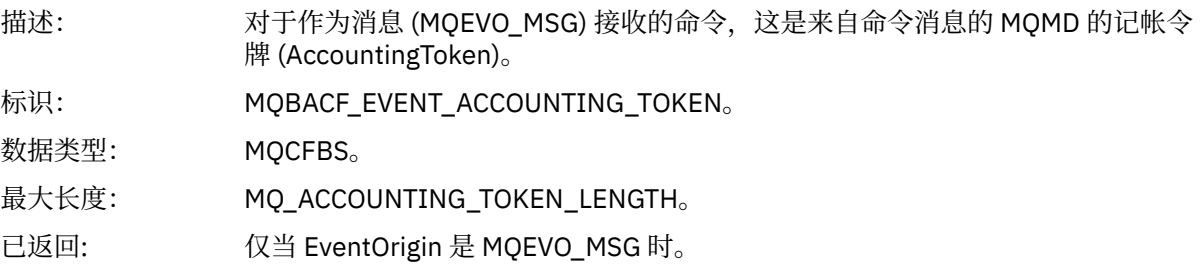

### *EventApplIdentity*

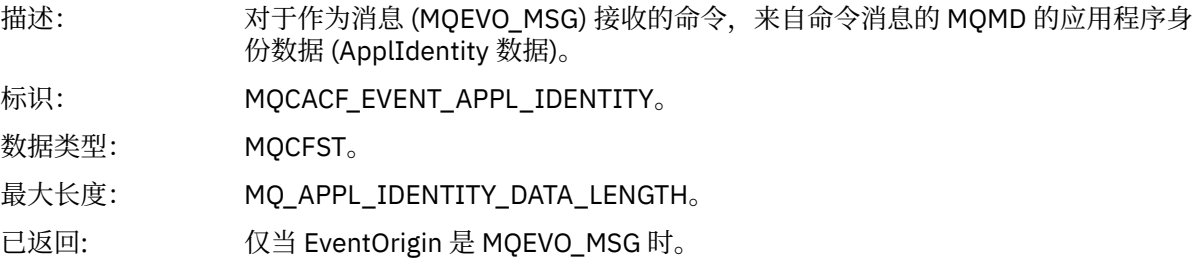

### *EventApplType*

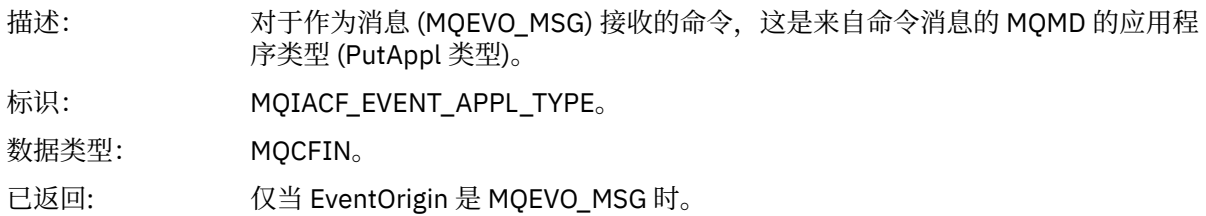

## *EventApplName*

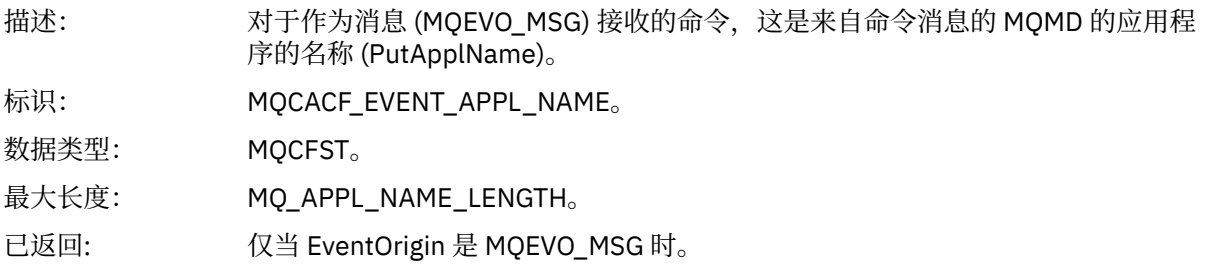

## *EventApplOrigin*

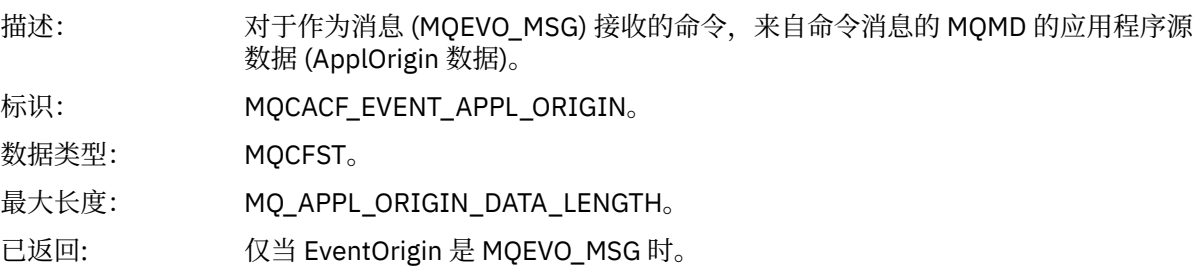

## *ObjectType*

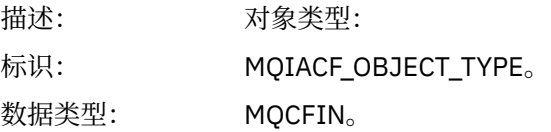

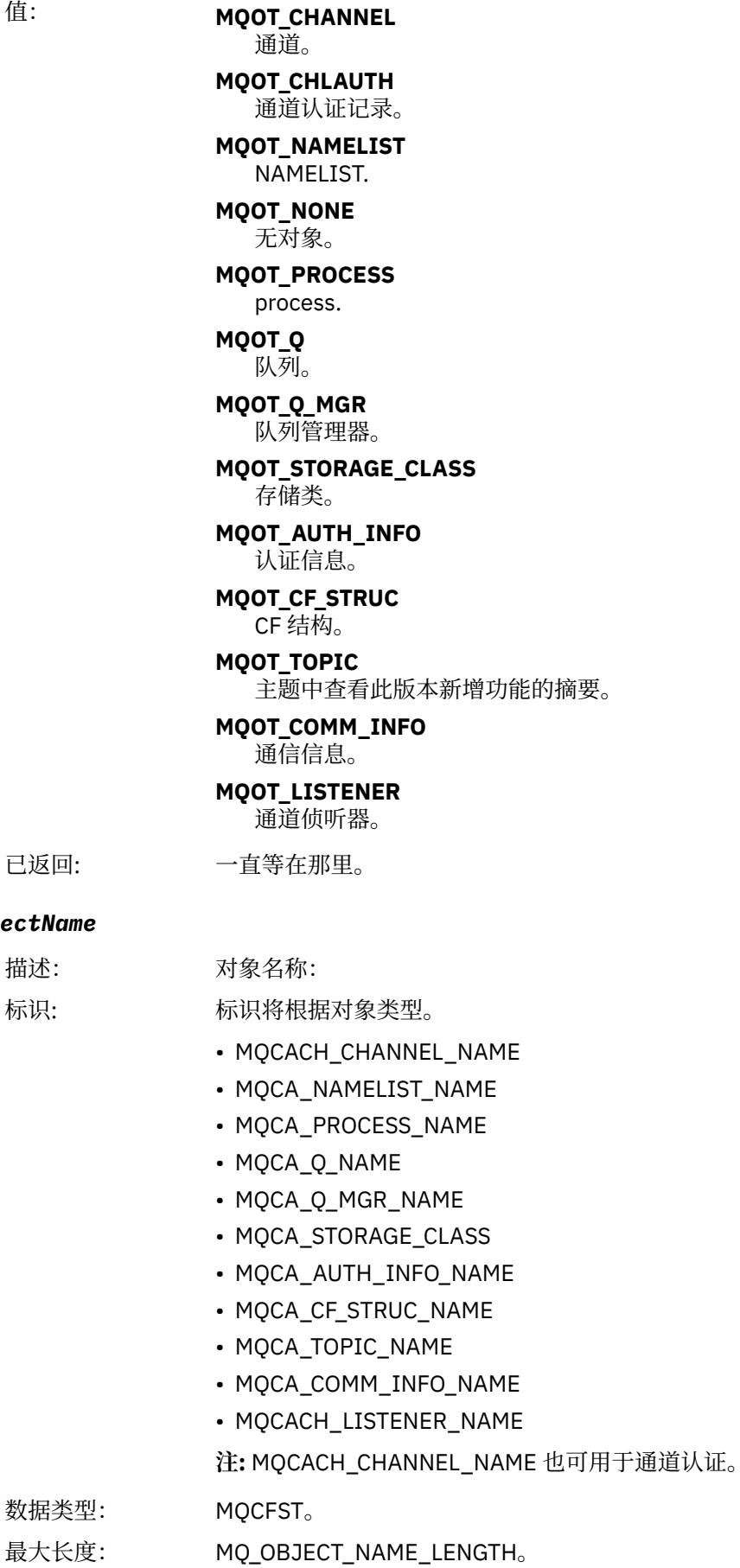

已返回:

*ObjectName*

描述: 标识:

数据类型:

已返回: 始终

### *Disposition*

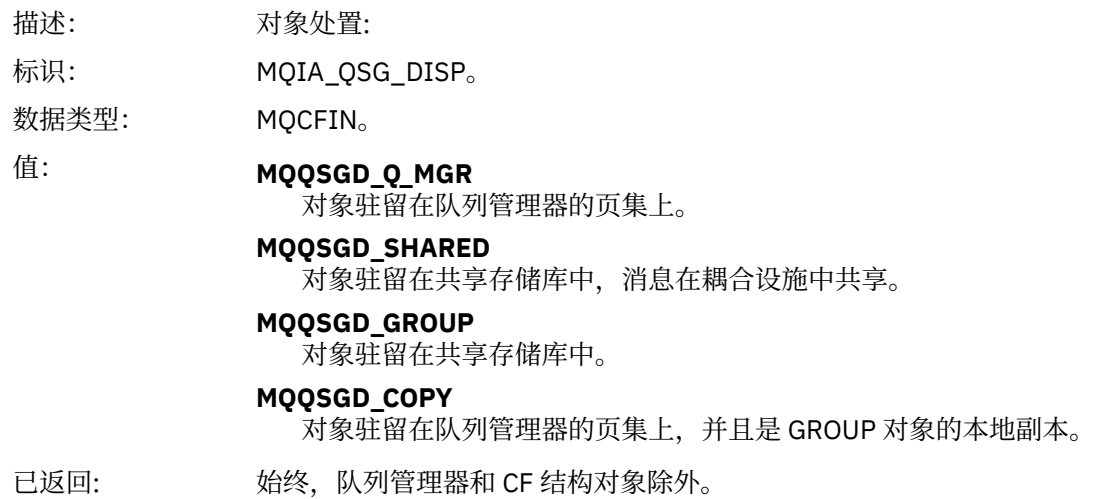

## **对象属性**

将针对对象的每个属性返回参数结构。 返回的属性取决于对象类型。 有关更多信息, 请参阅第 65 [页的『事](#page-64-0) [件数据的对象属性』](#page-64-0)。

## **远程队列名称错误**

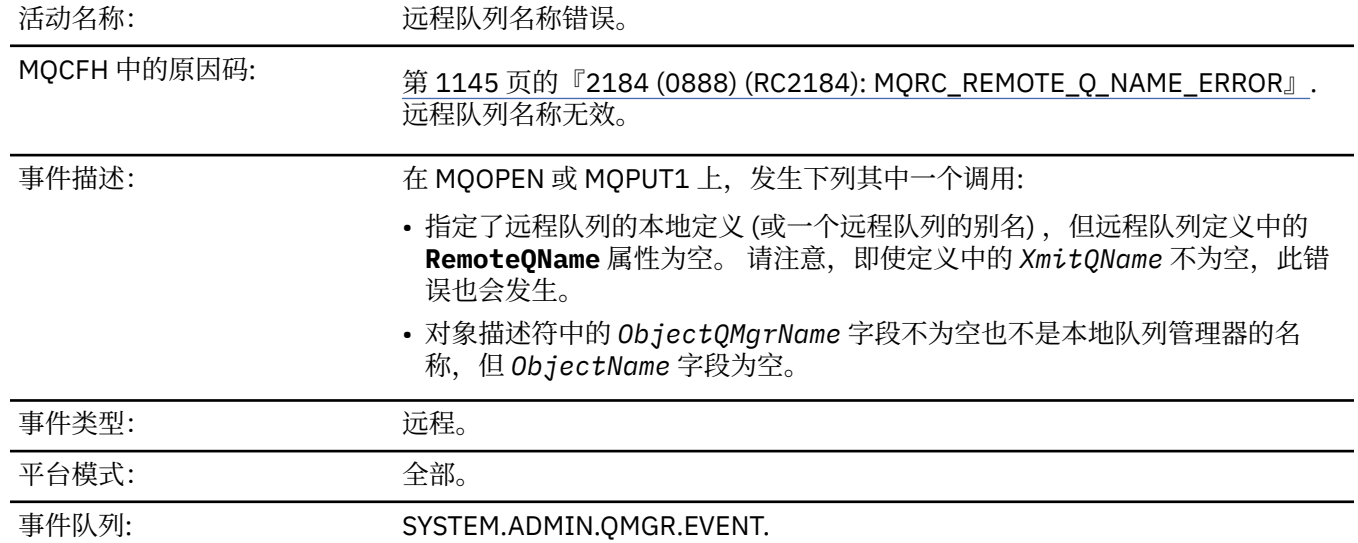

### **事件数据**

#### *QMgrName*

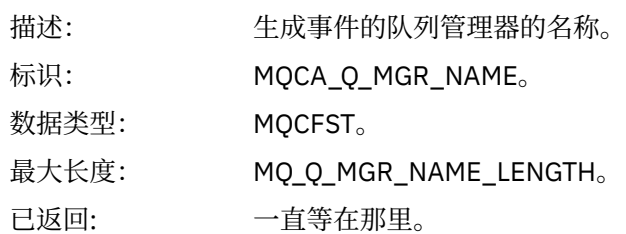

#### *QName*

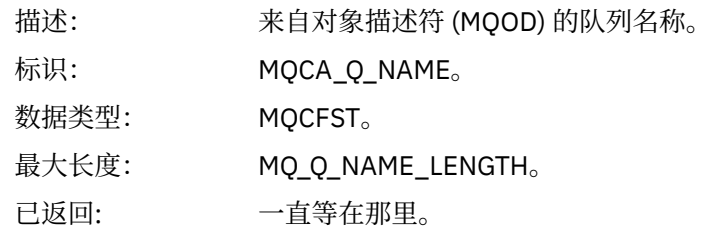

## *ApplType*

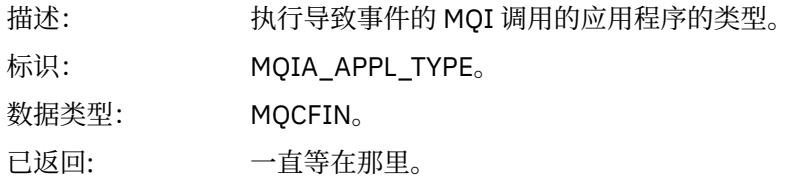

### *ApplName*

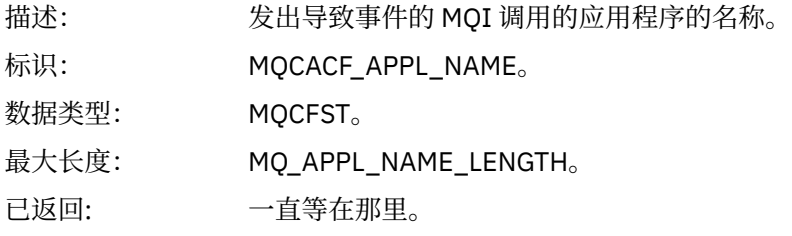

### *ObjectQMgrName*

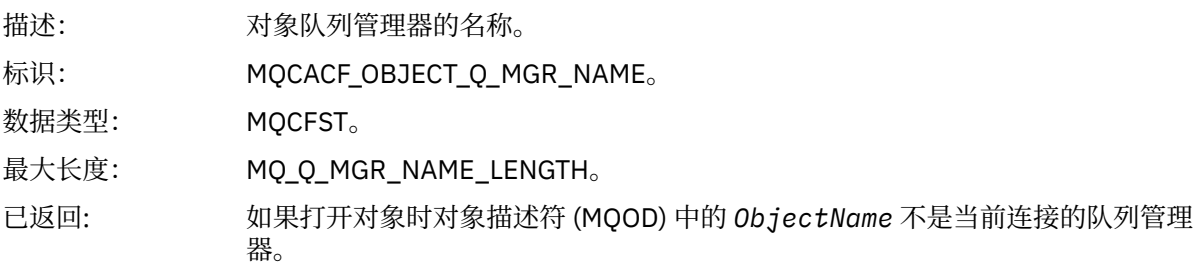

#### *ConnName*

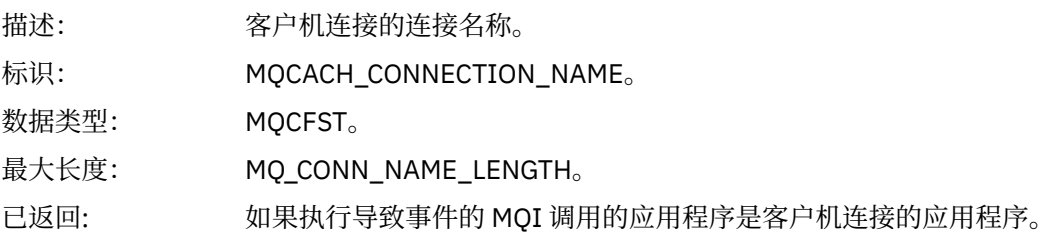

#### *ChannelName*

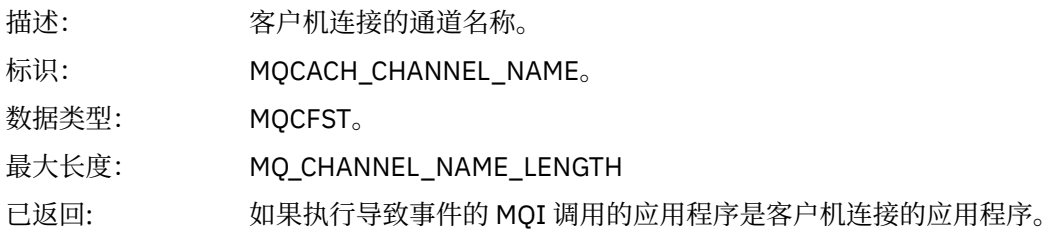

# **传输队列类型错误**

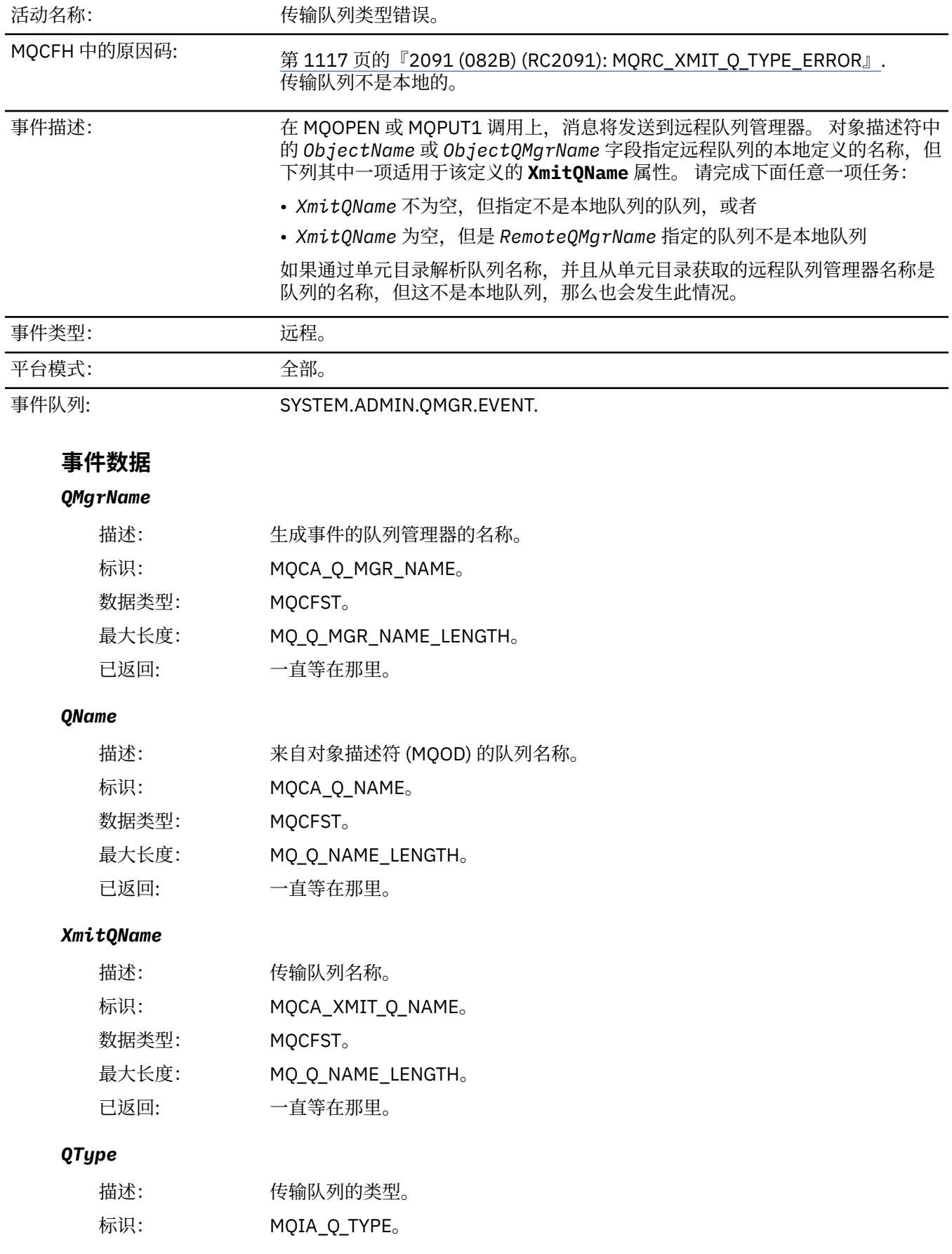

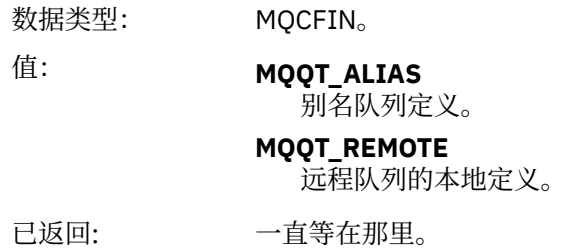

# *ApplType*

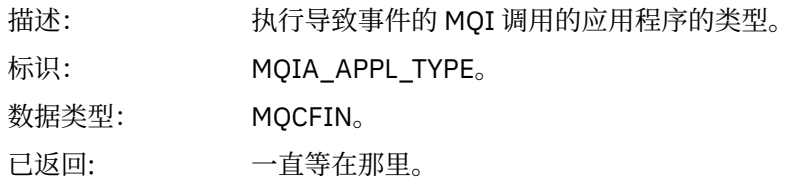

## *ApplName*

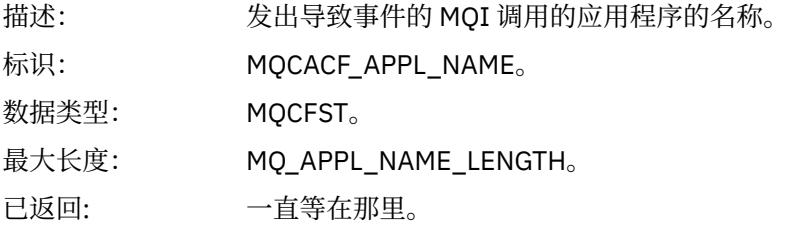

## *ObjectQMgrName*

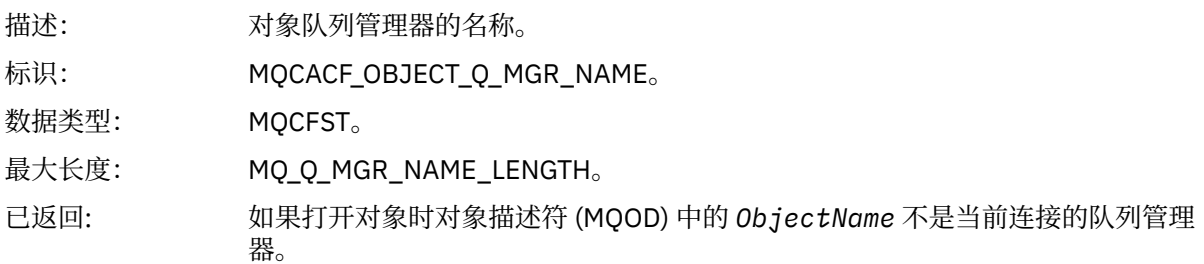

#### *ConnName*

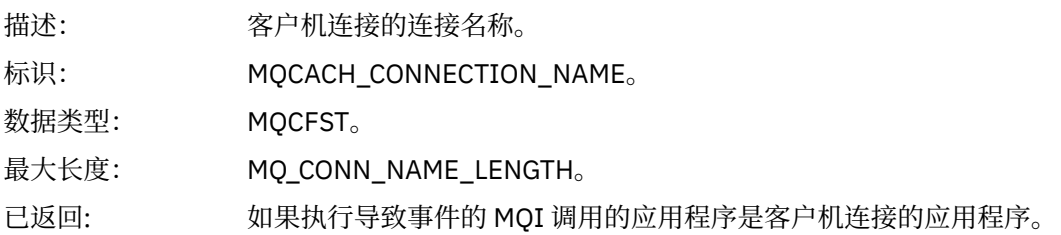

### *ChannelName*

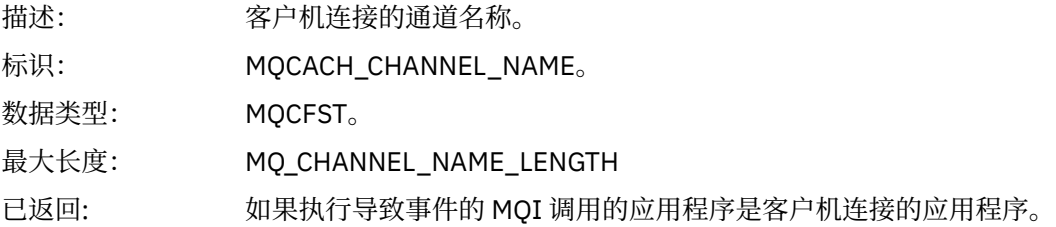

# **传输队列用法错误**

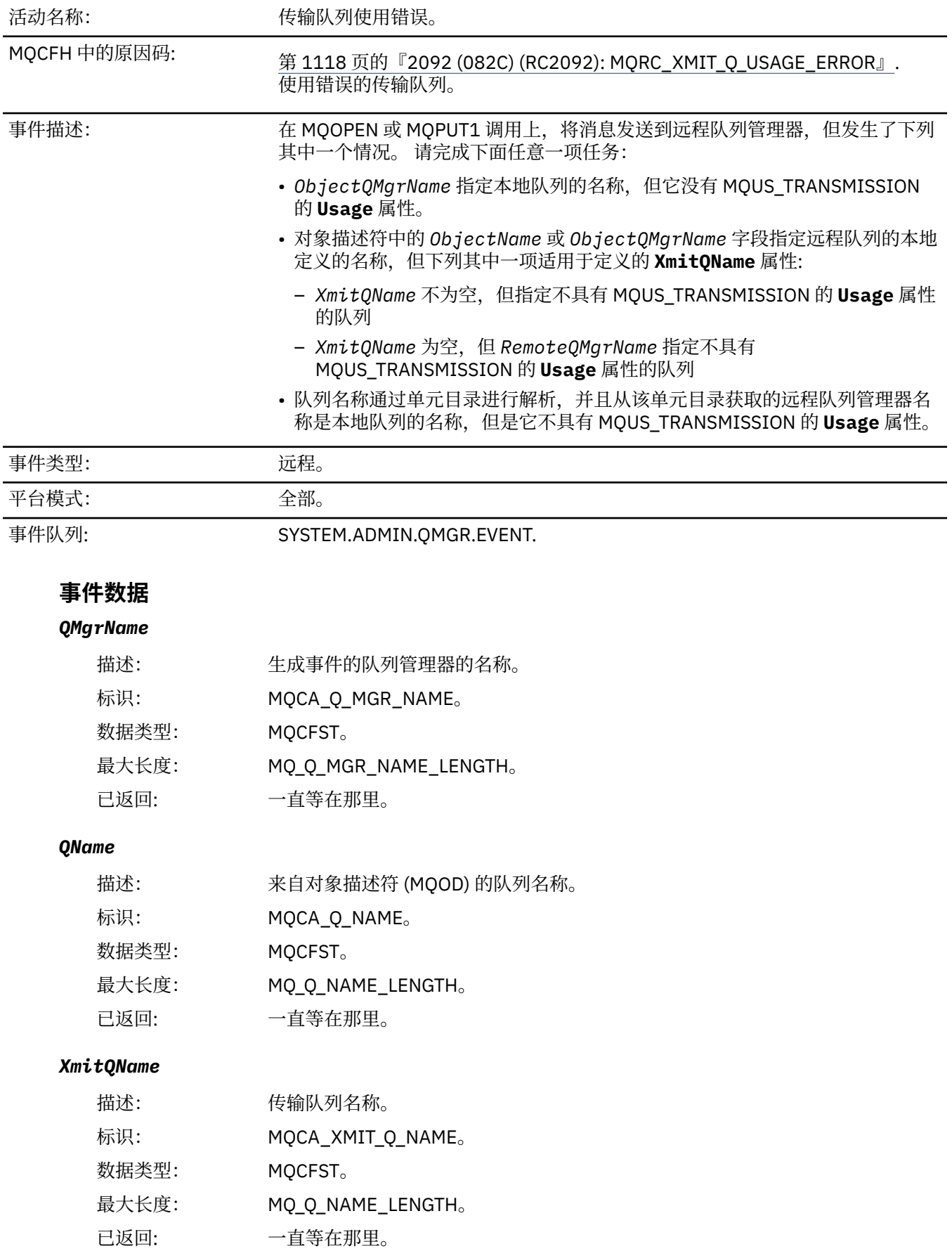

### *ApplType*

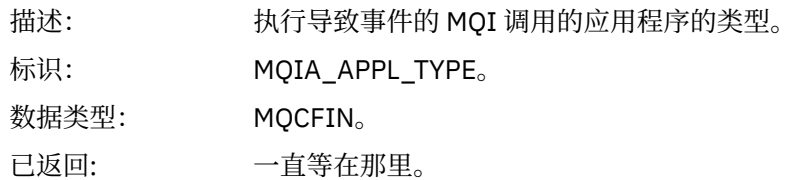

### *ApplName*

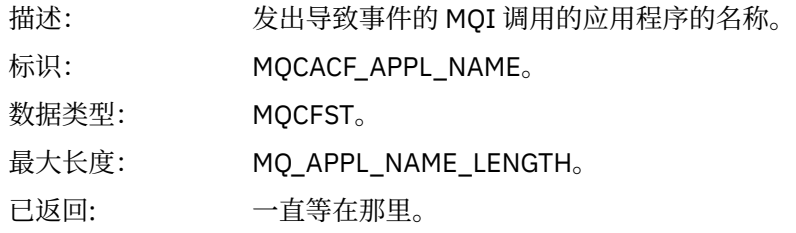

### *ObjectQMgrName*

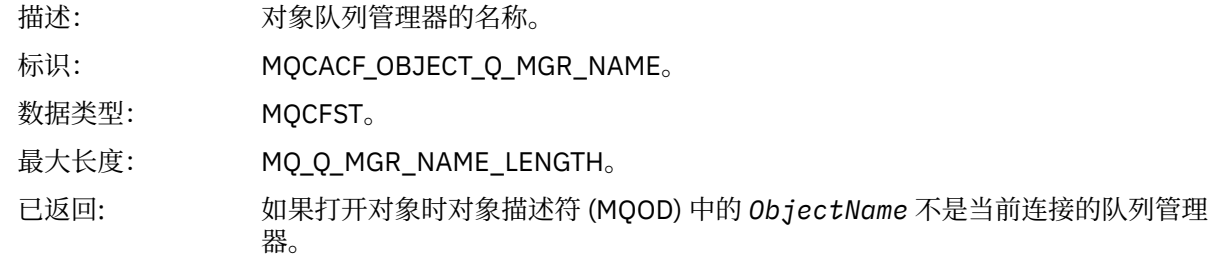

#### *ConnName*

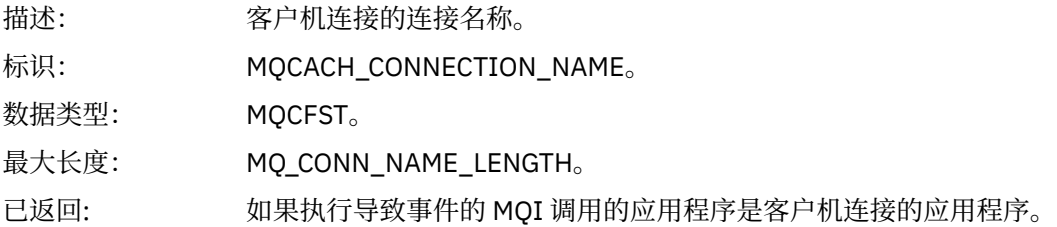

#### *ChannelName*

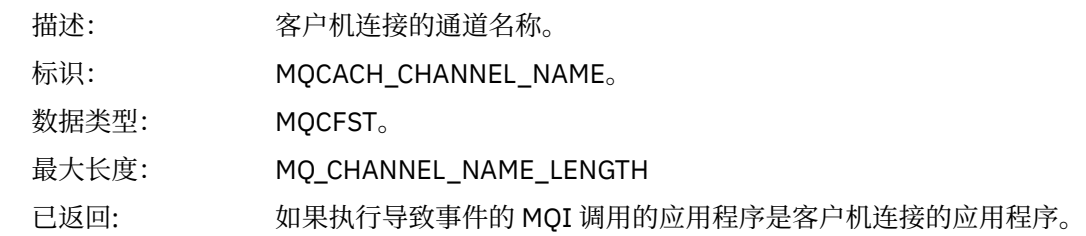

## **未知别名基本队列**

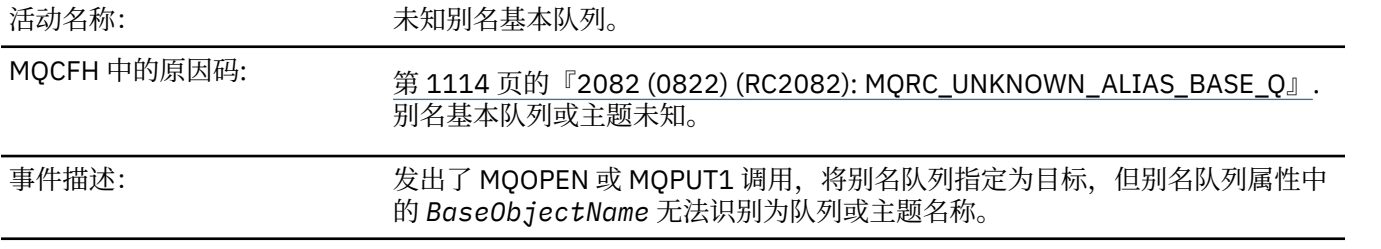

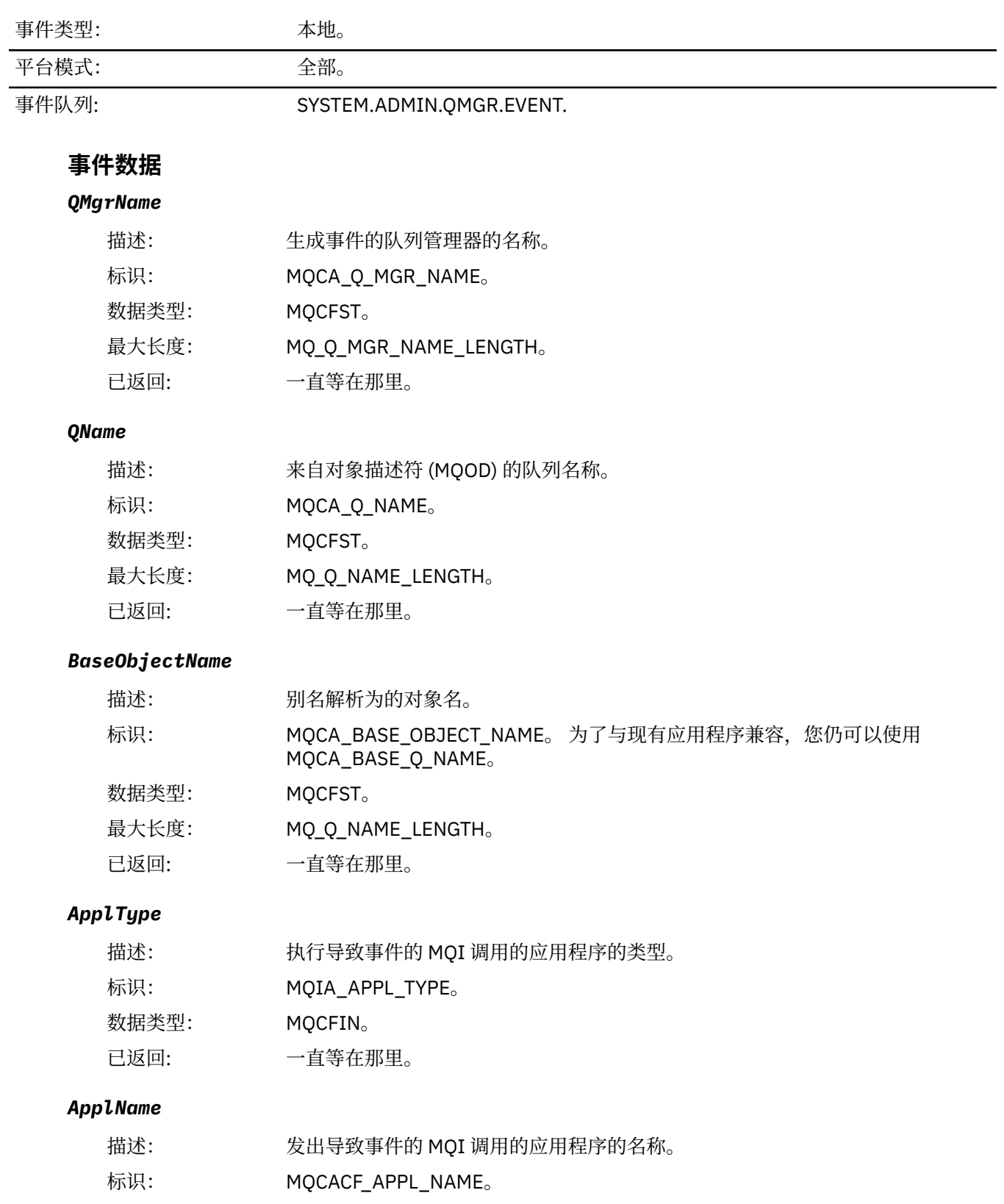

- 数据类型: MQCFST。
- 最大长度: MQ\_APPL\_NAME\_LENGTH。
- 已返回: 一直等在那里。

### *ObjectQMgrName*

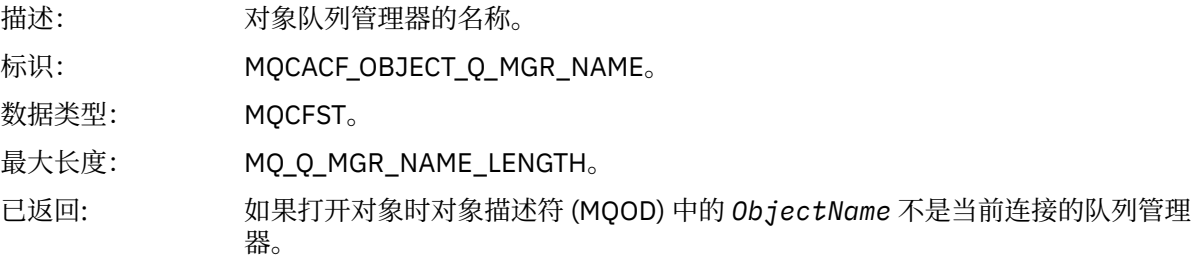

### *BaseType*

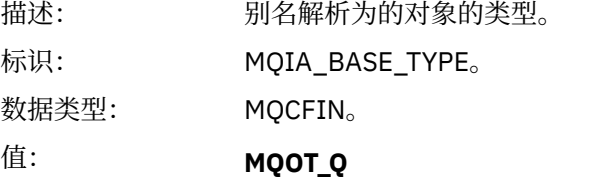

基本对象类型是队列

**MQOT\_TOPIC** 基本对象类型是主题

已返回: 一直等在那里。

#### *ConnName*

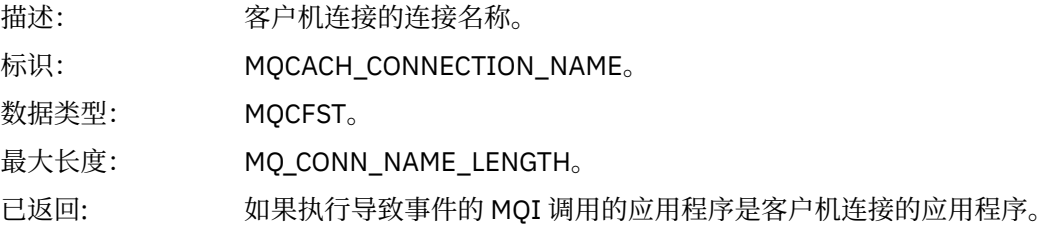

### *ChannelName*

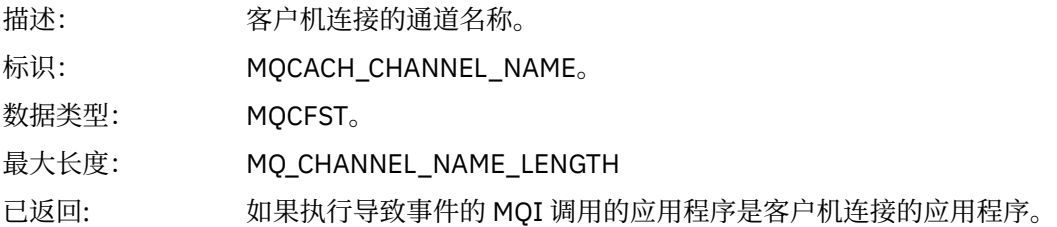

### **未知缺省传输队列**

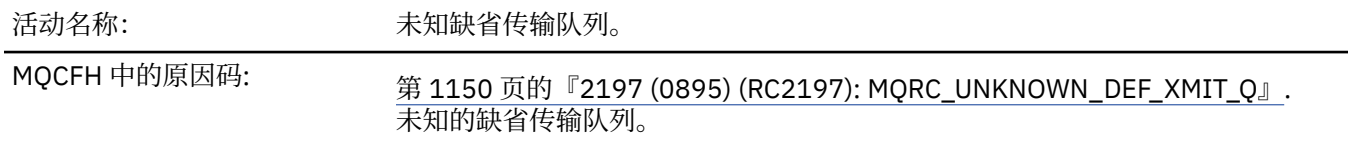

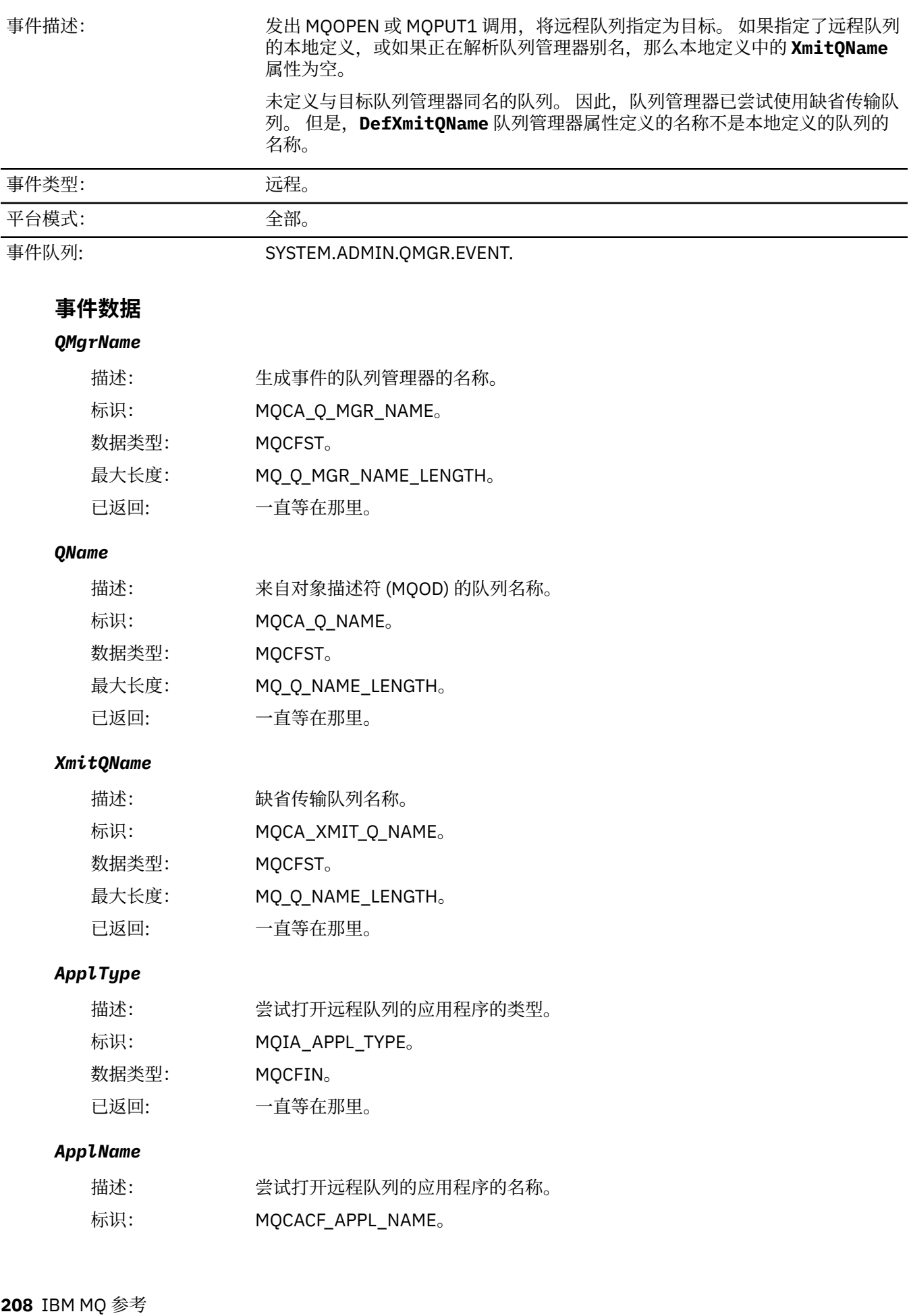

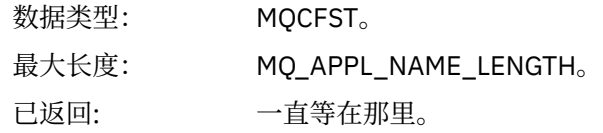

## *ObjectQMgrName*

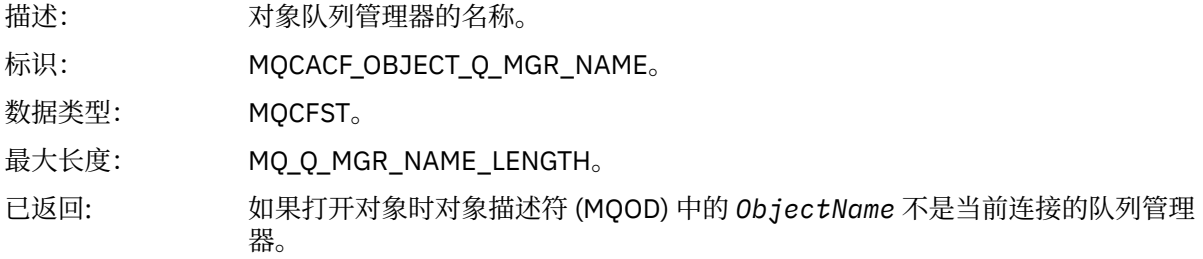

#### *ConnName*

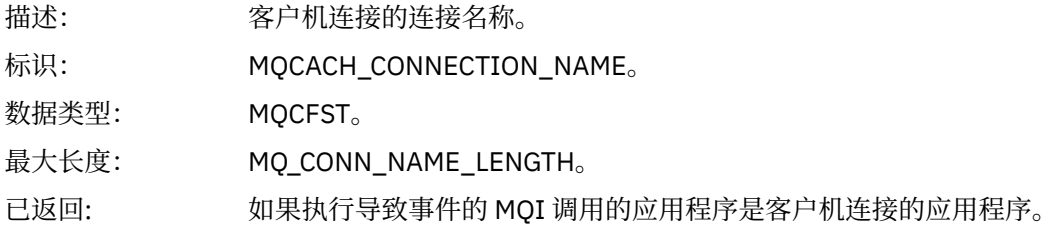

#### *ChannelName*

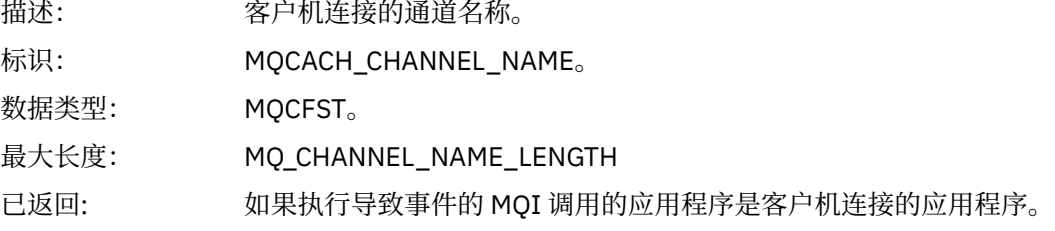

## **未知对象名**

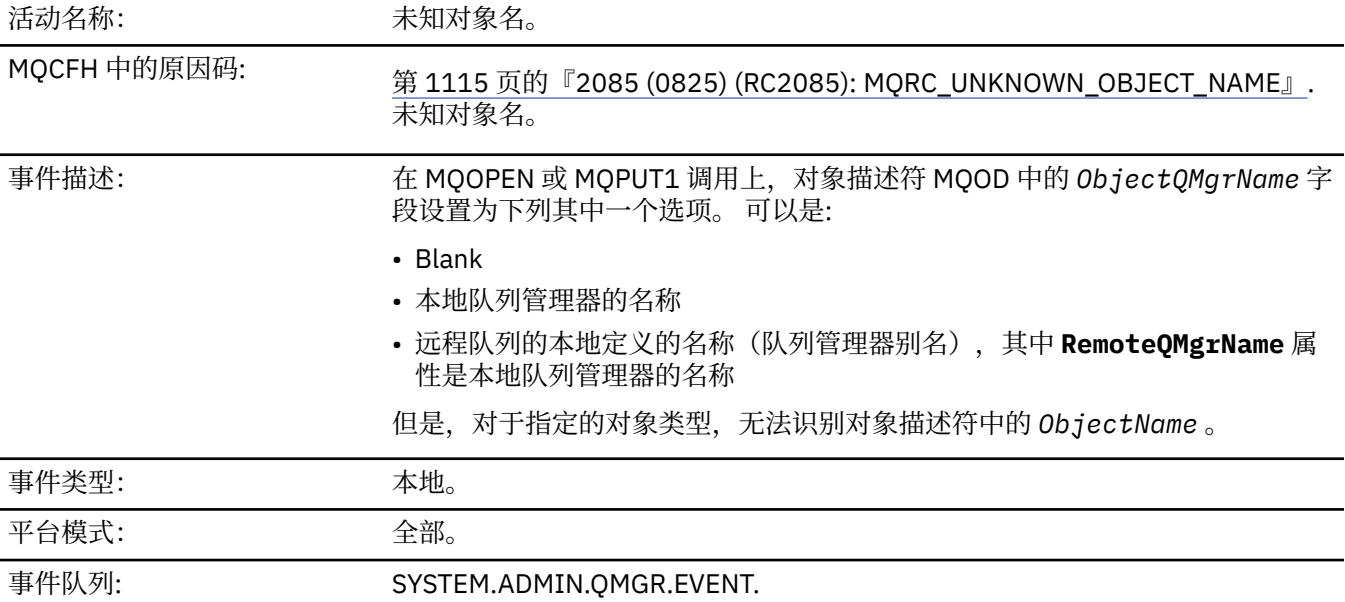

## **事件数据**

### *QMgrName*

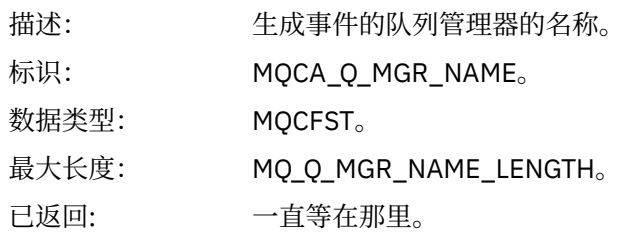

## *ApplType*

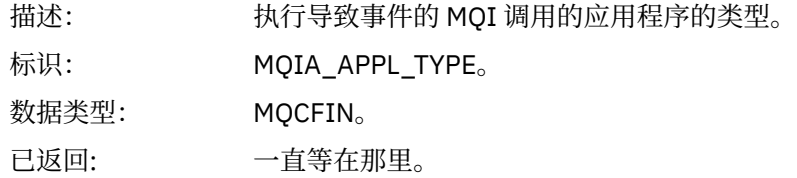

## *ApplName*

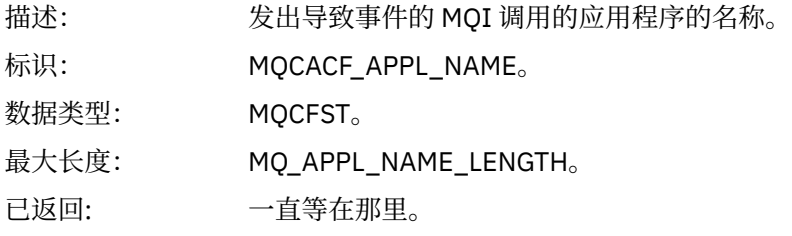

### *QName*

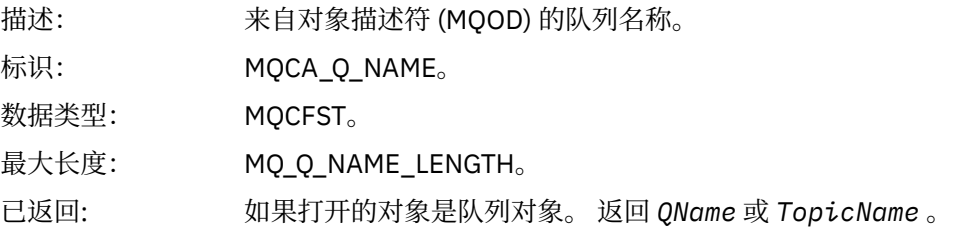

#### *ProcessName*

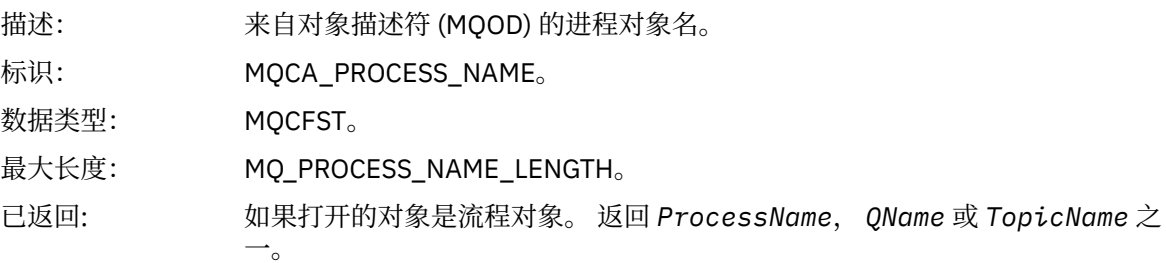

## *ObjectQMgrName*

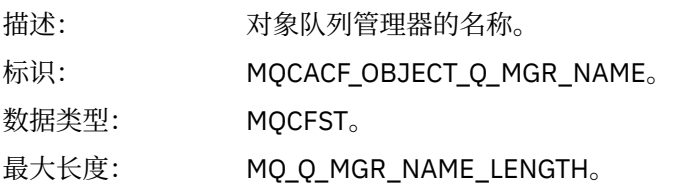

已返回: 如果打开对象时对象描述符 (MQOD) 中的 *ObjectName* 不是当前连接的队列管理 器。

### *TopicName*

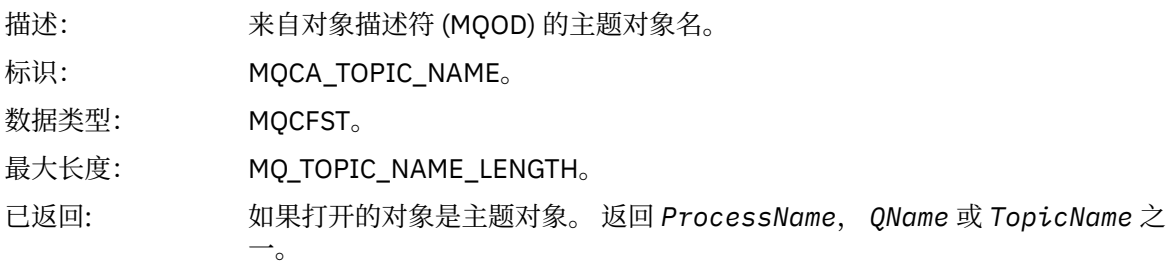

#### *ConnName*

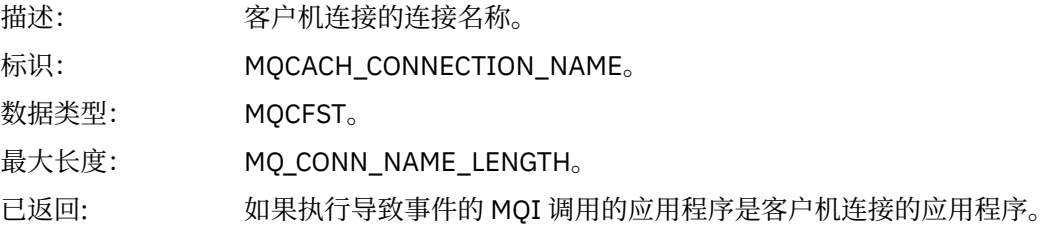

#### *ChannelName*

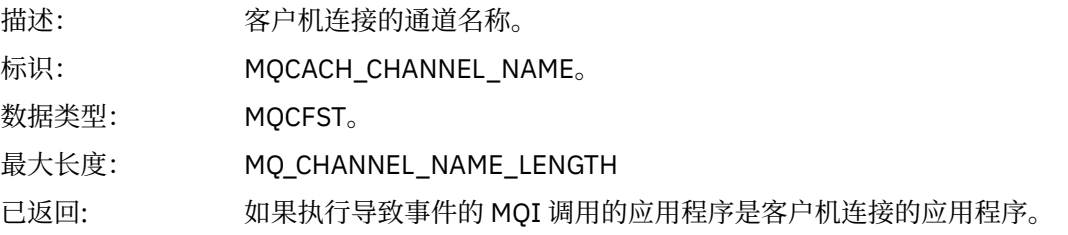

## **未知远程队列管理器**

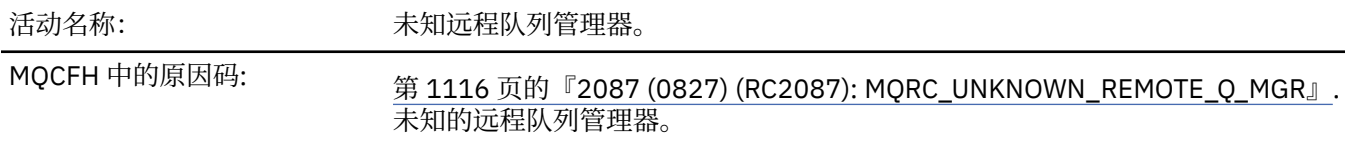

事件描述: 在 MQOPEN 或 MQPUT1 调用上,由于下列其中一个原因,队列名称解析发生错 误:

- *ObjectQMgrName* 是空白或本地队列管理器的名称, *ObjectName* 是具有空 白 *XmitQName* 的远程队列的本地定义的名称。 但是,没有使用名称 *RemoteQMgrName* 定义 (传输) 队列,并且 **DefXmitQName** 队列管理器属性为 空。
- *ObjectQMgrName* 是具有空白 *XmitQName* 的队列管理器别名定义 (保留为远 程队列的本地定义) 的名称。 但是,没有使用名称 *RemoteQMgrName* 定义 (传 输) 队列,并且 **DefXmitQName** 队列管理器属性为空。
- 指定的 *ObjectQMgrName* 不是:
	- Blank
	- 本地队列管理器的名称
	- 本地队列的名称
	- 队列管理器别名定义的名称 (即,具有空白 *RemoteQName* 的远程队列的本 地定义)

并且 **DefXmitQName** 队列管理器属性为空。

- *ObjectQMgrName* 是空白或本地队列管理器的名称, *ObjectName* 是远程队 列的本地定义的名称 (或别名为 1) , *RemoteQMgrName* 是空白或本地队列管 理器的名称。 即使 *XmitQName* 不为空,也会发生此错误。
- *ObjectQMgrName* 是远程队列的本地定义的名称。 在这种情况下,它应该是 队列管理器别名定义,但定义中的 *RemoteQName* 不为空。
- *ObjectQMgrName* 是模型队列的名称。
- 通过单元目录解析队列名称。但是, 没有使用与从单元目录获取的远程队列管 理器名称相同的名称定义队列。 此外, **DefXmitQName** 队列管理器属性为 空。
- 仅在 z/OS 上: 消息已放入队列共享组中的队列管理器,并且 *SQQMNAME* 设置 为 USE。 这会将消息路由到指定的队列管理器,以便将其放入队列中。 如果 *SQQMNAME* 设置为 IGNORE,那么消息将直接放入队列中。

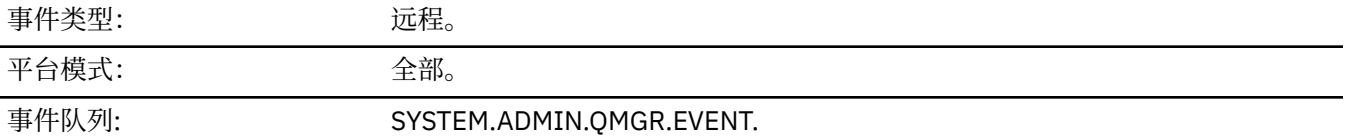

#### **事件数据**

#### *QMgrName*

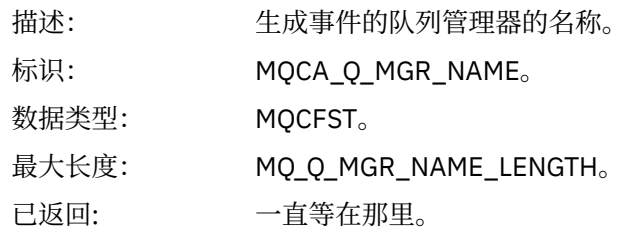

#### *QName*

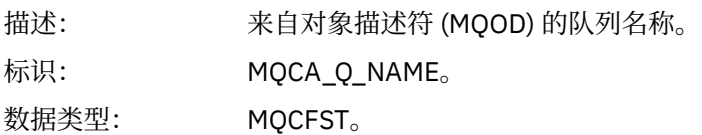

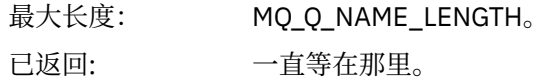

### *ApplType*

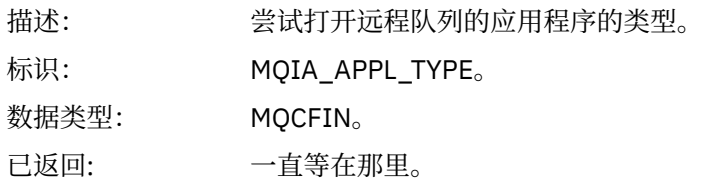

### *ApplName*

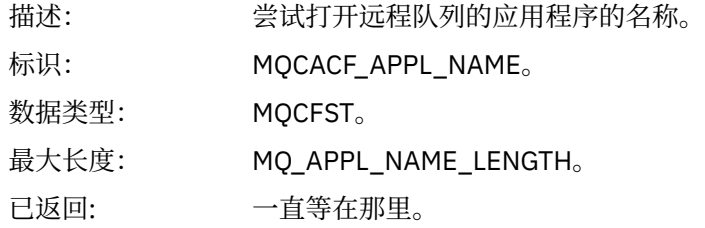

## *ObjectQMgrName*

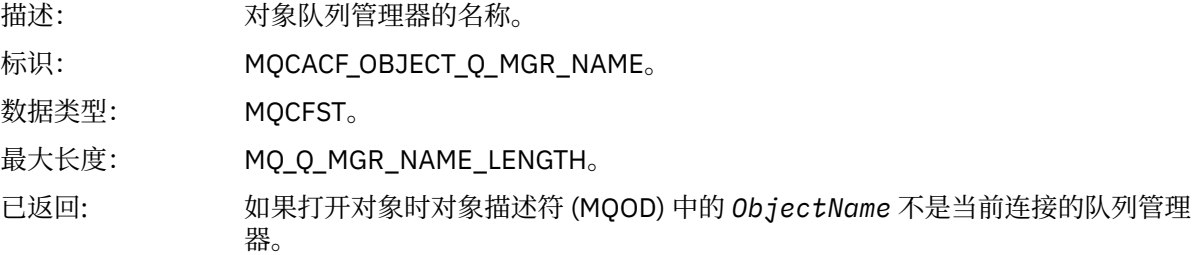

### *ConnName*

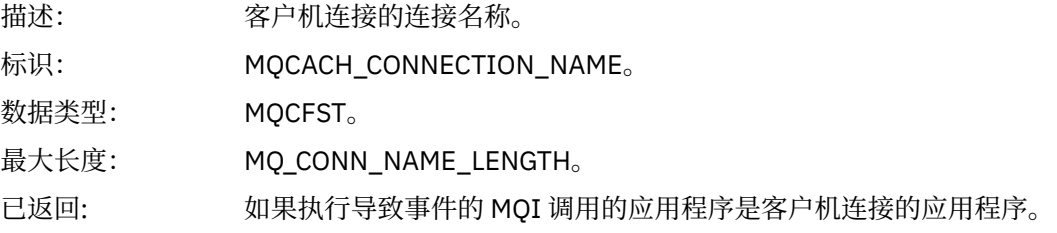

#### *ChannelName*

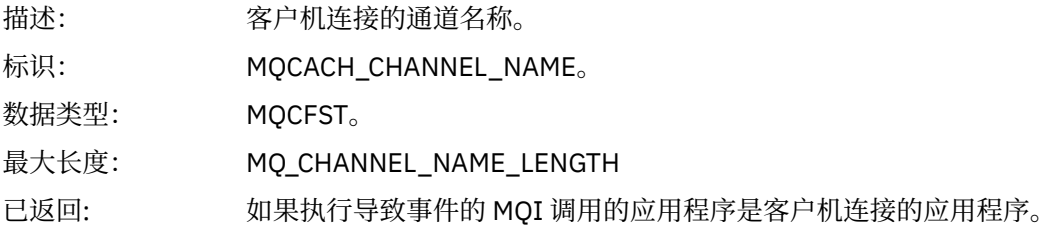

## **未知传输队列**

活动名称: カランス 未知传输队列。

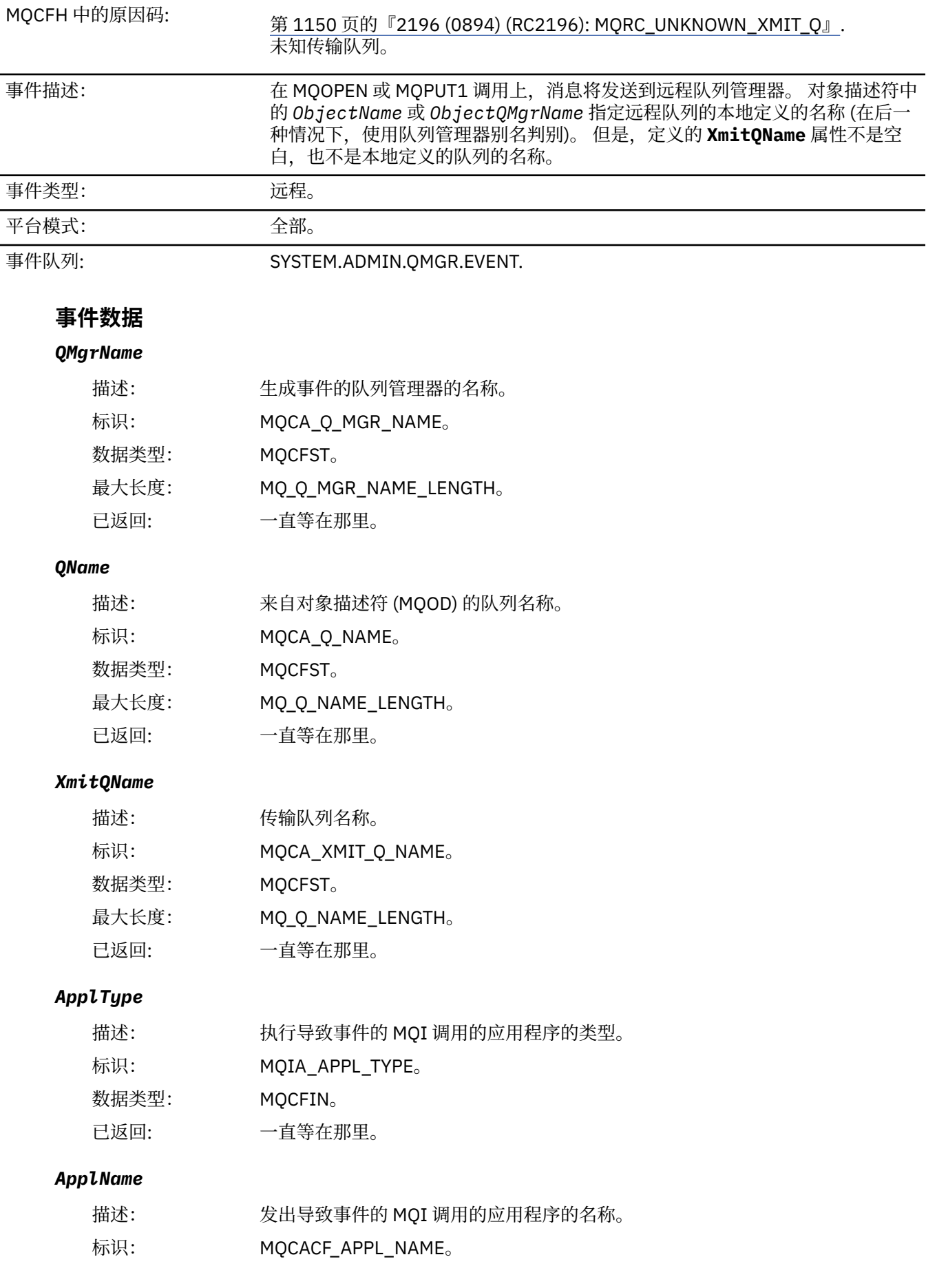

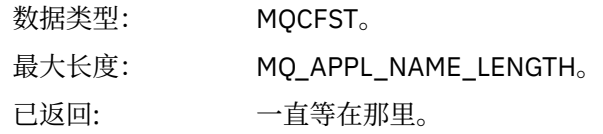

#### *ObjectQMgrName*

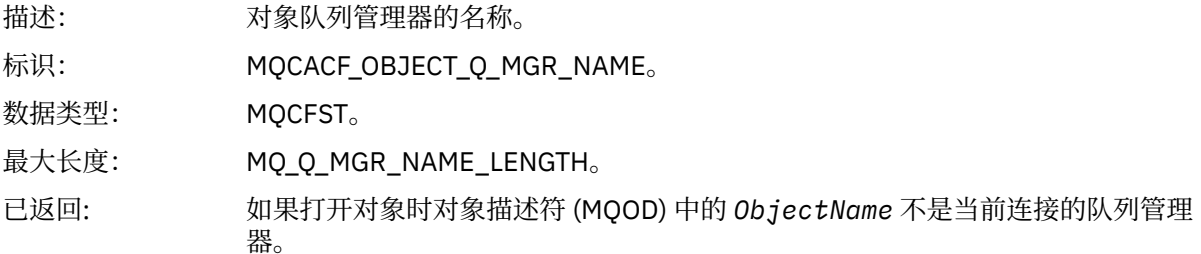

#### *ConnName*

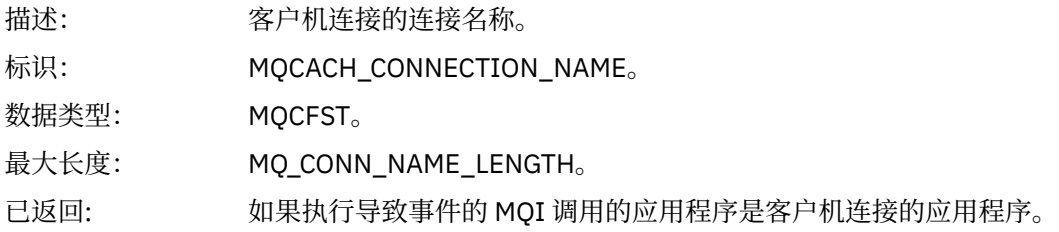

#### *ChannelName*

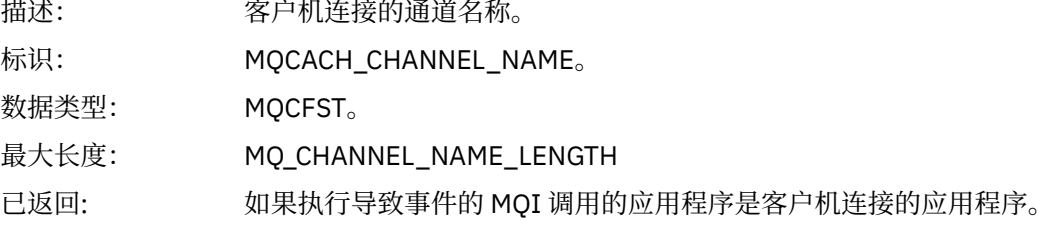

# **消息和原因码**

您可以使用以下消息和原因码来帮助您解决与 IBM MQ 组件或应用程序相关的问题。

## **Multiplatforms 版上的 AMQ 消息**

此部分中按数字顺序列出了 AMQ 系列诊断消息,并根据它们源自的 IBM MQ 部分进行分组。

**注:** 如果消息特定于单个平台,那么将在消息标识后指示此消息。 虽然某些消息多次列出,但每个实例都与 不同的平台相关。 如果存在,那么将首先列出多个平台的公共版本,然后列出各个平台的版本。 请确保您 已读取相应的版本。

有关这些消息的详细信息,请参阅 IBM Documentation:

- AMQ3xxx: [实用程序和工具](https://www.ibm.com/docs/SSFKSJ_9.4.0/reference/amq3.html)
- AMQ4xxx: [用户界面消息](https://www.ibm.com/docs/SSFKSJ_9.4.0/reference/amq4.html) (Windows 和 Linux 系统)
- AMQ5xxx: [可安装服务](https://www.ibm.com/docs/SSFKSJ_9.4.0/reference/amq5.html)
- • [AMQ6xxx:](https://www.ibm.com/docs/SSFKSJ_9.4.0/reference/amq6.html) 公共服务
- • [AMQ7xxx: IBM MQ](https://www.ibm.com/docs/SSFKSJ_9.4.0/reference/amq7.html) 产品
- • [AMQ8xxx:](https://www.ibm.com/docs/SSFKSJ_9.4.0/reference/amq8.html) 管理
- • [AMQ9xxx:](https://www.ibm.com/docs/SSFKSJ_9.4.0/reference/amq9.html) 远程

## **正在读取消息**

针对每条消息提供了以下信息:

#### **消息标识**

消息标识分为三个部分:

1. 字符 "AMQ", 用于将消息标识为来自 IBM MQ。

- 2. 四位数的十进制代码。
- 3. 后缀字母, 指示消息的严重性 (I, W, E, S或 T), 如 严重性列表中所示。

缺省情况下包含后缀字母。 例如,如果您有依赖于未包含后缀字母的旧消息格式的脚本,那么可以通 过将 AMQ\_DIAGNOSTIC\_MSG\_SEVERITY 环境变量设置为 0 来禁用后缀字母。

**消息文本**

消息摘要

#### **严重**

0:参考

- 10:警告
- 20:错误
- 30:错误
- 40:严重
- 50:终止

**说明**

消息的解释提供更多信息。

**响应**

要求用户作出的响应。 在一些情况下,尤其是针对参考消息,可能会显示"无需执行任何操作"。

### **消息变量**

一些消息显示的文本或数字因生成该消息的情况而异;将此称为消息变量。 将消息变量表示为  $\epsilon$  insert  $1$ >、 <insert  $2$ > 等。

在某些情况下,消息可能在解释或响应中存在变量。 通过查看错误日志,查找消息变量的值。 包括解释和 响应的完整消息均记录于此。

#### **相关概念**

第 239 页的『[IBM MQ for z/OS messages, completion, and reason codes](#page-238-0)』

Use this topic to interpret and understand the messages and codes issued by IBM MQ for z/OS.

#### **相关任务**

使用错误日志

#### **相关参考**

第 1080 页的『API [完成码和原因码』](#page-1079-0) 对于每个调用,队列管理器或出口例程都会返回完成代码和原因码,以指示该调用是成功还是失败。

第 1269 页的『PCF [原因码』](#page-1268-0)

代理程序可能会返回原因码以响应 PCF 格式的命令消息,具体取决于该消息中使用的参数。

第 1342 [页的『传输层安全性](#page-1341-0) (TLS) 返回码』

IBM MQ 可以将 TLS 与各种通信协议结合使用。 使用此主题来识别 TLS 可能会返回的错误代码。

第 1347 页的『WCF [定制通道异常』](#page-1346-0)

诊断消息以数字顺序列示在本主题中,并根据它们源自的 Microsoft Windows Communication Foundation (WCF) 定制通道的部分进行分组。

## **IBM MQ Console 消息**

参考信息可帮助您识别和解释 IBM MQ Console 的消息。

有关这些消息的详细信息,请参阅 IBM Documentation:
• [MQWB20xx: IBM MQ Console](https://www.ibm.com/docs/SSFKSJ_9.4.0/reference/mqwb20.html) 消息

# **正在读取消息**

针对每条消息提供了以下信息:

# **消息标识**

消息标识分为三个部分:

- 1. 字符 "MQWB", 用于将消息标识为来自 IBM MQ Console
- 2. 四位数的十进制代码
- 3. 后缀字母, 指示消息的严重性 (I, W, E, S或 T)。 请参阅以下严重性列表。

**消息文本**

消息摘要

**严重**

0:参考 10:警告 20:错误 30:错误

40:严重

50:终止

**说明**

消息的解释提供更多信息。

**响应**

要求用户作出的响应。 在一些情况下,尤其是针对参考消息,可能会显示"无需执行任何操作"。

# **消息变量**

一些消息显示的文本或数字因生成该消息的情况而异;将此称为消息变量。 将消息变量表示为  $\epsilon$  <insert  $1$ >、<insert  $2$ > 等。

在某些情况下,消息可能在解释或响应中存在变量。 通过查看错误日志,查找消息变量的值。 包括解释和 响应的完整消息均记录于此。

# **IBM MQ Internet Pass-Thru 消息**

用于帮助您识别和解释 IBM MQ Internet Pass-Thru 的消息的参考信息。

从命令行运行时, IBM MQ Internet Pass-Thru (MQIPT) 会在控制台上显示信息,警告和错误消息。

MQIPT 诊断消息在此部分中按数字顺序列出,并根据它们源自的 MQIPT 部分进行分组。

- 第 218 页的『MQCAxxxx: [管理客户机消息』](#page-217-0)
- 第 219 页的『[MQCPxxxx: MQIPT](#page-218-0) 条消息』

# **正在读取消息**

所有消息标识均遵循同一格式:

MQC*psnnn*

其中:

- *p* 是消息的生成者:
	- A: **mqiptAdmin** 命令
	- P: MQIPT
- <span id="page-217-0"></span>• *s* 是消息的严重性:
- I:参考
- W:警告
- E:错误
- *nnn* 是三位数字的消息编号。

# **消息变量**

一些消息显示的文本或数字因生成该消息的情况而异;将此称为消息变量。 将消息变量表示为 <insert\_1>、<insert\_2> 等。

# **MQCAxxxx: 管理客户机消息**

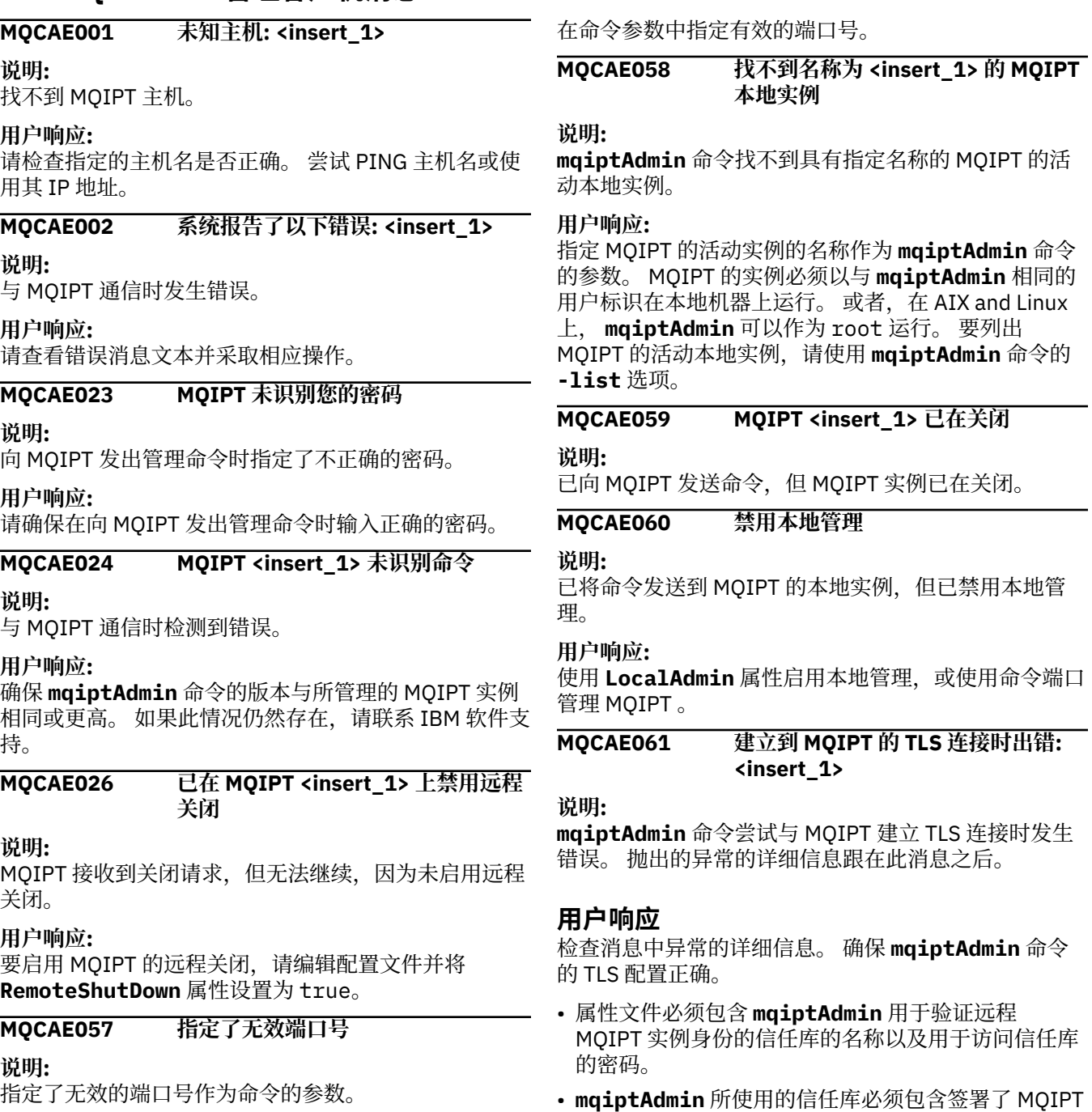

服务器证书的 CA 的 CA 证书。

**用户响应:**

# <span id="page-218-0"></span>**MQCAE062 属性 <insert\_2> 中指定的文件 <insert\_1> 不存在或无法读取。**

# **说明:**

**mqiptAdmin** 属性文件中的属性是指不存在的文件或目 录。

# **用户响应:**

编辑属性文件并指定文件或目录的正确位置。

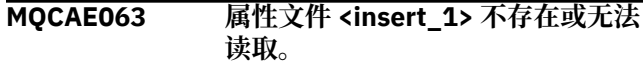

# **说明:**

使用 **-p** 参数对 **mqiptAdmin** 指定的属性文件不存在或 无法读取。

# **用户响应:**

确保使用 **-p** 参数正确指定了属性文件的名称,并且运 行 **mqiptAdmin** 命令的用户可以读取该文件。

# **MQCAE064 读取属性文件 <insert\_1>时出错。**

# **说明:**

将使用 **-p** 参数指定的属性文件读取到 **mqiptAdmin** 时 发生错误。

# **用户响应:**

确保使用 **-p** 参数正确指定了属性文件的名称,并且运 行 **mqiptAdmin** 命令的用户可以读取该文件。

# **MQCAE065 MQIPT <insert\_1> 已关闭。**

# **说明:**

处理 **mqiptAdmin** 发出的命令时, MQIPT 已关闭。

# **MQCAE066 mqiptAdmin 版本 <insert\_2>不支 持 MQIPT 命令级别 <insert\_1> 。**

**说明:**

**mqiptAdmin** 命令已连接到处于此版本的 **mqiptAdmin** 不支持的命令级别的 MQIPT 实例。

# **用户响应:**

确保 **mqiptAdmin** 命令始终处于与其所连接的 MQIPT 实例相同的版本或更高的版本。

# **MQCAI025 MQIPT <insert\_1> 已刷新**

**说明:**

MQIPT 已通过读取其配置文件进行更新。

# **MQCPxxxx: MQIPT 条消息**

# **MQCPA104 从位于 <insert\_1> 的 MQIPT 服务器 完成命令**

**说明:**

**mqiptAdmin** 命令发送的命令已被 MQIPT 接受并运 行。

# **MQCPE001 目录不存在或不是目录 <insert\_1>**

# **说明:**

在 MQIPT 初始化时,找不到必需的目录。 此消息引用 在 MQIPT 配置文件 mqipt.conf 或缺省目录上的 MQIPT 命令行启动选项中指定的目录。

# **MQCAI026 MQIPT <insert\_1> 接收到关闭请求**

### **说明:**

MQIPT 已确认收到关闭请求,现在将关闭。

**MQCAI105 正在将 <insert\_1> 命令发送至名称 为 <insert\_2> 的 MQIPT 实例**

# **说明:**

**mqiptAdmin** 正在将指定的命令发送到具有指定名称的 MQIPT 的本地实例。

# **MQCAI106 MQIPT 的本地活动实例:**

# **说明:**

此消息由 **mqiptAdmin** 命令显示,用于列出 MQIPT 的 本地活动实例。

# **MQCAI107 无 MQIPT 的本地活动实例**

# **说明:**

**mqiptAdmin** 命令未找到在与 **mqiptAdmin** 命令相同 的用户标识下运行的 MQIPT 本地活动实例。

# **MQCAI108 如果使用 TLS 保护命令端口,那么必 须指定 -s 参数以启用安全连接。**

# **说明:**

**mqiptAdmin** 命令使用不受保护的连接连接到 MQIPT, 但接收到指示命令端口受 TLS 保护的响应。

# **用户响应:**

要使用 TLS 连接到 MQIPT ,请对 **mqiptAdmin** 命令指 定 **-s** 参数。

# **MQCAI109 与 MQIPT 的连接通过 <insert\_1>进 行保护。**

# **说明:**

**mqiptAdmin** 命令已连接到 MQIPT。 使用指示的协议 来保护连接。

# **MQCAW001 与 MQIPT 的连接不安全。**

**说明:**

**mqiptAdmin** 命令已使用不安全的连接连接到 MQIPT 。

# **用户响应:**

无需任何操作。 要使用 TLS 安全地连接到 MQIPT, 请 对 **mqiptAdmin** 命令指定 **-s** 参数。

# **用户响应:**

请指定正确的目录,然后重试此命令。

# **MQCPE004 在端口 <insert\_1> 上启动路由失败**

# **说明:**

无法使用指定的 **ListenerPort** 号启动路由。

# **用户响应:**

路由启动期间出现 I/O 错误。 请检查其他相邻的错误消 息和日志记录以提供有关此问题的进一步说明。

# **MQCPE005 找不到配置文件 <insert\_1>**

**说明:**

在指定的目录中找不到 MQIPT 配置文件 mqipt.conf

# **用户响应:**

请指定正确的目录,然后重试此命令。

# **MQCPE006 路由数已超过 <insert\_1>。 MQIPT 将启动,但此配置不受支持**

# **说明:**

您的配置已超过一个 MQIPT 实例的最大受支持路由数。 操作不会停止,但可能会导致系统不稳定或超负荷。 不 支持超过已声明的最大路由数量的配置。

# **用户响应:**

请考虑在每个实例的路由较少的情况下启动 MQIPT 的其 他实例。

# **MQCPE007 未在侦听器端口 <insert\_1> 上重新 启动路由**

# **说明:**

在刷新操作期间,未使用新配置重新启动在指定 **ListenerPort** 上运行的路由。

# **用户响应:**

请检查其他相邻的错误消息以获取有关此问题的进一步 说明。

# **MQCPE008 为侦听器端口 <insert\_1> 定义了重 复的路由**

# **说明:**

定义了多个具有相同 **ListenerPort** 值的路由。

# **用户响应:**

请从配置文件中移除重复的路由,然后重试此命令。

# **MQCPE009 日志目录 <insert\_1> 无效**

# **说明:**

指示的日志目录不存在或不可访问。

# **用户响应:**

请检查目录是否存在以及 MQIPT 是否可访问该目录。

# **MQCPE010 侦听器或命令端口号 <insert\_1> 无 效**

# **说明:**

为命令端口或侦听器端口参数提供的端口地址无效。

# **用户响应:**

请指定可使用的有效端口地址。 有关在网络中使用端口 地址的指导信息,请咨询网络管理员。

# **MQCPE012 值 <insert\_1> 对于属性 <insert\_2> 无效**

# **说明:**

指定了无效的属性值。

# **用户响应:**

请参阅 IBM MQ Internet Pass-Thru 配置参考, 以获取 每个属性的有效值的完整详细信息。

# **MQCPE013 在路由 <insert\_1> 中找不到 ListenerPort 属性**

# **说明:**

MQIPT 在配置文件中检测到不包含 **ListenerPort** 属 性的路由。 **ListenerPort** 属性是每个路由的主标识 和唯一标识,因此是必需的。

# **用户响应:**

请为给定路由指定有效的 **ListenerPort** 属性。

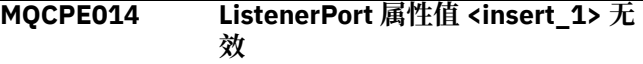

# **说明:**

为路由的 **ListenerPort** 属性指定了无效的端口地 址。

# **用户响应:**

端口地址必须在 1024 到 65535 范围内。 检查配置文件 中的每个 **ListenerPort** 。

# **MQCPE015 找不到消息号 <insert\_1> 的文本**

# **说明:**

没有可用描述的消息遇到内部错误。

# **用户响应:**

mqipt.properties 文件可能已损坏,找不到指定的 消息号。 检查 mqipt.properties 文件是否在 com.ibm.mq.ipt.jar 文件中,以及消息号是否在 mqipt.properties 文件中。 如果您正在使用 MQIPT\_PATH 环境变量,请确保正确设置该变量。

# **MQCPE016 最大连接线程数为 <insert\_1> ,但 这小于最小连接线程数,即 <insert\_2>**

# **说明:**

您的配置文件指定的最小连接线程数值大于最大连接线 程数。

# **用户响应:**

这可能是单个路由中的错误,全局属性和路由属性间的 冲突, 或者是路由属性覆盖了系统缺省值。 请参阅 IBM MQ Internet Pass-Thru 配置参考, 以获取每个属性的 有效值和适用缺省值的完整详细信息。

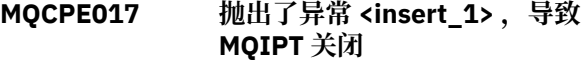

# **说明:**

MQIPT 已异常终止并关闭。 这可能是因为系统环境条件 或约束,如内存溢出。

# **用户响应:**

如果此情况仍然存在,请联系 IBM 软件支持。

# **MQCPE018 ListenerPort 属性为空白 - 路由将不 会启动**

# **说明:**

已在路由中省略 **ListenerPort** 号。

# **用户响应:**

编辑配置文件并添加有效的 **ListenerPort**。

**MQCPE019 在以下内容之前找不到节 <insert\_1> : <insert\_2>**

# **说明:**

配置文件中出现顺序错误。

# **用户响应:**

编辑配置文件,并确保所有 [route] 节都在 [global] 节之后。

**MQCPE020 MaxConnection 线程的新值为 <insert\_1>。 这必须大于当前值 <insert\_2>**

# **说明:**

路由启动后,只能增大 **MaxConnectionThread** 属 性。

# **用户响应:**

编辑配置文件并更改 **MaxConnectionThread** 属性。

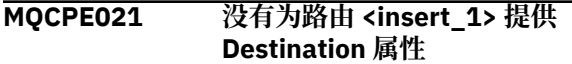

# **说明:**

**Destination** 属性对于路由是必需的,但在指定的路 由中已省略。

# **用户响应:**

编辑配置文件并为给定路径添加 **Destination** 属性。

# **MQCPE022 <insert\_1> 值 <insert\_2> 超出有效 范围 1-65535**

# **说明:**

**CommandPort** 或 **SSLCommandPort** 属性的值超出范 围 1-65535。

# **用户响应:**

编辑配置文件并将所指示属性的值更改为有效的端口 号。

# **MQCPE023 由于已禁用远程关闭,因此将忽略从 <insert\_1> 上的管理客户机关闭 MQIPT 的请求**

# **说明:**

尝试远程关闭 MQIPT 失败,因为配置文件中未启用远程 关闭。

# **用户响应:**

要启用 MQIPT 的远程关闭, 请编辑配置文件并将 **RemoteShutDown** 属性设置为 true。

# **MQCPE024 未识别 MQIPT 控制器接收的命令**

# **说明:**

MQIPT 命令端口接收到无法识别的命令。

# **用户响应:**

检查 mqipt.log 文件以获取命令的标识。

# **MQCPE025 Failed to connect to server on host <insert\_1>, port <insert\_2>: <insert\_3>**

**说明:**

**mqiptAdmin** 命令无法在指定的网络地址和端口号连接 到 MQIPT 。

# **用户响应:**

确保 MQIPT 命令端口配置为侦听所指示的端口,并且 MQIPT 正在所指示的主机上运行。 检查 MQIPT 控制台 日志以了解启动命令服务器时发生的任何错误。

# **MQCPE026 未接收到来自主机 <insert\_1>端口 <insert\_2> 上的服务器的应答**

# **说明:**

**mqiptAdmin** 命令未收到来自 MQIPT 的应答。 如果请 求超时,或者如果 MQIPT 存在问题,那么会发生此情 况。

# **用户响应:**

请检查 MQIPT 控制台日志和连接日志以获取其他错误消 息。

# **MQCPE027 未识别来自 MQIPT 的回复**

# **说明:**

**mqiptAdmin** 命令从 MQIPT 接收到无法识别的应答。

# **用户响应:**

确保 **mqiptAdmin** 命令的版本与它所连接的 MQIPT 实 例的版本相同或更高。

# **MQCPE028 检测到无效节: <insert\_1>**

# **说明:**

配置文件中找到已声明为无法识别的节。

# **用户响应:**

只有 [global] 和 [route] 节在配置文件中有效。

# **MQCPE029 无法清空日志输出**

# **说明:**

因为通信缓冲区无法清空,某些消息可能没有写入日 志。

# **用户响应:**

检查 MQIPT 主目录文件系统是否已满,以及 MQIPT 是 否仍具有写入 logs 子目录的访问权。

# **MQCPE034 <insert\_1> 上的管理客户机未提供正 确的密码**

# **说明:**

配置文件中的 **AccessPW** 属性与管理客户机提供的属性 不匹配。

# **用户响应:**

更改配置文件中的 **AccessPW** 属性或管理客户机中保存 的密码。

# **MQCPE035 未能在端口 <insert\_1> 上启动命令 侦听器**

# **说明:**

在指定端口上启动命令端口侦听器时发生 I/O 错误。

**用户响应:**

检查配置文件中用于 **CommandPort** 属性的端口号。

**MQCPE042 路径 <insert\_1> 上的以下属性存在 冲突:**

**说明:**

某些属性不能与其他属性一起使用。 此消息出现在有冲 突的属性列表前。

### **用户响应:**

请检查以下错误消息并采取相应操作。

# **MQCPE043 ....<insert\_1> 和 <insert\_2>**

#### **说明:**

不能在同一路径上同时设置两个指定的属性。

#### **用户响应:**

编辑配置文件并除去给定路由上的其中一个指定属性。

# **MQCPE045 ....缺少 HTTP 代理或服务器名称**

#### **说明:**

如果 **HTTP** 属性已设置为 true,那么必须设置 **HTTPProxy** 或 **HTTPServer** 属性。

#### **用户响应:**

编辑配置文件并为给定路径定义 **HTTPProxy** 或 **HTTPServer** 。

# **MQCPE048 在端口 <insert\_1>上路由启动失败, 异常为: <insert\_2>**

#### **说明:**

无法使用指定的 **ListenerPort** 号启动路由。

#### **用户响应:**

请检查其他相邻的错误消息和日志记录以提供有关此问 题的进一步说明。

# **MQCPE049 启动或停止 Java security manager <insert\_1> 时出错**

#### **说明:**

尝试启动或停止 Java security manager 时抛出异常。

#### **用户响应:**

先前已启用 Java security manager, 但尚未启用运行时 许可权。 将 **RuntimePermission** for

setSecurityManager 添加到本地策略文件。 必须重 新启动 MQIPT 才能使更改生效。

# **MQCPE050 命令端口 <insert\_1>上发生安全性异 常。 必需的许可权为 <insert\_2>**

# **说明:**

指定命令端口的 MQIPT 命令服务器尝试侦听命令端口或 接受连接,但抛出了安全性异常,因为未在 Java security manager 策略中授予指定许可权。 异常可能指 示不允许 MQIPT 侦听指定的命令端口,或者不允许 MQIPT 接受来自指定主机的连接。

# **用户响应**

确保在 Java security manager 策略中授予 **java.net.SocketPermission** 对以下操作的许可权:

- 命令端口的本地端口号上的 listen 。
- 来自要允许连接到命令端口的任何主机的 accept 连 接。

必须通过刷新或重新启动 MQIPT 来重新启动 Java security manager, 才能使任何策略更改生效。

# **MQCPE051 接受路由 <insert\_1> 上的连接时发 生安全性异常**

# **说明:**

接受指定路由上的连接时抛出安全性异常。

#### **用户响应:**

先前已启用 Java security manager, 但未授予对错误消 息中标识的主机的许可权。 要允许主机在此路由上进行 连接,请添加 **SocketPermission** 以接受/解析由路由 **ListenerPort** 属性指定的端口的连接。 必须重新启 动 Java security manager 才能使任何更改生效。

# **MQCPE052 路由 <insert\_1> 上的连接请求失败: <insert\_2>**

#### **说明:**

此消息发布在连接日志中,用以记录连接请求的安全性 异常。

#### **用户响应:**

先前已启用 Java security manager, 但未授予对错误消 息中标识的主机的许可权。 要允许主机在此路由上进行 连接,请添加 **SocketPermission** 以接受/解析由路由 **ListenerPort** 属性指定的端口的连接。 必须重新启 动 Java security manager 才能使任何更改生效。

# **MQCPE053 与 <insert\_1>(<insert\_2>建立连接 时发生安全性异常)**

# **说明:**

在指定路由进行连接时抛出安全性异常。

### **用户响应:**

先前已启用 Java security manager, 但未授予对错误消 息中标识的目标的许可权。 要允许 MQIPT 连接到此路 由上的目标,请添加 **SocketPermission** 以连接/解析 由路由 **ListenerPort** 属性指定的端口的连接。 必须 重新启动 Java security manager 才能使任何更改生效。

# **MQCPE054 到 <insert\_1>(<insert\_2>的连接请 求失败: <insert\_3>**

#### **说明:**

此消息发布在连接日志中,用以记录发送至目标主机的 连接请求的安全性异常。

#### **用户响应:**

先前已启用 Java security manager, 但未授予与错误消 息中标识的目标主机建立连接的许可权。 要允许 MQIPT 连接到目标主机,请添加 **SocketPermission** 以连接/ 解析由路由 **ListenerPort** 属性指定的端口的连接。 必须重新启动 Java security manager 才能使任何更改生 效。

# **MQCPE055 ....缺少 Socks 代理名称**

#### **说明:**

如果 SocksClient 属性已设置为 true, 那么必须设置 **SocksProxy** 属性。

**用户响应:**

# 编辑配置文件并为给定路径定义 **SocksProxy** 。

# **MQCPE056 与路由属性冲突**

#### **说明:**

某些属性不能与其他属性一起使用。

### **用户响应:**

请检查控制台消息以获取错误的详细信息并采取相应操 作。

# **MQCPE057 无法识别 SSL 协议 (<insert\_1>)**

# **说明:**

路由已进入 SSL/TLS 代理方式,无法识别初始数据流。

# **用户响应:**

请确保仅与此路由建立 SSL/TLS 连接。

# **MQCPE058 对 <insert\_3>(<insert\_4>) 的 CONNECT 请求 (通过 <insert\_1>(<insert\_2>) 失败**

# **说明:**

已向 HTTP 代理发送 HTTP CONNECT 请求来创建到 HTTP Server 的 SSL 隧道。 HTTP 代理没有向此请求发 回"200 OK"响应。

# **用户响应:**

这可能是由各种问题引起的。 请在路由上启用跟踪, 然 后重试连接。 跟踪文件将显示真实错误。

# **MQCPE059 没有已定义的密钥环文件**

# **说明:**

在没有指定任何密钥环文件的情况下定义了 SSL 客户机 或服务器。

# **用户响应:**

# 使用客户机端的 **SSLClientKeyRing** 和

**SSLClientCAKeyRing** 属性或者服务器端的 **SSLServerKeyRing** 和 **SSLServerCAKeyRing** 来定 义密钥环文件,然后重新启动路由。

# **MQCPE060 将 SSL 客户机连接超时设置为 <insert\_1> 秒时发生运行时错误**

# **说明:**

设置超时值时客户机端发生 SSL 运行时错误。

# **用户响应:**

请检查 **SSLClientConnectTimeout** 属性中指定的值 是否有效。 在指定路由上运行跟踪将显示更详细的错误 信息。

# **MQCPE061 没有已启用的密码套件**

# **说明:**

SSL 客户机或服务器连接已启动,但 MQIPT 无法确定有 效密码套件。

# **用户响应:**

请检查定义的密钥环文件中是否有有效证书。 用于生成 证书的专用密钥和公用密钥以及使用的加密算法必须符 合受支持密码套件的列表。 请参阅 MQIPT 支持的 CipherSuites ,以获取 MQIPT 支持的密码套件列表。

#### **MQCPE062 设置 SSL 密码套件 <insert\_1> 时发 生运行时错误**

# **说明:**

客户机或服务器端定义了不支持的 SSL 密码套件。

# **用户响应:**

# 请检查 **SSLClientCipherSuites** 或

**SSLServerCipherSuites** 中指定的值是否有效以及 在此连接上是否受支持。 在指定路由上运行跟踪将显示 已启用密码套件的列表。 请参阅 MQIPT 支持的 CipherSuites ,以获取 MQIPT 支持的密码套件列表。

# **MQCPE063 文件 <insert\_1> 已存在-请使用替换 选项**

# **说明:**

为 **mqiptPW** 命令指定的文件名参数已存在。

# **用户响应:**

请选择其他文件名或使用替换选项。

# **MQCPE064 生成解密密钥时发生运行时错误: \n <insert\_1>**

# **说明:**

生成密码密钥来解密用于打开密钥环文件的密码时发生 错误。

# **用户响应:**

应纠正消息中列出的运行时错误,然后重新运行此命 令。

# **MQCPE065 ....缺少 LDAP 服务器名称**

# **说明:**

如果 **LDAP** 属性已设置为 true,那么必须设置 **LDAPServer1** 或 **LDAPServer2** 属性。

# **用户响应:**

编辑配置文件并为给定路径定义 **LDAPServer\*** 。

# **MQCPE066 ....LDAP 服务器 <insert\_1> 缺少 LDAP 密码**

# **说明:**

为主 LDAP 服务器或备份 LDAP 服务器指定了 LDAP 用 户标识,但没有密码。

# **用户响应:**

请编辑配置文件并为给定路由定义 LDAP 密码。 **LDAPServer1Password** 属性用于主服务器, **LDAPServer2Password** 属性用于备份服务器。

# **MQCPE067 ....LDAP 服务器缺少 SSLClient 或 SSLServer**

**说明:**

# 如果 LDAP 属性已设置为 true, 那么必须设置 **SSLClient** 或 **SSLServer** 属性。

**用户响应:**

编辑配置文件并为给定路径定义 **SSLClient** 或 **SSLServer** 。

# **MQCPE068 ....缺少安全出口名称**

**说明:**

如果 **SecurityExit** 属性已设置为 true,那么必须设 置 **SecurityExitName** 属性。

#### **用户响应:**

编辑配置文件并为给定路径定义 **SecurityExitName** 。

# **MQCPE071 写入 <insert\_1> 时出错**

### **说明:**

创建或更新包含加密密码的文件时发生错误。 错误消息 还包含抛出的异常。

# **用户响应:**

此错误是从 **mqiptPW** 命令生成的。 应纠正异常中列出 的错误,然后重新运行此命令。

**MQCPE072 安全出口 <insert\_1> 中发生未知错 误**

# **说明:**

在验证连接请求时用户定义的安全出口中发生错误。

# **用户响应:**

在安全出口中启用跟踪,然后再次尝试连接请求。 该错 误将记录在安全出口跟踪文件中。

# **MQCPE073 安全出口 <insert\_1> 已超时**

# **说明:**

在验证连接请求时用户定义的安全出口超时。

# **用户响应:**

增加安全出口的超时时间段,然后再次尝试连接请求。

# **MQCPE074 ....缺少证书出口名称**

# **说明:**

如果 **SSLClientExit** 或 **SSLServerExit** 属性已设置 为 true, 那么必须设置 SSLExitName 属性。

# **用户响应:**

编辑配置文件并为给定路径定义 **SSLExitName** 。

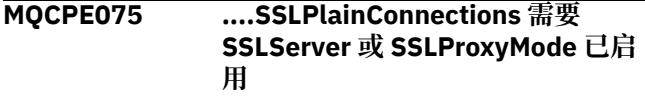

# **说明:**

如果 **SSLClientExit** 或 **SSLServerExit** 属性已设置 为 true, 那么必须设置 SSLExitName 属性。

# **用户响应:**

编辑配置文件并为给定路径定义 **SSLExitName** 。

# **MQCPE076 路由 <insert\_1> 属性 <insert\_2> 包 含不受支持的 CipherSuites。 以下 CipherSuites 不受支持: <insert\_3>**

#### **说明:**

# **SSLClientCipherSuites** 或

**SSLServerCipherSuites** 属性中至少包含一个不受 支持的密码套件。

# **用户响应:**

编辑配置文件并从路由配置中除去不受支持的密码套 件。

# **MQCPE077 路径 <insert\_1> 属性 <insert\_2> 指 定不存在的文件位置 <insert\_3> 。**

# **说明:**

路由属性引用了不存在的文件或目录。

### **用户响应:**

请编辑配置文件并为文件或目录指定正确的位置。

**MQCPE078 路径 <insert\_1> 属性 <insert\_2> 指 定无法读取的文件位置 <insert\_3> 。**

# **说明:**

路由属性引用无法读取的文件。

# **用户响应:**

确保文件许可权允许 MQIPT 读取该文件。

**MQCPE079 在密钥环文件 <insert\_3>中找不到路 径 <insert\_1> 站点证书标签 <insert\_2> 。**

# **说明:**

在指定路由的定义中指定了站点证书标签,但在密钥环 文件中找不到具有该标签的个人证书。

# **用户响应:**

确保指定了正确的站点证书标签,并且在相应的密钥环 中存在具有该标签的个人证书。

# **MQCPE080 无法确定 MQIPT 安装目录。 将 MQIPT\_PATH 环境变量设置为顶级 MQIPT 目录的绝对路径。**

# **说明:**

MQIPT 命令无法确定安装目录。

# **用户响应:**

将 MQIPT\_PATH 环境变量设置为顶级 MQIPT 目录的绝 对路径。

**MQCPE081 MQIPT\_PATH <insert\_1>无效。 该 目录不存在或不包含有效的 MQIPT 安装。**

# **说明:**

未正确设置 MQIPT\_PATH 环境变量。 目录不存在或该 目录不是 MQIPT 安装。

# **用户响应:**

请检查是否正确设置了 MQIPT\_PATH 环境变量, 然后重 新运行该命令。

# **MQCPE082 无法安装 MQIPT 服务,因为此服务 已安装。 一次只能安装一个 MQIPT 服务。**

# **说明:**

用户尝试安装 MQIPT 服务,但已安装 MQIPT 服务。 一 次只能在系统上安装一个 MQIPT 服务。

# **用户响应:**

将所需路径合并到现有 MQIPT 服务配置中,或者除去现 有服务并在其位置安装新服务。

**MQCPE083 无法移除 MQIPT 服务,因为已安装 的服务不是由当前 MQIPT 安装进行 安装的。 从安装了此服务的 MQIPT 安装中运行 mqiptService。**

#### **说明:**

只能使用最初安装 MQIPT 服务的 MQIPT 安装将其除 去。 如果您在系统上具有多个 MQIPT 安装,并且尝试 使用与最初安装 MQIPT 服务的安装不同的安装来除去该 服务,那么会发生此错误。

# **用户响应:**

从正确的 MQIPT 安装运行命令 **mqiptService -remove** 。

# **MQCPE084 未安装 MQIPT 服务。**

# **说明:**

用户尝试除去 MQIPT 服务,但未安装 MQIPT 服务。

#### **MQCPE085 刷新 Java security manager policy\n<insert\_1> 时出错**

**说明:**

尝试刷新 Java security manager 策略时抛出异常。

# **用户响应:**

请调查错误原因并确保更新后的策略文件语法正确。

**MQCPE086 由于错误 <insert\_3>,未能初始化路 由 <insert\_2> 的安全出口 <insert\_1> 。**

# **说明:**

安全出口初始化方法返回意外错误,该错误阻止了路由 启动。

# **用户响应:**

请调查错误原因并重新启动路由。

# **MQCPE087 由于错误 <insert\_3>,未能装入路由 <insert\_2> 的安全出口 <insert\_1> 。**

# **说明:**

无法加载安全出口,此错误阻止了路由启动。

# **用户响应:**

请调查出口加载错误的原因并重新启动路由。

# **MQCPE088 由于错误 <insert\_3>,未能初始化路 由 <insert\_2> 的证书出口 <insert\_1> 。**

# **说明:**

证书出口初始化方法返回意外错误,该错误阻止了路由 启动。

# **用户响应:**

请调查错误原因并重新启动路由。

# **MQCPE089 由于错误 <insert\_3>,未能装入路由 <insert\_2> 的证书出口 <insert\_1> 。**

**说明:**

无法加载证书出口,此错误阻止了路由启动。

# **用户响应:**

请调查出口加载错误的原因并重新启动路由。

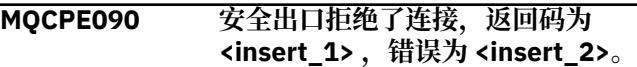

# **说明:**

安全出口拒绝与路由侦听器端口的连接。

# **用户响应:**

请调查出口返回的错误。

**MQCPE091 SSLClient 证书出口拒绝了连接, 返 回码为 <insert\_1> ,错误为 <insert\_2>。**

# **说明:**

SSL 客户机证书出口拒绝了远程服务器证书。

# **用户响应:**

请调查出口返回的错误。

**MQCPE092 SSLServer 证书出口拒绝了连接,返 回码为 <insert\_1> ,错误为 <insert\_2>。**

# **说明:**

SSL 服务器证书出口拒绝了远程客户机证书。

# **用户响应:**

请调查出口返回的错误。

# **MQCPE093 全局属性 <insert\_1> 指定不存在的 文件位置 <insert\_2> 。**

# **说明:**

全局属性引用的文件或目录不存在。

# **用户响应:**

请编辑配置文件并为文件或目录指定正确的位置。

# **MQCPE094 全局属性 <insert\_1> 指定无法读取 的文件位置 <insert\_2> 。**

# **说明:**

全局属性引用无法读取的文件。

# **用户响应:**

确保文件许可权允许 MQIPT 读取该文件。

# **MQCPE095 MQIPT 安装目录 <insert\_1> 不得包 含此平台上的空间。**

# **说明:**

MQIPT 安装目录包含空格字符,这在 AIX 或 Linux 上不 受支持。

# **用户响应:**

重命名安装目录,使其不包含空格。

# **MQCPE096 启用 TCP keep alive 时出错**

# **说明:**

TCP keep alive 路由属性已设置, 但 MQIPT 无法启用 TCP keep alive。

# **用户响应:**

请调查失败原因或禁用 TCP keep alive。

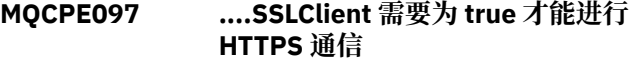

#### **说明:**

如果 **HTTPS** 已设置为 true,那么 **SSLClient** 属性必 须设置为 true 。

# **用户响应:**

编辑配置文件并将 **SSLClient** 定义为给定路径的 true 。

# **MQCPE098 ....当 SSLClient 和 HTTP 都设置为 true 时, HTTPS 需要为 true**

#### **说明:**

如果 **HTTP** 和 **SSLClient** 已设置为 true,那么必须将 **HTTPS** 属性设置为 true 。

**用户响应:**

编辑配置文件并将 **HTTPS** 定义为给定路径的 true 。

# **MQCPE099 路由 <insert\_2> 上的 <insert\_1> 需 要启用 MQ Advanced 功能**

# **说明:**

为路由指定的属性需要 IBM MQ Advanced 中的扩展功 能。 但是,未启用这些功能。

# **用户响应:**

如果您具有 IBM MQ Advanced, IBM MQ Advanced for z/OS, IBM MQ Advanced for z/OS VUE, 或 IBM MQ Appliance 权利,请使用

**EnableAdvancedCapabilities** 属性在 IBM MQ Advanced 中启用扩展功能。 要在路由上使用 IBM MQ Advanced 功能, 还需要使用该路由连接的本地队列管 理器具有 IBM MQ Advanced, IBM MQ Advanced for z/OS, IBM MQ Advanced for z/OS VUE, 或 IBM MQ Appliance 权利。

**MQCPE100 在加密硬件密钥库 <insert\_3>中找不 到路径 <insert\_1> 站点证书标签 <insert\_2> 。**

# **说明:**

在指定路由的定义中指定了站点证书标签,但在加密硬 件密钥库中找不到具有该标签的个人证书。

# **用户响应:**

确保指定了正确的站点证书标签,并且密钥库中存在具 有该标签的个人证书。

# **MQCPE101 指定的密码保护方式无效。**

# **说明:**

指定了无效的密码保护方式作为 **mqiptPW** 命令的参 数。

# **用户响应:**

重新运行 **mqiptPW** 命令,并指定有效的保护方式。

**MQCPE102 无法使用密码保护方式 <insert\_1>指 定加密密钥文件。**

# **说明:**

密码加密密钥文件已指定为 mqiptPW 命令的参数, 但 加密密钥不能与指定的密码保护方式配合使用。

# **用户响应:**

重新运行 **mqiptPW** 命令,并指定有效的参数组合。

# **MQCPE103 加密密钥文件 <insert\_1> 不存在或 无法读取**

# **说明:**

已指定加密密钥文件供 MQIPT 或 **mqiptPW** 命令使用, 但该文件不存在或无法访问。

# **用户响应:**

请确保加密密钥文件存在,运行 MQIPT 或 **mqiptPW** 命 令的用户对该文件具有读访问权,并指定正确的加密密 钥文件。

# **MQCPE104 加密密码 <insert\_1> 时出错**

# **说明:**

加密密码时发生错误。

# **用户响应:**

请调查此消息后的异常中的错误原因。

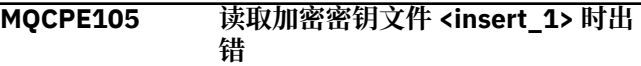

# **说明:**

读取密码加密密钥文件时发生错误。

# **用户响应:**

确保指定了正确的加密密钥文件,并且运行 MQIPT 或 **mqiptPW** 命令的用户可读取该文件。

# **MQCPE106 解密属性 <insert\_1> 中的密码时出 错**

# **说明:**

无法解密指定属性中的加密密码。

# **用户响应:**

确保该属性的值或该属性引用的文件的内容是使用此版 本的 MQIPT 所支持的指定密码保护方式运行 **mqiptPW** 命令的输出。

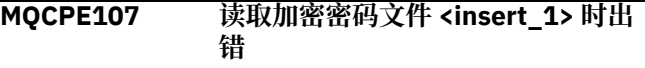

# **说明:**

读取包含加密密码的文件时发生错误。

# **用户响应:**

确保指定了正确的密码文件,并且运行 MQIPT 的用户可 读取该文件。

# **MQCPE108 属性 <insert\_1> 不能与属性 <insert\_2> 一起指定**

# **说明:**

不能在 MQIPT 配置中同时指定这两个指示的属性。

# **用户响应:**

编辑 MQIPT 配置以仅指定其中一个指示的属性。

# **MQCPE109 加密密钥文件 <insert\_1> 的格式不 正确**

# **说明:**

指定的密码加密密钥文件内容的格式不正确。

# **用户响应:**

确保密码加密密钥文件至少包含一个字符,并且仅包含 一行文本。

# **MQCPE110 名称为 <insert\_1> 的 MQIPT 已处于 活动状态**

# **说明:**

MQIPT 无法启动, 因为本地机器上已存在同名的 MQIPT 实例。

# **用户响应:**

发出命令以启动 MQIPT,并指定要启动的 MQIPT 实例 的唯一名称。

# **MQCPE111 本地管理不可用**

# **说明:**

无法在不使用命令端口的情况下管理 MQIPT 的本地实 例。

# **用户响应:**

确保 MQIPT 安装未损坏, 并且在启动 MQIPT 或 **mqiptAdmin** 命令时使用的 Java runtime environment 是随 MQIPT 提供的命令。如果问题仍然存在, 请与 IBM 服务代表联系。

# **MQCPE112 在密钥环文件 <insert\_3>中找不到命 令端口 <insert\_1> 站点证书标签 <insert\_2> 。**

# **说明:**

为在指定端口上侦听的命令服务器指定了站点证书标 签,但在密钥环文件中找不到具有该标签的个人证书。

# **用户响应:**

确保指定了正确的站点证书标签,并且在相应的密钥环 中存在具有该标签的个人证书。

# **MQCPE113 在加密硬件密钥库 <insert\_3>中找不 到命令端口 <insert\_1> 站点证书标 签 <insert\_2> 。**

# **说明:**

为在指定端口上侦听的命令服务器指定了站点证书标 签,但在加密硬件密钥库中找不到具有该标签的个人证 书。

# **用户响应:**

确保指定了正确的站点证书标签,并且密钥库中存在具 有该标签的个人证书。

# **MQCPE114 <insert\_1> 需要启用 MQ Advanced 功能**

# **说明:**

指定的属性需要 IBM MQ Advanced 中的扩展功能。 但 是,未启用这些功能。

# **用户响应:**

如果您具有 IBM MQ Advanced, IBM MQ Advanced for z/OS, IBM MQ Advanced for z/OS VUE, 或 IBM MQ Appliance 权利, 请使用

**EnableAdvancedCapabilities** 属性在 IBM MQ Advanced 中启用扩展功能。

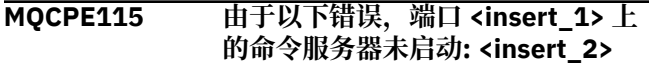

# **说明:**

由于指定的错误,其中一个命令端口的命令服务器未启 动。

# **用户响应:**

更正错误消息中指示的问题。 然后发出刷新命令以重新 启动命令服务器。

# **MQCPE116 刷新期间检测到配置错误**

# **说明:**

在刷新过程中, MQIPT 在某些配置属性的值中检测到错 误。 未更改受错误影响的任何属性的有效值。

# **用户响应:**

更正先前消息中指示的问题,然后再次发出刷新命令。

**MQCPE117 接收到无效数据**

# **说明**

MQIPT 路由接收到不符合 IBM MQ 协议的无效数据。

此消息发布在连接日志中,用以记录连接活动。

# **用户响应:**

确保与 MQIPT 路由侦听器端口的连接是有效的 IBM MQ 连接。

**MQCPE118 传输长度 <insert\_1> 超过最大传输 大小 <insert\_2>**

# **说明**

MQIPT 路由接收的数据中指示的传输长度超过了该路由 的最大传输大小。 这可能指示数据无效或不符合 IBM MQ 协议。

此消息发布在连接日志中,用以记录连接活动。

# **用户响应:**

确保只有 IBM MQ 客户机和队列管理器连接到 MQIPT 路由侦听器端口。

```
MQCPE119 MQIPT 服务在此操作系统上不受支
         持
```
# **说明:**

MQIPT 服务在此操作系统上不受支持,因为操作系统不 支持 System V init。

**用户响应:**

使用其他方法 (例如 Linux 上的 systemd ) 自动启动 MQIPT 。

**<insert\_1> : <insert\_2>**

**MQCPE120 由于以下错误,无法装入密钥环**

# **说明:**

由于指定的错误,无法装入密钥环文件。

#### **用户响应:**

确保指定的密钥环是 PKCS #12 密钥环,启动 MQIPT 的用户标识具有对文件的读访问权,并且 MQIPT 配置为 密钥环指定正确的密码。

# **MQCPE121 由于以下错误,无法装入加密硬件密 钥库: <insert\_1>**

# **说明:**

由于指定的错误,无法装入 PKCS #11 加密硬件密钥 库。

# **用户响应:**

确保正确配置了运行 MQIPT 的 Java runtime environment (JRE) 以访问加密硬件密钥库, 并且 MQIPT 配置指定了加密硬件密钥库的正确密码。

# **MQCPE122 不允许使用 <insert\_1> 协议。**

# **说明:**

连接被拒绝,因为路由未配置为接受指定的协议。

# **用户响应:**

使用 **AllowedProtocols** 属性来配置路由所接受的协 议。

# **MQCPI001 <insert\_1> 正在启动**

**说明:**

此 MQIPT 实例开始执行。 更多初始化消息将紧随其 后。

# **MQCPI002 <insert\_1> 正在关闭**

#### **说明:**

MQIPT 将关闭。 这可以由 **STOP** 命令产生,也可以在配 置错误阻止成功启动或 **REFRESH** 操作时自动产生。

# **MQCPI003 <insert\_1> 关闭完成**

#### **说明:**

关闭进程已完成。 所有 MQIPT 进程现已全部结束。

# **MQCPI004 正在从 <insert\_1> 读取配置信息**

# **说明:**

正在从此消息中描述的目录读取 MQIPT 配置文件 **mqipt.conf** 。

# **MQCPI005 侦听器端口指定为非活动- <insert\_1> -> <insert\_2>(<insert\_3>)**

#### **说明:**

消息中引用的路由已标记为不活动。 此路由上不会接受 任何通信请求。

# **MQCPI006 路由 <insert\_1> 正在启动,并将消 息转发到:**

# **说明:**

路由已在此消息中显示的侦听器端口上启动。 此消息后 跟其他列示与该路由关联的任何属性的消息。 路由准备 好接受连接时会发出消息 MQCPI078。

# **MQCPI007 路由 <insert\_1> 已停止**

# **说明:**

正在关闭在指定侦听器端口上运行的路由。 当向 MQIPT 发出 **REFRESH** 命令并且路由配置已更改时,通常会执 行此操作。

# **MQCPI008 正在侦听本地地址 <insert\_2> 上的 端口 <insert\_1> 上的控制命令**

# **说明:**

此 MQIPT 实例正在侦听指定端口和本地地址上的控制命 令。 星号 (\*) 指示 MQIPT 正在侦听所有网络接口上的命 令。

**MQCPI009 接收到控制命令: <insert\_1>**

# **说明:**

此消息指示命令端口已收到控制命令。 在适当情况下, 消息中会包含详细信息。

# **MQCPI010 正在停止 <insert\_1> 上的命令端口**

# **说明:**

在 **REFRESH** 操作上,命令端口不再在新配置中使用。 指定端口上不会再接受这些命令。

# **MQCPI011 路径 <insert\_1> 将用于存储日志文 件**

# **说明:**

日志记录输出将定向到此消息中描述的当前配置下的位 置。

# **用户响应:**

如果修改了配置并且请求了 **REFRESH** 操作,那么这可 能会更改。

# **MQCPI012 路由启动后更改 MinConnectionThreads 的值没有效 果。**

# **说明:**

最小连接线程数在路由启动时指定且重新启动 MQIPT 前 不能更改。

# **MQCPI013 从 <insert\_1> 到主机 <insert\_2> 的 连接已关闭**

# **说明:**

此消息发布在连接日志中,用以记录连接活动。

```
MQCPI014 无法识别协议识别程序 (<insert_1>)
```
# **说明:**

此消息发布在连接日志中,用以记录连接活动。

**MQCPI015 此路由上已禁用客户机访问**

# **说明:**

此消息发布在连接日志中,用以记录连接活动。

# **MQCPI016 此路由上已禁用队列管理器访问**

# **说明:**

此消息发布在连接日志中,用以记录连接活动。

**MQCPI017 <insert\_1> 上的队列管理器已连接到** 主机 <insert 2>

# **说明:**

此消息发布在连接日志中,用以记录连接活动。

# **MQCPI018 <insert\_1> 上的客户机已连接到主机 <insert\_2>**

### **说明:**

此消息发布在连接日志中,用以记录连接活动。

**MQCPI019 已创建 <insert\_1> 个路由-这超过了 受支持的最大路由数,即 <insert\_2>**

# **说明:**

已超过支持的最大路由数。

# **用户响应:**

MQIPT 将继续操作, 但您可能希望创建第二个 MQIPT 实例并在这两个实例之间拆分路由。

# **MQCPI021 命令端口上已启用密码检查**

# **说明:**

需要密码才能访问命令端口。

# **MQCPI022 命令端口上已禁用密码检查**

# **说明:**

不需要密码即可访问命令端口。 要在命令端口上配置密 码认证,请设置 **RemoteCommandAuthentication** 和 **AccessPW** 属性。

# **MQCPI024 <insert\_1>(<insert\_2>上的 .... 和 HTTP 代理)**

# **说明:**

此消息指示该路由的出局连接将通过此 HTTP 代理建 立。

# **MQCPI025 管理客户机 <insert\_1> 请求的刷新 已完成**

# **说明:**

由于接收到 **REFRESH** 命令, MQIPT 正在读取配置文件 并重新启动。

# **MQCPI026 管理客户机 <insert\_1> 已请求关闭**

# **说明:**

由于接收到 **STOP** 命令,因此 MQIPT 正在关闭。

# **MQCPI027 <insert\_1> 命令已发送到端口 <insert\_3> 上的 <insert\_2> 处的 MQIPT**

# **说明:**

管理客户机已在指定的网络地址和命令端口将指定的命 令发送到 MQIPT 。

# **MQCPI031 ...... 密码套件 <insert\_1>**

# **说明:**

此消息列出用于此路由或命令端口的密码套件。

**MQCPI032 ...... 密钥环文件 <insert\_1>**

**说明:**

此消息提供此路由或命令端口的密钥环的文件名。

# **MQCPI033 ...... 客户机认证设置为 <insert\_1>**

# **说明:**

此消息定义 SSL 服务器是否针对此路由请求客户机认 证。

# **MQCPI034 ....<insert\_1>(<insert\_2>)**

# **说明:**

此消息显示此路由的目标和目标端口地址。

# **MQCPI035 .... 使用 <insert\_1> 协议**

# **说明:**

此消息显示正在用于路由目标的协议。

# **MQCPI036 ....SSL 客户机端已启用属性:**

# **说明:**

此消息显示路由将使用 SSL/TLS 将数据发送到目标主 机。

**MQCPI037 ....已使用属性启用 SSL 服务器端:**

# **说明:**

此消息显示路由将使用 SSL/TLS 从发送主机接收数据。

# **MQCPI038 ...... 对等证书使用 <insert\_1>**

# **说明:**

此消息列出了用于控制同级证书认证的专有名称。

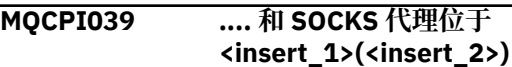

# **说明:**

此消息显示将使用指定的 SOCKS 代理来建立此路由的传 出连接。

**MQCPI040 管理客户机已从网络地址 <insert\_2> 访问命令端口 <insert\_1>**

# **说明:**

在指定端口上侦听的 MQIPT 命令服务器已从管理客户机 接收到位于指定远程网络地址的连接。

**MQCPI042 路由 <insert\_1> 上已达到最大连接 数-将阻止更多请求**

# **说明:**

此消息会在指定路由达到最大连接数时写入系统控制 台。 将阻止进一步的请求,直到连接变为可用或 **MaxConnectionThreads** 值增大为止。

# **MQCPI043 路由 <insert\_1> 上的连接现已取消 阻塞**

# **说明:**

此消息在指定路由取消阻塞连接请求时写入系统控制 台。

# **MQCPI047 ......CA 密钥环文件 <insert\_1>**

# **说明:**

此消息提供了此路由的 CA 密钥环的文件名。

# **MQCPI048 管理客户机 <insert\_1> 执行的 ping 操作已完成**

# **说明:**

从 IPTController 到管理客户机的响应消息。

# **MQCPI050 正在向 inittab 添加用于在系统启动 时自动启动 MQIPT 的条目**

### **说明:**

用户已运行 **mqiptService** 脚本以将 MQIPT 作为系统 服务启动。

#### **MQCPI051 正在从 inittab 中移除可在系统启动 时自动启动 MQIPT 的条目**

# **说明:**

用户已运行 **mqiptService** 脚本,以从系统服务启动 中除去 MQIPT 。

**MQCPI052 ....已启用 Socks 服务器端**

# **说明:**

此路由将充当 SOCKS 服务器(代理)并接受来自 "SOCKS 化"应用程序的连接。

# **MQCPI053 启动 Java security manager**

**说明:** 缺省 Java security manager 将启动, 因为 **SecurityManager** 属性已设置为 true。

# **MQCPI054 停止 Java security manager**

**说明:**

缺省 Java security manager 将停止, 因为 **SecurityManager** 属性已设置为 false。

# **MQCPI055 将 java.security.policy 设置为 <insert\_1>**

**说明:**

缺省 Java security manager 即将启动,并且将使用提供 的策略文件。

# **MQCPI057 .... 已启用跟踪级别 <insert\_1>**

**说明:**

当路由启动时,会将此消息写入系统控制台,以显示在 此路由上启用的跟踪级别。

# **MQCPI058 .... 和 URI 名称 <insert\_1>**

**说明:**

当启动路由以显示此路由上的统一资源标识名称时,会 将此消息写入系统控制台。

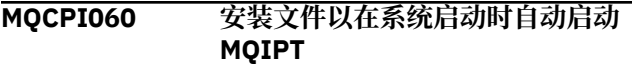

# **说明:**

用户已运行 **mqiptService** 脚本以将 MQIPT 作为系统 服务启动。

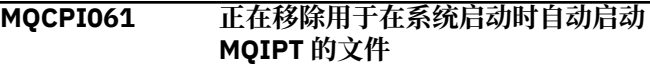

**说明:**

用户已运行 **mqiptService** 脚本,以从系统服务启动 中除去 MQIPT 。

# **MQCPI064 ......此路由上没有任何 SSL 认证**

# **说明:**

此消息在路由启动时写入系统控制台,并显示此路由没 有使用 SSL 认证,因为已指定匿名密码套件。

**MQCPI066 .... 和 HTTP Server <insert\_1>(<insert\_2>)**

### **说明:**

此消息指示该路由的出局连接将通过此 HTTP Server 建 立。

```
MQCPI069 .... 在建立新连接时绑定到本地地址
           <insert_1>
```
# **说明:**

该消息显示每个新连接绑定到目标地址的本地 IP 地址。 这仅用于多宿主系统。

**MQCPI070 .... 在建立新连接时使用本地端口地 址范围 <insert\_1>-<insert\_2>**

#### **说明:**

此消息显示将用于新连接的本地端口地址。 这将允许防 火墙管理员限制来自 MQIPT 的连接。

**MQCPI071 ...... 站点证书使用 <insert\_1>**

**说明:**

此消息列出了用于控制站点证书选择的专有名称。

# **MQCPI072 ...... 和证书标签 <insert\_1>**

# **说明:**

此消息列出了用于控制站点证书选择的标签名称。

# **MQCPI073 已更新文件 <insert\_1>**

**说明:**

**mqiptPW** 命令已更新指定的文件。

**MQCPI074 已创建文件 <insert\_1>**

**说明:**

指定的文件已由 **mqiptPW** 命令创建。

**MQCPI075 ....<insert\_1>(<insert\_2>处的 LDAP 主服务器)**

# **说明:**

此消息列出了用于 CRL 支持的主 LDAP 服务器的名称。

# **MQCPI076 ....<insert\_1>(<insert\_2>处的 LDAP 备份服务器)**

# **说明:**

此消息列出了用于 CRL 支持的备份 LDAP 服务器的名 称。

**MQCPI077 ....将忽略 LDAP 错误**

# **说明:**

此消息表示将忽略从 LDAP 收到的任何错误。

**MQCPI078 为连接请求准备好路由 <insert\_1>**

# **说明:**

此消息在路由准备好接受连接请求时显示。

# **MQCPI079 .... 使用安全出口 <insert\_1>**

#### **说明:**

当启动路由以显示安全出口的标准名称时,会将此消息 写入系统控制台。

# **MQCPI080 ...... 和 <insert\_1> 秒的超时**

#### **说明:**

当启动路由以显示安全性或证书出口的超时值时,会将 此消息写入系统控制台。

# **MQCPI083 ....刷新命令将不会重新启动路由**

# **说明:**

该消息指示刷新命令已发出,路由将不会重新启动。

# **MQCPI084 ......CRL 高速缓存到期超时为 <insert\_1> 小时**

**说明:**

此控制台消息显示 CRL(或 ARL)将在 MQIPT 缓存中保 留的时间。

# **MQCPI085 ....CRL 将保存在密钥环文件中**

**说明:**

此控制台消息表示从 LDAP 服务器检索到的任何 CRL (或 ARL) 将保存在密钥环文件中, 并附加到关联的 CA 证书。

# **MQCPI086 ...... 超时 <insert\_1> 秒**

**说明:**

当启动路由以显示用于连接到 LDAP 服务器的超时值 时,会将此消息写入系统控制台。

# **MQCPI087 ...... 用户标识为 <insert\_1>**

#### **说明:**

启动路由以显示用于连接到 LDAP 服务器的用户标识名 称时,会将此消息写入系统控制台。

# **MQCPI088 .... 缓冲区大小 <insert\_1>**

#### **说明:**

当路由启动时,会将此消息写入系统控制台,以显示正 在使用的缓冲区大小,但前提是不显示值 65535。 仅当 大于缺省值 65535 时,才会使用此值。

# **MQCPI090 ...... 搜索 baseDN 使用 <insert\_1>**

**说明:**

当启动路由以显示用于检索 CRL (和 ARL) 的 LDAP baseDN 密钥名称时,会将此消息写入系统控制台。

# **MQCPI091 ....允许明文连接**

# **说明:**

当路由启动时,会将此消息写入系统控制台,以指示在 充当 SSL 服务器或以 SSL 代理方式运行时允许纯连接。

# **MQCPI092 .... 套接字超时 <insert\_1> 毫秒**

# **说明:**

此消息显示套接字超时值(以毫秒计)

# **MQCPI127 ....处于全双工方式**

# **说明:**

此消息显示用于此目标的 HTTP 协议正在以全双工方式 工作。

**MQCPI128 ....处于半双工方式**

# **说明:**

此消息显示用于此目标的 HTTP 协议正在以半双工方式 工作。

# **MQCPI129 ...... 使用证书出口 <insert\_1>**

# **说明:**

此消息在路由启动时写入系统控制台。 用于显示证书出 口的标准名称。

# **MQCPI130 由于与目标的连接失败,与调用者的 连接已关闭。**

# **说明:**

当 MQIPT 未能连接到目标目标时,会将此消息写入到与 调用者的已关闭连接的连接日志中。

# **用户响应:**

请参阅上一次连接失败以了解关闭原因。

# **MQCPI131 ...... 和证书出口数据 "<insert\_1>"**

# **说明:**

此消息在路由启动时写入系统控制台。 用于显示证书出 口的数据。

# **MQCPI132 .... 正在侦听本地地址 <insert\_1>**

# **说明:**

此消息显示路由正在侦听的本地 IP 地址。 这仅用于多 宿主系统。

# **MQCPI138 已刷新 Java security manager 策 略。**

# **说明:**

Java security manager 仍处于启用状态,并且策略已重 新读取。 对安全策略的任何更改将即刻生效。

# **MQCPI139 ...... 安全套接字协议 <insert\_1>**

# **说明:**

此消息列出为此路由或命令端口启用的安全套接字协议 版本。

# **MQCPI140 ....TCP 保持活动状态已启用**

# **说明:**

此消息显示 TCP keep alive 参数已启用

# **MQCPI141 ......加密硬件密钥存储库**

# **说明:**

此路由或命令端口使用支持服务器或客户机密钥库的 PKCS #11 接口的加密硬件。

# **MQCPI142 ......加密硬件 CA 密钥存储库**

# **说明:**

此路由使用支持服务器或客户机 CA 密钥库的 PKCS #11 接口的加密硬件。

# **MQCPI143 已启用 MQ 高级功能**

#### **说明:**

已启用 IBM MQ Advanced 扩展功能。

# **MQCPI144 未启用 MQ 高级功能**

#### **说明:**

未启用 IBM MQ Advanced 扩展功能。

# **MQCPI145 输入密码**

#### **说明:**

通过 **mqiptPW** 命令提示输入密码。

# **MQCPI150 未指定密码。**

#### **说明:**

没有为要加密的 **mqiptPW** 命令指定密码。 程序终止。

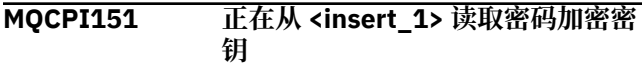

#### **说明:**

正在从指定文件读取 MQIPT 存储的密码的加密密钥。

# **MQCPI152 MQIPT 名称为 <insert\_1>**

### **说明:**

将显示此 MQIPT 实例的名称。

# **MQCPI153 密码检查在命令端口上为可选**

#### **说明:**

与命令端口的连接可以选择性地提供用于认证的密码。 如果提供了密码,那么将进行检查。

# **MQCPI155 使用 TLS 在本地地址 <insert\_2> 上 的端口 <insert\_1> 上侦听控制命令**

# **说明:**

此 MQIPT 实例正在侦听指定端口和本地地址上的控制命 令。 与此端口的连接是使用 TLS 保护的。 星号 (\*) 指示 MQIPT 正在侦听所有网络接口上的命令。

# **MQCPI158 .... 已接受连接协议: <insert\_1>**

#### **说明:**

该路由接受使用指定协议的连接。

# **MQCPW001 <insert\_1> 的 CRL 已到期**

# **说明:**

从 LDAP 服务器检索到 CRL (或 ARL) 时会显示此消 息。

# **用户响应:**

更新 LDAP 服务器中指定的 CRL。

# **MQCPW003 ....将忽略到期的 CRL**

# **说明:**

此控制台消息表示任何到期的 CRL(或 ARL)将被忽略 并允许进行连接请求。

# **MQCPW004 ......SSLServerAskClientAuth 已禁 用,可能未调用证书出口**

#### **说明:**

此控制台消息在启动时显示,以显示与

# **SSLServerExit** 和 **SSLServerAskClientAuth** 属 性的冲突。

# **用户响应:**

在禁用 **SSLServerAskClientAuth** 的情况下,不需 要 SSL 客户机发送 SSL 证书, 因此可能不会调用证书出 口。

**MQCPW005 路由 <insert\_1> <insert\_2> 密钥环 文件 <insert\_3> 证书 <insert\_4> 序 列号 <insert\_5> 尚无效。 无法在 <insert\_6>之前使用证书。**

# **说明:**

如果其中一个密钥环文件包含的证书由于其 "不早于" 日 期为将来日期而无效,那么将在路由启动时显示此控制 台消息。

# **用户响应:**

请检查系统时钟的设置是否正确。 如果您的组织使用自 己的 CA 操作,请检查 CA 系统上的系统时钟。

# **MQCPW006 路由 <insert\_1> <insert\_2> 密钥环 文件 <insert\_3> 证书 <insert\_4> 序 列号 <insert\_5> 已到期。 该证书不 能在 <insert\_6>之后使用。**

# **说明:**

如果其中一个密钥环文件包含已到期的证书,那么将在 路由启动时显示此控制台消息。

**用户响应:**

请检查系统时钟的设置是否正确。 如果时钟的设置正 确,请获取替换证书。

#### **MQCPW007 路由 <insert\_1> property <insert\_2> 无效。**

# **说明:**

为此路径指定的属性对于此版本的 MQIPT 无效。 该属 性将被忽略,并且路由将继续启动。

# **用户响应:**

从路由定义中除去无效属性。

# **MQCPW008 路由 <insert\_1> 证书 <insert\_2> 序 列号 <insert\_3> 尚无效。 无法在 <insert\_4>之前使用证书。 该证书存 储在加密硬件密钥库 <insert\_5>中。**

# **说明:**

如果加密硬件密钥库包含的证书由于其 "未早于" 日期为 将来日期而无效,那么在路由启动时将显示此控制台消 息。

# **用户响应:**

请检查系统时钟的设置是否正确。 如果您的组织使用自 己的 CA 操作, 请检查 CA 系统上的系统时钟。

# **MQCPW009 路由 <insert\_1> 证书 <insert\_2> 序 列号 <insert\_3> 已到期。 该证书不 能在 <insert\_4>之后使用。 该证书**

# **说明:**

如果加密硬件密钥库包含已到期的证书,那么将在路由 启动时显示此控制台消息。

# **用户响应:**

请检查系统时钟的设置是否正确。 如果时钟的设置正 确,请获取替换证书。

# **MQCPW010 使用了不推荐的命令语法。**

# **说明:**

已使用不推荐使用的语法发出命令,但该语法未提供完 整范围的命令选项。 不推荐使用的 **mqiptPW** 命令语法 不允许使用最安全的方法对密码进行加密。

# **用户响应:**

请查看命令语法,并计划在将来使用最新语法来发出该 命令。

# **MQCPW011 在属性 <insert\_1> 中指定了不受保 护或弱保护的密码**

# **说明:**

在指示的属性中指定纯文本或弱保护密码。

# **用户响应:**

要安全地存储密码,请使用 **mqiptPW** 命令以最新保护 方式对密码进行加密。

# **MQCPW012 在路由 <insert\_2> 的属性 <insert\_1> 中指定了不受保护或弱保 护的密码**

# **说明:**

在指定路径上的所指示属性中指定纯文本或弱保护密 码。

# **用户响应:**

要安全地存储密码,请使用 **mqiptPW** 命令以最新保护 方式对密码进行加密。

# **MQCPW013 命令端口 <insert\_1> 不受保护**

# **说明:**

MQIPT 配置为侦听所指示端口上的命令,但此端口不受 TLS 保护。 网络上的其他系统可能能够查看 **mqiptAdmin** 命令发送到此端口的数据,包括敏感数 据,例如 MQIPT 访问密码。

# **用户响应:**

使用 **SSLCommandPort** 属性来配置使用 TLS 保护的命 令端口。

**MQCPW014 命令端口 <insert\_1> certificate <insert\_2> serial number**

# **JSON 格式诊断消息**

组成每个 JSON 格式 IBM MQ 诊断消息的名称/值对的表格描述。

有关诊断消息的更多信息,请参阅 QMErrorLog 服务。

如果以 JSON 格式编写错误日志文件, 那么每条错误消息都包含单行 JSON。

# **<insert\_3> 尚无效。 无法在 <insert\_4>之前使用证书。 证书存储 在密钥环文件 <insert\_5>中。**

# **说明:**

命令服务器用于指定命令端口的密钥环文件包含一个尚 未生效的证书,因为该证书的 "不早于" 日期是将来的日 期。

# **用户响应:**

请检查系统时钟的设置是否正确。 如果您的组织使用自 己的 CA 操作, 请检查 CA 系统上的系统时钟。

**MQCPW015 命令端口 <insert\_1> certificate <insert\_2> serial number <insert\_3> 已到期。 该证书不能在 <insert\_4>之后使用。 证书存储在密 钥环文件 <insert\_5>中。**

# **说明:**

命令服务器用于指定命令端口的密钥环文件包含已到期 的证书。

# **用户响应:**

请检查系统时钟的设置是否正确。 如果时钟的设置正 确,请获取替换证书。

**MQCPW016 命令端口 <insert\_1> certificate <insert\_2> serial number <insert\_3> 尚无效。 无法在 <insert\_4>之前使用证书。 该证书存 储在加密硬件密钥库 <insert\_5>中。**

# **说明:**

命令服务器用于指定命令端口的加密硬件密钥库包含一 个尚无效的证书,因为其 "未到" 日期是将来的日期。

# **用户响应:**

请检查系统时钟的设置是否正确。 如果您的组织使用自 己的 CA 操作, 请检查 CA 系统上的系统时钟。

# **MQCPW017 命令端口 <insert\_1> certificate <insert\_2> serial number <insert\_3> 已到期。 该证书不能在 <insert\_4>之后使用。 该证书存储在 加密硬件密钥库 <insert\_5>中。**

# **说明:**

命令服务器用于指定命令端口的加密硬件密钥库包含已 到期的证书。

# **用户响应:**

请检查系统时钟的设置是否正确。 如果时钟的设置正 确,请获取替换证书。

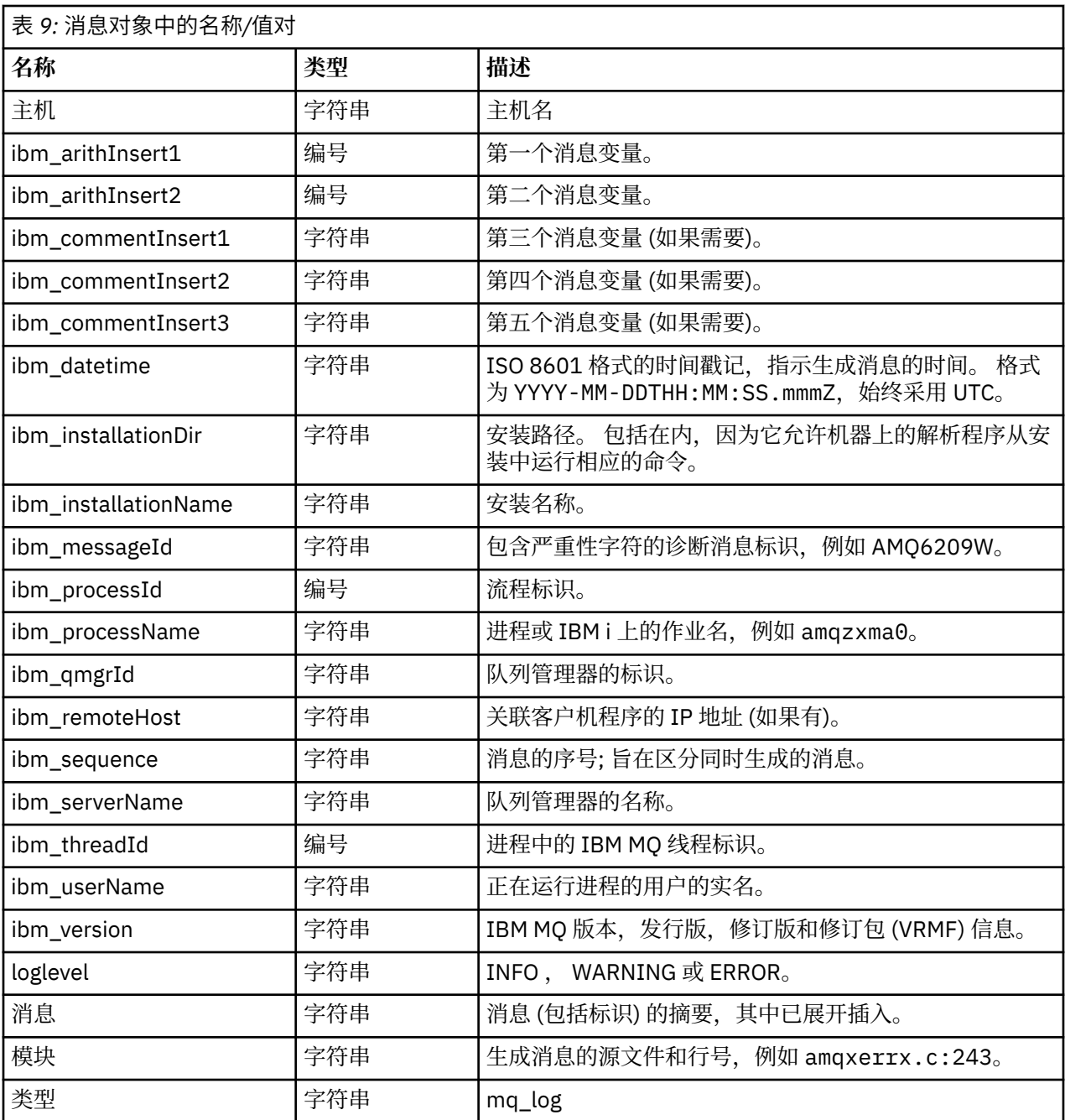

# **示例消息**

以下消息显示在多行上,但 IBM MQ 通常将消息写在单行上。

```
{
 "ibm_messageId":"AMQ9209E",
 "ibm_arithInsert1":0,
 "ibm_arithInsert2":0,
 "ibm_commentInsert1":"localhost (127.0.0.1)",
 "ibm_commentInsert2":"TCP/IP",
 "ibm_commentInsert3":"SYSTEM.DEF.SVRCONN",
 "ibm_datetime":"2018-02-22T06:54:53.942Z",
 "ibm_serverName":"QM1",
 "type":"mq_log",
 "host":"0df0ce19c711",
 "loglevel":"ERROR",
 "module":"amqccita.c:4214",
 "ibm_sequence":"1519282493_947814358",
 "ibm_remoteHost":"127.0.0.1",
 "ibm_qmgrId":"QM1_2018-02-13_10.49.57",
```

```
 "ibm_processId":4927,
 "ibm_threadId":4,
 "ibm_version":"9.0.5.0",
  "ibm_processName":"amqrmppa",
 "ibm_userName":"johndoe",
 "ibm_installationName":"Installation1",
 "ibm_installationDir":"/opt/mqm",
   "message":"AMQ9209E: Connection to host 'localhost (127.0.0.1)' for channel 
'SYSTEM.DEF.SVRCONN' closed.
}
```
# **MFT 消息**

诊断消息在此处按数字顺序提供,并根据它们源自的 Managed File Transfer 部分进行分组。

有关这些消息的详细信息,请参阅 IBM Documentation: [https://www.ibm.com/docs/SSFKSJ\\_9.4.0/](https://www.ibm.com/docs/SSFKSJ_9.4.0/reference/mft_messages.html) [reference/mft\\_messages.html](https://www.ibm.com/docs/SSFKSJ_9.4.0/reference/mft_messages.html)

# **REST API 消息**

用于帮助您识别和解释 IBM MQ REST API 的消息的参考信息。 这些消息按数字顺序列出,并根据它们源自 的 API 部分进行分组。

有关这些消息的详细信息,请参阅 IBM Documentation:

- • [MQWB00xx: REST API](https://www.ibm.com/docs/SSFKSJ_9.4.0/reference/mqwb00.html) 消息
- • [MQWB01xx: REST API](https://www.ibm.com/docs/SSFKSJ_9.4.0/reference/mqwb01.html) 消息
- • [MQWB02xx: REST API](https://www.ibm.com/docs/SSFKSJ_9.4.0/reference/mqwb02.html) 消息
- • [MQWB03xx: REST API](https://www.ibm.com/docs/SSFKSJ_9.4.0/reference/mqwb03.html) 消息
- • [MQWB04xx: REST API](https://www.ibm.com/docs/SSFKSJ_9.4.0/reference/mqwb04.html) 消息
- • [MQWB09xx: REST API](https://www.ibm.com/docs/SSFKSJ_9.4.0/reference/mqwb09.html) 消息
- • [MQWB10xx: REST API](https://www.ibm.com/docs/SSFKSJ_9.4.0/reference/mqwb10.html) 消息
- • [MQWB11xx: REST API](https://www.ibm.com/docs/SSFKSJ_9.4.0/reference/mqwb11.html) 消息
- • [MQWB20xx: REST API](https://www.ibm.com/docs/SSFKSJ_9.4.0/reference/mqwb20.html) 消息

# **正在读取消息**

针对每条消息提供了以下信息:

**消息标识**

消息标识分为三个部分:

1. 字符 "MOWB", 用于将消息标识为来自 REST API

2. 四位数的十进制代码

3. 后缀字母,指示消息的严重性 (I , W , E , S 或 T)。 请参阅以下严重性列表。

# **消息文本**

消息摘要

# **严重**

- 0:参考
- 10:警告
- 20:错误 30:错误
- 40:严重
- 50:终止

**说明**

消息的解释提供更多信息。

**响应**

要求用户作出的响应。 在一些情况下,尤其是针对参考消息,可能会显示"无需执行任何操作"。

# **消息变量**

一些消息显示的文本或数字因生成该消息的情况而异;将此称为消息变量。 将消息变量表示为  $\leq$  insert  $1$ >、 $\leq$  insert  $2$ > 等。

在某些情况下,消息可能在解释或响应中存在变量。 通过查看错误日志,查找消息变量的值。 包括解释和 响应的完整消息均记录于此。

# ALW 遥测消息

用于帮助您识别和解释 IBM MQ Telemetry 的消息的参考信息。

- 遥测 [\(AMQAM\)](https://www.ibm.com/docs/SSFKSJ_9.4.0/reference/amqam.html) 消息 (在 IBM Documentation 中)
- 第 236 页的『遥测 (AMQCO 和 AMQHT) 消息』
- 遥测 [\(AMQXR\)](https://www.ibm.com/docs/SSFKSJ_9.4.0/reference/amqxr.html) 消息 (在 IBM Documentation 中)

# **正在读取消息**

针对每条消息提供了以下信息:

**消息标识**

消息标识分为三个部分:

- 1. 五个字母: "AMQAM", "AMQCO", "AMQHT" 或 "AMQXR", 用于识别来自 IBM MQ Telemetry 的消 息。
- 2. 四位数的十进制代码
- 3. 后缀字母, 指示消息的严重性 (I, W, E, S或 T)。 请参阅以下严重性列表。

### **消息文本**

消息摘要

# **严重**

0:参考 10:警告 20:错误 30:错误 40:严重 50:终止

**说明**

消息的解释提供更多信息。

**响应**

要求用户作出的响应。 在一些情况下,尤其是针对参考消息,可能会显示"无需执行任何操作"。

# **消息变量**

一些消息显示的文本或数字因生成该消息的情况而异;将此称为消息变量。 将消息变量表示为 <insert\_1>、<insert\_2> 等。

在某些情况下,消息可能在解释或响应中存在变量。 通过查看错误日志,查找消息变量的值。 包括解释和 响应的完整消息均记录于此。

# **遥测 (AMQCO 和 AMQHT) 消息**

参考信息可帮助您识别和解释 MQ Telemetry 的 AMQCO 和 AMQHT 消息。

#### **AMQCO1001E**

MQXR 服务意外捕获通信 exception=<insert\_0>(Exception)。

#### **说明**

通信管理器捕获到异常,并且无法执行合理操作来响应该异常。

#### **用户操作**

请进行调查并解析底层异常的原因。

# **AMQCO1002E**

发现选择 key=<insert\_0> 处于意外状态。

#### **说明**

发现选择键未处于期望状态。

# **用户操作**

请与 IBM 支持中心联系。

#### **AMQCO1003E**

Connection=<insert\_0>(Connection) 没有足够的可用数据来满足获取请求。

#### **说明**

应用程序尝试读取的数据量超过立即可用的数据量。 应用程序处理提供给它的信息后,它应该交出控制 权并等待更多数据可用时再次调用。

# **用户操作**

更改应用程序以处理此异常,或者在调用 get () 方法之前使用 Connection.available() 以确定 get () 是否 成功。

#### **AMQCO1004E**

连接关闭错误: <insert\_0>。

#### **说明**

关闭连接时发生错误。 会话可能未正常完成。

#### **用户操作**

检查会话是否正常完成。

#### **AMQCO1005E**

对于通道 "<insert\_1>" , SSL 密钥存储库文件无效或找不到。 抛出了以下异常: <insert\_0>

#### **说明**

为通道指定的 SSL 密钥存储库文件无效。

# **用户操作**

请检查指定的 SSL 密钥存储库文件的有效性。

#### **AMQCO1006I**

通道 "<insert\_0>" 已停止。

#### **说明**

通道已停止。 在此通道上不会发生与客户机的进一步通信。

# **用户操作**

无需执行任何操作。

# **AMQCO1007E**

连接 "<insert\_0>" 未发送或接收 "<insert\_1>" 毫秒的数据,并且已关闭。

#### **说明**

应用程序将连接上的空闲计时器设置为 <insert\_1> 毫秒, 但未在此时间内发送或接收任何数据, 因此连 接已关闭。

#### **用户操作**

确定连接为何不发送或接收数据,并确定是否要相应地将 idleTimer 设置为更大的值。

#### **AMQCO1008E**

当位于 "<insert\_1>" 的客户机尝试连接到通道 "<insert\_0>" 时,发生 SSL 握手错误: <insert\_2>。

**说明**

与客户机应用程序执行 SSL 握手时发生错误。 这通常是因为客户机提供 MQXR 服务不信任的证书。

#### **用户操作**

根据异常中的信息来诊断并解决问题。

#### **AMQCO1009E**

指定了无效的密钥库名称 "<insert\_1>"。

# **说明**

指定的密钥库名称或口令无效。

# **用户操作**

请指定有效的密钥库文件名和密码。

#### **AMQCO1010E**

在 "<insert\_1>" 处的客户机尝试连接到通道 "<insert\_0>" 时发生 SSL 异常: <insert\_2>。

# **说明**

使用客户机应用程序执行 SSL 操作时发生错误。

# **用户操作**

根据异常中的信息来诊断并解决问题。

#### **AMQCO2001E**

发生错误 (探测器: <insert\_0>), 并且已写入故障数据捕获 (FDC) 文件。

#### **说明**

检测到问题,已写入一个 FDC 文件以帮助诊断。

# **用户操作**

请查看此 FDC 文件并尝试解决问题。 如果无法解决此问题,请与 IBM 支持中心联系。

# **AMQCO2002I**

已禁用跟踪。

# **说明**

跟踪 MQXR 服务 (用于诊断问题) 当前未在运行。

# **用户操作**

无需执行任何操作。

### **AMQCO2003I**

已启用跟踪。

#### **说明**

跟踪 MQXR 服务 (用于诊断问题) 当前正在运行。

#### **用户操作**

无需执行任何操作。

### **AMQCO2004I**

已禁止消息 "<insert\_1>" 的 "<insert\_0>" 实例。

#### **说明**

自写入具有此标识的最后一条消息以来,已从日志中禁止消息标识 "<insert\_1>" 的编号 <insert\_0> 。

#### **用户操作**

除了禁止的消息外,不需要其他操作。

#### **AMQCO9999E**

<insert\_0>

#### **说明**

如果消息未提供足够的信息,那么查看先前的消息以获取进一步的帮助。

#### **用户操作**

请参阅先前的消息以获取进一步的信息。

#### **AMQHT1001E**

在 HTTP 请求或响应中找到无效的 text=<insert\_0>(String)。

#### **说明**

HTTP 请求或响应包含 "https://www.w3.org/Protocols/" 中未描述的意外数据。

**用户操作**

请检查 HTTP 请求或响应的发起方或源是否正在生成有效的请求或响应。

# **AMQHT1002E**

HTTP 头 text=<insert\_0>(String) 无效。

# **说明**

HTTP 请求或响应包含意外文本。

# **用户操作**

请检查 HTTP 请求或响应的发起方或源是否正在生成有效的请求或响应。

# **AMQHT1003E**

string=<insert\_1>(String 中 location=<insert\_0> 处的文本无效。

# **说明**

Java 脚本对象表示法 (JSON) 字符串包含未在 "https://www.json.org/" 中描述的意外数据。

# **用户操作**

请检查发起方或 JSON 是否正在生成有效数据。

# **AMQHT2001E**

WebSocket 关闭, 状态码 = <insert\_0>

# **说明**

远程端已关闭 websocket。

# **用户操作**

检查 Websocket 状态码并确定关闭 Websocket 的原因 (如果这不是预期的情况)。

# **AMQHT9999E**

<insert\_0>

# **说明**

如果消息未提供足够的信息,那么查看先前的消息以获取进一步的帮助。

# **用户操作**

请参阅先前的消息以获取进一步的信息。

# **IBM MQ for z/OS messages, completion, and reason codes**

Use this topic to interpret and understand the messages and codes issued by IBM MQ for z/OS.

The information in this topic can be used to understand a message or code produced by the IBM MQ for z/OS product. The topic is divided into the following parts:

# **["Messages for IBM MQ for z/OS" on page 241](#page-240-0)**

Describes all IBM MQ messages in alphanumeric order.

All IBM MQ message identifiers are eight characters long. The first three characters are always CSQ. If you get a message with a different prefix, find out which product issued the message. See ["Messages](#page-1078-0) [from other products" on page 1079.](#page-1078-0)

The fourth character is the component identifier; this identifies the component of IBM MQ that issued the message. These are shown in ["IBM MQ component identifiers" on page 1060.](#page-1059-0) The fifth through seventh characters represent the numeric identifier, which is unique within the component. The last character is the message type code; this indicates the type of response that the message requires. Table 10 on page 239 shows the four type codes used by IBM MQ for z/OS.

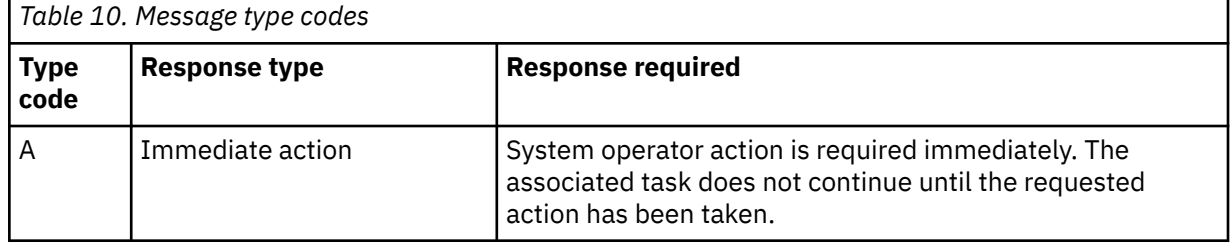

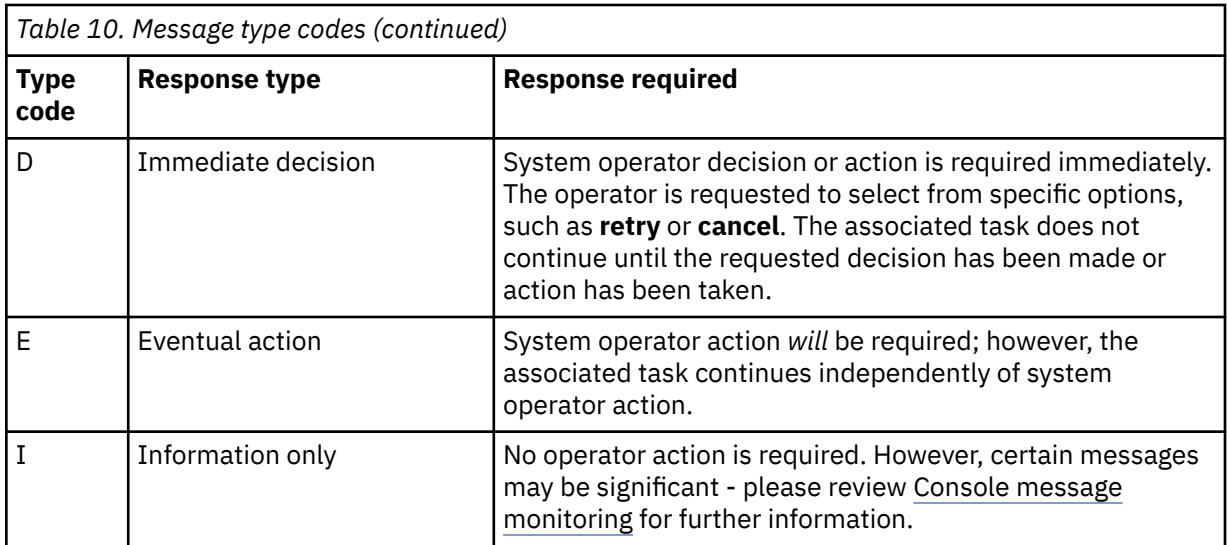

In messages issued by the queue manager itself and the mover, the message identifier is normally followed by the *command prefix* (CPF); this indicates which IBM MQ queue manager issued the message. These messages have prefixes starting CSQE, CSQH, CSQI, CSQM, CSQN, CSQP, CSQR, CSQV, CSQX, CSQY, CSQ2, CSQ3, CSQ5, and CSQ9; some messages with prefixes CSQJ and CSQW also have the CPF. In certain exceptional cases, the CPF might show as blank.

Messages from CICS-related components (CSQC) show the CICS application ID or transaction ID if applicable.

Messages from other components, that is messages with prefixes CSQO, CSQQ, CSQU, and CSQ1 (and some with prefixes CSQJ and CSQW) have no indicator.

# **["IBM MQ for z/OS codes" on page 875](#page-874-0)**

Describes all IBM MQ abend reason codes, and subsystem termination reason codes, in alphanumeric order.

The codes are four bytes long. The first byte is always 00; this is the high-order byte. The second byte is the hexadecimal identifier (Hex ID) of the IBM MQ component. These are shown in ["IBM MQ](#page-1059-0) [component identifiers" on page 1060.](#page-1059-0) The last two bytes are the numeric identifier, which is unique within the component.

# **["IBM MQ CICS adapter abend codes" on page 1060](#page-1059-0) and ["IBM MQ CICS bridge abend codes" on page](#page-1059-0) [1060](#page-1059-0)**

Describe the CICS abend codes issued by the IBM MQ CICS adapter, and the IBM MQ CICS bridge.

Accompanying each message and code is the following information, when applicable:

# **Explanation:**

This section tells what the message or code means, why it occurred, and what caused it.

# **Severity:**

Severity values have the following meanings:

**0**: An information message. No error has occurred.

**4**: A warning message. A condition has been detected of which the user should be aware. The user might need to take further action.

**8**: An error message. An error has been detected and processing could not continue.

**12**: A severe error message. A severe error has been detected and processing could not continue.

#### **System action:**

This part tells what is happening as a result of the condition causing the message or code. If this information is not shown, no system action is taken.

#### <span id="page-240-0"></span>**User response:**

If a response by the user is necessary, this section tells what the appropriate responses are, and what their effect is. If this information is not shown, no user response is required.

# **Operator response:**

If an operator response is necessary, this section tells what the appropriate responses are, and what their effect is. If this information is not shown, no operator response is required.

#### **System programmer response:**

If a response by the system programmer is required, this part tells what the appropriate responses are, and what their effect is. If this information is not shown, no system programmer response is required.

#### **Programmer response:**

If a programmer response is necessary, this part tells what the appropriate responses are, and what their effect is. If this information is not shown, no programmer response is required.

# **Problem determination:**

This section lists the actions that can be performed to obtain adequate data for support personnel to diagnose the cause of the error. If this information is not shown, no problem determination is required.

#### **Related reference**

["Multiplatforms](#page-214-0) 版上的 AMQ 消息" on page 215 此部分中按数字顺序列出了 AMQ 系列诊断消息,并根据它们源自的 IBM MQ 部分进行分组。

["Communications protocol return codes for z/OS" on page 1061](#page-1060-0)

The communication protocols used by IBM MQ for z/OS can issue their own return codes. Use these tables to identify the return codes used by each protocol.

["Distributed queuing message codes" on page 1076](#page-1075-0)

Distributed queuing is one of the components of IBM MQ for z/OS. Use this topic to interpret the message codes issued by the distributed queuing component.

"API [完成码和原因码](#page-1079-0)" on page 1080

对于每个调用,队列管理器或出口例程都会返回完成代码和原因码,以指示该调用是成功还是失败。

# "PCF 原因码[" on page 1269](#page-1268-0)

代理程序可能会返回原因码以响应 PCF 格式的命令消息,具体取决于该消息中使用的参数。

"传输层安全性 (TLS) 返回码[" on page 1342](#page-1341-0)

IBM MQ 可以将 TLS 与各种通信协议结合使用。 使用此主题来识别 TLS 可能会返回的错误代码。

# ["Transport Layer Security \(TLS\) return codes for z/OS" on page 1072](#page-1071-0)

IBM MQ for z/OS can use TLS with the various communication protocols. Use this topic to identify the error codes that can be returned by TLS.

"WCF 定制通道异常[" on page 1347](#page-1346-0)

诊断消息以数字顺序列示在本主题中,并根据它们源自的 Microsoft Windows Communication Foundation (WCF) 定制通道的部分进行分组。

#### *z/*0S **Messages for IBM MQ for z/OS**

Each component of IBM MQ for z/OS can issue messages and each component uses a unique four character prefix for its messages. Use this topic to identify and interpret the messages for IBM MQ for z/OS components.

The following message types are described:

#### $z/0S$ *Batch adapter messages (CSQB...)*

# **CSQB001E**

Language environment programs running in z/OS batch or z/OS UNIX System Services must use the DLL interface to IBM MQ

#### **Severity** 4

# **Explanation**

Application programs using IBM MQ and Language Environment® services from z/OS Batch or z/OS UNIX System Services must use the DLL interface to IBM MQ. This message is issued once per connection. The program which caused this message to be issued is using the stub interface to IBM MQ.

### **System action**

Processing continues. The Async Consume feature of IBM MQ is not supported when using the non-DLL stub interface to IBM MQ.

#### $z/0S$ *CICS adapter and Bridge messages (CSQC...)*

All the CICS versions supported by IBM MQ 9.0.0, and later, use the CICS supplied version of the bridge. See the [DFHMQnnnn messages](https://www.ibm.com/docs/en/cics-ts/6.1?topic=messages-dfhmqnnnn) section of the CICS documentation for these messages.

#### $z/0S$ *Coupling Facility manager messages (CSQE...)*

The value shown for *struc-name* in the coupling facility manager messages that follow is the 12-character name as used by IBM MQ. The external name of such CF structures for use by z/OS is formed by prefixing the IBM MQ name with the name of the queue sharing group to which the queue manager is connected.

# **CSQE005I**

Structure *struc-name* connected as *conn-name*, version=*version*

### **Explanation**

The queue manager has successfully connected to structure *struc-name*.

#### **System action**

Processing continues. The queue manager can now access the CF structure.

# **CSQE006I**

Structure *struc-name* connection name *conn-name* disconnected

# **Explanation**

The queue manager has disconnected from CF structure *struc-name*.

#### **System action**

Processing continues.

# **CSQE007I**

event-type event received for structure *struc-name* connection name *conn-name*

#### **Explanation**

The queue manager has received XES event *event-type* for CF structure *struc-name*.

#### **System action**

Processing continues.

#### **System programmer response**

Examine the event code to determine what event was issued. The event codes are described in the *[z/OS MVS Programming: Sysplex Services Reference](https://www.ibm.com/docs/en/zos/3.1.0?topic=mvs-zos-programming-sysplex-services-reference)* manual.

# **CSQE008I**

Recovery event from *qmgr-name* received for structure *struc-name*

### **Explanation**

The queue manager issued a peer level recovery event for CF structure *struc-name*.

Processing continues. The queue manager will begin peer level recovery processing.

# **CSQE011I**

Recovery phase 1 started for structure *struc-name* connection name *conn-name*

# **Explanation**

Peer level recovery has started phase one of its processing, following the failure of another queue manager in the queue sharing group.

# **System action**

Processing continues.

#### **System programmer response**

Determine why a queue manager within the queue sharing group failed.

#### **CSQE012I**

Recovery phase 2 started for structure *struc-name* connection name *conn-name*

### **Explanation**

Peer level recovery has started phase two of its processing.

#### **System action**

Processing continues.

# **CSQE013I**

Recovery phase 1 completed for structure *struc-name* connection name *conn-name*

#### **Explanation**

Peer level recovery has completed phase one of its processing.

# **System action**

Processing continues.

#### **CSQE014I**

Recovery phase 2 completed for structure *struc-name* connection name *conn-name*

#### **Explanation**

Peer level recovery has completed phase two of its processing.

#### **System action**

Processing continues.

#### **CSQE015I**

Recovery phase 2 not attempted for structure *struc-name* connection name *conn-name*

#### **Explanation**

Phase two of peer level recovery processing was not attempted because of a previous error in phase one on one of the participating queue managers.

#### **System action**

Processing continues. The connection will be recovered by the failed queue manager when it restarts.

#### **System programmer response**

Investigate the cause of the error, as reported in the preceding messages.

# **CSQE016E**

Structure *struc-name* connection name *conn-name* disconnected, RC=*return-code* reason=reason

#### **Explanation**

The queue manager has disconnected from CF structure *struc-name*.

Processing continues.

### **System programmer response**

Examine the return and reason codes to determine why the CF structure was disconnected. The codes are described in the *[z/OS MVS Programming: Sysplex Services Reference](https://www.ibm.com/docs/en/zos/3.1.0?topic=mvs-zos-programming-sysplex-services-reference)* manual.

# **CSQE018I**

Admin structure data building started

# **Explanation**

The queue manager is building its own data for the administration structure.

# **System action**

Processing continues.

# **CSQE019I**

Admin structure data building completed

# **Explanation**

The queue manager has built its own data for the administration structure.

# **System action**

Processing continues.

# **CSQE020E**

Structure *struc-name* connection as *conn-name* failed, RC=*return-code* reason= *reason* codes=*s1 s2 s3*

# **Explanation**

The queue manager failed to connect to CF structure *struc-name*.

# **System action**

This depends on the component that caused the connection request (queue manager or channel initiator) and the reason for connecting to the CF structure. The component might terminate, or might continue processing but with functions that require the structure inhibited.

# **System programmer response**

Examine the return and reason codes to determine why the connect failed. Codes *s1 s2 s3* are the XES IXLCONN diagnosis codes, which are described in the *[z/OS MVS Programming: Sysplex Services](https://www.ibm.com/docs/en/zos/3.1.0?topic=mvs-zos-programming-sysplex-services-reference) [Reference](https://www.ibm.com/docs/en/zos/3.1.0?topic=mvs-zos-programming-sysplex-services-reference)* manual.

# **CSQE021I**

Structure *struc-name* connection as *conn-name* warning, RC=*return-code* reason=*reason* codes=*s1 s2 s3*

# **Explanation**

The queue manager has successfully connected to CF structure *struc-name*, but the XES IXLCONN call returned with a warning.

# **System action**

Processing continues.

# **System programmer response**

Examine the return and reason codes to determine why the connect warning message was issued. Codes *s1 s2 s3* are the XES IXLCONN diagnosis codes, which are described in the *[z/OS MVS](https://www.ibm.com/docs/en/zos/3.1.0?topic=mvs-zos-programming-sysplex-services-reference) [Programming: Sysplex Services Reference](https://www.ibm.com/docs/en/zos/3.1.0?topic=mvs-zos-programming-sysplex-services-reference)* manual.

# **CSQE022E**

Structure *struc-name* unusable, size is too small

#### **Explanation**

The queue manager cannot use the named (coupling facility) (CF) structure because its size is less than the minimum that IBM MQ requires.

#### **System action**

The queue manager disconnects from the coupling facility (CF) structure, which becomes unusable. If it is an application structure, the queues that use the structure are not usable. If it is the administration structure, the queue manager terminates with completion code X'6C6' and reason code X'00C53000'.

#### **System programmer response**

Increase the size of the CF structure to at least the minimum size required. See Planning your coupling facility and offload storage environment for guidance on required structure sizes.

If the structure is allocated and the coupling facility Resource Manager policy allows the size of it to be increased, use the z/OS command SETXCF START,ALTER,STRNAME=*ext-struc-name*,SIZE=*newsize*. If the policy does not so allow, or there is insufficient space in the coupling facility that hosts the structure, the policy must be altered; then the structure can be rebuilt using the z/OS command SETXCF START,REBUILD,STRNAME=*ext-struc-name*. (In these commands, *ext-struc-name* is formed by prefixing *struc-name* with the queue sharing group name.)

If the structure is not allocated, alter the policy to specify a larger INITSIZE for the structure.

#### **CSQE024E**

Incorrect coupling facility level *level1*, required *level2*

#### **Explanation**

The queue manager cannot join the queue sharing group because the version of z/OS being used supports only CF level *level1*, but IBM MQ requires at least level *level2*.

#### **System action**

CF support is not active.

#### **System programmer response**

Upgrade z/OS and the coupling facility as necessary.

#### **CSQE025E**

Invalid UOW for *qmgr-name* in list *list-id* cannot be recovered, key=*uow-key*

#### **Explanation**

A unit-of-work descriptor was read during recovery processing that contained unexpected data. The descriptor was for the indicated queue manager; it was in the coupling facility list *list-id* and had key *uow-key* (shown in hexadecimal).

#### **System action**

The unit-of-work in error cannot be processed and the descriptor is marked as being in error. Processing continues.

#### **System programmer response**

Take a memory dump of the indicated list in your coupling facility administration structure for queue manager *qmgr-name* and contact your IBM support center.

#### **CSQE026E**

Structure *struc-name* unusable, incorrect coupling facility level *level1*, required *level2*

#### **Explanation**

The queue manager cannot use the named CF structure because it has been allocated in a CF which supports level *level1*, but MQ requires at least level *level2*.

The queues that use the CF structure are not usable.

#### **System programmer response**

Either upgrade the coupling facility, or use a CF structure which is in a CF running level *level2* or above.

### **CSQE027E**

Structure *struc-name* unusable, vector size *n1* incorrect, required *n2*

# **Explanation**

The queue manager cannot use the named CF structure because it has been allocated a list notification vector of size *n1*, but IBM requires at least size *n2*. This is probably because there is not enough available hardware storage area (HSA) for the vector.

#### **System action**

The queues that use the CF structure are not usable.

#### **System programmer response**

You cannot adjust the amount of HSA defined for your processor. Instead, retry the application (or other process) which was attempting to open the shared queue. If the problem persists, contact your IBM support center for assistance.

### **CSQE028I**

Structure *struc-name* reset, all messages discarded

#### **Explanation**

When it tried to connect to the named CF structure, the queue manager detected that the structure had been deleted, so a new empty structure has been created.

#### **System action**

All the messages on the queues that use the CF structure are deleted.

#### **CSQE029E**

Structure *struc-name* unusable, version *v1* differs from group version *v2*

#### **Explanation**

The queue manager cannot use the named CF structure because the version number of the structure differs from that of the queue sharing group.

# **System action**

The queue manager disconnects from the CF structure, which becomes unusable. If it is an application structure, the queues that use the structure are not usable. If it is the administration structure, the queue manager terminates with completion code X'6C6' and reason code X'00C51057'.

#### **System programmer response**

Check that the configuration of your queue manager, queue sharing group, and data-sharing group is correct. If so, deallocate the CF structure using the z/OS commands **SETXCF FORCE,CON** and **SETXCF FORCE, STRUCTURE**. When you use these commands, the structure name is formed by prefixing *struc-name* with the queue sharing group name.

You might need to stop and restart the queue manager(s).

#### **Note:**

You can also use the **D XCF** command, for example **D XCF,STR,STRNAME=MQ7@CSQ\_ADMIN** to show information about the structure and any connections.

#### **CSQE030I**

Serialized application cannot start, admin structure data incomplete

### **Explanation**

A serialized application attempted to start, but it could not do so because one or more queue managers in the queue sharing group has not completed building its data for the administration structure. Messages CSQE031I and CSQE032I precede this message to identify such queue managers.

#### **System action**

The application is not started. The MQCONNX call that it issued to connect to the queue manager fails with a completion code of MQCC\_FAILED and a reason code of MQRC\_CONN\_TAG\_NOT\_USABLE. (See "API 完成码和原因码[" on page 1080](#page-1079-0) for more information about these codes.)

#### **System programmer response**

The administration structure is automatically rebuilt. The rebuild can occur on any member of the QSG. Restart the application after the administration structure is successfully rebuilt, which is shown by message CSQE037I on the system performing the rebuild.

#### **CSQE031I**

Admin structure data from *qmgr-name* incomplete

#### **Explanation**

Some functions are not yet available because the indicated queue manager has not completed building its data for the administration structure.

#### **System action**

Processing continues. The functions will be available when all the queue managers identified by messages CSQE031I and CSQE032I have issued message CSQE019I.

#### **CSQE032I**

Admin structure data from *qmgr-name* unavailable

#### **Explanation**

Some functions are not yet available because the indicated queue manager is not active and therefore its data for the administration structure is not available.

#### **System action**

Processing continues.

#### **System programmer response**

The rebuild of the administration structure can occur on any member of the QSG. The functions will be available after the administration structures have been successfully rebuilt. Check the log for the messages CSQE036I and CSQE037I, which will indicate the start and completion of the administration structure rebuild.

#### **CSQE033E**

Recovery phase 1 failed for structure *struc-name* connection name *conn-name*, RC=*return-code* reason= *reason*

#### **Explanation**

An error occurred during phase one of peer level recovery processing. The recovery attempt is terminated. *return-code* and *reason* are the diagnosis codes (in hexadecimal) from an XES IXL call.

# **System action**

Processing continues. The connection will be recovered by the failed queue manager when it restarts.

#### **System programmer response**

See the *[z/OS MVS Programming: Sysplex Services Reference](https://www.ibm.com/docs/en/zos/3.1.0?topic=mvs-zos-programming-sysplex-services-reference)* manual for information about the XES IXL diagnosis codes. Restart the queue manager that failed; if it is unable to recover, contact your IBM support center.

### **CSQE034E**

Recovery phase 2 failed for structure *struc-name* connection name *conn-name*, RC=*return-code* reason=*reason*

# **Explanation**

An error occurred during phase two of peer level recovery processing. The recovery attempt is terminated. *return-code* and *reason* are the diagnosis codes (in hexadecimal) from an XES IXL call.

#### **System action**

Processing continues. The connection will be recovered by the failed queue manager when it restarts.

#### **System programmer response**

See the *[z/OS MVS Programming: Sysplex Services Reference](https://www.ibm.com/docs/en/zos/3.1.0?topic=mvs-zos-programming-sysplex-services-reference)* manual for information about the XES IXL diagnosis codes. Restart the queue manager that failed; if it is unable to recover, contact your IBM support center.

#### **CSQE035E**

*csect-name* Structure *struc-name* in failed state, recovery needed

#### **Explanation**

The queue manager attempted to use CF structure *struc-name*, but it is in a failed state. The failure occurred previously; it was not caused by the current use of the structure.

#### **System action**

Processing continues, but queues that use this CF structure will not be accessible.

#### **System programmer response**

Check the console for messages from XES relating to the earlier failure, and investigate the cause. See the *[z/OS MVS Programming: Sysplex Services Reference](https://www.ibm.com/docs/en/zos/3.1.0?topic=mvs-zos-programming-sysplex-services-reference)* manual for information about diagnosing problems in XES.

When the problem is resolved, issue a RECOVER CFSTRUCT command specifying TYPE(NORMAL) for this and any other failed CF structure.

#### **CSQE036I**

Admin structure data building started for *qmgr-name*

#### **Explanation**

The queue manager is building the indicated queue manager's data for the administration structure.

#### **System action**

Processing continues.

# **CSQE037I**

Admin structure data building completed for *qmgr-name*

#### **Explanation**

The queue manager has built the indicated queue manager's data for the administration structure.

# **System action**

Processing continues.

# **CSQE038E**

Admin structure is full

#### **Explanation**

The queue manager cannot write to the administration structure in the coupling facility (CF) because it is full.

The queue manager periodically retries the write attempt. If after a number of retries the structure is still full, this message is reissued and the queue manager terminates with a completion code X'5C6' and a reason code [00C53002](#page-887-0).

#### **System programmer response**

Increase the size of the CF structure to at least the minimum size required. See the Defining coupling facility resources for guidance on required structure sizes.

If the structure is allocated and the coupling facility Resource Manager policy allows the size of it to be increased, use the z/OS command SETXCF START,ALTER,STRNAME=*ext-struc-name*,SIZE=*newsize*. If the policy does not allow this change, or there is insufficient space in the coupling facility that hosts the structure, the policy must be altered, then the structure can be rebuilt using the z/OS command SETXCF START,REBUILD,STRNAME=*ext-struc-name*. (In these commands, *ext-struc-name* is formed by prefixing CSQ\_ADMIN with the queue sharing group name.)

If the structure is not allocated, alter the policy to specify a larger INITSIZE for the structure.

#### **CSQE040I**

Structure *struc-name* should be backed up

# **Explanation**

The latest backup for the named CF structure is more than two hours old. Unless backups are taken frequently, the time to recover persistent messages on shared queues may become excessive.

The message is issued at checkpoint time if the queue manager was the one that took the last backup, or if it has used the structure since the last backup was taken.

#### **System action**

Processing continues.

#### **System programmer response**

Use the BACKUP CFSTRUCT command (on any queue manager in the queue sharing group) to make a new CF structure backup. You are recommended to set up a procedure to take frequent backups automatically.

#### **CSQE041E**

Structure *struc-name* backup is more than a day old

#### **Explanation**

The latest backup for the named CF structure is more than one day old. Unless backups are taken frequently, the time to recover persistent messages on shared queues might become excessive.

The message is issued at checkpoint time if the queue manager was the one that took the last backup, or if it has used the structure since the last backup was taken.

#### **System action**

Processing continues.

#### **System programmer response**

Use the BACKUP CFSTRUCT command (on any queue manager in the queue sharing group) to make a new CF structure backup. It is suggested you set up a procedure to take frequent backups automatically.

# **CSQE042E**

*csect-name* Structure *struc-name* unusable, no EMC storage available

#### **Explanation**

The queue manager cannot use the named CF structure because its size is less than the minimum that IBM MQ requires. Specifically, the coupling facility allocation algorithms were unable to make any event monitor control (EMC) storage available during the allocation.

The queue manager disconnects from the CF structure, and the CF structure becomes unusable. If it is an application structure, the queues that use the structure are not usable. If it is the administration structure, the queue manager terminates with completion code X'6C6' and reason code X'00C53003'.

#### **System programmer response**

Disconnect all connectors from the structure, and then issue

SETXCF FORCE, STR, STRNAMEname

to get the structure deallocated from the CF before you resize the structure.

Increase the size of the CF structure to at least the minimum size required. See Planning your coupling facility and offload storage environment for further information.

If the structure is allocated and the Coupling Facility Resource Manager policy allows the size of it to be increased, use the z/OS system command:

SETXCF START,ALTER,STRNAME=ext-struc-name,SIZE=newsize

If the CFRM policy does not allow an increase in size, or there is insufficient space in the coupling facility that hosts the structure, the policy must be altered. The structure can then be rebuilt using the z/OS system command:

SETXCF START,REBUILD,STRNAME=ext-struc-name

In these commands, *ext-struc-name* is formed by prefixing *struc-name* with the queue sharing group name.

If the structure is not allocated, alter the CFRM policy to specify a larger INITSIZE for the structure.

#### **CSQE101I**

*csect-name* Unable to back up or recover structure *struc-name*, structure in use

#### **Explanation**

A BACKUP or RECOVER CFSTRUCT command was issued, or automatic recovery started, for a CF structure that is in use by another process. The most likely cause is that another BACKUP or RECOVER CFSTRUCT command, or automatic recovery, is already in progress on one of the active queue managers in the queue sharing group.

This message can also be issued when new connections to the CF structure are being prevented by the system.

#### **System action**

Processing of the command, or automatic recovery for the identified structure, is terminated.

#### **System programmer response**

Check that the correct CF structure name was entered on the command. If so, wait until the current process ends before reissuing the command if required.

If there is no other BACKUP or RECOVER CFSTRUCT already in progress, check for previous messages that indicate why connections to the CF structure are being prevented.

# **CSQE102E**

*csect-name* Unable to recover structure *struc-name*, not in failed state

# **Explanation**

A RECOVER CFSTRUCT command was issued for a CF structure that is not in a failed state. Only a CF structure that has previously failed can be recovered.

Processing of the command is terminated.

#### **System programmer response**

Check that the correct CF structure name was entered on the command.

#### **CSQE103E**

*csect-name* Unable to recover structures, admin structure data incomplete

# **Explanation**

A RECOVER CFSTRUCT command was issued, but recovery could not be performed because one or more queue managers in the queue sharing group has not completed building its data for the administration structure.

#### **System action**

Messages CSQE031I and CSQE032I are sent to the z/OS console to identify such queue managers. Processing of the command is terminated.

#### **System programmer response**

The administration structure is automatically rebuilt. The rebuild can occur on any member of the QSG. Reissue the command after the administration structure is successfully rebuilt, which is shown by message CSQE037I on the system performing the rebuild.

### **CSQE104I**

*csect-name* RECOVER task initiated for structure *struc-name*

#### **Explanation**

The queue manager has successfully started a task to process the RECOVER CFSTRUCT command for the named CF structure.

#### **System action**

Processing continues.

#### **CSQE105I**

*csect-name* BACKUP task initiated for structure *struc-name*

#### **Explanation**

The queue manager has successfully started a task to process the BACKUP CFSTRUCT command for the named CF structure.

# **System action**

Processing continues.

#### **CSQE106E**

*csect-name* Unable to back up structure *struc-name*, reason=*reason*

#### **Explanation**

A BACKUP CFSTRUCT command was issued for a CF structure, but the backup could not be performed.

# **System action**

Processing of the command is terminated.

#### **System programmer response**

Examine the reason code to determine why the CF structure could not be backed-up. The codes are described in ["IBM MQ for z/OS codes" on page 875](#page-874-0) and the *[z/OS MVS Programming: Sysplex Services](https://www.ibm.com/docs/en/zos/3.1.0?topic=mvs-zos-programming-sysplex-services-reference) [Reference](https://www.ibm.com/docs/en/zos/3.1.0?topic=mvs-zos-programming-sysplex-services-reference)* manual.

#### **CSQE107E**

*csect-name* Unable to back up or recover structure *struc-name*, structure has never been used

#### **Explanation**

A BACKUP or RECOVER CFSTRUCT command was issued, or automatic recovery started, for a CF structure that has never been used, and so does not contain any messages or data.

#### **System action**

Processing of the command, or automatic recovery for the identified structure, is terminated.

# **System programmer response**

Check that the correct CF structure name was entered on the command.

#### **CSQE108E**

*csect-name* Unable to back up or recover structure *struc-name*, structure does not support recovery

#### **Explanation**

A BACKUP or RECOVER CFSTRUCT command was issued, or automatic recovery started, for a CF structure with a functional capability that is incompatible with this process; for example, the CF structure level is not high enough to support recovery, or the RECOVER attribute is set to NO.

#### **System action**

Processing of the command, or automatic recovery for the identified structure, is terminated.

#### **System programmer response**

Ensure that the CF structure is at a level of functional capability that allows the use of the BACKUP or RECOVER CFSTRUCT command and that its MQ RECOVER attribute is set to YES. You can check the values using the DIS CFSTRUCT(\*) ALL command. Check that the correct CF structure name was entered on the command.

#### **CSQE109E**

*csect-name* Unable to recover structure *struc-name*, no backup information available

#### **Explanation**

A RECOVER CFSTRUCT command was issued or automatic recovery started for a CF structure, but no backup information could be found.

#### **System action**

Processing of the command, or automatic recovery for the identified structure, is terminated.

#### **System programmer response**

Check that the correct CF structure name was entered on the command. If so, issue a BACKUP CFSTRUCT command to ensure that backup information is available.

# **CSQE110E**

*csect-name* PURGE not allowed for structure *struc-name*

# **Explanation**

A RECOVER CFSTRUCT command was issued for CF structure *struc-name* using TYPE(PURGE). This CF structure is a system application structure. To prevent loss of messages on system queues TYPE(PURGE) is not allowed for system application structures.

#### **System action**

Processing of the command is terminated.

#### **System programmer response**

Reissue the command without the TYPE(PURGE) option.

If structure recovery fails contact your IBM support center.

# **CSQE111I**

*csect-name* Structure *struct-name* will be set to failed state to allow recovery of failed SMDS data sets
```
Severity
    \Omega
```
### **Explanation**

The **RECOVER CFSTRUCT** command was issued for a structure which is not in the failed state, but at least one of the related SMDS data sets is currently marked as failed, requiring recovery. The structure will be put into the failed state to make it unavailable for normal use so recovery can proceed.

#### **System action**

The structure is marked as failed and recovery processing continues.

### **CSQE112E**

*csect-name* Unable to recover structure *struct-name*, failed to read required logs.

#### **Explanation**

A RECOVER CFSTRUCT command or automatic structure recovery was unable to read the logs required to recover a structure.

#### **System action**

Processing of the command is terminated.

Automatic recovery of the structure will not be attempted.

### **System programmer response**

Check that the logs containing the RBA range indicated in message CSQE130I are available, and reissue the command.

Check for any prior errors or abends reporting problems using the logs.

Issue RECOVER CFSTRUCT(*struct-name*) to retry structure recovery.

### **CSQE120I**

Backup of structure *struc-name* started at RBA=*rba*

#### **Explanation**

The named CF structure is being backed-up in response to a BACKUP CFSTRUCT command. The backup begins at the indicated RBA.

### **System action**

Processing continues.

#### **CSQE121I**

*csect-name* Backup of structure *struc-name* completed at RBA=*rba*, size *n* MB

#### **Explanation**

The named CF structure has been backed-up successfully. The backup ends at the indicated RBA, and *n* is its approximate size in megabytes.

### **System action**

Processing continues.

#### **CSQE130I**

Recovery of structure *struc-name* started, using *qmgr-name* log range from RBA=*from-rba* to RBA=*torba*

## **Explanation**

CF structure recovery is starting in response to a RECOVER CFSTRUCT command. It must read the log range shown to determine how to perform recovery. The logs are read backwards, from the latest failure time of the structures to be recovered to the earliest last successful backup time of those structures.

Processing continues.

### **CSQE131I**

*csect-name* Recovery of structure *struc-name* completed

# **Explanation**

The named CF structure has been recovered successfully. The structure is available for use again.

CF structure recovery was started in response to a RECOVER CFSTRUCT command. The log range determined how to perform recovery. The logs are read backwards, from the latest failure time of the structures to be recovered to the earliest last successful backup time of those structures.

### **System action**

Processing continues.

# **CSQE132I**

Structure recovery started, using log range from LRSN=*from-lrsn* to LRSN=*to-lrsn*

# **Explanation**

CF structure recovery is starting in response to a RECOVER CFSTRUCT command. It must read the log range shown to determine how to perform recovery. The logs are read backwards, from the latest failure time of the structures to be recovered to the earliest last successful backup time of those structures.

See Recovering a CF structure for more information.

# **System action**

Processing continues.

# **CSQE133I**

Structure recovery reading log backwards, LRSN= *lrsn*

### **Explanation**

This is issued periodically during log reading by CF structure recovery to show progress. The log range that needs to be read is shown in the preceding CSQE132I message.

CF structure recovery is starting in response to a RECOVER CFSTRUCT command. It must read the log range shown to determine how to perform recovery. The logs are read backwards, from the latest failure time of the structures to be recovered to the earliest last successful backup time of those structures.

### **System action**

Processing continues.

### **System programmer response**

If this message is issued repeatedly with the same LRSN value, investigate the cause; for example, IBM MQ might be waiting for a tape with an archive log data set to be mounted.

### **CSQE134I**

Structure recovery reading log completed

### **Explanation**

CF structure recovery is started in response to a RECOVER CFSTRUCT command. It must read the log range shown to determine how to perform recovery. The logs are read backwards, from the latest failure time of the structures to be recovered, to the earliest last successful backup time of those structures.

CF structure recovery has completed reading the logs. The individual structures can now be recovered.

Each CF structure is recovered independently, as shown by messages CSQE130I and CSQE131I.

### **CSQE135I**

Recovery of structure *struc-name* reading log, RBA=*rba*

### **Explanation**

This is issued periodically during log reading for recovering the named CF structure to show progress. The log range that needs to be read is shown in the preceding CSQE130I message.

### **System action**

Processing continues.

### **System programmer response**

If this message is issued repeatedly with the same RBA value, investigate the cause; for example, MQ might be waiting for a tape with an archive log data set to be mounted.

### **CSQE136I**

Error returned by Db2 when clearing queue *queue-name*, list header number=*list header number*, structure number=*strucnum*

### **Severity**

4

# **Explanation**

Shared queue messages greater than 63 KB in size have their message data held as one or more binary large objects (BLOBs) in a Db2 table. An error was returned by Db2 when clearing these messages from the table.

Note that the list header number, and structure number, are output in hexadecimal format.

#### **System action**

Processing continues.

### **System programmer response**

The messages have been deleted from the coupling facility but message data might remain in Db2 as orphaned BLOBs. This message is normally preceded by message CSQ5023E. Examine the Db2 job log to determine why the error occurred. The orphaned messages can be deleted by issuing the '**DISPLAY GROUP OBSMSGS(YES)**' command after 24 hours.

### **CSQE137E**

*csect-name* Db2 and CF structure out of sync for queue *queue-name*, list header number=*list header number*, structure number=*strucnum*

#### **Severity**

4

### **Explanation**

The queue manager has identified a discrepancy between the information stored about a queue in the coupling facility and the corresponding information in Db2.

Note that the list header number, and structure number, are output in hexadecimal format.

### **System action**

Processing continues, but applications are unable to open the affected queue until the discrepancy is resolved by the System Programmer.

#### **System programmer response**

If the queue manager has recently been recovered from a backup then the recovery process should be reviewed to ensure that everything was correctly restored, including any Db2 tables associated with the queue manager.

If the cause of the problem cannot be determined then contact your IBM support center for assistance.

# **CSQE138I**

csect-name Structure struc-name is already in the failed state

### **Explanation**

A **RESET CFSTRUCT ACTION(FAIL)** command was issued for a CF structure that is already in the failed state.

### **System action**

Processing of the command is terminated.

### **CSQE139I**

csect-name Unable to fail structure struc-name, structure in use

### **Explanation**

A **RESET CFSTRUCT ACTION(FAIL)** command was issued for a CF structure that is in use by another process

### **System action**

Processing of the command is terminated.

### **System programmer response**

Check that the correct CF structure name was entered on the command. If so, wait until the process ends before reissuing the command if required.

### **CSQE140I**

*csect-name* Started listening for ENF 35 events for structure *structure-name*

### **Severity**

 $\Omega$ 

### **Explanation**

The queue manager has registered to receive ENF 35 events and will attempt to reconnect to the identified structure if it is notified that a coupling facility resource has become available.

#### **System action**

Processing continues.

### **CSQE141I**

*csect-name* Stopped listening for ENF 35 events for structure *structure-name*

#### **Explanation**

The queue manager has de-registered from receiving ENF 35 events for the identified structure, and will not attempt to reconnect to it if notified that a coupling facility resource has become available.

# **System action**

Processing continues.

### **CSQE142I**

*csect-name* Total loss of connectivity reported for structure *structure-name*

### **Explanation**

The queue manager has been notified that no systems in the sysplex have connectivity to the coupling facility in which the identified structure is allocated.

If automatic recovery has been enabled for the identified structure one of the queue managers in the queue sharing group will attempt to recover the structure in an alternative coupling facility, if one is available.

### **System programmer response**

Investigate and resolve the loss of connectivity to the coupling facility on which the structure is allocated.

### **CSQE143I**

*csect-name* Partial loss of connectivity reported for structure *structure-name*

#### **Explanation**

The queue manager has lost connectivity to the coupling facility in which the identified structure is allocated, and has been notified that the coupling facility is still available on other systems in the sysplex.

#### **System action**

A system-managed rebuild will be scheduled to rebuild the structure in an alternative coupling facility, if one is available.

#### **System programmer response**

Investigate and resolve the loss of connectivity to the coupling facility on which the structure is allocated.

### **CSQE144I**

*csect-name* System-managed rebuild initiated for structure *structure-name*

### **Explanation**

The queue manager has initiated a system-managed rebuild for the identified structure on an alternative coupling facility.

#### **System action**

Processing continues and when the process has completed, you receive message CSQE005I.

### **CSQE145E**

*csect-name* Auto recovery for structure *structure-name* is not possible, no alternative CF defined in CFRM policy

#### **Severity**

8

### **Explanation**

The queue manager has lost connectivity to the coupling facility in which the identified structure is allocated, but cannot automatically recover the structure because there is no alternative coupling facility in the CFRM preference list.

#### **System action**

Processing continues without connectivity to the structure. Any queues that reside on the application structure remain unavailable.

#### **System programmer response**

Investigate and resolve the loss of connectivity to the Coupling Facility on which the structure is allocated.

### **CSQE146E**

*csect-name* System-managed rebuild for structure *structure-name* failed, reason=*reason*

### **Severity**

### **Explanation**

The queue manager attempted to initiate a system-managed rebuild for the identified structure but the rebuild could not be performed.

### **System action**

Processing continues without connectivity to the structure. Any queues that reside on the application structure remain unavailable.

#### **System programmer response**

Examine the reason code to determine why the system-managed rebuild could not be completed. The codes are described in the *[z/OS MVS Programming: Sysplex Services Reference](https://www.ibm.com/docs/en/zos/3.1.0?topic=mvs-zos-programming-sysplex-services-reference)* manual.

### **CSQE147I**

*csect-name* System-managed rebuild for structure *structure-name* is already in progress

# **Explanation**

The queue manager attempted to initiate a system-managed rebuild for the identified structure but determined that another queue manager in the queue sharing group has initiated it already.

### **System action**

Processing continues.

### **CSQE148I**

*csect-name* Loss of connectivity processing for structure *structure-name* deferred

### **Explanation**

The queue manager has lost connectivity to the coupling facility in which the identified structure is allocated, but MVS™ has requested that the queue manager should not take action until a subsequent notification is received.

#### **System action**

Processing continues without connectivity to the structure. Any queues that reside on the application structure remain unavailable.

### **CSQE149I**

*csect-name* Waiting for other queue managers to disconnect from structure *structure-name*

# **Explanation**

The queue manager has lost connectivity to the coupling facility, in which the identified structure is allocated, but cannot delete the structure or initiate a system-managed rebuild because one or more queue managers that also lost connectivity remain connected to it.

### **System action**

The queue manager will periodically retry the attempted operation until all of the queue managers have disconnected.

### **CSQE150I**

*csect-name* System-managed rebuild already completed for structure *structure-name*

#### **Explanation**

A system-managed rebuild for the identified structure is unnecessary as another request to rebuild the structure has been completed.

#### **System action**

Processing continues.

### **CSQE151I**

*csect-name* Loss of admin structure connectivity toleration enabled

### **Explanation**

If any queue manager in the queue sharing group loses connectivity to the administration structure the structure will be rebuilt in an alternative CF, if one is available.

If the structure cannot be rebuilt, some shared queue functions on queue managers that have lost connectivity will be unavailable until connectivity to the structure has been restored. Access to private queues will not be affected.

## **System action**

Processing continues.

## **CSQE152I**

*csect-name* Loss of admin structure connectivity toleration disabled

# **Explanation**

If the queue manager loses connectivity to the administration structure no attempt to rebuild it is made. The queue manager terminates with abend code 5C6-00C510AB.

This can occur if the CFCONLOS queue manager attribute is set to TERMINATE.

# **System action**

Processing continues.

# **CSQE153I**

*csect-name* Auto recovery for structure *struct-name* has been scheduled

### **Explanation**

The queue manager has detected that the identified structure which has automatic recovery enabled, has failed, or connectivity to it has been lost on all systems in the sysplex.

The queue manager has scheduled an attempt to recover the structure.

### **System action**

One of the active queue managers in the queue sharing group will attempt to recover the identified structure.

# **CSQE154I**

*csect-name* Structure *struct-name* has been deleted

### **Explanation**

The queue manager has successfully deleted the identified structure from the coupling facility.

### **System action**

Processing continues.

### **CSQE155I**

*csect-name* Structure *struct-name* has already been deleted

### **Explanation**

The queue manager attempted to delete the identified structure from the coupling facility. It could not be deleted because it was not allocated.

### **System action**

Processing continues.

# **CSQE156I**

*csect-name* Structure *struct-name* has already been reallocated

### **Explanation**

The queue manager lost connectivity to the identified structure. When attempting to delete the structure the queue manager found that the structure had been reallocated since connectivity was lost.

Processing continues.

## **CSQE157E**

*csect-name* Unable to recover structure *struc-name*, no suitable CF available

### **Severity**

8

# **Explanation**

A RECOVER CFSTRUCT command was issued or automatic recovery started for the identified structure, but there was no suitable Coupling Facility available in which to allocate it.

# **System action**

Processing of the command, or automatic recovery for the identified structure, is terminated.

# **System programmer response**

Ensure that a suitable Coupling Facility in the CFRM preference list for the identified structure is available, then reissue the command.

# **CSQE158E**

*csect-name* Recovery of structure *struc-name* failed, reason=*reason*

# **Severity**

8

# **Explanation**

Recovery of the identified (coupling facility) CF structure has failed.

# **System action**

Processing continues, but queues that use the identified (coupling facility) CF structure will not be accessible.

### **System programmer response**

Refer to coupling facility codes (X'C5') for information about the reason code. Use this information to solve the problem, then reissue the RECOVER CFSTRUCT command for structures that do not have automatic recovery enabled.

### **CSQE159I**

*csect-name* Waiting for structure rebuild to complete for structure *structure-name*

### **Explanation**

The queue manager has lost connectivity to the coupling facility, in which the identified structure is allocated, but cannot delete the structure or initiate a system-managed rebuild, because a structure rebuild is currently in progress.

### **System action**

The queue manager will periodically retry the attempted operation, until the structure rebuild is finished.

# **CSQE160I**

*csect-name* Auto recovery for structure *struc-name* is suspended

### **Explanation**

The queue manager detected that recovery for structure *struc-name* is not possible. Automatic recovery of the structure is suspended.

Automatic recovery for structure *struc-name* is suspended. Automatic recovery is resumed when a successful connection to the structure is established.

### **System programmer response**

Check for any previous errors or abends reporting problems recovering the structure.

Issue RECOVER CFSTRUCT(*struct-name*) to retry structure recovery.

### **CSQE161E**

*csect-name* queue sharing group state is inconsistent; no XCF data for queue manager *qmgr-number*

#### **Explanation**

A RECOVER CFSTRUCT command or automatic structure recovery could not read all the log data required for recovery, because there was no XCF data for one of the queue managers in the QSG. *qmgr-number* is the number of the affected queue manager in the MQ Db2 tables.

### **System action**

Processing of the command is terminated. Automatic recovery of the structure will not be attempted.

### **System programmer response**

If the queue manager with number *qmgr-number* in the MQ Db2 tables has been force removed from the queue sharing group then added back into the QSG, start the queue manager and issue the RECOVER CFSTRUCT command again. Otherwise, reset the structure to an empty state by issuing the RECOVER CFSTRUCT TYPE(PURGE) command.

### **CSQE162E**

*csect-name* Structure *struc-name* could not be deleted, RC=*return-code* reason=*reason*

### **Severity**

8

### **Explanation**

The queue manager failed to delete structure *struc-name* from the Coupling Facility when processing a DELETE CFSTRUCT command.

#### **System action**

Processing continues.

#### **System programmer response**

Examine the return and reason codes to determine why the Coupling Facility structure could not be deleted by the IXLFORCE macro. The codes are described in the *[z/OS MVS Programming: Sysplex](https://www.ibm.com/docs/en/zos/3.1.0?topic=mvs-zos-programming-sysplex-services-reference) [Services Reference](https://www.ibm.com/docs/en/zos/3.1.0?topic=mvs-zos-programming-sysplex-services-reference)* manual.

Correct the problem that caused the failure, then delete the structure by issuing the SETXCF FORCE,STRUCTURE z/OS command.

### **CSQE201E**

Media manager request failed with return code *ccccffss* processing *req* request for control interval *rci* in SMDS(*qmgr-name*) CFSTRUCT(*struc-name*) data set *dsname*

### **Severity**

# 8 **Explanation**

An error occurred when attempting the indicated media manager request (READ, UPDATE or FORMAT) for the data set.

### **ccccffss**

is the media manager return code in hexadecimal. The last byte *ss* indicates the overall type of error:

**08**

Extent error

**0C**

Logic error

# **10**

Permanent I/O error

### **14**

Undetermined error

The *cccc* field identifies the specific error and the *ff* field identifies the function which returned the error. See the *[z/OS DFSMSdfp Diagnosis](https://www.ibm.com/docs/en/zos/3.1.0?topic=dfsms-zos-dfsmshsm-diagnosis)* manual for further details of media manager return codes.

#### **req**

specifies the type of request:

### **READ**

Read one or more control intervals.

### **UPDATE**

Rewrite one or more control intervals.

### **FORMAT**

Format one or more control intervals.

#### **rci**

identifies the relative control interval (RCI) number of the control interval being accessed, in hexadecimal.

#### **qmgr-name**

identifies the queue manager which owns the shared message data set.

#### **struc-name**

identifies the application structure associated with the shared message data set.

#### **dsname**

shows the full name of the shared message data set.

### **System action**

This typically results in the **SMDS** status being set to **FAILED** (if it is the data set owned by the current queue manager) or the **SMDSCONN** status being set to **ERROR** (if it is a data set owned by a different queue manager).

### **System programmer response**

If the problem is a permanent I/O error caused by damage to the data set and recovery logging was enabled, the data set can be recovered by the recreating it from a backup and reapplying the logged changes using the **RECOVER CFSTRUCT** command.

If the data set is temporarily unavailable (for example because of a device connectivity problem) but is not damaged, then when the data set is available again, it can be put back into normal use by using the **RESET SMDS** command to set the status to **RECOVERED**.

### **CSQE202E**

Media manager service failed with return code *ret-code*, feedback code *feedback-code*, processing *function* for SMDS(*qmgr-name*) CFSTRUCT(*struc-name*) data set *dsname*

### **Severity**

8

### **Explanation**

A media manager support services (MMGRSRV) function gave an unexpected error.

### **ret-code**

indicates the MMGRSRV return code, in hexadecimal.

### **08**

Media Manager Services error.

### **14**

Indeterminate error

### **feedback-code**

indicates the 8-byte MMGRSRV internal feedback code, in hexadecimal.

For CONNECT processing, the first byte of this feedback code is the same as the VSAM OPEN error information returned in ACBERFLG.

### **function**

indicates the type of function requested, which can be any of the following:

### **CONNECT**

Open the data set.

### **DISCONNECT**

Close the data set.

### **EXTEND**

Extend the data set being written by the current queue manager, or obtain access to recently added extents for a data set which has been extended by another queue manager.

### **CATREAD**

Obtain the highest allocated and highest used control interval numbers from the catalog entry for the current data set.

### **CATUPDT**

Update the highest used control interval in the catalog entry for the current data set, after formatting new extents.

#### **qmgr-name**

identifies the queue manager which owns the shared message data set.

#### **struc-name**

identifies the application structure associated with the shared message data set.

### **dsname**

shows the full name of the shared message data set.

# **System action**

This typically results in the **SMDS** status being set to **FAILED** (if it is the data set owned by the current queue manager) or the **SMDSCONN** status being set to **ERROR** (if it is a data set owned by a different queue manager).

# **System programmer response**

This message is normally preceded by a system message such as IEC161I from VSAM or DFP indicating the nature of the error.

If the problem is a permanent I/O error caused by damage to the data set and recovery logging was enabled, the data set can be recovered by the recreating it from a backup and reapplying the logged changes using the **RECOVER CFSTRUCT** command.

If the data set is temporarily unavailable (for example because of a device connectivity problem) but is not damaged, then when the data set is available again, it can be put back into normal use by using the **RESET SMDS** command to set the status to **RECOVERED**.

# **CSQE211I**

Formatting is in progress for *count* pages in SMDS(*qmgr-name*) CFSTRUCT(*struc-name*) data set *dsname*

```
Severity
     \Omega
```
### **Explanation**

The data set is being formatted from the current highest used page to the highest allocated page. This message occurs either when a new extent has been allocated or immediately after opening an existing data set which has not been fully formatted (that is, the highest used page is less than the highest allocated page).

#### **count**

indicates the number of pages which need to be formatted (in decimal).

#### **qmgr-name**

identifies the queue manager which owns the shared message data set.

#### **struc-name**

identifies the application structure associated with the shared message data set.

#### **dsname**

shows the full name of the shared message data set.

#### **System action**

Formatting continues.

### **CSQE212I**

Formatting is complete for SMDS(*qmgr-name*) CFSTRUCT(*struc-name*) data set *dsname*

#### **Severity**

 $\Omega$ 

### **Explanation**

Formatting of the data set has completed and the highest used page has been successfully updated in the catalog.

#### **dsname**

identifies the shared message data set.

#### **struc-name**

identifies the application structure associated with the shared message data set.

#### **System action**

The newly formatted space is made available for use.

### **CSQE213I**

SMDS(*qmgr-name*) CFSTRUCT(*struc-name*) data set *dsname* is now *percentage*% full

### **Severity**

 $\Omega$ 

# **Explanation**

The data set is nearly full.

#### **qmgr-name**

identifies the queue manager which owns the shared message data set.

#### **struc-name**

identifies the application structure associated with the shared message data set.

#### **dsname**

shows the full name of the shared message data set.

#### **percentage**

shows the percentage of data blocks in the data set which are currently in use.

This message is issued when the data set becomes 90% full, 92% full, and so on, up to 100%. After this message has been issued for a particular percentage, it is not issued again until the usage has

changed in either direction by at least 2%. If the usage then decreases to 88% or less (as a result of messages being deleted or as a result of the data set being expanded) a final message is issued to indicate the new usage percentage.

# **System action**

If expansion is allowed, the data set is expanded. If the data set reaches 100% full, then requests to put new messages that require space in the data set are rejected with return code MQRC\_STORAGE\_MEDIUM\_FULL.

#### **System programmer response**

You can check the usage in more detail using the **DISPLAY USAGE** command with the **SMDS** keyword.

### **CSQE215I**

Further expansion of SMDS(*qmgr-name*) CFSTRUCT(*struc-name*) data set *dsname* is not possible because the maximum number of extents have been allocated

#### **Severity**

0

### **Explanation**

The media manager interface has indicated that the data set has reached the maximum number of extents, and cannot be expanded any further.

#### **qmgr-name**

identifies the queue manager that owns the shared message data set.

### **struc-name**

identifies the application structure associated with the shared message data set.

#### **dsname**

shows the full name of the shared message data set.

This message can be issued when the data set is opened, or following an expansion attempt, which might have been successful, as indicated by previous messages.

### **System action**

The expansion option for the data set is changed to **DSEXPAND(NO)** to prevent further expansion attempts.

#### **System programmer response**

The only way to expand the data set further is to make it temporarily unavailable by using the **RESET SMDS** command to mark the status as **FAILED**, copy it to a new location using larger extents, then make it available again using the **RESET SMDS** command to mark the status as **RECOVERED**.

#### **CSQE217I**

Expansion of SMDS(*qmgr-name*) CFSTRUCT(*struc-name*) data set *dsname* was successful, *count* pages added, total pages *total*

### **Severity**

 $\Omega$ 

### **Explanation**

The data set was expanded, and one or more new extents have been successfully added.

#### **qmgr-name**

identifies the queue manager, which owns the shared message data set.

#### **struc-name**

identifies the application structure associated with the shared message data set.

#### **dsname**

shows the full name of the shared message data set.

#### **count**

indicates the number of new pages that have been allocated (in decimal).

# **total**

indicates the total number of pages currently allocated (in decimal).

#### **System action**

The queue manager formats the newly allocated space.

# **CSQE218E**

Expansion of SMDS(*qmgr-name*) CFSTRUCT(*struc-name*) data set *dsname* was unsuccessful

### **Severity**

#### 8

# **Explanation**

An attempt was made to expand the data set, but it was unsuccessful, typically because insufficient space was available.

#### **qmgr-name**

identifies the queue manager, which owns the shared message data set.

#### **struc-name**

identifies the application structure associated with the shared message data set.

#### **dsname**

shows the full name of the shared message data set.

#### **System action**

The expansion option for the data set is changed to **DSEXPAND(NO)** to prevent further expansion attempts.

### **System programmer response**

Check for messages from VSAM or DFP that explain why the request was unsuccessful, and do the required actions.

If space is made available later, change the expansion option back to allow expansion to be tried again.

### **CSQE219I**

Extents refreshed for SMDS(*qmgr-name*) CFSTRUCT(*struc-name*) data set *dsname*, *count* pages added, total pages *total*

### **Severity**

 $\Omega$ 

#### **Explanation**

The data set was extended by another queue manager. The current queue manager used media manager services to update the extent information for the open data set to read message data within the new extents.

#### **qmgr-name**

identifies the queue manager that owns the shared message data set.

#### **struc-name**

identifies the application structure associated with the shared message data set.

#### **dsname**

shows the full name of the shared message data set.

#### **count**

indicates the number of new page that have been allocated (in decimal).

#### **total**

indicates the total number of pages currently allocated (in decimal).

The new extents are made visible to the current queue manager.

### **CSQE222E**

Dynamic allocation of SMDS(*qmgr-name*) CFSTRUCT(*struc-name*) data set *dsname* failed with return code *ret-code*, reason code *eeeeiiii*

### **Severity**

8

### **Explanation**

An attempt was made to allocate the data set using the data set name formed by taking the generic **DSGROUP** name and inserting the queue manager name, but the DYNALLOC macro returned an error.

### **qmgr-name**

identifies the queue manager which owns the shared message data set.

### **struc-name**

identifies the application structure associated with the shared message data set.

### **dsname**

shows the full name of the shared message data set.

#### **ret-code**

shows the return code from DYNALLOC, in decimal.

### **eeeeiiii**

shows the reason code, consisting of the error and information codes returned by DYNALLOC, in hexadecimal.

### **System action**

This typically results in the **SMDS** status being set to **FAILED** (if it is the data set owned by the current queue manager) or the **SMDSCONN** status being set to **ERROR** (if it is a data set owned by a different queue manager).

### **System programmer response**

Check the job log for dynamic allocation error messages giving more details about the problem.

After any changes, use the **START SMDSCONN** command to trigger a new attempt to use the data set.

When the reason code is '02540000', indicating that the allocation failed due to a required ENQ being unavailable, the queue manager will automatically retry the allocation request on subsequent attempts to access the SMDS.

When the reason code is '02380000', indicating that the allocation failed because there was not enough space in the MVS task I/O table (TIOT), increase the size of the TIOT using the ALLOCxx PARMLIB member.

**Alternatively, from IBM MQ 9.4.0, specify NON\_VSAM\_XTIOT=YES in the DEVSUPxx** PARMLIB member which allows use of the extended TIOT.

# **CSQE223E**

Dynamic deallocation of SMDS(*qmgr-name*) CFSTRUCT(*struc-name*) data set *dsname* failed with return code *ret-code*, reason code *eeeeiiii*

### **Severity**

8

### **Explanation**

An attempt was made to deallocate the data set but the DYNALLOC macro returned an error.

#### **qmgr-name**

identifies the queue manager which owns the shared message data set.

#### **struc-name**

identifies the application structure associated with the shared message data set.

### **dsname**

shows the full name of the shared message data set.

### **ret-code**

shows the return code from DYNALLOC, in decimal.

#### **eeeeiiii**

shows the reason code, consisting of the error and information codes returned by DYNALLOC, in hexadecimal.

### **System action**

No further action is taken, but problems can occur if an attempt is made to use the data set, either from another job or from the same queue manager.

### **System programmer response**

Check the job log for dynamic allocation error messages giving more details about the problem.

### **CSQE230E**

*csect-name* SMDS(*qmgr-name*) CFSTRUCT(*struc-name*) data set *dsname* saved space map cannot be used the time stamp *time1* does not match the last CLOSE time stamp *time2* in the SMDS object

### **Severity**

8

### **Explanation**

The shared message data set owned by this queue manager appears to have been closed normally last time it was used, with a saved space map, but the time stamp in the data set does not match the time stamp stored in the SMDS object in Db2 the last time this queue manager closed the data set. This means that the saved space map may not be consistent with the current messages in the coupling facility, so it needs to be rebuilt.

The most probable cause for this message is that the data set has been copied or restored from a copy which was not completely up to date.

#### **qmgr-name**

identifies the queue manager that owns the shared message data set.

#### **struc-name**

identifies the application structure associated with the shared message data set.

### **dsname**

shows the full name of the shared message data set.

#### **time1**

shows the time stamp found in the data set header.

### **time2**

shows the time stamp found in the SMDS object in Db2.

### **System action**

The existing saved space map is ignored and the space map is rebuilt by scanning the messages in the coupling facility structure which refer to the data set.

The rebuild scan process keeps track of the most recent message in the coupling facility that refers to the data set, and at the end of the scan it checks that the matching message data is found in the data set. If so, it is assumed that all changes up to at least that time are present in the data set, so no data has been lost, and the data set can be opened normally. Otherwise, message CSQI034E is issued and the data set is marked as failed.

### **CSQE231E**

SMDS(*qmgr-name*) CFSTRUCT(*struc-name*) data set *dsname* cannot be used because it is not a VSAM linear data set with control interval size 4096 and SHAREOPTIONS(2 3)

### **Severity**

8

### **Explanation**

The specified data set is not a VSAM linear data set, or the control interval size is not the default value 4096, or the wrong sharing options have been specified.

#### **qmgr-name**

identifies the queue manager that owns the shared message data set.

#### **struc-name**

identifies the application structure associated with the shared message data set.

### **dsname**

shows the full name of the shared message data set.

If the data set was initially empty, the sharing options are not checked until the data set has been initialized, closed, and reopened.

#### **System action**

The data set is closed and the **SMDS** status is set to **FAILED**.

### **System programmer response**

Delete the incorrect data set, and create a one of the same name with the correct attributes.

After any changes, use the **START SMDSCONN** command to trigger a new attempt to use the data set.

#### **CSQE232E**

*csect-name* SMDS(*qmgr-name*) CFSTRUCT(*struc-name*) data set *dsname* cannot be used because the identification information (*field-name*) in the header record is incorrect

### **Severity**

8

### **Explanation**

When the data set was opened, there was existing information in the header record (so the data set was not newly formatted) but the information did not match the expected data set identification. The identification information includes a marker "CSQESMDS" for a shared message data set followed by the names of the queue sharing group, the application structure and the queue manager which owns the shared message data set.

### **qmgr-name**

identifies the queue manager that owns the shared message data set.

### **struc-name**

identifies the application structure associated with the shared message data set.

#### **dsname**

shows the full name of the shared message data set.

#### **field-name**

identifies the first header identification field which did not have the expected value.

#### **System action**

The data set is closed and the connection is marked as **AVAIL(ERROR)**. If the data set status is **ACTIVE** or **RECOVERED**, indicating that it was currently in use, the status is changed to **FAILED**.

#### **System programmer response**

If the data set was already in use, this probably indicates that it has been overwritten in some way, in which case any persistent messages can be recovered using the **RECOVER CFSTRUCT** command.

If the data set was not yet in use, or was currently empty, ensure that it is either formatted or emptied before trying to use it again. After any changes, use the **START SMDSCONN** command to trigger a new attempt to use the data set.

To display the data set header record, you can use the Access Method Services **PRINT** command, for example as follows:

#### PRINT INDATASET('*dsname*') TOADDRESS(4095)

The format of the identification information within the data set header record is as follows:

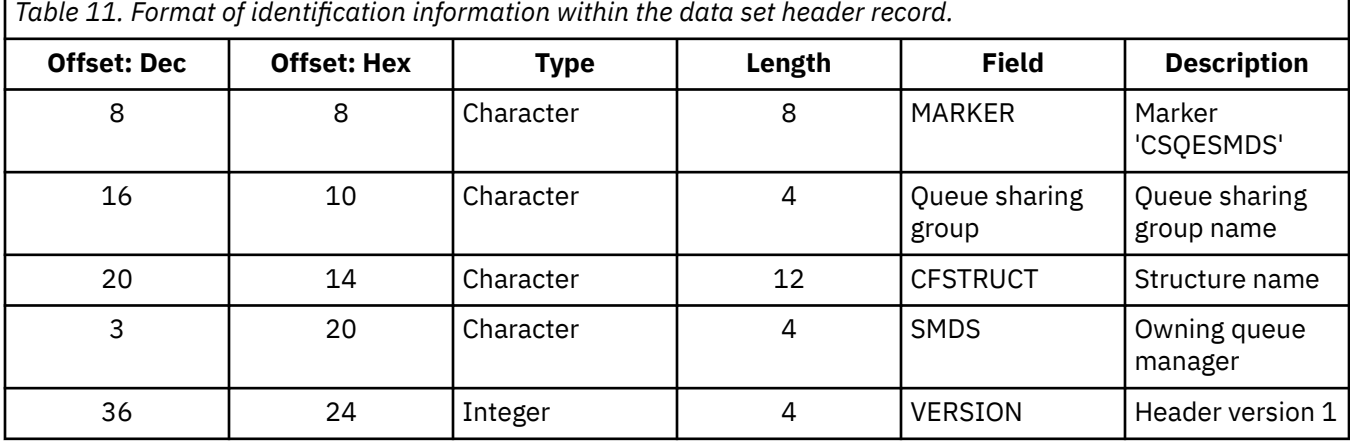

### **CSQE233E**

SMDS(*qmgr-name*) CFSTRUCT(*struc-name*) data set *dsname* cannot be used because the header record indicates a newly formatted data set but it was already being used

### **Severity**

8

#### **Explanation**

When the data set was opened, the identification information in the header record was zero, indicating a new empty data set, but the data set was already in use, so it should not now be empty.

### **qmgr-name**

identifies the queue manager that owns the shared message data set.

#### **struc-name**

identifies the application structure associated with the shared message data set.

### **dsname**

shows the full name of the shared message data set.

### **System action**

The data set is closed and marked as **FAILED**.

#### **System programmer response**

Any persistent messages can be recovered using the **RECOVER CFSTRUCT** command.

### **CSQE234I**

SMDS(*qmgr-name*) CFSTRUCT(*struc-name*) data set *dsname* was empty so it requires formatting

#### **Severity**

0

### **Explanation**

When the data set was opened, it was found to be empty, with no existing data and no pre-formatted space. In this case, VSAM does not allow shared access to the data set. The queue manager needs to initialize the data set.

### **qmgr-name**

identifies the queue manager that owns the shared message data set.

#### **struc-name**

identifies the application structure associated with the shared message data set.

#### **dsname**

shows the full name of the shared message data set.

### **System action**

The data set is pre-formatted up to the end of the existing extents. There is a short delay before the data set is fully available.

### **CSQE235I**

SMDS(*qmgr-name*) CFSTRUCT(*struc-name*) data set *dsname* was not fully formatted so it requires additional formatting

#### **Severity**

 $\Omega$ 

### **Explanation**

This occurs if the existing data set extents have not been fully formatted when the data set is opened.

### **qmgr-name**

identifies the queue manager that owns the shared message data set.

#### **struc-name**

identifies the application structure associated with the shared message data set.

#### **dsname**

shows the full name of the shared message data set.

### **System action**

The data set is formatted up to the end of the existing extents. There is a short delay before the data set is fully available.

### **CSQE236I**

SMDS(*qmgr-name*) CFSTRUCT( *struc-name*) data set *dsname* cannot be used because there is not enough main storage available to build the space map

### **Severity**

8

### **Explanation**

The queue manager needs to build a space map in main storage to manage the free space in the data set, but it was unable to obtain sufficient main storage.

### **qmgr-name**

identifies the queue manager which owns the shared message data set.

#### **struc-name**

identifies the application structure associated with the shared message data set.

#### **dsname**

shows the full name of the shared message data set.

# **System action**

The data set is not opened.

#### **System programmer response**

Consider increasing the queue manager's MEMLIMIT.

If necessary, use the START SMDSCONN command to request another attempt to open the data set.

For more details see Address space storage.

## **CSQE237I**

SMDS(*qmgr-name*) CFSTRUCT( *struc-name*) data set *dsname* cannot be extended because there is not enough main storage available to build the space map

## **Severity**

8

# **Explanation**

The queue manager needs to build space map blocks in main storage to manage the additional space in the extended data set, but it was unable to obtain sufficient main storage.

### **qmgr-name**

identifies the queue manager which owns the shared message data set.

### **struc-name**

identifies the application structure associated with the shared message data set.

### **dsname**

shows the full name of the shared message data set.

### **System action**

The new extents of the data set are not available for use.

### **System programmer response**

Consider increasing the queue manager's MEMLIMIT.

If necessary, use the START SMDSCONN command to request another attempt to open the data set.

For more details see Address space storage.

# **CSQE238I**

SMDS(*qmgr-name*) CFSTRUCT(*struc-name*) data set *dsname* is too small to use because the initial space allocation is less than two logical blocks

# **Severity**

### 8

# **Explanation**

The minimum supported data set size requires at least one logical block for control information and one logical block for data, but the data set is smaller than two logical blocks.

### **qmgr-name**

identifies the queue manager which owns the shared message data set.

### **struc-name**

identifies the application structure associated with the shared message data set.

# **dsname**

shows the full name of the shared message data set.

### **System action**

The data set is not opened.

### **System programmer response**

Delete the data set and re-create it with a larger space allocation.

After making changes, use the **START SMDSCONN** command to request another attempt to open the data set.

### **CSQE239I**

SMDS(*qmgr-name*) CFSTRUCT(*struc-name*) data set *dsname* has become full so new large messages can no longer be stored in it

### **Severity**

8

### **Explanation**

A message written to a shared queue contains data which is large enough to require offloading to a data set, but there is insufficient space in the data set. Further requests are likely to fail until existing messages have been read and deleted from the data set.

#### **qmgr-name**

identifies the queue manager which owns the shared message data set.

### **struc-name**

identifies the application structure associated with the shared message data set.

### **dsname**

shows the full name of the shared message data set.

### **System action**

Any requests encountering this problem are rejected with MQRC\_STORAGE\_MEDIUM\_FULL. This message is not issued again until the data set has been below 90% full since the previous time it was issued.

### **System programmer response**

This problem means that the backlog of unprocessed large shared messages exceeds the size of the data set, but the data set could not be extended in time to avoid the problem.

Ensure that applications to remove large messages from the shared queues are running. Check also for previous problems relating to extending the data set, for example if there was insufficient space on eligible volumes.

### **CSQE241I**

SMDS(*qmgr-name*) CFSTRUCT(*struc-name*) now has STATUS(*status*)

### **Severity**

0

### **Explanation**

The status of the shared message data set for the specified queue manager and application structure has been changed to the indicated value, either by automatic status management or by a **RESET SMDS** command.

### **qmgr-name**

identifies the queue manager that owns the shared message data set.

### **struc-name**

identifies the application structure associated with the shared message data set.

#### **status**

shows the new status value. For details of specific status values, see the DISPLAY CFSTATUS command with the **TYPE(SMDS)** option.

### **System action**

All queue managers connected to the structure are notified of the status change. The queue managers take appropriate action if necessary, for example opening or closing the data set.

### **CSQE242I**

SMDS(*qmgr-name*) CFSTRUCT(*struc-name*) now has ACCESS(*access*)

```
Severity
     \Omega
```
### **Explanation**

The access availability setting for the shared message data set for the specified queue manager, and application structure has been changed to the indicated value, either by automatic status management or by a **RESET SMDS** command.

### **qmgr-name**

identifies the queue manager, which owns the shared message data set.

#### **struc-name**

identifies the application structure associated with the shared message data set.

#### **access**

shows the new access availability setting. For details of specific settings, see the **DISPLAY CFSTATUS** command with the **TYPE(SMDS)** option.

# **System action**

All queue managers connected to the structure are notified of the change. The queue managers take appropriate action if necessary, for example opening or closing the data set.

# **CSQE243I**

SMDS(*qmgr-name*) CFSTRUCT(*struc-name*) now has DSBUFS(*value*)

### **Severity**

 $\Omega$ 

#### **Explanation**

The number of shared message data set buffers to be used by the specified queue manager for this application structure has been changed to the indicated value. This message can either occur as a result of an **ALTER SMDS** command or when a previously specified **DSBUFS** target value cannot be achieved, in which case a warning message is issued, and the **DSBUFS** option is automatically set to the actual value achieved.

### **qmgr-name**

identifies the queue manager, which owns the shared message data set.

### **struc-name**

identifies the application structure associated with the shared message data set.

#### **value**

shows the new **DSBUFS** setting, which can either be a decimal number, giving the number of buffers to be used, or **DEFAULT**, indicating that the default **DSBUFS** value specified on the **CFSTRUCT** definition for the application structure is to be used. For more information, see the **ALTER SMDS** and **DISPLAY SMDS** commands.

### **System action**

The queue manager identified by the **SMDS** keyword is notified, if active, and adjusts the size of its buffer pool as indicated.

### **CSQE244I**

*csect-name* SMDS(*qmgr-name*) CFSTRUCT(*struc-name*) now has DSEXPAND(*value*)

### **Severity**

 $\Omega$ 

### **Explanation**

The option to allow automatic expansion of a specific shared message data set has been changed as indicated. This message can occur either as a result of an **ALTER SMDS** command or when expansion was attempted but failed, in which case the option is automatically changed to **DSEXPAND(NO)** to prevent further expansion attempts. In the latter case, when the problem has been fixed, the **ALTER SMDS** command can be used to turn automatic expansion on again.

### **qmgr-name**

identifies the queue manager which owns the shared message data set.

### **struc-name**

identifies the application structure associated with the shared message data set.

### **value**

shows the new **DSEXPAND** setting, which is **DEFAULT**, **YES** or **NO**. For more information, see the **ALTER SMDS** and **DISPLAY SMDS** commands.

### **System action**

The queue manager identified by the **SMDS** keyword is notified, if that queue manager is active. If the change results in expansion being enabled, and the data set is already in need of expansion, an immediate expansion is attempted.

### **CSQE245I**

CFSTRUCT(*struc-name*) now has OFFLDUSE(*offload-usage*)

### **Severity**

#### $\Omega$

### **Explanation**

The **OFFLOAD** method for an application structure was recently changed and the queue manager has now determined that there are no more messages stored using the old offload method, so there is no longer any need for the old offload method to remain active. The offload usage indicator, displayed as the **OFFLDUSE** keyword on the **DISPLAY CFSTATUS** command, has been updated to indicate that only the new offload method is now in use.

For a transition from **OFFLOAD(SMDS** to **OFFLOAD(DB2)**, this message occurs when all active data sets have been changed to the **EMPTY** state, which occurs if the data set is closed normally at a time when it does not contain any messages. In this case, the offload usage indicator is changed from **BOTH** to **DB2**, and the queue managers will no longer use the SMDS data sets, which can be deleted if no longer required.

For a transition from **OFFLOAD(DB2)** to **OFFLOAD(SMDS)**, this message occurs when the queue manager disconnects normally from the structure at a time when there are no large messages for the structure stored in Db2. In this case, the offload usage indicator is changed from **BOTH** to **SMDS**.

### **struc-name**

identifies the application structure.

### **offload-usage**

shows the new offload usage indicator.

# **System action**

All queue managers connected to the structure are notified of the change. The queue managers take appropriate action if necessary, for example opening or closing data sets.

### **CSQE246I**

*csect-name* SMDSCONN(*qmgr-name*) CFSTRUCT(*struc-name*) now has STATUS(*status*)

#### **Severity**

 $\Omega$ 

### **Explanation**

The current queue manager was unable to connect to a shared message data set, usually for reasons indicated by a previous message. The error status for the data set connection has now been set to indicate the type of problem which occurred. It will be reset next time an attempt is made to open the data set.

This message is only issued for error status values, which are shown instead of normal status if the data set has been closed because of an error. No message is issued for normal status values (**CLOSED**, **OPENING**, **OPEN** or **CLOSING**).

### **qmgr-name**

identifies the queue manager that owns the shared message data set.

#### **struc-name**

identifies the application structure associated with the shared message data set.

# **status**

shows the new error status. For details of the possible status values, see the **STATUS** keyword on the **DISPLAY SMDSCONN** command.

#### **System action**

The **SMDSCONN** availability is set to **AVAIL(ERROR)** and message CSQE247I is issued.

No further attempt is made to connect to the data set until the availability value is changed back to **AVAIL(NORMAL)**. This can occur as a result of the queue manager being restarted, or data set availability changing, or in response to the **START SMDSCONN** command. If this happens while the queue manager is running, another message CSQE247I is issued showing **AVAIL(NORMAL)**.

### **CSQE247I**

*csect-name* SMDSCONN(*qmgr-name*) CFSTRUCT(*struc-name*) now has AVAIL(*availability*)

#### **Severity**

0

### **Explanation**

The availability setting for the connection between the current queue manager and a shared message data set has been changed to the indicated value. This can be changed either by automatic status management, for example if the queue manager is unable to open the data set, or by one of the commands **STOP SMDSCONN** or **START SMDSCONN**.

#### **qmgr-name**

identifies the queue manager that owns the shared message data set.

#### **struc-name**

identifies the application structure associated with the shared message data set.

#### **availability**

shows the new availability setting. For details of the possible values, see the **AVAIL** keyword on the **DISPLAY SMDSCONN** command.

# **System action**

The current queue manager takes appropriate action if necessary, for example opening or closing the data set.

# **CSQE252I**

SMDS(*qmgr-name*) CFSTRUCT(*struc-name*) data set *dsname* space map will be rebuilt by scanning the structure

#### **Severity**

 $\Omega$ 

# **Explanation**

The data set space map needs to be reconstructed either following queue manager abnormal termination or data set recovery, so there will be a delay while this scan is completed.

### **qmgr-name**

identifies the queue manager which owns the shared message data set.

#### **struc-name**

identifies the application structure associated with the shared message data set.

#### **dsname**

shows the full name of the shared message data set.

The queue manager will scan the contents of the structure to determine which blocks in the data set are being referenced so that it can reconstruct the space map.

### **CSQE255I**

SMDS(*qmgr-name*) CFSTRUCT(*struc-name*) data set *dsname* space map has been rebuilt, message count *msg-count*

#### **Severity**

 $\Omega$ 

### **Explanation**

The scan to rebuild the data set space map has completed.

#### **qmgr-name**

identifies the queue manager which owns the shared message data set.

# **struc-name**

identifies the application structure associated with the shared message data set.

### **dsname**

shows the full name of the shared message data set.

#### **msg-count**

indicates the number of large messages currently stored in the data set.

## **System action**

The data set is made available for use.

### **CSQE256E**

SMDS(*qmgr-name*) CFSTRUCT(*struc-name*) data set *dsname* space map rebuild processing failed because a referenced message data block is beyond the end of the data set

### **Severity**

8

### **Explanation**

During the scan to rebuild the data set space map, a message was found in the structure which referenced a message data block with a control interval number greater than the size of the current data set. It is likely that the data set has been truncated.

#### **qmgr-name**

**struc-name**

identifies the queue manager that owns the shared message data set.

# identifies the application structure associated with the shared message data set.

### **dsname**

shows the full name of the shared message data set.

### **System action**

The data set is closed and marked as **FAILED**.

#### **System programmer response**

This message indicates that the data set has been damaged, for example by copying it to a smaller data set, causing one or more message data blocks to be lost.

If the original copy is still available, the problem can be fixed without loss of data by reallocating the data set at the original size, copying in the original data, and then using the **RESET SMDS** command to mark the data set as **RECOVERED**.

Otherwise, any persistent messages can be recovered by recreating the data set at the original size and recovering the structure and the data set using the **RECOVER CFSTRUCT** command.

### **CSQE257E**

SMDS(*qmgr-name*) CFSTRUCT(*struc-name*) data set *dsname* is smaller than the size recorded in the space map. The saved space map cannot be used

# **Severity**

8

### **Explanation**

The data set contained a saved space map, but the current size of the data set is smaller than the size recorded in the space map. It is likely that the data set has been truncated.

#### **qmgr-name**

identifies the queue manager that owns the shared message data set.

### **struc-name**

identifies the application structure associated with the shared message data set.

### **dsname**

shows the full name of the shared message data set.

# **System action**

The saved space map is ignored and an attempt is made to rebuild the space map for the truncated data set. If all active message data is within the current extents of the data set the rebuild attempt will be successful, otherwise it will fail with message **CSQE256E**.

### **CSQE274E**

The SMDS buffer pool for CFSTRUCT(*struc-name*) could not be created because insufficient storage was available

#### **Severity**

8

### **Explanation**

Insufficient main storage was available to allocate the SMDS data buffer pool for the structure.

#### **struc-name**

identifies the application structure associated with the shared message data set.

#### **System action**

The data sets for this structure cannot be opened.

#### **System programmer response**

Consider increasing the queue manager's MEMLIMIT.

For more details about address space storage, see Address space storage.

#### **CSQE275E**

The SMDS buffer pool for CFSTRUCT(*struc-name*) has been created with *actual-buffers* rather than the requested *buffer-count* because insufficient storage was available

#### **Severity**

8

### **Explanation**

Insufficient main storage was available to allocate the requested number of buffers in the SMDS data buffer pool for the structure. A smaller number of buffers were successfully allocated.

#### **struc-name**

identifies the application structure associated with the shared message data set.

# **actual-buffers**

shows the number of buffers allocated.

### **buffer-count**

shows the requested number of buffers.

### **System action**

The buffer pool is created with a smaller number of buffers.

#### **System programmer response**

If the specified number of buffers is enough, change the requested value to match, to avoid similar problems in future.

Consider increasing the queue manager's MEMLIMIT.

For more details see Address space storage.

### **CSQE276I**

The SMDS buffer pool for CFSTRUCT(*struc-name*) has been increased to *buffer-count* buffers

#### **Severity**

 $\Omega$ 

### **Explanation**

The request to alter the **SMDS** buffer pool size has completed normally.

#### **struc-name**

identifies the application structure associated with the shared message data set.

#### **buffer-count**

shows the requested number of buffers.

#### **System action**

The additional buffers are made available for use.

#### **CSQE277I**

The SMDS buffer pool for CFSTRUCT(*struc-name*) has been increased to *actual-buffers* buffers rather than the requested *buffer-count* because insufficient storage was available

#### **Severity**

 $\Omega$ 

#### **Explanation**

The request to alter the **SMDS** buffer pool size has completed but the target number of buffers was not reached because insufficient main storage was available

#### **struc-name**

identifies the application structure associated with the shared message data set.

### **actual-buffers**

shows the number of buffers allocated.

#### **buffer-count**

shows the requested number of buffers.

# **System action**

The additional buffers are made available for use.

### **CSQE278I**

The SMDS buffer pool for CFSTRUCT(*struc-name*) has been decreased to *buffer-count* buffers

#### **Severity**

 $\Omega$ 

#### **Explanation**

The request to reduce the **SMDS** buffer pool size has completed normally.

#### **struc-name**

identifies the application structure associated with the shared message data set.

### **buffer-count**

shows the requested number of buffers.

### **System action**

The storage for the excess buffers is released back to the system.

### **CSQE279I**

The SMDS buffer pool for CFSTRUCT(*struc-name*) has been decreased to *actual-buffers* buffers rather than the requested *buffer-count* because the rest of the buffers are in use

#### **Severity**

0

### **Explanation**

The request to reduce the **SMDS** buffer pool size could not reach the target number of buffers because the current number of buffers in use exceeded that number, and active buffers cannot be released.

#### **struc-name**

identifies the application structure associated with the shared message data set.

#### **actual-buffers**

shows the number of buffers allocated.

#### **buffer-count**

shows the requested number of buffers.

### **System action**

If the number of buffers was at least partly reduced, the storage for the excess buffers is released back to the system.

#### **CSQE280I**

SMDS usage ...

### **Severity**

0

### **Explanation**

This message is issued in response to a **DISPLAY USAGE** command with **TYPE(SMDS)**. It shows the data set space usage information for the shared message data sets owned by the current queue manager for each application structure which is currently using SMDS support. The information is in the following format:

Application Offloaded Total Total data Used data Used Encrstructure messages blocks blocks blocks part ypt n n n n n% <mark>`</mark> n End of SMDS report

The columns of information are as follows:

### **Application structure**

This is the name of the application structure.

#### **Offloaded messages**

This shows the number of shared messages in the structure for which the message data has been stored in the data set owned by this queue manager.

#### **Total blocks**

This is the current total size of the owned data set in logical blocks, including blocks used to store the space map.

#### **Total data blocks**

This is the number of blocks in the owned data set which can be used to store data, excluding those used to store the space map.

### **Used data blocks**

This is the number of blocks in the owned data set which are currently in use (that is, one or more pages of those blocks contain active message data).

### **Used part**

This is the ratio of the number of used data blocks to the total data blocks, expressed as a percentage.

### **Encrypt**

This indicates whether the SMDS data set is encrypted (YES, or NO).

### **CSQE285I**

SMDS buffer usage ...

### **Severity**

0

### **Explanation**

This message is issued in response to a **DISPLAY USAGE** command with **TYPE(SMDS)**. It shows the shared message data set buffer pool usage information for each application structure which is currently using SMDS support. The information is in the following format:

```
Application Block --------- Buffers --------- Reads Lowest Wait 
structure size Total In use Saved Empty saved free rate _name 
nK n n n n n% n n% 
End of SMDS buffer report
```
The columns of information are as follows:

### **Application structure**

This is the name of the application structure.

#### **Block size**

This shows the size of each buffer in Kbytes. This is equal to the logical block size of the shared message data set.

#### **Buffers: Total**

This is the actual number of buffers in the pool.

#### **Buffers: In use**

This is the number of buffers which are currently being used by requests to transfer data to or from the data set.

#### **Buffers: Saved**

This is the number of buffers which are free but currently contain saved data for recently accessed blocks.

#### **Buffers: Empty**

This is the number of buffers which are free and empty. When a new buffer is required, empty buffers are used first, but if there are no empty buffers, the least recently used saved buffer is reset to empty and used instead.

#### **Reads saved**

This is the percentage of read requests (during the current statistics interval) where the correct block was found in a saved buffer, avoiding the need to read the data from the data set.

#### **Lowest free**

This is the smallest number of free buffers during the current statistics interval, or zero if all buffers were used but no request had to wait for an empty buffer, or a negative number indicating the maximum number of requests which were waiting for a free buffer at the same time. If this value is negative, it indicates the number of additional buffers that would have been needed in order to avoid waits for a free buffer.

### **Wait rate**

This is the fraction of requests to acquire a buffer which had to wait for a free buffer, expressed as a percentage. The numbers are reset when statistics are collected.

#### $z/0S$ *Security manager messages (CSQH...)*

### **CSQH001I**

Security using uppercase classes

### **Severity**

0

# **Explanation**

This message is issued to inform you that security is currently using the uppercase classes MQPROC, MQNLIST, MQQUEUE and MQADMIN.

### **CSQH002I**

Security using mixed case classes

### **Severity**

 $\Omega$ 

### **Explanation**

This message is issued to inform you that security is currently using the mixed case classes MXPROC, MXNLIST, MXQUEUE and MXADMIN.

### **CSQH003I**

Security refresh did not take place for class *class-name*

### **Severity**

 $\Lambda$ 

### **Explanation**

This message follows message CSQH004I when an attempt to refresh class MQPROC, MQNLIST, or MQQUEUE was unsuccessful because of a return code from a SAF RACROUTE REQUEST=STAT call. The return code is given in message CSQH004I.

### **System action**

The refresh does not occur.

#### **System programmer response**

Check that the class in question (*class-name*) is set up correctly. See message CSQH004I for the reason for the problem.

### **CSQH004I**

*csect-name* STAT call failed for class *class-name*, SAF return code= *saf-rc*, ESM return code=*esm-rc*

### **Severity**

8

# **Explanation**

This message is issued as a result of a SAF RACROUTE REQUEST=STAT call to your external security manager (ESM) returning a non-zero return code at one of the following times:

• During initialization, or in response to a REFRESH SECURITY command

If the return codes from SAF and your ESM are not zero, and are unexpected, this will cause abnormal termination with one of the following reason codes:

- X'00C8000D'
- X'00C80032'
- X'00C80038'
- In response to a REFRESH SECURITY command.

If the return codes from SAF and your ESM are not zero (for example, because a class is not active because you are not going to use it) this message is returned to the issuer of the command to advise that the STAT call failed.

Possible causes of this problem are:

- The class is not installed
- The class is not active
- The external security manager (ESM) is not active
- The RACF z/OS router table is incorrect

#### **System programmer response**

To determine if you need to take any action, see the *[Security Server External Security Interface](https://publibz.boulder.ibm.com/epubs/pdf/ich1c610.pdf) [\(RACROUTE\) Macro Reference](https://publibz.boulder.ibm.com/epubs/pdf/ich1c610.pdf)* for more information about the return codes.

#### **CSQH005I**

*csect-name resource-type* In-storage profiles successfully listed

#### **Severity**

 $\Omega$ 

### **Explanation**

This message is issued in response to a REFRESH SECURITY command that caused the in-storage profiles to be RACLISTED (that is, rebuilt); for example, when the security switch for a resource is set on, or a refresh for a specific class is requested that requires the in-storage tables to be rebuilt.

#### **System programmer response**

This message is issued so that you can check the security configuration of your queue manager.

#### **CSQH006I**

Error returned from CSQTTIME, security timer not started

#### **Severity**

8

#### **Explanation**

An error was returned from the MQ timer component, so the security timer was not started.

#### **System action**

The queue manager terminates abnormally, with a reason code of X'00C80042'.

#### **System programmer response**

See ["Security manager codes \(X'C8'\)" on page 891](#page-890-0) for an explanation of the reason code.

# **CSQH007I**

Reverify flag not set for user-id *userid*, no entry found

#### **Severity**

0

### **Explanation**

A user identifier (*user-id*) specified in the RVERIFY SECURITY command was not valid because there was no entry found for it in the internal control table. This could be because the identifier was entered incorrectly in the command, or because it was not in the table (for example, because it had timedout).

The user identifier (*user-id*) is not flagged for reverify.

### **System programmer response**

Check that the identifier was entered correctly.

### **CSQH008I**

Subsystem security not active, no userids processed

# **Severity**

 $\Omega$ 

## **Explanation**

The RVERIFY SECURITY command was issued, but the subsystem security switch is off, so there are no internal control tables to flag for reverification.

# **CSQH009I**

Errors occurred during security timeout processing

### **Severity**

8

# **Explanation**

This message is sent to the system log either:

- If an error occurs during security timeout processing (for example, a nonzero return code from the external security manager (ESM) during delete processing)
- Prior to a message CSQH010I if a nonzero return code is received from the timer (CSQTTIME) during an attempt to restart the security timer

### **System action**

Processing continues.

### **System programmer response**

Contact your IBM support center to report the problem.

### **CSQH010I**

*csect-name* Security timeout timer not restarted

#### **Severity**

8

## **Explanation**

This message is issued to inform you that the security timeout timer is not operational. The reason for this depends on which of the following messages precedes this one:

# **CSQH009I**

An error occurred during timeout processing

# **CSQH011I**

The timeout interval has been set to zero

### **System action**

If this message follows message CSQH009I, the queue manager ends abnormally with one of the following reason codes:

### *csect-name* **Reason code**

# **CSQHTPOP**

X'00C80040'

# **CSQHPATC**

X'00C80041'

#### **System programmer response**

See ["Security manager codes \(X'C8'\)" on page 891](#page-890-0) for information about the reason code.

## **CSQH011I**

*csect-name* Security interval is now set to zero

# **Severity**

 $\Omega$ 

## **Explanation**

The ALTER SECURITY command was entered with the INTERVAL attribute set to 0. This means that no user timeouts will occur.

### **System programmer response**

This message is issued to warn you that no security timeouts will occur. Check that this is what was intended.

### **CSQH012I**

Errors occurred during ALTER SECURITY timeout processing

# **Severity**

# 8

# **Explanation**

This message is issued in response to an ALTER SECURITY command if errors have been detected during timeout processing (for example, a nonzero return code from the external security manager (ESM) during timeout processing).

### **System action**

Processing continues.

### **System programmer response**

Contact your IBM support center to report the problem.

### **CSQH013E**

*csect-name* Case conflict for class *class-name*

### **Severity**

8

# **Explanation**

A REFRESH SECURITY command was issued, but the case currently in use for the class *class-name* differs from the system setting and if refreshed would result in the set of classes using different case settings.

# **System action**

The refresh does not occur.

### **System programmer response**

Check that the class in question (*class-name*) is set up correctly and that the system setting is correct. If a change in case setting is required, issue the REFRESH SECURITY(\*) command to change all classes.

# **CSQH015I**

Security timeout = *number* minutes

#### **Severity**  $\Omega$

### **Explanation**

This message is issued in response to the DISPLAY SECURITY TIMEOUT command, or as part of the DISPLAY SECURITY ALL command.

## **CSQH016I**

Security interval = *number* minutes

# **Severity**

0

# **Explanation**

This message is issued in response to the DISPLAY SECURITY INTERVAL command, or as part of the DISPLAY SECURITY ALL command.

# **CSQH017I**

Security refresh completed with errors in signoff

### **Severity**

8

# **Explanation**

This message is issued when an error has been detected in refresh processing; for example, a nonzero return code from the external security manager (ESM) during signoff or delete processing.

### **System action**

Processing continues.

# **System programmer response**

Contact your IBM support center to report the problem.

### **CSQH018I**

*csect-name* Security refresh for *resource-type* not processed, security switch set OFF

### **Severity**

0

# **Explanation**

A REFRESH SECURITY command was issued for resource type *resource-type*. However, the security switch for this type or the subsystem security switch is currently set off.

**Note:** This message is issued only for resource types MQQUEUE, MQPROC, and MQNLIST, because MQADMIN is always available for refresh.

### **System programmer response**

Ensure that the REFRESH SECURITY request was issued for the correct resource type.

# **CSQH019I**

Keyword values are incompatible

# **Severity**

8

### **Explanation**

The REFRESH SECURITY command was issued, but the command syntax is incorrect because a keyword value that is specified conflicts with the value for another keyword.

# **System action**

The command is not executed.

### **System programmer response**

See REFRESH SECURITY for more information.

### **CSQH021I**

*csect-name switch-type* security switch set OFF, profile '*profile-type*' found

### **Severity**

0

# **Explanation**

This message is issued during queue manager initialization and in response to a REFRESH SECURITY command for each security switch that is set OFF because the named security profile has been found.

# **System action**

If the subsystem security switch is set off, you will get only one message (for that switch).

### **System programmer response**

Messages CSQH021I through CSQH026I are issued so that you can check the security configuration of your queue manager. See Switch profiles for information about setting security switches.

# **CSQH022I**

*csect-name switch-type* security switch set ON, profile '*profile-type*' found

### **Severity**

 $\Omega$ 

# **Explanation**

This message is issued during queue manager initialization and in response to a REFRESH SECURITY command for each security switch that is set ON because the named security profile has been found.

### **System programmer response**

Messages CSQH021I through CSQH026I are issued so that you can check the security configuration of your queue manager. See Switch profiles for information about setting security switches.

### **CSQH023I**

*csect-name switch-type* security switch set OFF, profile '*profile-type*' not found

### **Severity**

0

### **Explanation**

This message is issued during queue manager initialization and in response to a REFRESH SECURITY command for each security switch that is set OFF because the named security profile has not been found.

### **System action**

If the subsystem security switch is set off, you will get only one message (for that switch).

### **System programmer response**

Messages CSQH021I through CSQH026I are issued so that you can check the security configuration of your queue manager. See Switch profiles for information about setting security switches.

### **CSQH024I**

*csect-name switch-type* security switch set ON, profile '*profile-type*' not found

### **Severity**

0

### **Explanation**

This message is issued during queue manager initialization and in response to a REFRESH SECURITY command for each security switch that is set ON because the named security profile has not been found.

### **System programmer response**

Messages CSQH021I through CSQH026I are issued so that you can check the security configuration of your queue manager. See Switch profiles for information about setting security switches.

### **CSQH025I**

*csect-name switch-type* security switch set OFF, internal error

### **Severity**

0

# **Explanation**

This message is issued during queue manager initialization and in response to a REFRESH SECURITY command for each security switch that is set OFF because an error occurred.

#### **System action**

The message might be issued with message CSQH004I when an unexpected setting is encountered for a switch.

#### **System programmer response**

See message CSQH004I for more information.

Messages CSQH021I through CSQH026I are issued so that you can check the security configuration of your queue manager.

### **CSQH026I**

*csect-name switch-type* security switch forced ON, profile '*profile-type*' overridden

### **Severity**

 $\Omega$ 

### **Explanation**

This message is issued during queue manager initialization and in response to a REFRESH SECURITY command for each security switch that was forced ON. This happens when an attempt was made to turn off both the queue manager and queue sharing group security switches for the named profile, which is not allowed.

### **System programmer response**

Correct the profiles for the queue manager and queue sharing group security switches, and refresh security if required.

Messages CSQH021I through CSQH026I are issued so that you can check the security configuration of your queue manager. See Switch profiles for information about setting security switches.

### **CSQH030I**

Security switches ...

### **Severity**

 $\Omega$ 

### **Explanation**

This is issued in response to a DISPLAY SECURITY ALL or DISPLAY SECURITY SWITCHES command and is followed by messages CSQH031I through CSQH036I for each security switch to show its setting and the security profile used to establish it.
## **System action**

If the subsystem security switch is set off, you will get only one message (for that switch). Otherwise, a message is issued for each security switch.

## **CSQH031I**

*switch-type* OFF, '*profile-type*' found

## **Severity**

 $\Omega$ 

## **Explanation**

This message is issued in response to a DISPLAY SECURITY ALL or DISPLAY SECURITY SWITCHES command for each security switch that is set OFF because the named security profile has been found.

## **System action**

If the subsystem security switch is set off, you will get only one message (for that switch).

## **CSQH032I**

*switch-type* ON, '*profile-type*' found

## **Severity**

 $\Omega$ 

## **Explanation**

This message is issued in response to a DISPLAY SECURITY ALL or DISPLAY SECURITY SWITCHES command for each security switch that is set ON because the named security profile has been found.

## **CSQH033I**

*switch-type* OFF, '*profile-type*' not found

## **Severity**

0

## **Explanation**

This message is issued in response to a DISPLAY SECURITY ALL or DISPLAY SECURITY SWITCHES command for each security switch that is set OFF because the named security profile has not been found.

## **System action**

If the subsystem security switch is set off, you will get only one message (for that switch).

## **CSQH034I**

*switch-type* ON, '*profile-type*' not found

## **Severity**

 $\Omega$ 

## **Explanation**

This message is issued in response to a DISPLAY SECURITY ALL or DISPLAY SECURITY SWITCHES command for each security switch that is set ON because the named security profile has not been found.

## **CSQH035I**

*switch-type* OFF, internal error

### **Severity**

 $\Omega$ 

This message is issued in response to a DISPLAY SECURITY ALL or DISPLAY SECURITY SWITCHES command for each security switch that is set OFF because an error occurred during initialization or when refreshing security.

## **System action**

The message is be issued when an unexpected setting is encountered for a switch.

#### **System programmer response**

Check all your security switch settings. Review the z/OS system log file for other CSQH messages for errors during IBM MQ startup or when running RUNMQSC security refresh commands.

If required, correct them and refresh your security.

### **CSQH036I**

*switch-type* ON, '*profile-type*' overridden

### **Severity**

0

## **Explanation**

This message is issued in response to a DISPLAY SECURITY ALL or DISPLAY SECURITY SWITCHES command for each security switch that was forced ON. This happens when an attempt was made to turn off both the queue manager and queue sharing group security switches for the named profile, which is not allowed.

## **System programmer response**

Correct the profiles for the queue manager and queue sharing group security switches, and refresh security if required.

### **CSQH037I**

Security using uppercase classes

#### **Severity**

 $\Omega$ 

## **Explanation**

This message is issued in response to a DISPLAY SECURITY ALL or DISPLAY SECURITY SWITCHES command to inform you that security is currently using the uppercase classes MQPROC, MQNLIST, MQQUEUE and MQADMIN.

## **CSQH038I**

Security using mixed case classes

## **Severity**

 $\Omega$ 

## **Explanation**

This message is issued in response to a DISPLAY SECURITY ALL or DISPLAY SECURITY SWITCHES command to inform you that security is currently using the mixed case classes MXPROC, MXNLIST, MXQUEUE and MXADMIN.

## **CSQH040I**

Connection authentication ...

#### **Severity**

0

<span id="page-290-0"></span>This message is issued during queue manager initialization, in response to a DISPLAY SECURITY command, and in response to a REFRESH SECURITY TYPE(CONNAUTH) command. It is followed by messages CSQH041I and CSQH042I to show the value of the connection authentication settings.

## **CSQH041I**

Client checks: *check-client-value*

## **Severity**

 $\Omega$ 

## **Explanation**

This message is issued during queue manager initialization, in response to a DISPLAY SECURITY command, and in response to a REFRESH SECURITY TYPE(CONNAUTH) command. It shows the current value of connection authentication client checks.

If the value shown is '????' this means that the connection authentication settings were not able to be read. Preceding error messages will explain why. Any applications which connect while the queue manager is in this state will result in error message CSQH045E.

## **CSQH042I**

Local bindings checks: *check-local-value*

#### **Severity**  $\Omega$

# **Explanation**

This message is issued during queue manager initialization, in response to a DISPLAY SECURITY command, and in response to a REFRESH SECURITY TYPE(CONNAUTH) command. It shows the current value of connection authentication local bindings checks.

If the value shown is '????' this means that the connection authentication settings were not able to be read. Preceding error messages will explain why. Any applications which connect while the queue manager is in this state will result in error message CSQH045E.

## **CSQH043E**

*csect-name* Object AUTHINFO(*object-name*) does not exist or has wrong type

#### **Severity**

8

#### **Explanation**

During queue manager initialization or while processing a REFRESH SECURITY TYPE(CONNAUTH) command, the authentication information object named in the queue manager's CONNAUTH field was referenced. It was found to either not exist, or not have AUTHTYPE(IDPWOS).

#### **System action**

If this message is issued in response to a REFRESH SECURITY TYPE(CONNAUTH) command, the command fails and the connection authentication settings remain unchanged.

If this message is issued during queue manager initialization, all connection attempts are refused with reason ["2035 \(07F3\) \(RC2035\): MQRC\\_NOT\\_AUTHORIZED" on page 1096](#page-1095-0) until the connection authentication settings have been corrected.

## **System programmer response**

Ensure the authentication information object *object-name* has been defined correctly. Ensure the queue manager's CONNAUTH field is referencing the correct object name. Correct the configuration, then issue a REFRESH SECURITY TYPE(CONNAUTH) command for the changes to become active.

## **CSQH044E**

*csect-name* Access to AUTHINFO(*object-name*) object failed, reason=*mqrc (mqrc-text)*

```
Severity
   8
```
During queue manager initialization or while processing a REFRESH SECURITY TYPE(CONNAUTH) command, the authentication information object named in the queue manager's CONNAUTH field could not be accessed for the reason given by *mqrc* (*mqrc-text* provides the MQRC in textual form).

## **System action**

If this message is issued in response to a REFRESH SECURITY TYPE(CONNAUTH) command, the command fails and the connection authentication settings remain unchanged.

If this message is issued during queue manager initialization, all connection attempts are refused with reason ["2035 \(07F3\) \(RC2035\): MQRC\\_NOT\\_AUTHORIZED" on page 1096](#page-1095-0) until the connection authentication settings have been corrected.

#### **System programmer response**

Ensure the authentication information object *object-name* has been defined correctly. Ensure the queue manager's CONNAUTH field is referencing the correct object name. Refer to "API [完成码和原因](#page-1079-0) 码[" on page 1080](#page-1079-0) for information about *mqrc* to determine why the object cannot be accessed. Correct the configuration, then issue a REFRESH SECURITY TYPE(CONNAUTH) command for the changes to become active.

## **CSQH045E**

*csect-name application* did not provide a password

## **Severity**

8

## **Explanation**

An application connected without supplying a user ID and password for authentication and the queue manager is configured to require this type of application to supply one.

If this is a client application, the configuration attribute CHCKCLNT is set to REQUIRED. *application* is identified by *channel name*/*connection details*.

If this is a locally bound application, the configuration attribute CHCKLOCL is set to REQUIRED. *application* is identified by *user id*/*application name*.

If the connection authentication configuration was unable to be read, this message will also be seen. See messages [CSQH041I](#page-290-0) and [CSQH042I](#page-290-0).

## **System action**

The connection fails and the application is returned ["2035 \(07F3\) \(RC2035\):](#page-1095-0) [MQRC\\_NOT\\_AUTHORIZED" on page 1096](#page-1095-0).

#### **System programmer response**

Ensure all applications are updated to supply a user ID and password, or alter the connection authentication configuration to OPTIONAL instead of REQUIRED, to allow applications to connect that have not supplied a user ID and password.

If the connection authentication configuration was unable to be read, check for earlier error messages and make corrections based on what is reported.

After making configuration changes, issue a REFRESH SECURITY TYPE(CONNAUTH) command for the changes to become active.

If the application is a client application, the user ID and password can be supplied without changing the application code, by using a security exit, such as mqccred, which is supplied with the IBM MQ MQI client.

## **CSQH046E**

*csect-name application* supplied a password for user ID *userid* that has expired

**Severity**

#### 8

## **Explanation**

An application connected and supplied a user ID *userid* and password for authentication. The password supplied has expired.

If this is a client application, *application* is identified as 'channel name'/'connection details'.

If this is a locally bound application, *application* is identified as 'running user id'/'application name'.

## **System action**

The connection fails and the application is returned ["2035 \(07F3\) \(RC2035\):](#page-1095-0) [MQRC\\_NOT\\_AUTHORIZED" on page 1096](#page-1095-0).

#### **System programmer response**

Set a new password for *userid* using O/S facilities and retry the connect from the application using the new password.

#### z/0S *Data manager messages (CSQI...)*

#### **CSQI002I**

*csect-name* Page set *psid* value out of range

## **Severity**

#### $\mathbf{Q}$

## **Explanation**

One of the following commands has been issued:

- DEFINE STGCLASS
- DISPLAY STGCLASS
- DISPLAY USAGE

The value given for the page-set identifier was not in the range 0 through 99.

#### **System action**

The command is ignored.

#### **System programmer response**

Reissue the command using the correct syntax. (See MQSC commands for information about the command.)

## **CSQI003I**

*csect-name* 'PSID' not allowed with TYPE (*usage-type*)

## **Severity**

8

## **Explanation**

A DISPLAY USAGE command was issued specifying both the PSID keyword and either TYPE(DATASET), or TYPE(SMDS), which is not allowed.

#### **System action**

The command is ignored.

#### **System programmer response**

Reissue the command using the correct syntax; see DISPLAY USAGE for additional information.

## **CSQI004I**

*csect-name* Consider indexing *queue-name* by *index-type* for *connection-type* connection *connectionname*, *num-msgs* messages skipped

## **Severity**

 $\Omega$ 

## **Explanation**

The queue manager has detected an application receiving messages by message ID or correlation ID from a queue that does not have an index defined.

The type of index that should be established for the queue is indicated by *index-type*, and is either MSGID or CORRELID. The type of application that is affected is identified by *connection-type*, and is either BATCH, CHIN, CICS or IMS.

- For batch applications *connection-name* contains the job name.
- For the channel initiator *connection-name* contains the channel name.
- For CICS applications *connection-name* contains the region and transaction names.
- For IMS applications *connection-name* contains the IMS sysid, PSTID and PSB names.

The number of messages skipped while searching for the requested message, shown as *num-msgs*, is an indication of the impact of not having an index defined.

## **System action**

Processing continues.

## **System programmer response**

Investigate the application to determine whether an index is required for the queue.

The parameter to use with the DEFINE QLOCAL or ALTER QLOCAL command is **INDXTYPE**. Set it to *MSGID* or *CORRELID*, as indicated by the output you received for this message.

Applications that receive messages by message ID or correlation ID might encounter a performance degradation if an index is not defined and the depth of the queue is large.

## **CSQI005I**

*csect-name* PAGE SET *nn* OFFLINE. RECOVERY RBA = *rba*

#### **Severity**

 $\Omega$ 

## **Explanation**

This message indicates that the page set *nn* is currently not accessible by the queue manager. This might be because the page set has not been defined to the queue manager with the DEFINE PSID command.

This message can also be issued if the page set has been marked suspended.

**Note:** *rba* is the restart RBA for page set *nn*.

This situation can cause problems, so you should take action to correct it as soon as possible.

## **System action**

Processing continues.

## **System programmer response**

If the page set is required, bring it online; this can be done without stopping the queue manager. Use the FORMAT function of the utility program CSQUTIL, specifying TYPE(REPLACE). Then issue a

DEFINE PSID command to bring the page set back into use. Note that all units of recovery (except those that are indoubt) that involved the offline page set will have been backed out by the queue manager when the page set was last used. These indoubt units of recovery may be resolved once the page set is back in use by the queue manager.

## **CSQI006I**

*csect-name* COMPLETED IN-STORAGE INDEX FOR QUEUE *q-name*

### **Severity**

0

## **Explanation**

During restart, in-storage indexes are built for non-shared queues that have the INDXTYPE attribute, which might take some time. This message records that index-building has been completed for the specified queue.

## **System action**

Processing continues.

## **CSQI007I**

*csect-name* BUILDING IN-STORAGE INDEX FOR QUEUE *q-name*

#### **Severity**

 $\Omega$ 

## **Explanation**

During restart, in-storage indexes are built for non-shared queues that have the INDXTYPE attribute, which might take some time. This message records that an index is being built for the specified queue.

## **System action**

The in-storage index is built.

## **CSQI010I**

Page set usage ...

## **Severity**

 $\Omega$ 

## **Explanation**

This message is the response to the DISPLAY USAGE command. It provides information about the page set usage, as follows:

```
 Page ...
 set 
      _ n page-set-information ⋮
 End of page set report
```
where *n* is the page set identifier. The columns of *page-set-information* are:

## *Buffer pool*

The buffer pool used by the page set.

#### *Total pages*

The total number of 4 KB pages in the page set (this relates to the records parameter on the VSAM definition of the page set).

#### *Unused pages*

The number of pages that are not used (that is, available page sets).

## *Persistent data pages*

The number of pages holding persistent data (these pages are being used to store object definitions and persistent message data).

## *Nonpersistent data pages*

The number of pages holding nonpersistent data (these pages are being used to store nonpersistent message data).

## *Expansion count*

The type of expansion used for the page set (SYSTEM, USER, or NONE), and the number of times the page set has been dynamically expanded since restart. (The maximum number of times the page set can be expanded is constrained by the maximum number of extents allowable for the type of VSAM data set allocation and your operating system version.) If the count is large, your page set allocation might be wrong, or you might have some message processing problem.

## **Encrypt**

The data set encryption status of the page set (YES, or NO).

**Note:** The page numbers are approximate because other threads might be altering the status of pages in this page set while the command is being processed.

If a page set is unavailable, *page-set-information* is one of:

## **has never been online**

if the page set has been defined, but has never been used.

## **OFFLINE, recovery RBA=***rba*

if the page set is currently not accessible by the queue manager, for example because the page set has not been defined to the queue manager with the DEFINE PSID command; *rba* is the restart RBA for the page set.

## **is not defined**

if the command was issued for a specific page set that is not defined to the queue manager.

#### **is suspended, buffer pool** *buffer pool number***, recovery RBA=***rba* if the page set is suspended; *rba* is the restart RBA for the page set.

Exceptionally, the last line of the report might be:

#### **Page set report terminated**

if there was an error in obtaining the information. The error is described in the following messages.

## **CSQI012E**

*csect-name* COULD NOT COMPLETE COMMAND. STORAGE EXHAUSTED

## **Severity**

8

## **Explanation**

A display of page set usage could not complete because all the available storage was exhausted.

#### **System action**

The output terminates at this point. There might be more information that has not been displayed. If this is in response to a DISPLAY USAGE command without the PSID keyword, try it again, specifying a page set identifier. This could decrease the amount of information produced, enabling it all to be displayed.

## **CSQI020I**

MAXSMSGS(*number*)

## **Severity**

 $\Omega$ 

#### **Explanation**

This message is issued in response to a DISPLAY MAXSMSGS command, and displays the maximum number of messages that a task can get or put within a single unit of recovery.

## **CSQI021I**

*csect-name* PAGE SET *psid* IS EMPTY. MEDIA RECOVERY STARTED

## **Severity**

 $\Omega$ 

## **Explanation**

The queue manager has recognized a page set with a recovery RBA of zero. It will update the page set using information in the log data sets.

## **System action**

The queue manager rebuilds the page set.

## **CSQI022I**

*csect-name* PAGE SET *psid* NEWLY ADDED

## **Severity**

 $\Omega$ 

## **Explanation**

The queue manager has recognized that page set *psid* is new to the system.

## **CSQI023I**

*csect-name* PAGE SET *psid* ONLINE AGAIN. MEDIA RECOVERY STARTED

## **Severity**

 $\Omega$ 

## **Explanation**

A page set has been redefined to the queue manager after a period offline or suspended.

## **System action**

Any updates to the page set that are necessary are applied.

## **CSQI024I**

*csect-name* Restart RBA for system as configured = *restart-rba*

## **Severity**

 $\Omega$ 

## **Explanation**

This message gives the restart RBA (relative byte address) for the queue manager, but does not include any offline or suspended page sets in the calculation of this restart point.

This value can be used to determine where to truncate logs, if you have no offline or suspended page sets.

If you have offline or suspended page sets that you want to add to your system at some time in the future, you must use the restart RBA given in message CSQI025I. If you truncate your logs at *rba* you might make it impossible to add the offline or suspended page sets back to the system.

## **CSQI025I**

*csect-name* Restart RBA including offline page sets = *restart-rba*

## **Severity**

 $\Omega$ 

## **Explanation**

This message gives the restart RBA (relative byte address) for the queue manager, including any offline or suspended page sets.

This value can be used to determine where to truncate logs, if you have offline or suspended page sets that you want to add to the system in the future.

## **CSQI026I**

*csect-name* PAGE SET *nn* DEFINED, BUT HAS NEVER BEEN ONLINE

## **Severity**

 $\Omega$ 

## **Explanation**

This message indicates that the page set *nn* has been defined, but it has never been used. Consequently, there is no restart RBA for the page set.

## **System action**

Processing continues.

## **CSQI027I**

*csect-name* PAGE SET *nn* TREATED AS A NEW PAGE SET

## **Severity**

0

## **Explanation**

This message indicates that the page set *nn* has been formatted using TYPE(NEW). It is treated as if it has been newly-added to the system, so all historical information relating to this page set is discarded. In particular, all queues that use storage classes that reference the page set will be cleared of all messages.

## **System action**

Processing continues.

## **CSQI028E**

*csect-name* PAGE SET CONFLICT FOR QUEUE queue

## **Severity**

8

## **Explanation**

The named queue contains messages that are on a different page set from that associated with the storage class for the queue.

## **System action**

This message might be issued more than once, each occurrence naming a different queue. The queue manager ends abnormally with reason code X'00C93800'.

#### **System programmer response**

Contact your IBM support center for assistance.

## **CSQI029I**

*csect-name* PAGE SET *psid* IS AN OLD COPY. MEDIA RECOVERY STARTED

#### **Severity**

0

## **Explanation**

The queue manager has recognized that the media recovery RBA held within the page set is older than the media recovery RBA checkpointed for the page set. This is because the queue manager was started with an old copy of the page set.

## **System action**

Any updates to the page set that are necessary are applied. Restart processing continues.

### **CSQI030I**

*csect-name* PAGE SET *nn* TREATED AS A REPLACEMENT PAGE SET

## **Severity**

0

## **Explanation**

This message indicates that the page set *nn* has been formatted using TYPE(REPLACE). No media recovery will be performed on the page set.

## **System action**

Processing continues.

## **CSQI031I**

*csect-name* THE NEW EXTENT OF PAGE SET *psid* HAS FORMATTED SUCCESSFULLY

#### **Severity**

0

## **Explanation**

Following the dynamic extension of page set *psid*, the new extent has been formatted successfully.

## **System action**

Processing continues.

## **CSQI032I**

*csect-name* NEW EXTENT(S) OF *nnn* PAGES DISCOVERED ON PAGE SET *psid* WILL NOW BE FORMATTED

### **Severity**

0

## **Explanation**

During restart, it was discovered that page set *psid* had been extended dynamically, but that *nnn* pages had not been formatted. This formatting will now be done.

## **System action**

Processing continues.

### **CSQI033E**

*csect-name* Block *block-number* of the message data for entry ID *entry-id* in CFSTRUCT(*struc-name*) was not found in Db2

#### **Severity**

8

## **Explanation**

A shared message was read which referred to message data in Db2, but the corresponding data was not found in the Db2 table.

#### **block-number**

identifies the block number within the message of the data block which was not found.

#### **entry-id**

identifies the coupling facility entry for the shared message.

#### **struc-name**

identifies the application structure.

## **System action**

If the message was persistent, the structure is marked as failed, requiring recovery, and messages CSQI036I and CSQE035E are issued.

If the message was nonpersistent, the damaged message is deleted and message CSQI037I is issued.

In both cases, a dump is produced.

## **CSQI034E**

*csect-name* Block *block-number* of the message data for entry ID *entry-id* in CFSTRUCT(*struc-name*) refers to SMDS(*qmgr-id*) control interval *rci* but the stored data does not match the entry id

#### **Severity**

8

#### **Explanation**

A shared message was read which referred to message data stored in a shared message data set (SMDS), but when the data was read from the referenced location in the data set, the entry ID in the block prefix did not match the entry ID of the message.

#### **block-number**

identifies the block number within the message of the data block which was not found.

#### **entry-id**

identifies the coupling facility entry for the shared message.

#### **struc-name**

identifies the application structure.

### **qmgr-ide>**

identifies the queue manager which owns the shared message data set.

**rci**

identifies the relative control interval number within the data set where the message block was expected to start.

#### **System action**

If the message was being retrieved for backup purposes, a dump is produced and the queue manager terminates.

Otherwise, action is taken as follows:

- If the message was persistent, the shared message data set and the structure are marked as failed, requiring recovery, and messages CSQI036I and CSQE035E are issued.
- If the message was nonpersistent, the damaged message is deleted and message CSQI037I is issued.

In both cases, a dump is produced.

### **CSQI035E**

*csect-name* Block *block-number* of the message data for entry ID *entry-id* in CFSTRUCT(*struc-name*) refers to SMDS but the data set ID is not valid

## **Severity**

8

## **Explanation**

A shared message was read which referred to message data stored in a shared message data set (SMDS), but the relevant queue manager id (identified by the last byte of the entry id) is not one which currently owns a shared message data set.

## **block-number**

identifies the block number within the message of the data block which could not be read.

## **entry-id**

identifies the coupling facility entry for the shared message.

## **struc-name**

identifies the application structure.

## **System action**

If the message was persistent, the structure is marked as failed, requiring recovery, and messages CSQI036I and CSQE035E are issued.

If the message was nonpersistent, the damaged message is deleted and message CSQI037I is issued.

In both cases, a dump is produced.

## **CSQI036I**

*csect-name* CFSTRUCT(*struc-name*) has been marked as failed because the data for persistent message with entry ID *entry-id* could not be retrieved

## **Severity**

 $\Omega$ 

## **Explanation**

A damaged persistent message was found, so the structure has been marked as failed, requiring recovery.

#### **struc-name**

identifies the application structure.

## **entry-id**

identifies the coupling facility entry for the shared message.

## **System action**

The structure is marked as failed and message CSQE035E is issued.

## **CSQI037I**

*csect-name* The nonpersistent message with entry ID *entry-id* has been deleted from CFSTRUCT(*struc-name*) because the data could not be retrieved

#### **Severity**

 $\Omega$ 

#### **Explanation**

A damaged nonpersistent message was found which could not be successfully retrieved, so it has been deleted.

## **entry-id**

identifies the coupling facility entry for the shared message.

#### **struc-name**

identifies the application structure.

### **System action**

The damaged message is deleted. No attempt is made to delete any associated SMDS message data.

## **CSQI038I**

*csect-name* The damaged message with entry id *entry-id* in CFSTRUCT(*struct-name*) is for queue *queue-name*

#### **Severity**

 $\Omega$ 

#### **Explanation**

A damaged shared message entry has been found, as indicated by a previous message, and this message indicates the corresponding queue name.

### **struc-name**

identifies the application structure.

## **entry-id**

identifies the coupling facility entry for the shared message.

### **queue-name**

identifies the queue for which the message cannot be retrieved.

## **System action**

Processing continues. This message will be followed by message CSQI036I or CSQI037I, depending on whether the damaged message was persistent or not.

## **CSQI039E**

*csect-name* LRSN required for structure recovery not available for one or more CF structures

## **Explanation**

The LRSN required for structure recovery for one or more CF structures could not be located within the logs indexed in the BSDS.

Previous CSQE040I and CSQE041E messages might indicate which CF structures are causing this error to occur.

## **System action**

Processing continues.

## **System programmer response**

Use the **BACKUP CFSTRUCT** command, on any queue manager in the queue sharing group, to make a new CF structure backup. You might consider setting up a procedure to take frequent backups automatically.

## **CSQI041I**

*csect-name* JOB *jobname* USER *userid* HAD ERROR ACCESSING PAGE SET *psid*

## **Severity**

 $\Omega$ 

## **Explanation**

This message is issued when there is an error on a page set. The message identifies the job name, user ID, and page set identifier associated with the error.

## **CSQI042E**

*csect-name* WLM IWMCONN request failed, rc=*rc* reason=*reason*

## **Severity**

8

## **Explanation**

A Workload Management Services (WLM) connect call failed. *rc* is the return code and *reason* is the reason code (both in hexadecimal) from the call.

## **System action**

Processing continues, but WLM services are not available.

#### **System programmer response**

See the *[z/OS MVS Programming: Workload Management Services](https://www.ibm.com/docs/en/zos/3.1.0?topic=mvs-zos-programming-workload-management-services)* manual for information about the return and reason codes from the WLM call. When you have resolved the problem, you will need to restart the queue manager. If you are unable to solve the problem, contact your IBM support center for assistance.

## **CSQI043E**

*csect-name* WLM *call-name* request for process *process-name* failed, rc=*rc* reason=*reason*

**Severity**

8

## **Explanation**

A Workload Management Services (WLM) call failed. *rc* is the return code and *reason* is the reason code (both in hexadecimal) from the call.

## **System action**

Processing continues, but WLM services are not available.

## **System programmer response**

See the *[z/OS MVS Programming: Workload Management Services](https://www.ibm.com/docs/en/zos/3.1.0?topic=mvs-zos-programming-workload-management-services)* manual for information about the return and reason codes from the WLM call. When you have resolved the problem, you will need to restart the queue manager. If you are unable to solve the problem, contact your IBM support center for assistance.

## **CSQI044I**

*csect-name* Process *process-name* used by queue *q-name* was not found

#### **Severity**

 $\Omega$ 

## **Explanation**

The named queue is indexed by message tokens. An action was being performed for the queue that required the use of the Workload Management Services (WLM) IWMCLSFY service. However, the process specified by the queue does not exist, so the service name for WLM cannot be determined.

#### **System action**

A blank service name is passed to the Workload Management Services (WLM) IWMCLSFY service.

#### **System programmer response**

Correct the queue or process definitions.

#### **CSQI045I**

*csect-name* Log RBA has reached *rba*. Plan a log reset

#### **Severity**

4

## **Explanation**

The current log RBA is approaching the end of the log RBA.

#### **System action**

Processing continues, unless the RBA value reaches FFF800000000 (if 6-byte log RBAs are in use) or FFFFFFC000000000 (if 8-byte log RBAs are in use) when the queue manager terminates with reason code 00D10257.

#### **System programmer response**

Plan to stop the queue manager at a convenient time and reset the logs. See RESETPAGE for information on how to reset the logs using the CSQUTIL utility program and resetting the queue manager's log.

If your queue manager is using 6-byte log RBAs, consider converting the queue manager to use 8-byte log RBAs. See Planning to increase the maximum addressable log range for further information.

## **CSQI046E**

*csect-name* Log RBA has reached *rba*. Perform a log reset

```
Severity
   8
```
The current log RBA is approaching the end of the log RBA.

## **System action**

Processing continues, unless the RBA value reaches FFF800000000 (if 6-byte log RBAs are in use) or FFFFFFC000000000 (if 8-byte log RBAs are in use) when the queue manager terminates with reason code 00D10257.

## **System programmer response**

Stop the queue manager as soon as it is convenient and reset the logs. See RESETPAGE for information on how to reset the logs using the CSQUTIL utility program and resetting the queue manager's log.

If your queue manager is using 6-byte log RBAs, consider converting the queue manager to use 8-byte log RBAs. See Planning to increase the maximum addressable log range for further information.

## **CSQI047E**

*csect-name* Log RBA has reached *rba*. Stop queue manager and reset logs

#### **Severity**

8

## **Explanation**

The current log RBA is too close to the end of the log RBA range.

## **System action**

Processing continues, unless the RBA value reaches FFF800000000 (if 6-byte log RBAs are in use) or FFFFFFC000000000 (if 8-byte log RBAs are in use) when the queue manager terminates with reason code 00D10257.

#### **System programmer response**

Stop the queue manager immediately and reset the logs. See RESETPAGE for information on how to reset the logs using the CSQUTIL utility program and resetting the queue manager's log.

If your queue manager is using 6-byte log RBAs, consider converting the queue manager to use 8-byte log RBAs. See Planning to increase the maximum addressable log range for further information.

## **CSQI048I**

*csect-name* WLM reached maximum enclave limit

#### **Severity**

4

## **Explanation**

Workload Management Services (WLM) reported that no more enclaves could be created, so a message could not be notified to WLM. (An IWMECREA call gave a return code of 8 with a reason code of X'xxxx0836'.)

**Note:** This message might be issued repeatedly during the scan of the indexes for WLM-managed queues.

## **System action**

The queue manager will attempt to notify the message to WLM again on the next scan of the indexes for WLM-managed queues. This will be after the interval specified by the WLMTIME system parameter. For information about the system parameters for the CSQ6SYSP macro, see Using CSQ6SYSP.

## **System programmer response**

See the *[z/OS MVS Programming: Workload Management Services](https://www.ibm.com/docs/en/zos/3.1.0?topic=mvs-zos-programming-workload-management-services)* manual for information about the return and reason codes from the WLM call.

## **CSQI049I**

Page set *psid* has media recovery RBA=*rcvry-rba*, checkpoint RBA= *chkpt-rba*

## **Severity**

 $\Omega$ 

## **Explanation**

During restart, the queue manager opened the indicated page set. The media recovery RBA from the page set itself and the check pointed RBA from the logs are as shown.

If the RBAs differ, it indicates that an old copy of the page set is being used. If the checkpoint RBA and the prior checkpoint RBA shown in message CSQR003I differ, it indicates that the page set has been offline or suspended.

## **System action**

Processing continues. Media recovery is performed if necessary to bring the page set up to date.

## **CSQI050E**

*csect-name* Page set *psid value* RESETPAGE needed

## **Severity**

#### 8

## **Explanation**

The queue manager has detected that a page set contains RBA values higher than the maximum logged.

## **System action**

During queue manager startup, restart is terminated abnormally with completion code X'5C6' and reason code X'00C94525'.

During DEFINE PSID command processing, the command fails.

## **System programmer response**

Run CSQUTIL with the RESETPAGE utility against the page set or sets indicated in the messages and retry the failed operation.

## **CSQI051E**

*csect-name* QDEPTHHI less than QDEPTHLO for queue *queue*

## **Severity**

8

## **Explanation**

At start up a queue was found to have QDEPTHHI set to a value less than the value of QDEPTHLO.

## **System action**

Processing continues.

## **System programmer response**

Correct the queue definition so that QDEPTHHI is greater than or equal to QDEPTHLO.

## **CSQI052E**

Invalid spacemap RBA found during restart for page set *psid*

## **Severity**

8

A space map page containing an invalid RBA was detected on the indicated page set during startup, indicating the page set is not in a consistent state.

This is normally as a result of the page set not being correctly processed during a past cold start operation or RESETPAGE operation.

### **System action**

The page set is suspended. Queues using the page set will be inaccessible until the queue manager is started with the page set in a consistent state.

### **System programmer response**

When *psid* specifies page set 0, contact IBM Service.

For page sets other than 0, plan to stop the queue manager as soon as it is convenient, then follow the procedure to restore the page set or sets to a consistent state:

- Run CSQUTIL with SCOPY PSID(x) to save persistent messages on the page set to a data set
- Format the page set with TYPE(NEW)
- Start the queue manager and reload the messages from the data set using SCOPY LOAD

## **CSQI053E**

Invalid page RBA found during restart for page set *psid*

## **Severity**

8

## **Explanation**

A page containing an invalid RBA was detected on the indicated page set during startup, indicating the page set is not in a consistent state.

This is normally as a result of the page set not being correctly processed during a past cold start operation or RESETPAGE operation.

#### **System action**

The page set is suspended. Queues using the page set will be inaccessible until the queue manager is started with the page set in a consistent state.

#### **System programmer response**

When *psid* specifies page set 0, contact IBM Service.

For page sets other than 0, plan to stop the queue manager as soon as it is convenient, then follow the procedure to restore the page set or sets to a consistent state:

- Run CSQUTIL with SCOPY PSID(x) to save persistent messages on the page set to a data set
- Format the page set with TYPE(NEW)
- Start the queue manager and reload the messages from the data set using SCOPY LOAD

## **CSQI059E**

Unable to increase cluster cache

## **Severity**

8

## **Explanation**

The dynamic cluster cache cannot be increased because the queue manager cluster cache task encountered an error.

#### **System action**

The cluster cache task terminates. The channel initiator will probably terminate.

## **System programmer response**

Investigate the problem reported in any preceding messages.

## **CSQI060E**

QSG names differ, log=*log-name* queue manager=*qmgr-name*

## **Severity**

8

## **Explanation**

The queue sharing group name recorded in the log does not match the name being used by the queue manager.

Possible causes are:

- The queue manager was restarted using the log from another queue manager.
- The queue manager was restarted with the wrong QSGDATA system parameter.
- The queue manager was not removed correctly from its previous queue sharing group.

## **System action**

Restart is terminated abnormally with completion code X'5C6' and reason code X'00C94505'.

## **System programmer response**

Restart the queue manager using the correct logs and BSDS, or change the QSGDATA system parameter. Note that you cannot change the name of the queue sharing group that a queue manager uses, or remove it from a queue sharing group, unless it has been shut down normally and the further procedures for removal described in Managing queue sharing groups have been followed.

## **CSQI061E**

Queue manager queue sharing group numbers differ, log=*log-num* queue manager=*qmgr-num*

#### **Severity**

8

## **Explanation**

The queue manager was restarted using the log from another queue manager. The queue sharing group queue manager number recorded in the log does not match that being used by the queue manager.

## **System action**

Restart is terminated abnormally with completion code X'5C6' and reason code X'00C94506'.

#### **System programmer response**

Restart the queue manager using the correct logs and BSDS. If the correct logs are being used, correct the entry for the queue manager in the Db2 CSQ.ADMIN\_B\_QMGR table. If you cannot resolve the problem, contact your IBM support center for assistance.

## **CSQI062I**

Queue *q-name* deleted by another queue manager during restart

## **Severity**

 $\Omega$ 

## **Explanation**

During restart processing the queue manager detected that the named queue has been deleted by another queue manager in the queue sharing group.

## **System action**

Processing continues.

## **CSQI063E**

Queue *q-name* is both PRIVATE and SHARED

## **Severity**

 $\Omega$ 

## **Explanation**

During restart processing the queue manager detected that the named queue exists both as a locallydefined queue on this queue manager and as a shared queue in the queue sharing group. Opening a queue with this name will therefore not be allowed.

## **System action**

Processing continues.

## **System programmer response**

Delete one of the instances of the queue. See Shared queue problems for more information.

## **CSQI064E**

Cannot get information from Db2. *obj-type* COPY objects not refreshed

## **Severity**

8

## **Explanation**

During queue manager or channel initiator startup, objects of type *obj-type* with a disposition of COPY were being refreshed from those with a disposition of GROUP. However, the necessary information could not be obtained from Db2; this may be because Db2 is not available or no longer available, or because the connection to Db2 is suspended, or because there was an error in accessing Db2, or because a Db2 table was temporarily locked.

## **System action**

The COPY objects of type *obj-type* are not refreshed. Startup continues.

## **System programmer response**

Refer to the console log for messages giving more information about the error.

When the error condition has cleared, refresh the objects manually, or restart the queue manager or channel initiator.

## **CSQI065I**

Buffer pool attributes ...

## **Severity**

 $\Omega$ 

## **Explanation**

This message displays the current state of buffer pool attributes, based on the page set number passed into the **DISPLAY USAGE PSID** command. It provides information about the number of available buffers, buffers free (stealable), shown as a number and as a percentage of the buffers in the pool, and the memory LOCATION for the specified buffer pool.

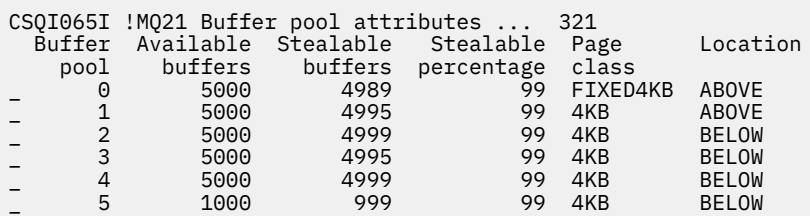

## *Buffer pool*

The number of the buffer pool.

## *Available buffers*

The total number of available buffers defined for a specified buffer pool.

If location is SWITCHING\_ABOVE or SWITCHING\_BELOW, the value is the sum of the numbers above and below.

## *Stealable buffers*

The number of buffers free (stealable) for a defined buffer pool.

## *Stealable percentage*

The amount of buffers free (stealable), as a percentage, for a defined buffer pool.

### *Page class*

The type of virtual storage pages used for backing the buffers in the buffer pool. The page class value is one of the following:

#### **4KB**

Buffers are backed by standard pageable 4 KB pages

## **FIXED4KB**

Buffers are backed by permanently page-fixed 4 KB page

#### *Location*

The location value of the memory used by individual buffer pools. The location value is one of the following:

## **ABOVE**

Memory is used above the bar for buffer pools.

## **BELOW**

BELOW is the default. Memory is used below the bar for buffer pools.

## **SWITCHING\_ABOVE**

The buffer pool is in the process of switching to a location ABOVE the bar.

## **SWITCHING\_BELOW**

The buffer pool is in the process of switching to a location BELOW the bar.

## **CSQI070I**

Data set usage ...

#### **Severity**

 $\Omega$ 

## **Explanation**

This message is the response to the DISPLAY USAGE command. It provides information about the data sets relating to various circumstances, as follows:

```
Data set RBA/LRSN DSName
data-set-type: 
       rrr dsname 
End of data set report
```
where:

#### *data-set-type*

The type of data set and circumstance, which can be:

#### **Log, oldest with active unit of work**

The log data set containing the beginning RBA of the oldest active unit of work for the queue manager.

#### **Log, oldest for page set recovery**

The log data set containing the oldest restart RBA of any page set for the queue manager.

## **Log, oldest for CF structure recovery**

The log data set containing the LRSN which matches the time of the oldest current backup of any CF structure in the queue sharing group. If the oldest current backup is not found, you must back up all of your structures.

### *rrr*

The RBA or LRSN corresponding to the circumstance.

#### *dsname*

The name of the copy 1 data set. If no data set relates to a circumstance, this is shown as None; if the data set name cannot be determined, this is shown as Not found.

### **System programmer response**

This information can be used to help manage data sets; see Tips for backup and recovery for more information.

## **CSQI090E**

RRS is not available.

## **Severity**

8

## **Explanation**

RRS was called to register interest on behalf of an IBM MQ application linked with an RRS stub, but RRS is not available.

## **System action**

The IBM application is terminated with completion code X'5C6' and reason code X'00C94201'. This message is issued unless it has been issued recently

#### **System programmer response**

Ensure RRS is available when using an IBM MQ application linked with the RRS stub.

## **CSQI965I**

*modulename* Backward migration required for msgs on page set *ps-name*

## **Explanation**

During queue manager restart it has been detected that one or more of the page sets that have been connected has been used at a higher version of queue manager code.

### **System action**

The queue manager will automatically perform special processing during restart to alter any messages stored on the indicated page set so they can be read by the current version of the queue manager.

#### **CSQI968I**

*modulename* Alias queue *aq-name* to TARGQ *tq-name* has TARGTYPE *ttype* which is not supported. *aq-name* has been deleted

## **Explanation**

During object migration, an alias queue was found which had an invalid **TARGTYPE**, for example an alias queue to a topic object.

## **System action**

The alias queue indicated is deleted.

#### **CSQI969I**

Data set *ds-name* for page set *ps-name* was used for a higher version of IBM MQ and cannot be added dynamically

#### **Explanation**

During dynamic connection to a page set which was offline at queue manager restart, it has been detected that it requires backward migration processing.

The page set is not dynamically added.

## **CSQI970E**

*csect-name object-type*(*object-name*) COULD NOT BE MIGRATED

## **Explanation**

Migration of the identified object could not be performed because of locks held by in-doubt transactions.

Some functions will not be available until migration of the object can be performed. For example, the object cannot be altered or deleted, and if it is a transmission queue, the associated channel may not start.

## **System action**

The object is not migrated.

## **System programmer response**

Use the DISPLAY CONN or the DISPLAY THREAD command to identify the list of in-doubt transactions and then resolve them via either the transaction coordinator or the RESOLVE INDOUBT command. Once the in-doubt transactions are resolved, either restart the queue manager or issue an ALTER command against the object to re-attempt its migration.

Message CSQI971I will be issued when the object has been successfully migrated.

## **CSQI971I**

*csect-name object-type*(*object-name*) MIGRATED

## **Explanation**

The identified object could not be migrated when the queue manager was first started at the current version because of locks held by in-doubt transactions (see message CSQI970E for more information).

This message is issued during a subsequent restart of the queue manager, or when the object is subsequently altered, to indicate that migration of the object has now occurred.

## **System action**

The object is migrated.

#### **System programmer response**

none.

#### $z/0S$ **恢复日志管理器消息** *(CSQJ ...)*

#### **CSQJ001I**

CURRENT COPY *n* ACTIVE LOG DATA SET IS DSNAME=*dsname*, STARTRBA=*sss* ENDRBA=*ttt*

## **说明**

生成此消息有以下两个原因之一:

- 1. 当队列管理器启动时,将发送此参考消息以标识当前活动日志数据集 (副本 1 , 如果使用双重日志记 录,那么副本 2)。
- 2. 当当前活动日志数据集已满 (或发出 ARCHIVE LOG 命令) 时, MQ 将切换到下一个可用的活动日志数 据集。 此消息标识将用于日志记录的下一个可用活动日志数据集。

STARTRBA 指定的值是指定数据集中日志数据的第一个字节的 RBA。 ENDRBA 指定的值是数据集中最后 一个可能的字节的 RBA。

## **系统程序员响应**

无需任何操作。 但是,如果需要恢复,那么可能需要此消息中的信息作为更改日志库存实用程序 (CSQJU003) 的输入。

## **CSQJ002I**

活动日志结束数据集 DSNAME=*dsname*, STARTRBA=*sss* ENDRBA=*ttt*

## **说明**

当日志记录切换到新的空数据集时,将发送此消息。 此消息显示完整数据集的名称和日志 RBA 范围。

## **系统程序员响应**

无需任何操作。 但是,如果需要恢复,那么可能需要此消息中的信息作为更改日志库存实用程序 (CSQJU003) 的输入。

## **CSQJ003I**

完整归档日志卷 DSNAME=*dsname*, STARTRBA=*sss* ENDRBA=*ttt*, STARTTIME=*ppp* ENDTIME=*qqq*, UNIT =*unitname*, COPY*n*VOL=*vvv* VOLSPAN=*xxx* CATLG=*yyy*

**说明**

针对给定卷的指定归档日志数据集的卸载已成功完成。 如果数据集跨多个磁带卷, 那么将针对每个磁带 卷生成此消息。

## **系统操作**

已创建归档日志数据集,并且已使用消息中的信息更新 BSDS 中的归档日志数据集库存:

#### **DSNAME**

归档日志数据集的名称

## **已启动 TRBA**

卷中包含的起始 RBA

## **ENDRBA**

卷中包含的结束 RBA

### **STARTTIME**

卷中日志记录的起始存储时钟值

## **ENDTIME**

卷中日志记录的结束存储时钟值

## **UNIT**

数据集分配到的设备单元

#### **COPY***n***VOL**

卷的名称;如果这是 copy-1 归档日志数据集, 那么显示为 COPY1VOL;如果这是 copy-2 归档日志数 据集, 那么显示为 COPY2VOL

#### **卷序列号**

用于表示以下四个条件之一的指示符:

**否**

数据集完全包含在 COPYnVOL 指定的卷上

#### **第一个**

这是多卷数据集的第一个条目

#### **中间**

这是多卷数据集的中间条目

**最后一个**

这是多卷数据集的最后一个条目

#### **CATLG**

用于表示以下两个条件之一的指示符:

**否**

归档日志数据集已取消编目

## **YES**

归档日志数据集已编目

BSDS 将使用此消息中包含的信息自动更新; 但是, 如果需要恢复, 那么可能需要此消息中的信息作为更 改日志库存实用程序 (CSQJU003) 的输入。

## **CSQJ004I**

ACTIVE LOG COPY *N* INACTIVE , LOG IN SINGLE MODE , ENDRBA=*ttt*

#### **说明**

当选择了双活动日志记录选项并且副本 *n* 变为不活动时,将发送此消息。 如果需要时下一个活动日志数 据集未就绪,那么日志副本将变为不活动状态。 ENDRBA 是在副本 *n* 上写入的日志数据的最后一个字 节。 这通常是由卸载延迟导致的。

#### **系统操作**

日志切换到单一方式,直到副本 *n* 的下一个数据集准备好进行日志记录。

如果队列管理器在单方式下关闭或异常终止,并且系统参数选项仍为双活动数据集设置,那么活动日志 数据集的先前状态将确定启动队列管理器时发生的情况,如下所示:

- 如果可用于每组活动日志的数据集少于两个 (未标记为 STOPPED) ,那么队列管理器启动将终止并发出 消息 CSQJ112E 。
- 如果活动日志数据集处于 NOTREAVAILABLE 状态, 那么可以在单日志记录方式下启动队列管理器. 但 当卸载后其他活动日志数据集变为可用时,双方式将生效。

### **系统程序员响应**

执行显示请求以确保没有与日志卸载过程相关的未完成请求。 执行必需的操作以满足任何请求,并允许 卸载继续。

如果切换到单方式是由于缺少卸载所需的资源所致,那么应该提供必要的资源以允许卸载完成,从而允 许双日志记录继续进行。 如果需要恢复,那么可能需要此消息中的信息作为更改日志库存实用程序 (CSQJU003) 的输入。

#### **CSQJ005I**

活动日志副本 *n* 处于活动状态,日志处于双方式, STARTRBA=*sss*

#### **说明**

当日志的副本 *n* 在先前标记为不活动后变为活动时,将发送此消息。 STARTRBA 是激活副本 *n* 上写入的 日志数据的第一个字节的 RBA。

## **系统程序员响应**

无需任何操作。 但是,如果需要恢复,那么可能需要此消息中的信息作为更改日志库存实用程序 (CSQJU003) 的输入。

#### **CSQJ006I**

操作员已取消对新归档日志数据集 的分配

#### **说明**

如果操作员对消息 CSQJ008E 应答 "N" ,那么将发送此消息。

### **系统操作**

如果分配用于归档日志数据集的第一个副本,那么卸载将终止处理,直到下次激活为止。 如果已分配第 一个副本,并且此请求针对第二个副本,那么卸载将仅切换到此数据集的单个卸载方式。

#### **CSQJ007I**

操作员已取消对归档卷卷卷序列号 的分配

### **说明**

如果操作程序对消息 CSQJ009E 应答 "N", 那么将发出此消息。 volser 是满足读请求所需的归档日志卷 的卷序列。 归档数据集的名称由以下消息提供: CSQJ022I 。

### **系统操作**

需要归档卷的读请求失败。 如果使用 *COND=YES* 参数发出了请求,那么日志管理器将返回到其调用者, 返回码为 12 , 原因码为 X'00D1032B'。 否则, 日志管理器的调用者将异常结束, 原因码相同。

#### **CSQJ008E**

*nn* OF *mm* 活动日志已满, *qmgr-name* 需要归档临时

## **说明**

IBM MQ 需要临时卷以卸载活动日志数据集。 *qmgr-name* 是队列管理器的名称。 *nn* 是完整活动日志数 据集的数量。 *mm* 是活动日志数据集的总数。

#### **系统操作**

卸载任务发出消息 CSQJ021D 并等待操作员的应答。

## **CSQJ009E**

*qmgr-*名称 需要卷服务 = *nnnnnn*

## **说明**

MQ 需要指定的归档卷来执行读操作。 *qmgr-name* 是队列管理器的名称。

## **系统操作**

归档日志读取服务任务发出消息 CSQJ021D 并等待操作员的应答。 此等待会影响为其发出日志读取的代 理程序以及可能正在日志读取服务任务队列上等待的任何其他代理程序。

#### **CSQJ010I**

无效响应-不是 Y 或 N

## **说明**

在归档数据集分配期间,发出了应答消息。 用户未正确响应应答消息。 必须输入 "Y" 或 "N"。

## **系统操作**

原始消息重复。

#### **CSQJ011D**

RESTART CONTROL *rrr* CREATED AT *date time* FOUND。 回答 Y 使用. N 取消

## **说明**

在队列管理器初始化期间,在 BSDS 数据集中找到了条件重新启动控制记录。 同时显示记录标识 (4 字节 十六进制数) 和创建时间戳记,以帮助标识将使用的条件重新启动记录。 如果要使用该记录进行有条件 重新启动,请对消息应答 "Y"。 否则,应答 "N"。

#### **系统操作**

如果响应为 "Y" ,那么将使用找到的记录有条件地启动队列管理器。 如果 "N" 是响应,那么将终止启 动。

## **系统程序员响应**

按指示进行响应。

如果正常重新启动失败,并且您已使用更改日志清单实用程序创建了条件重新启动记录,请检查消息中 的时间和日期是否与您创建该记录时的时间和日期一致。 如果是,请回复 "Y"。 如果没有,请回复 "N" 并调查差异。

#### **CSQJ012E**

错误 *ccc* READING RBA *rrr* in DATA SET *dsname*, CONNECTION-ID=*xxxx* THREAD-XREF=*yyyyyy*

## **说明**

扫描读取到缓冲区中的日志记录时, IBM MQ 检测到逻辑错误,原因码为 *ccc*。 *rrr* 是缓冲区中检测到错 误的段的日志 RBA。 *dsname* 是从中读取记录的活动或归档日志数据集的名称。 如果 *dsname* 为空白, 那么已从活动日志输出缓冲区读取数据。

连接标识和 thread-xref 标识迂到问题的用户或应用程序。 具有相同连接标识和 thread-xref 的消息与同 一用户相关。

## **系统操作**

应用程序已终止,原因码为 *ccc*。 但是,此消息中的信息可能有助于诊断后续异常终止。

## **系统程序员响应**

请参阅 活动日志问题 ,以获取有关处理日志上的问题的信息。

## **CSQJ013E**

在活动日志写入之前,缓冲区 *RR* 中存在终端错误 *CCC*

### **说明**

在写入缓冲区之前,对日志输出缓冲区的扫描检测到日志数据不一致。 *ccc* 是与生成的 SDUMP 关联的 原因码。 *rrr* 是检测到错误的日志 RBA。

## **系统操作**

队列管理器将终止并进行转储,并且不会将损坏的缓冲区写入 COPY 1 或 COPY 2 活动日志数据集。

## **系统程序员响应**

在队列管理器终止后将其重新启动。

由于已损坏的缓冲区尚未写入日志数据集,因此可以重新启动队列管理器。 无需纠正操作。

## **CSQJ014E**

在活动日志写入之后,缓冲区 *RR* 中发生终端错误 *CCC*

## **说明**

对日志输出缓冲区的扫描在写入到活动日志数据集的第一个副本之后以及在写入到第二个副本之前,检 测到日志数据不一致。 *ccc* 是与生成的 SDUMP 关联的原因码。 *rrr* 是检测到错误的日志 RBA。

## **系统操作**

队列管理器使用转储终止,并且不会将损坏的缓冲区写入 COPY 2 数据集。

## **系统程序员响应**

包含所指示日志 RBA 的块可能已损坏。 在完成对活动日志的 COPY 1 数据集的写入时,发现缓冲区有错 误。

如果正在使用双活动日志,请使用打印日志映射实用程序 (CSQJU004) 来列示两个活动日志副本的活动 日志数据集。 查找具有相应 RBA 的 COPY 2 数据集,并将该数据集 (使用 Access Method Services REPRO) 复制到 COPY 1 数据集。 启动队列管理器。

如果仅使用单个活动日志,请联系 IBM 支持中心以获取帮助。 如果在完成对 DASD 的写操作之后发生缓 冲区损坏,那么尝试启动队列管理器可能会成功。

#### **CSQJ020I**

*csect-name* 接收到 N 对 *msg-num* 的应答。 队列管理器启动已终止

## **说明**

操作员选择通过回答 "N" 到 *msg-num* 来终止队列管理器启动。

## **系统操作**

队列管理器将不会重新启动。

## **CSQJ021D**

设备准备好后回答 Y 或回答 N 取消

## **说明**

需要分配归档日志数据集,如先前的 CSQJ008E 或 CSQJ009E 消息中所指示。

## **系统操作**

日志服务任务等待操作员的应答。

## **CSQJ022I**

DSNAME=*dsname*

## **说明**

*dsname* 是先前消息引用的归档数据集的名称。

# **CSQJ030E**

RBA 范围 *startrba* 到 *endrba* 在活动日志数据集中不可用

## **说明**

先前的错误使活动日志数据集 (包含消息中报告的 RBA 范围) 不可用。 在 BSDS 中,这些日志的状态是 STOPPED。

## **系统操作**

队列管理器将终止并进行转储。

## **系统程序员响应**

日志 RBA 范围必须可供队列管理器恢复。 更正先前的错误并复原包含消息中报告的 RBA 范围的活动日 志数据集。

- 如果日志数据集可恢复,那么必须修改 BSDS 中的活动日志数据集库存以重置 STOPPED 状态。 使用 打印日志映射实用程序 (CSQJU004) 来获取 BSDS 日志库存的副本。 接下来,使用更改日志库存实用 程序 (CSQJU003) 来删除标记为 STOPPED 的活动日志数据集 (使用 DELETE 语句), 然后再次添加这 些数据集 (使用 NEWLOG 语句)。 当使用更改日志库存实用程序将日志添加回 BSDS 时, 必须在 NEWLOG 语句上指定每个活动日志数据集的开始和结束 RBA。
- 如果日志数据集不可恢复,请参阅 活动日志问题 以获取有关处理日志问题的信息。

#### **CSQJ031D**

*csect-name*,必须重置日志 RBA 范围。 应答 "Y" 以继续启动或应答 "N" 以关闭。

#### **说明**

如果在队列管理器初始化期间,当前日志 RBA 值等于或高于 FF8000000000 (如果正在使用 6 字节的日 志 RBA) 或 FFFFFC0000000000 (如果正在使用 8 字节的日志 RBA), 那么将向操作员发出此消息以确 认是否应继续重新启动队列管理器。

#### **系统操作**

如果响应为 "Y", 那么队列管理器将继续启动。

如果 "N" 是响应, 那么队列管理器启动将终止。

#### **系统程序员响应**

停止队列管理器并尽快重置日志。 有关如何使用 CSQUTIL 实用程序重置日志以及 重置队列管理器的日 志的信息,请参阅 RESETPAGE 。

如果队列管理器正在使用 6 字节的日志 RBA ,请考虑将队列管理器转换为使用 8 字节的日志 RBA。 请 参阅 规划以增大最大可寻址日志范围 以获取更多信息。

#### **CSQJ032E**

*csect-name alert-lvl* -日志 RBA 范围接近结束 *max-rba*。 当前日志 RBA 为 *current-rba*。

**说明**

当前日志 RBA 正在接近日志 RBA 范围的末尾。 *current-rba* 是当前日志 RBA 值。 不应允许当前日志 RBA 前进到最大日志 RBA 值 *max-rba*。

此消息在队列管理器初始化期间发出,或者在活动日志数据集已满并且队列管理器切换到下一个可用日 志数据集之后发出。

alert-lvl 指示下列其中一项:

#### **警告**

当当前日志 RBA 达到 F80000000000 值 (如果 6 字节日志 RBA 正在使用中) 或 FFFFC00000000000 (如果 8 字节日志 RBA 正在使用中) 时发出。

#### **关键**

在日志 RBA 值达到 FF8000000000 (如果 6 字节的日志 RBA 正在使用中) 或 FFFFFC0000000000 (如果 8 字节的日志 RBA 正在使用中) 之后发出。

## **系统操作**

除非 RBA 值达到 FFF800000000 (如果 6-byte log RBAs 正在使用中) 或 FFFFFFC000000000 (如果 8 byte log RBAs 正在使用中), 否则将继续处理, 当队列管理器终止时, 原因码为 00D10257。

## **系统程序员响应**

计划停止队列管理器并尽快重置日志; 有关如何使用 CSQUTIL 实用程序重置日志以及 重置队列管理器的 日志的信息,请参阅 RESETPAGE 。

如果队列管理器正在使用6字节的日志 RBA, 请考虑将队列管理器转换为使用8字节的日志 RBA。 请 参阅 规划以增大最大可寻址日志范围 以获取更多信息。

#### **CSQJ033I**

完整归档日志卷 DSNAME=*dsname*, STARTRBA= *sss* ENDRBA=*ttt*, STARTLRSN=*ppp* ENDLRSN=*qqq*, UNIT =*unitname*, COPYnVOL=*vvv* VOLSPAN=*xxx* CATLG=*yyy*

## **说明**

针对给定卷的指定归档日志数据集的卸载已成功完成。 如果数据集跨多个磁带卷, 那么将针对每个磁带 卷生成此消息。

针对队列共享组发出此消息以代替 CSQJ003I 。

## **系统操作**

请参阅消息 CSQJ003I。 STARTTIME 和 ENDTIME 由以下内容替换:

#### **启动 TLRSN**

卷中包含的队列共享组的起始 LRSN。

#### **ENDLRSN**

卷中包含的队列共享组的结束 LRSN。

#### **CSQJ034I**

*csect-name* 日志 RBA RANGE 的结束 *max-rba*

## **说明**

此消息在队列管理器启动期间发出,以指示可使用当前日志 RBA 大小寻址的日志 RBA 范围的结束。

*max-rba* 值 0000FFFFFFFFFFFF 指示队列管理器配置为使用 6 字节的 RBA ,而值 FFFFFFFFFFFFFFFF 指示队列管理器配置为使用 8 字节的 RBA。

在使用的最大日志 RBA 达到日志 RBA 范围的末尾之前,必须重置队列管理器的日志。

## **系统操作**

继续处理

#### **系统程序员响应**

如果 max-rba 为 0000FFFFFFFFFFFFF, 请考虑将队列管理器转换为使用 8 字节的日志 RBA, 以最大化 该时间段,直到需要重置队列管理器的日志为止。 请参阅 规划以增大最大可寻址日志范围 以获取更多 信息。

## **CSQJ060E**

*parm-name* 系统参数不可用

## **说明**

系统参数装入模块中由 *parm-name* 设置的参数的格式无效,因此无法使用这些参数。

## **系统操作**

队列管理器已异常终止,原因码为 X'00E80084'。

## **系统程序员响应**

确保使用正确的系统参数模块 (例如 CSQZPARM) 启动队列管理器。如果需要, 请重新组装使用所指示 参数的模块,然后重新链接-编辑系统参数装入模块。

## **CSQJ061I**

*parm-name* 系统参数已过时

#### **说明**

系统参数装入模块中由 *parm-name* 设置的参数使用一些现在已过时的值。

#### **系统操作**

继续处理。 将忽略过时的参数,并将缺省值用于新参数。

#### **系统程序员响应**

查看系统参数设置。 如果需要,请重新组装使用所指示参数的模块,然后重新链接-编辑系统参数装入模 块。

## **CSQJ070E**

*csect-name* ARCHIVE LOG DSN 前缀格式不正确,无法接收时间戳记数据。 已绕过 *dsname* 的时间戳记

## **说明**

系统参数 (由 CSQ6ARVP 设置) 指定将创建归档日志数据集的日期和时间包括在归档日志数据集名称 (DSN) 中。 为此, IBM MQ 要求限制归档日志数据集名称前缀的长度。 如果未满足前缀要求,那么将在 分配消息中指定的归档日志数据集之前发出此消息。

#### **系统操作**

将使用归档日志前缀来分配归档日志数据集。 但是,归档日志 DSN 将不包含用户请求的日期和时间。

#### **系统程序员响应**

必须更改日志归档功能的系统参数。 具体而言, TSTAMP 和 ARCPFXn 字段彼此不一致。 有关消除此问 题所需的操作的信息,请参阅 使用 CSQ6ARVP。

#### **CSQJ071E**

*csect-name* 计时器故障导致对归档 *dsname* 进行时间戳记以绕过

## **说明**

系统参数 (由 CSQ6ARVP 设置) 指定将创建归档日志数据集的日期和时间包括在归档日志数据集名称 (DSN) 中。 但是,尝试从系统获取当前日期和时间失败。 此消息是在分配消息中指定的归档日志数据集 之前发出的。

## **系统操作**

将使用归档日志前缀来分配归档日志数据集。 但是,归档日志 DSN 将不包含用户请求的日期和时间。

#### **CSQJ072E**

归档日志数据集 *DSname* 已分配给非磁带设备并已编目,正在覆盖目录参数

## **说明**

系统参数 (由 CSQ6ARVP 设置) 指定应取消编目所有归档日志数据集 (CATALOG = NO)。 但是, MQ 要求 必须对分配给非磁带设备的所有归档日志数据集进行编目。 *dsname* 指定的归档日志数据集已分配给非 磁带设备,因此已编目。 用户的系统参数 CATALOG 设置 NO 已被覆盖。

#### **系统操作**

归档日志数据集已分配给非磁带设备,并且已编目。 已覆盖系统参数 CATALOG=NO 设置。 BSDS 反映 数据集已编目。

#### **系统程序员响应**

必须更改归档系统参数。 具体而言, CATALOG 和 UNIT 参数彼此不一致。 有关消除此问题所需的操作 的信息,请参阅 使用 CSQ6ARVP。

#### **CSQJ073E**

日志归档单元分配失败,原因码 = *ccc*。 归档日志数据集的分配或卸载可能失败

#### **说明**

构建 SVC99 文本条目以动态分配新的归档日志数据集时,检测到单元分配错误。 由消息中的 *ccc* 指示的 原因码进一步阐明了问题,如下所示:

## **4-28 (X' 4 '-X'1C')**

来自 z/OS IEFGB4UV 宏的返回码。 公共值为:

#### **4 (X'04 ')**

单元名称无效

### **8 (X'08 ')**

单元名分配了不正确的单元

#### **16 (X'10 ')**

无可用存储器

#### **20 (X'14 ')**

设备号无效

#### **32 (X'20 ')**

MQ 能够获取与系统参数中指定的设备类型 (单元名) 对应的设备列表。 但是,确定此列表包含磁带 和非磁带设备的混合。

## **36 (X'24 ')**

无法获取受非访存保护的存储器以构建 z/OS 服务的参数列表。

#### **40 (X'28 ')**

用户在系统参数中指定的设备类型 (单元名) 有效。 但是,当前没有任何设备与给定的设备类型 (单元 名) 相关联。

#### **44 (X'2C')**

用户在系统参数中指定的设备类型 (单元名) 有效。 但是,没有具有卷使用属性 *storage* 的 DASD 卷 可用。

#### **系统操作**

在构建 SVC99 文本条目之后,但在分配新的归档日志数据集之前,会发出此消息。 由于该错误,将尝 试使用标准缺省值来动态分配归档日志数据集。 标准缺省值通常可接受; 但是,分配可能不成功,或者 后续卸载可能会产生不理想的处理结果。 例如:

- 当针对归档数据集发出 SVC99 时, 原因码 4 或 44 (X'2C') 指示分配错误 (CSOJ103E)。
- · 将处理卸载到磁带可能不成功。 IBM MO 在分配到磁带时使用卷计数 20, 在写入非磁带设备时使用标 准 z/OS 卷计数缺省值 5 卷。 在上述大多数错误的情况下, IBM MQ 将无法确定要在其上分配数据集 的设备类型。 因此,将对卷计数采用标准 z/OS 缺省值。 如果成功将数据集分配给磁带设备,并且数 据卷将超过五个卷用于归档数据集,那么卸载处理将在尝试写入第六个磁带卷时接收到 z/OS 完成代码 X'837-08 ' ,消息为 IEC028I 。
- 将处理卸载到直接访问设备可能不成功。 在直接访问设备上分配新的归档日志数据集时, IBM MQ 将 使用单元计数来促进多卷归档数据集。 对于以上大多数错误, IBM MQ 可能无法正确确定要在其上分 配数据集的设备类型。 因此,将对单位计数采用标准缺省值 (1)。 如果成功将数据集分配给直接访问 设备, 并且在卸载处理期间需要将数据集扩展至另一个设备, 那么卸载处理将接收到 z/OS X'B37' (空 间不足) 完成代码,并且将取消分配归档日志数据集。

## **系统程序员响应**

所需操作基于消息中指示的原因码:

#### **4-28 (X' 4 '-X'1C')**

请参阅 z/OS MVS Programming: authorized Assembler Services Guide, 以获取有关来自 z/OS [IEFGB4UV](https://www.ibm.com/docs/en/zos/3.1.0?topic=functions-callers-iefgb4uv-iefab4uv) 宏的返回码的更多信息。 常见值的最可能的原因是:

#### **4 (X'04 ')**

归档系统参数中的规范不正确。 更正 UNIT 参数。 如果来自归档系统参数的 UNIT 参数似乎正 确,请检查 EDT 以确保这些参数中指定的 esoteric 或通用单元名实际上在 EDT 中。 后续卸载处 理将归档先前由于分配错误 (CSQJ103E) 而无法归档的日志数据。

#### **8 (X'08 ')**

归档系统参数中的规范不正确,操作设置不正确。

#### **16 (X'10 ')**

这通常是一个临时问题。 如果成功分配了归档日志数据集,那么不需要执行任何操作来更正此情 况。 如果这是重复出现的问题,那么没有足够的页面空间可用,可能必须增大队列管理器地址空 间的区域大小,或者可能必须使用标准 z/OS 诊断过程来更正问题。

#### **20 (X'14 ')**

归档系统参数中的规范不正确,操作不正确

## **32 (X'20 ') 或 40 (X'28')**

要更正此情况,请更改归档系统参数 UNIT 以使用包含同质设备的设备类型 (单元名) ,或者使用系统 生成来修改与设备类型 (单元名) 相关联的设备列表以提供同质设备的列表。

## **44 (X'2C')**

要更正此情况,请发出 z/OS 命令 MOUNT 以将已安装的专用卷的卷使用属性更改为存储器。 如果这 是重复出现的问题, 那么您可能必须执行下列其中一项操作:

- 执行系统生成以将具有存储卷使用属性的永久驻留卷添加到 esoteric 或通用单元
- 更改归档系统参数以将不同的 esoteric 或通用单元名称用于 UNIT

#### **CSQJ077E**

QMGR *qmgr-name* 的日志或 BSDS 读错误,原因码 =*ccc*

### **说明**

此消息标识具有无法访问的日志数据的队列管理器。 队列共享组中其他队列管理器的日志或 BSD 可以在 RECOVER CFSTRUCT 操作期间访问,也可以在队列共享组中的队列管理器上可能发生的对等管理结构重 建期间访问。

#### **系统操作**

执行单元将记录写入 SYS1.LOGREC 并请求 SVC 转储。 然后,执行单元异常终止。

#### **系统程序员响应**

查找可能更具体地标识所访问的数据集和问题的先前消息。

原因码:

- 00D10901, 表示对等体的对等 SCA 成员记录 IBM MQ 找不到, 您可以通过重新启动对等队列管理器 来解决问题。
- • [00D10905](#page-942-0) , 这表明对等队列管理器的两个 BSDS 时间戳不匹配,您可以通过重新启动对等队列管理 器来解决该问题。

原因代码也可能来自 Db2。 如果是这种情况,请参阅 Db2 [原因代码了](https://www.ibm.com/docs/en/db2-for-zos/13?topic=codes-db2-reason)解更多信息。

如果无法解决问题,请记录原因码,收集以下项,并与 IBM 支持中心联系:

- 系统转储
- 发出队列管理器的控制台输出
- 另一个队列管理器的控制台输出
- SYS1.LOGREC

#### **CSQJ098E**

*csect-name* RESTART CONTROL ENDLRSN *rrr* 不在 KNOWN LRSN RANGE 中。 队列管理器启动已终止

**说明**

条件重新启动控制记录请求截断,但无法执行此操作,因为结束 LRSN 不在活动日志或归档日志已知的 LRSN 值范围内。 *rrr* 是活动记录中指定的结束 LRSN。 结束 LRSN 高于最新活动日志数据集的结束 LRSN, 或者低于最旧的归档日志数据集的起始 LRSN。

### **系统操作**

队列管理器启动已终止。

#### **系统程序员响应**

检查在条件重新启动控制记录中指定的 ENDLRSN 值。 如果不正确,请运行更改日志库存实用程序 (CSOJU003),使用 CRESTART CANCEL 取消条件重新启动,并使用新的 CRESTART 指定正确的 ENDLRSN。

### **CSQJ099I**

要以 STARTRBA= *sss* 开始的日志记录

**说明**

此消息是在队列管理器启动期间生成的。 STARTRBA 指定的值是要记录在活动日志数据集中的日志数据 的下一个字节的 RBA。

此消息前面有一条 (如果是单条日志记录) 或两条 (如果是双条日志记录) CSQJ001I 消息。

### **系统程序员响应**

无需任何操作。 但是,如果需要恢复,那么可能需要此消息中的信息作为更改日志库存实用程序 (CSQJU003) 的输入。

### **CSQJ100E**

*csect-name* 错误打开 BSDS*n* DSNAME= *dsname*,错误状态 =*ee* , *ii*

## **说明**

在启动期间或处理 RECOVER BSDS 命令时, MQ 无法打开指定的 BSDS。 BSDS*n* 与无法打开的数据集 的队列管理器启动式任务 JCL 过程 (xxxxMSTR) 中的 DDname 相匹配。 *n* 的值为 1 或 2。 错误状态包含 *ee* 中的 VSAM 打开返回码,以及 *ii* 中的 VSAM 打开原因码。

### **系统操作**

在初始化时发生此错误时,必须终止启动,因为在没有 BSDS 的情况下无法确定和分配日志数据集。 当 在 RECOVER BSDS 处理期间发生此错误时,命令将终止,并且队列管理器将以单 BSDS 方式继续。

#### **系统程序员响应**

恢复无法打开的 BSDS。 请参阅 活动日志问题 ,以获取有关处理 BSDS 或日志上的问题的信息。

#### **CSQJ101E**

*csect-*名称 RESTART CONTROL ENDRBA *Rrr* 不在已知的 RBA 范围内。 队列管理器启动已终止

#### **说明**

条件重新启动控制记录请求截断,但无法执行此操作,因为结束 RBA 不在活动日志或归档日志已知的 RBA 值范围内。 *rrr* 是活动记录中指定的结束 RBA。 结束 RBA 高于最新活动日志数据集的结束 RBA , 或者低于最旧的归档日志数据集的起始 RBA。

#### **系统操作**

队列管理器启动已终止。

#### **系统程序员响应**

检查在条件重新启动控制记录中指定的 ENDRBA 值。 如果不正确,请运行更改日志库存实用程序 (CSOJU003),使用 CRESTART CANCEL 取消条件重新启动,并使用新的 CRESTART 指定正确的 ENDRBA。

否则,很可能包含所请求的 RBA 的归档日志数据集已被更改日志库存实用程序从 BSDS 数据集中删除。 从旧的打印日志映射实用程序中找到输出,并标识包含缺少的 RBA 的数据集。 如果未复用数据集,请运 行更改日志库存实用程序以将此数据集重新添加到日志数据集的库存中。 重新启动队列管理器。

#### **CSQJ102E**

日志数据集 DSNAME= *dsname*, STARTRBA= 斯斯 ENDRBA=特特的日志 RBA 内容,不同意 BSDS 信息

**说明**

BSDS 中针对指定数据集显示的日志 RBA 范围与数据集的内容不一致。

#### **系统操作**

启动处理已终止。

#### **系统程序员响应**

使用打印日志映射和更改日志库存实用程序使 BSDS 与日志数据集保持一致。

#### **CSQJ103E**

*csect-name* 日志分配错误 DSNAME=*dsname*, ERROR STATUS=*eeeeiiii*, SMS REASON CODE=*ssssssss*

**说明**

尝试分配 DSNAME 指示的活动或归档日志数据集时发生错误。 STATUS 指示 z/OS 动态分配 (SVC99) 返 回的错误原因码。

此消息前面可能有消息 CSQJ073E。

## **系统操作**

后续操作取决于所涉及数据集的类型。

对于活动日志数据集,如果在队列管理器初始化期间迂到错误,那么将终止启动。 如果定义了活动日志 数据集的两个副本,那么此消息仅出现一次。

对于归档日志数据集,如果定义了归档日志数据集的两个副本,那么将继续处理剩余的归档日志数据 集。

## **系统程序员响应**

此消息的错误状态部分包含 2 字节错误代码 (*eeee*, S99ERROR) ,后跟来自 SVC99 请求块的 2 字节信 息代码 (iiii, S99INFO)。 如果 S99ERROR 代码指示 SMS 分配错误 ("97xx") ,那么 *ssssssss* 包含从 S99ERSN 获取的其他 SMS 原因码信息。

转至 *z/OS MVS Programming:* 授权汇编程序服务指南 并选择 解释 [DYNALLOC](https://www.ibm.com/docs/en/zos/3.1.0?topic=functions-interpreting-dynalloc-return-codes) 返回码 主题以获取有关这 些代码的信息。

对于活动日志数据集,如果在队列管理器初始化期间发生问题,那么可以通过执行下列其中一项操作来 解决问题:

- 解决与活动日志数据集关联的错误, 如 STATUS 所示
- 使用 Access Method Services 提供另一个活动日志数据集副本
- 使用更改日志库存实用程序 (CSQJU003) 更新 BSDS
- 重新启动队列管理器

对于归档日志数据集:

- 如果在分配期间为了写入数据集而发生了问题,那么不需要立即执行任何操作。 但是,如果未解决 SVC99 错误 (由消息中的 STATUS 值指示), 那么活动日志中的可用空间最终可能耗尽 (CSQJ111A), 因为由于同一错误,所有将来的卸载都可能失败。
- 如果在分配期间发生问题,意图读取数据集,请确定问题,并使用更改日志库存实用程序 (CSQJU003) DELETE 函数从 BSDS 归档日志库存中删除归档日志数据集。 然后使用 NEWLOG 函数将数据集重新添 加到归档日志库存中,指向正确的卷和设备。

请参阅 活动日志问题, 以获取有关处理日志上的问题的信息。

也可能由于用户错误而发出此消息。 如果 STATUS 显示值 "17080000", 那么您可能在 BSDS 中定义了 一个或多个活动日志数据集,但未在 DASD 上分配。 要更正此情况,请使用打印日志映射实用程序 (CSQJU004) 打印当前活动日志数据集库存的内容,然后执行以下任一操作:

- 使用 "访问方法服务" 为 BSDS 中列出的每个活动日志数据集分配活动日志数据集, 但实际上未在 DASD 上分配活动日志数据集。 您可以在 CSQ4BSDS 样本 JCL 中找到活动日志数据集的 Access Method Services 命令语法。
- 使用更改日志库存实用程序 (CSOJU003) DELETE 语句来删除错误的活动日志数据集名称, 使用 NEWLOG 语句将正确的名称添加到活动日志数据集库存。 在 NEWLOG 语句上指定的名称必须与 DASD 上分配的实际活动日志数据集的名称相同。

## **CSQJ104E**

*csect-name* 接收到错误状态 *nnn* FROM 宏*-name* for DSNAME *dsname*

**说明**

发出宏 宏名称时发生错误。 错误状态是来自指定宏的返回码:

- 对于 VSAM 数据集的 OPEN , "访问方法服务" 控制块的错误字段中的返回码作为错误状态值包含在此 消息中。 请参阅 *[z/OS DFSMS Data Sets](https://www.ibm.com/docs/en/zos/3.1.0?topic=dfsms-zos-macro-instructions-data-sets)* 的宏指示信息 手册,以获取这些值的描述。
- •如果 OPEN 用于非 VSAM 数据集,那么错误状态为零。
- 对于 MMSRV 错误,错误状态包含介质管理器服务返回的错误信息。 如果尝试截断活动日志数据集时 发生 MMSRV CATUPDT 错误, 那么日志数据集将不可用, 并且日志数据集的状态将在 BSDS 中标记为 STOPPED。
- 对于 VSAM OPEN 和 MMSRV 错误, 此消息前面有一条 IEC161I 消息, 用于定义发生的错误。
- 对于归档日志数据集的 PROTECT, 返回码来自 DADSM PROTECT。

请参阅 活动日志问题 ,以获取有关处理日志上的问题的信息。

## **系统操作**

后续操作取决于发生错误的时间。

在队列管理器初始化期间,将终止启动。

将数据集用于卸载或输入操作时,将继续处理。如果数据的第二个副本可用,那么 IBM MQ 会尝试分配 并打开第二个数据集。

将数据集用作活动日志数据集时, IBM MO 会尝试重试该请求。如果重试失败, 那么队列管理器将终 止。

在检查点处理期间,如果 IBM MQ 尝试查找重新启动页集和重新启动以及 CF 结构的介质恢复所需的最 旧的活动日志数据集或归档日志数据集,那么处理将继续。 此消息是警告,指示重新启动恢复将失败或 CF 结构的介质恢复将失败。 当未定期备份所有 CF 应用程序结构时,很可能发生此情况,因此需要过度 旧的日志数据集进行恢复。

## **系统程序员响应**

如果在初始化期间发生错误,请更正问题以使数据集可用,或者提供数据集的另一个副本并更改 BSD 以 指向新数据集。

如果在启动后发生错误,那么应复审返回码并执行相应的操作以更正问题,以便稍后可以使用数据集, 或者可以使用更改日志库存实用程序从 BSDS 中除去数据集条目。

如果从 PROTECT 接收到错误, 那么 PASSWORD 数据集可能存在问题。 请参阅相应的 DADSM 出版物以 确定问题的原因。 更正该问题后,请确保将接收该错误的归档日志数据集添加到 PASSWORD 数据集。 如果这些归档日志数据集未添加到 PASSWORD 数据集, 那么归档读取将无法打开这些数据集。 如果您 没有有关指定宏的信息,请记下宏名称和返回码,并联系 IBM 支持中心以获取帮助。

如果在检查点处理期间发生错误,请发出 DISPLAY USAGE TYPE (DATASET) 命令以显示页集和介质恢复 当前需要哪些日志数据集,并确保它们可用。 如果适用,请对 CF 结构使用 BACKUP CFSTRUCT 命令, 并执行一个过程来频繁备份 CF 结构。

#### **CSQJ105E**

*csect-name* LOG WRITE ERROR DSNAME= *dsname*, LOGRBA=*rrr*, ERROR STATUS=*ccccffss*

#### **说明**

写入日志数据集时发生错误。如果 csect-name 为 CSQJW107, 那么将日志缓冲区写入活动日志数据集 时发生错误。 如果 *csect-name* 是 CSQJW207,那么在将日志数据写入其中之前预先格式化下一个控制 区域时发生错误。

错误状态包含介质管理器以 *ccccffss* 格式返回的错误信息,其中 *cccc* 是描述错误的 2 字节返回码, *ff* 是 定义检测到错误的功能例程的 1 字节代码, *ss* 是定义一般错误类别的 1 字节状态码。

#### **系统操作**

如果选择了双活动日志记录选项,那么 IBM MQ 将切换到此副本的下一个数据集。 如果下一个数据集未 就绪, 那么 IBM MQ 将临时进入单一日志记录方式, 并为迂到错误的数据集分配替换数据集。 尽快恢复 双重日志记录。

如果选择了单个活动日志记录选项,并且下一个数据集未就绪,那么 IBM MQ 将等待该数据集可用。 在 这种情况下,将禁止日志写入,直到替换已准备好进行输出为止。

## **系统程序员响应**

请参阅 *z/OS DFSMSdfp Diagnosis* 手册,以获取有关 [媒体管理器返回码的](https://www.ibm.com/docs/en/zos/3.1.0?topic=aids-media-manager-return-codes)信息。 如果无法解决问题,请 记下返回码,并与 IBM 支持中心联系。

## **CSQJ106E**

日志读取错误 DSNAME=*dsname*, LOGRBA=*rrr*,错误 STATUS=*ccccffss*

#### **说明**

读取活动日志数据集时发生错误。 错误状态包含介质管理器以 *ccccffss* 格式返回的错误信息,其中 *cccc* 是描述错误的 2 字节返回码, *ff* 是定义检测到错误的功能例程的 1 字节代码, *ss* 是定义一般错误类别的 1 字节状态码。 (请参阅 *z/OS DFSMSdfp Diagnosis* 手册,以获取有关 [介质管理器返回码的](https://www.ibm.com/docs/en/zos/3.1.0?topic=aids-media-manager-return-codes)信息。)

#### **系统操作**

如果另一个日志数据集包含数据, 那么 IBM MQ 会尝试从备用源读取数据。 如果备用源不可用, 那么将 向请求日志数据的程序发送读错误返回码。 根据发生故障的情况,如如果使用了双重日志记录,那么队列 管理器可能会继续使用备用日志数据集,或者异常结束。

#### **系统程序员响应**

如果您正在使用双重日志记录,那么可能是从相应的双重活动日志数据集检索到请求的 RBA ,并且不需 要立即响应。 但是,如果频繁发生此错误,或者如果您正在使用单一日志记录,那么可能需要立即注 意。如果是这样,请记录错误状态字段的内容,并与 IBM 支持中心联系以获取帮助。

可能需要将出错的数据集替换为包含日志数据的新数据集,并使用更改日志清单 (CSQJU003) NEWLOG 操作来更新 BSD 以反映新数据集。

请参阅 活动日志问题, 以获取有关处理日志上的问题的信息。

也可能由于用户错误而发出此消息。 如果缺少 DSNAME 指定的数据集名称,并且 STATUS 显示值 "00180408" 或 "00100408", 那么您将使用双重日志记录, 但 BSDS 中仅定义了一组活动日志数据 集。 要解决此情况,请执行以下任一操作:

- 使用 Access Method Services (如果尚未定义) 定义第二组活动日志数据集,并使用 更改日志库存 (CSQJU003) NEWLOG 操作来更新 BSDS 日志库存。
- 重置日志系统参数以指示单个日志记录。 可以通过在 CSQ6LOGP 系统参数中将 TWOACTV 设置为 "NO" 来执行此操作。

### **CSQJ107E**

BSDS DSNAME=*dsname* 错误状态 =*eee*

#### **说明**

读取指定的 BSDS 时发生错误。 "错误状态" 包含 VSAM 返回码和反馈码。 它是一个 2 字节的字段,第一 个字节包含十六进制返回码,第二个字节包含十六进制反馈码。 请参阅 *z/OS DFSMS "*[数据集的宏指示信](https://www.ibm.com/docs/en/zos/3.1.0?topic=dfsms-zos-macro-instructions-data-sets) [息](https://www.ibm.com/docs/en/zos/3.1.0?topic=dfsms-zos-macro-instructions-data-sets)"手册,以获取 VSAM 返回码和原因码的描述。

请参阅 活动日志问题, 以获取有关处理 BSDS 或日志上的问题的信息。

#### **系统操作**

如果双 BSD 可用, 那么 MQ 会尝试从其他 BSD 读取。 如果从第二个 BSDS 读取失败, 或者只有一个 BSDS, 那么会向导致访问 BSDS 的日志请求返回错误代码。

如果在启动期间检测到读错误,那么队列管理器将终止。

如果错误代码是意外的,那么可能会执行诊断转储。

#### **系统程序员响应**

根据读取错误导致的情况,可能需要更换或修复 BSDS。 要替换 BSDS, 请先删除出错的 BSDS, 然后 定义具有相同名称和属性的新 BSDS。 如果将新名称用于新的 BSDS, 请更改队列管理器启动式任务 JCL 过程 (xxxxMSTR) 以指定新的 BSDS 名称。

## **CSQJ108E**

BSDS DSNAME=*dsname* 时发生 WRITE 错误,错误状态为 *eee*

**说明**

写入指定的 BSDS 时发生错误。 "错误状态" 包含 VSAM 返回码和反馈码。 它是一个 2 字节的字段, 第一 个包含十六进制返回码,第二个包含十六进制反馈码。 请参阅 *z/OS DFSMS "*[数据集的宏指示信息](https://www.ibm.com/docs/en/zos/3.1.0?topic=dfsms-zos-macro-instructions-data-sets)*"* 手 册,以获取 VSAM 返回码和原因码的描述。
如果双 BSD 可用,那么 MQ 将使用剩余的良好 BSDS 进入单 BSDS 方式。 否则,会向导致访问 BSDS 的 日志请求返回错误代码。

如果错误代码是意外的,那么可能会执行诊断转储。

#### **系统程序员响应**

如果正在使用双 BSDS 方式,请运行脱机访问方法服务作业以重命名错误 BSDS 并定义同名的新 BSDS。 然后输入 RECOVER BSDS 命令以重新建立双 BSDS 方式。

如果未使用双 BSDS 方式,那么必须关闭队列管理器,并且必须从备份副本中恢复 BSDS。 要恢复 BSDS ,请使用更改日志库存实用程序。

### **CSQJ109E**

BSDS DSNAME=*dsname* 中的空间输出

#### **说明**

指定的 BSDS 中没有更多空间。 迂到空间不足情况的操作未正确完成。

#### **系统操作**

如果双 BSD 可用,那么 IBM MQ 将使用剩余的良好 BSDS 进入单 BSDS 方式。 否则,会向导致访问 BSDS 的日志请求返回错误代码。

### **系统程序员响应**

如果正在使用双 BSDS 方式,请运行脱机访问方法服务作业以重命名完整的 BSDS ,并定义具有相同名 称的新的更大 BSDS。 输入 RECOVER BSDS 命令以重新建立双 BSDS 方式。

如果未使用双 BSDS 方式, 那么必须关闭队列管理器并脱机恢复 BSDS。 在这种情况下, 请运行上述相 同的 "访问方法服务" 作业, 以重命名完整数据集并定义更大的数据集。 接下来, 运行 Access Method Services REPRO 作业以将完整的 BSDS 复制到新的 BSDS 中。

#### **CSQJ110E**

上次复制 *N* 活动日志数据集为 *nnn* PERCENT FULL

### **说明**

当最后一个可用活动日志数据集 5% 已满时,将发出此消息,并在每个额外 5% 的数据集空间被填满后 重新发出此消息。

### **系统操作**

每次发出消息时,都将重新尝试卸载处理。 如果未纠正此情况,那么活动日志数据集将填充容量,将发 出消息 CSQJ111A, 并且 IBM MO 处理将停止。

#### **系统程序员响应**

要清除此情况,必须执行步骤以完成其他正在等待的卸载任务。 在通过完成活动日志数据集的卸载过程 使其可用 (可复用) 后, IBM MQ 日志记录活动可以继续。

执行显示请求以确定与日志卸载过程相关的未完成请求。 执行必需的操作以满足任何请求,并允许卸载 继续。

请考虑是否有足够的活动日志数据集。 如果需要,可以使用 DEFINE LOG 命令动态添加其他日志数据 集。

如果卸载未正常完成或无法启动,请更正导致卸载过程错误的问题,增大已分配数据集的大小,或者添 加更多活动日志数据集。 请注意,后一项操作要求队列管理器处于不活动状态,并且需要运行更改日志 清单实用程序。

活动日志数据空间不足的可能原因包括:

- 日志记录过多。 例如,存在大量持久消息活动。
- 延迟或缓慢卸载。 例如,未能安装归档卷,对卸载消息的应答不正确或设备速度较慢。
- 过度使用 ARCHIVE LOG 命令。 此命令的每次调用都会导致 IBM MQ 切换到新的活动日志数据集并启 动活动日志的卸载。 虽然在活动日志的副本中仅保留一个活动日志数据集 (请参阅 CSQJ319I) 时将不 会处理该命令,但过度使用该命令可能会消耗活动日志中除当前活动日志数据集以外的所有空间。
- 卸载失败。
- 活动日志空间不足。

### **CSQJ111A**

活动日志数据集中已没有空间

**说明**

由于卸载处理延迟,所有活动日志数据集中的所有可用空间都已耗尽。 恢复日志记录无法继续。

#### **系统操作**

IBM MQ 等待可用的数据集。 执行需要日志记录的 IBM MQ API 调用的任何任务都将等待。

#### **系统程序员响应**

执行显示请求以确保没有与日志卸载过程相关的未完成请求。 执行必需的操作以满足任何请求,并允许 卸载继续。

请考虑是否有足够的活动日志数据集。如果需要,可以使用 DEFINE LOG 命令动态添加其他日志数据 集。

如果延迟是由于缺少卸载所需的资源而导致的,那么必须提供必要的资源以允许卸载完成,从而允许日 志记录继续进行。 有关从此情况恢复的信息,请参阅 归档日志问题。

如果由于设置了归档,或者由于无法分配归档数据集,或者由于需要更改系统参数的任何其他原因而发 生了问题, 那么必须取消队列管理器, 因为 STOP MODE (QUIESCE) 和 STOP MODE (FORCE) 命令都不 起作用。

要释放由于正在执行需要日志记录的 MQ API 调用而正在等待的任何任务,必须解决底层问题,或者取 消队列管理器。

如果卸载进程由于某些资源不可用或由于某些其他原因而停止,那么可以通过使用 ARCHIVE LOG CANCEL OFFLOAD 命令取消当前正在执行的卸载任务,然后启动另一个卸载任务来解决问题。 如果存在 硬件问题,那么可能需要使用 z/OS 命令来取消存在问题的设备。

#### **CSQJ112E**

*csect-name* BSDS 中定义的活动日志数据集不足

**说明**

BSDS 中没有足够的活动日志数据集来启动队列管理器。 此情况通常由于下列其中一个原因而存在:

- 为其中一个活动日志副本集定义的数据集少于两个。
- CSO6LOGP 系统参数指定了 TWOACTV=YES ,但 BSDS 中未定义两个活动日志副本的数据集。
- 对于其中一个活动日志副本集,可用的数据集少于两个 (未标记为 STOPPED)。

#### **系统操作**

启动已终止。

#### **系统程序员响应**

使用更改日志库存实用程序使 BSDS 中定义的活动日志数据集数与 CSQ6LOGP 中指定的系统参数一致, 或者添加更多活动日志数据集,以便在每个活动日志副本中都有两个或更多活动日志数据集可供使用。 重新启动队列管理器。

**注:** IBM MQ 将不会复用标记为 STOPPED 的日志数据集。 重新启动队列管理器后,您可能需要恢复 STOPPED 日志数据集。 要清除 STOPPED 状态:

1. 停止队列管理器

- 2. 恢复日志数据集 (重新定义或从日志的其他副本恢复)
- 3. 使用相应的 RBA 删除并重新添加到 BSDS (使用变更日志库存实用程序)

### **CSQJ113E**

RBA *log-rba* 不在任何活动或归档日志数据集中,连接标识 =*xxxx* THREAD-XREF=*yyyyyy*

#### **说明**

存在从该 RBA 开始读取日志记录的请求。但是, 在任何活动或归档日志数据集中都找不到此日志记录。 连接标识和 thread-xref 标识迂到问题的用户或应用程序 (这可能是内部 IBM MQ 任务)。 请参阅 活动日 志问题, 以获取有关处理日志上的问题的信息。

### **系统操作**

根据正在读取的日志记录及其原因,请求者可能异常结束,原因码为 X'00D1032A'。

### **系统程序员响应**

可能是用户错误。 很有可能,包含所请求的 RBA 的归档日志数据集已被更改日志库存实用程序从 BSDS 中删除。 找到旧打印日志映射运行的输出,并标识包含缺少的 RBA 的数据集。 如果未复用数据集,请 运行更改日志库存实用程序以将此数据集重新添加到日志数据集的库存中。 重新启动队列管理器。

### **CSQJ114I**

归档数据集出错,卸载继续, 仅生成一个归档数据集

#### **说明**

访问由卸载创建的其中一个归档数据集时发生错误。 由于指定了双重归档选项,因因此正在继续卸载其他 归档数据集。 对于要卸载的 RBA 范围, 只有一个归档副本, 而不是通常的两个副本。

### **系统操作**

卸载将生成单个归档数据集。

### **系统程序员响应**

可以制作此归档日志数据集的第二个副本,并且可以使用更改日志库存实用程序来更新 BSD。

#### **CSQJ115E**

卸载失败,不能分配归档数据集

#### **说明**

卸载无法分配归档日志数据集。 未执行卸载。 此消息前面有消息 [CSQJ103E](#page-320-0) 或 `[CSQJ073E](#page-317-0)。

**注:** 如果您正在使用双重归档选项,那么不会生成任何副本。

### **系统操作**

稍后将尝试卸载。

### **系统程序员响应**

查看消息 CSQJ103E 或 CSQJ073E 的错误状态信息。 请更正导致数据集分配错误的条件,以便在重试 时可以执行卸载。

### **CSQJ116E**

向 BSDS 添加归档条目时出错

#### **说明**

卸载无法将归档条目添加到 BSDS。 卸载被视为不完整。 活动日志数据集未标记为可用于新日志数据。 此消息前面有消息 CSQJ107E, CSQJ108E 或 CSQJ109E。

### **系统操作**

稍后将重试卸载。

### **系统程序员响应**

请参阅前面的特定消息以了解操作。

#### **CSQJ117E**

读取 BSDS 时发生初始化错误 DSNAME= *dsname*,错误状态 =*eee*

从指定的 BSDS 进行初始化读取期间发生错误。 "错误状态" 包含 VSAM 返回码和反馈码。 它是一个 2 字 节的字段,第一个字节包含十六进制返回码,第二个字节包含十六进制反馈码。 请参阅 *[z/OS DFSMS "](https://www.ibm.com/docs/en/zos/3.1.0?topic=dfsms-zos-macro-instructions-data-sets)*数 [据集的宏指示信息](https://www.ibm.com/docs/en/zos/3.1.0?topic=dfsms-zos-macro-instructions-data-sets)*"* 手册,以获取 VSAM 返回码和原因码的描述。

#### **系统操作**

启动已终止。

### **系统程序员响应**

使用提供的 VSAM 错误状态信息确定读错误的原因。 重新启动队列管理器。

#### **CSQJ118E**

MACRO *xxx* 在日志初始化中失败, RC=*ccc*

#### **说明**

日志初始化从指定的宏接收到返回码。

#### **系统操作**

启动已终止。

#### **系统程序员响应**

从有关指定宏和返回码的文档中确定问题。 然后执行相应的步骤,并重新启动队列管理器。 如果您没有 有关指定宏的信息,请记下宏名称和返回码,并联系 IBM 支持中心以获取帮助。

#### **CSQJ119E**

引导程序访问初始化处理失败

#### **说明**

在队列管理器初始化期间, BSDS 访问功能无法完成其初始化过程。 请参阅 活动日志问题, 以获取有关 处理 BSDS 或日志上的问题的信息。

### **系统操作**

启动已终止。

### **系统程序员响应**

描述特定错误的一条或多条错误消息已在此消息之前。 请参阅特定消息以获取错误分析以及要执行的相 应操作。

#### **CSQJ120E**

DUAL BSDS DATA SETS HAVE UNEQUAL TIME STAMPS, SYSTEM BSDS1=系统 *BSDS 1*, BSDS2=系统 *BSDS 2*, UTILITY BSDS1=*Uty-bsds1*, BSDS2=*Uty-bsds2*

### **说明**

初始化队列管理器时,双 BSDS 的时间戳记不一致。 将针对每个 BSDS 显示来自系统和来自更改日志库 存实用程序的时间戳记。 时间戳记的格式为 date hh:mm:ss.th。

#### **系统操作**

队列管理器尝试重新同步 BSDS 数据集以复原双 BSDS 方式。如果重新同步成功, 那么将发出消息 CSQJ130I 并继续启动。 否则,将终止启动。

#### **系统程序员响应**

如果启动失败,请针对每个 BSDS 运行打印日志映射实用程序。 从输出中,确定哪个数据集已过时,将 其删除, 为其定义替换项, 然后将剩余的 BSDS 复制到替换项。

如果两个数据集的打印日志映射实用程序的输出类似,请删除具有最旧时间戳记的数据集,并复制具有 最新时间戳记的数据集。

#### **CSQJ121E**

读取 JFCB 时发生初始化错误, DDNAME=*ddd*

在队列管理器初始化期间 (如果指定了双 BSDS 数据集), 将读取 z/OS 中的作业文件控制块 (JFCB) 以获 取与 DDnames BSDS1 和 BSDS2 相关联的数据集名称。 导致此错误的原因是缺少 DD 语句。

#### **系统操作**

启动已终止。

### **系统程序员响应**

确保 DDname 为 BSDS1 的队列管理器启动式任务 JCL 过程 xxxxMSTR 中存在 DD 语句。 如果使用了双 BSDS 数据集,请确保 DDname BSDS2 的队列管理器启动式任务 JCL 过程 xxxxMSTR 中也存在 DD 语 句。

# **CSQJ122E**

双 BSDS 数据集不同步

### **说明**

在队列管理器初始化期间,或者在运行实用程序时,发现双 BSD 的内容不同。

#### **系统操作**

程序或队列管理器启动已终止。

### **系统程序员响应**

如果在队列管理器初始化期间发生错误,请对每个 BSDS 运行打印日志映射实用程序,以确定上次使用 哪个数据集作为第一个副本。 删除第二个副本数据集,定义已删除数据集的替换项,并将剩余的 BSDS 复制到替换项。

如果在队列管理器异常终止后运行 BSDS 转换实用程序时发生错误,请先尝试重新启动队列管理器并将 其完全关闭,然后再尝试再次运行 BSDS 转换实用程序。如果这无法解决问题,请针对每个 BSDS 运行 打印日志映射实用程序,以确定上次将哪个数据集用作第一个副本。 在再次提交作业之前,请更改用于 调用 BSDS 转换实用程序的 JCL , 以在 SYSUT1 DD 语句中指定此 BSDS , 并除去 SYSUT2 DD 语句。

#### **CSQJ123E**

检测到更改日志库存故障

#### **说明**

在队列管理器初始化期间,发现更改日志库存实用程序未完全处理 BSD。

### **系统操作**

启动已终止。

### **系统程序员响应**

运行打印日志映射实用程序以确定针对 BSDS 的操作未完成。 针对 BSD 运行更改日志清单实用程序, 以 允许完成任何未完成的处理。

#### **CSQJ124E**

从 RBA 暂挂的活动日志卸载 *xxxxxx* 到 RBA *xxxxxx* DUE 到 I/O 错误

#### **说明**

卸载期间,在活动日志数据集中迂到不可恢复的输入/输出错误。 迂到错误的数据集被标记为不可用,并 且不会对该数据集执行进一步的日志记录。

#### **系统操作**

当活动日志数据集变满时,将继续卸载这些数据集。

#### **系统程序员响应**

从数据集中手动恢复数据,将其复制到归档数据集,运行更改日志库存实用程序以使新的归档数据集可 供队列管理器使用,并除去容易出错的活动日志数据集。

### **CSQJ125E**

复制 BSDS 时出错,继续卸载 而不复制 BSDS

在卸载过程中复制 BSDS 数据集时发生错误。 未生成数据集,并且包含卸载数据集的卷不包含用于恢复 的 BSDS。

### **系统操作**

队列管理器继续卸载过程,而不生成 BSDS 的副本。

#### **系统程序员响应**

进行归档时,将同时转储活动日志数据集的副本以及当时的 BSDS。 BSDS 并不重要,因为它将与下一个 归档日志一起再次复制 (缺失的日志仅意味着延长重新启动时间)。 但是,应该解决底层数据管理问题 (例如, 分配的空间不足), 以便后续发生 BSDS 卸载。

#### **CSQJ126E**

强制成单 BSDS 方式时 BSDS 错误

#### **说明**

BSDS 上发生输入/输出错误或 VSAM 逻辑错误。 此消息前面有消息 CSQJ107E 或 CSQJ108E。

#### **系统操作**

IBM MQ 使用剩余的 BSDS 进入单 BSDS 方式。

#### **系统程序员响应**

运行脱机访问方法服务作业以重命名错误 BSDS 并定义具有相同名称的新 BSDS。 然后输入 RECOVER BSDS 命令以重新建立双 BSDS 方式。

### **CSQJ127I**

BSDS 的系统时间戳记 =日期时间

#### **说明**

初始化队列管理器时,将显示 BSDS 的系统时间戳记。 时间戳记的格式为 date hh:mm:ss.th。 此时 间戳记应该接近上次停止此队列管理器的时间。 如果没有,那么可能指示正在尝试使用错误的 BSDS 重 新启动。

如果之前未使用 BSDS, 那么时间戳记将显示为 "\*\*\*\*"。

### **系统操作**

继续启动。

### **系统程序员响应**

如果显示的时间未接近上次停止此队列管理器的时间,并且您无法解释任何时间差异,请取消此队列管 理器。 从队列管理器启动式任务 JCL 过程 xxxxMSTR 中,确定 BSD 的数据集名称并运行打印日志映射 实用程序。 检查活动日志数据集和归档日志数据集是否都属于此队列管理器。 否则,请更改队列管理器 的启动式任务 JCL 过程 xxxxMSTR 以使用正确的 BSD。

#### **CSQJ128E**

对于活动日志 *dsname* ,日志卸载任务失败

#### **说明**

当尝试卸载活动日志数据集 *dsname* 中的 RBA 范围时,卸载任务异常结束。

### **系统操作**

卸载任务将终止,并且将取消分配并删除分配给卸载任务的归档数据集。 失败卸载处理中涉及的活动日 志数据集的状态仍设置为 "不可复用"。

日志卸载任务将由多个事件之一重新启动。 最常见的是:

- 已使用当前活动日志数据集中的所有可用空间 (正常情况)
- 发出 CSQJ110E 消息
- 队列管理器地址空间已启动,但活动日志中的数据尚未归档

• 在活动日志上发生 I/O 错误,这将强制队列管理器截断和卸载活动日志数据集,并切换到新的活动日 志数据集

### **系统程序员响应**

此消息是卸载错误的结果,前面将有一条或多条 IBM MQ 消息 (例如, CSQJ073E) 和 z/OS 消息 (例如, IEC030I, IEC031I, IEC032I)。 如果队列管理器使用受限活动日志资源 (请参阅消息 CSQJ110E) 运 行,请停顿系统以限制日志记录活动,直到异常终止或可以解决 CSQJ110E 条件为止。

在队列管理器再次尝试卸载之前,请调查并更正异常终止的原因。

#### **CSQJ129E**

在任何活动日志数据集中都找不到日志 RBA *eol-rba* 的结束,找到的最高 RBA 为 *hi-rba*

**说明**

存在查找 *eol-rba* 的请求,该日志记录已作为写入的最高 RBA 记录在 BSDS 中。 在任何活动日志数据集 中都找不到此 RBA。 可以在任何活动数据集中找到的最高 RBA 是 *hi-rba*。

#### **系统操作**

启动处理已终止。

#### **系统程序员响应**

很有可能,包含所请求 RBA 的活动日志数据集已被更改日志库存实用程序从 BSDS 中删除。 如果尚未复 用数据集,请运行更改日志库存实用程序以将此数据集重新添加到 BSDS 中。 重新启动队列管理器。

如果数据集不可用,请与 IBM 支持中心联系。

### **CSQJ130I**

从 BSDS 恢复了双 BSDS 方式 *n*

### **说明**

已使用 BSDS 副本 *n* 复原双 BSDS 方式。 这是具有最新系统时间戳记的 BSDS 数据集。

#### **系统操作**

继续启动。

#### **CSQJ131E**

*csect-name* 将队列管理器信息写入 Db2 时出错

### **说明**

在命令处理期间,尝试将队列管理器信息写入 Db2 时发生故障。

#### **系统操作**

该命令的处理已终止。

### **系统程序员响应**

检查控制台以获取与该问题相关的消息。

#### **CSQJ132E**

*csect-name* 从 Db2 读取队列管理器信息时出错

### **说明**

在命令处理期间, 尝试从 Db2 读取队列管理器信息时发生故障。

### **系统操作**

该命令的处理已终止。

### **系统程序员响应**

检查控制台以获取与该问题相关的消息。

#### **CSQJ133E**

LRSN *rrr* 不在任何活动或归档日志数据集中,连接标识 =*xxxx* THREAD-XREF= *yyyyyy*, QMGR=*qmgrname*

存在从该 LRSN 开始读取所指示队列管理器 (可能不是消息的发布者) 的日志记录的请求。 但是, 在任何 活动或归档日志数据集中都找不到此日志记录。 连接标识和 thread-xref 标识迂到问题的用户或应用程 序 (这可能是内部 IBM MQ 任务)。 请参阅 活动日志问题, 以获取有关处理日志上的问题的信息。

### **系统操作**

根据正在读取的日志记录及其原因,请求者可能异常结束,原因码为 X'00D1032A'。

### **系统程序员响应**

这可能是用户错误。 很有可能,包含所请求的 RBA 的归档日志数据集已被更改日志库存实用程序从 BSDS 中删除。 找到旧打印日志映射运行的输出,并标识包含缺失 LRSN 的数据集。 如果未复用数据 集,请运行更改日志库存实用程序以将此数据集重新添加到日志数据集的库存中。 重新启动队列管理 器。

### **CSQJ134E**

RBA *log-rba* 不在任何活动或归档日志数据集中,连接标识 =*xxxx* THREAD-XREF=*yyyyyy*, QMGR=*qmgr-name*

#### **说明**

存在读取日志记录的请求,该日志记录从指定队列管理器的此 RBA 开始。 但是,在任何活动或归档日志 数据集中都找不到此日志记录。 连接标识和 thread-xref 标识迂到问题的用户或应用程序 (这可能是内部 IBM MQ 任务)。 请参阅 活动日志问题, 以获取有关处理日志上的问题的信息。

#### **系统操作**

根据正在读取的日志记录及其原因,请求者可能异常结束,原因码为 X'00D1032A'。

#### **系统程序员响应**

发生此问题的原因如下:

- 1. BSDS 中具有日志范围的条目已从 BSDS 中删除
- 2. 具有日志范围的条目位于 BSDS 中, 但已删除归档日志数据集。 创建归档日志时, 将使用 CSO6ARVP 参数 ARCRETN 来指定何时可以删除数据集。 当此日期已过 MVS 时, 将删除数据集, 因 此如果您尝试在此日期之后使用此数据集,那么找不到该数据集。

请参阅 BSDS 问题 以获取更多信息。

#### **CSQJ136I**

无法为连接分配磁带机-标识 =*xxxx* CORRELATION-标识 = *yyyyyy*, *m* ALLOCATED *n* ALLOWED

**说明**

尝试为指示的连接标识分配磁带机失败。 指定的当前最大磁带机数为 *n、*但只有 *m* 在物理上可用。

### **系统操作**

将挂起连接标识和相关标识的进程,直到已分配的磁带机变为可用或更多的磁带机联机并可用于归档读 任务为止。 当当前分配的磁带机变为可用时,此情境会在一段时间内自我纠正。

#### **CSQJ139I**

日志卸载任务已结束

#### **说明**

活动日志卸载的处理已结束。

#### **系统操作**

此消息将写入 z/OS 控制台。

#### **CSQJ140I**

已成功将数据集 *dsname* 添加到活动日志副本 *n*

DEFINE LOG 命令动态添加了新的日志数据集 *dsn*,并将其添加到活动日志数据集的 LOGCOPY1 或 LOGCOPY2 环中, 如 n 所指示。

当当前活动日志数据集填充并将日志记录切换到环中的下一个活动日志数据集时,可使用新的活动日志 数据集。

有关数据集的信息存储在 BSDS 中,并且将在队列管理器重新启动后持久存储。

#### **CSQJ141E**

添加新的活动日志数据集 *dsname* 时出错

### **说明**

DEFINE LOG 命令无法添加新的日志数据集。 在前面的消息中提供了有关失败的更多信息。

#### **系统程序员响应**

请调查并更正故障原因,然后再次输入该命令。

#### **CSQJ142I**

先前已使用数据集 *dsname*

# **说明**

IBM MO 检查由 DEFINE LOG 命令添加的数据集先前是否未用作日志数据集,因为这可能指示操作员错 误。 发现先前已使用所请求的数据集 *dsname* 。

### **系统操作**

数据集已关闭并取消分配。 动态添加新的活动日志数据集失败。

#### **系统程序员响应**

确保要添加为活动日志数据集的数据集是新分配的,或者已使用活动日志预格式化实用程序 CSQJUFMT 进行格式化。

#### **CSQJ143I**

BSDS 活动日志数据集记录已满

#### **说明**

活动日志数据集的最大数目是固定的。 达到最大值后,无法在 BSDS 中插入更多条目。

### **系统操作**

动态添加新的活动日志数据集失败。

#### **CSQJ144I**

活动日志数据集分配错误

### **说明**

IBM MQ 无法动态分配请求的数据集 (在以下 CSQJ141E 消息中指定) 以用作新的活动日志数据集。

#### **系统操作**

动态添加新的活动日志数据集失败。

#### **系统程序员响应**

确保要添加为新的活动日志数据集的数据集是具有 SHAREOPTIONS (2 3) 的 VSAM 线性数据集, 并且它 未被任何其他作业使用。

#### **CSQJ150E**

日志捕获出口异常终止,出口已取消激活

### **说明**

在安装提供的日志捕获出口代码 (即装入模块 CSQJL004 中的入口点 CSQJW117 ) 中执行时检测到异常 程序中断。 因此,日志捕获出口将不再处于活动状态; 日志数据将不再可用于出口捕获/处理。

仅当 安装提供的 日志捕获出口 (条目 CSQJW117) 对此队列管理器处于活动状态时,才会发生此消息。

日志捕获出口 (入口点 CSQJW117) 已终止。 将不会对此队列管理器尝试进一步的调用。 提供完整转储 是为了进行诊断。

### **系统程序员响应**

确定 CSQJL004 装入模块 (CSQJW117 入口点) 异常终止的原因并执行更正操作。

**注:** 必须提供正常运行的装入模块 CSQJL004/entry CSQJW117 副本才能启动队列管理器。 如果无法更 正导致此错误的问题,请确保缺省 CSQJW117 条目 (装入模块 CSQJL004 -随 IBM MQ 一起提供) 在下次 队列管理器启动期间可用。

#### **CSQJ151I**

*csect-name* 错误 READING RBA *rrr*, CONNECTION-ID=*xxxx* CORRELATION-ID=*yyyyyy* REASON CODE=*ccc*

# **说明**

由于原因码 *ccc*,队列管理器无法成功完成所指示 RBA 的读取。 迂到错误的用户或应用程序由连接标识 和相关标识标识。 具有相同连接标识和相关标识的消息与同一应用程序相关。 以 "0nn" 开头的相关标识 (其中 nn 是从 01 到 28 的数字) 标识系统代理程序。

#### **系统操作**

队列管理器尝试从错误中恢复。

#### **系统程序员响应**

如果队列管理器能够从错误中恢复并成功完成应用程序,那么无需进一步操作。 如果应用程序异常终止 或队列管理器无法成功恢复,那么此消息后跟一条或多条消息。 请参阅此消息和后续消息中的信息以确 定相应的更正操作。

#### **CSQJ152I**

```
csect-name 构建归档日志卷报告时出错,连接标识 =xxxx 相关标识 =yyyyyy 原因码 =ccc
```
**说明**

尝试创建归档日志卷报告时发生错误。 由于原因码 ccc,无法将 RBA 范围成功映射到一个或多个归档数 据集。 迂到错误的用户或应用程序由连接标识和相关标识标识。 此消息前面可能有一条或多条相关错误 消息。 具有相同连接标识和相关标识的消息与同一应用程序相关。 以 "0nn" 开头的相关标识 (其中 nn 是 从 01 到 28 的数字) 标识系统代理程序。

此故障可能由一个或多个缺失的归档日志数据集或系统错误 (例如, 读取 BSDS 时发生 I/O 错误) 导致。

#### **系统操作**

未生成归档日志卷报告 (请参阅消息 CSQJ330I)。 此外,不可能预先安装磁带。

用户或应用程序继续处理。 用户或应用程序的物理读取过程将继续,直到作业正常完成或异常终止为 止。 如果在读进程实际需要数据集时再次迂到错误,那么作业可能会异常终止。

#### **系统程序员响应**

如果用户或应用程序成功完成,那么无需进一步操作。 如果用户或应用程序未成功完成,请参阅与实际 失败相关的消息以确定相应的更正操作。

#### **CSQJ153I**

*csect-name* 错误读取 LRSN *rrr*, CONNECTION-ID=*xxxx* CORRELATION-ID=*yyyyyy* REASON CODE=*ccc*, QMGR=*qmgr-name*

### **说明**

由于原因码 *ccc*,队列管理器无法成功完成对所指示队列管理器 (可能不是消息的发布者) 的所指示 LRSN 的读取。 迂到错误的用户或应用程序由连接标识和相关标识标识。 具有相同连接标识和相关标识的消息 与同一应用程序相关。 以 "0nn" 开头的相关标识 (其中 nn 是从 01 到 28 的数字) 标识系统代理程序。

#### **系统操作**

队列管理器尝试从错误中恢复。

### **系统程序员响应**

如果队列管理器能够从错误中恢复并成功完成应用程序,那么无需进一步操作。 如果应用程序异常终止 或队列管理器无法成功恢复,那么此消息后跟一条或多条消息。 请参阅此消息和后续消息中的信息,以 确定相应的更正操作。

#### **CSQJ154I**

*csect-name* 错误 READING RBA *rrr*, CONNECTION-ID=*xxxx* CORRELATION-ID=*yyyyyy* REASON CODE=*ccc*, QMGR=*qmgr-name*

**说明**

由于原因码 *ccc*,队列管理器无法成功完成对所指示队列管理器的所指示 RBA 的读取。 迂到错误的用户 或应用程序由连接标识和相关标识标识。 具有相同连接标识和相关标识的消息与同一应用程序相关。 以 "0nn" 开头的相关标识 (其中 nn 是从 01 到 28 的数字) 标识系统代理程序。

#### **系统操作**

队列管理器尝试从错误中恢复。

#### **系统程序员响应**

如果队列管理器能够从错误中恢复并成功完成应用程序,那么无需进一步操作。 如果应用程序异常终止 或队列管理器无法成功恢复,那么此消息后跟一条或多条消息。 请参阅此消息和后续消息中的信息以确 定相应的更正操作。

#### **CSQJ155E**

*csect-name* ACTIVE LOG DSNAME=*xxxxx* 大于 4GB

**说明**

队列管理器已打开分配了大于 4GB 的空间的 LOG 数据集。 支持的最大 LOG 大小为 4GB。

#### **系统操作**

继续处理。 将继续使用 LOG 数据集,但使用的空间小于分配的空间。 分配的最高 RBA 值会溢出一个 32bit 字,并且会将其截断。 将使用截断的最高 RBA. 从而生成更小的 LOG 数据集。

#### **系统程序员响应**

应为 LOG 数据集分配不超过 4GB 的空间。 使用 Access Method Services 定义最大大小为 4 GB 的数据 集。 请参阅 日志数据集定义 以确定 LOG 数据集大小。

要重新分配空间小于或等于 4GB 的 LOG 数据集,请执行以下步骤:

- 1. 分配并格式化新的 COPY1 和 COPY2 (如果使用), 最大大小为 4GB 的活动日志数据集, 并在需要时 运行 CSQJUFMT。
- 2. 使用命令 DEFINE LOG 将新日志动态添加到队列管理器。
- 3. 使用命令 ARCHIVE LOG 以滚动到新日志中。
- 4. 当其中一个新日志是当前活动日志数据集时,关闭队列管理器。
- 5. 使用 CSQJU003 实用程序来除去太小的活动日志。 首先运行 CSQJU004 以显示 BSDS 中的日志状 态,以确保要除去的日志状态为 "RE 易用" ,即它们已成功归档。
- 6. 重新启动队列管理器。 不应发出任何 CSQJ115E 消息。

#### **CSQJ160I**

找到长时间运行的 Uow , URID=*urid* CONNECTION NAME=*name*

**说明**

在日志交换机处理期间,迂到了跨越两个以上活动日志交换机的未落实恢复单元。 恢复单元标识 *urid* 与 连接名称 *name* 一起标识关联的线程。

### **系统操作**

继续处理。

#### **系统程序员响应**

请咨询应用程序员以确定恢复单元是否存在问题,并确保应用程序落实工作足够频繁。 未落实的恢复单 元可能会导致以后出现困难。

如果需要,请发出命令 DISPLAY CONN (\*) WHERE (QMURID EQ *urid*) ALL 以显示有关恢复单元的更多信 息,包括远程连接的通道名称。

### **CSQJ161I**

UOW 在 *n* OFFLOADS 之后未解析, URID=*urid* CONNECTION NAME=*name*

**说明**

在日志切换处理期间,迂到了未落实的恢复单元,该单元现在具有跨多个日志数据集的活动。 恢复单元 标识 *urid* 与连接名称 *name* 一起标识关联的线程。

#### **系统操作**

继续处理。

#### **系统程序员响应**

请咨询应用程序员以确定恢复单元是否存在问题,并确保应用程序落实工作足够频繁。 未落实的恢复单 元可能会导致以后出现困难。

如果需要,请发出命令 DISPLAY CONN (\*) WHERE (QMURID EQ *urid*) ALL 以显示有关恢复单元的更多信 息,包括远程连接的通道名称。

#### **CSQJ163E**

副本(2)已指定但 TWOACTV(NO)

#### **说明**

DEFINE LOG 命令指定了 COPY (2) 参数,但在队列管理器启动时未在 CSQ6LOGP 中指定双日志记录参 数 (TWOACTV = YES)。

#### **系统操作**

动态添加新的活动日志数据集失败。

#### **系统程序员响应**

在 DEFINE LOG 命令上指定 COPY (1) 或配置队列管理器以使用双重日志记录。

#### **CSQJ164I**

*csect-name* 日志归档已延迟,所有可用的卸载任务都在使用中

#### **说明**

一个或多个活动日志的卸载已延迟,因为所有可用的卸载任务都在使用中。

最多 31 个卸载任务可以同时写入新的归档日志数据集。 可以使用 MAXCNOFF 参数来调整卸载任务数, 该参数是使用 CSQ6LOGP 或 SET LOG 命令设置的。 提供 MAXCNOFF 以定制 IBM MQ 日志的卸载, 从 而与系统约束 (例如,可用磁带机的数量) 相匹配。

#### **系统操作**

继续处理。 卸载任务变为可用时, 卸载将完成。 当不再延迟活动日志的卸载时, 将发出消息 [CSQJ168I](#page-336-0) 。

#### **系统程序员响应**

这很可能是由于 IBM MQ 突然能够归档大量完整活动日志 (例如,在解决归档问题之后) 而导致的瞬态情 况。

在其他情况下,请查看 MAXCNOFF 参数设置。

请考虑增加活动日志容量以匹配活动日志速率和归档日志速率。 DEFINE LOG 命令可用于提供额外的活 动日志容量。

#### **CSQJ166E**

zHyper 活动日志副本的写配置不一致 *n*

<span id="page-336-0"></span>应该一致地配置活动日志的每个副本的数据集,以便它们能够与 zHyperWrite 配合使用。

这意味着组成活动日志副本的所有数据集都应该位于 zHyper 支持写的卷上, 或者没有任何数据集应该位 于 zHyper 支持写的卷上。

队列管理器在组成日志副本 *n* 的数据集的 zHyper 写配置中检测到不一致。

### **系统操作**

处理继续,但由于活动日志卷的配置不一致,可能会观察到不一致的日志记录速率。

### **系统程序员响应**

查看活动日志卷的配置。

**L V 9.4.0 2**Hyper 写日志功能的状态是在队列管理器启动时声明的,因此如果该功能发生更改, 那么 可能是旧的。

### **CSQJ167E**

指定了 ZHYWRITE(YES), 但没有活动日志 支持 zHyperWrite

### **说明**

<mark>》 V 9.4.0 【在 IBM MQ 9.3.5 之前,系统参数 ZHYWRITE 已设置为 YES ,但队列管理器无法利用</mark> zHyper 写操作, 因为没有任何活动日志副本位于 zHyper 可写卷上。

■ V 3.4.0 ■ 从 IBM MQ 9.3.5 开始,系统参数 ZHYWRITE 已设置为 YES ,但队列管理器检测到 zHyper 可写卷上没有任何活动日志副本。 zHyper 写日志功能的状态是在队列管理器启动时声明的,因 此如果该功能发生更改,那么可能是旧的。 队列管理器将在启用 zHyper 写的情况下发出日志写入。 不 管活动日志副本是否位于支持 zHyper 写的卷上。 请参阅 使用 zHyper 写入 IBM MQ 活动日志 以获取更 多信息。

■ V 3.4.0 ■ 从 IBM MO 9.4.0 开始,可能会发出此消息,因为已启用 ZHYWRITE ,因为正在队列管理 器上设置 ZHYLINK。

### **系统操作**

在未对日志写入启用 zHyper 写的情况下,将继续处理。

■ V 9.4.0 ■ 在 IBM MO 9.3.5 之前, 将继续进行处理, 而不会对 zHyper 写操作启用日志写入。 从 IBM MO 9.3.5 开始, 将继续处理正在为 zHyper 写启用的日志写入。

### **系统程序员响应**

查看活动日志卷和 zHyper 写功能的配置。

### **CSQJ168I**

*csect-name* 不再延迟日志归档

# **说明**

活动日志的卸载不再因可用卸载任务不足而延迟。

### **系统操作**

继续处理。

### **CSQJ169E**

LAST CHECKPOINT NOT FOUND IN ACTIVE LOG COPY AND WITH STARTRBA=*&*, CHECKPOINT RBA=*&*。

### **说明**

在活动日志切换处理期间,在任何活动日志上都找不到最后一个检查点。 如果在重新启动处理期间没有 足够的归档日志可用于查找所需的恢复点,那么这可能会使队列管理器处于不可恢复的位置。

日志切换处理继续。

### **系统程序员响应**

您可以通过停止并重新启动队列管理器来重新建立检查点。如果检查点已停止, 那么 STOP QMGR 命令 可能无法正常关闭队列管理器。 如果发生这种情况,您可能需要取消队列管理器。 在执行此操作之前, 请确保从重新启动 RBA 开始的日志可用。 您可以使用 DISPLAY USAGE 命令找到重新启动 RBA。

如果似乎检查点已停止,请执行队列管理器地址空间的转储,并与 IBM 支持中心联系以获取帮助,以帮 助了解检查点可能已停止的原因。

如果检查点似乎未停止,那么此情况的替代原因可能是队列管理器的活动日志对于当前工作负载而言太 小,并且检查点处理在一个活动日志的生命周期范围内未完成。

### **CSQJ200I**

*csect-name* 实用程序处理已成功完成

### **说明**

实用程序成功完成。

### **CSQJ201I**

*csect-name* 实用程序处理失败

# **说明**

实用程序无法成功完成处理。

#### **系统操作**

当前实用程序已终止。

#### **系统程序员响应**

请查看实用程序生成的其他消息,以确定要执行的相应操作。

#### **CSQJ202E**

可用存储不足,无法继续操作

#### **说明**

请求存储器失败,因为没有更多存储器可用。

#### **系统操作**

当前实用程序已终止。

### **系统程序员响应**

请在增加可用存储器后重新运行该实用程序。

#### **CSQJ203E**

操作 操作无效

# **说明**

用户输入了无效的实用程序控制语句操作 (*oper*)。

### **系统操作**

当前实用程序已终止。

### **系统程序员响应**

请更正控制语句,然后重新运行实用程序。

### **CSQJ204E**

*xxxx* 参数无效

用户指定了无效的实用程序控制语句参数 (*xxxx*)。

### **系统操作**

当前实用程序已终止。

# **系统程序员响应**

请更正控制语句,然后重新运行实用程序。

# **CSQJ205E**

*xxxx* 参数没有参数

# **说明**

*xxxx* 包含需要自变量的参数的名称。

# **系统操作**

当前实用程序已终止。

### **系统程序员响应**

指定所标识参数的自变量,然后重新运行该实用程序。

**CSQJ206E** *xxxx* 参数不需要参数

**说明**

*xxxx* 包含未正确后跟 = 符号的参数的名称。

### **系统操作**

当前实用程序已终止。

### **系统程序员响应**

请更正控制语句,然后重新运行实用程序。

#### **CSQJ207E**

参数与指定的操作不一致

### **说明**

用户具有与指定的实用程序操作不一致的指定实用程序控制语句参数。

### **系统操作**

当前实用程序已终止。

# **系统程序员响应**

请更正控制语句,然后重新运行实用程序。

#### **CSQJ211E**

SYSIN 数据集上意外的数据结束

# **说明**

需要其他控制语句,但找不到这些语句。

# **系统操作**

当前实用程序已终止。

# **系统程序员响应**

请更正控制语句,然后重新运行该实用程序。

### **CSQJ212E**

从 BSDS 读取返回错误, RPLERRCD= *yy*, DDNAME=*ddd*

已发出 VSAM GET ,导致返回码非零。 *yy* 包含 VSAM 返回的错误代码。 *ddd* 包含迂到错误的 BSDS 的 DDname。

### **系统操作**

当前实用程序已终止。

### **系统程序员响应**

所执行的操作由原因码指示。 有关 RPLERRCD 中原因码的信息,请参阅 [RPLERRCD](https://www.ibm.com/docs/en/zos/3.1.0?topic=codes-reason-rplerrcd) 。 可能必须使用备 份副本来恢复 BSDS。

#### **CSQJ213E**

从 BSDS 写入返回错误, RPLERRCD= *yy*, DDNAME=*ddd*

**说明**

发出了生成非零返回码的 VSAM PUT。 *yy* 包含 VSAM 返回的错误代码。 *ddd* 包含迂到错误的 BSDS 的 DDname。

#### **系统操作**

当前实用程序已终止。

### **系统程序员响应**

要执行的操作由原因码指定。 有关 RPLERRCD 中原因码的信息,请参阅 [RPLERRCD](https://www.ibm.com/docs/en/zos/3.1.0?topic=codes-reason-rplerrcd) 。 可能必须使用备 份副本来恢复 BSDS。

如果运行 BSDS 转换实用程序 (CSQJUCNV) 时发生此错误,并且 RPLERRCD 指示原因是尝试存储具有重 复键的记录,请确保在运行该实用程序之前输出 BSDS 为空。

### **CSQJ214E**

BSDS 中已存在指定的 DSNAME , DDNAME=*ddd*

### **说明**

您尝试了具有 BSDS 中已存在的数据集名称的 NEWLOG 操作。 如果指定的 DSNAME 当前存在于 BSDS 的活动记录或归档记录中,那么从不会在 BSDS 中创建条目。 *ddd* 包含主题 BSDS 的 DDname。

### **系统操作**

当前实用程序已终止。

### **系统程序员响应**

请更正控制语句并重新运行该实用程序, 或者从 BSDS 中删除现有 DSNAME 并重新运行该实用程序。

#### **CSQJ215I**

*modname* 时间戳记已格式化,没有本地更正

### **说明**

在调用实用程序 *modname* 时指定了参数 TIME (RAW)。 在可能的情况下,格式化为输出中的日期和时 间的时间戳记将没有本地时区,或者执行的跳跃式调整将是源系统上事件的 UTC 时间。

当正在格式化的日志或 BSDS 在不同时区的远程系统上或在不同的夏令时系统上生成时,此处理方式最 有用。

### **系统操作**

继续处理。

### **系统程序员响应**

请更正控制语句并重新运行该实用程序,或者从 BSDS 中删除现有 DSNAME 并重新运行该实用程序。

#### **CSQJ216E**

BSDS 活动日志数据集记录已满, DDNAME=*ddd*

活动日志数据集的最大数目是固定的。 达到最大值后,无法在 BSDS 中插入更多条目。 *ddd* 包含主题 BSDS 的 DDname。

### **系统操作**

当前实用程序已终止。

### **系统程序员响应**

运行打印日志映射实用程序以确定 BSDS 的当前状态。 然后可以根据 BSDS 的状态制定后续操作。

#### **CSQJ217E**

BSDS 中不存在指定的 DSNAME , DDNAME=*ddd*

### **说明**

DELETE 操作指定在 BSDS 中找不到的 DSNAME。 *ddd* 包含主题 BSDS 的 DDname。

### **系统操作**

当前实用程序已终止。

### **系统程序员响应**

请更正控制语句,然后重新运行实用程序。

### **CSQJ218E**

BSDS 中不存在指定的卷, DDNAME=*ddd*

### **说明**

DELETE 操作指定在 BSDS 中找不到的 COPY1VOL 或 COPY2VOL 参数。 *ddd* 包含主题 BSDS 的 DDname。

### **系统操作**

当前实用程序已终止。

### **系统程序员响应**

请更正控制语句,然后重新运行实用程序。

### **CSQJ219E**

OPEN 错误, DDNAME=*ddd*

### **说明**

- 当 *csect-name* 尝试打开名为 *ddd* 的数据集时发生错误。
- 此错误可能是由许多不同的条件引起的。 最有可能的情况是:
- 1. 未在用户的作业控制语言 (JCL) 中指定 SYSPRINT , SYSIN 或 SYSUT1 数据集的 DDname
- 2. 队列管理器当前处于活动状态
- 3. BSDS 已由另一作业分配, 该作业具有与用户 JCL 中指定的 DISP 相冲突的处置 (DISP)
- 4. 与 *ddd* 关联的数据集已打开,可能是由于先前的错误
- 5. 用户无权访问与 *ddd* 关联的数据集
- 6. 没有足够的存储空间可用于执行 OPEN 操作
- 7. 目录指示与 *ddd* 关联的数据集具有无效物理记录大小

### **系统操作**

当前实用程序已终止。

### **系统程序员响应**

用户的操作取决于导致 OPEN 错误的条件。 以下是对应于说明中列出的条件的相应操作的列表:

1. 提供缺少的数据定义 (DD) 语句,然后重新运行该实用程序。 请参阅 准备程序以运行 部分以获取更多 信息。

- 2. 请等待队列管理器处于不活动状态,然后再次运行该实用程序,因为在该实用程序处于活动状态时, 该日志实用程序无法运行。
- 3. 更正处置冲突,然后重新运行实用程序。
- 4. 针对与 *ddd* 关联的数据集提交访问方法服务 (IDCAMS) VERIFY 作业。 重新运行日志实用程序作业。
- 5. 对于授权问题,通常会从授权工具生成单独的消息 (例如,RACF)。 请先调查授权消息并获取正确的 授权,然后再再次运行该实用程序。
- 6. 存储空间不足通常伴随着与 z/OS 不同的错误。 请增加可用存储器,然后重新运行该实用程序。

7. 重新分配具有适当物理记录大小的数据集。

#### **CSQJ220E**

BSDS 处于创建模式。 无数据到 MAP , DDNAME=*ddd*

**说明**

实用程序发现 BSDS 处于创建方式,因此它不能包含要映射的数据。 ddd 包含数据集的 DDname。

#### **系统操作**

当前实用程序已终止。

#### **系统程序员响应**

请更正 JCL, 以便可以处理非空数据集。

#### **CSQJ221I**

先前错误导致 操作 操作被绕过

#### **说明**

实用程序处理期间迂到错误。 这些错误随后导致 *oper* 被绕过。

此消息仅是警告,显示在指定了一个或多个错误的消息之后。 请注意,错误可能与当前 *oper* 操作不相 关; 相反,在日志实用程序处理下,任何操作中的重大错误都会导致仅检查此操作和任何后续操作的控制 语句的语法。 对于此消息中指定的任何操作,不会发生 BSDS 更新。

#### **系统操作**

日志实用程序继续处理。 但是,对于此操作和所有后续操作,不会更新 BSDS ,该实用程序仅检查控制 语句的语法。

### **系统程序员响应**

请查阅先前的消息并更正导致生成此消息的任何错误。 重新提交已绕过的所有操作的日志实用程序作 业。

#### **CSQJ222E**

*xxxx* 参数参数参数的指定项无效

#### **说明**

指定了参数 *xxxx*。 此参数对于自变量无效。

### **系统操作**

当前实用程序已终止。

#### **系统程序员响应**

请更正控制语句上的参数自变量,然后重新运行该实用程序。

#### **CSQJ223E**

*xxxx* 参数自变量超过允许的最大长度

### **说明**

*xxxx* 指定参数的名称,参数值超过允许的最大长度。

### **系统操作**

当前实用程序已终止。

### **系统程序员响应**

请更正控制语句上的参数自变量,然后重新运行该实用程序。

### **CSQJ224E**

*xxxx* 参数出现频率过高

# **说明**

*xxxx* 提供在同一控制语句上多次指定的参数的名称。

### **系统操作**

当前实用程序已终止。

# **系统程序员响应**

除去冗余参数,然后重新运行实用程序。

### **CSQJ225I**

操作 已成功完成

# **说明**

消息中指定的 *oper* 标识已成功完成的更改日志库存实用程序操作的名称。

### **CSQJ226E**

BSDS 中已存在指定的卷, DDNAME=*ddd*

### **说明**

指定的卷当前存在于 BSDS 的归档日志记录中。 *ddd* 指定主题 BSDS 的 DDname。

### **系统操作**

当前实用程序已终止。

### **系统程序员响应**

请更正控制语句上的参数自变量,或者删除指定的卷并重新运行该实用程序。

# **CSQJ227E**

BSDS 中没有空间用于其他归档条目, DDNAME=*ddd*

# **说明**

已超过最大归档卷数,并且没有更多空间可用于指定拷贝中的卷条目。

### **系统操作**

当前实用程序已终止。

### **系统程序员响应**

删除指定副本号中的某些归档条目,然后重新运行该实用程序。

### **CSQJ228E**

*csect-name* LOG DEALLOCATION ERROR DSNAME=*dsname*, ERROR STATUS=*eeeeiiii*, SMS REASON CODE=*ssssssssss*

# **说明**

尝试动态取消分配数据集时发生错误。 错误状态是 z/OS 动态分配返回的错误原因码。

### **系统操作**

继续处理。

### **系统程序员响应**

此消息的错误状态部分包含 2 字节错误代码 (*eeee*, S99ERROR) ,后跟来自 SVC99 请求块的 2 字节信 息代码 (iiii, S99INFO)。 如果 S99ERROR 代码指示 SMS 分配错误 ("97xx") ,那么 *ssssssss* 包含从 S99ERSN 获取的其他 SMS 原因码信息。

有关这些代码的信息,请参阅 *z/OS MVS* 授权汇编程序服务指南 的 解释 [DYNALLOC](https://www.ibm.com/docs/en/zos/3.1.0?topic=functions-interpreting-dynalloc-return-codes) 返回码 主题。

#### **CSQJ230E**

日志卸载初始化处理失败

### **说明**

在队列管理器初始化期间,卸载功能无法完成其初始化过程。

### **系统操作**

启动已终止。

### **系统程序员响应**

描述此消息之前的特定错误的一条或多条错误消息。 请参阅特定消息以获取错误分析以及要执行的相应 操作。

#### **CSQJ231E**

日志命令初始化处理失败

### **说明**

在队列管理器初始化期间,命令函数无法完成其初始化过程。

### **系统操作**

启动已终止。

### **系统程序员响应**

描述此消息之前的特定错误的一条或多条错误消息。 请参阅特定消息以获取错误分析以及要执行的相应 操作。

#### **CSQJ232E**

输出数据集控制初始化处理失败

### **说明**

在队列管理器初始化期间,输出数据集控制功能无法完成其初始化过程。

#### **系统操作**

启动已终止。

#### **系统程序员响应**

描述此消息之前的特定错误的一条或多条错误消息。 请参阅特定消息以了解错误分析以及要执行的相应 操作。

#### **CSQJ233E**

归档日志读取初始化处理失败

# **说明**

在队列管理器初始化期间,归档日志读取功能无法完成其初始化过程。

#### **系统操作**

启动已终止。

#### **系统程序员响应**

描述此消息之前的特定错误的一条或多条错误消息。 请参阅特定消息以获取错误分析以及要执行的相应 操作。

#### **CSQJ234E**

归档日志命令停顿初始化处理 失败

### **说明**

在队列管理器初始化期间,支持 ARCHIVE LOG MODE (QUIESCE) 命令处理的停顿函数无法完成其初始 化过程。

启动已终止。

### **系统程序员响应**

描述此消息之前的特定错误的一条或多条错误消息。 请参阅特定消息以获取错误分析以及要执行的相应 操作。

# **CSQJ235E**

输出缓冲区写入初始化处理失败

### **说明**

在队列管理器初始化期间,输出缓冲区写程序函数无法完成其初始化过程。

### **系统操作**

启动已终止。

### **系统程序员响应**

描述此消息之前的特定错误的一条或多条错误消息。 请参阅特定消息以获取错误分析以及要执行的相应 操作。

### **CSQJ236E**

引导程序访问终止处理失败

### **说明**

在队列管理器终止期间, BSDS 访问功能无法完成其终止过程。

### **系统操作**

终止处理继续进行。

### **系统程序员响应**

描述此消息之前的特定错误的一条或多条错误消息。 请参阅特定消息以获取错误分析以及要执行的相应 操作。

### **CSQJ238E**

日志卸载终止处理失败

### **说明**

在队列管理器终止期间,卸载功能无法完成其终止过程。

### **系统操作**

终止处理继续进行。

### **系统程序员响应**

描述此消息之前的特定错误的一条或多条错误消息。 请参阅特定消息以获取错误分析以及要执行的相应 操作。

### **CSQJ239E**

日志命令终止处理失败

### **说明**

在队列管理器终止期间,命令功能无法完成其终止过程。

### **系统操作**

终止处理继续进行。

# **系统程序员响应**

描述此消息之前的特定错误的一条或多条错误消息。 请参阅特定消息以获取错误分析以及要执行的相应 操作。

#### **CSQJ240E**

输出数据集控制终止处理失败

### **说明**

在队列管理器终止期间,输出数据集控制功能无法完成其终止过程。

### **系统操作**

终止处理继续进行。

### **系统程序员响应**

描述此消息之前的特定错误的一条或多条错误消息。 请参阅特定消息以获取错误分析以及要执行的相应 操作。

### **CSQJ241E**

归档日志读取终止处理失败

### **说明**

在队列管理器终止期间,归档日志读取功能无法完成其终止过程。

### **系统操作**

终止处理继续进行。

### **系统程序员响应**

描述此消息之前的特定错误的一条或多条错误消息。 请参阅特定消息以获取错误分析以及要执行的相应 操作。

### **CSQJ242E**

归档日志命令停顿终止处理失败

### **说明**

在队列管理器终止期间,支持 ARCHIVE LOG MODE (QUIESCE) 命令处理的停顿函数无法完成其终止过 程。

#### **系统操作**

终止处理继续进行。

### **系统程序员响应**

描述此消息之前的特定错误的一条或多条错误消息。 请参阅特定消息以获取错误分析以及要执行的相应 操作。

### **CSQJ243E**

输出缓冲区写入终止处理失败

### **说明**

在队列管理器终止期间,输出缓冲区写程序函数无法完成其终止过程。

### **系统操作**

终止处理继续进行。

#### **系统程序员响应**

描述此消息之前的特定错误的一条或多条错误消息。 请参阅特定消息以获取错误分析以及要执行的相应 操作。

#### **CSQJ244E**

MACRO *xxx* 日志终止失败, RC=*ccc*

### **说明**

终止期间,存在来自指定宏的指示错误的返回码。

终止处理继续进行。

### **系统程序员响应**

如果问题仍然存在,请与 IBM 支持中心联系以获取帮助。

### **CSQJ245D**

RESTART CONTROL 指示在 RBA rrr 处截断。回答 Y 继续, N 取消

# **说明**

正在使用的条件重新启动控制记录指示应该在指定的 RBA 上截断日志。

### **系统操作**

如果为 "Y" , 那么队列管理器将继续启动。 如果为 "N" , 那么将终止启动。

### **系统程序员响应**

运行更改日志清单实用程序 (CSQJU003) 以修改条件重新启动记录。

### **CSQJ246D**

RESTART CONTROL 指示在 RBA *rrr* 处冷启动。 回答 Y 继续, N 取消

### **说明**

正在使用的条件重新启动控制记录指示将重新启动队列管理器,并且日志记录将从指定的 RBA 开始。

### **系统操作**

如果为 "Y", 那么队列管理器将继续启动。 如果为 "N", 那么将终止启动。

### **系统程序员响应**

运行更改日志清单实用程序 (CSQJU003) 以修改条件重新启动记录。

### **CSQJ247E**

*csect-name* 处理 BSDS 归档日志记录时发生 I/O 错误, RC=*rc* REASON=*reason*

### **说明**

处理 BSDS 记录时发生输入/输出错误。 *rc* 指示从输入/输出操作接收到的返回码。 *reason* 指示从操作接 收到的原因码。

返回码 4 指示 IBM MQ 检测到问题。 返回码 8 指示 VSAM 错误。

### **系统操作**

启动已终止。

### **系统程序员响应**

对于返回码 4 ,如如果问题仍然存在,请与 IBM 支持中心联系以获取帮助。 对于返回码 8 ,运行脱机访 问方法服务作业以确定 VSAM 错误的原因。

#### **CSQJ250I**

*csect-name* DATA SET *dsname* 具有小于 (2 3) 的共享选项-无法进行 CF 结构恢复

#### **说明**

使用不允许队列共享组环境中的 CF 结构恢复的共享选项检测到活动日志数据集。 所有活动日志数据集 都必须至少具有 SHAREOPTIONS (2 3) 才能允许 CF 结构恢复。

如果在启动期间检查了队列管理器自己的日志数据集,或者发出了需要访问另一个队列管理器的日志数 据集的 RECOVER CFSTRUCT 命令, 那么可能会发生此情况。

### **系统操作**

如果这是 RECOVER CFSTRUCT 命令的结果, 那么该命令将终止。 否则, 将继续启动, 但无法进行 CF 结构恢复。

### **系统程序员响应**

如果要恢复 CF 结构,请使用 Access Method Services ALTER 函数来更正数据集的 SHAREOPTIONS; 例 如

ALTER *dsname*.DATA SHAREOPTIONS(2 3)

然后重新启动拥有该数据集的队列管理器。

#### **CSQJ295D**

重新启动控制指示在 LRSN *rrr* 处截断。 回答 Y 继续, N 取消

### **说明**

正在使用的条件重新启动控制记录指示应该在指定的 LRSN 上截断日志。

#### **系统操作**

如果为 "Y", 那么队列管理器将继续启动。 如果为 "N", 那么将终止启动。

#### **系统程序员响应**

运行更改日志清单实用程序 (CSQJU003) 以修改条件重新启动记录。

#### **CSQJ301E**

*csect-name* 使用联机引导程序数据集时出错 (操作码 *a*)

### **说明**

在 RECOVER BSDS 命令或 ARCHIVE LOG 命令的命令处理期间,对 BSDS 执行操作时发生错误。 操作类 型由代码 *a* 指定:

**1**

**2**

无法从 BSDS 中读取必需的记录

**3**

无法将所需记录写入 BSDS

无法打开 BSDS

**4**

已将稳定 BSDS 的内容成功复制到替换 BSDS; 但是,队列管理器无法成功复原双 BSDS 操作

#### **系统操作**

如果在处理 RECOVER BSDS 命令期间接收到此消息,那么队列管理器将以单 BSDS 方式继续。 如果在 处理 ARCHIVE LOG 命令期间接收到此消息, 那么将不会更新 BSDS 中的归档日志历史记录以反映 ARCHIVE LOG 命令的出现; 日志记录和卸载处理将继续。

#### **系统程序员响应**

如果在处理 RECOVER BSDS 命令期间接收到此消息,那么必须先对 BSDS 执行恢复操作,然后再重新输 入该命令。 如果在处理 ARCHIVE LOG 命令期间接收到此消息, 那么不需要执行任何操作。

### **CSQJ302E**

替换 BSDS 上的分配错误 DSNAME=*dsname* 错误状态 =*eee*

### **说明**

RECOVER BSDS 命令在尝试动态分配指定的数据集时迂到错误。 DSNAME 是数据集名称。 "错误状态" 是 z/OS 动态分配返回的错误代码和信息代码。

### **系统操作**

该命令的处理已终止。 队列管理器以单 BSDS 方式继续。

#### **系统程序员响应**

根据消息中包含的错误状态确定错误原因,并更正该情况。 然后重新输入 RECOVER BSDS 命令。

此消息的错误状态部分包含 2 字节错误代码 (S99ERROR) ,后跟来自 SVC 请求块的 2 字节信息代码 (S99INFO)。

有关这些代码的信息,请参阅 *z/OS MVS* 授权汇编程序服务指南 的 解释 [DYNALLOC](https://www.ibm.com/docs/en/zos/3.1.0?topic=functions-interpreting-dynalloc-return-codes) 返回码 主题。

#### **CSQJ303E**

WRITE ERROR ON REPLACEMENT BSDS DSNAME=*dsname* ERROR STATUS=*eee*

### **说明**

RECOVER BSDS 命令在尝试写入指定的 BSDS 时迂到错误。 错误状态包含 VSAM 返回码和反馈码。 它 是一个 2 字节的字段, 第一个包含十六进制返回码, 第二个包含十六进制反馈码。

#### **系统操作**

该命令的处理已终止。 队列管理器以单 BSDS 方式继续。

#### **系统程序员响应**

运行脱机访问方法服务作业以删除或重命名替换 BSDS ,并定义同名的新 BSDS。 重新输入 RECOVER BSDS 命令以重新建立双 BSDS 方式。

#### **CSQJ304E**

关闭替换 BSDS 时出错 DSNAME=*dsname* 错误状态 =*eee*

#### **说明**

RECOVER BSDS 命令在尝试关闭指定的 BSDS 时迂到错误。 "错误状态" 包含 VSAM 返回码和反馈码。 它是一个 2 字节的字段, 第一个包含十六进制返回码, 第二个包含十六进制反馈码。

#### **系统操作**

该命令的处理已终止。 队列管理器以单 BSDS 方式继续。

#### **系统程序员响应**

运行脱机访问方法服务作业以删除或重命名替换 BSDS ,并定义同名的新 BSDS。 重新输入 RECOVER BSDS 命令以重新建立双 BSDS 方式。

#### **CSQJ305E**

替换 BSDS 不为空 DSNAME=*dsname*

#### **说明**

发出了 RECOVER BSDS 命令,但替换 BSDS 不为空; 即,它包含数据。

### **系统操作**

该命令的处理已终止。 队列管理器以单 BSDS 方式继续。

#### **系统程序员响应**

运行脱机访问方法服务作业以删除或重命名错误 BSDS ,并定义同名的新 BSDS。 重新输入 RECOVER BSDS 命令以重新建立双 BSDS 方式。

#### **CSQJ306I**

已建立双 BSDS 方式

#### **说明**

发出了 RECOVER BSDS 命令, 但队列管理器已处于双 BSDS 方式。

### **系统操作**

忽略该命令。

### **CSQJ307I**

以单 BSDS 方式初始化日志

### **说明**

发出了 RECOVER BSDS 命令, 但队列管理器已以单 BSDS 方式初始化。

该命令的处理已终止。 队列管理器以单 BSDS 方式继续。

#### **CSQJ308I**

未针对归档日志命令卸载日志, 归档已关闭

### **说明**

发出了 ARCHIVE LOG 命令,但归档已关闭 (即, OFFLOAD 在 CSQ6LOGP 系统参数中设置为 "NO")。

#### **系统操作**

未卸载当前活动日志数据集。 但是,它将被截断,并且将继续使用下一个活动日志数据集进行日志记 录。

#### **CSQJ309I**

QUIESCING FOR ARCHIVE LOG COMMAND WITH WAIT (YES) STARTED, 最长 *Xxx* 秒

**说明**

队列管理器已接受带有 MODE (QUIESCE) 和 WAIT (YES) 选项的 ARCHIVE LOG 命令。 停顿处理已开 始。

WAIT (YES) 表示停顿处理将与用户同步; 即, 用户可以输入其他命令, 但直到停顿处理结束后才会处理 这些命令。

#### **系统操作**

队列管理器尝试在消息中指定的时间段内停止对 IBM MQ 资源的所有更新。 允许使用队列管理器的用户 和作业在阻止进一步的更新活动之前到达一致性点 (落实点)。 用户和作业将暂挂,直到队列管理器在启 动卸载处理后释放这些用户和作业为止。 如果队列管理器可以在最大指定时间之前有效阻止所有用户执 行更新, 那么会立即启动卸载, 并恢复正常处理。

此消息后跟消息 CSQJ311I 或 CSQJ317I。

#### **CSQJ310I**

QUIESCING FOR ARCHIVE LOG COMMAND WITH WAIT (NO) STARTED FOR MAXIMUM OF *xxx* **SECONDS** 

### **说明**

队列管理器使用带有 MODE (QUIESCE) 和 WAIT (NO) 的 ARCHIVE LOG 命令。 停顿处理已开始。

WAIT (NO) 表示停顿处理将对用户异步; 即, 一旦停顿任务启动, 控制权将立即返回给调用者。 因此, 队列管理器将在停顿任务运行时接受并处理任何新命令。

#### **系统操作**

队列管理器尝试在消息中指定的时间段内停止对 IBM MQ 资源的所有更新。 允许使用队列管理器的用户 和作业在阻止进一步的更新活动之前到达一致性点 (落实点)。 用户和作业将暂挂,直到队列管理器在启 动卸载处理后释放这些用户和作业为止。 如果队列管理器可以在最大指定时间之前有效阻止所有用户执 行更新,那么会立即启动卸载,并恢复正常处理。

此消息后跟消息 CSQJ311I 或 CSQJ317I。

#### **CSQJ311I**

*csect-name* 日志归档 (卸载) 任务已启动

#### **说明**

队列管理器已接受用户启动的 ARCHIVE LOG 命令。 用于归档 (卸载) 活动日志数据集的任务已启动。

#### **系统操作**

当前活动日志数据集将被截断并切换到下一个可用的活动日志数据集。 已启动的任务将异步归档活动日 志数据集,从而允许队列管理器继续处理。

如果将 MODE (QUIESCE) 选项与 ARCHIVE LOG 命令配合使用,那么此消息将后跟 CSQJ312I 消息。

#### **CSQJ312I**

归档日志停顿已结束。 现在已恢复更新活动

队列管理器已处理带有 MODE (QUIESCE) 选项的 ARCHIVE LOG 命令。 作为 MODE (QUIESCE) 处理的一 部分,尝试对 IBM MQ 资源停止所有新的更新活动。 此消息指示停顿处理结束,并指示在停顿期间阻塞 的所有用户和作业恢复正常活动。

此消息将跟在 CSQJ311I 消息或 CSQJ317I 消息之后。

### **系统操作**

现在,队列管理器已恢复停顿期间阻塞的所有用户和作业的所有正常活动。

### **CSQJ314E**

"*kwd1*" 要求也指定 "*kwd2*"

# **说明**

输入了指定了 *kwd1* 关键字的命令。 但是,使用此关键字需要同时使用 *kwd2* 关键字。

### **系统操作**

该命令的处理已终止。

### **CSQJ315I**

停止 QMGR 方式 (强制) 正在进行中

### **说明**

当 STOP QMGR MODE (FORCE) 命令已在进行时,尝试发出 ARCHIVE LOG 命令。

### **系统操作**

将终止 ARCHIVE LOG 命令的命令处理。 STOP QMGR MODE (FORCE) 处理将继续。

### **CSQJ316I**

系统停顿已在进行中

### **说明**

当系统停顿已在进行时,发出带有 MODE (QUIESCE) 选项的 ARCHIVE LOG 命令或 SUSPEND QMGR LOG 命令。 系统停顿可能是由另一个 ARCHIVE LOG MODE (QUIESCE) 命令或由 STOP QMGR MODE (QUIESCE) 命令处理的结果。

### **系统操作**

命令处理将终止。 当前正在进行的系统停顿将继续。

### **CSQJ317I**

停顿时间段已到期,但 *NN* 个未完成的 URS AT *time*。 归档日志处理已终止

### **说明**

队列管理器已处理 ARCHIVE LOG MODE (QUIESCE) 命令。 但是,队列管理器无法在用户指定的停顿时 间间隔内停顿所有更新活动。

### **系统操作**

这条消息仅供参考。 队列管理器确定 nn 恢复单元在停顿期间未达到一致性点,因此无法停止继续其关 联的更新处理。

因此,将终止 ARCHIVE LOG 处理。 当前活动日志数据集不会被截断,也不会切换到下一个可用的活动 日志数据集。 将不会创建日志归档 (卸载) 任务。 将恢复停顿期间暂挂的所有作业和用户,并且将针对 IBM MQ 资源启动正常更新活动。

此消息后跟 CSQJ312I 消息。

### **系统程序员响应**

您必须决定未完成 (未停顿) 的恢复单元是否代表重要工作。

系统上的每个用户都具有一个恢复单元 (如果他们正在修改 IBM MQ 资源)。 队列管理器本身也会创建恢 复单元以进行内部处理。 Because the purpose of the MODE(QUIESCE) option is to have all units of recovery reach a point of consistency (commit point) before the active log data set is truncated and

offloaded, determine all outstanding non-queued jobs and users by using DISPLAY THREAD and the z/OS command DISPLAY ACTIVE,LIST.

请注意,由于持有资源 (并且已达到一致性点) 的用户或作业与想要锁定 (因此无法达到一致性点) 的用户 或作业之间存在锁定争用,因此恢复单元可能未完成。

在重新提交带有 MODE (QUIESCE) 选项的 ARCHIVE LOG 命令之前,请执行下列任一操作:

- 等待直到线程已取消分配
- 等到队列管理器不太忙
- 强制违例线程终止
- 使用 TIME 选项覆盖和延长系统参数中指定的最大停顿时间段
- 如果使所有恢复单元达到活动日志中的一致性点不再重要,请发出不带 MODE (QUIESCE) 选项的 ARCHIVE LOG 命令

**注:** 如果您决定在不使用 MODE (QUIESCE) 选项的情况下使用 ARCHIVE LOG 命令,那么将截断活动日志 数据集而不考虑队列管理器上的停顿活动。 如果生成的归档日志数据集用于恢复, 那么在队列管理器初 始化期间,可能会发现某些恢复单元正在进行中,正在回退,正在落实或处于不确定状态。

如果在所有恢复单元到达一致点之前停顿期到期是一个问题,那么您可能必须调整 CSQ6ARVP 系统参数 中的 QUIESCE 值。 有关更多信息, 请参阅 使用 CSQ6ARVP。

#### **CSQJ318I**

归档日志命令已在进行中

#### **说明**

当另一个 ARCHIVE LOG 命令已在进行时,尝试发出 ARCHIVE LOG 命令。

#### **系统操作**

命令处理将终止。 当前正在进行的 ARCHIVE LOG 命令将继续。

#### **CSQJ319I**

*csect-name* CURRENT ACTIVE LOG DATA SET IS THE LAST AVAILABLE ACTIVE LOG DATA SET。 将终 止归档 日志处理

#### **说明**

由于当前活动日志是最后一个可用的活动日志数据集,因此 ARCHIVE LOG 命令被拒绝。 在这些条件存 在时处理该命令将导致队列管理器耗尽其可用活动日志资源并立即停止处理。

### **系统操作**

该命令的处理已终止。

如果未更正此情况,那么当可用活动日志数据空间达到严重低级别时,队列管理器将发出 CSQJ110E 消 息 (如果尚未执行此操作)。 最终, 当可用活动日志数据空间耗尽时, 将发出消息 CSQJ111A, 并且处理 将停止,直到活动日志空间可用为止。

### **系统程序员响应**

要清除此情况,必须执行步骤以完成其他等待卸载任务。 一旦通过完成另一个活动日志的卸载过程而使 其可用 (可复用), 那么当前活动日志的命令处理可以继续。

执行显示请求以确定与日志卸载过程相关的未完成请求。 执行必需的操作以满足任何请求,并允许卸载 继续。

如果卸载未正常完成或无法启动,请更正导致卸载问题的问题,或者考虑是否有足够的活动日志数据 集。如果需要,可以使用 DEFINE LOG 命令动态添加其他日志数据集。

活动日志数据空间不足的可能原因包括:

- 日志记录过多。 例如,存在大量持久消息活动。
- 延迟或缓慢卸载。 例如,未能安装归档卷,对卸载消息的应答不正确或设备速度较慢。
- 过度使用 ARCHIVE LOG 命令。 该命令的每次调用都会导致队列管理器切换到新的活动日志数据集。 如果未及时处理所产生的卸载,那么过度使用可能会消耗可用的活动日志数据空间。
- 卸载失败。
- 活动日志空间不足。

#### **CSQJ320E**

*csect-name* 由于内部错误,无法处理日志截断请求。 (错误 DATA=*ddd*)

### **说明**

处理 ARCHIVE LOG 命令时,对日志缓冲区输出例程发出了内部请求,以强制写入日志缓冲区并截断活 动日志并将其切换到下一个可用的活动日志数据集。

#### **系统操作**

该命令的处理已终止。

#### **系统程序员响应**

这是队列管理器检测到的内部错误。 该错误可能是由日志缓冲区写程序组件 (CSQJWxxx) 中的不相关错 误, STOP QMGR MODE (FORCE) 命令或异常终止引起的。 请参阅此消息之前的任何消息。

#### **CSQJ321E**

由于内部错误, 无法继续归档日志停顿。 归档日志处理已终止

### **说明**

队列管理器已处理带有 MODE (QUIESCE) 选项的 ARCHIVE LOG 命令。 作为 MODE (QUIESCE) 处理的一 部分,尝试对 IBM MQ 资源停止所有新的更新活动。 在处理期间,发生了内部错误。

#### **系统操作**

ARCHIVE LOG MODE (QUIESCE) 处理已终止。 在恢复由 MODE (QUIESCE) 处理停顿的所有用户和作业 之后,此消息将后跟消息 CSQJ312I 。

#### **系统程序员响应**

此错误是队列管理器检测到的内部错误。 重试 ARCHIVE LOG MODE (QUIESCE) 命令。 如果错误仍然存 在,那么可以使用没有 MODE (QUIESCE) 选项的 ARCHIVE LOG 命令来切换活动日志数据集。

#### **CSQJ322I**

DISPLAY 参数类型报告 ...

### **说明**

此消息是对 DISPLAY 和 SET *parm-type* 命令的响应的一部分 (其中 *parm-type* 是 SYSTEM , LOG 或 ARCHIVE)。 它提供有关相应系统参数的信息。 例如:

**Parameter Initial value SET value**<br>LOGLOAD 500000 400000 *LOGLOAD 500000 400000 CMDUSER<br>EXCLMSG EXCLMSG X500,X501,X528,X208, X519,X599*  **End of** *parm-type* **report**

#### 其中:

#### *LOGLOAD*

在 CSQ6SYSP 中设置,并使用 SET SYSTEM LOGLOAD 命令进行了更改。

#### *CMDUSER*

在 CSQ6SYSP 中设置,但尚未更改。

#### *EXCLMSG*

已设置为 CSQ6SYSP 中的缺省值,并且已使用 SET SYSTEM EXCMSG 命令进行了更改。

### **系统操作**

继续处理。

#### **CSQJ325I**

ARCHIVE 磁带机报告...

#### **说明**

此消息是对 DISPLAY 和 SET ARCHIVE 命令的响应的一部分。 它提供有关用于归档日志记录的磁带机的 信息,如下所示:

**Addr St CorrelID VolSer DSName** *addr st correlid volser dsname*| **End of tape unit report**

其中:

### *addr*

分配用于读取归档日志的磁带机的物理地址。

*:NONE.*

磁带机的状态:

**B**

忙碌,主动处理归档日志数据集。

# **P**

预安装,活动和分配用于预安装。

**A**

可用,不活动和等待工作。

**\***

未知。

### *CORRELID*

与正在处理的磁带的用户关联的相关标识; 如果没有当前用户,那么为 "\*\*\*\*\*"。

**卷序号**

安装的磁带的卷序列号。

### **数据集名**

正在处理或上次处理的磁带卷上的数据集名称。

如果未分配任何磁带机, 那么列表将替换为:

### **No tape archive reading activity**

### **系统操作**

继续处理。

### **CSQJ330I**

连接需要归档日志卷-标识 *xxxx*,相关标识 *yyyyyy*:

### **说明**

此消息列出了给定连接标识的指示相关标识所需的归档日志卷的名称。 将列出归档日志卷,每行最多有 6 个。 它由该相关标识的第一次归档日志磁带安装时的归档读取过程自动生成。 连接标识是表示用于建 立线程的连接名称的标识; 相关标识是与指定线程 (例如作业名) 相关联的标识。

以 "\*" 为前缀的卷名表示归档日志卷上的数据也由活动日志数据集映射。因此, 读进程可能不需要卷, 因为如果可能,将从活动日志中读取数据。

以下是消息 CSJ330I::

```
CSQJ330I: ARCHIVE LOG VOLUMES required for connection-ID xxxx, 
 correlation-ID yyyyyy: volume1, volume2, volume3, volume4, volume5, volume6 End of ARCHIVE 
LOG VOLUMES report
```
### **系统操作**

继续处理。

#### **CSQJ334E**

" *kwd*" 的参数值不可接受

### **说明**

指定的参数值不是指定关键字的可接受值,或者与为其他关键字设置的值不兼容。

### **系统操作**

该命令的处理已终止。

#### **CSQJ335E**

无效命令语法

# **说明**

未在命令中指定任何关键字或不可接受的关键字组合。

### **系统操作**

该命令的处理已终止。

### **CSQJ337I**

参数类型参数集

# **说明**

SET 命令成功完成,为指示的 *parm-type* (SYSTEM , LOG 或 ARCHIVE) 设置系统参数值。

#### **CSQJ364I**

IMS 针对 XCFGNAME=*gname* XCFMNAME=*mname* 的网桥设施已暂挂

### **说明**

如果由 *gname* 和 *mname* 标识的伙伴 IMS 系统的 IBM MQ-IMS 网桥设施已暂挂,那么将作为对 DISPLAY SYSTEM 命令的响应的一部分发出此命令。

#### **系统程序员响应**

准备好恢复 IBM MQ-IMS 网桥时, 请使用 RESUME QMGR FACILITY (IMSBRIDGE) 命令。

**CSQJ365I**

Db2 连接已暂挂

### **说明**

如果与 Db2 的连接已暂挂, 那么将作为对 DISPLAY SYSTEM 命令的响应的一部分发出此命令。

### **系统程序员响应**

准备好恢复与 Db2 的连接时, 请使用 RESUME QMGR FACILITY (Db2) 命令。

# **CSQJ366I**

日志记录已经暂挂

# **说明**

发出了 SUSPEND QMGR LOG 命令, 但先前的命令已暂挂日志记录。

# **系统操作**

忽略该命令。

# **CSQJ367I**

队列管理器正在停止

# **说明**

发出了 SUSPEND QMGR LOG 命令,但队列管理器正在停止。

# **系统操作**

忽略该命令。

#### **CSQJ368I**

日志记录没有暂挂

#### **说明**

发出了 RESUME QMGR LOG 命令,但未暂挂日志记录。

### **系统操作**

忽略该命令。

### **CSQJ369E**

*csect-name* 暂挂日志记录时失败

# **说明**

发出了 SUSPEND QMGR LOG 命令,但它异常终止。

#### **系统操作**

将忽略该命令,并且不会暂挂日志记录。

### **系统程序员响应**

验证命令条目,然后重新发出该命令。 如果再次失败,请收集 "问题确定" 部分中列出的项,并与 IBM 支持中心联系。

#### **CSQJ370I**

日志状态报告...

### **说明**

此消息是对 DISPLAY 和 SET LOG 命令的响应的一部分。 它提供有关日志数据集状态的信息, 如下所示:

```
Copy %Full zHyperWrite DSName
1 k p dsname 
2 k p dsname 
Restarted at date time using RBA=sss 
Latest RBA=rrr 
Offload task is xxx 
Full logs to offload - m of n
```

```
Copy %Full zHyperWrite Encrypted DSName
1 k p e dsname 
2 k p e dsname 
Restarted at date time using RBA=sss 
Latest RBA=rrr 
Offload task is xxx 
Full logs to offload - m of n
```
# 其中:

#### **1 和 2**

当前活动日志副本 1 和副本 2 数据集的信息。

#### *K*

已使用的活动日志数据集的百分比。

#### *p*

指示此数据集是否支持 zHyper 写。

#### **否**

此日志数据集不支持 zHyper 写。

#### **能够**

此日志数据集支持 zHyper 写。 如果 **ZHYWRITE** 系统参数已设置为 *YES*,那么将在启用 zHyper 写入的情况下进行日志写入。

# $\sqrt{9.4.0}$  YES

对此数据集执行的所有写入都将在启用 zHyper"写入" 的情况下执行。

· V 9.4.0 <mark>在</mark> IBM MQ 9.3.5 之前:

- 如果日志支持并且值设置为 ZHYWRITE (YES) 或 ZHYWRITE (NO) ,那么 *p* 将显示值 CAPABLE
- •如果日志不支持并且值设置为 ZHYWRITE (YES) 或 ZHYWRITE (NO) ,那么 *p* 将显示值 NO

# $\blacktriangleright$  V 9.4.0  $\blacktriangleright$  M IBM MQ 9.3.5:

- 如果日志支持并且值设置为 ZHYWRITE (YES) *p* 将显示值 YES
- 如果日志不支持并且值设置为 ZHYWRITE (YES) *p* 将显示值 YES
- 如果该值设置为 ZHYWRITE (NO) ,那么 *p* 的值将反映日志的功能,与 IBM MQ 9.3.5。

*e*

指示数据集是否已加密。

**否**

此数据集未加密。

#### **YES**

此数据集已加密。

#### **数据集名**

活动日志数据集的数据集名称。 如果副本当前未处于活动状态, 那么将显示为 不活动。

#### **日期时间** 启动队列管理器的时间。

*SSS*

启动队列管理器时从其开始日志记录的 RBA。

*rrr*

最近写入的日志记录的 RBA。如果暂挂日志记录, 那么此行将替换为

**Logging suspended at RBA=***rrr*

#### *xxx*

卸载任务的状态,可以是:

### **繁忙,正在分配归档数据集**

这可能指示磁带安装请求处于暂挂状态。

繁忙,正在复制 BSDS 正在复制 BSDS 数据集。

**BUSY ,正在复制活动日志** 正在复制活动日志数据集。

# **忙**

其他处理。

**可用**

正在等待工作。

*m***,** *n*

尚未归档的完整活动日志数据集的数量,以及活动日志数据集的总数。

### **系统操作**

继续处理。

### **CSQJ372I**

已在 RBA=*rrr* 处暂挂 *qmgr-name* 的日志记录

**说明**

如果 SUSPEND QMGR LOG 命令成功完成,那么将发出此命令以响应 SUSPEND QMGR LOG 命令。 如果暂挂日志记录,那么也会发出此命令以响应其他命令,这指示在暂挂日志记录时无法处理此命令。

对于指定的队列管理器,将暂挂所有日志更新活动。 *rrr* 是写入的最后一个日志记录的 RBA。

对于 SUSPEND QMGR LOG 以外的命令,将忽略该命令。

### **系统程序员响应**

准备好恢复日志记录时,请使用 RESUME QMGR LOG 命令。

# **CSQJ373I**

已恢复 *qmgr-name* 的日志记录

# **说明**

RESUME QMGR LOG 命令成功完成。

### **系统操作**

针对指定的队列管理器恢复所有日志更新活动。

# **CSQJ401E**

找不到记录- *rrr*

# **说明**

尝试从 BSDS 读取 *rrrr* 记录。 执行此操作时,读取例程 (CSQJU01B) 找不到记录。

这不一定是错误; 例如, 如果从未使用过 CSQJU003 CRESTART, 那么将不会有任何 CRCR 记录, 因此 您将从 CSQJU004 中获取此消息以用于 RESTART CONTROL 记录。

# **系统操作**

实用程序处理继续。

### **CSQJ404E**

*kwd* 不允许用于 操作

# **说明**

在 *oper* 操作期间使用了无效的关键字。

### **系统操作**

当前实用程序处理已终止。

# **CSQJ405E**

不能同时指定关键字 *kwd1* 和 *kwd2*

# **说明**

关键字 *kwd1* 和 *kwd2* 不能出现在同一控制语句上。

# **系统操作**

当前实用程序处理已终止。

### **CSQJ406E**

必须指定任一关键字 *kwd1* 或 *kwd2*

# **说明**

未在控制语句上使用必需的关键字。 将 *kwd1* 或 *kwd2* 与该控制语句类型配合使用。

### **系统操作**

当前实用程序处理已终止。

# **CSQJ407E**

未找到有效的检查点 RBA

### **说明**

通过资源管理器状态表和检查点队列完成其搜索后,在指定范围内找不到有效的检查点 RBA。

当前实用程序处理已终止。

# **系统程序员响应**

最后 100 个检查点记录在 BSDS 中,包括检查点范围的日志 STARTRBA 和日志 ENDRBA。 实用程序尝 试查找范围内的有效检查点。 在这种情况下,实用程序未能找到有效的检查点。

使用 "打印日志映射实用程序" (CSQJU004) 来确定有效的 RBA 范围,并使用适当的 RBA 规范重新运行 作业。

### **CSQJ408I**

CHECKPOINT RBA FOUND , RBA=*rba*, TIME=*date time*

### **说明**

在通过资源管理器状态表和检查点队列完成搜索后, *rba* 是指定范围内的最新检查点 RBA , *date time* 是检查点的时间。

# **系统操作**

实用程序处理继续。

### **CSQJ409E**

记录的读处理期间发生 I/O 错误- *yyy*

### **说明**

在记录的 READ 期间发生输入/输出错误。 *yyy* 指定有问题的记录。

### **系统操作**

当前实用程序处理已终止。 此消息随附消息 CSQJ212E。

### **系统程序员响应**

根据消息 CSQJ212E 中提供的错误状态信息确定错误原因。

### **CSQJ410E**

记录写处理期间发生 I/O 错误- *yyy*

### **说明**

在记录的 WRITE 期间发生输入/输出错误。 *yyy* 指定有问题的记录。

### **系统操作**

当前实用程序处理已终止。 此消息随附了消息 CSQJ213E。

# **系统程序员响应**

根据消息 CSQJ213E 中提供的错误状态信息确定错误原因。

### **CSQJ411I**

CRESTART CREATE FOR CRCRID=*yyyy*, DDNAME=*ddd*

### **说明**

CRESTART CREATE 请求刚刚完成。 *yyyy* 是重新启动控制记录十六进制标识, *ddd* 是与请求关联的 BSDS 数据集 (SYSUT1 或 SYSUT2)。

# **系统操作**

当前实用程序处理继续。

### **系统程序员响应**

记下记录标识以供将来参考。

### **CSQJ412E**

在 BSDS 中未找到重新启动控制记录

指定了 CRESTART CANCEL 关键字,但 BSDS 数据集中不存在条件重新启动控制记录。

### **系统操作**

当前实用程序处理已终止。

### **系统程序员响应**

如果 CANCEL 是预期操作, 那么不需要执行任何操作。 否则, 请更正控制语句并重新运行实用程序。

### **CSQJ413E**

指定了无效的日志范围作用域或检查点

### **说明**

通过 STARTRBA 和 ENDRBA 关键字指定的值无效。

### **系统操作**

当前实用程序处理已终止。

#### **系统程序员响应**

请确保日志范围值正确且与指定或缺省的其他日志范围值相对应。 STARTRBA 必须小于或等于 ENDRBA。

### **CSQJ414I**

冷启动将由此重新启动控制记录引起。 转发和复原设置为否

### **说明**

STARTRBA 和 ENDRBA 相同。 如果在重新启动期间使用此重新启动控制记录,那么将导致冷启动。 将 不执行转发或回退处理。

### **系统操作**

CRESTART 处理继续。

#### **系统程序员响应**

如果需要队列管理器的冷启动,那么不需要其他操作。如果不需要冷启动,请重新发出 CRESTART 并取 消当前重新启动控制记录,或创建新的重新启动控制记录。

#### **CSQJ415E**

ENDRBA=*RBA* 无效,必须是 4K 的倍数

### **说明**

在 *rba* 上指定的 ENDRBA 不是 4K 的倍数。

### **系统操作**

CRESTART 处理已终止。

#### **系统程序员响应**

请更正 CRESTART 语句上的 ENDRBA 值,然后重新运行该实用程序。

#### **CSQJ416I**

警告-检测到 BSDS 实用程序时间戳记不匹配。 处理继续进行

# **说明**

由于更改日志库存更新,发现 SYSUT1 BSDS 和 SYSUT2 BSDS 时间戳记不相等。 它们的不等式表明 BSDS 不匹配的可能性。

### **系统操作**

当前实用程序处理继续。
## **系统程序员响应**

对 SYSUT1 BSDS 和 SYSUT2 BSDS 运行打印日志映射实用程序。 确定每个 BSDS 是否为当前 BSDS。 如 果每个 BSDS 都是最新的, 那么可以忽略此警告。 如果任一 BSDS 不是最新的, 请删除过时的数据集并 定义替换数据集,然后将当前 BSDS 复制到替换数据集中。

#### **CSQJ417E**

缺少 操作 的必需 *xxxx* 参数

**说明**

日志实用程序控制语句中缺少日志实用程序操作的必需参数 *xxxx* 。 尝试的操作为 *oper*。

## **系统操作**

日志实用程序 *oper* 操作不执行其功能。 将处理所有后续日志实用程序控制语句。 实用程序将发出非零 返回码。

## **系统程序员响应**

将缺少的参数添加到与指定操作关联的控制语句,然后重新运行该实用程序。

#### **CSQJ418I**

NOTREACTIVE LOG DELETED FROM THE BSDS LOG INVENTORY , STARTRBA=*sss* ENDRBA=*ttt*

#### **说明**

在更改日志库存实用程序 DELETE 语句的 DSNAME 参数上指定的数据集名称是 NOTREACTIVE 活动日 志。

## **系统操作**

更改日志库存实用程序处理继续。它将终止, 返回码为4。

#### **系统程序员响应**

如果要删除 NOTREACTIVE 日志, 那么不需要其他操作。 否则, 请使用带有警告消息中指定的 RBA 值 的 NEWLOG 语句来重新创建已删除的日志。

#### **CSQJ421I**

CRESTART CANCEL FOR CRCRID=*yyyy*, DDNAME=*ddd*

#### **说明**

CRESTART CANCEL 请求刚刚完成。 *yyyy* 是重新启动控制记录十六进制标识, *ddd* 是与请求关联的 BSDS 数据集 (SYSUT1 或 SYSUT2)。

#### **系统操作**

当前实用程序处理继续。

## **系统程序员响应**

记下记录标识以供将来参考。

#### **CSQJ425E**

*xxxx* 参数的值或格式无效 (YYYYDDDHHMMSST)

#### **说明**

*xxxx* 参数包含不正确的值或不正确的日期和时间格式。

## **系统操作**

当前实用程序已终止。

## **系统程序员响应**

请更正控制语句并重新运行实用程序。

#### **CSQJ426E**

结束时间值不能小于启动时间值

**说明**

STARTIME 和 ENDTIME 参数指定时间范围。 因此, ENDTIME 值必须等于或大于 STARTIME 值。

## **系统操作**

当前实用程序已终止。

## **系统程序员响应**

请更正控制语句并重新运行实用程序。

## **CSQJ427I**

检查点记录添加至队列

## **说明**

指定的检查点记录已添加到 BSDS 中的检查点队列。

## **系统操作**

继续处理。

## **CSQJ428I**

已从队列中删除检查点记录, STARTRBA= *ssss* ENDRBA=*ttt*

#### **说明**

已从 BSDS 中的检查点队列中删除指定的检查点记录。 *sss* 和 *ttt* 是已删除的检查点记录中指示的 RBA 范 围。

## **系统操作**

继续处理。

## **CSQJ429E**

RBA 范围与现有的检查点记录 RBA 范围冲突

## **说明**

新检查点记录的指定 RBA 范围存在,或者与 BSDS 中的检查点队列中的现有 RBA 范围重叠。

#### **系统操作**

当前实用程序已终止。

## **系统程序员响应**

对 SYSUT1 BSDS 和 SYSUT2 BSDS 运行打印日志映射实用程序。 确定正确的 RBA 范围, 更正 STARTRBA 和 ENDRBA 参数, 然后重新运行该实用程序。

## **CSQJ430E**

不能在不覆盖 现有最低条目的情况下添加指定条目

## **说明**

为新检查点记录指定的 RBA 范围小于最小的现有条目。 BSDS 中的检查点队列当前已满,无法在未覆盖 最低条目的情况下添加新条目。

## **系统操作**

当前实用程序已终止。

## **系统程序员响应**

对 SYSUT1 BSDS 和 SYSUT2 BSDS 运行打印日志映射实用程序。 确定最低的现有条目,更改 STARTRBA 和 ENDRBA 参数,或者删除最低的现有条目并添加新的低检查点条目,然后重新运行实用程 序。

## **CSQJ431E**

在检查点队列中找不到指定的 STARTRBA

**说明**

在 BSDS 中的检查点队列中找不到指定的 STARTRBA。

## **系统操作**

当前实用程序已终止。

## **系统程序员响应**

对 SYSUT1 BSDS 和 SYSUT2 BSDS 运行打印日志映射实用程序。 确定正确的 STARTRBA 值, 更正 STARTRBA 参数, 然后重新运行实用程序。

## **CSQJ432E**

*kwd* 值必须以 " *xxx*" 结尾

## **说明**

为关键字 *kwd* 指定的值无效。 它必须以 "*xxx*" 结尾。

## **系统操作**

当前实用程序已终止。

## **系统程序员响应**

请更正控制语句并重新运行实用程序。

## **CSQJ440I**

*csect-name* IBM MQ for z/OS 版本

## **说明**

此消息作为实用程序发出的报告的标题的一部分发出。

## **CSQJ443I**

*csect-name* CHANGE LOG INVENTORY 实用程序- 日期时间

## **说明**

此消息作为实用程序发出的报告的头发出。

## **CSQJ444I**

*csect-name* 打印日志映射实用程序- 日期时间

## **说明**

此消息作为实用程序发出的报告的头发出。

## **CSQJ445I**

*csect-name* BSDS 转换实用程序- 日期时间

## **说明**

此消息作为实用程序发出的报告的头发出。

## **CSQJ451E**

*csect-name* BSDS CI 大小不正确, DDNAME=*ddd*

## **说明**

提供给 BSDS 转换实用程序的数据集不可用,因为 CI 大小不正确。 BSDS 的 CI 大小必须为 4096。 变 量 *ddd* 包含数据集的 DD 名称。

## **系统操作**

当前实用程序已终止,但未执行任何操作。

## **系统程序员响应**

确保 DD 语句引用有效的 BSDS。 如果 DD 名称引用了输出数据集, 请删除并重新定义输出 BSDS, 然后 重新运行该实用程序。

## **CSQJ452E**

*csect-name* 检测到 BSDS 实用程序时间戳记不匹配

## **说明**

在执行 BSDS 转换实用程序期间,在 SYSUT1 和 SYSUT2 BSDS 副本的时间戳记中检测到不匹配。 此不 匹配指示双 BSD 可能不同步。

#### **系统操作**

当前实用程序已终止,但未执行任何操作。

#### **系统程序员响应**

针对每个 BSDS 运行打印日志映射实用程序 (CSOJU004)。 从输出中, 确定哪个数据集已过时, 将其删 除,并为其定义替换项。 然后将剩余的数据集复制到替换中,然后重试该实用程序。

如果两个数据集的打印日志映射实用程序的输出相似,请删除具有最旧时间戳记的数据集,然后将具有 最新时间戳记的数据集复制到替换项中。

#### **CSQJ453E**

*csect-name* 输入 BSDS 格式不正确, DDNAME=*ddd*

**说明**

BSDS 转换实用程序检测到输入 BSDS 的格式不正确,无法进行转换。 输入 BSDS 必须为 V 1 格式。 变 量 *ddd* 包含数据集的 DD 名称。

## **系统操作**

当前实用程序已终止,但未执行任何操作。

#### **系统程序员响应**

对 BSDS 运行打印日志映射实用程序 (CSQJU004) 以确定其版本。 请确保 DD 语句引用版本为 1 格式的 输入 BSDS, 然后根据需要重新运行该实用程序。

#### **CSQJ454E**

*csect-name* 无法识别的 BSDS 记录, KEY=*key-value*

#### **说明**

在 BSDS 转换期间,发现了未知格式的记录。 *key-value* 是未识别的 BSDS 记录的 VSAM KSDS 密钥。

#### **系统操作**

当前实用程序已终止。

#### **系统程序员响应**

要确定将记录插入到 BSDS 中的操作,请使用 IDCAMS PRINT 并指定此键值。 如果不需要该记录,请将 其删除,然后重新运行 BSDS 转换。

#### **CSQJ455E**

无效 BSDS 转换

## **说明**

当实用程序尝试访问 BSDS 数据集时迂到无效的 BSDS 时, 将发出此消息。 无效的 BSDS 是在先前尝试 运行 BSDS 转换实用程序期间失败的结果。

#### **系统操作**

当前实用程序已终止,但未执行任何操作。

#### **系统程序员响应**

运行 BSDS 转换实用程序的过程涉及重命名原始 BSDS。 通过重命名数据集,将 BSDS 复原到原始预转 换副本,然后重试转换。

#### **CSQJ456E**

*xxxx* PARAMETER 自变量超过 BSDS VERSION 的最大值 *n*

#### **说明**

*xxxx* 参数指定参数的名称,该参数的值超过可以为版本 *n* 格式的 BSDS 指定的最大值。

## **系统操作**

当前实用程序已终止。

## **系统程序员响应**

更正控制语句上的参数自变量,然后重新运行该实用程序。

## **CSQJ491I**

*csect-name* 日志数据集预格式化程序实用程序- 日期时间

## **说明**

此消息作为实用程序发出的报告的头发出。

## **CSQJ492I**

日志数据集名称 = *dsname*

## **说明**

这标识要预先格式化的日志数据集的名称。

#### **CSQJ493I**

日志数据集不是 VSAM

## **说明**

输入日志数据集不是 VSAM 数据集。

## **系统操作**

实用程序处理已终止。

## **系统程序员响应**

检查是否正确指定了 SYSUT1 DD 语句和数据集名称。 使用 Access Method Services 将数据集定义为 VSAM 线性数据集。

#### **CSQJ494E**

VSAM 打开失败, ACBERRFLG=*ee*

## **说明**

打开日志数据集失败,带有指示的 ACB 错误代码。

#### **系统操作**

如果错误代码为128 或更多, 那么将终止实用程序处理; 否则将继续处理。

## **系统程序员响应**

请参阅 *z/OS DFSMS "*[数据集的宏指示信息](https://www.ibm.com/docs/en/zos/2.5.0?topic=dfsms-zos-macro-instructions-data-sets)*"* 手册,以获取有关 VSAM 错误代码的信息。

#### **CSQJ495E**

VSAM PUT 失败, RPLERREG=*ee* 原因码 =*reason*

## **说明**

写入日志数据集失败,带有指示的 RPL 错误代码和原因码。

## **系统操作**

实用程序处理已终止。

## **系统程序员响应**

请参阅 *z/OS DFSMS "*[数据集的宏指示信息](https://www.ibm.com/docs/en/zos/3.1.0?topic=dfsms-zos-macro-instructions-data-sets)*"* 手册,以获取有关 VSAM 错误代码的信息。

## **CSQJ496I**

日志预格式化成功完成, *n* 条记录已格式化

## **说明**

已成功预格式化活动日志数据集。

## **系统操作**

实用程序处理已完成。

## **CSQJ497I**

日志预格式化已终止

## **说明**

未成功完成活动日志数据集的预格式化。

## **系统操作**

实用程序处理已终止。

## **系统程序员响应**

请参阅先前的错误消息以获取更多信息。

## **CSQJ498I**

日志数据集不为空

## **说明**

输入日志数据集不是空数据集。

#### **系统操作**

实用程序处理已终止。

## **系统程序员响应**

检查是否正确指定了 SYSUT1 DD 语句和数据集名称。 使用 Access Method Services 将数据集定义为 VSAM 线性数据集。

### **CSQJ499I**

日志数据集大于 4GB

## **说明**

日志预格式化实用程序 CSQJUFMT 检测到要格式化的 VSAM 数据集的大小大于 4 GB。

## **系统操作**

继续处理。 将对整个数据集进行预先格式化,但 IBM MQ for z/OS 日志数据集限制为最大 4 GB。 数据 集中的任何额外空间都不用于保存日志数据。

如果 SMDS 正在进行旨在大于 4 GB 的预先格式化, 那么如果它是使用具有 VSAM 扩展可寻址性属性的 SMS 数据类定义的, 那么不会将其限制为最大 4 GB。

#### **系统程序员响应**

请检查是否正确指定了数据集名称。 使用 Access Method Services 定义最大大小为 4 GB 的数据集。

## **V** 9.4.0 CSOJ600E

指定了 ZHYLINK (YES), 但没有活动日志支持 zHyper 链接。

## **说明**

系统参数 ZHYLINK 已设置为 YES, 但队列管理器检测到没有任何活动日志副本位于支持 zHyper 链路的 卷上。 zHyper 链接日志功能的状态是在队列管理器启动时声明的,因此如果该功能发生更改,那么可能 是旧的。

队列管理器在启用 zHyper 链接的情况下发出日志写入。 不管活动日志副本是否位于支持 zHyper 链路的 卷上。

请参阅 使用 zHyper 链接 IBM MQ 以获取更多信息。

## **系统操作**

在不启用 zHyper 链接进行日志写入的情况下继续处理。

## **系统程序员响应**

查看活动日志卷和 zHyper 链接功能部件的配置。 请考虑检查 zHyper 写功能。

看故障排除 zHyper 关联了解更多信息。

## **CSQJ601E**

对于活动日志数据集, zHyper 链接配置不一致。

**说明**

队列管理器在活动日志数据集的 zHyper 链接配置中检测到不一致。

应该一致地配置活动日志的每个副本的数据集,以使其能够与 zHyper 链接配合使用。

这意味着组成活动日志副本的所有数据集都应该位于支持 zHyper 链接的卷上, 或者没有任何数据集应该 位于支持 zHyper 链接的卷上。

#### **系统操作**

处理继续,但由于活动日志卷的配置不一致,可能会观察到不一致的日志记录速率。

## **系统程序员响应**

查看活动日志卷的配置。

看故障排除 zHyper 关联了解更多信息。

## **V** 9.4.0 **CSOJ602I**

ZHYLINK (YES) 要求设置 ZHYWRITE (YES)。

#### **说明**

SET LOG 命令指定了 ZHYWRITE (NO) 参数,但在队列管理器上指定了 ZHYLINK (YES)。

## **系统操作**

结束对该命令的处理。

#### **系统程序员响应**

请考虑是否要关闭 zHyperWrite。 如果执行此操作,那么还需要同时关闭 zHyper 链接。

## **V** 9.4.0 CSQJ603I

由于设置了 ZHYLINK (YES), 因此设置了 ZHYWRITE (YES)。

#### **说明**

SET LOG 命令指定了 ZHYLINK (YES), 但在队列管理器上指定了 ZHYWRITE (NO)。 ZHYLINK 需要打开 ZHYWRITE。

#### **系统操作**

ZHYWRITE 参数设置为 YES。

# **V S.4.0 CSQJ604E**

无法断开 *dsname* RC=*ret* 的 zHyper 链接会话

#### **说明**

断开日志数据集 *dsname* 的 zHyper 链接会话时迂到意外错误。 zHyper 链接会话可能保持打开状态。

## **系统操作**

继续处理。

## **系统程序员响应**

使用命令 DS QD, MACH=nnnn-xxxxx, ZHL 检查 zHyper 链接以获取任何留守会话, 其中 nnnn 是 scu , xxxxx 是序列号。 请参阅 对 zHyper 链接进行故障诊断 以获取更多信息。 如果问题继续存在,请联系您的 IBM 支持中心。

## **V** 9.4.0 CSQJ605E

没有针对数据集 *dsname* 的 zHyper 链接写入

#### **说明**

在活动日志的生命周期内,当指定了 ZHYLINK (YES) 时,未记录成功的 zHyper 链接写入。 这可能指示 zHyper 链路设置中的配置或性能问题。

**系统操作**

继续处理。

## **系统程序员响应**

评估 zHyperLink 写操作回退到异步写操作的原因。 看故障排除 zHyper 关联了解更多信息。 如果无法解决问题,请与 IBM 支持中心联系。

#### $z/0S$ *Message manager messages (CSQM...)*

## **CSQM001E**

*csect-name* MSTR user ID cannot invoke USS callable services

## **Severity**

8

## **Explanation**

The IBM MQ queue manager MSTR address space is running under a user ID that has not been configured with authority to execute callable z/OS UNIX System Services (z/OS UNIX).

In RACF, the user ID requires an OMVS segment with a UID assigned.

## **System action**

This message is issued and the process of z/OS UNIX calls, for reverse DNS host name lookup, are disabled in the MSTR address space.

## **System programmer response**

Refer to Planning your z/OS UNIX environment, where queue manager MSTR and CHIN address spaces require user IDs with OMVS segments defined with a valid UID.

Correct the configuration of the queue manager MSTR address space user ID and restart the queue manager.

## **CSQM050I**

*csect-name* Intra-group queuing agent starting, TCB=*tcb-name*

## **Severity**

## 0

## **Explanation**

The intra-group queuing (IGQ) agent was started during the initialization of a queue manager that is in a queue sharing group. The agent uses TCB *tcb-name*.

The IGQ agent handles SYSTEM.QSG.TRANSMIT.QUEUE.

## **System action**

Processing continues. The IGQ agent starts asynchronously.

## **CSQM051I**

*csect-name* Intra-group queuing agent stopping

## **Severity**

 $\Omega$ 

## **Explanation**

The intra-group queuing (IGQ) agent is stopping because:

- the queue manager is stopping
- it has retried a failing request repeatedly without success
- it was unable to recover from an abnormal ending

## **System action**

The IGQ agent stops.

## **System programmer response**

If the queue manager is not stopping, investigate the cause of the error as reported in the preceding messages. To restart the IGQ agent, issue an ALTER QMGR command specifying IGQ(ENABLED).

## **CSQM052I**

*csect-name* Shared channel recovery completed for *qmgr-name*, *n* channels found, *p* FIXSHARED, *r* recovered

## **Severity**

0

## **Explanation**

The queue manager successfully recovered some shared channels that were owned by queue manager *qmgr-name* in the queue sharing group when it or its channel initiator terminated abnormally. This recovery process might occur when:

- another queue manager or its channel initiator terminates abnormally
- the channel initiator is started, for channels that were owned by other queue managers
- the channel initiator is started, for channels that were owned by itself

*n* channels were found that needed recovery, of which *p* were originally started as FIXSHARED. The number recovered, *r*, might be less than *n* (or even 0) because other active queue managers are also recovering the channels and because FIXSHARED channels cannot be recovered by another queue manager.

For more information about shared channel recovery, see Shared channels.

## **System action**

Processing continues.

## **CSQM053E**

*csect-name* Shared channel recovery terminated, DB2 not available

#### **Severity**

8

## **Explanation**

Because Db2 is not available or no longer available, the queue manager was unable to recover some shared channels that were owned by a queue manager in the queue sharing group when it or its channel initiator terminated abnormally. This recovery process might occur when:

- another queue manager or its channel initiator terminates abnormally
- the channel initiator is started, for channels that were owned by other queue managers
- the channel initiator is started, for channels that were owned by itself

## **System action**

The recovery process is terminated; some channels might have been recovered, while others have not.

#### **System programmer response**

Use the preceding messages on the z/OS console to investigate why Db2 is not available, and resume the connection or restart Db2 if necessary. Any channels that were not recovered will be recovered when the recovery process next runs; alternatively, they can be restarted manually.

## **CSQM054E**

*csect-name* Shared channel recovery terminated, error accessing DB2

```
Severity
8
```
Because there was an error in accessing Db2, the queue manager was unable to recover some shared channels that were owned by a queue manager in the queue sharing group when it or its channel initiator terminated abnormally. This recovery process might occur when:

- another queue manager or its channel initiator terminates abnormally
- the channel initiator is started, for channels that were owned by other queue managers
- the channel initiator is started, for channels that were owned by itself

#### **System action**

The recovery process is terminated; some channels might have been recovered, while others have not.

#### **System programmer response**

Resolve the error reported in the preceding messages. Any channels that were not recovered will be recovered when the recovery process next runs; alternatively, they can be restarted manually.

#### **CSQM055E**

*csect-name* Shared channel recovery terminated, error putting command, MQRC=*mqrc (mqrc-text)*

#### **Severity**

#### 8

#### **Explanation**

Because there was an error putting a message on the system-command input queue, the queue manager was unable to recover some shared channels that were owned by a queue manager in the queue sharing group when it or its channel initiator terminated abnormally. This recovery process might occur when:

- another queue manager or its channel initiator terminates abnormally
- the channel initiator is started, for channels that were owned by other queue managers
- the channel initiator is started, for channels that were owned by itself

## **System action**

The recovery process is terminated; some channels might have been recovered, while others have not.

## **System programmer response**

Refer to "API [完成码和原因码](#page-1079-0)" on page 1080 for information about *mqrc* (*mqrc-text* provides the MQRC in textual form), and resolve the error. Any channels that were not recovered will be recovered when the recovery process next runs; alternatively, they can be restarted manually.

## **CSQM056E**

*csect-name mqapi-call* failed for queue *q-name*, MQRC=*mqrc (mqrc-text)*

#### **Severity**

## 8

## **Explanation**

The indicated IBM MQ API call for the named queue, failed for the specified reason, which might be an IBM MQ reason code (MQRC\_) or a signal completion code (MQEC\_).

## **System action**

If the queue is SYSTEM.ADMIN.CONFIG.EVENT or SYSTEM.ADMIN.COMMAND.EVENT, processing continues but events are not generated; message CSQM071E follows to show how many event

messages have not been generated since the problem first occurred. These messages are generated on the first occurrence of the problem, and at intervals thereafter while the problem persists.

Depending on the queue involved and the type of error, it might continue processing, try the request again at regular intervals until the error is corrected, or terminate.

#### **System programmer response**

For more information, see "API 完成码和原因码[" on page 1080.](#page-1079-0) For information about signal completion codes, see Signaling. Correct the problem with the queue, or use the ALTER QMGR command to disable the events.

#### **CSQM057E**

*csect-name* MQPUT of trigger message failed for queue *q-name*, MQRC=*mqrc (mqrc-text)*

#### **Severity**

8

#### **Explanation**

The queue manager could not deliver a trigger message to the indicated initiation queue for the specified IBM MQ reason code (MQRC\_).

## **System action**

The queue manager attempts to put the trigger message on to the dead-letter queue if one has been defined.

#### **System programmer response**

For more information about IBM MQ reason codes, and what action to take to correct the problem with the initiation queue, see "API [完成码和原因码](#page-1079-0)" on page 1080.

#### **CSQM058E**

*csect-name* Unable to start channel *channel-name*

#### **Severity**

8

#### **Explanation**

An attempt was made to start cluster channel *channel-name* because a message was placed on the SYSTEM.CLUSTER.TRANSMIT.QUEUE. If the channel could not be started because of an internal queuing error this message is preceded by CSQM056E. This message is also issued if the queue manager encounters a storage shortage.

#### **System action**

The message remains queued on the SYSTEM.CLUSTER.TRANSMIT.QUEUE queue and the original MQPUT completes successfully. If the cluster channel is not already running it is not automatically started.

#### **System programmer response**

If required, manually start the channel using the START CHANNEL command. Stopping and restarting the channel initiator or the queue manager, or placing another message on the transmission queue for this cluster destination triggers another START request.

If message CSQM056E is issued because of an internal queuing error, action might be needed to ensure that future start channel requests can be processed correctly.

If there is a lack of storage and the problem persists, you might need to increase the region size used by your queue manager, or you might need to reduce the number of jobs running in your system.

#### **CSQM059E**

*csect-name* Queue *q-name* has incorrect attributes

#### **Severity** 8

## **Explanation**

The named queue, used by the intra-group queuing (IGQ) agent, has incorrect attributes. For example, SYSTEM.QSG.TRANSMIT.QUEUE must have attributes USAGE(XMITQ), INDXTYPE(CORRELID), QSGDISP(SHARED).

#### **System action**

The IGQ agent retries at regular intervals until the error is corrected.

#### **System programmer response**

Redefine the queue with the correct attributes.

#### **CSQM060E**

*csect-name* Cluster cache is full

#### **Severity**

8

## **Explanation**

No more space is available in the cluster cache area.

#### **System action**

The application call that resulted in the need for more space will fail with MQRC\_CLUSTER\_RESOURCE\_ERROR. Processing continues, and existing users of clustering will be unaffected unless their actions are such as to need more cluster cache space.

### **System programmer response**

The problem may be temporary. If it persists, the queue manager must be restarted; this will cause more space to be allocated for the cluster cache area.

Consider changing the cluster cache type system parameter CLCACHE to dynamic, so that more space for the cache will be obtained automatically as required. (If you are using a cluster workload exit, ensure that it supports a dynamic cluster cache.) For information about the system parameters for the CSQ6SYSP macro, see Using CSQ6SYSP.

## **CSQM061E**

*csect-name* Cluster workload exit *exit-name* does not support dynamic cache

#### **Severity**

8

## **Explanation**

In response to the initialization call (using ExitReason MQXR\_INIT), the cluster workload exit returned the value MQCLCT\_STATIC in the ExitResponse2 field, indicating that it does not support a dynamic cluster cache.

## **System action**

The cluster workload exit is suppressed.

#### **System programmer response**

Either change the cluster cache type system parameter CLCACHE to static, or rewrite the exit to be compatible with a dynamic cache. For information about the system parameters for the CSQ6SYSP macro, see Using CSQ6SYSP.

#### **CSQM062I**

*csect-name* INDXTYPE(*index-type*) not allowed for shared transmission queue *shared-xmitq*

#### **Severity** 4

## **Explanation**

A shared transmission queue is a queue that is defined with both USAGE(XMITQ) and QSGDISP(SHARED). To support recovery of messages that are in-doubt after a channel failure, the index type (INDXTYPE) for shared transmission queues must be either NONE or MSGID.

#### **System action**

Processing continues.

#### **System programmer response**

Modify the INDXTYPE attribute for the shared transmission queue to NONE or MSGID.

#### **CSQM063E**

csect-name Specified dead-letter queue name is unacceptable

#### **Severity**

## 4

## **Explanation**

The intra-group queuing (IGQ) agent has attempted to put a persistent message on the dead-letter queue that is defined to the queue manager. The dead-letter queue specified is either SYSTEM.QSG.TRANSMIT.QUEUE or there is no dead-letter queue name specified.

#### **System action**

The put of the message to the dead-letter queue does not take place, the get of the message from the SYSTEM.QSG.TRANSMIT.QUEUE is backed out and the intra-group queuing (IGQ) agent goes into retry.

#### **System programmer response**

Ensure the queue manager has a dead-letter queue defined which is neither blank nor SYSTEM.QSG.TRANSMIT.QUEUE. Examine the message to determine the reason for its placement on the dead-letter queue.

## **CSQM064I**

*csect-name* Intra-group queuing agent put messages to dead-letter queue

## **Severity**

#### 4

## **Explanation**

The intra-group queuing (IGQ) agent was unable to deliver some messages to the required destination queue, so has put them on the dead-letter queue.

## **System action**

Processing continues.

## **System programmer response**

Examine the contents of the dead-letter queue. Each message is contained in a structure that describes why the message was put to the queue, and to where it was originally addressed.

## **CSQM065E**

*csect-name mqapi-call* failed, MQRC=*mqrc (mqrc-text)*

#### **Severity**

8

The indicated MQ API call failed for the specified reason, which is an IBM MQ reason code *mqrc* (mqrc-text provides the MQRC in textual form).

### **System action**

It is the intra-group queuing (IGQ) agent that issued the call; it was unable to commit or backout a batch of messages for the specified reason. Depending on the type of error, it may retry the request at regular intervals until the error is corrected, or terminate.

#### **System programmer response**

Refer to "API [完成码和原因码](#page-1079-0)" on page 1080 for information about MQ reason codes. Correct the problem if required.

#### **CSQM067E**

*csect-name* Intra-group queuing agent ended abnormally. Restarting

#### **Severity**

8

## **Explanation**

The intra-group queuing (IGQ) agent has ended abnormally because a severe error occurred, as reported in the preceding messages.

#### **System action**

The IGQ agent attempts to restart a number of times. If it fails persistently, it terminates.

#### **System programmer response**

Investigate the reason for the abnormal termination, as reported in the preceding messages.

## **CSQM068I**

*csect-name* Failed to rebuild *n* retained publications

#### **Severity**

4

## **Explanation**

While rebuilding the retained publications, *n* messages were found on the SYSTEM.RETAINED.PUB.QUEUE without any message properties.

#### **System action**

The associated retained publications were not rebuilt.

#### **System programmer response**

If messages were recently moved to the SYSTEM.RETAINED.PUB.QUEUE, then ensure that the PROPCTL value of the source queue does not result in any message properties being lost.

If no messages were recently moved to the SYSTEM.RETAINED.PUB.QUEUE, then note this message and contact your IBM support center.

#### **CSQM070E**

*csect-name* Queue *q-name* available again, *n* events not generated

#### **Severity**

4

## **Explanation**

An earlier problem with putting messages on the configuration or command event queue has been corrected. *n* is the number of event messages that have not been generated since the problem first occurred.

#### **System action**

Processing continues and event messages for that queue will be generated again.

#### **System programmer response**

If the queue is SYSTEM.ADMIN.CONFIG.EVENT, and complete configuration information is required, use the REFRESH QMGR TYPE(CONFIGEV) command to generate events to replace those that were not generated; specify the INCLINT parameter to cover the period when the problem was occurring.

If the queue is SYSTEM.ADMIN.COMMAND.EVENT, a limited number of the missed event messages may be recovered automatically, as reported by message CSQM072I.

## **CSQM071E**

*csect-name* Queue *q-name* unavailable, *n* events not generated

#### **Severity**

#### 8

## **Explanation**

There was an error putting a message on the configuration or command event queue, as reported in the preceding CSQM056E message; *n* is the number of event messages that have not been generated since the problem first occurred.

#### **System action**

Processing continues but event messages for that queue are not generated. This message is issued on the first occurrence of the problem, and at intervals thereafter while the problem persists.

#### **System programmer response**

Correct the problem with the event queue, or use the ALTER QMGR command to set the CONFIGEV or CMDEV attribute to DISABLED if events are not required.

## **CSQM072I**

*csect-name* Queue *q-name*, *n* events recovered

#### **Severity**

 $\Omega$ 

## **Explanation**

An earlier problem with putting messages on the command event queue has been corrected. *n* event messages that were not generated have been automatically recovered and generated.

Only a limited number of the missed event messages can be recovered in this way. If *n* is less than the value reported in message CSQM070E, the remaining event messages are lost, and there is no way to recover them.

#### **System action**

Processing continues.

## **CSQM073I**

*csect-name* Loading of durable subscribers started

## **Severity**

 $\Omega$ 

## **Explanation**

Information about the durable subscribers on a queue manager is stored on the SYSTEM.DURABLE.SUBSCRIBER.QUEUE queue. During the restart of the queue manager the durable subscriptions are remade on the queue manager.

## **System action**

Processing continues.

## **CSQM074I**

*csect-name* Loading of durable subscribers finished

## **Severity**

 $\Omega$ 

## **Explanation**

The queue manager has finished reloading all of the durable subscribers.

## **System action**

Processing continues.

## **CSQM075I**

*csect-name* Consolidation of durable subscribers started

## **Severity**

0

## **Explanation**

Information about the durable subscribers on a queue manager is stored on the SYSTEM.DURABLE.SUBSCRIBER.QUEUE queue. To aid in restart processing and to speed up the time it takes to reload all of the durable subscribers, these messages are consolidated into fewer messages.

## **System action**

Processing continues.

## **CSQM076I**

*csect-name* Consolidation of durable subscribers finished

## **Severity**

0

## **Explanation**

The queue manager has finished consolidating the messages on the SYSTEM.DURABLE.SUBSCRIBER.QUEUE queue. The processing might be restarted at a later stage if there is a change in the number of durable subscribers.

## **System action**

Processing continues

## **CSQM077I**

*csect-name* PUBLISH/SUBSCRIBE ENGINE HAS SHUTDOWN

## **Severity**

 $\Omega$ 

## **Explanation**

The publish/subscribe engine has been shutdown.

## **System action**

The publish/subscribe engine has shutdown.

## **System programmer response**

No action is required if the queue manager is stopping. If the publish/subscribe engine has shutdown because you have disabled it, updating the PSMODE queue manager attribute from the value DISABLED will restart it.

## **CSQM078E**

*csect-name* Unable to create thread structures for connection-type *connection* from *jobname*, insufficient ACE storage

### **Severity**

8

## **Explanation**

*jobname* attempted to create a new connection to IBM MQ as the result of issuing the first IBM MQ API call on a new thread. The connection-type is likely to be RRSBATCH.

There was insufficient common storage available to build the control blocks to represent the connection and the connect attempt failed.

There might be a system wide ECSA shortage, or the storage available for creating new queue manager connections might be limited by the ACELIM system parameter.

This message can be seen for CICS and the channel initiator, as well as for RRS applications; for example, Db2 stored procedures and WebSphere Application Server.

#### **System action**

IBM MQ API request fails with return code MQRC\_STORAGE\_NOT\_AVAILABLE 2071

Queue manager processing continues

#### **CSQM079I**

*csect-name* Policy access attempt rejected due to incompatible AMS version, jobname *jobname*

## **Severity**

4

#### **Explanation**

An incompatible version of Advanced Message Security (AMS), identified by *jobname*, attempted to open the policy queue, SYSTEM.PROTECTION.POLICY.QUEUE.

#### **System action**

The request to open the policy queue is rejected.

#### **System programmer response**

Update the incompatible version of AMS so it does not attempt to connect to the queue manager. From IBM MQ 8.0, AMS is provided as an integrated feature of IBM MQ for z/OS. For information about how to configure AMS as an integrated feature, see Installing IBM MQ Advanced for z/OS or Installing IBM MQ Advanced for z/OS Value Unit Edition.

#### **CSQM084I**

*csect-name* COMMAND INHIBITED DURING RESTART/TERMINATION

## **Severity**

8

## **Explanation**

A command that will affect a recoverable object was requested either too early in queue manager startup, or too late in termination.

The usual reason for receiving this message is that some prohibited command was issued in the initialization input data set CSQINP1.

## **System action**

Message CSQM085I is also issued and the command is ignored.

#### **System programmer response**

Wait until the queue manager is in a state where it is possible to reissue the prohibited commands. If appropriate, remove the command from CSQINP1, and place it in CSQINP2, to ensure that this problem does not recur.

## **CSQM085I**

*csect-name* ABNORMAL COMPLETION

## **Severity**

8

## **Explanation**

This message is issued with message CSQM084I, and indicates that the command requested has not been actioned.

## **System action**

The command is not actioned.

#### **System programmer response**

Wait until the queue manager is in a state where it is possible to use the prohibited commands.

#### **CSQM086E**

QUEUE MANAGER CREATE ERROR, CODE=*reason-code*, RESTART UNSUCCESSFUL

## **Severity**

8

#### **Explanation**

During restart, the creation of the queue manager object has failed. The reason code is of the form '00D44xxx'.

## **System action**

The queue manager fails to restart.

#### **System programmer response**

See ["Message manager codes \(X'D4'\)" on page 945](#page-944-0) for an explanation of the reason code, and what action to take. Reissue the START QMGR command to restart the queue manager. If the error persists note this reason code, and contact your IBM support center.

## **CSQM090E**

*csect-name* FAILURE REASON CODE *reason-code*

#### **Severity**

8

## **Explanation**

A command has failed. The reason code is of the form '00D44xxx'. This message is accompanied by one or more other more specific messages, which indicate the reason for the failure.

## **System action**

The command is ignored.

#### **System programmer response**

See the explanations of the accompanying messages for more information. See ["Message manager](#page-944-0) [codes \(X'D4'\)" on page 945](#page-944-0) for an explanation of the reason code, and what action to take. If the reason code is not one of those listed, make a note of it and contact your IBM support center.

## **CSQM091E**

*csect-name* FAILURE MQRC=*mqrc (mqrc-text)*

```
Severity
8
```
A command has failed. The reason code is an IBM MQ reason code. This message is accompanied by one or more other more specific messages, which indicate the reason for the failure.

#### **System action**

The command is ignored.

#### **System programmer response**

See the explanations of the accompanying messages for more information. Refer to "API [完成码和原](#page-1079-0) 因码[" on page 1080](#page-1079-0) for an explanation of *mqrc*, (*mqrc-text* provides the MQRC in textual form), and what action to take.

#### **CSQM092I**

*csect-name keyword*(*value*) VALUE INVALID OR OUT OF RANGE

#### **Severity**

8

## **Explanation**

Either:

- A keyword was entered that takes a bounded numeric value but the value specified is outside the bounds.
- A keyword was entered that takes a pair of numeric values defining a range, but only one value is specified or the values are not in ascending order.

#### **System action**

The command is ignored.

#### **System programmer response**

Reissue the command with the parameter specified correctly. For more information about the command, see MQSC commands.

## **CSQM093I**

*csect-name keyword(value)* NAME CONTAINS INVALID CHARACTERS

#### **Severity**

8

## **Explanation**

A name was specified that contains one or more invalid characters. See MQSC commands for information about validation required for the name in question to correct this.

## **System action**

The command is ignored.

#### **System programmer response**

Reissue the command with the correct name. For more information about the command, see MQSC commands.

### **CSQM094I**

*csect-name keyword(value)* WAS NOT FOUND

**Severity**

8

A command was issued that refers to an object that does not exist. That is, no object could be found with the specified name and type (and subtype, for queues and channels) and with any disposition in the queue sharing group.

#### **System action**

The command is ignored.

## **System programmer response**

Check that you specified the correct name for the object, and the correct subtype (for queues and channels). If a queue sharing group is in use, check that Db2 is available and not suspended. Define the object if necessary.

#### **Note:**

- 1. If you are dealing with a queue or channel object, an object of the same name, but of a different subtype, might already exist.
- 2. Remember that the object might have recently been deleted by someone else, or from another queue manager in the queue sharing group.

## **CSQM095I**

*csect-name keyword(value) existing-disposition* ALREADY EXISTS

#### **Severity**

8

#### **Explanation**

A DEFINE command was issued, but an object of that type with the specified name already exists, although it might not necessarily have the same subtype, or the same disposition in the queue sharing group. (You cannot have a locally-defined object and a local copy of a group object with the same name; for local queues, you cannot have a shared queue with the same name as a queue with any other disposition.) Where applicable, *existing-disposition* identifies the queue sharing group disposition of the existing object.

#### **System action**

The command is ignored.

#### **System programmer response**

Reissue the command with another name or with the REPLACE option, or use the existing object, as appropriate.

#### **CSQM096I**

*csect-name keyword(value)* NAME HAS INVALID LENGTH

#### **Severity**

8

## **Explanation**

A name was specified that is of an incorrect length.

#### **System action**

The command is ignored.

#### **System programmer response**

Reissue the command with a name of the correct length. For more information about the command, see MQSC commands.

#### **CSQM097I**

*csect-name keyword(value)* NAME CANNOT BE COMPLETELY BLANK

```
Severity
8
```
A name was specified that is blank. This is not allowed.

#### **System action**

The command is ignored.

## **System programmer response**

Reissue the command with a non-blank name. For more information about the command, see MQSC commands.

## **CSQM098I**

*csect-name keyword(value)* FIELD TOO LONG

#### **Severity**

8

#### **Explanation**

Either a numeric or character parameter was specified but it is too long, or (if *value* is blank) a list of character parameters was specified with a total length that is too long.

#### **System action**

The command is ignored.

#### **System programmer response**

Reissue the command with the correct field length. For more information about the command, see MQSC commands.

#### **CSQM099I**

*csect-name keyword(value)* NAME IN USE AS A DIFFERENT TYPE

#### **Severity**

8

## **Explanation**

An object was specified as one particular subtype, but it already exists as another subtype, although it might not necessarily have the same disposition in the queue sharing group. (You cannot have a locally-defined object and a local copy of a group object with the same name; for local queues, you cannot have a shared queue with the same name as a queue with any other disposition.)

#### **System action**

The command is ignored.

#### **System programmer response**

Reissue the command with the correct name and subtype. For more information about the command, see MQSC commands.

#### **CSQM100I**

*csect-name keyword(value)* VALUE INVALID OR OUT OF RANGE

#### **Severity**

8

## **Explanation**

A value is invalid or out of range. This could be because:

• A keyword was entered that takes a series of character values, but the value specified is not one of them.

- A keyword was entered that takes a series of character values, but the value specified is not valid for the particular subtype of object.
- A keyword was entered that takes a bounded numeric value, but the value specified is outside the bounds.
- A keyword was entered that takes a character or hexadecimal value, but the value specified is invalid for that keyword.

#### **System action**

The command is ignored.

## **System programmer response**

Reissue the command with the parameter specified correctly. For more information about the command, see MQSC commands.

### **CSQM101I**

*csect-name keyword(value)* IS CURRENTLY IN USE

## **Severity**

8

## **Explanation**

The object specified is in use. This could be because:

- It is open through the API.
- A trigger message is presently being written to it.
- It is in the process of being deleted.
- When it is a storage class, there is a queue defined as using the storage class, and there are messages currently on the queue.
- When it is a CF structure, there is a queue defined as using the CF structure, and there are messages currently on the queue or the queue is open.
- When altering the index type of a queue, the necessary conditions regarding messages and uncommitted activity are not satisfied.
- When altering the default transmission queue, the old queue is currently being used as a transmission queue by default.
- Although the FORCE option was specified to overcome the object being open through the API, the object was created with a previous version of IBM MQ.
- There is no connection from the queue manager to the structure.

## **System action**

The command is ignored.

#### **System programmer response**

Either:

• Wait until the object has been closed or deleted.

**Note:** MCAs for receiver channels, or the intra-group queuing (IGQ) agent, can keep the destination queues open for a while even when messages are not being transmitted, and so such queues might appear to be in use.

- Wait until all the queues that use a storage class are empty
- Wait until the queue is empty
- Wait until use of the queue as a default transmission queue has ended

It is not possible to use the FORCE option of the ALTER command to overcome the situations that cause this message.

For more information about the command, see MQSC commands.

## **CSQM102E**

*csect-name* SSLCIPH *sslciph* IS A WEAK OR BROKEN CIPHERSPEC

## **Severity**

8

## **Explanation**

A channel could not be defined or altered, because the specified SSLCIPH parameter contains a CipherSpec that is potentially insecure.

## **System action**

The named channel is not defined or altered

#### **System programmer response**

Examine the CipherSpec specified in the SSLCIPH parameter and consider using a more secure CipherSpec.

If you want to re-enable the use of weak or deprecated CipherSpecs, see Enabling deprecated CipherSpecs on z/OS.

There are alternative mechanisms that can be used to forcibly re-enable weak CipherSpecs, and SSLv3 support, if the Data Definition change is unsuitable. Contact IBM Service for further information.

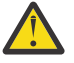

**Attention:** Re-enabling CipherSpecs in this manner leaves systems exposed to possible security problems. You should use CipherSpecs that use only the TLS protocol, rather than SSLv3.

## **CSQM103I**

*csect-name keyword(value)* QSGDISP(*disposition*) HAS MESSAGES ASSOCIATED WITH IT

#### **Severity**

8

## **Explanation**

A local queue specified for deletion has messages associated with it, and the DELETE request did not include the PURGE option.

## **System action**

The command is ignored.

## **System programmer response**

Either delete the local queue when it is empty, or reissue the request specifying the PURGE option. If the queue is a local copy of a group object, you must issue the request specifying PURGE explicitly for the local copy; specifying PURGE on the request to delete the group object has no effect.

## **CSQM104I**

*csect-name keyword(value)* FLAGGED FOR DEFERRED DELETION

## **Severity**

8

## **Explanation**

A local dynamic queue specified on a DEFINE, ALTER, or DELETE request has been flagged for deferred deletion because it was found to be in use at the time of deletion.

## **System action**

The queue is no longer available to new users, and will be deleted when all existing users of it have relinquished access.

#### **CSQM105I**

*csect-name* '*keyword*' VALUE IS SAME AS QALIAS NAME

#### **Severity**

8

## **Explanation**

An attempt was made to DEFINE or ALTER an alias queue so that the queue itself was named on the TARGQ keyword. Unless the queue is a cluster queue, this is not allowed because an alias queue can only resolve to a local or remote queue.

## **System action**

The command is ignored.

#### **System programmer response**

Reissue the command with a different name for the TARGQ keyword.

#### **CSQM106I**

*csect-name* DEFXMITQ( *q-name*) IS NOT ALLOWED

#### **Severity**

8

## **Explanation**

The specified queue is not allowed to be used as the default transmission queue because it is reserved for use exclusively by clustering.

#### **System action**

The command is ignored.

#### **System programmer response**

Reissue the command with a different DEFXMITQ name.

#### **CSQM107I**

*csect-name* STGCLASS ACTIVE OR QUEUE IN USE

#### **Severity**

8

## **Explanation**

A request to ALTER or DEFINE REPLACE a local queue involving a change to the STGCLASS field is not allowed because there are messages on the queue, or other threads have the queue open.

#### **System action**

The command is ignored.

## **System programmer response**

If there are messages on the queue, you must remove them before changing the storage class.

**Note:** If you remove all the messages from the queue, there might be a short delay before the command can be processed successfully.

If other threads have the queue open, wait until they have closed the queue before reissuing the command.

## **CSQM108I**

*csect-name keyword(value)* NOT ALLOWED, INCOMPATIBLE NAME AND TYPE

**Severity** 8

An attempt was made to issue a DEFINE command on a reserved object name, using an incorrect object type or subtype. The object is only allowed to be of the predetermined type listed in this topic:

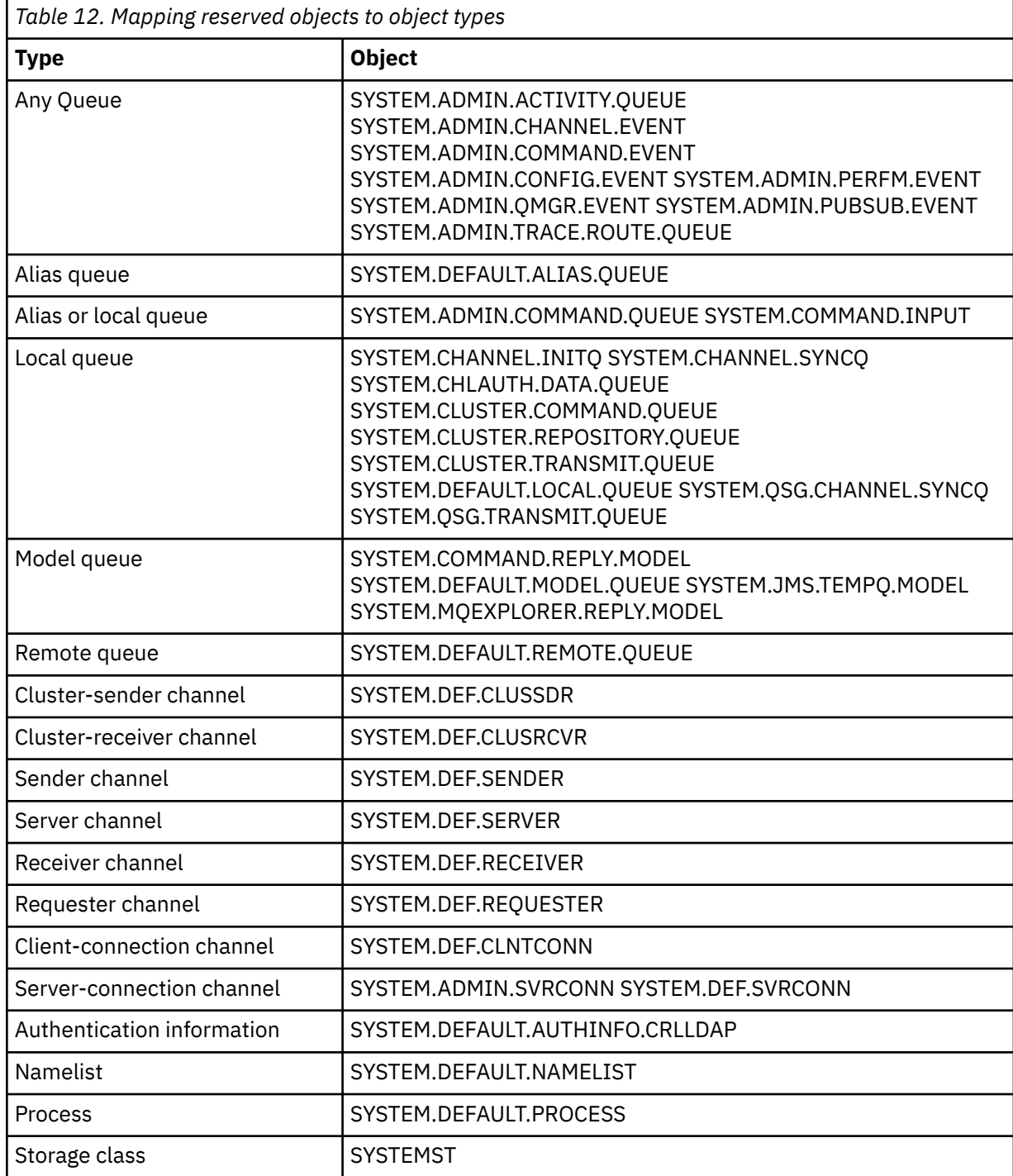

## **System action**

The command is ignored.

## **System programmer response**

Ensure that reserved objects are defined with the correct object type or subtype.

## **CSQM109E**

*csect-name* DYNAMIC QUEUE *value* NOT DELETED, MQRC=*mqrc (mqrc-text)*

#### **Severity** 8

## **Explanation**

A dynamic queue could not be deleted during normal close processing, thread termination, or the end of queue manager restart, because an error occurred whilst attempting to delete it. *mqrc* gives the reason code for the error.

#### **System action**

The named dynamic queue is not deleted.

## **System programmer response**

Refer to "API [完成码和原因码](#page-1079-0)" on page 1080 for information about the reason code to determine why the queue could not be deleted, and take the appropriate action as necessary. The most likely reason codes are:

- MQRC\_OBJECT\_IN\_USE
- MQRC\_PAGESET\_ERROR
- MQRC\_Q\_NOT\_EMPTY

#### **CSQM110I**

*csect-name keyword(value)* QSGDISP(*disposition*) HAS INCOMPLETE UNITS OF RECOVERY

### **Severity**

8

#### **Explanation**

A command was issued that refers to a local queue that has incomplete units of recovery outstanding for it.

#### **System action**

The command is ignored.

#### **System programmer response**

Wait until all units of recovery for this queue are complete before attempting to issue the command again.

## **CSQM111E**

*csect-name* COULD NOT PUT TO THE DEAD QUEUE, MQRC=*mqrc (mqrc-text)*

#### **Severity**

4

## **Explanation**

An attempt to put a message to the dead letter queue was unsuccessful. *mqrc* gives the reason code for the error.

#### **System action**

Processing continues.

#### **System programmer response**

Refer to "API [完成码和原因码](#page-1079-0)" on page 1080 for information about *mqrc* (*mqrc-text* provides the MQRC in textual form) to determine the cause of the problem.

#### **CSQM112E**

*csect-name* ERROR ACCESSING *keyword(value)*

#### **Severity**

4

While processing a command for an object, object information could not be accessed. This may be because of an error on page set zero, or in the coupling facility information, or because a coupling facility structure has failed, or because Db2 is not available or is suspended. This message is issued with message CSQM090E or CSQM091E, which include a reason code that gives more information about the error.

## **System action**

The command is ignored.

## **System programmer response**

Check for error messages on the console log that might relate to the problem. Verify that page set zero is set up correctly; for information about this, see Page sets. If a queue sharing group is in use, check whether the coupling facility structure has failed and check that Db2 is available and not suspended. If the accompanying message is CSQM091E, an explanation of the *mqrc* in that message, and what action to take, is given in "API 完成码和原因码[" on page 1080.](#page-1079-0)

## **CSQM113E**

*csect-name* NO SPACE FOR *keyword(value)* QSGDISP(*disposition*)

## **Severity**

8

## **Explanation**

A command failed because page set zero is full, or because the application structure is full, or because no more application structures are available in the coupling facility (the limit is 63).

## **System action**

The command is not actioned.

## **System programmer response**

Do one of the following, depending on the cause of the error:

- Increase the size of page set zero or the application structure. Refer to Managing page sets for information about how to do this.
- Reduce the number of application structures you are using.

## **CSQM114E**

*csect-name keyword(value)* EXCEEDED LOCAL QUEUE LIMIT

## **Severity**

8

## **Explanation**

A command failed because no more local queues could be defined. There is an implementation limit of 524 287 for the total number of local queues that can exist. For shared queues, there is a limit of 512 queues in a single coupling facility structure.

## **System action**

The command is not actioned.

## **System programmer response**

Delete any existing queues that are no longer required.

## **CSQM115I**

*csect-name keyword(value)* IS CURRENTLY IN USE, ALTER WITH FORCE NEEDED

## **Severity**

8

The object specified is in use. This could be because:

- It is open through the API.
- When altering the USAGE attribute of a local queue, there are messages currently on the queue.
- When altering the default transmission queue, the old queue is currently being used as a transmission queue by default.

## **System action**

The command is ignored.

## **System programmer response**

Either:

• Wait until the object has been closed or deleted.

**Note:** MCAs for receiver channels, or the intra-group queuing (IGQ) agent, can keep the destination queues open for a while even when messages are not being transmitted, and so such queues might appear to be in use.

- Wait until the queue is emptied.
- Wait until use of the queue as a default transmission queue has ended.
- Use the ALTER command with the FORCE option.

**Note:** Any subsequent API calls referencing the object will fail with a reason code of MQRC\_OBJECT\_CHANGED.

For more information about the command, see MQSC commands.

## **CSQM117E**

*csect-name* ERROR ACCESSING *keyword(value)* QSGDISP(*disposition*)

## **Severity**

4

## **Explanation**

While processing a command for an object, object information could not be accessed. This may be because of an error on page set zero, or in the coupling facility information, or because a coupling facility structure has failed, or because Db2 is not available or is suspended. This message is issued with message CSQM090E or CSQM091E, which include a reason code that gives more information about the error.

## **System action**

The command is ignored.

## **System programmer response**

Check for error messages on the console log that might relate to the problem. If *disposition* is QMGR, COPY, or PRIVATE, verify that page set zero is set up correctly; for information about this, see Page sets. If *disposition* is GROUP or SHARED, check whether the coupling facility structure has failed and check that Db2 is available and is not suspended. If the accompanying message is CSQM091E, see "API 完成码和原因码[" on page 1080](#page-1079-0) for an explanation of the *mqrc* in that message, and what action to take.

## **CSQM118I**

*csect-name keyword(value)* QSGDISP(*disposition*) LEVEL IS INCOMPATIBLE

## **Explanation**

The definition level of the specified object is incompatible with that of the queue manager or other members of the queue sharing group.

## **System action**

Processing of the command is terminated.

#### **System programmer response**

For information about migration and compatibility between releases, see Maintaining and migrating.

#### **CSQM119I**

*csect-name keyword(value)* LEVEL IS INCOMPATIBLE

## **Explanation**

The definition level of the specified object is incompatible with that of the queue manager or other members of the queue sharing group.

#### **System action**

Processing of the command is terminated.

#### **System programmer response**

For information about migration and compatibility between releases, see Maintaining and migrating.

#### **CSQM120I**

*csect-name keyword(value)* NOT ALLOWED FOR SHARED QUEUE

#### **Severity**

8

#### **Explanation**

The specified value for the object name or attribute is not allowed for a local queue with a disposition that is shared or a model queue used to create a dynamic queue that is shared.

#### **System action**

Processing of the command is terminated.

#### **System programmer response**

Reissue the command correctly.

## **CSQM121I**

*csect-name keyword(value)* NOT ALLOWED, NOT IN QUEUE SHARING GROUP

## **Severity**

8

## **Explanation**

The specified value for the attribute requires a queue sharing group, but the queue manager is not in a group.

## **System action**

Processing of the command is terminated.

#### **System programmer response**

Reissue the command correctly.

## **CSQM122I**

*csect-name* '*verb-name object*' COMPLETED FOR QSGDISP(*disposition*)

## **Severity**

 $\Omega$ 

## **Explanation**

Processing for the specified command that refers to an object with the indicated disposition has completed successfully.

### **System action**

A command is generated specifying CMDSCOPE(\*) to perform further processing on all queue managers in the queue sharing group. For example, if *disposition* is GROUP, the corresponding processing must be performed for local copies of the group object.

## **CSQM123I**

*csect-name* '*keyword*' VALUE CANNOT BE CHANGED

#### **Severity**

8

## **Explanation**

The value for the specified attribute cannot be changed.

#### **System action**

Processing of the command is terminated.

#### **System programmer response**

To change the attribute, the object must be deleted and then redefined with the new value.

## **CSQM124I**

*csect-name keyword(value)* ALLOWED ONLY WITH QSGDISP(*disposition*)

#### **Severity**

8

## **Explanation**

The specified value for the attribute is allowed only for an object that has the indicated disposition.

#### **System action**

Processing of the command is terminated.

#### **System programmer response**

Reissue the command correctly.

#### **CSQM125I**

*csect-name keyword(value)* QSGDISP(*disposition*) WAS NOT FOUND

#### **Severity**

8

## **Explanation**

A command was issued that refers to an object that does not exist. That is, no object could be found with the specified name and type (and subtype, for queues and channels) and disposition in the queue sharing group.

#### **System action**

The command is ignored.

#### **System programmer response**

Check that you specified the correct name for the object, and the correct subtype (for queues and channels) or channel definition table (for deleting channels). If *disposition* is GROUP or SHARED, check that Db2 is available and is not suspended. Define the object if necessary.

#### **Note:**

- 1. An object of the same name and type, but of a different disposition, might already exist.
- 2. If you are dealing with a queue or channel object, an object of the same name, but of a different subtype, might already exist.

3. Remember that the object might have recently been deleted by someone else, or from another queue manager in the queue sharing group.

## **CSQM126I**

*csect-name* '*keyword*' ONLY APPLICABLE TO LU62 PROTOCOL

## **Severity**

8

## **Explanation**

The named keyword can only be specified when TRPTYPE(LU62) is specified.

## **System action**

Processing of the command is terminated.

## **System programmer response**

Reissue the command without the named keyword.

## **CSQM127I**

*csect-name keyword(value)* IS EMPTY OR WRONG TYPE

#### **Severity**

8

## **Explanation**

A namelist used to specify a list of clusters has no names in it or does not have type CLUSTER or NONE.

## **System action**

Processing of the command is terminated.

#### **System programmer response**

Reissue the command specifying a namelist that is not empty and has type CLUSTER or NONE.

#### **CSQM128E**

*csect-name* MQPUT FAILED FOR QUEUE *q-name*, MQRC=*mqrc (mqrc-text)*

#### **Severity**

8

## **Explanation**

During the processing of a command, an attempt to put a message to the named queue failed for the specified reason.

## **System action**

In general, the command is not actioned. If the command was REFRESH QMGR for configuration events, it might be partially completed as indicated by the preceding CSQM169I messages.

## **System programmer response**

Refer to "API [完成码和原因码](#page-1079-0)" on page 1080 for information about *mqrc* (*mqrc-text* provides the MQRC in textual form). If *mqrc* is 2003, the message could not be committed.

## **CSQM129I**

*csect-name keyword(value)* HAS WRONG CHANNEL TYPE

## **Severity**

8

The command (or the command with the particular disposition) cannot be used with the named channel because it cannot be used for channels of that type.

#### **System action**

The command is not actioned.

#### **System programmer response**

Check that the correct channel name and disposition was specified on the command. For more information about the command, see MQSC commands.

## **CSQM130I**

*csect-name* CLUSTER REQUEST QUEUED

#### **Severity**

 $\Omega$ 

## **Explanation**

Initial processing for a command completed successfully. The command requires further action by the cluster repository manager, for which a request was queued.

This message is followed by message CSQ9022I to indicate that the command has completed successfully, in that a request has been sent. It does **not** indicate that the cluster request has completed successfully. Such requests are processed asynchronously by the cluster repository manager; any errors are reported to the z/OS console, not to the command issuer.

## **System action**

A request was queued for the cluster repository manager, which will process it asynchronously.

#### **CSQM131I**

*csect-name* CHANNEL INITIATOR NOT ACTIVE, CLUSTER AND CHANNEL COMMANDS INHIBITED

## **Severity**

8

## **Explanation**

A command was issued that required the channel initiator to be started.

## **System action**

The command is not actioned.

#### **System programmer response**

Issue the START CHINIT command to start the channel initiator, and reissue the command.

#### **CSQM132I**

*csect-name* CHANNEL INITIATOR ALREADY ACTIVE

## **Severity**

8

## **Explanation**

The START CHINIT command was issued but the channel initiator is already active.

#### **System action**

The command is not actioned.

## **CSQM133I**

*csect-name* UNABLE TO START CHANNEL INITIATOR

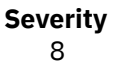

A START CHINIT command was issued but the channel initiator could not be started.

This could be for one of the following reasons:

- The system did not allow the channel initiator address space to be created at this time due to a heavy system workload
- There was not enough storage to start the channel initiator address space
- The system tried to obtain more address spaces than the maximum number supported
- The queue manager was quiescing or shutting down.

#### **System action**

The command is not actioned.

#### **System programmer response**

Reissue the command when the system workload is reduced and when the queue manager is not shutting down.

#### **CSQM134I**

*csect-name command keyword(value)* COMMAND ACCEPTED

#### **Severity**

0

#### **Explanation**

Initial processing for a command has completed successfully. The command requires further action by the channel initiator, for which a request has been queued. Messages reporting the success or otherwise of the action will be sent to the command issuer subsequently.

#### **System action**

A request was queued for the channel initiator. Further messages will be produced when the command has been completed.

#### **CSQM135I**

*csect-name* NO CHANNEL INITIATOR AVAILABLE

#### **Severity**

8

#### **Explanation**

A command was issued for a shared channel, but there was no suitable channel initiator available for any active queue manager in the queue sharing group. This could be because:

- no channel initiators are running
- the channel initiators that are running are too busy to allow any channel, or a channel of the particular type, to be started

#### **System action**

The command is not actioned.

#### **System programmer response**

Start a new channel initiator (on an active queue manager where there is no channel initiator running), or try again when there are fewer channels running.

#### **CSQM136I**

COMMAND NOT ALLOWED, COMMAND SERVER UNAVAILABLE

A command for the channel initiator was entered, but the command server is not running and not enabled so the command cannot be processed.

#### **System action**

The command is not actioned.

## **System programmer response**

Use the START CMDSERV command to start the command server, and reissue the command.

## **CSQM137I**

*csect-name command keyword* COMMAND ACCEPTED

#### **Severity**

0

## **Explanation**

Initial processing for a command has completed successfully. The command requires further action by the channel initiator, for which a request has been queued. Messages reporting the success or otherwise of the action will be sent to the command issuer subsequently.

#### **System action**

A request was queued for the channel initiator. Further messages will be produced when the command has been completed.

## **CSQM138I**

*csect-name* CHANNEL INITIATOR STARTING

#### **Severity**  $\Omega$

## **Explanation**

A START CHINIT command was issued and the channel initiator address space has been started successfully.

## **System action**

Further messages will be produced when the channel initiator itself has started.

## **CSQM139I**

*csect-name* INDXTYPE(MSGTOKEN) NOT ALLOWED FOR TEMPORARY DYNAMIC QUEUE

## **Severity**

8

## **Explanation**

An attempt was made to define or alter a temporary-dynamic queue from which messages could be retrieved using message tokens. This combination is not allowed.

## **System action**

Processing of the command is terminated.

#### **System programmer response**

Reissue the command with correct values.

## **CSQM140I**

*csect-name* '*keyword*' NOT ALLOWED WITH TRPTYPE(*value*)

**Severity**

8

The named keyword cannot be used on a START LISTENER command for the transport type shown.

## **System action**

The command is not actioned.

## **System programmer response**

Reissue the command with the correct keywords.

## **CSQM141I**

*csect-name* 'LUNAME' REQUIRED WITH TRPTYPE(LU62)

## **Severity**

8

## **Explanation**

A START LISTENER command was issued specifying TRPTYPE(LU62) but without the LUNAME keyword. The LUNAME keyword is required with TRPTYPE(LU62).

## **System action**

The command is not actioned.

#### **System programmer response**

Reissue the command with the correct keywords.

#### **CSQM142I**

*csect-name* CLUSTER( *cluster-name*) REPOSITORY IS NOT ON THIS QUEUE MANAGER

#### **Severity** 8

## **Explanation**

A RESET CLUSTER command was issued, but the queue manager does not provide a full repository management service for the specified cluster. That is, the REPOS attribute of the queue manager is not *cluster\_name*, or the namelist specified by the REPOSNL attribute of the queue manager does not contain *cluster\_name* or is not of type CLUSTER or NONE.

## **System action**

Processing of the command is terminated.

#### **System programmer response**

Reissue the command with the correct values or on the correct queue manager.

## **CSQM143I**

*csect-name* CLUSTER TOPICS INHIBITED DUE TO PSCLUS(DISABLED)

## **Severity**

8

## **Explanation**

An attempt was made to define a cluster topic when the PSCLUS queue manager attribute is set to DISABLED.

## **System action**

Processing of the command is terminated.

## **System programmer response**

To enable publish/subscribe clustering, alter the PSCLUS attribute on all queue managers in the cluster to ENABLED.

## **CSQM144I**

*csect-name keyword(value)* CANNOT BE A CLUSTER QUEUE

## **Severity**

8

## **Explanation**

An attempt was made to define or alter a queue to make it part of a cluster. This is not allowed if the queue is dynamic or is one of the following reserved queues:

- SYSTEM.CHANNEL.INITQ
- SYSTEM.CHANNEL.SYNCQ
- SYSTEM.CLUSTER.COMMAND.QUEUE
- SYSTEM.CLUSTER.REPOSITORY.QUEUE
- SYSTEM.COMMAND.INPUT
- SYSTEM.QSG.CHANNEL.SYNCQ
- SYSTEM.QSG.TRANSMIT.QUEUE

## **System action**

Processing of the command is terminated.

#### **System programmer response**

Reissue the command with the correct values.

## **CSQM145I**

*csect-name* '*keyword*' VALUE REQUIRED FOR SHARED QUEUE

## **Severity**

8

## **Explanation**

A non-blank value must be specified for the named keyword for a local queue with a disposition that is shared or a model queue used to create a dynamic queue that is shared.

#### **System action**

Processing of the command is terminated.

## **System programmer response**

Reissue the command with a value for the keyword added.

#### **CSQM146I**

*csect-name keyword(value)* VALUE IS REPEATED

#### **Severity**

8

## **Explanation**

A keyword was entered that takes a list of values, and the named value appears more than once in the list.

## **System action**

The command is ignored.

## **System programmer response**

Reissue the command with the parameter specified correctly. For more information about the command, see MQSC commands.
## **CSQM147I**

*csect-name* '*keyword1*' AND '*keyword2*' VALUES MUST BOTH BE BLANK OR NON-BLANK

## **Severity**

8

## **Explanation**

An attempt was made to define or alter an object so that it had a blank value for one of the specified keywords and a non-blank value for the other. Both of those values must either be blank or non-blank.

## **System action**

Processing of the command is terminated.

## **System programmer response**

Reissue the command with correct values.

## **CSQM148I**

*csect-name* '*keyword*' NOT ALLOWED WITH TYPE '*value*'

#### **Severity**

8

## **Explanation**

The named keyword cannot be specified for queues or channels of the type shown.

## **System action**

Processing of the command is terminated.

## **System programmer response**

Reissue the command without the named keyword.

## **CSQM149I**

*csect-name* '*keyword*' REQUIRED WITH TYPE '*value*'

#### **Severity**

8

## **Explanation**

The named keyword was not specified but is required for queues or channels of the type shown.

## **System action**

Processing of the command is terminated.

#### **System programmer response**

Reissue the command with the named keyword added.

## **CSQM150I**

*csect-name* '*keyword1*' AND '*keyword2*' VALUES ARE INCOMPATIBLE

## **Severity**

8

#### **Explanation**

An attempt was made to define or alter an object so that it had incompatible values for the specified keywords.

# **System action**

Processing of the command is terminated.

#### **System programmer response**

Reissue the command with correct values. For information about the restrictions on the values for the keywords, see MQSC commands.

## **CSQM151I**

*csect-name* '*keyword1*' AND '*keyword2*' VALUES CANNOT BOTH BE NON-BLANK

## **Severity**

8

## **Explanation**

An attempt was made to define or alter an object so that it had non-blank values for both of the specified keywords. At most one of those values can be non-blank.

## **System action**

Processing of the command is terminated.

#### **System programmer response**

Reissue the command with correct values.

## **CSQM152I**

*csect-name* USAGE(XMITQ) NOT ALLOWED FOR CLUSTER QUEUE

#### **Severity**

8

#### **Explanation**

An attempt was made to define or alter a queue so that it was both a transmission queue and in a cluster. This is not allowed.

#### **System action**

Processing of the command is terminated.

#### **System programmer response**

Reissue the command with correct values.

## **CSQM153E**

*csect-name* Db2 NOT AVAILABLE

#### **Severity**

8

## **Explanation**

Because Db2 is not available or no longer available, the queue manager cannot handle the command for a CF structure or shared channel.

#### **System action**

Processing of the command is terminated.

#### **System programmer response**

Use the preceding messages on the z/OS console to investigate why Db2 is not available, and resume the connection or restart Db2 if necessary.

## **CSQM154E**

*csect-name* ERROR ACCESSING Db2

## **Severity**

8

Because there was an error in accessing Db2, the queue manager cannot handle the command for a CF structure or shared channel.

#### **System action**

Processing of the command is terminated.

## **System programmer response**

Resolve the error reported in the preceding messages.

#### **CSQM155I**

*csect-name* STATUS(STOPPED) NOT ALLOWED WITH QMNAME OR CONNAME

#### **Severity**

8

## **Explanation**

An attempt was made to stop a channel using STATUS(STOPPED), but a queue manager name or connection name was also specified. This is not allowed.

## **System action**

Processing of the command is terminated.

#### **System programmer response**

Reissue the command with correct values.

## **CSQM156I**

*csect-name* INDXTYPE(GROUPID) NOT ALLOWED FOR *keyword(value)*

#### **Severity**

8

## **Explanation**

An attempt was made to define or alter a queue with a reserved name so that it had an index type of GROUPID. This is not allowed.

## **System action**

Processing of the command is terminated.

#### **System programmer response**

Reissue the command with correct values.

## **CSQM157E**

*csect-name* NO SPACE FOR *keyword(value)*

## **Severity**

8

# **Explanation**

An IBM MQ DEFINE CFSTRUCT command failed because no more application structures are available in the coupling facility (the limit is 63).

# **System action**

The command is not actioned.

#### **System programmer response**

Reduce the number of application structures you are using.

#### **CSQM158I**

*csect-name* RECOVER(YES) NOT ALLOWED WITH CFLEVEL(*value*)

## **Severity**

8

## **Explanation**

An attempt was made to define or alter a CF structure to support recovery, but the level of the CF structure was less than 3. This is not allowed.

## **System action**

Processing of the command is terminated.

## **System programmer response**

Reissue the command with correct values. You cannot alter the level of a CF structure; you must delete the structure and then redefine it.

## **CSQM159I**

*csect-name verb-name object(obj-name)* NOT ALLOWED, INCOMPATIBLE QUEUE MANAGER CMDLEVELS

## **Severity**

8

## **Explanation**

An attempt was made to alter the CF level of a CF structure, or to delete the structure. This action requires that all queue managers in the queue sharing group must have a certain command level. Some of the queue managers have a lower level.

#### **System action**

Processing of the command is terminated.

#### **System programmer response**

Ensure all the queue managers in the queue sharing group have the appropriate command level. For information about restrictions on the command, see MQSC commands.

## **CSQM160I**

*csect-name keyword(value)* IS NOT UNIQUE

#### **Severity**

8

## **Explanation**

A command was issued that refers to an object that exists with more that one disposition in the queue sharing group, so the object to be used cannot be determined.

# **System action**

The command is not executed.

#### **System programmer response**

Delete one of the objects.

#### **CSQM161I**

*csect-name* QUEUE ATTRIBUTES ARE INCOMPATIBLE

#### **Severity**

8

A MOVE QLOCAL command was issued, but the queues involved have different values for one or more of these attributes: DEFTYPE, HARDENBO, INDXTYPE, USAGE. Messages cannot be moved safely if these attributes differ.

#### **System action**

The command is not executed.

#### **System programmer response**

Check that the queue names have been entered correctly. Change the queue attributes as necessary.

#### **CSQM162I**

*csect-name keyword(value)* MAXDEPTH IS TOO SMALL

#### **Severity**

8

#### **Explanation**

A MOVE QLOCAL command was issued, but the MAXDEPTH attribute value for the target queue is too small to allow all the messages to be moved.

#### **System action**

The command is not executed.

#### **System programmer response**

Change the MAXDEPTH value for the queue.

## **CSQM163I**

*csect-name* ERROR USING *keyword(value)*, MQRC=*mqrc (mqrc-text)*

#### **Severity**

8

## **Explanation**

During the processing of a MOVE QLOCAL command, an attempt to open the named queue or to get or put a message for it failed for the specified reason. For example, a put to the target queue will fail if a message is too long.

#### **System action**

The command stops processing. If some messages have already been moved and committed, they will remain on the target queue; the rest of the messages will not be moved.

#### **System programmer response**

Refer to "API [完成码和原因码](#page-1079-0)" on page 1080 for information about *mqrc* (*mqrc-text* provides the MQRC in textual form), and take the appropriate action to resolve the problem.

## **CSQM164I**

*csect-name keyword(value)* HAS MESSAGES ASSOCIATED WITH IT

## **Severity**

8

## **Explanation**

A MOVE QLOCAL command was issued specifying TYPE(MOVE), the target queue already has messages associated with it.

#### **System action**

The command is not executed.

#### **System programmer response**

Check that the queue name was entered correctly. Determine if it is safe to add messages to the queue, then reissue the command using the TYPE(ADD) option.

#### **CSQM165I**

*csect-name n* MESSAGES MOVED

## **Severity**

 $\Omega$ 

## **Explanation**

A MOVE QLOCAL command was issued, and moved the indicated number of messages.

If the command completed successfully and moved all the messages on the queue, this confirms the number moved. If an error occurred while moving the messages, this shows how many messages were successfully moved to the target queue and committed.

## **System action**

Processing continues.

#### **System programmer response**

If the command did not complete successfully, as shown by the following CSQ9023E message, investigate the problem reported in the preceding messages.

#### **CSQM166I**

*csect-name keyword(value)* NOT AUTHORIZED

#### **Severity**

8

## **Explanation**

You do not have proper authorization to use the command for the specified object.

#### **System action**

The command is not executed for that object.

#### **System programmer response**

Check that the object name was entered correctly. If required, arrange for someone who is authorized to use the object to issue the command for you, or get the necessary authority granted to you.

#### **CSQM167I**

*csect-name* PERFORMANCE EVENTS DISABLED

#### **Severity**

8

#### **Explanation**

A command was issued that required performance events to be enabled.

#### **System action**

The command is not executed.

#### **System programmer response**

Use the ALTER QMGR command to set the PERFMEV attribute to ENABLED if performance events are required.

## **CSQM168I**

*csect-name* CONFIGURATION EVENTS DISABLED

**Severity** 8

## **Explanation**

A command was issued that required configuration events to be enabled.

#### **System action**

The command is not executed.

#### **System programmer response**

Use the ALTER QMGR command to set the CONFIGEV attribute to ENABLED if configuration events are required.

## **CSQM169I**

*csect-name object-type* OBJECTS: *m* FOUND, *n* EVENTS GENERATED

#### **Severity**

 $\Omega$ 

#### **Explanation**

A REFRESH QMGR command was issued for configuration events. *m* objects of the indicated type were found that matched the specified selection criteria (such as name or time of alteration), and *n* event messages were generated. The number of event messages might be less than the number of objects found because certain objects might be excluded, such as temporary dynamic queues or objects in the process of being deleted. It might also be less than the number of objects found if there was a problem with the event queue.

#### **System action**

Processing continues.

#### **System programmer response**

If *n* is less than *m*, but message CSQ9022I follows these messages to indicate that the command completed successfully, no action is needed. Otherwise, investigate the problem with the event queue as reported in the preceding messages.

#### **CSQM170I**

*csect-name* REFRESHING CONFIGURATION EVENTS SINCE *date time*

#### **Severity**

 $\Omega$ 

## **Explanation**

A REFRESH QMGR command was issued for configuration events specifying a refresh interval with the INCLINT keyword. Event messages will be generated for all objects with an alteration date and time later than *date time* (provided they match any other specified selection criteria, such as name or type). However, event messages will not be generated for objects deleted after that time.

## **CSQM171I**

*csect-name* CONFIGURATION EVENTS REFRESH NEEDED

## **Severity**

0

#### **Explanation**

An ALTER QMGR command was issued that enables configuration events. Event messages need to be generated to ensure that the configuration information is complete and up to date.

# **System action**

Processing continues.

## **System programmer response**

If complete configuration information is required, do one of the following, as appropriate:

- If this is the first time that configuration events have been enabled, use the REFRESH QMGR TYPE(CONFIGEV) command to generate configuration events for **all** objects. If you have many objects, it may be preferable to use several such commands each with a different selection of objects, but such that all are included.
- Otherwise, use the REFRESH QMGR TYPE(CONFIGEV) command to generate events to replace those that were not generated while configuration events were disabled; specify the INCLINT parameter to cover this period.

#### **CSQM172I**

*csect-name* '*keyword*' NOT ALLOWED WITH TYPE(*value*)

#### **Severity**

8

### **Explanation**

The named keyword cannot be specified with the TYPE value shown.

#### **System action**

Processing of the command is terminated.

#### **System programmer response**

Reissue the command without the named keyword.

#### **CSQM173I**

*csect-name* EXPIRED MESSAGE SCAN REQUESTED FOR *m* QUEUES

## **Severity**

0

#### **Explanation**

A REFRESH QMGR command was issued for expired message scanning. *m* queues were found that matched the specified selection criteria.

#### **System action**

Processing continues.

#### **CSQM174E**

*csect-name* '*keyword*' is not allowed with CFLEVEL(*cflevel*) - this keyword requires CFLEVEL(5)

#### **Severity**

8

## **Explanation**

An attempt was made to define or alter the value of a structure attribute related to SMDS, but the level of the structure was less than CFLEVEL(5). This is not allowed.

## **System action**

Processing for the command is terminated.

#### **System programmer response**

Issue the command again with correct values. You cannot alter the level of a CF structure; you must delete the structure, and then define it again.

### **CSQM175E**

*csect-name* '*keyword*' cannot be altered because a data set is currently active for this structure

```
Severity
8
```
The keywords DSGROUP and DSBLOCK can only be altered before the first data set has been allocated for the structure. Once an SMDS data set has become active for this structure then these attribute values cannot be changed.

#### **System action**

Processing for the command is terminated.

#### **System programmer response**

Verify the command entry and reissue the command correctly.

#### **CSQM176E**

*csect-name* SMDS cannot currently be reset to *keyword*(*value*)

## **Severity**

# 8

# **Explanation**

A **RESET SMDS** command requested a change of status which is not compatible with the existing status.

- The option **STATUS(FAILED)** is only allowed when the current status is **ACTIVE** or **RECOVERED** (or already **FAILED**, in which case the command has no effect).
- The option **STATUS(RECOVERED)** is only allowed when the current status is **FAILED** (or already **RECOVERED**).

### **System action**

Processing for the command is terminated.

#### **System programmer response**

Verify the command entry, and reissue the command correctly.

#### **CSQM177I**

*csect-name* '*keyword*' NOT ALLOWED WITH ACTION '*value*'

## **Severity**

8

## **Explanation**

The named keyword cannot be specified for channel authentication settings of the action shown.

## **System action**

Processing for the command is terminated.

#### **System programmer response**

Reissue the command without the named keyword.

## **CSQM178I**

*csect-name* ACTION NOT ALLOWED FOR CHANNEL *channel-type*(*channel-name*)

## **Severity**

8

## **Explanation**

The MATCH(RUNCHECK) action that you requested cannot be performed on the channel with the specified parameters. This may be because either: -

- The channel is a SVRCONN and the QMNAME parameter was supplied.
- The channel is not a SVRCONN and the CLNTUSER parameter was supplied

Processing of the command is terminated.

#### **System programmer response**

Either correct the specified parameters or alter the channel to the appropriate channel type and then reissue the command.

#### **CSQM179I**

*csect-name* CHANNEL WILL RUN USING MCAUSER(*userid*)

#### **Severity**

0

## **Explanation**

No matching channel authentication (CHLAUTH) records were found that match the given fields.

#### **Note:**

- 1. The returned MCAUSER value does not take into account possible actions by a channel security exit.
- 2. Channel authentication rules that match the host name apply only if the queue manager REVDNS attribute is enabled and the DNS server returns a valid host name for the IP address.

## **CSQM181I**

*csect-name* INSUFFICIENT STORAGE TO COMPLETE COMMAND

#### **Severity**

#### 8

## **Explanation**

There was insufficient storage available to complete processing for the command.

#### **System action**

The command terminates. Any processing already completed may be retained or backed out.

## **System programmer response**

Refer to the accompanying messages to determine what processing has been done. Retry the command, if appropriate, when your queue manager is less busy. If the problem persists, you might need to increase the region size used by your queue manager, or you might need to reduce the number of jobs running in your system.

# **CSQM182E**

*csect-name* DURABLE SUBSCRIPTIONS NOT ALLOWED

## **Severity**

8

## **Explanation**

A DEFINE SUB command was issued, but it was not possible to make a durable subscription.

This could be for one of the following reasons:

- The topic subscribed to is defined as DURSUB(NO)
- The queue named SYSTEM.DURABLE.SUBSCRIBER.QUEUE is not available
- The CSQINP2 data sets are in the wrong order, the order is:

//CSQINP2 DD DSN=*hlq*.SCSQPROC(CSQ4INYS),DISP=SHR // DD

The command is not executed.

#### **System programmer response**

Durable subscriptions are stored on the SYSTEM.DURABLE.SUBSCRIBER.QUEUE. Ensure that this queue is available for use. Possible reasons for failure include the queue being full, the queue being put inhibited, or the queue not existing.

If the topic subscribed to is defined as DURSUB(NO) then it is not possible to administratively define a subscription. The topic can be altered to DURSUB(YES) to enable the subscription to be defined.

## **CSQM183E**

*csect-name* SUBSCRIPTION INHIBITED

#### **Severity**

8

## **Explanation**

A DEFINE SUB command was issued, but it was not possible to make a subscription because the topic subscribed to is defined as SUB(DISABLED).

#### **System action**

The command is not executed.

## **System programmer response**

If the topic subscribed to is defined as SUB(DISABLED) then it is not possible to administratively define a subscription. The topic can be altered to SUB(ENABLED) to enable the subscription to be defined.

#### **CSQM184I**

*csect-name* '*keyword1*' AND '*keyword2*' VALUES CANNOT BOTH BE BLANK

#### **Severity**

8

## **Explanation**

An attempt was made to define or alter an object so that it had blank values for both of the specified keywords. One of those values must be provided.

#### **System action**

Processing of the command is terminated.

#### **System programmer response**

Reissue the command with correct values.

### **CSQM185E**

*csect-name* SUBSCRIPTION HAS FIXED SUBUSER

#### **Severity**

8

## **Explanation**

An ALTER SUB command was issued, but it was not possible to ALTER the target subscription because the userid performing the ALTER did not match the SUBUSER attribute of the subscription and the subscription has had the VARUSER(FIXED) attribute set.

The command is not executed.

## **System programmer response**

The subscription can be altered only by the owning userid that is displayed in the SUBUSER attribute.

## **CSQM186E**

*csect-name* DESTCLAS VALUE CANNOT BE ALTERED

## **Severity**

8

# **Explanation**

An ALTER SUB command was issued, but it was not possible to ALTER the target subscription because the DESTCLAS attribute specified on the request did not match the one in the existing subscription. DESTCLAS cannot be altered.

## **System action**

The command is not executed.

## **System programmer response**

Ensure that the DESTCLAS attribute matches the existing subscription and rerun the request.

## **CSQM187E**

*csect-name* GROUPING VALUE CANNOT BE ALTERED

## **Severity**

8

# **Explanation**

An ALTER SUB command was issued, but it was not possible to ALTER the target subscription because the GROUPING attribute specified on the request did not match the one in the existing subscription. GROUPING attributes cannot be altered.

## **System action**

The command is not executed.

## **System programmer response**

Ensure that the GROUPING attribute matches the existing subscription and rerun the request.

## **CSQM188E**

*csect-name* SUBSCOPE VALUE CANNOT BE ALTERED

# **Severity**

8

# **Explanation**

An ALTER SUB command was issued, but it was not possible to ALTER the target subscription because the SUBSCOPE attribute specified on the request did not match the one in the existing subscription. SUBSCOPE cannot be altered.

# **System action**

The command is not executed.

## **System programmer response**

Ensure that the SUBSCOPE attribute matches the existing subscription and rerun the request.

## **CSQM189E**

*csect-name* SELECTOR VALUE CANNOT BE ALTERED

#### **Severity** 8

## **Explanation**

An ALTER SUB command was issued, but it was not possible to ALTER the target subscription because the SELECTOR attribute specified on the request did not match the one in the existing subscription. SELECTOR cannot be altered.

#### **System action**

The command is not executed.

#### **System programmer response**

Ensure that the SELECTOR attribute matches the existing subscription and rerun the request.

#### **CSQM190E**

*csect-name* TOPIC STRING IS INVALID

#### **Severity** 8

# **Explanation**

A DEFINE SUB command was issued, but it was not possible to make a subscription because the topic string was invalid.

This could be because the WSCHEMA attribute was set to CHAR and either:

- The TOPICSTR attribute contains an invalid escape character, or
- The TOPICOBJ attribute refers to a TOPIC object with a TOPICSTR attribute that contains an invalid escape character.

## **System action**

The command is not executed.

#### **System programmer response**

Correct the TOPICSTR attribute on the **DEFINE SUB** command to correctly use escape characters. If the problem is with the TOPICSTR in a TOPIC object, correct that TOPIC object or refer to a different TOPIC object. If the TOPICSTR needs to use the characters in that way, set the WSCHEMA attribute to *TOPIC* to avoid errors with escape characters.

#### **CSQM191E**

*csect-name* TOPIC STRING CANNOT BE ALTERED

#### **Severity**

8

## **Explanation**

A DEFINE TOPIC command using the REPLACE keyword was issued, providing a value for TOPICSTR that was different from the value in the existing object. This is not allowed.

#### **System action**

The command is not executed.

#### **System programmer response**

Reissue the command with correct values. You cannot alter the topic string in a topic object; you must delete the object and then redefine it.

## **CSQM192I**

*csect-name* Address '*address*' is invalid.

```
Severity
8
```
The IP address or host name *address* contains invalid characters.

### **System action**

Processing of the command is terminated.

## **System programmer response**

Reissue the command with the parameter specified correctly. Note that the BLOCKADDR list may contain only IP addresses: host name addresses are not permitted.

## **CSQM193I**

*csect-name* IP address '*ipaddress*' contains an invalid range.

#### **Severity**

8

## **Explanation**

The IP address *ipaddress* contains an invalid range. For example, the lower number is greater than or equal to the upper number for the range.

## **System action**

Processing of the command is terminated.

#### **System programmer response**

Reissue the command with the parameter specified correctly.

#### **CSQM194I**

*csect-name* IP address '*ipaddress1*' overlaps existing IP address '*ipaddress2*'.

#### **Severity**

8

#### **Explanation**

The IP address *ipaddress1* overlaps with an existing IP address *ipaddress2*. For example, addresses 1.2.3.4-7 and 1.2.3.6-8 overlap.

#### **System action**

Processing of the command is terminated.

#### **System programmer response**

Reissue the command with the parameter specified correctly.

#### **CSQM195I**

*csect-name* MATCH RUNCHECK FOUND A GENERIC VALUE IN *field-name*

# **Severity**

8

#### **Explanation**

A DISPLAY **CHLAUTH** command was issued using the MATCH(RUNCHECK) parameter and the *fieldname* parameter was found to contain a generic value, which is not allowed.

## **System action**

Processing of the command is terminated.

#### **System programmer response**

Reissue the command with a value in *field-name* which is not generic.

## **CSQM196I**

*csect-name* REQUIRED KEYWORD MISSING FOR *keyword*(*value*)

## **Severity**

8

## **Explanation**

A required additional keyword was not specified in conjunction with *keyword* (*value*).

This message can be returned in the following scenarios:

- A **DISPLAY CHLAUTH** command, specifying **MATCH(RUNCHECK)** did not specify the **ADDRESS** keyword or one of the keywords **CLNTUSR** or **QMNAME**.
- A **SET CHLAUTH** command, the **MCAUSER** is missing when **USERSRC(MAP)** is specified or **USERSRC** is missing as **USERSRC(MAP)** is the default.

## **System action**

Processing of the command is terminated.

#### **System programmer response**

Reissue the command specifying one of the required keywords

## **CSQM197I**

*csect-name* '*keyword*' NOT ALLOWED WITH MATCH '*value*'

#### **Severity**

8

## **Explanation**

The named keyword cannot be specified for **DISPLAY CHLAUTH** in conjunction with the identified value for the **MATCH** keyword.

## **System action**

Processing of the command is terminated.

## **System programmer response**

Reissue the command without the named keyword.

#### **CSQM198I**

*csect-name* CHANNEL AUTHENTICATION PROFILE NAME IS INVALID

#### **Severity**

8

## **Explanation**

The channel profile name used in the command was not valid.

## **System action**

Processing of the command is terminated.

## **System programmer response**

Check that the characters entered for the profile are valid and reissue the command. If TYPE(BLOCKADDR) is specified, check that CHLAUTH('\*') is also specified

## **CSQM199I**

*csect-name* CFCONLOS (TOLERATE) NOT ALLOWED, INCOMPATIBLE QUEUE MANAGER CMDLEVELS

#### **Severity**

8

An attempt was made to change the **CFCONLOS** queue manager attribute to a value of **TOLERATE**, which enables toleration of loss of connectivity to Coupling Facility structures. This action requires that all queue managers in the queue sharing group must have a command level of at least 710. Some of the queue managers have a lower level.

## **System action**

Processing of the command is terminated.

#### **System programmer response**

Ensure all the queue managers in the queue sharing group have the appropriate command level. For information about restrictions on the command, see MQSC commands.

#### **CSQM201I**

*csect-name* verb-name *obj-type* DETAILS

#### **Severity**

0

## **Explanation**

This message is the response to a command that displays attributes or other information about objects, when that command was entered from either the console, or the command server initialization server. It shows the attributes requested for *obj-type*, as follows:

*obj-type***(***name***)** *attribute-value attribute-value* ⋮ **END** *obj-type* **DETAILS**

See the specific command for details of the attributes and values.

*csect-name* might include the command prefix (CPF), depending on how the command was entered.

Exceptionally, the last line might be:

#### *obj-type* **TERMINATED WITH MAX LINES**

if the number of lines allowed in a multiple line WTO to be issued on the console (255) was exceeded. This figure includes the first and last lines of the display. The only object that might cause this message is namelist because displaying a complete namelist would require 263 lines in total. (This only occurs when the command was issued from the console.) For details of the fields reported, see the command description.

## **CSQM224I**

csect-name verb-name obj-type DETAILS - CURRENTLY DISABLED

#### **Severity**

 $\Omega$ 

## **Explanation**

This message is issued instead of CSQM201I for channel authentication (CHLAUTH) records if the CHLAUTH queue manager attribute has been set to DISABLED.

See the explanation of message CSQM201I for more information.

#### **CSQM292I**

*csect-name* PUBLISH/SUBSCRIBE ENGINE IS DISABLED

## **Severity**

 $\Omega$ 

#### **Explanation**

The publish/subscribe engine is unavailable because it has been disabled.

The command is actioned, but no results are returned because the publish/subscribe engine has been disabled.

## **System programmer response**

This message occurs because you are attempting to query the publish/subscribe engine but you have disabled it. To use the publish/subscribe engine, set the PSMODE queue manager attribute to a value other than DISABLED.

## **CSQM293I**

*csect-name m obj-type* FOUND MATCHING REQUEST CRITERIA

## **Severity**

0

# **Explanation**

A command that displays attributes or other information about objects has been issued. *m* objects were found that matched the specified selection criteria.

#### **System action**

For each object found, a message follows giving its details.

#### **CSQM294I**

*csect-name* CANNOT GET INFORMATION FROM DB2

#### **Severity**

8

#### **Explanation**

While processing a command that displays attributes or other information about objects with a disposition of GROUP or SHARED, information could not be obtained from Db2. This might be because Db2 is not available or no longer available, or because it is suspended, or because there was an error in accessing Db2, or because a Db2 table was temporarily locked.

## **System action**

Information about objects with a disposition of GROUP or SHARED is not displayed, so the information displayed might therefore be incomplete.

#### **System programmer response**

Refer to the console log for messages giving more information about the error.

## **CSQM295I**

*csect-name* UNEXPECTED ERROR DURING DISPLAY

#### **Severity**

8

## **Explanation**

A severe error occurred while processing a command that displays attributes or other information about objects.

#### **System action**

The command is terminated.

#### **System programmer response**

Refer to the console log for messages giving more information about the error.

#### **CSQM297I**

*csect-name* NO *item* FOUND MATCHING REQUEST CRITERIA

```
Severity
  \Omega
```
A command that displays attributes or other information about objects or runtime status found that there are no items that match the specified name and satisfy any other criteria requested (such as subtype or disposition in a queue sharing group).

#### **CSQM298I**

*csect-name* TOTAL MESSAGE LENGTH ALLOWED ON CONSOLE EXCEEDED

#### **Severity**

8

## **Explanation**

The total message length for the command allowed on the console (32 K) was exceeded.

## **System action**

The command is actioned, but the display of the command is terminated.

#### **System programmer response**

This error occurs if a command that displays attributes or other information about objects is entered using a generic name (for example, DIS  $Q(*)$  ALL), and the total amount of data to be displayed exceeds 32 K. To avoid this problem, try to be more selective about the information requested (for example, DIS Q(PAY\*) ALL).

## **CSQM299I**

*csect-name* INSUFFICIENT STORAGE TO COMPLETE DISPLAY

## **Severity**

8

#### **Explanation**

There was insufficient storage available to complete processing of a command that displays attributes or other information about objects.

## **System action**

The command is actioned, but the display of the information is terminated before completion. The data returned is a subset of the requested information. Refer to message CSQM293I, which indicates how many objects have information returned. The message does not indicate how many matching objects were found.

#### **System programmer response**

If this error occurs when a generic name is used in the command (for example, DIS QUEUE(\*) ALL), try to be more selective about the information requested (for example, DIS QUEUE(PAY\*) ALL). If the problem persists, you might need to increase the region size used by your queue manager or channel initiator, or you might need to reduce the number of jobs running in your system.

## **CSQM4nnI**

object details

## **Severity**

0

## **Explanation**

This message consists of the entire object or object status details formatted for use by applications. It is issued in response to commands entered from the command server. Message CSQ9022I follows this message.

The message number depends on the object or object status type, as follows:

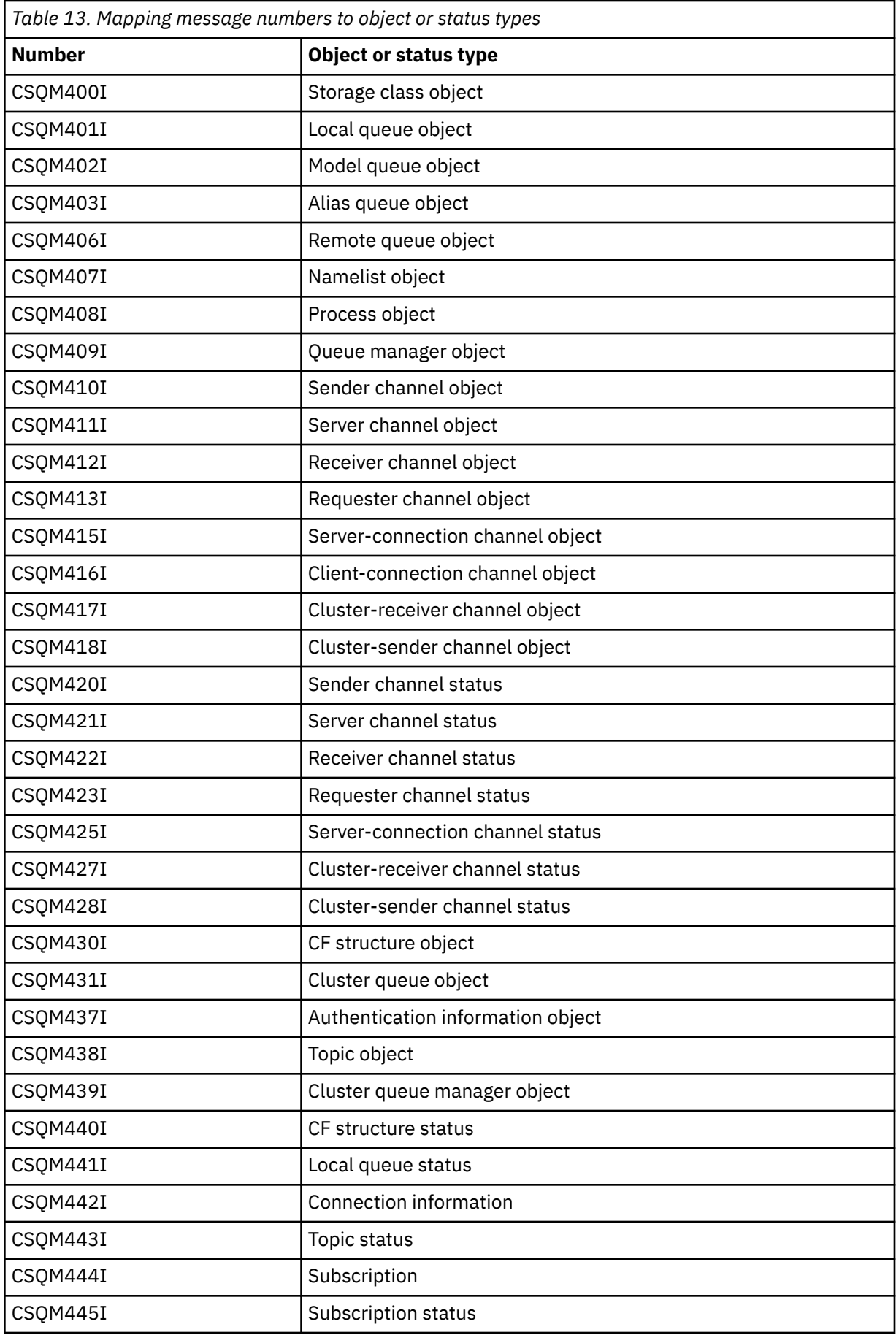

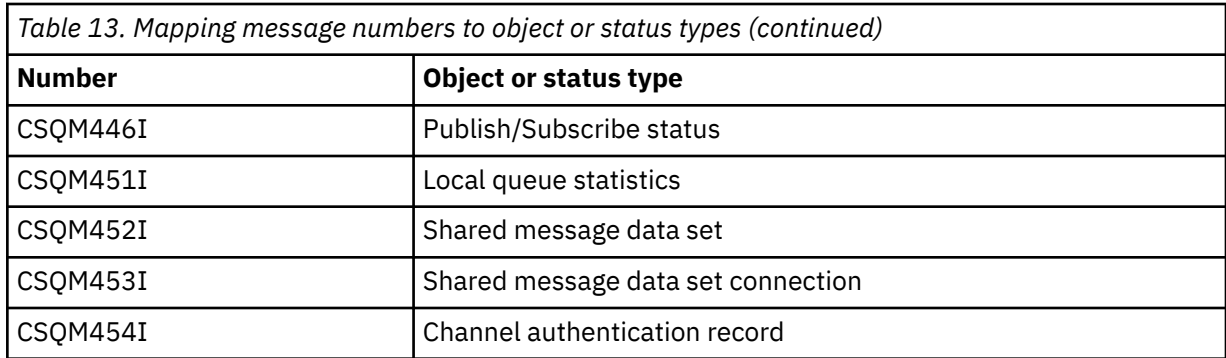

## **CSQM500I**

*csect-name* GROUPUR agent starting TCB=*tcb-name*

## **Severity**

#### $\Omega$

# **Explanation**

The group unit of recovery (GROUPUR) agent was started during the initialization of a queue manager that is in a queue sharing group. The agent uses TCB *tcb-name*.

The GROUPUR agent monitors the SYSTEM.QSG.UR.RESOLUTION.QUEUE to process requests from other queue managers within the QSG.

## **System action**

Processing continues. The GROUPUR agent is started.

## **CSQM501I**

*csect-name* GROUPUR agent stopping

## **Severity**

4

# **Explanation**

The group unit of recovery (GROUPUR) agent is stopping because of one the following reasons:

- the queue manager is stopping
- it was unable to recover from an IBM MQ API error or an abnormal ending

# **System action**

The GROUPUR agent stops.

If the agent has stopped due to an error it will be automatically restarted.

## **System programmer response**

If the queue manager is not stopping, investigate the cause of the error as reported in the preceding messages.

## **CSQM502I**

*csect-name* processed BACKOUT request from *qmgr-name* for in-doubt UOW, URID=*urid*, CONNECTION-NAME=*name*

## **Severity**

 $\Omega$ 

# **Explanation**

This message is generated during queue manager startup when the GROUPUR agent has processed a message on the SYSTEM.QSG.UR.RESOLUTION.QUEUE from another queue manager in the queue sharing group requesting that the specified UOW be backed out.

Processing continues.

## **CSQM503I**

*csect-name* processed COMMIT request from *qmgr-name* for in-doubt UOW, URID=*urid*, CONNECTION-NAME=*name*

## **Severity**

 $\Omega$ 

## **Explanation**

This message is generated during queue manager startup when the GROUPUR agent has processed a message on the SYSTEM.QSG.UR.RESOLUTION.QUEUE from another queue manager in the queue sharing group requesting that the specified UOW be committed.

## **System action**

Startup continues.

## **CSQM504I**

*csect-name* GROUPUR support enabled

#### **Severity**

 $\Omega$ 

# **Explanation**

This message is generated during queue manager startup, or in response to an ALTER QMGR command, if the GROUPUR queue manager attribute is enabled and all of the configuration checks performed by the GROUPUR agent are satisfied.

#### **System action**

The queue manager permits applications to establish transactions with a GROUP unit of recovery disposition.

#### **CSQM505I**

*csect-name* GROUPUR support disabled

#### **Severity**

 $\Omega$ 

## **Explanation**

This message is generated during queue manager startup or in response to an ALTER QMGR command if the GROUPUR queue manager attribute is disabled.

## **System action**

The queue manager inhibits applications from establishing transactions with a GROUP unit of recovery disposition.

# **CSQM506I**

*csect-name* GROUPUR qmgr attribute has been disabled CODE=*code*

## **Severity**

4

## **Explanation**

This message is generated at queue manager startup if the GROUPUR queue manager attribute is enabled but one of the configuration checks performed by the GROUPUR agent failed. CODE=*code* contains an identifier indicating which configuration check failed.

## **System action**

The GROUPUR queue manager attribute is disabled.

#### **System programmer response**

The system programmer should use the code specified to identify what configuration check failed. If support for group units of recovery is required, they should take corrective action and then re-enable the GROUPUR queue manager attribute.

## **CSQM507E**

*csect-name* GROUPUR qmgr attribute was not enabled CODE=*code*

## **Severity**

8

## **Explanation**

This message is generated in response to an ALTER QMGR command if an attempt to enable the GROUPUR queue manager attribute fails because one of the configuration checks performed by the GROUPUR agent are not satisfied. CODE=*code* contains an identifier indicating which configuration check failed.

## **System action**

The GROUPUR queue manager attribute remains disabled and the ALTER QMGR command fails.

## **System programmer response**

The system programmer should use the code specified to identify what configuration check failed. They should then take corrective action and then re-issue the ALTER QMGR command.

When you enable group units of recovery (GROUPUR support) a number of configuration checks are performed to ensure the configuration steps have been completed. You cannot enable this support if any of these checks fail.

These checks are also performed at queue manager startup if GROUPUR queue manager attribute is enabled. If one of these checks fails during startup then group units of recovery will be disabled until you correct the error and re-enable the GROUPUR queue manager attribute.

If a check fails it will be identified with a return code (number). You can use this code to identify the failing check using the following list:

- 1. This queue manager is not a member of a queue sharing group.
- 2. The SYSTEM.QSG.UR.RESOLUTION.QUEUE does not exist.
- 3. The SYSTEM.QSG.UR.RESOLUTION.QUEUE does not support persistent messages.
- 4. The SYSTEM.QSG.UR.RESOLUTION.QUEUE is not indexed by correlation ID.
- 5. The SYSTEM.QSG.UR.RESOLUTION.QUEUE does not reside on the system application coupling facility structure, CSQSYSAPPL.
- 6. The queue manager name is the same as the name of the queue sharing group.

#### **CSQM508E**

*csect-name* GROUPUR agent ended abnormally. Restarting

# **Severity**

8

## **Explanation**

The group unit of recovery (GROUPUR) agent has ended abnormally because a severe error occurred, as reported in the preceding messages.

#### **System action**

The group unit of recovery (GROUPUR) agent attempts to restart a number of times. If it fails persistently, it terminates.

#### **System programmer response**

Ensure the CFSTRUCT called CSQSYSAPPL is configured for GROUPUR operation. See Enabling GROUP units of recovery.

Investigate the reason for the abnormal termination, as reported in the preceding messages.

## **CSQM520I**

*csect-name* PSCLUS CANNOT BE ALTERED, CLUSTER TOPICS EXIST

## **Severity**

8

## **Explanation**

An attempt was made to set the PSCLUS queue manager attribute to DISABLED, indicating that Publish/Subscribe activity is not expected in this cluster between queue managers, but a cluster topic exists so the setting cannot be modified.

## **System action**

Processing of the command is terminated.

#### **System programmer response**

To disable publish/subscribe clustering delete all cluster topic objects before altering the PSCLUS attribute on all queue managers in the cluster to DISABLED.

#### **CSQM521I**

*csect-name* CLCHNAME MUST BE BLANK FOR DYNAMIC QUEUE

#### **Severity**

8

## **Explanation**

An attempt was made to define or alter a dynamic queue with a non blank value for the CLCHNAME attribute, which is not allowed.

## **System action**

Processing of the command is terminated.

#### **System programmer response**

Reissue the command with compatible attribute values.

#### **CSQM522I**

*csect-name* NOSHARE NOT ALLOWED WITH NON-BLANK CLCHNAME

## **Severity**

8

## **Explanation**

An attempt was made to define or alter a queue with a non-blank value for the CLCHNAME attribute, but NOSHARE was specified or implied.

#### **System action**

Processing of the command is terminated.

#### **System programmer response**

Reissue the command, specifying either SHARE or a blank value for the CLCHNAME attribute.

#### **CSQM523I**

*csect-name* CLUSTER OR CLROUTE CANNOT CURRENTLY BE ALTERED

#### **Severity** 8

## **Explanation**

An attempt was made to alter an administered topic that is currently in a named cluster. While a topic is in a cluster it is not permitted to modify the CLROUTE attribute, or to modify the CLUSTER attribute to an alternative cluster name if CLROUTE is set to TOPICHOST.

#### **System action**

Processing of the command is terminated.

#### **System programmer response**

To alter the CLROUTE or CLUSTER attribute, perform the following actions:

- 1. Quiesce publish/subscribe messaging for the topic.
- 2. Remove the topic from the cluster by setting the value of the CLUSTER attribute to blank.
- 3. Set the CLROUTE and CLUSTER attributes to their required value once the topic has been removed from the cluster.
- 4. Resume publish/subscribe messaging once the change is visible in the cluster and the queue manager has received proxy subscriptions for any remote subscriptions.

#### **CSQM524I**

*csect-name* CLROUTE CONFLICT DETECTED FOR CLUSTER TOPIC

#### **Severity**

8

#### **Explanation**

An attempt was made to define a cluster topic but the value of the CLROUTE attribute conflicts with an existing topic, either above or below it, in the topic tree.

### **System action**

Processing of the command is terminated.

#### **System programmer response**

Review the cluster routing requirements for the topic tree, then correct and reissue the command.

#### **CSQM525I**

*csect-name obj-type(obj-name)* DOES NOT EXIST OR IS DEFINED INCORRECTLY

## **Severity**

8

## **Explanation**

The queue manager could not complete a requested operation because an object named *obj-name* of type *obj-type* does not exist or is defined incorrectly.

## **System action**

Processing of the operation is terminated.

#### **System programmer response**

Check the object has been defined correctly, then try the operation again.

For information on how to define system objects, see Sample definitions supplied with IBM MQ.

If this message has been issued for the model queue SYSTEM.CLUSTER.TRANSMIT.MODEL.QUEUE, and the queue has been defined, ensure it has the following attributes:

- The **USAGE** attribute must be set to **XMITQ**
- The **QSGDISP** attribute must not be **SHARED**
- The **DEFTYPE** attribute must be set to **PERMDYN**
- The **INDXTYPE** attribute must be set to **CORRELID**
- The **SHARE** attribute must be set

## **CSQM526I**

*csect-name* CERTIFICATE LABEL NOT ALLOWED FOR SSLv3 CHANNEL

## **Severity**

8

## **Explanation**

An attempt was made to specify a certificate label for an inbound channel that uses a SSL v3 CipherSpec, which is not allowed. Certificate labels for inbound channels are only supported for TLS channels.

## **System action**

Processing of the command is terminated.

#### **System programmer response**

If you need to configure a certificate label, alter the channel to use a TLS CipherSpec.

#### **CSQM527E**

*csect-name attribute(value)* NOT ALLOWED WITH CHANNEL TYPE *channel-type*

#### **Severity**

8

#### **Explanation**

An attempt was made to specify a channel attribute value combination which is not applicable for the specified channel type.

Either SPLPROT(ASPOLICY) was specified on a channel with CHLTYPE SDR or SVR, or SPLPROT(REMOVE) was specified on a channel with CHLTYPE RCVR or RQSTR. These combinations are not valid.

## **System action**

Processing of the command is terminated.

# **System programmer response**

Ensure a valid attribute and value combination is specified for the respective channel type. For more information, see SPLPROT under the DEFINE CHANNEL command.

## **CSQM528E**

SSLCIPH(*cipher specification name*) is not supported

## **Severity**

8

# **Explanation**

The specified cipher specification name is not supported by the queue manager.

## **System action**

An attempt to define or alter a channel definition fails.

#### **System programmer response**

Refer to CipherSpecs order in TLS handshake for a list of supported cipher specifications, and specify one of these.

#### **CSQM529E**

SSLCIPH(*cipher specification name*) is not in the AllowedCipherSpecs list

## **Severity**

8

## **Explanation**

The specified cipher specification name is not in the list of AllowedCipherSpecs defined in the QMINI data set specified in the queue manager start up procedure.

## **System action**

An attempt to define or alter a channel definition fails.

#### **System programmer response**

Define a cipher specification that is in the list of AllowedCipherSpecs, or add the cipher specification to AllowedCipherSpecs and restart the queue manager.

#### **CSQM530E**

Unsupported cipher specification in AllowedCipherSpecs list.

#### **Severity**

8

## **Explanation**

The AllowedCipherSpecs list in the QMINI data set names a cipher specification that is not supported by the queue manager. It is possible that the named cipher specification is a TLS V1.3 cipher specification and the version of z/OS that the queue manager is running on does not support TLS V1.3 function.

To be able to use TLS V1.3 function, the z/OS operating system must be at V2.4 or higher.

## **System action**

An attempt to define or alter a channel definition fails.

### **System programmer response**

Stop the queue manager. Remove or comment out TLS V1.3 cipher specifications from the AllowedCipherSpecs list in the QMINI data set, or upgrade to a version of the z/OS operating system that supports TLS V1.3. Restart the queue manager and redefine the channel with a supported cipher specification.

# **VS.4.0** VS.4.0 CSOM531I

Cannot set CAPEXPRY as both a first-class and custom attribute.

#### **Severity**

 $\Omega$ 

## **Explanation**

A command was issued that would result in both the first-class CAPEXPRY and CUSTOM CAPEXPRY being populated with non-default values. This is not allowed.

## **System action**

The command is ignored.

#### **System programmer response**

If this is a new object, adjust the command to define only one of the two CAPEXPRY parameters.

If the object is already defined, check to see which CAPEXPRY value is set to a non-default value. Then, adjust the command to provide non-conflicting values.

If you are attempting to set CAPEXPRY, ensure the CUSTOM value is not set, or is set to the default. If you are attempting to set the CUSTOM value, ensure that CAPEXPRY is set to the default.

# **CSQM532I**

Queue manager *queue manager* is at version *v.r.m* and does not support attribute *attribute*.

#### **Severity**

0

## **Explanation**

A command was issued that would result in a shared queue, or object with a QSGDISP value of GROUP or COPY, accessed by *queue manager*, holding a non-default value for *attribute*. IBM MQ for z/OS version *v.r.m* does not support this attribute, so it cannot be set.

## **System action**

The command is ignored.

## **System programmer response**

Upgrade the listed queue manager to a version of IBM MQ for z/OS that supports *attribute*.

CAPEXPRY is supported from IBM MQ for z/OS 9.4.0.

# **VS.4.0** VS.4.0 CSQM533I

Cannot set *attribute*, as there are incompatible queue manager versions in this queue-sharing group.

## **Severity**

 $\Omega$ 

## **Explanation**

A command was issued that would set *attribute*, when one or more queue managers in the queue sharing group do not support it.

## **System action**

The command is ignored.

## **System programmer response**

Upgrade all queue managers listed in the CSQM532I messages to a version of IBM MQ for z/OS that supports *attribute*.

CAPEXPRY is supported from IBM MQ for z/OS 9.4.0.

## **CSQM550I**

*csect-name* Switch of transmission queue for channel *channel-name* from *old-xmitq* to *new-xmitq* started

## **Severity**

 $\Omega$ 

# **Explanation**

A switch of transmission queue for the channel identified by *channel-name* is required due to a change to the default cluster transmission queue configuration of the queue manager, or to the cluster channel name attribute of a cluster transmission queue. This message is issued by the queue manager when the process of switching the transmission queue from *old-xmitq* to *new-xmitq* is started.

## **System action**

Processing continues.

## **System programmer response**

None.

#### **CSQM551I**

*csect-name* Switch of transmission queue for channel *channel-name* completed - *num-msgs* messages moved from *old-xmitq* to *new-xmitq*

#### **Severity**

#### 0

#### **Explanation**

A switch of transmission queue for the channel identified by *channel-name* was required due to a change to the default cluster transmission queue configuration of the queue manager, or to the cluster channel name attribute of a cluster transmission queue. This message is issued by the queue manager when the process of switching the transmission queue from *old-xmitq* to *new-xmitq* has completed.

During the switching process the queue manager moved *num-msgs* messages from *old-xmitq* to *newxmitq*.

#### **System action**

Processing continues.

#### **System programmer response**

None.

## **CSQM552E**

*csect-name* Switch of transmission queue for channel *channel-name* from *old-xmitq* to *new-xmitq* failed

#### **Severity**

## 4

## **Explanation**

A switch of transmission queue for the channel identified by *channel-name* is required due to a change to the default cluster transmission queue configuration of the queue manager, or to the cluster channel name attribute of a cluster transmission queue. This message is issued if an error occurs when attempting to start the process of switching the transmission queue from *old-xmitq* to *newxmitq*.

#### **System action**

The process of switching the transmission queue is not started and the channel continues to use the transmission queue *old-xmitq*.

The queue manager will retry to start the switching process the next time the channel starts.

#### **System programmer response**

Investigate why the process of switching the transmission queue could not be started, as reported in the preceding messages.

## **CSQM553I**

*csect-name* Moving messages for channel *channel-name* from transmission queue *old-xmitq* to *newxmitq*

#### **Severity**

 $\Omega$ 

## **Explanation**

A switch of transmission queue for the channel identified by *channel-name* is required due to a change to the default cluster transmission queue configuration of the queue manager, or to the cluster channel name attribute of a cluster transmission queue. This message is issued when the process of moving messages from the old transmission queue, *old-xmitq*, to the new transmission queue, *newxmitq*, is started.

Processing continues.

## **System programmer response**

None.

# **CSQM554I**

*csect-name* Moved *num-msgs* messages for channel *channel-name* from transmission queue *oldxmitq* to *new-xmitq* - *remaining-msgs* messages remaining

## **Severity**

 $\Omega$ 

# **Explanation**

A switch of transmission queue for the channel identified by *channel-name* is required due to a change to the default cluster transmission queue configuration of the queue manager, or to the cluster channel name attribute of a cluster transmission queue. The switch of transmission queue requires that messages be moved from the old transmission queue, *old-xmitq*, to the new transmission queue, *new-xmitq*. This message is periodically issued to report the progress of this operation.

## **System action**

Processing continues.

## **System programmer response**

If this message is repeatedly issued it might indicate the old transmission queue cannot be drained of messages for the channel, which means the switching process can not complete. Applications continue to put messages to the old transmission queue during the switching process to preserve ordering. If the switching process cannot complete this might indicate that messages are being put to the old transmission queue faster than they can be moved by the switching process, or uncommitted messages remain on the old transmission queue for the channel.

## **CSQM555E**

*csect-name* Moving of messages for channel *channel-name* from transmission queue *old-xmitq* to *new-xmitq* failed

## **Severity**

8

# **Explanation**

A switch of transmission queue for the channel identified by *channel-name* is required due to a change to the default cluster transmission queue configuration of the queue manager, or to the cluster channel name attribute of a cluster transmission queue. The switch of transmission queue requires that messages for the channel be moved from the old transmission queue, *old-xmitq*, to the new transmission queue, *new-xmitq*. This message is issued if an error occurs while moving these messages.

# **System action**

Moving of messages from the old transmission queue to the new transmission queue is stopped. Any existing messages on the old transmission queue and any new messages put by applications remain on the old transmission queue and are not available to be sent by the cluster-sender channel until action is taken to restart the switching process.

## **System programmer response**

You can use preceding messages to identify and resolve the cause of the error, then restart the switching process by either stopping and starting the channel, or by using the CSQUTIL utility to restart the switching operation.

#### **CSQM556E**

*csect-name* Unable to open transmission queue *xmitq-name* for channel *channel-name*, MQRC=*mqrc (mqrc-text)*

#### **Severity**

8

## **Explanation**

The switch of transmission queue requires that messages for the channel be moved from the old transmission queue to the new transmission queue. This message is issued if the old transmission queue, *xmitq-name*, cannot be opened due to reason *mqrc* when attempting to perform this operation (*mqrc-text* provides the MQRC in textual form).

#### **System action**

The switching operation fails because the moving of messages from the old transmission queue to the new transmission queue cannot be completed.

#### **System programmer response**

You can use the reason code to identify and resolve the cause of the error, then restart the switching process by either stopping and starting the channel, or by using the CSQUTIL utility to restart the switching operation. If the error cannot be resolved, or the old transmission queue has been deleted, the CSQUTIL utility can be used to perform the switching operation without moving messages from the old transmission queue to the new transmission queue. If this option is used it is the responsibility of the IBM MQ administrator to deal with any messages for this channel on the old transmission queue.

## **CSQM557E**

*csect-name* Unable to open new transmission queue *xmitq-name* for channel *channel-name*, MQRC=*mqrc (mqrc-text)*

#### **Severity**

8

## **Explanation**

The switch of transmission queue requires that messages for the channel be moved from the old transmission queue to the new transmission queue. This message is issued if the new transmission queue, *xmitq-name*, cannot be opened due to reason *mqrc* when attempting to perform this operation (*mqrc-text* provides the MQRC in textual form).

## **System action**

The switching operation fails because the moving of messages from the old transmission queue to the new transmission queue cannot be completed.

#### **System programmer response**

You can use the reason code to identify and resolve the cause of the error, then restart the switching process by either stopping and starting the channel, or by using the CSQUTIL utility to restart the switching operation.

## **CSQM558E**

*csect-name* Unable to persist transmission queue state for channel *channel-name*, MQRC=*mqrc (mqrc-text)*

#### **Severity**

8

#### **Explanation**

The queue manager uses persistent messages on the queue SYSTEM.CHANNEL.SYNCQ to track which transmission queue is used by each cluster-sender channel. This message is issued if state

information cannot be updated on this queue due to reason *mqrc* (*mqrc-text* provides the MQRC in textual form).

#### **System action**

The operation requiring the persisted transmission queue state to be updated fails.

#### **System programmer response**

You can use the reason code to identify and resolve the cause of the error, then review subsequent messages to identify any additional actions that are required.

#### **CSQM559I**

*csect-name* Loading of cluster transmission queue state started

#### **Severity**

 $\Omega$ 

#### **Explanation**

The queue manager uses persistent messages on the queue SYSTEM.CHANNEL.SYNCQ to track which transmission queue is used by each cluster-sender channel. This message is issued during queue manager startup to indicate that loading of this information has started.

## **System action**

Processing continues.

#### **System programmer response**

None.

## **CSQM560I**

*csect-name* Loading of cluster transmission queue state completed - *num-records* records processed

## **Severity**

0

## **Explanation**

The queue manager uses persistent messages on the queue SYSTEM.CHANNEL.SYNCQ to track which transmission queue is used by each cluster-sender channel. This message is issued during queue manager startup to indicate loading of this information has completed. The number of cluster-sender channel records that were processed is identified by *num-records*.

#### **System action**

Processing continues.

#### **System programmer response**

None.

## **CSQM561E**

*csect-name* Loading of cluster transmission queue state failed

#### **Severity**

8

## **Explanation**

The queue manager uses persistent messages on the queue SYSTEM.CHANNEL.SYNCQ to track which transmission queue is used by each cluster-sender channel. This message is issued during queue manager startup to indicate that an error has occurred when loading this information.

#### **System action**

Processing continues with restricted clustering function. The queue manager is unable to determine which transmission queue should be used by each cluster-sender channel, so these channels are

unable to start. Any requests to put a message to a remote cluster queue will fail with MQRC\_CLUSTER\_RESOURCE\_ERROR.

#### **System programmer response**

Investigate why the transmission queue state information could not be loaded, as reported in preceding messages. Resolve the error, then restart the queue manager to restore clustering function. If you are unable to resolve the error contact your IBM support center.

## **CSQM562E**

*csect-name* Duplicate cluster transmission queue record found for channel *channel-name*

#### **Severity**

8

## **Explanation**

The queue manager uses persistent messages on the queue SYSTEM.CHANNEL.SYNCQ to track which transmission queue is used by each cluster-sender channel. This message is issued during queue manager startup if a duplicate record is found for a channel.

#### **System action**

The duplicate record is ignored and processing continues, but the channel may use an incorrect transmission queue if the duplicated record should not have been used.

#### **System programmer response**

This condition should not occur. Contact your IBM support center.

## **CSQM563E**

*csect-name* Failed to create dynamic cluster transmission queue *xmitq-name*, MQRC=*mqrc (mqrc-text)*

#### **Severity**

4

## **Explanation**

A channel is required to switch to a permanent-dynamic transmission queue due to a change to the default cluster transmission queue configuration of the queue manager, or to the cluster channel name attribute of a cluster transmission queue. The queue manager could not create the permanentdynamic transmission queue, *xmitq-name*, due to reason *mqrc*.

The cluster-sender channel that is affected can be identified from the name of the transmission queue because the queue name is in the format SYSTEM.CLUSTER.TRANSMIT*channel\_name*.

## **System action**

Processing continues.

## **System programmer response**

You can use the reason code to identify and resolve the error that has prevented the permanentdynamic cluster transmission queue from being created. Additional messages might be issued to provide further information. If the reason code is MQRC\_UNKNOWN\_OBJECT\_NAME this means the model queue SYSTEM.CLUSTER.TRANSMIT.MODEL.QUEUE has not been defined. The definition for this model queue can be found in the supplied sample **CSQ4INSX**.

Refer to "API [完成码和原因码](#page-1079-0)" on page 1080 for information about *mqrc* (*mqrc-text* provides the MQRC in textual form).

## **CSQM564E**

*csect-name* Cluster transmission model queue *model-xmitq* has incorrect attributes

#### **Severity**

4

The queue manager failed to create a permanent-dynamic transmission queue for a cluster-sender channel because the model queue *model-xmitq* has been defined incorrectly.

The model queue must have the following attributes:

- The **USAGE** attribute must be set to **XMITQ**
- The **QSGDISP** attribute must not be **SHARED**
- The **DEFTYPE** attribute must be set to **PERMDYN**
- The **INDXTYPE** attribute must be set to **CORRELID**
- The **SHARE** attribute must be set

## **System action**

Processing continues.

#### **System programmer response**

Review and correct the definition of the model transmission queue. The definition for the model queue can be found in the supplied sample **CSQ4INSX**.

## **CSQM565E**

*csect-name* Delivery delay processor initialization failed, reason *reason-code*

#### **Severity**

8

#### **Explanation**

Initialization of the delivery delay processor task failed with the specified *reason-code*. As a result, any messages sent with delivery delay, using JMS 2.0, will not be processed and will be left on the delivery delay staging queue.

## **System action**

The delivery delay processor task will end and will not restart. Messages can still be sent to the delivery delay staging queue by JMS 2.0 applications, however, the messages will not be processed until the delivery delay task is restarted. See system programmer response for instructions on how to restart the delivery delay processor.

#### **System programmer response**

The most likely reason for this message is a shortage of storage below the bar, in which case *reasoncode* will be 4. Review the amount of storage used below the bar, and if possible try and reduce it. You can attempt to restart the delivery delay processor by altering the delivery delay staging queue state from 'get enabled' to 'get inhibited', and back to the 'get enabled' state again.

## **CSQM566I**

*csect-name* Delivery delay processor started

## **Severity**

 $\Omega$ 

## **Explanation**

The delivery delay processor has started and is available to process messages from the delivery delay staging queue.

## **System action**

Processing continues.

## **System programmer response**

None.

## **CSQM567I**

*csect-name* Delivery delay processor stopped

## **Severity**

 $\Omega$ 

# **Explanation**

The delivery delay processor has stopped and is no longer available to process messages from the delivery delay staging queue. This message is output in the following situations:

- The queue manager is shutting down.
- The delivery delay staging queue has been deleted, or does not exist.

## **System action**

Processing continues.

## **System programmer response**

None.

## **CSQM568E**

*csect-name* Delivery delay processor ended abnormally, MQRC=*mqrc*

## **Severity**

4

## **Explanation**

The delivery delay processor has detected an error, indicated by *mqrc*, and has shut down.

## **System action**

The delivery delay processor task ends and will not restart. Messages can still be sent to the delivery delay staging queue by JMS 2 applications, however, they will not be processed until the delivery delay task is restarted. See system programmer response for instructions on how to restart the delivery delay processor.

## **System programmer response**

This message is output for many reasons, some of which will be expected and some will not. For example, if the delivery delay staging queue state is altered to 'get inhibited' this message will be output, and *mqrc* will be *MQRC\_GET\_INHIBITED*. If the message is expected then no action is required. If the message is unexpected use the value of *mqrc*, and any other messages to attempt to rectify the situation. You can attempt to restart the delivery delay processor by altering the delivery delay staging queue state from 'get enabled' to' get inhibited', and back to the 'get enabled' state again.

## **CSQM569I**

*csect-name* Delivery delay processor failed to get a message with correlation ID *correlid*, MQRC=*mqrc* (*mqrc-text*)

## **Severity**

4

# **Explanation**

The delivery delay processor attempted to perform a destructive MQGET for the message with the specified correlation ID from the delivery delay staging queue, SYSTEM.DDELAY.LOCAL.QUEUE. The message was no longer on the queue.

## **System action**

Processing continues.

## **System programmer response**

Investigate whether the message was taken off the delivery delay staging queue for a valid reason, for example, it was put there by mistake. Validate the security settings for the delivery delay staging queue to ensure that only authorized users have access to it.

## **CSQM570E**

*csect-name* Delivery delay processor failed to process a message with correlation ID *correlid*, for queue *q-name*, according to its report options *report-options*, MQRC=*mqrc* (*mqrc-text*)

#### **Severity**

8

## **Explanation**

The delivery delay processor could not put the specified message to the specified queue and, so, was attempting to either send the message to the dead-letter-queue or discard the message according to the disposition options specified in the report field of the message.

The message might have also requested an exception report. Some part of the processing of the disposition options, or the report, failed with the specified return code.

## **System action**

The message is rolled back to the delivery delay staging queue, SYSTEM.DDELAY.LOCAL.QUEUE, and reprocessed at a time decided by the system.

#### **System programmer response**

Use the information from the message to establish the cause of the problem. Some possible explanations are:

- The specified queue might no longer exist, be full, or be put disabled.
- If the message should have been put to the dead-letter-queue, check that the dead-letter-queue is defined, is not full, and is put enabled.
- If an exception report message was to be generated, check that the queue the report was to be put to is defined, is not full, is put enabled, and that the user ID in the message has access to the queue.

Otherwise, check that the dead-letter-queue is defined, is not full, and is put enabled.

## **CSQM571I**

*csect-name* Delivery delay processor received an unexpected message with message ID *msgid*

#### **Severity**

4

## **Explanation**

The delivery delay processor received a message from the delivery delay staging queue, SYSTEM.DDELAY.LOCAL.QUEUE, that was not in the correct format.

The delivery delay processor either sends the message to the dead-letter-queue, or discards it according to the disposition options specified in the report field of the message.

#### **System action**

The delivery delay processor either sends the message to the dead-letter-queue, or discards it according to the disposition options specified in the report field of the message. If the message specified an exception report, this will be generated.

#### **System programmer response**

Investigate why unexpected messages are being sent to the delivery delay staging queue. Validate the security settings for the delivery delay staging queue to ensure that only authorized users have access to it.

## **CSQM572E**

Insufficient storage to parse data set *data set*

## **Severity**

8

## **Explanation**

The queue manager could not obtain sufficient storage to parse the specified data set.

## **System action**

The queue manager terminates during start up.

#### **System programmer response**

Investigate and resolve the reason for storage shortage and restart the queue manager

#### **CSQM573E**

Unable to parse line *line* in data set *data set*

## **Severity**

8

#### **Explanation**

The queue manager could not parse the specified line in the specified data set.

## **System action**

The queue manager is unable to parse the specified data set but continues with initialization. It will not be possible to start TLS/SSL enabled channels.

#### **System programmer response**

Stop the queue manager and resolve any issues with the contents of the specified data set. Restart the queue manager and ensure that the queue manager is able to successfully parse the data set.

#### **CSQM574E**

Incorrect value *value* for key *key* in stanza *stanza*, data set *data set*, around line *line*

## **Severity**

8

## **Explanation**

The specified key (keyword) in the specified stanza and data set is not valid.

#### **System action**

The queue manager is unable to parse the specified data set but continues with initialization. It will not be possible to start TLS/SSL enabled channels.

## **System programmer response**

Stop the queue manager and resolve any issues with the contents of the specified data set. Restart the queue manager and ensure that the queue manager is able to successfully parse the data set.

## **CSQM575E**

Incorrect or duplicate key *key* in stanza *stanza*, data set *data set*, around line *line*

# **Severity**

# 8 **Explanation**

The specified key (keyword) in the specified stanza and data set is either not valid or has been entered more than once.
The queue manager is unable to parse the specified data set but continues with initialization. It will not be possible to start TLS/SSL enabled channels.

### **System programmer response**

Stop the queue manager and resolve any issues with the contents of the specified data set. Restart the queue manager and ensure that the queue manager is able to successfully parse the data set.

### **CSQM576E**

Incorrect cipher specification name *name* in key *key*, stanza *stanza* data set *data set*, around line *line*

#### **Severity**

8

### **Explanation**

The specified cipher specification in the specified key, stanza and data set is not valid.

### **System action**

The queue manager is unable to parse the specified data set but continues with initialization. It will not be possible to start TLS/SSL enabled channels.

#### **System programmer response**

Stop the queue manager and resolve any issues with the contents of the specified data set. Restart the queue manager and ensure that the queue manager is able to successfully parse the data set.

#### **CSQM577E**

Cipher specification name *name* in key *key*, in stanza *stanza*, data set *data set*, around line *line* is not supported

#### **Severity**

8

#### **Explanation**

The specified cipher specification in the specified key, stanza and data set is not supported.

#### **System action**

The queue manager is unable to parse the specified data set but continues with initialization. It will not be possible to start TLS/SSL enabled channels.

## **System programmer response**

Stop the queue manager and define only supported cipher specification names in the specified data set. Restart the queue manager and ensure that the queue manager is able to successfully parse the data set.

### **CSQM578I**

Data set *data set* read and parsed successfully

#### **Severity**

 $\Omega$ 

#### **Explanation**

The queue manager has successfully read and parsed the specified data set.

#### **System action**

The queue manager continues with initialization.

#### **System programmer response**

None.

### **CSQM579E**

Version of z/OS does not support TLS V1.3, in key *key*, stanza *stanza*, data set *data set*, around line *line*

## **Severity**

8

#### **Explanation**

TLS V1.3 properties have been defined in the specified key, stanza and data set however, the version of z/OS that the queue manager is being run on does not support TLS V1.3 function. To be able to use TLS V1.3 function, the z/OS operating system must be at V2.4 or higher.

### **System action**

The queue manager is unable to parse the specified data set but continues with initialization. It will not be possible to start TLS/SSL enabled channels.

### **System programmer response**

Stop the queue manager and remove or comment out TLS V1.3 properties from the specified data set, or upgrade to a version of the z/OS operating system that supports TLS V1.3. Restart the queue manager and ensure that the queue manager is able to successfully parse the data set.

### **CSQM580I**

*csect-name* Cluster object name *object\_name* located at QMID *qmid\_name* is resolved using old cached information.

#### **Severity**

 $\Omega$ 

### **Explanation**

The cluster object referenced has been resolved using old cached information.

#### **System action**

Processing continues.

#### **System programmer response**

None.

## **CSQM581E**

Error getting data from data set *data set*

#### **Severity**

8

## **Explanation**

The queue manager has not been able to read data from the specified data set.

## **System action**

The queue manager is unable to parse the specified data set but continues with initialization. It will not be possible to start TLS/SSL enabled channels.

#### **System programmer response**

Stop the queue manager and resolve any issues with the contents of the data set. Restart the queue manager and ensure that the queue manager is able to successfully parse the data set.

#### **CSQM582E**

Unexpected error when accessing data set *data set*, reason *reason*

## **Severity**

The queue manager has encountered an unexpected error while accessing the specified data set.

### **System action**

The queue manager is unable to parse the specified data set but continues with initialization. It will not be possible to start TLS/SSL enabled channels.

#### **System programmer response**

Investigate and resolve the reason for the failure. Restart the queue manager and ensure that the queue manager is able to successfully parse the data set.

If necessary, collect and gather diagnostic data, and contact your IBM support center.

## **CSQM583E**

Error during open or close of data set *data set*

#### **Severity**

8

## **Explanation**

The queue manager encountered an error while attempting to open or close the specified data set.

### **System action**

The queue manager is unable to parse the specified data set but continues with initialization. It will not be possible to start TLS/SSL enabled channels.

## **System programmer response**

Stop the queue manager and ensure that the data set is defined and valid. Restart the queue manager and ensure that the queue manager is able to successfully parse the data set.

## **CSQM584E**

Unsupported stanza skipped, stanza *stanza*, in data set *data set*

#### **Severity**

8

## **Explanation**

The queue manager encountered an unsupported stanza in the specified data set. The stanza has been ignored.

#### **System action**

The queue manager ignores the stanza and continues to parse the remainder of the specified data set.

#### **System programmer response**

At some point, you might want to stop the queue manager, remove or comment out the unsupported stanza, restart the queue manager and ensure that the queue manager is able to successfully parse the data set.

#### **CSQM586E**

*csect-name* Unable to open streaming queue *streamqname* for queue *queuename*, mqrc= *mqrc (mqrctext)*

## **Severity**

8

## **Explanation**

An attempt to perform an MQOPEN on the specified streaming queue failed for the specified reason, which is an IBM MQ reason code *mqrc* (*mqrc-text* provides the MQRC in textual form).

The open of the streaming queue specified by the queue attribute STREAMQ does not occur.

#### **System programmer response**

For more information, see "API 完成码和原因码[" on page 1080.](#page-1079-0) Correct the problem if required.

For a given application, the queue manager issues this message on the first failed attempt only to open the streaming queue. Subsequent failures to open the streaming queue do not result in this message being issued, unless the reason code is different.

## **CSQM587E**

*csect-name* Unable to put to streaming queue *streamqname* for queue *queuename*, mqrc= *mqrc (mqrc-text)*

#### **Severity**

8

### **Explanation**

An attempt to perform either an MQPUT or an MQPUT1 to the specified streaming queue failed for the specified reason, which is an IBM MQ reason code *mqrc* (*mqrc-text* text provides the MQRC in textual form).

## **System action**

The put to the streaming queue specified by the queue attribute STREAMQ does not occur. Depending on the rules set by the queue attribute STRMQOS the original put might or might not have failed.

#### **System programmer response**

For more information, see "API 完成码和原因码[" on page 1080.](#page-1079-0) Correct the problem if required.

For a given application, the queue manager issues this message on the first failed attempt only to put to the streaming queue. Subsequent failures to open the streaming queue do not result in this message being issued, unless the reason code is different.

#### **CSQM588I**

*csect-name* Streaming queue *qname* not supported.

## **Severity**

4

## **Explanation**

A command was issued to define or alter a queue with streaming enabled, and that queue does not support streaming to another queue from it.

### **System action**

The command issued fails and does not take effect.

## **System programmer response**

Refer to Streaming Queue Restrictions. Correct the problem if required and reissue the command.

### **CSQM589I**

*csect-name* Incompatible attributes for streaming queue *qname*.

#### **Severity**

4

### **Explanation**

A command was issued to define or alter a queue with streaming enabled, and that queue has incompatible attributes to stream from.

The command issued fails and does not take effect.

### **System programmer response**

Refer to Streaming Queue Restrictions and check the attributes of the queue. Correct the problem if required and reissue the command.

## **CSQM590I**

*csect-name* STREAMQ(*streamqname*) not allowed.

#### **Severity**

4

## **Explanation**

A command was issued to define a queue where streaming to the queue name provided in STREAMQ it is not allowed, based on its name.

### **System action**

The command issued fails and does not take effect.

### **System programmer response**

Refer to Streaming Queue Restrictions and check the name of the queue being used in the STREAMQ attribute. Correct the problem if required and reissue the command.

### **CSQM591I**

*csect-name* Queue attributes are incompatible for use as a streaming queue.

#### **Severity**

4

## **Explanation**

A command was issued to define or alter a queue where the queue name set in STREAMQ refers to a queue that has incompatible attributes to function as a streaming queue.

## **System action**

The command issued fails and does not take effect.

#### **System programmer response**

Refer to Streaming Queue Restrictions and check the attributes of the queue referred to in the STREAMQ attribute. Correct the problem if required and reissue the command.

#### **CSQM999E**

*csect-name* UNRECOGNIZED RETURN CODE *ret-code* FOR '*keyword*'

#### **Severity**

8

## **Explanation**

An unexpected return code was issued from a command, relating to the named keyword.

## **System action**

The command is ignored.

#### **System programmer response**

Note the return code *ret-code* (which is shown in hexadecimal) and contact your IBM support center.

 $z/0S$ *Command server messages (CSQN...)*

## **CSQN001I**

COMMAND SERVER STARTED

## **Severity**

 $\Omega$ 

## **Explanation**

A request to start the command server with the START CMDSERV command has been accepted.

## **System action**

The command server is triggered to start.

## **CSQN002I**

COMMAND SERVER ALREADY STARTED

## **Severity**

0

## **Explanation**

A START CMDSERV command has been entered, but the command server is already running.

## **System action**

The command is ignored.

## **CSQN003I**

COMMAND SERVER ENABLED

## **Severity**

 $\Omega$ 

## **Explanation**

In response to a START CMDSERV command in an initialization file, the command server has been put in to an enabled state.

## **System action**

The command server will be started automatically when initialization finishes.

## **CSQN004I**

COMMAND SERVER ALREADY ENABLED

## **Severity**

 $\Omega$ 

## **Explanation**

A START CMDSERV command has been entered, but the command server was already enabled.

## **System action**

The command is ignored.

## **CSQN005I**

COMMAND SERVER STOPPED

## **Severity**

# $\Omega$

## **Explanation**

A request to stop the command server with a STOP CMDSERV command has been accepted.

The command server shuts down when it finishes processing the current command (or immediately if it is not processing a command). This message is followed by message CSQN201I to confirm that the stop has started.

## **CSQN006I**

COMMAND SERVER ALREADY STOPPED

## **Severity**

 $\Omega$ 

## **Explanation**

A STOP CMDSERV command was entered, but the command server was not running.

### **System action**

The command is ignored.

### **CSQN007I**

COMMAND SERVER DISABLED

### **Severity**

 $\Omega$ 

## **Explanation**

In response to a STOP CMDSERV command in an initialization file, the command server has been put in to a disabled state.

### **System action**

The command server will not start automatically when initialization finishes.

#### **CSQN008I**

COMMAND SERVER ALREADY DISABLED

#### **Severity**

 $\Omega$ 

## **Explanation**

A STOP CMDSERV command has been entered, but the command server was already disabled.

#### **System action**

The command is ignored.

### **CSQN009I**

*csect-nameverb-namepkw-name* COMMAND DISABLED

#### **Severity**

4

## **Explanation**

The command was not processed because it was not allowed during this stage of initialization or termination. *verb-name* might include the command prefix (CPF). This depends on how the command was entered.

#### **System action**

The command is ignored.

## **CSQN011I**

COMMAND SERVER STATUS IS ENABLED

#### **Severity**  $\Omega$

## **Explanation**

The command server is in an enabled state; that is, the command server will be started automatically when initialization finishes.

### **CSQN012I**

COMMAND SERVER STATUS IS DISABLED

## **Severity**

0

## **Explanation**

The command server is in a disabled state; that is, the command server will not be started automatically when initialization finishes.

## **CSQN013I**

COMMAND SERVER STATUS IS RUNNING

#### **Severity**

 $\Omega$ 

## **Explanation**

The command server is in a running state; that is, the command server is currently processing a command.

## **CSQN014I**

COMMAND SERVER STATUS IS WAITING

#### **Severity**

0

## **Explanation**

The command server is in a waiting state; that is, the command server is waiting for a message to be put onto the system-command input queue.

## **CSQN015I**

COMMAND SERVER STATUS IS STOPPED

#### **Severity**

0

## **Explanation**

The command server is in a stopped state; that is, the command server will not process any commands until a START CMDSERV command is entered.

## **CSQN016I**

COMMAND SERVER STATUS IS STARTING

## **Severity**

 $\Omega$ 

## **Explanation**

The command server is in a starting state; that is, a START CMDSERV command has been entered, but the command server has not yet started up.

## **CSQN017I**

COMMAND SERVER STATUS IS STOPPING

#### **Severity**

The command server is in a stopping state; that is, a STOP CMDSERV command has been entered, but the command server has not yet stopped.

#### **CSQN018E**

*csect-name* INTERNAL ERROR FOR *identifier*, RETURN CODE=*rc*

## **Severity**

8

## **Explanation**

This message could be caused by the following:

## **Identifier**

**Description**

### **INSSRV01**

During the early part of initialization, the queue manager was unable to start the task that processes commands in CSQINP1.

### **INSSRV02**

During the later part of initialization, the queue manager was unable to start the task that processes commands in CSQINP2.

## **RTSSRV01**

After initialization has completed with the command server enabled, or in response to a START CMDSERV command, the queue manager was unable to start the command server task that processes commands in the system-command input queue.

### **GRSSRV01**

After initialization has completed with the command server enabled, or in response to a START CMDSERV command, the queue manager was unable to start the command server task that processes commands using CMDSCOPE.

#### **System action**

The task is not started.

#### **System programmer response**

Stop and restart the queue manager. Check the console for other messages regarding this error, and note the message number, *identifier*, and *rc*. Also collect the system dump (if one was produced). Contact your IBM support center to report the problem.

### **CSQN019E**

*csect-name* INTERNAL ERROR FOR *identifier*, RETURN CODE=*rc*

## **Severity**

8

## **Explanation**

This message could be caused by the following:

## **Identifier**

**Description**

## **INSSRV01**

During the early part of initialization an error occurred when trying to delete the task that processes commands in CSQINP1.

## **INSSRV02**

During the later part of initialization an error occurred when trying to delete the task that processes commands in CSQINP2.

## **RTSSRV01**

During termination with the command server running, or in response to a START CMDSERV command, an error occurred when trying to delete the command server task that processes commands in the system-command input queue.

### **GRSSRV01**

During termination with the command server running, or in response to a START CMDSERV command, an error occurred when trying to delete the command server task that processes commands using CMDSCOPE.

## **System action**

If the value of *identifier* was INSSRV01 or INSSRV02, the error is ignored, and startup continues.

If the value of *identifier* was RTSSRV01 or GRSSRV01 and *csect-name* was CSQNESTP, the command server could have terminated while processing a command.

### **System programmer response**

Check the console for other messages regarding this error. If you are unable to resolve the problem, note the message number, *identifier*, and *rc*, collect the system dump (if one was produced), and contact your IBM support center.

### **CSQN020E**

*csect-name* UNABLE TO START COMMAND SERVER *identifier*

### **Severity**

8

### **Explanation**

*csect-name* was unable to start the command server task *identifier*.

### **System action**

If *identifier* is INSSRV01 or INSSRV02, initialization is not completed and a dump might be produced. In other cases, the command server is not started.

#### **System programmer response**

Stop and restart the queue manager. Contact your IBM support center with details of this message, any previous messages pertaining to this error, and the dump (if applicable).

## **CSQN021E**

*csect-name* COMMAND SERVER *identifier* ABNORMAL COMPLETION

#### **Severity**

8

## **Explanation**

The command server task *identifier* was unable to complete its processing during startup.

## **System action**

Queue manager startup continues.

#### **System programmer response**

Check the z/OS console for related messages (probably concerning the CSQINPx data sets). The CSQOUTx data sets should also be checked to determine how much command processing was done before the error occurred. If required, reissue any unprocessed commands, or resolve the problem and restart the queue manager.

## **CSQN100I**

COMMAND EXCEEDS MAXIMUM SIZE, COMMAND IGNORED

## **Severity**

The command string was too long.

## **System action**

The command is ignored, and processing of CSQINP1 or CSQINP2 continues.

## **System programmer response**

The command in question precedes this message in the CSQOUT1 or CSQOUT2 data set. For details about forming a command string, see Initialization commands.

## **CSQN101I**

COMMAND ENDS WITH A CONTINUATION MARK, COMMAND IGNORED

## **Severity**

4

## **Explanation**

The last command in the CSQINP1 or CSQINP2 data set ended with a continuation mark.

### **System action**

The command is ignored.

### **System programmer response**

The command in question precedes this message in the CSQOUT1 or CSQOUT2 data set. For details about forming a command string, see Initialization commands.

## **CSQN102I**

COMMAND BUFFER INVALID, ERROR UNKNOWN, COMMAND IGNORED

#### **Severity**

4

## **Explanation**

An internal error has occurred.

## **System action**

This command is ignored, and the next command is processed.

## **System programmer response**

The command in question precedes this message in the CSQOUT1 or CSQOUT2 data set. If you are unable to solve the problem, contact your IBM support center.

## **CSQN103I**

COMMAND PROCESSOR RETURN CODE=*rc*, REASON CODE=*reason*

## **Severity**

4

## **Explanation**

An error occurred while processing the command preceding this message in the CSQOUT1 or CSQOUT2 data set. The possible values of *rc* are as follows:

## **Return code**

## **Description**

## **00000004**

Internal error

#### **00000008**

Syntax or command preprocessor error, see the following lines in the CSQOUTx data set

### **0000000C**

Command processor error, see the following lines in the CSQOUTx data set

#### **00000010**

Command processor abnormal termination

### **00000014**

Command completed, but there is insufficient storage for the messages

### **00000018**

Command preprocessor has insufficient storage (there could be further messages about this error)

## **0000001C**

The command processor has insufficient storage (the command could be partially completed)

## **00000020**

Security check

## **00D50102**

See ["Command server codes \(X'D5'\)" on page 964](#page-963-0)

**Note:** If the return code is '00000010', the reason code has no meaning.

If *reason* is 00000004 and *return code* is 00000000, the command has been accepted and will be completed later. Further messages will be produced when the command has been completed.

Otherwise the reason code indicates the command result as follows:

## **Reason**

**Description**

### **00000000**

Command completed

### **00000004**

Partial completion

#### **00000008**

Command not actioned

## **0000000C** Command processor abend

**FFFFFFFF**

Command not actioned

## **System action**

The next command is processed, if possible.

#### **System programmer response**

If *reason* indicates that the command did not complete, examine the command and all associated messages. See ["IBM MQ for z/OS messages, completion, and reason codes" on page 239](#page-238-0) for further information about the commands.

If you are unable to solve the problem, collect the input and output data sets and contact your IBM support center.

## **CSQN104I**

INITIALIZATION RETURN CODE=*rc*, REASON CODE=*reason*

## **Severity**

8

## **Explanation**

An error occurred while processing one of the initialization data sets.

The system action depends on the reason code (*reason*). See ["Command server codes \(X'D5'\)" on](#page-963-0) [page 964](#page-963-0) for information the code you have received.

### **System programmer response**

The response you should make depends on the reason code (*reason*). See ["Command server codes](#page-963-0) [\(X'D5'\)" on page 964](#page-963-0) for information about the code you have received.

### **CSQN105I**

Commands from *ddname* for queue manager *qmgr-name* - *date time*

#### **Severity**

0

### **Explanation**

This message forms the header for the output data sets CSQOUT1 and CSQOUT2.

### **CSQN121I**

'*verb-namepkw-name*' command responses from *qmgr-name*

### **Explanation**

The following messages are responses from queue manager *qmgr-name* to the indicated command either entered or generated by another command - that specified CMDSCOPE.

## **CSQN122I**

'*verb-namepkw-name*' command for CMDSCOPE(*qmgr-name*) normal completion

#### **Explanation**

Processing for the indicated command that specified CMDSCOPE(*qmgr-name*) - either entered or generated by another command - has completed successfully on all requested queue managers.

### **CSQN123E**

'*verb-name pkw-name*' command for CMDSCOPE(*qmgr-name*) abnormal completion

#### **Explanation**

Processing for the indicated command that specified CMDSCOPE(*qmgr-name*) - either entered or generated by another command - has completed, but not successfully. If the command was sent to more than one queue manager, it might have completed successfully on some and not on others.

#### **System programmer response**

Examine the preceding responses from the command. Reissue the command correctly if necessary for the queue managers where it failed.

### **CSQN127E**

Queue sharing group error, reason=*reason*

### **Severity**

8

## **Explanation**

While processing a command that specified CMDSCOPE, the command server experienced an error while trying to send data to the coupling facility.

#### **System action**

The command is not processed.

#### **System programmer response**

The response you should make depends on the reason code (*reason*). See ["Coupling Facility codes](#page-878-0) [\(X'C5'\)" on page 879](#page-878-0) for information about the code.

## **CSQN128E**

Insufficient storage for CMDSCOPE(*qmgr-name*)

## **Explanation**

While processing a command that specified CMDSCOPE, the command server was unable to obtain storage needed.

### **System action**

The command is not processed.

#### **System programmer response**

If the problem persists, you might need to restart the queue manager after making more storage available.

## **CSQN129E**

Error saving command reply information

## **Severity**

## 8 **Explanation**

While processing a command that specified CMDSCOPE or a command for the channel initiator, the command server experienced an error while trying to save information about the command.

## **System action**

The command is not processed.

## **System programmer response**

The most likely cause is insufficient storage. If the problem persists, you may need to restart the queue manager after making more storage available.

#### **CSQN130E**

Command exceeds maximum size for CMDSCOPE( *qmgr-name*)

#### **Explanation**

A command that specified CMDSCOPE(*qmgr-name*) was too long.

## **System action**

The command is not processed.

#### **System programmer response**

Reissue the command correctly.

## **CSQN131E**

CMDSCOPE(qmgr-name) not allowed during restart

## **Explanation**

A command that specified CMDSCOPE(*qmgr-name*) was issued in the initialization input data set CSQINP1. This is not allowed.

## **System action**

The command is not processed.

#### **System programmer response**

Reissue the command later.

## **CSQN132E**

CMDSCOPE(*qmgr-name*) not allowed with disposition *disposition*

A command that specified CMDSCOPE(*qmgr-name*) with QSGDISP(*disposition*) or CHLDISP(*disposition*) was issued. This combination of values is not allowed.

### **System action**

The command is not processed.

## **System programmer response**

Reissue the command correctly.

### **CSQN133E**

CMDSCOPE(*qmgr-name*) not allowed, command server unavailable

### **Explanation**

A command that specified CMDSCOPE(*qmgr-name*) was entered or generated by another command, but the command server is not running and not enabled.

### **System action**

The command is not processed.

## **System programmer response**

Use the START CMDSERV command to start the command server, and reissue the command.

### **CSQN135E**

Queue manager *qmgr-name* not active in queue sharing group

### **Explanation**

A command specifying CMDSCOPE(*qmgr-name*) was entered or generated by another command, but that queue manager is not currently active in the group.

## **System action**

The command is not processed.

#### **System programmer response**

Start the queue manager and reissue the command if required.

## **CSQN136E**

Not in queue sharing group

#### **Explanation**

A command that requires a queue sharing group was entered, but the queue manager is not in a group.

#### **System action**

The command is not processed.

#### **System programmer response**

Reissue the command correctly.

#### **CSQN137I**

'*verb-name pkw-name*' accepted for CMDSCOPE(*qmgr-name*), sent to *n*

#### **Explanation**

A command that specified CMDSCOPE was entered. It has been passed to the requested queue manager(s) for processing; *n* is the number of queue managers.

## **System action**

Processing continues.

## **CSQN138I**

'*verb-name pkw-name*' generated for CMDSCOPE(*qmgr-name*), sent to *n*

### **Explanation**

A command that specified CMDSCOPE was generated in response to the command originally entered. It has been passed to the indicated queue manager(s) for processing; *n* is the number of queue managers.

### **System action**

Processing continues.

## **CSQN201I**

COMMAND SERVER IS SHUTTING DOWN

**Severity**

 $\Omega$ 

## **Explanation**

This message confirms that the command server is shutting down after an error.

### **System action**

The command server shuts down and will not process any more commands.

#### **System programmer response**

Correct the errors reported in the preceding messages, and use the START CMDSERV command to restart the command server.

### **CSQN202I**

COMMAND SERVER RETURN CODE=*rc*, REASON=*reason*

## **Severity**

8

## **Explanation**

An error occurred in the command server, as indicated by the preceding messages.

#### **System action**

The system action depends on the reason code (*reason*). See ["Command server codes \(X'D5'\)" on](#page-963-0) [page 964](#page-963-0) or ["Coupling Facility codes \(X'C5'\)" on page 879](#page-878-0) for information about the code.

#### **System programmer response**

The response you should make depends on the reason code (*reason*).

The return code *rc* is dependent on *reason*, and is of use to IBM service personnel.

## **CSQN203I**

QUEUE *queuename*, MQCC=*mqcc* MQRC=*mqrc (mqrc-text)*

#### **Severity**

8

## **Explanation**

An API call, as indicated in the preceding message, did not complete successfully. The completion code is *mqcc*, and the reason code is *mqrc* (*mqrc-text* provides the MQRC in textual form).

#### **System programmer response**

For more information, see "API 完成码和原因码[" on page 1080.](#page-1079-0)

If you are unable to resolve the problem, note the numbers of any messages and codes associated with the error, and contact your IBM support center.

Reason codes above 8000 are internal queue manager error codes. If such a code persists, report it to your IBM support centre.

### **CSQN205I**

COUNT=*count*, RETURN=*rc*, REASON=*reason*

## **Severity**

 $\Omega$ 

## **Explanation**

This message reports the results from the command processor (refer to the section Writing programs to administer IBM MQ for further information). *count* is the number of messages (including this one) to be written to the reply-to queue in response to the command. Possible values of *rc* are as follows:

## **Return code**

**Description**

#### **00000000**

Normal completion

## **00000004**

Internal error

## **00000008**

Syntax or command preprocessor error, see the following messages

#### **0000000C**

Command processor error, see the following messages

#### **00000010**

Command processor abnormal termination

### **00000014**

Command completed, but there is insufficient storage for the messages

#### **00000018**

Command preprocessor has insufficient storage, (there could be further messages about this error)

#### **0000001C**

The command processor has insufficient storage (the command could be partially completed)

#### **00000020**

Security check, check userid authority

#### **00000024**

Command too long, see the following messages

# **00000028**

Queue sharing group error, see the following messages

## **00D5xxxx**

See ["Command server codes \(X'D5'\)" on page 964](#page-963-0)

**Note:** If the return code is '00000010', the reason code has no meaning.

If *reason* is 00000004 and *return code* is 00000000, the set of reply messages is incomplete. Further sets of messages, each including another CSQN205I message, will be produced later. The results of the command will be shown by the codes in the CSQN205I message included with the final set of messages.

Otherwise the reason code indicates the command result as follows:

## **Reason**

## **Description**

## **00000000**

Command completed

## **00000004**

Partial completion

## **00000008**

Command not actioned

## **0000000C**

Command processor abend

## **FFFFFFFF**

Command not actioned

## **System action**

The next command is processed, if possible.

## **System programmer response**

If *reason* indicates that the command did not complete, examine the command and all associated messages. See ["IBM MQ for z/OS messages, completion, and reason codes" on page 239](#page-238-0) for further information about the commands.

If you are unable to solve the problem, collect the input and output data sets and contact your IBM support center.

## **CSQN206I**

COMMAND SERVER ECBLIST, STOP=*ecb1*, WAIT=*ecb2*

## **Severity**

8

## **Explanation**

This message reports the ECB values associated with an error in the command server.

### **System action**

The command server terminates.

#### **System programmer response**

This message is usually preceded by a CSQN202I message. Refer to the preceding messages for more information about the cause of the problem.

## **CSQN207I**

COMMAND SERVER UNABLE TO OPEN REPLY TO QUEUE

## **Explanation**

The command server was unable to open the reply-to queue while processing a command.

## **System action**

Message CSQN203I is sent to the z/OS console reporting the completion and reason codes from the MQOPEN request.

If possible, the command server sends the response message to the dead-letter queue, otherwise the response is discarded.

## **System programmer response**

For more information, see "API 完成码和原因码[" on page 1080.](#page-1079-0) Use this information to solve the problem, and restart the command server. If this does not help you to solve the problem, collect the following items, and contact your IBM support center.

- Return and reason codes from the message produced
- Any trace information collected

## **CSQN208E**

COMMAND SERVER UNABLE TO OPEN COMMAND INPUT QUEUE

The command server was unable to open the system-command input queue while starting.

#### **System action**

Message CSQN203I is sent to the z/OS console reporting the completion and reason codes from the MQOPEN request. The command server stops, without processing any commands.

## **System programmer response**

For more information, see "API 完成码和原因码[" on page 1080.](#page-1079-0) Use this information to solve the problem, and restart the command server. If this does not help you to solve the problem, collect the following items, and contact your IBM support center.

- Return and reason codes from the message produced
- Any trace information collected

## **CSQN209E**

COMMAND SERVER ERROR CLOSING COMMAND INPUT QUEUE

## **Explanation**

While the command server was shutting down, an error occurred when closing the system-command input queue.

## **System action**

Message CSQN203I is sent to the z/OS console reporting the completion and reason codes from the MQCLOSE request. The shutdown procedure continues.

#### **System programmer response**

For more information, see "API 完成码和原因码[" on page 1080.](#page-1079-0) If this does not help you to solve the problem, collect the following items, and contact your IBM support center:

- Return and reason codes from the message produced
- Any trace information collected

#### **CSQN210E**

COMMAND SERVER ERROR CLOSING REPLY TO QUEUE

#### **Explanation**

The command server was unable to close the reply-to queue while processing a command.

## **System action**

Message CSQN203I is sent to the z/OS console reporting the completion and reason codes from the MQCLOSE request.

The command server continues.

#### **System programmer response**

For more information, see "API 完成码和原因码[" on page 1080.](#page-1079-0)

## **CSQN211E**

COMMAND SERVER ERROR GETTING FROM COMMAND INPUT QUEUE

#### **Explanation**

The command server experienced an error while trying to get a message from the system-command input queue.

#### **System action**

Message CSQN203I is sent to the z/OS console, reporting the completion and reason codes from the MQGET request.

The command server terminates.

#### **System programmer response**

For more information, see "API 完成码和原因码[" on page 1080.](#page-1079-0) Use this information to solve the problem, and restart the command server. If this does not help you to solve the problem, collect the following items, and contact your IBM support center:

- Return and reason codes from the console message
- Any trace information collected

## **CSQN212E**

## COMMAND SERVER ERROR PUTTING TO REPLY TO QUEUE

## **Explanation**

The command server was unable to put a response message onto a reply-to queue while processing a command.

## **System action**

Message CSQN203I is sent to the z/OS console reporting the completion and reason codes from the MQPUT request. If possible, the command server sends the response message to the dead-letter queue, otherwise the response is discarded.

The command server continues.

### **System programmer response**

For more information, see "API 完成码和原因码[" on page 1080.](#page-1079-0) If this does not help you to solve the problem, collect the following items, and contact your IBM support center:

- Return and reason codes from the message produced
- Any trace information collected

### **CSQN213E**

COMMAND SERVER ERROR, COMMAND INPUT QUEUE DISABLED

#### **Explanation**

While waiting for a command the system-command input queue has been disabled.

#### **System action**

Message CSQN203I is sent to the console containing the return and reason codes from the request function. The command server terminates.

### **System programmer response**

Change the system-command input queue to be enabled, and issue the START CMDSERV command.

If the problem persists, collect the following items, and contact your IBM support center:

- Return and reason codes
- Any trace data collected
- Printout of SYS1.LOGREC

## **CSQN219E**

Unable to find command reply information

#### **Severity**

8

## **Explanation**

While processing responses from a command that specified CMDSCOPE or a command for the channel initiator, the command server could not find the information to determine where to send the responses.

The command might not be processed; any command responses are discarded. The command server continues.

#### **System programmer response**

If the problem persists, contact your IBM support center with details of this message, any previous messages pertaining to this error, and the dump (if applicable).

## **CSQN220E**

Error monitoring CMDSCOPE command data

## **Explanation**

The command server experienced an error while monitoring command data in the coupling facility.

#### **System action**

Message CSQN202I is sent to the z/OS console, reporting the return and reason codes from the request.

The command server terminates.

#### **System programmer response**

See ["Coupling Facility codes \(X'C5'\)" on page 879](#page-878-0) for information about the reason code. Use this information to solve the problem, and restart the command server. If this does not help you to solve the problem, collect the following items, and contact your IBM support center:

- Return and reason codes from the console message
- Any trace information collected

### **CSQN221E**

Error receiving CMDSCOPE command data

#### **Explanation**

The command server experienced an error while trying to get command data from the coupling facility.

## **System action**

Message CSQN202I is sent to the z/OS console, reporting the return and reason codes from the request.

The command server terminates.

#### **System programmer response**

See ["Coupling Facility codes \(X'C5'\)" on page 879](#page-878-0) for information about the reason code. Use this information to solve the problem, and restart the command server. If this does not help you to solve the problem, collect the following items, and contact your IBM support center:

- Return and reason codes from the console message
- Any trace information collected

### **CSQN222E**

Error sending CMDSCOPE command data

### **Explanation**

The command server experienced an error while trying to send command data to the coupling facility.

#### **System action**

Message CSQN202I is sent to the z/OS console, reporting the return and reason codes from the request.

The command server terminates.

#### **System programmer response**

See ["Coupling Facility codes \(X'C5'\)" on page 879](#page-878-0) for information about the reason code. Use this information to solve the problem, and restart the command server. If this does not help you to solve the problem, collect the following items, and contact your IBM support center:

- Return and reason codes from the console message
- Any trace information collected

## **CSQN223E**

Insufficient storage for CMDSCOPE command data

## **Explanation**

The command server was unable to obtain storage needed for command data in the coupling facility.

## **System action**

The command server terminates.

### **System programmer response**

Use the START CMDSERV command to restart the command server. If the problem persists, you might need to restart the queue manager after making more storage available.

### **CSQN224E**

GROUP COMMAND SERVER ENDED ABNORMALLY. RESTARTING

## **Severity**

8

### **Explanation**

The Group Command Server has ended abnormally because a severe error occurred.

### **System action**

The Group Command Server is automatically restarted.

#### **System programmer response**

Investigate the reason for abnormal termination. If the problem persists contact your IBM support center.

#### $z/0S$ *Operations and control messages (CSQO...)*

## **CSQO001I**

'\*' may only be final character.

## **Severity**

8

## **Explanation**

A character string entered in the Name field contains an asterisk character that is not in the last position. This is not allowed.

## **System action**

The main menu is redisplayed.

## **CSQO002I**

Action *action* is not allowed.

## **Severity**

An incorrect action number was entered in the action code field. The number must be in the range shown on the panel.

## **System action**

The panel is redisplayed.

## **CSQO003I**

Use the ISPF command PFSHOW to display F-key settings

## **Severity**

 $\Omega$ 

## **Explanation**

On entry to Operations and Control, F-key settings are not being displayed. This tells you how to display the settings; you need to use F-keys to use the Operations and Control panels.

## **System action**

None.

## **CSQO004I**

Object *object-type* is not allowed.

## **Severity**

8

## **Explanation**

The value entered in the Object type field was invalid.

## **System action**

The main menu is redisplayed.

## **CSQO005I**

Multiple replies returned. Press F10 to view.

## **Severity**

4

## **Explanation**

Several error messages were returned by the queue manager in response to an action from Operations and Control.

## **System action**

The main menu is redisplayed.

#### **CSQO006I**

Blank name is not allowed with action queue manager \*.

## **Severity**

8

## **Explanation**

The Define action was selected and the Name field was left blank to define a new object using default attributes. However, an asterisk (\*) was entered for the action queue manager, which is not allowed in this case.

## **System action**

The main menu is redisplayed.

## **CSQO007I**

'*field*' must be supplied.

## **Severity**

8

## **Explanation**

Nothing was entered in the named field. This value is required to continue.

## **System action**

The current panel is displayed again.

## **CSQO008I**

F-key is not active.

## **Severity**

4

## **Explanation**

A function key that is not currently available was pressed.

## **System action**

The current panel is redisplayed.

## **CSQO009I**

Action *action* is not allowed for object type *object-type*.

## **Severity**

### 8

## **Explanation**

The action number that you entered is not allowed for *object-type* objects.

## **System action**

The current panel is redisplayed.

## **CSQO010I**

Queue manager or group is not available.

## **Severity**

8

## **Explanation**

An attempt to connect to a queue manager was unsuccessful. If a queue manager name was specified, the queue manager is not running. If a queue sharing group name was specified, there are no queue managers running in that group.

## **System action**

None, the panel is redisplayed.

## **CSQO011E**

MQCONN unsuccessful. Reason code=*mqrc*.

## **Severity**

8

## **Explanation**

An attempt to connect to a queue manager or queue sharing group was unsuccessful for one of the following reasons:

1. Insufficient storage is available

## 2. A severe error has occurred

## **System action**

None, the panel is redisplayed.

## **System programmer response**

Refer to "API [完成码和原因码](#page-1079-0)" on page 1080 for information about *mqrc*.

## **CSQO012I**

Connect name is invalid or unknown.

## **Severity**

8

## **Explanation**

An attempt to connect to a queue manager or queue sharing group was unsuccessful because the name specified is not known, or not valid. If a blank name was specified, this means that there was no default queue manager or group defined for your installation.

## **System action**

None, the panel is redisplayed.

## **CSQO013I**

Not authorized to use queue manager.

## **Severity**

8

## **Explanation**

An attempt to connect to a queue manager was unsuccessful because the connection security failed, or you are not authorized to do so.

## **System action**

None, the panel is redisplayed.

## **CSQO014E**

MQOPEN of *q-name* unsuccessful. Reason code=*mqrc*.

## **Severity**

8

## **Explanation**

An attempt to open *q-name* was unsuccessful. *mqrc* is the reason code returned by MQOPEN; se[e"API](#page-1079-0) [完成码和原因码](#page-1079-0)" on page 1080 for more information. *q-name* is one of the following:

- SYSTEM.COMMAND.INPUT
- SYSTEM.COMMAND.REPLY.MODEL; the requested dynamic queue name is appended in parentheses.
- The name of a transmission queue (if you are attempting to send commands to a remote system)

Likely causes of this problem are:

- One or both of the required queues is not defined on the queue manager that you have connected to.
- An attempt was made to send commands to a remote system, but no transport queue is defined.
- You are not authorized to open one of the required queues. If the message indicates that it is the SYSTEM.COMMAND.REPLY.MODEL queue that you are not authorized to open, it could be that you are not authorized to open the SYSTEM.CSQOREXX.\* dynamic queue.
- There is insufficient storage available.

The main menu is redisplayed.

## **CSQO015E**

Command issued but no reply received.

## **Severity**

8

## **Explanation**

The reply to a command could not be retrieved from the reply-to queue using MQGET because the response wait time was exceeded.

## **System action**

The panel is redisplayed. The command was sent to the queue manager, but it might not have been executed successfully.

## **CSQO016E**

MQPUT to *q-name* unsuccessful. Reason code=*mqrc*.

## **Severity**

8

## **Explanation**

An attempt to put a command on a queue (*q-name*) using MQPUT was unsuccessful. *q-name* is the name of either the system-command input queue, or a transmission queue if you are sending commands to a remote queue manager. *mqrc* is the reason code returned from MQPUT; see ["API](#page-1079-0) 完成 码和原因码[" on page 1080](#page-1079-0) for more information.

The most likely causes of this problem are:

- 1. Put requests are inhibited for the system-command input queue or the transmission queue.
- 2. The system-command input queue or transmission queue is full, because the command server is not running.
- 3. There is insufficient storage available.

## **System action**

The command is not sent to the queue manager and the panel is redisplayed.

## **CSQO017E**

MQGET from *reply-q* unsuccessful. Reason code=*mqrc*.

## **Severity**

8

## **Explanation**

The reply to a command could not be retrieved from the reply-to queue using MQGET. (The reply-to queue is a local queue generated from the model queue SYSTEM.COMMAND.REPLY.MODEL.) *mqrc* is the reason code returned from MQGET; see "API [完成码和原因码](#page-1079-0)" on page 1080 for more information.

A possible cause of this problem is that get requests are inhibited on the reply-to queue.

## **System action**

The panel is redisplayed. The command was sent to the queue manager, but it might not have been executed successfully.

## **CSQO018E**

Queue manager is invalid or unknown or unavailable.

#### **Severity** 8

## **Explanation**

An attempt to send a command was unsuccessful because the target or action queue manager was not known or not valid or not running.

### **System action**

The command is not sent the queue manager and the panel is redisplayed.

## **CSQO019E**

Queue manager is no longer available.

### **Severity**

8

### **Explanation**

The queue manager that you were using is no longer running. The action that you requested might not have been actioned.

### **System action**

The main menu is redisplayed.

## **CSQO020I**

'*field*' truncated due to quotes. Press Enter to continue.

### **Severity**

0

### **Explanation**

The value in field *field* contains one or more quotation marks. In order that these are treated as quotation marks instead of indicators of the beginning or end of a string, each quotation mark is converted into two quotation marks (doubling up) in the command for the queue manager. However, this conversion has made the string too long, and it has been truncated.

## **System action**

The value is truncated. The panel may be displayed again with *field-name* set to the truncated value.

## **CSQO021I**

Generic name not allowed.

### **Severity**

8

## **Explanation**

You entered a name ending with an asterisk, but generic names are only allowed on the Main Menu panel.

## **System action**

The panel is redisplayed.

## **CSQO022I**

Filter value invalid.

#### **Severity**

8

## **Explanation**

You asked to list objects with filtering, but the value entered for the attribute to be used was invalid.

The main menu panel or an empty list panel is displayed.

## **CSQO023I**

Command *command* not recognized.

## **Severity**

4

## **Explanation**

The command entered in the panel command area (or using a function key) is not valid.

## **System action**

The panel is redisplayed.

## **CSQO025I**

There are no messages to view.

## **Severity**

 $\Omega$ 

## **Explanation**

The MSGVIEW panel command was entered in the command area, or the messages function key was pressed, but there are no messages from the queue manager to view.

## **System action**

The panel is redisplayed.

## **CSQO027I**

Function *function* not allowed for object type *object-type*.

## **Severity**

8

## **Explanation**

The function number that you entered is not allowed for *object-type* objects.

## **System action**

The current panel is redisplayed.

## **CSQO028I**

One of '*field1*' or '*field2*' but not both must be supplied.

## **Severity**

0

## **Explanation**

Nothing was entered in the two named fields, or something was entered in both of them. Either one or the other must have a value.

## **System action**

The current panel is redisplayed.

## **CSQO029I**

Command exceeds maximum allowable length of 32762 bytes.

## **Severity**

While defining or altering a namelist, too many names are added causing the necessary command to exceed the maximum allowable length.

## **System action**

The panel is redisplayed.

## **CSQO030I**

No objects of type *objtype* match *name*.

## **Severity**

 $\Omega$ 

## **Explanation**

You asked to display or list the objects of type *objtype* and name *name*, but no matching objects were found.

## **System action**

The current panel is redisplayed.

## **CSQO031E**

ALLOCATE of data set *dsname* unsuccessful. Return code = *rc*.

## **Severity**

8

## **Explanation**

An ALLOCATE error occurred when processing the data set allocated during an attempt to edit the names in a namelist. *dsname* is the name of the data set, and is of the form *userid*.NAMELIST.NAMES*n* (where *userid* is the TSO userid involved, and *n* is a number). *rc* is the return code from the TSO command ALLOCATE.

The most likely cause of this problem is that another data set with the same name already exists, or that DDname CSQONL*n* is in use.

## **System action**

The panel is redisplayed.

## **System programmer response**

This message will be accompanied by one or more messages from TSO, giving more information about the cause of the problem. The return code is documented in the *TSO/E Command Reference* manual.

If you are unable to resolve the problem, contact your IBM support center.

## **CSQO032E**

Serious error returned. Press F10 to view.

## **Severity**

12

## **Explanation**

A command was sent to the queue manager, but message CSQN205I was received in reply, indicating a severe error.

## **System action**

Message CSQN205I is saved. The current panel is redisplayed.

## **System programmer response**

Look up message CSQN205I and take the appropriate action.

## **CSQO033E**

Format of first reply not recognized. Press F10 to view.

## **Severity**

8

## **Explanation**

A command was sent to the queue manager, but the first reply message received is not CSQN205I.

## **System action**

The messages received are saved. If it is not possible to continue, the current panel is redisplayed.

## **CSQO034E**

Reply format not recognized. Press F10 to view.

## **Severity**

8

## **Explanation**

A command was sent to the queue manager. The first reply message received was CSQN205I as expected, but a subsequent message was not as expected.

#### **System action**

The message that caused the problem, and any subsequent messages are saved. If it is not possible to continue, the current panel is redisplayed.

## **CSQO035E**

Unable to get storage (return code = *rc*).

#### **Severity**

12

#### **Explanation**

An attempt to get storage was unsuccessful.

## **System action**

The system is unable to acquire enough storage.

#### **System programmer response**

Determine why there was insufficient storage available to satisfy the request.

## **CSQO036I**

List is not filtered.

#### **Severity**

 $\Omega$ 

## **Explanation**

You asked for a secondary list from a list that was filtered (for example, status from a list of queues or channels). The filter condition is not applied to the secondary list; all items that match the originally requested name, type, and disposition are included.

## **CSQO037I**

Locally-defined channel will be used.

## **Severity**

You selected an action from the List Cluster queue manager Channels panel for an auto-defined cluster channel, but there is a locally-defined channel of the same name. In such a case, if you decide to take the action, it will be performed against the locally-defined channel instead.

## **System action**

The action panel is displayed.

#### **CSQO038I**

Function is recursive.

#### **Severity**

4

### **Explanation**

The function you requested would cause recursion; that is, it would take you to a panel that you have previously come from. This is not allowed.

### **System action**

The current panel is redisplayed.

### **CSQO039E**

EDIT of data set *dsname* failed. Return code = *rc*.

## **Severity**

8

### **Explanation**

An EDIT error occurred when processing the data set allocated during an attempt to edit the names in a namelist. *dsname* is the name of the data set, and is of the form *userid*.NAMELIST.NAMES*n* (where *userid* is the TSO userid involved, and *n* is a number). *rc* is the return code from the ISPF command EDIT.

#### **System action**

The panel is redisplayed.

#### **System programmer response**

This message will be accompanied by one or more messages from TSO, giving more information about the cause of the problem. The return code is documented in the *TSO/E Command Reference* manual.

If you are unable to resolve the problem, contact your IBM support center.

## **CSQO040I**

No open queues with disposition *disptype* match *name*.

#### **Severity**

 $\Omega$ 

## **Explanation**

You asked to list the open queues with disposition (or dispositions) *disptype* and name *name*, but no matching objects were found.

#### **System action**

The empty list panel is displayed.

## **CSQO041I**

Action requires a specific object type.

### **Severity**

A define request was issued for object type QUEUE or CHANNEL.

## **System action**

The secondary window or main panel is redisplayed.

## **CSQO042I**

On the first panel.

## **Severity**

 $\Omega$ 

## **Explanation**

A function key was pressed that requests scrolling back to the previous panel, but the first panel is already being displayed.

## **System action**

The panel is redisplayed.

## **CSQO043I**

On the last panel.

**Severity**

 $\Omega$ 

## **Explanation**

A function key was pressed that requests scrolling forward to the next panel, but the last panel is already being displayed.

## **System action**

The panel is redisplayed.

## **CSQO044I**

Function not available for objects with type *objtype*.

## **Severity**

0

## **Explanation**

The function you requested (for example, status or cluster information) is not available for objects with type *objtype*.

## **System action**

The panel is redisplayed.

## **CSQO045I**

Name too long for object type *type*.

## **Severity**

8

## **Explanation**

You specified a name that was longer than 20 characters for a channel object or longer than 16 characters for a connection object or longer than 8 characters or longer than 12 characters for a CF structure object or longer than 8 characters for a storage class object.

## **System action**

The panel is redisplayed.

## **CSQO046I**

No channels with saved status for *name*.

## **Severity**

 $\Omega$ 

## **Explanation**

You asked to list the saved status for channel *name*, but there was none.

## **System action**

The empty list panel is displayed.

## **CSQO047I**

No current channels for *name*.

## **Severity**

0

## **Explanation**

You asked to list the current instances for channel *name*, but there were none.

## **System action**

The empty list panel is displayed.

## **CSQO048I**

Channel initiator is not active.

## **Severity**

 $\Omega$ 

## **Explanation**

The action you requested needs the channel initiator to be active on the action queue manager, but it is not.

## **System action**

The panel is redisplayed.

## **CSQO049I**

*EXEC* cannot be invoked as a TSO command.

**Severity**

4

## **Explanation**

An attempt was made to issue one of the Operations and Control execs as a TSO command.

## **System action**

The request is ignored.

## **System programmer response**

Use CSQOREXX to invoke the Operations and Control panels.

## **CSQO050I**

No objects of type *objtype* disposition *disptype* match *name*.

## **Severity**

You asked to display or list the objects of type *objtype*, with disposition (or dispositions) *disptype* and name *name*, but no matching objects were found.

### **System action**

The current panel is redisplayed or the empty list panel is displayed.

### **CSQO051I**

Like object name with disposition *disptype* not found. Name assumed to be for defining new object with default attributes.

#### **Severity**

0

### **Explanation**

You asked to define an object of type *objtype*, using as a basis an object with disposition *disptype* and name *name*, but no such object was found.

(In earlier releases, you could specify the name of a new object to define on the Main Menu panel, and a 'like' name to use as a basis for your definition. Now, only the 'like' name can be specified for Define on the Main Menu panel; you specify the new object name on the Define panel.)

#### **System action**

The Define panel is displayed, initialized with the name you specified and the default attributes for that type of object, on the assumption that you intended to define a new object with default attributes.

#### **CSQO052I**

Queue manager names changed because connect name changed.

#### **Severity**

 $\Omega$ 

## **Explanation**

The Connect name field was changed but the Target queue manager field was not, and the new connect name was different from the target queue manager name. It is assumed you have forgotten to change the target queue manager.

#### **System action**

The target queue manager is changed to the queue manager you are connected to; the action queue manager might also be changed. The 'Queue Manager Names' secondary window is displayed, showing the new names that will be used.

### **CSQO053I**

Blank connect or queue manager names specified.

### **Severity**

 $\Omega$ 

## **Explanation**

One or more of Connect name, Target queue manager, or Action queue manager fields was blank, specifying that the default name should be used.

#### **System action**

The Queue Manager Names secondary window is displayed, showing the actual names that will be used.

### **CSQO054I**

Function not available for objects with disposition *disptype*.

#### **Severity**  $\Omega$

## **Explanation**

The function you requested (for example, status or cluster information) is not available for objects with disposition (or dispositions) *disptype*.

### **System action**

The panel is redisplayed.

## **CSQO055I**

Connect name is a queue sharing group.

## **Severity**

0

## **Explanation**

The Connect name field specified the name of a queue sharing group, to connect to any queue manager in the group.

### **System action**

The Queue Manager Names secondary window is displayed, showing the queue manager you are connected to.

## **CSQO056I**

Queue sharing group is needed.

## **Severity**

#### $\Omega$

## **Explanation**

The action you requested needs the queue manager to be part of a queue sharing group, but it is not.

## **System action**

The panel is redisplayed.

## **CSQO057I**

Function *function* is not allowed for disposition *disposition*.

## **Severity**

8

## **Explanation**

The function number that you entered is not allowed with the specified disposition. This is the disposition of the object you are working with if you are using the Manage action, or the disposition you chose if you are performing a channel function.

## **System action**

The current panel is redisplayed.

## **CSQO058I**

Action *action* is not allowed for channels with disposition *disposition*.

#### **Severity**

8

## **Explanation**

The action number that you entered is not allowed for channel objects with the specified disposition.

The current panel is redisplayed.

## **CSQO059I**

Disposition *disposition* is not allowed for object type *object-type*.

## **Severity**

8

## **Explanation**

The disposition that you entered is not allowed for *object-type* objects.

## **System action**

The current panel is redisplayed.

## **CSQO060I**

Platform for target queue manager *qmgr-name* is not z/OS or OS/390®.

## **Severity**

 $\Lambda$ 

## **Explanation**

The target queue manager is running on a plaform that is not z/OS or OS/390. With such a queue manager, it is likely that actions will work only partially, incorrectly, or not at all, and that the replies from the queue manager will not be recognized.

## **System action**

The Confirm Target Queue Manager secondary window is displayed.

## **CSQO061I**

Target queue manager *qmgr-name* command level is not supported.

## **Severity**

4

## **Explanation**

The target queue manager has a command level which is not one of those supported by the Operations and Control panels. With such a queue manager, it is likely that actions will work only partially, incorrectly, or not at all, and that the replies from the queue manager will not be recognized.

## **System action**

The Confirm Target Queue Manager secondary window is displayed.

## **CSQO062I**

Action queue manager *qmgr-name* command level is not the current level.

## **Severity**

4

## **Explanation**

The action queue manager has a command level which is not the current level supported by the Operations and Control panels. If an action is directed to such a queue manager most actions will work, but some fields will be ignored; a few objects and actions will be disallowed.

## **System action**

The Confirm Action Queue Manager secondary window is displayed.

## **CSQO063I**

Command level of some queue managers in the queue sharing group is not the current level.
#### **Severity** 4

## **Explanation**

The action queue manager is \* and one or more queue managers in the queue sharing group has a command level which is not the current level supported by the Operations and Control panels. If an action is directed to such a queue manager or to all queue managers in the queue sharing group, most actions will work, but some fields will be ignored; a few objects and actions will be disallowed.

## **System action**

The Confirm Action Queue Manager secondary window is displayed.

## **CSQO064I**

Object type *object-type* is not allowed with command level of action or target queue manager.

## **Severity**

4

## **Explanation**

The action or target queue manager has a command level which does not support *object-type* objects.

### **System action**

The 'Confirm Action Queue Manager' secondary window is displayed.

## **CSQO065I**

Object name *name* is invalid.

## **Severity**

#### 8

## **Explanation**

The value entered in the Name field was invalid.

## **System action**

The panel is redisplayed.

## **CSQO066I**

No status of this type for CF structures matching *name*.

## **Severity**

#### 0

## **Explanation**

You asked to list status for CF structures with name *name*, but there were none with status of that type.

## **System action**

The empty list panel is displayed.

## **CSQO067I**

Some channel initiators not active in queue sharing group. List may be incomplete.

#### **Severity** 4

# **Explanation**

The action you requested requires information from the channel initiators on all the queue managers in the queue sharing group, but some of those channel initiators are not active. The information might therefore be incomplete.

### **System action**

The list panel is displayed, but might be incomplete.

## **CSQO068I**

No channel initiators active in queue sharing group.

## **Severity**

4

## **Explanation**

The action you requested requires information from the channel initiators on all the queue managers in the queue sharing group, but none of those channel initiators are active. No information can therefore be displayed.

## **System action**

The empty list panel is displayed.

## **CSQO069I**

Action or function or object type is not allowed because of queue manager command level.

## **Severity**

 $\Lambda$ 

## **Explanation**

The action queue manager has a command level which is not the current level supported by the Operations and Control panels. The action, function, or object type you chose is not allowed at that command level.

## **System action**

The panel is redisplayed.

## **CSQO070I**

No field value supplied.

## **Severity**

 $\Omega$ 

## **Explanation**

You asked to list objects with filtering, but no value was entered into any of the fields on the filter panels. A value must be entered into one (and only one) field to specify the filtering you want.

## **System action**

The panel is redisplayed.

## **CSQO071I**

More than one field value supplied.

## **Severity**

 $\Omega$ 

## **Explanation**

You asked to list objects with filtering, but a value was entered into more than one of the fields on the filter panels. Only one field value may be entered to specify the filtering you want.

## **System action**

The panel is redisplayed.

## **CSQO072I**

No current channels for *name* match filter condition.

#### **Severity**  $\Omega$

## **Explanation**

You asked to list the current instances for channel *name* with a filter condition, but there were none that satisfied the condition.

### **System action**

The empty list panel is displayed.

### **CSQO073I**

No channels with saved status for *name* match filter condition.

## **Severity**

0

## **Explanation**

You asked to list the saved status for channel *name* with a filter condition, but there were none with saved status that satisfied the condition.

### **System action**

The empty list panel is displayed.

### **CSQO074I**

No objects of type *objtype* match *name* and filter condition.

### **Severity**

0

### **Explanation**

You asked to display or list the objects of type *objtype* and name *name*, with a filter condition, but no matching objects were found that satisfied the condition.

## **System action**

The current panel is redisplayed.

## **CSQO075I**

No objects of type *objtype* disposition *disptype* match *name* and filter condition.

## **Severity**

#### 0

## **Explanation**

You asked to display or list the objects of type *objtype*, with disposition (or dispositions) *disptype* and name *name*, with a filter condition, but no matching objects were found that satisfied the condition.

### **System action**

The current panel is redisplayed or the empty list panel is displayed.

## **CSQO076I**

No connections match *name*.

## **Severity**

## $\Omega$ **Explanation**

You asked to list connections with name *name*, but there were none.

## **System action**

The empty list panel is displayed.

## **CSQO077I**

No open handles for connection name match *name*.

## **Severity**

 $\Omega$ 

## **Explanation**

You asked to list the open handles for the connection *name*, but no such handles were found.

## **System action**

The empty list panel is displayed.

## **CSQO078I**

No connections match *name* and filter condition.

## **Severity**

0

## **Explanation**

You asked to list connections with name *name*, but there were none that satisfied the condition.

## **System action**

The empty list panel is displayed.

## **CSQO079I**

No open queues with disposition *disptype* match *name* and filter condition.

## **Severity**

 $\Omega$ 

## **Explanation**

You asked to list the open queues with disposition (or dispositions) *disptype* and name *name* with a filter condition, but no matching objects were found that satisfied the condition.

## **System action**

The empty list panel is displayed.

## **CSQO085E**

Error in *pgm-name*. TBCREATE *table-name* failed, return code = *rc*.

## **Severity**

12

## **Explanation**

An attempt by *pgm-name* to call the ISPF TBCREATE service was unsuccessful. *table-name* is the name of the table that *pgm-name* was attempting to create.

## **System action**

An internal error has occurred. The current panel is redisplayed. An ISPF message giving more details about the error might be shown first.

## **System programmer response**

An internal error has occurred, note the message number and the values contained in it, together with any associated ISPF message, and contact your IBM support center to report the problem.

## **CSQO086E**

Error in *pgm-name*. TBDISPL *panel-name* failed, return code = *rc*.

## **Severity**

An attempt by *pgm-name* to call the ISPF TBDISPL service was unsuccessful. *panel-name* is the name of the panel that *pgm-name* was attempting to display.

### **System action**

The system is unable to display the panel, and the last panel is redisplayed (if applicable). An ISPF message giving more details about the error might be shown first.

#### **System programmer response**

If *rc*=12, the system is unable to find the panel. If you receive this message when you are trying to display the 'Main Menu' panel it could be that you do not have the data set containing the panels in your library concatenation. Find the name of the data set containing the panels, then check your ISPPLIB library definitions. This will probably be in your TSO logon procedure unless you are calling CSQOREXX from a higher level exec or CLIST that has the ISPF LIBDEF calls in it.

If you are already using the panels when you get this message, either a panel is missing from your ISPPLIB library, or an internal error has occurred. If you are unable to solve the problem, contact your IBM support center for assistance.

If *rc*=20, the most likely cause of the problem is that the system was unable to find the key-list which goes with the panel that it is trying to display. All the key lists are in an ISPF table (CSQOKEYS) that should be in a library in your ISPTLIB concatenation.

### **CSQO087E**

Error in *pgm-name*. SELECT *program* failed, return code = *rc*.

### **Severity**

12

### **Explanation**

An attempt by *pgm-name* to call the ISPF SELECT service was unsuccessful. *program* is the name of the program that *pgm-name* was attempting to select.

### **System action**

The current panel is redisplayed. An ISPF message giving more details about the error might be shown first.

### **System programmer response**

The system is unable to find a load module. Check your ISPLLIB library concatenation.

#### **CSQO088E**

Error in *pgm-name*. DISPLAY *panel-name* failed, return code = *rc*.

## **Severity**

12

## **Explanation**

An attempt by *pgm-name* to call the ISPF DISPLAY service was unsuccessful. *panel-name* is the name of the panel that *pgm-name* was attempting to display.

## **System action**

The system is unable to display the panel, and the last panel is redisplayed (if applicable). An ISPF message giving more details about the error might be shown first.

#### **System programmer response**

If *rc*=12, the system is unable to find the panel. If you receive this message when you are trying to display the 'Main Menu' panel it could be that you do not have the data set containing the panels in your library concatenation. Find the name of the data set containing the panels, then check your

ISPPLIB library definitions. This will probably be in your TSO logon procedure unless you are calling CSQOREXX from a higher level exec or CLIST that has the ISPF LIBDEF calls in it.

If you are already using the panels when you get this message, either a panel is missing from your ISPPLIB library, or an internal error has occurred. If you are unable to solve the problem, contact your IBM support center for assistance.

If *rc*=20, the most likely cause of the problem is that the system was unable to find the key-list which goes with the panel that it is trying to display. All the key lists are in an ISPF table (CSQOKEYS) that should be in a library in your ISPTLIB concatenation.

### **CSQO089E**

Error in *pgm-name*. *service* failed, return code = *rc*.

### **Severity**

12

### **Explanation**

An attempt by *pgm-name* to call the ISPF service (*service*) was unsuccessful.

#### **System action**

The current panel is redisplayed. An ISPF message giving more details about the error might be shown first.

#### **System programmer response**

#### *service***=VDEFINE, VPUT, or TBADD**

An internal error has occurred, note the message number and the values contained in it, and contact your IBM support center for assistance.

If *service* is anything else, note the message number and the values contained in it, together with any associated ISPF message, and contact your IBM support center to report the problem.

#### **CSQO090E**

Internal error in *program*. Action field is not valid.

### **Severity**

12

#### **Explanation**

An internal error has occurred.

### **System action**

The current panel is redisplayed.

#### **System programmer response**

Collect the following items, and contact your IBM support center:

- The number of the message, and the value of *program*
- The name of the panel involved
- A description of the actions that led to the problem

#### **CSQO091E**

Internal error in *program*. Object field is not valid.

**Severity**

12

#### **Explanation**

An internal error has occurred.

## **System action**

The last panel is redisplayed.

## **System programmer response**

Collect the following items, and contact your IBM support center:

- The number of the message, and the value of *program*
- The name of the panel involved
- A description of the actions that led to the problem

## **CSQO092E**

Internal error in *program*. Error in reply translation.

## **Severity**

12

## **Explanation**

An internal error has occurred.

## **System action**

The last panel is redisplayed.

## **System programmer response**

Collect the following items, and contact your IBM support center:

- The number of the message, and the value of *program*
- The name of the panel involved
- A description of the actions that led to the problem

## **CSQO093E**

Internal error in *program*. Command request is not valid.

## **Severity**

12

## **Explanation**

An internal error has occurred.

## **System action**

The last panel is redisplayed.

## **System programmer response**

Collect the following items, and contact your IBM support center:

- The number of the message, and the value of *program*
- The name of the panel involved
- A description of the actions that led to the problem

## **CSQO095E**

Internal error in *program*. *service* failed, return code = *rc*.

## **Severity**

12

## **Explanation**

An internal error has occurred.

## **System action**

The last panel is redisplayed.

#### **System programmer response**

Collect the following items, and contact your IBM support center:

- The number of the message, and the values of *program* and *service*
- The name of the panel involved
- A description of the actions that led to the problem
- Any associated ISPF message shown

### **CSQO096E**

Internal error in *program*. *att-name* not in keyword table.

## **Severity**

12

## **Explanation**

An internal error has occurred.

## **System action**

The last panel is redisplayed.

## **System programmer response**

Collect the following items, and contact your IBM support center:

- The number of the message, and the values of *program* and *att-name*
- The name of the panel involved
- A description of the actions that led to the problem

## **CSQO097E**

Internal error in *program*. No handle for required system queue.

#### **Severity**

12

## **Explanation**

An internal error has occurred.

#### **System action**

The last panel is redisplayed.

## **System programmer response**

Collect the following items, and contact your IBM support center:

- The number of the message
- The name of the panel involved
- A description of the actions that led to the problem

#### z/0S *Buffer manager messages (CSQP...)*

## **CSQP002I**

BUFFPOOL VALUE OUT OF RANGE

## **Severity**

8

## **Explanation**

One of the following commands has been issued incorrectly:

• DEFINE BUFFPOOL(n)

- ALTER BUFFPOOL(n)
- DELETE BUFFPOOL(n)
- DEFINE PSID(x) BUFFPOOL(n)

The value of n is in the range 0 to 99.

## **System action**

The command is ignored.

## **System programmer response**

See MQSC commands for information about the command, and reissue the command correctly.

## **CSQP003I**

PSID VALUE OUT OF RANGE

## **Severity**

8

## **Explanation**

One of the following commands has been issued incorrectly:

- DEFINE PSID(x)
- ALTER PSID(x)
- DELETE PSID(x)

The value of x must be in the range 0 through 99.

## **System action**

The command is ignored.

## **System programmer response**

See MQSC commands for information about the command, and reissue the command correctly.

## **CSQP004E**

*csect-name* I/O ERROR STATUS *ret-code* PSID *psid* RBA *rba*

## **Severity**

8

## **Explanation**

An I/O error has occurred. *ret-code* is the return code from the Media Manager. *psid* is the identifier of the page set for which the error occurred and *rba* is the RBA (in hexadecimal) of the record on which the error occurred.

## **System action**

The queue manager can be abended. For example, in the case of a failing MQGET or MQPUT, the queue manager is not terminated if the CSQP004E I/O error occurs during an IBM MQ API call. However, if the I/O error occurs during checkpoint processing, the queue manager is terminated.

## **System programmer response**

See the *z/OS DFSMSdfp Diagnosis* manual for information about [Media manager return codes.](https://www.ibm.com/docs/en/zos/3.1.0?topic=aids-media-manager-return-codes) If you do not have access to the required manual, contact your IBM support center, quoting the return code from the Media Manager.

## **CSQP005I**

BUFFERS VALUE OUT OF RANGE

**Severity**

One of the following commands has been issued incorrectly:

- DEFINE BUFFPOOL(n) BUFFERS(x)
- ALTER BUFFPOOL(n) BUFFERS(x)

If the value of the LOCATION parameter is BELOW, the minimum value of buffers is 100 and the maximum value is 500,000. If the value of the LOCATION parameter is ABOVE then valid values are in the range of 100 to 999999999 (nine nines).

### **System action**

The command is ignored.

### **System programmer response**

Reissue the command correctly. The total number of buffers that it is possible to define in all the buffer pools is determined by the amount of storage available in the queue manager address space.

### **CSQP006I**

LOG CHECKPOINT NAME *log-name* DOES NOT MATCH QUEUE MANAGER NAME *qmgr-name*

### **Severity**

8

### **Explanation**

An attempt to restart with a log from another queue manager was detected. The name recorded in the log during checkpoint does not match the name of the queue manager using that log for restart.

### **System action**

Restart is abnormally terminated with completion code X'5C6' and reason code X'00D70102'.

#### **System programmer response**

Change the started task JCL procedure xxxxMSTR for the queue manager to name the appropriate bootstrap and log data sets.

## **CSQP007I**

Page set *x* uses buffer pool *n*

#### **Severity**

 $\Omega$ 

#### **Explanation**

This message gives the buffer pool used by the specified page set.

It is sent in response to a DEFINE  $PSID(x)$  command.

## **CSQP009I**

PAGE RECOVERY STARTED FOR PAGE SET *psid* PAGE *page-number*

#### **Severity**

 $\Omega$ 

## **Explanation**

An incomplete update operation was detected for page *page-number* of page set *psid*. The page is being restored to a consistent state from information on the log.

Message CSQP010I will be issued when the page recovery operation has completed.

## **CSQP010I**

PAGE RECOVERY COMPLETE FOR PAGE SET *psid* PAGE *page-number*

#### <span id="page-478-0"></span>**Severity**  $\Omega$

## **Explanation**

An incomplete update operation was detected for page *page-number* of page set *psid*. The page has been restored to a consistent state from information on the log.

### **CSQP011E**

CONNECT ERROR STATUS *ret-code* FOR PAGE SET *psid*

### **Severity**

8

## **Explanation**

An attempt to open a page set was unsuccessful. *psid* is the page set identifier and *ret-code* is the return code from the Data Facilities Product (DFP) CONNECT function.

This can occur during queue manager startup, where the most likely cause is that there is no DD statement for the page set included in the queue manager started task JCL, or in response to a DEFINE PSID command used to add a page set dynamically.

## **System action**

If this occurs during queue manager startup, MQ attempts to dynamically allocate the page set and retry the open, on the assumption that the DD statement for the page set is missing. Messages following message CSQI010I at the end of restart indicate whether the dynamic page set allocation was successful, or whether such page sets still remain offline.

If the page set cannot be opened, the queue manager continues running, but you will be unable to access the data in that page set. You could encounter problems during restart, or when attempting to open a queue.

#### **System programmer response**

If applicable, ensure that there is a DD statement for the page set included in the queue manager started task JCL.

If the page set cannot be opened, see the *z/OS DFSMSdfp Diagnosis* manual for information about [Media manager return codes](https://www.ibm.com/docs/en/zos/3.1.0?topic=aids-media-manager-return-codes). If you do not have access to the required manual, contact your IBM support center, quoting the return code from the Media Manager.

## **CSQP012I**

DISCONNECT ERROR STATUS *ret-code* FOR PAGE SET *psid*

#### **Severity**

8

## **Explanation**

An attempt to close a page set was unsuccessful. *psid* is the page set identifier and *ret-code* is the return code from the Media Manager.

## **System action**

Queue manager shutdown continues, but some information might be missing from the page set. This will be corrected from the log during restart.

#### **System programmer response**

See the *z/OS DFSMSdfp Diagnosis* manual for information about [Media manager return codes.](https://www.ibm.com/docs/en/zos/3.1.0?topic=aids-media-manager-return-codes) If you do not have access to the required manual, contact your IBM support center, quoting the return code from the Media Manager.

## **CSQP013I**

*csect-name* NEW EXTENT CREATED FOR PAGE SET psid. NEW EXTENT WILL NOW BE FORMATTED

```
Severity
     \Omega
```
Page set *psid* has been successfully dynamically expanded by creating a new extent.

### **System action**

The new extent is formatted; message CSQI031I will be issued when formatting completes successfully.

## **System programmer response**

The page set can only be expanded 123 times. After this you will have to reallocate the page set using larger primary and secondary extents. For information about managing page sets, see Managing page sets.

## **CSQP014E**

*csect-name* EXPANSION FAILED FOR PAGE SET psid. FUTURE REQUESTS TO EXTEND IT WILL BE REJECTED

#### **Severity**

8

### **Explanation**

An attempt to expand a page set dynamically was unsuccessful.

#### **System action**

Processing continues.

#### **System programmer response**

Look for messages from VSAM or DFP that explain why the request was unsuccessful, and do the required actions.

Determine why the page set needs to expand:

- Review Planning your page sets and buffer pools to make sure your page set allocation is large enough for your application queues.
- If there is a large depth on the Dead Letter Queue (DLQ) either implement the DLQ Handler, CSQUDLQH, or clear the queue with CLEAR QLOCAL command if you don't need to take further action with the messages. Similarly, SYSTEM.EVENT.\* queues can fill a page set.
- Look in joblogs or application logs to see if an error is preventing the getting application from running.
- See if an application is failing to commit its gets or puts. You can tell if there are uncommitted messages by using the following command:

```
DISPLAY QSTATUS(qname) UNCOM CURDEPTH
```
## **Notes:**

- 1. The display does not show how many messages are uncommitted, and whether they are for gets or puts.
- 2. A message that is subject to an uncommitted MQGET still takes up space on the page set, although the message no longer contributes to the depth of the queue.
- If the getting application is a channel, is the channel starting, and is the channel able to successfully move messages? Use the command

```
DISPLAY CHSTATUS(channelname) ALL
```
to verify the channel status attributes including STATUS, SUBSTATE, and INDOUBT.

• If the messages use an integer in MQMD.EXPIRY, there might be expired messages that need to be cleaned up. If EXPRYINT is set to OFF in the QMGR definition, the command

REFRESH QMGR TYPE(EXPIRY) NAME(big.queue)

causes an EXPIRY scan of the queue that matches the name provided in the NAME() field. This command can take some time to process. Issue the command

DISPLAY USAGE PSID(n)

where n is the page set number, at regular intervals, to monitor progress.

• Check for any third party products on the system that get involved with EOV or EXTEND processing.

If you have received message IEC070I, and the *return code* (the first value in that message) is:

### **034(004):**

End of volume - Non-extended addressable. The new allocation amount would exceed 4 GB.

If the message volume or size requires a larger page set , follow the instructions at Defining a page set to be larger than 4 GB

#### **104**

No more volumes are available on which to allocate space (no more candidate volumes).

Use the following commands to add space and switch off the internal "page not expandable" flag:

- The ALTER ADDVOLUME command; see [Extending data sets on new volumes](https://www.ibm.com/docs/en/zos/3.1.0?topic=sets-extending-data-new-volumes) in the *z/OS DFSMS Implementing System-Managed Storage* manual for more information.
- ALTER PSID() EXPAND()

You must supply valid syntax, that is, a page set number and expand value. See ALTER PSID for more information.

**203**

An extend was attempted, but no secondary space allocation quantity was specified.

**204**

An extend was attempted, but the maximum number of extents was reached.

The maximum number of extents for a VSAM data set cataloged in an ICF catalog is between 119 and 123, depending upon the number of extents (1-5) allocated by DADSM per allocate/extend request.

#### **209**

- An extend was attempted, but no space was available on user volume.
- No secondary space quantity was specified and no candidate volumes are available.

You can follow the directions in How to increase the size of a page set as IBM MQ for z/OS allows you to enable dynamic page set expansion, or add candidate volumes using IDCAMS ALTER ADDVOL.

The data set then needs to be closed and reopened so that the TIOT is rebuilt; otherwise IEC070I 211(8,306)-221 and IGD306I UNEXPECTED ERROR DURING IEFAB4C2 PROCESSING RETURN CODE 24 REASON CODE 0 might occur.

The close can be done without a recycle of the queue manager by using the following JCL:

```
//STEP1 EXEC PGM=IDCAMS
//DSFILE DD DSN=your.dataset.name,DISP=SHR
//SYSPRINT DD SYSOUT=*
//SYSIN DD *
VERIFY FILE(DSFILE)
/*
```
You might need to run the JCL twice to complete with a non-zero return code. Some flags might not be reset during the first run.

**Note:** DFP uses up to five non-contiguous areas of disk to satisfy the total space requirements of a primary or secondary extent. This means, in the worst case of badly fragmented disk space, that you might only get around 22 times the secondary space allocated before you reach the maximum space limit.

If you believe that there is sufficient free space that could be used by another secondary extent, contact your IBM support center for assistance.

#### **220-220**

IBM MQ for z/OS requested that Media Manager extend the page set (a linear data set) and passed Media Manager extend parameters that are not valid.

One cause for this is that the page set has reached the 64GB limit. Formatting page sets (FORMAT) equates a 64 GB page set with a maximum of 16,777,213 4K pages. You can observe the size of the page set using the DISPLAY USAGE command.

### **CSQP016E**

*csect-name* PAGE SET *psid* HAS REACHED THE MAXIMUM NUMBER OF EXTENTS. IT CANNOT BE EXTENDED AGAIN

### **Severity**

8

#### **Explanation**

An attempt to expand page set *psid* dynamically was unsuccessful because the maximum number of extents had been used.

### **System action**

The page set cannot be extended again. When the messages on the full page set are retrieved, the existing space will be reused.

## **System programmer response**

Copy the page set to a new page set with larger primary and secondary extents. By defining the page set as a multivolume data set, you can take advantage of the free space on as many disk volumes as possible. See Planning your IBM MQ environment on z/OS. For more information about page set organization and management, see Managing page sets.

## **CSQP017I**

*csect-name* EXPANSION STARTED FOR PAGE SET *psid*

## **Severity**

0

## **Explanation**

Page set *psid* is being expanded dynamically, by creating a new extent.

### **System action**

All threads that are currently adding message to page set *psid* are suspended until the page set expansion completes (this is indicated by message [CSQP013I](#page-478-0)).

## **CSQP018I**

*csect-name* CHECKPOINT STARTED FOR ALL BUFFER POOLS

## **Severity**

 $\Omega$ 

## **Explanation**

A checkpoint is being taken for all defined buffer pools.

## **CSQP019I**

*csect-name* CHECKPOINT COMPLETED FOR BUFFER POOL *n*, *pages* PAGES WRITTEN

## **Severity**

 $\Omega$ 

## **Explanation**

A checkpoint has been successfully taken for buffer pool *n*.

## **CSQP020E**

*csect-name* Buffer pool *n* is too small

## **Severity**

8

## **Explanation**

Contention is taking place for buffers in a buffer pool. Messages will have to be read from and written to the page sets, which increases the time to process an application request and increases the amount of processor time used.

## **System action**

Processing continues.

## **System programmer response**

If required, use the ALTER BUFFPOOL command to add more buffers to the buffer pool. Consider first altering other buffer pools to reduce the total number of buffers in use. Refer to the latest CSQY220I message on the z/OS console to see how much virtual storage is free, and hence how many extra buffers may be safely added to a buffer pool. If you do change the number of buffers in the buffer pool, you should also change the DEFINE BUFFPOOL commands in the CSQINP1 initialization input data set used by the queue manager.

Alternatively, specify DEFINE BUFFPOOL(X) REPLACE as this option does not use the log checkpoint record.

If the buffer pool has a LOCATION value of BELOW and there is insufficient storage below the bar then consider moving the buffer above the bar by setting its LOCATION value to ABOVE. This might require altering the value of the MEMLIMIT parameter. For more information, see Address space storage.

## **CSQP021I**

Page set *psid* new media recovery RBA=*rcvry-rba*, checkpoint RBA=*chkpt-rba*

## **Severity**

 $\Omega$ 

## **Explanation**

During checkpoint processing, buffers have been flushed from the buffer pools to the indicated page set, establishing a new media recovery RBA. This RBA is the point from which log data would be required to perform media recovery for the page set. It should be the same as the checkpoint RBA.

## **System action**

Processing continues.

## **System programmer response**

If the media recovery and checkpoint RBAs differ, contact your IBM support center.

## **CSQP022I**

Buffer pool *n* is not defined

## **Severity**

A command has been issued specifying a buffer pool that is not defined.

### **System action**

The command is ignored.

## **System programmer response**

See MQSC commands for information about the command, and reissue the command correctly.

## **CSQP023I**

Request completed for buffer pool *n*, now has *k* buffers

## **Severity**

0

## **Explanation**

The size of the specified buffer pool has been successfully changed.

## **CSQP024I**

Request initiated for buffer pool *n*

## **Severity**

 $\Omega$ 

## **Explanation**

The request to change the buffer pool has been accepted. One of the messages CSQP023I, CSQP052I, or CSQP053I will be sent to the z/OS console when the change is complete,

## **CSQP025I**

Page set *n* is not defined or offline

## **Severity**

8

## **Explanation**

A command has been issued specifying a page set that is not available to the queue manager.

## **System action**

The command is ignored.

## **System programmer response**

See MQSC commands for information about the command, and reissue the command correctly.

## **CSQP026I**

Page set *n* is in use by a storage class

## **Severity**

8

## **Explanation**

The page set specified is referenced by a storage class, and so cannot be deleted.

## **System action**

The command is ignored.

## **System programmer response**

Change or delete all the storage classes that reference the page set, and then reissue the command.

## **CSQP027I**

Page set *n* has buffers in use

**Severity** 8

## **Explanation**

The page set specified has buffers that are still in use, and so cannot be deleted.

### **System action**

The command is ignored.

### **System programmer response**

Wait until three checkpoints have been completed, and then reissue the command.

### **CSQP028I**

Request initiated for page set *n*

## **Severity**

 $\Omega$ 

## **Explanation**

The request to define or delete the page set has been accepted. Message [CSQP042I](#page-487-0) or [CSQP032I](#page-485-0) will be sent to the z/OS console when the change is complete. If the change fails, messages [CSQP041E](#page-487-0) or CSQP031E will be sent.

#### **CSQP030E**

Deallocation failed for data set *dsname*, error status=*eeeeiiii*, SMS reason code=*ssssssss*

#### **Severity**

8

#### **Explanation**

An error occurred when trying to dynamically deallocate the page set data set. Error status is the error reason code returned by z/OS dynamic allocation.

### **System action**

The page set is deleted and is no longer available for use.

#### **System programmer response**

The error status portion of this message contains a 2-byte error code (*eeee*, S99ERROR) followed by the 2-byte information code (*iiii*, S99INFO) from the SVC99 request block. If the S99ERROR code indicates an SMS allocation error ('97xx'), then *ssssssss* contains additional SMS reason code information obtained from S99ERSN.

Go to the *z/OS MVS Authorized Assembler Services Guide* and select the [Interpreting DYNALLOC return](https://www.ibm.com/docs/en/zos/3.1.0?topic=functions-interpreting-dynalloc-return-codes) [codes](https://www.ibm.com/docs/en/zos/3.1.0?topic=functions-interpreting-dynalloc-return-codes) topic for information about these codes .

### **CSQP031E**

Page set *n* deletion failed

#### **Severity**

8

#### **Explanation**

An error occurred while deleting the specified page set.

#### **System action**

Processing continues.

#### **System programmer response**

See the preceding error messages for more information about the error.

## <span id="page-485-0"></span>**CSQP032I**

Page set *n* deletion completed

## **Severity**

 $\Omega$ 

## **Explanation**

The specified page set has been successfully deleted.

## **CSQP033E**

Error deleting page set *n*, code=*rrr*

## **Severity**

8

## **Explanation**

An error occurred while deleting the specified page set.

## **System action**

The page set is not deleted, and is still available for use.

## **System programmer response**

Note the error code and contact your IBM support center.

## **CSQP034E**

Page set *n* is already defined

## **Severity**

### 8

## **Explanation**

The specified page set is already in use by the queue manager, and so cannot be dynamically defined.

## **System action**

The command is ignored.

## **System programmer response**

See MQSC commands for information about the command, and reissue the command correctly.

## **CSQP035E**

Allocation failed for data set *dsname*, error status=*eeeeiiii*, SMS reason code=*ssssssss*

## **Severity**

8

## **Explanation**

An error occurred when trying to dynamically allocate the page set data set. Error status is the error reason code returned by z/OS dynamic allocation.

## **System action**

The page set is not defined.

## **System programmer response**

The error status portion of this message contains a 2-byte error code (*eeee*, S99ERROR) followed by the 2-byte information code (*iiii*, S99INFO) from the SVC99 request block. If the S99ERROR code indicates an SMS allocation error ('97xx'), then *ssssssss* contains additional SMS reason code information obtained from S99ERSN.

Go to the *z/OS MVS Authorized Assembler Services Guide* and select the [Interpreting DYNALLOC return](https://www.ibm.com/docs/en/zos/3.1.0?topic=functions-interpreting-dynalloc-return-codes) [codes](https://www.ibm.com/docs/en/zos/3.1.0?topic=functions-interpreting-dynalloc-return-codes) topic for information about these codes .

## **CSQP036I**

Data set *dsname* for page set *n* is not formatted with RECOVER or REPLACE

## **Severity**

8

## **Explanation**

The named page set data set was not formatted correctly. A data set that is to be used for adding a page set dynamically must be one that is newly formatted (using TYPE(RECOVER)), or one that has previously been used to hold messages and has been formatted using TYPE(REPLACE).

## **System action**

The page set is not defined.

## **System programmer response**

Format the data set as required. If you are adding a previously unused page set to the queue manager, use the FORMAT function of the utility program CSQUTIL, specifying TYPE(RECOVER). If the page set was previously used to hold messages, use the FORMAT function specifying TYPE(REPLACE).

In the latter case, if the queue manager terminated abnormally, the formatting may fail, and message CSQU160E will be issued. It is not possible to add such a page set data set dynamically, but the page set can be brought into use again by including it in the started task JCL procedure xxxxMSTR for the queue manager, and then restarting the queue manager.

## **CSQP037E**

OPEN failed for page set *n*, VSAM return code=*rc* reason code=*reason*

## **Severity**

8

## **Explanation**

A VSAM error occurred when trying to open the page set data set.

## **System action**

The page set is not defined.

## **System programmer response**

See the *[z/OS DFSMS Macro Instructions for Data Sets](https://www.ibm.com/docs/en/zos/3.1.0?topic=dfsms-zos-macro-instructions-data-sets)* manual for information about the return and reason codes from VSAM. If necessary, reissue the request.

## **CSQP038E**

GET failed for page set *n*, VSAM return code=*rc* reason code=*reason*

## **Severity**

8

## **Explanation**

A VSAM error occurred when trying to get a record from the page set data set.

## **System action**

The page set is not defined.

## **System programmer response**

See the *[z/OS DFSMS Macro Instructions for Data Sets](https://www.ibm.com/docs/en/zos/3.1.0?topic=dfsms-zos-macro-instructions-data-sets)* manual for information about the return and reason codes from VSAM.

## **CSQP039E**

CLOSE failed for page set *n*, VSAM return code=*rc* reason code=*reason*

## **Severity**

A VSAM error occurred when trying to close the page set data set.

#### <span id="page-487-0"></span>**System action**

The page set is not defined.

## **System programmer response**

See the *[z/OS DFSMS Macro Instructions for Data Sets](https://www.ibm.com/docs/en/zos/3.1.0?topic=dfsms-zos-macro-instructions-data-sets)* manual for information about the return and reason codes from VSAM. If necessary, reissue the request.

### **CSQP041E**

Page set *n* definition failed

### **Severity**

8

## **Explanation**

An error occurred while defining the specified page set.

### **System action**

Processing continues.

### **System programmer response**

See the preceding error messages for more information about the error.

### **CSQP042I**

Page set *n* definition completed

## **Severity**

# $\Omega$

## **Explanation**

The specified page set has been successfully defined.

## **CSQP043I**

Buffer pool *n* is in use by a page set

## **Severity**

8

## **Explanation**

The buffer pool specified is in use by a page set, and so cannot be deleted.

## **System action**

The command is ignored.

## **System programmer response**

Change or delete all the page sets that reference the buffer pool, and then reissue the command.

## **CSQP045I**

Buffer pool *n* is not in use by any page set

## **Severity**

8

## **Explanation**

The buffer pool specified is not in use by any page set, and so cannot have buffers added or removed.

## **System action**

The command is ignored.

## **System programmer response**

Define at least one page set that references the buffer pool, and then reissue the command, or delete the buffer pool.

## **CSQP046I**

Request already in progress for buffer pool *n*

## **Severity**

8

## **Explanation**

The buffer pool specified is being altered or deleted by another command.

### **System action**

The command is ignored.

### **System programmer response**

Wait until the other command has completed processing, and then reissue the command if appropriate.

### **CSQP047E**

Unavailable page sets can cause problems - take action to correct this situation

## **Severity**

 $\Delta$ 

### **Explanation**

One or more page sets are unavailable, as reported in the preceding messages; they are either offline having been used previously, not defined, suspended, or otherwise inaccessible. For example, MQ may have attempted to open a page set at restart, but failed perhaps because it was in use by another application.

This situation can cause problems, so you should take action to correct it as soon as possible.

## **System action**

Processing continues.

#### **System programmer response**

Use the DISPLAY USAGE command to get a list of the unavailable page sets.

If a previously-used page set is required, bring it online; this can be done without stopping the queue manager. Use the FORMAT function of the utility program CSQUTIL, specifying TYPE(REPLACE). Then issue a DEFINE PSID command to bring the page set back into use. Note that all units of recovery (except those that are indoubt) that involved the offline page set will have been backed out by the queue manager when the page set was last used. These indoubt units of recovery may be resolved once the page set is back in use by the queue manager.

If a page set is not required, issue a DELETE PSID command to remove it. Also remove any DEFINE PSID command for it from the CSOINP1 initialization input data set.

## **CSQP048E**

PUT failed for page set *n*, VSAM return code=*rc* reason code=*reason*

### **Severity**

8

## **Explanation**

A VSAM error occurred when trying to get a record from the page set data set.

## **System action**

The page set is not defined.

#### **System programmer response**

See the *[z/OS DFSMS Macro Instructions for Data Sets](https://www.ibm.com/docs/en/zos/3.1.0?topic=dfsms-zos-macro-instructions-data-sets)* manual for information about the return and reason codes from VSAM. If necessary, reissue the request.

## **CSQP049I**

Data set *dsname* is formatted for a different page set *n*

## **Severity**

8

## **Explanation**

The page set data set was formatted using TYPE(REPLACE), and as such may contain messages for a specific page set *n*. It cannot be added dynamically with a different page set identifier.

### **System action**

The page set is not defined.

### **System programmer response**

Reissue the command specifying the correct data set and page set. If you intended adding a previously unused page set, reformat the data set with use the FORMAT function of the utility program CSQUTIL, specifying TYPE(RECOVER).

### **CSQP051I**

Insufficient storage for buffer pool *n* request

### **Severity**

4

### **Explanation**

The size of the specified buffer pool has not been changed as requested because insufficient storage is available.

### **System programmer response**

The DISPLAY USAGE command can be used to determine the current sizes of all buffer pools defined to the system. It may be possible to reduce the size of other buffer pools, so freeing storage, which can then be assigned to this buffer pool by reissuing the command.

Message CSQY220I shows the storage information. Refer to Managing buffer pools for more information on how to alter your buffer pool.

## **CSQP052I**

Request partially completed for buffer pool *n*, now has *k* buffers

## **Severity**

4

## **Explanation**

The size of the specified buffer pool has been changed. The number of buffers is not that requested because, for example, insufficient storage is available.

## **CSQP053I**

Request completed for buffer pool *n*, buffers not changed

## **Severity**

 $\Omega$ 

## **Explanation**

The size of the specified buffer pool has not been changed. This could be because the number of buffers requested was the same as the existing size, or because there was insufficient storage

available to change the size or location of the buffer pool (as shown by preceding message CSQP051I).

### **CSQP054I**

Buffer pool *n* is now located above the bar

## **Severity**

 $\Omega$ 

## **Explanation**

The specified buffer pool has now been moved so that it is located above the bar.

### **CSQP055I**

Buffer pool *n* is now located below the bar

### **Severity**

 $\Omega$ 

#### **Explanation**

The specified buffer pool has now been moved so that it is located below the bar.

### **CSQP056E**

The ALTER BUFFPOOL command for buffer pool *n* has failed

#### **Severity**

8

#### **Explanation**

An unexpected error occurred while processing the ALTER BUFFPOOL command. The buffer pool will be left with the number of buffers that were in it at the time the error occurred.

#### **System action**

Processing continues.

#### **System programmer response**

Use the DISPLAY USAGE PSID(\*) command to view the current state of the buffer pool. If necessary reissue the ALTER BUFFPOOL command again.

If any abends have been issued, look at the abend code to see if the error is caused by the queue manager being short of storage. Changing the LOCATION parameter from BELOW to ABOVE for a buffer pool might require you to increase the MEMLIMIT parameter in the JCL of the queue manager stored procedure, xxxxMSTR. For more details, see Address space storage.

If switching a buffer pool from above to below the bar you might need to decrease the number of buffers in the buffer pool.

#### **CSQP060E**

Page set 0 must use one of buffer pools 0 to 15

### **Severity**

12

#### **Explanation**

Page set 0 must be defined so that it uses buffer pool 0 to 15.

#### **System action**

Queue manager startup fails.

#### **System programmer response**

Define page set 0 so that it uses buffer pool 0 to 15. Generally, use buffer pool 0.

## **CSQP061I**

ALTER BUFFPOOL *n* in progress, elapsed time *m* minutes

## **Severity**

4

## **Explanation**

The ALTER BUFFPOOL command has been issued for the specified buffer pool. If the command takes longer than approximately five minutes to process, this message is output approximately every five minutes until the command is complete.

Once the command is complete one or more of the following messages is output: CSQP023I, CSQP051I, CSQP052I, or CSQP053I.

This message might be output in the following scenarios:

- The specified buffer pool has had its LOCATION parameter changed from ABOVE to BELOW
- The specified buffer pool had its LOCATION parameter set to ABOVE and the number of buffers has been reduced by a large number

In most cases the ALTER BUFFPOOL command completes very quickly, and this message is not output. If this message is output, it should not be a cause for concern unless the value of the elapsed time becomes a large value - more than 30 minutes.

## **System action**

Processing continues.

## **System programmer response**

Monitor the job log for further output of this message, or a message indicating that the ALTER BUFFPOOL command has completed.

If this message is continually output and the elapsed time grows to a large value (more than 30 minutes) this might indicate a problem, so contact your IBM Service representative.

## **CSQP062I**

Buffer pool *n* PAGECLAS changed, restart required to take effect

## **Severity**

4

## **Explanation**

The PAGECLAS attribute of the specified buffer pool has changed.

This change does not dynamically affect the type of pages used by the buffer pool, unless the LOCATION attribute is changed from BELOW to ABOVE at the same time. However the change is logged, and is applied when the queue manager is restarted.

## **System action**

Processing continues. The buffer pool uses the previous value of the PAGECLAS attribute.

## **System programmer response**

None, unless you require that the new PAGECLAS attribute of the specified buffer pool takes immediate effect.

In this case, either restart the queue manager or perform both of the following steps:

- 1. Buffer pool so that its LOCATION attribute is BELOW and its PAGECLAS is 4KB, and
- 2. Change the LOCATION attribute of the buffer pool to ABOVE, at the same time as changing the PAGECLAS attribute.

## **CSQP063E**

PAGECLAS value must be 4KB if specified with LOCATION(BELOW)

#### **Severity** 8

## **Explanation**

A buffer pool with a LOCATION value of ABOVE and PAGECLAS attribute that is not 4KB has been altered so that its LOCATION value is BELOW.

The only value of PAGECLAS that is valid with a LOCATION value of BELOW is 4KB.

### **System action**

The command is ignored.

#### **System programmer response**

In addition to altering the LOCATION attribute to the value BELOW, alter the PAGECLAS attribute to the value 4KB.

### **CSQP064I**

Buffer pool *n* definition in CSQINP1 data set used

## **Severity**

4

### **Explanation**

This message is issued at startup when the queue manager reads its log.

A buffer pool has been defined in the CSQINP1 data set, with the REPLACE attribute specified, so the definition for the buffer pool in the log of the queue manager is ignored.

Changes made to the buffer pool, using the ALTER BUFFPOOL command, when the queue manager was previously running have not occurred.

This message is only output if there is a difference between the definition for the buffer pool in the CSQINP1 data set and the log of the queue manager.

#### **System action**

The attribute values for the specified buffer pool are taken from the CSQINP1 data set rather than using the values stored in the log of the queue manager.

#### **System programmer response**

If the buffer pool definition in the CSQINP1 data set is the one you require, ignore the message.

Otherwise:

- Use the ALTER BUFFPOOL command to change the definition of the buffer pool, and also change its definition in CSQINP1 to match, or
- Remove the REPLACE attribute on the buffer pool definition in the CSQINP1 data set.

Note, that instead of removing the REPLACE attribute you can specify the NOREPLACE attribute instead.

# *IMS adapter messages (CSQQ...)*

## **CSQQ000I**

IMS/TM *iiii* connected to queue manager *qqqq*

## **Severity**

 $\Omega$ 

## **Explanation**

This message is produced at the IMS master terminal when the IMS control region for IMS system *iiii* has successfully connected to queue manager *qqqq*.

## **CSQQ001I**

IMS/TM *iiii* not connected to queue manager *qqqq*. Notify message accepted

### **Severity**

 $\Omega$ 

## **Explanation**

This message is produced at the IMS master terminal when the IMS control region for IMS system *iiii* has tried to connect to queue manager *qqqq* but the queue manager is not yet ready to make connections.

## **System action**

The queue manager has accepted the notify message from IMS and when it is ready to make connections it will issue the z/OS command **MODIFY IMS** to cause IMS to attempt to make the connection again. IMS applications cannot access IBM MQ resources until the connection is made.

## **System programmer response**

Resolve any other IBM MQ problems.

## **CSQQ002E**

IMS/TM *iiii* failed to connect to queue manager *qqqq*, MQRC=*mqrc*

## **Severity**

12

## **Explanation**

This message is produced at the IMS master terminal when the IMS control region for IMS system *iiii* has failed to connect to queue manager *qqqq*. *mqrc* is the IBM MQ reason code for the failure.

## **System action**

The IMS control region, and dependent regions are not connected to the queue manager. Any request from IMS applications for IBM MQ resources will fail.

## **System programmer response**

Refer to "API [完成码和原因码](#page-1079-0)" on page 1080 for information about *mqrc* to determine the nature of the error.

## **CSQQ003E**

IMS/TM *iiii* create thread failed while connecting to queue manager *qqqq*, MQRC=*mqrc*

## **Severity**

12

## **Explanation**

This message is produced at the IMS master terminal when the IMS control region for IMS system *iiii* has failed to connect to queue manager *qqqq*. *mqrc* is the IBM MQ reason code for the failure from theIBM MQ create thread function.

## **System action**

The IMS control region, and dependent regions are not connected to the queue manager. Any request from IMS applications for IBM MQ resources will fail.

## **System programmer response**

Refer to "API [完成码和原因码](#page-1079-0)" on page 1080 for information about *mqrc* to determine the cause of the problem.

## **CSQQ004E**

IMS/TM *iiii* inquire indoubt failed while connecting to queue manager *qqqq*, MQRC=*mqrc*

#### **Severity** 12

## **Explanation**

This message is produced at the IMS master terminal when the IMS control region for IMS system *iiii* has failed to connect to queue manager *qqqq*. *mqrc* is the IBM MQ reason code for the failure from the IBM MQ inquire indoubt function.

### **System action**

The IMS control region, and dependent regions are not connected to the queue manager. Any request from IMS applications for IBM MQ resources will fail.

### **System programmer response**

Refer to "API [完成码和原因码](#page-1079-0)" on page 1080 for information about *mqrc* to determine the nature of the error.

## **CSQQ005E**

IMS/TM *iiii* establish exit failed while connecting to queue manager *qqqq*, MQRC=*mqrc*

### **Severity**

12

### **Explanation**

This message is produced at the IMS master terminal when the IMS control region for IMS system *iiii* has failed to connect to queue manager *qqqq*. *mqrc* is the IBM MQ reason code for the failure from IBM MQ establish exit function.

### **System action**

The IMS control region, and dependent regions are not connected to the queue manager. Any request from IMS applications for IBM MQ resources will fail.

#### **System programmer response**

Refer to "API [完成码和原因码](#page-1079-0)" on page 1080 for information about *mqrc* to determine the cause of the error.

## **CSQQ007E**

IMS/TM *iiii* resolve indoubt failed while connecting to queue manager *qqqq*, MQRC=*mqrc*

## **Severity**

4

## **Explanation**

This message is produced at the IMS master terminal when the queue manager has failed to resolve indoubt units of recovery during the connection process. *mqrc* is the IBM MQ reason code for the resolve in-doubt function failure.

#### **System action**

The IMS control region, and dependent regions are connected to the queue manager. IMS applications can access IBM MQ resources.

## **System programmer response**

For information about resolving the IBM MQ unit of recovery associated with the in-doubt IMS unit of work, see Recovering IMS units of recovery manually.

## **CSQQ008I**

*nn* units of recovery are still in doubt in queue manager *qqqq*

### **Severity**

This message is produced at the IMS master terminal when the queue manager has units of recovery still in doubt after all the IMS units of work have been resolved.

### **System action**

The IMS control region, and dependent regions are connected to the queue manager. IMS applications can access IBM MQ resources.

#### **System programmer response**

See How in-doubt units of recovery are resolved from IMS for information about resolving the IBM MQ unit of recovery associated with the in-doubt IMS unit of work.

## **CSQQ010E**

Error resolving unit of recovery *uuuu* (OASN *nnnn*) in queue manager *qqqq*, MQRC=*mqrc*

## **Severity**

#### 4

### **Explanation**

This message is produced at the IMS master terminal when the queue manager is unable to resolve an indoubt unit of recovery. *uuuu* is the unit of work identifier in the same format as the reply from the DISPLAY THREAD command. *nnnn* is the IMS OASN (origin application sequence number), in decimal format.

## **System action**

The IMS control region, and dependent regions are connected to the queue manager. IMS applications can access IBM MQ resources.

#### **System programmer response**

See the How in-doubt units of recovery are resolved from IMS for information about resolving the IBM MQ unit of recovery associated with the in-doubt IMS unit of work.

## **CSQQ011E**

IMS/TM *iiii* terminate identify failed for connection to queue manager *qqqq*, MQRC=*mqrc*

#### **Severity**

12

## **Explanation**

This message is produced at the IMS master terminal when the IMS control region for IMS system *iiii* has failed to disconnect from the queue manager *qqqq*. *mqrc* is the return code for the failure from the IBM MQ terminate identify function.

#### **System action**

The IMS control region, and dependent regions are not connected to the queue manager. Any request from IMS applications for IBM MQ resources will fail.

#### **System programmer response**

Refer to "API [完成码和原因码](#page-1079-0)" on page 1080 for information about *mqrc* to determine the cause of the error.

## **CSQQ013I**

MQ commands cannot be issued using the /SSR command

#### **Severity**

This message is produced at the IMS master terminal when the /SSR IMS command is used to issue an IBM MQ command; IBM MQ commands cannot be issued in this way.

#### **System action**

None

## **CSQQ014E**

Unit of recovery *uuuu* (OASN *nnnn*) was not committed in queue manager *qqqq*

### **Severity**

4

## **Explanation**

This message is produced at the IMS master terminal when, following the abnormal termination of an application, the queue manager is unable to commit an indoubt unit of recovery as requested by IMS. *uuuu* is the unit of work identifier in the same format as the reply from the DISPLAY THREAD command. *nnnn* is the IMS OASN (origin application sequence number), in decimal format.

### **System action**

The IMS control region, and dependent regions are connected to the queue manager. IMS applications can access IBM MQ resources.

#### **System programmer response**

See How in-doubt units of recovery are resolved from IMS for information about resolving the IBM MQ unit of recovery associated with the in-doubt IMS unit of work.

### **CSQQ015E**

Unit of recovery *uuuu* (OASN *nnnn*) was not backed out in queue manager *qqqq*

#### **Severity**

4

## **Explanation**

This message is produced at the IMS master terminal when, following the abnormal termination of an application, the queue manager is unable to back out an indoubt unit of recovery as requested by IMS. *uuuu* is the unit of work identifier in the same format as the reply from the DISPLAY THREAD command. *nnnn* is the IMS OASN (origin application sequence number), in decimal format.

### **System action**

The IMS control region, and dependent regions are connected to the queue manager. IMS applications can access IBM MQ resources.

#### **System programmer response**

See How in-doubt units of recovery are resolved from IMS for information about resolving the IBM MQ unit of recovery associated with the in-doubt IMS unit of work.

## **CSQQ100I**

*psb-name region-id* Processing queue manager *name*

### **Severity**

 $\Omega$ 

## **Explanation**

This message identifies the queue manager that this instance of the IMS trigger monitor is connected to. *region-id* is the last four digits of the region identifier, or blank. This message is followed by message CSQQ110I, indicating the name of the initiation queue.

## **CSQQ101E**

*psb-name region-id* Cannot open the initiation queue, MQCC=*mqcc* MQRC=*mqrc*

### **Severity**

8

## **Explanation**

CSQQTRMN has attempted to open an initiation queue, but the attempt was unsuccessful (for example, because the queue was not defined). *mqcc* and *mqrc* give the reason for the problem. *region-id* is the last four digits of the region identifier, or blank.

## **System action**

CSQQTRMN ends.

### **System programmer response**

Refer to "API [完成码和原因码](#page-1079-0)" on page 1080 for information about *mqcc* and *mqrc*, determine the cause of the problem, and restart CSQQTRMN.

## **CSQQ102E**

*psb-name region-id* An IMS dl1-function call returned *pcb-status*

## **Severity**

 $\Delta$ 

## **Explanation**

A trigger message has been retrieved from the initiation queue which defines an IMS transaction to be started. However, the transaction cannot be started (for example, it cannot be found). *region-id* is the last four digits of the region identifier, or blank. *pcb-status* is the status code returned by IMS from the last *dl1-function* call.

#### **System action**

The trigger message is sent to the dead-letter queue. CSQQTRMN processes the next message.

### **System programmer response**

See the [IMS documentation](https://www.ibm.com/docs/en/ims/15.4.0) for information about *pcb-status*. Examine the trigger message on the dead-letter queue to find the IMS transaction name. Determine the reason for the problem, and restart the transaction.

## **CSQQ103E**

*psb-name region-id* CSQQTRMN read a trigger message with an incorrect MQTM-StrucId of *struc-id*

## **Severity**

4

## **Explanation**

A trigger message has been retrieved, but the structure identifier of the message is not MQTM\_STRUC\_ID and so is not compatible with this version of CSQQTRMN. *region-id* is the last four digits of the region identifier, or blank.

## **System action**

The trigger message is sent to the dead-letter queue. CSQQTRMN processes the next message.

#### **System programmer response**

Check the header of the message on the dead-letter queue. This will tell you where the trigger message came from. Correct the process that created the trigger message.

## **CSQQ104E**

*psb-name region-id* CSQQTRMN does not support version *version*

#### **Severity** 4

## **Explanation**

A trigger message has been retrieved, but the version identifier in MQTM is not version 1, and so is not compatible with this version of CSQQTRMN. *region-id* is the last four digits of the region identifier, or blank.

### **System action**

The trigger message is sent to the dead-letter queue. CSQQTRMN processes the next message.

#### **System programmer response**

Check the header of the message on the dead-letter queue. This will tell you where the trigger message came from. Correct the process that created the trigger message.

## **CSQQ105E**

*psb-name region-id* CSQQTRMN cannot start a process type of *type*

#### **Severity**

 $\Lambda$ 

## **Explanation**

A trigger message has been retrieved, but the process type in MQTM is not IMS, and so cannot be processed by this version of CSQQTRMN. *region-id* is the last four digits of the region identifier, or blank.

## **System action**

The trigger message is sent to the dead-letter queue. CSQQTRMN processes the next message.

#### **System programmer response**

Check the header of the message on the dead-letter queue. This will tell you where the trigger message came from. Correct the process that created the trigger message.

## **CSQQ106E**

*psb-name region-id* MQGET error, MQCC=*mqcc* MQRC=*mqrc*. CSQQTRMN will end

#### **Severity**

8

## **Explanation**

An attempt to issue an MQGET call on the initiation queue has been unsuccessful. *region-id* is the last four digits of the region identifier, or blank. This message is followed by message CSQQ110I, indicating the name of the queue.

## **System action**

CSQQTRMN ends.

## **System programmer response**

Refer to "API [完成码和原因码](#page-1079-0)" on page 1080 for information about *mqcc* and *mqrc* to determine the cause of the problem. Restart CSQQTRMN.

## **CSQQ107E**

*psb-name region-id* Cannot connect to the queue manager, MQCC=*mqcc* MQRC=*mqrc*

## **Severity**

8

## **Explanation**

An attempt by the trigger monitor to connect to the queue manager identified in message CSQQ100I was unsuccessful. *region-id* is the last four digits of the region identifier, or blank.

### **System action**

CSQQTRMN ends.

## **System programmer response**

Refer to "API [完成码和原因码](#page-1079-0)" on page 1080 for information about *mqcc* and *mqrc* to determine the cause of the problem.

## **CSQQ108I**

*psb-name region-id* LTERM *lterm-name* not available. Switched to MASTER

### **Severity**

4

## **Explanation**

The LTERM specified to receive diagnostic messages cannot be used.

## **System action**

Messages are sent to the master terminal.

### **System programmer response**

Resolve why *lterm-name* was not available.

### **CSQQ109E**

*psb-name region-id* MQCLOSE error, MQCC=*mqcc* MQRC=*mqrc*

### **Severity**

8

### **Explanation**

An attempt has been made to close a dead-letter queue, but the MQCLOSE call was unsuccessful. *region-id* is the last four digits of the region identifier, or blank. This message is followed by message CSQQ110I, indicating the name of the queue.

## **System action**

CSQQTRMN ends.

## **System programmer response**

Refer to "API [完成码和原因码](#page-1079-0)" on page 1080 for information about *mqcc* and *mqrc* to determine the cause of the problem.

## **CSQQ110I**

Queue name = *q-name*

## **Severity**

 $\Omega$ 

## **Explanation**

This message follows other messages and identifies the name of the queue in question. The accompanying messages indicate the event or problem associated with the queue.

## **CSQQ111E**

*psb-name region-id* CSQQTRMN read a trigger message with an incorrect length of length

### **Severity**

4

## **Explanation**

This message is issued if the transaction CSQQTRMN receives a trigger message that does not match the MQTM control block. *region-id* is the last four digits of the region identifier, or blank.

### **System action**

The message is sent to the dead-letter queue.

### **System programmer response**

Look at the message on the dead-letter queue to establish why it did not match MQTM.

## **CSQQ112E**

*psb-name region-id* MQOPEN error, MQCC=*mqcc* MQRC=*mqrc*

## **Severity**

8

## **Explanation**

An **MQOPEN** call has been unable to open a queue. *region-id* is the last four digits of the region identifier, or blank. This message is followed by message CSQQ110I indicating the name of the queue.

## **System action**

CSQQTRMN ends.

## **System programmer response**

Refer to "API [完成码和原因码](#page-1079-0)" on page 1080 for information about *mqcc* and *mqrc* to determine the cause of the problem.

## **CSQQ113I**

*psb-name region-id* This message cannot be processed

## **Severity**

0

## **Explanation**

When an attempt to process a message using an IBM MQ API call was unsuccessful, an attempt was made to put the message on the dead-letter queue. This was also unsuccessful and the *message-id* has been sent to the LTERM. *region-id* is the last four digits of the region identifier, or blank. This message is followed by message CSQ118I, indicating the message identifier.

## **System action**

Processing continues.

## **System programmer response**

Check for previous messages explaining why the dead-letter queue was not available (if a dead-letter queue has not been defined, no other messages relating to the problem will have been issued).

## **CSQQ114E**

*psb-name region-id* MQINQ error, MQCC=*mqcc* MQRC=*mqrc*

## **Severity**

8

## **Explanation**

An attempt to use the MQINQ call to inquire about the attributes of a queue was unsuccessful. *regionid* is the last four digits of the region identifier, or blank. This message is followed by message CSQQ110I indicating the name of the queue.

## **System action**

CSQQTRMN ends.

## **System programmer response**

Refer to "API [完成码和原因码](#page-1079-0)" on page 1080 for information about *mqcc* and *mqrc* to determine why an MQINQ call could not be made on the queue.

## **CSQQ115I**

*psb-name region-id* Ending following termination of queue manager connection

**Severity**

 $\Omega$ 

## **Explanation**

CSQQTRMN has terminated because the connection to the queue manager is no longer available.

## **CSQQ116E**

*psb-name region-id* Cannot open the queue manager, MQCC=*mqcc* MQRC=*mqrc*

## **Severity**

8

## **Explanation**

An MQOPEN call to the queue manager was unsuccessful. *region-id* is the last four digits of the region identifier, or blank.

## **System action**

CSQQTRMN ends.

## **System programmer response**

Refer to "API [完成码和原因码](#page-1079-0)" on page 1080 for information about *mqcc* and *mqrc* to determine the cause of the problem.

## **CSQQ117E**

*psb-name region-id* Cannot query the queue manager, MQCC=*mqcc* MQRC=*mqrc*

### **Severity**

8

## **Explanation**

An MQINQ call to the queue manager was unsuccessful. *region-id* is the last four digits of the region identifier, or blank.

## **System action**

CSQQTRMN ends.

## **System programmer response**

Refer to "API [完成码和原因码](#page-1079-0)" on page 1080 for information about *mqcc* and *mqrc* to determine the cause of the problem.

## **CSQQ118I**

MsgID=*msg-id*

## **Severity**

0

## **Explanation**

This message follows message CSQQ113I, indicating the hexadecimal identifier of the message that could not be processed.

## **CSQQ119E**

*psb-name region-id* Error *rc* from STORAGE OBTAIN

#### **Severity**

CSQQTRMN tried to obtain storage, but received return code *rc* from z/OS.

## **System action**

CSQQTRMN ends.

## **System programmer response**

Determine the reason for the return code from the STORAGE OBTAIN request, and restart CSQQTRMN.

## **CSQQ120E**

*psb-name region-id* MQPUT error, MQCC=*mqcc* MQRC=*mqrc*

## **Severity**

8

## **Explanation**

An attempt was made to put a message on a queue with an MQPUT call, but the attempt was unsuccessful. *region-id* is the last four digits of the region identifier, or blank. This message is followed by message CSQQ110I indicating the name of the queue.

## **System action**

CSQQTRMN ends.

## **System programmer response**

Refer to "API [完成码和原因码](#page-1079-0)" on page 1080 for information about *mqcc* and *mqrc* to determine why an MQPUT call could not be made for the queue.

## **CSQQ121E**

*psb-name region-id* Dead-letter queue is not defined for the queue manager

## **Severity**

4

## **Explanation**

A dead-letter queue has not been defined for the queue manager. *region-id* is the last four digits of the region identifier, or blank.

## **System action**

The trigger message is discarded, and the process cannot be started.

## **System programmer response**

Define a dead-letter queue if one is required.

## **CSQQ122E**

*psb-name region-id* Cannot close the queue manager, MQCC=*mqcc* MQRC=*mqrc*

## **Severity**

8

## **Explanation**

CSQQTRMN was unable to close the queue manager after inquiring about the dead-letter queue. *region-id* is the last four digits of the region identifier, or blank.

## **System action**

CSQQTRMN ends.

### **System programmer response**

Refer to "API [完成码和原因码](#page-1079-0)" on page 1080 for information about *mqcc* and *mqrc* to determine the cause of the problem.

## **CSQQ123E**

*psb-name region-id* The dead-letter queue type is not QLOCAL

## **Severity**

4

## **Explanation**

The dead-letter queue defined was not of type local. *region-id* is the last four digits of the region identifier, or blank. This message is followed by message CSQQ110I, indicating the name of the queue.

## **System action**

The message is not put to the dead-letter queue.

### **System programmer response**

Define the dead-letter queue as a local queue.

### **CSQQ124E**

*psb-name region-id* The dead-letter queue usage is not NORMAL

## **Severity**

4

### **Explanation**

The dead-letter queue defined is not of usage type normal. *region-id* is the last four digits of the region identifier, or blank. This message is followed by message CSQQ110I, indicating the name of the queue.

#### **System action**

The message is not put to the dead-letter queue.

#### **System programmer response**

Define the dead-letter queue to have usage type normal.

## **CSQQ125E**

*psb-name region-id* No initiation queue identified

## **Severity**

8

## **Explanation**

CSQQTRMN did not find the initiation queue name in the input parameters.

### **System action**

CSQQTRMN ends.

#### **System programmer response**

Examine the input parameters and look for other error messages to determine the reason for the failure. Restart CSQQTRMN.

## **CSQQ126E**

*psb-name region-id* An IMS *call* call returned *pcb-status*

**Severity**
A status code of *pcb-status* was returned from a DLI call.

### **System action**

CSQQTRMN ends.

### **System programmer response**

Determine the reason for the status code, and restart CSQQTRMN.

## **CSQQ150I**

*csect-name* IBM MQ for z/OS V*n*

## **Severity**

0

## **Explanation**

This message is issued as part of the header to the report issued by the IMS trigger monitor program.

## **CSQQ151I**

*csect-name* Trigger Monitor Input Report - *date time*

### **Severity**

 $\Omega$ 

## **Explanation**

This message is issued as part of the header to the report issued by the IMS trigger monitor program.

## **CSQQ152I**

*csect-name* Unable to OPEN CSQQUT1 data set

### **Severity**

8

## **Explanation**

The IMS trigger monitor was unable to open the data set containing input control statements.

## **System action**

Default values are used for the options.

### **System programmer response**

Examine the error message that has been sent to the JES log to determine the reason for the error. Check that the data set has been correctly specified.

### **CSQQ153I**

*csect-name* First token is not a valid keyword

### **Severity**

8

### **Explanation**

The input control statement does not start with a valid keyword.

### **System action**

The statement is ignored.

### **System programmer response**

Correct the syntax for the statement.

## **CSQQ159I**

*csect-name* Trigger monitor options:

#### <span id="page-505-0"></span>**Severity**  $\Omega$

### **Explanation**

The IMS trigger monitor has finished processing input control statements. The options that will be used follow.

#### *z/*08 *Recovery manager messages (CSQR...)*

### **CSQR001I**

RESTART INITIATED

#### **Explanation**

This message delimits the beginning of the restart process within startup. The phases of restart are about to begin. These phases are necessary to restore the operational environment to that which existed at the time of the previous termination and to perform any recovery actions that might be necessary to return IBM MQ-managed resources to a consistent state.

#### **CSQR002I**

RESTART COMPLETED

### **Explanation**

This message delimits the completion of the restart process within startup.

#### **System action**

Startup continues.

### **CSQR003I**

RESTART - PRIOR CHECKPOINT RBA=*rba*

#### **Explanation**

The message indicates the first phase of the restart process is in progress and identifies the log positioning RBA of the checkpoint from which the restart process will obtain its initial recovery information.

#### **System action**

Restart processing continues.

#### **CSQR004I**

RESTART - UR COUNTS - IN COMMIT=*nnnn*, INDOUBT=*nnnn*, INFLIGHT=*nnnn*, IN BACKOUT=*nnnn*

#### **Explanation**

This message indicates the completion of the first phase of the restart process. The counts indicate the number of units of recovery with an execution state during a previous queue manager termination that indicates (to ensure MQ resource consistency) some recovery action must be performed during this restart process. The counts might provide an indication of the time required to perform the remaining two phases of restart (forward and backward recovery).

The IN COMMIT count specifies the number that had started, but not completed, phase-2 of the commit process. These must undergo forward recovery to complete the commit process.

The INDOUBT count specifies the number that were interrupted between phase-1 and phase-2 of the commit process. These must undergo forward recovery to ensure that resources modified by them are unavailable until their INDOUBT status is resolved.

The INFLIGHT count specifies the number that neither completed phase-1 of the commit process nor began the process of backing out. These must undergo backward recovery to restore resources modified by them to their previous consistent state.

The IN BACKOUT count specifies the number that were in the process of backing out. These must undergo backward recovery to restore resources modified by them to their previous consistent state.

### **System action**

Restart processing continues.

## **CSQR005I**

```
RESTART - FORWARD RECOVERY COMPLETE - IN COMMIT= nnnn, INDOUBT=nnnn
```
## **Explanation**

The message indicates the completion of the forward recovery restart phase. The counts indicate the number of units of recovery with recovery actions that could not be completed during the phase. Typically, those in an IN COMMIT state remain because the recovery actions of some subcomponents have not been completed. Those units of recovery in an INDOUBT state will remain until connection is made with the subsystem that acts as their commit coordinator.

## **System action**

Restart processing continues.

## **CSQR006I**

```
RESTART - BACKWARD RECOVERY COMPLETE - INFLIGHT= nnnn, IN BACKOUT=nnnn
```
## **Explanation**

The message indicates the completion of the backward recovery restart phase. The counts indicate the number of units of recovery with recovery actions that could not be completed during the phase. Typically, those in either state remain because the recovery actions of some subcomponents have not been completed.

## **System action**

Restart processing continues.

## **CSQR007I**

UR STATUS

## **Explanation**

This message precedes a table showing the status of units of recovery (URs) after each restart phase. The message and the table will accompany the CSQR004I, CSQR005I, or CSQR006I message after each nested phase. At the end of the first phase, it shows the status of any URs that require processing. At the end of the second (forward recovery) and third (backout) phases, it shows the status of only those URs which needed processing but were not processed. The table helps to identify the URs that were active when the queue manager stopped, and to determine the log scope required to restart.

The format of the table is:

T CON-ID THREAD-XREF S URID TIME

The columns contain the following information:

### **T**

Connection type. The values can be:

### **B**

Batch: From an application using a batch connection

**R**

RRS: From an RRS-coordinated application using a batch connection

**C**

CICS: From CICS

**I**

IMS: From IMS

**S**

System: From an internal function of the queue manager or from the channel initiator.

### **CON-ID**

Connection identifier for related URs. Batch connections are not related to any other connection. Subsystem connections with the same identifier indicate URs that originated from the same subsystem.

### **THREAD-XREF**

The recovery thread cross-reference identifier associated with the thread; see Connecting from the IMS control region for more information.

**S**

Restart status of the UR. When the queue manager stopped, the UR was in one of these situations:

**B**

INBACKOUT: the UR was in the must-complete phase of backout, and is yet to be completed

**C**

INCOMMIT: the UR was in the must-complete phase of commit, and is yet to be completed

**D**

INDOUBT: the UR had completed the first phase of commit, but IBM MQ had not received the second phase instruction (the UR must be remembered so that it can be resolved when the owning subsystem reattaches)

**F**

INFLIGHT: the UR had not completed the first phase of commit, and will be backed out.

#### **URID**

UR identifier, the log RBA of the beginning of this unit of recovery. It is the earliest RBA required to process the UR during restart.

#### **TIME**

The time the UR was created, in the format *yyyymmdd hhmmss*. It is approximately the time of the first IBM MQ API call of the application or the first IBM MQ API call following a commit point.

#### **CSQR009E**

NO STORAGE FOR UR STATUS TABLE, SIZE REQUESTED= *xxxx*, REASON CODE=*yyyyyyyy*

#### **Explanation**

There was not enough storage available during the creation of the recoverable UR (unit of recovery) display table.

#### **System action**

Restart continues but the status table is not displayed.

#### **System programmer response**

Increase the region size of the xxxxMSTR region before restarting the queue manager.

#### **CSQR010E**

ERROR IN UR STATUS TABLE SORT/TRANSLATE, ERROR LOCATION CODE=*xxxx*

#### **Explanation**

An internal error has occurred.

#### **System action**

Restart continues but the status table is not displayed.

#### **System programmer response**

Note the error code in the message and contact your IBM support center.

#### **CSQR011E**

ERROR IN UR STATUS TABLE DISPLAY, ERROR LOCATION CODE=*xxxx*

### **Explanation**

An internal error has occurred.

#### **System action**

Restart continues but the status table is not displayed.

#### **System programmer response**

Note the error code in the message and contact your IBM support center.

### **CSQR015E**

CONDITIONAL RESTART CHECKPOINT RBA *rba* NOT FOUND

### **Explanation**

The checkpoint RBA in the conditional restart control record, which is deduced from the end RBA or LRSN value that was specified, is not available. This is probably because the log data sets available for use at restart do not include that end RBA or LRSN.

### **System action**

Restart ends abnormally with reason code X'00D99001' and the queue manager terminates.

### **System programmer response**

Run the change log inventory utility (CSQJU003) specifying an ENDRBA or ENDLRSN value on the CRESTART control statement that is in the log data sets that are to be used for restarting the queue manager.

### **CSQR020I**

OLD UOW FOUND

### **Explanation**

During restart, a unit of work was found that predates the oldest active log. Information about the unit of work is displayed in a table in the same format as in message CSQR007I.

Old units of work can lead to extended restart times, as restart processing need to read archive logs to correctly process the unit of work. IBM MQ offers the opportunity to avoid this delay by allowing old units of work to be force committed.

**Note:** Force committing a unit of work can break the transactional integrity of updates between IBM MQ, and other resource managers involved in the original unit of work described in this message.

### **System action**

Message CSQR021D is issued and the operator's reply is awaited.

### **CSQR021D**

REPLY Y TO COMMIT OR N TO CONTINUE

#### **Explanation**

An old unit of work was found, as indicated in the preceding CSQR020I message.

#### **System action**

The queue manager waits for the operator's reply.

### **CSQR022I**

OLD UOW COMMITTED, URID=*urid*

### **Explanation**

This message is sent if the operator answers 'Y' to message CSQR021D.

#### **System action**

The indicated unit of work is committed.

#### **CSQR023I**

OLD UOW UNCHANGED, URID=*urid*

<span id="page-509-0"></span>This message is sent if the operator answers 'N' to message CSQR021D.

CSQR023I is also sent when an old unit of work which is already in the 'in-backout' state is identified. Units of work in the 'in-backout' state are ineligible for force commit processing as it can lead to a queue becoming unusable. For such units of work, the message CSQR021D is not issued, and no choice is possible.

### **System action**

The indicated unit of work is left for handling by the normal restart recovery process.

### **CSQR026I**

Long-running UOW shunted to RBA=*rba*, URID=*urid* connection name=*name*

### **Explanation**

During checkpoint processing, an uncommitted unit of recovery was encountered that has been active for at least 3 checkpoints. The associated log records have been rewritten ('shunted') to a later point in the log, at RBA *rba*. The unit of recovery identifier *urid* together with the connection name *name* identify the associated thread.

#### **System action**

Processing continues.

### **System programmer response**

Uncommitted units of recovery can lead to difficulties later, so consult with the application programmer to determine if there is a problem that is preventing the unit of recovery from being committed, and to ensure that the application commits work frequently enough.

### **CSQR027I**

Long-running UOW shunting failed, URID=*urid* connection name=*name*

#### **Explanation**

During checkpoint processing, an uncommitted unit of recovery was encountered that has been active for at least 3 checkpoints. However, the associated log records could not be rewritten ('shunted') to a later point in the log. The unit of recovery identifier *urid* together with the connection name *name* identify the associated thread.

### **System action**

The unit of recovery is not shunted, and will not participate in any future log shunting.

#### **System programmer response**

The most likely cause is insufficient active log data sets being available, in which case you should add more log data sets for the queue manager to use. Use the DISPLAY LOG command or the print log map utility (CSQJU004) to determine how many log data sets there are and what their status is.

Uncommitted units of recovery can lead to difficulties later, so consult with the application programmer to determine if there is a problem that is preventing the unit of recovery from being committed, and to ensure that the application commits work frequently enough.

### **CSQR029I**

INVALID RESPONSE - NOT Y OR N

#### **Explanation**

The operator did not respond correctly to the reply message CSQR021D. Either 'Y' or 'N' must be entered.

#### **System action**

The original message is repeated.

## **CSQR030I**

Forward recovery log range from RBA=*from-rba* to RBA=*to-rba*

This indicates the log range that must be read to perform forward recovery during restart.

#### **System action**

Restart processing continues.

### **CSQR031I**

Reading log forwards, RBA=*rba*

## **Explanation**

This is issued periodically during restart recovery processing to show the progress of the forward recovery phase and the current status rebuild phase. For the forward recovery phase the log range that needs to be read is shown in the preceding [CSQR030I](#page-509-0) message.

For the current status rebuild phase, the starting log RBA is shown in the preceding [CSQR003I](#page-505-0) message and the end log RBA is shown in the preceding [CSQJ099I](#page-319-0) message. The RBA represents the position in the recovery log during the forward recovery phase of current status rebuild.

### **System action**

Restart processing continues.

## **CSQR032I**

Backward recovery log range from RBA=*from-rba* to RBA=*to-rba*

### **Explanation**

This indicates the log range that must be read to perform backward recovery during restart.

### **System action**

Restart processing continues.

### **CSQR033I**

Reading log backwards, RBA=*rba*

#### **Explanation**

This is issued periodically during restart recovery processing to show the progress of the backward recovery phase. The log range that needs to be read is shown in the preceding CSQR032I message.

#### **System action**

Restart processing continues.

#### **CSQR034I**

Backward migration detected

#### **Explanation**

During queue manager restart it has been detected that one or more of the page sets that have been connected has been used at a higher version of queue manager code.

#### **System action**

The queue manager will automatically perform special processing during restart to alter any messages stored on those page sets so they can be read by the current version of the queue manager. This special processing is dependent on there being no unresolved units of work found at the end of restart, so you might be prompted by way of further messages during restart to force commit these.

Restart processing continues.

#### $z/0S$ *Topic manager messages (CSQT...)*

#### **CSQT806I**

*csect-name* Queued Pub/Sub Daemon started

**Severity**

 $\Omega$ 

## **Explanation**

Queued Pub/Sub Daemon started

### **System action**

None

### **System programmer response**

None

## **CSQT807I**

*csect-name* Queued Pub/Sub Daemon ended

## **Severity**

0

## **Explanation**

The Queued Pub/Sub Daemon has ended.

## **System programmer response**

None

## **CSQT809E**

*csect-name* Unable to process publication, Queued Pub/Sub stream queue *queue-name* is GET(DISABLED)

### **Severity**

8

## **Explanation**

The stream queue, *queue-name*, has been GET(DISABLED) preventing the Queued Pub/Sub Daemon from processing publication messages.

## **System action**

The Queued Pub/Sub Daemon will continue to process publication messages on other stream queues and subscriptions on all streams.

### **System programmer response**

To resume processing publication messages alter the stream queue to be GET(ENABLED).

To quiesce the stream remove its name from SYSTEM.QPUBSUB.QUEUE.NAMELIST.

To quiesce the Queued Pub/Sub Daemon alter the queue manager to have PSMODE(COMPAT).

### **CSQT810E**

*csect-name* Unable to process subscription requests, Queued Pub/Sub control queue is GET(DISABLED)

## **Severity**

8

## **Explanation**

The SYSTEM.BROKER.CONTROL.QUEUE has been GET(DISABLED) preventing the Queued Pub/Sub Daemon from processing subscription requests.

### **System action**

The Queued Pub/Sub Daemon will continue to process publication messages on stream queues.

### **System programmer response**

To resume processing subscription requests alter the SYSTEM.BROKER.CONTROL.QUEUE to be GET(ENABLED).

To quiesce the Queued Pub/Sub Daemon alter the queue manager to have PSMODE(COMPAT).

### **CSQT814E**

*csect-name* Unable to resolve parent *queue\_manager\_name*

### **Severity**

8

### **Explanation**

In establishing a publish/subscribe hierarchy, the Queued Pub/Sub Daemon has been unable to resolve the parent *queue\_manager\_name*.

### **System action**

The status of the publish/subscribe parent connection will be set to error.

### **System programmer response**

Check that the parent queue manager is correctly specified.

Ensure that broker is able to resolve the queue manager name of the parent broker.

To resolve the queue manager name, at least one of the following resources must be configured:

- A transmission queue with the same name as the parent queue manager name.
- A queue manager alias definition with the same name as the parent queue manager name.
- A cluster with the parent queue manager a member of the same cluster as this queue manager.
- A cluster queue manager alias definition with the same name as the parent queue manager name.
- A default transmission queue, modify the parent queue manager name to blank, then set with the parent queue manager name.

#### **CSQT816E**

*csect-name* Unable to open Queued Pub/Sub control queue MQCC=*mqcc* MQRC=*mqrc (mqrc-text)*

#### **Severity**

8

#### **Explanation**

The queue manager failed to open the Queued Publish/Subscribe control queue, SYSTEM.BROKER.CONTROL.QUEUE. The attempt to open the queue failed with completion code *mqcc* and reason *mqrc*. The most likely reasons for this error are that an application program has opened the control queue for exclusive access, or that the control queue has been defined incorrectly.

### **System action**

The Queued Publish/Subscribe Daemon terminates.

#### **System programmer response**

Refer to "API [完成码和原因码](#page-1079-0)" on page 1080 for information about *mqcc* and *mqrc* (*mqrc-text* provides the MQRC in textual form), then correct the problem and restart the Queued Publish/ Subscribe interface.

### **CSQT817E**

*csect-name* An invalid stream queue has been detected, queue *queue-name*

## **Severity**

The Pub/Sub Daemon attempted to use queue *queue-name* as a stream queue. The most likely reason for this error is that the queue is:

- Not a local queue.
- A shareable queue.
- A temporary dynamic queue.

### **System programmer response**

Correct the problem with the queue *queue-name* or, if you do not intend to use it as a stream queue, remove it from the namelist SYSTEM.QPUBSUB.QUEUE.NAMELIST.

### **CSQT818E**

*csect-name* Unable to open Queued Pub/Sub stream, queue *queue-name* MQCC=*mqcc* MQRC=*mqrc* (*mqrc-text*)

### **Severity**

8

### **Explanation**

The queue manager has failed to open a stream queue *queue-name*. The attempt to open the queue failed with completion code *mqcc* and reason *mqrc*. The most likely reasons for this error are:

- 1. A new stream name has been added to SYSTEM.QPUBSUB.QUEUE.NAMELIST but the stream queue does not exist.
- 2. An application has the queue open for exclusive access.

### **System programmer response**

Refer to "API [完成码和原因码](#page-1079-0)" on page 1080 for information about *mqcc* and *mqrc* (*mqrc-text* provides the MQRC in textual form).

### **CSQT819E**

*csect-name* Queued Pub/Sub stream *stream-name* ended abnormally, reason=*mqrc*

#### **Severity**

8

### **Explanation**

The Pub/Sub Daemon stream (*stream-name*) has ended abnormally for reason *mqrc*. The *mqrc* could be an internal return code. The queue manager will attempt to restart the stream. If the stream should repeatedly fail then the Pub/Sub Daemon will progressively increase the time between attempts to restart the stream.

### **System programmer response**

Investigate why the problem occurred and take appropriate action to correct the problem. If the problem persists, save any generated output files and use the MQ Support site to see whether a solution is already available. If you are unable to find a match, contact your IBM support center.

## **CSQT820E**

*csect-name* Queued Pub/Sub stream *stream-name* restarted

#### **Severity**

8

### **Explanation**

The queue manager has restarted a stream that ended abnormally. This message will frequently be preceded by message CSQT819E indicating why the stream ended.

### **System programmer response**

Correct the problem.

### **CSQT821E**

*csect-name* Unable to contact parent *queue\_manager\_name*, reason=*mqrc*

### **Severity**

8

## **Explanation**

In establishing a publish/subscribe hierarchy, the Queued Pub/Sub Daemon is unable to send a message to the parent *queue\_manager\_name* for reason *mqrc*.

## **System action**

The status of the publish/subscribe parent connection will be set to error.

## **System programmer response**

Investigate why the problem occurred and determine a resolution.

To reattempt a parent queue manager connection:

- Set the parent queue manager name to blank.
- Take appropriate action to correct the problem.
- Re-specify the parent queue manager name

## **CSQT822E**

*csect-name* Failed to register with parent *queue\_manager\_name*, reason *mqrc (mqrc-text)*

### **Severity**

8

## **Explanation**

The Queued Pub/Sub Daemon started and the PARENT queue manager was set to *queue\_manager\_name* in a queue manager attribute. The queue manager attempted to register as a child of the parent, but received an exception response indicating that it was not possible. The queue manager will retry to register periodically as a child. The child may not be able to process global publications or subscriptions correctly until this registration process has completed normally.

### **System programmer response**

Investigate why the problem occurred and take appropriate action to correct the problem. The problem is likely to be caused by the parent queue manager not yet existing, or a problem with the transmission queue at the parent queue manager.

### **CSQT824I**

*csect-name* Topic *topic-1* is dependent on PROXYSUB(FORCE) of topic *topic-2* from a different Pub/Sub hierarchy stream

## **Severity**

4

## **Explanation**

Topic object *topic-1* is a publish/subscribe hierarchy stream. Topic object *topic-2* is higher in the topic tree and has been configured with **PROXYSUB(FORCE)**, which results in a single wildcard proxy subscription being sent to the neighboring queue managers in the publish/subscribe hierarchy that support the *topic-2* stream. No further individual proxy subscriptions will be sent for any subscriptions made below *topic-2* in the topic tree, including below topic object *topic-1*. If a neighboring queue manager supports the *topic-1* stream, but not the *topic-2* stream, publications will not be sent to subscriptions to topic *topic-1* on this queue manager from that neighbor.

#### **System programmer response**

If the behavior described in the explanation is intended then no action is required. If not, alter the **PROXYSUB** attribute on topic *topic-1*, or *topic-2*, so both, or neither topics, are configured with the value **FORCE**.

### **CSQT826E**

*csect-name* Failed to propagate subscription, stream *stream-name*, to queue manager *qm-name*, MQCC=*mqcc* MQRC=*mqrc* (*mqrc-text*)

### **Severity**

8

### **Explanation**

The queue manager failed to propagate subscription to stream *stream-name* at queue manager *queue\_manager\_name* with reason code *mqrc*. An application has either registered or unregistered a subscription to stream *stream-name*. The queue manager has attempted to propagate the subscription change to the queue manager, but the request has not been successful. Messages published on the stream through the queue manager might not reach this queue manager.

### **System programmer response**

Refer to "API [完成码和原因码](#page-1079-0)" on page 1080 for information about *mqcc* and *mqrc* (*mqrc-text* provides the MQRC in textual form).

Investigate why the problem occurred and take appropriate action to correct the problem.

Use the following command to refresh proxy subscriptions:

REFRESH QMGR TYPE(PROXYSUB)

#### **CSQT827E**

*csect-name* Queued Pub/Sub internal subscription failed. Stream *stream-name* to queue manager *queue\_manager\_name* reason=*reason* MQRC= *mqrc*

### **Severity**

8

### **Explanation**

The queue manager failed to subscribe to stream *stream-name* at queue manager *queue\_manager\_name* with reason code *mqrc*. Related queue managers learn about each others configuration by subscribing to information published by each other. A queue manager discovered that one of these internal subscriptions has failed. The queue manager will reissue the subscription immediately. The queue manager cannot function correctly without knowing some information about neighboring queue managers. The information that this broker has about queue manager *queue\_manager\_name* is not complete and this could lead to subscriptions and publications not being propagated around the network correctly.

#### **System programmer response**

Investigate why the problem occurred and take appropriate action to correct the problem. The most likely cause of this failure is a problem with the transmission queue at the queue manager *queue\_manager\_name* or a problem with the definition of the route between this queue manager and queue manager *queue\_manager\_name*

### **CSQT831E**

*csect-name* Unable to make subscription, reason=*mqrc* (*mqrc-text*), subscription name *sub-name*, topic *topic-string*

#### **Severity**

A failure occurred while attempting to create a subscription to topic string *topic-string* using the subscription name *sub-name*. The associated reason code is *mqrc*. The *mqrc* could be an internal return code.

### **System programmer response**

Refer to "API [完成码和原因码](#page-1079-0)" on page 1080 for information about *mqcc* and *mqrc* (*mqrc-text* provides the MQRC in textual form).

### **CSQT833E**

*csect\_name* Queue manager *queue\_manager\_name* introduced a loop into the Pub/Sub hierarchy

### **Severity**

8

## **Explanation**

The queue manager *queue\_manager\_name* introduced a loop in the Pub/Sub hierarchy. The Queued Publish/Subscribe Daemon on this queue manager will terminate immediately.

### **System programmer response**

Remove queue manager *queue\_manager\_name* from the hierarchy, either by deleting the queue manager, or by removing knowledge of the queue manager's parent, using the ALTER QMGR PARENT(' ') command, or in exceptional circumstances, RESET QMGR TYPE(PUBSUB) PARENT( *queue\_manager\_name*).

### **CSQT834E**

*csect-name* Conflicting queue manager names in the Pub/Sub hierarchy

### **Severity**

# 8

## **Explanation**

The names of the queue managers (*queue\_manager\_name*) and (*queue\_manager\_name*) in the Pub/Sub hierarchy both start with the same 12 characters. The first 12 characters of a queue manager name should be unique to ensure that no confusion arises within the hierarchy, and to guarantee unique message ID allocation.

### **CSQT835E**

*csect-name* Unable to inform parent *parent-name* of new relation *queue\_manager\_name*, reason=*mqrc (mqrc-text)*

### **Severity**

8

### **Explanation**

The queue manager failed to notify its parent queue manager *parent-name* of the relation *queue\_manager\_name* in the Pub/Sub hierarchy. The notification message will be put to the parent's dead-letter queue. A failure to notify a queue manager of a new relation will mean that no loop detection can be performed for the new relation.

### **System programmer response**

Diagnose and correct the problem on the parent queue manager. One possible reason for this is that the parent queue manager does not yet exist.

### **CSQT836E**

*csect-name* Duplicate queue manager name *queue\_manager\_name* located in the Pub/Sub hierarchy

## **Severity**

Multiple instances of the queue manager name *queue\_manager\_name* have been located. This could either be the result of a previously resolved loop in the Pub/Sub hierarchy, or multiple queue managers in the Pub/Sub hierarchy having the same name.

#### **System programmer response**

If this queue manager introduced a loop in the hierarchy (typically identified by message CSQT833E), this message can be ignored. It is strongly recommended that every queue manager in a Pub/Sub hierarchy has a unique name. It is not recommended that multiple queue managers use the same name.

### **CSQT839E**

*csect-name* Unexpected topology information received from queue manager *queue\_manager\_name*

### **Severity**

8

### **Explanation**

A queue manager has received a distributed publish/subscribe communication that it did not expect. The message was sent by queue manager *queue\_manager\_name*. The message will be processed according to the report options in that message. The most likely reason for this message is that the queue manager topology has been changed while distributed publish/subscribe communication messages were in transit (for example, on a transmission queue) and that a message relating to the previous queue manager topology has arrived at a queue manager in the new topology. This message may be accompanied by an informational FFST including details of the unexpected communication.

### **System programmer response**

If the queue manager topology has changed and the queue manager named in the message is no longer related to the queue manager issuing this message, this message can be ignored. If the **RESET QMGR TYPE(PUBSUB)** command was issued to unilaterally remove knowledge of queue manager *queue\_manager\_name* from this queue manager, the **RESET QMGR TYPE(PUBSUB)** command should also be used to remove knowledge of this queue manager from queue manager *queue\_manager\_name*.

### **CSQT844E**

*csect-name* The relation with *queue\_manager\_name* is unknown

### **Severity**

8

### **Explanation**

The RESET QMGR TYPE(PUBSUB) command has been issued in an attempt to remove a queue manager's knowledge of a relation of that queue manager. The relative *queue\_manager\_name* is unknown at queue manager *queue\_manager\_name*. If the parent KEYWORD was specified, the queue manager does not currently have a parent. If the CHILD keyword was specified, the queue manager does not recognize the named child.

#### **System programmer response**

Investigate why the queue manager is unknown.

### **CSQT848E**

*csect-name* Failed to register proxy subscription for queue manager *qmgr-name*, stream *stream-name*, topic string *topic-string*, reason=*mqrc* (*mqrc-text*)

#### **Severity**

The queue manager received a proxy subscription request for stream *stream-name* and topic *topicstring* from queue manager *qmgr-name*. The attempt to register the subscription was unsuccessful for reason *mqrc* (*mqrc-text* provides the MQRC in textual form). Messages published upon this topic will not be delivered to subscriptions on the relation queue manager.

#### **System programmer response**

Use the reason code to investigate why the failure occurred and take appropriate action to correct the problem. Use the command REFRESH QMGR TYPE(PROXYSUB) on the relation queue manager to refresh it's proxy subscriptions.

#### **CSQT852E**

*csect-name* Unable to propagate delete publication command, topic *topic-name*, stream *streamname*, to queue manager *queue\_manager\_name*, reason=*mqrc* (*mqrc-text*)

### **Severity**

8

### **Explanation**

The queue manager failed to propagate delete publication command for stream *stream-name* to related queue manager *queue\_manager\_name* for reason *mqrc*. When an application issues a delete publication command to delete a global publication, the command has to be propagated to all queue managers in the sub-hierarchy supporting the stream. The queue manager reporting the error has failed to forward a delete publication command to a related queue manager *queue manager name* who supports stream *stream-name*. Delete publication commands are propagated without MQRO\_DISCARD\_MSG and the command message might have been written to a dead-letter queue. The topic for which the delete publication has failed is *topic-name*.

### **System programmer response**

Refer to "API [完成码和原因码](#page-1079-0)" on page 1080 for information about *mqcc* and *mqrc* (*mqrc-text* provides the MQRC in textual form).

If the delete publication has failed because the stream has been deleted at the related queue manager, this message can be ignored. Investigate why the delete publication has failed and take the appropriate action to recover the failed command.

### **CSQT853E**

*csect-name* Unable to propagate delete publication command, topic *topic-name*, stream *streamname*, relation *relation-name*, reason = *mqrc* (*mqrc-text*)

### **Severity**

8

### **Explanation**

The queue manager failed to propagate a delete publication command for stream *stream-name* to a previously related queue manager *relation-name*. In some cases the stream or the relation cannot be determined and so is shown as '????'.

When an application issues a delete publication command to delete a global publication, the command is propagated to all queue managers in the sub-hierarchy supporting the stream. The queue manager topology was changed after deleting the publication, but before a queue manager removed by the topology change processed the propagated delete publication message. The topic for which the delete publication has failed is *topic-name*. In some cases the topic cannot be determined and so is shown as '????'.

### **System programmer response**

Refer to "API [完成码和原因码](#page-1079-0)" on page 1080 for information about *mqcc* and *mqrc* (*mqrc-text* provides the MQRC in textual form).

It is the user's responsibility to quiesce queue manager activity before changing the queue manager topology using the RESET QMGR TYPE(PUBSUB) command. Investigate why this delete publication activity was not quiesced. The delete publication command will have been written to the dead-letter queue at the queue manager that was removed from the topology. In this case, further action might be necessary to propagate the delete publication command that was not quiesced before the RESET QMGR TYPE(PUBSUB) command was issued.

### **CSQT854E**

*csect-name* Unable to propagate delete publication command, topic *topic-name*, stream *stream-name* to queue manager *queue\_manager\_name*

### **Severity**

8

## **Explanation**

When an application issues a delete publication command, the command has to be propagated to all queue managers in the sub-hierarchy supporting the stream. At the time the delete publication was propagated, queue manager *queue\_manager\_name* was a known relation of this message queue manager supporting stream *stream-name*. Before the delete publication command arrived at the related queue manager, the queue manager topology was changed so that queue manager *queue\_manager\_name* no longer supported stream *stream-name*. The topic for which the delete publication has failed is *topic-name*.

### **System programmer response**

It is the user's responsibility to quiesce queue manager activity before changing the stream topology of the queue manager. Investigate why this delete publication activity was not quiesced. The delete publication command will have been written to the dead-letter queue at queue manager *queue\_manager\_name*.

### **CSQT855E**

*csect-name* Queued Pub/Sub Daemon failed, reason=*mqrc*

## **Severity**

8

### **Explanation**

An attempt has been made to run the queued publish/subscribe interface (Queued Pub/Sub Daemon) but the interface has ended for reason *mqrc*.

If *mqrc* is a number in the range of 2000 - 3000, it is an API reason code. If it is of the form 5*nnn*, it is a queued publish/subscribe message code associated with the message CSQT *nnn*E, which is normally issued previously.

### **System programmer response**

If *mqrc* is an API reason code, see "API [完成码和原因码](#page-1079-0)" on page 1080 for more information about the *mqrc*. If *mqrc* is a queued publish/subscribe message code, see the corresponding message explanation for more information. Where no such message exists, see ["Queued Publish/Subscribe](#page-1078-0) [message codes" on page 1079](#page-1078-0) for the corresponding message number.

Determine why the queued publish/subscribe daemon ended. The message logs for the Channel Initiator might contain more detailed information about why the queued publish/subscribe daemon cannot be started. Resolve the problem that is preventing the daemon from completing and restart the Channel Initiator.

### **CSQT856E**

*csect-name* Unable to process publish command message for stream *stream-name*, reason=*mqrc (mqrc-text)*

### **Severity**

The Queued Pub/Sub Daemon failed to process a publish message for stream *stream-name*. The queue manager was unable to write the publication to the dead-letter queue and was not permitted to discard the publication. The queue manager will temporarily stop the stream and will restart the stream and consequently retry the publication after a short interval.

### **System programmer response**

Investigate why the error has occurred and why the publication cannot be written to the dead-letter queue. Either manually remove the publication from the stream queue, or correct the problem that is preventing the queue manager from writing the publication to the dead-letter queue.

### **CSQT857E**

*csect-name* Unable to process control command message, reason=*mqrc (mqrc-text)*

### **Severity**

8

## **Explanation**

The Queued Pub/Sub Daemon failed to process a command message on the SYSTEM.BROKER.CONTROL.QUEUE. The queue manager was unable to write the command message to the dead-letter queue and was not permitted to discard the command message. The queue manager will temporarily stop the stream and will restart the stream and consequently retry the command message after a short interval. Other queue manager control commands cannot be processed until this command message has been processed successfully or removed from the control queue.

## **System programmer response**

Investigate why the error has occurred and why the command message cannot be written to the dead-letter queue. Either, manually remove the command message from the stream queue, or correct the problem that is preventing the broker from writing the command message to the dead-letter queue.

### **CSQT858E**

*csect-name* Unable to send publication to subscriber queue, queue *queue-name*, to queue manager *queue\_manager\_name*, reason=*mqrc* (*mqrc-text*)

### **Severity**

8

## **Explanation**

A failure has occurred sending a publication to subscriber queue *queue-name* at queue manager *queue\_manager\_name* for reason *mqrc*. The broker configuration options prevent it from recovering from this failure by discarding the publication or by sending it to the dead-letter queue. Instead the queue manager will back out the unit of work under which the publication is being sent and retry the failing command message a fixed number of times. If the problem still persists, the queue manager will then attempt to recover by failing the command message with a negative reply message. If the issuer of the command did not request negative replies, the queue manager will either discard or send to the dead-letter queue the failing command message. If the queue manager configuration options prevent this, the queue manager will restart the affected stream, which will reprocess the failing command message again. This behavior will be repeated until such time as the failure is resolved. During this time the stream will be unable to process further publications or subscriptions.

### **System programmer response**

Refer to "API [完成码和原因码](#page-1079-0)" on page 1080 for information about *mqcc* and *mqrc* (*mqrc-text* provides the MQRC in textual form).

Usually the failure will be due to a transient resource problem, for example, the subscriber queue, or an intermediate transmission queue, becoming full. Use reason code *mqrc* to determine what remedial action is required. If the problem persists for a long time, you will notice the stream being

continually restarted by the queue manager. Evidence of this occurring will be a large number of CSQT820E messages, indicating stream restart, being written to the Channel Initiator log. In such circumstances, manual intervention will be required to allow the queue manager to dispose of the failing publication. To do this, you will need to end the Queued Pub/Sub Daemon using the ALTER QMGR PSMODE(COMPAT), change the appropriate queue manager attributes; PSNPMSG, PSNPRES, PSSYNCPT, and restart it using ALTER QMGR PSMODE(ENABLED). This will allow the publication to be sent to the rest of the subscribers, while allowing the Queued Pub/Sub Daemon to discard or send to the dead-letter queue the publication that could not be sent.

## **CSQT859E**

*csect-name* Queued Pub/Sub stream *stream-name* terminating, reason=*mqrc (mqrc-text)*

### **Severity**

8

## **Explanation**

The stream *stream-name* has run out of internal resources and will terminate with reason code *mqrc* (*mqrc-text* provides the MQRC in textual form). If the command in progress was being processed under syncpoint control, it will be backed out and retried when the stream is restarted by the queue manager. If the command was being processed out of syncpoint control, it will not be able to be retried when the stream is restarted.

### **System programmer response**

This message should only be issued in very unusual circumstances. If this message is issued repeatedly for the same stream, and the stream is not especially large in terms of subscriptions, topics, and retained publications, save all generated diagnostic information and use either the IBM MQ Support site, or IBM Support Assistant (ISA) to see whether a solution is already available. If you are unable to find a match, contact your IBM support center.

### **CSQT864E**

*csect-name* Unable to put a reply message, queue *queue-name* queue manager(*qm-name*) MQCC=*mqcc* MQRC=*mqrc* (*mqrc-text*)

### **Severity**

8

### **Explanation**

While processing a publish/subscribe command, the queue manager could not send a reply message to the queue *queue-name* at the queue manager *qm-name* for MQRC=*mqrc*. The queue manager was also unable to write the message to the dead-letter queue. Since the command is being processed under syncpoint control, the queue manager will attempt to retry the command in the hope that the problem is only of a transient nature. If, after a set number of retries, the reply message still could not be sent, the command message will be discarded if the report options allow it. If the command message cannot be discarded, the stream will be restarted, and processing of the command message recommenced.

### **System programmer response**

Refer to "API [完成码和原因码](#page-1079-0)" on page 1080 for information about *mqcc* and *mqrc* (*mqrc-text* provides the MQRC in textual form).

Use reason code *mqrc* to determine what remedial action is required. If the failure is due to a resource problem (for example, a queue being full), you might find that the problem has already cleared itself. If not, this message will be issued repeatedly each time the command is retried. In this case you are strongly advised to define a dead-letter queue to receive the reply message so that the Queued Pub/Sub Daemon can process other commands while the problem is being investigated. Check the application from which the command originated and ensure that it is specifying its reply-to queue correctly.

### **CSQT866E**

*csect-name* Queued Pub/Sub command message discarded. Reason=*mqrc (mqrc-text)*

### **Severity**

8

### **Explanation**

The queue manager failed to process a publish/subscribe command message, which has now been discarded. The queue manager will begin to process new command messages again.

### **System programmer response**

Look for previous error messages to indicate the problem with the command message. Correct the problem to prevent the failure from happening again.

### **CSQT875E**

*csect-name* Unable to put message to the dead-letter-queue, reason=*mqrc (mqrc-text)* (DLH reason=*mqrc2 (mqrc2-text)*)

#### **Severity**

8

### **Explanation**

The queue manager attempted to put a message to the dead-letter queue *queue-name* but the message could not be written to the dead-letter queue for reason *mqrc (mqrc-text* provides the MQRC in textual form). The message was being written to the dead-letter-queue with a reason of *mqrc2* (*mqrc2-text* provides the MQRC in textual form).

### **System programmer response**

Determine why the message cannot be written to the dead-letter-queue. Also, if the message was not deliberately written to the dead-letter-queue, for example by a channel exit, determine why the message was written to the dead-letter-queue and resolve the problem that is preventing the message from being sent to its destination.

### **CSQT876E**

*csect-name* Parent conflict detected in Pub/Sub hierarchy with queue manager *queue\_manager\_name*

#### **Severity**

8

### **Explanation**

The queue manager *queue\_manager\_name* has been started, naming this queue manager as its parent. This queue manager has already named queue manager *queue\_manager\_name* as its parent. The queue manager will send an exception message to the queue manager *queue\_manager\_name* indicating that a conflict has been detected. The most likely reason for this message is that the queue manager topology has been changed while distributed publish/subscribe communication messages were in transit (for example, on a transmission queue) and that a message relating to the previous queue manager topology has arrived at a queue manager in the new topology. This message might be accompanied by an informational FFST including details of the unexpected communication.

### **System programmer response**

If the queue manager topology has changed and the queue manager named in the message no longer identifies this queue manager as its parent, this message can be ignored - for example, if the command ALTER QMGR PARENT(' ') was issued. If queue manager *queue\_manager\_name* has been defined as this queue manager's parent, and this queue manager has been defined as queue manager *queue\_manager\_name*'s parent, the ALTER QMGR command should be used to resolve the conflict by specifying the correct PARENT.

### **CSQT882E**

*csect-name* Message written to the dead-letter queue, for reason=*mqrc (mqrc-text)*

```
Severity
8
```
The queue manager has written a message to the dead-letter queue for reason *mqrc* (*mqrc-text* provides the MQRC in textual form). Note. After the first occurrence of this message for a stream, it will only be written periodically.

#### **System programmer response**

Determine why the message was written to the dead-letter queue, and resolve the problem that is preventing the message from being sent to its destination.

## **CSQT883E**

*csect-name* Queued Pub/Sub state not recorded

### **Severity**

 $\Omega$ 

## **Explanation**

The Queued Pub/Sub state on stream *stream-name* not recorded while processing a publication outside of syncpoint. A nonpersistent publication has requested a change to either a retained message or a publisher registration. This publication is being processed outside of syncpoint because the queue manager has been configured with the queue manager attribute PSSYNCPT set to IFPER. A failure has occurred hardening either the publisher registration or the retained publication to the queue manager's local queue. All state changes attempted as a result of this publication will be backed-out. Processing of the publication will continue and the queue manager will attempt to deliver it to all subscribers.

### **System programmer response**

Investigate why the failure occurred. It is probably due to a resource problem occurring on the queue manager. The most likely cause is 'queue full' on a queue. If your publications also carry state changes, you are advised to send them either as persistent publications or set the queue manager attribute PSSYNCPT to YES. In this way, they will be carried out under syncpoint and the queue manager can retry them in the event of a failure such as this.

#### **CSQT884E**

*csect-name* Queued Pub/Sub control queue is not a local queue

### **Severity**

8

### **Explanation**

The queue manager has detected that the queue SYSTEM.BROKER.CONTROL.QUEUE exists and is not a local queue. This makes the queue unsuitable for use as the control queue. The Pub/Sub Daemon task will terminate immediately.

### **System programmer response**

Delete the definition of the existing queue and, if required, re-create the queue to be of type MQQT\_LOCAL.

### **CSQT895I**

*csect-name* Queued Pub/Sub Daemon detected missing retained messages

### **Severity**

4

### **Explanation**

The Queued Pub/Sub Daemon uses retained messages to communicate with other members of publish subscribe hierarchies.

The retained message was missing and has been republished.

### **System action**

Retained messages seem to have been removed from the SYSTEM.RETAINED.PUB.QUEUE. The Queued Pub/Sub Daemon has attempted to recover by republishing retained messages.

#### **System programmer response**

If you are unaware of a reason why retained messages have been removed this might be a symptom of a more serious problem that requires further investigation.

### **CSQT899E**

*csect-name* Unable to establish parent relationship to child queue manager *qmname*

#### **Severity**

8

### **Explanation**

The queue manager is unable to establish the requested parent relationship to queue manager *qmname* because that queue manager is already a child.

### **System action**

The existing child relationship to queue manager *qmname* remains unaffected.

#### **System programmer response**

To prevent this message being issued, the parent definition on the queue manager must be removed by issuing the **ALTER QMGR PARENT(' ')** MQSC command. To ensure that the required topology is established, review the existing parent definitions and update appropriately.

### **CSQT960I**

*csect-name* Distributed Pub/Sub command processor stopped

#### **Severity**

 $\Omega$ 

### **Explanation**

The distributed Pub/Sub command processor stopped. This may be for one of three reasons:

- The channel initiator is stopping.
- The channel initiator is starting and the queues used by the distributed Pub/Sub command processor have not been defined because distributed Pub/Sub command processor is not required.
- An error has occurred

#### **System action**

Processing continues, but distributed Pub/Sub is not available.

#### **System programmer response**

If an error has occurred, investigate the problem reported in the preceding messages.

### **CSQT961I**

*csect-name* Distributed Pub/Sub publication processor stopped

#### **Severity**  $\Omega$

### **Explanation**

The distributed Pub/Sub publication processor stopped. This can be for one of three reasons:

- The channel initiator is stopping.
- The channel initiator is starting and the queues used by the distributed Pub/Sub command processor have not been defined because distributed Pub/Sub publication processor is not required.

• An error has occurred

### **System action**

Processing continues, but distributed Pub/Sub is not available.

### **System programmer response**

If an error has occurred, investigate the problem reported in the preceding messages.

## **CSQT962I**

*csect-name* Distributed Pub/Sub proxy-subscription fan out processor stopped

### **Severity**

 $\Omega$ 

## **Explanation**

The distributed Pub/Sub proxy-subscription stopped. This can be for one of three reasons:

- The channel initiator is stopping.
- The channel initiator is starting and the queues used by the distributed pub/sub proxy-subscription fan out processor have not been defined because distributed pub/sub proxy-subscription fan out processor is not required.
- An error has occurred

### **System action**

Processing continues, but distributed Pub/Sub is not available.

## **System programmer response**

If an error has occurred, investigate the problem reported in the preceding messages.

## **CSQT963E**

*csect-name* Queued pub/sub daemon unavailable

### **Severity**

8

## **Explanation**

The Distributed publish/subscribe process was unable to contact the Queued Pub/Sub Daemon. The problem will be reported in preceding messages.

### **System action**

Hierarchical connections cannot be processed until the problem is rectified.

### **System programmer response**

Investigate the problem reported in the preceding messages. When the Daemon becomes available, it might be necessary to issue the REFRESH QMGR TYPE(PROXYSUB) command to resynchronize subscriptions.

### **CSQT964I**

*csect-name* Pub/Sub hierarchy relation connected, (queue manager *qmgr-name*)

### **Severity**

 $\Omega$ 

### **Explanation**

A publish/subscribe hierarchy connection has been established with child or parent queue manager *qmgr-name*.

### **CSQT965I**

*csect-name* Pub/Sub hierarchy relation disconnected, (queue manager *qmgr-name*)

#### **Severity**  $\Omega$

## **Explanation**

A publish/subscribe hierarchy connection has ended with child or parent queue manager *qmgr-name*.

### **CSQT966E**

*csect-name* A previous publication is being incorrectly processed again

### **Severity**

8

## **Explanation**

A publication, previously processed by this queue manager, has been received.

This is caused by an invalid configuration of a hierarchy and a pub/sub cluster.

### **System action**

This message will not be re-published and will be processed according to the message's report options. Additional messages might be written if this publication is sent to the dead-letter queue.

### **System programmer response**

Correct the configuration to remove the loop. Check the message properties in the dead-letter queue to determine the route taken.

### **CSQT967E**

*csect-name* Unable to deliver proxy subscription to queue manager *queue\_manager\_name*, reason=*mqrc (mqrc-text)*

### **Severity**

#### 8

### **Explanation**

Unable to deliver proxy subscription to queue manager *queue\_manager\_name*. Reason code: *mqrc* (*mqrc-text* provides the MQRC in textual form).

This might result in subscriptions not receiving publications from *queue\_manager\_name*.

#### **System programmer response**

Correct the configuration to allow proxy subscriptions to be delivered to *queue\_manager\_name*. When the problem has been resolved, it will be necessary to perform a **REFRESH QMGR TYPE(PROXYSUB)** to resynchronize subscriptions.

### **CSQT968I**

*csect-name* Topic *topic-1* in cluster *cluster\_name* is dependent on PROXYSUB(FORCE) of topic *topic-2*

### **Severity**

4

### **Explanation**

Topic object *topic-1* is defined in cluster *cluster\_name*, and is below topic object *topic-2* in the topic tree. Topic object *topic-2* has been configured with **PROXYSUB(FORCE)** to generate a wildcard proxy subscription, so no further individual proxy subscriptions are sent for any subscriptions made below *topic-2* in the topic tree. However, *topic-2* is not in the same cluster as *topic-1*, and the wildcard proxy subscription is not sent to neighboring queue managers in the cluster in which *topic-1* is defined. Therefore, publications from cluster *cluster\_name* might not be sent to subscriptions to *topic-1* on this queue manager.

#### **System programmer response**

If the behavior described in the explanation is intended no action is required. If not, alter the **PROXYSUB** attribute on topic *topic-1*, or *topic-2*, so both, or neither topics, are configured with the value **FORCE**.

### **CSQT971E**

*csect-name task* failed to quiesce

#### **Severity**

8

### **Explanation**

The indicated Distributed Publish/Subscribe task was requested to quiesce but failed to do so within the timeout interval.

There are four classes of task:

### **Distributed Pub/Sub Publish Task**

Receives publications from remote queue managers in a Publish/Subscribe cluster and republishes into the local queue manager

### **Distributed Pub/Sub Command Task**

Receives command messages from remote queue managers in a Publish/Subscribe cluster to create or cancel proxy subscriptions on behalf of remote queue managers.

### **Distributed Pub/Sub Fan Out Task**

Sends command messages to remote queue managers in Publish/Subscribe clusters and Publish/ Subscribe hierarchies in response to changes in the local queue manager state.

### **Distributed Pub/Sub Controller**

Controls the starting and stopping of the Distributed Publish/Subscribe tasks during channel initiator startup and shutdown and also when enabling and disabling Publish/Subscribe.

### **System action**

The Queued Pub/Sub Daemon will be forcibly closed.

#### **System programmer response**

Check the job log for additional messages, or an FFST™, that might explain why the task has failed to quiesce.

#### **CSQT972E**

*csect-name* Unable to put Distributed Pub/Sub fan-out request to *q-name*, reason=*mqrc (mqrc-text)*

#### **Severity**

8

### **Explanation**

An attempt to put a subscription fan-out request on the distributed publish/subscribe fan-out request queue *q-name* failed with reason code *mqrc (mqrc-text* provides the MQRC in textual form).

### **CSQT973E**

*csect-name* Distributed Pub/Sub subscribing inhibited, topic string *topic-string*, (queue manager *qmname*)

### **Severity**

8

#### **Explanation**

Topic *topic-string* has been disabled for subscribe. This prevents distributed publish/subscribe from creating a subscription on behalf of another queue manager *qm-name* within the topology.

### **CSQT974E**

*csect-name* Distributed Pub/Sub publication inhibited, topic string *topic-string*

### **Severity**

8

### **Explanation**

Topic *topic-string* has been disabled for publish. This prevents distributed publish/subscribe from publishing a message received from another queue manager within the topology. This message will not be re-published and will be processed according to the report options in the message. Additional messages will be written if this publication is sent to the dead-letter queue.

### **CSQT975I**

*csect-name task* has started

### **Severity**

0

### **Explanation**

The indicated Distributed Publish/Subscribe task has started. This message typically occurs during channel initiator startup, or when enabling Publish/Subscribe.

There are four classes of task:

### **Distributed Pub/Sub Publish Task**

Receives publications from remote queue managers in a Publish/Subscribe cluster and republishes into the local queue manager

### **Distributed Pub/Sub Command Task**

Receives command messages from remote queue managers in a Publish/Subscribe cluster to create or cancel proxy subscriptions on behalf of remote queue managers.

#### **Distributed Pub/Sub Fan Out Task**

Sends command messages to remote queue managers in Publish/Subscribe clusters and Publish/ Subscribe hierarchies in response to changes in the local queue manager state.

### **Distributed Pub/Sub Controller**

Controls the starting and stopping of the Distributed Publish/Subscribe tasks during channel initiator startup and shutdown, and also when enabling and disabling Publish/Subscribe.

#### **System action**

None.

#### **System programmer response**

None.

### **CSQT976I**

*csect-name task* has stopped

### **Severity**

 $\Omega$ 

### **Explanation**

The indicated Distributed Publish/Subscribe task has stopped. This message typically occurs during channel initiator shutdown, or when disabling Publish/Subscribe.

There are four classes of task:

### **Distributed Pub/Sub Publish Task**

Receives publications from remote queue managers in a Publish/Subscribe cluster and republishes into the local queue manager

### **Distributed Pub/Sub Command Task**

Receives command messages from remote queue managers in a Publish/Subscribe cluster to create or cancel proxy subscriptions on behalf of remote queue managers.

#### **Distributed Pub/Sub Fan Out Task**

Sends command messages to remote queue managers in Publish/Subscribe clusters and Publish/ Subscribe hierarchies in response to changes in the local queue manager state.

#### **Distributed Pub/Sub Controller**

Controls the starting and stopping of the Distributed Publish/Subscribe tasks during channel initiator startup and shutdown and also when enabling and disabling Publish/Subscribe.

### **System action**

None.

#### **System programmer response**

None.

## **CSQT977I**

*csect-name* Establishing Pub/Sub hierarchy relation, (queue manager *qmgr-name*)

### **Severity**

 $\Omega$ 

### **Explanation**

The queue manager is establishing a Publish/Subscribe hierarchy connection with a child or parent queue manager *qmgr-name*.

### **System action**

None.

#### **System programmer response**

None.

### **CSQT978E**

*csect-name* Unable to create/cancel proxy subscription, for queue manager *queue\_manager\_name*, topic string *topic-string*, reason=*mqrc* (*mqrc-text*)

#### **Severity**

8

#### **Explanation**

The Distributed Pub/Sub Command Task is unable to create or cancel a proxy subscription for queue manager *queue\_manager\_name* on topic *topic-string* for reason code *mqrc* (*mqrc-text* provides the MQRC in textual form).

A failure to create or cancel a proxy subscription will result in this queue manager not having a correct knowledge of subscriptions on other queue managers in the Publish/Subscribe topology. This may result in this queue manager not delivering publications to other queue managers.

#### **System programmer response**

Correct the cause of the indicated reason code.

Once the problem has been resolved it may be necessary to perform a REFRESH QMGR TYPE(PROXYSUB) command to resynchronise any subscriptions.

#### **CSQT979E**

*csect-name* Distributed Pub/Sub proxy subscription from qmgr-name rejected due to PSCLUS(DISABLED)

A cluster subscription has been sent to this queue manager over a channel from qmgr-name but the queue manager attribute PSCLUS has been set to DISABLED, indicating that Publish/Subscribe activity is not expected between queue managers in this cluster.

### **System action**

The proxy subscription request is ignored and no subscription is locally registered.

#### **System programmer response**

To enable publish/subscribe clustering, alter the PSCLUS attribute on all queue managers in the cluster to ENABLED. You may also need to issue **REFRESH CLUSTER** and **REFRESH QMGR** commands as detailed in the documentation for the PSCLUS attribute. If you are not using publish/subscribe clusters you should delete the clustered topic object, and ensure PSCLUS is DISABLED on all queue managers.

### **CSQT980I**

*csect-name* Distributed Pub/Sub proxy subscription re-synchronization completed

#### **Severity**

0

### **Explanation**

During restart processing the Distributed Pub/Sub process was unable to determine that the proxy subscription state was consistent so a re-synchronization with remote queue managers has been performed.

This is usually seen when a queue manager was not quiesced cleanly during its previous shutdown, or when the system was particularly busy at that time.

### **System action**

Processing continues.

#### **System programmer response**

None.

### **CSQT981E**

*csect-name* Distributed Pub/Sub disabled whilst in a Pub/Sub cluster

### **Severity**

4

### **Explanation**

This queue manager is a member of a Publish/Subscribe cluster but Publish/Subscribe has been disabled.

### **System action**

Other queue managers within the Publish/Subscribe Cluster will continue to send publications and proxy subscriptions to this queue manager. They will accumulate on the Publish/Subscribe Cluster system queues and will not be processed until Publish/Subscribe is enabled. If these queues become full channel failure may occur, which will affect the operation of Publish/Subscribe on other queue managers in the cluster. This will also affect the delivery of other messages, unrelated to Publish/ Subscribe, that are sent to this queue manager from other queue managers within the cluster.

#### **System programmer response**

Enable Publish/Subscribe by setting **PSMODE** to **ENABLED** or **COMPAT** with the **ALTER QMGR** command then the **REFRESH QMGR TYPE(PROXYSUB)** command should be issued to resynchronise subscriptions.

#### **CSQT982E**

*csect-name* Queued Pub/Sub disabled whilst in a Pub/Sub hierarchy

### **Severity**

4

### **Explanation**

This queue manager is a member of a Publish/Subscribe hierarchy but Queued Publish/Subscribe has been disabled.

### **System action**

Any parent-child relations within the Publish/Subscribe hierarchy will continue to send publications and proxy subscriptions to this queue manager. They will accumulate on the Queued Publish/ Subscribe system queues and will not be processed until Queued Publish/Subscribe is enabled. If the Queued Publish/Subscribe system queues become full channel failure may occur, which will affect the operation of Publish/Subscribe on parent-child relations sending messages to this queue manager. This will also affect the delivery of other messages, unrelated to Publish/Subscribe, that are to be delivered using the same channels.

### **System programmer response**

Enable Queued Publish/Subscribe by setting **PSMODE** to **ENABLED** with the **ALTER QMGR** command. Once Queued Publish/Subscribe has been restarted, use the **DISPLAY PUBSUB ALL** command to confirm this has completed, the **REFRESH QMGR TYPE(PROXYSUB)** command must be issued to resynchronize

### **CSQT983E**

*csect-name task* failed, reason *mqrc (mqrc-text)*, retry in *n* minutes

#### **Severity** 4

### **Explanation**

The *task* encountered a problem and will retry the command in *n* minutes. Earlier messages might have been issued in the queue manager or system error logs providing additional detail.

This message might be issued by a number of tasks:

### **Distributed Pub/Sub Publish Task**

Other queue managers within the cluster will continue to send publications to this queue manager. The publications will accumulate on the Publish/Subscribe Cluster system queue (SYSTEM.INTER.QMGR.PUBS) and will not be processed until the problem is resolved. If these queues become full channel failure might occur, which will affect the operation of Publish/ Subscribe on other queue managers in the cluster. This will also affect the delivery of other messages, unrelated to Publish/Subscribe, that are sent to this queue manager from other queue managers in the cluster.

### **Distributed Pub/Sub Command Task**

Other queue managers within the cluster will continue to send proxy subscriptions to this queue manager. Subscriptions will accumulate on the Publish/Subscribe Cluster system queue (SYSTEM.INTER.QMGR.CONTROL) and will not be processed until the problem is resolved. Other queue managers will not receive publications from this queue manager on topics for which proxy subscriptions have yet to be processed. If the Publish/Subscribe Cluster system queue becomes full channel failure might occur, which will affect the operation of Publish/Subscribe on other queue managers in the cluster. This will also affect the delivery of other messages, unrelated to Publish/Subscribe, that are sent to this queue manager from other queue managers in the cluster.

### **Distributed Pub/Sub Fan Out Task**

This task will not send proxy subscription messages to other queue managers in a Publish/ Subscribe Cluster or parent-child relations within a Publish/Subscribe hierarchy until the problem is rectified. On topics for which proxy subscriptions have yet to be sent, this queue manager will

not receive publications from other queue managers in a Publish/Subscribe Cluster, or parentchild relations in a Publish/Subscribe hierarchy.

#### **System action**

None

#### **System programmer response**

If possible, rectify the identified problem, or contact your IBM support center.

When the problem has been rectified wait for *task* to retry the command.

### **CSQT984E**

*csect-name task* has encountered *n* occurrences of reason *mqrc (mqrc-text)* while attempting to process a message.

### **Severity**

4

### **Explanation**

The *task* is currently unable to process a message due to reason *mqrc* (*mqrc-text* provides the MQRC in textual form). The task has encountered this *n* times; it will continue to retry the command until the problem has been rectified.

This message might be issued by a number of tasks:

### **Distributed Pub/Sub Publish Task**

Other queue managers within the cluster will continue to send publications to this queue manager. Publications will accumulate on the Publish/Subscribe Cluster system queue (SYSTEM.INTER.QMGR.PUBS) and will not be processed until the problem is resolved. If these queues become full channel failure might occur, which will affect the operation of Publish/ Subscribe on other queue managers in the cluster. This will also affect the delivery of other messages, unrelated to Publish/Subscribe, that are sent to this queue manager from other queue managers within the cluster.

### **Distributed Pub/Sub Command Task**

Other queue managers within the cluster will continue to send proxy subscriptions to this queue manager. Subscriptions will accumulate on the Publish/Subscribe Cluster system queue (SYSTEM.INTER.QMGR.CONTROL) and will not be processed until the problem is resolved. Other queue managers will not receive publications from this queue manager on topics for which proxy subscriptions have yet to be processed. If the Publish/subscriber Cluster system queue becomes full channel failure might occur, which will affect the operation of Publish/Subscribe on other queue managers in the cluster. This will also affect the delivery of other messages, unrelated to Publish/Subscribe, that are sent to this queue manager from other queue managers within the cluster.

## **Distributed Pub/Sub Fan Out Task**

This task will not send proxy subscription messages to other queue managers in a Publish/ Subscribe Cluster or parent-child relations within a Publish/Subscribe hierarchy until the problem is rectified. On topics for which proxy subscriptions have yet to be sent this queue manager will not receive publications from other queue managers in a Publish/Subscribe Cluster or parent-child relations within a Publish/Subscribe hierarchy.

#### **System action**

None

#### **System programmer response**

If possible, rectify the identified problem, or contact your IBM support center.

When the problem has been rectified wait for *task* to retry the command.

### **CSQT987E**

*csect-name task* failed due to reason *mqrc (mqrc-text)* Retry in *n* minutes

```
Severity
4
```
The *task* encountered a problem. Earlier messages might have been issued in the queue manager or system error logs providing additional detail. The task will retry the command in *n* minutes.

Other queue managers within the cluster will continue to send proxy subscriptions to this queue manager. They will accumulate on the Publish/Subscribe cluster system queue and will not be processed until the problem is resolved.

Other queue managers will not receive publications from this queue manager on topics for which proxy subscriptions have yet to be processed.

If the Publish/subscriber cluster system queue becomes full, channel failure might occur, which will affect the operation of Publish/Subscribe on other queue managers in the cluster. This will also affect the delivery of other messages, unrelated to Publish/Subscribe, that are sent to this queue manager from other queue managers within the cluster.

#### **System action**

None

### **System programmer response**

If possible, rectify the identified problem, or contact your IBM support center.

When the problem has been rectified wait for *task* to retry the command.

### **CSQT988E**

*csect-name task* failed due to reason *mqrc (mqrc-text)* Retry in *n* minutes

#### **Severity** 4

# **Explanation**

The *task* encountered a problem. Earlier messages might have been issued in the queue manager or system error logs providing additional detail. The task will retry the command in *n* minutes.

This task will not send proxy subscription messages to other queue managers in a Publish/Subscribe cluster or parent-child relations within a Publish/Subscribe hierarchy until the problem is rectified.

On topics for which proxy subscriptions have yet to be sent, this queue manager will not receive publications from other queue managers in a Publish/Subscribe cluster or parent-child relations within a Publish/Subscribe hierarchy.

#### **System action**

None

#### **System programmer response**

If possible, rectify the identified problem, or contact your IBM support center.

When the problem has been rectified wait for *task* to retry the command.

#### **CSQT989E**

*csect-name task* has encountered *n* occurrences of reason *mqrc (mqrc-text)* while attempting to process a message.

#### **Severity**

4

#### **Explanation**

The *task* is currently unable to process a message due to reason *mqrc (mqrc-text)*. Note that (*(mqrctext)* provides the MQRC in textual form).

The task has encountered this *n* times. The task continues to retry the command until the problem has been rectified.

Other queue managers within the cluster continue to send proxy subscriptions to this queue manager. The subscriptions will accumulate on the Publish/Subscribe cluster system queue and will not be processed until the problem is resolved.

Other queue managers will not receive publications from this queue manager on topics for which proxy subscriptions have yet to be processed.

If the Publish/subscriber cluster system queue becomes full, channel failure might occur, which will affect the operation of Publish/Subscribe on other queue managers in the cluster.

This will also affect the delivery of other messages, unrelated to Publish/Subscribe, that are sent to this queue manager from other queue managers within the cluster.

#### **System action**

None

#### **System programmer response**

If possible, rectify the identified problem, or contact your IBM support center.

When the problem has been rectified wait for *task* to retry the command.

### **CSQT990E**

*csect-name task* has encountered *n* occurrences of reason *mqrc (mqrc-text)* while attempting to process a message.

### **Severity**

4

#### **Explanation**

The *task* is currently unable to process a message due to reason *mqrc (mqrc-text)*. Note that (*(mqrctext)* provides the MQRC in textual form).

The task has encountered this *n* times. The task continues to retry the command until the problem has been rectified.

This task will not send proxy subscription messages to other queue managers in a Publish/Subsccribe Cluster or parent-child relations within a Publish/Subscribe hierarchy until the problem is rectified.

On topics for which proxy subscriptions have yet to be sent this queue manager will not receive publications from other queue managers in a Publish/Subscribe cluster or parent-child relations within a Publish/Subscribe hierarchy.

#### **System action**

None

#### **System programmer response**

If possible, rectify the identified problem, or contact your IBM support center.

When the problem has been rectified wait for *task* to retry the command.

#### **CSQT991I**

*csect-name task* has recovered from previous error condition

#### **Severity**

 $\Omega$ 

### **Explanation**

The *task* has recovered from the previously reported error condition.

### **System action**

Processing continues.

### **System programmer response**

None.

## **CSQT992E**

*csect-name task* has written a message to the dead-letter queue, reason *mqrc (mqrc-text)*

## **Severity**

8

## **Explanation**

The *task* has written a message to the dead-letter queue due to reason *mqrc* (*mqrc-text* provides the MQRC in textual form).

If *task* is the Distributed Pub/Sub Command Task, other queue managers will not receive publications from this queue manager on any topics for which this message is requesting proxy subscriptions be created.

If *task* is the Distributed Pub/Sub Fan Out Task, this queue manager will not receive publications from other queue managers on any topics for which this is requesting a proxy subscription be created.

## **System programmer response**

Determine why the message was written to the dead-letter queue, and resolve the problem that is preventing the message from being sent to its destination.

If *task* is the Distributed Pub/Sub Command Task, or the Distributed Pub/Sub Fan Out Task, it may be necessary to issue the **REFRESH QMGR TYPE(PROXYSUB)** command when the problem has been resolved to resynchronize the subscription state with other queue managers.

## **CSQT996E**

*csect-name* Creation of proxy subscription failed on queue manager *qmgr-name*, cluster *cluster\_name*, topic string *topic-string*, reason=*mqrc (mqrc-text)*

## **Severity**

8

## **Explanation**

The proxy subscription in publish/subscribe cluster *cluster\_name* on topic *topic-string* could not be created on queue manager *qmgr-name* due to reason *mqrc* (*mqrc-text* provides the MQRC in textual form). The failure to create the proxy subscription will prevent publications made on queue manager *qmgr-name* to topic *topic-string* being delivered to subscriptions on this queue manager. If this queue manager is also participating as a member of a publish/subscribe hierarchy any subscriptions to topic *topic-string* on other members of the publish/subscribe hierarchy will not receive publications from queue manager *qmgr-name*.

## **System programmer response**

Correct the cause of the indicated reason code on queue manager *qmgr-name*. When the problem has been resolved issue the **REFRESH QMGR TYPE(PROXYSUB)** command on the remote queue manager to resynchronize the subscription state with other queue managers.

## **CSQT997E**

*csect-name* Cancellation of proxy subscription failed on queue manager *qmgr-name*, cluster *cluster\_name*, topic string *topic-string*, reason=*mqrc (mqrc-text)*

### **Severity**

The proxy subscription in publish/subscribe cluster *cluster\_name* on topic *topic-string* could not be canceled on queue manager *qmgr-name* due to reason *mqrc* (*mqrc-text* provides the MQRC in textual form). The failure to cancel the proxy subscription will result in publications made on queue manager *qmgr-name* to topic *topic-string* to continue being delivered to this queue manager.

#### **System programmer response**

Correct the cause of the indicated reason code on queue manager *qmgr-name*. When the problem has been resolved issue the **REFRESH QMGR TYPE(PROXYSUB)** command on the remote queue manager to resynchronize the subscription state with other queue managers.

#### **CSQT998E**

*csect-name* Proxy subscription re-synchronization failed on queue manager *qmgr-name*, cluster *cluster\_name*, reason=*mqrc (mqrc-text)*

### **Severity**

8

### **Explanation**

The request to resynchronize the subscription state with other queue managers in publish/subscribe cluster *cluster\_name* failed on queue manager *qmgr-name* due to reason *mqrc* (*mqrc-text* provides the MQRC in textual form). There might be topic strings for which proxy subscriptions have not been created. Publications made on queue manager *qmgr-name* to those topics will not be delivered to subscriptions on this queue manager. If this queue manager is also participating as a member of a publish/subscribe hierarchy any subscriptions to those topics on other members of the publish/ subscribe hierarchy will not receive publications from queue manager *qmgr-name*. There might also be topic strings for which proxy subscriptions have not been canceled on queue manager *qmgr-name*. Any publications made on that queue manager will continue to be delivered to this queue manager.

#### **System programmer response**

Correct the cause of the indicated reason code on queue manager *qmgr-name*. When the problem has been resolved issue the **REFRESH QMGR TYPE(PROXYSUB)** command on the remote queue manager to resynchronize the subscription state with other queue managers.

### **CSQT999E**

*csect-name* task has encountered a message that is not valid on queue *queue*

### **Severity**

#### $\Lambda$

### **Explanation**

The queue *queue* is for exclusive use by the internal queue manager task *task*, and is used to maintain a distributed publish/subscribe topology. The task has encountered a message on the queue that is not valid

### **System action**

The message is processed according to its report options. Additional console messages might be output if the message is put to the dead-letter queue.

An informational FFST, including details of the message that is not valid, might also be generated.

#### **System programmer response**

Ensure no applications put messages directly to the named queue, and ensure message exits do not alter system messages put to the queue. If the problem persists contact your IBM support center.

#### $z/0S$ **实用程序消息** *(CSQU ...)*

### **CSQU000I**

*csect-name* IBM MQ for z/OS V*n*

**说明**

这是实用程序发出的报告的标题的一部分。

### **CSQU001I**

*csect-name* 队列管理器实用程序- 日期时间

## **说明**

这是实用程序发出的报告的标题的一部分。

### **系统操作**

消息后跟来自 SYSIN 数据集的函数语句的副本。

### **CSQU002E**

无法获取大小为 n 字节的存储器, 返回码 =ret-code

### **说明**

尝试获取某些存储器失败。

### **系统操作**

此函数将终止,并且将回退所有队列更新。

### **系统程序员响应**

如果在提交 JCL 以运行 CSQUTIL 函数时迂到此错误,请确保为 REGION 大小参数定义了足够的值,或 者在 JCL 中将 **REGION** 大小设置为 0M 。 例如:

//SCOPY EXEC PGM=CSQUTIL,REGION=0M //STEPLIB DD DISP=SHR,DSN=thlqual.SCSQANLE //DD DISP=SHR,DSN=thlqual.SCSQAUTH ...

有关设置 **REGION** 参数的更多详细信息,请参阅 在队列管理器运行时将队列复制到数据集中 (COPY)。

请参阅 *z/OS MVS Programming: Assembler Services Reference* 手册的相应卷中的 [STORAGE](https://www.ibm.com/docs/en/zos/3.1.0?topic=xct-storage-obtain-release-storage) 或 [GETMAIN](https://www.ibm.com/docs/en/zos/3.1.0?topic=hsp-getmain-allocate-virtual-storage) 请求以获取有关返回码的信息。

#### **CSQU003E**

无法释放 *address* 处的存储器,返回码 =*ret-code*

#### **说明**

尝试将地址为 *address* 的存储器释放回系统失败。

### **系统操作**

程序通常会忽略该错误并继续其功能。

### **系统程序员响应**

请参阅 *z/OS MVS Programming: Assembler Services Reference* 手册的相应卷中的 [STORAGE](https://www.ibm.com/docs/en/zos/3.1.0?topic=xct-storage-obtain-release-storage) 或 [FREEMAIN](https://www.ibm.com/docs/en/zos/3.1.0?topic=hsp-freemain-free-virtual-storage) 请求以获取有关返回码的信息。

## **CSQU005I**

COMMIT 已成功完成

## **说明**

MQCMIT 调用返回了完成代码 MQCC\_OK。

# **CSQU006I**

BACKOUT 成功完成

## **说明**

MQBACK 调用返回了完成代码 MQCC\_OK。

### **系统操作**

函数已终止。

### **系统程序员响应**

调查导致执行回退的错误。

### **CSQU007E**

MQCMIT 失败。 MQCC=*mqcc* MQRC=*mqrc (mqrc-text)*

### **说明**

实用程序无法落实最后一组更改。

### **系统操作**

更新已回退,并且功能已终止。

## **系统程序员响应**

请参阅 第 1080 页的『API [完成码和原因码』](#page-1079-0) ,以获取有关 *mqcc* 和 *mqrc* (*mqrc-text* 提供文本形式的 MQRC) 的信息。 如果需要, 请重新提交该作业。

#### **CSQU008E**

MQBACK 失败。 MQCC=*mqcc* MQRC=*mqrc (mqrc-text)*

#### **说明**

实用程序无法回退最后一组更改。

### **系统操作**

无,由于导致尝试回退的错误,该函数已被终止。

## **系统程序员响应**

请参阅 第 1080 页的『API [完成码和原因码』](#page-1079-0) ,以获取有关 *mqcc* 和 *mqrc* (*mqrc-text* 提供文本形式的 MQRC) 的信息。 如果需要,请重新提交该作业。

### **CSQU009E**

针对 *conn-id* 的 MQCONN 失败。 MQCC=*mqcc* MQRC=*mqrc (mqrc-text)*

## **说明**

尝试连接到名为 *conn-id* 的队列管理器或队列共享组失败。

#### **系统操作**

未执行请求的功能。

### **系统程序员响应**

请参阅 第 1080 页的『API [完成码和原因码』](#page-1079-0) ,以获取有关 *mqcc* 和 *mqrc* (*mqrc-text* 提供文本形式的 MQRC) 的信息。如果需要,请重新提交该作业。

## **CSQU010E**

针对 *conn-id* 的 MQDISC 失败。 MQCC=*mqcc* MQRC=*mqrc (mqrc-text)*

## **说明**

尝试与名为 *conn-id* 的队列管理器或队列共享组断开连接失败。

#### **系统操作**

实用程序终止。 (这不是错误,因为断开连接请求是实用程序处理的最后一个函数。)

## **系统程序员响应**

请参阅 第 1080 页的『API [完成码和原因码』](#page-1079-0) ,以获取有关 *mqcc* 和 *mqrc* (*mqrc-text* 提供文本形式的 MQRC) 的信息。

### **CSQU011I**

来自 CSQINPX 的命令- *date time*

### **说明**

这跟在消息 CSQU000I 后面,作为指示实用程序进度的消息的头的一部分。

当分布式排队调用该实用程序以处理 CSQINPX 数据集时,将生成该实用程序。

#### **CSQU012I**

初始化命令处理已完成

## **说明**

处理 CSQINPX 命令数据集的初始化命令处理程序已成功完成。

#### **CSQU013E**

初始化命令处理失败, RC=*return-code*

## **说明**

处理 CSQINPX 命令数据集的初始化命令处理程序未成功完成。 *return-code* 显示错误类型:

#### **00000008**

未处理部分或全部命令。

## **0000000C**

严重错误; 这很可能是因为错误地定义了 CSQINPX 或 CSQOUTX 数据集。

#### **系统操作**

初始化命令处理程序结束,但通道启动程序继续。

#### **系统程序员响应**

请参阅 CSQOUTX 数据集和前面的消息,以获取有关该错误的更多信息。

有关初始化命令处理程序以及 CSQINPX 或 CSQOUTX 数据集的信息, 请参阅 初始化和配置文件。 有关 COMMAND 语句的信息,请参阅 向 IBM MQ (COMMAND) 发出命令。

### **CSQU020E**

无法打开 *ddname* 数据集

### **说明**

程序无法打开数据集 *ddname*。

#### **系统操作**

如果无法打开 SYSPRINT 或 SYSIN 数据集, 那么实用程序将终止。 对于其他数据集, 不会执行请求这些 数据集的函数。

### **系统程序员响应**

检查发送到作业记录的错误消息以确定错误原因。 检查是否正确指定了数据集。 请确保数据集记录长度 有效。

## **CSQU021E**

数据集 *ddname* 没有记录格式 VBS

### **说明**

程序打开了数据集 *ddname*,但数据集没有记录格式 VBS。

### **系统操作**

如果无法打开 LOAD 输入数据集, 那么实用程序将终止。

### **系统程序员响应**

检查发送到作业记录的错误消息以确定错误原因。 请检查是否正确指定了数据集并且该数据集的记录格 式是否正确。

## **CSQU023E**

无法关闭 *ddname* 数据集

### **说明**

发出关闭输入数据集 *ddname* 的请求后,该数据集仍处于打开状态。
### **系统操作**

程序继续其终止过程。

## **系统程序员响应**

检查发送到作业记录的错误消息以确定错误原因。 检查是否正确指定了数据集。

#### **CSQU030E**

数据集 *ddname* 中的 *csect-name* Page *nn* 无效

## **说明**

实用程序在页集数据集 *ddname* 中迂到无效的页面。 如果页码为 0 ,那么可能是数据集不是 *ddname* 隐 含的页集。

## **系统操作**

函数已终止。

## **系统程序员响应**

请检查页集是否未损坏,以及页集编号是否与 DDname 相对应。

### **CSQU031E**

具有处置 QMGR 或 COPY 的队列 *q-name* 不存在

## **说明**

指定的队列不存在处置 QMGR 或 COPY。 (可能存在具有处置 SHARED 的此类队列,但 SCOPY 函数不会 在共享队列上运行。)

### **系统操作**

函数已终止。

## **系统程序员响应**

请检查指定的队列名称。

#### **CSQU032E**

页集 *psid* 无效

#### **说明**

实用程序迂到无效的页集。 页集处于不一致状态,因此独立实用程序无法对其进行处理。

### **系统操作**

函数已终止。

#### **系统程序员响应**

这可能是由于执行模糊备份 (如 如何备份和恢复页集中所述) 或由于队列管理器异常终止所致。 重新启动 队列管理器,然后正常终止该队列管理器。

## **CSQU036E**

实用程序不可用-受限功能

#### **说明**

该实用程序无法运行,因为为 IBM MQ 选择的安装和定制选项不允许使用所有功能。

## **系统操作**

实用程序已终止。

## **CSQU037I**

已使用 *V* 函数稳定 函数

## **说明**

*function* 标识的实用程序功能已通过 V *V* 的功能功能稳定下来。

### **系统操作**

将继续处理,并且可能会输出其他消息以提供更多信息。

#### **系统程序员响应**

查看实用程序功能的使用。

### **CSQU038I**

将客户机上的 runmqsc -n 用于 IBM MQ 8.0 中的客户机通道定义。

### **说明**

生成客户机通道定义表 (CCDT) 的 CSQUTIL 的 MAKECLNT 实用程序函数已稳定。

从 IBM MQ 8.0 开始, 请在客户机上使用 runmqsc 实用程序来生成 CCDT。

### **CSQU040E**

无法从 *ddname* 数据集 GET

### **说明**

程序无法从 *ddname* 数据集读取记录。

## **系统操作**

此函数将终止,并且将回退所有队列更新。

### **系统程序员响应**

检查发送到作业记录的错误消息以确定错误原因。 检查是否正确指定了数据集。

### **CSQU043E**

无法 PUT 至 *ddname* 数据集

## **说明**

程序无法将下一个记录写入 ddname 数据集。未打开数据集, 或者存在 QSAM 错误。

### **系统操作**

此函数将终止,并且将回退所有队列更新。

#### **系统程序员响应**

检查发送到作业记录的错误消息以确定错误原因。 检查是否正确指定了数据集。

#### **CSQU044I**

无法对目标 *qmgr-name* 以外的队列管理器执行命令

#### **说明**

针对带有 MAKEDEF , MAKEREP , MAKEALT 或 MAKEDEL 的 COMMAND 函数的部分 DISPLAY 对象命 令使用了 CMDSCOPE 选项,因此接收到有关目标队列管理器 *qmgr-name* 以外的队列管理器对象的信 息。 不会为此类对象生成命令。

## **系统程序员响应**

避免将 CMDSCOPE 与 MAKEDEF , MAKEREP , MAKEALT 或 MAKEDEL 选项结合使用。 对每个目标队 列管理器使用单独的 COMMAND 函数,对生成的每组命令使用单独的数据集。

#### **CSQU045I**

已读取 *n* 条数据记录

## **说明**

这指示从 DATA 关键字为当前函数指定的输入数据集读取的数据记录数。

### **CSQU046I**

使用 CCSID *ccsid* 在 *ddname* 数据集中创建客户机通道定义

#### **说明**

这指示 COMMAND 函数将在数据集 *ddname* 中构建客户机通道定义,并且数据将具有编码字符集标识 *ccsid*。

#### **CSQU047E**

无法转换客户机通道定义的数据。 MQCC=*mqcc* MQRC=*mqrc (mqrc-text)*

#### **说明**

构建客户机通道定义文件时,无法将通道或认证信息对象的数据从队列管理器使用的字符集转换为 CCSID 关键字所请求的字符集。

#### **系统操作**

未构建通道或认证信息定义。

### **系统程序员响应**

请参阅 第 1080 页的『API [完成码和原因码』](#page-1079-0) ,以获取有关 *mqcc* 和 *mqrc* (*mqrc-text* 提供文本形式的 MQRC) 的信息。 如果需要, 请重新提交该作业。

#### **CSQU048I**

包含 *n* 个认证对象,已排除 *m* 个

**说明**

这指示对于当前函数,客户机通道定义文件中包含了多少组认证信息,以及排除了多少组认证信息。 可 以排除认证信息,因为:

- LDAPUSER 和 LDAPPWD 属性不为空
- 信息集太多
- 存在数据转换错误。

#### **系统程序员响应**

如果排除了某些信息,请检查是否正确选择了认证信息对象。

### **CSQU049I**

已生成 *n* 个客户机通道定义

### **说明**

这指示当前函数生成的客户机通道定义数。

#### **CSQU050E**

长度为 *length* 的命令太长。 命令被拒绝

## **说明**

在 COMMAND 函数中,组装的命令有超过 32 762 个字符。

#### **系统操作**

将忽略该命令,并且不再处理更多命令。

## **系统程序员响应**

根据并置规则检查命令的格式是否正确

#### **CSQU051E**

*n* 秒后未收到命令响应

#### **说明**

在 COMMAND 函数中,响应的获取处理已超时,而预期会有更多响应。

#### **系统操作**

将处理下一个命令,除非超时过多。

#### **系统程序员响应**

增大 RESPTIME 的值,特别是在将命令发送到远程队列管理器时,并检查远程队列定义。

如果问题仍然存在,请检查 system-command 输入队列和 system-command 应答队列的定义; 确保对它 们启用 MQGET 和 MQPUT。 如果定义正确,请停止并重新启动命令服务器。

### **CSQU052E**

超时过多

## **说明**

在 COMMAND 函数中,获取响应的处理已超时四次。

## **系统操作**

不再处理更多命令。

## **系统程序员响应**

请参阅消息 CSQU051E。

### **CSQU053E**

未识别 DISPLAY 命令响应

## **说明**

在 COMMAND 函数中,对 DISPLAY 命令的响应与预期不一样。

## **系统操作**

DISPLAY 命令响应按现成方式显示,而不是格式化。 将处理下一个命令。

#### **系统程序员响应**

检查所使用的装入库是否与所使用的队列管理器一致。

请与 IBM 支持中心联系以报告问题。

## **CSQU054I**

对对象类型 *objtyp* 执行函数

## **说明**

实用程序正在执行函数 *function* 以处理所指示类型的对象。

## **CSQU055I**

目标队列管理器为 *qmgr-name*

## **说明**

这指示将命令定向到哪个队列管理器。

## **CSQU056I**

在 *ddname* 数据集中创建命令

## **说明**

这指示针对带有 MAKEDEF , MAKEREP , MAKEALT 或 MAKEDEL 的 COMMAND 函数或针对 SDEFS 函 数的命令将在数据集 *ddname* 中内置。

#### **CSQU057I**

读取 *n* 个命令

## **说明**

这指示当前函数从命令输入数据集读取的命令数。

#### **CSQU058I**

发出 *n* 个命令,接收到响应, *m* 失败

## **说明**

这指示对于当前函数,发送了多少个命令并生成了多少个响应,以及其中有多少个未成功执行。

#### **CSQU059I**

*n cmd* 命令

## **说明**

这指示为当前函数生成了多少个命令 (称为 *cmd*)。

## **CSQU060E**

消息 *msg-no* 的数据长度不正确。找到 *act-length* 个字节,期望 *exp-length* 个字节

**严重**

8

# **说明**

在 LOAD 或 SLOAD 函数中,尝试读取正在处理的队列的消息号 *msg-no* 的记录时,发现实际记录长度与 期望的记录长度不同。

## **系统操作**

该命令的处理已终止。

#### **系统程序员响应**

检查数据集是否由 COPY 函数创建。

## **CSQU061E**

访问消息 *msg-no* 的 *in-ddname* 数据集时发生错误。 原因 =*reason-code*

## **说明**

执行 LOAD , SLOAD 或 ANALYZE 函数并尝试读取正在处理的队列的消息 *msg-no* 时,检测到错误。 原 因码指定特定错误,如下所示:

## **4**

数据集中的第一个记录未标识队列

### **8**

意外的文件结束符

## **12**

未知记录类型

## **系统操作**

该命令的处理已终止。

## **系统程序员响应**

请检查数据集是否已由 COPY 函数创建,并且未损坏。

## **CSQU062E**

格式数据记录不正确

## **说明**

在 LOAD 函数中,实用程序在从输入数据集读取时迂到无法识别的记录。

## **系统操作**

此函数将终止,并且将回退所有队列更新。

## **系统程序员响应**

请检查数据集是否已由 COPY 函数创建,并且未损坏。

## **CSQU063E**

*in-ddname* 数据集为空

## **严重**

#### 8

**说明**

执行 LOAD , SLOAD 或 ANALYZE 函数时,输入数据集 (DDname *in-ddname*) 为空。

## **系统操作**

该命令的处理已终止。

#### **系统程序员响应**

检查 COPY 函数是否成功创建了数据集。

#### **CSQU070I**

命令处理已停止

## **说明**

在指定了 FAILURE (STOP) 的 COMMAND 函数中,命令未成功执行。

### **系统操作**

不再处理更多命令。

### **CSQU071E**

命令不完整

## **说明**

在 COMMAND 函数中,在命令构建完成之前,已到达输入数据集上的数据结束。

## **系统操作**

忽略该命令。 没有更多要处理的命令。

## **系统程序员响应**

根据并置规则检查命令的格式是否正确。

### **CSQU080E**

队列 *q-name* 的 MQCLOSE 失败。 MQCC=*mqcc* MQRC=*mqrc (mqrc-text)*

## **说明**

针对 *q-name* 的 MQCLOSE 调用失败。 如果这是针对使用 COMMAND 函数时的系统命令输入队列,那么 消息 CSQU055I 后跟显示正在使用的目标队列管理器。

### **系统操作**

函数已终止。

#### **系统程序员响应**

请参阅 第 1080 页的『API [完成码和原因码』](#page-1079-0) ,以获取有关 *mqcc* 和 *mqrc* (*mqrc-text* 提供文本形式的 MQRC) 的信息。 如果需要, 请重新提交该作业。

#### **CSQU082E**

队列 *q-name* 的 MQGET 失败。 MQCC=*mqcc* MQRC=*mqrc (mqrc-text)*

#### **说明**

针对 *q-name* 的 MQGET 调用失败。

#### **系统操作**

此函数将终止,并且将回退所有队列更新。

### **系统程序员响应**

请参阅 第 1080 页的『API [完成码和原因码』](#page-1079-0) ,以获取有关 *mqcc* 和 *mqrc* (*mqrc-text* 提供文本形式的 MQRC) 的信息。 如果需要, 请重新提交该作业。

#### **CSQU083E**

队列 *q-name* 的 MQOPEN 失败。 MQCC=*mqcc* MQRC=*mqrc (mqrc-text)*

## **说明**

针对 *q-name* 的 MQOPEN 调用失败。 如果队列是模型队列,那么将在括号中追加所请求的动态队列名 称。 如果这是针对使用 COMMAND 函数时的系统命令输入队列,那么消息 CSQU055I 后跟显示正在使 用的目标队列管理器。

### **系统操作**

此函数将终止,并且将回退所有队列更新。

## **系统程序员响应**

请参阅 第 1080 页的『API [完成码和原因码』](#page-1079-0) ,以获取有关 *mqcc* 和 *mqrc* (*mqrc-text* 提供文本形式的 MQRC) 的信息。如果需要,请重新提交该作业。

## **CSQU085E**

队列 *q-name* 的 MQPUT 失败。 MQCC=*mqcc* MQRC=*mqrc (mqrc-text)*

### **说明**

针对 q-name 的 MQPUT 调用失败。 如果这是针对使用 COMMAND 函数时的系统命令输入队列, 那么消 息 CSQU055I 后跟显示正在使用的目标队列管理器。

#### **系统操作**

此函数将终止,并且将回退所有队列更新。

#### **系统程序员响应**

请参阅 第 1080 页的『API [完成码和原因码』](#page-1079-0) ,以获取有关 *mqcc* 和 *mqrc* (*mqrc-text* 提供文本形式的 MQRC) 的信息。 如果需要, 请重新提交该作业。

# **CSQU087I**

达到 MAXUMSGS。 已强制同步点

#### **说明**

由于已达到 MAXUMSGS, 因此会生成一个同步点, 用于落实迄今为止所作的队列更改。

#### **系统操作**

该函数继续运行,但将不再处理其他函数。

#### **系统程序员响应**

无,除非该函数在此消息之后由于某种原因而失败。 在这种情况下,请注意,将落实某些队列更改,您 应该在重新运行作业之前进行相应的调整。

### **CSQU090E**

对于 *ddname* 数据集, OPEN 失败。 VSAM 返回码 =*rc* 原因码 =原因码

#### **说明**

实用程序接收到它尝试处理的页集 (由 *ddname* 指向) 的 VSAM OPEN 错误。

#### **系统操作**

未处理页集。

#### **系统程序员响应**

请参阅 *[z/OS DFSMS Data Sets](https://www.ibm.com/docs/en/zos/3.1.0?topic=dfsms-zos-macro-instructions-data-sets)* 的宏指示信息 手册,以获取有关来自 VSAM 的返回码和原因码的信息。 如有必要,请重新提交该作业。

## **CSQU091E**

*ddname* 数据集非空。 页集未格式化

### **说明**

数据集 *ddname* 已打开,但它不为空。

#### **系统操作**

未格式化页集。

## **系统程序员响应**

确保指定的数据集为空,并在必要时重新提交该作业。

#### **CSQU092I**

针对 *ddname* 数据集的 函数 已完成

### **说明**

已完成处理函数 *function* 的 *ddname* 数据集。

## **系统操作**

将继续处理下一个页集。

#### **CSQU093E**

对于 *ddname* 数据集, PUT 失败。 VSAM 返回码 =*rc* 原因码 =代码

## **说明**

实用程序接收到它尝试处理的页集 (由 *ddname* 指向) 的 VSAM PUT 错误。

#### **系统操作**

页集的处理已终止,该函数将继续处理下一个页集。

## **系统程序员响应**

请参阅 *[z/OS DFSMS Data Sets](https://www.ibm.com/docs/en/zos/3.1.0?topic=dfsms-zos-macro-instructions-data-sets)* 的宏指示信息 手册,以获取有关来自 VSAM 的返回码和原因码的信息。 如有必要,请重新提交该作业。

#### **CSQU094E**

对于 *ddname* 数据集, CLOSE 失败。 VSAM 返回码 =*rc* 原因码 =原因码

## **说明**

实用程序接收到它尝试处理的页集 (由 *ddname* 指向) 的 VSAM CLOSE 错误。

#### **系统操作**

页集的处理已终止,该函数将继续处理下一个页集。

### **系统程序员响应**

请参阅 [z/OS DFSMS Data Sets](https://www.ibm.com/docs/en/zos/3.1.0?topic=dfsms-zos-macro-instructions-data-sets) 的宏指示信息 手册,以获取有关来自 VSAM 的返回码和原因码的信息。 如有必要,请重新提交该作业。

#### **CSQU095E**

未标识任何页集。 函数 已终止

### **说明**

格式化或重置页集的请求失败,因为在 CSQP0000 到 CSQP0099 范围内没有 DD 名称的页集数据集。

#### **系统操作**

处理终止。

#### **系统程序员响应**

为必需的页集数据集添加 DD 语句, 然后重新提交该作业。

#### **CSQU096I**

*csect-name* 针对页集 *psid* 跳过 FORMAT TYPE (*type*)

#### **说明**

已跳过页集 psid 的格式设置的 类型, 因为不允许这样做。

页集 0 从不允许格式类型 (重新引入)。 对于其他值,将发出较早的消息来说明问题。

## **系统操作**

跳过此页集,但 FORMAT 处理将继续下一个页集。

### **系统程序员响应**

如果需要并且允许,请使用 START QMGR BACKMIG 命令来迁移页集零。 如果需要,请调查先前的消 息。

### **CSQU097E**

*csect-name* FORMAT TYPE (type) TARGVER (*target-vrm*) 对于页集 *psid* 失败。 上次使用于 *old-vrm* 的页 集

### **说明**

尝试使用 FORMAT 命令在 V target-vrm 上重新引入页集 psid 。 上次使用此页集的版本为 old-vrm, 此 实用程序不支持此迁移。 请参阅 FORMAT 以获取受支持的转换的描述。

#### **系统操作**

跳过此页集,但 FORMAT 处理将继续下一个页集。

#### **系统程序员响应**

如果该实用程序受支持,请使用该实用程序的正确版本。 如果没有,那么可以使用 *target-vrm* 版本的实 用程序来添加具有 FORMAT TYPE (NEW) 或 FORMAT TYPE (RECOVER) 的页集。

## **CSQU100E**

*ddname* DD 语句缺失

## **说明**

数据集 *ddname* 在 JCL 中没有 DD 语句。

#### **系统操作**

实用程序已终止。

## **系统程序员响应**

将必需的语句添加到 JCL, 然后重新提交该作业。

### **CSQU101E**

页集 *psid* 缺少 DD 语句

#### **说明**

引用了页集,但 JCL 中没有针对该页集的 DD 语句。 所需的 DD 名称为 CSQP00nn, 其中 nn 是页集编 号。

## **系统操作**

实用程序已终止。

## **系统程序员响应**

将必需的语句添加到 JCL, 然后重新提交该作业。

### **CSQU102E**

未请求任何功能

## **说明**

SYSIN 数据集中没有函数语句。

### **系统操作**

实用程序已终止。

### **CSQU103E**

必须指定关键字 *keyword1* 或 *keyword2*

### **说明**

语句语法不正确,因为它要求指定其中一个关键字 keyword1 或 keyword2, 但不能同时指定这两个关键 字。

## **系统操作**

实用程序已终止。

### **系统程序员响应**

请参阅 MQSC 命令, 以获取有关语句所需的正确语法的信息, 然后重新提交该作业。

## **CSQU104E**

关键字 *keyword* 的值 *value* 无效

## **说明**

语句语法不正确,因为为关键字 *keyword* 提供的值无效。

## **系统操作**

实用程序已终止。

## **系统程序员响应**

请参阅 MQSC 命令, 以获取有关语句所需的正确语法的信息, 然后重新提交该作业。

## **CSQU105E**

函数 *function* 的关键字或值不兼容

## **说明**

语句语法不正确,因为指定的关键字或其值与另一个关键字或其值冲突。

### **系统操作**

实用程序已终止。

## **系统程序员响应**

请参阅 MOSC 命令, 以获取有关语句所需的正确语法的信息, 然后重新提交该作业。

## **CSQU106E**

函数 *function* 无效

### **说明**

语句语法不正确,因为无法识别函数 *function* 。

### **系统操作**

实用程序已终止。

## **系统程序员响应**

请参阅 MQSC 命令 以获取有效函数的列表, 然后重新提交该作业。

### **CSQU107E**

*function* 语句语法无效

## **说明**

*function* 语句的语法不正确:

- 关键字或值过多
- 缺少必需的关键字
- 无法解析。

## **系统操作**

实用程序已终止。

#### **系统程序员响应**

请参阅 MQSC 命令, 以获取有关语句所需的正确语法的信息, 然后重新提交该作业。

## **CSQU108E**

关键字 *keyword* 缺少值

## **说明**

关键字 *keyword* 应后跟值,但该值缺失。

## **系统操作**

实用程序已终止。

## **系统程序员响应**

请参阅 MQSC 命令, 以获取有关语句所需的正确语法的信息, 然后重新提交该作业。

## **CSQU109E**

关键字 *keyword* 不允许值

## **说明**

关键字 *keyword* 不应后跟值,但指定了值。

## **系统操作**

实用程序已终止。

## **系统程序员响应**

请参阅 配置 z/OS 以获取有关语句所需的正确语法的信息, 然后重新提交该作业。

## **CSQU110E**

关键字 *keyword* 缺少必需关键字

## **说明**

语句语法不正确,因为仅当还指定了其他某个关键字,但缺少其他关键字时,才能指定关键字 *keyword* 。

## **系统操作**

实用程序已终止。

## **系统程序员响应**

请参阅 MQSC 命令, 以获取有关语句所需的正确语法的信息, 然后重新提交该作业。

## **CSQU111E**

函数 *function* 的关键字 *keyword* 无效

## **说明**

语句语法不正确,因为关键字 *keyword* 对于函数 *function* 无效。

## **系统操作**

实用程序已终止。

## **系统程序员响应**

请参阅 MQSC 命令, 以获取有关语句所需的正确语法的信息, 然后重新提交该作业。

## **CSQU112E**

语句不完整

## **说明**

在构建语句完成之前,已到达输入数据集上的数据结束。

## **系统操作**

实用程序已终止。

### **系统程序员响应**

根据并置规则检查语句的格式是否正确。

### **CSQU113E**

语句连续过多

## **说明**

该语句具有超过 10 个连续项。

### **系统操作**

实用程序已终止。

## **系统程序员响应**

根据并置规则检查语句的格式是否正确。

### **CSQU114E**

关键字 *keyword* 重复

## **说明**

语句语法不正确,因为关键字重复。

## **系统操作**

实用程序已终止。

## **系统程序员响应**

请检查输入数据集中的语法。 有关实用程序的更多信息,请参阅 CSQUTIL 。

## **CSQU115E**

找不到页集 *psid* 的队列-未接收到命令响应

## **说明**

在 COPY 或 EMPTY 函数中,队列管理器无法确定哪些队列在页集 *psid* 中,因为未及时接收到对命令的 响应。

## **系统操作**

函数已终止。

#### **系统程序员响应**

检查系统命令输入队列和系统命令应答队列的定义; 确保它们已启用 MQGET 和 MQPUT。 如果定义正 确,请停止并重新启动命令服务器。

## **CSQU116I**

找不到页集 *psid* 的存储类

### **说明**

指定的页集没有与其关联的存储类。

## **系统操作**

函数已终止。

#### **系统程序员响应**

为页集定义存储类,并在需要时重新运行该作业。

## **CSQU117I**

找不到页集 *psid* 的队列

## **说明**

指定的页集没有与之关联的符合所请求功能的队列。 对于 COPY 和 EMPTY 函数,没有本地队列; 对于 SCOPY 函数, 没有带有消息的本地队列。

## **系统操作**

函数已终止。

### **系统程序员响应**

如果需要,请更正指定的页集,然后重新运行该作业。

## **CSQU120I**

连接到 *conn-id*

实用程序正在连接到指定的队列管理器或队列共享组。

## **CSQU121I**

已连接到队列管理器 *qmgr-name*

## **说明**

实用程序已成功连接到队列管理器 *qmgr-name*。

## **CSQU122I**

正在执行 *function-name*

## **说明**

实用程序正在执行函数 *function-name*。

## **CSQU123I**

处理 *ddname* 数据集,方式 FORCE

## **说明**

实用程序的当前功能正在使用 FORCE 选项处理数据集 *ddname* 。

## **CSQU124I**

正在处理 *ddname* 数据集

## **说明**

实用程序的当前功能正在处理数据集 *ddname*。

## **CSQU125I**

已尝试 *n* 个页面集

## **说明**

这指示当前函数尝试处理的页集数。

## **CSQU126I**

已成功处理 *n* 个页集

## **说明**

这指示当前函数成功处理了多少页集。

## **CSQU127I**

使用来自 *ddname* 数据集的输入来执行 *function*

## **说明**

实用程序正在使用来自 *ddname* 的输入来执行函数 *function* 。

## **CSQU128I**

正在执行输出到 *ddname* 数据集的 函数

## **说明**

实用程序正在执行函数 *function*,并且正在将输出写入 *ddname*。

## **CSQU129I**

正在复制页集 *psid*

## **说明**

实用程序正在复制页集 *psid*。

## **CSQU130I**

正在复制队列 *q-name*

## **说明**

实用程序正在复制队列 *q-name*。

#### **CSQU131I**

已成功复制 *n* 条消息

### **说明**

这指示复制队列时成功复制的消息数。

### **CSQU133I**

已尝试 *n* 个队列

# **说明**

这指示程序在复制页集时尝试复制的队列数。

### **CSQU134I**

已成功复制 *n* 个队列

## **说明**

这指示复制页集时成功复制的队列数。

## **CSQU135I**

正在将队列 *sourceq* 装入到 *targetq*

## **严重**

0

# **说明**

执行 LOAD 或 SLOAD 函数时,标识要装入的目标队列的名称,以及要从中复制消息的输入数据集中的队 列的名称。

## **CSQU136I**

已装入 *msg-count* 条消息 (*msg-from*-*msg-to*) (总大小 *text-length*)

## **严重**

 $\Omega$ 

## **说明**

执行 LOAD 或 SLOAD 函数时,此错误代码指示已成功将大量消息从输入数据集装入到目标队列。

- *msg-count* 是装入的消息数
- *msg-from*-*msg-to* 是输入数据集上队列的消息中的消息号范围。
- *text-length* 是装入的消息文本的总长度 (以 MB 或 KB 为单位)

## **CSQU137I**

正在跳过队列 *q-name*

## **说明**

这指示由于与 LOAD 函数配合使用的 SKIPQS 或 FROMQ 选项,正在绕过队列 *q-name* 。

#### **CSQU138I**

已成功装入 *n* 个队列

## **说明**

这指示成功装入的队列数。

## **CSQU139I**

清空页集 *psid*

## **说明**

实用程序正在清空页集 *psid*。

## **CSQU140I**

正在清空队列 *q-name*

实用程序正在清空队列 *q-name*。

## **CSQU141I**

已成功删除 *n* 条消息

## **说明**

这指示在清空队列时删除了多少条消息。

## **CSQU142I**

已成功清空 *n* 个队列

## **说明**

这指示已清空的队列数。

## **CSQU143I**

已尝试 *n function* 语句

## **说明**

这指示实用程序尝试的 *function* 语句数。

## **CSQU144I**

已成功执行 *n function* 语句

## **说明**

这指示实用程序成功执行的 *function* 语句数。

## **CSQU145I**

*function* 语句失败

## **说明**

实用程序在执行函数 *function* 时迂到错误。

## **系统操作**

实用程序终止。

## **系统程序员响应**

请检查发出的其他消息,以确定发生错误的位置以及导致错误的原因。

## **CSQU146I**

已跳过 *msg-count* 条消息 (*msg-from*-*msg-to*) (总大小 *text-length*)。 原因 =*reason-code*

## **严重**

 $\Omega$ 

# **说明**

执行 LOAD 或 SLOAD 函数时, 指示已从输入数据集中忽略大量消息。

- *msg-count* 是忽略的消息数
- *msg-from*-*msg-to* 是输入数据集上队列的消息中的消息号范围。
- *text-length* 是忽略的消息文本的总长度 (以 MB 或 KB 为单位) 原因码指示忽略消息的原因:

**4**

由于 LOAD 或 SLOAD 命令中的 *skipmsgs* 参数而跳过消息

**8**

由于 MQPUT 错误而跳过的消息数

**12**

由于 MQOPEN 上发生错误而跳过的消息数

**16**

由于紧跟在同步点之后的 MQPUT 错误而跳过的消息数

### **20**

由于 MQCLOSE 上发生错误而跳过的消息数

## **24**

由于获取同步点时发生错误而跳过的消息

### **28**

由于达到 *MSGCOUNT* 限制 (在 LOAD 或 SLOAD 命令中) 而跳过消息

### **CSQU147I**

*csect-name* 实用程序已终止,返回码 =*ret-code*

## **说明**

该实用程序已终止,因为发生了严重错误或强制同步点,这意味着不应再运行任何其他函数。 *ret-code* 是来自实用程序的返回码。

## **系统操作**

实用程序结束。

#### **系统程序员响应**

请参阅 第 875 页的『[IBM MQ for z/OS codes](#page-874-0)』, 以获取有关实用程序返回码的信息。

#### **CSQU148I**

*csect-name* 实用程序已完成,返回码 =*ret-code*

**说明**

实用程序已完成,已尝试所有必需的功能。 *ret-code* 是来自实用程序的返回码。

### **系统操作**

实用程序结束。

#### **系统程序员响应**

检查任何失败的函数。

### **CSQU150I**

针对数据集 *ddname1* 到数据集 *ddname2* 的 函数 已完成

### **说明**

数据集 *ddname1* 的处理已完成,输出到 *ddname2*。

### **系统操作**

将继续处理下一个页集。

### **CSQU151I**

没有匹配的 CSQSnnnn 和 CSQTnnnn DD 语句。 函数 已终止

## **说明**

COPYPAGE 或 RESETPAGE 函数失败,因为没有名称为 CSQS0000 到 CSQS0099 以及名称为 CSQT0000 到 CSQT0099 的页集数据集的匹配对。

## **系统操作**

函数已终止。

#### **系统程序员响应**

为必需的页集数据集添加 DD 语句, 然后重新提交该作业。

## **CSQU152I**

*ddname1* 缺少 DD 语句。 未对 *ddname2* 数据集执行任何操作

仅指定了页集数据集 (CSQSnnnn 和 CSQTnnnn) 的源/目标对之一。

## **系统操作**

该函数继续运行。

## **系统程序员响应**

为必需的页集数据集添加 DD 语句, 然后重新提交该作业。

## **CSQU154E**

目标数据集 *ddname* 小于源数据集。 函数已终止

## **说明**

由于目标数据集 *ddname* 太小,因此 COPYPAGE 或 RESETPAGE 函数无法处理页集数据集。

## **系统操作**

将继续处理下一个页集。

## **CSQU155I**

正在处理队列 *queue-name*

## **严重**

0

## **说明**

执行 ANALYZE 函数时,指示从输入数据集开始处理队列 *queue-name* 。

### **CSQU156E**

对 *ddname* 数据集执行 GET 操作失败。 VSAM 返回码 =*rc* 原因码 =代码

### **说明**

实用程序接收到它尝试处理的页集 (由 *ddname* 指向) 的 VSAM GET 错误。

### **系统操作**

页集的处理已终止,该函数将继续处理下一个页集。

## **系统程序员响应**

请参阅 *[z/OS DFSMS Data Sets](https://www.ibm.com/docs/en/zos/3.1.0?topic=dfsms-zos-macro-instructions-data-sets)* 的宏指示信息 手册,以获取有关来自 VSAM 的返回码和原因码的信息。 如有必要,请重新提交该作业。

### **CSQU157I**

将数据集 *ddname1* 处理为 *ddname2*

### **说明**

当前函数正在处理数据集 *ddname1*,输出到 *ddname2*。

## **CSQU158E**

目标数据集 *ddname2* 没有新格式

## **说明**

COPYPAGE 和 RESETPAGE 函数只能与新格式化的目标页集配合使用。

## **系统操作**

将继续处理下一个页集。

### **系统程序员响应**

请指定有效的目标页集,然后重新提交该作业。

## **CSQU159E**

源数据集 *ddname1* 不是页集

CSQUTIL COPYPAGE 或 RESETPAGE 函数无法将数据集识别为 IBM MQ 页集。 这可能是由于数据集无 效或正在使用 IBM MQ 库的后级别版本。

#### **系统操作**

将继续处理下一个页集。

## **系统程序员响应**

请检查数据集是否为有效的 IBM MQ 页集。

检查正在使用的 IBM MQ 库是否与队列管理器所使用的库相同。

### **CSQU160E**

数据集 *ddname* 不适合与函数配合使用

## **说明**

该函数仅应与正常终止的队列管理器的页集配合使用。

### **系统操作**

将继续处理下一个页集。

## **系统程序员响应**

请指定有效的页集,然后重新提交该作业。

## **CSQU161I**

*ddname* 包含 *pp* 页面,并已格式化为页集 *nn*

#### **说明**

这是对数据集 *ddname* 的 PAGEINFO 函数的响应的一部分。

它显示页集的大小以及格式化页集时假定的页集编号。该数字派生自格式化时使用的 DD 名称, 即 CSQP00*nn*。

### **CSQU162I**

*ddname* 用作队列管理器 *qmgr-name* 的页集 *psid*

### **说明**

这是对数据集 *ddname* 的 PAGEINFO 函数的响应的一部分。

显示的队列管理器已使用该页集。 页集号不一定与格式化它所使用的页集号相同, 如消息 CSQU161I 中 所示。

#### **CSQU163I**

*ddname* 具有页集恢复 RBA = *rba*

## **说明**

这是对数据集 *ddname* 的 PAGEINFO 函数的响应的一部分。

#### **CSQU164I**

*ddname* 已成功处理所有页集的系统恢复 RBA = *rba*

## **说明**

这是 PAGEINFO 函数响应的一部分。 请注意,此 RBA 仅与已处理的那些页集相关; 除非包含队列管理器 的所有页集,否则它不会与整个队列管理器相关。

## **CSQU165I**

正在处理 *ddname* 数据集,类型为 TYPE ( *type*)

## **说明**

实用程序的此当前功能正在使用显示的选项来处理数据集 *ddname* 。

## **CSQU166I**

正在处理 *ddname* 数据集, TYPE ( *type*) ,方式 FORCE

实用程序的此当前功能正在使用显示的选项来处理数据集 *ddname* 。

## **CSQU167I**

*ddname* 从未由队列管理器初始化

## **说明**

这是对数据集 *ddname* 的 PAGEINFO 函数的响应的一部分。

## **CSQU168E**

请求的页集用于多个队列管理器

## **说明**

为其请求信息的页集与多个队列管理器相关联。因此,无法确定系统恢复 RBA。

## **系统操作**

继续处理。

## **系统程序员响应**

为单个队列管理器指定一组页集,然后重新提交该作业。

## **CSQU169E**

消息 *msg-no* 的 MQPUT 失败。 MQCC=*mqcc* MQRC=*mqrc (mqrc-text)*

## **严重**

8

# **说明**

执行 LOAD 或 SLOAD 函数时,针对当前正在输入数据上处理的队列中的消息号 *msg-no* 的 MQPUT 失 败。 *mqcc* 和 *mqrc* (*mqrc-text* 以文本形式提供 MQRC) 指示失败原因。

## **系统操作**

该命令的处理已终止。

## **系统程序员响应**

使用消息中的 MQ 完成代码和原因码,确定错误原因并更正问题。然后重新运行 LOAD 或 SLOAD, 从 发生错误时正在处理的队列开始。 如果在失败之前从输入队列成功装入了任何消息,请使用 LOAD 或 SLOAD 命令上的 *SKIPMSGS* 参数来绕过这些消息。

## **CSQU170I**

找到 *msg-count* 条消息 (*msg-from*-*msg-to*) (总大小 *text-length*)

## **严重**

0

## **说明**

执行 ANALYZE 函数时,将针对从输入数据集处理的队列显示此消息。 显示消息数和消息文本的总长 度。

## **CSQU171E**

在输入数据集中找不到队列 *queue-name*

## **严重**

8 **说明**

正在执行的 LOAD 或 SLOAD 函数指定了在输入数据集中找不到的源队列名称 *queue-name* 。

## **系统操作**

该命令的处理已终止。

## **系统程序员响应**

指定正确的输入文件,在命令中指定正确的队列名,然后重试。

#### **CSQU172I**

正在处理数据集 *ddname* 的 *function-name* ,已处理 *total-pages* 页的 *current-page* ,已完成 *percentage*%

## **说明**

如果用于处理页集的 CSQUTIL 函数长时间运行, 那么将定期发出此消息以指示迄今为止已处理的页数。

## **CSQU179E**

无法切换传输队列,因为通道启动程序未处于活动状态

## **严重**

8

# **说明**

实用程序无法启动先前 CSQU183I 消息中标识的通道的传输队列切换,因为通道启动程序未处于活动状 态。

## **系统操作**

处理仍在继续,但未切换受影响通道的传输队列。

## **系统程序员响应**

启动通道启动程序,然后重新启动通道或重新运行命令以启动传输队列的切换。

### **CSQU182E**

获取通道列表时发生错误,原因为 *mqrc (mqrc-text)*

## **严重**

8

## **说明**

实用程序无法标识要处理的通道列表。

## **系统操作**

该命令的处理已终止。

## **系统程序员响应**

使用原因码来识别并解决错误,然后在需要时重新运行该命令。

请参阅 第 1080 页的『API [完成码和原因码』](#page-1079-0) 以获取有关 *mqrc* 的信息 (*mqrc-text* 以文本形式提供 MQRC)。

## **CSQU183I**

通道 *channel-name*

### **严重**

0

## **说明**

实用程序正在处理名为 *channel-name* 的通道的请求函数。

## **系统操作**

继续处理。

## **系统程序员响应**

请检查后续消息以确定是否成功处理了请求的功能。

## **CSQU184I**

已处理 *n* 个通道

## **严重**

0

# **说明**

此消息标识由请求的功能处理的通道数。

## **系统操作**

继续处理。

## **系统程序员响应**

无需任何操作。

## **CSQU185I**

此通道不需要切换传输队列

# **严重**

 $\Omega$ 

# **说明**

此消息标识先前 CSQU183I 消息中标识的通道不需要传输队列的开关。 这指示通道使用当前配置的传输 队列。

## **系统操作**

继续处理。

## **系统程序员响应**

无需任何操作。

## **CSQU186I**

此通道的传输队列切换处于暂挂状态

## **严重**

0

## **说明**

此消息标识先前 CSQU183I 消息中标识的通道的传输队列切换处于暂挂状态。 这指示自通道上次启动以 来,已通过更新 **DEFCLXQ** 队列管理器属性或更改传输队列的 **CLCHNAME** 属性值来更改了通道的已配置 传输队列。

传输队列的切换将在下次通道启动时发生,或者如果使用 CSQUTIL 函数 **SWITCH CHANNEL** 启动该切 换。

如果先前启动了切换操作,那么该操作也会报告为暂挂,但在将消息从旧传输队列移至新传输队列时, 队列管理器已停止。 要恢复交换机操作,请启动通道或使用 CSQUTIL 来启动交换机。

## **系统操作**

继续处理。

## **系统程序员响应**

无需任何操作。

## **CSQU187I**

正在对此通道进行传输队列切换

**严重**

0

此消息标识先前 CSQU183I 消息中标识的通道的传输队列切换进度。

### **系统操作**

继续处理。

### **系统程序员响应**

如果需要,请使用队列管理器发出的控制台消息来确定切换操作的状态。

## **CSQU188I**

从传输队列 *xmit-qname*

## **严重**

0

## **说明**

此消息与其他消息一起发出,例如 CSQU186I, CSQU187I 和 CSQU195I。 它标识通道正在切换或将从 其切换的传输队列的名称。

## **系统操作**

继续处理。

## **系统程序员响应**

无需任何操作。

## **CSQU189I**

至传输队列 *xmit-qname*

## **严重**

 $\Omega$ 

## **说明**

此消息与其他消息一起发出,例如 CSQU186I, CSQU187I 和 CSQU195I。 它标识通道正在切换或将切 换到的传输队列的名称。

## **系统操作**

继续处理。

## **系统程序员响应**

无需任何操作。

## **CSQU190I**

在 *xmitq-name* 上,有 *num-msgs* 条消息排队等待此通道

# **严重**

# 0

## **说明**

此消息随 CSQU186I 一起发出,标识当前有 *num-msgs* 条消息排队等待传输队列 *xmitq-name* 上的通 道,在传输队列切换时需要移动这些消息。

## **系统操作**

继续处理。

### **系统程序员响应**

无需任何操作。

## **CSQU191E**

无法访问传输队列 *xmitq-name*,原因为 *mqrc (mqrc-text)*

**严重**

8

**说明**

如果由于 *mqrc* (*mqrc-text* 以文本形式提供 MQRC) 而无法访问通道当前使用的传输队列 *xmitq-name*, 那么将随 CSQU186I 一起发出此消息。 必须可访问此传输队列,才能将通道的消息移至新的传输队列。

## **系统操作**

该命令的处理已终止。

## **系统程序员响应**

使用原因码来识别并解决错误,然后在需要时重新运行该命令。

请参阅 第 1080 页的『API [完成码和原因码』](#page-1079-0) 以获取有关 *mqrc* 的信息 (*mqrc-text* 以文本形式提供 MQRC)。

或者,将 CSQUTIL 函数 **SWITCH CHANNEL** 与 **MOVEMSGS(NO)** 选项配合使用,以切换传输队列而不移 动消息。 如果选择此选项,那么在交换机完成后,系统程序员将负责解析传输队列 *xmitq-name* 上通道 的任何消息。

## **CSQU192E**

此通道的状态为不可用,原因为 *mqrc (mqrc-text)*

## **严重**

8

## **说明**

实用程序无法识别先前 CSQU183I 消息中标识的通道的当前状态,以确定传输队列的切换是暂挂还是正 在进行。

## **系统操作**

处理继续,但如果请求了此操作,那么不会切换受影响通道的传输队列。

### **系统程序员响应**

使用原因码来识别并解决错误,然后在需要时重新运行该命令。

请参阅 第 1080 页的『API [完成码和原因码』](#page-1079-0) 以获取有关 *mqrc* 的信息 (*mqrc-text* 以文本形式提供 MQRC)。

### **CSQU193E**

无法切换传输队列,因为通道处于活动状态

## **严重**

8

## **说明**

实用程序无法对先前 CSQU183I 消息中标识的通道启动传输队列切换,因为通道状态既不是 **STOPPED** 也不是 **INACTIVE**。

如果集群发送方通道显示 STOPPED 状态,但消息 CSQU193E 仍在报告, 那么该通道无法立即停止。 发 出对 STOP CHANNEL *channel-name* 的请求时,正在进行消息重新分配。

通道继续重新分配消息,并在此过程完成后停止。 如果队列上有大量消息分配给此通道,那么此过程可 能需要一段时间。

您应该等待足够的时间来确保消息重新分配完成,然后切换传输队列。

### **系统操作**

处理继续,但未切换受影响通道的传输队列。

## **系统程序员响应**

停止通道,然后重新启动通道或重新运行命令以启动传输队列的切换。

## **CSQU194E**

传输队列切换失败,原因为 *mqrc (mqrc-text)*

## **严重**

8

# **说明**

实用程序无法切换先前 CSQU183I 消息中标识的通道的传输队列。

## **系统操作**

处理继续,但未切换受影响通道的传输队列。

## **系统程序员响应**

使用原因码来识别并解决错误,然后在需要时重新运行该命令。

请参阅 第 1080 页的『API [完成码和原因码』](#page-1079-0) 以获取有关 *mqrc* 的信息 (*mqrc-text* 以文本形式提供 MQRC)。

## **CSQU195I**

切换此通道的传输队列

## **严重**

0

## **说明**

已针对先前 CSQU183I 消息中标识的通道启动传输队列切换。

## **系统操作**

继续处理。

## **系统程序员响应**

使用后续消息来确定传输队列的切换是否成功完成

### **CSQU196I**

移动此通道的消息-已移动 *num-msgs* 条消息

## **严重**

0

## **说明**

传输队列切换要求将通道的消息从旧传输队列移至新传输队列。 在传输队列切换期间会定期发出此消 息,以报告先前 CSQU183I 消息中标识的通道的此操作进度。

### **系统操作**

继续处理。

### **系统程序员响应**

如果重复发出此消息,那么可能指示无法为通道排出旧传输队列的消息,这意味着切换过程无法完成。 在切换过程中,应用程序继续将消息放入旧的传输队列以保留排序。

如果切换过程无法完成,那么这可能指示将消息放入旧传输队列的速度比切换过程可以移动的速度更 快,或者未落实的消息保留在通道的旧传输队列上。

使用队列管理器发出的控制台消息 (例如 CSQM554I) 和命令 (例如 **DISPLAY QSTATUS**) 来确定交换机操 作无法完成的原因。

### **CSQU197I**

移动消息完成-已移动 *num-msgs* 条消息

## **严重**

0

传输队列切换要求将通道的消息从旧传输队列移至新传输队列。 此消息指示针对先前 CSQU183I 消息中 标识的通道移动消息的过程已完成。 移动到新传输队列的消息数由 *num-msgs* 标识。

## **系统操作**

继续处理。

## **系统程序员响应**

无需任何操作。

### **CSQU198I**

已成功切换传输队列

**严重**

0

## **说明**

前面 CSQU183I 消息中标识的通道的传输队列切换已成功完成。

### **系统操作**

继续处理。

### **系统程序员响应**

无需任何操作。

### **CSQU199E**

函数 需要命令级别 *required-cmdlevel*,队列管理器的命令级别为 *qmgr-cmdlevel*

## **严重**

8

## **说明**

实用程序无法执行请求的功能(由 function 标识),因为它所连接的队列管理器不支持此功能。 要执行请 求的功能,队列管理器的命令级别必须为 *required-cmdlevel* 或更高,但队列管理器的命令级别为 *qmgrcmdlevel*。

## **系统操作**

该命令的处理已终止。

### **系统程序员响应**

确保实用程序已连接到所需的队列管理器。如果这是正确的,那么必须先升级队列管理器,然后才能使 用请求的功能。

#### **CSQU200I**

*csect-name* 死信队列处理程序实用程序- *date time*

#### **说明**

这是实用程序发出的报告的标题的一部分。

#### **CSQU201I**

正在处理队列 *q-name*

## **说明**

死信队列处理程序已解析规则表,但未检测到任何错误,并且即将开始处理消息中标识的队列。

#### **CSQU202I**

死信队列处理程序正在结束。 成功操作: *n1* 重试, *n2* 转发, *n3* 废弃

因为死信队列上没有更多消息,或者因为队列管理器正在关闭,或者因为死信队列处理程序检测到错 误,所以死信队列处理程序正在结束。 此消息指示成功处理的死信队列消息数。

## **系统操作**

实用程序终止。

## **系统程序员响应**

如果实用程序由于错误而结束,请调查先前消息中报告的问题。

#### **CSQU203I**

*n* 条消息保留在死信队列上

### **说明**

该消息指示当死信队列处理程序结束时,死信队列上剩余的消息数。

#### **CSQU210I**

消息没有有效的 MQDLH

### **说明**

死信队列处理程序从死信队列中检索消息,但消息未以有效的死信队列头 (MQDLH) 作为前缀。 发生此 情况通常是因为应用程序正在直接写入死信队列,但未使用有效 MQDLH 作为消息的前缀。

## **系统操作**

消息保留在死信队列上,死信队列处理程序继续处理死信队列。

此消息仅在第一次迂到此类消息时发出一次。

#### **系统程序员响应**

从死信队列中除去所有无效消息。 除非消息以有效 MQDLH 为前缀,否则请勿将消息写入死信队列。

#### **CSQU211I**

无法放置消息,行 *n* MQRC=*mqrc (mqrc-text)*

#### **说明**

死信队列处理程序尝试根据请求将消息重定向到另一个队列,但 MQPUT 调用失败。

#### **系统操作**

消息的重试计数递增; 处理继续。

#### **系统程序员响应**

请参阅 第 1080 页的『API [完成码和原因码』](#page-1079-0), 以获取有关 mqrc (mqrc-text 以文本形式提供 MQRC) 的 信息。 用于确定消息操作的规则表的行号 *n* 将帮助标识要将消息放入的队列。

#### **CSQU212I**

无法查询死信队列, MQCC=*mqcc* MQRC=*mqrc (mqrc-text)*

## **说明**

针对死信队列的 MQINQ 调用失败。

#### **系统操作**

继续处理。

#### **系统程序员响应**

请参阅 第 1080 页的『API [完成码和原因码』](#page-1079-0) ,以获取有关 *mqcc* 和 *mqrc* (*mqrc-text* 提供文本形式的 MQRC) 的信息。

## **CSQU213I**

无法转换消息, MQCC=*mqcc* MQRC=*mqrc (mqrc-text)*

MQGET 调用迂到数据转换问题。

## **系统操作**

消息将回滚并保留在队列中。 将继续处理队列上的其余消息。 使用备用方法从死信队列中除去此消息。

#### **系统程序员响应**

请参阅 第 1080 页的『API [完成码和原因码』](#page-1079-0) ,以获取有关 *mqcc* 和 *mqrc* (*mqrc-text* 提供文本形式的 MQRC) 的信息。

#### **CSQU220E**

无法连接到队列管理器 qmgr-name , MQCC=*mqcc* MQRC=*mqrc (mqrc-text)*

**说明**

死信队列处理程序无法连接到请求的队列管理器。

## **系统操作**

实用程序已终止。

## **系统程序员响应**

请参阅 第 1080 页的『API [完成码和原因码』](#page-1079-0) ,以获取有关 *mqcc* 和 *mqrc* (*mqrc-text* 提供文本形式的 MQRC) 的信息。

## **CSQU221E**

无法打开队列管理器, MQCC=*mqcc* MQRC=*mqrc (mqrc-text)*

## **说明**

队列管理器的 MQOPEN 调用失败。

### **系统操作**

实用程序已终止。

## **系统程序员响应**

请参阅 第 1080 页的『API [完成码和原因码』](#page-1079-0) ,以获取有关 *mqcc* 和 *mqrc* (*mqrc-text* 提供文本形式的 MORC) 的信息。

## **CSQU222E**

无法查询队列管理器, MQCC=*mqcc* MQRC=*mqrc (mqrc-text)*

### **说明**

队列管理器的 MQINQ 调用失败。

## **系统操作**

实用程序已终止。

## **系统程序员响应**

请参阅 第 1080 页的『API [完成码和原因码』](#page-1079-0) ,以获取有关 *mqcc* 和 *mqrc* (*mqrc-text* 提供文本形式的 MQRC) 的信息。

## **CSQU223E**

无法关闭队列管理器, MQCC=*mqcc* MQRC=*mqrc (mqrc-text)*

## **说明**

队列管理器的 MQCLOSE 调用失败。

## **系统操作**

实用程序已终止。

### **系统程序员响应**

请参阅 第 1080 页的『API [完成码和原因码』](#page-1079-0) ,以获取有关 *mqcc* 和 *mqrc* (*mqrc-text* 提供文本形式的 MQRC) 的信息。

### **CSQU224E**

无法浏览死信队列 *q-name*, MQCC=*mqcc* MQRC=*mqrc (mqrc-text)*

**说明**

用于浏览死信队列的 MQOPEN 调用失败。 这通常是由于下列其中一个原因:

- 另一个进程已打开队列以进行独占访问。
- 指定了无效的队列名称。
- 下列其中一个模块的别名已丢失:
	- CSQBSRV
	- CSQAPEPL
	- CSQBCRMH
	- CSQBAPPL

### **系统操作**

实用程序已终止。

#### **系统程序员响应**

请参阅 第 1080 页的『API [完成码和原因码』](#page-1079-0) ,以获取有关 *mqcc* 和 *mqrc* (*mqrc-text* 提供文本形式的 MQRC) 的信息。

### **CSQU225E**

无法关闭死信队列, MQCC=*mqcc* MQRC=*mqrc (mqrc-text)*

## **说明**

针对死信队列的 MQCLOSE 调用失败。

### **系统操作**

实用程序已终止。

#### **系统程序员响应**

请参阅 第 1080 页的『API [完成码和原因码』](#page-1079-0) ,以获取有关 *mqcc* 和 *mqrc* (*mqrc-text* 提供文本形式的 MQRC) 的信息。

#### **CSQU226E**

行 *n*: 关键字(*value*) 无效或超出允许的范围

## **说明**

为规则表的第 *n* 行中的指定关键字提供的值超出了有效的值范围,否则无效。

### **系统操作**

实用程序已终止。

#### **系统程序员响应**

更正规则表并重新启动死信队列处理程序。

#### **CSQU227E**

无法从死信队列获取消息, MQCC=*mqcc* MQRC=*mqrc (mqrc-text)*

## **说明**

针对死信队列的 MQGET 调用失败。

#### **系统操作**

实用程序已终止。

### **系统程序员响应**

请参阅 第 1080 页的『API [完成码和原因码』](#page-1079-0) ,以获取有关 *mqcc* 和 *mqrc* (*mqrc-text* 提供文本形式的 MQRC) 的信息。

#### **CSQU228E**

无法落实或回退死信队列操作, MQCC=*mqcc* MQRC=*mqrc (mqrc-text)*

## **说明**

针对死信队列的 MQCMIT 或 MQBACK 调用失败。

## **系统操作**

实用程序已终止。

#### **系统程序员响应**

请参阅 第 1080 页的『API [完成码和原因码』](#page-1079-0), 以获取有关 mqcc 和 mqrc (mqrc-text 提供文本形式的 MQRC) 的信息。

#### **CSQU229E**

规则表无效或缺少

## **说明**

规则表未包含有效的消息模板,或者根本未提供。

#### **系统操作**

实用程序已终止。

#### **系统程序员响应**

更正上述消息中指示的规则表,然后重新启动死信队列处理程序。

#### **CSQU230E**

无法获取存储空间

#### **说明**

死信队列处理程序无法获取存储器。

这个问题通常会因一些更广泛的问题而产生。 例如,如果存在导致消息写入死信队列的持久问题,并且 同一问题 (例如,队列已满) 阻止死信队列处理程序对消息执行请求的操作,那么将需要不断增加的存储 量。

#### **系统操作**

实用程序已终止。

## **系统程序员响应**

增加可用于实用程序的存储器。 请调查是否存在一些更广泛的问题,以及死信队列是否包含大量消息。

#### **CSQU231E**

行 *n*: 参数 *keyword* 超过最大长度

## **说明**

规则表第 *n* 行中指定参数的值太长。

#### **系统操作**

实用程序已终止。

#### **系统程序员响应**

更正规则表并重新启动死信队列处理程序。

### **CSQU232E**

行 *n*: 参数 关键字 重复

在规则表的第 *n* 行中提供了两个或多个相同类型的参数。

## **系统操作**

实用程序已终止。

## **系统程序员响应**

更正规则表并重新启动死信队列处理程序。

## **CSQU233E**

第 *n* 行: 语法错误

# **说明**

规则表的第 *n* 行中存在语法错误。

## **系统操作**

实用程序已终止。

## **系统程序员响应**

更正规则表并重新启动死信队列处理程序。

**CSQU234E**

无法释放存储空间

## **说明**

死信队列处理程序无法释放存储器。

## **系统操作**

实用程序已终止。

## **系统程序员响应**

调查先前消息中报告的问题。

#### **CSQU235E**

行 *n*: *keyword* 值无效或超出允许的范围

## **说明**

为规则表第 *n* 行中的指定参数提供的值超出了有效的值范围,否则无效。

## **系统操作**

实用程序已终止。

## **系统程序员响应**

更正规则表并重新启动死信队列处理程序。

## **CSQU236E**

规则表中存在 *n* 个错误

## **说明**

在规则表中检测到错误。

## **系统操作**

实用程序已终止。

## **系统程序员响应**

更正上述消息中指示的规则表,然后重新启动死信队列处理程序。

## **CSQU237E**

行 *n*: 关键字组合无效

规则表的第 *n* 行中存在无效的参数组合。 例如: 未指定 ACTION, 指定了 ACTION (FWD) 而未指定 FWDQ ,指定了 HEADER 而未指定 ACTION (FWD)。

### **系统操作**

实用程序已终止。

## **系统程序员响应**

更正规则表并重新启动死信队列处理程序。

#### **CSQU249E**

无法与队列管理器断开连接, MQCC=*mqcc* MQRC=*mqrc (mqrc-text)*

#### **说明**

队列管理器的 MQDISC 调用失败。

## **系统操作**

实用程序已终止。

## **系统程序员响应**

请参阅 第 1080 页的『API [完成码和原因码』](#page-1079-0) ,以获取有关 *mqcc* 和 *mqrc* (*mqrc-text* 提供文本形式的 MQRC) 的信息。

## **CSQU300I**

提供的参数不正确。 使用情况信息如下:

CSQUDSPM (-m QMgrName) (-o status | -s) (-o all) (-su) (-a)

-m QMgrName: 仅显示此队列管理器的信息

-o status: 显示队列管理器或队列管理器的操作状态

-s: 显示队列管理器或队列管理器的操作状态

-o all: 显示队列管理器或队列管理器的所有详细信息

-su: 不显示具有未知版本的队列管理器的信息

-a: 仅显示正在运行的队列管理器的信息

#### **说明**

传递到 CSUDSPM 的参数不正确。

#### **系统操作**

实用程序停止了处理过程。

### **系统程序员响应**

请更正参数,然后重新提交实用程序。

### **CSQU307I**

包含指定名称的队列管理器不存在

## **说明**

运行了 CSOUDSPM 实用程序, 指定了找不到的队列管理器名称。

### **系统操作**

实用程序停止了处理过程。

### **系统程序员响应**

请更正队列管理器名称,或者在不指定特定队列管理器的情况下运行实用程序。

## **CSQU500I**

*csect-name* 队列共享组实用程序- *date time*

这是实用程序发出的报告的标题的一部分。

## **CSQU501I**

已请求 *function* 函数

## **说明**

这将标识所请求的实用程序功能。

#### **CSQU502I**

队列管理器 =*qmgr-name*

## **说明**

这将标识为其请求函数的队列管理器名称。

#### **CSQU503I**

QSG=*qsg-name*, Db2 DSG=*dsg-name*, Db2 ssid=*db2-name*

## **说明**

这将标识请求此功能的队列共享组, Db2 数据共享组和 Db2 子系统名称。

## **CSQU504E**

无法装入 *module-name*,原因 =*ssssrrrr*

## **说明**

实用程序无法装入必需的模块。 *ssss* 是完成代码, *rrrr* 是 z/OS LOAD 服务中的原因码 (两者均为十六进 制)。

### **系统操作**

实用程序终止。

#### **系统程序员响应**

检查控制台以获取指示未装入模块的原因的消息。 请参阅 *z/OS MVS Programming: Assembler Services Reference* Volume 2 手册,以获取有关 [LOAD](https://www.ibm.com/docs/en/zos/3.1.0?topic=xct-load-bring-load-module-into-virtual-storage) 请求中的代码的信息。

请确保该模块位于必需的库中,并且已正确引用该模块。 实用程序尝试从 STEPLIB DD 语句下的库数据 集装入此模块。

## **CSQU505E**

无 EXEC PARM 参数

## **说明**

在 EXEC PARM 字段中未指定实用程序的参数。

## **系统操作**

实用程序已终止。

#### **系统程序员响应**

指定必需参数并重新运行作业。

## **CSQU506E**

EXEC PARM 函数参数无效

## **说明**

为实用程序请求的函数 (作为 EXEC PARM 字段中的第一个参数) 无效。

## **系统操作**

实用程序已终止。

## **系统程序员响应**

更正参数并重新运行该作业。

#### **CSQU507E**

函数的 EXEC PARM 参数数目错误

#### **说明**

对于所请求的函数, EXEC PARM 字段中指定的实用程序的参数数目不正确。

#### **系统操作**

实用程序已终止。

### **系统程序员响应**

请更正这些参数,然后重新运行该作业。

#### **CSQU508E**

EXEC PARM 参数 *n* 无效

#### **说明**

EXEC PARM 字段中指定的实用程序的 *n* 参数对于所请求的函数无效,或者被省略但对于所请求的函数是 必需的。

### **系统操作**

实用程序已终止。

#### **系统程序员响应**

更正参数并重新运行该作业。

#### **CSQU509E**

EXEC PARM 参数过多

#### **说明**

对于所请求的函数, EXEC PARM 字段中指定的实用程序的参数数目过多。

### **系统操作**

实用程序已终止。

#### **系统程序员响应**

请更正这些参数,然后重新运行该作业。

#### **CSQU510I**

SQL 错误信息

### **说明**

发生 SQL 错误。 诊断信息跟在消息 CSQU511I 中。

#### **系统操作**

请参阅先前的实用程序错误消息。

#### **系统程序员响应**

查看消息 CSQU511I 中的信息以确定 SQL 错误的原因。

#### **CSQU511I**

DSNT408I SQLCODE = -sql-code,说明

#### **说明**

此消息直接从 Db2 提供其他诊断信息。 随后是进一步的 CSQU511I 消息, 类似于以下示例块:

 CSQU511I DSNT408I SQLCODE = -805, ERROR: DBRM OR PACKAGE NAME DSNV11P1..CSQ5B9- CSQU511I 00.1A47B13F08B31B99 NOT FOUND IN PLAN CSQ5B900. REASON 03 CSQU511I DSNT418I SQLSTATE = 51002 SQLSTATE RETURN CODE CSQU511I DSNT415I SQLERRP = DSNXEPM SQL PROCEDURE DETECTING ERROR CSQU511I DSNT416I SQLERRD = -251 0 0 -1 0 0 SQL DIAGNOSTIC INFORMATION CSQU511I DSNT416I SQLERRD = X'FFFFFF05' X'00000000' X'00000000'

```
CSQU511I
```
## **系统操作**

实用程序已终止。

## **系统程序员响应**

使用诊断信息来确定 SQL 错误的原因并更正问题。

## **CSQU512E**

实用程序已终止, Db2 个表正在使用中

## **说明**

队列共享组实用程序无法运行,因为它使用的 Db2 表由另一个作业保留。 最可能的原因是实用程序的另 一个实例正在运行,或者队列共享组中的队列管理器正在启动。

### **系统操作**

实用程序已终止。

## **系统程序员响应**

稍后重新运行该作业。

## **CSQU513E**

实用程序已终止,未经 APF 授权

## **说明**

队列共享组实用程序未经 APF 授权。

## **系统操作**

实用程序已终止。

## **系统程序员响应**

确保 STEPLIB DD 语句下的库数据集符合 APF 授权的规则, 然后重新运行该作业。

#### **CSQU514E**

RRSAF 函数 *call-name* 失败, RC=*rc*

#### **说明**

由 *call-name* 指定的 RRS 函数返回了由 *rc* 指定的意外原因码。

### **系统操作**

实用程序已终止。

## **系统程序员响应**

请参阅 *Db2* [以获取](https://www.ibm.com/docs/en/db2-for-zos/13) z/OS 信息, 以获取 RRSAF 原因码的说明。

如果需要,请执行更正操作,然后重新提交该作业。

## **CSQU515E**

无法访问 Db2 个表, 返回码为, 返回码为, 原因为, 原因为

#### **说明**

调用 CSQ5ARO2 模块失败,返回码由 *rc* 指定,原因码由 *reason* 指定。

## **系统操作**

实用程序已终止。

## **系统程序员响应**

请重新提交该作业。 如果问题仍然存在,请记下消息中的错误代码,并与 IBM 支持中心联系。

### **CSQU517I**

已定义 XCF 组 *xcf-name*

#### **说明**

指示 *xcf-name* 指定的 XCF 组名已存在的参考消息。

### **CSQU518E**

XCF IXCQUERY 成员错误, 返回码为, 返回码为, 原因为, 原因为

## **说明**

从 IXCQUERY 请求返回了由 *rc* 指定的意外返回码以及由 *reason* 指定的原因码。

## **系统操作**

实用程序已终止。

#### **系统程序员响应**

请参阅 z/OS MVS 综合系统服务参考 手册, 以获取 [IXCQUERY](https://www.ibm.com/docs/en/zos/3.1.0?topic=reference-ixcquery-obtain-xcf-information) 返回码和原因码的说明。

如果需要,请执行更正操作,然后重新提交该作业。

## **CSQU520I**

XCF 组 *xcf-name* 的摘要信息

#### **说明**

参考消息,指示 *xcf-name* 指定的 XCF 组的摘要数据如下所示。

## **CSQU521I**

组包含 *n* 个成员:

## **说明**

参考消息,指示由消息 CSQU517I 指定的组包含 *n* 个成员。

#### **CSQU522I**

成员 =*xcf-name*,状态 =*sss*,系统 =*sys-name*

## **说明**

参考消息,指示 *xcf-name* 指定的 XCF 组成员的状态为 *sss* ,并且最近一次在系统 *sys-name* 上执行。

### **CSQU523I**

用户数据 =*xxx*

## **说明**

参考消息,其中包含 32 字节的 XCF 用户数据,以配合参考消息 CSQU522I。

### **CSQU524I** QMGR 编号 = nn

## **说明**

参考消息,包含队列共享组中要伴随参考消息 CSQU522I 的 QMGR 号。 QMGR 号存储在 Db2 表, XCF 组成员以及与 CF 结构的连接中。 当使用 CSQ5PQSG 将 QMGR 添加到队列共享组时, 将生成此参数。

## **CSQU525E**

Db2 *db2-name* 不是数据共享组 *dsg-name* 的成员

## **说明**

在 EXEC PARM 字段中提供的 Db2 ssid 与数据共享组名之间存在不一致。 由 *db2-name* 指定的 Db2 ssid 不是由 *dsg-name* 指定的 Db2 数据共享组的成员。

## **系统操作**

实用程序已终止。

## **系统程序员响应**

确保指定的 Db2 ssid 是指定的 Db2 数据共享组的成员。

发出以下命令以查找组成员名称 :DISPLAY XCF , GROUP

### **CSQU526I**

已连接到 Db2 *db2-name*

## **说明**

实用程序已成功连接到 Db2 Subsystem *db2-name*。

#### **CSQU527E**

当前没有符合条件的 Db2 处于活动状态

### **说明**

如果在 EXEC PARM 字段中指定了 Db2 ssid, 那么这指示 Db2 子系统当前在执行实用程序作业的 z/OS 系统上处于不活动状态。

如果在 EXEC PARM 字段中指定了 Db2 数据共享组名, 那么在执行实用程序作业的 z/OS 系统上没有符合 条件的 Db2 子系统处于活动状态。

#### **系统操作**

实用程序已终止。

#### **系统程序员响应**

如果在 EXEC PARM 字段中指定了 Db2 ssid, 请确保它在将执行实用程序作业的 z/OS 系统上处于活动 状态。

如果在 EXEC PARM 字段中指定了 Db2 数据共享组名,请确保在将执行实用程序作业的 z/OS 系统上至少 有一个符合条件的 Db2 子系统处于活动状态。

#### **CSQU528I**

已从 Db2 *db2-name* 断开连接

#### **说明**

实用程序已成功从 Db2 子系统 *db2-name* 断开连接。

### **CSQU529E**

无法除去 QSG qsg-name 条目, 仍定义了 n 个成员

#### **说明**

请求除去 *qsg-name* 中的队列共享组名失败,因为仍对其定义了 *n* 个成员。

### **系统操作**

实用程序已终止。

## **系统程序员响应**

必须先从队列共享组中除去该组的所有成员,然后才能删除该队列共享组本身。 使用先前的 CSQU522I 消息来标识哪些队列共享组成员仍定义到队列共享组。

**注:** 无法从队列共享组中除去处于 ACTIVE 或 FAILED 状态的成员。

#### **CSQU530E**

无法从队列共享组 *qsg-name* 中除去 QMGR *qmgr-name* 条目,状态为 *sss*

## **说明**

无法从由 *qsg-name* 指定的队列共享组中除去由 *qmgr-name* 指定的队列管理器,因为它处于不正确的 XCF 成员状态 (由 *sss* 指定)。

## **系统操作**

实用程序已终止。

#### **系统程序员响应**

要从队列共享组中除去队列管理器,它必须具有 XCF 成员状态 CREATED 或 QUIESCED。

如果 XCF 成员状态为 ACTIVE , 请使用 STOP OMGR 命令停止队列管理器, 然后重新提交该作业。
如果 XCF 成员状态为 FAILED ,请启动队列管理器并使用 STOP QMGR 命令正常停止该队列管理器,然 后重新提交该作业。

#### **CSQU531E**

无法除去 QSG *qsg-name* 条目, 在 Db2 table *table-name* 中找不到该条目

**说明**

尝试除去队列共享组 *qsg-name* 失败,因为在 Db2 表 *table-name* 中找不到该组的条目。

#### **系统操作**

实用程序已终止。

# **系统程序员响应**

确保最初在表 *table-name* 中定义了队列共享组 *qsg-name* 。

检查实用程序作业是否已连接到正确的 Db2 数据共享组。 如果需要,请重新提交该作业。

#### **CSQU532E**

无法删除 QSG *qsg-name* 条目,其 Db2 条目仍然存在

#### **说明**

尝试除去队列共享组 *qsg-name* 时返回了 Db2 约束失败,因为 CSQ.ADMIN\_B\_QMGR 表。

#### **系统操作**

实用程序已终止。

# **系统程序员响应**

检查 CSQ.ADMIN\_B\_QMGR 表,用于确定仍对队列共享组 *qsg-name* 定义哪些队列管理器。

使用 CSQ5PQSG 实用程序的 REMOVE QMGR 函数来除去条目, 然后重新提交该作业。

### **CSQU533E**

SQL 错误。 Db2 table=*table-name*, code=*sqlcode*, state=*sss*, data=*sqlerrcd*

# **说明**

从 Db2 返回了意外的 SQL 错误。 对由 *table-name* 指定的表执行的操作返回了由 *sqlcode* 指定的 SQLCODE ,其中 STATE 由 *sss* 指定, SQLERRCD 值由 *sqlerrcd* 指定。

#### **系统操作**

实用程序已终止。

#### **系统程序员响应**

请参阅 *Db2* [以获取](https://www.ibm.com/docs/en/db2-for-zos/13) z/OS 信息,以获取 SQL 代码的说明。

如果需要,请重新提交该作业。

# **CSQU534E**

SQL 服务错误, Db2 table=*table-name* RC=rc

### **说明**

对 *table-name* 指定的表执行操作期间发生 SQL 错误,如前面的 CSQU533E 消息中所报告。 从内部服务 例程返回了返回码 *rc* 。

# **系统操作**

实用程序已终止。

#### **系统程序员响应**

请参阅消息 CSQU533E。

#### **CSQU535I**

已成功从 Db2 表 表名 中除去 QSG *qsg-name* 条目

**说明**

参考消息,指示已成功除去由 *qsg-name* 指定的队列共享组。

### **CSQU536E**

无法添加队列共享组 *qsg-name* 条目,条目已存在于 Db2 表 *table-name* 中

# **说明**

尝试添加队列共享组 qsg-name 失败, 因为 Db2 表 table-name 中已存在条目。

### **系统操作**

实用程序已终止。

#### **CSQU537I**

*csect-name* 队列共享组 *qsg-name* 条目已成功添加到 Db2 表 *table-name*

#### **说明**

将队列共享组 *qsg-name* 添加到 Db2 表 表名 的请求已成功完成。

#### **CSQU538E**

找到 QMGR *qmgr-name* XCF 组 *xcf-name* 的成员记录

# **说明**

参考消息,指示 *qmgr-name* 中指定的队列管理器的成员记录已存在于由 *xcf-name* 指定的 XCF 组中。

#### **CSQU539E**

在队列共享组 *qsg-name* 中找不到 QMGR *qmgr-name* 条目

## **说明**

尝试从由 qsg-name 指定的队列共享组中除去由 qmgr-name 指定的队列管理器失败,因为在 Db2 表中 找不到任何条目。

#### **系统操作**

实用程序已终止。

#### **CSQU540E**

无法除去 QMGR *qmgr-name* -未正常终止或需要恢复

# **说明**

无法从队列共享组中除去由 *qmgr-name* 指定的队列管理器,因为它当前处于活动状态,或者因为它在上 次执行期间异常终止,或者因为备份和恢复目的需要它。

### **系统操作**

实用程序已终止。

### **系统程序员响应**

如果队列管理器处于活动状态,请使用 STOP OMGR 命令停止队列管理器, 然后重新提交该作业。

如果队列管理器在上次执行期间异常终止,那么启动队列管理器并使用 STOP QMGR 命令正常停止该队 列管理器,然后重新提交该作业。

如果这两种情况都不适用,或者仍无法将其除去,那么必须将其用于备份和恢复目的。 请参阅 管理队列 共享组, 以获取有关从队列共享组中除去此类队列管理器的信息。

# **CSQU541E**

QSG 阵列处理错误, RC=rc

# **说明**

处理队列共享组数组数据期间发生内部错误。

内部例程返回了由 *rc* 指定的完成代码。

### **系统操作**

实用程序已终止。

#### **系统程序员响应**

请重新提交该作业。 如果问题仍然存在,请记下消息中的错误代码,并与 IBM 支持中心联系。

#### **CSQU542E**

队列共享组 *qsg-name* 的更新失败, RC=*rc*

#### **说明**

尝试更新由 gsg-name 指定的队列共享组的 Db2 行失败, 返回码为 rc。

*rc* 显示故障类型:

#### **00F5000C**

队列共享组行不再存在

**00F50010**

内部错误

# **00F50018**

引用约束失败

# **00F50028**

内部错误

# **系统操作**

实用程序已终止。

# **系统程序员响应**

请重新提交该作业。 如果问题仍然存在,请与 IBM 支持中心联系。

#### **CSQU543E**

QMGR *qmgr-name* 的删除失败, RC=*rc*

#### **说明**

尝试删除队列管理器 *qmgr-name* 失败,返回码为 *rc*。

*rc* 显示故障类型: 00F5000C,队列管理器行不再存在。

#### **系统操作**

继续处理。

# **系统程序员响应**

这可能指示针对错误的 Db2 数据共享组发出了请求, 或者先前的尝试过早终止。 对于前者, 应该对正确 的 Db2 数据共享组执行实用程序。 对于后者, 无需采取进一步行动。

#### **CSQU544E**

针对 QMGR *qmgr-name* 的 IXCDELET 请求失败, RC=*rc* 原因 =原因

# **说明**

在尝试删除队列管理器 *qmgr-name* 期间, IXCDELET 请求返回了 IXC 返回码 *rc* 和原因码 *reason*。

#### **系统操作**

实用程序已终止。

# **系统程序员响应**

请参阅 *z/OS MVS* 综合系统服务参考 手册,以获取 [IXCDELET](https://www.ibm.com/docs/en/zos/3.1.0?topic=reference-ixcdelet-change-xcf-members-state-not-defined) 返回码和原因码的说明。

如果需要,请执行更正操作,然后重新提交该作业。

#### **CSQU545E**

针对 QMGR *qmgr-name* 的 IXCCREAT 请求失败, RC=*rc* reason=*reason*

**说明**

在尝试添加队列管理器 *qmgr-name* 期间, IXCCREAT 请求返回了 IXC 返回码 *rc* 和原因码 *reason*。

# **系统操作**

实用程序已终止。

# **系统程序员响应**

请参阅 *z/OS MVS* 综合系统服务参考 手册,以获取 [IXCCREAT](https://www.ibm.com/docs/en/zos/3.1.0?topic=reference-ixccreat-define-member-xcf) 返回码和原因码的说明。

如果需要,请执行更正操作,然后重新提交该作业。

# **CSQU546E**

无法添加 QMGR *qmgr-name* 条目,已存在于 Db2 表 表名 中

# **说明**

尝试将队列管理器 *qmgr-name* 的条目添加到 Db2 表 table-name 失败, 因为队列管理器已存在行。

# **系统操作**

实用程序已终止。

# **系统程序员响应**

检查 *table-name* 指定的 Db2 表,并确定 *qmgr-name* 指定的队列管理器条目是否用于正确的队列共享 组。 如果是,那么无需进一步操作。

# **CSQU547E**

无法添加 QMGR *qmgr-name* 条目, Db2 表 *table-name* 中不存在队列共享组 *qsg-name* 条目

# **说明**

尝试添加队列管理器 *qmgr-name* 失败,因为 Db2 表 表名中没有队列共享组 *qsg-name* 的队列共享组条 目。

# **系统操作**

实用程序已终止。

# **系统程序员响应**

要将队列管理器添加到队列共享组,请 Db2 CSQ.ADMIN\_B\_QSG 表必须包含由 *qsg-name* 指定的队列共 享组的队列共享组记录。

检查 Db2 表,如果需要,请在重新提交此作业之前运行 CSQ5PQSG 实用程序 ADD QSG 函数。

### **CSQU548E**

无法将 QMGR *qmgr-name* 添加到队列共享组 *qsg-name*,没有未分配的 QMGR 编号

**说明**

尝试将队列管理器 *qmgr-name* 添加到队列共享组 *qsg-name* 失败,因为所有队列管理器编号都在使用 中。

# **系统操作**

实用程序已终止。

# **系统程序员响应**

在任何时候,最多可以向队列共享组定义 32 个队列管理器。 如果由 *qsg-name* 指定的队列共享组已包 含 32 个队列管理器, 那么唯一的操作过程是创建新的队列共享组或除去现有队列管理器。

# **CSQU549I**

QMGR *qmgr-name* 条目已成功添加到 QSG *qsg-name*

# **说明**

将队列管理器 *qmgr-name* 添加到队列共享组 *qsg-name* 的请求已成功完成。

# **CSQU550I**

已成功从 QSG *qsg-name* 中除去 QMGR *qmgr-name* 条目

**说明**

从队列共享组 *qsg-name* 中除去队列管理器 *qmgr-name* 的请求成功完成。

# **CSQU551I**

已成功添加 QSG *qsg-name* 条目

# **说明**

添加队列共享组 *qsg-name* 的请求已成功完成。

# **CSQU552I**

已成功除去 QSG *qsg-name* 条目

# **说明**

除去队列共享组 *qsg-name* 的请求已成功完成。

# **CSQU553E**

QMGR *qmgr-name* 作为其他队列共享组 *qsg-name* 的成员存在于 Db2 表 *table-name* 中

# **说明**

尝试将由 *qmgr-name* 指定的队列管理器添加到队列共享组失败,因为由 *table-name* 指定的 Db2 表指示 队列管理器已经是由 *qsg-name* 标识的其他队列共享组的成员。

# **系统操作**

实用程序已终止。

# **系统程序员响应**

在任何时候,队列管理器只能是一个队列共享组的成员。

从其所在的队列共享组中除去队列管理器,然后重新提交该作业,或者不执行任何进一步的操作。

# **CSQU554E**

无法从队列共享组 *qsg-name* 中除去结构 *struc-name* 备份所需的 QMGR *qmgr-name* 条目

### **说明**

无法从由 *qsg-name* 指定的队列共享组中除去由 *qmgr-name* 指定的队列管理器,因为它具有有关结构 struc-name 的备份的信息。 (为 struc-name 显示的值是由 IBM MO 使用的 12 个字符的名称, 而不是由 z/OS 使用的外部名称 (包括队列共享组名)。)

如果多个结构需要队列管理器,那么将针对每个结构发出此消息。

# **系统操作**

实用程序已终止。

### **系统程序员响应**

使用队列共享组中的另一个队列管理器,进行结构备份。 确保 BACKUP CFSTRUCT 命令中使用的 EXCLINT 时间值小于自上次停止您尝试除去的队列管理器以来的时间。 然后重新提交该作业。

除去队列共享组中的最后一个队列管理器时,必须使用 FORCE 选项,而不是 REMOVE。 这将从队列共 享组中除去队列管理器,而不执行恢复所需的队列管理器日志的一致性检查。 仅当要删除队列共享组 时,才应执行此操作; 有关管理队列共享组的更多信息,请参阅 从队列共享组中除去队列管理器 。

# **CSQU555E**

QMGR *qmgr-name release* 级别与 Db2 表 *table-name* 中的队列共享组 *qsg-name* 不兼容

# **说明**

尝试将由 *qmgr-name* 指定的队列管理器添加到队列共享组失败,因为由 *table-name* 指定的 Db2 表指示 队列共享组中的另一个队列管理器处于不兼容的发行版级别。

# **系统操作**

实用程序已终止。

#### **系统程序员响应**

只有具有兼容发行版级别的队列管理器才能是同一队列共享组的成员。 有关迁移以及发行版之间的兼容 性的信息,请参阅 维护和迁移。

# **CSQU556I**

QSG *qsg-name* 可能包含意外的字符

### **说明**

要添加的队列共享组 *qsg-name* 指定包含 "@" 字符或短于 4 个字符的队列共享组名称,因此在短名称中 附加了 "@" 字符,以使名称长度为 4 个字符。

### **系统操作**

继续处理以添加队列共享组。 该实用程序将完成, 返回码为 4。

#### **系统程序员响应**

验证由 *qsg-name* 指定的队列共享组名是否是要用于队列共享组的预期名称。 否则,请使用该实用程序 来除去队列共享组,更正队列共享组名,然后重新提交请求以添加队列共享组。

虽然在 *qsg-name* 中允许 "@" 字符,但不建议使用该字符,因为在 IBM MQ 对象名中不支持该字符作为 字符。 任何定义 (例如,队列管理器别名定义或其他需要引用 *qsg-name* 的对象) 都将无法引用 *qsg*name。如果可能,请避免使用这些字符。

# **CSQU557E**

QMGR 和队列共享组名必须不同

#### **说明**

尝试将队列管理器添加到队列共享组失败,因为队列管理器不能与它们所属的队列共享组同名。

#### **系统操作**

实用程序已终止。

#### **CSQU558E**

无法从队列共享组 *qsg-name* 中除去 QMGR *qmgr-name* 条目,结构 *struc-name* 的 SMDS 不为空

#### **说明**

无法从由 *qsg-name* 指定的队列共享组中除去由 *qmgr-name* 指定的队列管理器,因为它拥有未标记为空 的结构 *struc-name* 的共享消息数据集,因此它可能仍包含当前消息数据。 (对 *struc-name* 显示的值是 IBM MQ 使用的 12 个字符的名称,而不是包含队列共享组名的 z/OS 使用的外部名称。)

#### **系统操作**

实用程序已终止。

#### **系统程序员响应**

在将拥有的共享消息数据集标记为空之前,无法除去队列管理器,这指示拥有的队列管理器在不包含任 何消息数据的情况下已正常关闭该队列管理器。 必须首先读取数据集中包含消息数据的所有共享消息或 将其标记为已删除,并且拥有队列管理器必须连接到结构以除去已删除的消息并释放数据集空间。

可以使用命令 **DISPLAY CFSTATUS(struc-name) TYPE(SMDS)**来显示结构的每个共享消息数据集的 当前状态。

#### **CSQU559I**

已删除 QMGR *qmgr-name* 的 CSQ\_ADMIN 连接。

### **说明**

这是一条参考消息,指示已成功删除与管理结构的失败持久连接。

#### **CSQU560I**

管理结构的全名为 *admin-strname*

### **说明**

这将显示 z/OS 所使用的管理结构的完整外部名称,其中包括队列共享组名。

#### **CSQU561E**

无法获取管理结构的属性, IXLMG RC=*rc* 原因码 =原因码

#### **说明**

尝试将队列管理器添加到队列共享组失败; 由于存在 XES IXLMG 服务错误, 因此无法检查管理结构的属 性。 以下 CSQ570I 消息中提供了管理结构的全名。

#### **系统操作**

实用程序终止。 队列管理器未添加到队列共享组。

#### **系统程序员响应**

调查 [IXLMG](https://www.ibm.com/docs/en/zos/3.1.0?topic=reference-ixlmg-coupling-facility-measurement) 服务的返回码和原因码 (两者都以十六进制显示) ,在 *z/OS MVS Programming: Sysplex Services Reference* 手册中进行了描述。 如果无法解决问题,请与 IBM 支持中心联系。

#### **CSQU562E**

管理结构属性暂时不可用

#### **说明**

尝试将队列管理器添加到队列共享组失败; 无法检查管理结构的属性,因为这些属性当前不可用。 以下 CSQ570I 消息中提供了管理结构的全名。

#### **系统操作**

实用程序终止。 队列管理器未添加到队列共享组。

#### **系统程序员响应**

稍后重新运行该作业。

#### **CSQU563I**

管理结构在 CF *cf-name* 中定义,分配的大小为 *mm* KB ,最大条目数为 *nn*

#### **说明**

这将显示队列共享组的管理结构的当前属性。 它在名为 *cf-name* 的耦合设施中定义。

#### **CSQU564E**

无法将队列管理器添加到队列共享组 *qsg-name*,管理结构太小

**说明**

尝试将队列管理器添加到队列共享组失败; 对于具有所请求数量的队列管理器的队列共享组,当前管理结 构分配太小。 以下 CSQ570I 消息中提供了管理结构的全名。

#### **系统操作**

实用程序终止。 队列管理器未添加到队列共享组。

#### **系统程序员响应**

请参阅 指定共享消息的卸载选项, 以获取有关用于队列共享组的耦合设施结构大小的信息。

必须先增加管理结构分配,然后才能将新的队列管理器添加到队列共享组。 这可能涉及以下一个或多个 步骤:

- 使用 IXLMIAPU 实用程序更新管理结构定义。
- 刷新当前活动的 CFRM 策略。
- 使用 z/OS SETXCF START , ALTER 命令动态更改管理结构的当前分配。

当增加了管理结构分配时,重新运行该作业。

#### **CSQU565E**

无法获取管理结构的属性, CF 处于失败状态

#### **说明**

尝试将队列管理器添加到队列共享组失败; 无法检查管理结构的属性,因为它处于失败状态。 以下 CSQ570I 消息中提供了管理结构的全名。

# **系统操作**

实用程序终止。 队列管理器未添加到队列共享组。

#### **系统程序员响应**

使用 z/OS DISPLAY XCF , STRUCTURE 命令可显示当前活动 CFRM 策略中所有结构的状态。

如果管理结构已失败,那么在队列共享组中启动队列管理器将导致根据当前 CFRM 策略分配结构。

#### **CSQU566I**

无法获取管理结构的属性,找不到 CF 或未分配 CF

# **说明**

在尝试将队列管理器添加到队列共享组时,无法检查管理结构的属性,因为它尚未定义到 CFRM 策略, 或者当前未在耦合设施中分配。 以下 CSQ570I 消息中提供了管理结构的全名。 如果未分配该结构,那 么将在第一个队列管理器启动时分配该结构。

### **系统操作**

继续处理。

#### **系统程序员响应**

Use the z/OS command DISPLAY XCF,STRUCTURE,STRNAME=<CFSTRNAME> to display the status (including size) of all structures in the currently active CFRM policy.

确保 CFRM 策略中存在结构定义。 在可以启动队列管理器之前, 将需要此属性。

#### **CSQU567E**

由于数字不匹配,因此未将 QMGR *qmgr-name* 添加到 Db2 表。

#### **说明**

无法将 OMGR gmgr-name 添加到 Db2 表,因为 OMGR 号不匹配,如先前发出的消息 CSOU568E 所指 示。

# **系统操作**

实用程序终止。

# **系统程序员响应**

按与 XCF 组中的 OMGR 号值对应的顺序添加 OMGRs, 在使用 "VERIFY OSG" 参数运行 CSO5POSG 队 列共享组实用程序时,消息 CSQU524I 可以看到这些 QMGRs。

如果问题链接到与 CSO\_ADMIN 结构的持续失败连接, 那么可以通过使用 SETXCF FORCE 命令清除 CF 结构来解决该问题。

#### **CSQU568E**

队列共享组 *qsg-name* 中 QMGR *qmgr-name* 的 QMGR 编号不匹配: Db2 value=*nn*, XCF 成员 value=*nn*, CSQ\_ADMIN 连接 value=*nn*, SMDS 组 value=*nn*

#### **说明**

QMGR 编号存储在 Db2 表、XCF 组成员以及与 CF 结构的连接,并且每个存储的值都显示在消息中。 当 使用队列共享组实用程序 (CSQ5PQSG) 将 QMGR 添加到队列共享组时, 将创建 QMGR 号。

此消息指示队列共享组 *qsg-name* 中 QMGR *qmgr-name* 的存储值不匹配,这将阻止 QMGR 启动。

#### **系统操作**

在处理了 XCF 组中的所有成员之后,该实用程序将终止。

#### **系统程序员响应**

如果 OMGR 数字值为 -1 , 那么该项不存在。 使用带有 "ADD OMGR" 参数的 CSO5POSG 实用程序来添 加缺少的条目。

如果 QMGR 数字值为 0,则表示该值尚未初始化(仅限 XCF 组成员和 CSQ\_ADMIN 连接值)。 启动 QMGR 以初始化该值。

如果 QMGR 数值大于 0,请收集耦合设施问题确定指南中列出的项目并联系您的 IBM 支持中心。

如果 SMDS 组号为 -2, 那么不同队列管理器的 QMGR 号存在 SMDS 状态信息。 将 CSQ5PQSG 实用程 序与 VERIFY QMGR 参数配合使用, 以标识与 SMDS 状态关联的队列管理器, 后跟 ADD QMGR 以重新添 加关联的 QMGR, 然后重试原始 ADD QMGR 命令。

如果 SMDS 组号为 -1, 则存在具有多个 qmid 的队列管理器的 SMDS 状态信息。 收集耦合设施问题确定 指南中列出的项目,并与 IBM 支持中心联系。

#### **CSQU569E**

找到 QMGR *qmgr-name* 的意外 CSQ\_ADMIN 连接

### **说明**

对于队列共享组中的每个 QMGR,应该只有一个与 CSQ ADMIN 结构的连接。 将针对找到的每个其他连 接发出此消息。

#### **系统操作**

在处理了 XCF 组中的所有成员之后,该实用程序将终止。

#### **系统程序员响应**

这种情况不应发生。 可以使用 CSQ\_ADMIN 结构的 display XCF 命令来显示连接。

收集耦合设施问题确定指南中列出的项目,并与 IBM 支持中心联系。

# **CSQU570I**

已成功验证 QSG *qsg-name*

# **说明**

验证队列共享组 *qsg-name* 的信息的请求已成功完成。 所有的信息都是一致的。

#### **CSQU571E**

无法验证 QSG *qsg-name* 条目,在 Db2 table *table-name* 中找不到该条目

### **说明**

尝试验证队列共享组 *qsg-name* 失败,因为在 Db2 表 *table-name* 中找不到该组的条目。

#### **系统操作**

实用程序已终止。

### **系统程序员响应**

确保最初在表 *table-name* 中定义了队列共享组 *qsg-name* 。 检查实用程序作业是否已连接到正确的 Db2 数据共享组。

如果需要,请重新提交该作业。

# **CSQU572E**

用法映射 *map-name* 和 Db2 table *table-name* 不一致

# **说明**

验证队列共享组时,发现用法映射 *map=name* 中的信息与 Db2 表 *table-name* 中的信息不一致。 以下 消息提供了有关不一致的更多详细信息。

#### **系统操作**

继续处理。

#### **系统程序员响应**

检查实用程序作业是否已连接到正确的 Db2 数据共享组。 如果需要,请重新提交该作业。

请与 IBM 支持中心联系以获取帮助。

#### **CSQU573E**

未在用法映射中设置表条目 *entry-number* 中的 QMGR *qmgr-name*

### **说明**

验证队列共享组时,发现使用情况映射中的信息与相应的 Db2 表之间存在不一致。 消息中描述了不一致 情况; 前面的消息 CSQU572E 标识了用法映射和表。

# **系统操作**

继续处理。

# **系统程序员响应**

请参阅消息 CSQU572E。

#### **CSQU574E**

用法映射中的 QMGR *qmgr-name* 在表中没有条目

#### **说明**

验证队列共享组时,发现使用情况映射中的信息与相应的 Db2 表之间存在不一致。 消息中描述了不一致 情况; 前面的消息 CSQU572E 标识了用法映射和表。

### **系统操作**

继续处理。

#### **系统程序员响应**

请参阅消息 CSQU572E。

#### **CSQU575E**

未在用法映射中设置表条目 *entry-number* 中的结构 *struc-name*

#### **说明**

验证队列共享组时,发现使用情况映射中的信息与相应的 Db2 表之间存在不一致。 消息中描述了不一致 情况; 前面的消息 CSQU572E 标识了用法映射和表。 (对 *struc-name* 显示的值是 IBM MQ 使用的 12 个 字符的名称,而不是包含队列共享组名的 z/OS 使用的外部名称。)

# **系统操作**

继续处理。

# **系统程序员响应**

请参阅消息 CSQU572E。

#### **CSQU576E**

用法映射中的结构 *struc-name* 在表中没有条目

# **说明**

验证队列共享组时,发现使用情况映射中的信息与相应的 Db2 表之间存在不一致。 消息中描述了不一致 情况; 前面的消息 CSQU572E 标识了用法映射和表。 (对 *struc-name* 显示的值是 IBM MQ 使用的 12 个 字符的名称,而不是包含队列共享组名的 z/OS 使用的外部名称。)

#### **系统操作**

继续处理。

## **系统程序员响应**

请参阅消息 CSQU572E。

#### **CSQU577E**

未在结构 *struc-name* 的用法映射中设置表条目 *entry-number* 中的队列 *q-name*

**说明**

验证队列共享组时,发现使用情况映射中的信息与相应的 Db2 表之间存在不一致。 消息中描述了不一致 情况; 前面的消息 CSQU572E 标识了用法映射和表。 (对 *struc-name* 显示的值是 IBM MQ 使用的 12 个 字符的名称,而不是包含队列共享组名的 z/OS 使用的外部名称。)

# **系统操作**

继续处理。

# **系统程序员响应**

请参阅消息 CSQU572E。

# **CSQU578E**

结构 *struc-name* 的用法映射中的队列 *q-name* 在表中没有条目

# **说明**

验证队列共享组时,发现使用情况映射中的信息与相应的 Db2 表之间存在不一致。 消息中描述了不一致 情况; 前面的消息 CSQU572E 标识了用法映射和表。 (对 *struc-name* 显示的值是 IBM MQ 使用的 12 个 字符的名称,而不是包含队列共享组名的 z/OS 使用的外部名称。)

# **系统操作**

继续处理。

# **系统程序员响应**

请参阅消息 CSQU572E。

### **CSQU580I**

DSG *dsg-name* 已准备好进行迁移

# **说明**

迁移数据共享组 *dsg-name* 以使用新的 Db2 表的请求已成功验证数据共享组是否已准备好进行迁移。

# **系统程序员响应**

执行迁移。

# **CSQU581E**

DSG *dsg-name* 在 QSG *qsg-name* 中具有不兼容的 QMGR 级别

### **说明**

无法迁移数据共享组 *dsg-name* 以使用新的 Db2 表,因为使用数据共享组的队列共享组 *qsg-name* 中的 队列管理器的级别不兼容。

### **系统操作**

实用程序已终止。

# **系统程序员响应**

要执行迁移,所有使用数据共享组的队列共享组中的所有队列管理器都必须已安装 PTF 并已启动,以将 其提升到必需的级别。 检查 CSQ.ADMIN\_B\_QMGR Db2 表, 用于确定队列管理器的级别以及需要升级的 队列管理器的级别。 查看 QMGRNAME , MVERSIONL 和 MVERSIONH 字段,并调查 MVERSIONH 中 值较低的队列管理器。

有关迁移以及发行版之间的兼容性的信息,请参阅 维护和迁移。

### **CSQU582E**

DSG *dsg-name* 已迁移

### **说明**

无法迁移数据共享组 *dsg-name* 以使用新的 Db2 表,因为它已迁移。

# **系统操作**

实用程序已终止。

### **系统程序员响应**

作为迁移的一部分, CSQ.OBJ\_B\_CHANNEL Db2 表的行大小将增大到 4 KB 以上。 实用程序发现存在这 样的行大小 slready。 检查 CSQ.OBJ\_B\_CHANNEL Db2 表, 用于验证迁移是否已发生。

有关迁移以及发行版之间的兼容性的信息,请参阅 维护和迁移。

### **CSQU583I**

DSG *dsg-name* 中的 QSG *qsg-name* 已准备好进行迁移

#### **说明**

迁移数据共享组 *dsg-name* 中的队列共享组 *qsg-name* 以使用新的 Db2 表的请求已成功验证该队列共享 组是否已准备好进行迁移。

#### **系统程序员响应**

执行迁移。 您应该在与实用程序迁移请求相同的作业中作为条件步骤执行此操作,如 SCSQPROC 库中 的样本作业 CSQ4570T 和 CSQ4571T 中所示。

#### **CSQU584E**

DSG *dsg-name* 中的 QSG *qsg-name* 具有不兼容的 QMGR 级别

**说明**

无法迁移数据共享组 dsg-name 中的队列共享组 qsg-name 以使用新的 Db2 表, 因为使用数据共享组的 队列管理器的级别不兼容。

# **系统操作**

实用程序已终止。

# **系统程序员响应**

要执行迁移,所有使用数据共享组的队列共享组中的所有队列管理器都必须已安装 PTF 并已启动,以将 其提升到必需的级别。 检查 CSO.ADMIN\_B\_OMGR Db2 表,用于确定队列管理器的级别以及需要升级的 队列管理器的级别。

有关迁移以及发行版之间的兼容性的信息,请参阅 维护和迁移。

#### **CSQU585E**

无法迁移 QSG qsg-name 条目, 在 Db2 表 表名 中找不到该条目

#### **说明**

无法迁移队列共享组 *qsg-name*, 因为在 Db2 表 *table-name* 中找不到该组的条目。

### **系统操作**

实用程序已终止。

### **系统程序员响应**

确保最初在表 *table-name* 中定义了队列共享组 *qsg-name* 。

检查实用程序作业是否已连接到正确的 Db2 数据共享组。 如果需要,请重新提交该作业。

#### **CSQU586I**

要从队列共享组 *qsg-name* 中除去 QMGR *qmgr-name* 条目,结构 *struc-name* 备份需要此条目

#### **说明**

正在强制从由 *qsg-name* 指定的队列共享组中除去由 *qmgr-name* 指定的队列管理器,并且它具有有关结 构 *struc-name* 的备份的信息。 (对 *struc-name* 显示的值是 IBM MQ 使用的 12 个字符的名称,而不是包 含队列共享组名的 Db2 使用的外部名称。)

如果将队列管理器 *qmgr-name* 添加回队列共享组,那么将导致不一致状态,如果在执行结构备份之前失 败,那么可能会阻止恢复结构 *struct-name* 。

如果多个结构需要队列管理器,那么将针对每个结构发出此消息。

# **系统操作**

将从队列共享组中除去队列管理器,并且实用程序将以返回码 4 结束。

### **系统程序员响应**

如果 CF 结构 *struc-name* 可用,请尽快使用队列共享组中的另一个队列管理器备份 CF 结构 *strucname* 。 否则,如果将队列管理器 *qmgr-name* 添加回队列共享组,那么应该在恢复结构 *struc-name* 之 前重新启动该队列管理器。

### **CSQU587I**

要从队列共享组 *qsg-name* 中除去 QMGR *qmgr-name* 条目,结构 *struc-name* 的 SMDS 不为空

#### **说明**

当由 *qmgr-name* 指定的队列管理器拥有未标记为空的结构 *struc-name* 的共享消息数据集时,将从由 *qsg-name* 指定的队列共享组中除去该队列管理器,因此它可能仍包含当前消息数据。 (对 *struc-name* 显示的值是 IBM MQ 使用的 12 个字符的名称,而不是包含队列共享组名的 z/OS 使用的外部名称。)

### **系统操作**

将从队列共享组中除去队列管理器,并且实用程序将以返回码 4 结束。

只要保留 SMDS ,队列管理器 *qmgr-name* 的 SMDS 上的消息将保持可访问状态。

# **CSQU599I**

QSG *qsg-name* 包含低于发行版级别 *min-level* 的队列管理器。 QSG 不支持发行版级别 *current-level*

**说明**

队列共享组包含低于用于运行 CSQ5PQSG 的 IBM MQ for z/OS 发行版所支持的最低级别的队列管理器。 不能在此队列共享组中的 当前级别 启动队列管理器。

#### **系统程序员响应**

在将任何 当前级别 队列管理器添加到队列共享组之前,在队列共享组中找到低于消息中指定的 *minlevel* 的队列管理器,并将它们至少升级到 *min-level* 。

#### **CSQU680E**

Db2 与结构 *struc-name* 中的列表头 *list-header-number* 的 CF 结构不同步

# **严重**

8

# **说明**

Db2 中共享队列的行表示与在结构 *struc-name* 中的列表 *header list-header-number* 的 CF 结构中找到 的队列不同的队列。 此不一致会导致队列管理器异常终止 5C6-00C51053 ,并发出消息 CSQE137E。 还会发出消息 CSOU681I 和 CSOU682I, 提供更多详细信息。

# **系统操作**

将报告不匹配情况,并且实用程序将继续处理。

# **系统程序员响应**

收集 "耦合设施问题确定" 和 " Db2 管理器问题确定" 中列出的项, 并与 Db2 支持中心联系。

# **CSQU681I**

结构 *struc-name: queue-name* 中列表头 *list-header-number* 的 Db2 条目

# **严重**

 $\Omega$ 

# **说明**

此消息随消息 CSQU680E 一起发出。 *Queue-name* 是在 Db2 中为结构 *struc-name* 中的列表头 *listheader-number* 找到的队列的名称。

### **系统操作**

将报告不匹配情况,并且实用程序将继续处理。

### **系统程序员响应**

收集 "耦合设施问题确定" 和 " Db2 管理器问题确定" 中列出的项,并与 Db2 支持中心联系。

### **CSQU682I**

结构 *struc-name: queue-name* 中列表头 *list-header-number* 的 CF 条目

**严重**

0

# **说明**

此消息随消息 CSQU680E 一起发出。 *Queue-name* 是在结构 *struc-name* 中的列表头 *list-headernumber* 的 CF 中找到的队列的名称。

# **系统操作**

将报告不匹配情况,并且实用程序将继续处理。

### **系统程序员响应**

收集 "耦合设施问题确定" 和 " Db2 管理器问题确定" 中列出的项, 并与 Db2 支持中心联系。

### **CSQU683E**

在结构 *struc-name* 中缺少列表头 *list-header-number* 的 CF 条目

# **严重**

8

# **说明**

结构 struc-name 中列表头 list-header-number 的 Db2 条目指示当前副本在 CF 中可用, 但是找不到该副 本。 对于尝试使用此队列的应用程序,此不一致会导致返回码 2085。

### **系统操作**

将报告不匹配情况,并且实用程序将继续处理。

### **系统程序员响应**

启动或重新启动队列共享组中的某个队列管理器将解决此问题。 如果问题仍然存在,请收集耦合设施问 题确定和 Db2 管理器问题确定中列出的项,并与 IBM 支持中心联系。

### **CSQU684I**

队列管理器尚未分配结构 *struc-name*

# **严重**

 $\Omega$ 

# **说明**

未分配 CF 结构 *struc-name* 。 当发出结构的第一个 **IXLCONN** 时,会发生此情况,并且应该仅由 QSG 中 的队列管理器发出。

# **系统操作**

实用程序继续处理。

### **系统程序员响应**

无。

### **CSQU685I**

已连接结构 *struc-name*

# **严重**

0

**说明**

实用程序已成功连接到 CF 结构 *struc-name*。

# **系统操作**

实用程序继续处理。

# **系统程序员响应**

无。

# **CSQU686E**

结构 *struc-name* 连接失败, **IXLCONN** RC=返回码 原因 =原因

# **严重**

8

# **说明**

实用程序无法连接到 CF 结构 *struc-name*。

# **系统操作**

该实用程序跳过此结构的任何其他队列并继续处理。

# **系统程序员响应**

检查返回码和原因码以确定 **IXLCONN** connect 命令失败的原因。

# **CSQU687I**

结构 *struc-name* 已断开连接

# **严重**

0

# **说明**

实用程序已从 CF 结构 *struc-name* 断开连接。

# **系统操作**

实用程序继续处理。

# **系统程序员响应**

无。

# **CSQU688E**

在结构 *struc-name* 中缺少列表头 *list-header-number* 的 Db2 条目

# **严重**

 $\Omega$ 

# **说明**

结构 struc-name 中列表头 list-header-number 的 CF 条目指示当前副本在 Db2 中可用, 但是找不到该副 本。如果为同一列表头定义了新队列, 那么此不一致会导致问题。

# **系统操作**

将报告不匹配情况,并且实用程序将继续处理。

# **系统程序员响应**

收集 "耦合设施问题确定" 和 " Db2 管理器问题确定" 中列出的项,并与 IBM 支持中心联系。

# **CSQU689E**

结构 *struc-name* 的意外返回码, **IXLLSTE** RC=*return-code* reason=*reason*

# **严重**

8

# **说明**

实用程序无法从 CF 结构 *struc-name* 中读取列表条目。

# **系统操作**

该实用程序跳过此结构的任何其他队列并继续处理。

### **系统程序员响应**

检查返回码和原因码以确定 **IXLLSTE** 读取失败的原因。

#### **CSQU950I**

*csect-name* IBM MQ for z/OS V*n*

# **说明**

这是实用程序发出的报告的标题的一部分。

### **CSQU951I**

*csect-name* 数据转换出口实用程序- *date time*

# **说明**

这是实用程序发出的报告的标题的一部分。

#### **CSQU952I**

*csect-name* 实用程序已完成,返回码 =*ret-code*

# **说明**

实用程序已完成。如果成功处理了所有输入,那么返回码为 0; 如果发现任何错误, 那么返回码为 8。

### **系统操作**

实用程序结束。

### **系统程序员响应**

如果返回码非零,请调查报告的错误。

# **CSQU954I**

已处理 *n* 个结构

# **说明**

这指示实用程序处理了多少数据结构。

### **CSQU956E**

行 *line-number*: 结构数组字段具有不正确的维度

# **说明**

为结构数组字段指定的维不正确。

### **系统操作**

处理停止。

# **系统程序员响应**

请更正字段规范,然后重新提交该作业。

# **CSQU957E**

行 *line-number*: 结构在变长字段后面有字段

# **说明**

指示行中存在错误。 可变长度字段必须是结构的最后一个字段。

## **系统操作**

继续处理。

#### **系统程序员响应**

请更正字段规范,然后重新提交该作业。

### **CSQU958E**

行 *line-number*: 结构字段名具有不受支持的类型 "float"

# **说明**

指示行中存在错误。 字段具有不受支持的 "float" 类型。

### **系统操作**

继续处理。

### **系统程序员响应**

请更正字段规范并重新提交该作业,或者提供您自己的例程以转换此类字段。

#### **CSQU959E**

行 *line-number*: 结构字段名具有不受支持的类型 "double"

# **说明**

指示行中存在错误。 字段的类型为 "double", 这是不受支持的。

# **系统操作**

继续处理。

# **系统程序员响应**

请更正字段规范并重新提交该作业,或者提供您自己的例程以转换此类字段。

# **CSQU960E**

行 *line-number*: 结构字段名称具有不受支持的类型 "指针"

# **说明**

指示行中存在错误。 字段具有不受支持的 "指针" 类型。

### **系统操作**

继续处理。

# **系统程序员响应**

请更正字段规范并重新提交该作业,或者提供您自己的例程以转换此类字段。

#### **CSQU961E**

行 *line-number*: 结构字段名具有不受支持的类型 "bit"

# **说明**

指示行中存在错误。 字段的类型为 "bit", 这是不受支持的。

# **系统操作**

继续处理。

# **系统程序员响应**

请更正字段规范并重新提交该作业,或者提供您自己的例程以转换此类字段。

# **CSQU965E**

EXEC PARM 无效

# **说明**

EXEC PARM 字段不为空。

### **系统操作**

实用程序已终止。

# **系统程序员响应**

更改 JCL, 然后重新提交作业。

### **CSQU968E**

无法打开 *ddname* 数据集

# **说明**

程序无法打开数据集 *ddname*。

# **系统操作**

实用程序已终止。

# **系统程序员响应**

检查发送到作业记录的错误消息以确定错误原因。 检查是否正确指定了数据集。

### **CSQU970E**

行 line-number: 语法错误

# **说明**

指示的行中存在语法错误。

# **系统操作**

处理停止。

# **系统程序员响应**

请更正错误,然后重新提交该作业。

# **CSQU971E**

无法从 *ddname* 数据集 GET

# **说明**

程序无法从 *ddname* 数据集读取记录。

# **系统操作**

实用程序已终止。

# **系统程序员响应**

检查发送到作业记录的错误消息以确定错误原因。 检查是否正确指定了数据集。

# **CSQU972E**

无法 PUT 至 *ddname* 数据集

# **说明**

程序无法将下一个记录写入 *ddname* 数据集。

# **系统操作**

实用程序已终止。

# **系统程序员响应**

检查发送到作业记录的错误消息以确定错误原因。 检查是否正确指定了数据集。

# **CSQU999E**

无法识别消息代码 *ccc*

# **说明**

实用程序发出了意外错误消息代码。

# **系统操作**

继续处理。

# **系统程序员响应**

请注意代码 *ccc* (以十六进制显示) ,并与 IBM 支持中心联系以报告问题。

#### $z/0S$ *Agent services messages (CSQV...)*

#### **CSQV086E**

QUEUE MANAGER ABNORMAL TERMINATION REASON= *reason-code*

The queue manager is ending abnormally, because an error that cannot be corrected has occurred. This message, which is not automatically deleted from the operator console, is issued during abnormal termination. *reason-code* is the termination reason code. If this abnormal termination is invoked multiple times, the termination reason code that accompanies this message is the reason associated with the first invocation.

### **System action**

Abnormal termination processing continues.

#### **System programmer response**

For additional information, look up the reason code in ["IBM MQ for z/OS codes" on page 875.](#page-874-0)

This message is accompanied by one or more dumps. Obtain a copy of SYS1.LOGREC after the queue manager completely terminates, and the dumps. If you suspect an error in IBM MQ, see Troubleshooting and support for information about identifying and reporting the problem.

#### **CSQV400I**

ARCHIVE LOG QUIESCE CURRENTLY ACTIVE

#### **Explanation**

An ARCHIVE LOG MODE(QUIESCE) command is currently active. This message is part of the DISPLAY LOG or DISPLAY THREAD command report.

#### **System action**

This message is issued as information only. It indicates that the ARCHIVE LOG MODE(QUIESCE) command has not completed and, consequently, updates against IBM MQ resources have been temporarily suspended. This might result in active threads being suspended awaiting termination of the quiesce period. Processing otherwise continues normally.

#### **CSQV401I**

DISPLAY THREAD REPORT FOLLOWS -

#### **Explanation**

This message is issued as the title for the DISPLAY THREAD command report output. It precedes the other messages generated by this command:

- Message CSQV402I provides the formatted report when the detailed status of active threads is requested using TYPE(ACTIVE).
- Message CSQV432I provides the formatted report when the summary status of active threads is requested using TYPE(REGIONS).
- Message CSQV406I provides the formatted report when the status of in-doubt threads is requested using TYPE(INDOUBT).
- Message CSQV436I provides the formatted report when the status of in-doubt threads on another queue manager is requested using TYPE(INDOUBT) with QMNAME.

#### **System action**

Processing continues normally.

#### **CSQV402I**

ACTIVE THREADS -

#### **Explanation**

This message is the response to the DISPLAY THREAD TYPE(ACTIVE) command. It provides the status information for each active thread, as follows:

 **NAME S T REQ THREAD-XREF USERID ASID URID** *name s t req thread-xref userid asid urid* ⋮ **DISPLAY ACTIVE REPORT COMPLETE**

where:

# *name*

The connection name, which is one of the following:

- z/OS batch job name
- TSO user ID
- CICS APPLID
- IMS region name
- Channel initiator job name

# *s*

Connection status code:

**N**

The thread is in IDENTIFY status.

**T**

The thread has issued CREATE THREAD.

**Q**

The CREATE THREAD request has been queued. The associated allied task is placed in a wait state.

**C**

The thread is queued for termination as a result of the termination of the associated allied task. If this thread is also the last (or only) IBM MQ thread for the address space, the associated allied task is placed in a wait state.

**D**

The thread is in the process of termination as a result of the termination of the associated allied task. If this thread is also the last (or only) IBM MQ thread for the address space, the associated allied task is placed in a wait state.

An asterisk is appended if the thread is active within IBM MQ.

# *t*

Connection type code:

**B**

Batch: From an application using a batch connection

**R**

RRS: From an RRS-coordinated application using a batch connection

**C**

CICS: From CICS

**I**

IMS: From IMS

**S**

System: From an internal function of the queue manager or from the channel initiator.

*req*

A wraparound counter to show the number of IBM MQ requests.

# *thread-xref*

The recovery thread cross-reference identifier associated with the thread.

*userid*

The user ID associated with a connection. If not signed-on, this field is blank.

*asid*

A hexadecimal number representing the ASID of the home address space.

*urid*

Unit of recovery identifier. This is the log RBA of the current unit of recovery associated with the thread. If there is no current unit of recovery, it is shown as 0000000000000000.

Exceptionally, the last line might be:

#### **DISPLAY ACTIVE TERMINATED WITH MAX LINES**

if the report was generated in response to a command from a z/OS console and more than 252 response messages were generated. Only 252 response messages are returned.

#### **System action**

Processing continues normally.

#### **CSQV406I**

INDOUBT THREADS -

#### **Explanation**

This message is the response to the DISPLAY THREAD TYPE(INDOUBT) command. It provides the status information for each in-doubt thread, as follows:

 **NAME THREAD-XREF URID NID** *name thread-xref urid origin-id* ⋮ **DISPLAY INDOUBT REPORT COMPLETE**

### where:

#### *name*

The connection name, which is one of the following:

- z/OS batch job name
- TSO user ID
- CICS APPLID
- IMS region name
- Channel initiator job name

#### *thread-xref*

The recovery thread cross-reference identifier associated with the thread. See Connecting from the IMS control region for more information.

#### *urid*

Unit of recovery identifier. This is the log RBA of the current unit of recovery associated with the thread. (This is omitted if the command was issued from a z/OS console with a non-specific connection name.)

#### *origin-id*

The origin identifier, a unique token identifying the unit of recovery within the queue manager. This has the form *origin-node*.*origin-urid*, where:

#### *origin-node*

A name that identifies the originator of the thread. (This is omitted for batch RRS connections.)

# *origin-urid*

The hexadecimal number assigned to the unit of recovery for this thread by the originating system.

Exceptionally, the last line might be:

#### **DISPLAY INDOUBT TERMINATED WITH MAX LINES**

if the report was generated in response to a command from a z/OS console and more than 252 indoubt threads were eligible for display.

#### **System action**

Processing continues normally.

### **CSQV410I**

NO ACTIVE CONNECTION FOUND FOR NAME=*connection-name*

#### **Explanation**

The DISPLAY THREAD command was unable to find any active connection associated with *connection-name*.

#### **System action**

Command processing continues.

# **CSQV411I**

NO ACTIVE THREADS FOUND FOR NAME=*connection-name*

# **Explanation**

The DISPLAY THREAD command was unable to locate any active threads associated with *connectionname*.

# **System action**

Command processing continues.

#### **CSQV412I**

*csect-name* NO INDOUBT THREADS FOUND FOR NAME=connection name

#### **Explanation**

The DISPLAY THREAD command was unable to locate any in-doubt threads associated with *connection name*.

#### **System action**

Command processing continues.

#### **CSQV413E**

*csect-name* CONNECTION NAME MISSING

### **Explanation**

A connection name was not supplied with the command, and a default connection name cannot be determined.

### **System action**

Command processing terminates.

#### **CSQV414I**

THREAD NID=*origin-id* COMMIT SCHEDULED

#### **Explanation**

The thread specified by the recovery origin identifier *origin-id* is scheduled for COMMIT recovery action.

### **System action**

Processing continues.

### **CSQV415I**

THREAD NID=*origin-id* BACKOUT SCHEDULED

### **Explanation**

The thread specified by the recovery origin identifier *origin-id* is scheduled for BACKOUT recovery action.

### **System action**

Processing continues.

### **CSQV416E**

THREAD NID=*origin-id* IS INVALID

The RESOLVE INDOUBT command determined that the input format for the specified thread *origin-id* is invalid.

#### **System action**

Command processing continues.

### **CSQV417I**

THREAD NID=*origin-id* NOT FOUND

#### **Explanation**

The RESOLVE INDOUBT command was unable to locate the thread specified by the recovery origin identifier *origin-id* to be scheduled for recovery. Either the thread identifier is incorrect, or the thread is no longer in an in-doubt state.

### **System action**

Command processing continues.

#### **CSQV419I**

NO ACTIVE CONNECTIONS FOUND

#### **Explanation**

A DISPLAY THREAD(\*) TYPE(ACTIVE) or TYPE(REGIONS) command was issued for all threads, but no active connections were found.

#### **System action**

Command processing continues.

#### **CSQV420I**

NO INDOUBT THREADS FOUND

# **Explanation**

A DISPLAY THREAD(\*) TYPE(INDOUBT) command was issued for all threads, but no in-doubt threads were found.

### **System action**

Command processing continues.

#### **CSQV423I**

*cmd* MESSAGE POOL SIZE EXCEEDED

#### **Explanation**

The storage requirement needed to generate responses for the command *cmd* exceeded the maximum size of the message buffer pool.

#### **System action**

Processing is terminated.

### **CSQV424I**

THREAD ID=*thread-xref* COMMIT SCHEDULED

#### **Explanation**

The thread specified by the recovery thread cross-reference identifier *thread-xref* is scheduled for COMMIT recovery action.

#### **System action**

Processing continues.

### **CSQV425I**

THREAD ID=*thread-xref* BACKOUT SCHEDULED

The thread specified by the recovery thread cross-reference identifier *thread-xref* is scheduled for BACKOUT recovery action.

#### **System action**

Processing continues.

# **CSQV427I**

THREAD ID=*thread-xref* NOT FOUND

### **Explanation**

The RESOLVE INDOUBT command was unable to locate the thread specified by the recovery thread cross-reference identifier *thread-xref* to be scheduled for recovery. Either the thread identifier is incorrect, or the thread is no longer in an in-doubt state.

# **System action**

Command processing continues.

#### **CSQV428I**

CURRENT THREAD LIMIT OF *nnn* EXCEEDED. CREATE THREAD FOR JOB *jobname* DEFERRED

#### **Explanation**

A job requested a connection to the queue manager, but the current number of connections is the maximum allowed.

#### **System action**

The request for a connection is suspended, and waits until another connection ends.

#### **System programmer response**

If this situation occurs frequently, contact your IBM support center for assistance.

### **CSQV432I**

ACTIVE THREADS -

### **Explanation**

This message is the response to the DISPLAY THREAD TYPE(REGIONS) command. It provides the status information for each active connection, as follows:

 **NAME TYPE USERID ASID THREADS** *name type userid asid threads* ⋮ **DISPLAY ACTIVE REPORT COMPLETE**

### where:

#### *name*

The connection name, which is one of the following:

- z/OS batch job name
- TSO user ID
- CICS APPLID
- IMS region name
- Channel initiator job name

#### *type*

The connection type:

#### **CICS**

From CICS.

#### **IMS**

From IMS.

# **BATCH**

From an application using a batch connection.

#### **RRSBATCH**

From an RRS-coordinated application using a batch connection.

### **CHINIT**

From the channel initiator.

# *userid*

The user ID associated with a connection. If not signed-on, this field is blank.

#### *asid*

A hexadecimal number representing the ASID of the home address space.

#### *threads*

The number of active threads associated with the connection. This excludes fixed internal threads, such as those for the CICS adapter tasks, or the channel initiator listeners.

Exceptionally, the last line might be:

### **DISPLAY ACTIVE TERMINATED WITH MAX LINES**

if the report was generated in response to a command from a z/OS console and more than 252 response messages were generated. Only 252 response messages are returned.

#### **System action**

Processing continues normally.

#### **CSQV433I**

'QMNAME' NOT ALLOWED, NOT IN QUEUE SHARING GROUP

#### **Explanation**

A DISPLAY THREAD TYPE(INDOUBT) or RESOLVE INDOUBT command specifying the QMNAME keyword was issued, but the requesting queue manager *qmgr-name* is not in a queue sharing group or the requested queue manager *qmgr-name* is not a member of the queue sharing group.

### **System action**

Processing for the command is terminated.

### **CSQV434E**

'QMNAME' ALLOWED ONLY WITH TYPE(INDOUBT)

# **Explanation**

A DISPLAY THREAD command specifying the QMNAME keyword was issued, but TYPE(INDOUBT) was not specified.

#### **System action**

Processing for the command is terminated.

# **CSQV435I**

QMNAME(qmgr-name) IS ACTIVE, COMMAND IGNORED

#### **Explanation**

A DISPLAY THREAD TYPE(INDOUBT) or RESOLVE INDOUBT command specifying the QMNAME keyword was issued, but the requested queue manager *qmgr-name* is active.

### **System action**

Processing for the command is terminated.

#### **CSQV436I**

INDOUBT THREADS FOR *qmgr-name* -

This message comprises the response to the DISPLAY THREAD TYPE(INDOUBT) command when the QMNAME keyword was specified. It provides the status information for each in-doubt unit-of-work on the requested queue manager; the information is displayed in the same format as in message CSQV406I.

#### **System action**

Processing continues normally.

# **CSQV437I**

CANNOT RESOLVE THREAD NID=*origin-id*, SOME RESOURCES UNAVAILABLE

#### **Explanation**

The RESOLVE INDOUBT command was unable to schedule the thread specified by the recovery origin identifier *origin-id* for recovery, because not all the resources necessary for recovery were available.

#### **System action**

The identified thread will remain in-doubt.

#### **CSQV450I**

*csect-name* Unable to open *ddname* data set

#### **Explanation**

The *ddname* data set could not be opened, as reported in the preceding messages.

#### **System action**

Processing continues, but functions that require the data set will be inhibited.

#### **System programmer response**

Investigate the problem reported in the preceding messages.

#### **CSQV451I**

*csect-name* Unable to get storage for exits, RC=*return-code*

#### **Explanation**

An attempt to obtain some storage for use by exits failed. *return-code* is the return code (in hexadecimal) from the z/OS STORAGE service.

#### **System action**

Processing continues, but cluster workload user exits will not be available.

#### **System programmer response**

Go to the appropriate volume of the *z/OS MVS Programming: Assembler Services Reference* documentation for information about the return code from the [STORAGE](https://www.ibm.com/docs/en/zos/3.1.0?topic=xct-storage-obtain-release-storage) request.

#### **CSQV452I**

*csect-name* Cluster workload exits not available

#### **Explanation**

Cluster workload user exit functions will not be available, because:

- There is no CSQXLIB DD statement in the started task JCL procedure for the queue manager, xxxxCHIN
- The EXITTCB system parameter is zero.

#### **System action**

Processing continues, but cluster workload user exits will not be available.

#### **System programmer response**

If you want to use cluster workload exits, add the required statement to the queue manager started task JCL procedure and specify a non-zero value for the EXITTCB system parameter. For more information about cluster workload exits, see Cluster workload exit programming.

### **CSQV453I**

*csect-name* Unable to load *module-name*, reason=*ssssrrrr*

#### **Explanation**

The queue manager was unable to load a module required for exits. *ssss* is the completion code and *rrrr* is the reason code (both in hexadecimal) from the z/OS LOAD service.

#### **System action**

Processing continues, but cluster workload user exits will not be available.

#### **System programmer response**

Check the console for messages indicating why the module was not loaded.

Go to the appropriate volume of the *z/OS MVS Programming: Assembler Services Reference* documentation for information about the codes from the [LOAD](https://www.ibm.com/docs/en/zos/3.1.0?topic=xct-load-bring-load-module-into-virtual-storage) request.

Ensure that the module is in the required library, and that it is referenced correctly. The queue manager attempts to load this module from the library data sets under the STEPLIB DD statement of its started task JCL procedure xxxxMSTR.

### **CSQV455E**

*csect-name* Cluster workload exit exit-name timed out

#### **Explanation**

A cluster workload user exit did not return to the queue manager within the allowed time, as specified by the EXITLIM system parameter.

#### **System action**

The exit is disabled until its load module in the CSQXLIB data set is refreshed.

#### **System programmer response**

Investigate why your exit is not returning in time.

#### **CSQV456E**

*csect-name* Cluster workload exit error, TCB=*tcb-name* reason=*sssuuu-reason*

### **Explanation**

The exit subtask using TCB *tcb-name* is ending abnormally because an error that cannot be corrected has occurred in a cluster workload user exit. *sss* is the system completion code, *uuu* is the user completion code, and *reason* is the associated reason code (all in hexadecimal).

### **System action**

The subtask ends abnormally, and a dump is normally issued. The exit is disabled until its load module in the CSQXLIB data set is refreshed.

#### **System programmer response**

User completion codes are generally the result of errors detected by the exit itself. If a system completion code is shown, see the *[z/OS MVS System Codes](https://www.ibm.com/docs/en/zos/3.1.0?topic=mvs-zos-system-codes)* documentation for information about the problem in your exit.

### **CSQV457E**

*csect-name* Unable to establish ESTAE, RC=*return-code*

#### **Severity**

8

During startup processing, the recovery environment for a cluster workload user exit task could not be set up. *return-code* is the return code (in hexadecimal) from the z/OS ESTAE service.

#### **System action**

The task does not start. Cluster workload user exits will be available providing at least one task starts.

#### **System programmer response**

Go to the appropriate volume of the *z/OS MVS Programming: Assembler Services Reference* documentation for information about the return code from the [ESTAE](https://www.ibm.com/docs/en/zos/3.1.0?topic=hsp-estae-estaex-extended-specify-task-abnormal-exit) request. If you are unable to solve the problem, contact your IBM support center for assistance.

### **CSQV459I**

*csect-name* Unable to free storage for exits, RC=*return-code*

### **Explanation**

An attempt to release some storage that was used by exits failed. *return-code* is the return code (in hexadecimal) from the z/OS STORAGE service.

#### **System action**

Processing continues.

#### **System programmer response**

Go to the appropriate volume of the *z/OS MVS Programming: Assembler Services Reference* documentation for information about the return code from the [STORAGE](https://www.ibm.com/docs/en/zos/3.1.0?topic=xct-storage-obtain-release-storage) request.

#### **CSQV460I**

*csect-name* Cluster workload exits are disabled but **CLWLEXIT** is set.

#### **Explanation**

A **CLWLEXIT** value is on the queue manager when it is started, however cluster workload exits are not enabled, and are prevented from operating.

#### **System action**

Message CSQV461D is issued, but **CLWLEXITs** are not enabled.

#### **CSQV461D**

*csect-name*

Reply Y to continue startup with CLWLEXIT not enabled, or N to shutdown.

#### **Explanation**

Issued after message CSQV460I. Due to a **CLWLEXIT** being set in the queue manager with cluster workload exits not enabled, a reply is required to continue startup with cluster workload exits not enabled.

#### **System action**

Queue manager startup waits for the reply from the operator. Replying Y allows the queue manager to continue startup with cluster workload exists not enabled. Replying N shuts down the queue manager with abend reason [00D40039.](#page-947-0)

While cluster workload exits are not enabled, the **CLWLEXIT** value can only be changed to a blank value, and the exit will not function. You should use the IBM MQ supplied workload balancing algorithm and attributes, to alter how objects are selected, and remove the **CLWLEXIT** value. See Workload balancing in clusters for more information.

For further information contact IBM Support.

# *Instrumentation facilities messages (CSQW...)*

### **CSQW001I**

ASYNCHRONOUSLY GATHERED DATA IS BEING FORMATTED

#### **Explanation**

The dump formatting exit is not using summary dump records for formatting. The formatted control blocks might not contain the same values as they did at the time of the error.

#### **System action**

Dump formatting continues.

#### **System programmer response**

If you want summary dump records to be used, do not specify the 'SUMDUMP=NO' operand on the MQ DUMP DISPLAY MAIN MENU (if you are using the dump display panels), or in the CSQWDMP verbexit (if you are using line mode IPCS).

#### **CSQW002I**

SUMMARY DUMP RECORDS ARE BEING FORMATTED

#### **Explanation**

The dump formatting exit is using MQ summary dump record information to format its control blocks.

#### **System action**

Dump formatting continues.

#### **System programmer response**

If you do not want IBM MQ summary dump records to be used in formatting, specify the 'SUMDUMP=NO' and 'SUBSYS=subsystem name' on the MQ DUMP DISPLAY MAIN MENU (if you are using the dump display panels), or in the CSQWDMP verbexit (if you are using line mode IPCS). Both operands are required.

### **CSQW004E**

ONE OR MORE OPERANDS ARE NOT VALID. FORMATTING TERMINATED

#### **Explanation**

An invalid operand was specified on the MQ DUMP DISPLAY MAIN MENU (if you are using the dump display panels), or in the CSQWDMP verbexit (if you are using line mode IPCS).

# **System action**

The dump formatting exit terminates.

#### **System programmer response**

Correct the operand specified by message CSQW007E.

### **CSQW006E**

THE ERLY BLOCK CANNOT BE ACCESSED OR IT IS INVALID

#### **Explanation**

The dump formatting exit could not locate its anchor block.

#### **System action**

The dump formatting exit terminates.

#### **System programmer response**

Specify 'SUBSYS=subsystem name', and 'SUMDUMP=NO' on the MQ DUMP DISPLAY MAIN MENU (if you are using the dump display panels), or in the CSQWDMP verbexit if you are using line mode IPCS.

### **CSQW007E**

OPERAND IS NOT VALID: *xxxx*

The specified operand was not a valid dump formatting operand.

#### **System action**

The dump formatting exit terminates.

#### **System programmer response**

Check the dump formatting operands.

#### **CSQW008E**

THE SCOM CANNOT BE ACCESSED OR IT IS INVALID

#### **Explanation**

An error was encountered while trying to retrieve the SCOM.

# **System action**

The dump formatting exit terminates.

#### **System programmer response**

If 'SUMDUMP=NO' was specified on the MQ DUMP DISPLAY MAIN MENU (if you are using the dump display panels), or in the CSQWDMP verbexit (if you are using line mode IPCS) omit it and resubmit the request. Otherwise, specify this operand, and resubmit the request.

#### **CSQW009E**

THE ADDRESS SPACE REQUESTED IS NOT AVAILABLE

#### **Explanation**

The MQ control blocks for the address space specified could not be located.

#### **System action**

Formatting continues of any other requested dump segment.

#### **System programmer response**

Check the ASID specified. The ASID must be specified in hexadecimal.

#### **CSQW010E**

THE TRACE RMFT CANNOT BE ACCESSED OR IT IS INVALID

#### **Explanation**

The MQ trace table could not be located.

#### **System action**

Formatting of the MQ trace table is bypassed, and formatting continues of any other requested dump segment.

#### **System programmer response**

If 'SUMDUMP=NO' was specified try formatting the dump again using the summary dump because it could contain the information required to access this data.

If 'SUMDUMP=NO' was not specified, and the summary dump was used, try formatting the dump again specifying this option because the summary dump data could have been corrupted.

#### **CSQW011I**

A LARGER REGION SIZE IS REQUIRED FOR THIS JOB

#### **Explanation**

The dump formatting exit could not obtain a large enough work buffer to process the summary dump records.

#### **System action**

The dump formatting exit terminates.

#### **System programmer response**

Rerun the job, specifying a larger TSO region size (or a larger region size if running in batch).

### **CSQW013I**

DMPW NOT FOUND IN SUMMARY DUMP

# **Explanation**

The dump formatting exit was unable to locate the DMPW control block in the summary record portion of the dump data set. Because the DMPW provides the main anchor block for the dump formatter, processing is terminated.

### **System action**

The dump formatting exit terminates.

#### **System programmer response**

Specify 'SUBSYS=xxxx' to identify which address space to format information for.

### **CSQW014I**

REQUIRED SUMMARY DUMP RECORDS ARE NOT IN THIS DUMP. WILL ATTEMPT TO FORMAT FROM NON-SUMMARY DUMP

### **Explanation**

Expected data could not be found in the summary dump. This message is issued for information only. Dump formatting continues.

### **System action**

Formatting is attempted using information found from the full dump instead of the summary dump.

### **CSQW015I**

SSCVT NOT LOCATED, CHECK THE SUBSYSTEM NAME SPECIFIED

### **Explanation**

In a search through the SSCVT chain, a match of the subsystem name in the SSCVTs and the subsystem name specified was not found.

#### **System action**

Formatting for the named subsystem is not done.

### **System programmer response**

Specify the subsystem name correctly.

### **CSQW016I**

THE RMVT CANNOT BE ACCESSED OR IT IS INVALID

### **Explanation**

The dump formatting exit could not locate the RMVT. The RMVT is required for formatting the MQ trace table and a number of other MQ control blocks.

### **System action**

Formatting of the MQ trace table is bypassed, and formatting of other requested dump segments continues.

#### **System programmer response**

If 'SUMDUMP=NO' was specified try formatting the dump again using the summary dump because it could contain the information required to access this data.

If 'SUMDUMP=NO' was not specified, and the summary dump was used, try formatting the dump again specifying this option because the summary dump data could have been corrupted.

### **CSQW017E**

MAXIMUM STACK LEVEL EXCEEDED

# **Explanation**

This condition is usually caused by the MQ control block formatter looping. The stack array is depleted and can no longer accommodate control blocks.

## **System action**

Dump formatting is terminated.

#### **System programmer response**

Contact your IBM support center.

### **CSQW018I**

SUBSYS= SPECIFIED INCORRECTLY OR MISSING. REQUIRED IF SUMDUMP=NO SPECIFIED

# **Explanation**

The 'SUMDUMP=NO' option was specified, but either the 'SUBSYS=' operand is missing, or it was incorrectly specified.

### **System action**

Dump formatting is terminated.

#### **System programmer response**

Specify the name of the subsystem in the 'SUBSYS=' operand, and resubmit the request.

### **CSQW020I**

UNSUCCESSFUL SEARCH FOR THE ERLY CONTROL BLOCK

# **Explanation**

A key control block could not be located in the dump.

#### **System action**

Dump formatting is terminated.

#### **System programmer response**

Check that the 'SUBSYS=' operand was correctly specified, and resubmit the request.

#### **CSQW022I**

THE RESIDENT TRACE WAS NOT ACTIVE AT THE TIME OF DUMP

### **Explanation**

Trace table formatting has been attempted, but no trace table existed at the time of the dump.

#### **System action**

Dump formatting continues with any other control blocks that were to be formatted.

#### **CSQW023I**

THE TRACE TABLE ENTRY IS OUT OF SEQUENCE OR OVERLAID

#### **Explanation**

A trace entry is overlaid by another trace entry of a different time stamp. This message is issued to flag an unrecognized trace entry. This error can occur if the dump is initiated by operator command, because the MQ address space continues to run while the dump is being taken.

### **System action**

Formatting of the trace table continues.

# **CSQW024I**

TRACE TABLE

# **Explanation**

This identifies the start of the formatted trace table.

#### **System action**

Trace table formatting follows.

#### **CSQW025I**

ERROR ACCESSING THE TRACE TABLE

### **Explanation**

A nonzero return code was returned from the storage access routine when accessing the trace table.

#### **System action**

Trace table formatting is bypassed.

#### **CSQW026I**

CONTROL BLOCK SUMMARY (ALL ADDRESS SPACES)

#### **Explanation**

This messages provides descriptive information about the type of formatting being produced.

#### **System action**

Dump formatting continues.

#### **CSQW027I**

CONTROL BLOCK SUMMARY (SINGLE ADDRESS SPACE)

#### **Explanation**

This messages provides descriptive information about the type of formatting being produced.

### **System action**

Dump formatting continues.

#### **CSQW028I**

CONTROL BLOCK SUMMARY (LONG FORM GLOBAL)

#### **Explanation**

This messages provides descriptive information about the type of formatting being produced.

### **System action**

Dump formatting continues.

#### **CSQW029I**

CONTROL BLOCK SUMMARY (SHORT FORM GLOBAL)

#### **Explanation**

This messages provides descriptive information about the type of formatting being produced.

#### **System action**

Dump formatting continues.

#### **CSQW030E**

DUMP ACCESS ERROR ACCESSING THE CONTROL BLOCK STRUCTURE TABLE IN THE DUMP

# **Explanation**

A control block identifying the structure of MQ control blocks could not be found.

#### **System action**

Control block formatting is terminated.

#### **System programmer response**

Check the z/OS console to see if any messages were produced to indicate that there was a problem when the dump was taken. If you suspect an error in IBM MQ, see Troubleshooting and support for information about reporting the problem.

### **CSQW032E**

ERROR ACCESSING ANCHOR CONTROL BLOCK

### **Explanation**

A control block cannot be accessed from the dump.

#### **System action**

Control block formatting is terminated.

#### **System programmer response**

Check the z/OS console to see if any messages were produced to indicate that there was a problem when the dump was taken. If you suspect an error in IBM MQ, see Troubleshooting and support for information about reporting the problem.

#### **CSQW033I**

BEGINNING FORMATTING

#### **Explanation**

Formatting of MQ control blocks is beginning.

#### **CSQW034I**

TRACE TABLE AND GLOBAL BLOCKS ALREADY FORMATTED

#### **Explanation**

An indicative dump is being requested. The MQ trace table and the global blocks have already been formatted with first dump (full dump) for this abend dump (SNAP) invocation. These are, therefore, not formatted for this task.

#### **CSQW035I**

WARNING - NO TASK RELATED CONTROL BLOCKS FOR THIS TASK

### **Explanation**

The task for which the dump is being requested is not identified to MQ. Task-related control blocks are not dumped. The MQ trace table and global blocks are dumped only if the SYSABEND DD statement is present and only if this is the first of the dumps (full dump) for this abend dump (SNAP) invocation.

### **System action**

No MQ formatting is done for the specified task.

#### **CSQW036I**

CONTROL BLOCKS FOR TASKS ASSOCIATED WITH THE ABOVE RECOVERY COORDINATOR TASK

#### **Explanation**

The formatted blocks following this message are associated with tasks that have been identified to MQ with the 'recovery coordinator = no' option. These tasks might not have invoked SNAP, but they are associated with the task that did.

### **System action**

The appropriate control blocks are formatted.

#### **System programmer response**

Examine the control blocks for relevant information.

### **CSQW037I**

TASK RELATED CONTROL BLOCKS FOR THIS TASK

The formatted blocks following this message are associated with the current task.

#### **System action**

The appropriate control blocks are formatted.

#### **System programmer response**

Examine the control blocks for relevant information.

### **CSQW038I**

END OF FORMATTING

### **Explanation**

Formatting of MQ control blocks is completed.

#### **CSQW039I**

FORMATTING COMPLETE FOR THIS DUMP

#### **Explanation**

The dump formatting exit has completed its processing for this dump data set.

#### **CSQW041E**

THE TAB CANNOT BE ACCESSED OR IT IS INVALID

#### **Explanation**

The MQ trace table anchor block could not be located.

#### **System action**

Formatting of the MQ trace table is bypassed, and formatting of any other requested dump segment continues.

### **System programmer response**

If 'SUMDUMP=NO' was specified try formatting the dump again using the summary dump because it could contain the information required to access this data.

If 'SUMDUMP=NO' was not specified, and the summary dump was used, try formatting the dump again specifying this option because the summary dump data could have been corrupted.

Check the z/OS console to see if any messages were produced to indicate that there was a problem when the dump was taken. If you suspect an error in IBM MQ, see Troubleshooting and support for information about reporting the problem.

#### **CSQW042E**

REQUIRED SUMMARY DUMP RECORDS ARE NOT IN THIS DUMP. RERUN SPECIFYING SUBSYS= PARAMETER

#### **Explanation**

The summary dump records were not found in the dump. When this occurs the dump formatter needs the subsystem name to be able to identify which address space is to be formatted.

#### **System action**

Dump formatting is terminated.

#### **System programmer response**

Rerun the formatting specifying the parameter the subsystem name (using 'SUBSYS=').

### **CSQW049I**

OLDEST SLOT ADDRESS INVALID, FORMATTING TRACE TABLE FROM FIRST ENTRY

There are several pointers in the control block that defines the trace. One points to the start of the storage that contains the trace data, one to the end, and one to the next free record. The formatter has detected that the pointer to the next free record is outside the range indicated by the pointers to the start and end of the storage.

#### **System action**

Dump formatting continues, but from the physical start of the trace table, not the oldest record.

#### **System programmer response**

If the time of day values are meaningful, and in sequence, scan down the formatted trace to find the latest trace record written.

#### **CSQW050I**

ssnm NO SDWA/LOGREC, ABN=*comp-reason*, U=*userid*, M=*module*, C=*compid.vrm.comp-function*

#### **Explanation**

This message provides the default SVC dump title (SDUMP) associated with the SYS1.DUMP data set, when an SDWA was unavailable during recovery processing. The individual variable fields contain:

#### **Field**

**Contents**

*ssnm*

MQ subsystem name

**ABN**

The abend completion code, followed by the abend reason code

**U**

The user ID for the individual subsystem user

**M**

The function recovery routine responsible for the dump

**C**

The component-ID

#### *vrm*

The MQ version, release number, and modification level

#### *comp-function*

The component-ID function

### **System action**

Dump processing continues.

#### **System programmer response**

Since the SDWA provides important diagnostic information to assist in problem determination, the recovery environment at time of error should be examined to determine why an SDWA was not provided for this ABEND.

In a non-recovery environment, there might be valid reasons for the lack of an SDWA (for example, the operator could have initiated the dump).

#### **CSQW051E**

ERROR DURING DUMP PROCESSING

#### **Explanation**

This message is generated by the recovery routine of the SDUMP dump data gathering service when an error is encountered during dump processing.
Processing of the SUMLSTA user storage areas is terminated, an SVC dump is requested, and control is returned to RTM.

#### **System programmer response**

This error is documented in a SYS1.LOGREC record. This message can be issued because of an error in the invocation of SDUMP, or because of an error in SDUMP itself, or during control block examination and access.

### **CSQW053I**

VRA DIAGNOSTIC INFORMATION REPORT

#### **Explanation**

The variable recording area (VRA) is part of the system diagnostic work area (SDWA) and contains MQ diagnostic information. The VRA is extracted and displayed in this report.

For information about this report, see Troubleshooting and support .

#### **System action**

Dump formatting continues.

### **CSQW054I**

NO VRA DATA RECORDED IN SDWA

### **Explanation**

The SDWA obtained from the SYS1.DUMP data set contained no diagnostic information in the VRA.

### **System action**

VRA report generation is bypassed, dump format processing continues.

#### **CSQW055I**

UNABLE TO LOCATE SDWA

#### **Explanation**

The z/OS summary dump data access service routine (IEAVTFRD) was unable to locate the SDWA in the summary data portion of the SYS1.DUMP data set. SVC dumps only contain an SDWA if they are initiated by MQ. If the dump was initiated by any other means (such as the operator) the SDWA will not be present.

### **System action**

No VRA is produced, and dump formatting continues.

# **CSQW056I**

VRA DIAGNOSTIC REPORT COMPLETE

### **Explanation**

The dump formatter has completed processing of the VRA diagnostic report.

### **System action**

Dump formatting continues.

### **CSQW059I**

SUMMARY OF CONNECTED JOBS

### **Explanation**

A summary of information about connected jobs follows.

#### **System action**

Job summary information follows.

# **CSQW060I**

BEGIN SAVE AREA TRACE

### **Explanation**

This message identifies the start of the MQ register save area trace report which appears in the formatted section of an MQ SVC dump. This report is useful for problem determination because it contains the save areas for the agent execution block (EB) in error, and all associated agent EBs, traced from the point of error and displayed in order of invocation.

### **System action**

Save area trace format processing continues for the agent EB in error, and all associated agent EBs.

### **CSQW061I**

SAVE AREA TRACE COMPLETE

### **Explanation**

This message indicates that the MQ formatted save area trace report (CSQW060I) is complete.

#### **System action**

Dump formatting continues.

# **CSQW062I**

R6 (*R6-contents*) DOES NOT CONTAIN A VALID EB ADDRESS

### **Explanation**

During dump format processing of the MQ formatted save area trace report (CSQW060I), register 6 (R6) did not contain the address of a valid agent execution block (EB).

### **System action**

Save area trace format processing is terminated for the current agent EB, and all prior EBs.

### **CSQW063E**

*name* (*address*) ASID (*asid*) NOT FOUND IN DUMP

#### **Explanation**

During processing of the save area trace report (CSQW060I), a control block or save area was not found in the dump data set.

Because the dump formatter uses the MQ and z/OS control blocks defined under the *name* field of this message to locate individual register save areas, subsequent save areas located using the *named* control block or save area will not be displayed in the report.

#### *name*

Identifies the name of the control block or save area that was not found in the dump data set:

### **SA**

Indicates a save area

### **ASCE**

MQ address space control element

### **EB**

MQ execution block

### **TCB**

z/OS task control block

### **RB**

z/OS request block

#### **XSB**

z/OS extended status block

### **PSA**

z/OS prefix save area

### **SDWA**

z/OS system diagnostic work area

# **STSV**

z/OS SRB status save area

# **STKE**

z/OS cross memory stack element

# *address*

The address of the named control block or save area.

# *asid*

The address space identifier associated with the control block or save area.

Due to the execution structures and environmental restrictions of selected MQ and z/OS control structures, some control blocks and save areas associated with these execution environments will not be included in the dump data set.

# **System action**

Register save area trace format processing for the current save area chains is terminated. Subsequent save area processing will vary depending on the specific control block or save area that was available, and the MQ agent execution environments at the time of the error.

# **CSQW064I**

\*ERROR\* BLOCK NOT FOUND IN DUMP

# **Explanation**

The dump formatter was unable to format a control block because the storage could not be found.

# **System action**

Dump formatting continues.

# **CSQW065I**

\*ERROR\* BLOCK LENGTH INCORRECT

### **Explanation**

During the formatting of a control block, a mismatch was found between the expected length and the value determined from the dump.

### **System programmer response**

You might find this message helpful when solving a more serious problem because it might indicate that a control block has been corrupted.

# **CSQW066I**

\*ERROR\* BLOCK ID INCORRECT

# **Explanation**

Each control block type has a unique identifier for verification. During the formatting of the control block, a mismatch occurred between the value expected and the value found in the control block in the dump.

### **System programmer response**

This message could indicate that storage has been overlaid, and you might find it helpful when solving a more serious problem because it might indicate that a control block has been corrupted.

### **CSQW067I**

\*ERROR\* BLOCK CHAINED FROM THIS BLOCK NOT FOUND IN DUMP

### **Explanation**

Control blocks can contain pointers to other control blocks. A control block pointed to by the current control block could not be found in the dump.

#### **System programmer response**

This message could indicate that storage has been overlaid, and you might find it helpful when solving a more serious problem. The control block pointed to will have error message CSQW064I associated with it.

### **CSQW068I**

\*ERROR\* BLOCK CHAINED FROM THIS BLOCK HAS INCORRECT ID

### **Explanation**

Each control block type has a unique identifier for verification. During the formatting of a control block pointed to by the current control block, a mismatch occurred between the value expected and the value found in the control block in the dump.

#### **System programmer response**

This message could indicate that storage has been overlaid, and you might find it helpful when solving a more serious problem because it might indicate that a control block has been corrupted. The control block in error has error message CSQW066I associated with it.

#### **CSQW069I**

\*ERROR\* BLOCK EYECATCHER INCORRECT

### **Explanation**

Each control block type has a unique eyecatcher for verification. During the formatting of the control block, a mismatch occurred between the value expected and the value found in the control block in the dump.

#### **System programmer response**

This message could indicate that storage has been overlaid, and you might find it helpful when solving a more serious problem because it might indicate that a control block has been corrupted.

# **CSQW070I**

DUMP TITLE *dump-title*

### **Explanation**

This shows the title of the dump.

### **CSQW072I**

ENTRY: MQ user parameter trace

# **Explanation**

This message is inserted into the formatted MQ trace to indicate that the control block was traced on entry to MQ.

#### **CSQW073I**

EXIT: MQ user parameter trace

#### **Explanation**

This message is inserted into the formatted MQ trace to indicate that the control block was traced on exit from MQ.

### **CSQW074I**

ERROR: MQ user parameter trace

#### **Explanation**

This message is inserted into the formatted MQ trace to indicate that the control block was traced because it was determined to be in error.

### **CSQW075I**

WARNING - data was truncated at 256 bytes

### **Explanation**

This message is inserted into the formatted MQ trace when a control block has exceeded a 256 byte length limit.

### **CSQW076I**

Return code was *mqrc*

### **Explanation**

This message is inserted into the formatted MQ trace when an error has been detected. *mqrc* is the return code. Refer to "API [完成码和原因码](#page-1079-0)" on page 1080 for information about this code.

### **CSQW105E**

ERROR DURING LOAD OR VALIDATION OF A CONTROL BLOCK STRUCTURE TABLE MODULE

#### **Explanation**

The MQ dump formatting facility cannot be used to format control blocks. An error occurred during the startup process while attempting to LOAD one of the Control Block Structures Table modules (CSQWDST1, CSQWDST2, CSQWDST3, and CSQWDST4) from the MQ program library.

#### **System action**

Queue manager startup processing continues.

#### **System programmer response**

If you expect to experience problems, stop your queue manager, resolve the problem, and restart. If you do not anticipate that this error will cause problems, you can stop and restart the queue manager at a convenient time.

### **CSQW108E**

UNABLE TO AUTOMATICALLY START '*type*' TRACE

#### **Explanation**

System parameters indicated that an MQ trace should be started automatically during queue manager initialization, but the queue manager was unable to start the trace.

#### **System action**

Queue manager initialization continues.

#### **System programmer response**

Start the trace with the START TRACE command after queue manager initialization is complete.

#### **CSQW109E**

TRACE INITIALIZATION PARAMETERS UNAVAILABLE, DEFAULTS USED FOR '*type*' TRACE

#### **Explanation**

The trace function was unable to access the trace initialization parameters defined by the CSQ6SYSP macro. Default values as defined by that macro are assumed for trace parameters.

### **System action**

Queue manager initialization continues.

#### **System programmer response**

Determine if the system parameter load module (the default version is called CSQZPARM) is missing or inaccessible. Trace can be started with the START TRACE command.

#### **CSQW120E**

DEST VALUE IS INVALID FOR '*type*' TRACE

#### **Explanation**

A trace command has been entered, but the specified destination value is not valid for the trace type requested.

Processing for the TRACE command is terminated.

#### **System programmer response**

If a START TRACE command was entered, specify a valid destination for the trace. Otherwise, a DISPLAY TRACE command can be issued to determine what traces are currently active. See MQSC commands for information about valid destinations.

### **CSQW121E**

CLASS VALUE IS INVALID FOR '*type*' TRACE

### **Explanation**

A trace command has been entered, but the specified class value is not valid for the trace type requested.

### **System action**

Processing for the TRACE command is terminated.

### **System programmer response**

If a START TRACE command was entered, specify a valid class for the trace. Otherwise, a DISPLAY TRACE command can be issued to determine what options are currently active. See MQSC commands for information about valid classes.

### **CSQW122E**

'*keyword*' IS NOT VALID FOR '*type*' TRACE

### **Explanation**

A trace command has been entered, but *keyword* is not valid for the trace type specified.

### **System action**

Processing for the TRACE command is terminated.

#### **System programmer response**

Either the named keyword must be omitted from the command, or a different type of trace must be specified. See MQSC commands for information about valid combinations of keywords and trace types.

### **CSQW123I**

*csect-name* TRACE RECORDING HAS BEEN RESUMED ON *dest*

### **Explanation**

*dest* destination has resumed acceptance of trace data after an error.

### **System action**

Data recording is resumed.

#### **CSQW124E**

*csect-name* '*type*' TRACE TERMINATED RC=*code* RMID=*nn*

#### **Explanation**

During processing *type* trace, processing ended due to an error. A trace type of blank indicates all tracing has stopped. RMID, displayed in decimal, identifies the resource manager. For information on IBM MQ RMIDs, see the TRACE commands in MQSC commands.

*code*, displayed in hexadecimal, specifies the return, reason, or abend code associated with the action. Refer to ["IBM MQ for z/OS codes" on page 875](#page-874-0) for information about these codes.

For codes caused by errors that are not generated by IBM MQ for z/OS, see the [z/OS System](https://www.ibm.com/docs/en/zos/3.1.0?topic=zmsc-system-completion-codes) [completion codes](https://www.ibm.com/docs/en/zos/3.1.0?topic=zmsc-system-completion-codes) for further information.

Further collection of the named trace is stopped. If it is necessary to resume collection of the trace, a START TRACE command can be issued. However if another error is experienced, the problem should be resolved before starting the trace collection again.

# **System action**

Processing for the named trace type is stopped. The message is not externalized by the functional recovery routine, but is output whenever an IFC event is driven at a later time. A trace type of blank indicates all tracing has stopped.

#### **System programmer response**

Investigate the reasons for the error. If necessary to collect the named trace, issue a START TRACE command to resume processing.

### **CSQW125E**

MULTIPLE VALUES NOT ALLOWED FOR *keyword* AND *keyword*

### **Explanation**

Multiple values were specified for both of the named keywords. At most one of these keywords is allowed multiple values on a single command.

#### **System action**

Processing for the command is terminated.

#### **System programmer response**

Reenter a valid command. See MQSC commands for additional information.

#### **CSQW126E**

'*type*' TRACE NOT ALLOWED, ACTIVE TRACE TABLE FULL

#### **Explanation**

The *type* trace cannot be started because the active trace table has reached the maximum number of active traces allowed.

#### **System action**

Processing for the command is terminated.

#### **System programmer response**

Use the DISPLAY TRACE command to see if an active trace could be stopped. An active trace must be stopped before any other start trace command will be processed.

### **CSQW127I**

CURRENT TRACE ACTIVITY IS -

### **Explanation**

This message is issued in response to the DISPLAY TRACE command. For each trace that is active, the message indicates the trace number, the type of trace, the class(es) within type, the destination(s) for the trace entries, the user ID, and the RMID(s), as follows:

**TNO TYPE CLASS DEST USERID RMID** *tno type class dest userid rmid* ⋮ **END OF TRACE REPORT**

The trace number *tno* can be:

#### **01-03**

A trace started automatically when the queue manager started, or a trace started by a START TRACE command.

#### **04-32**

A trace started by a START TRACE command.

**00**

The global trace started automatically when the channel initiator started.

#### **Notes:**

- 1. For TRACE(S) CLASS(4) (channel initiator statistics), the traces will only be gathered when the channel initiator is active and message [CSQX128I](#page-652-0) has been output.
- 2. For TRACE(A) CLASS(4) (channel accounting), the traces will only be gathered when the channel initiator is active and message [CSQX126I](#page-652-0) has been output.

### **CSQW130I**

'*type*' TRACE STARTED, ASSIGNED TRACE NUMBER *tno*

#### **Explanation**

In response to a command, or automatically during queue manager initialization, a *type* trace has been started and assigned the trace number *tno*. Multiple messages are possible when the start command specifies multiple user identifiers.

### **System action**

Processing for the request continues. If the specified trace applies to the channel initiator, a request will be queued: see message CSQW152I.

### **CSQW131I**

STOP TRACE SUCCESSFUL FOR TRACE NUMBER(S) *tno*,...

### **Explanation**

In response to a command, the trace number(s), *tno,...*, have been stopped. Up to five trace numbers can be listed. If more than five traces have been stopped, another CSQW131I message is sent.

### **System action**

Processing for the request continues. If the specified trace applies to the channel initiator, a request will be queued: see message CSQW152I.

### **CSQW132I**

ALTER TRACE SUCCESSFUL FOR TRACE NUMBER *tno*

### **Explanation**

The trace number *tno* has been altered.

### **System action**

Processing for the request continues.

### **CSQW133E**

*csect-name* TRACE DATA LOST, *dest* NOT ACCESSIBLE RC=*code*

#### **Explanation**

The destination specified stopped accepting trace data during a trace. Some external condition caused the data rejection. The reason for the error is defined by the return code (RC). The value of *code* can be:

- The hexadecimal return code from SMF. See the *[z/OS MVS System Management Facilities \(SMF\)](https://www.ibm.com/docs/en/zos/3.1.0?topic=mvs-zos-system-management-facilities-smf)* documentation for the specific value.
- The hexadecimal return code from the GTF request

**04**

GTF trace and/or USR tracing is not active

• The hexadecimal return code from the SRV request

**10**

The serviceability routine is absent

**xx**

The serviceability routine return code

Trace processing continues, although data is lost.

### **System programmer response**

Investigate the GTF or SMF facility to determine why data is not being accepted. You can issue a START TRACE command to record the data at another destination. The DISPLAY TRACE command shows what types of data were recorded at the specified destination.

See the *[z/OS MVS System Management Facilities \(SMF\)](https://www.ibm.com/docs/en/zos/3.1.0?topic=mvs-zos-system-management-facilities-smf)* documentation for an explanation of the return code value.

### **CSQW135I**

'*type*' TRACE ALREADY ACTIVE, TRACE NUMBER *tno*

### **Explanation**

*type* trace was already active with trace number *tno*.

### **System action**

Processing for the trace already in progress will continue.

### **CSQW137I**

SPECIFIED TRACE NOT ACTIVE

### **Explanation**

Either:

- A command requested action for a specific trace, but that trace could not be found in the active trace table.
- A command requested action for all traces, but there are no traces active.

### **System action**

Processing for the command continues.

#### **System programmer response**

Issue an unqualified DISPLAY TRACE command (that is, DISPLAY TRACE(\*) without any other keywords) to determine all the active trace entries.

# **CSQW138E**

IFCID *ifcid-number* IS INVALID

#### **Explanation**

The specified IFCID number is outside the range of valid IFCID numbers or is an IFCID number which is not allowed on a trace command.

### **System action**

Processing of the trace command is terminated before any trace functions are performed.

#### **System programmer response**

See the TRACE commands in MQSC commands and Line trace for more information.

#### **CSQW144E**

CHANNEL INITIATOR NOT ACTIVE

### **Explanation**

TRACE(CHINIT) was specified, but the channel initiator is not active.

#### **System action**

The command is not actioned.

### **System programmer response**

Issue the START CHINIT command to start the channel initiator, and reissue the command.

#### **CSQW149E**

RMID 231 IS OBSOLETE - USE TRACE(CHINIT)

### **Explanation**

The command specifies RMID 231, which was formerly used for channel initiator traces, but is now obsolete. For channel initiator traces, specify TRACE(CHINIT).

#### **System action**

The command is not actioned.

### **System programmer response**

Issue the command correctly. If both queue manager and channel initiator tracing is required, issue two separate commands.

### **CSQW152I**

TRACE REQUEST FOR CHANNEL INITIATOR QUEUED

### **Explanation**

Initial processing for a trace command has completed successfully. The command requires further action by the channel initiator, for which a request has been queued.

# **System action**

A request has been queued for the channel initiator. Further messages will be produced when the command has been completed.

### **CSQW153E**

*csect-name* STORAGE NOT AVAILABLE FOR NEW TRACE TABLE

#### **Explanation**

There is insufficient storage in ECSA for a new global trace table as requested by a previous SET SYSTEM TRACTBL command.

#### **System action**

Processing continues using the existing global trace table.

#### **System programmer response**

Investigate how ECSA storage is being used. Issue a further SET SYSTEM TRACTBL command to set the trace table size to an acceptable value.

### **CSQW200E**

Error during STORAGE OBTAIN macro. Return code= *rc*

#### **Explanation**

The z/OS STORAGE macro was issued to obtain storage for the trace formatter. The request failed with return code *rc*.

#### **System action**

Formatting of control blocks stops, and a hexadecimal dump of the record is produced. (This might be only part of the logical record.)

#### **System programmer response**

See the appropriate volume of the *z/OS MVS Assembler Services Reference* manual for information about the [STORAGE](https://www.ibm.com/docs/en/zos/3.1.0?topic=xct-storage-obtain-release-storage) *rc*. You can usually resolve this problem by increasing the size of your TSO or batch region. When the problem has been solved, retry the operation.

#### **CSQW201E**

Error during STORAGE RELEASE macro. Return code= *rc*

### **Explanation**

The z/OS STORAGE macro was issued to release some storage. The request failed with return code *rc*.

### **System action**

Formatting of control blocks stops, and a hexadecimal dump of the record is produced. (This might be only part of the logical record.)

### **System programmer response**

Try processing the dump again. If the problem persists, note the value of *rc*, and contact your IBM support center.

### **CSQW202E**

Incomplete trace record detected

### **Explanation**

A long trace record has been segmented, and the start record for the record currently being processed has not been processed.

This usually occurs when records within a time range have been selected for processing. The record with the start of segment flag is probably before the start of the selected time interval. This can also occur if the Generalized Trace Facility (GTF) is unable to write all records to the GTF data set.

### **System action**

A hexadecimal dump of the record is produced, and formatting continues with the next record. (You will receive this message for each subsequent part of this logical record.)

### **System programmer response**

Select a slightly earlier start time for your time interval (one tenth of a second for example) and retry the operation. If this is not successful, it is possible that your trace table has wrapped, and the start record has been overwritten.

### **CSQW204E**

Internal error

### **Explanation**

An internal error has occurred.

#### **System action**

A hexadecimal dump of the record is produced, and formatting continues with the next record. This message might be followed by message CSQW202E.

### **System programmer response**

Try processing the dump again. If the problem persists, contact your IBM support center.

### **CSQW205E**

Internal error

### **Explanation**

An internal error has occurred.

#### **System action**

This, and all subsequent records are displayed in hexadecimal. IBM MQ trace formatting is suppressed.

### **System programmer response**

Try processing the dump again. If the problem persists, contact your IBM support center.

### **CSQW206I**

Accounting record

### **Explanation**

This message identifies this record as an accounting record.

#### **System action**

A hexadecimal dump of the record is produced, and formatting continues with the next record.

### **CSQW207I**

A Null Self Defining section was detected

# **Explanation**

The MQ trace formatter has detected a self-defining section of zero length.

### **System action**

Formatting continues with the next self-defining section.

### **CSQW208E**

Invalid address detected

### **Explanation**

The MQ trace formatter has been passed an invalid address. The address is in low storage.

### **System action**

Formatting of the record is suppressed. Formatting continues with the next record.

### **CSQW209I**

A null length data item was detected

### **Explanation**

The MQ trace formatter detected a data item of zero length.

### **System action**

Formatting continues with the next data item.

### **CSQW210E**

Invalid record detected

# **Explanation**

The format of a record was different from the format expected by the IBM MQ trace formatter.

# **System action**

A hexadecimal dump is produced, and formatting continues with the next record.

#### **System programmer response**

Try processing the dump again. If the problem persists, contact your z/OS support center.

#### **CSQW701E**

*csect-name* ENFREQ request failed, RC=*rc*

### **Explanation**

A z/OS ENFREQ request failed. *rc* is the return code (in hexadecimal) from the request.

### **System action**

Processing continues.

#### **System programmer response**

See the appropriate volume of the *z/OS MVS Authorized Assembler Services Reference* documentation for information about the return codes from the [ENFREQ](https://www.ibm.com/docs/en/zos/3.1.0?topic=ixg-enfreq-listen-system-events) command.

# *Distributed queuing messages (CSQX...)*

### <span id="page-624-0"></span>**CSQX000I**

IBM MQ for z/OS V*n*

# **Severity**

 $\Omega$ 

# **Explanation**

This message is issued when the channel initiator starts, and shows the release level.

# **CSQX001I**

*csect-name* Channel initiator starting

# **Severity**

 $\Omega$ 

# **Explanation**

The channel initiator address space is starting, in response to a START CHINIT command.

# **System action**

Channel initiator startup processing begins. Message [CSQX022I](#page-630-0) is sent when the startup process has completed.

### **CSQX002I**

*csect-name* Queue sharing group is *qsg-name*

### **Severity**

 $\Omega$ 

# **Explanation**

This is issued during channel initiator startup processing or in response to the DISPLAY CHINIT command if the queue manager that the channel initiator uses is in a queue sharing group.

### **System action**

Processing continues.

### **CSQX003I**

*csect-name* Obsolete parameter module ignored

### **Severity**

 $\Omega$ 

### **Explanation**

The START CHINIT command specified a parameter module name using the PARM keyword. The use of a channel initiator parameter module is obsolete, so the name is ignored.

### **System action**

Processing continues.

### **System programmer response**

Channel initiator parameters are specified by queue manager attributes. Use the ALTER QMGR command to set the values you want.

### **CSQX004I**

 $V$  9.4.0 Channel initiator storage usage :

Local storage: used 31-*used* MB, free 31-*free* MB Above bar: used 64-*used*, free 64-*free*

# **Explanation**

 $V$  9.4.0 Displays the amount of virtual storage currently used and available in the extended private region, and above the bar. Values are approximate.

This message is logged at channel initiator start and then either every hour if the usage does not change or when the memory usage changes (up or down) by more than 2%.

 $\blacksquare$  V 3.4.0 The amount of currently used extended private region storage is also given in the *qcctstus* field in the SMF 115, subtype 231, record. 64-bit storage can be obtained from RMF, and is given in the *qcctstab* field in the SMF 115, subtype 231, record.

#### **System action**

Processing continues.

### **System programmer response**

No action is required at this time. However, a frequent occurrence of this message might be an indication that the system is operating beyond the optimum region for the current configuration.

#### **CSQX005E**

*csect-name* Channel initiator failed to start

#### **Severity**

8

### **Explanation**

A severe error, as reported in the preceding messages, occurred during channel initiator startup processing.

### **System action**

The channel initiator started task ends.

#### **System programmer response**

Investigate the problem reported in the preceding messages.

#### **CSQX006E**

*csect-name* Channel initiator failed while stopping

#### **Severity**

8

#### **Explanation**

A severe error, as reported in the preceding messages, occurred during channel initiator termination processing.

# **System action**

The channel initiator started task ends.

#### **System programmer response**

Investigate the problem reported in the preceding messages.

### **CSQX007E**

*csect-name* Unable to connect to queue manager *qmgr-name*, MQCC=*mqcc* MQRC=*mqrc* (*mqrc-text*)

#### **Severity**

8

#### **Explanation**

An attempt by the channel initiator to connect to the queue manager was unsuccessful.

If the error occurred during the channel initiator startup procedure, the channel initiator does not start. In other cases, the component where the error occurred (message channel agent, dispatcher, adapter subtask, SSL server subtask, repository manager, or listener) does not start and the function it provides is unavailable; in most cases, the end result is that the channel initiator ends.

### **System programmer response**

Refer to "API [完成码和原因码](#page-1079-0)" on page 1080 for information about *mqcc* and *mqrc* (*mqrc-text* provides the MQRC in textual form).

If you are unable to solve the problem, contact your IBM support center.

### **CSQX008E**

*csect-name* Unable to disconnect from queue manager *qmgr-name*, MQCC=*mqcc* MQRC=*mqrc* (*mqrctext*)

### **Severity**

4

### **Explanation**

An attempt by the channel initiator to disconnect from the queue manager was unsuccessful.

### **System action**

Processing continues.

### **System programmer response**

Refer to "API [完成码和原因码](#page-1079-0)" on page 1080 for information about *mqcc* and *mqrc* (*mqrc-text* provides the MQRC in textual form).

If you are unable to solve the problem, contact your IBM support center.

### **CSQX009I**

*csect-name* Channel initiator stopping

#### **Severity**

8

### **Explanation**

A severe error, as reported in the preceding messages, occurred during channel initiator processing; the channel initiator is unable to continue.

### **System action**

The channel initiator ends.

#### **System programmer response**

Investigate the problem reported in the preceding messages.

### **CSQX010I**

*csect-name* Channel initiator stopped

### **Severity**

 $\Omega$ 

### **Explanation**

The channel initiator ended following an error, as reported in the preceding messages.

### **System action**

None.

### **CSQX011I**

*csect-name* Client attachment available

# **Severity**

 $\Omega$ 

# **Explanation**

Clients can be attached to and MQI channels can be used with the channel initiator.

# **System action**

The channel initiator startup processing continues.

# **CSQX012E**

*csect-name* Unable to open *ddname* data set

# **Severity**

4

# **Explanation**

The *ddname* data set could not be opened, as reported in the preceding messages.

# **System action**

Processing continues, but functions that require the data set will be inhibited. For example, if the exit library data set CSQXLIB cannot be opened, user channel and channel auto-definition exits will not be available, and channels that use them will not start. If the error information data set CSQSNAP cannot be opened, the error information will be lost.

# **System programmer response**

Investigate the problem reported in the preceding messages.

# **CSQX013I**

*csect-name* Address conflict for listener, port *port* address *ip-address*, TRPTYPE=TCP INDISP=*disposition*

### **Severity**

4

# **Explanation**

A STOP LISTENER or START LISTENER command was issued specifying TRPTYPE(*trptype*) and INDISP(*disposition*), but that listener was already active for a port and IP address combination that conflicted with the requested port and IP address. If *ip-address* is '\*', all IP addresses were requested.

The port and IP address combination specified must match a combination for which the listener is active. It cannot be a superset or a subset of that combination.

### **System action**

None.

### **System programmer response**

Reissue the command correctly if necessary.

### **CSQX014E**

*csect-name* Listener exceeded channel limit, TRPTYPE=*trptype* INDISP=*disposition*

### **Severity**

8

### **Explanation**

The number of current channels using the indicated communications system *trptype* is the maximum allowed. The listener cannot accept an incoming request to start another channel; if the maximum is 0, the listener itself cannot start. (The name of the channel requested cannot be determined because the listener could not accept the request.) Current channels include stopped and retrying channels as well as active channels.

*disposition* shows which type of incoming requests the listener was handling:

# **QMGR**

those directed to the target queue manager

### **GROUP**

those directed to the queue sharing group.

The maximum allowed is specified in the TCPCHL or LU62CHL queue manager attribute, but may be reduced if a dispatcher fails, or if TCP/IP resources are restricted (as reported by message [CSQX118I\)](#page-650-0).

### **System action**

The channel or listener does not start.

### **System programmer response**

If the maximum allowed is zero, communications using the indicated system *trptype* are not allowed, and no such channels can be started. The listener also cannot be started. If the maximum allowed is non-zero, wait for some of the operating channels to end before restarting the remote channel, or use the ALTER QMGR command to increase TCPCHL or LU62CHL.

### **CSQX015I**

*csect-name* started dispatchers started, *failed* failed

### **Severity**

 $\Omega$ 

### **Explanation**

The channel initiator startup procedure has started the requested number of dispatchers; *started* dispatchers started successfully and *failed* dispatchers did not start.

### **System action**

The channel initiator startup processing continues. The number of current TCP/IP and LU 6.2 channels allowed will be reduced proportionately if some dispatchers did not start.

#### **System programmer response**

If the message indicates that some dispatchers failed, investigate the problem reported in the preceding messages.

### **CSQX016I**

*csect-name* Listener already started, TRPTYPE=*trptype* INDISP=*disposition*

### **Severity**

0

### **Explanation**

A START LISTENER command was issued specifying TRPTYPE(*trptype*) and INDISP(*disposition*), but that listener was already active.

### **System action**

None.

### **CSQX017I**

*csect-name* Listener already started, port *port* address *ip-address*, TRPTYPE=TCP TRPTYPE=TCP INDISP=*disposition*

#### **Severity**  $\Omega$

# **Explanation**

A START LISTENER command was issued specifying TRPTYPE(TCP) and INDISP(*disposition*), but that listener was already active for the requested port and IP address. If *ip-address* is '\*', all IP addresses were requested.

#### **System action**

None.

### **CSQX018I**

*csect-name* Listener already stopped or stopping, TRPTYPE=*trptype* INDISP=*disposition*

**Severity**

 $\Omega$ 

# **Explanation**

A STOP LISTENER or START LISTENER command was issued specifying TRPTYPE(*trptype*) and INDISP(*disposition*), but that listener was already stopped or in the process of stopping.

#### **System action**

None.

### **CSQX019I**

*csect-name* Listener already stopped or stopping, port *port* address *ip-address*, TRPTYPE=TCP INDISP=*disposition*

### **Severity**

 $\Omega$ 

### **Explanation**

A STOP LISTENER or START LISTENER command was issued specifying TRPTYPE(*trptype*) and INDISP(*disposition*), but that listener was already stopped or in the process of stopping for the requested port and IP address. If *ip-address* is '\*', all IP addresses were requested.

### **System action**

None.

### **CSQX020I**

*csect-name* Shared channel recovery completed

### **Severity**

 $\Omega$ 

### **Explanation**

The channel initiator startup procedure has successfully completed the shared channel recovery process, for channels that were owned by itself and for channels that were owned by other queue managers.

### **System action**

Processing continues.

#### **System programmer response**

See message [CSQM052I](#page-368-0) issued by the queue manager for more details.

### **CSQX021E**

*csect-name* Shared channel recovery error

#### <span id="page-630-0"></span>**Severity**  $\Omega$

# **Explanation**

The channel initiator startup procedure did not complete the shared channel recovery process, because an error occurred.

### **System action**

The recovery process is ended; some channels might have been recovered, while others have not.

#### **System programmer response**

See the error messages (such as [CSQM053E](#page-368-0)) issued by the queue manager for more details. When the problem has been resolved, either start any unrecovered channels manually, or restart the channel initiator.

### **CSQX022I**

*csect-name* Channel initiator initialization complete

#### **Severity**

 $\Omega$ 

### **Explanation**

Initialization of the channel initiator completed normally, and the channel initiator is ready for use. Note, however, that processing of the CSQINPX command data set might still be in progress; its completion is shown by message [CSQU012I.](#page-539-0)

### **System action**

None.

### **CSQX023I**

*csect-name* Listener started, port *port* address *ip-address* TRPTYPE=*trptype* INDISP=*disposition*

### **Severity**

 $\Omega$ 

#### **Explanation**

A listener has been started specifying TRPTYPE(*trptype*) and INDISP(*disposition*). This could either be because a START LISTENER command was issued, or because the listener was retrying. That listener is now active for the requested port and IP address. If *ip-address* is \*, all IP addresses were requested.

# **System action**

None.

### **CSQX024I**

*csect-name* Listener stopped, port *port* address *ip-address* TRPTYPE=*trptype* INDISP=*disposition*

# **Severity**

 $\Omega$ 

### **Explanation**

A STOP LISTENER command was issued specifying TRPTYPE(*trptype*) and INDISP(*disposition*), or IBM MQ has tried to stop a listener because of a failure. That listener is no longer active for the requested port and IP address. If *ip-address* is \*, all IP addresses were requested.

#### **System action**

None.

### **CSQX026E**

*csect-name* Unable to locate the trace header, RC=12

#### **Severity** 8

# **Explanation**

The trace formatting routine was unable to locate the trace control information in the trace data space in a dump of the channel initiator address space.

### **System action**

Formatting ends.

### **System programmer response**

The most likely cause is that the dump has not been produced correctly. Re-create the dump, and try again.

#### **CSQX027E**

*csect-name* Unable to get storage, RC=*return-code*

### **Severity**

# 8 **Explanation**

An attempt to obtain some storage failed. *return-code* is the return code (in hexadecimal) from the z/OS STORAGE service.

### **System action**

The component where the error occurred (message channel agent, dispatcher, adapter subtask, SSL server subtask, listener, repository manager, supervisor, or trace formatter) usually ends; in many cases, the end result will be that the channel initiator ends.

#### **System programmer response**

Go to the appropriate volume of the *z/OS MVS Programming: Assembler Services Reference* manual for information about the return code from the [STORAGE](https://www.ibm.com/docs/en/zos/3.1.0?topic=xct-storage-obtain-release-storage) request.

#### **CSQX028E**

*csect-name* Unable to free storage, RC=*return-code*

#### **Severity**

8

### **Explanation**

An attempt to release some storage failed. *return-code* is the return code (in hexadecimal) from the z/OS STORAGE service.

#### **System action**

The component where the error occurred (message channel agent, dispatcher, adapter subtask, SSL server subtask, repository manager, or listener) usually ignores the error and continues processing.

#### **System programmer response**

Go to the appropriate volume of the *z/OS MVS Programming: Assembler Services Reference* manual for information about the return code from the [STORAGE](https://www.ibm.com/docs/en/zos/3.1.0?topic=xct-storage-obtain-release-storage) request.

### **CSQX029I**

*csect-name* Queue manager *qmgr-name* stopping, MQCC=*mqcc* MQRC=*mqrc* (*mqrc-text*)

#### **Severity**

0

# **Explanation**

In response to an MQ API call, the queue manager notified the channel initiator that it is stopping.

The channel initiator ends.

### **System programmer response**

Refer to "API [完成码和原因码](#page-1079-0)" on page 1080 for information about *mqcc* and *mqrc* (*mqrc-text* provides the MQRC in textual form).

### **CSQX030I**

*csect-name* '*type*' trace started, assigned trace number *tno*

### **Explanation**

During channel initiator initialization, a *type* trace has been started automatically and assigned the trace number *tno*.

### **System action**

Processing continues.

### **CSQX031E**

*csect-name* Initialization command handler ended abnormally, reason=*00sssuuu*

# **Severity**

8

### **Explanation**

The initialization command handler, which processes the CSQINPX command data set, is ending abnormally. *sss* is the system completion code, and *uuu* is the user completion code (both in hexadecimal).

### **System action**

The initialization command handler ends abnormally, but the channel initiator continues.

#### **System programmer response**

If a system completion code is shown, see the appropriate *System codes* manual for information about the problem; the message will normally be preceded by other messages giving additional information.

The most likely cause is erroneous definition of the CSQINPX and CSQOUTX data sets. For information about the initialization command handler and these data sets, see Initialization commands. If you are unable to solve the problem, contact your IBM support center.

### **CSQX032I**

*csect-name* Initialization command handler ended

#### **Severity**

4

### **Explanation**

The initialization command handler, which processes the CSQINPX command data set, was terminated before completing all the commands because the channel initiator is stopping, and so cannot process any more commands.

# **System action**

The initialization command handler ends.

#### **System programmer response**

Refer to the CSQOUTX data set for information about the commands that were processed. If the channel initiator is not stopping because of a STOP command, refer to the preceding messages for information about the problem causing it to stop.

For information about the initialization command handler, see Initialization commands.

### **CSQX033E**

*csect-name* Channel initiator stopping because of errors

#### **Severity**

8

### **Explanation**

A severe error, as reported in the preceding messages, occurred during channel initiator processing; the channel initiator is unable to continue.

#### **System action**

The channel initiator terminates.

#### **System programmer response**

Investigate the problem reported in the preceding messages.

### **CSQX034I**

*csect-name* Channel initiator stopping because queue manager is stopping

### **Severity**

0

### **Explanation**

The queue manager notified the channel initiator that it is stopping.

### **System action**

The channel initiator terminates.

### **CSQX035I**

*csect-name* Connection to queue manager *qmgr-name* stopping or broken, MQCC=*mqcc* MQRC=*mqrc* (*mqrc-text*)

#### **Severity**

 $\Omega$ 

#### **Explanation**

In response to an MQ API call, the channel initiator found that its connection to the queue manager was no longer available.

### **System action**

The channel initiator terminates.

#### **System programmer response**

Refer to "API [完成码和原因码](#page-1079-0)" on page 1080 for information about *mqcc* and *mqrc* (*mqrc-text* provides the MQRC in textual form).

# **CSQX036E**

*csect-name* Unable to open *object-type*(*name*), MQCC=*mqcc* MQRC=*mqrc* (*mqrc-text*)

#### **Severity**

8

#### **Explanation**

An MQOPEN call for *name* was unsuccessful; *object-type* indicates whether *name* is a queue name, queue manager name, namelist name, channel name, topic name, or authentication information name. (The channel initiator can access channel definitions and authentication information as objects using the MQ API.)

The component where the error occurred (message channel agent, dispatcher, adapter subtask, SSL server subtask, repository manager, listener, or supervisor) terminates. In the case of a message channel agent, the associated channel will be stopped.

### **System programmer response**

Refer to "API [完成码和原因码](#page-1079-0)" on page 1080 for information about *mqcc* and *mqrc* (*mqrc-text* provides the MQRC in textual form).

The most common cause of the problem will be that the channel and queue definitions are incorrect.

### **CSQX037E**

*csect-name* Unable to get message from *name*, MQCC=*mqcc* MQRC=*mqrc* (*mqrc-text*)

### **Severity**

8

### **Explanation**

An MQGET call for queue *name* was unsuccessful.

#### **System action**

The component where the error occurred (message channel agent, dispatcher, adapter subtask, SSL server subtask, repository manager, listener, or supervisor) terminates. In the case of a message channel agent, the associated channel will be stopped.

#### **System programmer response**

Refer to "API [完成码和原因码](#page-1079-0)" on page 1080 for information about *mqcc* and *mqrc* (*mqrc-text* provides the MQRC in textual form).

### **CSQX038E**

*csect-name* Unable to put message to *name*, MQCC=*mqcc* MQRC=*mqrc* (*mqrc-text*)

#### **Severity**

8

### **Explanation**

An MQPUT call for queue *name* was unsuccessful.

#### **System action**

The component where the error occurred (message channel agent, dispatcher, adapter subtask, SSL server subtask, repository manager, listener, or supervisor) terminates. In the case of a message channel agent, the associated channel will be stopped.

#### **System programmer response**

Refer to "API [完成码和原因码](#page-1079-0)" on page 1080 for information about *mqcc* and *mqrc* (*mqrc-text* provides the MQRC in textual form).

# **CSQX039E**

*csect-name* Unable to close *name*, MQCC=*mqcc* MQRC=*mqrc* (*mqrc-text*)

#### **Severity**

4

### **Explanation**

An MQCLOSE call for *name* was unsuccessful; *name* can be a queue name, queue manager name, namelist name, channel name, or authentication information name. (The channel initiator can access channel definitions and authentication information as objects using the IBM MQ API.)

### **System action**

Processing continues.

### **System programmer response**

Refer to "API [完成码和原因码](#page-1079-0)" on page 1080 for information about *mqcc* and *mqrc* (*mqrc-text* provides the MQRC in textual form).

### **CSQX040E**

*csect-name* Unable to inquire attributes for *name*, MQCC=*mqcc* MQRC=*mqrc* (*mqrc-text*)

### **Severity**

8

# **Explanation**

An MQINQ call for *name* was unsuccessful; *name* may be a queue name, queue manager name, namelist name, channel name, or authentication information name. (The channel initiator can access channel definitions and authentication information as objects using the MQ API.)

### **System action**

The component where the error occurred (message channel agent, dispatcher, adapter subtask, SSL server subtask, repository manager, listener, or supervisor) terminates. In the case of a message channel agent, the associated channel will be stopped.

### **System programmer response**

Refer to "API [完成码和原因码](#page-1079-0)" on page 1080 for information about *mqcc* and *mqrc* (*mqrc-text* provides the MQRC in textual form).

### **CSQX041E**

*csect-name* Unable to set attributes for *name*, MQCC=*mqcc* MQRC=*mqrc* (*mqrc-text*)

#### **Severity**

8

### **Explanation**

An MQSET call for queue *name* was unsuccessful.

### **System action**

The component where the error occurred (message channel agent, dispatcher, adapter subtask, SSL server subtask, listener, or supervisor) terminates. In the case of a message channel agent, the associated channel will be stopped.

#### **System programmer response**

Refer to "API [完成码和原因码](#page-1079-0)" on page 1080 for information about *mqcc* and *mqrc* (*mqrc-text* provides the MQRC in textual form).

### **CSQX042E**

*csect-name* Unable to define *comp* to CTRACE, RC=*rc* reason=*reason*

### **Severity**

8

### **Explanation**

The CTRACE component definitions (for component *comp*) required by the channel initiator could not be defined. *rc* is the return code and *reason* is the reason code (both in hexadecimal) from the z/OS CTRACE service.

### **System action**

The channel initiator does not start.

### **System programmer response**

Go to the appropriate volume of the *z/OS MVS Programming: Authorized Assembler Services Reference* manual for information about the return code from the [CTRACE](https://www.ibm.com/docs/en/zos/3.1.0?topic=dyn-ctrace-define-user-application-component-trace-service) request.

If you are unable to solve the problem, contact your IBM support center.

### **CSQX043E**

*csect-name* Unable to delete *comp* from CTRACE, RC=*rc* reason=*reason*

#### **Severity**

 $\Delta$ 

### **Explanation**

The CTRACE component definitions (for component *comp*) used by the channel initiator could not be deleted. *rc* is the return code and *reason* is the reason code (both in hexadecimal) from the z/OS CTRACE service.

### **System action**

Channel initiator termination processing continues.

### **System programmer response**

Go to the appropriate volume of the *z/OS MVS Programming: Authorized Assembler Services Reference* manual for information about the return code from the [CTRACE](https://www.ibm.com/docs/en/zos/3.1.0?topic=dyn-ctrace-define-user-application-component-trace-service) request.

If you are unable to solve the problem, contact your IBM support center.

### **CSQX044E**

*csect-name* Unable to initialize PC routines, RC=*rc* reason=*reason*

# **Severity**

#### 8

### **Explanation**

The PC routines required by the channel initiator could not be defined. The reason code *reason* shows which z/OS service failed:

# **00E74007**

LXRES failed

#### **00E74008**

ETCRE failed

#### **00E74009**

ETCON failed

*rc* is the return code (in hexadecimal) from the indicated z/OS service.

#### **System action**

The channel initiator does not start.

#### **System programmer response**

Go to the appropriate volume of the *z/OS MVS Programming: Authorized Assembler Services Reference* manual for information about the return codes from:

- • [LXRES](https://www.ibm.com/docs/en/zos/3.1.0?topic=sdu-lxres-reserve-linkage-index)
- • [ETCRE](https://www.ibm.com/docs/en/zos/3.1.0?topic=ixg-etcre-create-entry-table)
- • [ETCON](https://www.ibm.com/docs/en/zos/3.1.0?topic=ixg-etcon-connect-entry-table)

If you are unable to solve the problem, contact your IBM support center.

### **CSQX045E**

*csect-name* Unable to load *module-name*, reason=*ssssrrrr*

### **Explanation**

The channel initiator was unable to load a required module. *ssss* is the completion code and *rrrr* is the reason code (both in hexadecimal) from the z/OS LOAD service.

The component where the error occurred (message channel agent, dispatcher, adapter subtask, SSL server subtask, repository manager, or listener) does not start and the function it provides is unavailable; in many cases, the end result is that the channel initiator terminates.

### **System programmer response**

Check the console for messages indicating why the module was not loaded.

Go to the appropriate volume of the *z/OS MVS Programming: Authorized Assembler Services Reference* manual for information about the return code from the [LOAD](https://www.ibm.com/docs/en/zos/3.1.0?topic=sdu-load-bring-load-module-into-virtual-storage) request.

Ensure that the module is in the required library, and that it is referenced correctly. The channel initiator attempts to load this module from the library data sets under the STEPLIB DD statement of its started task JCL procedure xxxxCHIN.

### **CSQX046E**

*csect-name* Unable to initialize data conversion services, reason=*reason*

#### **Severity**

8

### **Explanation**

The data conversion services required by the channel initiator could not be initialized. The reason code *reason* shows why:

### **00C10002**

Unable to load modules

# **00C10003**

Insufficient storage

### **other**

Internal error

### **System action**

The channel initiator does not start.

### **System programmer response**

Check the console for messages indicating that a module was not loaded. Ensure that the module is in the required library, and that it is referenced correctly. The channel initiator attempts to load this module from the library data sets under the STEPLIB DD statement of its started task JCL procedure xxxxCHIN.

If you are unable to solve the problem, contact your IBM support center.

### **CSQX047E**

*csect-name* Unable to commit messages for *name*, MQCC=*mqcc* MQRC=*mqrc* (*mqrc-text*)

### **Severity**

8

### **Explanation**

An MQCMIT call involving messages for queue *name* was unsuccessful.

#### **System action**

The component where the error occurred (supervisor) terminates.

### **System programmer response**

Refer to "API [完成码和原因码](#page-1079-0)" on page 1080 for information about *mqcc* and *mqrc* (*mqrc-text* provides the MQRC in textual form).

### **CSQX048I**

*csect-name* Unable to convert message for *name*, MQCC=*mqcc* MQRC=*mqrc* (*mqrc-text*)

**Severity**

 $\Omega$ 

### **Explanation**

A message being put to an IMS bridge queue *name* required data conversion, but the conversion was not successful.

### **System action**

The message is put without conversion, and processing continues.

### **System programmer response**

Refer to "API [完成码和原因码](#page-1079-0)" on page 1080 for information about *mqcc* and *mqrc* (*mqrc-text* provides the MQRC in textual form).

### **CSQX049E**

*csect-name* Unable to retrieve token for name *name*, RC=*rc*

#### **Severity**

8

### **Explanation**

A token in a name/token pair required by the channel initiator could not be retrieved. *rc* is the return code (in hexadecimal) from the z/OS IEANTRT service.

### **System action**

The channel initiator does not start.

#### **System programmer response**

Go to the appropriate volume of the *z/OS MVS Programming: Authorized Assembler Services Reference* manual for information about the return code from the [IEANTRT](https://www.ibm.com/docs/en/zos/3.1.0?topic=ixg-ieantrt-retrieve-token-from-nametoken-pair) request.

If you are unable to solve the problem, contact your IBM support center.

### **CSQX050E**

*csect-name* Unable to create access list for queue manager, RC=*rc*

#### **Severity**

8

### **Explanation**

The channel initiator could not create the necessary storage access list for the queue manager to use. *rc* is the return code (in hexadecimal) from the z/OS ALESERV service.

### **System action**

The channel initiator does not start.

#### **System programmer response**

Go to the appropriate volume of the *z/OS MVS Programming: Authorized Assembler Services Reference* manual for information about the return code from the [ALESERV](https://www.ibm.com/docs/en/zos/3.1.0?topic=hsp-aleserv-control-entries-in-access-list) request.

If you are unable to solve the problem, contact your IBM support center.

### **CSQX051E**

*csect-name* Unable to share storage with the queue manager, RC=*rc*

**Severity**

8

### **Explanation**

A request by the channel initiator to allow the queue manager to share some storage failed. *rc* is the return code (in hexadecimal) from the z/OS IARVSERV service.

#### **System action**

The channel initiator does not start.

#### **System programmer response**

Go to the appropriate volume of the *z/OS MVS Programming: Assembler Services Reference* manual for information about the return code from the [IARVSERV](https://www.ibm.com/docs/en/zos/3.1.0?topic=ixg-iarvserv-request-share-virtual-storage) request.

If you are unable to solve the problem, contact your IBM support center.

### **CSQX052E**

*csect-name* Timer task attach failed, RC=*return-code*

#### **Severity**

8

### **Explanation**

The repository manager task could not be attached. *return-code* is the return code (in hexadecimal) from the z/OS ATTACH service.

### **System action**

The channel initiator terminates.

### **System programmer response**

See the appropriate volume of the *z/OS MVS Programming: Authorized Assembler Services Reference* manual for information about the return code from the [ATTACH](https://www.ibm.com/docs/en/zos/3.1.0?topic=ixg-iarvserv-request-share-virtual-storage) request. If you are unable to solve the problem, contact your IBM support center.

### **CSQX053E**

*csect-name* Error information recorded in CSQSNAP data set

# **Severity**

8

### **Explanation**

An internal error has occurred. Information about the error is written to the data set identified by the CSQSNAP DD statement of the channel initiator started task JCL procedure, xxxxCHIN.

### **System action**

Processing continues.

#### **System programmer response**

Collect the items listed in the Problem Determination section and contact your IBM support center.

# **CSQX054E**

*csect-name* Repository manager ended abnormally, reason=*sssuuu-reason*

#### **Severity**

8

#### **Explanation**

The repository manager is ending abnormally because an error that cannot be corrected has occurred. *sss* is the system completion code, *uuu* is the user completion code, and *reason* is the associated reason code (all in hexadecimal).

The repository manager ends abnormally, and a dump is normally issued. The channel initiator will attempt to restart it.

### **System programmer response**

User completion codes are generally the result of errors detected by the Language Environment; see the *[z/OS Language Environment Runtime Messages](https://www.ibm.com/docs/en/zos/3.1.0?topic=environment-zos-language-runtime-messages)* manual for information about these codes. Otherwise, contact your IBM support center to report the problem.

### **CSQX055E**

*csect-name* Repository manager attach failed, RC=*return-code*

# **Severity**

8

# **Explanation**

The repository manager task could not be attached. *return-code* is the return code (in hexadecimal) from the z/OS ATTACH service.

### **System action**

The channel initiator terminates.

### **System programmer response**

See the appropriate volume of the *z/OS MVS Programming: Authorized Assembler Services Reference* manual for information about the return code from the [ATTACH](https://www.ibm.com/docs/en/zos/3.1.0?topic=dyn-attach-attachx-create-subtask) request. If you are unable to solve the problem, contact your IBM support center.

### **CSQX056E**

*csect-name* Preinitialization services request failed, function code=*func*, RC=*rc*

#### **Severity**

8

### **Explanation**

A preinitialization services (CEEPIPI) call failed. *func* is the function code used (in decimal) and *rc* is the return code (in hexadecimal) from the call.

#### **System action**

The component where the error occurred (message channel agent or SSL server subtask) terminates. In the case of a message channel agent, the associated channel will be stopped.

#### **System programmer response**

See *z/OS Language EnvironmentVendor Interfaces* for information about the return code from the [CEEPIPI](https://www.ibm.com/docs/en/zos/3.1.0?topic=preinitialization-ceepipi-invocation-subroutine-by-address) call. If you are unable to solve the problem, contact your IBM support center.

### **CSQX057E**

*csect-name* Cluster cache task attach failed, RC=*return-code*

### **Severity**

8

### **Explanation**

The channel initiator cluster cache task could not be attached. *return-code* is the return code (in hexadecimal) from the z/OS ATTACH service.

### **System action**

The channel initiator terminates.

#### **System programmer response**

See the appropriate volume of the *z/OS MVS Programming: Authorized Assembler Services Reference* manual for information about the return code from the [ATTACH](https://www.ibm.com/docs/en/zos/3.1.0?topic=dyn-attach-attachx-create-subtask) request. If you are unable to solve the problem, contact your IBM support center.

# **CSQX058E**

*csect-name* Pause service *service-name* failed, RC=*return-code*

# **Severity**

8

# **Explanation**

An error occurred processing a pause element. *return-code* is the return code (in hexadecimal) from the z/OS pause service *service-name*.

### **System action**

The component where the error occurred (message channel agent, repository manager, cluster cache extension task,) usually terminates; in many cases, the end result will be that the channel initiator terminates. This can also be issued without a subsequent abend and therefore without termination, as the error has been tolerated.

### **System programmer response**

See the appropriate volume of the *z/OS MVS Programming: Authorized Assembler Services Reference* manual for information about the return code from the [IEAVPSE pause service](https://www.ibm.com/docs/en/zos/3.1.0?topic=ixg-ieavpse-pause-service) request. If you are unable to solve the problem, contact your IBM support center. No action is required when CSQX058E is issued during channel initiator startup, if the channel initiator had previously terminated abnormally.

### **CSQX059E**

*csect-name* Unable to increase cluster cache

### **Severity**

8

### **Explanation**

The dynamic cluster cache cannot be increased because the channel initiator cluster cache task encountered an error.

### **System action**

The channel initiator probably terminates.

### **System programmer response**

Investigate the problem reported in any preceding messages.

### **CSQX060E**

*csect-name* Queued Pub/Sub task attach failed, RC=*reason-code*

### **Severity**

8

### **Explanation**

The queued Publish/Subscribe task could not be attached. The *return-code* is the return code (in hexadecimal) from the z/OS ATTACH service.

# **System action**

The channel initiator terminates.

#### **System programmer response**

See the appropriate volume of the *z/OS MVS Programming: Authorized Assembler Services Reference* manual for information about the return code from the [ATTACH](https://www.ibm.com/docs/en/zos/3.1.0?topic=dyn-attach-attachx-create-subtask) request. If you are unable to solve the problem, contact your IBM support center.

### **CSQX061E**

*csect-name* Distributed Pub/Sub Offloader task attach failed, RC=*return-code*

### **Severity**

8

# **Explanation**

The Distributed Pub/Sub Offloader task could not be attached. *Return-code* is the return code (in hexadecimal) from the z/OS ATTACH service.

# **System action**

The channel initiator terminates.

### **System programmer response**

See the appropriate volume of the *z/OS MVS Programming: Authorized Assembler Services Reference* manual for information about the return code from the [ATTACH](https://www.ibm.com/docs/en/zos/3.1.0?topic=dyn-attach-attachx-create-subtask) request. If you are unable to solve the problem, contact your IBM support center.

### **CSQX062E**

*csect-name* Distributed Pub/Sub tasks have insufficient command authority

# **Severity**

8

### **Explanation**

The PSMODE queue manager attribute has a value other than DISABLED but the channel initiator has insufficient authority to issue the DISPLAY PUBSUB command. Until such authority is granted, distributed publish/subscribe is unavailable.

### **System action**

The channel initiator attempts to restart the distributed Pub/Sub tasks at 1 minute intervals. This message is issued on each subsequent attempt until the required authority has been granted or publish/subscribe is disabled.

### **System programmer response**

Grant the channel initiator the required authority to access the command server queues and issue the DISPLAY PUBSUB command. For the required security definitions, see Security considerations for the channel initiator on z/OS . Alternatively, if no publish subscribe operation is required, setting the PSMODE queue manager attribute to DISABLED prevents this message from being issued.

### **CSQX063I**

*csect-name* Distributed Pub/Sub Offloader started

**Severity**

 $\Omega$ 

### **Explanation**

The Distributed Pub/Sub Offloader task has started successfully.

### **System programmer response**

None

### **CSQX064I**

*csect-name* Distributed Pub/Sub Offloader stopped

```
Severity
\Omega
```
### **Explanation**

The Distributed Pub/Sub command Offloader task has stopped. This can be for one of three reasons:

- The channel initiator is stopping.
- The channel initiator is starting and the queues used by the distributed pub/sub offloader have not been defined because distributed pub/sub command processing is not required.
- An error has occurred.

#### **System action**

Processing continues, but distributed pub/sub is not available.

#### **System programmer response**

If an error has occurred, investigate the problem reported in the preceding messages.

#### **CSQX065E**

*csect-name* Unexpected error in distributed pub/sub Offloader

#### **Severity**

8

#### **Explanation**

The Distributed Pub/Sub command Offloader encountered an unexpected error

### **System action**

Distributed publish/subscribe might no longer be available.

#### **System programmer response**

Investigate the problem reported in the preceding messages. If there are none or this does not resolve the problem contact IBM support.

#### **CSQX066E**

*csect-name* Refresh proxy subscriptions failed

#### **Severity**

8

#### **Explanation**

A REFRESH QMGR TYPE(PROXYSUB) was issued, but could not complete. This could be because the Channel Initiator is shutting down, or as a result of an error.

#### **System action**

Processing continues, but remote subscriptions are not resynchronized.

#### **System programmer response**

If an error has occurred, investigate the problem reported in the preceding messages.

#### **CSQX067E**

*csect-name* Error removing non durable remote subscriptions

# **Severity**

8

#### **Explanation**

The Pub/Sub Offloader task is ending but was unable to remove one or more remote proxy subscriptions. If no previous error has occurred, this is likely to have been triggered by Queue Manager shut down.

Processing continues, but remote subscriptions might continue to exist which are no longer valid. This could cause a build-up of publications for this Queue Manager on remote transmission queues.

#### **System programmer response**

If the Queue Manager is to be restarted immediately, these subscriptions will be cleaned up when initial resynchronization with the cluster occurs. If this is not the case, proxy subscriptions might need to be manually removed using DELETE SUB on other Queue Managers in the cluster. Investigate the problem reported in the preceding messages to see why resynchronization failed.

### **CSQX068I**

*csect-name* Channel initiator has scavenged *mm* MB of transmission buffers

### **Explanation**

Displays the amount of virtual storage that has been freed by the channel initiator transmission buffer scavenger task. This virtual storage value is displayed in megabytes (1048576 bytes), and is an approximation.

This message is logged when the amount of virtual storage used by the channel initiator is more than 75%. If storage has been freed the [CSQX004I](#page-624-0) message is issued.

### **System action**

Processing continues.

### **System programmer response**

No action is required at this time. However, a frequent occurrence of this message might indicate the system is operating beyond the optimum region for the current configuration.

### **CSQX069E**

*csect-name* Distributed Pub/Sub Offloader ended abnormally, reason=*sssuuu-reason*

#### **Severity**

#### 8

### **Explanation**

The Distributed Pub/Sub Offloader task is ending abnormally because an error that cannot be corrected has occurred. *sss* is the system completion code, *uuu* is the user completion code, and *reason* is the associated reason code (all in hexadecimal).

### **System action**

The Distributed Pub/Sub Offloader task ends abnormally, and a dump is normally issued. Distributed publish/subscribe is no longer available.

#### **System programmer response**

User completion codes are generally the result of errors detected by the Language Environment; see the *[z/OS Language Environment Programming Guide](https://www.ibm.com/docs/en/zos/3.1.0?topic=environment-zos-language-programming-guide)* for information about these codes. Otherwise, contact your IBM support center to report the problem.

### **CSQX070I**

*csect-name* CHINIT parameters ...

### **Severity**

 $\Omega$ 

### **Explanation**

The channel initiator is being started with the parameter values shown in the following messages: CSQX071I, CSQX072I, CSQX073I, CSQX074I, CSQX075I, CSQX076I, CSQX078I, CSQX079I, CSQX080I, CSQX081I, CSQX082I, CSQX085I, CSQX090I, CSQX091I, CSQX092I, CSQX094I, CSQX099I.

The channel initiator startup processing continues.

#### **System programmer response**

Channel initiator parameters are specified by queue manager attributes. Use the ALTER QMGR command to set the values you want.

### **CSQX093I**

*csect-name* WLM/DNS is no longer supported

### **Severity**

4

# **Explanation**

The QMGR attribute DNSWLM is set to YES. This feature is no longer supported by z/OS Communications Server.

### **System action**

Processing continues, but registration to the WLM/DNS server will not be attempted.

### **System programmer response**

Issue the command

ALTER QMGR DNSWLM(NO)

and consider using Sysplex Distributor instead. See Establishing a TCP connection Using Sysplex Distributor.

### **CSQX100E**

*csect-name* Dispatcher failed to start, TCB=*tcb-name*

### **Severity**

8

### **Explanation**

A severe error, as reported in the preceding messages, occurred during dispatcher startup processing.

# **System action**

The channel initiator will attempt to restart the dispatcher. The number of current TCP/IP and LU 6.2 channels allowed will be reduced proportionately.

### **System programmer response**

Investigate the problem reported in the preceding messages.

# **CSQX101E**

*csect-name* Dispatcher unable to schedule essential process *process*

### **Severity**

8

### **Explanation**

During dispatcher startup processing, one of the essential dispatcher processes (named *process*) could not be scheduled.

### **System action**

The dispatcher does not start.

#### **System programmer response**

The most likely cause is insufficient storage. If increasing the available storage does not solve the problem, contact your IBM support center.

### **CSQX102E**

*csect-name* Dispatcher linkage stack error, TCB=*tcb-name*

# **Severity**

8

# **Explanation**

The dispatcher using TCB *tcb-name* found an inconsistency in the linkage stack.

### **System action**

The dispatcher ends abnormally with completion code X'5C6' and reason code X'00E7010E', and a dump is issued. The channel initiator will attempt to restart it.

### **System programmer response**

The most likely cause is incorrect use of the linkage stack by a user channel exit; exits must issue any MQ API calls and return to the caller at the same linkage stack level as they were entered. If exits are not being used, or if they do not use the linkage stack, contact your IBM support center to report the problem.

### **CSQX103E**

*csect-name* Dispatcher unexpected error, TCB=*tcb-name* RC=*return-code*

### **Severity**

8

### **Explanation**

The dispatcher using TCB *tcb-name* had an internal error.

#### **System action**

The dispatcher ends abnormally with completion code X'5C6' and reason code X'00E7010F', and a dump is issued. The channel initiator will attempt to restart it.

#### **System programmer response**

Contact your IBM support center to report the problem.

#### **CSQX104E**

*csect-name* Unable to establish ESTAE, RC=*return-code*

#### **Severity**

8

### **Explanation**

During startup processing, the recovery environment could not be set up. *return-code* is the return code (in hexadecimal) from the z/OS ESTAE service.

#### **System action**

The component that was starting (dispatcher, adapter subtask, SSL server subtask, supervisor, repository manager, or channel initiator itself) does not start.

### **System programmer response**

See the *Description* of [ESTAE](https://www.ibm.com/docs/en/zos/3.1.0?topic=ixg-estae-estaex-specify-task-abnormal-exit-extended) in the appropriate volume of the *z/OS MVS Programming: Assembler Services Reference* manual for information about the return code from the ESTAE request. If you are unable to solve the problem, contact your IBM support center.

### **CSQX106E**

*csect-name* Unable to connect to TCP/IP using USS, service '*serv*' RC=*return-code* reason=*reason*

**Severity**

4

### **Explanation**

Use of TCP/IP with the z/OS UNIX System Services (z/OS UNIX) sockets interface was requested, but an error occurred. *return-code* and *reason* are the return and reason codes (both in hexadecimal) from the z/OS UNIX service *serv* that gave the error.

The most likely causes are:

- The user ID that the channel initiator uses is not set up correctly for use with z/OS UNIX. For example, it may not have a valid OMVS segment defined or its security profile may be incomplete.
- The TCPNAME queue manager attribute does not specify a valid TCP/IP stack name. These stack names are defined in the SUBFILESYSTYPE NAME parameter in member BPXPRMxx for SYS1.PARMLIB.
- The MAXFILEPROC or MAXPROCUSER parameter in member BPXPRMxx for SYS1.PARMLIB is too small.

### **System action**

Processing continues, but communications using TCP/IP with the z/OS UNIX sockets interface will not be available.

#### **System programmer response**

See the *[z/OS UNIX System Services Messages and Codes](https://www.ibm.com/docs/en/zos/3.1.0?topic=services-zos-unix-system-messages-codes)* manual for information about the codes from the service request.

### **CSQX110E**

*csect-name* User data conversion exit error, TCB=*tcb-name* reason=*sssuuu-reason*

#### **Severity**

8

### **Explanation**

A process for the dispatcher using TCB *tcb-name* is ending abnormally because an error that cannot be corrected has occurred in a user data conversion exit. *sss* is the system completion code, *uuu* is the user completion code, and *reason* is the associated reason code (all in hexadecimal).

### **System action**

The process ends abnormally, and a dump is normally issued. The channel is stopped, and must be restarted manually.

#### **System programmer response**

User completion codes are generally the result of errors detected by the Language Environment; see the *[Language Environment for z/OS Runtime Messages](https://www.ibm.com/docs/en/zos/3.1.0?topic=environment-zos-language-runtime-messages)* manual for information about these codes. If a system completion code is shown, see the *[z/OS MVS System Codes](https://www.ibm.com/docs/en/zos/3.1.0?topic=mvs-zos-system-codes)* manual for information about the problem in your exit.

#### **CSQX111E**

*csect-name* User channel exit error, TCB=*tcb-name* reason=*sssuuu-reason*

#### **Severity**

8
A process for the dispatcher using TCB *tcb-name* is ending abnormally because an error that cannot be corrected has occurred in a user channel exit. *sss* is the system completion code, *uuu* is the user completion code, and *reason* is the associated reason code (all in hexadecimal).

### **System action**

The process ends abnormally, and a dump is normally issued. The channel is stopped, and must be restarted manually. For auto-defined channels, the channel does not start.

### **System programmer response**

User completion codes are generally the result of errors detected by the Language Environment; see the *[Language Environment for z/OS Runtime Messages](https://www.ibm.com/docs/en/zos/3.1.0?topic=environment-zos-language-runtime-messages)* manual for information about these codes. If a system completion code is shown, see the *[z/OS MVS System Codes](https://www.ibm.com/docs/en/zos/3.1.0?topic=mvs-zos-system-codes)* manual for information about the problem in your exit.

## **CSQX112E**

*csect-name* Dispatcher process error, TCB=*tcb-name* reason=*sssuuu-reason*

#### **Severity**

8

### **Explanation**

A process run by the dispatcher using TCB *tcb-name* is ending abnormally because an error that cannot be corrected has occurred. *sss* is the system completion code, *uuu* is the user completion code, and *reason* is the associated reason code (all in hexadecimal).

## **System action**

The process ends abnormally, and a dump is normally issued. If the process is a message channel agent, the channel is stopped, and will need to be restarted manually.

#### **System programmer response**

User completion codes are generally the result of errors detected by the Language Environment; see the *[Language Environment for z/OS Runtime Messages](https://www.ibm.com/docs/en/zos/3.1.0?topic=environment-zos-language-runtime-messages)* manual for information about these codes. If a system completion code is shown, and you are using user channel exits, check that your exit is setting its parameter lists correctly; otherwise, contact your IBM support center.

### **CSQX113E**

*csect-name* Dispatcher ended abnormally, TCB=*tcb-name* reason=*sssuuu-reason*

#### **Severity** 8

# **Explanation**

The dispatcher using TCB *tcb-name* is ending abnormally because an error that cannot be corrected has occurred. *sss* is the system completion code, *uuu* is the user completion code, and *reason* is the associated reason code (all in hexadecimal).

#### **System action**

The dispatcher ends abnormally, and a dump is normally issued. The channel initiator terminates.

### **System programmer response**

User completion codes are generally the result of errors detected by the Language Environment; see the *[Language Environment for z/OS Runtime Messages](https://www.ibm.com/docs/en/zos/3.1.0?topic=environment-zos-language-runtime-messages)* manual for information about these codes. If a system completion code is shown, and you are using user channel exits, check that your exit is setting its parameter lists correctly; otherwise, contact your IBM support center.

# **CSQX114E**

*csect-name* Dispatcher failed, reason=*reason*

#### **Severity** 8

# **Explanation**

A dispatcher ended abnormally, as reported in the preceding messages, and could not be restarted. *reason* shows the type of failure:

### **0000000A**

Startup error

# **0000000B**

Linkage stack error

# **0000000D**

Uncorrectable error

#### **other**

Completion code in the form 00*sssuuu*, where *sss* is the system completion code and *uuu* is the user completion code (both in hexadecimal).

### **System action**

The channel initiator will attempt to restart the dispatcher. The number of current TCP/IP and LU 6.2 channels allowed will be reduced proportionately.

### **System programmer response**

Investigate the problem reported in the preceding messages.

## **CSQX115E**

*csect-name* Dispatcher not restarted - too many failures

### **Severity**

8

## **Explanation**

A dispatcher failed; because it had already failed too many times, the channel initiator did not attempt to restart it.

# **System action**

The dispatcher is not restarted. The number of current TCP/IP and LU 6.2 channels allowed is reduced proportionately, and other processing capacity might be reduced.

## **System programmer response**

Investigate the problems causing the dispatcher failures.

## **CSQX116I**

*csect-name* Dispatcher restarted, *number* dispatchers active

#### **Severity**

 $\Omega$ 

## **Explanation**

A dispatcher failed, but was successfully restarted by the channel initiator. *number* dispatchers are now active.

### **System action**

Processing continues. The number of current TCP/IP and LU 6.2 channels allowed will be increased proportionately.

## **CSQX117I**

*csect-name* Outgoing shared channels are restricted from starting for TCP communication

#### **Severity**  $\Omega$

# **Explanation**

A CHISERVP() service parm flag has been set which restricts the ability for this queue manager from being able to start an outgoing shared TCP channel. For more details on this flag contact IBM support. .

### **System action**

Processing continues. This queue manager is unable to start outgoing shared TCP channels, and will not be selected during IBM MQ workload balanced start of a shared channel. This restriction persists until the flag is disabled and the channel initiator is restarted.

## **CSQX118I**

*csect-name* TCP/IP channel limit reduced to *nn*

### **Severity**

 $\Omega$ 

### **Explanation**

This is issued during channel initiator startup processing and in response to the DISPLAY CHINIT command if the maximum number of current TCP/IP channels allowed is less than is specified in the TCPCHL queue manager attribute. This error can occur because:

- TCP/IP resources are restricted. The UNIX Systems Services MAXFILEPROC parameter (specified in the BPXPRMxx member of SYS1.PARMLIB) controls how many sockets each task is allowed: that is, how many channels each dispatcher is allowed
- Some dispatchers have failed and not been restarted; the number of current TCP/IP channels allowed is reduced proportionately

#### **System programmer response**

If TCP/IP resources are restricted, consider increasing either the UNIX Systems Services MAXFILEPROC parameter or the number of dispatchers if you need more current TCP/IP channels.

#### **CSQX119I**

*csect-name* LU 6.2 channel limit reduced to *nn*

#### **Severity**

0

#### **Explanation**

This is issued during channel initiator startup processing and in response to the DISPLAY CHINIT command if the maximum number of current LU 6.2 channels allowed is less than is specified in the LU62CHL queue manager attribute. This can occur because some dispatchers have failed and not been restarted; the number of current LU 6.2 channels allowed will be reduced proportionately.

### **CSQX120I**

*csect-name* Shared channel recovery started for channels owned by this queue manager

#### **Severity**

 $\cap$ 

## **Explanation**

The channel initiator startup procedure is starting the shared channel recovery process, for channels that are owned by itself.

#### **System action**

Processing continues

See message [CSQM052I](#page-368-0) issued by the queue manager for more details.

## **CSQX121I**

*csect-name* Shared channel recovery started for channels owned by other queue managers in the same QSG

## **Severity**

 $\Omega$ 

# **Explanation**

The channel initiator startup procedure is starting the shared channel recovery process, for channels that are owned by other queue managers.

### **System action**

Processing continues

### **System programmer response**

See message [CSQM052I](#page-368-0) issued by the queue manager for more details.

## **CSQX122E**

*csect-name* Failed to process channel accounting, RC=*retcode*

### **Severity**

8

### **Explanation**

The channel initiator SMF task encountered an error processing channel accounting data. *retcode* contains the hexadecimal return code.

### **System action**

Processing continues.

## **System programmer response**

Contact your IBM support center.

## **CSQX123E**

*csect-name* Failed to process channel initiator statistics, RC=*retcode*

#### **Severity**

8

## **Explanation**

The channel initiator SMF task encountered an error processing channel initiator statistics data. *retcode* contains the hexadecimal return code.

## **System action**

Processing continues.

#### **System programmer response**

Contact your IBM support center.

## **CSQX124E**

*csect-name* SMF task ended abnormally, RC=*retcode*, reason=*reason*

## **Severity**

8

# **Explanation**

The channel initiator SMF task ended abnormally. Possible values for *reason* are:

## **C59592**

The channel initiator failed to notify the SMF task to shutdown. *retcode* is the return code from the z/OS IEAVRLS service.

## **C59593**

The SMF task encountered an error entering, or resuming from, the paused state. *retcode* is the return code from the z/OS IEAVPSE service.

### **C59594**

During initialization of the SMF task an error occurred obtaining a pause element token (PET). *retcode* is the return code from the z/OS IEAVAPE service.

### **C59595**

During initialization of the SMF task an error occurred obtaining storage.

## **System action**

The channel initiator attempts to reattach the SMF task, unless the error occurred during:

- Channel initiator shutdown
- Obtaining storage (reason C59595)

### **System programmer response**

For reason C59595, check MEMLIMIT for the channel initiator, or refer to the 256MB recommended limit.

For the other reasons, contact your IBM support center.

### **CSQX126I**

*csect-name* Channel accounting collection started

## **Severity**

 $\Omega$ 

## **Explanation**

The channel initiator has started collecting channel accounting data.

## **System action**

Channel accounting data for channels with STATCHL (HIGH|MED|LOW) is collected and written to the System Management Facility (SMF).

### **CSQX127I**

*csect-name* Channel accounting collection stopped

### **Severity**

0

## **Explanation**

The channel initiator has stopped collecting channel accounting data.

# **System action**

Channel accounting data that has been collected for channels with STATCHL (HIGH|MED|LOW) is written to the System Management Facility (SMF).

#### **CSQX128I**

*csect-name* Channel initiator statistics collection started

#### **Severity**

0

## **Explanation**

The channel initiator has started collecting channel initiator statistics data.

## **System action**

Channel initiator statistics data is collected and written to the System Management Facility (SMF).

## **CSQX129I**

*csect-name* Channel initiator statistics collection stopped

# **Severity**

0

# **Explanation**

The channel initiator has stopped collecting channel initiator statistics data.

## **System action**

Channel initiator statistics data that has been collected is written to the System Management Facility (SMF).

## **CSQX130E**

*csect-name queue-name* is defined on a non-recoverable CF structure

### **Severity**

8

## **Explanation**

The shared channel synchronization queue *queue-name* is defined on a Coupling Facility (CF) structure that does not support recovery. This means that if the structure fails, shared channels might report message sequence errors, and might also lose messages.

### **System action**

Processing continues.

#### **System programmer response**

Alter the CFSTRUCT object for the CF structure, where the shared channel synchronization queue is defined to RECOVER(YES), or plan to move the shared channel synchronization queue to the CSQSYSAPPL structure, which should be defined with RECOVER(YES).

## **CSQX140E**

*csect-name* Adapter failed to start

#### **Severity**

8

## **Explanation**

A severe error, as reported in the preceding messages, occurred during adapter subtask startup processing.

#### **System action**

The channel initiator will attempt to restart the adapter subtask.

#### **System programmer response**

Investigate the problem reported in the preceding messages.

## **CSQX141I**

*csect-name started* adapter subtasks started, *failed* failed

## **Severity**

0

# **Explanation**

The channel initiator startup procedure has started the requested number of adapter subtasks; *started* adapter subtasks started successfully and *failed* adapter subtasks did not start.

### **System action**

The channel initiator startup processing continues.

### **System programmer response**

If the message indicates that some adapter subtasks failed, investigate the problem reported in the preceding messages.

## **CSQX142E**

*csect-name* Adapter subtask failed to start, TCB=*tcb-name*

### **Severity**

8

# **Explanation**

A severe error, as reported in the preceding messages, occurred during adapter subtask startup processing.

## **System action**

The channel initiator will attempt to restart the adapter subtask.

## **System programmer response**

Investigate the problem reported in the preceding messages.

## **CSQX143E**

*csect-name* Adapter subtask ended abnormally, TCB=*tcb-name* reason=*sssuuu-reason*

### **Severity**

8

## **Explanation**

The adapter subtask using TCB *tcb-name* is ending abnormally because an error that cannot be corrected has occurred. *sss* is the system completion code, *uuu* is the user completion code, and *reason* is the associated reason code (all in hexadecimal).

#### **System action**

The adapter subtask ends abnormally, and a dump is normally issued. The channel initiator will attempt to restart it.

#### **System programmer response**

User completion codes are generally the result of errors detected by the Language Environment; see the *[Language Environment for z/OS Runtime Messages](https://www.ibm.com/docs/en/zos/3.1.0?topic=environment-zos-language-runtime-messages)* manual for information about these codes. If a system completion code is shown, and you are using user channel exits, check that your exit is setting its parameter lists correctly; otherwise, contact your IBM support center.

## **CSQX144E**

*csect-name* Adapter subtask attach failed, RC=*return-code*

#### **Severity**

8

## **Explanation**

An adapter subtask could not be attached. *return-code* is the return code (in hexadecimal) from the z/OS ATTACH service.

## **System action**

The adapter subtask is not restarted.

See the appropriate volume of the *z/OS MVS Programming: Authorized Assembler Services Reference* manual for information about the return code from the [ATTACH](https://www.ibm.com/docs/en/zos/3.1.0?topic=dyn-attach-attachx-create-subtask) request. If you are unable to solve the problem, contact your IBM support center.

## **CSQX145E**

*csect-name* Adapter subtask not restarted - too many failures

## **Severity**

8

# **Explanation**

An adapter subtask failed; because it had already failed too many times, the channel initiator did not attempt to restart it.

# **System action**

The adapter subtask is not restarted; processing capacity might therefore be reduced.

## **System programmer response**

Investigate the problems causing the adapter subtask failures.

# **CSQX146I**

*csect-name* Adapter subtask restarted, *active* subtasks active

# **Severity**

0

## **Explanation**

A adapter subtask failed, but was successfully restarted by the channel initiator. *active* adapter subtasks are now active.

## **System action**

Processing continues.

## **CSQX150E**

*csect-name* SSL server failed to start

## **Severity**

8

## **Explanation**

A severe error, as reported in the preceding messages, occurred during SSL server subtask startup processing.

# **System action**

The channel initiator will attempt to restart the SSL server subtask.

## **System programmer response**

Investigate the problem reported in the preceding messages.

# **CSQX151I**

*csect-name started* SSL server subtasks started, *failed* failed

## **Severity**

 $\Omega$ 

# **Explanation**

The channel initiator startup procedure has started the requested number of SSL server subtasks; *started* SSL server subtasks started successfully and *failed* SSL server subtasks did not start.

### **System action**

The channel initiator startup processing continues.

### **System programmer response**

If the message indicates that some SSL server subtasks failed, investigate the problem reported in the preceding messages.

## **CSQX152E**

*csect-name* SSL server subtask failed to start, TCB=*tcb-name*

### **Severity**

8

# **Explanation**

A severe error, as reported in the preceding messages, occurred during SSL server subtask startup processing.

## **System action**

The channel initiator will attempt to restart the SSL server subtask.

## **System programmer response**

Investigate the problem reported in the preceding messages.

## **CSQX153E**

*csect-name* SSL server subtask ended abnormally, TCB=*tcb-name* reason=*sssuuu-reason*

### **Severity**

8

## **Explanation**

The SSL server subtask using TCB *tcb-name* is ending abnormally because an error that cannot be corrected has occurred. *sss* is the system completion code, *uuu* is the user completion code, and *reason* is the associated reason code (all in hexadecimal).

#### **System action**

The SSL server subtask ends abnormally, and a dump is normally issued. The channel initiator will attempt to restart it.

## **System programmer response**

User completion codes are generally the result of errors detected by the Language Environment; see the *[Language Environment for z/OS Runtime Messages](https://www.ibm.com/docs/en/zos/3.1.0?topic=environment-zos-language-runtime-messages)* manual for information about these codes. If a system completion code is shown, and you are using user channel exits, check that your exit is setting its parameter lists correctly; otherwise, contact your IBM support center.

## **CSQX154E**

*csect-name* SSL server subtask attach failed, RC=*return-code*

#### **Severity**

8

## **Explanation**

An SSL server subtask could not be attached. *return-code* is the return code (in hexadecimal) from the z/OS ATTACH service.

## **System action**

The SSL server subtask is not restarted.

See the appropriate volume of the *z/OS MVS Programming: Authorized Assembler Services Reference* manual for information about the return code from the [ATTACH](https://www.ibm.com/docs/en/zos/3.1.0?topic=dyn-attach-attachx-create-subtask) request. If you are unable to solve the problem, contact your IBM support center.

## **CSQX155E**

*csect-name* SSL server subtask not restarted - too many failures

### **Severity**

8

## **Explanation**

An SSL server subtask failed; because it had already failed too many times, the channel initiator did not attempt to restart it.

# **System action**

The SSL server subtask is not restarted; processing capacity might therefore be reduced.

### **System programmer response**

Investigate the problems causing the SSL server subtask failures.

### **CSQX156I**

*csect-name* SSL server subtask restarted, *active* subtasks active

## **Severity**

0

### **Explanation**

A SSL server subtask failed, but was successfully restarted by the channel initiator. *active* SSL server subtasks are now active.

#### **System action**

Processing continues.

### **CSQX160E**

*csect-name* SSL communications unavailable

## **Severity**

4

## **Explanation**

SSLKEYR is required when communicating with the service.

SSL communications are requested but an error, as reported in the preceding messages, occurred during channel initiator startup processing.

## **System action**

Processing continues.

#### **System programmer response**

Investigate the problem reported in the preceding messages. If you do not want to use SSL communications, set the SSLTASKS queue manager attribute to 0.

## **CSQX161E**

*csect-name* SSL key repository name not specified

# **Severity**

4

SSLKEYR is required when communicating with the service.

SSL communications are requested but no SSL key repository name (SSLKEYR) is specified; that is, the SSLTASKS queue manager attribute is non-zero, but the SSLKEYR queue manager attribute is blank.

### **System action**

Processing continues, but communications using SSL will not be available.

### **System programmer response**

Use the ALTER QMGR command to specify a name for the SSL key repository with the SSLKEYR attribute, and restart the channel initiator. If you do not want to use SSL communications, set the SSLTASKS queue manager attribute to 0.

### **CSQX162E**

*csect-name* SSL CRL namelist is empty or wrong type

### **Severity**

4

### **Explanation**

SSL communications are requested but the SSL authentication namelist specified by the SSLCRLNL queue manager attribute is empty or not of type AUTHINFO.

# **System action**

If this message is displayed during CHINIT startup, then MQ communications using SSL are not available.

If the message is displayed after a change to the existing MQ SSL configuration and issuing the REFRESH SECURITY TYPE(SSL) command, then the changed MQ SSL configuration is rejected and the current MQ SSL configuration remains in force. This is to prevent a set of valid and working MQ SSL definitions being inadvertently deactivated by an incorrect change.

Processing continues.

#### **System programmer response**

Correct the definitions of the namelist, and start the channel initiator again. If you do not want to use SSL communications, set the SSLTASKS queue manager attribute to 0.

## **CSQX163I**

*csect-name* SSL CRL namelist has too many names - first *n* used

## **Severity**

 $\Lambda$ 

## **Explanation**

The SSL authentication namelist specified by the SSLCRLNL queue manager attribute has more names than are supported. The number supported is *n*.

## **System action**

Processing continues; the excess names are ignored.

#### **System programmer response**

Correct the definitions of the namelist.

## **CSQX164E**

*csect-name* Unable to access SSL key repository

#### **Severity**

4

The SSL key repository, with a name that is specified by the SSLKEYR queue manager attribute, could not be accessed.

The most likely causes are:

- The specified key repository does not exist.
- The channel initiator does not have permission to read the specified key repository.
- The channel initiator was unable to connect to the LDAP server specified in an authentication information object listed in the SSL CRL namelist.
- When using shared key rings, the name is not prefixed with 'userid/'.

## **System action**

Processing continues, but communications using SSL will not be available. Channels using SSL communications will not start.

### **System programmer response**

Check that:

- the SSL key repository name is specified correctly; if using a shared key ring, it is prefixed with 'userid/'
- the key ring specified as the SSL key repository exists, and the channel initiator has permission to read it
- the LDAP name is specified correctly and that it is available.

For more information, refer to [SSL function return code 202](https://www.ibm.com/docs/en/zos/3.1.0?topic=sfrc-1#idg27438) in the *z/OS Cryptographic Services System SSL Programming* manual.

# **CSQX165I**

*csect-name* SSL key repository refresh already in progress

## **Severity**

 $\Omega$ 

## **Explanation**

A REFRESH SECURITY TYPE(SSL) command was issued, but an SSL key repository refresh was already in progress.

## **System action**

The command is ignored. The refresh currently in progress continues.

## **CSQX166E**

*csect-name* AuthInfo *auth-info-name* has wrong type

#### **Severity**

4

# **Explanation**

The SSL authentication namelist specified by the SSLCRLNL queue manager attribute contains the name of an authentication information object that has an AUTHTYPE of OCSP.

## **System action**

Processing continues, but communications using SSL will not be available.

# **System programmer response**

Correct the definitions supplied in the namelist so that only authentication information objects with AUTHTYPE of CRLLDAP are named, and restart the channel initiator. If you do not want to use SSL communications, set the SSLTASKS queue manager attribute to 0.

### **CSQX179I**

*csect-name* Channel *channel-name* message reallocation is in progress, *msg-progress* messages of *msg-total* processed

## **Severity**

0

### **Explanation**

The channel *channel-name* is currently in message reallocation and the progression of this processing is *msg-progress* message processed out of *msg-total* number of messages total to be processed.

## **System action**

The channel continues to reallocate messages. This process can take some time to complete if there are a large number of messages assigned to the channel on its transmission queue. An increase in CPU utilization might be observed during this time. Upon completion of the reallocation process the channel ends.

#### **System programmer response**

If reallocation is not required, for example because the destination queue manager is now available, reallocation can be interrupted using the command STOP CHANNEL MODE(FORCE).

### **CSQX180I**

*csect-name* Channel *channel-name* completed message reallocation, *msg-processed* messages processed

#### **Severity**

 $\Omega$ 

### **Explanation**

The channel *channel-name* has completed message reallocation processing, and processed *msgprocessed* number of messages during this processing.

#### **System action**

The channel reallocation for this channel has finished and the channel ends.

#### **System programmer response**

Determine if messages have been successfully reallocated, and if the channel can be started again.

#### **CSQX181E**

*csect-name* Invalid response *response* set by exit *exit-name*

## **Severity**

8

# **Explanation**

The user exit *exit-name* returned an invalid response code (*response*, shown in hexadecimal) in the *ExitResponse* field of the channel exit parameters (MQCXP).

## **System action**

Message [CSQX190E](#page-662-0) is issued giving more details, and the channel stops. For auto-defined channels, the channel does not start.

#### **System programmer response**

Investigate why the user exit program set an invalid response code.

## **CSQX182E**

*csect-name* Invalid secondary response *response* set by exit *exit-name*

# **Severity**

The user exit *exit-name* returned an invalid secondary response code (*response*, shown in hexadecimal) in the *ExitResponse2* field of the channel exit parameters (MQCXP).

### **System action**

Message [CSQX190E](#page-662-0) is issued giving more details, and the channel stops. For auto-defined channels, the channel does not start.

### **System programmer response**

Investigate why the user exit program set an invalid secondary response code.

### **CSQX184E**

*csect-name* Invalid exit buffer address *address* set by exit *exit-name*

#### **Severity**

8

## **Explanation**

The user exit *exit-name* returned an invalid address for the exit buffer when the secondary response code in the *ExitResponse2* field of the channel exit parameters (MQCXP) is set to MQXR2\_USE\_EXIT\_BUFFER.

## **System action**

Message [CSQX190E](#page-662-0) is issued giving more details, and the channel stops. For auto-defined channels, the channel does not start.

#### **System programmer response**

Investigate why the user exit program set an invalid exit buffer address. The most likely cause is failing to set a value, so that it is 0.

## **CSQX187E**

*csect-name* Invalid header compression value set by exit *exit-name*

#### **Severity**

8

## **Explanation**

The user exit *exit-name* returned a header compression value that was not one of those which were negotiated as acceptable when the channel started.

## **System action**

Message [CSQX190E](#page-662-0) is issued giving more details, and the channel stops. For auto-defined channels, the channel does not start.

#### **System programmer response**

Investigate why the user exit program set an invalid value. If necessary, alter the channel definitions so that the required compression value is acceptable.

## **CSQX188E**

*csect-name* Invalid message compression value set by exit *exit-name*

#### **Severity**

8

#### **Explanation**

The user exit *exit-name* returned a message compression value that was not one of those which were negotiated as acceptable when the channel started.

## <span id="page-662-0"></span>**System action**

Message CSQX190E is issued giving more details, and the channel stops. For auto-defined channels, the channel does not start.

### **System programmer response**

Investigate why the user exit program set an invalid value. If necessary, alter the channel definitions so that the required compression value is acceptable.

## **CSQX189E**

*csect-name* Invalid data length *length* set by exit *exit-name*

### **Severity**

8

### **Explanation**

The user exit *exit-name* returned a data length value that was not greater than zero.

### **System action**

Message CSQX190E is issued giving more details, and the channel stops. For auto-defined channels, the channel does not start.

#### **System programmer response**

Investigate why the user exit program set an invalid data length.

### **CSQX190E**

*csect-name* Channel *channel-name* stopping because of error in exit *exit-name*, Id=*ExitId* reason=*ExitReason*

#### **Severity** 8

# **Explanation**

The user exit *exit-name* invoked for channel *channel-name* returned invalid values, as reported in the preceding messages. *ExitId* shows the type of exit:

## **11**

MQXT CHANNEL SEC EXIT, security exit

## **12**

MOXT CHANNEL MSG\_EXIT, message exit

**13**

MQXT\_CHANNEL\_SEND\_EXIT, send exit

## **14**

MQXT\_CHANNEL\_RCV\_EXIT, receive exit

## **15**

MQXT\_CHANNEL\_MSG\_RETRY\_EXIT, message retry exit

## **16**

MQXT\_CHANNEL\_AUTO\_DEF\_EXIT, auto-definition exit

and *ExitReason* shows the reason for invoking it:

# **11**

MQXR\_INIT, initialization

## **12**

MQXR\_TERM, termination

## **13**

MQXR\_MSG, process a message

**14**

MQXR\_XMIT, process a transmission

**15**

MQXR\_SEC\_MSG, security message received

**16**

MQXR\_INIT\_SEC, initiate security exchange

**17**

MQXR\_RETRY, retry a message

**18**

MQXR\_AUTO\_CLUSSDR, auto-definition of cluster-sender channel

**28**

MOXR AUTO CLUSRCVR, auto-definition of cluster-receiver channel

# **System action**

The channel stops. The associated transmission queue may be set to GET(DISABLED) and triggering turned off. For auto-defined channels, the channel does not start.

## **System programmer response**

Investigate why the user exit program set invalid values.

# **CSQX191I**

*csect-name* Channel *channel-name* beginning message reallocation

# **Severity**

 $\Omega$ 

# **Explanation**

The channel *channel-name* is entering message reallocation because it cannot currently deliver messages to the destination queue manager.

## **System action**

Messages that are not bound to a particular queue manager will be workload balanced. This may take some time if there are a large number of messages assigned to this channel. Check how many using the **DISPLAY CHSTATUS(***channel-name***) XQMSGSA** command.

## **System programmer response**

If reallocation is not required, for example because the destination queue manager is now available, reallocation can be interrupted using **STOP CHANNEL MODE(FORCE)**.

# **CSQX192E**

*csect-name* Channel *channel-name* unable to stop, message reallocation in progress

# **Severity**

8

## **Explanation**

A request to stop channel *channel-name* was made, but the channel cannot stop immediately because message reallocation is taking place.

# **System action**

The channel continues to reallocate messages. This process can take some time to complete if there are a large number of messages assigned to the channel on its transmission queue. An increase in CPU utilization might be observed during this time. Upon completion of the reallocation process the channel ends.

The number of messages to be reallocated can be determined using the **DISPLAY CHSTATUS(***channel-name***) XQMSGSA** command.

Turn on the **MONCHL** attribute of the channel and check how many users are using the **DISPLAY CHSTATUS(***channel-name***) XQMSGSA** command. The value of **MONCHL** should be LOW,MEDIUM or HIGH. See MONCHL for further information.

If reallocation is not required, for example because the destination queue manager is not available, reallocation can be interrupted using the **STOP CHANNEL MODE(FORCE)** command.

## **CSQX196E**

*csect-name* Data length *data-length* set by exit *exit-name* is larger than agent buffer length *ab-length*

#### **Severity**

8

## **Explanation**

The user exit *exit-name* returned data in the supplied agent buffer, but the length specified is greater than the length of the buffer.

### **System action**

Message [CSQX190E](#page-662-0) is issued giving more details, and the channel stops. For auto-defined channels, the channel does not start.

### **System programmer response**

Investigate why the user exit program set an invalid data length.

### **CSQX197E**

*csect-name* Data length *data-length* set by exit *exit-name* is larger than exit buffer length *eb-length*

#### **Severity**

8

## **Explanation**

The user exit *exit-name* returned data in the supplied exit buffer, but the length specified is greater than the length of the buffer.

### **System action**

Message [CSQX190E](#page-662-0) is issued giving more details, and the channel stops. For auto-defined channels, the channel does not start.

## **System programmer response**

Investigate why the user exit program set an invalid data length.

#### **CSQX199E**

*csect-name* Unrecognized message code *ccc*

#### **Severity**

8

## **Explanation**

An unexpected error message code has been issued by the channel initiator.

## **System action**

Another upload attempt will be made at the next upload interval.

#### **System programmer response**

Use the error codes and explanation to identify the issue. Check the following:

- The APIKey and ServiceURL are specified in the ReportingService stanza in the CSQMQINI DD card of the queue manager.
- The channel initiator has network access to the IBM Cloud® service.
- The channel initiator has a SSL key ring (SSLKEYR), and the IBM Cloud certificates are connected to the key ring.

## **CSQX201E**

*csect-name* Unable to allocate conversation, channel *channel-name* connection *conn-id* TRPTYPE=*trptype* RC=*return-code* (*return-text*) reason=*reason*

## **Severity**

8

# **Explanation**

An attempt to allocate a conversation on connection *conn-id* was not successful. The associated channel is *channel-name*; in some cases its name cannot be determined and so is shown as '????'. *trptype* shows the communications system used:

## **TCP**

TCP/IP

### **LU62**

APPC/MVS

The return code from it was: (in hexadecimal) *return-code*, (in text) *return-text*. For some errors, there may also be an associated reason code *reason* (in hexadecimal) giving more information.

### **System action**

The channel is not started.

### **System programmer response**

The error may be due to an incorrect entry in the channel definition or some problems in the APPC setup. Correct the error and try again

It could also be that the listening program at the remote end is not running. If so, perform the necessary operations to start the listener for *trptype*, and try again.

See ["Communications protocol return codes for z/OS" on page 1061](#page-1060-0) for information about the cause of the return code from the communications system. If using TCP/IP, see the *[z/OS UNIX System](https://www.ibm.com/docs/en/zos/3.1.0?topic=services-zos-unix-system-messages-codes) [Services Messages and Codes](https://www.ibm.com/docs/en/zos/3.1.0?topic=services-zos-unix-system-messages-codes)* manual for information about the reason code.

## **CSQX202E**

*csect-name* Connection or remote listener unavailable, channel channel-name connection *connid*TRPTYPE=*trptype* RC=*return-code* (*return-text*) reason=*reason*

## **Severity**

8

## **Explanation**

An attempt to allocate a conversation was not successful because the connection *conn-id* was unavailable. The associated channel is *channel-name*; in some cases its name cannot be determined and so is shown as '????'. *trptype* shows the communications system used:

## **TCP**

TCP/IP

## **LU62**

APPC/MVS

The return code from it was: (in hexadecimal) *return-code*, (in text) *return-text*. For some errors, there might also be an associated reason code *reason* (in hexadecimal) giving more information.

## **System action**

The attempt to start the channel is retried.

### **System programmer response**

Try again later.

A likely cause is that the listener at the remote end was not running or has been started using the wrong port or LU name. If this is the case, perform the necessary operations to start the appropriate listener, and try again.

See ["Communications protocol return codes for z/OS" on page 1061](#page-1060-0) for information about the cause of the return code from the communications system. If using TCP/IP, see the *[z/OS UNIX System](https://www.ibm.com/docs/en/zos/3.1.0?topic=services-zos-unix-system-messages-codes) [Services Messages and Codes](https://www.ibm.com/docs/en/zos/3.1.0?topic=services-zos-unix-system-messages-codes)* manual for information about the reason code.

If you receive reason code 468:

- You are not using the correct IP address.
- The listener for the port might not be active.
- A firewall does not allow the connection.

When there are multiple links defined on a z/OS image, the image can have multiple host names depending on the link. You need to ensure that the correct host name is used as the sender end. Use the NETSTAT HOSTs command to display the host names on the image.

### **CSQX203E**

*csect-name* Error in communications configuration, channel channel-name connection *conn-id* TRPTYPE=*trptype* RC=*return-code* (*return-text*) reason=*reason*

#### **Severity**

8

### **Explanation**

An attempt to allocate a conversation on connection *conn-id* was not successful because of a communications configuration error. The associated channel is *channel-name*; in some cases its name cannot be determined and so is shown as '????'. *trptype* shows the communications system used:

## **TCP**

TCP/IP

#### **LU62**

APPC/MVS

The return code from it was: (in hexadecimal) *return-code*, (in text) *return-text*. For some errors, there might also be an associated reason code *reason* (in hexadecimal) giving more information.

### **System action**

The channel is not started.

#### **System programmer response**

See ["Communications protocol return codes for z/OS" on page 1061](#page-1060-0) for information about the cause of the return code from the communications system.

Probable causes are:

- If the communications protocol is TCP/IP:
	- The connection name specified is incorrect, or that it cannot be resolved to a network address, or the name may not be in the name server. Correct the error and try again.
	- If the return code is zero, there is a name server problem. The OMVS command OPING usually fails in the same way. Resolve this failure and restart the channel. Check the /etc/ resolv.conf file and check that the correct name server address is specified in the NSINTERADDR statement.
- If the communications protocol is LU 6.2:
	- One of the transmission parameters (MODENAME or TPNAME or PARTNER\_LU) in the side information is incorrect, or that there is no side information for the symbolic destination name specified as the connection name. Correct the error and try again.
	- An LU 6.2 session has not been established, perhaps because the LU has not been enabled. Issue the z/OS command VARY ACTIVE if this is the case.

See the *[z/OS UNIX System Services Messages and Codes](https://www.ibm.com/docs/en/zos/3.1.0?topic=services-zos-unix-system-messages-codes)* manual for information about the reason code.

### **CSQX204E**

*csect-name* Connection attempt rejected, channel channel-name connection *conn-id* TRPTYPE=*trptype* RC=*return-code* (*return-text*) reason=*reason*

#### **Severity**

8

## **Explanation**

An attempt to connect on connection *conn-id* was rejected. The associated channel is *channel-name*; in some cases its name cannot be determined and so is shown as '????'. *trptype* shows the communications system used:

### **TCP**

TCP/IP

### **LU62**

APPC/MVS

The return code from it was: (in hexadecimal) *return-code*, (in text) *return-text*. For some errors, there might also be an associated reason code *reason* (in hexadecimal) giving more information.

### **System action**

The channel is not started.

#### **System programmer response**

Check the appropriate listener has been started on the remote end.

See ["Communications protocol return codes for z/OS" on page 1061](#page-1060-0) for information about the cause of the return code from the communications system.

If the communications protocol is LU 6.2, it is possible that either the user ID or password supplied at the remote LU is incorrect. The remote host or LU may not be configured to allow connections from the local host or LU.

If the communications protocol is TCP/IP, it is possible that the remote host does not recognize the local host. See the *[z/OS UNIX System Services Messages and Codes](https://www.ibm.com/docs/en/zos/3.1.0?topic=services-zos-unix-system-messages-codes)* manual for information about the reason code.

## **CSQX205E**

*csect-name* Unable to resolve network address, channel channel-name connection *conn-id* TRPTYPE=TCP RC=*return-code* (*return-text*) reason=*reason*

## **Severity**

8

# **Explanation**

The supplied connection name *conn-id* could not be resolved into a TCP/IP network address. The associated channel is *channel-name*; in some cases its name cannot be determined and so is shown as '????'. *trptype* shows the communications system used:

#### **TCP**

TCP/IP

## **LU62**

APPC/MVS

The return code from it was: (in hexadecimal) *return-code*, (in text) *return-text*. For some errors, there might also be an associated reason code *reason* (in hexadecimal) giving more information.

## **System action**

The channel is not started.

## **System programmer response**

Check the local TCP/IP configuration. Either the name server does not contain the host or LU name, or the name server was not available.

See ["Communications protocol return codes for z/OS" on page 1061](#page-1060-0) for information about the cause of the return code from TCP/IP. See the *[z/OS UNIX System Services Messages and Codes](https://www.ibm.com/docs/en/zos/3.1.0?topic=services-zos-unix-system-messages-codes)* manual for information about the reason code.

## **CSQX206E**

*csect-name* Error sending data, channel *channel-name* connection *conn-id* (queue manager *qmgrname*) TRPTYPE=*trptype* RC=*return-code* (*return-text*) reason=*reason*

## **Severity**

8

## **Explanation**

An error occurred sending data to *conn-id*, which might be due to a communications failure. The associated channel is *channel-name* and the associated remote queue manager is *qmgr-name*; in some cases the names cannot be determined and so are shown as '????'. *trptype* shows the communications system used:

### **TCP**

TCP/IP

## **LU62**

APPC/MVS

The return code from it was: (in hexadecimal) *return-code*, (in text) *return-text*. For some errors, there might also be an associated reason code *reason* (in hexadecimal) giving more information.

# **System action**

The channel is stopped. The associated transmission queue might be set to GET(DISABLED) and triggering turned off.

## **System programmer response**

See ["Communications protocol return codes for z/OS" on page 1061](#page-1060-0) for information about the cause of the return code from the communications system. If using TCP/IP, see the *[z/OS UNIX System](https://www.ibm.com/docs/en/zos/3.1.0?topic=services-zos-unix-system-messages-codes) [Services Messages and Codes](https://www.ibm.com/docs/en/zos/3.1.0?topic=services-zos-unix-system-messages-codes)* manual for information about the reason code.

Note that the error might have occurred because the channel at the other end has stopped for some reason, for example an error in a receive user exit.

## **CSQX207E**

*csect-name* Invalid data received, connection *conn-id* (queue manager *qmgr-name*) TRPTYPE=*trptype*

## **Severity**

8

## **Explanation**

Data received from connection *conn-id* was not in the required format. The associated remote queue manager is *qmgr-name*; in some cases its name cannot be determined and so is shown as '????'. The data that has been sent may come from something other than a queue manager or client. *trptype* shows the communications system used:

### **TCP**

TCP/IP

**LU62**

APPC/MVS

# **System action**

The data is ignored.

# **System programmer response**

A likely cause is that an unknown host or LU is attempting to send data.

# **CSQX208E**

*csect-name* Error receiving data, channel *channel-name* connection *conn-id* (queue manager *qmgrname*) TRPTYPE=*trptype* RC=*return-code* (*return-text*) reason=*reason*

# **Severity**

8

# **Explanation**

An error occurred receiving data from connection *conn-id*, which may be due to a communications failure. The associated channel is *channel-name* and the associated remote queue manager is *qmgrname*; in some cases the names cannot be determined and so are shown as '????'. *trptype* shows the communications system used:

# **TCP**

TCP/IP

# **LU62**

APPC/MVS

The return code from it was: (in hexadecimal) *return-code*, (in text) *return-text*. For some errors, there might also be an associated reason code *reason* (in hexadecimal) giving more information.

# **System action**

The channel is stopped. The associated transmission queue may be set to GET(DISABLED) and triggering turned off.

# **System programmer response**

See ["Communications protocol return codes for z/OS" on page 1061](#page-1060-0) for information about the cause of the return code from the communications system. If using TCP/IP, see Return code 00000461 for more information about the reason code.

# **CSQX209E**

*csect-name* Connection unexpectedly terminated, channel *channel-name* connection *conn-id* (queue manager *qmgr-name*) TRPTYPE=*trptype* RC=*return-code* (*return-text*)

# **Severity**

8

# **Explanation**

An error occurred receiving data from connection *conn-id*. The connection to the remote host or LU has unexpectedly terminated. The associated channel is *channel-name* and the associated remote queue manager is *qmgr-name*; in some cases the names cannot be determined and so are shown as '????'. *trptype* shows the communications system used:

## **TCP**

TCP/IP

**LU62**

APPC/MVS

However, this message can also occur in cases where there is no error; for example, if the TCP/IP command TELNET is issued that is directed at the port which the channel initiator is using.

The return code from it was: (in hexadecimal) *return-code*, (in text) *return-text*. For some errors, there might also be an associated reason code *reason* (in hexadecimal) giving more information.

## **System action**

If a channel is involved, it is stopped. The associated transmission queue may be set to GET(DISABLED) and triggering turned off.

#### **System programmer response**

Review the local and remote console logs for reports of network errors.

See["Communications protocol return codes for z/OS" on page 1061](#page-1060-0) for information about the cause of the return code from the communications system. If using TCP/IP, see the *[z/OS UNIX System](https://www.ibm.com/docs/en/zos/3.1.0?topic=services-zos-unix-system-messages-codes) [Services Messages and Codes](https://www.ibm.com/docs/en/zos/3.1.0?topic=services-zos-unix-system-messages-codes)* manual for information about the reason code.

#### **CSQX210E**

*csect-name* Unable to complete bind, channel *channel-name* connection *conn-id* TRPTYPE=LU62 RC=*return-code* (*return-text*) reason=*reason*

#### **Severity**

8

#### **Explanation**

An incoming attach request arrived on connection *conn-id*, but the local host or LU was unable to complete the bind. The associated channel is *channel-name*; in some cases its name cannot be determined and so is shown as '????'.

The return code from APPC/MVS allocate services was: (in hexadecimal) *return-code*, (in text) *returntext*. For some errors, there might also be an associated reason code *reason* (in hexadecimal) giving more information.

### **System action**

The channel is not started.

#### **System programmer response**

Check the APPC/MVS configuration.

See ["APPC/MVS return codes" on page 1065](#page-1064-0) for the cause of the return code from APPC/MVS allocate services, and the *[z/OS MVS programming: Writing Servers for APPC/MVS](https://www.ibm.com/docs/en/zos/3.1.0?topic=mvs-zos-programming-writing-servers-appcmvs)* manual for more information.

#### **CSQX212E**

*csect-name* Unable to allocate socket, channel *channel-name* TRPTYPE=TCP RC=*return-code* (*returntext*) reason=*reason*

#### **Severity**

8

## **Explanation**

A TCP/IP socket could not be created, possibly because of a storage problem. The associated channel is *channel-name*; in some cases its name cannot be determined and so is shown as '????'.

The return code from TCP/IP was: (in hexadecimal) *return-code*, (in text) *return-text*. For some errors, there might also be an associated reason code *reason* (in hexadecimal) giving more information.

#### **System action**

The channel is not started.

#### **System programmer response**

See ["Communications protocol return codes for z/OS" on page 1061](#page-1060-0) for information about the cause of the return code from TCP/IP. See the *[z/OS UNIX System Services Messages and Codes](https://www.ibm.com/docs/en/zos/3.1.0?topic=services-zos-unix-system-messages-codes)* manual for information about the reason code.

## **CSQX213E**

*csect-name* Communications error, channel *channel-name* TRPTYPE=*trptype* function *func* RC=*returncode* (*return-text*) reason=*reason*

### **Severity**

8

## **Explanation**

An unexpected communications error occurred for a listener or a channel. If it was for a listener, the *csect-name* is CSQXCLMA, and the channel name is shown as '????'. If it was for a channel, the channel is *channel-name*; in some cases its name cannot be determined and so is shown as '????'.

*trptype* shows the communications system used:

**TCP**

TCP/IP

**LU62**

APPC/MVS

*func* is the name of the TCP/IP or APPC/MVS function that gave the error. In some cases the function name is not known and so is shown as '????'.

## *return-code* is

- normally, the return code (in hexadecimal) from the communications system function
- for an LU 6.2 listener, it might be the reason code (in hexadecimal) from APPC/MVS allocate services
- if it is of the form 10009*nnn* or 20009*nnn*, it is a distributed queuing message code.

*return-text* is the text form of the return code.

For some errors, there might also be an associated reason code *reason* (in hexadecimal) giving more information.

## **System action**

If the error occurred for a channel, the channel is stopped. For a listener, the channel is not started or, in some cases, the listener terminates.

#### **System programmer response**

See ["Communications protocol return codes for z/OS" on page 1061](#page-1060-0) for information about the cause of the return code from the communications system.

For the ioctl function, if the return-code is 0000007A and the reason is 12B20381, the problem might be that the queue manager has been configured with TCPSTACK(MULTIPLE) and the TCPIP stack named in the TCPNAME parameter does not exist.

If this is the case, either start the specified TCPIP stack, or change the value of the TCPNAME parameter on the queue manager.

A distributed queuing message code *nnn* is generally associated with message CSQX*nnn*E, which will normally be issued previously. See that message explanation for more information. Where no such message is described, see ["Distributed queuing message codes" on page 1076](#page-1075-0) for the corresponding message number.

Check for error messages on the partner system that might indicate the cause of the problem.

#### **CSQX215E**

*csect-name* Communications network not available, TRPTYPE=*trptype*

```
Severity
8
```
An attempt was made to use the communications system, but it has not been started or has stopped. *trptype* shows the communications system used:

# **TCP**

TCP/IP

# **LU62**

APPC/MVS

# **System action**

The channel or listener is not started.

### **System programmer response**

Start the communications system, and try again.

## **CSQX218E**

*csect-name* Listener not started - unable to bind, port *port* address *ip-address* TRPTYPE=TCP INDISP=*disposition* RC=*return-code*

### **Severity**

8

### **Explanation**

An attempt to bind the TCP/IP socket to the indicated listener port was not successful. *ip-address* is the IP address used, or '\*' if the listener is using all IP addresses. The return code (in hexadecimal) from TCP/IP was *return-code*.

*disposition* shows which type of incoming requests the listener was handling:

#### **QMGR**

those directed to the target queue manager

#### **GROUP**

those directed to the queue sharing group.

## **System action**

The listener is not started.

### **System programmer response**

The failure could be due to another program using the same port number.

See ["Communications protocol return codes for z/OS" on page 1061](#page-1060-0) for information about the return code from TCP/IP.

## **CSQX219E**

*csect-name* Listener stopped - error creating new connection, TRPTYPE=TCP INDISP=*disposition*

## **Severity**

8

## **Explanation**

An attempt was made to create a new TCP/IP socket because an attach request was received, but an error occurred.

*disposition* shows which type of incoming requests the listener was handling:

#### **QMGR**

those directed to the target queue manager

## **GROUP**

those directed to the queue sharing group.

### **System action**

The listener stops. The channel initiator will attempt to restart it, at the intervals specified by the LSTRTMR queue manager attribute.

## **System programmer response**

The failure might be transitory, try again later. If the problem persists, it might be necessary to stop some other jobs that use TCP/IP, or to restart TCP/IP.

## **CSQX220E**

*csect-name* Communications network not available, channel *channel-name* TRPTYPE=*trptype*

### **Severity**

8

### **Explanation**

An attempt was made to use the communications system by a channel or a listener, but it has not been started or has stopped. If it was for a channel, the channel is *channel-name*; in some cases its name cannot be determined and so is shown as '????'. If it was for a listener, the channel name is again shown as '????'. *trptype* shows the communications system used:

# **TCP**

TCP/IP

**LU62**

APPC/MVS

### **System action**

The channel or listener is not started.

## **System programmer response**

Start the communications system, and try again.

## **CSQX228E**

*csect-name* Listener unable to start channel, channel *channel-name* TRPTYPE=*trptype* INDISP=*disposition* connection=*conn-id*

## **Severity**

8

## **Explanation**

An incoming attach request arrived from *conn-id*, but the listener for *trptype* could not start an instance of a channel to respond to it. The associated channel is *channel-name*; in some cases its name cannot be determined and so is shown as '????'.

*disposition* shows which type of incoming requests the listener was handling:

## **QMGR**

those directed to the target queue manager

## **GROUP**

those directed to the queue sharing group.

However, this message can also occur in cases where there is no error; for example, if the TCP/IP command TELNET is issued that is directed at the port which the channel initiator is using.

## **System action**

If a channel is involved, it is not started.

The failure could be because the channel initiator is currently too busy; try again when there are fewer channels running. If the problem persists, increase the number of dispatchers used by the channel initiator.

## **CSQX234I**

*csect-name* Listener stopped, TRPTYPE=*trptype* INDISP=*disposition*

### **Severity**

 $\Omega$ 

## **Explanation**

The specified listener terminated. This could be for a number of reasons including, but not limited to, those in the following list:

- a STOP command was issued
- the listener was retrying
- an error occurred in the communications system

*trptype* is the transport type.

*disposition* shows which type of incoming requests the listener was handling:

## **QMGR**

those directed to the target queue manager

### **GROUP**

those directed to the queue sharing group.

# **System action**

Processing continues. If the listener was not deliberately stopped, the channel initiator will attempt to restart the listener, at the intervals specified by the LSTRTMR queue manager attribute.

#### **System programmer response**

If the listener was not deliberately stopped, look at any preceding messages relating to the channel initiator or to the TCP/IP, OMVS, or APPC address spaces to determine the cause.

#### **CSQX235E**

*csect-name* Invalid local address *local-addr*, channel *channel-name* TRPTYPE=*trptype* RC=*return-code* (*return-text*) reason=*reason*

## **Severity**

### 8

# **Explanation**

The supplied local address *local-addr* could not be resolved to a TCP/IP network address. The associated channel is *channel-name*; in some cases its name cannot be determined and so is shown as '????'. *trptype* shows the communications system used:

## **TCP**

TCP/IP

# **LU62**

APPC/MVS

The return code from it was: (in hexadecimal) *return-code*, (in text) *return-text*. For some errors, there might also be an associated reason code *reason* (in hexadecimal) giving more information.

# **System action**

The channel is not started.

Check the local TCP/IP configuration. Either the name server does not contain the host name, or the name server was not available.

See ["Communications protocol return codes for z/OS" on page 1061](#page-1060-0) for information about the cause of the return code from TCP/IP.

### **CSQX239E**

*csect-name* Unable to determine local host name, channel *channel-name* TRPTYPE=TCP RC=*returncode* (*return-text*) reason=*reason*

### **Severity**

8

# **Explanation**

An attempt was made to start a channel or listener using TCP/IP, but the TCP/IP gethostname call failed. If it was for a channel, the channel is *channel-name*; in some cases its name cannot be determined and so is shown as '????'. If it was for a listener, the channel name is again shown as '????'.

The return code from it was: (in hexadecimal) *return-code*, (in text) *return-text*. For some errors, there might also be an associated reason code *reason* (in hexadecimal) giving more information.

### **System action**

The channel or listener is not started.

### **System programmer response**

See ["Communications protocol return codes for z/OS" on page 1061](#page-1060-0) for information about the cause of the return code from TCP/IP.

### **CSQX250E**

*csect-name* Listener ended abnormally, TRPTYPE=*trptype* INDISP=disposition, reason=*sssuuu-reason*

#### **Severity**

8

## **Explanation**

The specified listener is ending abnormally because an error that cannot be corrected has occurred. *sss* is the system completion code, *uuu* is the user completion code, and *reason* is the associated reason code (all in hexadecimal).

*disposition* shows which type of incoming requests the listener was handling:

## **QMGR**

those directed to the target queue manager

#### **GROUP**

those directed to the queue sharing group.

#### **System action**

The listener ends abnormally, and a dump is normally issued. The channel initiator will attempt to restart the listener, at the intervals specified by the LSTRTMR queue manager attribute.

### **System programmer response**

User completion codes are generally the result of errors detected by the Language Environment; see the *[z/OS Language Environment Programming Guide](https://www.ibm.com/docs/en/zos/3.1.0?topic=environment-zos-language-programming-guide)* for information about these codes. Otherwise, contact your IBM support center.

#### **CSQX251I**

*csect-name* Listener started, TRPTYPE=*trptype* INDISP=*disposition*

## **Severity**

0

The specified listener started successfully. This may be as a result of a START LISTENER command, or because the listener restarted automatically following an error.

*disposition* shows which type of incoming requests the listener was handling:

## **QMGR**

those directed to the target queue manager

### **GROUP**

those directed to the queue sharing group.

### **System action**

Processing continues.

### **CSQX256E**

*csect-name* Listener stopped - error selecting new connection, TRPTYPE=TCP INDISP=*disposition*

## **Severity**

## 8

## **Explanation**

An error occurred in the listener select processing. The listener was notified by TCP/IP, but no attach request was received.

*disposition* shows which type of incoming requests the listener was handling:

# **QMGR**

those directed to the target queue manager

### **GROUP**

those directed to the queue sharing group.

### **System action**

The listener stops. The channel initiator will attempt to restart it, at the intervals specified by the LSTRTMR queue manager attribute.

#### **System programmer response**

The failure might be transitory, try again later. If the problem persists, it might be necessary to stop some other jobs that use TCP/IP, or to restart TCP/IP.

## **CSQX257I**

*csect-name* Listener unable to create new connection, TRPTYPE=TCP INDISP=*disposition*

## **Severity**

 $\Lambda$ 

## **Explanation**

An attempt was made to create a new TCP/IP socket because an attach request was received, but an error occurred.

*disposition* shows which type of incoming requests the listener was handling:

## **QMGR**

those directed to the target queue manager

#### **GROUP**

those directed to the queue sharing group.

# **System action**

The listener continues to run, but the connection is not created.

The failure might be transitory, try again later. If the problem persists, it might be necessary to stop some other jobs that use TCP/IP, or to restart TCP/IP.

## **CSQX258E**

*csect-name* Listener stopped - error accepting new connection, TRPTYPE=TCP INDISP=*disposition*

# **Severity**

8

# **Explanation**

An error occurred in the listener accept processing. The listener was notified by TCP/IP, but no attach request was received.

*disposition* shows which type of incoming requests the listener was handling:

# **QMGR**

those directed to the target queue manager

## **GROUP**

those directed to the queue sharing group.

### **System action**

The listener stops. The channel initiator will attempt to restart it, at the intervals specified by the LSTRTMR queue manager attribute.

### **System programmer response**

The failure might be transitory, try again later. If the problem persists, it might be necessary to stop some other jobs that use TCP/IP, or to restart TCP/IP.

### **CSQX259E**

*csect-name* Connection timed out, channel *channel-name* connection *conn-id* (queue manager *qmgrname*) TRPTYPE=*trptype*

## **Severity**

8

## **Explanation**

The connection *conn-id* timed out. The associated channel is *channel-name* and the associated remote queue manager is *qmgr-name*; in some cases the names cannot be determined and so are shown as '????'. *trptype* shows the communications system used:

## **TCP**

TCP/IP

## **LU62**

APPC/MVS

Probable causes are:

- A communications failure.
- For a message channel, if the Receive Timeout function is being used (as set by the RCVTIME, RCVTTYPE, and RCVTMIN queue manager attributes) and no response was received from the partner within this time.
- For an MQI channel, if the Client Idle function is being used (as set by the DISCINT serverconnection channel attribute) and the client application did not issue an MQI call within this time.

## **System action**

The channel stops.

For a message channel, check the remote end to see why the time out occurred. Note that, if retry values are set, the remote end will restart automatically. If necessary, set the receive wait time for the queue manager to be higher.

For an MQI channel, check that the client application behavior is correct. If so, set the disconnect interval for the channel to be higher.

## **CSQX261E**

*csect-name* No suitable IP stack available, channel *channel-name*, connection *conn-id*

### **Severity**

8

## **Explanation**

An attempt to allocate a conversation on connection *conn-id* for channel *channel-name* using TCP/IP communications was not successful because the IP stack used did not support the IP address family required for the connection.

### **System action**

The channel is not started.

### **System programmer response**

If the channel's CONNAME attribute resolves to an IPv6 address, then ensure the stack being used by the combination of the TCPNAME queue manager attribute and the channel's LOCLADDR attribute supports IPv6. If the channel's CONNAME attribute resolves to an IPv4 address, then ensure the stack being used by the combination of the TCPNAME queue manager attribute and the channel's LOCLADDR attribute supports IPv4.

### **CSQX262E**

*csect-name* Communications canceled, channel *channel-name* TRPTYPE=*trptype*

## **Severity**

8

## **Explanation**

An unexpected communications error occurred for a listener or a channel. This error occurs if the channel was stopped with mode FORCE and the communications session was canceled.

The channel is *channel-name*; in some cases its name cannot be determined and so is shown as '????'. *trptype* shows the communications system used:

## **TCP**

TCP/IP

#### **LU62**

APPC/MVS

#### **System action**

The channel is stopped.

## **System programmer response**

Restart the channel if appropriate.

#### **CSQX293I**

*csect-name* Channel *channel-name* has initiated a switch of transmission queue from *old-xmitq* to *new-xmitq*

**Severity**

 $\Omega$ 

A switch of transmission queue for the channel identified by *channel-name* is required due to a change to the default cluster transmission queue configuration of the queue manager, or to the cluster channel name attribute of a cluster transmission queue. This message is issued by the channel initiator when the process of switching the transmission queue from *old-xmitq* to *new-xmitq* is started.

### **System action**

The queue manager is notified to start the switching process for the channel.

The channel continues to run after closing the old transmission queue and switching to use the new transmission queue instead.

#### **System programmer response**

None.

# **CSQX294E**

*csect-name* Transmission queue status unavailable, channel *channel-name*

## **Severity**

8

## **Explanation**

The transmission queue for the cluster-sender channel identified by *channel-name* cannot be determined because when the queue manager started it was unable to load the persisted transmission queue state from the queue SYSTEM.CHANNEL.SYNCQ.

## **System action**

The channel ends abnormally.

#### **System programmer response**

If the queue manager is unable to load the persisted transmission queue state during startup it issues message [CSQM561E](#page-426-0).

# **CSQX296E**

*csect-name* Password protection negotiation failed for channel *channel-name*, connection *conn-id*

#### **Severity**

8

## **Explanation**

The channel *channel-name* could not be established because it failed to agree a password protection algorithm with the remote machine *conn-id*.

#### **System action**

The channel does not start.

#### **System programmer response**

Check whether password protection settings prevent interoperability with the remote machine.

Alternatively, consider using SSL or TLS to protect passwords instead. You must use a non-null CipherSpec to protect passwords.

### **CSQX298E**

*csect-name* AMS not available, required for channel *channel-name*

#### **Severity**

8

SPLPROT values of REMOVE and ASPOLICY require AMS to be active for this queue manager. If these values are specified without AMS being active, the channel cannot be started.

### **System action**

The channel does not start.

### **System programmer response**

Ensure AMS is active for this queue manager or alter the channel to SPLPROT(PASSTHRU), and try again.

### **CSQX403I**

*csect-name* Auto-definition of channel *channel-name* suppressed by exit *exit-name*

#### **Severity**

 $\Omega$ 

### **Explanation**

In response to a request to start a channel that was not defined, an attempt was made to define it automatically. The channel auto-definition exit *exit-name* prevented it being defined.

#### **System action**

The channel is not started.

### **CSQX404I**

*csect-name* Phase one of REFRESH CLUSTER REPOS(YES) has completed, cluster *cluster\_namen* objects changed

#### **Severity**  $\Omega$

# **Explanation**

Phase one of REFRESH CLUSTER has completed.

Applications attempting to access cluster resources may see failures to resolve cluster resources until phase two of REFRESH CLUSTER is complete.

Phase two is complete once all new information has been received from other members of the cluster.

Monitor your SYSTEM.CLUSTER.COMMAND.QUEUE to determine when it has reached a consistently empty state to indicate that the refresh process has completed.

## **System action**

None.

#### **CSQX405I**

*csect-name* FORCEREMOVE QUEUES(YES) command processed, cluster *cluster\_name* target *target*

## **Severity**

 $\Omega$ 

## **Explanation**

The repository manager successfully processed a RESET CLUSTER ACTION(FORCEREMOVE) command with the QUEUES(YES) option for the indicated cluster and target queue manager.

## **System action**

None.

#### **CSQX406E**

*csect-name* REFRESH CLUSTER REPOS(YES) command failed, cluster *cluster\_name* - *qmgr-name* is a full repository

#### **Severity** 8

## **Explanation**

The repository manager could not process a REFRESH CLUSTER command with the REPOS(YES) option for the indicated cluster, because the local queue manager provides full repository management service for the cluster.

### **System action**

The command is ignored.

### **System programmer response**

Reissue the command with the correct values or on the correct queue manager. It might be necessary to change the queue manager so that it is not a full repository for the cluster.

## **CSQX407I**

*csect-name* Cluster queue *q-name* definitions inconsistent

#### **Severity**

4

## **Explanation**

The definition of a cluster queue has different values for the DEFPRTY, DEFPSIST, DEFPRESP, and DEFBIND attributes on the various queue managers in the cluster.

All definitions of the same cluster queue must be identical. Problems might arise if your applications rely on one of these attributes to determine messaging behavior. For example, if an application opens a cluster queue with the option MOOO\_BIND\_AS\_Q\_DEF, and the different instances of the queue have different DEFBIND values, the behavior of the message transfer depends on which instance of the queue happens to be selected when it is opened.

#### **System action**

None.

# **System programmer response**

Alter the definitions of the queue on the various queue managers so that they have identical values for these attributes.

## **CSQX410I**

*csect-name* Repository manager started

### **Severity**

0

## **Explanation**

The repository manager started successfully.

# **System action**

None.

## **CSQX411I**

*csect-name* Repository manager stopped

**Severity**

 $\Omega$ 

# **Explanation**

The repository manager stopped. This may be for one of three reasons:

• The channel initiator is stopping.

- The channel initiator is starting and the queues used by the repository manager have not been defined because clustering is not required.
- An error has occurred.

## **System action**

Processing continues, but clustering is not available.

## **System programmer response**

If an error has occurred, investigate the problem reported in the preceding messages.

## **CSQX412E**

*csect-name* Misdirected repository command, target *target-id* sender *sender-id*

## **Severity**

8

# **Explanation**

The repository manager received a command intended for some other queue manager, with an identifier that is *target-id*. The command was sent by the queue manager with identifier *sender-id*.

# **System action**

The command is ignored, and the error is reported to the sender.

## **System programmer response**

Check the channel and cluster definitions of the sending queue manager.

# **CSQX413E**

*csect-name* Repository command format error, command code *command*

## **Severity**

8

## **Explanation**

An internal error has occurred.

## **System action**

The command is ignored, and the error is reported to the sender; the repository manager continues processing. Information about the error is written to the data set identified by the CSQSNAP DD statement of the channel initiator started task JCL procedure, xxxxCHIN.

## **System programmer response**

Collect the items listed in the Problem Determination section and contact your IBM support center.

## **CSQX415E**

*csect-name* Repository command state error, command code *command* cluster object *object-name* sender *sender-id*

## **Severity**

8

# **Explanation**

An internal error has occurred.

## **System action**

The command is ignored; the repository manager continues processing. Information about the error is written to the data set identified by the CSQSNAP DD statement of the channel initiator started task JCL procedure, xxxxCHIN.

Collect the items listed in the Problem Determination section and contact your IBM support center.

## **CSQX416E**

*csect-name* Repository command processing error, RC=*return-code* command code *command* cluster object *object-name* sender *sender-id*

# **Severity**

8

# **Explanation**

An internal error has occurred.

# **System action**

The command is ignored; the repository manager continues processing. Information about the error is written to the data set identified by the CSQSNAP DD statement of the channel initiator started task JCL procedure, xxxxCHIN.

# **System programmer response**

Collect the items listed in the Problem Determination section and contact your IBM support center.

# **CSQX417I**

*csect-name* Cluster-senders remain for removed queue manager *qmgr-name*

# **Severity**

0

# **Explanation**

The indicated queue manager has been deleted or forcibly removed from a cluster, but there are manually-defined cluster-sender channels that refer to it. This means that the repository manager will continue to send cluster information to the removed queue manager.

## **System programmer response**

Delete the manually-defined cluster-sender channels that refer to *qmgr-name*.

# **CSQX418I**

*csect-name* Only one repository for cluster *cluster\_name*

## **Severity**

 $\Omega$ 

# **Explanation**

The repository manager has received information about a cluster for which it is the only full repository.

## **System action**

None.

# **System programmer response**

If you require a second full repository, alter the REPOS or REPOSNL attribute of the second queue manager that is to have a full repository for the cluster to specify the cluster name.

# **CSQX419I**

*csect-name* No cluster-receivers for cluster *cluster\_name*

# **Severity**

 $\Omega$ 

# **Explanation**

The repository manager has received information about a cluster for which no cluster-receiver channels are known.
None.

### **System programmer response**

Define cluster-receiver channels for the cluster on the local queue manager.

## **CSQX420I**

*csect-name* No repositories for cluster *cluster\_name*

# **Severity**

 $\Omega$ 

# **Explanation**

The repository manager has received information about a cluster for which no full repositories are known.

## **System action**

None.

# **System programmer response**

Define a cluster-sender channel for connecting to the queue manager that is the full repository for the cluster, or alter the REPOS or REPOSNL attribute of the queue manager that is to have a full repository for the cluster to specify the cluster name.

# **CSQX422E**

*csect-name* Repository manager error, RC=*return-code*

## **Severity**

8

# **Explanation**

An internal error has occurred.

## **System action**

The repository manager attempts to continue processing. Information about the error is written to the data set identified by the CSQSNAP DD statement of the channel initiator started task JCL procedure, xxxxCHIN.

## **System programmer response**

Collect the items listed in the Problem Determination section and contact your IBM support center.

# **CSQX425E**

*csect-name* Repository command merge error, command code *command* cluster object *object-name* sender *sender-id*

**Severity**

8

# **Explanation**

An internal error has occurred.

## **System action**

The command is ignored; the repository manager continues processing. Information about the error is written to the data set identified by the CSQSNAP DD statement of the channel initiator started task JCL procedure, xxxxCHIN.

## **System programmer response**

Collect the items listed in the Problem Determination section and contact your IBM support center.

### **CSQX426E**

*csect-name* Undeliverable repository command, channel *channel-name* target *target-id* command code *command*

## **Severity**

8

### **Explanation**

The repository manager tried to send a command to another queue manager using channel *channelname*. The other queue manager, with identifier *target-id*, could not be found.

# **System action**

The command is ignored.

#### **System programmer response**

Check the channel and cluster definitions of the sending and receiving queue managers.

### **CSQX427E**

*csect-name* Cluster-sender not connected to repository, cluster *cluster\_name* channel *channel-name* target *target-id*

### **Severity**

8

## **Explanation**

A cluster-sender channel must be connected to a queue manager that is a full repository for all the clusters for the channel, and the corresponding cluster-receiver channel must be in the same clusters. Channel *channel-name* in cluster *cluster\_name* does not satisfy this. *target-id* is the identifier of the target queue manager for the channel.

### **System action**

The command is ignored.

#### **System programmer response**

Check the definition of the channel on both queue managers to ensure that it is connected to a full repository for the clusters, and that it is in the same clusters on both queue managers.

#### **CSQX428E**

*csect-name* Unexpected publication of a cluster queue, cluster *cluster\_name* cluster queue *q-name* sender *sender-id*

## **Severity**

8

## **Explanation**

The repository manager received a publication for cluster queue *q-name* from another queue manager, with an identifier *sender-id*, relating to cluster *cluster\_name*. The local queue manager cannot accept the command because it is not a full repository for the cluster and thus it does not have an interest in the cluster queue.

This can also occur because a command destined for the local repository manager is delayed in the network and is out of date when it arrives, for example because a REFRESH CLUSTER command has been issued on the local repository manager and caused its view of the cluster to change.

# **System action**

The command is ignored.

#### **System programmer response**

If the local partial repository queue manager is supposed to be a full repository for the cluster, use the ALTER QMGR command to specify a repository or repository namelist which contains the cluster. If

the local queue manager is correctly a partial repository for the cluster, ensure that the remote queue manager does not have a manually defined cluster sender directed at the local partial repository.

If the message occurs because a command is out of date, the message can be ignored.

# **CSQX429E**

*csect-name* Unexpected deletion of a cluster queue, cluster *cluster\_name* cluster queue *q-name*

# **Severity**

8

# **Explanation**

The repository manager received a deletion for cluster queue *q-name* from another queue manager, with an identifier *sender-id*, relating to cluster *cluster\_name*. The local queue manager cannot accept the command because it is not a full repository for the cluster and thus it does not have an interest in the cluster queue.

This can also occur because a command destined for the local repository manager is delayed in the network and is out of date when it arrives, for example because a REFRESH CLUSTER command has been issued on the local repository manager and caused its view of the cluster to change.

# **System action**

The command is ignored.

# **System programmer response**

If the local partial repository queue manager is supposed to be a full repository for the cluster, use the ALTER QMGR command to specify a repository or repository namelist which contains the cluster. If the local queue manager is correctly a partial repository for the cluster, ensure that the remote queue manager does not have a manually defined cluster sender directed at the local partial repository.

If the message occurs because a command is out of date, the message can be ignored.

# **CSQX430E**

*csect-name* Unexpected queue manager repository command, cluster *cluster\_name* channel *channelname* sender *sender-id*

## **Severity**

8

## **Explanation**

The repository manager received a command from another queue manager, with an identifier that is *sender-id*, relating to cluster *cluster\_name*. The local queue manager cannot accept the command because it is not a full repository for the cluster, it does not have an interest in the cluster channel, and it does not have any matching cluster-sender channels. The cluster-sender channel used by the other queue manager was *channel-name*.

This message might appear on a queue manager that has defined a cluster-sender channel to another queue manager that does not host a full repository, if the other queue manager is later modified to host a full repository.

# **System action**

The command is ignored.

## **System programmer response**

Check the definition of the channel on the sending queue manager to ensure that it is connected to a full repository for the cluster.

Ensure the CLUSTER and CLUSNL values are consistent, and that you have not specified a *cluster\_name* when you meant a *cluster-namelist*.

### **CSQX431I**

*csect-name* Repository unavailable, cluster *cluster\_name* channel *channel-name* sender *sender-id*

### **Severity**

 $\Omega$ 

# **Explanation**

The repository manager received a command from another queue manager, with identifier *sender-id*, reporting that it is no longer a full repository for cluster *cluster\_name*.

## **System action**

The cluster-sender channel *channel-name* is changed so that it can no longer be used to access the other queue manager in relation to the cluster.

## **CSQX432I**

*csect-name* Unexpected cluster query received, cluster *cluster\_name* cluster object *object-name* sender *sender-id*

## **Severity**

8

## **Explanation**

The repository manager received a query for cluster object *object-name* from another queue manager, with an identifier *sender-id*, relating to cluster *cluster\_name*. The local queue manager cannot accept the command because it is not a full repository for the cluster.

This can also occur because a command destined for the local repository manager is delayed in the network and is out of date when it arrives, for example because a REFRESH CLUSTER command has been issued on the local repository manager and caused its view of the cluster to change.

# **System action**

The command is ignored.

## **System programmer response**

If the local partial repository queue manager is supposed to be a full repository for the cluster, use the ALTER QMGR command to specify a repository or repository namelist which contains the cluster. If the local queue manager is correctly a partial repository for the cluster, ensure that the remote queue manager does not have a manually defined cluster sender directed at the local partial repository.

If the message occurs because a command is out of date, the message can be ignored.

## **CSQX433E**

*csect-name* Cluster-receiver and cluster-sender differ, cluster *cluster\_name* channel *channel-name* sender *sender-id*

## **Severity**

8

# **Explanation**

The repository manager received a command from another queue manager, with identifier *sender-id*. The cluster-sender channel *channel-name* on that queue manager is in cluster *cluster\_name*, but the corresponding cluster-receiver channel on the local queue manager is not.

## **System action**

The command is ignored.

## **System programmer response**

Change the definition of the channel so that it is in the same clusters on both queue managers.

### **CSQX434E**

*csect-name* Unrecognized message on *name*

### **Severity**

8

# **Explanation**

The channel initiator found a message on one of its queues that either had a format that could not be recognized or did not come from a queue manager or channel initiator.

### **System action**

The message is put on the dead-letter queue.

# **System programmer response**

Examine the message on the dead-letter queue to determine the originator of the message.

### **CSQX435E**

*csect-name* Unable to put repository manager message, target *target-id* MQCC=*mqcc* MQRC=*mqrc* (*mqrc-text*)

### **Severity**

 $\Lambda$ 

### **Explanation**

The repository manager tried to send a message to SYSTEM.CLUSTER.COMMAND.QUEUE on another queue manager with an identifier that is *target-id*, but the MQPUT call was unsuccessful.

### **System action**

Processing continues, but repository information may be out of date.

#### **System programmer response**

Refer to "API [完成码和原因码](#page-1079-0)" on page 1080 for information about *mqcc* and *mqrc* (*mqrc-text* provides the MQRC in textual form).

Check the channel and cluster definitions on the local and target queue managers, and ensure that the channels between them are running.

When the problem is corrected, the repository information will normally be updated automatically. The REFRESH CLUSTER command can be used to be sure that the repository information is up to date.

This error may occur if the REFRESH CLUSTER REPOS(YES) command is issued against a full repository, as the full repository will then be temporarily unable to fulfil requests from other repositories until it has rebuilt the cluster. If there is more than one full repository for the cluster, the problem will resolve itself. If there is only a single full repository for the cluster, the REFRESH CLUSTER command will need to be run against all the other queue managers in the cluster to make them contact the full repository again.

## **CSQX436E**

*csect-name* Unable to put repository manager message, cluster *cluster\_name* MQCC=*mqcc* MQRC=*mqrc* (*mqrc-text*)

#### **Severity**

4

## **Explanation**

The repository manager tried to send a message to SYSTEM.CLUSTER.COMMAND.QUEUE on a queue manager that has the full repository for the specified cluster, but the MQPUT was unsuccessful.

## **System action**

Processing continues, but repository information may be out of date.

## **System programmer response**

Refer to "API [完成码和原因码](#page-1079-0)" on page 1080 for information about *mqcc* and *mqrc* (*mqrc-text* provides the MQRC in textual form).

Check the channel and cluster definitions on the local and target queue managers, and ensure that the channels between them are running.

When the problem is corrected, the repository information will normally be updated automatically. The REFRESH CLUSTER command can be used to be sure that the repository information is up to date.

## **CSQX437E**

*csect-name* Unable to commit repository changes

# **Severity**

4

# **Explanation**

The repository manager tried to commit some updates to the repository but was unsuccessful.

### **System action**

Processing continues, but local repository information might be out of date.

### **System programmer response**

If this occurs when the channel initiator is stopping, it can be ignored because the local repository information will normally be updated automatically when the channel initiator is restarted. If there is an isolated occurrence at other times, use the REFRESH CLUSTER command to bring the local repository information up to date.

If the problem persists, contact your IBM support center.

### **CSQX438E**

*csect-name* Unable to reallocate messages, channel *channel-name* MQCC=*mqcc* MQRC=*mqrc* (*mqrctext*)

## **Severity**

8

### **Explanation**

The repository manager was unable to reallocate messages for the specified channel to another destination.

#### **System action**

The messages remain on the transmission queue.

#### **System programmer response**

Refer to "API [完成码和原因码](#page-1079-0)" on page 1080 for information about *mqcc* and *mqrc* (*mqrc-text* provides the MQRC in textual form).

Use this information in conjunction with any preceding error messages to determine the cause of the problem. When the problem is corrected, restart the channel.

#### **CSQX439E**

*csect-name* Repository error for channel *channel-name*

## **Severity**

8

# **Explanation**

An internal error has occurred.

The repository manager attempts to continue processing. Information about the error is written to the data set identified by the CSQSNAP DD statement of the channel initiator started task JCL procedure, xxxxCHIN.

### **System programmer response**

Collect the items listed in the Problem Determination section and contact your IBM support center.

#### **CSQX440E**

*csect-name* FORCEREMOVE command failed, cluster *cluster\_name* target *target* - repository is not on *qmgr-name*

### **Severity**

8

# **Explanation**

The repository manager could not process a RESET CLUSTER ACTION(FORCEREMOVE) command for the indicated cluster and target queue manager, because the local queue manager does not provide a full repository management service for the cluster.

### **System action**

The command is ignored.

### **System programmer response**

Reissue the command with the correct values or on the correct queue manager.

### **CSQX441I**

*csect-name* FORCEREMOVE command processed, cluster *cluster\_name* target *target*

#### **Severity**

 $\Omega$ 

#### **Explanation**

The repository manager successfully processed a RESET CLUSTER ACTION(FORCEREMOVE) command for the indicated cluster and target queue manager.

#### **System action**

None.

## **CSQX442I**

*csect-name* Phase one of REFRESH CLUSTER has completed, cluster *cluster\_namen* objects changed

#### **Severity**

 $\Omega$ 

## **Explanation**

Phase one of REFRESH CLUSTER has completed.

Applications attempting to access cluster resources may see failures to resolve cluster resources until phase two of **REFRESH CLUSTER** is complete.

Phase two is complete once all new information has been received from other members of the cluster.

Monitor your SYSTEM.CLUSTER.COMMAND.QUEUE to determine when it has reached a consistently empty state to indicate that the refresh process has completed.

#### **System action**

None.

# **CSQX443I**

*csect-name* SUSPEND QMGR command processed, cluster *cluster\_namen* objects changed

#### <span id="page-691-0"></span>**Severity**  $\Omega$

## **Explanation**

The repository manager successfully processed a SUSPEND QMGR command for the indicated cluster. (Where the command specified a namelist of clusters, the message is issued only for the first cluster in the namelist.)

#### **System action**

None.

## **CSQX444I**

*csect-name* RESUME QMGR command processed, cluster *cluster\_namen* objects changed

### **Severity**

0

## **Explanation**

The repository manager successfully processed a RESUME QMGR command for the indicated cluster. (Where the command specified a namelist of clusters, the message is issued only for the first cluster in the namelist.)

### **System action**

None.

## **CSQX447E**

*csect-name* Unable to backout repository changes

### **Severity**

8

## **Explanation**

Following an error, the repository manager tried to backout some updates to the local repository but was unsuccessful.

#### **System action**

The repository manager terminates.

#### **System programmer response**

If the repository manager subsequently restarts successfully, or if on restarting the channel initiator the repository manager subsequently starts successfully, this can be ignored.

If not, contact your IBM support center.

#### **CSQX448E**

*csect-name* Repository manager stopping because of errors. Restart in *n* seconds

### **Severity**

8

# **Explanation**

A severe error, as reported in the preceding messages, occurred during repository manager processing; the repository manager is unable to continue.

## **System action**

The repository manager terminates. The channel initiator will try to restart it after the specified interval.

#### **System programmer response**

Correct the problem reported in the preceding messages.

### **CSQX449I**

*csect-name* Repository manager restarted

## **Severity**

 $\Omega$ 

## **Explanation**

The repository manager restarted successfully following an error.

### **System action**

None.

## **CSQX453E**

*csect-name* FORCEREMOVE command failed, cluster *cluster\_name* target *target* is not unique

# **Severity**

8

### **Explanation**

The repository manager could not process a RESET CLUSTER ACTION(FORCEREMOVE) command for the indicated cluster and target queue manager, because there is more than one queue manager with the specified name in the cluster.

### **System action**

The command is ignored.

### **System programmer response**

Reissue the command specifying the identifier (QMID) of the queue manager to be removed, rather than its name.

### **CSQX455E**

*csect-name* FORCEREMOVE command failed, cluster *cluster\_name* target *target* not found

#### **Severity**

8

# **Explanation**

The repository manager could not process a RESET CLUSTER ACTION(FORCEREMOVE) command for the indicated cluster and target queue manager, because no information about that queue manager was found in the local repository.

# **System action**

The command is ignored.

## **System programmer response**

Reissue the command specifying the correct queue manager name or identifier.

# **CSQX456E**

*csect-name* Full repository update not received, cluster *cluster\_name* cluster object *object\_name* (queue manager *qmgr\_uuid*)

## **Severity**

4

## **Explanation**

The repository manager found a cluster object that had been used in the last 30 days, and for which updated information should have been received. However, no such information has been received. The cluster object is *object\_name* in *cluster\_name*, and its queue manager is *qmgr\_uuid*.

If the queue manager is a partial repository for the object, the updated information should have been sent from a full repository. If the queue manager is a full repository, the updated information should have been sent from the queue manager on which the object is defined.

# **System action**

The repository manager keeps information about this object for a further 60 days from when the error first occurred. If information has not been sent to a full repository then this object is not used to satisfy any new requests for cluster resources made to this full repository.

#### **System programmer response**

If the cluster object is still required, check that:

- The cluster channels to and from the queue manager that is the full repository for the cluster, and between there and the queue manager where the object is located, are able to run.
- The repository managers on those queue managers have not ended abnormally.
- There is not a long-running problem with the cluster receiver channel to the local queue manager in cluster *cluster\_name*. If there is a problem, correct the problem urgently, to ensure that updates for the cluster are received.
- There is not a long-running problem on the cluster sender channel of the remote queue manager in cluster *cluster\_name*. If there is a problem, correct the problem urgently, to ensure that updates for the cluster are sent.
- The remote queue manager is not out of step with this queue manager, potentially due to a restore of the remote queue manager from a backup. If the remote queue manager is out of step, issue a REFRESH CLUSTER command on the remote queue manager to synchronize with other queue managers in the cluster.
- The remote queue manager is not out of step with this queue manager, potentially due to a disaster recovery exercise in which a replacement queue manager with the same cluster receiver channel name was created, was run for a while, then ended. If this has happened, then the remote queue manager *qmgr\_uuid* must now issue a REFRESH CLUSTER command to synchronize with other queue managers in the cluster.
- If the above items have been checked, and this problem persists over several days (causing repeats of this error message in the error logs of the local queue manager) contact your IBM support center.

## **CSQX457I**

*csect-name* Repository available, cluster *cluster\_name* channel *channel-name* sender *sender-id*

## **Severity**

#### 0

## **Explanation**

The repository manager received a command from another queue manager, with identifier *sender-id*, reporting that it is once again a full repository for cluster *cluster\_name*.

### **System action**

The cluster-sender channel *channel-name* is changed so that it can be used to access the other queue manager in relation to the cluster.

## **CSQX458E**

*csect-name* Unable to access repository cache exclusively, TCB= *tcb-name* has *num-registrations* outstanding registrations

## **Severity**

8

## **Explanation**

During an operation that requires exclusive access to the cache, another task was found to be registered. If the queue manager finds registrations still exist after waiting for the task to remove its registrations, the queue manager issues this message. The task preventing exclusive access to the repository cache has *num-registrations* outstanding registrations.

## **System action**

Processing continues.

### **System programmer response**

Determine if this task is still running or terminated. If the task is not running or if the problem persists collect the items listed in the Problem determination on z/OS section and contact your IBM support center.

### **CSQX459E**

*csect-name* Cluster topic topic-name from qmgr-name rejected due to PSCLUS(DISABLED)

### **Severity**

8

## **Explanation**

Information regarding cluster topic topic-name has been sent to this queue manager over a channel from qmgr-name but the queue manager attribute PSCLUS has been set to DISABLED, indicating that Publish/Subscribe activity is not expected between queue managers in this cluster.

## **System action**

The cluster topic definition is ignored and will not be visible from this queue manager.

### **System programmer response**

To enable publish/subscribe clustering, alter the PSCLUS attribute on all queue managers in the cluster to ENABLED. You may also need to issue REFRESH CLUSTER and REFRESH QMGR commands as detailed in the documentation for the PSCLUS attribute. If you are not using publish/subscribe clusters you should delete the clustered topic object, and ensure PSCLUS is DISABLED on all queue managers.

## **CSQX460E**

*csect-name* Cluster cache is full

#### **Severity**

8

## **Explanation**

No more space is available in the cluster cache area.

#### **System action**

The repository manager terminates. The channel initiator will try to restart it after the specified interval.

## **System programmer response**

The problem may be temporary. If it persists, the queue manager must be restarted; this will cause more space to be allocated for the cluster cache area.

Consider changing the cluster cache type system parameter CLCACHE to dynamic, so that more space for the cache will be obtained automatically as required. (If you are using a cluster workload exit, ensure that it supports a dynamic cluster cache.) For information about the system parameters for the CSQ6SYSP macro, see Using CSQ6SYSP.

# **CSQX461I**

*csect-name* Cluster cache entry corrected, cluster queue manager *clusqmgr-name* channel *channelname* connection *conn-id*

**Severity**

4

<span id="page-695-0"></span>At channel initiator restart, the repository manager found a corrupted entry in the cluster cache. The entry has been corrected.

#### **System action**

Processing continues. The cluster channel to which the entry refers, *channel-name* using connection *conn-id*, will be available for use.

#### **System programmer response**

None. You can verify that the entry was successfully corrected by issuing the command DISPLAY CLUSQMGR(*clusqmgr-name*) on the queue manager where this message was issued.

### **CSQX462E**

*csect-name* Cluster cache entry is unusable, cluster queue manager *clusqmgr-name* channel *channelname* connection *conn-id*

#### **Severity**

8

### **Explanation**

At channel initiator restart, the repository manager found a corrupted entry in the cluster cache which could not be corrected.

#### **System action**

The corrupted entry is ignored. The cluster channel to which it refers, *channel-name* using connection *conn-id*, will not be usable.

#### **System programmer response**

The corrupted entry must be corrected and reintroduced by issuing the command

```
 ALTER CHANNEL(channel-name) CHLTYPE(CLUSRCVR)
```
on the cluster queue manager *clusqmgr-name*. You can verify that the entry was successfully reintroduced by issuing the command DISPLAY CLUSQMGR(*clusqmgr-name*) on the queue manager where this message was issued.

## **CSQX463E**

*csect-name* Error accessing cluster cache entry

#### **Severity**

8

## **Explanation**

There was an internal error when accessing a cluster cache entry.

## **System action**

Information about the error is written to the data set identified by the CSQSNAP DD statement of the channel initiator started task JCL procedure, xxxxCHIN. The component where the error occurred (message channel agent, repository manager) usually terminates; in some cases, the end result will be that the channel initiator terminates.

#### **System programmer response**

Collect the items listed in the Problem Determination section and contact your IBM support center.

## **CSQX465I**

*csect-name* New cluster topic definition inconsistent, topic *topic-name*, queue manager identifier *qmid*, attribute *attr*

```
Severity
4
```
The definition of the cluster topic *topic-name*, defined on queue manager identifier *qmid* has different *attr* attribute values than one or more cluster topics that already exist in the cluster cache. The existing topic objects are reported by message CSQX466I.

All definitions of the same cluster topic should be identical; otherwise, problems may arise if your applications rely on one of these attributes to determine messaging behavior. For example, if an application opens a cluster topic and the different instances of the topic have different TOPICSTR values, the behavior of the message transfer depends on which instance of the topic happens to be selected when it is opened.

### **System action**

None.

### **System programmer response**

Alter the definitions of the topic on the various queue managers so that they have identical values for all attributes.

### **CSQX466I**

*csect-name* Cluster topic definitions inconsistent, topic *topic-name*, queue manager identifier *qmid* attribute *attr*

#### **Severity**

4

### **Explanation**

The definition of the cluster topic *topic-name*, defined on queue manager identifier *qmid* has different *attr* attribute value than a cluster topic being added to the cluster cache. The topic object being added is reported by message [CSQX465I.](#page-695-0)

All definitions of the same cluster topic should be identical; otherwise, problems may arise if your applications rely on one of these attributes to determine messaging behavior. For example, if an application opens a cluster topic and the different instances of the topic have different TOPICSTR values, the behavior of the message transfer depends on which instance of the topic happens to be selected when it is opened.

#### **System action**

None.

#### **System programmer response**

Alter the definitions of the topic on the various queue managers so that they have identical values for all attributes.

## **CSQX467E**

Repository error for topic *topic-name*, MQCC=*mqcc* MQRC=*mqrc* (*mqrc-text*)

#### **Severity**

8

## **Explanation**

The cluster repository was unable to insert or delete topic *topic-name* due to an unexpected error in the queue manager.

#### **System action**

The repository manager terminates. The channel initiator tries to restart the repository manager after an interval. See message [CSQX448E](#page-691-0) for more information.

#### **System programmer response**

For more information about *mqcc* and *mqrc* completion codes (*mqrc-text* provides the MQRC in textual form), see "API [完成码和原因码](#page-1079-0)" on page 1080.

Contact your IBM support center with the reason code provided for this failure.

## **CSQX468I**

*csect-name* Queue manager *qmgr-uuid1* has replaced queue manager *qmgr-uuid2* in a cluster due to reuse of channel *channel-name*

## **Severity**

 $\Omega$ 

## **Explanation**

Queue manager *qmgr-uuid1* has joined a cluster using a cluster receiver channel with the same name as one that has already been defined by queue manager *qmgr-uuid2*. All cluster receiver channels used within a cluster must be uniquely named.

### **System action**

Queue manager *qmgr-uuid1* uses channel *channel-name*. Queue manager *qmgr-uuid2* cannot successfully participate in the cluster while queue manager *qmgr-uuid1* is a member.

#### **System programmer response**

The use of a channel name currently associated with a different queue manager in the cluster can be intentional, for example it is possible the original queue manager has been deleted and re-created as a new queue manager. However, accidental duplication of a channel name across multiple queue managers would also result in this behavior. If this action was not intended review the configuration of the queue managers.

### **CSQX469E**

*csect-name* Update not received for CLUSRCVR channel *channel-name* hosted on queue manager *qmid* in cluster *cluster\_name*, expected *n* days ago, *m* days remaining

#### **Severity**

8

## **Explanation**

The repository manager detected that the CLUSRCVR channel has not been republished by its owning queue manager. This republish action should have happened automatically *n* days ago, or in the time between then and now.

# **System action**

The repository manager will check for this condition approximately every hour, continuing for a period of approximately *m* days from now. If an update for the CLUSRCVR channel is received during this period, these messages will stop. If no update is received, these messages will continue to be written. However, after this period has elapsed, if no update has been received, the local queue manager will discard its knowledge of this channel, and these messages will stop. You should be aware that Partial Repository queue managers in this cluster will cease to be able to use the channel at about that time.

#### **System programmer response**

There are several possible responses:

- 1. If the channel had been removed intentionally, and is no longer required, you should consider removing it fully via the RESET CLUSTER command.
- 2. There is a long-running problem with the local queue manager's CLUSRCVR in cluster *cluster\_name*. If this is true, then correct the problem urgently, to ensure that updates for the cluster are received.
- 3. There is a long-running problem on the remote queue manager's CLUSSDR in cluster *cluster\_name*. If this is true, then correct the problem urgently, to ensure that updates for the cluster are sent.
- 4. Check that the repository manager on the remote queue manager has not ended abnormally.
- 5. The remote queue manager is out of step with this queue manager, potentially due to a restore of the queue manager from a backup, potentially due to a restore of either the local or remote queue manager from backup data, including situations in which a duplicate instance of a queue manager has been introduced to the cluster even if only temporarily, for example under disaster recovery testing.

See Clustering: Availability, multi-instance, and disaster recovery for more information, and the affected queue manager must issue REFRESH CLUSTER to synchronize with other queue managers in the cluster.

If the above items have been checked, and this problem persists over several days, causing repeats of this error message in the local queue manager's error logs, contact your IBM support center.

# **CSQX470E**

*csect-name* Channel *channel-name* has the wrong disposition *disposition*

## **Severity**

8

# **Explanation**

The action you requested cannot be performed on channel *channel-name* because it has the wrong disposition. For example, the action asked for a shared channel, but its disposition is private.

## **System action**

The requested action is not performed.

## **System programmer response**

Check whether the channel name is specified correctly. If it is, check that:

- The channel has been defined correctly
- The transmission queue name identifies the correct queue, and that queue has the required disposition.

The disposition of an instance of a channel is **not** related to that specified by QSGDISP in the channel definition:

- A sending channel is *shared* if its transmission queue is shared, and *private* if it is not.
- A receiving channel is *shared* if it was started in response to an inbound transmission directed to the queue sharing group, and *private* if it was started in response to an inbound transmission directed to the queue manager.

# **CSQX471I**

*csect-name nn* shared channels to restart, *nn* requests issued

# **Severity**

0

# **Explanation**

The channel initiator is shutting down; it owns some active shared sending channels, and they have not been requested to stop. Requests to restart these channels on another queue manager have been issued as shown.

## **System action**

The channel initiator shutdown processing continues.

## **System programmer response**

If the numbers in the message differ, the channel initiator was not able to issue restart requests for all the channels. In this case, use the DISPLAY CHSTATUS command to determine which channels are

still owned by the queue manager for the channel initiator that is shutting down, and which therefore have not been restarted, and restart them manually as required.

### **CSQX475I**

*csect-name* Channel *channel-name* adopted, connection *conn-id*

#### **Severity**

 $\Omega$ 

### **Explanation**

Channel *channel-name*, which was orphaned because of a communications error, has been adopted by a new instance of the channel, from connection *conn-id*.

## **System action**

Processing continues.

### **CSQX476E**

*csect-name* Channel *channel-name* is active on *qmgr-name*, shared status entry found

### **Severity**

8

### **Explanation**

An operation was requested on a channel that is active. Because the channel is shared, it might be active on another queue manager. If the channel is a receiver, a previous instance of it might have been orphaned and therefore still be active.

### **System action**

The request fails.

### **System programmer response**

For operations other than starting the channel, either stop the channel manually, or wait for it to terminate, and try the operation again. It might be necessary to use MODE(FORCE) to stop the channel manually if the Adopt MCA function is not being used. Using the Adopt MCA function avoids the need for manual intervention to handle orphaned receiver channels.

If the channel is not running on the named queue manager, then there is an orphaned shared status entry, which might be because a loss of connectivity to Db2 occurred. If the problem persists, contact your IBM support center.

## **CSQX477E**

*csect-name* Channel *channel-name* is active, transmission queue *queue-name* in use on *qmgr-name*

#### **Severity**

8

## **Explanation**

An operation was requested on a channel that is active. While starting, a sender channel has detected that its transmission queue, *queue-name*, is already in use on the specified queue manager.

#### **System action**

The request fails.

### **System programmer response**

Do the following, which might need to be done on a different queue manager other than the one the channel was started on, as appropriate:

- Check if the channel is already running
- Check if another channel is using the queue by using the DISPLAY QSTATUS command
- Ensure the queue name is specified correctly in the channel definition

• Alter the queue usage attribute of the queue to that of a transmission queue.

If the channel is already running, for operations other than starting the channel, either stop the channel manually, or wait for it to terminate, and retry the operation. It may be necessary to use MODE(FORCE) to stop the channel manually if the Adopt MCA function is not being used. Using the Adopt MCA function will avoid the need for manual intervention to handle orphaned receiver channels.

# **CSQX478E**

*csect-name* Channel *channel-name* is active on *qmgr-name*, connection tag in use

# **Severity**

8

# **Explanation**

An operation was requested on a channel that is active. The connection tag used to serialize the channel within the queue sharing group is currently in use. Because the channel is shared, it might be active on another queue manager. If the channel is a receiver, a previous instance of it might have been orphaned and therefore still be active.

In addition to the CSQX478E for a shared channel, another possible symptom is [CSQX514E:](#page-709-0) *csectname* [Channel channel-name is active on qmgr-name.](#page-709-0) The new instance of the channel is starting with a different IP address from the running instance. If the sender's IP address changed or might translate into more than one address, set ADOPTCHK to QMNAME using the ALTER QMGR command. For example, /cpf ALTER QMGR ADOPTCHK(QMNAME) where "cpf" is the command prefix for the queue manager subsystem.

## **System action**

The request fails.

## **System programmer response**

For operations other than starting the channel, either stop the channel manually, or wait for it to terminate, and try the operation again. It might be necessary to use MODE(FORCE) to stop the channel manually if the Adopt MCA function is not being used. Using the Adopt MCA function avoids the need for manual intervention to handle orphaned receiver channels.

## **CSQX479E**

*csect-name* Channel *channel-name* is active on *qmgr-name*, shared channel adoption failed

## **Severity**

8

# **Explanation**

An attempt was made to adopt channel *channel-name*, which was orphaned because of a communications error. It failed, either because the channel could not be stopped or because a response was not received from the queue manager *qmgr-name*.

## **System action**

The request fails, and the orphaned channel might remain active.

## **System programmer response**

Investigate any preceding error messages to discover why the adopt failed. Either stop the channel manually, or wait for it to terminate, and try the operation again. It might be necessary to use MODE(FORCE) to stop the channel manually.

## **CSQX482E**

*csect-name* Shared channel function not available

## **Severity**

8

During the execution of a channel command, or during shared channel processing, an internal function required by the channel initiator was found to be unavailable.

#### **System action**

The channel command fails or the channel stops.

#### **System programmer response**

Check that the Db2 tables required by IBM MQ are correctly defined, and restart the queue manager and Db2 if necessary. If these appear to be running correctly, display the information in the shared channel status (CSQ.ADMIN\_B\_SCST) and the shared synchronization key (CSQ.ADMIN\_B\_SSKT) Db2 tables, and contact your IBM support center for further assistance. For further information, and for details of a sample job (CSQ45STB) which shows the information in the Db2 tables, see Problem determination on z/OS.

### **CSQX483E**

*csect-name* Db2 not available

### **Severity**

8

## **Explanation**

Because Db2 is not available, or is no longer available, the channel initiator cannot do processing for a shared channel.

#### **System action**

The channel command fails or the channel stops.

### **System programmer response**

Use the preceding messages on the z/OS console to investigate why Db2 is not available, and restart it if necessary.

#### **CSQX484E**

*csect-name* Error accessing Db2

## **Severity**

8

## **Explanation**

Because there was an error in accessing Db2, the channel initiator cannot do processing for a shared channel.

#### **System action**

The channel command fails or the channel stops.

#### **System programmer response**

Resolve the error reported in the preceding messages.

## **CSQX485E**

*csect-name* Shared channel status error

#### **Severity**

8

## **Explanation**

During the execution of a channel command, or during shared channel processing, shared channel status or shared synchronization key information, held in Db2, was found to be corrupted.

The channel command fails or the channel stops.

### **System programmer response**

Check that the Db2 tables required by IBM MQ are correctly defined, and restart Db2 if necessary. If Db2 appears to be running correctly, display the information in the shared channel status (CSQ.ADMIN\_B\_SCST) and the shared synchronization key (CSQ.ADMIN\_B\_SSKT) Db2 tables, and contact your IBM support center for further assistance. For further information, and for details of a sample job (CSQ45STB) which shows the information in the Db2 tables, see Problem determination on z/OS.

## **CSQX486E**

*csect-name* Shared channel *channel-name* definitions inconsistent

## **Severity**

8

## **Explanation**

The definition of a shared channel has differing attribute values on the various queue managers in the queue sharing group. For example, if the type of the channel differs start or stop requests cannot operate correctly.

### **System action**

The request fails.

#### **System programmer response**

Change the definitions of the channel so that they are the same on all the queue managers. If the channel type needs changing, you must delete and then redefine the channel.

#### **CSQX489E**

*csect-name* Maximum instance limit *limit* exceeded, channel *channel-name* connection *conn-id*

## **Severity**

8

# **Explanation**

There are too many instances of the channel *channel-name* running to be able to start another. The maximum number allowed is *limit* and is specified in the MAXINST channel attribute.

# **System action**

The channel does not start.

#### **System programmer response**

Wait for some of the operating channels to terminate before restarting the channel, or use the ALTER CHANNEL command to increase MAXINST.

## **CSQX490E**

*csect-name* Maximum client instance limit *limit* exceeded, channel *channel-name* connection *conn-id*

## **Severity**

8

# **Explanation**

There are too many instances of the channel *channel-name* running from the connection *conn-id* to be able to start another. The maximum number allowed is *limit* and is specified in the MAXINSTC channel attribute.

## **System action**

The channel does not start.

#### **System programmer response**

Wait for some of the operating channels to terminate before restarting the channel, or use the ALTER CHANNEL command to increase MAXINSTC.

### **CSQX496I**

*csect-name* Channel *channel-name* stopping because of request by remote exit

# **Severity**

 $\Omega$ 

# **Explanation**

The channel is closing because the user channel exit at the remote end requested it.

# **System action**

The channel stops. The associated transmission queue might be set to GET(DISABLED) and triggering turned off. For auto-defined channels, the channel does not start.

### **System programmer response**

Note that this puts the channel into STOPPED state. A START CHANNEL command must be issued to restart it.

### **CSQX498E**

*csect-name* Invalid MQCD field *field-name*, value=*nnn* (X*xxx*)

# **Severity**

8

### **Explanation**

The MQCD structure returned by the channel auto-definition exit had an invalid value in the indicated field. The value is shown in decimal (*nnn*) and hexadecimal (*xxx*).

### **System action**

The channel is not defined.

#### **System programmer response**

Correct the channel auto-definition exit.

### **CSQX500I**

*csect-name* Channel *channel-name* started connection *conn-id*

#### **Severity**

 $\Omega$ 

## **Explanation**

The specified channel has been started.

If *channel-name* is an inbound channel (indicated by *csect-name* containing CSQXRESP) then it was started from connection *conn-id*. If *channel-name* is an outbound channel then *conn-id* will be omitted.

## **System action**

Processing continues.

# **CSQX501I**

*csect-name* Channel *channel-name* no longer active connection *conn-id*

#### **Severity**

0

Channel *channel-name* terminated. It is now inactive if it terminated normally when the disconnect interval expired, or stopped if it terminated because of an error or a STOP CHANNEL command.

If *channel-name* was an inbound channel (indicated by *csect-name* containing CSQXRESP) then it was started from connection *conn-id*. If *channel-name* was an outbound channel then *conn-id* will be omitted.

# **System action**

Processing continues.

### **System programmer response**

If the channel is stopped, resolve any error, and issue a START CHANNEL command to restart the channel.

### **CSQX502E**

*csect-name* Action not allowed for channel *chl-type*(*channel-name*)

# **Severity**

8

# **Explanation**

The action you requested cannot be performed on channel *channel-name*. Some actions are only valid for certain channel types. This channel is a *chl-type* channel type. For example, you can only ping a channel from the end sending the message.

## **System action**

The requested action is not performed.

### **System programmer response**

Check whether the channel name is specified correctly. If it is, check that:

- The channel has been defined correctly
- The connection name identifies the remote end correctly
- For a cluster-receiver channel, the connection name does not specify a generic address or a shared listener port (INDISP=GROUP).
- For TCP/IP connections, the port number specified by the local channel matches that used by the listener at the remote queue manager.

You can use the *csect-name* to determine the action that failed:

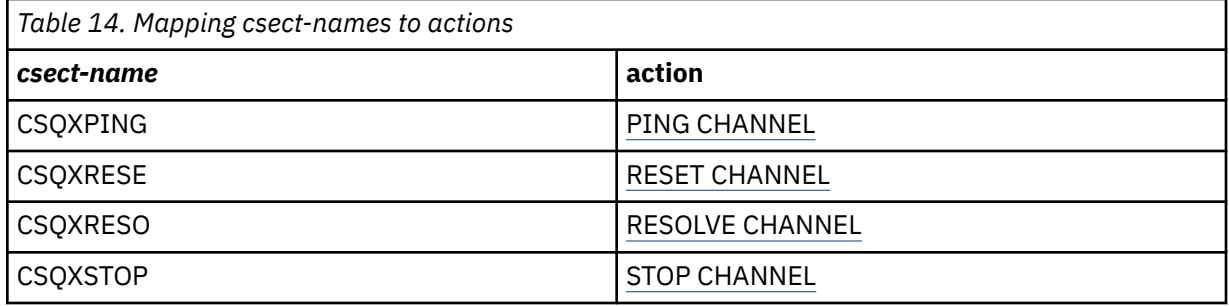

# **CSQX503E**

*csect-name* Negotiation failed, channel *channel-name* type=*last-segment-type* data=*xxx* connection *conn-id*

#### **Severity**

8

Channel *channel-name* could not be established due to a negotiation failure between the local queue manager and the remote end using connection *conn-id*. The last control data received was of type *last-segment-type* and is accompanied by data indicating the error.

A value of FFFFFFFF (-1) indicates that no error data was sent by the remote end.

#### **System action**

The channel is not started.

#### **System programmer response**

Examine the console log for the remote end for messages explaining the cause of the negotiation failure.

### **CSQX504E**

*csect-name* Local protocol error, channel *channel-name* type=*type* data=*xxx*

#### **Severity**

8

### **Explanation**

During communications with the remote end, the local message channel agent for channel *channelname* detected a protocol error.

*type* shows the type of error that occurred and the incorrect value is shown by *xxx*.

#### **00000001**

Missing channel. Define a remote channel. See message [CSQX520E](#page-710-0) for more information.

#### **00000002**

Incorrect channel type. Check your definitions. See message [CSQX547E](#page-716-0) for more information.

#### **00000003**

Queue manager unavailable. Check the queue manager. See message [CSQX524E](#page-711-0) for more information.

#### **00000004**

Message sequence error. Investigate the problem and reset the channel. See message [CSQX526E](#page-712-0) for more information.

#### **00000005**

Queue manager terminating. This message might be for information only. See message [CSQX525E](#page-712-0) for more information.

#### **00000006**

Unable to store. This message might be for information only. See messages [CSQX527E](#page-712-0) and [CSQX544E](#page-715-0) for more information. Also, check the error log for the remote system. Messages might end up on the remote dead-letter queue.

#### **00000007**

User closed. This message might be for information only. See message [CSQX528I](#page-713-0) for more information. The channel is stopping, either because of a STOP CHANNEL command, or the channel initiator is stopping.

#### **00000008**

Timeout expired. This message might be for information only. During an MQGET\_WAIT the DISCINT times out, so the channel is closed.

#### **00000009**

Target queue unknown - contact your IBM support center.

#### **0000000A**

Incorrect segment type - contact your IBM support center.

#### **0000000B**

Incorrect segment length. Check the remote client. Either the client has sent a segment larger than the buffer it requested, or the requested buffer exceeds the combined payload and header limits.

# **0000000C**

Data not valid - contact your IBM support center.

# **0000000D**

Unexpected segment - contact your IBM support center.

## **0000000E**

Unexpected ID - contact your IBM support center.

### **0000000F**

Unexpected MSH - contact your IBM support center.

#### **00000010**

General protocol problem - contact your IBM support center.

#### **00000011**

Batch failure - contact your IBM support center.

#### **00000012**

Incorrect message length - contact your IBM support center.

#### **00000013**

Incorrect segment number - contact your IBM support center.

#### **00000014**

Security failure - contact your IBM support center.

## **00000015**

Wrap value error. Use the command ALTER CHANNEL SEQWRAP to align the local or remote channel sequence wrap values. See message [CSQX505E](#page-707-0) for more information.

#### **00000016**

Channel unavailable. Check if the remote channel is STOPPED, or otherwise unavailable. See message [CSQX558E](#page-717-0) for more information.

### **00000017**

Closed by exit - contact your IBM support center.

#### **00000018**

Cipher spec error. Confirm the SSLCIPH of the channel, and its compatibility if the remote side has been set to SSLFIPS(YES). See message [CSQX635E](#page-728-0) for more information.

#### **00000019**

Peer name error. Confirm that SSLPEERNAME on this channel, matches the distinguished name in the certificate of the remote side. See message [CSQX636E](#page-728-0) for more information.

#### **0000001A**

SSL/TLS client certificate error. Check the remote channel and see if a certificate has been supplied for SSL/TLS negotiation. See message [CSQX637E](#page-729-0) for more information.

#### **0000001B**

RMT RSRCS in recovery. This message is for information only; the condition is transient.

### **0000001C**

SSL/TLS refreshing. This message is for information only; the condition is transient.

#### **0000001D**

HOBJ not valid - contact your IBM support center.

#### **0000001E**

Conversion ID error - contact your IBM support center.

#### **0000001F**

Socket action type not valid - contact your IBM support center.

#### **00000020**

Standby queue manager not valid - contact your IBM support center.

### <span id="page-707-0"></span>**00000021**

Maximum transmission size not valid. Increase the remote RECEIVER attributes for transmission unit size.

# **00000022**

FAP level not valid - contact your IBM support center.

### **00000023**

Maximum permitted conversions exceeded. The SHARECNV limit has been exceeded. Investigate the remote client and increase the value of SHARECNV.

### **00000024**

Password protection error - contact your IBM support center.

### **System action**

The channel stops. The associated transmission queue might be set to GET(DISABLED) and triggering turned off.

### **System programmer response**

Examine the console log to determine the cause of the failure. This might occur after the channel initiator or queue manager is stopped forcibly or ends abnormally. If it occurs in other cases, contact your IBM support center to report the problem.

### **CSQX505E**

*csect-name* Sequence wrap values differ, channel *channel-name* local=*local-seqno* remote=*remoteseqno*

#### **Severity**

8

### **Explanation**

The sequence number wrap value for channel *channel-name* is *local-seqno*, but the value specified at the remote end is *remote-seqno*. The two values must be the same before the channel can be started.

# **System action**

The channel does not start.

## **System programmer response**

Change either the local or remote channel definition so that the values specified for the message sequence number wrap value are the same.

### **CSQX506E**

*csect-name* Message receipt confirmation not received for channel *channel-name*

## **Severity**

8

## **Explanation**

The remote end did not accept the last batch of messages.

## **System action**

Channel *channel-name* stops. The associated transmission queue may be set to GET(DISABLED) and triggering turned off.

### **System programmer response**

Determine why the remote end did not accept the last batch of messages. Resolve the problem and restart the channel.

## **CSQX507E**

*csect-name* Channel *channel-name* is in-doubt, connection *conn-id* (queue manager *qmgr-name*)

#### **Severity** 8

# **Explanation**

Channel *channel-name* is in-doubt with the remote end using connection *conn-id*. The associated remote queue manager is *qmgr-name*; in some cases its name cannot be determined and so is shown as '????'.

### **System action**

The requested operation does not complete.

#### **System programmer response**

Examine the status of the channel, and either restart a channel to resolve the in-doubt state, or use the RESOLVE CHANNEL command to correct the problem manually.

# **CSQX511I**

*csect-name* Channel *channel-name* started, connection *conn-id*

#### **Severity**

 $\Omega$ 

### **Explanation**

The specified SVRCONN channel has been started from connection *conn-id*.

### **System action**

Processing continues.

### **CSQX512I**

*csect-name* Channel *channel-name* no longer active, connection *conn-id*

### **Severity**

0

# **Explanation**

SVRCONN Channel *channel-name* terminated. It is now inactive if it terminated normally when the disconnect interval expired, or stopped if it terminated because of an error or a STOP CHANNEL command.

The SVRCONN *channel-name* was started from connection *conn-id*.

#### **System action**

Processing continues.

#### **System programmer response**

If the SVRCONN channel is stopped, resolve any error, and issue a START CHANNEL command to restart the channel.

## **CSQX513E**

*csect-name* Current channel limit exceeded channel *channel-name* connection *conn-id*

## **Severity**

8

## **Explanation**

There are too many channels current to be able to start another. The maximum number allowed is specified in the MAXCHL queue manager attribute. Current channels include stopped and retrying channels as well as active channels.

If *channel-name* was an inbound channel (indicated by *csect-name* containing CSQXRESP) then it was started from connection *conn-id*. If *channel-name* was an outbound channel then *conn-id* will be omitted.

The channel does not start.

# <span id="page-709-0"></span>**System programmer response**

Wait for some of the operating channels to terminate before restarting the channel, or use the ALTER QMGR command to increase **MAXCHL**. A change that increases **MAXCHL** will not be effective until the channel initiator has been stopped and restarted. If many of the currently operating channels are server-connection channels, consider limiting the number of those using **MAXINST** or **MAXINSTC** attributes of a server-connection channel. See Server-connection channel limits for more details.

# **CSQX514E**

*csect-name* Channel *channel-name* is active on *qmgr-name*

# **Severity**

8

# **Explanation**

An operation was requested on a channel that is active. If the channel is shared, it might be active on another queue manager. If the channel is a receiver, a previous instance of it might have been orphaned and therefore still be active.

# **System action**

The request fails.

# **System programmer response**

For operations other than starting the channel, either stop the channel manually, or wait for it to terminate, and try the operation again. It might be necessary to use MODE(FORCE) to stop the channel manually if the Adopt MCA function is not being used. Using the Adopt MCA function avoids the need for manual intervention to handle orphaned receiver channels.

## **CSQX515I**

*csect-name* Channel *channel-name* changed

## **Severity**

 $\Omega$ 

# **Explanation**

The channel for which information has been requested is a new instance of the channel. The previous channel instance has ended.

# **System action**

The information shown is for the new channel instance.

## **CSQX516E**

*csect-name* Error accessing synchronization data, RC=*return-code*

## **Severity**

8

# **Explanation**

There was an error when accessing the channel synchronization data.

If the return code is of the form 10009*nnn* or 20009*nnn*, it is a distributed queuing message code. This is generally associated with message CSQX*nnn*E, which will normally be issued previously.

Otherwise the most likely cause is a shortage of storage.

# **System action**

The channel stops. The associated transmission queue may be set to GET(DISABLED) and triggering turned off.

In some cases, the channel initiator will stop as well.

### <span id="page-710-0"></span>**System programmer response**

If the return code is a distributed queuing message code, see the corresponding message explanation for more information. Where no such message is described, see ["Distributed queuing message codes"](#page-1075-0) [on page 1076](#page-1075-0) for the corresponding message number.

Restart the channel or the channel initiator. If the problem persists, contact your IBM support center.

## **CSQX517E**

*csect-name* Error in *q-name* - channel *channel-name* repeated

# **Severity**

8

### **Explanation**

There was more than one set of synchronization information in *q-name* for an instance of channel *channel-name*. This is probably because the channel is a receiver channel, and there are two sender channels with the same name on different queue managers within the same network address that have communicated with it.

### **System action**

The first set of synchronization information for the channel instance is used, and any others are ignored. Errors may occur if the channel is used.

#### **System programmer response**

Avoid using the channel. Remove the extra sets of information from the channel synchronization queue, and rename channels so that they have unique names.

If this does not resolve the problem, contact your IBM support center.

### **CSQX519E**

*csect-name* Channel *channel-name* not defined connection *remote-conn-id*

#### **Severity**

8

## **Explanation**

The channel initiator could not find a definition of channel *channel-name*.

The associated remote connection name is *remote-conn-id*. If the request to use the channel is not from an inbound connection, or the remote connection name cannot be determined, *remote-conn-id* will be shown as '????'.

#### **System action**

The requested operation fails.

#### **System programmer response**

Ensure that the name is specified correctly and the channel definition is available.

The message can also be issued if an automatically defined cluster sender channel (CLUSSDRA) has been deleted as a result of issuing a REFRESH CLUSTER command and a putting application still has a queue object open which is using the channel.

# **CSQX520E**

*csect-name* Remote channel *channel-name* not defined

**Severity**

8

# **Explanation**

There is no definition of channel *channel-name* at the remote end.

The channel does not start.

### <span id="page-711-0"></span>**System programmer response**

Add an appropriate channel definition at the remote end, and retry the operation.

### **CSQX523E**

*csect-name* Remote protocol error, channel *channel-name* type=*type* data=*xxx*

### **Severity**

8

# **Explanation**

During communications with the remote end, the remote message channel agent for channel *channelname* detected a protocol error. *type* shows the type of error that occurred:

### **0000000A**

Incorrect segment type

## **0000000B**

Incorrect length

#### **0000000C**

Invalid data

## **0000000D**

Invalid segment

### **0000000E**

Invalid ID

### **0000000F**

Invalid MSH

# **00000010**

General error

#### **00000011**

**00000012**

Batch failure

# Incorrect message length

#### **00000013**

Incorrect segment number

The data associated with the error (for example, the incorrect value) is shown by *xxx*.

## **System action**

The channel stops. The associated transmission queue might be set to GET(DISABLED) and triggering turned off.

#### **System programmer response**

Examine the console log for the remote end to determine the cause of the failure. This might occur after the channel initiator or queue manager is stopped forcibly or ends abnormally. If it occurs in other cases, contact your IBM support center.

# **CSQX524E**

*csect-name* Remote queue manager unavailable for channel *channel-name*

## **Severity**

8

## **Explanation**

Channel *channel-name* cannot start because the remote queue manager is not currently available.

The channel does not start

### <span id="page-712-0"></span>**System programmer response**

Either start the remote queue manager, or retry the operation later.

## **CSQX525E**

*csect-name* Channel *channel-name* closing because remote queue manager *qmgr-name* is stopping

# **Severity**

8

# **Explanation**

Channel *channel-name* is closing because the remote queue manager *qmgr-name* is stopping. In some cases, the remote queue manager name cannot be determined and so is shown as '????'.

## **System action**

The channel stops. The associated transmission queue might be set to GET(DISABLED) and triggering turned off.

## **System programmer response**

Investigate why the remote queue manager is stopping, if it was not expected.

# **CSQX526E**

*csect-name* Message sequence error for channel *channel-name*, sent=*msg-seqno* expected=*expseqno*

### **Severity**

8

## **Explanation**

The local queue manager does not agree with the remote end on the next message sequence number for channel *channel-name*. The message is normally issued at both the sending and receiving end: at the sending end, *msg-seqno* and *exp-seqno* are unpredictable; at the receiving end, a message had sequence number *msg-seqno* but sequence number *exp-seqno* was expected.

## **System action**

The channel stops. The associated transmission queue might be set to GET(DISABLED) and triggering turned off.

## **System programmer response**

Determine the cause of the inconsistency. It could be that the synchronization information has become damaged, or has been backed out to a previous version. If the problem cannot be resolved, the sequence number can be reset manually at the sending end of the channel using the RESET CHANNEL command. (For some queue managers, it might be necessary to issue the RESET CHANNEL command at the receiving end as well.)

## **CSQX527E**

csect-name Unable to send message for channel *channel-name*

## **Severity**

8

# **Explanation**

The remote end cannot receive the message that is being sent for channel *channel-name*.

## **System action**

The channel stops. The associated transmission queue may be set to GET(DISABLED) and triggering turned off.

#### <span id="page-713-0"></span>**System programmer response**

Examine the console log for the remote end to determine why the message cannot be received, and then restart the channel.

## **CSQX528I**

*csect-name* Channel *channel-name* stopping

# **Severity**

 $\Omega$ 

# **Explanation**

The channel is closing because a STOP CHANNEL command was issued, or because the channel initiator is stopping.

### **System action**

The channel stops. The associated transmission queue may be set to GET(DISABLED) and triggering turned off.

### **System programmer response**

Note that a STOP CHANNEL command puts the channel into STOPPED state. A START CHANNEL command must be issued to restart it.

### **CSQX531E**

*csect-name* Transmission queue *q-name* for *channel-name* has wrong usage type

### **Severity**

8

### **Explanation**

Queue *q-name* is named as a transmission queue in the channel definition for *channel-name*, but it is not a transmission queue.

#### **System action**

The channel does not start.

#### **System programmer response**

Ensure the queue name is specified correctly in the channel definition. If it is, alter the queue usage attribute of the queue to that of a transmission queue.

## **CSQX533I**

*csect-name* Channel *channel-name* is already in requested state

#### **Severity**

 $\Omega$ 

## **Explanation**

A request to stop channel *channel-name* was made, but the channel was already in the specified state, or in the process of reaching that state.

## **System action**

The request is ignored.

# **CSQX534E**

*csect-name* Channel *channel-name* is stopped

## **Severity**

4

# **Explanation**

The operation requested cannot be performed because the channel is currently stopped.

The request is ignored.

## **System programmer response**

Issue a START CHANNEL command to restart the channel.

# **CSQX535E**

*csect-name* Channel *channel-name* stopping because exit *exit-name* is not valid

## **Severity**

8

# **Explanation**

The user exit *exit-name* specified for channel *channel-name* is not valid.

# **System action**

The channel stops. The associated transmission queue might be set to GET(DISABLED) and triggering turned off. For auto-defined channels, the channel does not start.

## **System programmer response**

Ensure that the user exit name is specified correctly in the channel definition, and that the user exit program is correct and available. The channel initiator loads exits from the library data sets under the CSQXLIB DD statement of its started task JCL procedure xxxxCHIN.

# **CSQX536I**

*csect-name* Channel *channel-name* stopping because of request by exit *exit-name*

## **Severity**

 $\Omega$ 

# **Explanation**

The channel is closing because the user channel exit *exit-name* requested it.

## **System action**

The channel stops. The associated transmission queue may be set to GET(DISABLED) and triggering turned off. For auto-defined channels, the channel does not start.

## **System programmer response**

Note that this puts the channel into STOPPED state. A START CHANNEL command must be issued to restart it.

## **CSQX539E**

*csect-name* Channel *channel-name* for queue *q-name* is not available

## **Severity**

8

# **Explanation**

A trigger message was received to start a channel *channel-name* to process the transmission queue *qname*. However, the channel initiator could not find a defined and available channel to start.

# **System action**

The channel does not start.

## **System programmer response**

Ensure that there is a channel defined to process the transmission queue, and that it is not stopped.

## **CSQX540E**

*csect-name* Unable to commit batch, channel *channel-name* MQCC=*mqcc* MQRC=*mqrc* (*mqrc-text*)

```
Severity
8
```
An MQCMIT call for the queue associated with channel *channel-name* was unsuccessful.

# **System action**

The channel stops. The associated transmission queue might be set to GET(DISABLED) and triggering turned off.

#### **System programmer response**

Refer to "API [完成码和原因码](#page-1079-0)" on page 1080 for information about *mqcc* and *mqrc* (*mqrc-text* provides the MQRC in textual form).

### **CSQX541E**

*csect-name* Invalid CCSIDs for data conversion, *ccsid1* and *ccsid2*

#### **Severity** 8

# **Explanation**

Either the local coded character set identifier (CCSID) or the target CCSID is not valid, or is not currently supported, or conversion between the two CCSIDs involved is not supported. (The name of the channel cannot be determined because the invalid CCSID prevents the necessary data conversion being done.)

## **System action**

The channel stops. The associated transmission queue may be set to GET(DISABLED) and triggering turned off.

### **System programmer response**

Ensure that the CCSIDs are valid and that conversion between them is supported. For information about the CCSIDs that are supported, see Codeset names and CCSIDs.

#### **CSQX544E**

*csect-name* Messages for channel *channel-name* sent to remote dead-letter queue

#### **Severity**

4

### **Explanation**

During the processing of channel *channel-name*, one or more messages have been put the dead-letter queue at the remote queue manager.

# **System action**

Processing continues.

#### **System programmer response**

Examine the contents of the dead-letter queue. Each message is contained in a structure that describes why the message was put to the queue, and to where it was originally addressed.

#### **CSQX545I**

*csect-name* Channel *channel-name* closing because disconnect interval expired

#### **Severity**

 $\Omega$ 

# **Explanation**

The channel is closing because no messages arrived on the transmission queue within the disconnect interval.

The channel ends normally.

# <span id="page-716-0"></span>**CSQX547E**

*csect-name* Remote channel *channel-name* has the wrong type

## **Severity**

8

# **Explanation**

The operation requested cannot be performed because channel *channel-name* on the remote end is not of a suitable type. For example, if the local channel is defined as a sender the remote queue manager must define its corresponding channel as either a receiver or requester.

## **System action**

The requested operation is not performed.

### **System programmer response**

Check that the channel name is specified correctly. If it is, check that:

- The channel definition on the remote end has an appropriate channel type
- The connection name of the local channel identifies the remote end correctly
- For a cluster-receiver channel, the connection name does not specify a generic address or a shared listener port (INDISP=GROUP).
- For TCP/IP connections, the port number specified by the local channel matches that used by the listener at the remote queue manager.

## **CSQX548E**

*csect-name* Messages sent to local dead-letter queue, channel *channel-name* reason=*mqrc* (*mqrctext*)

# **Severity**

4

## **Explanation**

During the processing of channel *channel-name*, one or more messages have been put the dead-letter queue at the local queue manager. *mqrc* shows why, and is one of the following:

- an MQRC\_\* reason code from an MQPUT or MQPUT1 call
- an MQFB\_\* feedback code.

# **System action**

Processing continues.

## **System programmer response**

Examine the contents of the dead-letter queue. Each message is contained in a structure that describes why the message was put to the queue, and to where it was originally addressed.

Refer to "API [完成码和原因码](#page-1079-0)" on page 1080 for information about *mqcc* and *mqrc* (*mqrc-text* provides the MQRC in textual form).

For information about MQFB\_\* feedback codes see the MQMD description in MQMD - Message descriptor.

## **CSQX549E**

*csect-name* Queue *q-name* for channel *channel-name* is get-inhibited

# **Severity**

8

An MQGET failed because the transmission queue had been previously inhibited for gets.

### <span id="page-717-0"></span>**System action**

The channel stops. The associated transmission queue might have triggering turned off.

## **System programmer response**

Change the definition of the transmission queue so that it is not inhibited for MQGET calls.

## **CSQX551E**

*csect-name* Action not supported, channel *channel-name* connection *conn-id* (queue manager *qmgrname*)

### **Severity**

8

## **Explanation**

The operation requested for channel *channel-name* is not supported by the remote end using the connection *conn-id*. The associated remote queue manager is *qmgr-name*; in some cases its name cannot be determined and so is shown as '????'.

## **System action**

The channel stops. The associated transmission queue may be set to GET(DISABLED) and triggering turned off.

### **System programmer response**

Check that the connection name parameter is specified correctly and that the levels of the queue managers in use are compatible.

### **CSQX552E**

*csect-name* Security exit data for channel *channel-name* not received, connection *conn-id*

## **Severity**

8

# **Explanation**

The local security user channel exit for channel *channel-name* requested data from the remote security user channel exit, but no data was received. The remote connection was *conn-id*.

# **System action**

The channel stops. The associated transmission queue may be set to GET(DISABLED) and triggering turned off.

## **System programmer response**

Ensure that the security exit for the channel on the remote end has been defined correctly and is available. If it is, check that the exit program operates correctly.

## **CSQX558E**

*csect-name* Remote channel *channel-name* not available

## **Severity**

8

# **Explanation**

The channel *channel-name* at the remote end is currently stopped or is otherwise unavailable. For example, there might be too many channels current to be able to start it.

## **System action**

The channel does not start.

### **System programmer response**

This might be a temporary situation, and the channel will try again. If not, check the status of the channel at the remote end. If it is stopped, issue a START CHANNEL command to restart it. If there are too many channels current, either wait for some of the operating channels to terminate, or stop some channels manually, before restarting the channel.

# **CSQX565E**

*csect-name* No dead-letter queue for *qmgr-name*, channel *channel-name*

# **Severity**

8

# **Explanation**

A message could not be delivered normally and there is no dead-letter queue defined for queue manager *qmgr-name*.

You can get this message with a cluster sender channel during message reallocation. During reallocation, the message is got from the transmission queue and put back again. If the transmission queue is full, then the put fails and tries writing the message to the dead letter queue. If the dead letter queue does not exist, message CSQX565E is produced, and the reallocation changes are rolled back. Reallocation does not happen until the queue full problem is resolved.

# **System action**

The channel stops, except in the case where nonpersistent messages are being sent and the NPMCLASS attribute of the channel is set to FAST, when processing continues. The associated transmission queue may be set to GET(DISABLED) and triggering turned off.

## **System programmer response**

Correct the problem that prevented the message from being delivered normally, or define a deadletter queue for the remote queue manager.

## **CSQX567E**

*csect-name* Listener unable to register to APPC/MVS, TRPTYPE=LU62 INDISP=*disposition* RC=*returncode* reason=*reason*

## **Severity**

8

## **Explanation**

While starting, the specified LU 6.2 listener could not register as an APPC/MVS server. The return code from APPC/MVS allocate services was *return-code* and the associated reason code was *reason* (both in hexadecimal).

## **System action**

The listener is not started.

## **System programmer response**

See ["Communications protocol return codes for z/OS" on page 1061](#page-1060-0) for the cause of the return code from APPC/MVS allocate services, and the *[z/OS MVS Programming: Writing Servers for APPC/MVS](https://www.ibm.com/docs/en/zos/3.1.0?topic=mvs-zos-programming-writing-servers-appcmvs)* manual for more information. Check that the LUNAME queue manager attribute is the same as the PARTNER\_LU value for the APPC/MVS symbolic destination used by the listener.

## **CSQX568E**

*csect-name* Listener unable to unregister from APPC/MVS, TRPTYPE=LU62 INDISP=*disposition* RC=*return-code* reason=*reason*

## **Severity**

8

While stopping, the specified LU 6.2 listener could not unregister as an APPC/MVS server. The return code from APPC/MVS allocate services was *return-code* and the associated reason code was *reason* (bothin hexadecimal).

### **System action**

The listener stops. It may not be possible to restart it.

#### **System programmer response**

See ["Communications protocol return codes for z/OS" on page 1061](#page-1060-0) for the cause of the return code from APPC/MVS allocate services and the *[z/OS MVS Programming: Writing Servers for APPC/MVS](https://www.ibm.com/docs/en/zos/3.1.0?topic=mvs-zos-programming-writing-servers-appcmvs)* manual for more information.

### **CSQX569E**

*csect-name* Channel *channel-name* exceeded TCP/IP channel limit

### **Severity**

8

## **Explanation**

The number of current TCP/IP channels is the maximum allowed; another channel cannot be started. Current channels include stopped and retrying channels as well as active channels. The maximum allowed is specified in the TCPCHL queue manager attribute, but may be reduced if a dispatcher fails, or if TCP/IP resources are restricted (as reported by message [CSQX118I](#page-650-0)).

### **System action**

The channel does not start.

### **System programmer response**

If the maximum allowed is zero, TCP/IP communications are not allowed, and no TCP/IP channels can be started. If the maximum allowed is non-zero, wait for some of the operating channels to terminate before restarting the channel, or use the ALTER QMGR command to increase TCPCHL.

## **CSQX570E**

*csect-name* Channel *channel-name* exceeded LU 6.2 channel limit

#### **Severity**

8

## **Explanation**

The number of current LU 6.2 channels is the maximum allowed; another channel cannot be started. Current channels include stopped and retrying channels as well as active channels. The maximum allowed is specified in the LU62CHL queue manager attribute, but may be reduced if a dispatcher fails.

## **System action**

The channel does not start.

#### **System programmer response**

If the maximum allowed is zero, LU 6.2 communications are not allowed, and no LU 6.2 channels can be started. If the maximum allowed is non-zero, wait for some of the operating channels to terminate before restarting the channel, or use the ALTER QMGR command to increase LU62CHL.

## **CSQX571E**

*csect-name* Error from PKCS #11 callable service '*func*', RC=*return-code*, reason=*reason*

**Severity**

8
An attempt to use PKCS #11 callable service *func* failed.

### **System action**

The component where the error occurred (message channel agent, supervisor) will continue but the feature being used will be unavailable.

If *func* is CSFPPRF (Pseudo-random function) the feature affected is password protection. If this feature is not being used then this error can be ignored. If this occurs at channel initiator startup, the password protection algorithm uses STCK instead.

## **System programmer response**

For information about the *return-code* and *reason* from the PKCS #11 callable service, see the section on [ICSF and cryptographic coprocessor return/reason codes](https://www.ibm.com/docs/en/zos/3.1.0?topic=guide-icsf-cryptographic-coprocessor-returnreason-codes) in the *z/OS Cryptographic Services ICSF Application Programmer's Guide*.

For more information about Integrated Cryptographic Service Facility (ICSF), see Using ICSF.

## **CSQX572E**

*csect-name* Channel *channel-name* stopping because message header is not valid

## **Severity**

8

# **Explanation**

During the processing of channel *channel-name*, a message was found that had an invalid header. The dead-letter queue was defined as a transmission queue, so a loop would have been created if the message had been put there.

## **System action**

The channel stops. The associated transmission queue may be set to GET(DISABLED) and triggering turned off.

#### **System programmer response**

Correct the problem that caused the invalid message header.

## **CSQX573E**

*csect-name* Channel *channel-name* exceeded active channel limit

#### **Severity**

8

## **Explanation**

There are too many channels active (transmitting messages) to be able to start another. The maximum number allowed is specified in the ACTCHL queue manager attribute.

## **System action**

The channel does not start.

#### **System programmer response**

Either wait for some of the operating channels to terminate, or stop some channels manually, before restarting the channel, or use the ALTER QMGR command to increase ACTCHL. A change that increases ACTCHL will not be effective until the channel inititator has been stopped and restarted.

#### **CSQX574I**

*csect-name* Channel *channel-name* can now start

## **Severity**

The specified channel was waiting to start, because there were too many channels active (transmitting messages) to be able to start another. One or more of the active channels has terminated, so this channel can now start.

**Note:** This message is not itself issued, although the corresponding event is generated.

### **CSQX575E**

*csect-name* Negotiation failed for channel

## **Severity**

8

## **Explanation**

A channel between the local queue manager and the remote end could not be established due to a negotiation failure. The failure was such that the channel name could not be determined: for example, data conversion between the coded character set identifiers (CCSIDs) used by the local and remote ends might not have been possible.

## **System action**

The channel is not started.

## **System programmer response**

Examine the console log for the remote end for messages explaining the cause of the negotiation failure.

## **CSQX576E**

*csect-name* ICSF is not available

#### **Severity**

8

## **Explanation**

In order to generate entropy for the password protection algorithm, a call to CSFPPRF (Pseudorandom function) is made which requires the Integrated Cryptographic Service Facility (ICSF) to be available. ICSF was found not to be available.

## **System action**

The password protection algorithm uses STCK instead.

#### **System programmer response**

If password protection is being used, start ICSF. If it is not being used, this error message can be ignored.

#### **CSQX578E**

*csect-name* Unable to save status for channel *channel-name*

## **Severity**

8

## **Explanation**

An internal error has occurred.

## **System action**

The channel stops. The associated transmission queue may be set to GET(DISABLED) and triggering turned off.

Information about the error is written to the data set identified by the CSQSNAP DD statement of the channel initiator started task JCL procedure, xxxxCHIN.

### **System programmer response**

Collect the items listed in the Problem Determination section and contact your IBM support center.

## **CSQX599E**

*csect-name* Channel *channel-name* ended abnormally connection *conn-id*

## **Severity**

8

## **Explanation**

Channel *channel-name* ended abnormally because of a severe problem, as reported in the preceding messages.

If *channel-name* is an inbound channel (indicated by *csect-name* containing CSQXRESP) then it was started from connection *conn-id*. If *channel-name* is an outbound channel then *conn-id* will be omitted. The *conn-id* may be followed by the resolved hostname or the network address in parentheses following the *conn-id* but this is dependent on whether it can be resolved and if there is sufficient space remaining to report it.

## **System action**

The channel stops. The associated transmission queue might be set to GET(DISABLED) and triggering turned off.

## **System programmer response**

Investigate the problem reported in the preceding messages. For more information see, Problem determination in DQM.

## **CSQX608E**

*csect-name* Remote resources in recovery for channel *channel-name*

#### **Severity**

8

## **Explanation**

Channel *channel-name* cannot start because resources at the remote queue manager are being recovered.

## **System action**

The channel does not start.

## **System programmer response**

Restart the channel at a later time. If the problem persists examine the console log for the remote end for messages explaining the cause of the problem. This includes an instance of CSQX609E with more details.

## **CSQX609E**

*csect-name* Resources in recovery, channel *channel-name* MQCC=*mqcc* MQRC=*mqrc* (*mqrc-text*)

## **Severity**

8

## **Explanation**

The message channel agent for the channel could not connect to the queue manager because resources are being recovered.

## **System action**

The channel does not start.

## **System programmer response**

Refer to "API [完成码和原因码](#page-1079-0)" on page 1080 for information about *mqcc* and *mqrc* (*mqrc-text* provides the MQRC in textual form), which come from an MQCONNX request.

## **CSQX613I**

*csect-name* Channel *channel-name* instance is already in requested state

## **Severity**

 $\Omega$ 

# **Explanation**

A request to stop a particular instance of channel *channel-name* was made (by specifying a connection name or a remote queue manager name), but the channel instance was already in the specified state, or in the process of reaching that state.

This error will also apply if an attempt is made to stop a SVRCONN channel using the QMNAME parameter. In this case do not use the QMNAME parameter. In order to stop a specific SVRCONN instance use the CONNAME parameter

## **System action**

The request is ignored.

## **CSQX616E**

*csect-name* The proposed CipherSpec is not enabled. CipherSpec *cipherspec* channel *channel* connection *conn-id*

## **Severity**

8

## **Explanation**

A channel has failed to start because the other end has proposed a CipherSpec that is not enabled on the local channel initiator.

## **System action**

The channel is prevented from starting.

## **System programmer response**

Check that you have the correct digital certificate public key type for the CipherSpec you are trying to use; see Digital certificates and CipherSpec compatibility in IBM MQ for more information.

Examine the CipherSpec specified in the SSLCIPH channel attribute and consider using a more secure CipherSpec.

If the CipherSpec is for TLS 1.3 and TLS 1.3 is not enabled, enable TLS 1.3 by setting **AllowTLSV13**=*TRUE* in the TransportSecurity stanza in the QMINI data set in your queue manager start up procedure.

If you want to re-enable the use of weak or deprecated CipherSpecs, see Enabling deprecated CipherSpecs on z/OS.

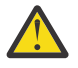

**Attention:** Re-enabling CipherSpecs in this manner leaves systems exposed to possible security problems. You should use CipherSpecs that use only the TLS protocol, rather than SSLv3.

## **CSQX617I**

*csect-name* SSL key repository refresh not processed, SSL communications unavailable

**Severity**

 $\Omega$ 

The cached SSL key repository cannot be refreshed in response to a REFRESH SECURITY TYPE(SSL) command because SSL communications are currently unavailable.

## **System action**

0

## **System programmer response**

Investigate why SSL is not available and take action as appropriate. It may be necessary to restart the channel initiator to allow SSL to be used.

**Note:** Ensure that SSLTASKS is set to a nonzero value.

## **CSQX618I**

*csect-name* SSL key repository refresh started

## **Severity**

0

## **Explanation**

The cached SSL key repository is being refreshed in response to a REFRESH SECURITY TYPE(SSL) command.

## **System action**

Message CSQX619I will be issued when the refresh is complete.

## **CSQX619I**

*csect-name* SSL key repository refresh processed

## **Severity**

 $\Omega$ 

## **Explanation**

The refresh of the cached SSL key repository is complete.

## **System action**

Channels will be restarted as required.

## **CSQX620E**

*csect-name* System SSL error, channel *channel-name* connection *conn-id* function '*func*' RC=*returncode*

## **Severity**

8

## **Explanation**

An unexpected SSL communications error occurred for a channel. The channel is *channel-name*; in some cases its name cannot be determined and so is shown as '????'. The remote connection is *connid*. *func* is the name of the System SSL function that gave the error, and *return-code* is the return code (in decimal unless *func* is 'gsk\_fips\_state\_set' in which case it is in hexadecimal).

## **System action**

The channel is stopped.

## **System programmer response**

See ["Transport Layer Security \(TLS\) return codes for z/OS" on page 1072](#page-1071-0) for the cause of the return code from System SSL and refer to [SSL Function Return Codes](https://www.ibm.com/docs/en/zos/3.1.0?topic=codes-ssl-function-return) in the *z/OS Cryptographic Services System SSL Programming* manual for more information.

## **CSQX625E**

*csect-name* System SSL error, function '*func*' RC=*return-code*

## **Severity**

8

## **Explanation**

An unexpected SSL communications error occurred for an SSL server subtask. *func* is the name of the System SSL function that gave the error, and *return-code* is the return code (in decimal).

## **System action**

The SSL server subtask terminates.

## **System programmer response**

See ["Transport Layer Security \(TLS\) return codes for z/OS" on page 1072](#page-1071-0) for the cause of the return code from System SSL and refer to [SSL Function Return Codes](https://www.ibm.com/docs/en/zos/3.1.0?topic=codes-ssl-function-return) in the *z/OS Cryptographic Services System SSL Programming* manual for more information.

## **CSQX629E**

*csect-name* Channel *channel-name* requires ICSF for SSLCIPH(*ciph*)

## **Severity**

8

## **Explanation**

Channel *channel-name* is using a cipherspec *ciph* that requires Integrated Cryptographic Service Facility (ICSF) callable services, but ICSF is not available. Sometimes the channel name and cipherspec are unknown and so are shown as "????".

The 4-character hexadecimal codes are listed in Table 1 of *Enabling CipherSpecs* and Table 1 of *Deprecated CipherSpecs*.

If the CipherSpec is shown in the message as a 4-character hexadecimal code, the name can be obtained from CipherSpecs order in TLS handshake.

The cipherspecs that use GCM or ephemeral elliptic curve algorithms require ICSF.

#### **System action**

The channel will not start.

#### **System programmer response**

Ensure ICSF is available, or change the cipherspec that the channel is using to one that does not require ICSF. If you are using ICSF and running the queue manager with SSLFIPS(YES), ensure that ICSF is configured to run in FIPS mode.

For more information, see [System SSL function return code 455](https://www.ibm.com/docs/en/zos/3.1.0?topic=sfrc-1#idg27805) in the *z/OS Cryptographic Services System SSL Programming* manual.

## **CSQX630E**

*csect-name* Channel *channel-name* requires SSL

## **Severity**

8

## **Explanation**

Channel *channel-name* cannot start because it requires SSL, but SSL communications are not currently available.

## **System action**

The channel does not start.

## **System programmer response**

If SSL is required, investigate why it is not available and take action as appropriate. One possible cause, is that there is no certificate available owned by the user who initiated the channel address space. If this is the case, you need to re-configure the user ID to have a certificate with the correct value, by issuing the command **RACDCERT ID(xxxx)**, where *xxxx* is the user ID.

Check that you have the SSL queue manager properties set, for example SSLTASKS must be greater than 0.

If SSL is not required, change the channel definition so that SSL is not used.

## **CSQX631E**

*csect-name* Cipher specifications differ, channel *channel-name* local=*local-ciph* remote=*remote-ciph* connection *conn-id*

#### **Severity**

8

## **Explanation**

The SSL cipher specification value for channel *channel-name* is *local-ciph*, but the value specified at the remote end (from connection *conn-id*) is *remote-ciph*.

Supported alias CipherSpecs are listed in CipherSpecs you can use with IBM MQ TLS support, and supported CipherSpecs and protocols are listed in CipherSpecs order in TLS handshake

#### **System action**

The channel does not start.

## **System programmer response**

Change either the local or remote channel definition so that the values specified for the SSL cipher specification are the same.

If ANY\_\* alias CipherSpec values are being used, ensure that compatible CipherSpec values are used at both ends of the channel so that a suitable CipherSpec can be negotiated.

#### **CSQX632I**

*csect-name* SSL certificate has no associated user ID, remote channel *channel-name*, connection *conn-id* - channel initiator user ID used

#### **Severity**

 $\Omega$ 

## **Explanation**

The certificate sent from the remote end (from connection *conn-id*) during SSL handshaking was accepted, but no user ID could be found associated with it. The channel is *channel-name*; in some cases its name cannot be determined and so is shown as '????'.

Likely causes are that the certificate or a matching certificate name filter are not defined to the external security manager (ESM), or that the certificate contains fields that are not understood by the ESM.

## **System action**

The user ID of the channel initiator address space is used as the channel user ID for the channel.

#### **System programmer response**

If you are using certificate name filtering, you can create a filter that matches this certificate. See Working with Certificate Name Filters (CNFs) for details on associating a user ID with a certificate.

If the security you want on your channel does not require the use of the SSL mapped certificate user ID, you can define the channel to use Put Authority (**PUTAUT**) with a value of **ONLYMCA** instead of **DEF**, or **ALTMCA** instead of **CTX** and this message is not issued as no security checking for the channel is using the SSL mapped certificate user ID that could not be found. See Receiving channels using

TCP/IP for more details about which user IDs are used for security checking on a receiving channel using TCP/IP.

Alternatively, change the **SSLPEER** channel attribute or create a **CHLAUTH** record to prevent this certificate being accepted from the remote channel. See Channel authentication records for more details.

## **CSQX633E**

*csect-name* SSL certificate for remote channel *channel-name* failed local check, connection *conn-id*

## **Severity**

8

## **Explanation**

The certificate sent from the remote end (from connection *conn-id*) during SSL handshaking could not be validated. The channel is *channel-name*; in some cases its name cannot be determined and so is shown as '????'.

## **System action**

The channel will not start.

## **System programmer response**

Ensure that the SSL certificate connected to the key repository at the remote end is valid, and that the signing certificate(s) have been connected to the key ring on the local queue manager so that the certificate sent can be authenticated.

For full details about SSL certificates and key repositories see Securing.

This error might indicate that the remote end of the channel is configured to send the wrong certificate. Check the certificate label configuration at the remote end of the channel and ensure that the local key repository contains all of the necessary CA certificates.

For more information, refer to [System SSL Function Return Code 8](https://www.ibm.com/docs/en/zos/3.1.0?topic=sfrc-1#idg27344) in the *z/OS Cryptographic Services System SSL Programming* manual.

## **CSQX634E**

*csect-name* SSL certificate failed remote check, channel *channel-name* connection *conn-id*

#### **Severity**

8

## **Explanation**

The certificates sent to the remote end using the connection *conn-id* during SSL handshaking could not be validated. The channel is *channel-name*; in some cases its name cannot be determined and so is shown as '????'.

## **System action**

The channel will not start.

#### **System programmer response**

Firstly, you need to check that the SSL certificate in the key ring at the local queue manager *qmgrname* is valid, for example, in TRUST status and not expired.

Secondly, you also need to check that both the signing certificate (for example the certificate from the certificate authority) and the signed certificate have been connected to the key repository on the remote end, so that the certificate sent can be verified at the remote end.

The certificate used is either named on the channel in the CERTLABL attribute, or named on the queue manager in the CERTLABL attribute or CERTQSGL attribute (for a shared channel). If no certificate label is found in any of these attributes, then the certificate is named 'ibmMQ*qsg-name*' (for a shared channel) or 'ibmMQ*qmgr-name*', or a default certificate in the key ring is used.

For full details about SSL certificates and key repositories see Securing.

For more information, refer to [System SSL Function return code 414](https://www.ibm.com/docs/en/zos/3.1.0?topic=sfrc-1#idg27559) in the *z/OS Cryptographic Services System SSL Programming*manual.

## **CSQX635E**

*csect-name* Invalid cipher specification *ciph* for channel *channel-name* connection *conn-id*

## **Severity**

8

## **Explanation**

The SSL cipher specification value for channel *channel-name* is not valid. The value is shown in the message as the full cipher string.

Supported CipherSpecs are listed in CipherSpecs order in TLS handshake.

This error can occur if the remote end is configured to use SSLFIPS(YES). Check the errors at the remote end to determine if this is the case.

This error can also occur if SSLFIPS is configured at either end and an attempt was made to start a channel with a TLS 1.3 CipherSpec. TLS 1.3 CipherSpecs have not been FIPS certified yet.

## **System action**

The channel will not start.

## **System programmer response**

Correct the SSL cipher specification for the channel. If the remote end is configured to only accept FIPS-certified cipher specifications, change the channel to use a FIPS-certified cipher spec. See Specifying CipherSpecs for details on which cipher specifications are FIPS-certified.

For more information, refer to [System SSL Function Return Code 402](https://www.ibm.com/docs/en/zos/3.1.0?topic=sfrc-1#id402), [System SSL Function Return](https://www.ibm.com/docs/en/zos/3.1.0?topic=sfrc-1#idg27544) [Code 412](https://www.ibm.com/docs/en/zos/3.1.0?topic=sfrc-1#idg27544), and [System SSL Function Return Code 422](https://www.ibm.com/docs/en/zos/3.1.0?topic=sfrc-1#idg27602) in the *z/OS Cryptographic Services System SSL Programming* manual.

If the CipherSpec is for TLS 1.3 and TLS 1.3 is not enabled, enable TLS 1.3 by setting **AllowTLSV13**=*TRUE* in the **TransportSecurity** stanza in the QMINI data set in your queue manager start up procedure. However, if the queue manager attribute SSLFIPS is set to YES, TLS V1.3 cipher specifications cannot be used because TLS V1.3 CipherSpecs are not yet FIPS certified. In this case, consider setting SSLFIPS to NO.

## **CSQX636E**

*csect-name* Distinguished name does not match peer name, channel *channel-name* name='*dist-name*' connection *conn-id*

## **Severity**

8

## **Explanation**

The distinguished name, *dist-name*, specified in the SSL certificate at the remote end (from connection *conn-id*) does not match the SSL peer name for channel *channel-name*. The distinguished name at the remote end must match the peer name specified (which can be generic) before the channel can be started. In some cases the channel name cannot be determined and so is shown as '????'.

## **System action**

The channel will not start.

## **System programmer response**

This error might indicate that the remote end of the channel is configured to send the wrong certificate. Check the certificate label configuration at the remote end of the channel and ensure that the local key repository contains all of the necessary CA certificates.

To allow this remote end to connect, change the SSL peer name specification for the channel so that it matches the distinguished name in the SSL certificate at the remote end, or obtain the correct certificate for the remote end, as appropriate.

If the SSL Peer name specification needs to match a number of different distinguished names for multiple different remote SSL certificates, consider using channel authentication records to define rules to allow or block specific SSL peer names instead of the SSL Peer name specification on the channel definition. See Channel authentication records for more details.

## **CSQX637E**

*csect-name* No SSL certificate for remote channel *channel-name*, connection *conn-id*

## **Severity**

8

## **Explanation**

The remote channel (from connection *conn-id*) did not supply a certificate to use during SSL handshaking, but a certificate is required. The channel is *channel-name*; in some cases its name cannot be determined and so is shown as '????'.

#### **System action**

The channel will not start.

## **System programmer response**

Ensure that the SSL certificate is connected to the key repository of the remote end, and the certificate is marked as "TRUST" by RACF, and not expired. Alternatively, if appropriate, change the local channel definition so that its **SSLCAUTH** attribute is set to **OPTIONAL**.

For full details about SSL certificates and key repositories see Securing.

For more information, refer to [System SSL Function Return Code 403](https://www.ibm.com/docs/en/zos/3.1.0?topic=sfrc-1#idg27491) in the *z/OS Cryptographic Services System SSL Programming* manual.

## **CSQX638E**

*csect-name* SSL communications error for channel *channel-name*, connection *conn-id*

#### **Severity**

8

## **Explanation**

An unexpected SSL communications error occurred for a channel, as reported in the preceding messages. The channel is *channel-name*; in some cases its name cannot be determined and so is shown as '????'. The remote connection is *conn-id*.

#### **System action**

The channel will not start.

#### **System programmer response**

Investigate the problem reported in the preceding messages. Review the local and remote console logs for reports of network errors.

For more information, refer to [System SSL Function Return Code 406](https://www.ibm.com/docs/en/zos/3.1.0?topic=sfrc-1#idg27505) in the *z/OS Cryptographic Services System SSL Programming* manual.

## **CSQX639E**

*csect-name* No cipher specification for remote channel *channel-name*, connection *conn-id*

#### **Severity**

No SSL cipher specification was supplied by the remote channel *channel-name* (from connection *conn-id*), but one was required. In some cases the channel name cannot be determined and so is shown as '????'.

## **System action**

The channel will not start.

#### **System programmer response**

Change the remote channel definition so that the value specified for the SSL cipher specification is the same as that of the local channel.

## **CSQX640E**

*csect-name* Invalid peer name, channel *channel-name* attribute=*key-name*

## **Severity**

8

## **Explanation**

The SSL peer name for channel *channel-name* includes a distinguished name attribute key *key-name* which is invalid or unsupported. In some cases the channel name cannot be determined and so is shown as '????'.

## **System action**

The channel will not start.

## **System programmer response**

Correct the SSL peer name for the channel.

#### **CSQX641E**

*csect-name* Cipher specification error for remote channel, channel *channel-name*, local=*local-cipher*, remote=*remote-cipher*, connection *connection-id*

#### **Severity**

8

## **Explanation**

An error occurred with the CipherSpec for remote channel *channel-name* (from connection *connection-id*). In some cases, the channel name cannot be determined and so is shown as '????'.

## **System action**

The channel will not start.

## **System programmer response**

Review the CipherSpecs at both ends of the channel and ensure that they match.

If the CipherSpec is for TLS 1.3 and TLS 1.3 is not enabled, enable TLS 1.3 by setting **AllowTLSV13**=*TRUE* in the TransportSecurity stanza in the QMINI data set in your queue manager start up procedure.

If ANY\_\* alias CipherSpec values are being used, ensure that compatible CipherSpec values are used at both ends of the channel so that a suitable CipherSpec can be negotiated.

## **CSQX642E**

*csect-name* No SSL certificate for channel *channel-name*

#### **Severity**

The channel *channel-name* did not supply a certificate to use during SSL handshaking, but a certificate is required by the remote end. In some cases the channel name cannot be determined and so is shown as '????'.

## **System action**

The channel does not start.

## **System programmer response**

Ensure that the key ring of the local queue manager *qmgr-name* has an SSL certificate connected to it which is associated with the queue manager. If you have configured a certificate label, check that the certificate exists, is marked as "TRUST" by RACF, and not expired.

The certificate used is either named on the channel in the CERTLABL attribute, or named on the queue manager in the CERTLABL attribute or CERTQSGL attribute (for a shared channel). If no certificate label is found in any of these attributes, then the certificate is named 'ibmMQ*qsg-name*' (for a shared channel) or 'ibmMQ*qmgr-name*', or a default certificate in the key ring is used.

Alternatively, if appropriate, change the remote channel definition so that its SSLCAUTH attribute is set to OPTIONAL.

For full details about SSL certificates and key repositories, see Securing.

## **CSQX643E**

*csect-name* Peer name error for remote channel *channel-name*, connection *conn-id*

#### **Severity**

#### 8

## **Explanation**

An error occurred with the SSL peer name for remote channel *channel-name* (from connection *connid*). In some cases the channel name cannot be determined and so is shown as '????'.

## **System action**

The channel will not start.

### **System programmer response**

Review the remote console log to determine the peer name error.

## **CSQX644E**

*csect-name* Unable to determine peer name for remote channel *channel-name*

## **Severity**

 $\Lambda$ 

## **Explanation**

The peer name associated with the certificate sent from the remote end during SSL handshaking could not be determined. The channel is *channel-name*; in some cases its name cannot be determined and so is shown as '????'.

## **System action**

If the local channel has a peer name specified it does not start.

## **System programmer response**

Ensure that the SSL certificate in the key ring at the local queue manager *qmgr-name* is valid, and that the signing certificate has been connected to the key repository on the remote end so that the certificate sent can be authenticated.

The certificate used is either named on the channel in the CERTLABL attribute, or named on the queue manager in the CERTLABL attribute or CERTQSGL attribute (for a shared channel). If no certificate

label is found in any of these attributes, then the certificate is named 'ibmMQ*qsg-name*' (for a shared channel) or 'ibmMQ*qmgr-name*', or a default certificate in the key ring is used.

Check that the local and remote channel definitions are correct.

For full details about SSL certificates and key repositories, see Securing.

## **CSQX645E**

*csect-name* Certificate *cert-label* missing for channel *channel-name*

## **Severity**

4

## **Explanation**

An SSL/TLS certificate *cert-label*, or the default certificate cannot be found in the key ring or the certificate is not trusted. The channel is *channel-name*; in some cases its name cannot be determined and so is shown as '????'.

In some cases this message will appear multiple times, once for each affected channel.

## **System action**

The channel does not start.

## **System programmer response**

Ensure that the SSL/TLS certificate named *cert-label* is in the key ring and that it is valid.

Alternatively, change the certificate label configuration so that the channel uses a valid certificate.

The certificate used is either named on the channel in the CERTLABL attribute, or named on the queue manager in the CERTLABL attribute or CERTQSGL attribute (for a shared channel). If no certificate label is found in any of these attributes, then the certificate is named 'ibmMQ*qsg-name*' (for a shared channel) or 'ibmMQ*qmgr-name*', or a default certificate in the key ring is used.

To verify which key ring is in use, issue the following MQSC command:

DISPLAY QMGR SSLKEYR

To list the certificates that are present in the key ring in use, issue the following RACF command, or an equivalent command in your External Security Manager:

```
RACDCERT ID(chinit-user-id) LISTRING(key-ring-name)
```
For more information, refer to return codes [System SSL Function Return Code 6](https://www.ibm.com/docs/en/zos/3.1.0?topic=sfrc-1#idg27331) and [System SSL](https://www.ibm.com/docs/en/zos/3.1.0?topic=sfrc-1#idg27512) [Function Return Code 407](https://www.ibm.com/docs/en/zos/3.1.0?topic=sfrc-1#idg27512) in the *z/OS Cryptographic Services System SSL Programming* manual.

## **CSQX646E**

*csect-name* Error accessing LDAP server for channel *channel-name*

#### **Severity**

4

## **Explanation**

While checking CRLs for a channel, an error occurred in setting up the LDAP environment or retrieving an LDAP directory entry. The channel is *channel-name*; in some cases its name cannot be determined and so is shown as '????'.

#### **System action**

The channel will not start.

#### **System programmer response**

Ensure that the LDAP server is specified and set up correctly, and is running.

For more information, refer to [System SSL Function Return Code 11](https://www.ibm.com/docs/en/zos/3.1.0?topic=sfrc-1#idg27374)in the *z/OS Cryptographic Services System SSL Programming* manual.

## **CSQX658E**

*csect-name* SSL certificate has expired, channel *channel-name* connection *conn-id*

### **Severity**

4

## **Explanation**

The current time is either before the SSL certificate start time or or after the end time. The channel is *channel-name*; in some cases its name cannot be determined and so is shown as '????'. The connection is *conn-id*.

#### **System action**

The channel will not start.

## **System Programmer response**

Obtain a new certificate if the certificate has expired, or wait until the certificate becomes valid if it is not valid yet.

For more information, refer to [System SSL Function Return Code 401](https://www.ibm.com/docs/en/zos/3.1.0?topic=sfrc-1#idg27468) in the *z/OS Cryptographic Services System SSL Programming* manual.

## **CSQX663E**

*csect-name* SSL certificate signature is incorrect, channel *channel-name* connection *conn-id*

## **Severity**

4

## **Explanation**

In the SSL certificate sent from the remote end using the connection *conn-id*, the certificate signature is not correct. The channel is *channel-name*; in some cases its name cannot be determined and so is shown as '????'.

## **System action**

The channel will not start.

#### **System programmer response**

Ensure that the SSL certificate connected to the key repository at the remote end is valid.

For more information, refer to [System SSL Function Return Code 413](https://www.ibm.com/docs/en/zos/3.1.0?topic=sfrc-1#idg27552) in the *z/OS Cryptographic Services System SSL Programming* manual.

#### **CSQX665E**

*csect-name* Channel *channel-name* stopping because remote SSL socket closed, connection *conn-id*

#### **Severity**

4

## **Explanation**

The remote end of a channel using SSL communications (from connection *conn-id*) closed the socket or sent a close notification alert. The channel is *channel-name*; in some cases its name cannot be determined and so is shown as '????'.

## **System action**

The channel stops.

#### **System programmer response**

Examine the console log for the remote end to determine the cause of the failure.

For more information, refer to [System SSL Function Return Code 420](https://www.ibm.com/docs/en/zos/3.1.0?topic=sfrc-1#idg27588) in the *z/OS Cryptographic Services System SSL Programming* manual.

## **CSQX666E**

*csect-name* LDAP server unavailable for channel *channel-name*

### **Severity**

4

## **Explanation**

While checking CRLs for a channel, the required LDAP server was not available. The channel is *channel-name*; in some cases its name cannot be determined and so is shown as '????'.

## **System action**

The channel does not start.

#### **System programmer response**

Ensure that the LDAP server is running.

For more information, refer to [System SSL Function return Code 427](https://www.ibm.com/docs/en/zos/3.1.0?topic=sfrc-1#idg27610) in the *z/OS Cryptographic Services System SSL Programming* manual.

#### **CSQX668I**

*csect-name* Cipher specifications based on the TLS V1.2 protocol are disabled

## **Severity**

4

## **Explanation**

Cipher specifications that use the TLS V1.2 protocol are not enabled. Channels configured to use those cipher specifications fail when started.

#### **System action**

Processing continues.

#### **System programmer response**

If you do not need to use cipher specifications based on the TLS V1.2 protocol, no action is required.

If you want to enable the use of cipher specifications based on the TLS V1.2 protocol, either stop the queue manager and remove or comment out the list of AllowedCipherSpecs defined in the QMINI dataset at queue manager start up, or add cipher specifications based on the TLS V1.2 protocol to the list of AllowedCipherSpecs. Restart the queue manager.

#### **CSQX669I**

*csect-name* Cipher specifications based on the TLS V1.2 protocol are enabled

#### **Severity**

4

## **Explanation**

Cipher specifications based on the TLS V1.2 protocol are enabled, and channels can be configured to use those cipher specifications.

#### **System action**

Processing continues.

## **System programmer response**

If you do not need to use cipher specifications based on the TLS V1.2 protocol, stop the queue manager and define an AllowedCipherSpecs list in the QMINI data that does not contain any cipher specifications based on the TLS V1.2 protocol. Restart the queue manager.

## <span id="page-735-0"></span>**CSQX670I**

*csect-name* Cipher specifications based on the TLS V1.3 protocol are disabled

## **Severity**

4

## **Explanation**

Cipher specifications that use the TLS V1.3 protocol are not enabled. Channels configured to use those cipher specifications fail when started.

## **System action**

Processing continues.

## **System programmer response**

If you do not need to use cipher specifications based on the TLS V1.3 protocol, no action is required.

If you want to enable cipher specifications based on the TLS V1.3 protocol, confirm that the queue manager is running z/OS 2.4 or later. If not the version of z/OS will need to be upgraded.

If the queue manager is already running on a version of the z/OS operating system that supports TLS 1.3, stop the queue manager and set the **AllowTLSV13** property in the **TransportSecurity** stanza in the QMINI dataset to *TRUE*. By default, TLS 1.3 is disabled on queue managers that have been migrated to IBM MQ 9.2.0 or later and enabled on queue managers that have been newly created to run at IBM MQ 9.2.0 or later. Also, if you have defined an AllowedCipherSpecs list in the QMINI dataset, add cipher specifications based on the TLS 1.3 protocol to the list. Restart the queue manager.

If the queue manager attribute SSLFIPS is set to YES, TLS 1.3 cipher specifications cannot be used because TLS 1.3 CipherSpecs are not yet FIPS certified. Consider setting SSLFIPS to NO.

If the queue manager attribute **SSLKEYR** contains a blank value, ensure that **SSLKEYR** references the defined keyring.

## **CSQX671I**

*csect-name* Cipher specifications based on the TLS V1.3 protocol are enabled

## **Severity**

4

## **Explanation**

Cipher specifications based on the TLS V1.3 protocol are enabled, and channels can be configured to use those cipher specifications.

## **System action**

Processing continues.

## **System programmer response**

None, unless you want to use a cipher specification that has been disabled because of TLS 1.3 being enabled. If so, see Note 3 in Deprecated CipherSpecs.

## **CSQX673E**

*csect-name* Certificate label *cert-label* not used on channel *channel-name*, remote connection *conn-id*

#### **Severity**

8

## **Explanation**

The SSL or TLS channel *channel-name* is configured to use certificate label *cert-label*. However, the remote peer did not send the necessary information to allow the local channel to use the correct certificate. The remote host is *conn-id*.

This error occurs when the local channel definition has a certificate label and the remote peer does not support selection of certificates.

## **System action**

The channel will not start.

## **System programmer response**

Ensure that the remote peer supports certificate label configuration. Refer to Digital certificate labels, understanding the requirements for details of certificate label requirements. Alternatively, alter the local channel definition so that it does not specify a certificate label.

## **CSQX674E**

*csect-name* Channel *channel-name* specified a weak or broken SSL CipherSpec *sslciph*

**Severity**

8

## **Explanation**

The channel is unable to start because it is configured to use a CipherSpec that is potentially insecure.

## **System action**

The channel is prevented from starting.

## **System programmer response**

Examine the CipherSpec specified in the SSLCIPH channel attribute and consider using a more secure CipherSpec.

If the CipherSpec is for TLS 1.3 and TLS 1.3 is not enabled, enable TLS 1.3 by setting **AllowTLSV13**=*TRUE* in the TransportSecurity stanza in the QMINI data set in your queue manager start up procedure.

If you want to re-enable the use of weak or deprecated CipherSpecs, see Enabling deprecated CipherSpecs on z/OS.

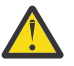

**Attention:** Re-enabling CipherSpecs in this manner leaves systems exposed to possible security problems. You should use CipherSpecs that use only the TLS protocol, rather than SSLv3.

## **CSQX675E**

*csect-name* Unable to complete SSL key repository refresh

#### **Severity**

4

## **Explanation**

The refresh of the cached SSL key repository could not be completed because of errors.

#### **System action**

The refresh is incomplete.

## **System programmer response**

Examine the console log for messages that might indicate why the refresh could not be started.

#### **CSQX676E**

*csect-name* SSL key repository refresh completed, but some channels not restarted

#### **Severity**

The refresh of the cached SSL key repository has completed, so the latest values and certificates are in use for all SSL channels. However, not all the outbound SSL channels which were running when the refresh was initiated could be restarted after the refresh had completed.

## **System action**

Processing continues.

## **System programmer response**

Examine the console log for messages identifying the channels that did not restart.

## **CSQX677E**

*csect-name* SSL key repository refresh terminated, waiting for channel *channel-name*

#### **Severity**

4

## **Explanation**

The cached SSL key repository is being refreshed, which involves stopping all the channels that use SSL communications. One or more of the channels is taking too long to stop. The channel is *channelname*; in some cases its name cannot be determined and so is shown as '????'.

#### **System action**

The refresh is terminated. Some channels using SSL will have been stopped.

#### **System programmer response**

Stop any SSL channels that have not already stopped and issue the REFRESH SECURITY TYPE(SSL) command again.

#### **CSQX678E**

*csect-name* Channel *channel-name* not started, refreshing SSL key repository

## **Severity**

4

## **Explanation**

A channel using SSL communications could not be started because the cached SSL key repository is currently being refreshed. The channel is *channel-name*; in some cases its name cannot be determined and so is shown as '????'.

## **System action**

The channel does not start.

#### **System programmer response**

Wait until the refresh has completed and start the channel again.

## **CSQX679E**

*csect-name* Channel *channel-name* not started, refreshing remote SSL key repository

## **Severity**

4

## **Explanation**

A channel using SSL communications could not be started because the cached SSL key repository is currently being refreshed at the remote end. The channel is *channel-name*; in some cases its name cannot be determined and so is shown as '????'.

## **System action**

The channel does not start.

#### **System programmer response**

Wait until the refresh has completed and start the channel again.

## **CSQX683E**

*csect-name* SSL key repository has no certificates

## **Severity**

4

## **Explanation**

The SSL key repository (that is, the key ring in the external security manager) does not contain any valid certificates.

## **System action**

Channels using SSL communications will not start.

## **System programmer response**

Add the user certificate and any necessary certificate authority (CA) certificates to the key repository. Ensure that existing certificates are valid, have not expired, and are marked as trusted.

For more information, refer to [System SSL Function Return Code 7](https://www.ibm.com/docs/en/zos/3.1.0?topic=sfrc-1#idg27338) in the *z/OS Cryptographic Services System SSL Programming* manual.

## **CSQX684E**

*csect-name* SSL key repository has no CA certificates

## **Severity**

4

## **Explanation**

The SSL key repository (that is, the key ring in the external security manager) does not contain any valid certificate authority (CA) certificates. A channel using SSL communications needs at least one CA or self-signed certificate to perform client authentication.

## **System action**

Channels using SSL communications will not start.

## **System programmer response**

Add the user certificate and any necessary certificate authority (CA) certificates to the key repository. Ensure that existing certificates are valid, have not expired, and are marked as trusted.

For more information, refer to [System SSL Function Return Code 109](https://www.ibm.com/docs/en/zos/3.1.0?topic=sfrc-1#idg27423) in the *z/OS Cryptographic Services System SSL Programming* manual.

## **CSQX685E**

*csect-name* No self-signed certificate for channel *channel-name*, connection *conn-id*

## **Severity**

4

## **Explanation**

A self-signed certificate cannot be validated as it is not in the SSL key repository. The channel is *channel-name*; in some cases its name cannot be determined and so is shown as '????'. The remote connection is *conn-id*.

## **System action**

The channel is not started.

## **System programmer response**

Add the self-signed certificate to the key repository.

**Note:** Changes to the key repository do not take effect immediately, see When changes to certificates or the key repository become effective on z/OS. If you have already added the self-signed certificate to the key repository, issue a REFRESH SECURITY TYPE(SSL) command or recycle the CHINIT address space.

For more information, refer to [System SSL Function Return Code 417](https://www.ibm.com/docs/en/zos/3.1.0?topic=sfrc-1#idg27580) in the *z/OS Cryptographic Services System SSL Programming* manual.

## **CSQX686E**

*csect-name* SSL private key error for channel *channel-name*

#### **Severity**

4

## **Explanation**

The SSL certificate used has no associated private key, or the private key is not available because it key is stored in ICSF and ICSF services are not available. The channel is *channel-name*; in some cases its name cannot be determined and so is shown as '????'.

The certificate used is either named on the channel in the CERTLABL attribute, or named on the queue manager in the CERTLABL attribute or CERTQSGL attribute (for a shared channel). If no certificate label is found in any of these attributes, then the certificate is named 'ibmMQ*qsg-name*' (for a shared channel) or 'ibmMQ*qmgr-name*', or a default certificate in the key ring is used.

## **System action**

The channel is not started.

## **System programmer response**

Ensure that the private key associated with the SSL certificate used is available. Ensure that the ICSF started task is running if the private key is stored in ICSF. See Giving the channel initiator the correct access rights on z/OS for information on how to actually give the CHINIT the proper accesses to get to its keys (if in ICSF).

For more information, refer to [System SSL Function Return Code 428](https://www.ibm.com/docs/en/zos/3.1.0?topic=sfrc-1#id428) in the *z/OS Cryptographic Services System SSL Programming* manual.

## **CSQX687E**

*csect-name* SSL certificate revoked by CA for channel *channel-name*, connection *conn-id*

## **Severity**

 $\Lambda$ 

## **Explanation**

The SSL certificate has been revoked by the certificate authority (CA). The channel is *channel-name*; in some cases its name cannot be determined and so is shown as '????'. The remote connection is *connid*.

## **System action**

The channel is not started.

#### **System programmer response**

Obtain a new certificate and add it to the key repository.

For more information, refer to [System SSL Function Return Code 431](https://www.ibm.com/docs/en/zos/3.1.0?topic=sfrc-1#idg27636) in the *z/OS Cryptographic Services System SSL Programming* manual.

#### **CSQX688E**

*csect-name* No SSL CA certificate for channel *channel-name*, connection *conn-id*

**Severity**

<span id="page-740-0"></span>The SSL key repository does not contain a certificate for the certificate authority (CA). The channel is *channel-name*; in some cases its name cannot be determined and so is shown as '????'. The remote connection is *conn-id*.

## **System action**

The channel is not started.

## **System programmer response**

Obtain a certificate for the certificate authority (CA) and add it to the key repository.

For more information, refer to [System SSL Function Return Code 435](https://www.ibm.com/docs/en/zos/3.1.0?topic=sfrc-1#id435) in the *z/OS Cryptographic Services System SSL Programming* manual.

## **CSQX689E**

*csect-name* CRL cannot be processed for channel *channel-name*, connection *conn-id*

## **Severity**

4

## **Explanation**

A Certificate Revocation List (CRL) is not valid and cannot be processed. The channel is *channel-name*; in some cases its name cannot be determined and so is shown as '????'. The remote connection is *conn-id*.

## **System action**

The channel is not started.

#### **System programmer response**

Contact the certificate authority and obtain a replacement CRL.

For more information, refer to [System SSL Function Return Code 436](https://www.ibm.com/docs/en/zos/3.1.0?topic=sfrc-1#idg27670) in the *z/OS Cryptographic Services System SSL Programming* manual.

#### **CSQX690I**

*csect-name* Cipher specifications based on the SSLv3 protocol are disabled.

#### **Severity**

4

## **Explanation**

Cipher specifications based on the SSLv3 protocol are not enabled, and channels configured to use those cipher specifications fail when started.

#### **System action**

Processing continues.

#### **System programmer response**

If you do not need to use cipher specifications based on the SSLv3 protocol, then no action is required.

If you want to re-enable the use of weak or deprecated CipherSpecs, see Enabling deprecated CipherSpecs on z/OS.

By default, cipher specifications based on the SSLv3 protocol are disabled when the TLS V1.3 protocol is enabled. If you really do need to use cipher specifications based on SSLv3, consider disabling the TLS V1.3 protocol. Refer to message [CSQX671I,](#page-735-0) although you should enable the stronger TLS V1.3 protocol.

<span id="page-741-0"></span>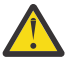

**Attention:** Re-enabling CipherSpecs in this manner leaves systems exposed to possible security problems. You should use CipherSpecs that utilize only the TLS V1.3 or V1.2 protocols, rather than the SSLv3 protocol.

## **CSQX691I**

*csect-name* Cipher specifications based on the SSLv3 protocol are enabled.

#### **Severity** 4

## **Explanation**

Cipher specifications based on the SSLv3 protocol are enabled, and channels can be configured to use those cipher specifications.

## **System action**

Processing continues.

## **System programmer response**

If you need to use cipher specifications based on the SSLv3 protocol, then no action is required.

If you do not need to use cipher specifications based on the SSLv3 protocol, you should remove the override that enables the use of SSLv3.

See message [CSQX690I](#page-740-0) for information on enabling SSLv3.

## **CSQX692I**

*csect-name* Weak or broken SSL cipher specifications are disabled.

## **Severity**

#### 4

## **Explanation**

Cipher specifications that are known to be weak or broken are not enabled, This includes all SSLv3 based cipher specifications. Channels configured to use those cipher specifications fail when started.

## **System action**

Processing continues.

#### **System programmer response**

If you do not need to use broken or weak cipher specifications, no action is required.

If you want to re-enable the use of weak or deprecated CipherSpecs, see Enabling deprecated CipherSpecs on z/OS.

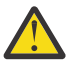

**Attention:** Re-enabling CipherSpecs in this manner leaves systems exposed to possible security problems. You should use CipherSpecs that utilize only the TLS V1.3 or V1.2 protocols, rather than the SSLv3 protocol.

## **CSQX693I**

*csect-name* Weak or broken SSL cipher specifications are enabled.

#### **Severity**

4

#### **Explanation**

Cipher specifications known to be weak or broken are enabled, and channels can be configured to use those cipher specifications.

## **System action**

Processing continues.

## **System programmer response**

If you need to use weak or broken cipher specifications, no action is required.

If you do not need to use weak or broken cipher specifications, you should remove the override that enables the use of weak or broken cipher specifications.

See message [CSQX692I](#page-741-0) for information on enabling weak or broken cipher specifications.

## **CSQX694I**

*csect-name* Cipher specifications based on the TLS V1.0 protocol are disabled.

#### **Severity**

4

## **Explanation**

Cipher specifications that use the TLS V1.0 protocol are not enabled. Channels configured to use those cipher specifications fail when started.

## **System action**

Processing continues.

## **System programmer response**

If you do not need to use cipher specifications based on the TLS V1.0 protocol, no action is required.

If you want to re-enable the use of weak or deprecated CipherSpecs, see Enabling deprecated CipherSpecs on z/OS.

By default, weak or deprecated cipher specifications are disabled when protocol TLS V1.3 is enabled. If you really do need to use cipher specifications based on SSLv3, consider disabling the TLS V1.3 protocol. Refer to message [CSQX671I,](#page-735-0) although you should enable the stronger TLS V1.3 protocol.

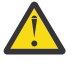

**Attention:** Re-enabling CipherSpecs in this manner leaves systems exposed to possible security problems. You should use CipherSpecs that use only the TLS V1.3 or TLS V1.2 protocols, rather than the SSLv3 protocol.

## **CSQX695I**

*csect-name* Cipher specifications based on the TLS V1.0 protocol are enabled.

#### **Severity**

4

## **Explanation**

Cipher specifications based on the TLS V1.0 protocol are enabled, and channels can be configured to use those cipher specifications.

## **System action**

Processing continues.

#### **System programmer response**

If you need to use weak or broken cipher specifications, no action is required.

If you do not need to use cipher specifications based on the TLS V1.0 protocol, you should remove the override that enables the use of TLS 1.0 cipher specifications.

See message CSQX694I for information on enabling cipher specifications based on TLS V1.0.

#### **CSQX697I**

*csect-name* Listener will only negotiate System SSL default cipher specifications.

#### **Severity**

The listener will only negotiate with cipher specifications that are listed by default on the **System SSL** default cipher specification list.

## **System action**

Processing continues.

## **System programmer response**

If you only want to be able to negotiate with the listener using the cipher specifications listed on the **System SSL** default cipher specification list, then you can enable this behavior by adding a dummy Data Definition (DD) statement named **GSKDCIPS** to the channel initiator JCL; see Enabling deprecated CipherSpecs on z/OS.

## **CSQX705E**

*csect-name* Remote channel exit load error.

## **Severity**

8

## **Explanation**

A channel exit specified on the remote host could not be loaded.

## **System action**

The channel ends abnormally .

#### **System programmer response**

Check the error logs on the remote host and ensure that the user exit is specified correctly in the channel definition.

## **CSQX772E**

*csect-name mqapi-call* failed, MQRC=*mqrc* (*mqrc-text*)

## **Severity**

8

## **Explanation**

The indicated IBM MQ *mqapi-call* failed for the specified reason code *mqrc*, (*mqrc-text*).

## **System action**

Typically the component in which the error occurs terminates. When the component is a message channel agent, the associated channel is stopped.

#### **System programmer response**

Refer to "API [完成码和原因码](#page-1079-0)" on page 1080 for information about *mqrc* (*mqrc-text* provides the MQRC in textual form).

## **CSQX774E**

*csect-name* CHLAUTH cache load failed, all inbound channels blocked

## **Severity**

8

## **Explanation**

The CHLAUTH cache has failed to load. All inbound channels has been blocked from starting until the problem has been fixed. See previous message for the cause of the problem.

## **System action**

All inbound channels are blocked from starting.

### **System programmer response**

Look for the previous related message for the cause of the problem.

## **CSQX775I**

*csect-name* Channel *channel-name* from *ipaddress* would have been blocked due to userid, Detail: *detail*

## **Severity**

4

## **Explanation**

The inbound channel *channel-name* would have been blocked from address *ipaddress* because the active values of the channel were mapped to a userid that should be blocked. Access is allowed as the channel authentication record is in warning mode.

The active values of the channel were *detail*.

## **System action**

The channel is started.

## **System programmer response**

Examine the channel authentication records to ensure that the correct settings have been configured. If the channel authentication record was not in warning mode the channel would be blocked. The ALTER QMGR **CHLAUTH** switch is used to control whether the channel authentication records are used. The DISPLAY CHLAUTH command can be used to query the channel authentication records.

## **CSQX776E**

*csect-name* Channel *channel-name* from *ipaddress* has been blocked due to userid, Detail: *detail*

#### **Severity**

8

#### **Explanation**

The inbound channel *channel-name* was blocked from address *ipaddress* because the active values of the channel were mapped to a userid that should be blocked.

The active values of the channel were *detail*.

#### **System action**

The channel is not started.

#### **System programmer response**

Examine the channel authentication records to ensure that the correct settings have been configured. The ALTER QMGR **CHLAUTH** switch is used to control whether the channel authentication records are used. The DISPLAY CHLAUTH command can be used to query the channel authentication records.

## **CSQX777E**

*csect-name* Channel *channel-name* from *ipaddress* has been blocked due to USERSRC(NOACCESS), Detail: *detail*

#### **Severity**

8

#### **Explanation**

The inbound channel *channel-name* was blocked from address *ipaddress* because the active values of the channel matched a channel authentication record configured with USERSRC(NOACCESS).

The active values of the channel were *detail*.

## **System action**

The channel is not started.

## **System programmer response**

Examine the channel authentication records to ensure that the correct settings have been configured.

The ALTER QMGR **CHLAUTH** switch is used to control whether the channel authentication records are used. The DISPLAY CHLAUTH can be used to query the channel authentication records.

If no host name is shown in the message next to the IP address, and CHLAUTH rules using host names are in place, ensure that your Domain Name Servers can correctly resolve the IP address to a host name and that your queue manager is configured with REVDNS(ENABLED).

## **CSQX782E**

*csect-name* Connection from address *ipaddress* has been blocked due to matching rule *ip-addresspattern*

## **Severity**

8

## **Explanation**

The inbound connection from the address was blocked because it matches one of the blocked addresses, *ip-address-pattern*, in the channel authentication table.

## **System action**

The channel is not started.

## **System programmer response**

Examine the channel authentication records to ensure that the correct settings have been configured. The ALTER QMGR **CHLAUTH** switch is used to control whether the channel authentication records are used. The DISPLAY CHLAUTH can be used to query the channel authentication records.

## **CSQX785E**

*csect-name* Channel *channel-name* is configured to not use the dead-letter queue

## **Severity**

8

## **Explanation**

Channel *channel-name* failed to deliver a message to its destination. The report option MQRO\_DISCARD\_MSG was not specified for the message and the channel has been configured to not use the dead-letter queue through the attribute setting USEDLQ(NO).

## **System action**

The channel either discards the message, or the channel ends, in accordance with the NPMSPEED attribute setting.

## **System programmer response**

Investigate the cause of this error, then either correct the problem that prevented the channel delivering the message, or enable the channel to use the dead-letter queue.

## **CSQX786I**

*csect-name* Connection from address *ipaddress* would have been blocked due to matching rule *ipaddress-pattern*

## **Severity**

The inbound connection from the address *ipaddress* would have been blocked because it matches one of the blocked addresses, *ip-address-pattern*, in the channel authentication table. Access is allowed as the channel authentication table is in warning mode.

## **System action**

The channel is started.

## **System programmer response**

Examine the channel authentication records to ensure that the correct settings have been configured. If the channel authentication record was not in warning mode the channel would be blocked. The ALTER QMGR **CHLAUTH** switch is used to control whether the channel authentication records are used. The DISPLAY CHLAUTH command can be used to query the channel authentication records.

## **CSQX787I**

*csect-name* Channel *channel-name* from *ipaddress* would have been blocked due to USERSRC(NOACCESS), Detail: *detail*

## **Severity**

4

## **Explanation**

The inbound channel *channel-name* would have been blocked from address *ipaddress* because the active values of the channel matched a channel authentication record configured with USERSRC(NOACCESS). It was not blocked due to the channel authentication record being in warning mode.

The active values of the channel were *detail*.

## **System action**

The channel is started.

#### **System programmer response**

Examine the channel authentication records to ensure that the correct settings have been configured. If the channel authentication record was not in warning mode the channel would be blocked. The ALTER QMGR **CHLAUTH** switch is used to control whether the channel authentication records are used. The DISPLAY CHLAUTH command can be used to query the channel authentication records.

#### **CSQX788I**

*csect-name* DNS lookup for address *address* using function '*func*' took *n* seconds

## **Severity**

4

## **Explanation**

An attempt to resolve address *address* using the '*func*' function call took *n* seconds to complete. This might indicate a problem with the DNS configuration.

### **System action**

Processing continues.

## **System programmer response**

Ensure that the DNS is correctly configured on the local system.

If the address was an IP address then the slow operation was a reverse DNS lookup. Some DNS configurations are not capable of reverse DNS lookups and some IP addresses have no valid reverse DNS entries.

If the problem persists, consider disabling reverse DNS lookups until the issue with the DNS can be resolved.

## **CSQX790I**

*csect-name* Connection authentication failed for user *user-id* due to CHLAUTH with CHCKCLNT(*chckclnt-value*), Detail: *detail*

#### **Severity**

4

## **Explanation**

The user ID *user-id* and its password were checked because the inbound connection matched a channel authentication record with CHCKCLNT(*chckclnt-value*).

The active values of the channel were *detail*. The MATCH(RUNCHECK) mode of the DISPLAY CHLAUTH command can be used to identify the relevant CHLAUTH record.

This message accompanies a previous error to clarify the reason for the user ID and password check.

#### **System action**

The channel is not started.

## **System programmer response**

Refer to the previous error for more information.

Ensure that a password is specified by the client application and that the password is correct for the User ID.

Alternatively, to avoid the authentication check you can amend the CHLAUTH record CHCKCLNT attribute. However, allowing unauthenticated remote access is not recommended.

## **CSQX791E**

*csect-name* Client application *appl-name* from address *ip-address* did not supply a user ID and password, Detail: *detail*

### **Severity**

8

## **Explanation**

The client application *appl-name* running on host *ip-address* did not supply a user ID and password. The channel authentication (CHLAUTH) record for the connection requires a user ID and password, but none was supplied.

The active values of the channel were *detail*. The MATCH(RUNCHECK) mode of the DISPLAY CHLAUTH command can be used to identify the relevant CHLAUTH record.

#### **System action**

The channel is not started.

## **System programmer response**

Ensure that the application provides a valid user ID and password, or change the queue manager connection authority (CONNAUTH) configuration to OPTIONAL to allow client applications to connect which have not supplied a user ID and password.

## **CSQX793E**

*csect-name* The user ID and password for client application *appl-name* from address *ip-address* cannot be checked, Detail: *detail*

#### **Severity**

The user ID and password for the client application *appl-name* running on host *ip-address* cannot be checked. The channel authentication (CHLAUTH) record for the connection requires an authentication check, but the queue manager is not configured to use connection authentication for clients.

The active values of the channel were *detail*. The MATCH(RUNCHECK) mode of the DISPLAY CHLAUTH command can be used to identify the relevant CHLAUTH record.

## **System action**

The channel is not started.

## **System programmer response**

Change the CHLAUTH configuration so that client authentication is not required, or alter the queue manager connection authority (CONNAUTH) configuration to enable client authentication checks.

## **CSQX797E**

*csect-name* Unable to send message for channel *channel-name*, MQCC=*mqcc* MQRC=*mqrc (mqrc-text)*

## **Severity**

8

## **Explanation**

The send on channel *channel-name* could not be completed and the message could not be redirected to the dead-letter queue.

## **System action**

The channel stops.

## **System programmer response**

Refer to API completion and reason codes for information about *mqcc* and *mqrc* (*mqrc-text* provides the MQRC in textual form) to determine why the send failed.

Refer to previous messages to determine why the dead-letter queue is not available.

## **CSQX830I**

*csect-name* Channel initiator active

## **Severity**

 $\Omega$ 

## **Explanation**

This is issued in response to the DISPLAY CHINIT command if the channel initiator is active.

## **CSQX831I**

*csect-name nn* adapter subtasks started, *nn* requested

## **Severity**

 $\Omega$ 

## **Explanation**

This is issued in response to the DISPLAY CHINIT command, and shows how many adapter subtasks are currently active, and how many were requested by the CHIADAPS queue manager attribute. If the numbers differ, some adapter subtasks have failed and not been restarted, which could reduce processing capacity.

## **CSQX832I**

*csect-name nn* dispatchers started, *nn* requested

## **Severity**

This is issued in response to the DISPLAY CHINIT command, and shows how many dispatchers are currently active, and how many were requested by the CHIDISPS queue manager attribute. If the numbers differ, some dispatchers have failed and not been restarted. The number of current TCP/IP and LU 6.2 channels allowed will be reduced proportionately, and other processing capacity may be reduced.

## **CSQX833I**

*csect-name nn* SSL server subtasks started, *nn* requested

## **Severity**

 $\Omega$ 

## **Explanation**

This is issued in response to the DISPLAY CHINIT command, and shows how many SSL server subtasks are currently active, and how many were requested by the SSLTASKS queue manager attribute. If the numbers differ, some SSL server subtasks have failed and not been restarted, which could reduce processing capacity.

## **CSQX836I**

*csect-name nn* Maximum channels - TCP/IP nn, LU 6.2 *nn*

## **Severity**

 $\Omega$ 

## **Explanation**

This is issued in response to the DISPLAY CHINIT command. It shows the maximum numbers of each type of channel that are allowed.

## **CSQX840I**

*csect-name nn* channels current, maximum *nn*

#### **Severity**

 $\Omega$ 

## **Explanation**

This is issued in response to the DISPLAY CHINIT command. It shows how many channels are current, and how many are allowed altogether, as requested by the MAXCHL queue manager attribute.

## **CSQX841I**

*csect-name nn* channels active, maximum nn, including *nn* paused

### **Severity**

 $\Omega$ 

## **Explanation**

This is issued in response to the DISPLAY CHINIT command. Of the channels that are current, it shows how many are active (transmitting messages), and how many are allowed altogether to be active, by the ACTCHL queue manager attribute. It also shows how many of the active channels are paused, waiting to retry putting a message.

# **CSQX842I**

*csect-name nn* channels starting, *nn* stopped, *nn* retrying

#### **Severity**

0

## **Explanation**

This is issued in response to the DISPLAY CHINIT command. Of the channels that are current, it show how many are:

- waiting to become active, because the limit for active channels has been reached
- stopped, requiring manual intervention
- attempting to reconnect following a temporary error.

## **CSQX843I**

*csect-name* TCP/IP listener INDISP=*disposition* retrying, for port *port* address *ip-address*

## **Severity**

 $\Omega$ 

## **Explanation**

This is issued in response to the DISPLAY CHINIT command for each TCP/IP listener that is trying to restart after an error. The channel initiator will attempt to restart the listener, at the intervals specified by the LSTRTMR queue manager attribute.

*port* and *ip-address* show the port and IP address combination on which it listens; if *ip-address* is '\*', it listens on all available IP addresses. *disposition* shows which type of incoming requests the listener handles:

## **QMGR**

those directed to the target queue manager

## **GROUP**

those directed to the queue sharing group.

## **CSQX844I**

*csect-name* LU 6.2 listener INDISP=*disposition* retrying, for LU name *name*

## **Severity**

0

## **Explanation**

This is issued in response to the DISPLAY CHINIT command for each LU 6.2 listener that is trying to restart after an error. The channel initiator will attempt to restart the listener at the intervals specified by the LSTRTMR queue manager attribute.

*disposition* shows which type of incoming requests the listener handles:

## **QMGR**

those directed to the target queue manager

## **GROUP**

those directed to the queue sharing group.

## **CSQX845I**

*csect-name* TCP/IP system name is *name*

## **Severity**

0

## **Explanation**

This is issued in response to the DISPLAY CHINIT command, and shows the TCP/IP system name that is being used, as specified in the TCPNAME queue manager attribute.

## **CSQX846I**

*csect-name* TCP/IP listener INDISP=*disposition* started, for port *port* address *ip-address*

## **Severity**

 $\Omega$ 

## **Explanation**

This is issued in response to the DISPLAY CHINIT command for each TCP/IP listener that is active.

*port* and *ip-address* show the port and IP address combination on which it listens; if *ip-address* is '\*', it listens on all available IP addresses. *disposition* shows which type of incoming requests the listener handles:

## **QMGR**

those directed to the target queue manager

## **GROUP**

those directed to the queue sharing group.

#### **CSQX847I**

*csect-name* LU 6.2 listener INDISP=*disposition* started, for LU name *name*

#### **Severity**

0

## **Explanation**

This is issued in response to the DISPLAY CHINIT command for each LU 6.2 listener that is active.

*disposition* shows which type of incoming requests the listener handles:

## **QMGR**

those directed to the target queue manager

#### **GROUP**

those directed to the queue sharing group.

## **CSQX848I**

*csect-name* TCP/IP listener INDISP=*disposition* not started

## **Severity**

#### $\Omega$

## **Explanation**

This is issued in response to the DISPLAY CHINIT command for each TCP/IP listener that is not active.

*disposition* shows which type of incoming requests the listener handles:

#### **QMGR**

those directed to the target queue manager

### **GROUP**

those directed to the queue sharing group.

#### **System programmer response**

If the listener had been started, and was not deliberately stopped, this might be because there was an error in the communications system. The channel initiator will attempt to restart the listener, at the intervals specified by the LSTRTMR queue manager attribute.

#### **CSQX849I**

*csect-name* LU 6.2 listener INDISP=*disposition* not started

#### **Severity**

 $\Omega$ 

## **Explanation**

This is issued in response to the DISPLAY CHINIT command for each LU 6.2 listener that is not active.

*disposition* shows which type of incoming requests the listener handles:

## **QMGR**

those directed to the target queue manager

#### **GROUP**

those directed to the queue sharing group.

## **System programmer response**

If the listener had been started, and was not deliberately stopped, this might be because there was an error in the communications system. The channel initiator will attempt to restart the listener, at the intervals specified by the LSTRTMR queue manager attribute.

## **CSQX871I**

*csect-name* Cluster maintenance has been running for *num-mins* minutes, phase *maintenance-phase* has so far processed *num-records* records

## **Severity**

 $\Omega$ 

## **Explanation**

A queue manager will periodically perform a maintenance cycle to refresh and remove state associated with the clusters it is a member of. This message gives an indication of the progress being made.

## **System action**

For large clusters this maintenance process may take a significant period of time. In such situations this message will be periodically repeated until maintenance has completed, at which time message CSQX872I will be output.

## **CSQX872I**

*csect-name* Cluster maintenance has completed after *num-mins* minutes, *num-records* records were processed

## **Severity**

 $\Omega$ 

## **Explanation**

A queue manager will periodically perform a maintenance cycle to refresh and remove state associated with the clusters it is a member of. This message follows one or more instances of message CSQX871I and indicates the cycle has completed.

#### **System action**

None

## **CSQX875I**

*csect-name* REFRESH CLUSTER processing started for cluster cluster-name

#### **Severity**

 $\Omega$ 

## **Explanation**

A REFRESH CLUSTER command has been issued on this queue manager.

In phase one this will discard all locally cached information for the cluster and request new information from other members of the cluster when necessary. Phase two processes the information received. For large cluster configurations this process can take a significant amount of time, especially on full repository queue managers. During this time applications attempting to access cluster resources may see failures to resolve cluster resources. In addition, cluster configuration changes made on this queue manager may not be processed until the refresh process has completed.

## **System action**

Defer any cluster related work on this queue manager until both phases are complete.

Message [CSQX442I](#page-690-0) or [CSQX404I](#page-680-0) will be issued at the end of phase one.

Completion of phase two can be determined when the SYSTEM.CLUSTER.COMMAND.QUEUE has reached a consistently empty state.

## **CSQX876I**

*csect-name* Cluster cache compression started

## **Severity**

 $\Omega$ 

## **Explanation**

Periodically cluster management will compress its local cache. Compression can take a significant period of time for certain operations, such as performing a CLUSTER REFRESH. During the compression task, cluster management commands will not be processed.

Once the compression task has completed message CSQX877I will be issued.

## **CSQX877I**

*csect-name* Cluster cache compression completed

## **Severity**

0

## **Explanation**

The cluster cache compression activity, indicated by message CSQX876I, has now completed.

## **CSQX878I**

*csect-name* Repository command error, command *command*, cluster object *object-name*, sender *sender-id*, reason *reason*

## **Severity**

8

## **Explanation**

An internal cluster repository command failed to complete successfully. Earlier messages in the log will contain details of the problem. Failure to successfully process a command can leave a cluster in an inconsistent state.

## **System action**

Processing continues

## **System programmer response**

If the problem cannot be resolved, collect the items listed in the Problem Determination section and contact your IBM® support center.

The *reason* is undocumented as it is intended for IBM support only.

## **CSQX879E**

*csect-name* Conflicting clustered topic *topic-name* from queue manager *qmgr-name*

## **Severity**

8

## **Explanation**

A conflict has been detected for clustered topic *topic-name*.

Two clustered topics conflict if any of the following conditions are true:

- 1. They have the same topic string but have a different topic name
- 2. They have the same topic string, or one is an ancestor of the other in the topic tree, and they have a different cluster name
- 3. They have the same topic string, or one is an ancestor of the other in the topic tree, and they have incompatible values for the cluster route attribute

## **System action**

The CLSTATE attribute of the clustered topic identified by *topic-name* is set to INVALID and the topic is no longer used by the queue manager.

### **System programmer response**

Review the clustered topics visible to the queue manager and correct any conflicts by modifying or deleting the definitions in error. After updating the topic definitions, ensure all clustered topics have a CLSTATE of ACTIVE on all queue managers in the same cluster.

## $V$  9.4.0

#### **CSQX888E**

*csect-name* Cluster object *object-name* in cluster *cluster-name* (QMID *qmid*) expiring due to definition mismatch.

## **Severity**

8

## **Explanation**

Object *object-name* shared in cluster *cluster-name* (QMID *qmid*) has not been updated for at least 30 days but an alternative instance remains active in the cluster.

This often indicates an administrative error, such as recovery from backup of a cluster queue manager without REFRESH CLUSTER being issued.

If no action is taken the alternative definition will be accepted in place of the current definition before it expires.

## **System action**

None

## **System programmer response**

Review administrative procedures to ensure only a single instance of the queue manager with this QMID is active in the cluster at any given time.

If only the 'correct' host for this object is now active, you can optionally issue REFRESH CLUSTER on that queue manager to ensure its definitions are used from this point onwards and suppress further error messages.

#### $V$  S.4.0

#### **CSQX889E**

*csect-name* Cluster object *object-name* in cluster *cluster-name* (QMID *qmid*) replaced with 'older' definition.

## **Severity**

8

#### **Explanation**

Object *object-name* shared in cluster *cluster-name* (QMID *qmid*) was due to expire, but publications from an alternative instance were received. To prevent expiry these definitions will be used, but this might indicate an operational error in the cluster has occurred.

#### **System action**

None

#### **System programmer response**

No action is required as the 'visible' definition will now be used, but you might want to review administrative procedures to ensure that only a single instance of the queue manager with this QMID is active in the cluster at any given time.

#### $z/0S$ *Initialization procedure and general services messages (CSQY...)*

## **CSQY000I**

IBM MQ for z/OS V*n release\_type*

## **Explanation**

This message is issued when the queue manager starts, and shows the release level and release type.

## **CSQY002I**

QUEUE MANAGER STOPPING

## **Explanation**

The STOP QMGR command is accepted. Message CSQ9022I is issued when the queue manager shutdown process has completed. The message is issued either to the originator of the STOP QMGR command, or to the z/OS console from which the START QMGR command was received.

## **System action**

Queue manager shutdown is initiated.

## **CSQY003I**

QUEUE MANAGER IS ALREADY ACTIVE

## **Explanation**

The START QMGR command has not been accepted, because the queue manager is active. Message CSQ9023E is issued after this message.

## **CSQY004I**

QUEUE MANAGER IS ALREADY STOPPING

## **Explanation**

The STOP QMGR command has not been accepted either because the queue manager shutdown is in progress for the specified option (QUIESCE or FORCE), or because the QUIESCE option was specified after a FORCE option had been accepted previously. Message CSQ9023E is issued after this message.

#### **System action**

Queue manager shutdown continues.

## **CSQY005E**

QUEUE MANAGER STARTUP TERMINATED, INVALID START COMMAND

## **Explanation**

The queue manager can be started only by a START QMGR command.

#### **System action**

Queue manager startup is terminated.

#### **CSQY006E**

*csect-name* INVALID AMODE OR RMODE ATTRIBUTE FOUND FOR LOAD MODULE *module-name*

#### **Explanation**

The queue manager initialization procedures found that a module had an invalid AMODE or RMODE attribute when it was loaded. *module-name* is the name of the load module with an invalid addressing or residency mode.

#### **System action**

Queue manager startup terminates abnormally.

#### **System programmer response**

Verify that all installation and maintenance activities against IBM MQ have been done correctly. If you are unable to correct the problem, contact your IBM support center.
## **CSQY007E**

csect-name QUEUE MANAGER STARTUP TERMINATED, INVALID OPERATING SYSTEM LEVEL

## **Explanation**

The queue manager initialization procedures found that the level of the operating system did not have the function required for correct queue manager operation.

## **System action**

Queue manager startup terminates abnormally.

### **System programmer response**

Verify that the prerequisite, or later, level of the operating system is installed. If you are unable to correct the problem, contact your IBM support center.

## **CSQY008I**

QUEUE MANAGER SHUTDOWN REQUEST NOT ACCEPTED

## **Explanation**

The STOP QMGR command has not been accepted because startup has not completed to the point where shutdown can occur. Message CSQ9023E is issued after this message.

## **System action**

Queue manager startup continues, and the STOP QMGR command is ignored.

## **CSQY009I**

*verb-name pkw-name* COMMAND ACCEPTED FROM USER(*userid*), STOP MODE(*mode*)

## **Explanation**

This message is issued to record who issued the command to stop IBM MQ, and what type of stop it was. *verb-name* might include the command prefix (CPF). This depends on how the command was entered.

## **CSQY010E**

*csect-name* LOAD MODULE *module-name* IS NOT AT THE CORRECT RELEASE LEVEL

### **Explanation**

The named load module is not at the correct level for the version of the queue manager that was being used.

## **System action**

If detected by the queue manager, startup terminates abnormally with reason code X'00E80161'. If detected by the channel initiator (*module-name* is CSQXJST), it does not start.

If detected by the AMS enablement module (DRQ0NABL), the queue manager only fails to start if SPLCAP=YES is specified in the system parameters. In this case message [CSQY029E](#page-761-0) is issued.

### **System programmer response**

Verify that the correct IBM MQ program libraries are being used (for the queue manager or channel initiator as appropriate) and that all installation and maintenance activities againstIBM MQ have been done correctly. If the early processing program is incorrect (*module-name* is CSQ3EPX), refresh it by issuing the REFRESH QMGR TYPE(EARLY) command.

If you are unable to correct the problem, contact your IBM support center.

### **CSQY011E**

*csect-name* COMMAND PREFIX REGISTRATION FAILED. INVALID CHARACTER(S) IN CPF

## **Explanation**

Command prefix registration failed because the command prefix (CPF) contains invalid characters.

The queue manager does not start.

### **System programmer response**

Reissue the z/OS command SETSSI ADD with the correct CPF parameter. Correct the CPF parameter in the record of SYS1.PARMLIB member IEFSSNxx. For information about the parameters, see Updating the subsystem name table.

## **CSQY012E**

*csect-name* COMMAND PREFIX REGISTRATION FAILED. INVALID CHARACTER(S) IN QUEUE MANAGER NAME

## **Explanation**

Command prefix registration failed because the queue manager name used as the owner of the command prefix (CPF) contains invalid characters.

## **System action**

The queue manager does not start.

## **System programmer response**

Reissue the z/OS command SETSSI ADD with the correct CPF parameter. Correct the CPF parameter in the record of SYS1.PARMLIB member IEFSSNxx. For information about the parameters, see Updating the subsystem name table.

## **CSQY013E**

*csect-name* COMMAND PREFIX REGISTRATION FAILED. CPF ALREADY DEFINED

## **Explanation**

Command prefix registration failed because the command prefix (CPF) was already defined to z/OS.

### **System action**

The queue manager does not start.

### **System programmer response**

Reissue the z/OS command SETSSI ADD with the correct CPF parameter. Correct the CPF parameter in the record of SYS1.PARMLIB member IEFSSNxx. For information about the parameters, see Updating the subsystem name table.

### **CSQY014E**

*csect-name* COMMAND PREFIX REGISTRATION FAILED. CPF IS A SUBSET OF A CPF ALREADY DEFINED

## **Explanation**

Command prefix registration failed because the command prefix (CPF) is a subset of a CPF already defined to z/OS.

## **System action**

The queue manager does not start.

### **System programmer response**

Reissue the z/OS command SETSSI ADD with the correct CPF parameter. Correct the CPF parameter in the record of SYS1.PARMLIB member IEFSSNxx. For information about the parameters, see Updating the subsystem name table.

## **CSQY015E**

*csect-name* COMMAND PREFIX REGISTRATION FAILED. CPF IS A SUPERSET OF A CPF ALREADY DEFINED

## **Explanation**

Command prefix registration failed because the command prefix (CPF) is a superset of a CPF already defined to z/OS.

### **System action**

The queue manager does not start.

## **System programmer response**

Reissue the z/OS command SETSSI ADD with the correct CPF parameter. Correct the CPF parameter in the record of SYS1.PARMLIB member IEFSSNxx. For information about the parameters, see Updating the subsystem name table.

## **CSQY016E**

*csect-name* SYSTEM ERROR DURING COMMAND PREFIX REGISTRATION

## **Explanation**

A z/OS error occurred during command prefix (CPF) registration.

## **System action**

The queue manager does not start.

## **System programmer response**

Check the z/OS console for other messages relating to the problem.

## **CSQY017E**

*csect-name* INCORRECT STORAGE PROTECT KEY

### **Explanation**

The queue manager initialization procedures found that the storage protect key was not 7. The most likely causes are that the program properties table (PPT) entry for CSQYASCP has not been specified correctly, or that the IBM MQ program libraries or other libraries in the IBM MQ STEPLIB are not APF authorized.

### **System action**

Queue manager startup terminates abnormally with reason code X'00E80162'.

### **System programmer response**

Check that all the libraries you include in the IBM MQ STEPLIB have been APF-authorized. Also, ensure that you use the actual library name and not the data set alias of the libraries in APF list.

For information about specifying the PPT entry for CSQYASCP and about APF authorization for the IBM MQ program libraries, see Updating the z/OS program properties table.

## **CSQY018E**

*csect-name* INCORRECT APF AUTHORIZATION

### **Explanation**

The queue manager initialization procedures found that they were not APF authorized. The most likely cause is that one or more of the data sets in the //STEPLIB concatenation is not APF authorized.

### **System action**

Queue manager startup terminates abnormally with reason code X'00E80163'.

### **System programmer response**

Check all the libraries that you include in the IBM MQ STEPLIB are APF-authorized. Also, check that you do not use a data set alias of the libraries in the APF list, use the actual library name instead.

For information about APF authorization for the IBM MQ program libraries, see APF authorize the IBM MQ load libraries.

## **CSQY019E**

csect-name QUEUE MANAGER STARTUP TERMINATED, INVALID PARAMETER MODULE LEVEL, REBUILD *macro-name*

## **Explanation**

The queue manager initialization procedures found that the level of the parameter module (named in the preceding CSQY001I message) is not at the correct level for this version of the queue manager.

## **System action**

Queue manager startup terminates abnormally with reason code 00E80051.

## **System programmer response**

Rebuild the parameter module ensuring that *macro-name* is recompiled with the same level of code that the queue manager is running with.

For more information about the macros used to build the parameter module see, Task 17: Tailor your system parameter module.

## **CSQY020E**

*csect-name* CHANNEL INITIATOR STARTUP TERMINATED, INVALID START COMMAND

## **Explanation**

The channel initiator can be started only by a **START CHINIT** command.

## **System action**

Channel initiator startup is terminated.

## **System programmer response**

Start the channel initiator using the **START CHINIT** command

## **CSQY021E**

csect-name QUEUE MANAGER STARTUP TERMINATED, INSUFFICIENT MEMLIMIT

### **Explanation**

The queue manager initialization procedures found that the configured MEMLIMIT is less than 512MB.

## **System action**

Queue manager startup terminates abnormally.

## **CSQY022I**

QUEUE MANAGER INITIALIZATION COMPLETE

### **Explanation**

This message is issued when the initialization of the queue manager completes normally, and it is ready for use.

### **CSQY023A**

SOME OBJECTS COULD NOT BE MIGRATED, MANUAL RESOLUTION REQUIRED. REPLY TO ACKNOWLEDGE AND CONTINUE STARTUP

### **Explanation**

The queue manager has detected that it was previously running at an earlier version and forward migration has been performed. However, some objects could not be migrated because of locks held by in-doubt transactions. Message CSQI970E is also issued for each object that could not be migrated.

This message is not issued during subsequent restarts of the queue manager whilst it is running at the same version.

## **System action**

Startup is suspended and the queue manager waits for the operator to reply with any single character.

## **System programmer response**

Reply to acknowledge this message and allow queue manager startup to proceed.

Thereafter, additional action is required to complete forward migration of each identified object.

For more information see the description of message CSQI970E.

## **CSQY024I**

AMS not started, product usage is not set.

## **Severity**

8

## **Explanation**

The system parameter SPLCAP is set to YES in the queue manager's ZPARM, however, AMSPROD has not been set or QMGRPROD not set to ADVANCEDVUE.

## **System action**

Queue manager startup is terminated.

### **System programmer response**

If Advanced Message Security is required, set the appropriate value for AMSPROD or QMGRPROD, based on your product entitlement. See product usage recording with IBM MQ for z/OS products.

Alternatively, if IBM MQ Advanced Message Security is not required, update the queue manager's ZPARM, to set SPLCAP to NO.

## **CSQY025I**

AMS is enabled.

## **Severity**

0

## **Explanation**

This message indicates that IBM MQ Advanced Message Security is enabled.

### **System action**

Queue manager startup continues.

### **System programmer response**

None.

**CSQY027I**

*csect-name* AMS STARTING

## **Severity**

 $\Omega$ 

## **Explanation**

The Advanced Message Security (AMS) address space has been started because the system parameter SPLCAP is set to YES in the queue manager's ZPARM.

### **System action**

Connections to the queue manager are permitted, but MQI calls that might require AMS function are suspended until AMS is available. Further messages are output when the AMS feature initializes.

## **CSQY028I**

*csect-name* AMS HAS STARTED

### **Severity**

0

## <span id="page-761-0"></span>**Explanation**

Advanced Message Security (AMS) initialization has completed successfully.

## **System action**

Applications waiting for AMS function are resumed.

## **CSQY029E**

*csect-name* QUEUE MANAGER STARTUP TERMINATED, AMS INITIALIZATION FAILED

## **Severity**

12

## **Explanation**

A severe error occurred during initialization of Advanced Message Security (AMS).

## **System action**

The queue manager abnormally terminates with abend code 6C6 and reason 00F00003.

## **System programmer response**

Investigate the problem reported by preceding messages in the job log for the AMS address space (xxxxAMSM). Resolve the problem, then restart the queue manager. If you are unable to resolve the error, contact your IBM support center.

## **CSQY030E**

*csect-name* QUEUE MANAGER TERMINATING, AMS NOT AVAILABLE

## **Severity**

12

## **Explanation**

The Advanced Message Security (AMS) address space has ended abnormally due to an unrecoverable error.

## **System action**

The queue manager abnormally terminates with abend code 6C6 and reason 00F00003.

### **System programmer response**

Investigate the problem reported by preceding messages in the job log for the AMS address space (xxxxAMSM). Resolve the problem, then restart the queue manager. If you are unable to resolve the error, contact your IBM support center.

## **CSQY031I**

*csect-name* QUEUE MANAGER WAITING FOR AMS INITIALIZATION

**Severity**

 $\Omega$ 

## **Explanation**

The Advanced Message Security (AMS) address space has been started because the system parameter SPLCAP is set to YES in the queue manager's ZPARM. This message is periodically issued until AMS initialization completes.

## **System action**

Processing continues. Connections to the queue manager are permitted, but MQI requests that might require AMS function are suspended until AMS is available.

### **System programmer response**

Investigate the delay in initializing Advanced Message Security by reviewing the messages output in the job log for the AMS address space (xxxxAMSM).

## **CSQY032E**

*csect-name* QUEUE MANAGER STARTUP TERMINATED, UNABLE TO START AMS

#### **Severity** 12

## **Explanation**

The queue manager attempted to start the Advanced Message Security (AMS) address space because the system parameter SPLCAP is set to YES in the queue manager's ZPARM. The AMS address space (xxxxAMSM) failed to start, which might be because another job with the same name is active, or there is an error in the started task JCL.

## **System action**

The queue manager abnormally terminates with abend code 6C6 and reason 00F00003.

## **System programmer response**

Investigate why the AMS address space could not be started. Resolve the problem by terminating an existing address space if one is active, or correct the started task JCL if required, then restart the queue manager.

## **CSQY033A**

*csect-name* QUEUE MANAGER NOT AVAILABLE, AMS INITIALIZATION ERROR

**Severity**

12

## **Explanation**

A severe error occurred during initialization of Advanced Message Security (AMS).

## **System action**

Queue manager startup is interrupted. The queue manager accepts commands, but MQI requests that might require AMS function fail with reason code 2063 (MQRC\_SECURITY\_ERROR).

### **System programmer response**

Investigate the problem reported by preceding messages in the job log for the AMS address space (xxxxAMSM). Resolve the problem, then shutdown and restart the queue manager. If you are unable to resolve the error, contact your IBM support center.

### **CSQY034I**

*csect-name* QUEUE MANAGER WAITING FOR AMS TO SHUTDOWN

### **Severity**

 $\Omega$ 

## **Explanation**

The queue manager is stopping and has requested the Advanced Message Security (AMS) address space (xxxxAMSM) ends. This message is periodically issued until AMS shutdown completes.

### **System action**

The queue manager continues to wait for the AMS address space to end.

### **System programmer response**

If this message is repeatedly issued examine the job log for the AMS address space to determine why it has not ended. If the problem cannot be resolved terminate the address space to allow queue manager shutdown to continue.

## **CSQY035I**

*csect-name* AMS HAS SHUTDOWN

## **Severity**

0

## **Explanation**

The Advanced Message Security (AMS) address space (xxxxAMSM) has ended.

Queue manager shutdown continues.

## <span id="page-763-0"></span>**CSQY036I**

QMGRPROD= *prod-value*, recording product usage for *product-name*, product ID *product-id*

## **Explanation**

This message is issued when the queue manager starts if SMF 89 product usage records are to be recorded by the queue manager. *product-name* is the descriptive name of the product, and *product-id* is the product ID that is to be used in the SMF 89 data. For example:

- QMGRPROD=MQ, recording product usage for IBM MQ for z/OS, product ID 5655-MQ9 this indicates that usage data is to be collected for the IBM MQ for z/OS product.
- QMGRPROD=ADVANCEDVUE, recording product usage for IBM MQ Advanced for z/OS Value Unit Edition, product ID 5655-AV1 - this indicates that usage data is to be collected for the IBM MQ Advanced for z/OS Value Unit Edition product.

See *[z/OS MVS Product Management](https://www.ibm.com/docs/en/zos/3.1.0?topic=mvs-zos-product-management)* for more information on product usage recording.

## **CSQY037I**

Product usage data is not being recorded for *product-name*, product ID *product-id*

## **Explanation**

This message is issued when the queue manager starts, if SMF 89 product usage data is not being recorded by the queue manager. This might be because SMF 89 collection is not activated for the system.

See *[z/OS MVS Product Management](https://www.ibm.com/docs/en/zos/3.1.0?topic=mvs-zos-product-management)* for more information on product usage recording.

## **CSQY038E**

*csect-name* QUEUE MANAGER STARTUP TERMINATED, *product* is not valid for *prod-keyword* in *prodsource*

## **Explanation**

The queue manager initialization procedures found a value *product* for *prod-keyword* in *prod-source* that is not valid.

*prod-keyword* can be QMGRPROD or AMSPROD, and *prod-source* can be START COMMAND, JCL PARM or CSQ6USGP.

The message can be issued more than once, if more than one value, that is not valid, is found.

## **System action**

Queue manager startup terminates abnormally with reason code [00E80010.](#page-1014-0)

## **System programmer response**

Correct the value that is not valid:

- If prod-source is START COMMAND, see START QMGR for further information.
- If prod-source is JCL PARM, see Using MQSC to start and stop a queue manager on z/OS for information on coding the JCL parameter for the queue manager JCL.
- If prod-source is CSQ6USGP, see Using CSQ6USGP for information on configuring values using CSQ6USGP.

## **CSQY039I**

Backwards migration is supported to Version  $v \cdot r \cdot m$ 

## **Explanation**

The queue manager has previously been started up using the indicated earlier version of IBM MQ. If required it is possible to start the queue manager up again using that earlier version if the START QMGR BACKMIG(VRM) command has first been run against the current version.

## **CSQY040I**

Backwards migration not supported

## **Explanation**

The queue manager cannot be started using an earlier version of IBM MQ. This message is output if the queue manager:

- Has been created using the current version.
- Was previously started, using a Continuous Delivery version with a non-zero modification number, for example, IBM MQ 9.2.4, before being migrated to the current version.
- Was previously started using a version of IBM MQ to which the current version does not support backwards migration.

## **CSQY041D**

Starting queue manager at a CD release will prevent backward migration. Reply Y to continue, N to cancel

## **Explanation**

This message is issued as a write to operator with reply (WTOR) when the queue manager detects that it is being migrated from an LTS release, such as IBM MQ 9.2.0, or a CD release, with a modifier value of 0 such as IBM MQ 9.3.0 CD, to a CD release with a non-zero modifier value, such as IBM MQ 9.3.1

CD releases with non zero modifiers do not support backwards migration, so this message is issued to confirm that the IBM MQ administrator is aware of this, and does want to migrate from LTS to CD.

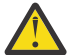

**Attention:** Once the queue manager starts at CD it will not be able to migrate back to the earlier release.

The queue manager will not complete start up until you reply to the WTOR.

To confirm that the queue manager should migrate to CD, reply to the WTOR with the letter Y. The queue manager then starts up as normal and issues message CSQY040I.

To cancel migration, reply to the WTOR with the letter N. The queue manager will abend with abend code 5C6 and reason code [00E80171,](#page-1023-0) and shutdown. You can then start up the queue manager using the libraries that it was previously using.

If you reply to the WTOR with anything other than the letter N or Y, the message is reissued until a correct reply is received.

## **System action**

The queue manager waits until a valid response to the WTOR is provided, at which point it will either continue startup or terminate.

## **System programmer response**

Reply to the WTOR with either the letter Y or N.

## **CSQY042E**

Backward migration to v.r.m not supported

## **Explanation**

The queue manager was started with parameter BACKMIG(vrm), but backward migration to the earlier version is not supported.

## **System action**

Queue manager start up terminates abnormally with reason code [X'00E80084'](#page-1018-0).

## **System programmer response**

Check for message [CSQY039I](#page-763-0) or message CSQY040I to determine if backward migration is permitted.

## **CSQY043E**

Backward migration to v.r.m failed

## **Explanation**

The queue manager was started with parameter BACKMIG(vrm).

Backward migration to the earlier version was attempted, but failed unexpectedly.

## **System action**

Queue manager start up terminates abnormally with a reason code indicating the problem.

### **System programmer response**

Investigate and correct the cause of failure and retry the command.

## **CSQY044D**

Page set or sets offline during backward migration. Reply Y to continue backward migration or N to cancel.

## **Explanation**

The queue manager was started with parameter BACKMIG(vrm).

Backward migration to the earlier version was attempted, but at least one page set that has been used is currently offline. This message is proceeded by an instance of message [CSQI005I](#page-293-0) for each offline page set.

The queue manager will not be able to access any corresponding page set after it has been backward migrated without manual intervention.

## **System action**

The queue manager waits until a valid response to the WTOR is provided, at which point it will either continue backward migration or end.

### **System programmer response**

Reply N to cancel backward migration and end the queue manager. Resolve the offline page set or page sets and retry the command.

Reply Y to continue backward migration without the page set or sets. You might be able to migrate the page set or sets manually, or recover each to a new data set later using the CSQUTIL FORMAT command.

## **CSQY045I**

Backward migration to v.r.m completed

## **Explanation**

The queue manager was started with parameter BACKMIG(vrm), and has completed backward migration to the earlier release.

### **System action**

The queue manager is shutdown.

### **System programmer response**

Restart the queue manager at the earlier release.

### **CSQY100I**

*csect-name* SYSTEM parameters ...

### **Explanation**

The queue manager is being started with the system parameter values shown in the following messages.

### **System action**

Queue manager startup processing continues.

## **CSQY101I**

CSQY102I, CSQY103I, CSQY104I, CSQY105I, CSQY106I, CSQY107I, CSQY108I, CSQY109I, CSQY130I: *csect-name* parms

## **Explanation**

This series of messages shows the system parameter values that the queue manager is using. (Some values are followed by their internal hexadecimal representation in parentheses.) For information about the system parameters for the CSQ6SYSP macro, see Using CSQ6SYSP.

## **System action**

Queue manager startup processing continues.

## **CSQY110I**

*csect-name* LOG parameters ...

## **Explanation**

The queue manager is being started with the log parameter values shown in the following messages.

## **System action**

Queue manager startup processing continues.

## **CSQY111I**

CSQY112I, CSQY113I, CSQY114I: *csect-name* parms

## **Explanation**

This series of messages shows the log parameter values that the queue manager is using. For information about the log parameters in the CSQ6LOGP macro, see Using CSQ6LOGP.

## **System action**

Queue manager startup processing continues.

## **CSQY120I**

*csect-name* ARCHIVE parameters ...

## **Explanation**

The queue manager is being started with the archive parameter values shown in the following messages.

## **System action**

Queue manager startup processing continues.

## **CSQY121I**

CSQY122I, CSQY123I, CSQY124I: *csect-name* parms

## **Explanation**

This series of messages shows the archive parameter values that the queue manager is using. For information about the archive parameters in the CSQ6ARVP macro, see Using CSQ6ARVP.

## **System action**

Queue manager startup processing continues.

## **CSQY140I**

*csect-name* USAGE parameters

## **Explanation**

The queue manager is being started with the usage parameter values shown in the following messages.

These values can be overridden by values provided in the queue manager JCL or on the START QMGR command. The resolved values are shown in message [CSQY037I](#page-763-0) and [CSQ0619I](#page-807-0).

### **CSQY141I**

*csect-name* No USAGE parameters provided

### **Explanation**

No queue manager usage parameters are provided, and the defaults are assumed.

These values can be overridden by values provided in the queue manager JCL or on the START QMGR command. The resolved values are shown in message [CSQY037I](#page-763-0) and [CSQ0619I](#page-807-0).

## **CSQY142I**

*csect-name* **parms**

## **Explanation**

This message shows the usage parameter values that the queue manager is using. For information about the usage parameters for the CSQ6USGP macro, see Using CSQ6USGP.

## **CSQY200E**

*csect-name* ARM *request-type* for element *arm-element* type *arm-element-type* failed, rc=*rc* reason=*reason*

### **Explanation**

An ARM request (IXCARM REQUEST=*request-type*) for the specified element failed. *rc* is the return code and *reason* is the reason code (both in hexadecimal) from the call.

## **System action**

None.

## **System programmer response**

See the *z/OS MVS Programming Sysplex Services Reference* manual for information about the [Return](https://www.ibm.com/docs/en/zos/3.1.0?topic=irarms-return-reason-codes) [and reason](https://www.ibm.com/docs/en/zos/3.1.0?topic=irarms-return-reason-codes) codes from the IXCARM call.

If you are unable to solve the problem, contact your IBM support center.

## **CSQY201I**

*csect-name* ARM REGISTER for element *arm-element* type *arm-element-type* successful

### **Explanation**

The specified element was successfully registered with ARM.

### **System action**

None.

## **CSQY202E**

*csect-name* ARM registration failed

### **Explanation**

An attempt to register with ARM failed.

### **System action**

Processing continues, but automatic restart is not available.

### **System programmer response**

See the preceding CSQY200E message for more information about the failure.

### **CSQY203E**

*csect-name* ARM *request-type* for element *arm-element* type *arm-element-type* timed out, rc=*rc* reason=*reason*

### **Explanation**

An ARM request (IXCARM REQUEST=*request-type*) was issued but some predecessor element specified in the ARM policy did not issue an ARM READY request within its specified time interval.

Processing continues.

## **System programmer response**

None required. However, if your program cannot run without the predecessor element, some installation-defined action might be necessary.

## **CSQY204I**

*csect-name* ARM DEREGISTER for element *arm-element* type *arm-element-type* successful

## **Explanation**

The specified element was successfully deregistered from ARM.

## **System action**

None.

## **CSQY205I**

*csect-name* ARM element *arm-element* is not registered

## **Explanation**

A STOP QMGR command requested ARM restart, but the queue manager was not registered for ARM.

## **System action**

The queue manager stops normally, but will not be automatically restarted.

## **System programmer response**

Restart the queue manager manually.

## **CSQY210E**

*csect-name call-name* call for name name-token failed, rc=*rc*

## **Explanation**

During processing for a group connect, a name token services call failed. *rc* is the return code (in hexadecimal) from the call.

## **System action**

If the failure occurs in the batch adapter (*csect-name* CSQBCON or CSQBDSC), the application call will fail with a reason code of MQRC\_UNEXPECTED\_ERROR. Otherwise (*csect-name* CSQYGRA1), processing continues, but the group connect facility will not be available.

### **System programmer response**

Go to the appropriate volume of the *z/OS MVS Programming: Assembler Services Reference* manual for information about the return codes:

- • [IEANTRT](https://www.ibm.com/docs/en/zos/3.1.0?topic=ixg-ieantrt-retrieve-token-from-nametoken-pair)
- • [IEANTCR](https://www.ibm.com/docs/en/zos/3.1.0?topic=ixg-ieantcr-create-nametoken-pair)
- • [IEANTDL](https://www.ibm.com/docs/en/zos/3.1.0?topic=ixg-ieantdl-delete-nametoken-pair)

from the name token services call.

If you are unable to solve the problem, take a stand-alone system dump and contact your IBM support center.

## **CSQY211I**

*csect-name* Unable to add entry to group connect name table (at *table-addr*)

## **Explanation**

During initialization for the group connect facility, a new entry could not be added to the name table for this queue manager. The most likely cause is that there is already the maximum of 32 queue managers active in the group.

Processing continues, but this queue manager will not be available for group connection.

### **System programmer response**

Reduce the number of active queue managers and restart this queue manager. If this does not solve the problem, contact your IBM support center.

## **CSQY212E**

*csect-name* Unable to find the group attach table

## **Explanation**

During initialization for the group connect facility, the group attach table could not be found. The most likely causes are that an error occurred during subsystem initialization, or that the subsystem was not initialized with the latest version of the IBM MQ early code.

## **System action**

Processing continues, but the group connect facility will not be available to CICS.

## **System programmer response**

Ensure that the libraries with the latest version, release, or maintenance level of the IBM MQ early code are in the libraries used for the z/OS LPA, and refresh the early code for the queue manager using the IBM MQ command REFRESH QMGR TYPE(EARLY). See the Task 3: Update the z/OS link list and LPA.

## **CSQY220I**

csect-name Queue manager storage usage : local storage : used *mm*MB, free *nn*MB : above bar : used *aabb*,free *cc*

## **Explanation**

This message displays the amount of virtual storage currently used and available:

- in the extended private region (local storage).
- above the Bar (64 bit storage).

The amount of storage used is displayed in the most appropriate unit (MB / GB) according to the number of bytes, and are approximations. If the amount of storage available exceeds 10 GB, ' >10 GB' is displayed. In all other cases the amount of storage available is displayed in the most appropriate unit. For the amount of storage space available, the total is rounded down to a whole number in the appropriate unit (MB /GB). For example, if the value of 3 GB is displayed the amount of free storage is greater than or equal to 3 GB and less than 4 GB.

This message is logged at queue manager start and then either every hour if the usage does not change or when the memory usage changes (up or down) by more than 2%.

The message is also generated if the ALTER BUFFPOOL command makes a change to the value either for LOCATION, or BUFFERS.

### **System action**

Processing continues. Any special actions taken by IBM MQ or that are required, are indicated by the CSQY221I and [CSQY222E](#page-770-0) messages.

### **System programmer response**

No action is required at this time. However, a frequent occurrence of this message might be an indication that the system is operating beyond the optimum region for the current configuration.

## **CSQY221I**

csect-name Queue manager is short of local storage

## **Explanation**

The queue manager is running short of virtual storage in the extended private region.

<span id="page-770-0"></span>Processing continues. Storage contraction processing is performed, which attempts to remove unused storage from internal subpools so that it can be reused in other subpools. This might be necessary after a temporary need for a large amount of storage; for example, an unusually large unit of work being performed.

## **System programmer response**

If only a few of these messages are output then no action is required at this time. However, a frequent occurrence of this message may be an indication that the system is operating beyond the optimum region for the current configuration and should be investigated.

## **CSQY222E**

csect-name Queue manager is critically short of local storage - take action

## **Explanation**

The queue manager is running critically short of virtual storage in the extended private region. Action should be taken to relieve the situation, and to avoid the possible abnormal termination of the queue manager.

## **System action**

Processing continues. Storage contraction processing has been performed, but the remaining unallocated virtual storage is less than a predetermined safe amount. If storage use continues to increase, the queue manager might terminate abnormally in an unpredictable way.

## **System programmer response**

Virtual storage is over-allocated for the current configuration. The following actions can reduce the virtual storage requirement:

- For buffer pools that have the LOCATION parameter set to BELOW, you can reduce buffer pool sizes with the ALTER BUFFPOOL command. Buffer pool statistics can be used to determine buffer pools which are over-allocated.
- Reduce the number of concurrent connections to the queue manager. The DISPLAY CONN command can be used to determine connections which are consuming queue manager resources.

If the problem persists after taking actions described above, it might be an indication of an internal error where storage is not freed (a 'storage leak'). If you suspect this, then collect at least two system dumps of the queue manager, separated by an interval of time, and contact your IBM support center.

## **CSQY223I**

csect-name Queue manager is no longer short of local storage

## **Explanation**

The queue manager is no longer short of virtual storage in the extended private region.

### **System action**

Processing continues. Storage contraction processing has been performed, and the remaining unallocated virtual storage is more than a predetermined safe amount.

### **CSQY224I**

csect-name Queue manager is short of local storage above the bar

## **Explanation**

The queue manager is running short of virtual storage above the bar.

### **System action**

Processing continues. Storage contraction processing is performed, which attempts to remove unused storage from internal subpools so that it can be reused in other subpools. This might be necessary after a temporary need for lots of storage; for example, more than the usual number of messages held on an indexed queue, or an unusually large unit of work being performed.

### **CSQY225E**

csect-name Queue manager is critically short of local storage above the bar - take action

### **Explanation**

The queue manager is running critically short of virtual storage above the bar. Action should be taken to relieve the situation, and to avoid the possible abnormal termination of the queue manager.

### **System action**

Processing continues. Storage contraction processing has been performed, but the remaining unallocated virtual storage is less than a predetermined safe amount. If storage use continues to increase, the queue manager might terminate abnormally in an unpredictable way.

### **CSQY226I**

csect-name Queue manager is no longer short of local storage above the bar

### **Explanation**

The queue manager is no longer short of virtual storage above the bar.

## **System action**

Processing continues. Storage contraction processing has been performed, and the remaining unallocated virtual storage is more than a predetermined safe amount.

### **CSQY227E**

csect-name Unable to allocate storage above the bar using IARV64, RC=rc, reason=reason

### **Explanation**

A request by the queue manager to allocate storage above the bar failed. rc is the return code and reason is the reason code (both in hexadecimal) from the z/OS IARV64 service.

### **System action**

The queue manager will attempt to recover from the error. If recovery is not possible an application or queue manager abend, for example 5C6-00A30042, 5C6-00A31000 or 5C6-00E20045, will occur.

### **CSQY228E**

ACE pool cannot be extended, ACELIM reached

## **Explanation**

The internal storage pool used to manage control blocks representing new connections to the queue manager has reached the limit defined by the ACELIM system parameter.

### **System action**

Queue manager processing continues. New connection requests might have failed, message [CSQ3202E](#page-851-0) or [CSM078E](#page-376-0) give further information about the affected jobs.

### **System programmer response**

Review the configured ACELIM value. It might be useful to use a STATISTICS CLASS(2) trace to establish the normal size of the ACE pool.

See Address space storage for more information.

## **CSQY270E**

*csect-name* UNRECOGNIZED MESSAGE NUMBER *message-id*

### **Severity**

8

### **Explanation**

An unsuccessful attempt has been made to issue the message *message-id*. This message is issued only if the requested message could not be found in the IBM MQ message directory.

Processing continues as though the requested message had been issued.

### **System programmer response**

Use the message number (*message-id*) and look up the message in this product documentation. If you are using a language other than US English, ensure that you have installed the language feature correctly and that you have the appropriate load library data set concatenations in your job. Apart from that possibility, this might be an MQ system problem; see Troubleshooting and support.

**Note:** Messages are also used to provide text for constructing panels and reports. If such a message cannot be found, message CSQY270E will appear on the panel or report, generally in truncated form.

## **CSQY271I**

MESSAGE GENERATOR INITIALIZATION PARAMETERS NOT FOUND. DEFAULTS ASSUMED

## **Severity**

4

## **Explanation**

The message generator was unable to access the routing code initialization parameter defined by the CSQ6SYSP macro. Default values defined by that macro are assumed.

## **System action**

Queue manager initialization continues.

### **System programmer response**

It might be necessary to change the CSQ6SYSP macro. For information about the system parameters for the CSQ6SYSP macro, see Using CSQ6SYSP.

## **CSQY290E**

*csect-name* NO STORAGE AVAILABLE

## **Severity**

4

## **Explanation**

There was insufficient storage available for a system routine. *csect-name* shows the system routine function:

## **CSQAXDPS, CSQVXDPS**

User exits (other than channel)

### **CSQXARMY**

Channel initiator automatic restart

## **CSQXDCTS, CSQXTRPG**

Channel initiator trace

## **CSQXDMPS**

Channel initiator system dump

### **CSQXLDXS**

User channel exits

## **CSQ2GFRR, CSQ2MFRR**

IMS bridge system dump

### **System action**

Processing continues, but the function provided by the system routine will be inhibited. For example, if the routine is CSQXLDXS, then user channel exits will not be available, and channels that use them will not start.

### **System programmer response**

If the problem occurs in the queue manager, increase the size of the its address space, or reduce the number of queues, messages, and threads being used.

If the problem occurs in the channel initiator, increase the size of the its address space, or reduce the number of dispatchers, adapter subtasks, SSL server subtasks, and active channels being used.

## **CSQY291E**

*csect-name* SDUMPX FAILED, RC=0000*ssrr*, *dump-identifier*

## **Severity**

4

## **Explanation**

The system dump routine was unable to issue a dump; the dump identifier was as shown in the message. *rr* is the return code and *ss* is the reason code (both in hexadecimal) from the z/OS [SDUMPX](https://www.ibm.com/docs/en/zos/3.1.0?topic=sdu-sdumpx-dump-virtual-storage) service.

Usually the return code is 08. The most common [reason codes for return code 08](https://www.ibm.com/docs/en/zos/3.1.0?topic=sdvs-description-1#rsncdsx) are:

**02**

An SVC dump was suppressed because the capture phase of another SVC dump was in progress.

**04**

An SVC dump was suppressed by a SLIP NODUMP command.

**0B**

An SVC dump was suppressed by DAE.

## **System action**

Processing continues.

### **System programmer response**

Select the appropriate volume of the *z/OS MVS Authorized Assembler Services Reference* manual for information about the return code and reason code from the [SDUMPX](https://www.ibm.com/docs/en/zos/3.1.0?topic=sdu-sdumpx-dump-virtual-storage) request.

For reason code OB, that is, in the case of DAE suppression, see [generating a suppressed dump.](https://www.ibm.com/docs/en/zos/3.1.0?topic=set-generating-suppressed-dump)

To summarize, use IPCS option 3.5 , that is, Utilities -> DAE to set the T (TAKEDUMP) option for the dump symptom, or symptoms, you want to allow.

## **CSQY330I**

Queue manager has restricted functionality

### **Explanation**

The installation and customization options chosen for IBM MQ do not allow all functions to be used.

### **System action**

Queue manager startup processing continues.

## **CSQY331E**

parm value not allowed - restricted functionality

### **Explanation**

The value specified for the *parm* system parameter is not allowed because the installation and customization options chosen for IBM MQ do not allow all functions to be used.

## **System action**

The queue manager does not start.

### **CSQY332I**

IMS Bridge not available - restricted functionality

## **Explanation**

The IBM MQ-IMS bridge cannot operate because the installation and customization options chosen for IBM MQ do not allow all functions to be used.

## **System action**

The MQ-IMS bridge does not start.

## **CSQY333E**

Command not allowed - restricted functionality

### **Explanation**

The command that was issued is not allowed because the installation and customization options chosen for IBM MQ do not allow all functions to be used.

### **System action**

The command is ignored.

## **CSQY334E**

*csect-name keyword*(*value*) not allowed - restricted functionality

## **Explanation**

The value specified for the keyword is not allowed because the installation and customization options chosen for IBM MQ do not allow all functions to be used.

## **System action**

The command is ignored.

## **System programmer response**

## **CSQY335E**

*csect-name* Channel *channel-name* unusable - restricted functionality

## **Explanation**

The channel cannot be used because the installation and customization options chosen for IBM MQ do not allow all functions to be used.

### **System action**

The requested operation fails.

## **CSQY336E**

*csect-name keyword* not allowed - restricted functionality

### **Explanation**

The keyword is not allowed because the installation and customization options chosen for IBM MQ do not allow all functions to be used.

## **System action**

The command is ignored.

## **CSQY337E**

*csect-name keyword* value length not allowed - restricted functionality

### **Explanation**

The length of the value specified for the keyword is not allowed because the installation and customization options chosen for IBM MQ do not allow all functions to be used.

## **System action**

The command is ignored.

## **CSQY340E**

Queue manager has restricted functionality, but previously had full functionality. Unsupported objects will be deleted (losing messages), invalid attributes will be changed

## **Explanation**

The installation and customization options chosen for IBM MQ do not allow all functions to be used. However, the queue manager has run previously without any functional restriction, and so might have objects and attribute settings that are not allowed with the restricted functionality.

In order to continue, these objects must be deleted (which might mean that messages are lost) and the attributes must be changed. The queue manager does this automatically.

## **System action**

Message CSQY341D is issued and the operator's reply is awaited.

## **System programmer response**

The operator has two options:

- Allow the queue manager to delete the objects and change the attributes, by replying 'Y'.
- Cancel the queue manager, by replying 'N'.

## **CSQY341D**

Reply Y to continue or N to cancel

## **Explanation**

The installation and customization options chosen for IBM MQ have changed, as indicated in the preceding CSQY340E message.

### **System action**

The queue manager waits for the operator's reply

### **System programmer response**

See message CSQY340E.

### **CSQY342I**

Deleting objects and changing attributes - restricted functionality

### **Explanation**

This message is sent if the operator answers 'Y' to message CSQY341D.

### **System action**

The queue manager deletes the objects and changes the attributes that are not allowed with the restricted functionality.

## **CSQY343I**

Queue manager terminating - restricted functionality not accepted

### **Explanation**

This message is sent if the operator answers 'N' to message CSQY341D.

## **System action**

The queue manager does not start.

#### $z/0S$ *Advanced Message Security (CSQ0...)*

## **CSQ0101E**

*csect-name* Internal message protection error, reason *reason*, diagnostics: *value1*,*value2*

#### **Severity** 8

## **Explanation**

An internal error occurred during message protection processing.

## **System action**

For a put operation, the message is rejected.

For a get operation, the message is moved to the error queue, **SYSTEM.PROTECTION.ERROR.QUEUE**.

## **System programmer response**

You should check that the message has valid IBM MQ headers, if not, contact your IBM support center.

## **CSQ0105E**

*csect-name* Internal error occurred, reason *reason*, diagnostics: *value*

## **Severity**

8

## **Explanation**

An internal error occurred during message protection processing.

## **System action**

The message queue interface (MQI) call fails.

### **System programmer response**

Contact your IBM support center.

## **CSQ0109E**

*csect-name* SDUMP failed, return code *rc*, reason *reason*

## **Severity**

8

## **Explanation**

An attempt to issue an SDUMP during abend processing failed.

## **System action**

SDUMP diagnostics are not generated.

## **System programmer response**

Review the return code and reason in conjunction with [SDUMP](https://www.ibm.com/docs/en/zos/3.1.0?topic=dumps-issuing-sdump-macro) documentation to resolve the problem.

### **CSQ0110I**

*csect-name* AMS abend *abend*, reason *reason*

## **Severity**

8

## **Explanation**

An abend has occurred during message protection processing of type *abend* for reason *reason*.

## **System action**

The message queue interface (MQI) call fails and the IBM MQ subsystem might terminate.

## **System programmer response**

Use the abend and reason code information to resolve the issue.

If the problem cannot be resolved contact your IBM support center.

## **CSQ0111I**

*csect-name* Module offset *offset*, level *level*

## **Severity**

 $\Omega$ 

## **Explanation**

The *module* and *level* are reported for diagnostic purposes following an abend during message protection processing.

## **System action**

Processing continues.

## **System programmer response**

None.

## **CSQ0112I**

*csect-name* PSW SDWAEC1, *SDWAEC1*, SDWAAEC1, *SDWAAEC1*

## **Severity**

0

## **Explanation**

Relevant Program Status Word (PSW) fields are reported following an abend during message protection processing.

## **System action**

Processing continues.

## **System programmer response**

None.

## **CSQ0113I**

*csect-name* CAB *value1*, *value2*, *value3*, *value4*

## **Severity**

0

## **Explanation**

Relevant internal fields are reported following an abend during message protection processing.

### **System action**

Processing continues.

## **System programmer response**

None.

## **CSQ0114I**

*csect-name* R0-R3 *gpr0*, *gpr1*, *gpr2*, *gpr3*

## **Severity**

### 0

## **Explanation**

General purpose registers 0 through 3 are reported following an abend during message protection processing.

## **System action**

Processing continues.

## **System programmer response**

None.

## **CSQ0115I**

*csect-name* R4-R7 *gpr4*, *gpr5*, *gpr6*, *gpr7*

## **Severity**

0

## **Explanation**

General purpose registers 4 through 7 are reported following an abend during message protection processing.

## **System action**

Processing continues.

## **System programmer response**

None.

## **CSQ0116I**

*csect-name* R8-R11 *gpr8*, *gpr9*, *gpr10*, *gpr11*

## **Severity**

 $\Omega$ 

## **Explanation**

General purpose registers 8 through 11 are reported following an abend during message protection processing.

## **System action**

Processing continues.

## **System programmer response**

None.

## **CSQ0117I**

*csect-name* R12-R15 *gpr12*, *gpr13*, *gpr14*, *gpr15*

## **Severity**

 $\Omega$ 

## **Explanation**

General purpose registers 12 through 15 are reported following an abend during message protection processing.

## **System action**

Processing continues.

## **System programmer response**

None.

## **CSQ0118I**

*csect-name* A0-A3 *ar0*, *ar1*, *ar2*, *ar3*

## **Severity**

 $\Omega$ 

## **Explanation**

Access registers 0 through 3 are reported following an abend during message protection processing.

Processing continues.

### **System programmer response**

None.

## **CSQ0119I**

*csect-name* A4-A7 *ar4*, *ar5*, *ar6*, *ar7*

## **Severity**

 $\Omega$ 

## **Explanation**

Access registers 4 through 7 are reported following an abend during message protection processing.

## **System action**

Processing continues.

## **System programmer response**

None.

## **CSQ0120I**

*csect-name* A8-A11 *ar8*, *ar9*, *ar10*, *ar11*

## **Severity**

0

## **Explanation**

Access registers 8 through 11 are reported following an abend during message protection processing.

## **System action**

Processing continues.

## **System programmer response**

None.

## **CSQ0121I**

*csect-name* A12-A15 *ar12*, *ar13*, *ar14*, *ar15*

## **Severity**

0

## **Explanation**

Access registers 12 through 15 are reported following an abend during message protection processing.

## **System action**

Processing continues.

## **System programmer response**

None.

## **CSQ0137I**

*csect-name* SDUMP not taken, suppressed by DAE

## **Severity**

0

## **Explanation**

An SDUMP was suppressed due to Dump Analysis and Elimination (DAE).

Processing continues.

## **System programmer response**

None.

## **CSQ0151E**

*csect-name* Failed to allocate storage

## **Severity**

8

## **Explanation**

An attempt to allocate storage during message protection processing failed.

## **System action**

The message queue interface (MQI) call fails.

## **System programmer response**

Increase the amount of storage available.

## **CSQ0174E**

*csect-name* Failed to load module *module*, return code *abncode*, reason *rsncode*

#### **Severity** 8

## **Explanation**

An attempt to load a module into storage failed.

## **System action**

The IBM MQ subsystem fails to start.

## **System programmer response**

Use the abend and reason code in conjunction with documentation for the **LOAD** macro to resolve the problem.

## **CSQ0175E**

*csect-name* Failed to delete module *module*, return code *rc*

## **Severity**

8

## **Explanation**

An attempt to delete a loaded module failed.

## **System action**

The module remains loaded.

## **System programmer response**

Use the return code in conjunction with documentation for the **DELETE** macro to resolve the problem.

## **CSQ0201E**

*csect-name* Message table not available

## **Severity**

8

## **Explanation**

An attempt to load the message protection component message file failed.

The IBM MQ subsystem fails to start.

## **System programmer response**

Verify that the IBM MQ subsystem has been installed correctly. If the problem persists contact your IBM support center.

## **CSQ0204I**

*csect-name* AMS is using *use-size* MB of local storage, *free-size* MB free

## **Severity**

 $\Omega$ 

## **Explanation**

The amount of storage currently used for message protection services is currently *use-size* MB, and a further *free-size* remains free.

## **System action**

Processing continues.

## **System programmer response**

None.

## **CSQ0209E**

*csect-name* Message for *qname* sent to error queue, MQRC=*mqrc (mqrc-text)*

## **Severity**

4

## **Explanation**

During get processing a protected message on queue *qname* could not be processed for reason *mqrc*, and has been sent to the error queue, **SYSTEM.PROTECTION.ERROR.QUEUE** (*mqrc-text* provides the MQRC in textual form).

## **System action**

The message is placed on the error queue and an error is returned to the requesting application.

## **System programmer response**

Examine the message on the error queue and the reason code to determine why the message could not be processed.

You should check the sender and receiver policies. For example, when setting the policy:

- Specify the State or Province using ST=
- The following special characters need escape characters:

```
 , (comma) 
 + (plus) 
 " (double quote) 
\setminus (backslash)
 < (less than) 
 > (greater than) 
 ; (semicolon)
```
• If the Distinguished Name contains embedded blanks, you should enclose the DN in double quotation marks.

## **CSQ0210E**

*csect-name* Failed to redirect message to error queue, MQRC=*mqrc (mqrc-text)*

### **Severity** 8

## **Explanation**

During get procesing, message protection processing failed for reason *mqrc* (*mqrc-text* provides the MQRC in textual form). An attempt to put the message to the error queue, **SYSTEM.PROTECTION.ERROR.QUEUE**, failed.

### **System action**

The get request fails and the message remains on the target queue.

### **System programmer response**

Examine the message on the target queue and the reason code to determine why the message could not be processed or placed on the error queue.

Check the queue manager and Advanced Message Security task error logs for error messages relating to the failure to put the message to the error queue.

### **CSQ0213E**

*csect-name* Internal queue close failed MQCC=*mqcc* MQRC=*mqrc (mqrc-text)*

### **Severity**

8

## **Explanation**

During open processing for a protected queue protection initialization failed and an attempt to internally close the queue failed.

### **System action**

The open request fails.

### **System programmer response**

Examine the completion and reason codes to determine the cause of the failure.

### **CSQ0214E**

*csect-name* Message protection initialization failed, return code *rc*, reason *reason*

### **Severity**

8

## **Explanation**

During open processing for a protected queue protection initialization failed.

### **System action**

The open request fails.

### **System programmer response**

Examine the completion and reason codes to determine the cause of the failure. For more information, see [Messages and codes](https://www.ibm.com/docs/en/zos/3.1.0?topic=programming-messages-codes) in the *z/OS Cryptographic Services System SSL Programming* documentation.

### **CSQ0215E**

*csect-name* Message protection failed, return code *rc*, reason *reason*

### **Severity**

8

## **Explanation**

An attempt to protect a message failed during put processing.

The message is not put to the queue.

## **System programmer response**

Examine the completion and reason codes to determine the cause of the failure. For more information, see [Messages and codes](https://www.ibm.com/docs/en/zos/3.1.0?topic=programming-messages-codes) in the *z/OS Cryptographic Services System SSL Programming* documentation.

## **CSQ0216E**

*csect-name* Message unprotection failed, return code *rc*, reason *reason*

## **Severity**

8

## **Explanation**

An attempt to process a protected message during get processing failed.

## **System action**

If the operation that failed was a destructive get, the message is moved to the error queue, **SYSTEM.PROTECTION.ERROR.QUEUE**, if possible.

### **System programmer response**

Examine the completion and reason codes to determine the cause of the failure. For more information, see [Messages and codes](https://www.ibm.com/docs/en/zos/3.1.0?topic=programming-messages-codes) in the *z/OS Cryptographic Services System SSL Programming* documentation.

## **CSQ0217E**

*csect-name* Failed to process object *'objname'*

### **Severity**

8

## **Explanation**

An attempt to initialize, protect, or process a protected message failed for the object named by *objname*.

## **System action**

The open, get or put request fails.

### **System programmer response**

Examine preceding or subsequent console messages for more information.

## **CSQ0218E**

*csect-name* Privacy policy for *qname* invalid. No recipients

## **Severity**

8

## **Explanation**

During open or put1 processing, a privacy policy was stipulated for the object *qname*, but the policy failed to identify any recipients.

## **System action**

The open or put1 request fails.

## **System programmer response**

Modify or delete the protection policy for the object *qname*.

## **CSQ0219E**

*csect-name* Message verification error for *qname*

**Severity**

8

## **Explanation**

During put or get processing an attempt to process a message failed due to unexpected header values or offsets.

## **System action**

The put or get operation fails.

For get processing the message is moved to the error queue, **SYSTEM.PROTECTION.ERROR.QUEUE**.

## **System programmer response**

Examine the failing message to determine the cause of the problem.

## **CSQ0220E**

*csect-name* Encryption strength not available

## **Severity**

8

## **Explanation**

During get processing a protected message did not specify an encryption strength.

### **System action**

The get request fails and the message is moved to the error queue, **SYSTEM.PROTECTION.ERROR.QUEUE**.

### **System programmer response**

Examine the message on the error queue to determine its origin and why it is not correctly protected.

### **CSQ0221E**

*csect-name* Message encryption strength *encstr* not valid

### **Severity**

8

## **Explanation**

During get processing a protected message did not have a recognized encryption strength.

## **System action**

The get request fails and the message is moved to the error queue, **SYSTEM.PROTECTION.ERROR.QUEUE**.

### **System programmer response**

Examine the message on the error queue to determine its origin and why it does not have a valid encryption strength.

Some encryption algorithms are supported on some platforms, however, not on others.

## **CSQ0222E**

*csect-name* Message encryption strength *encstr* inconsistent with policy

### **Severity**

8

## **Explanation**

During get processing a protected message did not use an encryption algorithm that matches the expected encryption strength.

### **System action**

The get request fails and the message is moved to the error queue, **SYSTEM.PROTECTION.ERROR.QUEUE**.

### **System programmer response**

Examine the message on the error queue to determine its origin and why the encryption algorithm does not match the expected encryption strength.

Some encryption algorithms are supported on some platforms, however, not on others.

## **CSQ0223E**

*csect-name* Message size *m-size* inconsistent with header size *h-size* or original size *o-size*

## **Severity**

8

## **Explanation**

During get processing a protected message was found to have a header or overall message size that did not match the original unprotected message.

### **System action**

The get request fails and the message is moved to the error queue, **SYSTEM.PROTECTION.ERROR.QUEUE**.

### **System programmer response**

Examine the message on the error queue to determine why its lengths are inconsistent with the original unprotected message.

### **CSQ0224E**

*csect-name* Message buffer length of *m-size* too small

### **Severity**

8

### **Explanation**

During get processing a protected message was of insufficient length to contain a standard protection header and could not be processed.

### **System action**

The get request fails and the message is moved to the error queue, **SYSTEM.PROTECTION.ERROR.QUEUE**.

### **System programmer response**

Examine the message on the error queue to determine why it is of insufficient length.

### **CSQ0225E**

*csect-name* Message header not acceptable, structure identifier is *'strucid'*

### **Severity**

8

## **Explanation**

During get processing a protected message did not have the expected protection header eye-catcher, but instead had *strucid*.

The get request fails and the message is moved to the error queue, **SYSTEM.PROTECTION.ERROR.QUEUE**.

## **System programmer response**

Examine the message on the error queue to determine why it has an invalid protection header.

## **CSQ0226E**

*csect-name* Header version not supported

### **Severity**

8

## **Explanation**

During get processing a protected message did not have the expected protection header version.

## **System action**

The get request fails and the message is moved to the error queue, **SYSTEM.PROTECTION.ERROR.QUEUE**.

## **System programmer response**

Examine the message on the error queue to determine why it has an invalid protection header.

## **CSQ0227E**

*csect-name* Message signature algorithm *sig-alg* not valid

## **Severity**

8

## **Explanation**

During get processing a protected message did not have a recognized signature algorithm.

### **System action**

The get request fails and the message is moved to the error queue, **SYSTEM.PROTECTION.ERROR.QUEUE**.

### **System programmer response**

Examine the message on the error queue to determine its origin and why it does not have a valid signature algorithm. Some signature algorithms are supported on some platforms, however, not on others.

## **CSQ0228E**

*csect-name* Message signature algorithm *sig-alg* inconsistent with policy

### **Severity**

8

## **Explanation**

During get processing a protected message did not use a signature algorithm that matches the expected signature strength.

## **System action**

The get request fails and the message is moved to the error queue, **SYSTEM.PROTECTION.ERROR.QUEUE**.

### **System programmer response**

Examine the message on the error queue to determine its origin and why the signature algorithm does not match the expected signature strength. Some signature algorithms are supported on some platforms, however, not on others.

## **CSQ0229E**

*csect-name* Unable to verify sender distinguished name

## **Severity**

8

## **Explanation**

During get processing the distinguished name of the message sender was not present to be verified.

## **System action**

The get request fails and the message is moved to the error queue, **SYSTEM.PROTECTION.ERROR.QUEUE**.

## **System programmer response**

Examine the message on the error queue to determine why it does not have a distinguished name for the sender of the message.

## **CSQ0230E**

*csect-name* Structure identifier *strucid* invalid for format name *format*

## **Severity**

8

## **Explanation**

During message protection processing a message header did not have the expected value for the message format indicated.

## **System action**

The MQI call fails. For a get request the message is moved to the error queue, **SYSTEM.PROTECTION.ERROR.QUEUE**.

## **System programmer response**

Examine the failing message formats and headers to determine the cause of the problem.

## **CSQ0231E**

*csect-name* Unrecognized version *version* for structure *strucid*, format name *format*

## **Severity**

8

## **Explanation**

During message protection processing a message header version did not have the expected value for the message format and header indicated.

## **System action**

The MQI call fails. For a get request the message is moved to the error queue, **SYSTEM.PROTECTION.ERROR.QUEUE**.

## **System programmer response**

Examine the failing message formats and headers to determine the cause of the problem.

## **CSQ0232E**

*csect-name* Buffer length insufficient for format name *format*

## **Severity**

8

## **Explanation**

During message protection processing a message length was insufficient to account for the length of a header indicated by the message format.

The MQI call fails. For a get request the message is moved to the error queue, **SYSTEM.PROTECTION.ERROR.QUEUE**.

## **System programmer response**

Examine the failing message formats and headers to determine the cause of the problem.

## **CSQ0233E**

*csect-name* Message *msg-size* of size does not match original size of *orig-size*

### **Severity**

8

## **Explanation**

During get processing a protected message length does not resolve to the original length of the message before it was protected.

### **System action**

The get request fails and the message is moved to the error queue, **SYSTEM.PROTECTION.ERROR.QUEUE**.

#### **System programmer response**

Examine the message on the error queue to determine why it has a different length than expected.

### **CSQ0234I**

*csect-name* Policy for *queue-name* not defined, message protection will not be removed

#### **Severity**

 $\Omega$ 

### **Explanation**

SPLPROT(REMOVE) was specified on a channel with CHLTYPE SDR or SVR, but an AMS policy has not been defined for the transmission queue.

The channel will start up, but protection will not be removed from messages retrieved from the transmission queue.

### **System action**

Processing continues.

### **System programmer response**

If message protection is to be removed, define an AMS policy for the transmission queue, refresh AMS policies, and stop and restart the channel.

### **CSQ0240E**

*csect-name* No storage for error queue processing for *qname*

### **Severity**

8

### **Explanation**

During get processing a message that failed protection processing could not be put to the error queue, **SYSTEM.PROTECTION.ERROR.QUEUE**, due to insufficient storage.

### **System action**

The get request fails and the message remains on the queue *qname*.

### **System programmer response**

Determine the cause of storage shortage and retry the get operation.

## **CSQ0400I**

CSQ0UTIL IBM MQ AMS for z/OS *vrm*

**Severity**

 $\Omega$ 

## **Explanation**

The Advanced Message Security policy utility, CSQ0UTIL, is starting for utility version *v*, release *r*, and modlevel *m*.

## **System action**

Processing continues.

## **System programmer response**

None.

## **CSQ0401I**

Queue Manager Protection Policy Utility

## **Severity**

0

## **Explanation**

The Advanced Message Security policy utility, CSQ0UTIL, has started.

## **System action**

Processing continues.

## **System programmer response**

None.

## **CSQ0402I**

Command Name: *command*

## **Severity**

 $\Omega$ 

## **Explanation**

The Advanced Message Security policy utility is processing the policy command *command*.

## **System action**

Processing continues.

## **System programmer response**

None.

## **CSQ0403I**

Arguments: args

## **Severity**

 $\Omega$ 

## **Explanation**

The Advanced Message Security policy utility is processing arguments *args* for the current policy command.

## **System action**

Processing continues.

## **System programmer response**

None.

## **CSQ0404E**

Insufficient storage available to perform command

## **Severity**

8

## **Explanation**

The Advanced Message Security policy utility could not allocate storage to process the input command.

## **System action**

The Advanced Message Security policy utility terminates without executing the current input command.

## **System programmer response**

Determine why there is insufficient storage for the policy utility then rerun the utility when the problem has been resolved.

## **CSQ0405E**

An error occurred running command *cmd-number* on line *line number*

## **Severity**

8

## **Explanation**

The Advanced Message Security policy utility encountered an error during the processing of command *cmd-number* at line *line-number* of the input.

## **System action**

The Advanced Message Security policy utility processing fails for the command identified by *cmdnumber* at line *line-number*.

## **System programmer response**

Examine the failing command and related messages to determine the cause of the failure.

## **CSQ0406E**

Invalid command found on line *line-number*. Valid commands are SETMQSPL and DSPMQSPL

## **Severity**

8

## **Explanation**

The Advanced Message Security policy utility did not recognize the input command at line *line-number* of the input.

## **System action**

The Advanced Message Security policy utility does not process the command at line *line-number*.

## **System programmer response**

Change the input command to either **SETMQSPL** or **DSPMQSPL**.

## **CSQ0407E**

Quoted string on line *line-number* does not have a terminating quote

## **Severity**

8

## **Explanation**

The Advanced Message Security policy utility could not align matching quotes when processing the input command at line *line-number*.

## **System action**

The Advanced Message Security policy utility does not process the command at line *line-number*.

## **System programmer response**

Change the command at line *line-number* to use consistent and matching quotes in the arguments.

## **CSQ0408I**

*cmd-count* policy commands have been completed successfully

### **Severity**

0

## **Explanation**

The Advanced Message Security policy utility has successfully processed *cmd-count* commands.

## **System action**

Processing continues.

## **System programmer response**

None.

## **CSQ0409I**

Reached end of input, *num-line* lines read

## **Severity**

# $\Omega$

## **Explanation**

The Advanced Message Security policy utility reached end of input after *num-line* lines.

## **System action**

Processing continues.

## **System programmer response**

None.

## **CSQ0410E**

Error opening SYSIN data set

## **Severity**

8

## **Explanation**

The Advanced Message Security policy utility could not open the standard input (SYSIN DD) to read input commands.

## **System action**

No commands are processed.

## **System programmer response**

Determine why the SYSIN DD is unavailable and resolve the problem, then rerun the policy utility.

## **CSQ0411E**

Unexpected internal error
**Severity** 8

# **Explanation**

The Advanced Message Security policy utility did not recognize the input command.

### **System action**

The input command is not processed.

### **System programmer response**

Examine the command input and verify that the input expresses a valid command with valid parameters.

# **CSQ0412I**

Policy name: *policy-name*

#### **Severity**

 $\Omega$ 

# **Explanation**

The Advanced Message Security policy utility is displaying information about the policy identified by *policy-name*.

# **System action**

Processing continues.

### **System programmer response**

None.

### **CSQ0413I**

Encryption algorithm: *enc-alg*

# **Severity**

 $\Omega$ 

# **Explanation**

The Advanced Message Security policy utility is displaying the encryption algorithm *enc-alg* for a given policy.

# **System action**

Processing continues.

### **System programmer response**

None.

# **CSQ0414I**

Recipient DNs: *recipient-dns*

# **Severity**

0

# **Explanation**

The Advanced Message Security policy utility is displaying the recipient distinguished names, *recipient-dns*, for a given policy.

### **System action**

Processing continues.

#### **System programmer response**

None.

# **CSQ0415I**

Signature algorithm: *sig-alg*

# **Severity**

 $\Omega$ 

# **Explanation**

The Advanced Message Security policy utility is displaying the signature algorithm, *sig-alg*, for a given policy.

# **System action**

Processing continues.

# **System programmer response**

None.

# **CSQ0416I**

Signer DNs: *signer-dns*

# **Severity**

0

# **Explanation**

The Advanced Message Security policy utility is displaying the signer distinguished names, *signer-dns*, for a given policy.

# **System action**

Processing continues.

# **System programmer response**

None.

# **CSQ0417I**

Quality of protection: *qop*

# **Severity**

0

# **Explanation**

The Advanced Message Security policy utility is displaying the quality of protection, *qop*, for a given policy.

# **System action**

Processing continues.

# **System programmer response**

None.

# **CSQ0418I**

Toleration: *toleration-flag*

# **Severity**

0

# **Explanation**

The Advanced Message Security policy utility is displaying the toleration flag, *toleration-flag*, for a given policy.

# **System action**

Processing continues.

None.

# **CSQ0447E**

Failed to open EXPORT DD, exporting to STDOUT

# **Severity**

8

# **Explanation**

The Advanced Message Security policy utility could not open the EXPORT DD to process a -export request.

# **System action**

The policy export is sent to STDOUT.

# **System programmer response**

Determine why the EXPORT DD is unavailable and resolve the problem, then rerun the policy utility.

# **CSQ0448E**

Command failed

**Severity**

8

# **Explanation**

The Advanced Message Security policy utility failed to successfully process an input command.

# **System action**

The current command is not processed and the Advanced Message Security policy utility attempts to process the next input command, if any.

# **System programmer response**

Determine the reason for the failing command by examining related messages, and correct the failing input command.

# **CSQ0449I**

Command successful

# **Severity**

0

# **Explanation**

The Advanced Message Security policy utility successfully processed an input command.

# **System action**

Processing continues.

# **System programmer response**

None.

# **CSQ0450E**

Syntax error. Usage: setmqspl -m (qm) -p (policy) -s (sigalg) -a (signer DN) -e (encalg) -r (receiver DN)

# **Severity**

#### 8

# **Explanation**

The Advanced Message Security policy utility failed to interpret a command due to bad command syntax.

### **System action**

The current command is not processed and the Advanced Message Security policy utility attempts to process the next input command, if any.

### **System programmer response**

Correct the syntax of the failing command then retry.

# **CSQ0451E**

Invalid queue manager name: *qmgr-name*

#### **Severity**

8

# **Explanation**

The Advanced Message Security policy utility encountered an invalid queue manager name value*, qmgr-name*, when processing an input command.

### **System action**

The current command is not processed and the Advanced Message Security policy utility attempts to process the next input command, if any.

#### **System programmer response**

Correct the queue manager name value in the input command then retry.

#### **CSQ0452E**

Invalid policy name: *policy-name*

#### **Severity**

8

### **Explanation**

The Advanced Message Security policy utility encountered an invalid policy name when processing an input command.

#### **System action**

The current command is not processed and the Advanced Message Security policy utility attempts to process the next input command, if any.

#### **System programmer response**

Correct the policy name value in the input command then retry.

# **CSQ0453E**

Invalid encryption algorithm

#### **Severity**

8

# **Explanation**

The Advanced Message Security policy utility encountered an invalid encryption algorithm when processing an input command.

# **System action**

The current command is not processed and the Advanced Message Security policy utility attempts to process the next input command, if any.

#### **System programmer response**

Correct the encryption algorithm value in the input command then retry.

# **CSQ0454E**

Invalid signature algorithm

# **Severity**

8

# **Explanation**

The Advanced Message Security policy utility encountered an invalid signature algorithm when processing an input command.

# **System action**

The current command is not processed and the Advanced Message Security policy utility attempts to process the next input command, if any.

# **System programmer response**

Correct the signature algorithm value in the input command and retry.

# **CSQ0455E**

Encryption requires the use of a signature algorithm

# **Severity**

8

# **Explanation**

The Advanced Message Security policy utility encountered an invalid command that identified an encryption algorithm, but did not also identify a valid signature algorithm.

# **System action**

The current command is not processed and the Advanced Message Security policy utility attempts to process the next input command, if any.

# **System programmer response**

Provide both a valid encryption algorithm and a valid signature algorithm when defining privacy protection policies.

# **CSQ0456E**

Encryption requires a receiver DN to be specified (-r)

# **Severity**

8

# **Explanation**

The Advanced Message Security policy utility encountered an invalid command that identified an encryption algorithm, but did not also identify at least one recipient DN via the -r parameter.

# **System action**

The current command is not processed and the Advanced Message Security policy utility attempts to process the next input command, if any.

# **System programmer response**

Provide both an encryption algorithm and at least one recipient DN when defining privacy protection policies.

# **CSQ0457E**

Invalid receiver DN specified: *receiver-dn*

# **Severity**

8

### **Explanation**

The Advanced Message Security policy utility encountered an invalid receiver distinguished name, *receiver-dn*, when processing an input command.

#### **System action**

The current command is not processed and the Advanced Message Security policy utility attempts to process the next input command, if any.

#### **System programmer response**

Correct the receiver distinguished name in the input command then retry.

#### **CSQ0458E**

Receiver DN is specified while no encryption is enabled

#### **Severity**

8

### **Explanation**

The Advanced Message Security policy utility encountered an invalid command that identified at least one recipient DN, however, did not also identify an encryption algorithm when processing the -e parameter.

#### **System action**

The current command is not processed and the Advanced Message Security policy utility attempts to process the next input command, if any.

### **System programmer response**

Provide both an encryption algorithm and at least one recipient DN when defining privacy protection policies.

# **CSQ0459E**

Invalid signer DN specified: *signer-dn*

#### **Severity**

8

# **Explanation**

The Advanced Message Security policy utility encountered an invalid signer distinguished name, *signer-dn*, when processing an input command.

# **System action**

The current command is not processed and the Advanced Message Security policy utility attempts to process the next input command, if any.

#### **System programmer response**

Correct the signer distinguished name value in the input command then retry.

### **CSQ0460E**

Signer DN is specified while no signing is enabled

# **Severity**

8

# **Explanation**

The Advanced Message Security policy utility encountered an invalid command that identified at least one signer DN using the -a parameter, however, did not also identify a signature algorithm using the -s parameter.

#### **System action**

The current command is not processed and the Advanced Message Security policy utility attempts to process the next input command, if any.

#### **System programmer response**

Provide both an encryption algorithm and at least one recipient DN when defining privacy protection policies.

### **CSQ0461E**

Queue **SYSTEM.PROTECTION.POLICY.QUEUE** unavailable, MQCC=*mqcc* MQRC=*mqrc (mqrc-text)*

### **Severity**

8

#### **Explanation**

The Advanced Message Security policy utility could not open the policy queue, **SYSTEM.PROTECTION.POLICY.QUEUE**, due to an error identified by *mqcc* and *mqrc* (*mqrc-text* provides the MQRC in textual form).

### **System action**

Processing ends.

#### **System programmer response**

Determine the reason the policy queue is unavailable using the *mqcc* and *mqrc*, then resolve the problem.

#### **CSQ0462E**

Failed to retrieve protection policy, MQCC=*mqcc* MQRC=*mqrc (mqrc-text)*

#### **Severity**

8

#### **Explanation**

The Advanced Message Security policy utility could not retrieve a policy from the policy queue, **SYSTEM.PROTECTION.POLICY.QUEUE**, due to an error identified by *mqcc* and *mqrc* (*mqrc-text* provides the MQRC in textual form).

#### **System action**

The current command is not processed and the Advanced Message Security policy utility attempts to process the next input command, if any.

#### **System programmer response**

Determine the reason the policy could not be retrieved from the policy queue, then resolve the problem.

# **CSQ0463E**

Policy update failed due to concurrent update, MQCC=*mqcc* MQRC=*mqrc (mqrc-text)*

# **Severity**

8

#### **Explanation**

The Advanced Message Security policy utility detected that a policy was changed by another process when it was trying to update or create the same policy, due to an error identified by *mqcc* and *mqrc* (*mqrc-text* provides the MQRC in textual form).

# **System action**

The current command is not processed and the Advanced Message Security policy utility attempts to process the next input command, if any.

Verify the policy is correct, then update the policy again if necessary.

### **CSQ0464E**

Policy definition not found, MQCC=*mqcc* MQRC=*mqrc (mqrc-text)*

### **Severity**

8

# **Explanation**

The Advanced Message Security policy utility could not find a policy on the policy queue, **SYSTEM.PROTECTION.POLICY.QUEUE**, when a policy was expected, due to an error identified by *mqcc* and *mqrc* (*mqrc-text* provides the MQRC in textual form).

### **System action**

The current command is not processed and the Advanced Message Security policy utility attempts to process the next input command, if any.

#### **System programmer response**

Determine the reason the policy could not be retrieved from the policy queue, then resolve the problem.

#### **CSQ0465E**

An unexpected error occurred, MQCC=*mqcc* MQRC=*mqrc (mqrc-text)*

#### **Severity**

8

#### **Explanation**

The Advanced Message Security policy utility encountered an unexpected MQI error when processing an input command, identified by *mqcc* and *mqrc* (*mqrc-text* provides the MQRC in textual form).

#### **System action**

The current command is not processed and the Advanced Message Security policy utility attempts to process the next input command, if any.

#### **System programmer response**

Determine the reason the for the MQI error, then resolve the problem.

# **CSQ0466E**

Invalid value specified for toleration flag, specify one of (0, 1)

#### **Severity**

8

# **Explanation**

The Advanced Message Security policy utility encountered an invalid value for the toleration parameter.

# **System action**

The current command is not processed and the Advanced Message Security policy utility attempts to process the next input command, if any.

# **System programmer response**

Use a value of 0 (false) or 1 (true) for the toleration parameter when creating or modifying a policy.

# **CSQ0467E**

Failed to connect to the queue manager, MQCC=*mqcc* MQRC=*mqrc (mqrc-text)*

#### **Severity** 8

# **Explanation**

The Advanced Message Security policy utility could not connect to the input queue manager to process further input commands, due to an error identified by *mqcc* and *mqrc* (*mqrc-text* provides the MQRC in textual form).

#### **System action**

Processing ends.

#### **System programmer response**

Determine the reason the queue manager is unavailable, then resolve the problem.

#### **CSQ0468I**

No policies found

# **Severity**

 $\Omega$ 

# **Explanation**

The Advanced Message Security policy utility found no policies matching the specified parameters.

#### **System action**

Processing continues.

#### **System programmer response**

None.

### **CSQ0469E**

Invalid value specified for key reuse argument

# **Severity**

8

#### **Explanation**

The Advanced Message Security policy utility encountered an invalid value for the key reuse parameter.

#### **System action**

The current command is not processed and the Advanced Message Security policy utility attempts to process the next input command, if any.

#### **System programmer response**

Use a valid value for the key reuse parameter when creating or modifying a policy.

#### **CSQ0470E**

Syntax error. Usage: dspmqspl -m (qm) -p (policy) -export

#### **Severity**

8

#### **Explanation**

The Advanced Message Security policy utility failed to interpret a command due to incorrect syntax.

### **System action**

The current command is not processed and the Advanced Message Security policy utility attempts to process the next input command, if any.

Correct the syntax of the failing command then retry.

#### **CSQ0471E**

Key reuse not valid for policy

# **Severity**

8

# **Explanation**

The Advanced Message Security policy utility encountered an invalid command that specified a nonzero value for the key reuse parameter for a policy that does not allow symmetric key reuse.

# **System action**

The current command is not processed and the Advanced Message Security policy utility attempts to process the next input command, if any.

#### **System programmer response**

Either specify a value of 0 for the key reuse parameter (key reuse disabled), or change the policy to use a quality of protection that allows symmetric key reuse, for example, confidentiality.

#### **CSQ0499I**

CSQ0UTIL Utility completed return code=*retcode*

# **Severity**

0

#### **Explanation**

The Advanced Message Security policy utility, CSQ0UTIL, has completed with return code *retcode*.

#### **System action**

Processing continues.

#### **System programmer response**

If the utility did not complete successfully refer to other messages in the output to determine the cause of any errors.

### **CSQ0501I**

*csect-name* SMF recording enabled for record type *record-type*

#### **Severity**

 $\Omega$ 

# **Explanation**

Advanced Message Security has enabled SMF record generation for record type *record-type*.

# **System action**

Processing continues.

#### **System programmer response**

None.

# **CSQ0502I**

*csect-name* SMF recording disabled

# **Severity**

 $\Omega$ 

# **Explanation**

Advanced Message Security has disabled SMF record generation.

### **System action**

Processing continues.

# **System programmer response**

None.

# **CSQ0503I**

*csect-name* SMF record write failed, return code *retcode*

# **Severity**

8

# **Explanation**

An attempt the generate an SMF audit record using SMFEWTM failed during message protection processing with return code *retcode*.

# **System action**

The SMF record is not generated.

# **System programmer response**

Examine the *retcode* and documentation for the SMFEWTM macro to determine the cause of the failure.

# **CSQ0600I**

*csect-name* IBM MQ AMS for z/OS , *version*, *service-level*

# **Severity**

0

# **Explanation**

The Advanced Message Security task is running at version *version* and service level *service-level*.

# **System action**

Processing continues.

# **System programmer response**

None.

# **CSQ0601I**

csect-name Environment variable *varname* has an invalid value, using default *'value'*

# **Severity**

8

# **Explanation**

A Advanced Message Security environment variable, *varname*, was set to an invalid value, resulting in the use of a default value, *value*, for the variable.

# **System action**

Processing continues with the default value for the named environment variable.

# **System programmer response**

Change the environment variable assignment to a valid value if the default is not acceptable.

# **CSQ0602I**

*csect-name* AMS initialization complete

# **Severity**

0

#### **Explanation**

The Advanced Message Security task initialization is complete.

# **System action**

Processing continues.

# **System programmer response**

None.

# **CSQ0603I**

*csect-name* AMS shutdown requested

**Severity**

0

# **Explanation**

The Advanced Message Security task has received a shutdown request.

#### **System action**

Processing continues.

# **System programmer response**

None.

# **CSQ0604I**

*csect-name* LOG option processed: *log-option*

# **Severity**

 $\Omega$ 

# **Explanation**

The Advanced Message Security task processed a LOG command for log option *log-option*.

# **System action**

Processing continues with the new log option.

# **System programmer response**

None.

# **CSQ0605E**

*csect-name* Incorrect LOG option specified

#### **Severity**

8

# **Explanation**

An attempt by the Advanced Message Security task to process a LOG command failed due to an invalid log option.

# **System action**

The LOG command does not take effect.

# **System programmer response**

Correct the LOG option and retry the LOG command.

# **CSQ0606E**

*csect-name* Unrecognized command: specify **DISPLAY**, **REFRESH**, **LOG**, **SMFTYPE**, **SMFAUDIT** or **STOP**

#### **Severity**

8

### **Explanation**

An attempt by the Advanced Message Security task to process a command failed because the command was not recognized.

#### **System action**

The command is not executed.

#### **System programmer response**

Select a valid command and retry.

Valid commands include **DISPLAY**, **REFRESH**, **LOG**, **SMFTYPE**, **SMFAUDIT** and **STOP**.

#### **CSQ0607E**

*csect-name* Insufficient storage available

### **Severity**

8

#### **Explanation**

The Advanced Message Security task failed to allocate storage.

#### **System action**

The function being performed by the Advanced Message Security task fails.

### **System programmer response**

Determine the reason there is insufficient storage and correct or increase, as appropriate.

### **CSQ0608E**

*csect-name* Failed to load policy configuration, MQRC=*mqrc (mqrc-text)*

# **Severity**

8

# **Explanation**

The Advanced Message Security task failed to load the policy configuration for reason *mqrc* (*mqrc-text* provides the MQRC in textual form).

# **System action**

The Advanced Message Security task cannot start.

#### **System programmer response**

Use the reason code, *mqrc*, to determine why the policy configuration could not be loaded from the policy queue, **SYSTEM.PROTECTION.POLICY.QUEUE**.

If the queue manager cannot start, you can define the queue in the CSQINP2 concatenation. Definitions for queues required by Advanced Message Security are provided in SCSQPROC member CSQ4INSM.

# **CSQ0609I**

*csect-name* AMS for z/OS starting, version *version*, level *service-level*

#### **Severity**

 $\Omega$ 

# **Explanation**

Advanced Message Security task has started for product version *version* and service level *servicelevel*.

# **System action**

Processing continues.

None.

# **CSQ0610E**

*csect-name* Failed to start policy subtask, error *errcode*, reason *reason*

# **Severity**

8

# **Explanation**

An attempt by the Advanced Message Security task to start the policy configuration subtask failed with errno *errcode* and errno2 *reason*.

# **System action**

The Advanced Message Security task cannot start.

# **System programmer response**

Use the error and reason codes to determine why the policy configuration subtask could not be started, then take corrective action.

# **CSQ0611E**

*csect-name* Failed to make AMS address space non-swapable, error *errcode*

# **Severity**

8

# **Explanation**

An attempt by the Advanced Message Security task to make itself non-swapable failed with error code *errcode*.

# **System action**

The Advanced Message Security task cannot start.

# **System programmer response**

The error identified by *errcode* is likely to be the return code from the SYSEVENT macro. Use macro documentation to determine the cause of the SYSEVENT failure.

# **CSQ0612E**

*csect-name* System function *'function'* failed

# **Severity**

8

# **Explanation**

An attempt by the Advanced Message Security task to use a run-time call, *function*, failed.

# **System action**

The Advanced Message Security task cannot continue to process the service it was providing at the time of the failure.

# **System programmer response**

This message is associated with other messages that are generated at the time of failure. Examine these messages for more information, including error codes that might identify the cause of the failure.

# **CSQ0613E**

*csect-name* AMS initialization error *errno*, reason *errno2*

# **Severity**

8

### **Explanation**

The Advanced Message Security task failed to initialize due to a run-time call failure.

#### **System action**

The Advanced Message Security task cannot start.

#### **System programmer response**

This message is associated with other messages that are generated at the time of failure. Examine these messages for more information, and use the error codes to determine the cause of the failure.

#### **CSQ0614E**

*csect-name* AMS termination error *errno*, reason *reason*

#### **Severity**

8

# **Explanation**

The Advanced Message Security task failed during termination due to a run-time call failure.

#### **System action**

The Advanced Message Security task termination continues.

#### **System programmer response**

This message is associated with other messages that are generated at the time of failure. Examine these messages for more information, and use the error codes to determine the cause of the failure.

#### **CSQ0615E**

*csect-name* AMS post/wait request failed, reason *reason*

#### **Severity**

8

# **Explanation**

An attempt by the Advanced Message Security task to issue a post or wait request failed for reason *reason*.

# **System action**

The Advanced Message Security task cannot continue to process the service it was providing at the time of the failure.

#### **System programmer response**

The error identified by *reason* is likely to be the return code from the POST or WAIT macro. Use macro documentation to determine the cause of the failure.

#### **CSQ0616E**

*csect-name* AMS runtime environment initialization failed

#### **Severity**

8

# **Explanation**

The Advanced Message Security task failed to initialize.

#### **System action**

The Advanced Message Security task cannot start.

#### **System programmer response**

Examine associated messages for more information about the failure, then take corrective action.

### **CSQ0617E**

*csect-name* AMS already active

# **Severity**

8

# **Explanation**

An attempt to start the Advanced Message Security task failed because it was already running.

# **System action**

The Advanced Message Security task cannot start while it is already running.

### **System programmer response**

None.

# **CSQ0618E**

*csect-name* AMS initialization failed, program not APF authorized

#### **Severity**

8

# **Explanation**

An attempt to start the Advanced Message Security task failed because the module, CSQ0DSRV, is not APF authorized.

#### **System action**

The Advanced Message Security task cannot start.

#### **System programmer response**

Ensure that the AMS task module is APF authorized and retry.

# **CSQ0619I**

*csect-name* AMSPROD=*prod-value*, recording product usage for *product-name* product ID *product-id*

# **Explanation**

This message is issued when AMS starts, and if SMF 89 product usage records are to be recorded by AMS:

*prod-value* is the value defined for AMSPROD, and is allowed to be blank ( see START QMGR for information on how to set prod-value.

*product-name* is the descriptive name of the product

*product-id* is the product ID that is to be used in the SMF 89 data

For example:

- AMSPROD=AMS, recording product usage for IBM MQ for z/OS AMS product ID 5655-AM9 this indicates that usage data will be collected for the IBM MQ for z/OS AMS product.
- AMSPROD=ADVANCEDVUE, recording product usage for IBM MQ Advanced for z/OS Value Unit Edition product ID 5655-AV1 - this indicates that usage data is to be collected for the IBM MQ Advanced for z/OS Value Unit Edition product.

See *[z/OS MVS Product Management](https://www.ibm.com/docs/en/zos/3.1.0?topic=mvs-zos-product-management)* for more information on product usage recording.

# **CSQ0624E**

*csect-name* SMF audit option invalid, defaulting to 'failure'

#### **Severity**

8

### **Explanation**

An attempt to process the \_AMS\_SMF\_AUDIT environment variable or an SMFAUDIT command failed because the variable or command value was not recognized.

### **System action**

The variable assignment or command is ignored and the default value 'failure' is used.

# **System programmer response**

Provide a valid variable or command value. Valid values include 'success', 'failure', and 'all'.

#### **CSQ0625E**

*csect-name* SMF record type invalid

#### **Severity**

8

# **Explanation**

An attempt to process the AMS\_SMF\_TYPE environment variable or an SMFTYPE command failed because the variable or command value was not valid.

### **System action**

The variable assignment or command is ignored.

#### **System programmer response**

Provide a valid variable or command value. Valid values include numeric values between 0 and 255 inclusive. The SMFTYPE value represents the SMF record type for SMF record generation. A value of 0 means no SMF record generation is required. The recommended value is 180.

#### **CSQ0626I**

*csect-name* SMF audit type is *audit-type*

#### **Severity**

 $\Omega$ 

# **Explanation**

The Advanced Message Security SMF audit type has been set to *audit-type*.

#### **System action**

The new SMF audit type takes effect immediately. If *audit-type* is 'failure', all failing puts/gets to a protected queue are audited. If *audit-type* is 'success', all successful puts/gets to a protected queue are audited. If *audit-type* is 'all', both successful and failing puts/gets to a protected queue are audited.

#### **System programmer response**

None.

# **CSQ0629E**

*csect-name* Unable to create security environment for user *'userid'*, reason *errno*

# **Severity**

8

# **Explanation**

An attempt by the Advanced Message Security task to create a thread-level security environment using pthread\_security\_np() for user *userid* failed for the reasons indicated by *errno* and *errno2*.

# **System action**

The thread-level security environment is not created, and the AMS function being processed cannot be completed. The MQI call fails.

Examine the *errno* and *errno2* values in conjunction with pthread\_security\_np() documentation to determine the cause of the failure.

### **CSQ0630E**

*csect-name* Unable to delete security environment, reason *errno*

# **Severity**

8

# **Explanation**

An attempt by the Advanced Message Security task to delete a thread-level security environment using pthread\_security\_np() failed for the reason indicated by *errno*.

#### **System action**

The thread-level security environment is not deleted. AMS processing continues.

#### **System programmer response**

Examine the *errno* value in conjunction with pthread\_security\_np() documentation to determine the cause of the failure.

### **CSQ0631E**

*csect-name* AMS not started, product is not enabled

# **Severity**

8

#### **Explanation**

An attempt by the Advanced Message Security task to register itself using macro IFAEDREG failed.

#### **System action**

The Advanced Message Security task cannot start.

#### **System programmer response**

Verify that the PARMLIB IFAPRDxx member has been built with the provided AMS product information, then retry.

#### **CSQ0632E**

*csect-name* AMS deregistration failed, reason *reason*

#### **Severity**

8

# **Explanation**

An attempt by the Advanced Message Security task to deregister itself using macro IFAEDDRG failed.

# **System action**

The Advanced Message Security task cannot deregister. Processing continues.

#### **System programmer response**

Examine the reason returned by the IFAEDDRG macro in conjunction with macro documentation to determine the cause of the failure.

# **CSQ0633I**

*csect-name* AMS environment variable values:

#### **Severity**

0

# **Explanation**

The Advanced Message Security task identifies its environment variables and their values immediately following this message.

# **System action**

Processing continues.

# **System programmer response**

None.

# **CSQ0634I**

*csect-namevariable*=*value*

#### **Severity**

0

# **Explanation**

During startup, the Advanced Message Security task issues this message to report an environment variable *variable*, and its value *value*.

### **System action**

Processing continues.

#### **System programmer response**

None.

# **CSQ0635I**

*csect-name* POLICY refresh complete

#### **Severity**

 $\Omega$ 

# **Explanation**

The Advanced Message Security task has refreshed its policy configuration in response to a **REFRESH** command.

# **System action**

Processing continues.

# **System programmer response**

None.

# **CSQ0636I**

*csect-name* POLICY refresh failed

# **Severity**

8

# **Explanation**

An attempt by the Advanced Message Security task to refresh its policy configuration failed.

# **System action**

The policy configuration is not refreshed.

# **System programmer response**

Examine the console for associated error messages to determine the cause of the failure.

# **CSQ0637I**

*csect-name* KEYRING refresh complete

# **Severity**

# $\Omega$

# **Explanation**

The Advanced Message Security task has refreshed its keyring configuration in response to a **REFRESH** command.

#### **System action**

Processing continues.

#### **System programmer response**

None.

# **CSQ0638E**

*csect-name* KEYRING refresh failed, return code *errno*

#### **Severity**

8

# **Explanation**

An attempt by the Advanced Message Security task to refresh its keyring configuration failed for the reason indicated by *errno*.

#### **System action**

The keyring configuration is not refreshed.

#### **System programmer response**

Examine the console for associated error message to determine the cause of the failure. Use the *errno*, which might represent a System SSL gsk\_status to further diagnose the problem.

### **CSQ0639E**

*csect-name* Incorrect **REFRESH** option, specify KEYRING, POLICY or ALL

#### **Severity**

8

# **Explanation**

An attempt by the Advanced Message Security task to process a **REFRESH** command failed because the refresh option was not recognized.

# **System action**

The **REFRESH** command is not processed.

#### **System programmer response**

Ensure the **REFRESH** option is KEYRING, POLICY or ALL, depending on which option should be refreshed.

# **CSQ0640E**

*csect-name* AMS not started correctly

# **Severity**

8

#### **Explanation**

The Advanced Message Security task has started incorrectly.

#### **System action**

The Advanced Message Security task fails to start.

The Advanced Message Security task can only be started internally by IBM MQ.

### **CSQ0641I**

csect-name **REFRESH** command completed successfully

# **Severity**

0

# **Explanation**

The Advanced Message Security task has successfully processed a **REFRESH** command.

### **System action**

Processing continues.

#### **System programmer response**

None.

#### **CSQ0642I**

*csect-name***REFRESH** command failed

#### **Severity**

8

# **Explanation**

The Advanced Message Security task has failed to successfully process a **REFRESH** command.

#### **System action**

The requested **REFRESH** command is not processed.

#### **System programmer response**

Examine the console for associated error messages to determine the cause of the problem.

#### **CSQ0648E**

*csect-name* Failed to open AMS key ring, reason *gsk-status*

#### **Severity**

8

# **Explanation**

An attempt by the Advanced Message Security task to open its keyring failed for the reason indicated by *gsk-status*.

# **System action**

The AMS keyring is not opened, and the AMS task cannot start.

#### **System programmer response**

Examine System SSL documentation related to the gsk\_open\_keyring() call in conjunction with the *gsk-status* code to determine the cause of the failure.

# **CSQ0649E**

*csect-name* CRL initialization failed

### **Severity**

8

# **Explanation**

An attempt by the Advanced Message Security task to connect to an LDAP server, based on configuration provided in the CRLFILE DD, failed.

### **System action**

The Advanced Message Security task cannot perform Certificate Revocation List (CRL) checking. The behavior of certificate validation is determined by the System SSL environment variable GSK\_CRL\_SECURITY\_LEVEL. See System SSL documentation for more information.

### **System programmer response**

Check the configuration provided via the CRLFILE DD in the AMS started task JCL and verify that the configuration details are correct.

### **CSQ0651E**

*csect-name* Failed to open CRL LDAP, *ldap-name*

# **Severity**

8

# **Explanation**

An attempt by the Advanced Message Security task to open an LDAP directory, *ldap-name*, failed.

#### **System action**

The Advanced Message Security task cannot perform Certificate Revocation List (CRL) checking against the named LDAP directory. The behavior of certificate validation is determined by the System SSL environment variable GSK\_CRL\_SECURITY\_LEVEL. See System SSL documentation for more information.

#### **System programmer response**

Check the configuration provided in the CRLFILE DD in the AMS started task JCL and verify that the configuration details are correct. Verify that the failing directory is available.

#### **CSQ0652I**

*csect-name* CRL checking enabled

# **Severity**

0

# **Explanation**

The Advanced Message Security task has successfully enabled Certificate Revocation List (CRL) checking.

# **System action**

Processing continues.

#### **System programmer response**

None.

# **CSQ0653I**

*csect-name* CRL checking disabled

# **Severity**

 $\Omega$ 

# **Explanation**

The Advanced Message Security task has successfully disabled Certificate Revocation List (CRL) checking.

#### **System action**

Processing continues.

#### **System programmer response**

None.

# **CSQ0660E**

*csect-name* Internal version mismatch

**Severity**

8

### **Explanation**

The Advanced Message Security task has received a request for data protection services with an unrecognized request version value.

#### **System action**

The data protection service cannot be provided.

#### **System programmer response**

This error implies that a task other than the Advanced Message Security Interceptor is attempting to exploit AMS data protection services. AMS data protection services are only available by using the AMS Interceptor.

#### **CSQ0699I**

*csect-name* AMS shutdown complete

#### **Severity**

 $\Omega$ 

# **Explanation**

The Advanced Message Security task has shutdown.

#### **System action**

Processing continues.

#### **System programmer response**

None.

# **CSQ0996I**

*csect-name char-diag1, char-diag2, char-diag3, char-diag4, hex-diag1, hex-diag2*

#### **Severity**

 $\Omega$ 

# **Explanation**

This message is generated when Advanced Message Security is running in DEBUG mode, as directed by IBM support center, and provides character and hexadecimal diagnostic values to aid in problem resolution.

### **System action**

Processing continues.

#### **System programmer response**

None.

# **CSQ0997I**

*csect-name char-diag1, char-diag2, char-diag3, hex-diag1, hex-diag2, hex-diag3*

### **Severity**

0

# **Explanation**

This message is generated when Advanced Message Security is running in DEBUG mode, as directed by IBM support center, and provides character and hexadecimal diagnostic values to aid in problem resolution.

### **System action**

Processing continues.

# **System programmer response**

None.

# **CSQ0998I**

*csect-name char-diag1, char-diag2, hex-diag1, hex-diag2, hex-diag3, hex-diag4*

# **Severity**

 $\Omega$ 

# **Explanation**

This message is generated when Advanced Message Security is running in DEBUG mode, as directed by IBM support center, and provides character and hexadecimal diagnostic values to aid in problem resolution.

# **System action**

Processing continues.

# **System programmer response**

None.

# **CSQ0999I**

*csect-name char-diag1, hex-diag1, hex-diag2, hex-diag3, hex-diag4, hex-diag5*

# **Severity**

0

# **Explanation**

This message is generated when Advanced Message Security is running in DEBUG mode, as directed by IBM support center, and provides character and hexadecimal diagnostic values to aid in problem resolution.

# **System action**

Processing continues.

# **System programmer response**

None.

#### $z/0S$ *Service facilities messages (CSQ1...)*

The value shown for severity in the service facility messages that follow is the value returned as the jobstep condition code from the job-step during which the message is issued. If additional messages having higher severity values are issued during the same job-step, the higher value is reflected as the job-step condition code.

# **Log services return codes**

The return codes set by log services are:

**0**

Successful completion

**4**

Exception condition (for example, end of file), not an error.

**8**

Unsuccessful completion due to parameter errors.

# **12**

Unsuccessful completion. Error encountered during processing of a valid request.

# **CSQ1000I**

*csect-name* IBM MQ for z/OS V*n*

# **Severity**

 $\Omega$ 

# **Explanation**

This message is issued as the first part of the header to the report issued by the log print utility program.

# **CSQ1100I**

*csect-name* LOG PRINT UTILITY - *date time*

# **Severity**

# 0

# **Explanation**

This message is issued as the second part of the header to the report issued by the log print utility program.

# **CSQ1101I**

*csect-name* UTILITY PROCESSING COMPLETED, RETURN CODE=*rc*

# **Severity**

 $\Omega$ 

# **Explanation**

The log print utility completed with the return code *rc* indicated. 0 indicates successful completion.

# **CSQ1102I**

SEARCH CRITERIA

**Severity**

 $\Omega$ 

# **Explanation**

The search criteria specified for printing the log follow.

# **CSQ1105I**

LOG PRINT UTILITY SUMMARY - *date time*

# **Severity**

 $\Omega$ 

# **Explanation**

This is issued as a header to the summary data set written by the log print utility.

# **CSQ1106I**

END OF SUMMARY

# **Severity**

0

# **Explanation**

This marks the end of the summary data set written by the log print utility.

# **CSQ1110E**

LIMIT OF 50 STATEMENTS EXCEEDED

#### **Severity** 8

# **Explanation**

The limit of 50 input statements allowed by CSQ1LOGP has been exceeded.

### **System action**

Processing is terminated.

# **System programmer response**

Resubmit the job using no more than 50 statements.

### **CSQ1111E**

LIMIT OF 80 TOKENS EXCEEDED

# **Severity**

8

# **Explanation**

The limit of 80 keywords and corresponding value specifications allowed by CSQ1LOGP has been exceeded. A keyword with its value is considered as two tokens.

#### **System action**

Processing is terminated.

#### **System programmer response**

Resubmit the job using no more than 80 tokens.

### **CSQ1112E**

TOKEN *xxx*... EXCEEDS 48 CHARACTERS

#### **Severity**

8

#### **Explanation**

An input statement contains the character string beginning *xxx*. This string is not valid because it exceeds 48 characters in length.

#### **System action**

Processing is terminated.

### **System programmer response**

Resubmit the job with a valid token.

#### **CSQ1113E**

INVALID SYNTAX FOR KEYWORD *kwd*

### **Severity**

8

# **Explanation**

An input statement contains the keyword *kwd*. The value specified for this keyword is not valid, because it is not of the form *kwd*(*value*).

#### **System action**

Processing is terminated.

# **System programmer response**

Resubmit the job with the correct form of the keyword.

# **CSQ1127E**

KEYWORD *kwd* UNKNOWN

# **Severity**

8

# **Explanation**

CSQ1LOGP does not recognize the keyword *kwd*.

# **System action**

Processing is terminated.

# **System programmer response**

Check to make sure all keywords are valid and resubmit the job.

# **CSQ1128E**

END OF LOG RANGE SPECIFIED WITHOUT START

# **Severity**

8

# **Explanation**

You cannot specify the end of a search range (RBAEND or LRSNEND) without specifying a beginning of the search range (RBASTART or LRSNSTART).

# **System action**

Processing is terminated.

# **System programmer response**

Resubmit the job providing an RBASTART or LRSNSTART value to correspond to the RBAEND or LRSNEND value given to specify a valid search range.

# **CSQ1129E**

LIMIT OF 10 *kwd* KEYWORDS EXCEEDED

# **Severity**

8

# **Explanation**

The *kwd* keyword appears too many times in the control statements. The limit is 10.

# **System action**

Processing is terminated.

# **System programmer response**

Resubmit the job providing no more than 10 of these keywords.

# **CSQ1130E**

INVALID VALUE FOR KEYWORD *kwd* NUMBER *n*

# **Severity**

8

# **Explanation**

The value for the *n*th occurrence of keyword *kwd* is invalid because it has invalid characters, it is not one of a list of permitted values, or it is too long.

# **System action**

Processing is terminated.

Resubmit the job providing a correct value specification.

# **CSQ1131E**

INVALID VALUE FOR KEYWORD *kwd*

# **Severity**

8

# **Explanation**

The value for the keyword *kwd* is invalid because it has invalid characters, it is not one of a list of permitted values, or it is too long.

# **System action**

Processing is terminated.

#### **System programmer response**

Resubmit the job providing a correct value specification.

# **CSQ1132E**

NO VALUE FOR KEYWORD *kwd* NUMBER *n*

#### **Severity**

8

# **Explanation**

The *n*th occurrence of keyword *kwd* is not followed by a value.

# **System action**

Processing is terminated.

#### **System programmer response**

Resubmit the job providing a correct value specification.

# **CSQ1133E**

NO VALUE FOR KEYWORD *kwd*

# **Severity**

8

#### **Explanation**

The keyword *kwd* is not followed by a value.

#### **System action**

Processing is terminated.

# **System programmer response**

Resubmit the job providing a correct value specification.

### **CSQ1134E**

KEYWORD EXTRACT REQUIRES AT LEAST ONE OUTPUT DDNAME

# **Severity**

4

# **Explanation**

The keyword extract requires at least one output DDNAME for log records to be extracted.

# **System action**

Processing continues, however, no log records are extracted .

Remove EXTRACT(YES), or alternatively add a DDNAME from the following list: **CSQBACK**, **CSQCMT**, **CSQBOTH**, **CSQINFLT**, **CSQOBJS**. Resubmit the job. For more information see, The log print utility (CSQ1LOGP).

# **CSQ1135E**

KEYWORD *kwd* SPECIFIED MORE THAN ONCE

### **Severity**

8

# **Explanation**

The keyword *kwd* can only be specified once.

#### **System action**

Processing is terminated.

#### **System programmer response**

Resubmit the job providing only one of these keywords.

### **CSQ1137I**

FIRST PAGE SET CONTROL RECORD AFTER RESTART = *r-rba*

#### **Severity**

 $\Omega$ 

#### **Explanation**

*r-rba* is the log RBA of a record that serves as an implicit indication that a restart occurred just prior to this point.

#### **System action**

Processing continues.

#### **CSQ1138E**

*kwd1* AND *kwd2* CANNOT BOTH BE SPECIFIED

#### **Explanation**

*kwd1* and *kwd2* cannot both appear in the control statements.

#### **System action**

Processing is terminated.

### **System programmer response**

Correct the control statements and rerun the job.

#### **CSQ1139E**

SYSSUMRY DD STATEMENT MISSING

# **Severity**

8

# **Explanation**

You requested the SUMMARY option, but did not include the SYSSUMRY DD statement in your JCL.

#### **System action**

Processing terminates.

#### **System programmer response**

Resubmit the job with a SYSSUMRY DD statement included in the JCL.

### **CSQ1145E**

CURRENT RESTART TIME STAMP OUT OF SEQUENCE - TIME=*date time* LOG RBA=*t-rba*

# **Severity**

4

# **Explanation**

This message indicates that the current log record has a time stamp that is less than the greatest time stamp processed so far. This might be a potential problem.

This message is followed by messages CSQ1147I and CSQ1148I which give the latest time stamp seen.

# **System action**

Processing continues.

#### **System programmer response**

Examine the current log to determine whether multiple queue managers are writing to the same log. (Data might be being overwritten.) This might lead to data inconsistencies.

# **CSQ1146E**

CURRENT END CHECKPOINT TIME STAMP OUT OF SEQUENCE - TIME=*date time* LOG RBA=*t-rba*

#### **Severity**

# 4

#### **Explanation**

This message indicates that the current log record has a time stamp that is less than the previous time stamp processed. This might be a potential problem.

This message is followed by messages CSQ1147I and CSQ1148I which give the latest time stamp seen.

#### **System action**

Processing continues.

#### **System programmer response**

Examine the current log to determine whether multiple queue managers are writing to the same log. (Data might be being overwritten.) This might lead to data inconsistencies.

# **CSQ1147I**

LATEST TIME STAMP SEEN SO FAR - TIME=*date time* LOG RBA=*t-rba*

#### **Severity**

4

# **Explanation**

This message follows message CSQ1145I or CSQ1146I and gives the latest time stamp seen.

# **CSQ1148I**

MULTIPLE QUEUE MANAGERS MAY BE WRITING TO THE SAME LOG

# **Severity**

4

# **Explanation**

This message follows message CSQ1145I or CSQ1146I to indicate a possible cause of the time stamp problem.

# **CSQ1150I**

SUMMARY OF COMPLETED EVENTS

#### **Severity**  $\Omega$

# **Explanation**

This message heads the summary of completed units of recovery (URs) and checkpoints.

# **System action**

Processing continues.

# **CSQ1151I**

UR CONNID=*cc* THREAD-XREF=*bb* USERID=*aa* TIME=*date time* START=*s-rba* END=*e-rba* DISP=*xx* INFO=*ii*

# **Severity**

0

# **Explanation**

This message describes a unit of recovery that terminated.

# *cc*

Connection ID (for example, BATCH)

# *bb*

Thread cross-reference ID (for example, JOB xxx)

# *aa*

User ID executing the UR

# *date time*

Starting time of the UR

# *s-rba*

Log RBA of the first log record associated with the UR (that is, the URID)

# *e-rba*

Log RBA of the last log record associated with the UR If the UR is not complete, *e-rba* is shown as '\*\*\*'

# *xx*

Disposition of the UR, values include:

- INFLIGHT
- IN BACKOUT
- IN COMMIT
- INDOUBT
- COMMITTED
- BACKED OUT

*ii*

Status of the data, one of the following:

- COMPLETE, indicating that all page sets modified by this UR have been identified
- PARTIAL, indicating that the list of page sets modified by this UR is incomplete (this is shown if all records associated with a UR are not available, and no checkpoint is found prior to the UR's completion)

If the UR identifying information is not available, it will be shown as '\*\*\*'.

# **System action**

Processing continues.

# **CSQ1153I**

CHECKPOINT START=*s-rba* END=*e-rba* TIME=*date time*

#### **Severity**  $\Omega$

# **Explanation**

This message describes a complete checkpoint on the log starting at RBA *s-rba* and ending at RBA *erba*. If the information is available, CSQ1LOGP also returns the date and time that the checkpoint was completed.

When this message follows message CSQ1157I, it identifies the checkpoint that would be used at restart. If no checkpoint is available, message CSQ1158I is printed instead.

#### **System action**

Processing continues.

### **CSQ1154I**

RESTART AT r-*rba* TIME=*date time*

### **Severity**

 $\Omega$ 

# **Explanation**

A normal restart occurred at log RBA *r-rba*. CSQ1LOGP also returns the date and time of that restart.

#### **System action**

Processing continues.

### **CSQ1155I**

CONDITIONAL RESTART AT *r-rba* TIME=*date time*

#### **Severity**

#### 0

# **Explanation**

A conditional restart occurred at log RBA *r-rba*. CSQ1LOGP also returns the date and time of that restart.

# **System action**

Processing continues.

# **CSQ1156I**

ALL URS COMPLETE

# **Severity**

 $\Omega$ 

# **Explanation**

There are no URs outstanding for restart.

#### **System action**

Processing continues.

# **CSQ1157I**

RESTART SUMMARY

**Severity**

 $\Omega$ 

# **Explanation**

This message heads the summary of the description of work to be performed at restart. Restart information that follows is based on the scope of the log scanned. If you suspect an error in IBM MQ, see Problem determination on z/OS for information about identifying and reporting the problem.

# **System action**

Processing continues.

# **CSQ1158I**

NO CHECKPOINT AVAILABLE - RESTART SUMMARY INCOMPLETE

# **Severity**

0

# **Explanation**

No checkpoint is available within the scope of the log scanned. The information following this message includes:

- URs that have not completed
- Page sets modified by these URs
- Page sets with writes pending

The information cannot be considered complete.

# **System action**

Processing continues.

# **CSQ1161E**

INVALID URE FOUND AT *x-rba*

# **Severity**

 $\Delta$ 

# **Explanation**

While processing the SUMMARY option, an invalid URE checkpoint record was encountered in the log.

# **System action**

Processing continues.

# **System programmer response**

If the checkpoint record identified in the message is used to restart the queue manager, the restart will be unsuccessful because it will not be able to process the unit of recovery presented by the invalid URE.

Look for other messages that indicate the cause of the problem. If you are unable to resolve the problem, contact your IBM support center.

# **CSQ1162E**

```
INVALID RURE FOUND AT x-rba
```
# **Severity**

4

# **Explanation**

While processing the SUMMARY option, an invalid RURE checkpoint record was encountered in the log.

# **System action**

Processing continues.

# **System programmer response**

If the checkpoint record identified in the message is used to restart the queue manager, the restart will be unsuccessful because it will not be able to process the unit of recovery presented by the invalid RURE.

Look for other messages that indicate the cause of the problem. If you are unable to resolve the problem, contact your IBM support center.

### **CSQ1163E**

```
NO CHECKPOINT AVAILABLE DUE TO LOG ERROR - RESTART SUMMARY INCOMPLETE
```
#### **Severity**

4

# **Explanation**

A log error was encountered. CSQ1LOGP marked any checkpoints encountered before the log error as invalid. There were no complete checkpoints following the log error in the specified log range. The information following this message includes:

- URs that have not completed
- Page set modified by these URs
- Page sets with writes pending

This information cannot be considered complete.

# **System action**

Processing continues.

#### **CSQ1165E**

UR REQUIRES LOG WHICH IS IN ERROR

#### **Severity**

 $\Omega$ 

# **Explanation**

While processing a UR, information was required from the log, but the log was in error, as indicated by previous messages.

# **System action**

Processing continues.

#### **CSQ1166I**

INFORMATION INCOMPLETE FOR UR - LOG TRUNCATED AT *xx*

# **Severity**

 $\Omega$ 

# **Explanation**

Complete information for the UR is not available within the scope of the log scanned.

#### **System action**

Processing continues.

# **CSQ1209E**

END OF LOG RANGE IS LESS THAN START

#### **Severity**

8

#### **Explanation**

The end log range value (specified by RBAEND or LRSNEND) is less than or equal to the start range value (specified by RBASTART or LRSNSTART).

# **System action**

Processing is terminated.

Resubmit the job providing an RBASTART or LRSNSTART value and a corresponding RBAEND or LRSNEND value to specify a valid search range.

# **CSQ1210E**

LOG READ ERROR RETCODE=*rc* REASON CODE=*reason*

# **Severity**

8

# **Explanation**

An error was detected while attempting to read the log.

#### **System action**

Processing is terminated.

# **CSQ1211E**

BAD LOG RBA RETURNED

#### **Severity**

8

# **Explanation**

One of the three problems listed in this topic exists:

- The recovery log data set is damaged
- You identified a data set that is not a recovery log data set
- There is a problem with the log print utility

#### **System action**

Processing terminates, and a dump is produced.

#### **System programmer response**

A common error is to specify the first data set on an archive tape (the Bxxxxxxx data set) as a log data set; it is actually a bootstrap data set (BSDS).

Determine if the problem is your error by dumping the data set and determining if it is a log data set.

#### **CSQ1212I**

FIRST LOG RBA ENCOUNTERED = *s-rba*

#### **Severity**

0

# **Explanation**

This identifies the RBA of the first log record read.

# **System action**

Processing continues.

# **CSQ1213I**

LAST LOG RBA ENCOUNTERED = *e-rba*

**Severity**

0

# **Explanation**

This identifies the RBA of the last log record read.

# **System action**

Processing continues.

# **CSQ1214I**

*nn* LOG RECORDS READ

# **Severity**

0

# **Explanation**

This identifies the number (in decimal) of logical log records read during CSQ1LOGP processing.

# **System action**

Processing continues.

# **CSQ1215I**

NO LOG RECORDS READ

# **Severity**

 $\Omega$ 

# **Explanation**

CSQ1LOGP read no log records.

Possible explanations are:

- An error has prevented CSQ1LOGP from continuing, therefore no log records have yet been processed (if this is so, an error message should precede this message)
- You specified the active log data sets or archive log data sets out of RBA sequence
- You specified an RBASTART or LRSNSTART value that is greater than any RBA or LRSN in the active and archive data sets available
- You specified a log range using LRSNs, but the queue manager is not in a queue sharing group.

# **System action**

Processing continues.

# **CSQ1216E**

LOG READ ERROR, RETCODE=*rc*, REASON CODE=*reason*, RBA=*x-rba*

# **Severity**

4

# **Explanation**

An error was encountered while attempting to read the log, indicating that either the log has an error in one of the control intervals (CI), or a data set containing the requested RBA cannot be located. The RBA specification in the message indicates where the error was detected and gives the requested RBA. It will point to:

- The start of the CI if there is a problem with the log control interval definition (LCID), or with any of the general control information within a CI
- The log record in the CI if there is a problem with a log record header (LRH)

If this is the first log record read during this execution of the Log Extractor, and if there is a problem with the LCID, the RBA specification will be all zeros.

Before returning any records, the utility checks the control information (LCID) at the end of a CI, and analyzes the LRH to ensure that all records are properly chained together within the CI. If an error is detected while performing this process, CSQ1LOGP will issue this message, before dumping the entire CI. It will not format individual records within the CI, but will, if possible, continue processing by reading the next CI.
Processing continues.

# **CSQ1217E**

RBA RANGE WARNING, RETCODE=*rc*, REASON CODE=*reason*, PRIOR RBA=*p-rba*, CURRENT RBA=*crba*

RBA RANGE WARNING, REASON CODE=*reason*, PRIOR RBA=*p-rba*, CURRENT RBA=*c-rba*

# **Severity**

4

# **Explanation**

A gap in the log RBA range has been encountered. PRIOR RBA *p-rba* indicates the last good log RBA prior to the gap. CURRENT RBA *c-rba* indicates the log record following the gap, and will be formatted following this message.

# **System action**

Processing continues.

# **CSQ1218I**

*nn* LOG ERROR MESSAGES

#### **Severity**  $\Omega$

# **Explanation**

CSQ1LOGP distinguishes three classes of errors:

- Code problems existing in the MQ or system code used for CSQ1LOGP. In such cases, abnormal termination with a user completion code of U0153 occurs.
- Incorrect invocation of CSQ1LOGP caused, perhaps, by your having used an incorrect keyword or missed a DD statement. Under these circumstances, CSQ1LOGP issues appropriate error messages, and the program is terminated.
- An error in a particular log CI under the scrutiny of CSQ1LOGP. Such scrutiny is performed before any of the records within the CI are processed. This is an indication of logical damage, and error messages are issued by the utility. The CI or log record in error is printed, and CSQ1LOGP continues to the next CI or log record.

The count *nn* provided summarizes the number (in decimal) of errors CSQ1LOGP detected while accessing the log.

# **System action**

Processing continues.

# **CSQ1219I**

LOG RECORDS CONTAIN *n* BYTE RBA - QSG(*in-qsg*)

# **Severity**

 $\Omega$ 

# **Explanation**

This message is issued by CSQ1LOGP to indicate the format of the log records being processed, and whether the queue manager was a member of a queue sharing group (QSG). The message is issued before any log records are printed, and whenever the format of the log records change.

The value of *n* identifies the log RBA format of the log records being processed, and can be either 6 or 8.

The value of *in-qsg* identifies whether the log records were written by a queue manager that was a member of a QSG, and can be one of the following values:

# **YES**

The log records were written by a queue manager that was a member of a QSG

# **NO**

The log records were written by a queue manager that was not a member of a QSG

# **System action**

Processing continues

# **CSQ1220E**

ARCHIVE LOG TRUNCATED AT *xxxx* - INVALID LOG RECORDS READ

# **Severity**

4

# **Explanation**

At a restart of the queue manager, an archive log was truncated. This archive log data set could not be physically altered to reflect this truncation, and invalid log records therefore still exist. CSQ1LOGP has already reported this information in the summary report, and cannot retract it. Nor can it disregard the invalid log information already read in order adequately to summarize what has occurred. Therefore, all information up to this point in the log will be summarized, and a new summary report initiated. Consequently, the same UR might be reported twice with different dispositions and different page sets modified.

# **System action**

Processing continues.

#### **System programmer response**

To avoid this condition, use the BSDS DD statement instead of the ARCHIVE DD statement.

# **CSQ1221E**

VSAM ERROR, RETCODE=*rc*, REASON CODE=*reason*,VSAM RETURN CODE=*aaaa*, ERROR CODE=*bbbb*

# **Severity**

8

# **Explanation**

A VSAM error was encountered while attempting to read the log.

# **System action**

Processing continues.

#### **CSQ1222E**

LOG ALLOCATION ERROR, RETCODE=*rc*, REASON CODE=*reason*, DYNALLOC INFO CODE=*aaaa*, ERROR CODE=*bbbb*

**Severity**

8

# **Explanation**

An error occurred while dynamically allocating a log data set.

# **System action**

Processing terminates.

# **CSQ1223E**

JFCB READ ERROR, RETCODE=rc, REASON CODE=*reason*, RDJFCB RETURN CODE=*aaaa*

#### **Severity**

8

# **Explanation**

An error occurred while trying to read the job file control block.

# **System action**

Processing continues.

# **CSQ1224I**

INFORMATION INCOMPLETE FOR LOG RECORD, CURRENT RBA=*c-rba*, CURRENT URID=*c-urid*

# **Severity**

 $\Omega$ 

# **Explanation**

Incomplete information for the log record was found within the scope of the logs scanned. An end of log condition was encountered before all segments of a spanned record could be found. CURRENT RBA *c-rba* indicates the log RBA of the record in question. CURRENT URID *c-urid* indicates the UR to which the spanned log record is related. If there is no URID associated with the log record (for instance, a checkpoint record), then this will show zeros.

# **System action**

Processing continues.

# **System programmer response**

If complete information for the identified log record is required, extend the RBA range to be processed until the required log data is available.

# **CSQ1271I**

START OF LOG RANGE SET TO LRSN=*s-lrsn*

#### **Severity**

0

# **Explanation**

The LRSN value you specified for the start of the log range is less than the lowest possible LRSN value, which is *s-lrsn*.

# **System action**

Processing continues, using an LRSNSTART value of *s-lrsn*.

# **CSQ1272I**

FIRST LOG LRSN ENCOUNTERED = *s-lrsn*

#### **Severity**

 $\Omega$ 

# **Explanation**

This identifies the LRSN of the first log record read.

# **System action**

Processing continues.

# **CSQ1273I**

LAST LOG LRSN ENCOUNTERED = *e-lrsn*

# **Severity**

 $\Omega$ 

# **Explanation**

This identifies the LRSN of the last log record read.

Processing continues.

# **CSQ1275I**

LRSN RANGE CAN BE USED ONLY WITH A QUEUE SHARING GROUP

# **Severity**

0

# **Explanation**

You specified a log range using LRSNs, but CSQ1LOGP read no log records. This could be because the queue manager is not in a queue sharing group, in which case you cannot use LRSN specifications.

# **System action**

Processing continues.

# **System programmer response**

If the queue manager is not in a queue sharing group, rerun the job using RBA specifications for the log range.

# **CSQ1276E**

LOG READ ERROR, RETCODE=*rc*, REASON CODE=*reason*, LRSN=*x-lrsn*

# **Severity**

4

# **Explanation**

An error was encountered while attempting to read the log, indicating that either the log has an error in one of the control intervals (CI), or a data set containing the requested LRSN cannot be located. The LRSN specification in the message indicates where the error was detected and gives the requested LRSN. It will point to:

- The start of the CI if there is a problem with the log control interval definition (LCID), or with any of the general control information within a CI
- The log record in the CI if there is a problem with a log record header (LRH)

If this is the first log record read during this execution of the Log Extractor, and if there is a problem with the LCID, the LRSN specification will be all zeros.

Before returning any records, the utility checks the control information (LCID) at the end of a CI, and analyzes the LRH to ensure that all records are properly chained together within the CI. If an error is detected while performing this process, CSQ1LOGP will issue this message, before dumping the entire CI. It will not format individual records within the CI, but will, if possible, continue processing by reading the next CI.

# **System action**

Processing continues.

# **CSQ1277E**

LRSN RANGE WARNING, RETCODE=*rc*, REASON CODE=*reason*, PRIOR LRSN=p-lrsn, CURRENT LRSN=*c-lrsn*

# **Severity**

4

# **Explanation**

A gap in the log LRSN range has been encountered. The PRIOR LRSN specification indicates the last good log LRSN prior to the gap. The CURRENT LRSN specification indicates the log record following the gap, and will be formatted following this message.

Processing continues.

#### $z/0S$ *IBM MQ-IMS bridge Messages (CSQ2...)*

# **CSQ2001I**

*csect-name* OTMA REJECTED MESSAGE - APPLICATION ERROR, SENSE CODE=*code*, XCFGNAME=*gname* XCFMNAME=*mname* TPIPE=*tpipename*

# **Explanation**

Because of an application error, the IBM MQ-IMS bridge received a negative acknowledgment (NAK) from OTMA when sending a message. The information provided in the message is:

# *gname*

The XCF group to which the partner belongs.

# *mname*

The member name of the partner.

# *tpipename*

The name of the Tpipe used by the partner.

### *code*

The IMS sense code returned by the partner (the first four characters are the sense code).

### **System action**

The message is put to the dead-letter queue, and processing continues.

### **System programmer response**

For information about the sense code from IMS, see the [IMS product documentation](https://www.ibm.com/docs/en/ims/15.4.0).

### **CSQ2002E**

*csect-name* OTMA CLIENT BID REJECTED, XCFGNAME=*gname* XCFMNAME=*mname*, SENSE CODE=*code*

#### **Explanation**

An OTMA client bid command from the IBM MQ-IMS bridge was rejected. *code* is the associated IMS sense code. *gname* and *mname* identify the partner IMS system to which the command was directed.

# **System action**

No connection is made to the IMS system. Connections to other OTMA partners are unaffected.

#### **System programmer response**

For information about IMS-OTMA sense codes, see [OTMA sense codes for NAK messages](https://www.ibm.com/docs/en/ims/15.4.0?topic=codes-otma-sense-nak-messages).

# **CSQ2003E**

*csect-name* OTMA REJECTED MESSAGE - SYSTEM ERROR, SENSE CODE=*code*, XCFGNAME=*gname* XCFMNAME=*mname* TPIPE=*tpipename*

# **Explanation**

Because of a system-related error, the IBM MQ-IMS bridge received a negative acknowledgment (NAK) from OTMA when sending a message. The information provided in the message is:

### *gname*

The XCF group to which the partner belongs.

#### *mname*

The member name of the partner.

# *tpipename*

The name of the Tpipe used by the partner.

#### *code*

The IMS sense code returned by the partner (the first four characters are the sense code).

If the problem was caused by an environmental error, the IMS bridge returns the message to the queue. Depending on the error described by the sense code, the message send is retried or the queue is closed.

If a severe error occurred, the message is returned to the queue, and the IMS bridge ends abnormally with completion code X'5C6' and reason code X'00F20059'.

### **System programmer response**

For information about IMS-OTMA sense codes, see [OTMA sense codes for NAK messages](https://www.ibm.com/docs/en/ims/15.4.0?topic=codes-otma-sense-nak-messages).

### **CSQ2004E**

*csect-name* ERROR USING QUEUE *q-name*, MQRC=*mqrc (mqrc-text)*

### **Explanation**

The IBM MQ-IMS bridge was unable to open, close, get from, put to, or inquire about a queue.

If *csect-name* is CSQ2QCP0, the problem was with the message queue associated with IMS or the reply-to queue. If *csect-name* is CSQ2QCP1, the problem was with the reply-to queue. If *csect-name* is CSQ2PUTD, the problem was with the dead-letter queue.

If CSQ2PUTD fails to put a message in the dead-letter queue for some reason, the process which gets messages from the IMS bridge queue ends, and is only restarted by disabling and re-enabling the IMS Bridge queue, or by restarting the queue-manager.

If the reason code received is 2042, it is because the IBM MQ-IMS bridge requires exclusive input access (MQOO\_INPUT\_EXCLUSIVE) to the bridge queue if it is defined with QSGDISP(QMGR), or if it is defined with QSGDISP(SHARED) together with the NOSHARE option.

### **System action**

If the problem was caused by an environmental error, processing continues.

If a severe error occurred, the IMS bridge ends abnormally with completion code X'5C6' and a reason code which shows the particular error.

#### **System programmer response**

Refer to "API [完成码和原因码](#page-1079-0)" on page 1080 for information about *mqrc* (*mqrc-text* provides the MQRC in textual form).

If *csect-name* is CSQ2PUTD, disable and re-enable the IMS bridge queue, and if that does not work, restart the queue-manager.

# **CSQ2005I**

*csect-name* ERROR PROCESSING MESSAGE, FEEDBACK=*code*, XCFGNAME=*gname* XCFMNAME=*mname* TPIPE=*tpipename*

# **Explanation**

The IBM MQ-IMS bridge encountered an error while processing a message. *code* is the associated feedback code that will be set in the message descriptor. The information provided in the message is:

#### *gname*

The XCF group to which the partner belongs.

#### *mname*

The member name of the partner.

# *tpipename*

The name of the Tpipe used by the partner.

#### *code*

The IMS sense code returned by the partner.

If there is a loop of CSQ2005I messages causing FEEDBACK=292, see if there is a:

• Looping application that is putting badly-formed messages.

• Queue, for example the dead letter queue (DEADQ), that is not intended to be read by the IMS Bridge, but is using a STGCLASS with non-blank XCFGNAME and XCFMNAME parameters.

# **System action**

The message is not processed.

### **System programmer response**

*code* is one of the following:

# **291 (MQFB\_DATA\_LENGTH\_ZERO)**

A segment length field was zero in the application data of the message.

# **292 (MQFB\_DATA\_LENGTH\_NEGATIVE)**

A segment length field was negative in the application data of the message.

# **293 (MQFB\_DATA\_LENGTH\_TOO\_BIG)**

A segment length field was too big in the application data of the message.

### **294 (MQFB\_BUFFER\_OVERFLOW)**

The value of one of the length fields would overflow the MQ message buffer.

# **295 (MQFB\_LENGTH\_OFF\_BY\_ONE)**

The length field was one byte too short.

#### **296 (MQFB\_IIH\_ERROR)**

The MQMD specified MQFMT\_IMS, but the message does not begin with a valid MQIIH structure.

### **298 (MQFB\_NOT\_AUTHORIZED\_FOR\_IMS)**

The user ID specified in the MQMD was denied access.

### **299 (MQFB\_DATA\_LENGTH\_TOO\_SHORT)**

A segment length field was too short in the application data of the message.

### **3xx**

IMS sense code xx (where xx is the decimal representation of the IMS sense code). For information about IMS-OTMA sense codes, see [OTMA sense codes for NAK messages](https://www.ibm.com/docs/en/ims/15.4.0?topic=codes-otma-sense-nak-messages).

### **CSQ2006I**

*csect-name* DEAD-LETTER QUEUE UNAVAILABLE, MQRC=*mqrc (mqrc-text)*

#### **Explanation**

The IBM MQ-IMS bridge was unable to put a message to the dead-letter queue.

# **System action**

If the message was being sent to IMS, it will be retained on the local IMS queue, and the queue will be disabled. If the message was coming from IMS, a NAK will be sent to IMS so that IMS will retain it and stop sending messages on the Tpipe.

# **System programmer response**

If *mqrc* is 0, there is no dead-letter queue defined; you are strongly recommended not to use the IBM MQ-IMS bridge unless you have a dead-letter queue defined. Otherwise, there is a problem obtaining the name of the queue from the queue manager; refer to "API [完成码和原因码](#page-1079-0)" on page 1080 for information about *mqrc* (*mqrc-text* provides the MQRC in textual form).

# **CSQ2007I**

*csect-name* PROCESSING HAS STOPPED FOR IMS BRIDGE QUEUE *q-name*, XCFGNAME=*gname* XCFMNAME=*mname* TPIPE=*tpipename*

### **Explanation**

This message follows message CSQ2004E, for *csect name* CSQ2PUTD failing to put a message in the dead-letter queue. The process which gets messages from the IMS bridge queue ends. The information provided in the message is:

# *q-name*

The name of the IMS bridge queue.

### *gname*

The XCF group to which the partner belongs.

# *mname*

The member name of the partner

# *tpipename*

The name of the Tpipe used by the partner

# **System action**

Messages on this queue are no longer processed by the IMS bridge on this member.

# **System programmer response**

To resume processing, GET-disable, and re-enable the IMS bridge queue or restart the Tpipe for the queue.

# **CSQ2009I**

*csect-name* PREREQUISITE PRODUCTS FOR IMS BRIDGE NOT AVAILABLE

# **Explanation**

The IBM MQ-IMS bridge cannot operate because:

- The version of z/OS being used is not correct
- The version of IMS being used is not correct
- OTMA support has not been enabled on IMS.
- An incorrect version of the system parameter module (CSQZPARM) is being used.

# **System action**

The MQ-IMS bridge does not start.

# **System programmer response**

Refer to Planning your IBM MQ environment on z/OS for information about what product levels are required.

If required, recompile CSQZPARM with the correct libraries.

# **CSQ2010I**

*csect-name* CONNECTED TO PARTNER, XCFGNAME=*gname* XCFMNAME=*mname*

# **Explanation**

The MQ-IMS bridge successfully established a connection to the partner IMS system identified by *gname* and *mname*.

# **System action**

Processing continues; messages can be sent to the partner.

# **CSQ2011I**

*csect-name* DISCONNECTED FROM PARTNER, XCFGNAME=*gname* XCFMNAME=*mname*

# **Explanation**

The partner IMS system identified by *gname* and *mname* is no longer available, and the connection from the IBM MQ-IMS bridge has ended.

# **System action**

Processing continues; messages can no longer be sent to the partner.

# **CSQ2012I**

*csect-name* NO UTOKEN SECURITY REQUESTED FOR IMS SIGNON, XCFGNAME=*gname* XCFMNAME=*mname*

### **Explanation**

The IBM MQ-IMS bridge signed-on to the partner IMS system identified by *gname* and *mname*. No UTOKEN security was requested for this session.

### **System action**

Processing continues.

# **CSQ2013E**

*csect-name* NOT AUTHORIZED FOR IMS SIGNON, XCFGNAME=*gname* XCFMNAME=*mname*

### **Explanation**

The IBM MQ-IMS bridge tried to sign on to the partner IMS system identified by *gname* and *mname*. However, the queue manager not authorized to establish a connection to this IMS system.

#### **System action**

No connection is made to the IMS system. Connections to other OTMA partners are unaffected.

### **CSQ2015I**

*csect-name* IMS BRIDGE ALREADY SUSPENDED, XCFGNAME=*gname* XCFMNAME=*mname*

### **Explanation**

A SUSPEND QMGR FACILITY(IMSBRIDGE) command was issued, but the IBM MQ-IMS bridge to the partner IMS system identified by *gname* and *mname* is already suspended.

# **System action**

None.

### **CSQ2016I**

*csect-name* IMS BRIDGE NOT SUSPENDED, XCFGNAME=*gname* XCFMNAME=*mname*

#### **Explanation**

A RESUME QMGR FACILITY(IMSBRIDGE) command was issued, but the IBM MQ-IMS bridge to the partner IMS system identified by *gname* and *mname* is not suspended.

#### **System action**

None.

# **CSQ2020E**

*csect-name* RESYNCHRONIZATION ERROR

#### **Explanation**

A resynchronization error has occurred. The information provided by this message is:

 **IN TPIPE** *tpipename* **FOR QUEUE** *q-name***, BY PARTNER, XCFGNAME=***gname* **XCFMNAME=***mname***, QMGR SEND=***sendseq* **PARTNER RECEIVE=***otmarecvseq***,QMGR RECEIVE=***recvseq*  **PARTNER SEND=***otmasendseq***, INDOUBT UNIT OF RECOVERY** *urid*

#### where:

#### *tpipename*

The name of the Tpipe which cannot be resynchronized

#### *q-name*

The name of the queue for this Tpipe

#### *gname*

The name of the XCF group to which the Tpipe belongs

#### *mname*

The name of the XCF member to which the Tpipe belongs

### *sendseq*

The recoverable sequence number of the message last sent by IBM MQ to the partner, in hexadecimal

# *otmasendseq*

The recoverable sequence number of the message last sent by the partner to IBM MQ, in hexadecimal

#### *recvseq*

The recoverable sequence number of the message last received by IBM MQ from the partner, in hexadecimal

#### *otmarecvseq*

The recoverable sequence number of the message last received by the partner from IBM MQ, in hexadecimal

#### *urid*

The identifier of an in-doubt unit of recovery; a value of 0 means that there is no in-doubt unit of recovery.

### **System action**

No messages are sent on the Tpipe.

# **System programmer response**

Use the RESET TPIPE command to reset recoverable sequence numbers, to restart the Tpipe, and, if required, to resolve the unit of recovery.

#### **CSQ2023E**

*csect-name* PARTNER, XCFGNAME=*gname* XCFMNAME=*mname*, CANNOT RESYNCHRONIZE, SENSE CODE=*code*

#### **Explanation**

IBM MQ was unable to resynchronize with the partner. The information provided in the message is:

#### *gname*

The name of the XCF group to which the partner belongs.

#### *mname*

The member name of the partner who cannot resynchronize.

#### *code*

The IMS sense code returned by the partner (the first four characters are the sense code).

# **System action**

The connection to OTMA is stopped

#### **System programmer response**

For information about IMS-OTMA sense codes, see [OTMA sense codes for NAK messages](https://www.ibm.com/docs/en/ims/15.4.0?topic=codes-otma-sense-nak-messages). Resolve the problem and restart the OTMA connection.

### **CSQ2024E**

*csect-name* TPIPE *tpipename* IS UNKNOWN TO PARTNER, XCFGNAME=*gname* XCFMNAME=*mname*

#### **Explanation**

The Tpipe name was unknown to the partner. The information provided in the message is:

#### *tpipename*

The name of the Tpipe which the partner no longer recognizes.

#### *gname*

The XCF group to which the partner belongs.

#### *mname*

The member name of the partner who is resynchronizing

The associated unit of recovery is backed out and processing continues.

### **System programmer response**

If the partner IMS system has been cold started then this message can be considered normal. If the IMS system has not been cold started consider this message as an alert and investigate the partner IMS system.

# **CSQ2025E**

*csect-name* PARTNER, XCFGNAME=*gname* XCFMNAME=*mname*, CANNOT RESYNCHRONIZE TPIPE *tpipename*, SENSE CODE=*code*

### **Explanation**

The partner was unable to resynchronize the Tpipe. The information provided in the message is:

#### *gname*

The XCF group to which the partner belongs.

#### *mname*

The member name of the partner who is resynchronizing.

### *tpipename*

The name of the Tpipe which the partner cannot resynchronize.

#### *code*

The IMS sense code returned by the partner.

### **System action**

The Tpipe is stopped.

#### **System programmer response**

See [OTMA sense codes for NAK messages](https://www.ibm.com/docs/en/ims/15.4.0?topic=codes-otma-sense-nak-messages) for information about the sense code from IMS. Resolve the problem and restart or reset the Tpipe.

### **CSQ2026I**

*csect-name* PARTNER, XCFGNAME=*gname* XCFMNAME=*mname*, HAS COLD-STARTED TPIPE *tpipename*

#### **Explanation**

The partner has cold started a Tpipe. The information provided in the message is:

#### *gname*

The XCF group of which the partner is a member.

#### *mname* The member name of the partner who is resynchronizing.

# *tpipename*

The name of the Tpipe which the partner has cold started.

# **System action**

All recoverable sequence numbers are reset to 1, and processing continues.

#### **System programmer response**

None.

# **CSQ2027I**

*csect-name* TPIPE *tpipename* FOR PARTNER, XCFGNAME=*gname* XCFMNAME=*mname*, DOES NOT HAVE AN INDOUBT UNIT OF RECOVERY

# **Explanation**

MQ expected a Tpipe to have an in-doubt unit of recovery. The information provided by the message is:

### *tpipename*

The name of the Tpipe for which there should be a unit of recovery still in doubt

#### *gname*

The XCF group to which the partner belongs.

# *mname*

The member name of the partner for the Tpipe.

# **System action**

Processing continues.

# **System programmer response**

Collect the following items, and contact your IBM support center.

- Console log
- MQ job log
- IMS job log

### **CSQ2028I**

*csect-name* QUEUE MANAGER IS NOT CONNECTED TO PARTNER, XCFGNAME=*gname* XCFMNAME=*mname*

### **Explanation**

MQ is not connected to the partner. The information provided in the message is:

# *gname*

The group name of the partner.

### *mname*

The member name of the partner.

# **System action**

The command is rejected.

#### **System programmer response**

Resubmit the command using the correct XCF group name when IBM MQ is connected to the partner.

#### **CSQ2029I**

*csect-name* TPIPE *tpipename* NOT FOUND FOR PARTNER, XCFGNAME=*gname* XCFMNAME=*mname*

# **Explanation**

The Tpipe could not be found. The information provided in this message is:

# *tpipename*

The name of the Tpipe which could not be found.

# *gname*

The XCF group of which the partner is a member.

### *mname*

The member name of the partner for the Tpipe.

# **System action**

The command is rejected.

#### **System programmer response**

Resubmit the RESET TPIPE command with the correct Tpipe name.

# **CSQ2030I**

*csect-name* TPIPE *tpipename* IS STILL OPEN FOR PARTNER, XCFGNAME=*gname* XCFMNAME=*mname*

#### **Explanation**

The Tpipe is still open. The information provided by this message is:

# *tpipename*

The name of the Tpipe which is still open.

### *gname*

The XCF group name.

# *mname*

The member name of the partner for the Tpipe.

# **System action**

The command is rejected.

# **System programmer response**

The most likely cause of this message is that the RESET TPIPE command was issued with an incorrect Tpipe name or that the command was issued on the wrong queue manager in a queue sharing group. Resubmit the RESET TPIPE command with the correct Tpipe name.

### **CSQ2031I**

*csect-name* TPIPE *tpipename* FOR PARTNER, XCFGNAME=*gname* XCFMNAME=*mname*, ACTION REQUIRED FOR INDOUBT UNIT OF RECOVERY

# **Explanation**

A Tpipe has an in-doubt unit of recovery, but no recovery action was specified. The information provided by the message is:

### *tpipename*

The name of the Tpipe which has a unit of recovery still in doubt

### *gname*

The XCF group to which the partner belongs.

#### *mname*

The member name of the partner for the Tpipe.

# **System action**

Processing continues.

# **System programmer response**

Resubmit the RESET TPIPE command specifying an action (COMMIT or BACKOUT) for the in-doubt unit of recovery.

# **CSQ2040I**

*csect-name* OTMA MESSAGE FLOOD STATUS=WARNING FOR PARTNER, XCFGNAME=*gname* XCFMNAME=*mname*

#### **Severity**

4

# **Explanation**

This message is issued by the IBM MQ-IMS bridge in response to a notification from the partner IMS system, identified by *gname* and *mname*, that an OTMA message flood warning condition exists.

This message indicates that the IMS partner is currently unable to process the volume of transaction requests being sent to it via the IBM MQ-IMS bridge.

# **System action**

Processing continues but the IBM MQ-IMS bridge will slow down the rate at which transaction requests are sent to allow the partner IMS system to process the accumulated backlog.

# **System programmer response**

Review the status of the partner IMS system to determine if any action is required. You can use the **/ DISPLAY OTMA** and **/DISPLAY TMEMBER** commands to do this.

Perform a check on the partner IMS system to determine if the message DFS1988W has been issued, identifying the severity of the warning condition.

# **CSQ2041I**

*csect-name* OTMA MESSAGE FLOOD STATUS=FLOODED FOR PARTNER, XCFGNAME=*gname* XCFMNAME=*mname*

#### **Severity** 8

# **Explanation**

This message is issued by the IBM MQ-IMS bridge in response to a notification from the partner IMS system, identified by *gname* and *mname*, that an OTMA message flood condition exists.

This indicates that the IMS partner is currently unable to process the volume of transaction requests being sent to it through the IBM MQ-IMS bridge. No further requests can be sent until the flood condition in IMS has been relieved.

# **System action**

All TPIPEs to the identified partner IMS system are suspended until a notification is received from IMS indicating that the flood condition has been relieved.

Messages can still be put to any IBM MQ-IMS bridge queue with a storage class specifying the identified IMS partner but will remain there until the TPIPES can be resumed.

IBM MQ-IMS bridge queues for other IMS partners are unaffected.

#### **System programmer response**

Review the status of the partner IMS system and determine what action is required to relieve the IMS flood condition. You can use the **/DISPLAY OTMA** and **/DISPLAY TMEMBER** commands to do this.

Perform a check on the partner IMS system to determine if the message DFS1989E has been issued, identifying the flood condition.

### **CSQ2042I**

*csect-name* OTMA MESSAGE FLOOD RELIEVED FOR PARTNER, XCFGNAME=*gname* XCFMNAME=*mname*

#### **Severity**

 $\Omega$ 

#### **Explanation**

This message is issued by the IBM MQ-IMS bridge in response to a notification from the partner IMS system, identified by *gname* and *mname*, that an OTMA message flood, or flood warning, condition no longer exists.

#### **System action**

If this message follows CSQ2041I, all TPIPEs to the identified partner IMS system that were suspended in response to the flood condition are resumed. The IBM MQ-IMS bridge will gradually increase the rate at which transaction requests are sent until the maximum rate is achieved, or a subsequent flood condition is reported by the partner IMS system.

### **System programmer response**

None required.

#### *z/*0S *Subsystem support messages (CSQ3...)*

#### **CSQ3001E**

*csect-name* - ABNORMAL DISCONNECT FROM SUBSYSTEM INTERFACE

# **Explanation**

An online routine was still supporting SSI calls (IEFSSREQ) even though the queue manager had nearly completed termination or was no longer executing. This occurs with *csect-name* CSQ3RS00 or CSQ3RS0X when the queue manager address space has reached end-of-memory and neither normal termination nor online error recovery routines have successfully completed termination of the queue manager. This occurs with *csect-name* CSQ3SSTM when this condition is discovered during online termination.

### **System action**

The connection is terminated. All IEFSSREQ requests are handled by the IBM MQ early processing program until the queue manager is restarted. An SVC dump is requested.

# **CSQ3002I**

INDOUBT RECOVERY BY *connection-name* STILL IN PROGRESS

# **Explanation**

There might be IBM MQ units of recovery (URs), related to an identified subsystem (*connection-name*), still in doubt after restart synchronization has taken place. (Indoubt URs are those for which commit has been voted by IBM MQ but which have not yet been acknowledged by *connection-name*.)

This message might appear if the *connection-name* subsystem has begun to do new work before having resolved all in-doubt URs. The *connection-name* subsystem is still in the process of resolving the in-doubt URs.

# **System action**

Resources held (locked) by these in-doubt URs are unavailable to any other work units until their status is resolved.

#### **System programmer response**

The system programmer or system administrator must determine the correct recovery action to resolve the in-doubt situations. This involves either ensure-commit or backout decisions for all indoubt URs.

The DISPLAY THREAD command should be used to see the URs still in doubt. It will normally show that all in-doubt URs have now been resolved. If not, the RESOLVE INDOUBT command should be used to resolve the in-doubt URs and to release the resources they hold.

# **CSQ3004E**

SSI DESCRIPTOR GET FAILURE, RC=*rc* REASON=*reason*

#### **Explanation**

An internal error has occurred during initialization or termination.

#### **System action**

The queue manager terminates.

#### **System programmer response**

Ensure that all maintenance has been applied to the IBM MQ program libraries, and then restart the queue manager.

### **CSQ3006E**

'*rmid*' SSI FUNCTION WAS ALREADY ACTIVE WHEN ACTIVATE WAS ATTEMPTED

# **Explanation**

An initialization sequence error has occurred.

#### **System action**

The queue manager terminates.

# **System programmer response**

Ensure that all maintenance has been applied to the IBM MQ program libraries, and then restart the queue manager.

# **CSQ3007E**

'*rmid*' SSI FUNCTION WAS ALREADY INACTIVE WHEN DEACTIVATE WAS ATTEMPTED

### **Explanation**

A termination sequence error has occurred.

### **System action**

Termination continues.

### **System programmer response**

Ensure that all maintenance has been applied to the IBM MQ program libraries.

### **CSQ3008E**

*csect-name* - ABNORMAL DISCONNECT FOR PROGRAM REQUEST HANDLER(S)

### **Explanation**

One or more resource managers are still supporting application program calls through their program request handler, even though the queue manager had almost completed termination, or was no longer executing. This occurs when the queue manager address space has gone to end of memory and neither normal termination nor online error recovery routines have successfully completed termination.

# **System action**

The connection is terminated. All application program support requests are rejected with an indication that the queue manager is not active. An SVC dump is requested.

#### **System programmer response**

If the problem persists, collect the following items, and contact your IBM support center:

- System dump
- Printout of SYS1.LOGREC

#### **CSQ3009E**

error-info

#### **Explanation**

An internal error has occurred in RRS exit processing. The message contains error information that will be needed to resolve the problem.

#### **System action**

Processing continues, but RRS coordination is no longer available to the queue manager. It will probably be necessary to restart the queue manager or RRS.

#### **CSQ3011I**

*csect-name* Coordinator RRS is cold-starting and has lost its log. In-doubt IBM MQ threads need manual resolution

#### **Explanation**

IBM MQ has participant responsibility for in-doubt threads. RRS, the commit coordinator, has informed the queue manager that it lost all knowledge of IBM MQ in-doubt threads. The in-doubt threads at this queue manager must be manually resolved with the RESOLVE INDOUBT command.

#### **System action**

Processing continues.

### **System programmer response**

A list of in-doubt threads where RRS is the coordinator can be displayed using the DISPLAY THREAD command for in-doubt type threads by specifying RRSBATCH as the connection name.

The decision to commit or back out the logical unit of work should be coordinated with any other participant RRS Recoverable Resource Managers. The existence of other participants might not be easy to determine. The information might be available in the RRS recovery log even though information has been lost.

At this queue manager, all in-doubt threads coordinated by RRS must be resolved with the RESOLVE INDOUBT command. Locked data remains unavailable until resolution. Threads that were already resolved with this command are discarded. Threads not yet resolved are discarded after resolution with the command.

The commit or back out decision provided using the RESOLVE INDOUBT command for a logical unit of work is propagated to all downstream participants, if any.

# **CSQ3013I**

*csect-name* Queue manager was restarted on the wrong system so cannot connect to RRS. There are unresolved URs where IBM MQ is a participant

# **Explanation**

The queue manager has one or more in-doubt threads and is unable to connect to RRS to resolve these in-doubt units of recovery (URs).

### **System action**

Processing continues.

### **CSQ3014I**

*csect-name* In-doubt RRS URID=rrs-*urid* is unknown to IBM MQ. URID recorded for IBM MQ by RRS=mq-*urid*

#### **Explanation**

The queue manager is restarting with RRS where IBM MQ is a participant and RRS is the coordinator. RRS has a unit of recovery (UR) that the queue manager should be a participant in, but it has no knowledge of the RRS unit of recovery, with an ID of *rrs-urid*. RRS has recorded the IBM MQ URID as *mq-urid*.

#### **System action**

Restart with RRS continues.

#### **System programmer response**

This message might indicate a problem in IBM MQ or RRS, or it might be produced because of one of the following prior actions:

- A conditional restart was performed that resulted in the loss of part or all of the IBM MQ log. This conditional restart might have happened at any time in the past.
- The RESOLVE INDOUBT command was used to resolve the IBM MQ UR with ID *mq-urid*.

If one of these occurred, the message can be ignored. If neither occurred, there might be a problem in IBM MQ or RRS.

If the *mq-urid* appears to be a valid log RBA, use the log print utility (CSQ1LOGP) with the SUMMARY option and URID options using the *mq-urid* value. If this finds the UR, the disposition will indicate whether it was committed or backed out. If possible, use the RRS ISPF interface to commit or back out the RRS URID so that they match.

If you suspect an error in IBM MQ, collect the items listed in the Problem Determination section and contact your IBM support center.

# **CSQ3016I**

*csect-name* RRS has lost data from its log

### **Explanation**

The queue manager is restarting with RRS and RRS has lost some portion of its log.

### **System action**

Restart with RRS continues.

### **System programmer response**

IBM MQ might not be able to resolve in-doubt units of recovery successfully with RRS because of the loss of RRS log data.

# **CSQ3017I**

*csect-name* RRS function *call-name* failed, RC=*rc*

### **Explanation**

During queue manager restart, the RRS function specified by *call-name* issued a return code *rc* indicating a failure.

# **System action**

Processing continues, but RRS functions will not be available. For example, connections using the RRS adapter will not be allowed, and queue sharing group facilities will not work.

#### **System programmer response**

Investigate the RRS return code from the function specified and resolve the problem. Then restart the queue manager.

### **CSQ3018I**

*csect-name* RRS function synchronization complete

### **Explanation**

The queue manager has completed synchronization processing with RRS, and RRS functions are available.

### **System action**

None.

#### **System programmer response**

None.

# **CSQ3100I**

*csect-name* - SUBSYSTEM *ssnm* READY FOR START COMMAND

# **Explanation**

The queue manager has terminated, and can be restarted when required.

# **CSQ3101E**

*csect-name* - INVALID EARLY PROCESSING PARAMETER

# **Explanation**

The z/OS command SETSSI ADD or the subsystem definition record in the IEFSSNxx member of SYS1.PARMLIB for the IBM MQ subsystem specified the early processing initialization parameter incorrectly. The name must be CSQ3EPX.

The failing subsystem name is provided in message IEF759I, which follows this message.

# **System action**

The IBM MQ subsystem with the indicated name is not available.

# **System programmer response**

Correct the parameter fields in the record of SYS1.PARMLIB member IEFSSNxx. For information about the parameters, see Update SYS1.PARMLIB members.

# **CSQ3102E**

*csect-name* - INVALID COMMAND PREFIX

### **Explanation**

The z/OS command SETSSI ADD or the subsystem definition record in the IEFSSNxx member of SYS1.PARMLIB for the IBM MQ subsystem specified the command prefix initialization parameter incorrectly.

The failing subsystem name is provided in message IEF759I, which follows this message.

# **System action**

The IBM MQ subsystem with the indicated name is not available.

### **System programmer response**

Correct the parameter fields in the record of SYS1.PARMLIB member IEFSSNxx. For information about the parameters, see Update SYS1.PARMLIB members.

# **CSQ3104I**

*csect-name* - TERMINATION COMPLETE

### **Explanation**

The queue manager has terminated. The actual z/OS termination of the queue manager address spaces might have completed earlier. This message is presented for every termination, normal or abnormal.

### **CSQ3105E**

*csect-name* - UNABLE TO LOAD EARLY PROCESSING PROGRAM 'CSQ3EPX'. *ssnm* IS NOT AVAILABLE

### **Explanation**

Subsystem initialization or early processing refreshing for the IBM MQ subsystem failed because the initialization program (CSQ3INI) could not locate the early processing program (CSQ3EPX).

For subsystem initialization, the program must be either in the linkpack area (LPA) or in a library which is in the link list. For early processing refreshing, the program must be in the LPA.

#### **System action**

Subsystem initialization or early processing refreshing ends abnormally. IBM MQ subsystem *ssnm* is not available.

#### **CSQ3106E**

*csect-name* - QUEUE MANAGER STOPPED. COMMAND NOT PROCESSED - *command-text*

### **Explanation**

A command was received which cannot be processed due to one of the following:

- The queue manager has not been started (this could be because the START QMGR command was not entered correctly)
- The command was queued for processing while the queue manager was starting, but startup terminated with an error
- The queue manager terminated before the command could be processed

# **System action**

The command is not processed.

# **CSQ3107E**

*csect-name* - COMMAND REJECTED. REQUESTER NOT AUTHORIZED

# **Explanation**

A command was received from a console that does not have the correct authority.

The command is not processed. This message is sent to the console that entered the command.

### **System programmer response**

Verify that this console should be used for entering IBM MQ commands. If so, authorize it for IBM MQ commands by using z/OS services.

**Note:** If IBM MQ security is not activated, this check is still performed. This authorization is the z/OS console authority, and is not related to the external security manager. The user ID that entered the IBM MQ command must have OPERPARM AUTH with SYS, ALL, or MASTER console authority.

### **CSQ3108E**

*csect-name* - COMMAND REJECTED. COMMAND FACILITY PATH UNAVAILABLE

### **Explanation**

A command was received, but the path from z/OS consoles to the IBM MQ command processor is unavailable. It might still be possible to enter commands in other ways. You can also receive this message if the early code for the queue manager was being refreshed when the command was issued.

### **System action**

The command is not processed. This message is delivered to the console that entered the command.

### **System programmer response**

The console command facility is available again the next time the queue manager is started.

If the command was rejected because the early code for the queue manager was being refreshed when you issued it, wait until message CSQ3110I is issued to indicate that the early code has successfully refreshed before you issue the command again.

### **CSQ3109E**

*csect-name* - UNABLE TO OBTAIN SUBSYSTEM AFFINITY TABLE INDEX FOR SUBSYSTEM *ssnm*. IEFSSREQ RC=*nn*

#### **Explanation**

IBM MQ was unable to obtain a subsystem affinity table index for the named subsystem. z/OS did not recognize the named subsystem name as a known subsystem. If this message is issued, a serious error has occurred in z/OS or IBM MQ.

In the message, *nn* is the return code from the IEFSSREQ z/OS service. *ssnm* is the name of the IBM MQ subsystem undergoing IPL-time initialization.

#### **System action**

IBM MQ ends abnormally with completion code X'5C6' and reason code X'00F30104'. The IBM MQ subsystem with the indicated name is not available for this IPL of z/OS.

#### **System programmer response**

Try to perform an IPL of the z/OS system. If the problem persists, see Problem determination on z/OS for information about identifying and reporting the problem.

# **CSQ3110I**

*csect-name* - SUBSYSTEM *ssnm* INITIALIZATION COMPLETE

#### **Explanation**

Either:

- IBM MQ subsystem initialization is complete, following z/OS IPL processing or the z/OS command SETSSI ADD.
- The IBM MQ early processing program has been successfully refreshed, following a REFRESH QMGR TYPE(EARLY) command.

# **CSQ3111I**

*csect-name* - EARLY PROCESSING PROGRAM IS V*n* LEVEL *l*

### **Explanation**

This message shows the level of the early processing program that is being used.

The level is of the form *nnn-mmm* and indicates the capability of the early code.

*nnn* is incremented for each new release of the product and *mmm* can be incremented from time to time when PTFs add maintenance to the early code.

The early code level used must have a capability level corresponding with the highest release of the product you intend to run on an LPAR. You can use the *nnn* value to confirm the level installed.

Corresponding values of *nnn* are:

- **006**: IBM WebSphere MQ for z/OS 7.1
- **007**: IBM MQ for z/OS 8.0
- **008**: IBM MQ for z/OS 9.0
- **009**: IBM MQ for z/OS 9.1
- **010**: IBM MQ for z/OS 9.2
- **010**: IBM MQ for z/OS 9.3

#### **CSQ3112E**

*csect-name* - INVALID CPF SCOPE

#### **Explanation**

The z/OS command SETSSI ADD or the subsystem definition record in the IEFSSNxx member of SYS1.PARMLIB for the IBM MQ subsystem specified the CPF scope initialization parameter incorrectly.

The failing subsystem name is provided in message IEF759I, which follows this message.

# **System action**

The IBM MQ subsystem with the indicated name is not available.

#### **System programmer response**

Correct the parameter fields in the record of SYS1.PARMLIB member IEFSSNxx. For information about the parameters, see Update SYS1.PARMLIB members.

#### **CSQ3113E**

*csect-name* - COMMAND PREFIX REGISTRATION FAILED. INVALID CHARACTER(S) IN CPF

#### **Explanation**

Command prefix registration failed because the command prefix (CPF) contains invalid characters.

#### **System action**

The IBM MQ subsystem with the indicated name is not available.

#### **System programmer response**

Correct the CPF parameter in the record of SYS1.PARMLIB member IEFSSNxx. For information about the parameters, see Update SYS1.PARMLIB members.

#### **CSQ3114E**

*csect-name* - COMMAND PREFIX REGISTRATION FAILED. INVALID CHARACTER(S) IN SUBSYSTEM NAME

#### **Explanation**

Command prefix registration failed because the subsystem name used as the owner of the command prefix (CPF) contains invalid characters.

The IBM MQ subsystem with the indicated name is not available.

### **System programmer response**

Correct the CPF parameter in the record of SYS1.PARMLIB member IEFSSNxx. For information about the parameters, see Update SYS1.PARMLIB members.

# **CSQ3115E**

*csect-name* - COMMAND PREFIX REGISTRATION FAILED. CPF ALREADY DEFINED

### **Explanation**

Command prefix registration failed because the command prefix (CPF) was already defined to z/OS.

### **System action**

The IBM MQ subsystem with the indicated name is not available.

### **System programmer response**

Correct the CPF parameter in the record of SYS1.PARMLIB member IEFSSNxx. For information about the parameters, see Update SYS1.PARMLIB members.

### **CSQ3116E**

*csect-name* - COMMAND PREFIX REGISTRATION FAILED. CPF IS A SUBSET OF A CPF ALREADY DEFINED

# **Explanation**

Command prefix registration failed because the command prefix (CPF) is a subset of a CPF already defined to z/OS.

# **System action**

The IBM MQ subsystem with the indicated name is not available.

#### **System programmer response**

Correct the CPF parameter in the record of SYS1.PARMLIB member IEFSSNxx. For information about the parameters, see Update SYS1.PARMLIB members.

#### **CSQ3117E**

*csect-name* - COMMAND PREFIX REGISTRATION FAILED. CPF IS A SUPERSET OF A CPF ALREADY DEFINED

#### **Explanation**

Command prefix registration failed because the command prefix (CPF) is a superset of a CPF already defined to z/OS.

#### **System action**

The IBM MQ subsystem with the indicated name is not available.

#### **System programmer response**

Correct the CPF parameter in the record of SYS1.PARMLIB member IEFSSNxx. For information about the parameters, see Update SYS1.PARMLIB members.

# **CSQ3118E**

*csect-name* - SYSTEM ERROR DURING COMMAND PREFIX REGISTRATION

### **Explanation**

A z/OS error occurred during command prefix (CPF) registration.

#### **System action**

The MQ subsystem with the indicated name is not available.

#### **System programmer response**

Check the z/OS console for other messages relating to the problem.

# **CSQ3119E**

*csect-name call-name* call for group attach table failed, rc=*rc*

# **Explanation**

During initialization for the group connect facility, a name token services call failed. *rc* is the return code (in hexadecimal) from the call.

### **System action**

Processing continues, but the group connect facility will not be available to CICS.

### **System programmer response**

See the *z/OS MVS Authorized Assembler Services Reference* manual for information about the return codes from the [IEANTCR](https://www.ibm.com/docs/en/zos/3.1.0?topic=xct-ieantcr-create-nametoken-pair) name token services call. If you are unable to solve the problem, take a stand-alone system dump and contact your IBM support center.

### **CSQ3120E**

*csect-name* - IXCQUERY ERROR FOR XCF GROUP *group-name* APPLID= *applid*, RC= *rc* REASON= *reason*

### **Explanation**

A CICS region with APPLID *applid* attempted to connect to a queue sharing group. During processing of the request an IXCQUERY call failed with return code *rc* and reason code *reason*.

The XCF group for which the IXCQUERY request was performed is identified by *group-name*.

### **System action**

The request by CICS to connect to the queue sharing group fails with the reason code MQRC\_UNEXPECTED\_ERROR.

#### **System programmer response**

See the *z/OS MVS Sysplex Services Reference* manual for an explanation of the [IXCQUERY](https://www.ibm.com/docs/en/zos/3.1.0?topic=reference-ixcquery-obtain-xcf-information) return and reason codes. If you are unable to solve the problem, contact your IBM support center.

# **CSQ3201E**

ABNORMAL EOT IN PROGRESS FOR USER=*user* CONNECTION-ID=*conn-id* THREAD-XREF=*thread-xref* JOBNAME=*jobname* ASID=*asid* TCB=*tcb*

# **Explanation**

Abnormal termination processing has been started for the agent with the values for the USER, CONNECTION-ID, THREAD-XREF, JOBNAME, ASID and TCB shown. These values are the last known set of identifiers for the terminating agent.

The abnormal termination might be the result of an error in the allied agent's address space or the result of the z/OS command CANCEL issued by the operator.

The value for the USER, the THREAD-XREF or both might be blank. The values for the USER, CONNECTION-ID, THREAD-XREF, JOBNAME and ASID are the last values established to IBM MQ for this connection and might represent the current activity of the agent. The TCB value is the address of the TCB that is terminating. Previous IBM MQ work by this agent might have completed successfully.

This message, CSQ3201E, is written to the z/OS console after the agent has been removed from the service task work queue at the time that termination processing begins.

#### **System action**

The agent was previously queued to a service task for termination processing. This message indicates that the agent has been taken from the queue for processing. Any uncommitted changes will be backed out.

#### **System programmer response**

See the Problem Determination section of this message. The z/OS commands CANCEL and FORCE will have no effect. Do not cancel IBM MQ. If an extensive backout is in progress, the subsequent queue manager restart might take a very long time due to additional log activity.

#### **CSQ3202E**

CONNECTION FOR *jobname* FAILED, INSUFFICIENT ECSA STORAGE TO CREATE ACE

#### **Explanation**

*jobname* attempted to connect to IBM MQ using the MQCONN, or MQCONNX, API call.

There was insufficient common storage available to build the control blocks to represent the connection and to the connection attempt failed.

There might be a system wide ECSA shortage, or the storage available for creating new queue manager connections might be limited by the ACELIM system parameter.

This message can be seen for batch applications, including RRS applications; for example, Db2 stored procedures and WebSphere Application Server.

### **System action**

The MQCONN or MQCONNX API call, used by *jobname* returns MQCC\_FAILED, together with reason code MQRC\_Q\_MGR\_NOT\_AVAILABLE 2059

Queue manager processing continues.

#### **CSQ3580E**

CONNECTION FOR '*ssi-call*' GAVE RC=*rc*, REASON=*reason*

#### **Explanation**

A nonzero return code has been returned to CSQ3AMI2 from the connect to subsystem interface (SSI) call. The variables in the message indicate which SSI call is involved and the actual return and reason codes associated with it.

### **System action**

The current task is ended abnormally with a system completion code of X'5C6' and a reason code of X'00F30580'. The queue manager terminates.

#### **System programmer response**

Restart the queue manager. Note the values contained in the message, and contact your IBM support center.

z/0S *Db2* **管理器消息** *(CSQ5...)*

#### **CSQ5001I**

*csect-name* 已连接到 Db2 *db2-name*

### **说明**

队列管理器已成功与指定的 Db2 子系统建立连接。

# **系统操作**

继续处理。

#### **系统程序员响应**

无。

#### **CSQ5002E**

*csect-name* 使用 *connect-name* 连接到 Db2 失败, RC=*return-code* reason=*reason*

# **说明**

队列管理器尝试与指定的 Db2 子系统建立连接失败。

# **系统操作**

队列管理器启动已终止。

# **系统程序员响应**

这通常是授权错误。

请参阅 z/OS 的 [Db2](https://www.ibm.com/docs/en/db2-for-zos/13?topic=db2-codes) 文档中的 Db2 代码 ,以获取代码的说明并尝试解决问题。

# **CSQ5003A**

*csect-name* 使用 *connect-name* 连接到 Db2 暂挂,无活动 Db2

# **说明**

队列管理器正在等待符合条件的 Db2 子系统变为活动状态, 以便可以建立连接。 或者, RRS 处于不活 动状态或在 Db2 子系统之后启动。

# **系统操作**

队列管理器等待符合条件的 Db2 子系统变为活动状态。

# **系统程序员响应**

检查 Db2 子系统是否处于活动状态。 如果没有,请将其启动。 如果它们处于活动状态,请确保 RRS 处 于活动状态,并检查它是否是在 Db2 子系统之前启动的。

# **CSQ5004E**

队列共享组 *qsg-name* 中队列管理器的 *csect-name* Db2 表条目缺失或不正确

### **说明**

在启动期间,队列管理器无法在 Db2 管理表中找到其条目,或者该条目不正确。

### **系统操作**

队列管理器终止,完成代码为 X'6C6',原因码为 X'00F50013'。

# **系统程序员响应**

检查指定的 Db2 数据共享组的 Db2 表中是否存在队列管理器记录。 检查 QSGDATA 系统参数是否指定 了正确的 Db2 数据共享组。如果是这样, 请检查 CSO.ADMIN B OMGR 表。

如果要从 IBM MQ 的先前发行版进行迁移,请同时检查是否已将 Db2 表更新为当前发行版的格式。 有关 迁移以及发行版之间的兼容性的信息,请参阅 维护和迁移。

# **CSQ5005E**

*csect-name* 队列管理器发行版级别与队列共享组不兼容

# **说明**

正在启动的队列管理器的发行版级别与队列共享组的其他成员的发行版级别不兼容。

# **系统操作**

队列管理器终止,完成代码为 X'6C6',原因码为 X'00F50029'。

# **系统程序员响应**

有关不同发行版之间的迁移和兼容性的信息,请参阅 队列共享组迁移。

在队列共享组中找到低于发出消息的队列管理器所支持的级别的队列管理器,并将它们至少升级到受支 持的级别,然后再尝试再次启动队列管理器。

有关发行版之间的兼容性的信息,请参阅 z/OS 上的队列共享组共存。

If the results of the MIGRATE QSG option from the CSQ5PQSG utility show queue managers that no longer exist, but are still in the Db2 tables, use the REMOVE QMGR option or, if necessary, the FORCE QMGR option.

# **CSQ5006E**

*csect-name* 数据共享组不同

**说明**

在 QSGDATA 系统参数上指定的 Db2 数据共享组与 CSQ.ADMIN\_B\_QMGR 表。

### **系统操作**

队列管理器终止,完成代码为 X'6C6',原因码为 X'00F50006'。

# **系统程序员响应**

在 QSGDATA 系统参数上指定的队列共享组名必须与在 Db2 CSQ.ADMIN\_B\_QMGR 表。

# **CSQ5007E**

*csect-name* RRSAF 函数 *function* 对于计划 *plan-name* 失败, RC=*return-code* reason=*reason* syncpoint code=*sync-code*

**说明**

从 RRSAF 请求返回了非零或意外的返回码。 涉及的 Db2 计划为 *plan-name*。

# **系统操作**

如果在队列管理器启动或重新连接处理期间发生错误,那么队列管理器可能会终止,完成代码为 X'6C6', 原因码为 X'00F50016'。 否则, 将发出错误消息并重试处理。

### **系统程序员响应**

使用消息中的 RRS 返回码和原因码来确定错误原因。

请参阅 z/OS 的 [Db2](https://www.ibm.com/docs/en/db2-for-zos/13?topic=db2-codes) 文档中的 Db2 代码, 以获取代码的说明并尝试解决问题。

#### **CSQ5008E**

*csect-name* Db2 *db2-name* 不是数据共享组 *dsg-name* 的成员

#### **说明**

队列管理器已连接到的 Db2 子系统不是在 QSGDATA 系统参数上指定的 Db2 数据共享组的成员。

### **系统操作**

队列管理器终止, 完成代码为 X'6C6', 原因码为 X'00F50007'。

### **系统程序员响应**

确保队列管理器所连接的 Db2 子系统是在 QSGDATA 系统参数上指定的数据共享组的成员。

向 Db2 子系统发出 Db2 命令 DIS GROUP, 并检查数据共享组名是否与 OSGDATA 系统参数上的数据共 享组名相匹配。

#### **CSQ5009E**

*csect-name* 表 *table-name* 的 SQL 错误,代码 =*SQL-code* state=*SQL-state*,数据 =*d1 d2 d3 d4 d5*

**说明**

从 Db2 SQL 请求返回了非零或意外的 SQL 返回码。

# **系统操作**

请求的操作失败。 处理继续,但失败的请求可能会导致发生更多错误。 在某些情况下,队列管理器终 止,完成代码为 X'6C6',原因码为 X'00F50014'。

# **系统程序员响应**

确定 SQL 错误的原因并更正问题。

请参阅 *Db2 for z/OS* 文档中的 [Db2](https://www.ibm.com/docs/en/db2-for-zos/13?topic=db2-codes) 代码 ,以获取 SQL 错误的说明。

#### **CSQ5010E**

*csect-name* XCF IXCQUERY 成员错误, RC=返回码 原因 =原因

# **说明**

队列管理器从 IXCQUERY 请求接收到意外的返回码。

# **系统操作**

队列管理器终止,完成代码为 X'6C6',原因码为 X'00F50017'。

# **系统程序员响应**

确定意外错误的原因并更正问题。

请参阅 *z/OS MVS Programming: Sysplex Services Reference* 手册, 以获取来自 [IXCQUERY](https://www.ibm.com/docs/en/zos/3.1.0?topic=reference-ixcquery-obtain-xcf-information) 请求的返回码 和原因码的说明。

如果队列共享组 (QSG) 中的一个或多个队列管理器在 QSG 的 XCF 组中没有成员条目, 那么可能会发生 此消息。

 $\hat{m}$   $\lambda$   $\beta$   $\overline{p}$   $\overline{p}$   $\overline$ 

D XCF,GRP,CSQGxxxx,ALL

这将列出 XCF 组的成员。如果将任何队列管理器定义为 OSG 的成员, 但在 XCF 组中没有条目. 请使用 CSQ5PQSG 实用程序的 ADD QMGR 命令来复原该队列管理器的 XCF 组条目。 应该对每个在 XCF 组中没 有条目的队列管理器运行该实用程序。

#### **CSQ5011E**

*csect-name* XCF IXCJOIN 组错误, RC=返回码 reason=*reason*

# **说明**

队列管理器从 IXCJOIN 请求接收到意外的返回码。

### **系统操作**

队列管理器终止,完成代码为 X'6C6',原因码为 X'00F50019'。

### **系统程序员响应**

确定意外错误的原因并更正问题。

请参阅 z/OS MVS Programming: Sysplex Services Reference 手册, 以获取来自 [IXCJOIN](https://www.ibm.com/docs/en/zos/3.1.0?topic=reference-ixcjoin-place-xcf-member-in-active-state) 请求的返回码 和原因码的说明。

#### **CSQ5012E**

*csect-name* XCF IXCQUIES 组错误, RC=*return-code* reason=*reason*

**说明**

队列管理器从 IXCQUIES 请求接收到意外返回码。

#### **系统操作**

队列管理器终止,完成代码为 X'6C6',原因码为 X'00F50021'。

# **系统程序员响应**

确定意外错误的原因并更正问题。

请参阅 *z/OS MVS Programming: Sysplex Services Reference* 手册,以获取来自 [IXCQUIES](https://www.ibm.com/docs/en/zos/3.1.0?topic=reference-ixcquies-place-xcf-member-in-quiesced-state) 请求的返回码 和原因码的说明。

#### **CSQ5013E**

*csect-name* XCF IXCSETUS 错误, RC=*return-code* reason=*reason*

**说明**

队列管理器从 IXCSETUS 请求接收到意外的返回码。

# **系统操作**

队列管理器终止,完成代码为 X'6C6',原因码为 X'00F50018'。

# **系统程序员响应**

确定意外错误的原因并更正问题。

请参阅 *z/OS MVS Programming: Sysplex Services Reference* 手册,以获取来自 [IXCSETUS](https://www.ibm.com/docs/en/zos/3.1.0?topic=reference-ixcsetus-update-user-state-field) 请求的返回码 和原因码的说明。

#### **CSQ5014I**

*csect-name* 与 *db2-name* 的连接丢失, Db2 异常终止

# **说明**

队列管理器从它所连接的 Db2 子系统接收到异常终止通知。

### **系统操作**

队列管理器将清除其与 Db2 子系统的连接并尝试重新连接。 如果在 QSGDATA 系统参数上指定了 Db2 组连接名称, 那么可能发生与其他 Db2 的连接。

#### **系统程序员响应**

确定 Db2 异常终止的原因。 请更正问题并尝试重新启动 Db2 子系统。

#### **CSQ5015I**

*csect-name* 与 *db2-name* 的连接丢失, Db2 强制关闭

# **说明**

队列管理器从它所连接的 Db2 子系统接收到 STOP FORCE 终止通知。

### **系统操作**

队列管理器将清除其与 Db2 子系统的连接并尝试重新连接。 如果在 QSGDATA 系统参数上指定了 Db2 组连接名称, 那么可能发生与其他 Db2 的连接。

#### **系统程序员响应**

确定 Db2 强制停止的原因。 重新启动 Db2 子系统。

#### **CSQ5016I**

*csect-name* 连接到 *db2-name* 停顿, Db2 正在终止

# **说明**

队列管理器从它所连接的 Db2 子系统接收到 STOP QUIESCE 终止通知。

#### **系统操作**

队列管理器将停顿所有 Db2 服务器任务并与 Db2 子系统断开连接,以便它可以关闭。 然后将尝试重新 连接。如果在 QSGDATA 系统参数上指定了 Db2 组连接名称, 那么可能发生与其他 Db2 的连接。

#### **系统程序员响应**

重新启动 Db2 子系统,以便可以恢复共享队列操作。

# **CSQ5019I**

*csect-name* 已断开与 Db2 *db2-name* 的连接

# **说明**

队列管理器已成功从 Db2 子系统断开连接。

#### **系统操作**

如果由于 Db2 STOP MODE (QUIESCE) 而断开连接,那么队列管理器将尝试重新连接到 Db2 子系统。

# **系统程序员响应**

无。

#### **CSQ5020E**

*csect-name* SQL 错误,未在 Db2 中定义表 *table-name*

# **说明**

队列管理器尝试访问其其中一个 Db2 表。 Db2 返回了指示表不存在的 SQL 代码。

# **系统操作**

请求失败,处理继续。

# **系统程序员响应**

检查用于设置 Db2 环境的所有 MQ 任务是否成功完成,以及是否在 QSGDATA 系统参数上指定了正确的 Db2 数据共享组名。

### **CSQ5021E**

*csect-name* SQL 错误,未在 Db2 中构建表 *table-name* 索引

# **说明**

队列管理器已尝试访问其其中一个 Db2 表。 Db2 返回了 SOL 代码, 指示尚未构建指定表的索引。

#### **系统操作**

请求失败,处理继续。

# **系统程序员响应**

检查用于设置 Db2 环境的所有 IBM MQ 任务是否成功完成,以及是否在 QSGDATA 系统参数上指定了正 确的 Db2 数据共享组名。

# **CSQ5022I**

*csect-name* 使用 *connect-name* 与 Db2 的暂挂连接已结束,队列管理器正在终止

# **说明**

由于 STOP QMGR 请求,针对 Db2 的未完成连接暂挂请求已终止。

#### **系统操作**

已取消与 Db2 的暂挂连接,队列管理器终止将继续。

# **系统程序员响应**

无。

#### **CSQ5023E**

*csect-name* SQL 错误,未能访问表 *table-name*

#### **说明**

队列管理器尝试访问其某个表时返回了 SQL 代码,指示访问指定资源失败。

# **系统操作**

请求失败,处理继续。

### **系统程序员响应**

此消息后跟消息 CSQ5009E, 其中包含从 Db2 返回的信息的完整详细信息, 应该将此信息与 Db2 日志 上的消息结合使用以诊断问题。

此问题的最可能原因是争用 Db2 资源, 特别是在大量使用的系统上。 如果是这样, 那么问题是暂时的; 请重试导致错误的操作。

如果没有,并且问题仍然存在,请从消息中确定相关资源,然后 Db2 记录相关资源,并执行解锁该资源 所需的恢复操作。 在更新其中一个 Db2 表 (将在 Db2 日志中指示) 时, Db2 故障可能导致此类问题。

#### **CSQ5024E**

*csect-name* 无法更新队列管理器状态, RC=*return-code*

# **说明**

在启动和关闭处理期间,队列管理器尝试在 CSQ.ADMIN\_B\_QMGR 表。 此尝试失败。

# **系统操作**

无。 启动/关闭处理继续。

### **系统程序员响应**

无。

# **CSQ5025E**

*csect-name* SQL 错误,函数 *function* code=*SQL-code*

# **说明**

对 *function* 指定的 SQL 函数的调用返回了由 *SQL-code* 指定的非零代码。

# **系统操作**

继续处理。

# **系统程序员响应**

请记录消息中包含的值,并与 IBM 支持中心联系。

有关错误代码的更多信息,请参阅 *Db2 for z/OS* 文档中的 [Db2](https://www.ibm.com/docs/en/db2-for-zos/13?topic=db2-codes) 代码 。

# **CSQ5026E**

*csect-name* 无法访问 Db2, RRS 不可用

# **说明**

队列管理器尝试访问 Db2, 但 RRS 不可用。

# **系统操作**

如果在队列管理器初始化期间发生此情况,那么队列管理器将等待 RRS 变为可用。

如果在其他时间发生此情况,那么队列管理器将终止其与 Db2 的连接,然后尝试重新连接。 在重新启动 RRS 并重新建立与 Db2 的连接之前,某些队列共享组功能将不可用。

# **系统程序员响应**

启动 (或重新启动) RRS。

# **CSQ5027E**

*csect-name* 表 *table-name* 的 SQL 错误,发生死锁或超时 (代码 =*SQL-code*)

# **说明**

SQL 调用返回了非零代码,指示发生了死锁或超时情况。

# **系统操作**

请求失败,处理继续。

# **系统程序员响应**

请重试所涉及的命令或应用程序。 如果问题仍然存在,请与 IBM 支持中心联系。

有关错误代码的更多信息,请参阅 *Db2 for z/OS* 文档中的 [Db2](https://www.ibm.com/docs/en/db2-for-zos/13?topic=db2-codes) 代码 。

# **CSQ5028E**

*csect-name* 无法访问 Db2,超出 RRS 连接限制

# **说明**

队列管理器尝试访问 Db2, 但 RRS 已达到允许的并发连接数限制 (IDENTIFYs)。

# **系统操作**

如果在队列管理器初始化期间出现此消息,那么队列管理器将等待 RRS 连接变为可用。

如果此消息在其他时间出现,那么队列管理器将终止其与 Db2 的连接,然后尝试重新连接。 在重新启动 RRS 并重新建立与 Db2 的连接之前, 某些队列共享组功能不可用。

# **系统程序员响应**

如果需要, 请调整 RRS 连接限制, 然后启动 (或重新启动) RRS。

确保控制最大并发用户数和连接数的 Db2 系统参数正确。 Db2 参数是线程管理面板 DSNTIPE 上的最大 批处理连接 (CTHREAD)。

请参阅 *Db2 for z/OS* 文档,以获取此 Db2 参数的说明来解决问题。

### **CSQ5029E**

*csect-name* 对 Db2 表 *table-name* 的操作失败

### **说明**

为指定的 Db2 表请求的操作失败。 例如,表可能已满,或者可能没有足够的存储空间可用于执行请求。

将数据写入 IBM MQ 用于存储大型共享消息的其中一个表时,很可能发生此情况。

# **系统操作**

发出了消息 CSQ5009E , 其中提供了关联的 SQL 错误代码的详细信息。 请求的操作失败, 处理继续。 消息或其他数据不会写入表。

### **系统程序员响应**

调查问题的原因,如消息 CSQ5009E 中的 SQL 代码所指示。

如果该表是用于存储大型共享消息的表之一,并且问题是由于存储空间不足,请稍后重试该操作,因为 情况可能是临时的。 如果问题是因为表已满, 请除去某些消息; 例如, 启动用于检索和处理消息的应用 程序。 使用 MQ DISPLAY GROUP 命令来检查表空间中是否有任何过时的消息,并将其删除。 如有必 要,请增大表的大小。

#### **CSQ5032I**

*csect-name* 与数据共享组 *dsg-name* 中 Db2 *db2-name* 的连接已暂挂

**说明**

如果 SUSPEND OMGR FACILITY ( Db2) 命令成功完成, 那么将发出此命令以响应该命令。

# **系统操作**

针对指定的队列管理器暂挂了所有 Db2 活动,并且与 Db2 的连接已断开。

### **系统程序员响应**

准备好恢复 Db2 活动时, 请使用 RESUME QMGR FACILITY (Db2) 命令。

### **CSQ5033I**

*csect-name* 与数据共享组 *dsg-name* 中的 Db2 *db2-name* 的连接已恢复

**说明**

RESUME QMGR FACILITY ( Db2) 命令已成功完成,正在重新建立与 Db2 的连接。

#### **系统操作**

针对指定的队列管理器恢复了 Db2 活动。

### **CSQ5034I**

*csect-name* 暂挂或恢复 Db2 请求暂挂

**说明**

发出了 SUSPEND 或 RESUME QMGR FACILITY ( Db2) 命令, 但此类请求已处于暂挂状态。

# **系统操作**

无。

# **系统程序员响应**

请等待暂挂请求完成,然后根据需要重新发出该命令。

#### **CSQ5035I**

*csect-name* 与数据共享组 *dsg-name* 中的 Db2 *db2-name* 的连接已暂挂

# **说明**

发出了 SUSPEND QMGR FACILITY ( Db2) 命令,但已暂挂与指定 Db2 子系统的连接。

# **系统操作**

无。

# **CSQ5036I**

*csect-name* 与数据共享组 *dsg-name* 中 Db2 *db2-name* 的连接未暂挂

# **说明**

发出了 RESUME QMGR FACILITY ( Db2) 命令,但未暂挂与指定的 Db2 子系统的连接。

# **系统操作**

无。

# **CSQ5038I**

*csect-name* 服务任务 service-task 自 hh.mm.ss.nnnnnn 以来一直无响应。 检查 Db2 的问题

# **说明**

队列管理器检测到服务任务 *service-task* 需要太长时间来处理在 hh.mm.ss.nnnnnn 处启动的请求。

### **系统操作**

处理继续,但某些功能可能不可用。

# **系统程序员响应**

调查 Db2 或 RRS 是否存在阻止它们响应 IBM MO 请求的任何问题。 例如, 已超过 Db2 CTHREAD 限 制, 或者 Db2 运行缓慢, 因为它缺少诸如 CPU, I/O 容量或存储器之类的资源;或者 Db2 正在等待日志 空间。

#### **CSQ5039I**

csect-name SQL 错误信息

# **说明**

发生 SQL 错误。 以下是直接来自 Db2 的其他诊断信息。

# **系统操作**

请参阅先前的 Db2 管理器错误消息。

# **系统程序员响应**

确定 SQL 错误的原因并更正问题。

### **CSQ5040E**

活动日志数据集 xxx.DS01 已加密,但并非所有 QSG 成员都支持活动日志数据集加密

**说明**

指定的活动日志数据集已受加密保护,并且同一队列共享组中的队列管理器正在不支持活动日志数据集 加密的 IBM MQ 版本上运行。

IBM MQ for z/OS 9.1.4 支持活动日志数据集加密。

QSG 中的每个队列管理器都需要能够读取同一 QSG 中每个其他队列管理器的日志数据集

# **系统操作**

队列管理器启动异常终止。

# **系统程序员响应**

在为 QSG 中的任何队列管理器配置活动数据集加密之前,请确保 QSG 中的所有队列管理器都已在支持 活动日志数据集加密的 IBM MQ 版本上启动。

在正确的级别启动 QSG 中的每个队列管理器,或者在没有数据集加密的情况下重新配置活动日志。

# **CSQ5041E**

csect-name 从 qmgr-name 检测到 QSG 通知洪流 (未完成的请求=num)

#### **说明**

队列管理器正在以比可处理的速度更快的速度从 qmgr-name 接收通知, 并且积压已达到 10000 个暂挂 请求。

# **系统操作**

此消息每分钟重复一次,直到来自 qmgr-name 的任务列表低于 10000。

如果积压继续增长,那么将发生最终存储器耗尽和异常队列管理器终止。

# **系统程序员响应**

确定指定队列管理器上的哪些应用程序负责触发通知。

请考虑更新应用程序以使用生成较少通知的设计。

通常生成大量 QSG 通知的应用程序设计示例包括:

- 使用使用 TRIGTYPE (EVERY) 配置的共享应用程序队列。 请考虑改为使用 TRIGTYPE (FIRST)。
- 应用程序重复关闭共享队列的最后一个输入句柄。 请考虑使共享队列的句柄保持打开状态,直到不再需要该句柄,而不是反复打开和关闭该句柄。

# **CSQ5100I**

DISPLAY GROUP 报告...

# **说明**

此消息是对 DISPLAY GROUP 命令的初始响应。 后跟消息 CSQ5102I, 这是组中队列管理器的格式化报 告。

# **系统操作**

正常地继续处理。

# **CSQ5102I**

组 *group-name* 中的队列管理器

# **说明**

此消息是对 DISPLAY GROUP 命令的响应的一部分。 它提供有关组中每个队列管理器的信息,如下所示:

 **Name Num Prefix Status Ver Db2 Connection** *name num cpf qmgr-stat vrm db2-id conn-stat* ⋮ **End of queue managers report**

#### 其中:

*name*

队列管理器的名称。

# *NUM*

组中内部生成的队列管理器编号。

# *CPF*

队列管理器的命令前缀。

# *qmgr-***统计信息**

队列管理器的当前状态:

# **活动的**

队列管理器正在运行。

# **不活动的**

队列管理器未在运行,已正常终止。

**失败**

队列管理器未在运行,已异常终止。

**已创建**

队列管理器已定义到组,但尚未启动。

**未知**

无法确定状态。

# *VRM*

队列管理器的功能级别。 该值为 3 位数字, 其中:

*v*

*R*

是版本号

是发行版号

# *M*

是修改号。

# *db2-id*

队列管理器所连接的 Db2 子系统或组连接的名称。

### *conn-stat*

与 Db2 的连接的当前状态:

# **活动的**

队列管理器正在运行并连接到 Db2。

# **暂挂**

队列管理器正在运行但未连接,因为 Db2 已正常终止。

**失败**

队列管理器正在运行但未连接,因为 Db2 已异常终止。

#### **不活动的**

队列管理器未在运行,并且未连接到 Db2。

# **未知**

无法确定状态。

在特殊情况下,最后一行可能是:

#### **Report terminated, too many lines**

如果生成报告是为了响应来自 z/OS 控制台的命令,并且生成了 253 个以上的响应行。 仅返回 253 个响 应行。

#### **Report terminated**

如果获取信息时发生错误。 以下消息中描述了该错误。

# **系统操作**

正常地继续处理。

### **CSQ5103I**

Db2 中针对组 *group-name* 的过时消息

### **说明**

通常会从 Db2 自动删除消息,但在特殊情况下,会保留过时的消息。 这将标识此类消息,如下所示:

LEID *msg-id* ⋮ **End of messages report**

其中:

# **消息标识**

是消息的标识。

在特殊情况下,最后一行可能是:

# **Report terminated, too many lines**

如果生成报告是为了响应来自 z/OS 控制台的命令,并且生成了 253 个以上的响应行。 仅返回 253 个响 应行。

### **Report terminated**

如果获取信息时发生错误。

# **系统操作**

正常地继续处理。

# **系统程序员响应**

从 Db2 中删除过时的消息。 例如,使用 SPUFI 发出 SQL 命令

DELETE FROM CSQ.ADMIN\_B\_MESSAGES WHERE QSGNAME = '*group-name*' AND LEID = '*msg-id*';

看使用 [SPUFI](https://www.ibm.com/docs/en/db2-for-zos/13?topic=zos-executing-sql-by-using-spufi) 执行 SQL 了解更多信息。

# **CSQ5113I**

队列管理器不在队列共享组中

# **严重**

0

# **说明**

输入了需要队列共享组的命令,但队列管理器不在组中。

# **系统操作**

未对该命令执行操作。

# **CSQ5116E**

*call-name* 调用失败, rc=*rc* 原因 =原因

# **严重**

8

# **说明**

在处理 DISPLAY GROUP 命令期间,用于获取信息的耦合设施服务调用失败。 *rc* 是返回码, *reason* 是 来自调用的原因码 (两者均为十六进制)。

# **系统操作**

处理终止。 将发出以下消息以标识正在获取的信息类型。

# **系统程序员响应**

请参阅 *[z/OS MVS Programming Sysplex Services Reference](https://www.ibm.com/docs/en/zos/3.1.0?topic=mvs-zos-programming-sysplex-services-reference)*。 以获取有关来自调用的返回码和原因码的 信息。

# **CSQ5117E**

组 *group-name* 的信息不可用-原因

# **严重**

8

# **说明**

在处理 DISPLAY GROUP 命令期间,无法获取组的信息,原因为 *reason* 指示:

**错误**

耦合设施服务调用失败,如先前的 CSQ5116E 消息中所指示。

**已更改**

组大小已更改。

# **系统操作**

处理终止。

# **系统程序员响应**

相应地解决问题。

#### $z/0S$ *Generalized command preprocessor messages (CSQ9...)*

# **CSQ9000E**

'*keyword*' appears more than once

# **Explanation**

The named keyword appears more than once in the command. This message will be issued for each occurrence of the keyword after the first.

# **System action**

Processing for the command is terminated.

# **System programmer response**

Verify the command entry, and reissue the command correctly. See Running MQSC commands from text files for information about the rules for building commands.

# **CSQ9001E**

'*keyword*' is invalid

# **Explanation**

The named keyword is unknown or undefined. It might be misspelled, or it might not be applicable to the command being processed.

# **System action**

Processing for the command is terminated.

# **System programmer response**

Verify the command entry, and reissue the command correctly. See MQSC commands for information about the command.

# **CSQ9002E**

Unbalanced parentheses following '*keyword*'

# **Explanation**

An invalid combination of parentheses has been found following the keyword *keyword*. A closing parenthesis must follow an opening parenthesis before any other opening parenthesis occurs.

# **System action**

Processing for the command is terminated.

#### **System programmer response**

Verify the command entry, and reissue the command correctly. See Running MQSC commands from text files for information about the rules for building commands.
## **CSQ9003E**

'*keyword*' parameter contains unbalanced apostrophes

### **Explanation**

An odd number of apostrophes is present in a parameter value of keyword *keyword*. If the parameter is a quoted string, it must have one apostrophe at each end of the string. If an apostrophe is to appear within the string, two adjacent apostrophes must be entered. If the parameter is a hexadecimal value, it must be entered as X'hex-characters'.

### **System action**

Processing for the command is terminated.

#### **System programmer response**

Verify the command entry, and reissue the command correctly. See Running MQSC commands from text files for information about the rules for building commands.

### **CSQ9004E**

'*keyword*' parameter specifies range (:) incorrectly

#### **Explanation**

A parameter of keyword *keyword* specifies a range of values incorrectly. The character used to denote a range is a colon (:); the format is *lower-limit*:*upper-limit*.

### **System action**

Processing for the command is terminated.

### **System programmer response**

See MQSC commands to verify that the command you are using allows a range for the given keyword. Correct the error, and reissue the command.

### **CSQ9005E**

'*keyword*' parameter does not satisfy generic rules

#### **Explanation**

For the keyword *keyword*, parameter values can be generic, but the value specified does not conform to the rules for a generic value. The value does not conform to these rules due to one of the following reasons:

- The value contains an asterisk (\*) which is not the last character.
- The value contains a question mark (?) or colon (:).
- The keyword is WHERE and the value is a single asterisk.

#### **System action**

Processing for the command is terminated.

#### **System programmer response**

Verify the command entry, correct the keyword parameter, and reenter the command. See MQSC commands for a description of the keyword and how to enter the command.

### **CSQ9006E**

'*keyword*' parameter uses asterisk (\*) incorrectly

#### **Explanation**

For the keyword *keyword*, an asterisk (\*) was used in a parameter value. Either:

- The asterisk was not the last or only character in the value. Incorrect examples are NAME(BL\*CK) and NAME(\*LUE); a correct specification is NAME(BL\*) or NAME(\*).
- There is a list of parameter values, for example  $DEFAL(1, *).$

### **System action**

Processing for the command is terminated.

#### **System programmer response**

See MQSC commands to verify that the command you are using allows specification of '\*' for the given keyword. Correct the error, and reissue the command.

### **CSQ9007E**

Either '*keyword1*' or '*keyword2*' must be specified

### **Explanation**

The command requires that either keyword *keyword1* or keyword *keyword2* is specified, but neither keyword was entered on the command. One of the two keywords must be present in order for the command to be processed.

### **System action**

Processing for the command is terminated.

### **System programmer response**

Reissue the command and include whichever keyword is appropriate. See MQSC commands for descriptions of the two keywords. See Running MQSC commands from text files for information about the rules for building commands.

### **CSQ9008E**

'*keyword*' may not be negated

# **Explanation**

The negation characters (NO) appear in front of the keyword *keyword*, but negating this keyword is not allowed.

### **System action**

Processing for the command is terminated.

#### **System programmer response**

Verify the command entry, and reissue the command correctly. See Running MQSC commands from text files for further information about this command.

### **CSQ9009E**

'*keyword*' not specified

#### **Explanation**

The keyword *keyword* must be present, but it was not entered. This keyword must be present in order for the command to process properly.

# **System action**

Processing for the command is terminated.

#### **System programmer response**

Verify the command entry, and reissue the command including the specified keyword. See MQSC commands for further information about this command.

### **CSQ9010E**

Required parameter for '*keyword*' not specified

### **Explanation**

For the keyword *keyword*, either:

- One or more parameters must be specified, but no parameter was entered.
- A fixed number of parameters must be specified, but fewer parameters were entered.

For example, the keyword USERDATA must have a parameter that is a character string. Entering USERDATA() is meaningless; you must either enter a string (for example, USERDATA(MY\_DATA)), or if you want to remove this attribute, you must enter USERDATA(' ').

### **System action**

Processing for the command is terminated.

#### **System programmer response**

Verify the command entry, supply appropriate parameters for the specified keyword, and reissue the command. See MQSC commands for further information about this command.

### **CSQ9011E**

Parameter(s) not allowed for '*keyword*'

#### **Explanation**

No parameters can be specified for the keyword *keyword*. This message is issued for each invalid parameter, so it can be issued more than once for a command.

#### **System action**

Processing for the command is terminated.

### **System programmer response**

Verify the command entry, correct the error, and reissue the command. See Running MQSC commands from text files for details on how to enter the command.

### **CSQ9012E**

'*keyword*' parameter is not hexadecimal

#### **Explanation**

Parameter values for the keyword *keyword* must be hexadecimal values. Hexadecimal characters are the numeric digits 0 through 9 and the letters A through F, in either uppercase or lowercase. The value can optionally be specified using the hexadecimal string notation X'hex characters'; for example, *keyword*(123ABC) and *keyword*(X'123ABC') are synonymous.

### **System action**

Processing for the command is terminated.

### **System programmer response**

Verify the command entry, and reissue the command, ensuring that the parameters for the named keyword are hexadecimal values.

## **CSQ9013E**

'*keyword*' parameter '*parameter-value*' length is more than *nn*

#### **Explanation**

The parameter value *parameter-value* for keyword *keyword* exceeds the limit of *nn* characters in length.

## **System action**

Processing for the command is terminated.

### **System programmer response**

Verify the command entry. See MQSC commands for a list of acceptable parameters. Correct the error, and reissue the command.

## **CSQ9014E**

More than *nn* parameters for '*keyword*'

### **Explanation**

Too many parameters have been specified for the keyword *keyword*. At most *nn* parameters can be specified. In addition to entering too many parameters, this could also be caused by a missing closing parenthesis that has not yet been detected.

### **System action**

Processing for the command is terminated.

#### **System programmer response**

Verify the command entry, and reissue the command, using no more than the specified limit of parameters for the given keyword. See MQSC commands for further details. See Running MQSC commands from text files for information about the rules for building commands.

If this error occurs while you are using connection names with the CSQUTIL program you must enclose certain variables within single quotation marks. See CSQUTIL for more information.

### **CSQ9015E**

Parameter '*parameter-value*' is unacceptable for '*keyword*'

### **Explanation**

The parameter value *parameter-value* is not an acceptable value for keyword *keyword*. Either:

- The keyword parameter can be one of a set of character values, but the value specified is not one of them.
- The keyword parameter can be a bounded numeric value, but the value specified is outside the bounds.
- The keyword parameter can be either numeric or one of a set of character values, but the value specified is neither numeric nor one of the set.
- The keyword is WHERE and the first parameter (the filter keyword) is not one of the acceptable keywords for the command.

### **System action**

Processing for the command is terminated.

#### **System programmer response**

Verify the command entry, and reissue the command correctly. See MQSC commands for a list of acceptable values. See Running MQSC commands from text files for information about the rules for building commands.

#### **CSQ9016E**

'*cmd*' command request not authorized

#### **Explanation**

The command requires a level of authorization that you do not have, either for the command itself, or for the resource that it is operating on.

#### **System action**

The command is not executed. Processing is terminated.

#### **System programmer response**

Contact the system programmer responsible for system security, and request that this person grant you authorization to use the command. Otherwise, you must have someone who is authorized issue the command for you.

### **CSQ9017E**

Failure while processing '*cmd*' command

### **Explanation**

The command preprocessor ended abnormally while processing the command shown in the message. The error is recorded in SYS1.LOGREC, and an SVC dump is requested. The command might have partially completed. Look at any previous response messages to determine what has been done.

### **System action**

Processing for the command is terminated.

#### **System programmer response**

Verify the command entry, and reissue the command. If it fails again, collect the items listed in the Problem Determination section, and contact your IBM support center.

### **CSQ9018E**

*csect-name* Insufficient storage to process '*cmd*' command

### **Explanation**

The command preprocessor was unable to obtain sufficient storage to complete processing of any response messages generated by the command.

#### **System action**

Processing for the command is terminated abnormally.

#### **System programmer response**

If the problem persists, you might need to increase the region size used by your queue manager or channel initiator, or you might need to reduce the number of jobs running in your system.

### **CSQ9019E**

'*cmd*' command is invalid

#### **Explanation**

The command, which starts with *cmd*, is invalid. This could be because:

- the command verb is unknown
- no keywords were specified, or none were specified that are valid as a secondary keyword for the command
- there is syntax error at the start of the command

#### **System action**

Processing for the command is terminated.

#### **System programmer response**

Verify the command entry, and reissue the command correctly. See MQSC commands for the correct command format. See Running MQSC commands from text files for information about the rules for building commands.

#### **CSQ9020E**

'*keyword1*' and '*keyword2*' cannot both be specified

### **Explanation**

The command does not allow keyword *keyword1* and keyword *keyword2* to be specified together.

#### **System action**

Processing for the command is terminated.

#### **System programmer response**

Verify the command entry, and reissue the command, omitting the inappropriate keyword. See MQSC commands for descriptions of the two keywords. See Running MQSC commands from text files for information about the rules for building commands.

### **CSQ9022I**

*csect-name* '*cmd*' NORMAL COMPLETION

### **Explanation**

All synchronous processing for the command completed successfully. Any tasks executing asynchronously on behalf of the command might still be executing when this message is displayed.

### **System action**

Synchronous processing for the command is complete.

### **CSQ9023E**

*csect-name* '*cmd*' ABNORMAL COMPLETION

# **Explanation**

The command has not completed successfully. The command has issued one or more error messages prior to this message.

### **System action**

Processing for the command has ended.

### **System programmer response**

Follow the instructions for the other messages associated with the error.

### **CSQ9025E**

'*parameter-value*' is unacceptable with 'WHERE' parameter '*filter-keyword*'

### **Explanation**

The parameter values for the WHERE keyword are incompatible. The WHERE keyword must have three parameters, *filter-keyword*, *operator*, and *filter-value*. The error is one of the following:

- The operator parameter is not appropriate for the type of parameter values that the filter keyword requires. For example, the filter keyword requires one of a set of parameter values, but the operator is not EQ or NE.
- The filter value parameter exceeds the length limit for parameter values of the filter keyword.
- The filter value parameter is not a value that is valid as a value of the filter keyword. For example:
	- The filter keyword requires a numeric parameter value but the filter value parameter is not numeric.
	- The filter keyword requires one of a set of parameter values but the filter value parameter is not one of them.
	- The filter keyword requires a bounded numeric parameter value but the filter value parameter is outside the bounds.
	- The filter keyword requires an object or system name, but the filter value parameter does not consist only of characters that are valid for such a name.

Depending on the error, *parameter-value* may be the operator parameter or the filter value parameter.

#### **System action**

Processing for the command is terminated.

#### **System programmer response**

Verify the command entry, and reissue the command correctly. See MQSC commands for information about the parameters for the WHERE keyword.

### **CSQ9026E**

'*keyword*' parameter does not satisfy name rules

### **Explanation**

Parameter values for the keyword *keyword* are names, and therefore must consist only of characters that are valid for the particular type of name, object name or system name. The valid object name

characters are uppercase A-Z, lowercase a-z, numerics 0-9, period (.), forward slash (/), underscore (\_), and percent sign (%). The valid system name characters are uppercase A-Z, and numerics 0-9; the first character must not be numeric.

This message is issued if the name specified contains invalid characters, or if the name is all blank in cases where an all-blank name is not allowed.

### **System action**

Processing for the command is terminated.

#### **System programmer response**

Verify the command entry, and reissue the command ensuring that the parameters for the named keyword are of the required type. See MQSC commands for a description of the keyword. See Running MQSC commands from text files for information about the rules for building commands.

### **CSQ9028E**

'*keyword*' parameter is not numeric

### **Explanation**

Parameter values for the keyword *keyword* must consist of numeric values only.

### **System action**

Processing for the command is terminated.

#### **System programmer response**

Verify the command entry, and reissue the command ensuring that the parameters for the named keyword are of the required type. See MQSC commands for a description of the keyword. See Running MQSC commands from text files for information about the rules for building commands.

### **CSQ9029E**

*csect-name* Failure while processing a command

### **Explanation**

An error occurred while processing a command. The command might or might not have been executed. The error has been recorded in the system error log (the SYS1.LOGREC data set), and an SVC dump was attempted.

You can get this message if you have insufficient ECSA.

#### **System action**

Processing for the command is terminated.

#### **System programmer response**

Verify the command entry, and reissue the command. If you cannot resolve the problem, collect the items listed in the Problem Determination section, and contact your IBM support center.

### **CSQ9030E**

'*keyword*' parameter may not be generic

### **Explanation**

The parameter for the keyword *keyword* specifies a generic value using an asterisk (for example, ABC\*), but a generic value is not allowed for that keyword.

#### **System action**

Processing for the command is terminated.

#### **System programmer response**

Verify the command entry, correct the keyword parameter, and reenter the command. See MQSC commands for a description of the keyword. See Running MQSC commands from text files for information about the rules for building commands.

### **CSQ9031E**

Syntax error following '*keyword*'

### **Explanation**

The text that follows the named keyword contains invalid syntax. This is typically caused by specifying an incorrect sequence of special characters, such as equals (=), comma (,), colon (:), or parentheses.

### **System action**

Processing for the command is terminated.

### **System programmer response**

Verify the command entry, examining the text following the named keyword. Ensure that you have followed the rules for command entry, and reenter the command. Running MQSC commands from text files for information about the rules for building commands.

### **CSQ9032E**

Requested function is not available

## **Explanation**

An attempt was made to invoke a command processor that was not loaded.

## **System action**

The requested function is not performed.

## **System programmer response**

Verify the command entry, to determine which command caused the error.

## **CSQ9033E**

Command exceeds allowable length

# **Severity**

8

# **Explanation**

The command is so large that its internal form has exceeded the maximum length allowed. The size of the internal form of the command is affected by both the length, and the complexity of the command. (For example, an attempt has been made to use the operations and control panels to create a namelist containing too many names.)

This message could also be caused by commands entered through one of the following:

- the initialization input data sets
- the COMMAND function of the utility program CSQUTIL
- a user-written program that puts commands onto the system-command input queue, SYSTEM.COMMAND.INPUT

### **System action**

Processing of the command is terminated.

### **System programmer response**

If you are using the operations and control panels to define a namelist, use the edit facility to reduce the number of names in the list. If you are entering a command from elsewhere, determine which command caused the error, and verify the syntax of that command from MQSC commands. Correct the command.

# **CSQ9034E**

Command cannot be issued using command server

**Severity** 8

### **Explanation**

An attempt was made to issue a command using the command server. The command cannot be issued in that way.

The command server is used by commands entered through one of the following:

- the COMMAND function of CSQUTIL
- the CSQINPX initialization input data set of the channel initiator
- a user-written program that puts commands onto the system-command input queue, SYSTEM.COMMAND.INPUT

### **System action**

The command is ignored.

#### **CSQ9035E**

*csect-name* Required keyword not specified

#### **Severity**

8

#### **Explanation**

The command requires one of a set of alternative keywords to be specified, but none was.

#### **System action**

Processing for the command is terminated.

#### **System programmer response**

Verify the command entry, and reissue the command correctly. See MQSC commands for the proper format of the command. See Running MQSC commands from text files for information about the rules for building commands.

#### **CSQ9036E**

Command with '*keyword*(*parameter-value*)' not allowed when queue manager is active

#### **Severity**

8

#### **Explanation**

The command has the specified parameter value for keyword *keyword*. The command with this keyword and value can be issued only when the queue manager is not active.

#### **System action**

The command is ignored.

#### **System programmer response**

See MQSC commands for information about how to use the command.

### **CSQ9037E**

Command must be issued from *ddname*

#### **Severity**

8

#### **Explanation**

An attempt was made to issue a command from the specified initialization input data set. The command cannot be issued from that data set.

#### **System action**

The command is ignored.

#### **System programmer response**

See MQSC commands for information about how to use the command.

### **CSQ9038E**

Command must be issued from console

### **Severity**

8

### **Explanation**

An attempt was made to issue a command from other than the z/OS console or its equivalent. The command can only be issued in that way.

### **System action**

The command is ignored.

### **System programmer response**

Issue the command from the z/OS console; it cannot be issued from elsewhere.

If you issued the **DEFINE PSID** command from the console, you must include the additional DSN parameter for the command to complete successfully.

See MQSC commands for information about how to use the command.

### **CSQ9039E**

Command cannot be issued from console

### **Severity**

8

### **Explanation**

An attempt was made to issue a command from the z/OS console or its equivalent. The command cannot be issued in that way.

#### **System action**

The command is ignored.

#### **System programmer response**

See MQSC commands for information about how to use the command.

### **CSQ9040E**

Command cannot be issued from *ddname*

#### **Severity**

8

### **Explanation**

An attempt was made to issue a command from the specified initialization input data set. The command cannot be issued from that data set.

### **System action**

The command is ignored.

### **System programmer response**

See MQSC commands for information about how to use the command.

### **CSQ9041E**

Command not allowed during restart

### **Severity**

8

### <span id="page-874-0"></span>**Explanation**

An attempt was made to issue a command before restart had completed, but the command cannot be issued at that time. This could be because the command was in the CSQINP1 initialization input data set.

### **System action**

The command is ignored.

#### **System programmer response**

If the command was in the CSQINP1 initialization input data set, delete it.

#### **CSQ9042E**

Command with '*keyword*()' cannot be issued from *ddname*

### **Severity**

8

### **Explanation**

The command was issued with the specified keyword from an initialization input data set. The command with this keyword cannot be issued from that data set.

#### **System action**

The command is ignored.

#### **System programmer response**

See MQSC commands for information about how to use the command.

### **CSQ9045E**

'*keyword*' has parameter(s) and is a 'WHERE' parameter

#### **Explanation**

The command specifies the WHERE keyword with a filter keyword parameter *keyword*. That keyword is also specified explicitly with with parameters, which is not allowed.

#### **System action**

Processing for the command is terminated.

#### **System programmer response**

Verify the command entry, and reissue the command correctly. See MQSC commands for information about the parameters for the WHERE keyword.

# **IBM MQ for z/OS codes**

Each component of IBM MQ for z/OS can issue codes and each component uses a unique two character hexadecimal identifier for its messages. Use this topic to identify and interpret the codes for IBM MQ for z/OS components.

The following code types are described:

#### $z/0S$ *Connection manager codes (X'94')*

If a connection manager reason code occurs that is not listed here, an internal error has occurred. Collect the following diagnostic items and contact IBM Support.

# **Diagnostics**

- A description of the actions that led to the error or, if applicable, either a listing of the application program or the input string to a utility program that was being run at the time of the error.
- The console output for the period leading up to the error.
- The queue manager job log.
- The system dump resulting from the error.
- If you are using CICS, the CICS transaction dump output.
- Appropriate IBM MQ, z/OS, Db2, CICS, and IMS service levels.
- If you are using the IBM MQ Operations and Control panels, the ISPF panel name.

### **00940001**

An internal error has occurred.

### **System action**

The current execution unit terminates with completion code X'5C6', and the queue manager terminates.

### **System programmer response**

Collect the items listed in ["Diagnostics" on page 875](#page-874-0) and contact IBM Support.

Restart your queue manager.

### **00940003**

An internal error has occurred.

### **System action**

The current execution unit terminates with completion code X'5C6'.

### **System programmer response**

Collect the items listed in ["Diagnostics" on page 875](#page-874-0) and contact IBM Support.

### **00940004**

An internal error has occurred.

### **System action**

The current execution unit terminates with completion code X'5C6'.

#### **System programmer response**

Collect the items listed in ["Diagnostics" on page 875](#page-874-0) and contact IBM Support.

## **00940007**

An internal error has occurred.

### **System action**

The current execution unit terminates with completion code X'5C6'.

#### **System programmer response**

Collect the items listed in ["Diagnostics" on page 875](#page-874-0) and contact IBM Support.

### **00940008**

An internal error has occurred.

### **System action**

The current execution unit terminates with completion code X'5C6', and the queue manager terminates.

### **System programmer response**

Collect the items listed in ["Diagnostics" on page 875](#page-874-0) and contact IBM Support.

Restart your queue manager.

#### <span id="page-876-0"></span>**00940028**

A requested diagnostic trap has occurred.

### **System action**

The current execution unit terminates with completion code X'5C6'.

### **System programmer response**

This should only occur if IBM Support have requested that a dump be captured to aid in problem diagnosis

Collect the items listed in ["Diagnostics" on page 875](#page-874-0) and contact IBM Support.

## **0094002B**

An internal error has occurred during ALESERV processing.

## **System action**

The current execution unit terminates with completion code X'5C6'. The failing return code from ALESERV will be in register 2 of the dump.

## **System programmer response**

Collect the items listed in ["Diagnostics" on page 875](#page-874-0) and contact IBM Support.

Restart the queue manager.

# **Related tasks**

Contacting IBM Support

#### $z/0S$ *Topic Manager codes ('X'A3')*

If a topic manager reason code occurs that is not listed here, an internal error has occurred. Collect the following diagnostic items and contact IBM Support.

# **Diagnostics**

- A description of the actions that led to the error or, if applicable, either a listing of the application program or the input string to a utility program that was being run at the time of the error.
- The console output for the period leading up to the error.
- The queue manager job log.
- The system dump resulting from the error.
- If you are using CICS, the CICS transaction dump output.
- Appropriate IBM MQ, z/OS, Db2, CICS, and IMS service levels.
- If you are using the IBM MQ Operations and Control panels, the ISPF panel name.

# **00A30001, 00A30002,00A30052, 00A30053, 00A30054, 00A30061, 00A30062, 00A30064, 00A30065, 00A30066, 00A31000**

An internal error has occurred while processing a command.

# **System action**

The current execution unit terminates with completion code X'5C6'.

### **System programmer response**

Collect the items listed in "Diagnostics" on page 877 and contact IBM Support.

### **00A30042**

An internal error has occurred while processing a command.

If this error occurs in conjunction with a CSQY227E message then the problem is a lack of 64 bit storage.

#### **System action**

The current execution unit terminates with completion code X'5C6'.

### **System programmer response**

Collect the items listed in ["Diagnostics" on page 877](#page-876-0) and contact IBM Support.

You should consider raising the value of the MEMLIMIT parameter. For more information, see Address space storage.

#### **00A30072, 00A30073, 00A30074, 00A30075, 00A30076, 00A30077**

An internal error occurred during commit processing.

### **System action**

The current execution unit terminates with completion code X'5C6'.

### **System programmer response**

Collect the items listed in ["Diagnostics" on page 877](#page-876-0) and contact IBM Support.

### **Related tasks**

Contacting IBM Support

# *Batch adapter codes (X'C2')*

### **00C20001**

The CSQBSRV program has detected a request for a nonexistent function. CSQBSRV is invoked from batch and RRS-batch applications via a stub such as CSQBSTUB, CSQBRRSI, or CSQBRSTB.

#### **System action**

The application program ends abnormally, but IBM MQ continues processing.

#### **System programmer response**

The most likely cause of this problem is incompatible versions of CSQBSRV and the stub. If this is not the cause of the problem, obtain the diagnostic items listed in this topic, and contact IBM Support.

- Application program listing
- Queue manager job log
- PSW and registers at point of failure

### **00C20009**

The task which started an asynchronous IBM MQ thread (for asynchronous message consumption or asynchronous event listening) has ended before the asynchronous thread which it started had ended. This abend is raised on the asynchronous IBM MQ thread, because processing cannot continue after the resources allocated by the original thread have been released.

#### **System action**

The application program ends abnormally, but IBM MQ continues processing.

#### **System programmer response**

Ensure that an MQDISC is called for all connections which are used to start asynchronous threads before termination of the task which created the connection.

### **00C2000A, 00C2000B, 00C2000C, 00C2000D, 00C2000E, 00C2000F**

An internal error has occurred while processing an MQCRTMH call.

### <span id="page-878-0"></span>**System action**

The current execution unit terminates with completion code X'5C6'.

### **System programmer response**

Obtain the diagnostic items listed in this topic, and contact IBM Support.

- An application program listing.
- The queue manager job log.
- The PSW and registers at point of failure.

### **Related tasks**

Contacting IBM Support

#### *z/*08 *Coupling Facility codes (X'C5')*

If a coupling facility reason code occurs that is not listed here, an internal error has occurred. Collect the following diagnostic items and contact IBM Support. Restart the queue manager if necessary.

# **Diagnostics**

- A description of the actions that led to the error or, if applicable, either a listing of the application program or the input string to a utility program that was being run at the time of the error.
- The console output for the period leading up to the error.
- The queue manager job log.
- The system dump resulting from the error.
- If you are using CICS, the CICS transaction dump output.
- Appropriate IBM MQ, z/OS, Db2, CICS, and IMS service levels.
- If you are using the IBM MQ Operations and Control panels, the ISPF panel name.
- A dump of the coupling facility structure.

### **00C50006**

A backup or recovery of a CF structure failed because the queue manager is not connected to a Db2 subsystem.

### **System action**

CF structure backup or recovery processing is terminated.

### **System programmer response**

Configure the Db2 subsystem so that the queue manager can connect to it.

### **00C50012**

CF structure processing failed, because the CF structure became full during the action.

#### **System action**

CF structure processing is terminated.

#### **System programmer response**

Increase the size of the CF structure.

### **00C50014**

An unexpected reason code was returned by the Db2 subsystem that the queue manager is connected to.

#### **System action**

The current operation is terminated.

### **System programmer response**

Investigate the cause of the error, as reported in the preceding messages.

### **00C50050**

The CF structure is being recovered and cannot be used until the recovery is complete.

### **System action**

Processing of the command is terminated.

### **System programmer response**

Wait for the recovery of the structure to complete, then reissue the command. Use the **DISPLAY CFSTATUS** command to view the status of the CF structures.

# **00C50064**

A backup or recovery of a CF structure failed either because the installation and customization options chosen for IBM MQ do not allow the queue manager to use structures at the required level, or because the level of the structure is not supported by the current command level.

## **System action**

CF structure backup or recovery processing is terminated.

### **00C5004F**

This reason code is issued in message CSQM090E when a command has failed. It indicates that a request has been issued for a CF structure, but the request cannot be performed, as explained in the accompanying more specific message.

### **Severity**

4

### **System action**

The command is ignored.

### **System programmer response**

Refer to the description of the accompanying message.

# **00C5005B**

CF structure recovery failed because an error occurred when reading the BSDS of another queue manager in the queue sharing group.

## **System action**

CF structure recovery processing is terminated.

### **System programmer response**

Check the log for recovery log manager messages that indicate the reason for the error.

# **00C50D00**

A backup of a CF structure failed because a required SMDS data set is not available.

### **System action**

CF structure backup processing is terminated.

### **System programmer response**

Ensure that all SMDS data sets used for the CF structure are available, then reissue the backup command. A **RECOVER CFSTRUCT** command can be used to restore these data sets if this is required.

### **00C51001, 00C51004, 00C51005, 00C51006, 00C5100A, 00C51019, 00C5101A, 00C5101B, 00C5101C, 00C5001D**

An internal error has occurred.

#### **System action**

The current execution unit terminates with completion code X'5C6'. In some cases, the queue manager might terminate with completion code X'6C6'.

#### **System programmer response**

Collect the items listed in ["Diagnostics" on page 879](#page-878-0) and contact IBM Support.

Restart the queue manager if necessary.

### **00C51021, 00C51022, 00C51023, 00C51024, 00C50025, 00C51026, 00C51027, 00C51028, 00C51029, 00C5002A, 00C5102B, 00C5102C, 00C5102D, 00C5102E, 00C5002F**

An internal error has occurred.

### **System action**

The current execution unit terminates with completion code X'5C6'. In some cases, the queue manager might terminate with completion code X'6C6'.

#### **System programmer response**

Collect the items listed in ["Diagnostics" on page 879](#page-878-0) and contact IBM Support.

Restart the queue manager if necessary.

### **00C5102F**

The queue manager failed to connect to the administration structure.

### **System action**

The current execution unit terminates with completion code X'5C6', and the queue manager attempts to connect to the administration structure if it becomes available again. In some cases, the queue manager might terminate with completion code X'6C6'.

#### **System programmer response**

Investigate the configuration for the administration structure. This abend code might be seen if the queue manager is running on an LPAR with no connectivity to the administration structure, or if the administration structure has been encrypted, but the LPAR does not have access to a cryptographic coprocessor.

### **00C50030, 00C51031, 00C51032, 00C51033, 00C51034, 00C50035, 00C51036, 00C51037, 00C51038, 00C51039, 00C5003A, 00C5103A, 00C5103B, 00C5103C, 00C5103D, 00C5103E, 00C5003F**

An internal error has occurred.

#### **System action**

The current execution unit terminates with completion code X'5C6'. In some cases, the queue manager might terminate with completion code X'6C6'.

#### **System programmer response**

Collect the items listed in ["Diagnostics" on page 879](#page-878-0) and contact IBM Support.

Restart the queue manager if necessary.

### **00C50040, 00C51041, 00C51042, 00C51043, 00C51044, 00C50045, 00C51046, 00C51047**

An internal error has occurred.

### **System action**

The current execution unit terminates with completion code X'5C6'. In some cases, the queue manager may terminate with completion code X'6C6'.

#### **System programmer response**

Collect the items listed in ["Diagnostics" on page 879](#page-878-0) and contact IBM Support.

Restart the queue manager if necessary.

### **00C51051, 00C51052, 00C51053, 00C51054, 00C50055, 00C51056**

An internal error has occurred.

#### **System action**

The current execution unit terminates with completion code X'5C6'. In some cases, the queue manager may terminate with completion code X'6C6'.

#### **System programmer response**

Collect the items listed in ["Diagnostics" on page 879](#page-878-0) and contact IBM Support.

Restart the queue manager if necessary.

### **00C51090, 00C51092, 00C51093**

An internal error has occurred.

#### **System action**

The current execution unit terminates with completion code X'5C6'. In some cases, the queue manager might terminate with completion code X'6C6'.

#### **System programmer response**

Collect the items listed in ["Diagnostics" on page 879](#page-878-0) and contact IBM Support.

Restart the queue manager if necessary.

### **00C51094, 00C51095, 00C51096, 00C51097**

An internal error has occurred.

### **System action**

The current execution unit terminates with completion code X'5C6'. In some cases, the queue manager might terminate with completion code X'6C6'.

#### **System programmer response**

Collect the items listed in ["Diagnostics" on page 879](#page-878-0) and contact IBM Support.

## **00C510A1, 00C510A2, 00C510A3, 00C510A4, 00C500A5, 00C510A6, 00C510A7, 00C510A8, 00C510A9, 00C500AA**

An internal error has occurred.

### **System action**

The current execution unit terminates with completion code X'5C6'. In some cases, the queue manager might terminate with completion code X'6C6'.

#### **System programmer response**

Collect the items listed in ["Diagnostics" on page 879](#page-878-0) and contact IBM Support.

Restart the queue manager if necessary.

## **00C510AB**

The CF structure has failed or connection to it has been lost.

#### **System action**

This might be issued in response to a command, in which case processing of the command is terminated. Otherwise, the current execution unit terminates with completion code X'5C6'. In some cases, the queue manager might terminate with completion code X'6C6'.

#### **System programmer response**

Restart the queue manager if necessary. Recover the structure; if the error occurred in response to a command, reissue it.

#### **00C510AC, 00C510AD**

An internal error has occurred.

#### **System action**

The current execution unit terminates with completion code X'5C6'. In some cases, the queue manager might terminate with completion code X'6C6'.

#### **System programmer response**

Collect the items listed in ["Diagnostics" on page 879](#page-878-0) and contact IBM Support.

Restart the queue manager if necessary.

### **00C51100, 00C51101, 00C51102, 00C51103, 00C51104, 00C51105, 00C51106, 00C51107, 00C51108, 00C51109, 00C5110A, 00C5110B, 00C5110C, 00C5110D, 00C5110E, 00C5110F**

An internal error has occurred.

#### **System action**

The current execution unit terminates with completion code X'5C6'. In some cases, the queue manager may terminate with completion code X'6C6'.

#### **System programmer response**

Collect the items listed in ["Diagnostics" on page 879](#page-878-0) and contact IBM Support.

Restart the queue manager if necessary.

### **00C51110, 00C51111, 00C51112, 00C51113, 00C51114, 00C51115, 00C51116, 00C51117, 00C51118, 00C51119, 00C5111A, 00C5111B, 00C5111C, 00C5111D, 00C5111E, 00C5111F**

An internal error has occurred.

### **System action**

The current execution unit terminates with completion code X'5C6'. In some cases, the queue manager might terminate with completion code X'6C6'.

#### **System programmer response**

Collect the items listed in ["Diagnostics" on page 879](#page-878-0) and contact IBM Support.

Restart the queue manager if necessary.

### **00C51120, 00C51121, 00C51122, 00C51123, 00C51124, 00C51125, 00C51126, 00C51127, 00C51128, 00C51129, 00C5112A, 00C5112B, 00C5112C, 00C5112D, 00C5112E, 00C5112F**

An internal error has occurred.

#### **System action**

The current execution unit terminates with completion code X'5C6'. In some cases, the queue manager might terminate with completion code X'6C6'.

### **System programmer response**

Collect the items listed in ["Diagnostics" on page 879](#page-878-0) and contact IBM Support.

Restart the queue manager if necessary.

### **00C51130, 00C51131, 00C51132, 00C51133, 00C51134, 00C51135, 00C51136, 00C51137, 00C51138, 00C51139, 00C5113A, 00C5113B, 00C5113C, 00C5113D, 00C5113E, 00C5113F**

An internal error has occurred.

#### **System action**

The current execution unit terminates with completion code X'5C6'. In some cases, the queue manager may terminate with completion code X'6C6'.

#### **System programmer response**

Collect the items listed in ["Diagnostics" on page 879](#page-878-0) and contact IBM Support.

Restart the queue manager if necessary.

### **00C51140, 00C51141, 00C51142, 00C51143, 00C51144, 00C51145, 00C51146, 00C51147, 00C51148, 00C51149, 00C5114A, 00C5114B, 00C5114C, 00C5114D, 00C5114E, 00C5114F**

An internal error has occurred.

### **System action**

The current execution unit terminates with completion code X'5C6'. In some cases, the queue manager may terminate with completion code X'6C6'.

### **System programmer response**

Collect the items listed in ["Diagnostics" on page 879](#page-878-0) and contact IBM Support.

Restart the queue manager if necessary.

### **00C51150, 00C51151, 00C51152, 00C51153, 00C51154, 00C51155, 00C51156, 00C51157, 00C51158, 00C51159, 00C5115A, 00C5115B, 00C5115C, 00C5115D, 00C5115E, 00C5115F**

An internal error has occurred.

### **System action**

The current execution unit terminates with completion code X'5C6'. In some cases, the queue manager might terminate with completion code X'6C6'.

#### **System programmer response**

Collect the items listed in ["Diagnostics" on page 879](#page-878-0) and contact IBM Support.

Restart the queue manager if necessary.

### **00C51160, 00C51161, 00C51162, 00C51163, 00C51164, 00C51165, 00C51166, 00C51167, 00C51168, 00C51169, 00C5116A, 00C5116B, 00C5116C, 00C5116D, 00C5116E, 00C5116F**

An internal error has occurred.

#### **System action**

The current execution unit terminates with completion code X'5C6'. In some cases, the queue manager might terminate with completion code X'6C6'.

### **System programmer response**

Collect the items listed in ["Diagnostics" on page 879](#page-878-0) and contact IBM Support.

Restart the queue manager if necessary.

## **00C51170, 00C51171, 00C51172, 00C51174, 00C51175, 00C51176, 00C51177, 00C51178, 00C51179, 00C5117A, 00C5117B, 00C5117C, 00C5117D, 00C5117E, 00C5117F**

An internal error has occurred.

### **System action**

The current execution unit terminates with completion code X'5C6'. In some cases, the queue manager might terminate with completion code X'6C6'.

#### **System programmer response**

Collect the items listed in ["Diagnostics" on page 879](#page-878-0) and contact IBM Support.

Restart the queue manager if necessary.

### **00C51173**

An internal error has occurred.

### **System action**

The internal task performing recovery of a CFSTRUCT terminates with completion code x'5C6'.

### **System programmer response**

This error is often, but not exclusively, associated with space issues in the coupling facility.

Ensure that sufficient space is available in the cfstructure.

A common source of error is that the INITSIZE and SIZE values do not match in the CFRM policy. During normal use, the structure has expanded through AUTOALTER processing and the structure backup being restored reflects this size.

However, a new structure has been allocated with the INITSIZE attribute that is too small.

If storage issues are not indicated, then collect the items listed in ["Diagnostics" on page 879](#page-878-0) and contact IBM Support.

### **00C51180, 00C51181, 00C51182, 00C51184, 00C51185, 00C51186, 00C51187, 00C51188, 00C51189, 00C5118A, 00C5118B, 00C5118C, 00C5118D, 00C5118E, 00C5118F**

An internal error has occurred.

### **System action**

The current execution unit terminates with completion code X'5C6'. In some cases, the queue manager may terminate with completion code X'6C6'.

### **System programmer response**

Collect the items listed in ["Diagnostics" on page 879](#page-878-0) and contact IBM Support.

Restart the queue manager if necessary.

### **00C51183**

An internal error has occurred.

### **System action**

The internal task performing recovery of a CFSTRUCT terminates with completion code x'5C6'.

### **System programmer response**

This error is often, but not exclusively, associated with space issues in the coupling facility.

Ensure that sufficient space is available in the cfstructure.

A common source of error is that the INITSIZE and SIZE values do not match in the CFRM policy. During normal use, the structure has expanded through AUTOALTER processing and the structure backup being restored reflects this size.

However, a new structure has been allocated with the INITSIZE attribute that is too small.

If storage issues are not indicated, then collect the items listed in ["Diagnostics" on page 879](#page-878-0) and contact IBM Support.

### **00C51190, 00C51191, 00C51192, 00C51193, 00C51194, 00C51195, 00C51196, 00C51197, 00C51198, 00C51199, 00C5119A, 00C5119B, 00C5119C, 00C5119D, 00C5119E, 00C5119F**

An internal error has occurred.

#### **System action**

The current execution unit terminates with completion code X'5C6'. In some cases, the queue manager may terminate with completion code X'6C6'.

#### **System programmer response**

Collect the items listed in ["Diagnostics" on page 879](#page-878-0) and contact IBM Support.

Restart the queue manager if necessary.

### **00C511A0, 00C511A1, 00C511A2, 00C511A3, 00C511A4, 00C511A5, 00C511A6, 00C511A7, 00C511A8, 00C511A9, 00C511AA, 00C511AB, 00C511AC, 00C511AD, 00C511AE, 00C511AF**

An internal error has occurred.

### **System action**

The current execution unit terminates with completion code X'5C6'. In some cases, the queue manager may terminate with completion code X'6C6'.

### **System programmer response**

Collect the items listed in ["Diagnostics" on page 879](#page-878-0) and contact IBM Support.

Restart the queue manager if necessary.

### **00C511B0, 00C511B1, 00C511B2, 00C511B3, 00C511B4, 00C511B5, 00C511B6, 00C511B7, 00C511B8, 00C511B9, 00C511BA, 00C511BB, 00C511BC, 00C511BD, 00C511BE, 00C511BF**

An internal error has occurred.

### **System action**

The current execution unit terminates with completion code X'5C6'. In some cases, the queue manager may terminate with completion code X'6C6'.

#### **System programmer response**

Collect the items listed in ["Diagnostics" on page 879](#page-878-0) and contact IBM Support.

Restart the queue manager if necessary.

# **00C511C0, 00C511C1, 00C511C2, 00C511C3, 00C511C4, 00C511C5, 00C511C6, 00C511C7, 00C511C8, 00C511C9, 00C511CA, 00C511CB, 00C511CC, 00C511CD, 00C511CE, 00C511CF**

An internal error has occurred.

### **System action**

The current execution unit terminates with completion code X'5C6'. In some cases, the queue manager may terminate with completion code X'6C6'.

#### **System programmer response**

Collect the items listed in ["Diagnostics" on page 879](#page-878-0) and contact IBM Support.

Restart the queue manager if necessary.

## **00C511D0, 00C511D1, 00C511D2, 00C511D3, 00C511D4, 00C511D5, 00C511D6, 00C511D7, 00C511D8, 00C511D9, 00C511DA, 00C511DB, 00C511DC, 00C511DD, 00C511DE, 00C511DF**

An internal error has occurred.

### **System action**

The current execution unit terminates with completion code X'5C6'. In some cases, the queue manager might terminate with completion code X'6C6'.

### **System programmer response**

Collect the items listed in ["Diagnostics" on page 879](#page-878-0) and contact IBM Support.

Restart the queue manager if necessary.

### **00C511E0, 00C511E1, 00C511E2, 00C511E3, 00C511E4, 00C511E5, 00C511E6, 00C511E7, 00C511E8, 00C511E9, 00C511EA, 00C511EB, 00C511EC, 00C511ED, 00C511EE, 00C511EF**

An internal error has occurred.

#### **System action**

The current execution unit terminates with completion code X'5C6'. In some cases, the queue manager might terminate with completion code X'6C6'.

#### **System programmer response**

Collect the items listed in ["Diagnostics" on page 879](#page-878-0) and contact IBM Support.

Restart the queue manager if necessary.

### **00C511F0, 00C511F1, 00C511F2, 00C511F3, 00C511F4, 00C511F5, 00C511F6, 00C511F7, 00C511F8, 00C511F9, 00C511FA, 00C511FB, 00C511FC, 00C511FD, 00C511FE, 00C511FF**

An internal error has occurred.

### **System action**

The current execution unit terminates with completion code X'5C6'. In some cases, the queue manager might terminate with completion code X'6C6'.

#### **System programmer response**

Collect the items listed in ["Diagnostics" on page 879](#page-878-0) and contact IBM Support.

Restart the queue manager if necessary.

### **00C53000**

The queue manager cannot use the administration structure because its size is less than the minimum that IBM MQ requires.

### **System action**

The queue manager terminates with completion code X'6C6'.

#### **System programmer response**

Increase the size of the administration structure. See message CSQE022E for more information.

## **00C53001**

The queue manager has detected a mismatch between the queue sharing group creation timestamp in the Db2 tables and the creation timestamp associated with the structure name in message CSQE029E.

### **System action**

The queue manager terminates, a record is written to SYS1.LOGREC and a dump is taken.

#### **System programmer response**

Verify the queue manager, queue sharing group and data-sharing group configuration and determine whether a queue manager has configured to connect to a different Db2 data-sharing group.

If the queue manager and queue sharing group configuration is correct then the structure should be deallocated. Having verified that there are only failed-persistent connections remaining to the structure, deallocate it with the z/OS command

SETXCF FORCE,STRUCTURE,STRNAME=*ext-struc-name*

(In this command, *ext-struc-name* is formed by prefixing the IBM MQ structure name from message CSQE029E with the queue sharing group name.)

### **00C53002**

The queue manager cannot use the administration structure because the administration structure is full and remains full despite repeated attempts to wait for space to become available.

### **System action**

The queue manager terminates with completion code X'5C6'.

### **System programmer response**

Increase the size of the administration structure. See message [CSQE038E](#page-247-0) for more information.

#### **Related tasks**

Contacting IBM Support

#### $z/0S$ *Message generator codes (X'C6')*

### **00C60001**

IBM MQ received return code X'20' when issuing a WTO request to display a console message. This means that there are no message buffers for either Multiple Console Support (MCS) or JES3, or there is a JES3 WTO staging area excess. The WTO request is terminated. The current console message and all subsequent informational console messages are ignored until the problem is corrected.

### **System action**

A record is written to SYS1.LOGREC. A retry is requested and execution continues. IBM MQ resumes issuing console messages when the condition is corrected.

### **00C60004**

The queue manager was unable to load the message table (CSQFMTAB).

### **System action**

The queue manager terminates.

#### **System programmer response**

Ensure that the message table is in the required library (SCSQANLx, where x is your national language letter), that it is referenced correctly, and that all the libraries in the concatenation are APF authorized. Restart the queue manager.

### **00C60005**

An internal error has occurred.

#### **System action**

The queue manager is terminated, and a dump is produced.

### **System programmer response**

Restart the queue manager.

Collect the following diagnostic items and contact IBM Support:

- Queue manager job log
- System dump resulting from the error

### **00C60006**

The MQ utility program was unable to load its message table (CSQFSTAB).

### **System action**

The utility program ends abnormally.

#### **System programmer response**

Check the console for messages indicating why CSQFSTAB was not loaded. Ensure that the message table is in the required library (SCSQANLx, where x is your national language letter), and that it is referenced correctly, and resubmit the job.

The utility program attempts to load this module from the library data sets under the STEPLIB DD statement of the utility address space.

# **00C60007**

The IBM MQ CICS adapter was unable to load its message table (CSQFCTAB).

### **System action**

The IBM MQ CICS adapter server task terminates.

### **System programmer response**

Check the console for messages indicating why CSQFCTAB was not loaded. Ensure that the message table is in the required library (SCSQANLx or SCSQSNLx, where x is your national language letter), and that it is referenced correctly.

CSQCSERV attempts to load this module from the library data sets under the STEPLIB DD statement of the CICS address space.

### **00C60008**

The IBM MQ utility program was unable to load its message table (CSQFLTAB).

### **System action**

The utility program ends abnormally.

#### **System programmer response**

Check the console for messages indicating why CSQFLTAB was not loaded. Ensure that the message table is in the required library (SCSQANLx, where x is your national language letter), and that it is referenced correctly, and resubmit the job.

The utility program attempts to load this module from the library data sets under the STEPLIB DD statement of the utility address space.

#### **00C6000A**

The IBM MQ early processing program was unable to load its message table (CSQ3ECMX).

#### **System action**

The queue manager terminates.

#### **System programmer response**

Ensure that the message table in the required library (SCSQSNLx, where x is your national language letter), and that it is referenced correctly, and perform an IPL of your z/OS system or use the z/OS command SETSSI ADD to restart the queue manager.

### **00C6000B**

The distributed queuing component was unable to load its message table (CSQFXTAB).

#### **System action**

The channel initiator ends.

#### **System programmer response**

Check the console for messages indicating why CSQFXTAB was not loaded. Ensure that the message table is in the required library (SCSQANLx, where x is your national language letter), that it is referenced correctly, and that all the libraries in the concatenation are APF authorized. Restart the channel initiator.

#### **00C6000C**

The IMS trigger monitor was unable to load its message table (CSQFSTAB).

#### **System action**

The trigger monitor ends.

### **System programmer response**

Check the console for messages indicating why CSQFSTAB was not loaded. Ensure that the message table is in the required library (SCSQANLx, where x is your national language letter), and that it is referenced correctly, and restart the trigger monitor.

### **00C600F0**

The Advanced Message Security component was unable to load its message table (CSQF0TAB).

### **System action**

The Advanced Message Security component fails to start during queue manager startup.

### **System programmer response**

Check the console for messages indicating why CSQF0TAB was not loaded. Ensure that the message table is in the required library (SCSQANLx, where x is your national language letter), that it is referenced correctly, and that all the libraries in the concatenation are APF authorized. Restart the queue manager.

### **Related tasks**

### Contacting IBM Support

#### $z/0S$ *Functional recovery manager codes (X'C7')*

### **00C70010**

While trying to recover from an error, an internal consistency check indicated a storage overlay, or an internal error.

### **System action**

Control is percolated to the z/OS recovery termination manager, and a dump is requested.

#### **System programmer response**

Retain the dump, and contact IBM Support for assistance.

Restart the queue manager if necessary.

#### **00C70020**

A critical procedure recovery routine has ended abnormally, causing a secondary abnormal end.

#### **System action**

Control is percolated to the z/OS recovery termination manager, and in some cases the queue manager terminates abnormally. A dump is produced for both the primary and secondary errors.

#### **System programmer response**

Retain both dumps, and contact IBM Support for assistance.

Restart the queue manager if necessary.

### **00C70030**

A request to z/OS to establish an ESTAE produced a non-zero return code.

### **System action**

A dump is requested.

### <span id="page-890-0"></span>**System programmer response**

The return code from z/OS is captured in register 14.

Go to the [z/OSMVS Programming: Assembler Services Reference, Volume 1 \(ABEND-HSPSERV\)](https://www.ibm.com/docs/en/zos/2.4.0?topic=zm-zos-mvs-programming-assembler-services-reference-abe-hsp) manual for an explanation of the return code.

### **00C70040**

This abnormal end reason code was caused by an internal IBM MQ error.

### **System action**

Control is percolated to the z/OS recovery termination manager, and a dump is requested.

### **System programmer response**

Retain the dump, and contact IBM Support for assistance.

Restart the queue manager if necessary.

### **Related tasks**

Contacting IBM Support

#### $z/0S$ *Security manager codes (X'C8')*

If a security manager reason code occurs that is not listed here, an internal error has occurred. Collect the following diagnostic items and contact your IBM support center.

# **Diagnostics**

- A description of the actions that led to the error or, if applicable, either a listing of the application program or the input string to a utility program that was being run at the time of the error.
- The console output for the period leading up to the error.
- The queue manager job log.
- The system dump resulting from the error.
- If you are using CICS, the CICS transaction dump output.
- Appropriate IBM MQ, z/OS, Db2, CICS, and IMS service levels.
- If you are using the IBM MQ Operations and Control panels, the ISPF panel name.
- The security command issued before the error.

### **00C80001**

An attempt to obtain storage for the security manager was unsuccessful.

**Note:** This could indicate a system-wide storage problem.

## **System action**

The queue manager is terminated, and a dump is produced. Register 2 contains the return code from the storage failure.

### **System programmer response**

Check that you are running with the recommended region size, and if not, reset your system and restart the queue manager. If this is not the cause of the problem, use these items to diagnose the cause of the problem:

- Queue manager job log
- Information about any other storage-related problems
- System dump resulting from the error

### **00C80002**

An attempt to obtain storage for the security manager was unsuccessful.

**Note:** This error code could indicate a system-wide storage problem.

### **System action**

The queue manager is terminated, and a dump is produced. Register 2 contains the return code from the storage failure.

#### **System programmer response**

Check that you are running with the suggested region size, and if not, reset your system and restart the queue manager. If this is not the cause of the problem, use these items to diagnose the cause of the problem:

- Queue manager job log
- Information about any other storage-related problems
- System dump resulting from the error

### **00C80003**

An attempt to obtain a storage subpool for the security manager was unsuccessful.

**Note:** This error code could indicate a system-wide storage problem.

### **System action**

The queue manager is terminated, and a dump is produced. Register 2 contains the return code from the storage failure.

### **System programmer response**

Check that you are running with an appropriate region size, and if not, reset your system and restart the queue manager. If the region size is not the cause of the problem, use these items to diagnose the cause of the problem:

- Queue manager job log
- Information about any other storage-related problems
- System dump resulting from the error

### **00C80004**

An internal error has occurred.

#### **System action**

The queue manager is terminated, and a dump is produced.

#### **System programmer response**

Collect the items listed in ["Diagnostics" on page 891](#page-890-0) and contact your IBM support center.

Restart the queue manager.

#### **00C8000A**

A severe error has occurred during a SAF RACROUTE REQUEST=STAT call to the external security manager (ESM) during security switch processing at queue manager initialization time.

### **System action**

The queue manager is terminated, and a dump is produced. Register 2 contains the address of the class being checked at the time of the error.

### **System programmer response**

See your ESM documentation for information about any return codes that appear in the job log. Check your security configuration (for example, that the required classes are installed and active). If you are unable to resolve the problem, collect the items listed in ["Diagnostics" on page 891](#page-890-0) and contact your IBM support center.

#### **00C8000B**

A severe error has occurred during a SAF RACROUTE REQUEST=EXTRACT call to the external security manager (ESM) during security switch processing at queue manager initialization time.

### **System action**

The queue manager is terminated, and a dump is produced. Register 2 contains the address of the entity being checked at the time of the error.

#### **System programmer response**

See your ESM documentation for information about any return codes that appear in the job log. For information about setting IBM MQ security switches, see Switch profiles. If you are unable to resolve the problem, collect the items listed in ["Diagnostics" on page 891](#page-890-0) and contact your IBM support center.

### **00C8000C**

A severe error has occurred during a SAF RACROUTE REQUEST=LIST (create) call to the external security manager (ESM) during security switch processing at queue manager initialization time.

### **System action**

The queue manager is terminated, and a dump is produced. Register 2 contains the address of the class, and register 3 the address of the entity, being checked at the time of the error.

### **System programmer response**

See your ESM documentation for information about any return codes that appear in the job log. If you are unable to resolve the problem, collect the items listed in ["Diagnostics" on page 891](#page-890-0) and contact your IBM support center.

### **00C8000D**

An unexpected return code has been received from one of the following SAF calls to the external security manager (ESM) during security switch processing at queue manager initialization time:

- RACROUTE REQUEST=EXTRACT
- RACROUTE REQUEST=LIST
- RACROUTE REQUEST=STAT

#### **System action**

Message CSQH004I is produced containing the return codes from SAF and the ESM. The queue manager is terminated, and a dump is produced. Register 2 contains the address of the return codes.

### **System programmer response**

See your ESM documentation for information about the return codes that appear in message CSQH004I (in the job log) or the dump. For information about setting IBM MQ security switches, see Switch profiles. If you are unable to resolve the problem, collect the items listed in ["Diagnostics" on](#page-890-0) [page 891](#page-890-0) and contact your IBM support center.

### **00C8000E**

An unexpected setting for the subsystem security switch was encountered.

### **System action**

The queue manager is terminated, and a dump is produced. Register 2 contains the address of the control block containing the switch setting.

#### **System programmer response**

Collect the items listed in ["Diagnostics" on page 891](#page-890-0), together with a note of what you expected the switch to be set to, and whether you had defined a profile for it or not, and contact your IBM support center.

### **00C8000F**

An internal error has occurred.

### **System action**

The queue manager is terminated, and a dump is produced. Register 2 contains the address of the class involved at the time of the error.

### **System programmer response**

Collect the items listed in ["Diagnostics" on page 891](#page-890-0) and contact your IBM support center.

Restart the queue manager.

### **00C80010**

An attempt to obtain storage for the security manager was unsuccessful.

**Note:** This error code could indicate a system-wide storage problem.

### **System action**

The current execution unit terminates with a completion code of X'5C6', and a dump is produced. Register 2 contains the return code from the storage failure.

### **System programmer response**

Check that you are running with the suggested region size, and if not, reset your system and restart the queue manager. If this is not the cause of the problem, use the items listed in ["Diagnostics" on](#page-890-0) [page 891](#page-890-0), together with information about any other storage-related problems, to diagnose the cause of the problem. If you are unable to resolve the problem, contact your IBM support center.

### **00C80011**

An attempt to obtain a storage subpool for the security manager was unsuccessful.

**Note:** This error code could indicate a system-wide storage problem.

### **System action**

The current execution unit terminates with a completion code of X'5C6', and a dump is produced. Register 2 contains the return code from the storage failure.

#### **System programmer response**

Check that you are running with the suggested region size, and if not, reset your system and restart the queue manager. If this is not the cause of the problem, use the items listed in ["Diagnostics" on](#page-890-0) [page 891](#page-890-0), together with information about any other storage-related problems, to diagnose the cause of the problem. If you are unable to resolve the problem, contact your IBM support center.

#### **00C80012**

An attempt to obtain storage for the security manager was unsuccessful.

**Note:** This error code could indicate a system-wide storage problem.

#### **System action**

The current execution unit terminates with a completion code of X'5C6', and a dump is produced. Register 2 contains the return code from the storage failure.

#### **System programmer response**

Check that you are running with the suggested region size, and if not, reset your system and restart the queue manager. If this is not the cause of the problem, use the items listed in ["Diagnostics" on](#page-890-0) [page 891](#page-890-0), together with information about any other storage-related problems, to diagnose the cause of the problem. If you are unable to resolve the problem, contact your IBM support center.

### **00C80013**

An internal error has occurred while processing a security request.

### **System action**

The current execution unit terminates with a completion code of X'5C6', and a dump is produced.

#### **System programmer response**

Collect the items listed in ["Diagnostics" on page 891](#page-890-0) and contact your IBM support center.

### **00C80020**

An attempt to obtain storage for the security manager was unsuccessful.

**Note:** This error code could indicate a system-wide storage problem.

#### **System action**

The current execution unit terminates with a completion code of X'5C6', and a dump is produced. Register 2 contains the return code from the storage failure.

#### **System programmer response**

Check that you are running with the suggested region size, and if not, reset your system and restart the queue manager. If this is not the cause of the problem, use the items listed in ["Diagnostics" on](#page-890-0) [page 891](#page-890-0), together with information about any other storage-related problems, to diagnose the cause of the problem. If you are unable to resolve the problem, contact your IBM support center.

### **00C80024**

An internal error has occurred while processing a command.

### **System action**

The current execution unit terminates with a completion code of X'5C6', and a dump is produced.

### **System programmer response**

Collect the items listed in ["Diagnostics" on page 891](#page-890-0) and contact your IBM support center.

### **00C80025**

An internal error has occurred while processing a command.

#### **System action**

The current execution unit terminates with a completion code of X'5C6', and a dump is produced.

#### **System programmer response**

Collect the items listed in ["Diagnostics" on page 891](#page-890-0) and contact your IBM support center.

#### **00C80026**

An internal error has occurred while processing a command.

#### **System action**

The current execution unit terminates with a completion code of X'5C6', and a dump is produced.

#### **System programmer response**

Collect the items listed in ["Diagnostics" on page 891](#page-890-0) and contact your IBM support center.

#### **00C80027**

An unrecognized keyword was encountered whilst processing a REFRESH SECURITY command.

### **System action**

The current execution unit terminates with a completion code of X'5C6', and a dump is produced. Register 2 contains the address of the keyword causing the problem.

#### **System programmer response**

Collect the items listed in ["Diagnostics" on page 891](#page-890-0) and contact your IBM support center.

#### **00C80028**

An attempt to obtain a storage subpool for the security manager was unsuccessful. This might have occurred during the processing of an ALTER SECURITY command, a REFRESH SECURITY command, or during the automatic security timeout processing.

**Note:** This could indicate a system-wide storage problem.

#### **System action**

The current execution unit terminates with a completion code of X'5C6', and a dump is produced. Register 2 contains the return code from the storage failure.

#### **System programmer response**

Use the items listed in ["Diagnostics" on page 891](#page-890-0), together with information about any other storagerelated problems, to diagnose the cause of the problem. If you are unable to resolve the problem, contact your IBM support center.

### **00C80029**

A severe error has occurred during a SAF RACROUTE REQUEST=STAT call to the external security manager (ESM) during security switch processing for a REFRESH SECURITY command.

### **System action**

The current execution unit terminates with a completion code of X'5C6', and a dump is produced. Register 2 contains the address of the class being checked at the time of the error.

#### **System programmer response**

See your ESM documentation for information about any return codes that appear in the job log. Check your security configuration (for example, that the required classes are installed and active). If you are unable to resolve the problem, collect the items listed in ["Diagnostics" on page 891](#page-890-0) and contact your IBM support center.

### **00C80031**

A severe error has occurred during a SAF RACROUTE REQUEST=LIST (create) call to the external security manager (ESM) during the processing for a REFRESH SECURITY command.

### **System action**

The current execution unit terminates with a completion code of X'5C6', and a dump is produced. Register 2 contains the address of the class, and register 3 the address of the entity, being checked at the time of the error.

#### **System programmer response**

See your ESM documentation for information about any return codes that appear in the job log. Check your security configuration (for example, that the required classes are installed and active). If you are unable to resolve the problem, collect the items listed in ["Diagnostics" on page 891](#page-890-0) and contact your IBM support center.

#### **00C80032**

An unexpected return code has been received from one of the following SAF calls to the external security manager (ESM) during the processing of a REFRESH SECURITY command:

- RACROUTE REQUEST=LIST (create)
- RACROUTE REQUEST=LIST (delete)
- RACROUTE REQUEST=STAT

#### **System action**

The current execution unit terminates with a completion code of X'5C6', and a dump is produced. Register 2 contains the address of the return codes from SAF, and the ESM.

**Note:** If the error occurred on a STAT call, the error is preceded by a CSQH004I message containing the return codes from SAF, and the ESM.

#### **System programmer response**

See your ESM documentation for information about the return codes from SAF and the ESM. For information about setting IBM MQ security switches, see Switch profiles. If you are unable to resolve the problem, collect the items listed in ["Diagnostics" on page 891](#page-890-0) and contact your IBM support center.

### **00C80033**

An unexpected setting for the subsystem security switch was encountered during the processing of a REFRESH SECURITY command.

# **System action**

The current execution unit terminates with a completion code of X'5C6', and a dump is produced.

### **System programmer response**

Collect the items listed in ["Diagnostics" on page 891](#page-890-0), together with a note of what you expected the switch to be set to, and whether you had defined a profile for it or not, and contact your IBM support center.

### **00C80034**

An internal error has occurred.

### **System action**

The current execution unit terminates with a completion code of X'5C6', and a dump is produced. Register 2 contains the address of the class invoked at the time of the check.

#### **System programmer response**

Collect the items listed in ["Diagnostics" on page 891](#page-890-0) and contact your IBM support center.

#### **00C80035**

A severe error has occurred during a SAF RACROUTE REQUEST=STAT call to the external security manager (ESM) during security switch processing for a REFRESH SECURITY command.

### **System action**

The current execution unit terminates with a completion code of X'5C6', and a dump is produced. Register 2 contains the address of the class being checked at the time of the error.

#### **System programmer response**

See your ESM documentation for information about any return codes that appear in the job log. Check your security configuration (for example, that the required classes are installed and active). If you are unable to resolve the problem, collect the items listed in ["Diagnostics" on page 891](#page-890-0) and contact your IBM support center.

#### **00C80036**

A severe error has occurred during a SAF RACROUTE REQUEST=EXTRACT call to the external security manager (ESM) during security switch processing for a REFRESH SECURITY command.

### **System action**

The current execution unit terminates with a completion code of X'5C6', and a dump is produced. Register 2 contains the address of the entity being checked at the time of the error.

#### **System programmer response**

See your ESM documentation for information about any return codes that appear in the job log. For information about setting IBM MQ security switches, see Switch profiles. If you are unable to resolve the problem, collect the items listed in ["Diagnostics" on page 891](#page-890-0) and contact your IBM support center.

#### **00C80037**

A severe error has occurred during a SAF RACROUTE REQUEST=LIST (create) call to the external security manager (ESM) during the processing for a REFRESH SECURITY command.

### **System action**

The current execution unit terminates with a completion code of X'5C6', and a dump is produced. Register 2 contains the address of the class, and register 3 the address of the entity, being checked at the time of the error.

### **System programmer response**

See your ESM documentation for information about any return codes that appear in the job log. If you are unable to resolve the problem, collect the items listed in ["Diagnostics" on page 891](#page-890-0) and contact your IBM support center.

### **00C80038**

An unexpected return code has been received from one of the following SAF calls to the external security manager (ESM) during the processing of a REFRESH SECURITY command.

- RACROUTE REQUEST=LIST (create)
- RACROUTE REQUEST=LIST (delete)
- RACROUTE REQUEST=EXTRACT
- RACROUTE REQUEST=STAT

### **System action**

The current execution unit terminates with a completion code of X'5C6', and a dump is produced. Register 2 contains the address of the return codes from SAF, and the ESM.

**Note:** If the error occurred on a STAT call, the error is preceded by a CSQH004I message containing the return codes from SAF, and the ESM.

#### **System programmer response**

See your ESM documentation for information about the return codes from SAF and the ESM. For information about setting IBM MQ security switches, see Switch profiles. If you are unable to resolve the problem, collect the items listed in ["Diagnostics" on page 891](#page-890-0) and contact your IBM support center.

#### **00C80039**

An attempt to obtain a storage subpool for a security manager user entry block was unsuccessful. This could have occurred during either security timeout processing, or REFRESH SECURITY command processing.

**Note:** This could indicate a system-wide storage problem.

### **System action**

The current execution unit terminates with a completion code of X'5C6', and a dump is produced. Register 2 contains the return code from the storage failure.

#### **System programmer response**

Use the items listed in ["Diagnostics" on page 891](#page-890-0), together with information about any other storagerelated problems, to diagnose the cause of the problem. If you are unable to resolve the problem, contact your IBM support center.

### **00C80040**

A severe error has occurred during security timeout processing. An unexpected return code has been received from the IBM MQ timer component.

**Note:** This could indicate a system-wide problem with the timer component, or the system timer.

#### **System action**

Messages CSQH009I and CSQH010I are issued. The current execution unit terminates with a completion code of X'5C6', and a dump is produced. Register 2 contains the return code from the timer component that caused the problem.

#### **System programmer response**

Use the items listed in ["Diagnostics" on page 891](#page-890-0), together with information about any other timerrelated problems, to diagnose the cause of the problem. If you are unable to resolve the problem, contact your IBM support center.

### **00C80041**

A severe error has occurred during security timeout processing for an ALTER SECURITY command. An unexpected return code has been received from the IBM MQ timer component.

**Note:** This could indicate a system-wide problem with the timer component, or the system timer.

### **System action**

Message CSQH010I is issued. The current execution unit terminates with a completion code of X'5C6' and a dump is produced. Register 2 contains the return code from the timer component that caused the problem.

### **System programmer response**

Use the items listed in ["Diagnostics" on page 891](#page-890-0), together with information about any other timerrelated problems, to diagnose the cause of the problem. If you are unable to resolve the problem, contact your IBM support center.

### **00C80042**

A severe error has occurred during security initialization when trying to start the security timer. An unexpected return code has been received from the IBM MQ timer component.

**Note:** This could indicate a system-wide problem with the timer component, or the system timer.

#### **System action**

Message CSQH010I is issued. The queue manager terminates and a dump is produced. Register 2 contains the return code from the timer component that caused the problem.

### **System programmer response**

Use the items listed in ["Diagnostics" on page 891](#page-890-0), together with information about any other timerrelated problems, to diagnose the cause of the problem. If you are unable to resolve the problem, contact your IBM support center.

### **00C80043**

A severe error has occurred whilst processing a DISPLAY SECURITY command. A parameter has been entered on the SECURITY keyword, but this is invalid.

#### **System action**

The current execution unit terminates with a completion code of X'5C6', and a dump is produced.

#### **System programmer response**

Collect the items listed in ["Diagnostics" on page 891](#page-890-0) and contact your IBM support center.

#### **00C80044**

A severe error has occurred whilst processing an ALTER SECURITY command. A parameter has been entered on the SECURITY keyword, but this is invalid.

#### **System action**

The current execution unit terminates with a completion code of X'5C6', and a dump is produced.

#### **System programmer response**

Collect the items listed in ["Diagnostics" on page 891](#page-890-0) and contact your IBM support center.

### **00C80045**

A severe error has occurred because the last security refresh did not complete successfully.

### **System action**

The current execution unit terminates with error reason code X'5C6', and a dump is produced.

### **System programmer response**

If you are able to fix the cause of the problem, you must refresh the security again before you can continue. If you are unable to solve the problem, collect the items listed in ["Diagnostics" on page 891](#page-890-0) and contact your IBM support center.

### **00C80046**

An attempt to obtain a storage subpool for the security manager Utoken blocks was unsuccessful.

This indicates that there could be a wider ranging problem relating to storage availability.

### **System action**

The queue manager is terminated and a dump is produced.

### **System programmer response**

Use the items listed in ["Diagnostics" on page 891](#page-890-0), together with information about any other storagerelated problems, to diagnose the cause of the problem.

### **00C80047**

An attempt to obtain a storage block for a security manager Utoken block was unsuccessful.

This indicates that there could be a wider ranging problem relating to storage availability.

### **System action**

The current execution unit terminates with X'5C6' and a dump is produced.

### **System programmer response**

Use the items listed in ["Diagnostics" on page 891](#page-890-0), together with information about any other storagerelated problems, to diagnose the cause of the problem. Contact your IBM support center if you need help.

### **00C80050**

A severe error has occurred during a SAF RACROUTE REQUEST=STAT call to the External Security Manager (ESM) during security switch processing at queue manager initialization time.

### **System action**

The queue manager is terminated, and a dump is produced. Register 2 contains the address of the class being checked at the time of the error.

### **System programmer response**

See your ESM documentation for information about any return codes that appear in the job log. Check your security configuration (for example, that the required classes are installed and active). If you are unable to resolve the problem, collect the items listed in ["Diagnostics" on page 891](#page-890-0) and contact your IBM support center.

## **00C80051**

A severe error has occurred during a SAF RACROUTE REQUEST=EXTRACT call to the External Security Manager (ESM) during security switch processing at queue manager initialization time.
The queue manager is terminated, and a dump is produced. Register 2 contains the address of the entity being checked at the time of the error.

# **System programmer response**

See your ESM documentation for information about any return codes that appear in the job log. For information about setting IBM MQ security switches, see Switch profiles. If you are unable to resolve the problem, collect the items listed in ["Diagnostics" on page 891](#page-890-0) and contact your IBM support center.

# **00C80052**

A severe error has occurred during a SAF RACROUTE REQUEST=LIST (create) call to the External Security Manager (ESM) during security switch processing at queue manager initialization time.

## **System action**

The queue manager is terminated, and a dump is produced. Register 2 contains the address of the class, and register 3 the address of the entity, being checked at the time of the error.

#### **System programmer response**

See your ESM documentation for information about any return codes that appear in the job log. If you are unable to resolve the problem, collect the items listed in ["Diagnostics" on page 891](#page-890-0) and contact your IBM support center.

# **00C80053**

An unexpected return code has been received from one of the following SAF calls to the External Security Manager (ESM) during security switch processing at queue manager initialization time.

- RACROUTE REQUEST=EXTRACT
- RACROUTE REQUEST=LIST
- RACROUTE REQUEST=STAT

#### **System action**

Message CSQH004I is produced containing the return codes from SAF and the ESM. The queue manager is terminated, and a dump is produced. Register 2 contains the address of the return codes.

#### **System programmer response**

See your ESM documentation for information about the return codes that appear in message CSQH004I (in the job log) or the dump. For information about setting IBM MQ security switches, see Switch profiles. If you are unable to resolve the problem, collect the items listed in ["Diagnostics" on](#page-890-0) [page 891](#page-890-0) and contact your IBM support center.

## **00C80054**

An unexpected setting for the subsystem security switch was encountered.

# **System action**

The queue manager is terminated, and a dump is produced. Register 2 contains the address of the control block containing the switch setting.

#### **System programmer response**

Collect the items listed in ["Diagnostics" on page 891](#page-890-0), together with a note of what you expected the switch to be set to, and whether you had defined a profile for it or not, and contact your IBM support center.

Restart the queue manager.

## **00C80055**

An internal loop count was exceeded during security switch processing at queue manager initialization time.

# **System action**

The queue manager is terminated, and a dump is produced. Register 2 contains the address of the class being checked at the time of the error.

# **System programmer response**

Collect the items listed in ["Diagnostics" on page 891](#page-890-0) and contact your IBM support center.

Restart the queue manager.

# **00C80060**

A severe error has occurred during a SAF RACROUTE REQUEST=STAT call to the External Security Manager (ESM) during security switch processing at queue manager initialization time.

# **System action**

The queue manager is terminated, and a dump is produced. Register 2 contains the address of the class being checked at the time of the error.

# **System programmer response**

See your ESM documentation for information about any return codes that appear in the job log. Check your security configuration (for example, that the required classes are installed and active). If you are unable to resolve the problem, collect the items listed in ["Diagnostics" on page 891](#page-890-0) and contact your IBM support center.

# **00C80061**

A severe error has occurred during a SAF RACROUTE REQUEST=EXTRACT call to the External Security Manager (ESM) during security switch processing at queue manager initialization time.

#### **System action**

The queue manager is terminated, and a dump is produced. Register 2 contains the address of the entity being checked at the time of the error.

#### **System programmer response**

See your ESM documentation for information about any return codes that appear in the job log. For information about setting IBM MQ security switches, see Switch profiles. If you are unable to resolve the problem, collect the items listed in ["Diagnostics" on page 891](#page-890-0) and contact your IBM support center.

# **00C80062**

A severe error has occurred during a SAF RACROUTE REQUEST=LIST (create) call to the External Security Manager (ESM) during security switch processing at queue manager initialization time.

#### **System action**

The queue manager is terminated, and a dump is produced. Register 2 contains the address of the class, and register 3 the address of the entity, being checked at the time of the error.

# **System programmer response**

See your ESM documentation for information about any return codes that appear in the job log. If you are unable to resolve the problem, collect the items listed in ["Diagnostics" on page 891](#page-890-0) and contact your IBM support center.

## **00C80063**

An unexpected return code has been received from one of the following SAF calls to the External Security Manager (ESM) during security switch processing at queue manager initialization time.

- RACROUTE REQUEST=EXTRACT
- RACROUTE REQUEST=LIST
- RACROUTE REQUEST=STAT

Message CSQH004I is produced containing the return codes from SAF and the ESM. The queue manager is terminated, and a dump is produced. Register 2 contains the address of the return codes.

## **System programmer response**

See your ESM documentation for information about the return codes that appear in message CSQH004I (in the job log) or the dump. For information about setting IBM MQ security switches, see Switch profiles. If you are unable to resolve the problem, collect the items listed in ["Diagnostics" on](#page-890-0) [page 891](#page-890-0) and contact your IBM support center.

# **00C80064**

An unexpected setting for the subsystem security switch was encountered.

# **System action**

The queue manager is terminated, and a dump is produced. Register 2 contains the address of the control block containing the switch setting.

# **System programmer response**

Collect the items listed in ["Diagnostics" on page 891](#page-890-0), together with a note of what you expected the switch to be set to, and whether you had defined a profile for it or not, and contact your IBM support center.

Restart the queue manager.

# **00C80065**

An internal loop count was exceeded during security switch processing at queue manager initialization time.

#### **System action**

The queue manager is terminated, and a dump is produced. Register 2 contains the address of the class being checked at the time of the error.

#### **System programmer response**

Collect the items listed in ["Diagnostics" on page 891](#page-890-0) and contact your IBM support center.

Restart the queue manager.

# **00C80070**

A severe error has occurred during a SAF RACROUTE REQUEST=STAT call to the External Security Manager (ESM) during security switch processing at queue manager initialization time.

#### **System action**

The queue manager is terminated, and a dump is produced. Register 2 contains the address of the class being checked at the time of the error.

#### **System programmer response**

See your ESM documentation for information about any return codes that appear in the job log. Check your security configuration (for example, that the required classes are installed and active). If you are unable to resolve the problem, collect the items listed in ["Diagnostics" on page 891](#page-890-0) and contact your IBM support center.

# **00C80071**

A severe error has occurred during a SAF RACROUTE REQUEST=EXTRACT call to the External Security Manager (ESM) during security switch processing at queue manager initialization time.

The queue manager is terminated, and a dump is produced. Register 2 contains the address of the entity being checked at the time of the error.

# **System programmer response**

See your ESM documentation for information about any return codes that appear in the job log. For information about setting IBM MQ security switches, see Switch profiles. If you are unable to resolve the problem, collect the items listed in ["Diagnostics" on page 891](#page-890-0) and contact your IBM support center.

# **00C80072**

A severe error has occurred during a SAF RACROUTE REQUEST=LIST (create) call to the External Security Manager (ESM) during security switch processing at queue manager initialization time.

# **System action**

The queue manager is terminated, and a dump is produced. Register 2 contains the address of the class, and register 3 the address of the entity, being checked at the time of the error.

#### **System programmer response**

See your ESM documentation for information about any return codes that appear in the job log. If you are unable to resolve the problem, collect the items listed in ["Diagnostics" on page 891](#page-890-0) and contact your IBM support center.

# **00C80073**

An unexpected return code has been received from one of the following SAF calls to the External Security Manager (ESM) during security switch processing at queue manager initialization time.

- RACROUTE REQUEST=EXTRACT
- RACROUTE REQUEST=LIST
- RACROUTE REQUEST=STAT

#### **System action**

Message CSQH004I is produced containing the return codes from SAF and the ESM. The queue manager is terminated, and a dump is produced. Register 2 contains the address of the return codes.

#### **System programmer response**

See your ESM documentation for information about the return codes that appear in message CSQH004I (in the job log) or the dump. For information about setting IBM MQ security switches, see Switch profiles. If you are unable to resolve the problem, collect the items listed in ["Diagnostics" on](#page-890-0) [page 891](#page-890-0) and contact your IBM support center.

## **00C80074**

An unexpected setting for the subsystem security switch was encountered.

# **System action**

The queue manager is terminated, and a dump is produced. Register 2 contains the address of the control block containing the switch setting.

# **System programmer response**

Collect the items listed in ["Diagnostics" on page 891](#page-890-0), together with a note of what you expected the switch to be set to, and whether you had defined a profile for it or not, and contact your IBM support center.

# **00C80075**

An internal loop count was exceeded during security switch processing at queue manager initialization time.

The queue manager is terminated, and a dump is produced. Register 2 contains the address of the class being checked at the time of the error.

# **System programmer response**

Collect the items listed in ["Diagnostics" on page 891](#page-890-0) and contact your IBM support center.

Restart the queue manager.

## **00C80080**

A severe error has occurred during a SAF RACROUTE REQUEST=STAT call to the External Security Manager (ESM) during security switch processing at queue manager initialization time.

# **System action**

The queue manager is terminated, and a dump is produced. Register 2 contains the address of the class being checked at the time of the error.

#### **System programmer response**

See your ESM documentation for information about any return codes that appear in the job log. Check your security configuration (for example, that the required classes are installed and active). If you are unable to resolve the problem, collect the items listed in ["Diagnostics" on page 891](#page-890-0) and contact your IBM support center.

#### **00C80081**

A severe error has occurred during a SAF RACROUTE REQUEST=EXTRACT call to the External Security Manager (ESM) during security switch processing at queue manager initialization time.

# **System action**

The queue manager is terminated, and a dump is produced. Register 2 contains the address of the entity being checked at the time of the error.

#### **System programmer response**

See your ESM documentation for information about any return codes that appear in the job log. For information about setting IBM MQ security switches, see Switch profiles. If you are unable to resolve the problem, collect the items listed in ["Diagnostics" on page 891](#page-890-0) and contact your IBM support center.

## **00C80082**

A severe error has occurred during a SAF RACROUTE REQUEST=LIST (create) call to the External Security Manager (ESM) during security switch processing at queue manager initialization time.

# **System action**

The queue manager is terminated, and a dump is produced. Register 2 contains the address of the class, and register 3 the address of the entity, being checked at the time of the error.

#### **System programmer response**

See your ESM documentation for information about any return codes that appear in the job log. If you are unable to resolve the problem, collect the items listed in ["Diagnostics" on page 891](#page-890-0) and contact your IBM support center.

# **00C80083**

An unexpected return code has been received from one of the following SAF calls to the External Security Manager (ESM) during security switch processing at queue manager initialization time.

- RACROUTE REQUEST=EXTRACT
- RACROUTE REQUEST=LIST
- RACROUTE REQUEST=STAT

Message CSQH004I is produced containing the return codes from SAF and the ESM. The queue manager is terminated, and a dump is produced. Register 2 contains the address of the return codes.

# **System programmer response**

See your ESM documentation for information about the return codes that appear in message CSQH004I (in the job log) or the dump. For information about setting IBM MQ security switches, see Switch profiles. If you are unable to resolve the problem, collect the items listed in ["Diagnostics" on](#page-890-0) [page 891](#page-890-0) and contact your IBM support center.

# **00C80084**

An unexpected setting for the subsystem security switch was encountered.

# **System action**

The queue manager is terminated, and a dump is produced. Register 2 contains the address of the control block containing the switch setting.

# **System programmer response**

Collect the items listed in ["Diagnostics" on page 891](#page-890-0), together with a note of what you expected the switch to be set to, and whether you had defined a profile for it or not, and contact your IBM support center.

## **00C80090**

A severe error has occurred during a SAF RACROUTE REQUEST=STAT call to the External Security Manager (ESM) during security switch processing at queue manager initialization time.

# **System action**

The queue manager is terminated, and a dump is produced. Register 2 contains the address of the class being checked at the time of the error.

#### **System programmer response**

See your ESM documentation for information about any return codes that appear in the job log. Check your security configuration (for example, that the required classes are installed and active). If you are unable to resolve the problem, collect the items listed in ["Diagnostics" on page 891](#page-890-0) and contact your IBM support center.

#### **00C80091**

A severe error has occurred during a SAF RACROUTE REQUEST=EXTRACT call to the External Security Manager (ESM) during security switch processing at queue manager initialization time.

## **System action**

The queue manager is terminated, and a dump is produced. Register 2 contains the address of the entity being checked at the time of the error.

#### **System programmer response**

See your ESM documentation for information about any return codes that appear in the job log. For information about setting IBM MQ security switches, see Switch profiles. If you are unable to resolve the problem, collect the items listed in ["Diagnostics" on page 891](#page-890-0) and contact your IBM support center.

#### **00C80092**

A severe error has occurred during a SAF RACROUTE REQUEST=LIST (create) call to the External Security Manager (ESM) during security switch processing at queue manager initialization time.

# **System action**

The queue manager is terminated, and a dump is produced. Register 2 contains the address of the class, and register 3 the address of the entity, being checked at the time of the error.

See your ESM documentation for information about any return codes that appear in the job log. If you are unable to resolve the problem, collect the items listed in ["Diagnostics" on page 891](#page-890-0) and contact your IBM support center.

# **00C80093**

An unexpected return code has been received from one of the following SAF calls to the External Security Manager (ESM) during security switch processing at queue manager initialization time.

- RACROUTE REQUEST=EXTRACT
- RACROUTE REQUEST=LIST
- RACROUTE REQUEST=STAT

#### **System action**

Message CSQH004I is produced containing the return codes from SAF and the ESM. The queue manager is terminated, and a dump is produced. Register 2 contains the address of the return codes.

#### **System programmer response**

See your ESM documentation for information about the return codes that appear in message CSQH004I (in the job log) or the dump. For information about setting IBM MQ security switches, see Switch profiles. If you are unable to resolve the problem, collect the items listed in ["Diagnostics" on](#page-890-0) [page 891](#page-890-0) and contact your IBM support center.

# **00C80094**

An unexpected setting for the subsystem security switch was encountered.

#### **System action**

The queue manager is terminated, and a dump is produced. Register 2 contains the address of the control block containing the switch setting.

#### **System programmer response**

Collect the items listed in ["Diagnostics" on page 891](#page-890-0), together with a note of what you expected the switch to be set to, and whether you had defined a profile for it or not, and contact your IBM support center.

Restart the queue manager.

# **00C80095**

An internal loop count was exceeded during security switch processing at queue manager initialization time.

#### **System action**

The queue manager is terminated, and a dump is produced. Register 2 contains the address of the class being checked at the time of the error.

## **System programmer response**

Collect the items listed in ["Diagnostics" on page 891](#page-890-0) and contact your IBM support center.

Restart the queue manager.

# **00C80100**

A severe error has occurred during a SAF RACROUTE REQUEST=STAT call to the External Security Manager (ESM) during security switch processing at queue manager initialization time.

# **System action**

The queue manager is terminated, and a dump is produced. Register 2 contains the address of the class being checked at the time of the error.

See your ESM documentation for information about any return codes that appear in the job log. Check your security configuration (for example, that the required classes are installed and active). If you are unable to resolve the problem, collect the items listed in ["Diagnostics" on page 891](#page-890-0) and contact your IBM support center.

# **00C80101**

A severe error has occurred during a SAF RACROUTE REQUEST=EXTRACT call to the External Security Manager (ESM) during security switch processing at queue manager initialization time.

# **System action**

The queue manager is terminated, and a dump is produced. Register 2 contains the address of the entity being checked at the time of the error.

# **System programmer response**

See your ESM documentation for information about any return codes that appear in the job log. For information about setting IBM MQ security switches, see Switch profiles. If you are unable to resolve the problem, collect the items listed in ["Diagnostics" on page 891](#page-890-0) and contact your IBM support center.

# **00C80102**

A severe error has occurred during a SAF RACROUTE REQUEST=LIST (create) call to the External Security Manager (ESM) during security switch processing at queue manager initialization time.

# **System action**

The queue manager is terminated, and a dump is produced. Register 2 contains the address of the class, and register 3 the address of the entity, being checked at the time of the error.

# **System programmer response**

See your ESM documentation for information about any return codes that appear in the job log. If you are unable to resolve the problem, collect the items listed in ["Diagnostics" on page 891](#page-890-0) and contact your IBM support center.

#### **00C80103**

An unexpected return code has been received from one of the following SAF calls to the External Security Manager (ESM) during security switch processing at queue manager initialization time.

- RACROUTE REQUEST=EXTRACT
- RACROUTE REQUEST=LIST
- RACROUTE REQUEST=STAT

#### **System action**

Message CSQH004I is produced containing the return codes from SAF and the ESM. The queue manager is terminated, and a dump is produced. Register 2 contains the address of the return codes.

#### **System programmer response**

See your ESM documentation for information about the return codes that appear in message CSQH004I (in the job log) or the dump. For information about setting IBM MQ security switches, see Switch profiles. If you are unable to resolve the problem, collect the items listed in ["Diagnostics" on](#page-890-0) [page 891](#page-890-0) and contact your IBM support center.

## **00C80104**

An unexpected setting for the subsystem security switch was encountered.

# **System action**

The queue manager is terminated, and a dump is produced. Register 2 contains the address of the control block containing the switch setting.

Collect the items listed in ["Diagnostics" on page 891](#page-890-0), together with a note of what you expected the switch to be set to, and whether you had defined a profile for it or not, and contact your IBM support center.

Restart the queue manager.

# **00C80105**

An internal loop count was exceeded during security switch processing at queue manager initialization time.

# **System action**

The queue manager is terminated, and a dump is produced. Register 2 contains the address of the class being checked at the time of the error.

# **System programmer response**

Collect the items listed in ["Diagnostics" on page 891](#page-890-0) and contact your IBM support center.

Restart the queue manager.

# **00C80200**

A severe error has occurred during a SAF RACROUTE REQUEST=STAT call to the External Security Manager (ESM) during security switch processing at queue manager initialization time.

# **System action**

The queue manager is terminated, and a dump is produced. Register 2 contains the address of the class being checked at the time of the error.

# **System programmer response**

See your ESM documentation for information about any return codes that appear in the job log. Check your security configuration (for example, that the required classes are installed and active). If you are unable to resolve the problem, collect the items listed in ["Diagnostics" on page 891](#page-890-0) and contact your IBM support center.

# **00C80201**

A severe error has occurred during a SAF RACROUTE REQUEST=EXTRACT call to the External Security Manager (ESM) during security switch processing at queue manager initialization time.

# **System action**

The queue manager is terminated, and a dump is produced. Register 2 contains the address of the entity being checked at the time of the error.

# **System programmer response**

See your ESM documentation for information about any return codes that appear in the job log. For information about setting IBM MQ security switches, see Switch profiles. If you are unable to resolve the problem, collect the items listed in ["Diagnostics" on page 891](#page-890-0) and contact your IBM support center.

# **00C80202**

A severe error has occurred during a SAF RACROUTE REQUEST=LIST (create) call to the External Security Manager (ESM) during security switch processing at queue manager initialization time.

# **System action**

The queue manager is terminated, and a dump is produced. Register 2 contains the address of the class, and register 3 the address of the entity, being checked at the time of the error.

See your ESM documentation for information about any return codes that appear in the job log. If you are unable to resolve the problem, collect the items listed in ["Diagnostics" on page 891](#page-890-0) and contact your IBM support center.

# **00C80203**

An unexpected return code has been received from one of the following SAF calls to the External Security Manager (ESM) during security switch processing at queue manager initialization time.

- RACROUTE REQUEST=EXTRACT
- RACROUTE REQUEST=LIST
- RACROUTE REQUEST=STAT

#### **System action**

Message CSQH004I is produced containing the return codes from SAF and the ESM. The queue manager is terminated, and a dump is produced. Register 2 contains the address of the return codes.

# **System programmer response**

See your ESM documentation for information about the return codes that appear in message CSQH004I (in the job log) or the dump. For information about setting MQ security switches, see Switch profiles. If you are unable to resolve the problem, collect the items listed in ["Diagnostics" on](#page-890-0) [page 891](#page-890-0) and contact your IBM support center.

# **00C80204**

An unexpected setting for the subsystem security switch was encountered.

#### **System action**

The queue manager is terminated, and a dump is produced. Register 2 contains the address of the control block containing the switch setting.

#### **System programmer response**

Collect the items listed in ["Diagnostics" on page 891](#page-890-0), together with a note of what you expected the switch to be set to, and whether you had defined a profile for it or not, and contact your IBM support center.

Restart the queue manager.

# **00C80205**

An internal loop count was exceeded during security switch processing at queue manager initialization time.

#### **System action**

The queue manager is terminated, and a dump is produced. Register 2 contains the address of the class being checked at the time of the error.

## **System programmer response**

Collect the items listed in ["Diagnostics" on page 891](#page-890-0) and contact your IBM support center.

Restart the queue manager.

# **00C80206**

An unexpected setting for the request type was encountered on an authentication request.

# **System action**

The current execution unit terminates with a completion code of X'5C6' and a dump is produced. Register 2 contains the request type in error.

<span id="page-910-0"></span>Collect the items listed in ["Diagnostics" on page 891](#page-890-0) and contact your IBM support center.

Restart the queue manager.

# **00C80207**

An unexpected setting for the request type was encountered on an authentication request.

# **System action**

The queue manager terminates and a dump is produced. Register 2 contains the request type in error.

# **System programmer response**

Collect the items listed in ["Diagnostics" on page 891](#page-890-0) and contact your IBM support center.

Restart the queue manager.

# **00C81000**

A severe error has occurred while processing a REFRESH SECURITY command.

# **System action**

The current execution unit terminates with error reason code X'5C6', and a dump is produced. Register 2 contains the address of the control block involved in the error.

# **System programmer response**

Collect the items listed in ["Diagnostics" on page 891](#page-890-0) and contact your IBM support center.

# *Data manager codes (X'C9')*

If a data manager reason code occurs that is not listed here, an internal error has occurred. Collect the following diagnostic items and contact IBM Support.

# **Diagnostics**

- A description of the actions that led to the error or, if applicable, either a listing of the application program or the input string to a utility program that was being run at the time of the error.
- The console output for the period leading up to the error.
- The queue manager job log.
- The system dump resulting from the error.
- If you are using CICS, the CICS transaction dump output.
- Appropriate IBM MQ, z/OS, Db2, CICS, and IMS service levels.
- If you are using the IBM MQ Operations and Control panels, the ISPF panel name.

# **00C90100**

The object IBM MQ was trying to create was too large to be stored.

# **System action**

The current execution unit terminates with completion code X'5C6', and a dump is produced.

# **System programmer response**

Collect the items listed in "Diagnostics" on page 911 and contact IBM Support.

# **00C90200**

A page set page retrieved was not valid.

# **System action**

The current execution unit terminates with completion code X'5C6', and a dump is produced.

Collect the items listed in ["Diagnostics" on page 911](#page-910-0) and contact IBM Support.

## **00C90201**

A page set page retrieved was not valid. The page was not a header page.

# **System action**

The current execution unit terminates with completion code X'5C6', and a dump is produced.

# **System programmer response**

Collect the items listed in ["Diagnostics" on page 911](#page-910-0) and contact IBM Support.

# **00C90202**

A page set page retrieved was not valid. The page was not a data page.

# **System action**

The current execution unit terminates with completion code X'5C6', and a dump is produced.

# **System programmer response**

Collect the items listed in ["Diagnostics" on page 911](#page-910-0) and contact IBM Support.

# **00C90300**

MQ was unable to start a unit of recovery for this execution unit.

# **System action**

The current execution unit terminates with completion code X'5C6', and a dump is produced.

#### **System programmer response**

Collect the items listed in ["Diagnostics" on page 911](#page-910-0) and contact IBM Support.

# **00C90301**

An internal logging error has occurred for the current execution unit.

# **System action**

The current execution unit terminates with completion code X'5C6', and a dump is produced.

#### **System programmer response**

Collect the items listed in ["Diagnostics" on page 911](#page-910-0) and contact IBM Support.

#### **00C90400**

The data manager has detected in invalid log record.

# **System action**

The current execution unit terminates with completion code X'5C6', and a dump is produced.

# **System programmer response**

Collect the items listed in ["Diagnostics" on page 911](#page-910-0) and contact IBM Support.

# **00C90401**

The data manager has detected an invalid log record subtype.

# **System action**

The current execution unit terminates with completion code X'5C6', and a dump is produced.

# **System programmer response**

Collect the items listed in ["Diagnostics" on page 911](#page-910-0) and contact IBM Support.

#### **00C90500**

The data manager was asked to make a change to some data in a page, but the change would have extended beyond the specific data item.

# **System action**

The current execution unit terminates with completion code X'5C6', and a dump is produced.

## **System programmer response**

Collect the items listed in ["Diagnostics" on page 911](#page-910-0) and contact IBM Support.

## **00C90600**

The data manager was unable to locate a specific logical record within a data page. The record was required for an update, or to insert a new record immediately after.

#### **System action**

The current execution unit terminates with completion code X'5C6', and a dump is produced.

# **System programmer response**

Collect the items listed in ["Diagnostics" on page 911](#page-910-0) and contact IBM Support.

# **00C90700**

The data manager was unable to locate its *resource access list entry* (RALE).

#### **System action**

The current execution unit terminates with completion code X'5C6', and a dump is produced.

#### **System programmer response**

Collect the items listed in ["Diagnostics" on page 911](#page-910-0) and contact IBM Support.

#### **00C90800**

The data manager was requested to put a message on a queue, but told to give the message an invalid priority.

# **System action**

The current execution unit terminates with completion code X'5C6', and a dump is produced.

#### **System programmer response**

Collect the items listed in ["Diagnostics" on page 911](#page-910-0) and contact IBM Support.

#### **00C90900**

The data manager was asked to retrieve a logical record from a page, but on retrieving it discovered that the record is invalid.

#### **System action**

The current execution unit terminates with completion code X'5C6', and a dump is produced.

#### **System programmer response**

Collect the items listed in ["Diagnostics" on page 911](#page-910-0) and contact IBM Support.

# **00C90A00**

The data manager was asked to carry out a value logging operation with an invalid length field.

#### **System action**

The current execution unit terminates with completion code X'5C6', and a dump is produced.

#### **System programmer response**

Collect the items listed in ["Diagnostics" on page 911](#page-910-0) and contact IBM Support.

## **00C90B00**

The space reclamation routines have been asked to deallocate a page that is not in a state to be deallocated.

# **System action**

The current execution unit terminates with completion code X'5C6', and a dump is produced.

# **System programmer response**

Collect the items listed in ["Diagnostics" on page 911](#page-910-0) and contact IBM Support.

# **00C90C00**

An object type description passed to the data manager is not valid.

# **System action**

The current execution unit terminates with completion code X'5C6', and a dump is produced.

# **System programmer response**

Collect the items listed in ["Diagnostics" on page 911](#page-910-0) and contact IBM Support.

# **00C90D00**

A page set that was originally page set n is being presented as being a different page set, probably because the started task JCL procedure for the queue manager has been changed. Register 0 contains the identifier of the page set in error, and register 2 contains the identifier it was previously associated with.

# **System action**

The current execution unit terminates with completion code X'5C6', and a dump is produced.

# **System programmer response**

Check the started task JCL procedure for the queue manager, and undo any changes to the CSQPnnnn DD statements that specify the page sets. Restart the queue manager. If the problem persists, or no changes have been made to these statements, collect the items listed in ["Diagnostics" on page 911](#page-910-0) and contact IBM Support.

# **00C90D01**

Your data set is not recognized as an IBM MQ page set. This may be for one of the following reasons.

- The data set has not been formatted
- You are attempting to backwards migrate from a newer version of IBM MQ to an older version of IBM MQ without first running START QMGR BACKMIG(*target-vrm*) at the newer version of IBM MQ.

Register 0 contains the identifier of the page set in error.

#### **System action**

The current execution unit terminates with completion code X'5C6', and a dump is produced.

#### **System programmer response**

Investigate the reason code and take one of the following actions:

- Format the page set
- Run START QMGR BACKMIG(*target-vrm*) at the newer version of IBM MQ before performing the backwards migration
- Start the queue manager with the correct level of code

## **00C90D02**

This reason code is caused by one of the following:

- An attempt to use a page set that is a valid IBM MQ page set, but does not belong to this queue manager
- An attempt to change the subsystem name

Neither of these actions is allowed.

Register 0 contains the identifier of the page set in error.

## **System action**

The current execution unit terminates with completion code X'5C6', and a dump is produced.

#### **System programmer response**

If you were attempting to use a page set from another queue manager, correct the error. Do not attempt to change the name of your queue manager.

# **00C90D03**

An internal error has occurred during processing of an MQGET call with the Mark Skip Backout option.

# **System action**

The current execution unit terminates with completion code X'5C6', and a dump is produced.

# **System programmer response**

Collect the items listed in ["Diagnostics" on page 911](#page-910-0) and contact IBM Support.

# **00C90D04**

During restart, the queue manager detected that a page set has been truncated. This is probably because the data set allocated during restoration of a backup was smaller than required to hold the backed up data, and so the data has been truncated. It might also occur if page set 0 is larger than the maximum supported page set size.

## **System action**

The identifier of the page set in error is put in register 0. Restart is terminated.

#### **System programmer response**

Reallocate the data set correctly, restore the backed up data if necessary, and restart the queue manager.

# **00C90E00**

The data manager was passed an invalid parameter describing the location of a logical record within a data page and page set.

#### **System action**

The current execution unit terminates with completion code X'5C6', and a dump is produced.

#### **System programmer response**

Collect the items listed in ["Diagnostics" on page 911](#page-910-0) and contact IBM Support.

## **00C90F00**

The data manager was requested to update a logical record within a page, but the record had been deleted previously.

## **System action**

The current execution unit terminates with completion code X'5C6', and a dump is produced.

# **System programmer response**

Collect the items listed in ["Diagnostics" on page 911](#page-910-0) and contact IBM Support.

## **00C91000**

The data manager was asked to retrieve a message from an object that was not a local queue.

## **System action**

The current execution unit terminates with completion code X'5C6', and a dump is produced.

# **System programmer response**

Collect the items listed in ["Diagnostics" on page 911](#page-910-0) and contact IBM Support.

# **00C91094, 00C91095, 00C91096, 00C91097**

An internal error has occurred.

# **System action**

The current execution unit terminates with completion code X'5C6'. In some cases, the queue manager might terminate with completion code X'6C6'.

#### **System programmer response**

Collect the items listed in ["Diagnostics" on page 911](#page-910-0) and contact IBM Support.

# **00C91101**

An internal error has occurred.

# **System action**

The current execution unit terminates with completion code X'5C6', and a dump is produced.

# **System programmer response**

Collect the items listed in ["Diagnostics" on page 911](#page-910-0) and contact IBM Support.

# **00C91102**

MQ received a return code indicating an error from the RRS ATRSROI service.

# **System action**

The current execution unit terminates with completion code X'5C6', and a dump is produced.

#### **System programmer response**

The return code from ATRSROI is in register 15. See the *[z/OS MVS Programming: Resource Recovery](https://www.ibm.com/docs/en/zos/2.5.0?topic=mvs-zos-programming-resource-recovery)* manual for information about the return code.

# **00C91104**

The data manager was requested to carry out a browse message operation, but the required lock was not held.

# **System action**

The current execution unit terminates with completion code X'5C6', and a dump is produced.

## **System programmer response**

Collect the items listed in ["Diagnostics" on page 911](#page-910-0) and contact IBM Support.

# **00C91200**

The internal data manager locate-object routine could not find the object it was seeking during UNDO processing.

# **System action**

The current execution unit terminates with completion code X'5C6', and a dump is produced.

## **System programmer response**

Collect the items listed in ["Diagnostics" on page 911](#page-910-0) and contact IBM Support.

# **00C91300**

During queue manager startup, an attempt was made to recover an object, the length of which exceeds a single data page. However, one of the intermediate data pages was not available, and IBM MQ was unable to recover the object.

# **System action**

The current execution unit terminates with completion code X'5C6', and a dump is produced.

## **System programmer response**

Collect the items listed in ["Diagnostics" on page 911](#page-910-0) and contact IBM Support.

# **00C91400**

The data manager was unable to access the header page (page 0) of one of the page sets.

#### **System action**

The current execution unit terminates with completion code X'5C6', and a dump is produced. The number of the page set with a header page that was unreadable is held in register 2.

# **System programmer response**

- 1. Check for a preceding IEC161I, CSQP060E, or CSQP011E message relating to page set mentioned in register 2.
- 2. Check the following:
	- For the page set mentioned in register 2, is the appropriate CSQPnnnn DD statement present in the started task JCL procedure for the queue manager, xxxxMSTR?
	- Does this DD statement reference a genuine data set? DD DUMMY statements are not allowed for page sets.
	- Is DEFINE PSID(nn) present in the CSQINP1 initialization input data set?
- 3. If you are still unable to resolve the problem, collect the items listed in ["Diagnostics" on page 911](#page-910-0) and contact IBM Support.

#### **00C91500**

During queue manager startup, the data manager was following a chain of objects on disk, and requested the next data page in the chain from the buffer manager. However, the buffer manager could not supply this page.

## **System action**

The current execution unit terminates with completion code X'5C6', and a dump is produced.

#### **System programmer response**

Collect the items listed in ["Diagnostics" on page 911](#page-910-0) and contact IBM Support.

## **00C91600**

During restart, the data manager rebuilds its in-storage structures from page set data. On rebuilding an object, data manager discovered that the object already exists.

# **System action**

The current execution unit terminates with completion code X'5C6', and a dump is produced.

#### **System programmer response**

Collect the items listed in ["Diagnostics" on page 911](#page-910-0) and contact IBM Support.

# **00C91700, 00C91800**

An internal error has occurred.

The current execution unit terminates with completion code X'5C6', and a dump is produced.

# **System programmer response**

Collect the items listed in ["Diagnostics" on page 911](#page-910-0) and contact IBM Support.

# **00C91900**

During restart, data manager has detected an error in the rebuild of its in-storage object structures.

# **System action**

The current execution unit terminates with completion code X'5C6', and a dump is produced.

## **System programmer response**

Collect the items listed in ["Diagnostics" on page 911](#page-910-0) and contact IBM Support.

# **00C91B01**

During restart, the data manager found a queue with messages that are apparently located in a newly added page set. This is probably because the queue manager was run with a page set offline, and a new page set was formatted to replace the original one. This will lead to data loss.

# **System action**

The current execution unit terminates with completion code X'5C6', and a dump is produced.

# **System programmer response**

Collect the items listed in ["Diagnostics" on page 911](#page-910-0) and contact IBM Support.

# **00C91C00**

A delete purge request has been issued but the object type is not a local queue.

# **System action**

The current execution unit terminates with completion code X'5C6', and a dump is produced.

#### **System programmer response**

Collect the items listed in ["Diagnostics" on page 911](#page-910-0) and contact IBM Support.

# **00C91D00**

A lock request has failed during an attempt to lock all pages associated with a long catalog object, or a long message.

# **System action**

The current execution unit terminates with completion code X'5C6', and a dump is produced.

# **System programmer response**

Collect the items listed in ["Diagnostics" on page 911](#page-910-0) and contact IBM Support.

# **00C91E00**

During a request issued by CSQIPUT5 or CSQIPUT6, an attempt to obtain a page level lock was unsuccessful.

# **System action**

The current execution unit terminates with completion code X'5C6', and a dump is produced.

#### **System programmer response**

Collect the items listed in ["Diagnostics" on page 911](#page-910-0) and contact IBM Support.

## **00C91F00**

During a request issued by CSQIPUT5 or CSQIPUT6, an attempt to obtain a record level lock was unsuccessful.

# **System action**

The current execution unit terminates with completion code X'5C6', and a dump is produced.

## **System programmer response**

Collect the items listed in ["Diagnostics" on page 911](#page-910-0) and contact IBM Support.

## **00C92000**

An attempt to obtain a page level lock on the owner page relating to an object or message was unsuccessful.

# **System action**

The current execution unit terminates with completion code X'5C6', and a dump is produced.

# **System programmer response**

Collect the items listed in ["Diagnostics" on page 911](#page-910-0) and contact IBM Support.

# **00C92100**

An attempt to obtain a page level lock while trying to insert data was unsuccessful.

# **System action**

The current execution unit terminates with completion code X'5C6', and a dump is produced.

#### **System programmer response**

Collect the items listed in ["Diagnostics" on page 911](#page-910-0) and contact IBM Support.

#### **00C92200**

An attempt to obtain a record level lock while trying to insert data was unsuccessful.

#### **System action**

The current execution unit terminates with completion code X'5C6', and a dump is produced.

#### **System programmer response**

Collect the items listed in ["Diagnostics" on page 911](#page-910-0) and contact IBM Support.

# **00C92300**

An attempt to obtain a record level lock while trying to amend data was unsuccessful.

#### **System action**

The current execution unit terminates with completion code X'5C6', and a dump is produced.

#### **System programmer response**

Collect the items listed in ["Diagnostics" on page 911](#page-910-0) and contact IBM Support.

## **00C92400**

An attempt to get a lock on object type concatenated with object name within CSQIMGE1 was unsuccessful.

# **System action**

The current execution unit terminates with completion code X'5C6', and a dump is produced.

#### **System programmer response**

Collect the items listed in ["Diagnostics" on page 911](#page-910-0) and contact IBM Support.

# **00C92500, 00C92600, 00C92700, 00C92800, 00C92900, 00C92A00, 00C92B00, 00C92C00, 00C92D00, 00C92E00, 00C92F00, 00C93000**

An internal error has occurred.

#### **System action**

The current execution unit terminates with completion code X'5C6', and a dump is produced.

# **System programmer response**

Collect the items listed in ["Diagnostics" on page 911](#page-910-0) and contact IBM Support.

# **00C93100**

A keyed read queue has encountered an error. A problem has occurred in the hash-table structure for the queue.

#### **System action**

The current execution unit terminates with completion code X'5C6', and a dump is produced.

# **System programmer response**

Collect the items listed in ["Diagnostics" on page 911](#page-910-0) and contact IBM Support.

# **00C93200, 00C93300**

An internal error has occurred.

# **System action**

The current execution unit terminates with completion code X'5C6', and a dump is produced.

# **System programmer response**

Collect the items listed in ["Diagnostics" on page 911](#page-910-0) and contact IBM Support.

## **00C93500**

IBM MQ was extending a page set at startup, based on log records from earlier dynamic page set extend operations. (IBM MQ does this so that any media recovery operation will have the required number of pages available in the page set.)

The page set could not be extended to the required RBA value.

The contents of the relevant registers are as follows:

# **R0**

The number of the page set that could no longer be extended

# **R2**

The logged page number that IBM MQ was trying to extend to

# **R3**

The high page number at restart. This is the base from which IBM MQ was extending.

# **System action**

The current execution unit terminates with completion code X'5C6', and a dump is produced.

# **System programmer response**

Create a larger page set, using multiple disk volumes if required, with a larger secondary extent value. The high page number of the page set should at least match that shown in register 2 in the dump.

# **00C93700**

A queue contains messages, but the storage class named in the queue definition does not exist. This is an error.

This reason code is issued on queue manager restart if it is **not** the first time the queue manager has been started after migration to a new version.

Register 2 contains the first 4 characters of the storage class name, and register 3 contains characters 5 through 8.

## **System action**

The current execution unit terminates with completion code X'5C6', and a dump is produced.

## **System programmer response**

Collect the dump and a listing of your page set 0 and contact IBM Support.

## **00C93800**

A queue contains messages, which are on a page set other than that defined by the storage class named by the queue.

This reason code is issued on queue manager restart if it is **not** the first time the queue manager has been started after migration to a new version. It is preceded by one or more instances of message CSQI028E.

#### **System action**

The current execution unit terminates with completion code X'5C6', and a dump is produced.

#### **System programmer response**

Collect the dump and a listing of your page set 0 and contact IBM Support.

## **00C93900**

During MQPUT processing, IBM MQ was unable to acquire a lock on the storage class of the queue.

# **System action**

The current execution unit terminates with completion code X'5C6', and a dump is produced.

# **System programmer response**

Collect the items listed in ["Diagnostics" on page 911](#page-910-0) and contact IBM Support.

#### **00C93A00**

During MQGET processing, IBM MQ was unable to acquire a lock on the queue it was processing.

#### **System action**

The current execution unit terminates with completion code X'5C6', and a dump is produced.

#### **System programmer response**

Collect the items listed in ["Diagnostics" on page 911](#page-910-0) and contact IBM Support.

## **00C93B00**

During MQPUT processing, IBM MQ was unable to acquire a lock on the queue it was processing.

#### **System action**

The current execution unit terminates with completion code X'5C6', and a dump is produced.

## **System programmer response**

Collect the items listed in ["Diagnostics" on page 911](#page-910-0) and contact IBM Support.

# **00C93C00**

During MQGET processing, IBM MQ was unable to retrieve a message page from a queue it was processing.

#### **System action**

The current execution unit terminates with completion code X'5C6', and a dump is produced.

Collect the items listed in ["Diagnostics" on page 911](#page-910-0) and contact IBM Support.

# **00C93D00, 00C93E00, 00C93F00, 00C94000, 00C94100**

An internal error has occurred.

# **System action**

The current execution unit terminates with completion code X'5C6', and a dump is produced.

# **System programmer response**

Collect the items listed in ["Diagnostics" on page 911](#page-910-0) and contact IBM Support.

# **00C94200**

MQ received a return code indicating an error from the RRS ATREINT service.

# **System action**

The current execution unit terminates with completion code X'5C6', and a dump is produced.

#### **System programmer response**

The return code from ATREINT is in register 15. See the *[z/OS MVS Programming: Resource Recovery](https://www.ibm.com/docs/en/zos/2.5.0?topic=mvs-zos-programming-resource-recovery)* manual for information about the return code.

# **00C94201**

MQ received a return code indicating that RRS is not available from the RRS ATREINT service. This can occur if RRS is stopped when running an IBM MQ application linked with an RRS stub.

# **System action**

The current execution unit terminates with completion code X'5C6', and a dump is produced.

#### **System programmer response**

Ensure RRS is running when using an IBM MQ application linked with an RRS stub

#### **00C94300**

MQ received a return code indicating an error from the RRS ATRSIT service.

# **System action**

The current execution unit terminates with completion code X'5C6', and a dump is produced.

#### **System programmer response**

The return code from ATRSIT is in register 15. See the *[z/OS MVS Programming: Resource Recovery](https://www.ibm.com/docs/en/zos/2.5.0?topic=mvs-zos-programming-resource-recovery)* manual for information about the return code.

## **00C94400**

MQ received a return code indicating an error from the RRS ATRSPID service.

# **System action**

The current execution unit terminates with completion code X'5C6', and a dump is produced.

#### **System programmer response**

The return code from ATRSPID is in register 15. See the *[z/OS MVS Programming: Resource Recovery](https://www.ibm.com/docs/en/zos/2.5.0?topic=mvs-zos-programming-resource-recovery)* manual for information about the return code.

# **00C94500, 00C94501, 00C94502**

An internal error has occurred.

# **System action**

The current execution unit terminates with completion code X'5C6', and a dump is produced.

Collect the items listed in ["Diagnostics" on page 911](#page-910-0) and contact IBM Support.

# **00C94503**

A page set that has been the subject of the RESETPAGE function had not previously been through a clean shutdown of the queue manager. Using this page set for subsequent IBM MQ processing would lead to data integrity problems.

# **System action**

The current execution unit terminates with completion code X'5C6', and a dump is produced.

# **System programmer response**

Check the page sets that are defined to the queue manager. One or more of the page sets has been the subject of a RESETPAGE operation. Do not run the RESETPAGE operation against page sets that are either of the following:

- Fuzzy page set backups
- From a queue manager that has terminated abnormally

If you are unable to solve the problem, collect the items listed in ["Diagnostics" on page 911](#page-910-0) and contact IBM Support.

# **00C94505**

An internal error has occurred.

An attempt to restart with a log from another queue manager was detected. The queue sharing group name recorded in the log during checkpoint does not match the name of the queue sharing group in the queue manager using that log. If the correct log is being used, you can perform the change only after a clean shutdown of the queue manager, that is, after a quiesce.

Message CSQI060E is issued before this error occurs.

# **System action**

Restart is terminated abnormally with completion code X'5C6' and a dump is produced.

#### **System programmer response**

Restart the queue manager using the correct logs and BSDS, or change the QSGDATA system parameter. Note that you cannot change the name of the queue sharing group that a queue manager uses unless it has been shut down normally.

The following registers in the dump contain helpful values:

- R0 = the queue sharing group name recorded in the log
- R2 = the queue sharing group name in the running queue manager

#### **00C94506**

An internal error has occurred.

An attempt to restart with a log from another queue manager was detected. The shared queue manager identifier recorded in the log during checkpoint does not match the shared queue manager identifier in the queue manager using that log. If the correct log is being used, the entry in the Db2 CSQ.ADMIN\_B\_QMGR table for this queue manager has been corrupted.

Message CSQI061E is issued before this error occurs.

#### **System action**

Restart is terminated abnormally with completion code X'5C6' and a dump is produced.

Restart the queue manager using the correct logs and BSDS. If the correct logs are being used, correct the entry for the queue manager in the Db2 CSQ.ADMIN\_B\_QMGR table. If you cannot resolve the problem, contact IBM Support for assistance.

The following registers in the dump contain helpful values:

- R0 = the queue manager identifier recorded in the log
- R2 = the queue manager identifier in the running queue manager

# **00C94507**

An internal error has occurred during processing of Mark Skip Backout.

# **System action**

The current execution unit terminates with completion code X'5C6', and a dump is produced.

# **System programmer response**

Collect the items listed in ["Diagnostics" on page 911](#page-910-0) and contact IBM Support.

# **00C94510**

A request was made to a coupling facility resource manager service within IBM MQ. The coupling facility resource manager service returned an unexpected return code.

# **System action**

The current execution unit terminates with completion code X'5C6', and a dump is produced.

# **System programmer response**

Collect the items listed in ["Diagnostics" on page 911](#page-910-0) and contact IBM Support.

# **00C94511**

An attempt to obtain storage for the data manager's use was unsuccessful. This indicates there could be a wider-ranging problem relating to storage availability.

# **System action**

The queue manager is terminated and a dump is produced.

#### **System programmer response**

Check that you are running with the recommended region size, and if not, reset your system and restart the queue manager. If this is not the cause, use these items to diagnose the cause of the problem:

- Queue manager job log
- Information about any other storage-related problems
- System dump resulting from the error

# **00C94512**

A request was made to a Db2 resource manager service within IBM MQ. The Db2 resource manager service returned an unexpected return code.

# **System action**

The current execution unit terminates with completion code X'5C6', and a dump is produced.

#### **System programmer response**

Collect the items listed in ["Diagnostics" on page 911](#page-910-0) and contact IBM Support.

# **00C94513**

A request was made to a coupling facility resource manager service within IBM MQ. The coupling facility resource manager service returned an unexpected return code.

The current execution unit terminates with completion code X'5C6', and a dump is produced.

## **System programmer response**

Collect the items listed in ["Diagnostics" on page 911](#page-910-0) and contact IBM Support.

# **00C9451A**

A request was made to a Db2 resource manager service within IBM MQ during restart. The Db2 resource manager service returned an unexpected return code related to a locked table condition.

# **System action**

The queue manager terminates with completion code X'5C6', and a dump is produced.

# **System programmer response**

Restart the queue manager. If you started several queue managers at the same time, try restarting them one at a time to alleviate this condition.

If the problem persists, collect the items listed in ["Diagnostics" on page 911](#page-910-0) and contact IBM Support.

# **00C94525**

An internal error has occurred.

An attempt to restart with a page set that has not had RESETPAGE run was detected.

Message CSQI050E is issued before this error occurs.

#### **System action**

Restart is terminated abnormally with completion code X'5C6' and a dump is produced.

#### **System programmer response**

Restart the queue manager, after running CSQUTIL, with the RESETPAGE option for the page set or sets indicated in the CSQI050E messages

# **00C94526**

During MQOPEN processing, IBM MQ detected the presence of duplicate queue control blocks.

#### **System action**

The MQOPEN call fails with reason code MQRC\_OBJECT\_NOT\_UNIQUE and a dump is produced.

#### **System programmer response**

Collect the items listed in ["Diagnostics" on page 911](#page-910-0) and contact IBM Support.

#### **00C9FEEE**

An internal error has occurred.

#### **System action**

The current execution unit terminates with completion code X'5C6', and a dump is produced.

#### **System programmer response**

Collect the items listed in ["Diagnostics" on page 911](#page-910-0) and contact IBM Support.

# **Related tasks**

Contacting IBM Support

#### z/0\$ **恢复日志管理器代码** *(X 'D1')*

如果发生此处未列出的恢复日志管理器原因码,那么发生了内部错误。 收集以下诊断项并联系 IBM 支持人 员。

# <span id="page-925-0"></span>**诊断**

- 导致错误的时间段的控制台输出。
- 由错误导致的系统转储。
- 如果使用的是 CICS, 那么为 CICS 事务转储输出。
- 相应的 IBM MQ, z/OS, Db2, CICS 和 IMS 服务级别。
- SYS1.LOGREC(如果原因码由活动队列管理器发出)。
- 如果原因码由活动队列管理器发出, 那么将显示包含与问题关联的日志记录的 CSQ1LOGP 详细报告。
- BSDS 的内容。 通过运行 "打印日志映射" 实用程序 (CSQJU004) 来获取列表。
- SYS1.LOGREC 变量记录区 (VRA):

# **MODID**

发出错误的模块的名称。

# **级别**

更改级别。

# **COMPONENT**

恢复日志管理器的子组件标识。

# **registers**

在异常终止时通用寄存器 (GPRs) 0-15。

# **00D10010**

在调用日志打印实用程序 (CSQ1LOGP) 时指定的结束日志范围值小于或等于开始范围值。

# **系统操作**

日志服务不会发出任何错误,并且不会将任何信息写入 SYS1.LOGREC 数据集。

# **系统程序员响应**

更正在调用日志打印实用程序时指定的日志范围输入控制参数。

有关日志服务的更多信息,请参阅 CSQ1LOGP。

# **00D10011**

调用日志打印实用程序 (CSQ1LOGP) 无法获取执行请求所需的存储器。

# **系统操作**

日志服务不会发出任何错误,并且不会将任何信息写入 SYS1.LOGREC 数据集。

# **系统程序员响应**

此调用的作业控制语言 (JCL) 的 EXEC 语句上的 REGION 参数可能太小。 增大 REGION 大小,然后重新 提交日志打印请求。

有关日志服务的更多信息,请参阅 地址空间存储器。

# **00D10012**

调用日志打印实用程序 (CSQ1LOGP) 失败,因为此调用的作业控制语言 (JCL) 未指定使用引导数据集 (BSDS), 或者在没有 BSDS 的情况下, 未指定活动日志数据集或归档日志数据集。

# **系统操作**

日志服务不会发出任何错误,并且不会将任何信息写入 SYS1.LOGREC 数据集。

# **系统程序员响应**

请更正 JCL 并重新提交日志打印请求。

有关 BSDS 的更多信息, 请参阅 管理 BSDS。

# **00D10013**

调用日志打印实用程序 (CSQ1LOGP) 导致尝试打开引导程序数据集 (BSDS) 时发生 VSAM 错误。

此原因码和 VSAM 返回码随消息 CSQ1221E 一起发出。

#### **系统操作**

日志服务不会发出任何错误,并且不会将任何信息写入 SYS1.LOGREC 数据集。

#### **系统程序员响应**

请参阅 z/OS DFSMS [数据集的宏指示信息](https://www.ibm.com/docs/en/zos/2.5.0?topic=dfsms-zos-macro-instructions-data-sets) 以确定 VSAM OPEN 错误的含义。 执行相应的操作,然后重新 提交日志打印请求。

# **00D10014**

用于调用日志打印实用程序 (CSQ1LOGP) 的作业控制语言 (JCL) 指定了使用引导数据集 (BSDS), 但实用 程序控制语句未指定 RBASTART 和 RBAEND 的值。

使用 BSDS 时必须指定 RBASTART 和 RBAEND 值, 尽管在使用活动日志或归档日志时不需要这些值。

# **系统操作**

日志服务不会发出任何错误,并且不会将任何信息写入 SYS1.LOGREC 数据集。

## **系统程序员响应**

请完成下面任意一项任务:

- 继续使用 BSDS ,但更改实用程序控制语句以指定 RBASTART 和 RBAEND 的值
- 更改 JCL 以改为使用活动数据集和归档数据集

有关更多信息,请参阅 CSQ1LOGP。

## **00D10015**

调用日志打印实用程序 (CSQ1LOGP) 失败,因为引导数据集的记录格式与此日志打印服务发行版不兼 容。

# **系统操作**

日志服务不会发出任何错误,并且不会将任何信息写入 SYS1.LOGREC 数据集。

# **系统程序员响应**

确保日志打印服务的正确发行版与相应的 BSDS 记录格式配合使用。

有关更多信息,请参阅 CSQ1LOGP。

# **00D10019**

调用日志打印实用程序 (CSQ1LOGP) 导致尝试打开引导程序数据集 (BSDS) 时发生 VSAM 错误。 该错误 已确定为可通过使用 VSAM 访问方法服务 (AMS) 验证调用来更正, 但 VERIFY 调用也不成功。

## **系统操作**

日志服务不会发出任何错误,并且不会将任何信息写入 SYS1.LOGREC 数据集。

## **系统程序员响应**

收集以下项,并联系 IBM 支持人员:

- 用于调用日志打印实用程序 (CSQ1LOGP) 的用户作业控制语言 (JCL) 的副本
- 用户尝试打印的日志数据集

#### **00D10020**

日志打印实用程序 (CSO1LOGP) 发出了此消息, 因为已达到数据结束 (即, 已达到日志结束或用户指定 的数据集结束,或者已达到用户指定的 RBAEND 值)。

# **系统操作**

日志服务不会发出任何错误,并且不会将任何信息写入 SYS1.LOGREC 数据集。

## **系统程序员响应**

这并非错误。 此原因码表示数据条件的正常结束。 无需执行任何操作。

有关更多信息,请参阅 CSQ1LOGP。

#### **00D10021**

对日志打印实用程序 (CSQ1LOGP) 的调用在切换日志数据集时迂到日志 RBA 范围内的间隔。 这指示可 能缺少日志记录。

通常,连续日志记录集由 ACTIVE 和 ARCHIVE DDnames (或 BSDS DDname,如果您使用引导程序数据 集 (BSDS) 来访问日志数据集) 以用于调用实用程序的作业控制语言 (JCL) 作为输入提供。 如果从 JCL 中 除去了日志数据集,那么将出现此情况。

# **系统操作**

日志服务不会发出任何错误,并且不会将任何信息写入 SYS1.LOGREC 数据集。

#### **系统程序员响应**

如果未有意除去日志数据集,请检查 JCL 以确保以升序 RBA 值顺序指定日志数据集。 如果要使用 BSDS 来访问日志数据集,请使用打印日志映射实用程序 (CSQJU004) 来检查 BSDS 中记录的 RBA 范围,并记 录可能由于删除活动或归档日志数据集而导致的任何 RBA 间隔。

如果可能发生了日志错误,请参阅 活动日志问题 以获取有关处理日志问题的信息。

#### **00D10022**

对日志打印实用程序 (CSQ1LOGP) 的调用在切换日志数据集时迂到日志 RBA 范围内的间隔。 这指示可 能缺少日志记录。 间隔之后的下一个记录的日志 RBA 大于实用程序控制语句中指定的 RBAEND 值。

通常, 在用于调用该实用程序的作业控制语言 (JCL) 中, 由 ACTIVE 和 ARCHIVE DDname (或 BSDS DDname, 如果使用引导程序数据集 (BSDS) 来访问日志数据集) 作为输入提供连续的日志记录集。 如果 从 JCL 中除去了日志数据集,那么将出现此情况。

#### **系统操作**

日志服务不会发出任何错误,并且不会将任何信息写入 SYS1.LOGREC 数据集。

#### **系统程序员响应**

检查在实用程序控制语句中指定的 JCL 和 RBAEND 值。

如果未有意除去日志数据集,请检查是否以升序 RBA 值顺序指定了日志数据集。 如果使用 BSDS 来访问 日志数据集,请使用打印日志映射实用程序 (CSQJU004) 来检查 BSDS 中记录的 RBA 范围,并记录可能 由于删除活动日志数据集或归档日志数据集而导致的任何 RBA 间隔。

如果可能发生了日志错误,请参阅 活动日志问题 以获取有关处理日志问题的信息。

#### **00D10024**

调用日志打印实用程序 (CSQ1LOGP) 时迂到日志 RBA 序列错误。 先前日志记录的 RBA 大于当前日志记 录的 RBA。

通常, 在用于调用该实用程序的作业控制语言 (JCL) 中, 由 ACTIVE 和 ARCHIVE DDname (或 BSDS DDname, 如果使用引导程序数据集 (BSDS) 来访问日志数据集) 作为输入提供连续的日志记录集。 如果 日志数据集出现顺序错误,那么将发生此情况。

#### **系统操作**

日志服务不会发出任何错误,并且不会将任何信息写入 SYS1.LOGREC 数据集。

# **系统程序员响应**

检查 JCL 以确保以升序 RBA 值顺序指定日志数据集。 如果使用 BSDS 来访问日志数据集, 请使用打印 日志映射实用程序 (CSQJU004) 来检查与每个归档和活动日志数据集相关联的 RBA 范围。 如果同时使用 归档和活动日志数据集,那么第一个归档日志数据集必须包含最低的日志 RBA 值。 如果需要,请调整 JCL 中归档和活动日志数据集的并置,以确保以升序 RBA 顺序读取日志记录,然后重新提交日志打印请 求。

如果可能发生了日志错误,请参阅 活动日志问题 以获取有关处理日志问题的信息。

# **00D10025**

调用日志打印实用程序 (CSQ1LOGP) 导致尝试读取活动日志数据集时发生 VSAM GET 错误。

此原因码以及 VSAM 返回码和原因码在消息 CSQ1221E 中发出。

# **系统操作**

日志服务不会发出任何错误,并且不会将任何信息写入 SYS1.LOGREC 数据集。

# **系统程序员响应**

请参阅 *z/OS DFSMS* [针对数据集的宏指示信息](https://www.ibm.com/docs/en/zos/2.5.0?topic=dfsms-zos-macro-instructions-data-sets) ,以确定 VSAM GET 错误和 RPL 错误代码的含义。 执行 相应的操作以更正错误,然后重新提交日志打印请求。

# **00D10026**

调用日志打印实用程序 (CSO1LOGP) 失败, 因为在日志数据集中找不到 RBASTART 和 RBAEND 指定的 范围内的 RBA 值。

此原因码以及找不到的 RBA 值将随消息 CSQ1216E 一起发出

#### **系统操作**

日志服务不会发出任何错误,并且不会将任何信息写入 SYS1.LOGREC 数据集。

#### **系统程序员响应**

检查实用程序控制语句以确保 RBASTART 和 RBAEND 值未超出 JCL 中由 DDnames 定义的所有活动或归 档日志数据集上可用的 RBA 的下限或上限。

如果要使用 BSDS 来访问日志数据集,请使用打印日志映射实用程序 (CSQJU004) 来检查与每个归档和 活动日志数据集相关联的 RBA 范围。

根据需要更正 JCL 和实用程序控制语句,然后重新提交日志打印请求。

有关更多信息,请参阅 CSQ1LOGP。

#### **00D10027**

调用日志打印实用程序 (CSQ1LOGP) 导致尝试读取引导数据集 (BSDS) 时发生 VSAM GET 错误。

此原因码以及 VSAM 返回码和原因码随消息 CSQ1221E 一起发出。

## **系统操作**

日志服务不会发出任何错误,并且不会将任何信息写入 SYS1.LOGREC 数据集。

## **系统程序员响应**

请参阅 *z/OS DFSMS* [针对数据集的宏指示信息](https://www.ibm.com/docs/en/zos/2.5.0?topic=dfsms-zos-macro-instructions-data-sets) ,以确定 VSAM GET 错误和 RPL 错误代码的含义。 执行 相应的操作以更正错误,然后重新提交日志打印请求。

# **00D1002A**

调用日志打印实用程序 (CSQ1LOGP) 失败,因为在先前未打开的活动日志数据集中请求了 RBA 值。 尝 试打开活动日志数据集时发生 VSAM OPEN 错误。

此原因码以及 VSAM 返回码和原因码在消息 CSQ1221E 中发出。

## **系统操作**

日志服务不会发出任何错误,并且不会将任何信息写入 SYS1.LOGREC 数据集。

# **系统程序员响应**

请参阅 z/OS DFSMS [针对数据集的宏指示信息](https://www.ibm.com/docs/en/zos/2.5.0?topic=dfsms-zos-macro-instructions-data-sets), 以确定 VSAM OPEN 错误和 ACB 错误代码的含义。执 行相应的操作以更正错误,然后重新提交日志打印请求。

#### **00D1002B**

调用日志打印实用程序 (CSQ1LOGP) 失败,因为在先前未打开的活动日志数据集中请求了 RBA 值。 尝 试打开活动日志数据集时发生 VSAM OPEN 错误。 VSAM OPEN 错误已确定为可更正的错误,但是, 在 执行 z/OS TESTCB 宏以确定所讨论的活动日志数据集是 VSAM ESDS (条目顺序数据集) 还是 VSAM LDS (线性数据集) 时发生系统错误。

此原因码以及 VSAM 返回码和原因码在消息 CSQ1221E 中发出。

#### **系统操作**

日志服务不会发出任何错误,并且不会将任何信息写入 SYS1.LOGREC 数据集。

## **系统程序员响应**

请参阅 z/OS DFSMS [针对数据集的宏指示信息](https://www.ibm.com/docs/en/zos/2.5.0?topic=dfsms-zos-macro-instructions-data-sets), 以确定 VSAM OPEN 错误和 ACB 错误代码的含义。 执 行相应的操作以更正错误,然后重新提交日志打印请求。

如果问题仍然存在,请收集以下项,并联系 IBM 支持人员:

- 用于调用日志打印实用程序 (CSQ1LOGP) 的作业控制语言 (JCL) 的副本
- 用户尝试打印的日志数据集

## **00D1002C**

调用日志打印实用程序 (CSQ1LOGP) 失败,因为在先前未打开的活动日志数据集中请求了 RBA 值。 尝 试打开活动日志数据集时发生 VSAM OPEN 错误。 已确定 VSAM OPEN 错误是可以通过使用 VSAM 访问 方法服务 (AMS) VERIFY 调用来更正的错误, 但 VERIFY 调用失败。

此原因码以及 VSAM 返回码和原因码随消息 CSQ1221E 一起发出。

# **系统操作**

日志服务不会发出任何错误,并且不会将任何信息写入 SYS1.LOGREC 数据集。

#### **系统程序员响应**

请参阅 *z/OS DFSMS* [针对数据集的宏指示信息](https://www.ibm.com/docs/en/zos/2.5.0?topic=dfsms-zos-macro-instructions-data-sets) ,以确定 VSAM OPEN 错误和 ACB 错误代码的含义。 执 行相应的操作以更正错误,然后重新提交日志打印请求。

#### **00D1002D**

调用日志打印实用程序 (CSQ1LOGP) 失败,因为在先前未打开的活动日志数据集中请求了 RBA 值。 尝 试打开活动日志数据集时发生 VSAM OPEN 错误。 使用 VSAM 访问方法服务 (AMS) VERIFY 调用更正了 VSAM OPEN 错误,但随后尝试将 VSAM 指针重新定位回活动日志数据集的开头 (使用 VSAM AMS POINT 调用) 失败。

此原因码以及 VSAM 返回码和原因码随消息 CSQ1221E 一起发出。

#### **系统操作**

日志服务不会发出任何错误,并且不会将任何信息写入 SYS1.LOGREC 数据集。

#### **系统程序员响应**

请参阅 *z/OS DFSMS* [针对数据集的宏指示信息](https://www.ibm.com/docs/en/zos/2.5.0?topic=dfsms-zos-macro-instructions-data-sets) ,以确定 VSAM OPEN 错误和 ACB 错误代码的含义。 执 行相应的操作以更正错误,然后重新提交打印日志请求。

## **00D10030**

调用日志打印实用程序导致内部错误。

## **系统操作**

日志服务不会发出任何错误,并且不会将任何信息写入 SYS1.LOGREC 数据集。

#### **系统程序员响应**

收集以下项,并联系 IBM 支持人员:

• 用于调用日志打印实用程序的作业控制语言 (JCL) 的副本

#### • 用户尝试打印的日志数据集

# **00D10031**

调用日志打印实用程序 (CSQ1LOGP) 失败,因为在先前未打开的日志数据集中请求了 RBA 值。 作业控 制语言 (JCL) 已指定引导程序数据集 (BSDS) 用作确定需要哪些数据集的指南。 尝试动态分配相应的数据 集 (使用 z/OS SVC 99) 失败。

此原因码以及动态分配信息和错误代码 (S99INFO 和 S99ERROR) 与消息 CSQ1222E 一起发出。

#### **系统操作**

日志服务不会发出任何错误,并且不会将任何信息写入 SYS1.LOGREC 数据集。

## **系统程序员响应**

请转至 *MVS* 授权汇编程序服务指南 的 解释 [DYNALLOC](https://www.ibm.com/docs/en/zos/2.4.0?topic=functions-interpreting-dynalloc-return-codes) 返回码 主题,以获取有关这些代码的信息。 执 行相应的操作以更正错误,然后重新提交日志打印请求。

#### **00D10040**

调用日志打印实用程序 (CSQ1LOGP) 失败,因为在先前未打开的归档日志数据集中 (磁带上) 请求了 RBA 值。尝试打开归档日志磁带上的第二个文件 (第一个文件通常包含引导数据集),但由于归档日志数据集 不是归档日志磁带上的第二个文件,因此未成功。然后调用读作业文件控制块 (RDJFCB) 宏以尝试将数 据集序号从缺省值 2 更改为值 1,然后再次尝试打开第二个文件,但宏调用导致错误。

此原因码和 RDJFCB 返回码在消息 CSQ1223E 中发出。

#### **系统操作**

日志服务不会发出任何错误,并且不会将任何信息写入 SYS1.LOGREC 数据集。

#### **系统程序员响应**

请参阅 *z/OS DFSMSdfp Advanced Services* 手册以确定 [RDJFCB](https://www.ibm.com/docs/en/zos/2.5.0?topic=macro-rdjfcb-specification) 错误代码的含义。 执行相应的操作以更 正错误,然后重新提交日志打印请求。

# **00D10044**

调用日志打印实用程序 (CSO1LOGP) 失败,因为在先前未打开的归档日志数据集中请求了 RBA 值。 尝 试打开归档日志数据集导致 QSAM (排队顺序存取方法) 错误。

## **系统操作**

日志服务不会发出任何错误,并且不会将任何信息写入 SYS1.LOGREC 数据集。

#### **系统程序员响应**

检查控制台以获取指示 QSAM 错误原因的消息。 执行相应的操作以更正错误,然后重新提交日志打印请 求。

# **00D10048**

日志打印实用程序 (CSO1LOGP) 的调用失败,因为读取归档日志数据集时发生了 OSAM (排队顺序存取方 法) GET 错误。

# **系统操作**

日志服务不会发出任何错误,并且不会将任何信息写入 SYS1.LOGREC 数据集。

#### **系统程序员响应**

检查控制台以获取指示 QSAM 错误原因的消息。 执行相应的操作以更正错误,然后重新提交日志打印请 求。

# **00D10050**

调用日志打印实用程序 (CSQ1LOGP) 失败,因为错误地将引导数据集 (BSDS) 指定为作业控制语言 (JCL) 中的归档数据集之一。

# **系统操作**

日志服务不会发出任何错误,并且不会将任何信息写入 SYS1.LOGREC 数据集。

# **系统程序员响应**

检查 JCL ,并除去 BSDS 数据集作为其中一个并置的 ARCHIVE 数据集的出现。 重新提交日志打印请 求。

有关更多信息,请参阅 归档日志问题。

# **00D10061**

调用日志打印实用程序 (CSQ1LOGP) 成功,但对于活动或归档日志数据集的日志记录控制时间间隔 (CI), 迂到了意外的物理记录长度。

日志数据集上的数据在由 IBM MQ 写入后可能已损坏。 日志数据集中的数据可能仍可用,但请务必谨 慎。

活动日志数据集中的日志 CI 长度预期为 4096 字节。 归档日志数据集中的日志 CI 长度预期为 4089 字 节。

# **系统操作**

日志服务不会发出任何错误,并且不会将任何信息写入 SYS1.LOGREC 数据集。 日志打印请求已完成。 此原因码作为警告发出。

#### **系统程序员响应**

确保作业控制语言 (JCL) 中的 ACTIVE 和 ARCHIVE DDnames 正确引用活动日志和归档日志。

如果问题仍然存在,请收集以下项,并联系 IBM 支持人员:

- 用于调用日志打印实用程序 (CSQ1LOGP) 的作业控制语言 (JCL) 的副本
- 用户尝试打印的日志数据集

## **00D10062**

调用日志打印实用程序 (CSQ1LOGP) 成功,但找不到中间跨越的日志记录段的第一个日志记录段。

#### **系统操作**

日志服务不会发出任何错误,并且不会将任何信息写入 SYS1.LOGREC 数据集。 日志打印请求已完成。 此原因码作为警告发出。

## **系统程序员响应**

此情况的原因存在多种可能性:

- IBM MQ 的恢复日志管理器组件最初未正确构造日志记录头 (LRH)
- 日志记录段的 LRH 在由 IBM MQ 写入后已损坏
- 应用程序在收到有关日志 RBA 值中的间隔的通知后继续处理 (原因码 X'00D10021')

通过直接查看所讨论的记录段之前和之后的记录段,确定日志记录段的 LRH 是否确实出错。

执行相应的操作以更正错误,然后重新提交日志打印请求。 如果问题仍然存在,请收集以下项,并联系 IBM 支持人员:

- 用于调用 lop 打印实用程序 (CSQ1LOGP) 的作业控制语言 (JCL) 的副本
- 用户尝试打印的日志数据集

# **00D10063**

调用日志打印实用程序 (CSQ1LOGP) 成功,但找不到最后一个跨越的日志记录段的第一个日志记录段。

# **系统操作**

日志服务不会发出任何错误,并且不会将任何信息写入 SYS1.LOGREC 数据集。 日志打印请求已完成。 此原因码作为警告发出。

# **系统程序员响应**

此情况的原因存在多种可能性:

• IBM MQ 的恢复日志管理器组件最初未正确构造日志记录头 (LRH)

- 日志记录段的 LRH 在由 IBM MQ 写入后已损坏
- 应用程序在收到有关日志 RBA 值中的间隔的通知后继续处理 (原因码 X'00D10021')

通过直接查看所讨论的记录段前后的记录段,确定日志记录段的 LRH 是否确实出错。

执行相应的操作以更正错误,然后重新提交日志打印请求。 如果问题仍然存在,请收集以下项,并联系 IBM 支持人员:

- 用于调用 lop 打印实用程序 (CSQ1LOGP) 的作业控制语言 (JCL) 的副本
- 用户尝试打印的日志数据集

#### **00D10114**

IBM MQ 未能在队列共享组表 CSQ.ADMIN\_B\_QSG。

#### **系统操作**

队列管理器初始化终止。

#### **系统程序员响应**

调查紧跟在此错误之前的队列管理器作业日志中报告的 Db2 SQL 错误,以确定原因。 这很可能是由于不 正确的表设置,未绑定的计划或没有足够的权限来执行 Db2 计划。

## **00D10121**

BSDS 无效。 无效 BSDS 是在先前尝试运行 BSDS 转换实用程序期间失败的结果。

## **系统操作**

队列管理器启动终止。

# **系统程序员响应**

运行 BSDS 转换实用程序的过程涉及重命名原始 BSDS。 通过重命名数据集, 将 BSDS 复原到原始预转 换副本,然后重试转换。

当转换成功时,重试发出错误消息的程序。

#### **00D10122**

此发行版的 IBM MQ 不支持 BSDS 版本。

#### **系统操作**

队列管理器启动或正在访问 BSDS 的进程将终止。

#### **系统程序员响应**

在支持 BSDS 版本的 IBM MQ 版本上启动队列管理器。

您可以通过运行打印日志映射实用程序 (CSQJU004) 来确定 BSDS 的版本

## **00D10250**

更新 BSDS 或 z/OS 目录以反映活动日志数据集中的更改时发生不可恢复错误。

## **系统操作**

执行单元将记录写入 SYS1.LOGREC 并请求 SVC 转储。 然后,队列管理器异常终止。

# **系统程序员响应**

获取 SYS1.LOGREC 和 SVC 转储。更正错误, 然后重新启动队列管理器。

您可能会发现 第 926 [页的『诊断』](#page-925-0) 中列出的项对于解决问题很有用。 此外,请参阅原因码 X'00D10252' 的描述,以获取系统诊断工作区 (SDWA) 的变量记录区 (VRA) 中记录的信息的详细信息。

请在控制台日志中查找此错误之前的 CSOJxxxx 消息, 以确定该错误是 BSDS 错误还是 z/OS 目录更新错 误。 如果无法解决问题,请联系支持人员。

# **00D10251**

日志缓冲区写程序中发生不可恢复错误。

# **系统操作**

执行单元将记录写入 SYS1.LOGREC 并请求 SVC 转储。 然后,队列管理器异常终止。

# **系统程序员响应**

获取 SYS1.LOGREC 和 SVC 转储。 此错误通常是由 SYS1.LOGREC 并生成 SVC 转储。 SYS1.LOGREC 条 目和 SVC 转储以确定发生的主错误。

您可能会发现 第 926 [页的『诊断』](#page-925-0) 中列出的项对于解决问题很有用。 此外,请参阅原因码 X'00D10252' 的描述,以获取系统诊断工作区 (SDWA) 的变量记录区 (VRA) 中记录的信息的详细信息。 如果无法解决问题,请联系支持人员。

#### **00D10252**

此原因码用于定义系统诊断工作区 (SDWA) 的变量记录区 (VRA) 中记录的信息的格式。

# **系统操作**

执行单元将记录写入 SYS1.LOGREC 并请求 SVC 转储。

## **系统程序员响应**

获取 SYS1.LOGREC 和 SVC 转储。

您可能会发现 第 926 [页的『诊断』](#page-925-0) 中列出的项对于解决问题很有用。 此外, SDWA 的 VRA 中包含以下 信息:

- 原因码 X'00D10252' 随 VRA 密钥 6 一起存储。
- 使用 VRA 密钥 10 存储日志缓冲区写程序恢复跟踪区域。

#### **00D10253**

在尝试将参数列表或其他数据从调用者的地址空间移动到队列管理器地址空间的 MVCP 指令中发生应用 程序检查。

#### **系统操作**

执行单元将记录写入 SYS1.LOGREC 并请求 SVC 转储。

## **系统程序员响应**

获取 SYS1.LOGREC 和 SVC 转储。 您可能会发现 第 926 [页的『诊断』](#page-925-0) 中列出的项对于解决问题很有 用。

检查要从中移动数据的区域。 它可能在错误的键中,或者地址可能是问题的原因。 不正确的指令具有 DA 操作码,并指示显示要移动的地址和长度的寄存器。

## **00D10254**

在尝试将数据从队列管理器地址空间移动到调用者地址空间的 MVCS 指令中发生应用程序检查。

#### **系统操作**

执行单元将记录写入 SYS1.LOGREC 并请求 SVC 转储。

# **系统程序员响应**

获取 SYS1.LOGREC 和 SVC 转储。 您可能会发现 第 926 [页的『诊断』](#page-925-0) 中列出的项对于解决问题很有 用。

检查要将数据移动到的区域。 它可能在错误的键中,或者地址可能是问题的原因。 不正确的指令具有 DB 操作码,并指示显示要移动的地址和长度的寄存器。

# **00D10257**

日志 RBA 已达到或超过值 FFF800000000 (如果 6 字节的日志 RBA 正在使用中) 或 FFFFFFC0000000000 (如果 8 字节的日志 RBA 正在使用中)。 队列管理器已终止,因为日志 RBA 范围已 达到 CRITICAL 级别, 其中可用范围太小, 队列管理器无法继续。

# **系统操作**

队列管理器终止,原因码为 00D10257。

# **系统程序员响应**

您需要先重置日志,然后才能重新启动队列管理器。 如果不执行此操作,那么队列管理器将在下一次日 志数据集切换后再次异常终止。

有关如何使用 CSQUTIL 实用程序重置日志的信息,请参阅 RESETPAGE。

如果队列管理器正在使用 6 字节的日志 RBA ,请考虑将队列管理器转换为使用 8 字节的日志 RBA。 请 参阅 规划以增大最大可寻址日志范围 以获取更多信息。

## **00D10261**

扫描日志控制时间间隔 (CI) 中的记录和记录段时, 发现正向记录链已损坏。 此情况是由于日志 CI 中某 些记录的日志记录头中的记录长度不正确所致。

#### **系统操作**

此原因码可以由活动队列管理器发出,因为在将日志缓冲区写入活动日志之前会对其进行扫描,或者由 IBM MQ 日志服务 GET 处理器发出,因为将从用户指定的活动或归档日志数据集检索 CI。

如果原因码由活动队列管理器发出,那么会将诊断记录写入 SYS1.LOGREC 和 SVC 转储。

- 如果 CSQJOFF1 检测到错误,那么会终止活动日志数据集的归档,并将发生故障的活动日志数据集标 记为 "已停止"
- 如果 CSQJR005 检测到错误, 那么将发出消息 CSQJ012E 并终止调用代理程序
- 如果 CSOJW009 检测到错误, 那么将发出消息 CSOJ012E 并终止队列管理器
- 如果 CSOJW107 检测到错误, 那么将终止队列管理器

如果由于 IBM MQ 日志服务 GET 处理而发出此原因码,那么不会发出任何错误,也不会将任何信息写入 SYS1.LOGREC 数据集。

# **系统程序员响应**

您可能会发现 第 926 [页的『诊断』](#page-925-0) 中列出的项对于解决问题很有用。 如果无法解决问题,请联系 IBM 支持人员。

## **00D10262**

扫描日志控制时间间隔 (CI) 时, 发现 CI 中最后一个记录或记录段的偏移量不正确。

#### **系统操作**

此原因码可以由活动队列管理器发出,因为在将日志缓冲区写入活动日志之前会对其进行扫描, 或者由 IBM MQ 日志服务 GET 处理器发出,因为将从用户指定的活动或归档日志数据集检索 CI。

如果原因码由活动队列管理器发出,那么会将诊断记录写入 SYS1.LOGREC 和 SVC 转储。

- 如果 CSOJOFF1 检测到错误,那么会终止活动日志数据集的归档,并将发生故障的活动日志数据集标 记为 "已停止"
- 如果 CSQJR005 检测到错误, 那么将发出消息 CSQJ012E 并终止调用代理程序
- 如果 CSOJW009 检测到错误, 那么将发出消息 CSOJ012E 并终止队列管理器
- 如果 CSOJW107 检测到错误, 那么将终止队列管理器

如果由于 IBM MQ 日志服务 GET 处理而发出此原因码,那么不会发出任何错误,并且不会将任何信息写 入 SYS1.LOGREC 数据集。

# **系统程序员响应**

您可能会发现 第 926 [页的『诊断』](#page-925-0) 中列出的项对于解决问题很有用。 如果无法解决问题,请联系 IBM 支持人员。

# **00D10263**

扫描日志控制时间间隔 (CI) 时,发现 VSAM RDF/CIDF 控制信息不正确。

# **系统操作**

此原因码可以由活动队列管理器发出,因为在将日志缓冲区写入活动日志之前会对其进行扫描,或者由 IBM MQ 日志服务 GET 处理器发出,因为将从用户指定的活动或归档日志数据集检索 CI。

如果原因码由活动队列管理器发出,那么会将诊断记录写入 SYS1.LOGREC 和 SVC 转储。

- 如果 CSQJOFF1 检测到错误,那么会终止活动日志数据集的归档,并将发生故障的活动日志数据集标 记为 "已停止"
- 如果 CSQJR005 检测到错误, 那么将发出消息 CSQJ012E 并终止调用代理程序
- 如果 CSOJW009 检测到错误, 那么将发出消息 CSOJ012E 并终止队列管理器
- 如果 CSQJW107 检测到错误,那么将终止队列管理器

如果由于 IBM MQ 日志服务 GET 处理而发出此原因码,那么不会发出任何错误,并且不会将任何信息写 入 SYS1.LOGREC 数据集。

# **系统程序员响应**

您可能会发现 第 926 [页的『诊断』](#page-925-0) 中列出的项对于解决问题很有用。 如果无法解决问题,请联系 IBM 支持人员。

# **00D10264**

扫描日志控制时间间隔 (CI) 时, CI 的起始日志 RBA 不是期望的 RBA。

# **系统操作**

此原因码可以由活动队列管理器发出,因为在将日志缓冲区写入活动日志之前会对其进行扫描,或者由 IBM MQ 日志服务 GET 处理器发出, 因为将从用户指定的活动或归档日志数据集检索 CI。

如果原因码由活动队列管理器发出,那么会将诊断记录写入 SYS1.LOGREC 和 SVC 转储。

- 如果 CSQJOFF1 检测到错误,那么会终止活动日志数据集的归档,并将发生故障的活动日志数据集标 记为 "已停止"
- 如果 CSQJR005 检测到错误,那么将发出消息 CSQJ012E 并终止调用代理程序
- 如果 CSOJW009 检测到错误, 那么将发出消息 CSOJ012E 并终止队列管理器
- 如果 CSQJW107 检测到错误, 那么将终止队列管理器

如果由于 IBM MQ 日志服务 GET 处理而发出此原因码,那么不会发出任何错误,并且不会将任何信息写 入 SYS1.LOGREC 数据集。

# **系统程序员响应**

您可能会发现 第 926 [页的『诊断』](#page-925-0) 中列出的项对于解决问题很有用。 如果无法解决问题,请联系 IBM 支持人员。

# **00D10265**

扫描日志控制时间间隔 (CI) 中的记录和记录段时,发现向后记录链已中断。 此情况是由于日志 CI 中某 些记录的日志记录头中的记录长度不正确所致。

## **系统操作**

此原因码可以由活动队列管理器发出,因为在将日志缓冲区写入活动日志之前会对其进行扫描,或者由 IBM MQ 日志服务 GET 处理器发出,因为将从用户指定的活动或归档日志数据集检索 CI。

如果原因码由活动队列管理器发出,那么会将诊断记录写入 SYS1.LOGREC 和 SVC 转储。

- 如果 CSQJOFF1 检测到错误,那么活动日志数据集的归档将终止
- 如果 CSQJR005 检测到错误,那么将发出消息 CSQJ012E 并终止调用代理程序
- 如果 CSOJW009 检测到错误, 那么将发出消息 CSOJ012E 并终止队列管理器
- 如果 CSQJW107 检测到错误, 那么将终止队列管理器

如果由于 IBM MQ 日志服务 GET 处理而发出此原因码,那么不会发出任何错误,并且不会将任何信息写 入 SYS1.LOGREC 数据集。
### **系统程序员响应**

您可能会发现 第 926 [页的『诊断』](#page-925-0) 中列出的项对于解决问题很有用。 如果无法解决问题,请联系 IBM 支持人员。

### **00D10266**

扫描日志控制时间间隔 (CI) 时,发现某些记录中的恢复单元标识或 LINK RBA 与 CI 的起始日志 RBA 不 一致。

#### **系统操作**

此原因码可以由活动队列管理器发出,因为在将日志缓冲区写入活动日志之前会对其进行扫描,或者由 IBM MQ 日志服务 GET 处理器发出,因为将从用户指定的活动或归档日志数据集检索 CI。

如果原因码由活动队列管理器发出,那么会将诊断记录写入 SYS1.LOGREC 和 SVC 转储。

- 如果 CSQJOFF1 检测到错误,那么会终止活动日志数据集的归档,并将发生故障的活动日志数据集标 记为 "已停止"
- 如果 CSQJR005 检测到错误, 那么将发出消息 CSQJ012E 并终止调用代理程序
- 如果 CSOJW009 检测到错误, 那么将发出消息 CSOJ012E 并终止队列管理器
- 如果 CSQJW107 检测到错误, 那么将终止队列管理器

如果由于 IBM MQ 日志服务 GET 处理而发出此原因码,那么不会发出任何错误,并且不会将任何信息写 入 SYS1.LOGREC 数据集。

#### **系统程序员响应**

您可能会发现 第 926 [页的『诊断』](#page-925-0) 中列出的项对于解决问题很有用。 如果无法解决问题,请联系 IBM 支持人员。

#### **00D10267**

扫描日志控制区间 (CI) 时,中间或最后一个跨越的记录段不是日志 CI 中包含的第一个段。

### **系统操作**

此原因码可由活动队列管理器发出,因为在将日志缓冲区写入活动日志之前会对其进行扫描,或者由 IBM MQ 日志服务 GET 处理器发出,因为 CI 是从用户指定的活动日志数据集或归档日志数据集检索而 来。

如果原因码由活动队列管理器发出,那么会将诊断记录写入 SYS1.LOGREC 和 SVC 转储。

- 如果 CSOJOFF1 检测到错误,那么会终止活动日志数据集的归档,并将发生故障的活动日志数据集标 记为 "已停止"
- 如果 CSQJR005 检测到错误,那么将发出消息 CSQJ012E 并终止调用代理程序
- 如果 CSOJW009 检测到错误, 那么将发出消息 CSOJ012E 并终止队列管理器
- 如果 CSQJW107 检测到错误, 那么将终止队列管理器

如果由于 IBM MQ 日志服务 GET 处理而发出此原因码,那么不会发出任何错误,并且不会将任何信息写 入 SYS1.LOGREC 数据集。

#### **系统程序员响应**

您可能会发现 第 926 [页的『诊断』](#page-925-0) 中列出的项对于解决问题很有用。 如果无法解决问题,请联系 IBM 支持人员。

### **00D10268**

扫描日志控制时间间隔 (CI) 时,第一个或中间跨越的记录段不是日志 CI 中包含的最后一个段。

### **系统操作**

此原因码可以由活动队列管理器发出,因为在将日志缓冲区写入活动日志之前会对其进行扫描,或者由 IBM MQ 日志服务 GET 处理器发出, 因为将从用户指定的活动或归档日志数据集检索 CI。

如果原因码由活动队列管理器发出,那么会将诊断记录写入 SYS1.LOGREC 和 SVC 转储。

- 如果 CSQJOFF1 检测到错误,那么会终止活动日志数据集的归档,并将发生故障的活动日志数据集标 记为 "已停止"
- 如果 CSQJR005 检测到错误,那么将发出消息 CSQJ012E 并终止调用代理程序
- 如果 CSOJW009 检测到错误, 那么将发出消息 CSOJ012E 并终止队列管理器
- 如果 CSQJW107 检测到错误, 那么将终止队列管理器

如果由于 IBM MQ 日志服务 GET 处理而发出此原因码,那么不会发出任何错误,并且不会将任何信息写 入 SYS1.LOGREC 数据集。

### **系统程序员响应**

您可能会发现 第 926 [页的『诊断』](#page-925-0) 中列出的项对于解决问题很有用。 如果无法解决问题,请联系 IBM 支持人员。

### **00D10269**

将当前日志缓冲区移至静态写缓冲区以准备对活动日志进行物理写操作时,在其中一个缓冲区中发现不 可恢复的错误。

#### **系统操作**

执行单元将记录写入 SYS1.LOGREC 并请求 SVC 转储。 然后,队列管理器将终止。

#### **系统程序员响应**

您可能会发现 第 926 [页的『诊断』](#page-925-0) 中列出的项对于解决问题很有用。 如果无法解决问题,请联系 IBM 支持人员。

#### **00D10270**

未成功完成 LOG WRITE 请求,因为日志记录头的长度与预期不相同。 这是一个内部错误。

#### **系统操作**

执行单元将记录写入 SYS1.LOGREC 并请求 SVC 转储。然后,执行单元异常终止。

### **系统程序员响应**

您可能会发现 第 926 [页的『诊断』](#page-925-0) 中列出的项对于解决问题很有用。

检查 SYS1.LOGREC,控制台日志和 SVC 转储以获取有关 LOG WRITE 处理期间先前错误的信息。

如果无法解决问题,请联系 IBM 支持人员。

#### **00D10327**

由于日志 LOGRBA 无效,因此未成功完成 LOG READ。 日志读取, 具有请求的 RBA 的 MODE (DIRECT) 与日志记录的开始不匹配。

### **系统操作**

请求了 SVC 转储,执行单元异常结束。 如果在队列管理器启动期间发生日志读取错误,那么队列管理器 将异常结束。

#### **系统程序员响应**

使用 MODE (DIRECT) 读取的日志在队列管理器中最常用, 用于验证在日志中是否可以找到工作单元的启 动 RBA, 然后再顺序 (可能向后) 读取日志数据以恢复对不确定工作单元的锁定, 或回退工作单元。 它 指示正在使用不完整的可用日志数据启动队列管理器。

如果您怀疑 IBM MQ 中存在错误, 请收集以下数据并联系 IBM 支持人员:

## • BSDS

- 所有活动日志和归档日志
- 此错误创建的 SVC 转储

### **00D1032A**

未成功完成 LOG READ。 BSDS 不会将指定的 RBA 映射到日志数据集。 BSDS 出错, 或者已删除日志数 据集。

### **系统操作**

执行单元将记录写入 SYS1.LOGREC 并请求 SVC 转储。 然后,执行单元异常终止。

### **系统程序员响应**

您可能会发现 第 926 [页的『诊断』](#page-925-0) 中列出的项对于解决问题很有用。

#### **00D1032B**

未成功完成 LOG READ, 因为尝试分配日志数据集时发生错误。

### **系统操作**

执行单元将记录写入 SYS1.LOGREC 并请求 SVC 转储。 然后,执行单元异常终止。

#### **系统程序员响应**

您可能会发现 第 926 [页的『诊断』](#page-925-0) 中列出的项对于解决问题很有用。

检查 LOGREC 和 SVC 转储信息。 此外,从恢复日志管理器分配处理中检查具有 CSQJ 前缀的任何先前消 息。

### **00D1032C**

未成功完成日志读取,因为打开或关闭日志数据集时发生错误。

#### **系统操作**

执行单元将记录写入 SYS1.LOGREC 并请求 SVC 转储。然后, 执行单元异常终止。

#### **系统程序员响应**

您可能会发现 第 926 [页的『诊断』](#page-925-0) 中列出的项对于解决问题很有用。

检查 LOGREC 和 SVC 转储信息。 此外,请检查来自恢复日志管理器打开/关闭处理的先前消息。 这些消 息具有前缀 CSQJ。

### **00D1032E**

由于内部错误,日志 READ 未成功完成。

### **系统操作**

执行单元将记录写入 SYS1.LOGREC 并请求 SVC 转储。然后,执行单元异常终止。

#### **系统程序员响应**

您可能会发现 第 926 [页的『诊断』](#page-925-0) 中列出的项对于解决问题很有用。 检查 SYS1.LOGREC 和 SVC 转储 信息。

### **00D10340**

未成功完成 LOG READ。 这反映了内部恢复日志管理器 (RLM) 逻辑错误。

#### **系统操作**

执行单元将记录写入 SYS1.LOGREC 并请求 SVC 转储。 然后,执行单元异常终止。

#### **系统程序员响应**

您可能会发现 第 926 [页的『诊断』](#page-925-0) 中列出的项对于解决问题很有用。

检查 SYS1.LOGREC,控制台日志和 SVC 转储以获取有关 LOG READ 处理期间的先前错误的信息。

如果无法解决问题,请联系 IBM 支持人员。

### **00D10341**

未成功完成 LOG READ ,因为在日志记录的正向 READ 期间检测到错误。 这是一个内部错误。

#### **系统操作**

执行单元将记录写入 SYS1.LOGREC 并请求 SVC 转储。 然后,执行单元异常终止。

### **系统程序员响应**

您可能会发现 第 926 [页的『诊断』](#page-925-0) 中列出的项对于解决问题很有用。

检查 SYS1.LOGREC,控制台日志和 SVC 转储以获取有关 LOG READ 处理期间的先前错误的信息。 如果无法解决问题,请联系 IBM 支持人员。

#### **00D10342**

未成功完成 LOG READ ,因为在日志记录的反向 READ 期间检测到错误。 这是一个内部错误。

### **系统操作**

执行单元将记录写入 SYS1.LOGREC 并请求 SVC 转储。然后,执行单元异常终止。

#### **系统程序员响应**

您可能会发现 第 926 [页的『诊断』](#page-925-0) 中列出的项对于解决问题很有用。

检查 SYS1.LOGREC,控制台日志和 SVC 转储以获取有关 LOG READ 处理期间的先前错误的信息。

如果无法解决问题,请联系 IBM 支持人员。

#### **00D10343**

由于在日志记录的 READ 期间由于无效 CI 偏移而检测到错误,因此日志 READ 未成功完成。 这是一个 内部错误。

### **系统操作**

执行单元将记录写入 SYS1.LOGREC 并请求 SVC 转储。 然后,执行单元异常终止。

#### **系统程序员响应**

您可能会发现 第 926 [页的『诊断』](#page-925-0) 中列出的项对于解决问题很有用。

检查 SYS1.LOGREC,控制台日志和 SVC 转储以获取有关 LOG READ 处理期间的先前错误的信息。

如果无法解决问题,请联系 IBM 支持人员。

#### **00D10345**

未成功完成日志读取,因为从归档日志数据集的 CATALOG LOCATE 请求接收到错误。 请求的归档日志数 据集可能已取消编目或删除。

### **系统操作**

执行单元将记录写入 SYS1.LOGREC 并请求 SVC 转储。然后, 执行单元异常终止。

#### **系统程序员响应**

您可能会发现 第 926 [页的『诊断』](#page-925-0) 中列出的项对于解决问题很有用。 检查 SYS1.LOGREC 和 SVC 转 储。

### **00D10348**

尝试读取日志 RBA 时超出最大重试计数。

#### **系统操作**

执行单元将记录写入 SYS1.LOGREC 并请求 SVC 转储。 然后,执行单元异常终止。

### **系统程序员响应**

请检查控制台日志以了解相关错误。 如果用户对 BSDS 指定了具有不正确 RBA 范围的归档或活动日志数 据集,那么可能会发生此问题。

如果无法解决问题,请联系 IBM 支持人员。

#### **00D10354**

LOG READ 请求已成功完成,但日志记录头的长度与预期不相同。 这是一个内部错误。

#### **系统操作**

执行单元将记录写入 SYS1.LOGREC 并请求 SVC 转储。然后, 执行单元异常终止。

#### **系统程序员响应**

您可能会发现 第 926 [页的『诊断』](#page-925-0) 中列出的项对于解决问题很有用。

检查 SYS1.LOGREC,控制台日志和 SVC 转储,以获取有关 LOG READ 处理期间先前错误的信息。 如果无法解决问题,请联系 IBM 支持人员。

### **00D10406**

引导数据集访问服务接收到具有无效函数代码的请求。

#### **系统操作**

执行单元将记录写入 SYS1.LOGREC 并请求 SVC 转储。 然后,执行单元异常终止。

#### **系统程序员响应**

您可能会发现 第 926 [页的『诊断』](#page-925-0) 中列出的项对于解决问题很有用。 如果无法解决问题,请联系 IBM 支持人员。

### **00D10410**

未成功完成 READ BSDS 记录。 从 VSAM 返回了错误。

#### **系统操作**

执行单元将记录写入 SYS1.LOGREC 并请求 SVC 转储。然后,执行单元异常终止。

#### **系统程序员响应**

检查控制台日志以获取来自 VSAM 的返回码。

如果无法解决问题,请记下这些值,收集 第 926 [页的『诊断』](#page-925-0)中列出的项,并联系 IBM 支持人员。

#### **00D10411**

未成功完成 WRITE UPDATE BSDS RECORD。 从 VSAM 返回了错误。

### **系统操作**

执行单元将记录写入 SYS1.LOGREC 并请求 SVC 转储。然后, 执行单元异常终止。

#### **系统程序员响应**

检查控制台日志以获取来自 VSAM 的返回码。

如果无法解决问题,请记下这些值,收集 第 926 [页的『诊断』](#page-925-0)中列出的项,并联系 IBM 支持人员。

#### **00D10412**

未成功完成 WRITE INSERT BSDS RECORD。 从 VSAM 返回了错误。

#### **系统操作**

执行单元将记录写入 SYS1.LOGREC 并请求 SVC 转储。然后,执行单元异常终止。

#### **系统程序员响应**

检查控制台日志以获取来自 VSAM 的返回码。

如果无法解决问题,请记下这些值,收集 第 926 [页的『诊断』](#page-925-0)中列出的项,并联系 IBM 支持人员。

#### **00D10413**

未成功完成 DELETE BSDS 记录。 从 VSAM 返回了错误。

### **系统操作**

执行单元将记录写入 SYS1.LOGREC 并请求 SVC 转储。然后, 执行单元异常终止。

### **系统程序员响应**

检查控制台日志以获取来自 VSAM 的返回码。

如果无法解决问题,请记下这些值,收集 第 926 [页的『诊断』](#page-925-0)中列出的项,并联系 IBM 支持人员。

### **00D10419**

从 z/OS GETDSAB 服务返回了错误。

### **系统操作**

当前实用程序异常终止。

#### **系统程序员响应**

请与 IBM Support 联系。

#### **00D1041A**

从 z/OS SWAREQ 服务返回了错误。

#### **系统操作**

当前实用程序异常终止。

### **系统程序员响应**

请与 IBM Support 联系。

#### **00D1041B**

实用程序已连接到的 Db2 子系统不满足此版本的 IBM MQ for z/OS 的最低系统需求。

### **系统操作**

当前实用程序异常终止。

### **系统程序员响应**

确保实用程序的参数中提供的 Db2 数据共享组名和子系统标识正确,并且 Db2 子系统满足此版本的 IBM MQ for z/OS 的系统需求。

请参阅 IBM MQ 先决条件 以获取指向 IBM MQ for z/OS 需求 Web 页面的链接。

#### **00D10700**

SETLOCK 获取返回了错误完成代码。

### **系统操作**

执行单元将记录写入 SYS1.LOGREC 并请求 SVC 转储。然后,执行单元异常终止。

#### **系统程序员响应**

您可能会发现 第 926 [页的『诊断』](#page-925-0) 中列出的项对于解决问题很有用。 在转储中,寄存器 0 包含来自 SETLOCK 获取的返回码。

### **00D10701**

SETLOCK RELEASE 返回了错误完成代码。

### **系统操作**

执行单元将记录写入 SYS1.LOGREC 并请求 SVC 转储。然后, 执行单元异常终止。

#### **系统程序员响应**

您可能会发现 第 926 [页的『诊断』](#page-925-0) 中列出的项对于解决问题很有用。 在转储中,寄存器 0 包含来自 SETLOCK RELEASE 的返回码。

#### <span id="page-942-0"></span>**00D10901**

在对等队列管理器恢复期间,找不到对等队列管理器的 SCA 成员记录。

### **系统操作**

这通常导致对等队列管理器的恢复无法继续。

#### **系统程序员响应**

手动重新启动对等队列管理器,然后尝试解决问题。

#### **00D10905**

在对等队列管理器恢复期间,检测到对等队列管理器的 BSDS 系统时间戳记之间存在差异。 仅当对等队 列管理器使用双 BSDS 时,才会发生此情况。

### **系统操作**

这通常导致对等队列管理器的恢复无法继续。

#### **系统程序员响应**

打印日志映射实用程序 (CSQJU004) 可用于确认对等队列管理器的系统时间戳记差异。

您可以通过手动重新启动对等队列管理器来解决差异,然后尝试解决问题。

#### **相关任务**

联系 IBM 支持人员

# *Lock manager codes (X'D3')*

If a lock manager reason code occurs that is not listed here, an internal error has occurred. Collect the following diagnostic items and contact IBM Support.

### **Diagnostics**

- A description of the actions that led to the error or, if applicable, either a listing of the application program or the input string to a utility program that was being run at the time of the error.
- The console output for the period leading up to the error.
- The queue manager job log.
- The system dump resulting from the error.
- If you are using CICS, the CICS transaction dump output.
- Appropriate IBM MQ, z/OS, Db2, CICS, and IMS service levels.

### **00D301F1**

An attempt to obtain storage was unsuccessful. This is probably because there is insufficient storage in your region.

### **System action**

The current execution unit terminates with completion code X'5C6'.

### **System programmer response**

Check that you are running in a region that is large enough. If not, reset your system and restart the queue manager. If this is not the cause of the problem, collect the items listed in "Diagnostics" on page 943 and contact IBM Support.

### **00D301F2**

An attempt to obtain storage was unsuccessful. This is probably because there is insufficient storage in your region.

The current execution unit terminates with completion code X'5C6'.

#### **System programmer response**

Check that you are running in a region that is large enough. If not, reset your system and restart the queue manager. If this is not the cause of the problem, collect the items listed in ["Diagnostics" on](#page-942-0) [page 943](#page-942-0) and contact IBM Support.

#### **00D301F3**

An attempt to obtain storage was unsuccessful. This is probably because there is insufficient storage in your region.

### **System action**

The current execution unit terminates with completion code X'5C6'.

#### **System programmer response**

Check that you are running in a region that is large enough. If not, reset your system and restart the queue manager. If this is not the cause of the problem, collect the items listed in ["Diagnostics" on](#page-942-0) [page 943](#page-942-0) and contact IBM Support.

#### **00D301F4**

An attempt to obtain storage was unsuccessful. This is probably because there is insufficient storage in your region.

#### **System action**

The current execution unit terminates with completion code X'5C6'.

### **System programmer response**

Check that you are running in a region that is large enough. If not, reset your system and restart the queue manager. If this is not the cause of the problem, collect the items listed in ["Diagnostics" on](#page-942-0) [page 943](#page-942-0) and contact IBM Support.

#### **00D301F5**

An attempt to obtain storage was unsuccessful. This is probably because there is insufficient storage in your region.

#### **System action**

The current execution unit terminates with completion code X'5C6'.

#### **System programmer response**

Check that you are running in a region that is large enough. If not, reset your system and restart the queue manager. If this is not the cause of the problem, collect the items listed in ["Diagnostics" on](#page-942-0) [page 943](#page-942-0) and contact IBM Support.

### **00D302F1, 00D302F2, 00D302F3, 00D302F4, 00D302F5, 00D303F1, 00D303F2, 00D303F3, 00D304F1, 00D305F1, 00D306F1**

An internal error has occurred.

#### **System action**

The current execution unit terminates with completion code X'5C6'.

#### **System programmer response**

Collect the items listed in ["Diagnostics" on page 943](#page-942-0) and contact IBM Support.

### **00D31094, 00D31095, 00D31096, 00D31097**

An internal error has occurred.

<span id="page-944-0"></span>The current execution unit terminates with completion code X'5C6'. In some cases, the queue manager might terminate with completion code X'6C6'.

### **System programmer response**

Collect the items listed in ["Diagnostics" on page 943](#page-942-0) and contact IBM Support.

### **Related tasks**

Contacting IBM Support

#### $z/0S$ *Message manager codes (X'D4')*

If a message manager reason code occurs that is not listed here, an internal error has occurred. Collect the following diagnostic items and contact IBM Support.

## **Diagnostics**

- A description of the actions that led to the error or, if applicable, either a listing of the application program or the input string to a utility program that was being run at the time of the error.
- The console output for the period leading up to the error.
- The queue manager job log.
- The system dump resulting from the error.
- If you are using CICS , the CICS transaction dump output.
- Appropriate IBM MQ, z/OS, Db2, CICS, and IMS service levels.
- If you are using the IBM MQ Operations and Control panels, the ISPF panel name.

#### **00D40001, 00D40002**

An internal error has occurred while processing a command.

#### **System action**

The current execution unit terminates with completion code X'5C6'.

#### **System programmer response**

Collect the items listed in "Diagnostics" on page 945 and contact IBM Support.

#### **00D40003, 00D40004, 00D40007**

An internal error has occurred while processing a DEFINE or ALTER command for a queue.

#### **System action**

The current execution unit terminates with completion code X'5C6'.

#### **System programmer response**

Collect the items listed in "Diagnostics" on page 945 and contact IBM Support.

#### **00D40008**

An internal error has occurred while processing a DEFINE or ALTER command for a process.

#### **System action**

The current execution unit terminates with completion code X'5C6'.

#### **System programmer response**

Collect the items listed in "Diagnostics" on page 945 and contact IBM Support.

#### **00D40009**

An internal error has occurred while processing a DEFINE or ALTER command for a queue.

The current execution unit terminates with completion code X'5C6'.

#### **System programmer response**

Collect the items listed in ["Diagnostics" on page 945](#page-944-0) and contact IBM Support.

### **00D4000A, 00D4000B, 00D4000C**

An internal error has occurred while processing a command.

#### **System action**

The current execution unit terminates with completion code X'5C6'.

#### **System programmer response**

Collect the items listed in ["Diagnostics" on page 945](#page-944-0) and contact IBM Support.

### **00D4000D**

An internal error has occurred while attempting to establish a processing environment for the command processors.

#### **System action**

The current execution unit terminates with completion code X'5C6'.

#### **System programmer response**

Collect the items listed in ["Diagnostics" on page 945](#page-944-0) and contact IBM Support.

#### **00D4000E, 00D4000F**

An internal error has occurred while attempting to establish a processing environment.

### **System action**

The current execution unit terminates with completion code X'5C6'

### **System programmer response**

Collect the items listed in ["Diagnostics" on page 945](#page-944-0) and contact IBM Support.

### **00D40010**

An internal error has occurred while processing a command.

### **System action**

The current execution unit terminates with completion code X'5C6'.

#### **System programmer response**

Collect the items listed in ["Diagnostics" on page 945](#page-944-0) and contact IBM Support.

### **00D40011, 00D40012, 00D40013, 00D40014**

An internal error has occurred.

### **System action**

The current execution unit terminates with completion code X'5C6'.

#### **System programmer response**

Collect the items listed in ["Diagnostics" on page 945](#page-944-0) and contact IBM Support.

### **00D40015**

An attempt to write a trigger message to the initiation queue or the dead-letter queue was unsuccessful because of an internal error (for example, a storage overwrite).

The current execution unit terminates with completion code X'5C6'.

#### **System programmer response**

Collect the items listed in ["Diagnostics" on page 945](#page-944-0) and contact IBM Support.

## **00D40016, 00D40017, 00D40018, 00D4001A, 00D4001B, 00D4001C, 00D4001D, 00D4001E, 00D4001F**

An internal error has occurred.

#### **System action**

The current execution unit terminates with completion code X'5C6'.

#### **System programmer response**

Collect the items listed in ["Diagnostics" on page 945](#page-944-0) and contact IBM Support.

#### **00D40020, 00D40021, 00D40022, 00D40023, 00D40024, 00D40025**

An internal error has occurred.

#### **System action**

The current execution unit terminates with completion code X'5C6'.

#### **System programmer response**

Collect the items listed in ["Diagnostics" on page 945](#page-944-0) and contact IBM Support.

### **00D40026**

An internal error has occurred while processing a DEFINE CHANNEL or ALTER command for a channel.

### **System action**

The current execution unit terminates with completion code X'5C6'.

#### **System programmer response**

Collect the items listed in ["Diagnostics" on page 945](#page-944-0) and contact IBM Support.

### **00D40027, 00D40028, 00D40029, 00D4002A, 00D4002B, 00D4002C**

An internal error has occurred.

### **System action**

The current execution unit terminates with completion code X'5C6'.

#### **System programmer response**

Collect the items listed in ["Diagnostics" on page 945](#page-944-0) and contact IBM Support.

#### **00D4002D**

An attempt to write a message to a queue was unsuccessful because of an internal error (for example, a storage overwrite).

#### **System action**

The current execution unit terminates with completion code X'5C6'.

### **System programmer response**

Collect the items listed in ["Diagnostics" on page 945](#page-944-0) and contact IBM Support.

### **00D4002E**

An internal error has occurred.

The current execution unit terminates with completion code X'5C6'

#### **System programmer response**

Collect the items listed in ["Diagnostics" on page 945](#page-944-0) and contact IBM Support.

### **00D4002F**

An internal error has occurred while processing a channel command.

### **System action**

The current execution unit terminates with completion code X'5C6'.

#### **System programmer response**

Collect the items listed in ["Diagnostics" on page 945](#page-944-0) and contact IBM Support.

#### **00D40030**

The report option requested in a message was not recognized.

### **System action**

The current execution unit terminates with completion code X'5C6'. A dump is produced.

#### **System programmer response**

Correct the value of the report option field (the value specified is given in register 2).

### **00D40031, 00D40032**

An internal error has occurred.

#### **System action**

The current execution unit terminates with completion code X'5C6'.

#### **System programmer response**

Collect the items listed in ["Diagnostics" on page 945](#page-944-0) and contact IBM Support.

### **00D40033**

An internal error has occurred while processing a STGCLASS command.

#### **System action**

The current execution unit terminates with completion code X'5C6'.

#### **System programmer response**

Collect the items listed in ["Diagnostics" on page 945](#page-944-0) and contact IBM Support.

### **00D40034, 00D40035, 00D40036, 00D40037, 00D40038, 00D40039**

An internal error has occurred.

### **System action**

The current execution unit terminates with completion code X'5C6'.

### **System programmer response**

Collect the items listed in ["Diagnostics" on page 945](#page-944-0) and contact IBM Support.

### **00D4003B**

An internal error has occurred.

### **System action**

The current execution unit terminates with completion code X'5C6'.

#### **System programmer response**

Collect the items listed in ["Diagnostics" on page 945](#page-944-0). Also collect details of the queue sharing group (QSG) and of the queue managers active, as well as the queue managers defined to the queue sharing group at the time of the error. This information can be obtained by entering the following z/OS commands:

D XCF,GRP

to display a list of all QSGs in the coupling facility.

D XCF,GRP,qsg-name,ALL

to display status about the queue managers defined to queue sharing group qsg-name. contact IBM Support.

#### **00D4003C, 00D4003D**

An internal error has occurred while processing a DEFINE CFSTRUCT or ALTER CFSTRUCT or DELETE CFSTRUCT command.

### **System action**

The current execution unit terminates with completion code X'5C6'.

#### **System programmer response**

Collect the items listed in ["Diagnostics" on page 945](#page-944-0) and contact IBM Support.

#### **00D4003E**

An internal error has occurred while processing an AUTHINFO command.

### **System action**

The current execution unit terminates with completion code X'5C6'.

#### **System programmer response**

Collect the items listed in ["Diagnostics" on page 945](#page-944-0) and contact IBM Support.

### **00D4003F**

An internal error has occurred while processing a DEFINE MAXSMSGS or ALTER QMGR command.

#### **System action**

The current execution unit terminates with completion code X'5C6'.

### **System programmer response**

Collect the items listed in ["Diagnostics" on page 945](#page-944-0) and contact IBM Support.

#### **00D40040**

An internal error has occurred.

#### **System action**

The current execution unit terminates with completion code X'5C6'.

#### **System programmer response**

Collect the items listed in ["Diagnostics" on page 945](#page-944-0) and contact IBM Support.

### **00D40042**

An internal processing error has occurred. The repository cannot locate an object that it has been asked to release.

The current execution unit terminates with completion code X'5C6'.

#### **System programmer response**

Collect the items listed in ["Diagnostics" on page 945](#page-944-0) and contact IBM Support.

### **00D40043, 00D40044, 00D40045, 00D40046, 00D40047, 00D40048**

An internal error has occurred.

#### **System action**

The current execution unit terminates with completion code X'5C6'.

#### **System programmer response**

Collect the items listed in ["Diagnostics" on page 945](#page-944-0) and contact IBM Support.

#### **00D40049**

An internal processing error has occurred while attempting to create the queue manager object during end restart processing.

#### **System action**

The current execution unit terminates with completion code X'5C6'.

#### **System programmer response**

Collect the items listed in ["Diagnostics" on page 945](#page-944-0) and contact IBM Support.

### **00D40050**

An internal error has occurred.

#### **System action**

The current execution unit terminates with completion code X'5C6'. The IGQ agent then attempts to recover.

#### **System programmer response**

If the IGQ agent fails to recover properly, an attempt could be made to disable the SYSTEM.QSG.TRANSMIT.QUEUE to force the IGQ agent to enter retry, or if this fails, the IGQ agent task can be restarted by issuing an ALTER QMGR IGQ(ENABLED) command or by restarting the queue manager.

Collect the items listed in ["Diagnostics" on page 945](#page-944-0) and contact IBM Support.

### **00D40051, 00D40052**

An internal error has occurred.

#### **System action**

The current execution unit terminates with completion code X'5C6'.

#### **System programmer response**

Collect the items listed in ["Diagnostics" on page 945](#page-944-0) and contact IBM Support.

### **00D40053**

An internal error has occurred.

### **System action**

The current execution unit terminates with completion code X'5C6'.

#### **System programmer response**

Collect the items listed in ["Diagnostics" on page 945](#page-944-0) together with a dump of the coupling facility list structure that the shared queue is defined to use, and contact IBM Support.

#### **00D40054**

An internal error has occurred.

#### **System action**

The current execution unit terminates with completion code X'5C6'.

#### **System programmer response**

Collect the items listed in ["Diagnostics" on page 945](#page-944-0). Also collect details of the queue sharing group (QSG) and of the queue managers active, as well as the queue managers defined to the queue sharing group at the time of the error. This information can be obtained by entering the following z/OS commands:

D XCF,GRP

to display a list of all QSGs in the coupling facility.

D XCF,GRP,qsg-name,ALL

to display status about the queue managers defined to queue sharing group qsg-name. contact IBM Support.

#### **00D40055, 00D40056**

An internal error has occurred.

#### **System action**

The current execution unit terminates with completion code X'5C6'.

#### **System programmer response**

Collect the items listed in ["Diagnostics" on page 945](#page-944-0) and contact IBM Support.

#### **00D40060**

While performing Shared Channel Recovery Processing, Db2 was found to be inactive.

#### **System action**

The current execution unit terminates with completion code X'5C6'.

#### **System programmer response**

Check why Db2 related tasks are unavailable.

The recovery process is terminated; some channels might have been recovered, while others have not. Any channels that were not recovered will be recovered when the recovery process next runs; alternatively, they can be restarted manually. For more information about recovery and restart mechanisms used by IBM MQ, see Recovery and restart.

### **00D40062, 00D40064, 00D40065, 00D40066**

An internal error has occurred during shared channel recovery.

### **System action**

The current execution unit terminates with completion code X'5C6'.

#### **System programmer response**

Collect the items listed in ["Diagnostics" on page 945](#page-944-0) and contact IBM Support.

The recovery process is terminated; some channels may have been recovered, while others have not. Any channels that were not recovered will be recovered when the recovery process next runs; alternatively, they can be restarted manually. For more information about recovery and restart mechanisms used by IBM MQ, see Recovery and restart.

#### **00D40067**

An internal error has occurred.

### **System action**

The current execution unit terminates with completion code X'5C6'.

### **System programmer response**

Collect the items listed in ["Diagnostics" on page 945](#page-944-0) and contact IBM Support.

### **00D40068**

An internal error has occurred.

### **System action**

The current execution unit terminates with completion code X'5C6'. In some cases, the queue manager might terminate with completion code X'6C6'.

### **System programmer response**

Collect the items listed in ["Diagnostics" on page 945](#page-944-0) and contact IBM Support.

Restart the queue manager if necessary.

#### **00D40069**

An internal error has occurred.

#### **System action**

The current execution unit terminates with completion code X'5C6'.

#### **System programmer response**

Collect the items listed in ["Diagnostics" on page 945](#page-944-0). Also collect details of the queue sharing group (QSG) and of the queue managers active, as well as the queue managers defined to the queue sharing group at the time of the error. This information can be obtained by entering the following z/OS commands:

D XCF,GRP

to display a list of all QSGs in the coupling facility.

D XCF,GRP,qsg-name,ALL

to display status about the queue managers defined to queue sharing group qsg-name. contact IBM Support.

### **00D40070**

An internal error has occurred involving the cluster cache.

### **System action**

The current execution unit terminates with completion code X'5C6'.

### **System programmer response**

Collect the items listed in ["Diagnostics" on page 945](#page-944-0) and the channel initiator job log, and contact IBM Support.

**00D40071, 00D40072, 00D40073, 00D40074, 00D40075, 00D40076, 00D40077, 00D40078, 00D40079, 00D4007A, 00D4007B, 00D4007C, 00D4007D, 00D4007E, 00D4007F**

An internal error has occurred.

The current execution unit terminates with completion code X'5C6'.

#### **System programmer response**

Collect the items listed in ["Diagnostics" on page 945](#page-944-0) and contact IBM Support.

Restart the queue manager if necessary.

### **00D40080**

An internal error has occurred invloving the cluster cache.

#### **System action**

The current execution unit terminates with completion code X'5C6'.

#### **System programmer response**

Collect the items listed in ["Diagnostics" on page 945](#page-944-0) and the channel initiator job log, and contact IBM Support.

### **00D40081**

An internal error has occurred.

#### **System action**

The current execution unit terminates with completion code X'5C6'.

#### **System programmer response**

Collect the items listed in ["Diagnostics" on page 945](#page-944-0) and contact IBM Support.

Restart the queue manager if necessary.

#### **00D40082**

An internal error has occurred invloving the cluster cache.

#### **System action**

The current execution unit terminates with completion code X'5C6'.

#### **System programmer response**

Collect the items listed in ["Diagnostics" on page 945](#page-944-0) and the channel initiator job log, and contact IBM Support.

#### **00D40083**

An internal error has occurred.

#### **System action**

The current execution unit terminates with completion code X'5C6'.

#### **System programmer response**

Collect the items listed in ["Diagnostics" on page 945](#page-944-0) and contact IBM Support.

Restart the queue manager if necessary.

#### **00D40084**

An internal error has occurred when opening a managed destination queue.

### **System action**

The current execution unit terminates with completion code X'5C6'.

#### **System programmer response**

Collect the items listed in ["Diagnostics" on page 945](#page-944-0) and contact IBM Support.

Restart the queue manager if necessary.

### **00D40085**

An internal error has occurred.

#### **System action**

The current execution unit terminates with completion code X'5C6'.

### **System programmer response**

Collect the items listed in ["Diagnostics" on page 945](#page-944-0) and contact IBM Support.

Restart the queue manager if necessary.

### **00D40086, 00D40087**

An internal error has occurred while processing a DEFINE or ALTER command for a subscription.

#### **System action**

The current execution unit terminates with completion code X'5C6'.

### **System programmer response**

Collect the items listed in ["Diagnostics" on page 945](#page-944-0) and contact IBM Support.

### **00D40091**

An internal error has occurred.

### **System action**

The current execution unit terminates with completion code X'5C6'.

#### **System programmer response**

Collect the items listed in ["Diagnostics" on page 945](#page-944-0) and contact IBM Support.

Restart the queue manager if necessary.

### **00D4009C**

An internal error has occurred while processing an **ALTER SMDS** or **RESET SMDS** command.

### **System action**

The current execution unit terminates with completion code X'5C6'.

#### **System programmer response**

Collect the items listed in ["Diagnostics" on page 945](#page-944-0) and contact IBM Support.

### **00D4009D**

An internal error has occurred while processing a **START SMDSCONN** or **STOP SMDSCONN** command.

#### **System action**

The current execution unit terminates with completion code X'5C6'.

#### **System programmer response**

Collect the items listed in ["Diagnostics" on page 945](#page-944-0) and contact IBM Support.

### **00D400B1**

While putting a message, an error was detected in the chaining of message headers.

#### **System action**

The current execution unit terminates with completion code X'5C6'.

### **System programmer response**

Check the chaining fields (**CodedCharSetId**, **Encoding**, and **Format**) in the MQMD and headers for the problem message to determine which values are invalid or inconsistent.

At each point in the header chain, the field values must correctly describe the data in the next header:

- The **Format** field identifies the correct format of the next header
- The **CodedCharSetId** field identifies the character set of text fields in the next header
- The **Encoding** field identifies the numeric encoding of numeric fields in the next header

#### **00D400B9**

A cluster cache allocation request exceeded the maximum allowed size.

#### **System action**

The current execution unit terminates with completion code X'5C6'.

### **System programmer response**

Collect the items listed in ["Diagnostics" on page 945](#page-944-0) and contact IBM Support.

#### **00D400D0**

Unable to get below the line storage for data control blocks when attempting to open the QM INI (CSQMQMIN) data set.

#### **System action**

The current execution unit terminates with completion code X'5C6'.

#### **System programmer response**

Collect the items listed in ["Diagnostics" on page 945](#page-944-0) and contact IBM Support.

#### **00D401F1**

Whilst processing a get message request, the specified search type (message identifier or correllation identifier) was found to be in error. This indicates a data corruption error.

#### **System action**

The current execution unit terminates with completion code X'5C6'.

#### **System programmer response**

Collect the items listed in ["Diagnostics" on page 945](#page-944-0) and contact IBM Support.

### **00D44001**

This reason code is issued in message CSQM090E when a command has failed. This code indicates that an object of the specified name exists, but is of a different subtype; it might not necessarily have the same disposition in the queue sharing group. This can only occur with subtypes of queues or channels. Message CSQM099I is also issued, indicating the object in error.

#### **Severity**

8

### **System action**

The command is ignored.

### **System programmer response**

Reissue the command, ensuring that all object subtypes are correct.

#### **00D44002**

This reason code is issued in message CSQM090E when a command has failed. This code indicates that the object specified on the request could not be located. Message CSQM094I or message CSQM125I is also issued, indicating the object in error.

It is also issued in message CSQM086E, indicating that the queue manager object could not be located.

#### **Severity**

8

### **System action**

For CSQM090E, the command is ignored. For CSQM086E, the queue manager fails to restart.

#### **System programmer response**

If you are using a queue sharing group, check that Db2 is available and not suspended. Define the object in question. For the queue manager, reissue the START QMGR command to restart the queue manager.

**Note:** An object of the same name and type, but of a different disposition, might already exist. If you are dealing with a queue or channel object, an object of the same name, but of a different subtype, might already exist.

#### **00D44003**

This reason code is issued in message CSQM090E when a command has failed. This code indicates that the object specified on the request already exists. This will only arise when trying to define a new object. Message CSQM095I is also issued.

#### **Severity**

8

#### **System action**

The command is ignored.

#### **System programmer response**

Use the object in question.

#### **00D44004**

This reason code is issued in message CSQM090E when a command has failed. This code indicates that one or more of the keywords on the command failed the parameter validation rules that apply to them. One or more other more specific messages are also issued, indicating the reason for the validation failure.

#### **Severity**

8

### **System action**

The command is ignored.

#### **System programmer response**

Refer to the more specific associated message to determine what the error is.

#### **00D44005**

This reason code is issued in message CSQM090E when a command has failed. This code indicates that one of the following situations has occurred:

- The object specified on the request is currently open. This typically happens when an object is in use through the API or a trigger message is being written to it, but it could also arise because the object specified is in the process of being deleted. For a local queue, it can occur because there are messages currently on the queue. Message CSQM101I or CSQM115I is also issued.
- A request has been issued for a local queue, but this queue has incomplete units of recovery outstanding for it. Message CSQM110I is also issued.
- An alter, delete, or define request was made against a storage class that is in use (that is, there is a queue defined as using the storage class, and there are messages currently on the queue. Message CSQM101I is also issued.
- An ALTER CFSTRUCT command was issued and an associated shared queue has messages or uncommitted message activity.

### **Severity**

8

### **System action**

The command is ignored.

### **System programmer response**

Refer to the description of message CSQM101I, CSQM110I, or CSQM115I as appropriate.

### **00D44006**

This reason code is issued in message CSQM090E when a command has failed. This code indicates that a request has been issued to delete a local queue. The PURGE option has not been specified, but there are messages on the queue. Message CSQM103I is also issued.

### **Severity**

8

### **System action**

The command is ignored.

#### **System programmer response**

If the local queue must be deleted, even though there are messages on it, reissue the command with the PURGE option.

### **00D44007**

This reason code is issued in message CSQM090E when a command has failed. This code indicates that a request has been issued for a local queue that is dynamic, but this queue has been flagged for deletion. Message CSQM104I is also issued.

### **Severity**

8

### **System action**

The command is ignored.

### **System programmer response**

None, the local queue will be deleted as soon as possible.

### **00D44008**

This reason code is issued in message CSQM090E when a command has failed. This code indicates that the object specified on the request needs updating because the IBM MQ version has changed, but that this cannot be done because the object is currently open. Message CSQM101I is also issued.

### **Severity**

8

### **System action**

The command is ignored.

### **System programmer response**

Wait until the object is closed and reissue the command.

#### **00D44009**

This reason code is issued in message CSQM090E when a command has failed, and is accompanied by message CSQM112E or message CSQM117E indicating the object in error. It is also issued in message CSQM086E during queue manager restart.

This code indicates that a request has been issued for an object, but the object information could not be accessed because of an error on page set zero.

### **Severity**

8

### **System action**

The command is ignored or the queue manager fails to restart.

#### **System programmer response**

Check for error messages on the console log that might relate to the problem. Verify that page set zero is set up correctly; refer to Managing page sets for information about this.

### **00D4400A**

This reason code is issued in message CSQM090E when a command has failed, and is accompanied by message CSQM113E indicating the object in error. It is also issued in message CSQM086E during queue manager restart. This code indicates that a request has been issued for an object, but page set zero is full.

#### **Severity**

8

#### **System action**

The command is ignored or the queue manager fails to restart.

#### **System programmer response**

Increase the size of page set zero. Refer to Managing page sets for information about how to do this.

#### **00D4400B**

This reason code is issued in message CSQM090E when a command has failed, and is accompanied by message CSQM114E. This code indicates that a request has been issued for a local queue, but no more local queues could be defined. There is an implementation limit of 524 287 for the total number of local queues that can exist. For shared queues, there is a limit of 512 queues in a single coupling facility structure, and 512 structures altogether.

For the indexes used by shared queues (OBJ\_QUEUE\_IX1 and OBJ\_QUEUE\_IX2), 48 KB of space allocation is sufficient for 512 queues.

#### **Severity**

4

### **System action**

The command is ignored.

### **System programmer response**

Delete any existing queues that are no longer required.

### **00D4400C**

This reason code is issued in message CSQM090E when a command has failed. It indicates that the command is not allowed for a particular subtype of an object, as shown in the accompanying more specific message.

#### **Severity**

4

### **System action**

The command is ignored.

### **System programmer response**

Reissue the command with the object name specified correctly.

### **00D4400D**

This reason code is issued in message CSQM090E when a command has failed, and is accompanied by message CSQM127I. This code indicates that a request was issued specifying a namelist as a list of cluster names, but there are no names in the namelist.

### **Severity**

8

### **System action**

The command is ignored.

### **System programmer response**

Specify a namelist that is not empty.

### **00D4400E**

This reason code is issued in message CSQM090E when a command has failed, and is accompanied by message CSQM112E or message CSQM117E indicating the object in error. It is also issued in message CSQM086E during queue manager restart. This code indicates that a request has been issued for an object, but that a page set that it requires is not defined.

### **Severity**

8

### **System action**

The command is ignored or the queue manaager fails to restart.

### **System programmer response**

Ensure that the necessary page set is defined in the initialization input data set CSQINP1, and has a DD statement in the queue manager started task JCL procedure. Restart the queue manager.

### **00D4400F**

This reason code is issued in message CSQM090E when a command has failed, and is accompanied by message CSQM112E or message CSQM117E indicating the object in error. It is also issued in message CSQM086E during queue manager restart. This code indicates that a request has been issued for an object, but that a page set that it requires is not open.

### **Severity**

8

### **System action**

The command is ignored or the queue manager fails to restart.

### **System programmer response**

Ensure that the necessary page set is defined in the initialization input data set CSQINP1, and has a DD statement in the queue manager started task JCL procedure. Restart the queue manager.

#### **00D44010**

This reason code is issued in message CSQM090E when a command has failed. This code indicates that a request was issued to change the default transmission queue for the queue manager, but the queue is already in use.

#### **Severity**

8

#### **System action**

The command is ignored.

#### **System programmer response**

Wait until the queue is no longer in use, or choose another queue.

#### **00D44011**

This reason code is issued in message CSQM090E when a command has failed, and is accompanied by message CSQM128E. This code indicates that a request was issued that required a message to be sent to a command queue, but the message could not be put.

#### **Severity**

8

#### **System action**

The command is ignored.

#### **System programmer response**

Resolve the problem with the command queue.

#### **00D44013**

This reason code is issued in message CSQM090E when a command has failed, and is accompanied by message CSQM160I indicating the object in error.

#### **Severity**

### 8

### **System action**

The command is ignored.

#### **System programmer response**

See message CSQM160I for more information.

#### **00D44014**

This reason code is issued in message CSQM090E when a command has failed, and is accompanied by message CSQM161I.

#### **Severity**

8

#### **System action**

The command is ignored.

### **System programmer response**

See message CSQM161I for more information.

### **00D44015**

This reason code is issued in message CSQM090E when a command has failed, and is accompanied by message CSQM164I indicating the object in error.

### **Severity**

8

### **System action**

The command is ignored.

### **System programmer response**

See message CSQM164I for more information.

### **00D44016**

This reason code is issued in message CSQM090E when a command has failed, and is accompanied by message CSQM163I indicating the object in error.

### **Severity**

8

### **System action**

The command stops processing.

### **System programmer response**

See message CSQM163I for more information.

### **00D44017**

This reason code is issued in message CSQM090E when a command has failed, and is accompanied by message CSQM112E or message CSQM117E indicating the object in error. It is also issued in message CSQM086E during queue manager restart.

This code indicates that a request has been issued for an object, but the object information could not be accessed because coupling facility structure has failed.

### **Severity**

8

### **System action**

The command is ignored or the queue manager fails to restart.

### **System programmer response**

Check for error messages on the console log that might relate to the problem. Use the RECOVER CFSTRUCT command to recover the coupling facility structure.

### **00D44018**

This reason code is issued in message CSQM090E when a command has failed, and is accompanied by message CSQM112E or message CSQM117E indicating the object in error. It is also issued in message CSQM086E during queue manager restart.

This code indicates that a request has been issued for an object, but the object information could not be accessed because there is an error or inconsistency in the coupling facility information.

This code might also occur as a result of the coupling facility structure for the queue being full.

### **Severity**

8

### **System action**

The command is ignored or the queue manager fails to restart.

### **System programmer response**

Check for error messages on the console log that might relate to the problem.

Check that the coupling facility structure for the queue is not full.

Check that Db2 is available and not suspended. If the problem persists, it might be necessary to restart the queue manager.

#### **00D44019**

This reason code is issued in message CSQM090E when a command has failed, and is accompanied by message CSQM112E or message CSQM117E indicating the object in error. It is also issued in message CSQM086E during queue manager restart.

This code indicates that a request has been issued for an object, but the object information could not be accessed because Db2 is not available or is suspended.

### **Severity**

8

### **System action**

The command is ignored or the queue manager fails to restart.

#### **System programmer response**

Check for error messages on the console log that might relate to the problem. Check that Db2 is available and not suspended.

#### **00D44023**

This reason code is issued in message CSQM090E and is accompanied by message CSQM117E when a command cannot be executed because a CF structure is not available.

#### **System action**

The command is ignored.

### **System programmer response**

See reason code ["2346 \(092A\) \(RC2346\): MQRC\\_CF\\_STRUC\\_IN\\_USE" on page 1194](#page-1193-0) for more information.

### **00D4001B**

This reason code is issued in message CSQM090E when a command has failed, and is accompanied by message CSQM182E.

### **Severity**

8

### **System action**

The command is ignored.

#### **System programmer response**

See message [CSQM182E](#page-405-0) for more information.

### **00D4001C**

This reason code is issued in message CSQM090E when a command has failed, and is accompanied by message CSQM183E.

#### **Severity**

8

### **System action**

The command is ignored.

### **System programmer response**

See message [CSQM183E](#page-406-0) for more information.

#### **00D4001D**

This reason code is issued in message CSQM090E when a command has failed, and is accompanied by message CSQM185E.

#### **Severity**

8

### **System action**

The command is ignored.

#### **System programmer response**

See message [CSQM185E](#page-406-0) for more information.

### **00D4001E**

This reason code is issued in message CSQM090E when a command has failed, and is accompanied by message CSQM186E.

### **Severity**

8

#### **System action**

The command is ignored.

### **System programmer response**

See message [CSQM186E](#page-407-0) for more information.

### **00D4401F**

This reason code is issued in message CSQM090E when a command has failed, and is accompanied by message CSQM190E.

#### **Severity**

8

#### **System action**

The command is ignored.

#### **System programmer response**

See message CSQM190E for more information.

#### **00D44020**

This reason code is issued in message CSQM090E when a PUBSUB command cannot be executed because PUBSUB is disabled.

#### **System action**

The command is ignored.

### **System programmer response**

See message CSQM292I for more information.

### **00D4F001**

An internal error has occurred.

#### **System action**

The current execution unit terminates with completion code X'5C6'.

#### **System programmer response**

Collect the items listed in ["Diagnostics" on page 945](#page-944-0) and contact IBM Support.

### <span id="page-963-0"></span>**Related tasks**

Contacting IBM Support

#### $z/0S$ *Command server codes (X'D5')*

If a command server reason code occurs that is not listed here, an internal error has occurred. Collect the following diagnostic items and contact IBM Support.

# **Diagnostics**

- A description of the actions that led to the error or, if applicable, either a listing of the application program or the input string to a utility program that was being run at the time of the error.
- The console output for the period leading up to the error.
- The queue manager job log.
- The system dump resulting from the error.
- Appropriate IBM MQ, z/OS, Db2, CICS, and IMS service levels.
- Any trace information collected.
- If message [CSQN104I](#page-443-0) or [CSQN202I](#page-447-0) was issued was issued, return and reason codes from the message.

### **00D50101**

During initialization, the command server was unable to obtain storage. This is probably because there is insufficient storage in your region.

#### **System action**

Message CSQN104I is sent to the console containing this reason code and the return code from the internal storage macro. None of the commands in the initialization data set currently being processed are performed. Queue manager startup continues.

**Note:** If there is a storage problem, startup might not be successful.

#### **System programmer response**

Check that you are running in a region that is large enough, and if not, reset your system and restart the queue manager. If this is not the cause of the problem, collect the following items and contact IBM Support:

- Return and reason codes from CSQN104I message
- Trace of startup (if available)

#### **00D50102**

The command preprocessor ended abnormally while processing a command in the initialization input data set.

### **System action**

Message CSQ9029E is produced, followed by message CSQN103I with this code as the return code, and a reason code of -1 indicating that the command was not processed, and a dump is produced. The next command is processed.

### **System programmer response**

Look in the output data set to determine the command in error. Check that the command is correctly formed, that it applies to a valid object.

If the command is correct, collect the items listed in "Diagnostics" on page 964 and contact IBM Support.

### **00D50103**

During initialization, an internal error occurred.

Message CSQN104I is sent to the z/OS console, indicating the return and reason codes from the internal macro. The command server stops, without processing any commands.

#### **System programmer response**

Review the job log for messages about other errors that might be related. If you are unable to solve the problem, collect the items listed in ["Diagnostics" on page 964,](#page-963-0) and contact IBM Support.

#### **00D50104**

An internal error occurred during initialization.

### **System action**

Message CSQN104I is sent to the z/OS console, indicating the return and reason codes from the internal macro. The command server stops, without processing any commands.

#### **System programmer response**

Stop and restart the queue manager.

Collect the items listed in ["Diagnostics" on page 964](#page-963-0) and contact IBM Support.

#### **00D50105**

An internal error has occurred.

#### **System action**

The command server terminates, and a dump is produced.

#### **System programmer response**

Stop and restart the queue manager.

Collect the items listed in ["Diagnostics" on page 964](#page-963-0) and contact IBM Support.

#### **00D50201**

The command server was unable to obtain storage while starting. This return code typically occurs because there is insufficient storage in your region.

#### **System action**

Message [CSQN202I](#page-447-0) is sent to the z/OS console, indicating the return code from the internal storage macro. The command server stops, without processing any commands.

#### **System programmer response**

Check that you are running in a region that is large enough, and if not, reset your system and restart the queue manager. If this is not the cause of the problem, collect the items listed in ["Diagnostics" on](#page-963-0) [page 964](#page-963-0) and contact IBM Support.

#### **00D50202**

An internal error has occurred.

#### **System action**

Message [CSQN202I](#page-447-0) is sent to the z/OS console, indicating the return code from the internal macro. The command server stops, without processing any commands.

#### **System programmer response**

Review the job log for messages about other errors that might be related. If you are unable to solve the problem, collect the items listed in ["Diagnostics" on page 964](#page-963-0) and contact IBM Support.

#### **00D50203**

An internal error has occurred.

Message [CSQN202I](#page-447-0) is sent to the z/OS console, indicating the return code from the internal macro. The command server stops, without processing any commands.

#### **System programmer response**

Issue the START CMDSERV command to restart the command server.

Collect the items listed in ["Diagnostics" on page 964](#page-963-0) and contact IBM Support.

#### **00D50208**

The command server was unable to obtain storage during startup.

#### **System action**

Message [CSQN202I](#page-447-0) is sent to the z/OS console, indicating the return code from the internal macro. The command server stops, without processing any commands.

#### **System programmer response**

Check that you are running in a region that is large enough, and if not, reset your system and restart the queue manager. If this is not the cause of the problem, collect the items listed in ["Diagnostics" on](#page-963-0) [page 964](#page-963-0) and contact IBM Support.

#### **00D50209**

The command preprocessor ended abnormally while processing a command from the command server.

### **System action**

Message CSQN205I is put onto the reply-to queue with COUNT=1, RETURN=00D50209, and REASON=-1 indicating that the command has not been processed. The command server processes the next command.

### **System programmer response**

Check that the command is correctly formed, that it applies to a valid object.

If the command is correct, collect the items listed in ["Diagnostics" on page 964](#page-963-0) and contact IBM Support.

### **00D5020C**

While waiting for a command, the command server did not recognize the reason for the end of the wait. This is because it was not one of the following:

• The arrival of a message

• The **STOP CMDSERV** command

### **System action**

Messages CSQN203I and CSQN206I are sent to the console, containing the return and reason codes from the request function, and the ECB list.

The command server is terminated and a dump is produced.

### **System programmer response**

Issue the **START CMDSERV** command to restart the command server.

Collect the items listed in ["Diagnostics" on page 964](#page-963-0) and contact IBM Support.

### **00D5020E**

The command processor attempted to get a command from the system-command-input queue, but the attempt was unsuccessful because of an internal error.

The command server continues processing. Message CSQN203I is written to the console containing the return and reason codes from the API call.

#### **System programmer response**

Collect the items listed in ["Diagnostics" on page 964](#page-963-0) and contact IBM Support.

### **00D5020F**

The command processor got a command from the system-command-input queue, but was unable to process it because the message was not of type MQMT\_REQUEST.

#### **System action**

The command processor processes the next command message.

#### **00D50210**

The command processor got a command from the system-command-input queue, but was unable to process it because the command message was of length zero.

#### **System action**

The command processor processes the next command message.

### **00D50211**

The command processor got a command from the system-command-input queue, but was unable to process it because the command message consisted of blank characters only.

#### **System action**

The command processor processes the next command message.

#### **00D50212**

The command processor got a command from the system-command-input queue, but was unable to process it because the command message was greater than 32 762 characters long.

#### **System action**

The command processor processes the next command message.

### **00D54000**

An internal error has occurred.

### **System action**

The command server is terminated and a dump is produced.

#### **System programmer response**

Issue the **START CMDSERV** command to restart the command server.

Collect the items listed in ["Diagnostics" on page 964](#page-963-0) and contact IBM Support.

#### **00D54nnn**

The command processor got a command from the system-command-input queue, but was unable to process it because the command message indicated that data conversion was required and an error occurred during conversion. *nnn* is the reason code (in hexadecimal) returned by the MQGET call.

### **System action**

The command processor processes the next command message.

#### **System programmer response**

Refer to "API [完成码和原因码](#page-1079-0)" on page 1080 for information about the reason code *nnn*.

### <span id="page-967-0"></span>**Related tasks**

Contacting IBM Support

#### $z/0S$ *Buffer manager codes (X'D7')*

If a buffer manager reason code occurs that is not listed here, an internal error has occurred. Collect the following diagnostic items and contact IBM Support.

# **Diagnostics**

- A description of the actions that led to the error or, if applicable, either a listing of the application program or the input string to a utility program that was being run at the time of the error.
- The console output for the period leading up to the error.
- The queue manager job log.
- The IBM MQ active log data set.
- The system dump resulting from the error.
- If you are using CICS , the CICS transaction dump output.
- Appropriate IBM MQ, z/OS, Db2, CICS, and IMS service levels.

### **00D70101**

An attempt to obtain storage for a buffer manager control block (the PANC) was unsuccessful. This is probably because there is insufficient storage in your region.

### **System action**

The queue manager is terminated, an entry is written to SYS1.LOGREC, and a dump is produced. Registers 2 and 0 contain the return and reason codes from the STORAGE or GETMAIN request.

### **System programmer response**

Check that you are running in a region that is large enough, and if not, reset your system and restart the queue manager. If this does not resolve the problem, note the register values, and contact IBM Support.

### **00D70102**

The name of the queue manager being restarted does not match the name recorded in a prior checkpoint log record.

### **System action**

The queue manager is terminated, an entry is written to SYS1.LOGREC, and a dump is produced. This is preceded by message CSQP006I. Register 0 contains the name found in the log record. Register 2 contains the name of the queue manager being restarted.

### **System programmer response**

Change the started task JCL procedure xxxxMSTR for the queue manager to name the appropriate bootstrap and log data sets.

The print log utility, CSQ1LOGP, can be used to view checkpoint records. You might also find the MQ active log data set useful for problem determination.

## **00D70103**

An attempt to obtain storage for a buffer manager control block (a PSET) was unsuccessful.

### **System action**

The queue manager is terminated, an entry is written to SYS1.LOGREC, and a dump is produced. Registers 2 and 0 contain the return and reason codes from the STORAGE or GETMAIN request.

### **System programmer response**

Restart the queue manager.

Note the register values, and contact IBM Support.

#### **00D70104**

An attempt to obtain storage for a buffer manager control block (a BHDR) was unsuccessful.

### **System action**

The queue manager is terminated, an entry is written to SYS1.LOGREC, and a dump is produced. Registers 2 and 0 contain the return and reason codes from the STORAGE or GETMAIN request.

#### **System programmer response**

Restart the queue manager.

Note the register values, and contact IBM Support.

#### **00D70105**

An internal error has occurred during dynamic page set expansion.

#### **System action**

The current page set extend task is terminated, an entry is written to SYS1.LOGREC, and a dump is produced. No further attempt will be made to expand the page set until the queue manager is restarted. Subsequent dynamic page set extend requests for other page sets are processed.

#### **System programmer response**

Collect the items listed in ["Diagnostics" on page 968](#page-967-0) and contact IBM Support.

#### **00D70106**

An internal error has occurred.

#### **System action**

An entry is written to SYS1.LOGREC, and a dump is produced.

#### **System programmer response**

Collect the items listed in ["Diagnostics" on page 968](#page-967-0) and contact IBM Support.

#### **00D70108**

An attempt to obtain storage for the buffer pool was unsuccessful.

### **System action**

The queue manager is terminated, an entry is written to SYS1.LOGREC, and a dump is produced. Register 2 contains the return code from the STORAGE, GETMAIN or IARV64 GETSTOR request. Register 3 contains the buffer pool number.

#### **System programmer response**

Provide sufficient storage for the number of buffers specified in the DEFINE BUFFPOOL command.

If the buffer pool is backed by page fixed storage, that is it has a PAGECLAS of FIXED4KB, check that there is enough real storage available on the system. For more information, see Address space storage.

If it is not possible to rectify the problem:

- Alter the definition of the buffer pool in the CSQINP1 data set, to include the REPLACE attribute, and specify a smaller number of buffers, or
- Change the PAGECLAS attribute to 4KB.

#### **00D7010A**

An internal storage error has occurred.

#### **System action**

The queue manager is terminated, an entry is written to SYS1.LOGREC, and a dump is produced. Registers 2 and 3 contain the return and reason codes from the IARV64 GETSTOR request. Register 4 contains the buffer pool number.

#### **System programmer response**

Increase the value of the MEMLIMIT parameter.

#### **00D70112**

A critical process could not be started during queue manager initialization. This could be because there is insufficient storage in your region.

#### **System action**

The queue manager is terminated, an entry is written to SYS1.LOGREC, and a dump is produced. Register 0 contains the reason code for the error.

#### **System programmer response**

Check that you are running in a region that is large enough. If not, reset your system and restart the queue manager. If this does not resolve the problem, note the completion code and the reason code and contact IBM Support.

#### **00D70113**

A critical process could not be started during queue manager initialization. This could be because there is insufficient storage in your region.

### **System action**

The queue manager is terminated, an entry is written to SYS1.LOGREC, and a dump is produced. Register 0 contains the reason code for the error.

#### **System programmer response**

Check that you are running in a region that is large enough. If not, reset your system and restart the queue manager. If this does not resolve the problem, note the completion code and the reason code and contact IBM Support.

#### **00D70114**

An internal cross-component consistency check failed.

#### **System action**

The request is terminated, an entry is written to SYS1.LOGREC, and a dump is produced. Register 0 contains the value in error.

#### **System programmer response**

Note the completion code and the reason code, collect the MQ active log data set, and contact IBM Support.

### **00D70116**

An I/O error has occurred.

### **System action**

An entry is written to SYS1.LOGREC, and a dump is produced. Register 0 contains the Media Manager reason code from an MMCALL call. In some circumstances, the queue manager will terminate. (This depends on the nature of the error, and the page set on which the error occurred.)

#### **System programmer response**

Restart the queue manager if necessary.

See the *[z/OS DFSMSdfp Diagnosis](https://www.ibm.com/docs/en/zos/2.5.0?topic=dfsms-zos-dfsmsdfp-diagnosis)* manual for information about return codes from the Media Manager. If you do not have access to the required manual, contact IBM Support, quoting the Media Manager reason code.

You might also find the MQ active log data set useful for problem determination.

### **00D70118**

A page was about to be written to a page set, but was found to have improper format. The executing thread is terminated. (If this is the deferred write processor, the queue manager is terminated)

#### **System action**

The current execution unit terminates with completion code X'5C6', and a dump is produced.

### **System programmer response**

Restart the queue manager. If the problem persists collect the items listed in ["Diagnostics" on page](#page-967-0) [968](#page-967-0) and contact IBM Support.

### **00D70120**

No buffers are available to steal. An executing thread needed a buffer in a buffer pool to bring a page in from the page set. The buffer pool is over-committed, and despite attempts to make more buffers available, including writing pages to the page set, no buffers could be released.

### **System action**

The current execution unit terminates with completion code X'5C6'. The API request is terminated with reason code MQRC\_UNEXPECTED\_ERROR, with the aim of reducing demand for the buffer pool.

### **System programmer response**

Determine the problem buffer pool from preceding CSQP019I and CSQP020E messages. Review the size of the buffer pool with the DISPLAY USAGE command. Consider increasing the size of the buffer pool using the ALTER BUFFPOOL command.

#### **00D70122**

An unrecoverable error has occurred during check point.

#### **System action**

The queue manager is terminated, an entry is written to SYS1.LOGREC, and a dump is produced. Register 0 contains the reason code for the error.

#### **System programmer response**

Restart the queue manager.

Note the completion code and the reason code, collect the MQ active log data set, and contact IBM Support.

### **00D70133**

An internal consistency check failed.

#### **System action**

The request is terminated, an entry is written to SYS1.LOGREC, and a dump is produced.

#### **System programmer response**

Note the completion code and the reason code, collect the MQ active log data set, and contact IBM Support.

#### **00D70136**

A critical process could not be started during queue manager initialization. This could be because there is insufficient storage in your region.

### **System action**

The queue manager is terminated, an entry is written to SYS1.LOGREC, and a dump is produced. Register 0 contains the reason code for the error.

#### **System programmer response**

Check that you are running in a region that is large enough. If not, reset your system and restart the queue manager. If this does not resolve the problem, note the completion code and the reason code and contact IBM Support.

### **00D70137**

A critical process could not be started during queue manager initialization. This could be because there is insufficient storage in your region.

#### **System action**

The queue manager is terminated, an entry is written to SYS1.LOGREC, and a dump is produced. Register 0 contains the reason code for the error.

#### **System programmer response**

Check that you are running in a region that is large enough. If not, reset your system and restart the queue manager. If this does not resolve the problem, note the completion code and the reason code and contact IBM Support.

#### **00D70139**

An attempt to allocate 64 bit storage for internal use failed.

### **System action**

The queue manager is terminated.

#### **System programmer response**

Raise the value of the MEMLIMIT parameter. For more information, see Address space storage.

### **00D7013A**

An attempt to allocate storage for internal use failed. Register 2 contains the return code from the STORAGE request.

### **System action**

The queue manager is terminated.

#### **System programmer response**

Provide sufficient storage. For more information, see Address space storage.

### **00D7013B**

An internal consistency check failed.

### **System action**

The current execution unit terminates with completion code X'5C6'.

#### **System programmer response**

Collect buffer manager problem determination information, and contact IBM Support.

### **Related tasks**

Contacting IBM Support
#### <span id="page-972-0"></span> $z/0S$ *Recovery manager codes (X'D9')*

If a recovery manager reason code occurs that is not listed here, an internal error has occurred. Collect the following diagnostic items and contact IBM Support.

# **Diagnostics**

- A description of the actions that led to the error or, if applicable, either a listing of the application program or the input string to a utility program that was being run at the time of the error.
- The console output for the period leading up to the error.
- The queue manager job log.
- The system dump resulting from the error.
- A printout of SYS1.LOGREC.
- If you are using CICS , the CICS transaction dump output.
- Appropriate IBM MQ, z/OS, Db2, CICS, and IMS service levels.

# **00D90000**

A recovery manager module received control from its FRR for retry and found an invalid retry point identifier. The name of the module in which the error occurred appears in the SYS1.LOGREC entry showing this reason code in register 15.

# **System action**

Standard diagnostic information is provided. The error is recorded in SYS1.LOGREC, an SVC dump is scheduled, and queue manager termination is requested. The termination reason code reflects the function for which retry was unsuccessfully attempted.

## **System programmer response**

This is a secondary error. Obtain a copy of SYS1.LOGREC and the SVC dump for this error and for the original problem that resulted in the retry attempt. Examine the SYS1.LOGREC information and the dumps from both the original and the secondary error to determine if the recovery parameter area was damaged or if retry incorrectly restored registers for the mainline module.

Restart the queue manager.

# **00D90002**

The recovery manager startup notification routine received an error return code from the recovery log manager when attempting to read a recovery manager status table (RMST) record from the bootstrap data set (BSDS) in one of the following cases:

- When reading the record containing the RMST header. The first copy was successfully read, but the second copy could not be found.
- When reading records containing the RMST entries. A *no record found* condition was encountered before all entries were read.
- When reading either a header record or an entry record. The record exceeded its expected length.

This is an IBM MQ error.

# **System action**

The recovery manager has no functional recovery routine (FRR) in place when this error occurs. It relies on its invoker, the facility startup function, to perform SYS1.LOGREC recording and to request a dump. The queue manager terminates with a X'00E80100' reason code.

# **System programmer response**

The queue manager determined that the BSDS that it was reading has been corrupted. If you are running in a dual BSDS environment, determine which BSDS is corrupt, and follow the procedures described in Recovering the BSDS to recover it from the valid BSDS.

Similarly, if you are running in a single BSDS environment, refer to Recovering the BSDS, which describes the procedures needed to recover your BSDS from an archived BSDS.

# **00D92001**

The checkpoint/restart serial controller FRR invoked queue manager termination, because an unrecoverable error was detected while processing a request.

This is a queue manager termination reason code.

### **System action**

Queue manager termination is initiated. Standard diagnostic information is recorded in SYS1.LOGREC, and an SVC dump is requested for the associated error.

### **System programmer response**

Obtain a copy of the SYS1.LOGREC and the SVC dump for the original error, and follow the instructions associated with it.

Restart the queue manager.

# **00D92003**

The restart request servicer FRR invoked queue manager termination, because an unrecoverable error was detected while processing a restart request.

This is a queue manager termination reason code.

# **System action**

Standard diagnostic information is recorded in SYS1.LOGREC, and an SVC dump is requested for the original error before queue manager termination is initiated.

### **System programmer response**

Obtain a copy of SYS1.LOGREC and the SVC dump for the original error and follow the instructions associated with it.

Restart the queue manager.

### **00D92004**

The shutdown checkpoint controller FRR invoked queue manager termination, because an unrecoverable error was detected while processing a shutdown checkpoint request.

This is a queue manager termination reason code.

### **System action**

Standard diagnostic information is recorded in SYS1.LOGREC, and an SVC dump is requested for the original error before queue manager termination is initiated.

### **System programmer response**

Obtain a copy of SYS1.LOGREC and the SVC dump for the original error and follow the instructions associated with it.

Restart the queue manager.

### **00D92011**

An internal error has occurred.

### **System action**

The checkpoint process will end abnormally to prevent a damaged URE from being written out to the log, and the queue manager will be terminated. This is to prevent the loss or incorrect processing of an IBM MQ unit of recovery (UR). Restart will use the previous checkpoint and apply all the IBM MQ log records up to the point of the problem. Standard diagnostic information is recorded in SYS1.LOGREC, and an SVC dump is scheduled.

Restart the queue manager.

Collect the items listed in ["Diagnostics" on page 973](#page-972-0) and contact IBM Support.

## **00D92012**

An internal error has occurred.

# **System action**

The checkpoint process will end abnormally to prevent a damaged RURE from being written out to the log, and the queue manager will be terminated. This is to prevent the loss or incorrect processing of an IBM MQ unit of recovery. Restart will use the previous checkpoint and apply all the IBM MQ log records up to the point of the problem. Standard diagnostic information is recorded in SYS1.LOGREC, and an SVC dump is scheduled.

### **System programmer response**

Restart the queue manager.

Collect the items listed in ["Diagnostics" on page 973](#page-972-0) and contact IBM Support.

# **00D92021**

An internal error has occurred.

## **System action**

The restart processing ends abnormally, which terminates the queue manager. This is to prevent the loss or incorrect processing of an IBM MQ unit of recovery.

## **System programmer response**

Do not attempt to restart the queue manager until the error is resolved.

The log has become corrupted. If you are running with dual logging, try to start the queue manager from the undamaged log.

If you are unable to do achieve this, use the following procedure (you will lose all updates since your last back up):

- 1. Restore your page sets from the last set of full backups. The queue manager must have been shut down cleanly before taking the backup copies of the page sets.
- 2. Clear the logs by following the procedure detailed in Resetting the queue manager's log.

See Using the CSQUTIL utility for IBM MQ for z/OS for information about restarting the queue manager from one log when using dual logging. If you are unable to resolve the problem, contact IBM Support.

### **00D92022**

An internal error has occurred.

### **System action**

The restart processing ends abnormally, which terminates the queue manager. This is to prevent the loss or incorrect processing of an IBM MQ unit of recovery.

# **System programmer response**

Do not attempt to restart the queue manager until the error is resolved.

The log has become corrupted. If you are running with dual logging, try to start the queue manager from the undamaged log.

If you are unable to do achieve this, use the following procedure (you will lose all updates since your last back up):

1. Restore your page sets from the last set of full backups. The queue manager must have been shut down cleanly before taking the backup copies of the page sets.

2. Clear the logs by following the procedure detailed in Resetting the queue manager's log.

See Using the CSQUTIL utility for IBM MQ for z/OS for information about restarting the queue manager from one log when using dual logging. If you are unable to resolve the problem, contact IBM Support.

### **00D92023**

During queue manager restart in 6 byte log RBA mode, a log record has been encountered that is written with an 8 byte log RBA.

## **System action**

The restart processing ends abnormally, which terminates the queue manager. This is to prevent the loss, or incorrect processing, of an IBM MQ unit of recovery.

# **System programmer response**

Do not attempt to restart the queue manager until the error is resolved.

The queue manager might have been started with an incorrect log or BSDS. Ensure that the queue manager is started with the correct log and BSDS data sets. If this was not the cause of the problem, the log or BSDS has become corrupted.

To recover from a corrupted log or BSDS, if you are running with dual logging or dual BSDS, try to start the queue manager from the undamaged log.

If you are unable to do achieve this, use the following procedure. Note, that by carrying out this procedure, you will lose all updates since your last back up:

- 1. Restore your page sets from the last set of full backups. The queue manager must have been shut down cleanly before taking the backup copies of the page sets.
- 2. Clear the logs by following the procedure detailed in Resetting the queue manager's log.

If necessary, when clearing the logs ensure that you convert the BSDS to the previous version, using the BSDS conversion utility CSQJUCNV.

See Using the CSQUTIL utility for IBM MQ for z/OS. If you are unable to resolve the problem, contact IBM Support.

# **00D93001**

The commit/backout FRR invoked queue manager termination, because an unrecoverable error was detected during 'must-complete' processing for phase 2 of a commit-UR request.

This is a queue manager termination reason code.

# **System action**

Standard diagnostic information is recorded in SYS1.LOGREC, and an SVC dump is requested for the original error before queue manager termination is initiated.

# **System programmer response**

Obtain a copy of SYS1.LOGREC and the SVC dump for the original error and follow the instructions associated with it.

Restart the queue manager.

# **00D93011**

A subcomponent of IBM MQ invoked commit when the agent state was invalid for commit-UR invocation. Commit-UR was requested for an agent that was modifying data. Either commit-UR or backout-UR was already in process, or the recovery structure (URE) was damaged.

# **System action**

Abnormal termination of the agent results, including backing out (backout-UR) of its activity to the previous point of consistency. This releases all locks held by the agent for its resources.

Standard diagnostic information is recorded in SYS1.LOGREC, and an SVC dump is scheduled. Additional information, identified in the SDWA variable recording area (VRA) by reason code X'00D9CCCC', is added to the VRA.

If the agent was in a 'must-complete' state (in-commit or in-backout), the queue manager is also terminated with reason code X'00D93001'. When the queue manager is next restarted, recoverable activity for this agent (such as an ensure-backout or ensure-commit UR) is handled to complete the commit or backout process.

### **System programmer response**

This is an IBM MQ error. Examine the SYS1.LOGREC data and the dump to establish whether either commit-UR was invoked incorrectly or the control structure that reflects the state was damaged.

# **00D93012**

A subcomponent of IBM MQ invoked commit when the agent state was invalid for commit-UR invocation. Commit-UR was invoked for an agent that was only retrieving data. Either commit-UR or backout-UR was already in process, or the ACE progress state field was damaged.

# **System action**

Abnormal termination of the agent results, including backing out (backout-UR) of its activity to the previous point of consistency. This releases all locks held by the agent for its resources.

Standard diagnostic information is recorded in SYS1.LOGREC, and an SVC dump is scheduled. Additional information, identified in the SDWA variable recording area (VRA) by reason code X'00D9CCCC', is added to the SDWA VRA.

### **System programmer response**

This is an IBM MQ error. Examine the SYS1.LOGREC data and the dump to establish whether either commit-UR was invoked incorrectly or the control structure was damaged.

### **00D93100**

This reason code indicates that an IBM MQ allied agent does not need to participate in the Phase-2 (Continue Commit) call, because all required work has been accomplished during the Phase-1 (Prepare) call.

This reason code is generated by the recovery manager when it is determined that an IBM MQ allied agent has not updated any IBM MQ resource since its last commit processing occurred.

### **System action**

The 'yes' vote is registered with the commit coordinator.

### **System programmer response**

None should be required because this is not an error reason code. This reason code is used for communication between components of IBM MQ.

### **00D94001**

The commit/backout FRR invoked queue manager termination, because an unrecoverable error was detected during 'must-complete' processing for a backout-UR request.

This is a queue manager termination reason code.

### **System action**

Standard diagnostic information is recorded in SYS1.LOGREC, and an SVC dump is requested for the original error before queue manager termination is initiated.

### **System programmer response**

Obtain a copy of SYS1.LOGREC and the SVC dump for the original error and follow the instructions associated with it.

Restart the queue manager.

### **00D94011**

A subcomponent of IBM MQ invoked backout at a point when the agent state is invalid for invoking the function that backs out units of recovery. Either backout-UR or commit-UR phase-2 was already in process, or the agent structure was damaged.

# **System action**

Abnormal termination of the agent results and, because the agent is in a 'must-complete' state, the queue manager is terminated with reason code X'00D94001'. When the queue manager is restarted, recoverable activity for this agent is handled to complete the commit or backout process.

Standard diagnostic information is recorded in SYS1.LOGREC, and an SVC dump is scheduled. Additional information, identified in the SDWA variable recording area (VRA) by reason code X'00D9AAAA', is added to the SDWA VRA.

### **System programmer response**

This is an IBM MQ error. Examine the SYS1.LOGREC data and the dump to establish whether commit-UR was invoked incorrectly or the control structure was damaged.

## **00D94012**

During backout, the end of the log was read before all the expected log ranges had been processed. The error is accompanied by an abnormal termination with reason code X'00D94001'.

This could be because the queue manager has been started with a system parameter load module that specifies OFFLOAD=NO rather than OFFLOAD=YES.

# **System action**

The agent is abnormally terminated with completion code X'5C6'. Because the agent is in a mustcomplete state, the queue manager is terminated with reason code X'00D94001' and message CSQV086E.

Standard diagnostic information is recorded in SYS1.LOGREC. and an SVC dump is requested.

### **System programmer response**

Run the print log map utility to print the content of both BSDSs. Obtain a copy of the SYS1.LOGREC and the SVC dump for the original error. At the time of the error, registers 3 and 4 contain the 8-byte relative byte address (RBA) of the beginning of this unit of recovery. IBM MQ must read the log back to this point to complete the backout of this unit of recovery.

To restart the queue manager, you must add the missing archive log data sets back to the BSDS with the change log inventory utility, and increase the MAXARCH parameter in the CSQ6LOGP macro (the system parameter module log initialization macro) to complete the backout.

If the missing archive log is not available, or if archiving was not active, the queue manager cannot be restarted unless the log data sets and page sets are all reinitialized or restored from backup copies. Data will be lost as a result of this recovery action.

### **00D95001**

The recovery manager's common FRR invoked queue manager termination, because an unrecoverable error was detected during checkpoint processing.

This is a queue manager termination reason code.

### **System action**

Standard diagnostic information is recorded in SYS1.LOGREC, and an SVC dump is requested for the original error before queue manager termination is initiated.

### **System programmer response**

Obtain a copy of SYS1.LOGREC and the SVC dump for the original error and follow the instructions associated with it.

Restart the queue manager.

### **00D95011**

The recovery manager checkpoint FRR invoked queue manager termination, because an unrecoverable error was detected while performing its checkpoint functions.

This is a queue manager termination reason code.

### **System action**

Standard diagnostic information is recorded in SYS1.LOGREC, and an SVC dump is requested for the original error before queue manager termination is initiated.

### **System programmer response**

Obtain a copy of the SYS1.LOGREC and the SVC dump for the original error and follow the instructions associated with it.

Restart the queue manager.

### **00D96001**

The recovery manager's restart FRR invoked queue manager termination, because an unrecoverable error was detected during the restart processor processing.

This is a queue manager termination reason code.

### **System action**

Standard diagnostic information is recorded in SYS1.LOGREC, and an SVC dump is requested for the original error before queue manager termination is initiated.

### **System programmer response**

Obtain a copy of the SYS1.LOGREC and the SVC dump for the original error and follow the instructions associated with it.

Restart the queue manager.

### **00D96011**

The restart participation FRR invoked queue manager termination, because an unrecoverable error was detected while processing log records during restart.

This is a queue manager termination reason code.

### **System action**

Standard diagnostic information is recorded in SYS1.LOGREC, and an SVC dump is requested for the original error before queue manager termination is initiated.

### **System programmer response**

Obtain a copy of the SYS1.LOGREC and the SVC dump for the original error and follow the instructions associated with it.

Restart the queue manager when the problem has been corrected.

### **00D96021**

The queue manager was terminated during restart because an error occurred while attempting to read the log forward MODE(DIRECT). It is accompanied by a recovery log manager error X'5C6' with a reason code describing the specific error.

Each time a portion of the log is skipped, a 'read direct' is used to validate the beginning RBA of the portion that is read.

This is a queue manager termination reason code.

### **System action**

Standard diagnostic information is recorded in SYS1.LOGREC, and an SVC dump is requested for the original error before queue manager termination is initiated.

Run the print log map utility to print the contents of both BSDSs. Obtain a copy of the SYS1.LOGREC and the SVC dump for the original error. Follow instructions for the accompanying recovery log manager error. If possible, remove the cause of original error and restart the queue manager. If you cannot correct the error, contact IBM Support.

# **00D96022**

The restart FRR invoked abnormal termination, because, while reading the log forward during restart, the end-of-log was read before all recovery log scopes had been processed. It is followed by an abnormal termination with the same reason code (X'00D96022').

This is a queue manager termination reason code.

# **System action**

Standard diagnostic information is recorded in SYS1.LOGREC, and an SVC dump is requested for the error before queue manager termination is initiated.

## **System programmer response**

Run the print log map utility to print the contents of both BSDSs. Obtain a copy of the SYS1.LOGREC and the SVC dump for the original error. At the time of the error, registers 2 and 3 (as shown in the dump or in SYS1.LOGREC) contain the relative byte address (RBA) of the last log record that was read before end-of-log was encountered. Follow instructions for the accompanying recovery log manager error. If you cannot correct the error, contact IBM Support.

## **00D96031**

The restart FRR invoked queue manager termination, because an error occurred while attempting to read the log backward MODE(DIRECT). It is accompanied by a recovery log manager error X'5C6' with a reason code describing the specific error.

Each time a portion of the log is skipped, a 'read direct' is used to validate the beginning RBA of the portion that is read.

This is a queue manager termination reason code.

### **System action**

Standard diagnostic information is recorded in SYS1.LOGREC, and an SVC dump is requested for the original error before queue manager termination is initiated.

### **System programmer response**

Run the print log map utility to print the contents of both BSDSs. Obtain a copy of the SYS1.LOGREC and the SVC dump for the original error. Follow instructions for the accompanying recovery log manager error. See the accompanying error reason code.

Restart the queue manager.

### **00D96032**

During restart, the end of the log was read before all the expected log ranges had been processed. The error is accompanied by an abnormal termination with the same reason code (X'00D96032').

This is a queue manager termination reason code.

### **System action**

Standard diagnostic information is recorded in SYS1.LOGREC. An SVC dump is requested. The queue manager is terminated with message CSQV086E.

### **System programmer response**

Run the print log map utility to print the contents of both BSDSs. See Finding out what the BSDS contains for more information.

Obtain a copy of the SYS1.LOGREC and the SVC dump for the original error. At the time of the error, registers 2 and 3 contain the relative byte address (RBA) of the last log record that was read before end-of-log was encountered. Determine where the log went.

# **00D97001**

The agent concerned was canceled while waiting for the RECOVER-UR service to complete.

# **System action**

The RECOVER-UR function is completed. Abnormal termination of the requesting agent occurs. Standard diagnostic information is recorded in SYS1.LOGREC, and an SVC dump is requested.

The condition that caused cancellation of the agent was installation initiated (for example, a *forced* termination of the queue manager).

## **00D97011**

The queue manager was terminated during RECOVER-UR because an unrecoverable error was detected during RECOVER-UR (CSQRRUPR) recovery processing.

This is a queue manager termination reason code.

# **System action**

Standard diagnostic information is recorded in SYS1.LOGREC, and an SVC dump is requested. queue manager terminates with message CSQV086E and return code X'00D97011'.

## **System programmer response**

Determine the original error. If the error is log-related, see Active log problems before restarting the queue manager.

## **00D97012**

The RECOVER-UR request servicer FRR invoked queue manager termination, because an unrecoverable error was detected while attempting to recover a unit of recovery.

This is a queue manager termination reason code.

### **System action**

Standard diagnostic information is recorded in SYS1.LOGREC, and an SVC dump is requested for the original error before queue manager termination is initiated.

### **System programmer response**

Obtain a copy of the SYS1.LOGREC and the SVC dump for the original error and follow the instructions associated with it.

Restart the queue manager.

### **00D97021**

The RECOVER-UR FRR invoked queue manager termination, because an error occurred while attempting to read the log MODE(DIRECT) during forward processing. It is accompanied by a recovery log manager error X'5C6' with a reason code describing the specific error.

Each time a portion of the log is skipped, a 'read direct' is used to validate the beginning RBA of the portion that is read.

This is a queue manager termination reason code.

# **System action**

Standard diagnostic information is recorded in SYS1.LOGREC, and an SVC dump is requested for the original error before queue manager termination is initiated.

Run the print log map utility to print the contents of both BSDSs. Obtain a copy of the SYS1.LOGREC and the SVC dump for the original error. Follow instructions for the accompanying recovery log manager error. See the accompanying error reason code.

Restart the queue manager.

# **00D97022**

The RECOVER-UR invoked abnormal termination because end-of-log was reached before all ranges had been processed for forward recovery. This error is accompanied by an abnormal termination with the same reason code (X'00D97022').

This is a queue manager termination reason code.

# **System action**

Standard diagnostic information is recorded in SYS1.LOGREC, and an SVC dump is requested for the original error before queue manager termination is initiated.

# **System programmer response**

Run the print log map utility to print the contents of both BSDSs. Obtain a copy of the SYS1.LOGREC and the SVC dump for the original error. At the time of the error, registers 2 and 3 contain the relative byte address (RBA) of the last log record that was read before end-of-log was encountered. Follow instructions for the accompanying recovery log manager error.

Restart the queue manager.

# **00D97031**

The RECOVER-UR FRR invoked queue manager termination, because an error occurred during an attempt to read the log MODE(DIRECT) while reading the log backward. It is accompanied by a recovery log manager error X'5C6' with a reason code describing the specific error.

Each time a portion of the log is skipped, a 'read direct' is used to validate the begin-scope RBA of the portion that is read.

This is a queue manager termination reason code.

# **System action**

Standard diagnostic information is recorded in SYS1.LOGREC, and an SVC dump is requested for the original error before queue manager termination is initiated.

### **System programmer response**

Run the print log map utility to print the contents of both BSDSs. Obtain a copy of the SYS1.LOGREC and the SVC dump for the original error. See the accompanying error reason code. Follow instructions for the accompanying recovery log manager error.

Restart the queue manager.

### **00D97032**

The RECOVER-UR invoked abnormal termination because end-of-log was reached before all ranges had been processed for backward recovery. This error is accompanied by an abnormal termination with the same reason code (X'00D97032').

This is a queue manager termination reason code.

# **System action**

Standard diagnostic information is recorded in SYS1.LOGREC, and an SVC dump is requested for the original error before queue manager termination is initiated.

### **System programmer response**

Run the print log map utility to print the contents of both BSDSs. Obtain a copy of the SYS1.LOGREC and the SVC dump for the original error. At the time of the error, registers 2 and 3 contain the relative byte address (RBA) of the last log record that was read before end-of-log was encountered. Follow instructions for the accompanying recovery log manager error.

Restart the queue manager.

### **00D98001**

The recovery manager's common FRR invoked queue manager termination, because an unrecoverable error was detected during indoubt-UR processing.

This is a queue manager termination reason code.

# **System action**

Standard diagnostic information is recorded in SYS1.LOGREC, and an SVC dump is requested for the original error before queue manager termination is initiated.

### **System programmer response**

Obtain a copy of the SYS1.LOGREC and the SVC dump for the original error and follow the instructions associated with it.

Restart the queue manager.

# **00D98011**

The FRR for the resolved-indoubt-UR request servicer invoked queue manager termination, because an unrecoverable error was detected processing a request.

This is a queue manager termination reason code.

# **System action**

Standard diagnostic information is recorded in SYS1.LOGREC, and an SVC dump is requested for the original error before queue manager termination is initiated.

### **System programmer response**

Obtain a copy of the SYS1.LOGREC and the SVC dump for the original error. See the accompanying error reason code.

Restart the queue manager.

### **00D98021**

The resolved indoubt FRR invoked queue manager termination because of an error while attempting to read the log MODE(DIRECT) during forward recovery. It is accompanied by a recovery log manager error X'5C6' with a reason code describing the specific error.

Each time a portion of the log is skipped, a 'read direct' is used to validate the beginning RBA of the portion that is read.

This is a queue manager termination reason code.

# **System action**

Standard diagnostic information is recorded in SYS1.LOGREC, and an SVC dump is requested for the original error before queue manager termination is initiated.

### **System programmer response**

Run the print log map utility to print the contents of both BSDSs. Obtain a copy of the SYS1.LOGREC and the SVC dump for the original error. See the accompanying error reason code. Follow instructions for the accompanying recovery log manager error.

Restart the queue manager.

### **00D98022**

Resolved indoubt invoked abnormal termination when end-of-log was reached before all ranges had been processed for forward recovery. This error is accompanied by abnormal termination with the same reason code (X'00D98022').

This is a queue manager termination reason code.

# **System action**

Standard diagnostic information is recorded in SYS1.LOGREC, and an SVC dump is requested for the original error before queue manager termination is initiated.

# **System programmer response**

Run the print log map utility to print the contents of both BSDSs. Obtain a copy of the SYS1.LOGREC and the SVC dump for the original error. At the time of the error, registers 2 and 3 contain the relative byte address (RBA) of the last log record that was read before end-of-log was encountered. Follow instructions for the accompanying recovery log manager error.

Restart the queue manager.

## **00D98031**

The resolved indoubt FRR invoked queue manager termination, because an error occurred during an attempt to read the log MODE(DIRECT) while reading the log backward. It is accompanied by a recovery log manager error X'5C6' with a reason code describing the specific error.

Each time a portion of the log is skipped, a 'read direct' is used to validate the begin-scope RBA of the portion that is read.

This is a queue manager termination reason code.

## **System action**

Standard diagnostic information is recorded in SYS1.LOGREC, and an SVC dump is requested for the original error before queue manager termination is initiated.

## **System programmer response**

Run the print log map utility to print the contents of both BSDSs. Obtain a copy of the SYS1.LOGREC and the SVC dump for the original error. See the accompanying error reason code. Follow instructions for the accompanying recovery log manager error.

Restart the queue manager.

# **00D98032**

The resolved indoubt FRR invoked abnormal termination when end-of-log was reached before all ranges had been processed for backward recovery. This error is accompanied by abnormal termination with the same reason code (X'00D98032').

This is a queue manager termination reason code.

### **System action**

Standard diagnostic information is recorded in SYS1.LOGREC, and an SVC dump is requested for the original error before queue manager termination is initiated.

### **System programmer response**

Run the print log map utility to print the contents of both BSDSs. Obtain a copy of the SYS1.LOGREC and the SVC dump for the original error. At the time of the error, registers 2 and 3 contain the relative byte address (RBA) of the last log record that was read before end-of-log was encountered. Follow instructions for the accompanying recovery log manager error.

Restart the queue manager.

# **00D99001**

The checkpoint RBA in the conditional restart control record, which is deduced from the end RBA or LRSN value that was specified, is not available. This is probably because the log data sets available for use at restart do not include that end RBA or LRSN.

# **System action**

The queue manager terminates.

See message CSQR015E.

### **00D99104**

Queue manager restart detected that backward migration of messages was required. For backward migration to be possible, there must be no uncommitted units of recovery present at the end of restart. During restart, however, a decision was made not to force commit a detected indoubt unit of work. The decision is based on the response to message CSQR021D, or by the presence of a service parm which prevents the CSQR021D WTOR from being issued.

## **System action**

Queue manager restart is terminated.

### **System programmer response**

Either restart the queue manager with a higher level of code so that backward migration is not required, or, allow indoubt units of work to be force committed during restart.

## **00D9AAAA**

This reason code identifies additional data stored in the system diagnostic work area (SDWA) variable recording area (VRA) following an error during backout-UR.

# **System action**

Data is stored in the field indicated by VRA key 38 following the EBCDIC string 'RMC-COMMIT/ BACKOUT'. This information is useful for IBM service personnel.

### **System programmer response**

Quote this code, and the contents of the VRA field indicated by key 38 when contacting IBM Support.

### **00D9BBBB**

This reason code identifies additional data stored in the system diagnostic work area (SDWA) variable recording area (VRA) following an error during begin-UR.

### **System action**

Data is stored in the field indicated by VRA key 38. This information is useful for IBM service personnel.

### **System programmer response**

Quote this code, and the contents of the VRA field indicated by key 38 when contacting IBM Support.

### **00D9CCCC**

This reason code identifies additional data stored in the system diagnostic work area (SDWA) variable recording area (VRA) following an error during commit-UR.

### **System action**

Data is stored in the field indicated by VRA key 38 following the EBCDIC string 'RMC-COMMIT/ABORT'. This information is useful for IBM service personnel.

### **System programmer response**

Quote this code, and the contents of the VRA field indicated by key 38 when contacting IBM Support.

### **00D9EEEE**

This reason code identifies additional data stored in the system diagnostic work area (SDWA) variable recording area (VRA) following an error during end-UR.

# **System action**

Data is stored in the field indicated by VRA key 38. This information is useful for IBM service personnel.

Quote this code, and the contents of the VRA field indicated by key 38 when contacting IBM Support.

# <span id="page-985-0"></span>**Related tasks**

Contacting IBM Support

#### $z/0S$ *Storage manager codes (X'E2')*

If a storage manager reason code occurs that is not listed here, an internal error has occurred. Collect the following diagnostic items and contact IBM Support.

# **Diagnostics**

- A description of the actions that led to the error or, if applicable, either a listing of the application program or the input string to a utility program that was being run at the time of the error.
- The console output for the period leading up to the error.
- The queue manager job log.
- The system dump resulting from the error.
- A printout of SYS1.LOGREC.
- If you are using CICS , the CICS transaction dump output.
- Appropriate IBM MQ, z/OS, Db2, CICS, and IMS service levels.

# **00E20001, 00E20002**

An internal error has occurred.

# **System action**

The invoker is abnormally terminated. Diagnostic information is recorded in SYS1.LOGREC, and a dump is requested.

# **System programmer response**

Collect the items listed in "Diagnostics" on page 986 and contact IBM Support.

# **00E20003**

A request for storage indicated that sufficient storage in the private area was not available.

# **System action**

The invoker is abnormally terminated. Diagnostic information is recorded in SYS1.LOGREC, and a dump is requested.

# **System programmer response**

Increase region size.

If you are unable to solve the problem by increasing the region size, collect the items listed in "Diagnostics" on page 986 and contact IBM Support.

# **00E20004**

A request for storage indicated that sufficient storage was not available because of pool size limits.

# **System action**

The invoker is abnormally terminated. Diagnostic information is recorded in SYS1.LOGREC, and a dump is requested.

# **System programmer response**

Increase pool sizes.

If you are unable to solve the problem by increasing the pool sizes, collect the items listed in "Diagnostics" on page 986 and contact IBM Support.

# **00E20005, 00E20006, 00E20007, 00E20008, 00E20009**

An internal error has occurred.

## **System action**

The invoker is abnormally terminated. Diagnostic information is recorded in SYS1.LOGREC, and a dump is requested.

# **System programmer response**

Collect the items listed in ["Diagnostics" on page 986](#page-985-0) and contact IBM Support.

# **00E2000A**

A request to get storage was unsuccessful.

## **System action**

The invoker is abnormally terminated. Diagnostic information is recorded in SYS1.LOGREC, and a dump is requested.

## **System programmer response**

Increase the region size.

If increasing the region size does not help you solve the problem, collect the items listed in ["Diagnostics" on page 986](#page-985-0) and contact IBM Support.

# **00E2000B**

A request to get storage was unsuccessful.

## **System action**

The invoker is abnormally terminated. Diagnostic information is recorded in SYS1.LOGREC, and a dump is requested.

# **System programmer response**

Increase region size.

If increasing the region size does not help you solve the problem, collect the items listed in ["Diagnostics" on page 986](#page-985-0) and contact IBM Support.

# **00E2000C**

A request for storage indicated that sufficient storage was not available because of pool size limits.

# **System action**

The invoker is abnormally terminated. Diagnostic information is recorded in SYS1.LOGREC, and a dump is requested.

# **System programmer response**

Increase pool sizes.

If increasing the pool size does not help you solve the problem, collect the items listed in ["Diagnostics" on page 986](#page-985-0) and contact IBM Support.

# **00E2000D, 00E2000E**

An internal error has occurred.

### **System action**

The invoker is abnormally terminated. Diagnostic information is recorded in SYS1.LOGREC, and a dump is requested.

### **System programmer response**

The most likely cause of the problem is a storage overlay or an invalid storage request from a queue manager component. A product other than MQ could cause the storage overlay problem.

Collect the items listed in ["Diagnostics" on page 986](#page-985-0) and contact IBM Support.

# **00E2000F, 00E20010, 00E20011, 00E20012**

An internal error has occurred.

## **System action**

The invoker is abnormally terminated. Diagnostic information is recorded in SYS1.LOGREC, and a dump is requested.

## **System programmer response**

Collect the items listed in ["Diagnostics" on page 986](#page-985-0) and contact IBM Support.

# **00E20013**

A request to get storage was unsuccessful.

## **System action**

The invoker is abnormally terminated. Diagnostic information is recorded in SYS1.LOGREC, and a dump is requested.

## **System programmer response**

Increase region size.

If increasing the region size does not help you to solve the problem, collect the items listed in ["Diagnostics" on page 986](#page-985-0) and contact IBM Support.

# **00E20014**

An internal error has occurred.

## **System action**

The invoker is abnormally terminated. Diagnostic information is recorded in SYS1.LOGREC, and a dump is requested.

### **System programmer response**

Collect the items listed in ["Diagnostics" on page 986](#page-985-0) and contact IBM Support.

# **00E20015**

A request for storage indicated that 8K bytes of private area storage in subpool 229 was not available.

# **System action**

The invoker is abnormally terminated. Diagnostic information is recorded in SYS1.LOGREC, and a dump is requested.

### **System programmer response**

There is probably a shortage of private area storage in the address space in which the problem occurred. Increase maximum private storage.

If increasing the maximum private storage does not solve the problem, collect the items listed in ["Diagnostics" on page 986](#page-985-0) and contact IBM Support.

# **00E20016**

A request for storage indicated that sufficient storage in subpool 229 was not available.

### **System action**

The invoker is abnormally terminated. Diagnostic information is recorded in SYS1.LOGREC, and a dump is requested.

# **System programmer response**

Increase region size.

If increasing the region size does not help you resolve the problem, collect the items listed in ["Diagnostics" on page 986](#page-985-0) and contact IBM Support.

### **00E20017, 00E20018, 00E20019**

An internal error has occurred.

# **System action**

The invoker is abnormally terminated. Diagnostic information is recorded in SYS1.LOGREC, and a dump is requested.

## **System programmer response**

Collect the items listed in ["Diagnostics" on page 986](#page-985-0) and contact IBM Support.

# **00E2001A**

An error has occurred with the z/OS ESTAE.

## **System action**

The invoker is abnormally terminated. Diagnostic information is recorded in SYS1.LOGREC, and a dump is requested. Register 15 contains the return code from the z/OS ESTAE.

## **System programmer response**

Collect the items listed in ["Diagnostics" on page 986](#page-985-0) and contact IBM Support.

## **00E2001B**

The 'setlock obtain' function issued a nonzero return code.

## **System action**

The invoker is abnormally terminated. Diagnostic information is recorded in SYS1.LOGREC, and a dump is requested.

### **System programmer response**

Collect the items listed in ["Diagnostics" on page 986](#page-985-0) and contact IBM Support.

# **00E2001D, 00E2001E**

An internal error has occurred.

### **System action**

The invoker is abnormally terminated. Diagnostic information is recorded in SYS1.LOGREC, and a dump is requested.

### **System programmer response**

Collect the items listed in ["Diagnostics" on page 986](#page-985-0) and contact IBM Support.

### **00E2001F**

There was insufficient storage in the common service area (CSA) to satisfy a request for storage.

### **System action**

The invoker is abnormally terminated. Diagnostic information is recorded in SYS1.LOGREC, and a dump is requested.

### **System programmer response**

Run the monitoring tools available at your installation to review your CSA usage.

Increase the CSA size.

If increasing the CSA size does not solve the problem, collect the items listed in ["Diagnostics" on page](#page-985-0) [986](#page-985-0) and contact IBM Support.

### **00E20020**

There was insufficient storage in the private area to satisfy a request for storage.

# **System action**

The invoker is abnormally terminated. Diagnostic information is recorded in SYS1.LOGREC, and a dump is requested.

# **System programmer response**

Increase region size.

If increasing the region size does not solve the problem, collect the items listed in ["Diagnostics" on](#page-985-0) [page 986](#page-985-0) and contact IBM Support.

# **00E20021**

There was insufficient storage in the common service area (CSA) to satisfy a request for storage.

## **System action**

The invoker is abnormally terminated. Diagnostic information is recorded in SYS1.LOGREC, and a dump is requested.

## **System programmer response**

Run the monitoring tools available at your installation to review your CSA usage.

Increase the CSA size.

If increasing the size of the CSA does not solve the problem, collect the items listed in ["Diagnostics"](#page-985-0) [on page 986](#page-985-0) and contact IBM Support.

## **00E20022**

There was insufficient storage in the common service area (CSA) to satisfy a request for storage.

# **System action**

The invoker is abnormally terminated. Diagnostic information is recorded in SYS1.LOGREC, and a dump is requested.

### **System programmer response**

Run the monitoring tools available at your installation to review your CSA usage.

Increase the CSA size.

If increasing the size of the CSA does not solve the problem, collect the items listed in ["Diagnostics"](#page-985-0) [on page 986](#page-985-0) and contact IBM Support.

### **00E20023**

There was insufficient storage in the private area was to satisfy a request for storage.

# **System action**

The invoker is abnormally terminated. Diagnostic information is recorded in SYS1.LOGREC, and a dump is requested.

### **System programmer response**

Increase region size.

If increasing the region size does not solve the problem, collect the items listed in ["Diagnostics" on](#page-985-0) [page 986](#page-985-0) and contact IBM Support.

### **00E20024**

There was insufficient storage in the common service area (CSA) to satisfy a request for storage.

The invoker is abnormally terminated. Diagnostic information is recorded in SYS1.LOGREC, and a dump is requested.

### **System programmer response**

Run the monitoring tools available at your installation to review your CSA usage.

Increase the CSA size.

If increasing the CSA size does not solve the problem, collect the items listed in ["Diagnostics" on page](#page-985-0) [986](#page-985-0) and contact IBM Support.

# **00E20025**

There was insufficient storage in the common service area (CSA) to satisfy a request for storage.

### **System action**

The invoker is abnormally terminated. Diagnostic information is recorded in SYS1.LOGREC, and a dump is requested.

### **System programmer response**

Run the monitoring tools available at your installation to review your CSA usage.

Increase the CSA size.

If increasing the CSA size does not solve the problem, collect the items listed in ["Diagnostics" on page](#page-985-0) [986](#page-985-0) and contact IBM Support.

# **00E20026**

A request for storage indicated that 4K bytes of private area storage in subpool 229 was not available.

## **System action**

The invoker is abnormally terminated. Diagnostic information is recorded in SYS1.LOGREC, and a dump is requested.

### **System programmer response**

There is probably a shortage of private area storage in the address space in which the problem occurred. Increase region size.

If increasing the region size does not solve the problem, collect the items listed in ["Diagnostics" on](#page-985-0) [page 986](#page-985-0) and contact IBM Support.

### **00E20027, 00E20028, 00E20029, 00E2002A**

An internal error has occurred.

### **System action**

The invoker is abnormally terminated. Diagnostic information is recorded in SYS1.LOGREC, and a dump is requested.

### **System programmer response**

Collect the items listed in ["Diagnostics" on page 986](#page-985-0) and contact IBM Support.

# **00E2002B**

This reason code code is used to force percolation when an error is encountered while in storage manager code and the storage manager has been called recursively.

### **System programmer response**

Refer to the originating error code.

# **00E20042, 00E20043, 00E20044, 00E20045**

An internal error has occurred.

The invoker is abnormally terminated. Diagnostic information is recorded in SYS1.LOGREC, and a dump is requested.

### **System programmer response**

Collect the items listed in ["Diagnostics" on page 986](#page-985-0) and contact IBM Support.

### **00E20046**

There was insufficient storage in a 64-bit storage pool to satisfy a request.

## **System action**

The invoker is abnormally terminated. Diagnostic information is recorded in SYS1.LOGREC, and a dump is requested.

### **System programmer response**

Increase the MEMLIM for the queue manager and restart it. If the problem persists collect the items listed in ["Diagnostics" on page 986](#page-985-0) and contact IBM Support.

## **00E20047**

An internal error has occurred.

## **System action**

The invoker is abnormally terminated. Diagnostic information is recorded in SYS1.LOGREC, and a dump is requested.

## **System programmer response**

Collect the items listed in ["Diagnostics" on page 986](#page-985-0) and contact IBM Support.

## **Related tasks**

Contacting IBM Support

#### $z/0S$ *Timer services codes (X'E3')*

### **00E30001**

An internal error has occurred.

### **System programmer response**

Collect the system dump, any trace information gathered and the related SYS1.LOGREC entries, and contact IBM Support.

### **00E30002**

This reason code was issued because an attempt to call the z/OS macro STIMERM was unsuccessful. The return code from STIMERM is in register 9.

### **System programmer response**

Analyze the system dump, correct the problem from the information contained in the dump, and restart the queue manager.

See *z/OS MVS Programming: Assembler Services Reference* Volume 2 For information about the [STIMERM](https://www.ibm.com/docs/en/zos/2.5.0?topic=xct-stimerm-set-test-cancel-multiple-interval-timer) macro.

# **Related tasks**

Contacting IBM Support

#### $z/0S$ *Agent services codes (X'E5')*

If an agent services reason code occurs that is not listed here, an internal error has occurred. Collect the following diagnostic items and contact IBM Support.

# <span id="page-992-0"></span>**Diagnostics**

- A description of the actions that led to the error or, if applicable, either a listing of the application program or the input string to a utility program that was being run at the time of the error.
- The console output for the period leading up to the error.
- The queue manager job log.
- The system dump resulting from the error.
- A printout of SYS1.LOGREC.
- If you are using CICS , the CICS transaction dump output.
- Appropriate IBM MQ, z/OS, Db2, CICS, and IMS service levels.

# **00E50001, 00E50002**

An internal error has occurred.

# **System action**

The requesting execution unit is ended abnormally.

# **System programmer response**

Collect the items listed in "Diagnostics" on page 993 and contact IBM Support.

# **00E50004, 00E50005, 00E50006, 00E50007, 00E50008, 00E50009, 00E50012**

An internal error has occurred.

# **System action**

The requesting execution unit is ended abnormally. A record is written to SYS1.LOGREC and an SVC dump is requested.

# **System programmer response**

Collect the items listed in "Diagnostics" on page 993 and contact IBM Support.

# **00E50013**

An MQ execution unit has been ended abnormally.

# **System action**

The agent CANCEL processing continues.

# **System programmer response**

This reason code might be issued as a result of any abnormal termination of a connected task, or a STOP QMGR MODE(FORCE) command. No further action is required in such cases.

If the error results in the termination of the queue manager, and you are unable to resolve the problem, collect the items listed in "Diagnostics" on page 993 and contact IBM Support.

# **00E50014**

An internal error has occurred.

# **System action**

An entry is written to SYS1.LOGREC, and an SVC dump is requested.

# **System programmer response**

Collect the items listed in "Diagnostics" on page 993 and contact IBM Support.

# **00E50015**

An internal error has occurred.

The operation is retried once. If this is not successful, the queue manager is terminated with reason code X'00E50054'.

A SYS1.LOGREC entry and an SVC dump are taken.

### **System programmer response**

Restart the queue manager if necessary.

Collect the items listed in ["Diagnostics" on page 993](#page-992-0) and contact IBM Support.

### **00E50029**

The agent services function which establishes the MQ tasking structure ends abnormally with this reason code following the detection of a load module which was loaded without the 31-bit addressing capability. This is preceded by message CSQV029E.

## **System action**

Queue manager start-up is terminated.

### **System programmer response**

See message CSQV029E.

## **00E50030, 00E50031, 00E50032, 00E50035, 00E50036**

An internal error has occurred.

# **System action**

The requesting execution unit is ended abnormally. The error is recorded on SYS1.LOGREC, and an SVC dump is requested.

## **System programmer response**

Collect the items listed in ["Diagnostics" on page 993](#page-992-0) and contact IBM Support.

### **00E50039**

An attempt was made to free an ACE while it was still on a VLCAAACE chain.

### **System action**

An SVC dump is requested specifying a completion code of X'5C6' and this reason code. Processing continues.

### **System programmer response**

Collect the items listed in ["Diagnostics" on page 993](#page-992-0) and contact IBM Support.

# **00E50040**

Queue manager termination was invoked following an unrecoverable error while processing a terminate allied agent request at the *thread*, or *identify* level.

### **System action**

The queue manager is terminated.

### **System programmer response**

Restart the queue manager.

Scan the system log and the contents of SYS1.LOGREC for MQ errors occurring immediately before the system termination message CSQV086E. Follow the problem determination procedures for the specific errors. If you are unable to resolve the problem, collect the items listed in ["Diagnostics" on](#page-992-0) [page 993](#page-992-0) and contact IBM Support.

### **00E50041**

Queue manager termination was invoked following an unrecoverable error while processing a terminate agent request.

# **System action**

The queue manager is terminated.

## **System programmer response**

Restart the queue manager.

Scan the system log and the contents of SYS1.LOGREC for MQ errors occurring immediately before the system termination message CSQV086E. Follow the problem determination procedures for the specific errors. If you are unable to resolve the problem, collect the items listed in ["Diagnostics" on](#page-992-0) [page 993](#page-992-0) and contact IBM Support.

## **00E50042, 00E50044**

An internal error has occurred.

## **System action**

The current execution unit is ended abnormally. A record is written to SYS1.LOGREC and an SVC dump is requested.

## **System programmer response**

Collect the items listed in ["Diagnostics" on page 993](#page-992-0) and contact IBM Support.

# **00E50045**

Queue manager termination was invoked following an unrecoverable error while processing a create allied agent service request at the *thread*, or *identify* level.

### **System action**

The queue manager is terminated.

### **System programmer response**

Restart the queue manager.

Scan the system log and the contents of SYS1.LOGREC for MQ errors occurring immediately before the termination message CSQV086E. Follow the problem determination procedures for the specific errors. If you are unable to resolve the problem, collect the items listed in ["Diagnostics" on page 993](#page-992-0) and contact IBM Support.

### **00E50046**

Queue manager termination was invoked following an unrecoverable error while processing a create agent structure request.

# **System action**

The queue manager is terminated.

### **System programmer response**

Restart the queue manager.

Scan the system log and the contents of SYS1.LOGREC for MQ errors occurring immediately before the termination message CSQV086E. Follow the problem determination procedures for the specific errors. If you are unable to resolve the problem, collect the items listed in ["Diagnostics" on page 993](#page-992-0) and contact IBM Support.

# **00E50047**

An internal error has occurred.

The queue manager is terminated.

### **System programmer response**

Restart the queue manager.

Scan the system log and the contents of SYS1.LOGREC for MQ errors occurring immediately before the termination message CSQV086E. Follow the problem determination procedures for the specific errors. If you are unable to resolve the problem, collect the items listed in ["Diagnostics" on page 993](#page-992-0) and contact IBM Support.

# **00E50050**

An internal error has occurred.

## **System action**

The requesting execution unit is ended abnormally.

An X'00E50054' recovery reason code is placed in the SDWACOMU field of the SDWA, indicating that synchronization services was responsible for queue manager termination.

## **System programmer response**

Restart the queue manager.

Collect the items listed in ["Diagnostics" on page 993](#page-992-0) and contact IBM Support.

# **00E50051**

An internal error has occurred.

## **System action**

The queue manager is ended abnormally with a X'5C6' completion code and this reason code.

An X'00E50054' recovery reason code is placed in the SDWACOMU field of the SDWA indicating that synchronization services was responsible for queue manager termination.

### **System programmer response**

Restart the queue manager.

Collect the items listed in ["Diagnostics" on page 993](#page-992-0) and contact IBM Support.

# **00E50052**

The z/OS cross-memory lock (CML) could not be released.

### **System action**

The queue manager is ended abnormally with a X'5C6' completion code and this reason code.

An X'00E50054' recovery reason code is placed in the SDWACOMU field of the SDWA indicating that synchronization services was responsible for queue manager termination.

A record is written to SYS1.LOGREC and an SVC dump is produced.

### **System programmer response**

Restart the queue manager.

Collect the items listed in ["Diagnostics" on page 993](#page-992-0) and contact IBM Support.

# **00E50054**

The queue manager is ended abnormally by the synchronization services recovery routine when an unrecoverable error is encountered during recovery processing for the SUSPEND, CANCEL, RESUME, or SRB REDISPATCH functions. This is a queue manager termination reason code.

One of the following conditions was encountered during recovery processing for the requested function:

- Unable to complete resume processing for an SRB mode execution unit that was suspended at time of error
- Errors were encountered during primary recovery processing causing entry to the secondary recovery routine
- Recovery initiated retry to mainline suspend/resume code caused retry recursion entry into the functional recovery routine
- Unable to obtain or release the cross-memory lock (CML) of the queue manager address space either during mainline processing or during functional recovery processing (for example, reason code X'00E50052')

The queue manager is terminated. This reason code is associated with a X'6C6' completion code indicating that synchronization services was responsible for termination.

### **System programmer response**

Restart the queue manager.

Scan the system log and the contents of SYS1.LOGREC for IBM MQ errors occurring immediately before the system termination message CSQV086E. Follow the problem determination procedures for the specific errors. If you are unable to resolve the problem, collect the items listed in ["Diagnostics"](#page-992-0) [on page 993](#page-992-0) and contact IBM Support.

### **00E50055**

The synchronization services functional recovery routine was unable to successfully complete resume processing for a suspended TCB mode execution unit. The resume processing was requested by the CANCEL or RESUME functions.

### **System action**

Because the suspended TCB mode execution unit must not be permitted to remain in a suspended state, the recovery routine invokes the z/OS CALLRTM (TYPE=ABTERM) service to end the execution unit abnormally with a X'6C6' completion code. Depending upon which execution unit was terminated, the queue manager might be ended abnormally.

### **System programmer response**

Restart the queue manager if necessary.

Scan the system log and the contents of SYS1.LOGREC for MQ errors occurring immediately before the end of the execution unit. Follow the problem determination procedures for the specific errors. If you are unable to resolve the problem, collect the items listed in ["Diagnostics" on page 993](#page-992-0) and contact IBM Support.

# **00E50059**

An internal error has occurred.

### **System action**

If the module detecting the error is CSQVSDC0, it will be retried once. If validation is unsuccessful, the queue manager is terminated abnormally with a X'00E50054' reason code.

A SYS1.LOGREC entry and an SVC dump are requested.

### **System programmer response**

Restart the queue manager.

Collect the items listed in ["Diagnostics" on page 993](#page-992-0) and contact IBM Support.

### **00E50062**

An internal error has occurred.

The allied task is ended abnormally.

## **System programmer response**

Collect the items listed in ["Diagnostics" on page 993](#page-992-0) and contact IBM Support.

# **00E50063**

An internal error has occurred.

# **System action**

The task is ended abnormally.

# **System programmer response**

Collect the items listed in ["Diagnostics" on page 993](#page-992-0) and contact IBM Support.

# **00E50065**

An internal error has occurred.

# **System action**

The execution unit is ended abnormally.

# **System programmer response**

Collect the items listed in ["Diagnostics" on page 993](#page-992-0) and contact IBM Support.

# **00E50069**

This reason code is issued during recovery processing for the suspend function when executing in SRB mode under the recovery routine established by the z/OS SRBSTAT(SAVE) service. Because the recovery routine established by this service is the only routine in the FRR stack at the time of error, normal RTM percolation to the invoking resource manager recovery routine is not possible.

After recovery processing for the initial error has successfully completed, the RTM environment is exited through retry to a routine that restores the original FRR stack. This routine terminates abnormally with completion code X'5C6' and this reason code. This causes entry into the original recovery routine established during suspend initialization.

# **System action**

After this is intercepted by the original suspend recovery routine, a SYS1.LOGREC entry and SVC dump are requested to document the original error. The original recovery reason code is placed in the SDWACOMU field of the SDWA indicating the actions performed during recovery processing of the initial error. Control is then returned to the invoking resource manager's recovery routine through RTM percolation.

# **System programmer response**

Because this is used only to permit the transfer of the initial recovery reason code to the invoking resource manager's recovery routine, no further recovery actions are required for this reason code. Diagnostic information for the initial error encountered can be obtained through the SYS1.LOGREC and SVC dump materials provided.

# **00E50070**

To enable an internal task to terminate itself, the task has ended abnormally. This is not necessarily an error.

# **System action**

The task is ended abnormally.

If the service task is ended abnormally with a completion code of X'6C6', no SVC dump is taken.

The error should be ignored if it happens in isolation, however, if it occurs in conjunction with other problems, these problems should be resolved.

If you are unable to resolve the problem, collect the items listed in ["Diagnostics" on page 993](#page-992-0) and contact IBM Support.

# **00E50071**

An internal error has occurred.

# **System action**

The internal task is ended abnormally.

## **System programmer response**

Collect the items listed in ["Diagnostics" on page 993](#page-992-0) and contact IBM Support.

# **00E50072**

An internal error has occurred.

# **System action**

The queue manager is ended abnormally.

## **System programmer response**

Restart the queue manager.

Collect the items listed in ["Diagnostics" on page 993](#page-992-0) and contact IBM Support.

# **00E50073**

An internal error has occurred.

## **System action**

The current execution unit is ended abnormally. A record is written to SYS1.LOGREC, and an SVC dump is requested.

# **System programmer response**

Collect the items listed in ["Diagnostics" on page 993](#page-992-0) and contact IBM Support.

### **00E50074**

This reason code is issued in response to a nonzero return code from ATTACH during an attempt to create an internal task.

# **System action**

The ATTACH is retried. A record is written to SYS1.LOGREC, and an SVC dump is requested. If a problem occurs again, the queue manager is terminated.

### **System programmer response**

Restart the queue manager if necessary.

Register 2, in the SDWA, contains the return code from the ATTACH request. If you are unable to resolve the problem, collect the items listed in ["Diagnostics" on page 993](#page-992-0) and contact IBM Support.

# **00E50075, 00E50076, 00E50077, 00E50078**

An internal error has occurred.

### **System action**

The requesting execution unit is terminated. The queue manager might also be terminated. A record is written to SYS1.LOGREC, and an SVC dump is requested.

Restart the queue manager if necessary.

Collect the items listed in ["Diagnostics" on page 993](#page-992-0) and contact IBM Support.

# **00E50079**

An internal error has occurred. This can occur if the allied address space is undergoing termination.

# **System action**

The requesting execution unit is ended abnormally. A record is written to SYS1.LOGREC, and an SVC dump is requested.

# **System programmer response**

If you are unable to resolve the problem, collect the items listed in ["Diagnostics" on page 993](#page-992-0) and contact IBM Support.

# **00E50080, 00E50081**

An internal error has occurred.

# **System action**

An SVC dump is requested specifying a completion code of X'5C6' and this reason code. No record is written to SYS1.LOGREC. Execution continues.

## **System programmer response**

Collect the items listed in ["Diagnostics" on page 993](#page-992-0) and contact IBM Support.

# **00E50094, 00E50095, 00E50096, 00E50097, 00E50100**

An internal error has occurred.

# **System action**

The requesting recovery routine is ended abnormally. A record is written to SYS1.LOGREC, and an SVC dump is requested.

# **System programmer response**

Collect the items listed in ["Diagnostics" on page 993](#page-992-0) and contact IBM Support.

# **00E50101**

MQ was unable to establish an ESTAE.

### **System action**

The error is passed on to a subsystem support subcomponent (SSS) ESTAE. Probably, the queue manager is ended abnormally. A record is written to SYS1.LOGREC, and an SVC dump is requested.

# **System programmer response**

The inability to establish an ESTAE is normally due to insufficient free space in the local system queue area (LSQA) for an ESTAE control block (SCB). If necessary, increase the size of the queue manager address space.

Restart the queue manager.

Review the associated SVC dump for usage and free areas in the LSQA subpools belonging to the system services address space. If you are unable to solve the problem, collect the items listed in ["Diagnostics" on page 993](#page-992-0) and contact IBM Support.

# **00E50102**

An unrecoverable error occurred while canceling all active agents during processing of the STOP QMGR MODE(FORCE) command. This is a queue manager termination reason code.

The queue manager is ended abnormally. A record is written to SYS1.LOGREC.

### **System programmer response**

Restart the queue manager.

You might find the items listed in ["Diagnostics" on page 993](#page-992-0) useful in resolving the problem. Review the SYS1.LOGREC entries for errors immediately preceding queue manager termination.

## **00E50500**

A z/OS LOCAL or CML lock could not be obtained during queue manager abnormal termination processing.

# **System action**

The execution unit is ended abnormally. The error is recorded on SYS1.LOGREC, and abnormal queue manager termination is completed under a different execution unit if possible.

## **System programmer response**

Restart the queue manager if necessary.

You might find the items listed in ["Diagnostics" on page 993](#page-992-0) useful in resolving the problem.

## **00E50501**

A z/OS LOCAL or CML lock could not be released during queue manager abnormal termination processing.

## **System action**

The execution unit is ended abnormally. The error is recorded on SYS1.LOGREC. Queue manager termination is completed under a different execution unit if possible.

### **System programmer response**

Restart the queue manager.

You might find the items listed in ["Diagnostics" on page 993](#page-992-0) useful in resolving the problem.

### **00E50502**

A z/OS LOCAL lock could not be obtained during queue manager abnormal termination processing.

# **System action**

The execution unit is ended abnormally. The error is recorded on SYS1.LOGREC, and abnormal queue manager termination is completed under a different execution unit if possible.

### **System programmer response**

Restart the queue manager.

You might find the items listed in ["Diagnostics" on page 993](#page-992-0) useful in resolving the problem.

# **00E50503**

A z/OS LOCAL lock could not be released during queue manager abnormal termination processing.

# **System action**

The execution unit is ended abnormally. The error is recorded on SYS1.LOGREC, and abnormal queue manager termination is completed under a different execution unit if possible.

### **System programmer response**

Restart the queue manager.

You might find the items listed in ["Diagnostics" on page 993](#page-992-0) useful in resolving the problem.

### **00E50504**

This reason code is used to define the format of the information recorded in the SDWA variable recording area (VRA) by the queue manager termination processor. The code identifies additional information provided in the VRA for errors encountered in module CSQVATRM.

# **System action**

Recording of the error encountered during queue manager termination continues.

### **System programmer response**

None.

# **00E50505**

This reason code is used to define the format of the information recorded in the SDWA variable recording area (VRA). The code identifies additional information provided in the VRA for errors encountered in module CSQVATR4.

## **System action**

Recording of the error encountered during queue manager termination continues.

## **System programmer response**

None.

# **00E50701**

A problem occurred during Commit Phase-1. This is used to effect backout, deallocation, and end-UR processing.

# **System action**

The queue manager is ended abnormally. A record is written to SYS1.LOGREC, and an SVC dump is requested.

### **System programmer response**

Restart the queue manager.

If you are unable to resolve the problem, collect the items listed in ["Diagnostics" on page 993](#page-992-0) and contact IBM Support.

### **00E50702**

An error occurred while processing in SRB mode which could not be recovered.

SRB mode processing is often used internally by the queue manager to ensure data integrity and consistency of internal state. Where recovery is not possible, the queue manager is terminated with this reason code.

Most occurrences are due to internal errors which should be reported to IBM service for further investigation.

The error is also known to occur where log data sets have been reformatted, without reformatting the page sets (so they still contain active data). This situation can be resolved by user action.

# **System action**

The queue manager is ended abnormally with this reason code. An SVC dump of the original error was requested by the recovery routine for CSQVEUS2 and a record written to SYS1.LOGREC.

# **System programmer response**

Restart the queue manager.

Scan the SYS1.LOGREC entries looking for one or more MQ errors immediately prior to the queue manager termination. If you are unable to resolve the problem, collect the items listed in ["Diagnostics" on page 993](#page-992-0) and contact IBM Support.

### **00E50703**

This queue manager termination reason code is used following an error while attempting to resume a suspended execution unit. The successful completion of resume processing was 'indoubt'.

## **System action**

The queue manager is ended abnormally. A record is written to SYS1.LOGREC, and an SVC dump is requested.

### **System programmer response**

Restart the queue manager.

You might find the items listed in ["Diagnostics" on page 993](#page-992-0) useful in resolving the problem.

# **00E50704**

An internal error has occurred.

## **System action**

The queue manager is terminated with this reason code. Additionally, if no SDWA was provided to the recovery routine, a dump is requested.

## **System programmer response**

Restart the queue manager.

Scan the SYS1.LOGREC entries looking for one or more MQ errors immediately prior to the queue manager termination. If you are unable to resolve the problem, collect the items listed in ["Diagnostics" on page 993](#page-992-0) and contact IBM Support.

# **00E50705**

An internal error has occurred.

# **System action**

The queue manager is ended abnormally.

### **System programmer response**

Restart the queue manager.

Collect the items listed in ["Diagnostics" on page 993](#page-992-0) and contact IBM Support.

# **00E50706**

An internal error has occurred.

### **System action**

The queue manager is terminated with this reason code. Additionally, if no SDWA was provided to the recovery routine, a dump is requested. A record is written to SYS1.LOGREC.

# **System programmer response**

Restart the queue manager.

Scan the SYS1.LOGREC entries looking for one or more IBM MQ errors immediately prior to the queue manager termination. If you are unable to resolve the problem, collect the items listed in ["Diagnostics" on page 993](#page-992-0) and contact IBM Support.

# **00E50707**

An ESTAE could not be established.

# **System action**

The queue manager is ended abnormally. A record is written to SYS1.LOGREC.

Review the usage and the free areas in the LSQA subpool of the queue manager address space. If necessary, increase the private area size of the address space.

Restart the queue manager.

If queue manager termination was requested by module CSQVRCT, a standard SVC dump was requested. If insufficient private storage is the cause of the problem, other MQ resource managers might have ended abnormally.

If you are unable to resolve the problem, collect the items listed in ["Diagnostics" on page 993](#page-992-0) and contact IBM Support.

## **00E50708**

An error occurred while connecting an allied agent to the queue manager address space. The connection must complete so that the allied agent can be terminated.

## **System action**

The queue manager is terminated with this reason code. An SVC dump of the original error was requested and a record entered into SYS1.LOGREC.

## **System programmer response**

Restart the queue manager.

Scan the SYS1.LOGREC entries looking for one or more IBM MQ errors immediately prior to the queue manager termination.

## **00E50709**

An internal error has occurred.

## **System action**

The queue manager is ended abnormally.

# **System programmer response**

Restart the queue manager.

Scan the SYS1.LOGREC entries for one or more IBM MQ errors occurring immediately prior to the queue manager termination. If you are unable to resolve the problem, collect the items listed in ["Diagnostics" on page 993](#page-992-0) and contact IBM Support.

### **00E50710**

An internal error has occurred.

# **System action**

The queue manager is terminated with this reason code. An SVC dump of the original error was requested and a record entered into SYS1.LOGREC.

### **System programmer response**

Restart the queue manager.

Scan the SYS1.LOGREC entries looking for one or more IBM MQ errors immediately prior to the queue manager termination. If you are unable to resolve the problem, collect the items listed in ["Diagnostics" on page 993](#page-992-0) and contact IBM Support.

# **00E50711**

An internal error has occurred.

### **System action**

The queue manager is terminated with this reason code. An SVC dump of the original error was requested and a record entered into SYS1.LOGREC.

Restart the queue manager.

Scan the SYS1.LOGREC entries looking for one or more IBM MQ errors immediately prior to the queue manager termination. If you are unable to resolve the problem, collect the items listed in ["Diagnostics" on page 993](#page-992-0) and contact IBM Support.

# **00E50712**

An error occurred in a latch manager function attempting to terminate the holder of an IBM MQ latch. The holder's task has been set nondispatchable by z/OS and a CALLRTM to terminate this task was unsuccessful.

# **System action**

The queue manager is terminated with this reason code. An SVC dump of the error is requested and a record entered into SYS1.LOGREC. Register 3 at time of error contains the latch-holder's TCB address in the home address space and register 4 contains the return code from CALLRTM.

## **System programmer response**

Restart the queue manager.

You might find the items listed in ["Diagnostics" on page 993](#page-992-0) useful in resolving the problem. Scan the SYS1.LOGREC entries for one or more MQ errors immediately prior to the queue manager termination.

## **00E50713**

An internal error has occurred.

## **System action**

The queue manager is ended abnormally. An SVC dump is requested by the queue manager termination processor and a record is written to SYS1.LOGREC.

### **System programmer response**

Restart the queue manager.

Scan the SYS1.LOGREC entries for one or more IBM MQ errors occurring immediately prior to the queue manager termination. It might be necessary to analyze the SVC dump requested. If you are unable to resolve the problem, collect the items listed in ["Diagnostics" on page 993](#page-992-0) and contact IBM Support.

### **00E50715**

Queue manager termination was requested following an unrecoverable error in an SRB mode execution unit.

# **System action**

The SRB-related task was ended abnormally as a result of SRB to TCB percolation. The queue manager is ended abnormally.

### **System programmer response**

Restart the queue manager.

You might find the items listed in ["Diagnostics" on page 993](#page-992-0) useful in resolving the problem. Scan the SYS1.LOGREC entries for one or more IBM MQ errors occurring immediately prior to the queue manager termination.

# **00E50717**

An internal error has occurred.

# **System action**

The queue manager is ended abnormally.

Restart the queue manager.

Scan the SYS1.LOGREC entries for one or more IBM MQ errors occurring immediately prior to the queue manager termination. If an error preceded the queue manager termination request, diagnostic information can be obtained through SYS1.LOGREC and SVC dump materials. If you are unable to resolve the problem, collect the items listed in ["Diagnostics" on page 993](#page-992-0) and contact IBM Support.

# **00E50719**

An internal error has occurred.

### **System action**

The queue manager is ended abnormally.

## **System programmer response**

Restart the queue manager.

Scan the SYS1.LOGREC entries for one or more IBM MQ errors occurring immediately prior to the queue manager termination. If you are unable to resolve the problem, collect the items listed in ["Diagnostics" on page 993](#page-992-0) and contact IBM Support.

## **00E50725**

Queue manager termination was requested because of an unrecovered error in a scheduled SRBmode execution unit.

# **System action**

The SRB-related task was ended abnormally, due to SRB to TCB percolation. The queue manager is ended abnormally.

# **System programmer response**

Restart the queue manager.

You might find the items listed in ["Diagnostics" on page 993](#page-992-0) useful in resolving the problem. Scan the SYS1.LOGREC entries for one or more IBM MQ errors occurring immediately prior to the queue manager termination. If necessary, analyze the SVC dump requested by queue manager termination.

# **00E50727**

A secondary error occurred during agent services functional recovery processing. This is a queue manager termination reason code.

### **System action**

The queue manager is ended abnormally.

### **System programmer response**

Restart the queue manager.

You might find the items listed in ["Diagnostics" on page 993](#page-992-0) useful in resolving the problem. Scan the SYS1.LOGREC entries for one or more IBM MQ errors occurring immediately prior to the queue manager termination.

# **Related tasks**

Contacting IBM Support

# $z/0S$

# *Instrumentation facilities codes (X'E6')*

If an instrumentation facilities reason code occurs that is not listed here, an internal error has occurred. Collect the following diagnostic items and contact IBM Support.

# <span id="page-1006-0"></span>**Diagnostics**

- The console output for the period leading up to the error.
- The system dump resulting from the error.
- A printout of SYS1.LOGREC.
- Appropriate IBM MQ, z/OS, Db2, CICS, and IMS service levels.

# **00E60008**

An internal error has occurred.

# **System action**

The function being traced is ended abnormally. The queue manager remains operational.

# **System programmer response**

Collect the items listed in "Diagnostics" on page 1007 and contact IBM Support.

# **00E60017**

This code is an internal code used by the dump formatter.

# **System action**

The request is ended abnormally.

# **System programmer response**

Collect the items listed in "Diagnostics" on page 1007 and contact IBM Support.

# **00E60085, 00E60086, 00E60087, 00E60088, 00E60089**

An internal error has occurred.

# **System action**

The request is end abnormally.

# **System programmer response**

Collect the items listed in "Diagnostics" on page 1007 and contact IBM Support.

# **00E60100 through 00E60199**

The reason codes X'00E60100' through X'00E60199' are used by the instrumentation facility component (IFC) when a trace event occurs for which IBM service personnel have requested a dump using the IFC selective dump service aid.

# **System action**

The agent might be retried or terminated, depending upon the serviceability dump request.

# **System programmer response**

The reason code is issued on the occurrence of a specified trace event. An SVC dump is taken to the SYS1.DUMPxx data set. Problem determination methods depend on the condition that IBM service personnel are attempting to trap.

# **00E60701**

An internal error has occurred.

# **System action**

The current execution unit terminates with completion code X'5C6'.

# **System programmer response**

Collect the items listed in "Diagnostics" on page 1007 and contact IBM Support.

### **00E60702, 00E60703**

An internal error has occurred.

# **System action**

The current execution unit terminates with completion code X'5C6'.

# **System programmer response**

Collect the items listed in ["Diagnostics" on page 1007](#page-1006-0) and contact IBM Support.

# **Related tasks**

Contacting IBM Support

#### $z/0S$ *Distributed queuing codes (X'E7')*

If a distributed queuing reason code occurs that is not listed here, an internal error has occurred. Collect the following diagnostic items and contact IBM Support.

# **Diagnostics**

- A description of the actions that led to the error or, if applicable, either a listing of the application program or the input string to a utility program that was being run at the time of the error.
- The channel definitions being used
- If the error affected a message channel agent, a listing of any user channel exit programs used by the message channel agent.
- The console output for the period leading up to the error.
- The queue manager job log.
- The channel initiator job log.
- The system dump resulting from the error.
- Appropriate IBM MQ, z/OS, Db2, CICS, and IMS service levels.

# **00E70001**

An internal error has occurred.

# **System action**

The current execution unit terminates with completion code X'5C6'.

# **System programmer response**

Collect the items listed in "Diagnostics" on page 1008 and contact IBM Support.

# **00E70002**

No adapter subtasks are active. They have failed many times and so have not been restarted.

# **System action**

The channel initiator terminates.

# **System programmer response**

Investigate the adapter subtask failure problems, as reported in the messages associated with each failure.

# **00E70003**

No dispatchers are active. Either all the dispatchers failed to start, or all the dispatchers have failed many times and so have not been restarted.

# **System action**

The channel initiator terminates.
# **System programmer response**

Investigate the dispatcher failure problems, as reported in the messages associated with each failure.

# **00E70004**

An internal error has occurred.

# **System action**

The current execution unit terminates with completion code X'5C6'.

# **System programmer response**

Collect the items listed in ["Diagnostics" on page 1008](#page-1007-0) and contact IBM Support.

# **00E70007**

An attempt by an adapter subtask to obtain some storage failed.

# **System action**

The current execution unit terminates with completion code X'5C6'.

#### **System programmer response**

Increase the size of the channel initiator address space, or reduce the number of dispatchers, adapter subtasks, SSL server subtasks, and active channels being used.

# **00E70008, 00E70009, 00E7000A**

An internal error has occurred.

#### **System action**

The current execution unit terminates with completion code X'5C6'.

#### **System programmer response**

Collect the items listed in ["Diagnostics" on page 1008](#page-1007-0) and contact IBM Support.

# **00E70011**

The channel initiator was unable to load the module CSQXBENT.

# **System action**

The current execution unit terminates with completion code X'5C6'.

# **System programmer response**

Check the console for messages indicating why CSQXBENT was not loaded. Ensure that the module is in the required library, and that it is referenced correctly.

The channel initiator attempts to load this module from the library data sets under the STEPLIB DD statement of its started task JCL procedure xxxxCHIN.

# **00E70013**

Some adapter subtasks were requested, but none could be attached.

# **System action**

The current execution unit terminates with completion code X'5C6'.

# **System programmer response**

Investigate the adapter subtask attach problems, as reported in the messages associated with each failure. If you cannot resolve the problems, collect the items listed in ["Diagnostics" on page 1008](#page-1007-0) and contact IBM Support.

# **00E70015**

The current execution unit terminates with completion code X'5C6'.

#### **System programmer response**

Collect the items listed in ["Diagnostics" on page 1008](#page-1007-0) and contact IBM Support.

#### **00E7001D**

During startup, the channel initiator was unable obtain some storage below 16M.

# **System action**

The channel initiator ends.

#### **System programmer response**

Investigate the cause of the problem.

#### **00E7001E, 00E7001F**

An internal error has occurred.

# **System action**

The channel initiator terminates with completion code X'5C6'.

#### **System programmer response**

Restart the channel initiator.

Collect the items listed in ["Diagnostics" on page 1008](#page-1007-0) and contact IBM Support.

#### **00E70020**

An internal error has occurred.

#### **System action**

The current execution unit terminates with completion code X'5C6'.

#### **System programmer response**

Check the console for preceding error messages. If the problem cannot be resolved, collect the items listed in ["Diagnostics" on page 1008](#page-1007-0) and contact IBM Support.

# **00E70021, 00E70022, 00E70023, 00E70024, 00E70025**

An internal error has occurred.

# **System action**

The current execution unit terminates with completion code X'5C6'.

#### **System programmer response**

Collect the items listed in ["Diagnostics" on page 1008](#page-1007-0) and contact IBM Support.

# **00E70031**

An internal error has occurred. A lock is currently held by a task that has terminated.

# **System action**

The current execution unit terminates with completion code X'5C6'.

#### **System programmer response**

Determine why the terminated task did not free the lock. This might be due to a previous error. If you are unable to resolve the problem, collect the items listed in ["Diagnostics" on page 1008](#page-1007-0) and contact IBM Support.

#### **00E70032**

An internal error has occurred. An attempt to update information held in the coupling facility failed.

The current execution unit terminates with completion code X'5C6'.

#### **System programmer response**

Collect the items listed in ["Diagnostics" on page 1008](#page-1007-0), together with details of the queue sharing group and of the queue managers active, as well as the queue managers defined to the queue sharing group at the time. This information can be obtained by entering the following z/OS commands:

D XCF,GRP

to display a list of all queue sharing groups in the coupling facility

D XCF,GRP,qsg-name,ALL

to display status about the queue managers defined to the queue sharing group.

contact IBM Support.

# **00E70033**

An internal error has occurred.

#### **System action**

The current execution unit terminates with completion code X'5C6'.

#### **System programmer response**

Collect the items listed in ["Diagnostics" on page 1008](#page-1007-0) and contact IBM Support.

#### **00E70052**

No SSL server subtasks are active. They have failed many times and so have not been restarted.

#### **System action**

The channel initiator terminates.

#### **System programmer response**

Investigate the SSL server subtask failure problems, as reported in the messages associated with each failure.

#### **00E70053**

Some SSL server subtasks were requested, but none could be attached.

#### **System action**

The current execution unit terminates with completion code X'5C6'.

#### **System programmer response**

Investigate the SSL server subtask attach problems, as reported in the messages associated with each failure. If you cannot resolve the problems, collect the items listed in ["Diagnostics" on page](#page-1007-0) [1008](#page-1007-0) and contact IBM Support.

# **00E7010C**

An internal error has occurred.

#### **System action**

The current execution unit terminates with completion code X'5C6'.

#### **System programmer response**

Collect the items listed in ["Diagnostics" on page 1008](#page-1007-0) and contact IBM Support.

#### **00E7010E**

The dispatcher detected an inconsistency in the linkage stack.

#### **System action**

The current execution unit terminates with completion code X'5C6'.

#### **System programmer response**

The most likely cause is incorrect use of the linkage stack by a user exit; exits must issue any IBM MQ API calls and return to the caller at the same linkage stack level as they were entered. If exits are not being used, or if they do not use the linkage stack, collect the items listed in ["Diagnostics" on page](#page-1007-0) [1008](#page-1007-0) and contact IBM Support.

# **00E7010F, 00E7014A**

An internal error has occurred.

#### **System action**

The current execution unit terminates with completion code X'5C6'.

#### **System programmer response**

Collect the items listed in ["Diagnostics" on page 1008](#page-1007-0) and contact IBM Support.

#### **00E7014C**

An internal error has occurred. This can be caused by the channel initiator failing to stop when running against a previous instance of the queue manager and attempting to connect to a later instance of the queue manager.

# **System action**

The current execution unit terminates with completion code X'5C6'.

#### **System programmer response**

Collect the items listed in ["Diagnostics" on page 1008](#page-1007-0), terminate then restart the channel initiator and contact IBM Support.

# **00E7014D**

An internal error has occurred.

#### **System action**

The current execution unit terminates with completion code X'5C6'.

#### **System programmer response**

Collect the items listed in ["Diagnostics" on page 1008](#page-1007-0) and contact IBM Support.

#### **00E7014F**

An internal error has occurred. This is normally as a result of some previous error.

#### **System action**

The current execution unit terminates with completion code X'5C6'.

# **System programmer response**

Check the console for preceding error messages reporting a previous error, and take the appropriate action for resolving that error. If there is no previous error, collect the items listed in ["Diagnostics" on](#page-1007-0) [page 1008](#page-1007-0) and contact IBM Support.

# **00E7015A, 00E70214, 00E70216, 00E70226, 00E70231, 00E70232, 00E70233, 00E70501, 00E70522, 00E70543, 00E70546, 00E70553**

The current execution unit terminates with completion code X'5C6'.

#### **System programmer response**

Collect the items listed in ["Diagnostics" on page 1008](#page-1007-0) and contact IBM Support.

# **00E70054, 00E70055, 00E70056**

An internal error has occurred.

#### **System action**

The current execution unit terminates with completion code X'5C6'.

#### **System programmer response**

Collect the items listed in ["Diagnostics" on page 1008](#page-1007-0) and contact IBM Support.

#### **00E70057, 00E70058**

An internal error has occurred.

# **System action**

The current execution unit terminates with completion code X'5C6'.

#### **System programmer response**

Collect the items listed in ["Diagnostics" on page 1008](#page-1007-0) and contact IBM Support.

# **00E70708**

An internal error has occurred.

#### **System action**

The current execution unit terminates with completion code X'5C6'.

#### **System programmer response**

Collect the items listed in ["Diagnostics" on page 1008](#page-1007-0) and contact IBM Support.

#### **00E70802**

No cluster workload exit server subtasks are active. They have failed many times, and so have not been restarted.

#### **System action**

Cluster workload exit services are disabled.

#### **System programmer response**

Investigate the cluster workload exit server subtask failure problems, as reported in the messages associated with each failure.

# **00E7080B**

A cluster workload user exit did not return to the queue manager within the allowed time, as specified by the **EXITLIM** system parameter. The task running the exit is terminated with this reason. This code is preceded by message CSQV445E.

# **System action**

Processing continues. The cluster destination is chosen using the usual algorithm.

#### **System programmer response**

Investigate why the user exit did not complete in time. Message [CSQV445E](#page-602-0) displays the name of the exit program.

# <span id="page-1013-0"></span>**Related tasks**

Contacting IBM Support

#### $z/0S$ *Initialization procedure and general services codes (X'E8')*

If an initialization procedure reason code occurs that is not listed here, an internal error has occurred. Collect the following diagnostic items and contact IBM Support.

# **Diagnostics**

- The console output for the period leading up to the error.
- The queue manager job log.
- The system dump resulting from the error.
- A printout of SYS1.LOGREC.
- The system parameter load module.
- The initialization procedure.
- The started task JCL procedure for this queue manager.
- Appropriate IBM MQ, z/OS, Db2, CICS, and IMS service levels.

# **00E80001**

An internal error has occurred.

# **System action**

The queue manager is terminated. A record is written to SYS1.LOGREC, and an SVC dump is requested.

# **System programmer response**

Restart the queue manager.

Collect the items listed in "Diagnostics" on page 1014 and contact IBM Support.

# **00E80002**

The queue manager address space was not started correctly or an error occurred during z/OS IEFSSREQ processing.

# **System action**

The queue manager is terminated. A record is written to SYS1.LOGREC, and an SVC dump is requested. Register 9 contains the address of an 8-byte field that contains the following diagnostic information:

- Bytes 1 through 4 subsystem name
- Bytes 5 through 8 contents of register 15 that contains the return code set by the z/OS IEFSSREQ macro

# **System programmer response**

You might find the items listed in "Diagnostics" on page 1014 useful in resolving the problem.

# **00E80003, 00E80004, 00E80005, 00E80006**

An internal error has occurred.

# **System action**

A record is written to SYS1.LOGREC, and an SVC dump is requested.

# **System programmer response**

Collect the items listed in "Diagnostics" on page 1014 and contact IBM Support.

#### **00E8000E**

An ESTAE could not be established for the queue manager address space control task.

#### **System action**

The queue manager is terminated. A record is written to SYS1.LOGREC, and an SVC dump is requested. Register 9 contains the address of a 4-byte field that contains the ESTAE macro return code.

# **System programmer response**

Restart the queue manager.

You might find the items listed in ["Diagnostics" on page 1014](#page-1013-0) useful in resolving the problem.

#### **00E8000F**

Invalid startup parameters were specified. This was probably caused by an attempt to start the queue manager by some means other than a **START QMGR** command.

#### **System action**

The queue manager is terminated. A record is written to SYS1.LOGREC, and an SVC dump is requested.

#### **System programmer response**

Restart the queue manager.

If you are unable to resolve the problem, collect the items listed in ["Diagnostics" on page 1014](#page-1013-0) and contact IBM Support.

# **00E80010**

An invalid product was specified. This abend is preceded by one or more instances of message [CSQY038E.](#page-763-0) See this message for more details.

#### **System action**

The queue manager is terminated.

#### **System programmer response**

Locate the related CSQY038E messages for the queue manager, and correct the issue described in each of those messages.

#### **00E80011**

The address space could not be made non-swappable.

# **System action**

The queue manager is terminated. A record is written to SYS1.LOGREC, and an SVC dump is requested.

# **System programmer response**

Restart the queue manager.

You might find the items listed in ["Diagnostics" on page 1014](#page-1013-0) useful in resolving the problem.

# **00E80012**

An internal error has occurred.

# **System programmer response**

Collect the items listed in ["Diagnostics" on page 1014](#page-1013-0) and contact IBM Support.

# **00E80013, 00E8001F, 00E8002F**

The queue manager is terminated. A record is written to SYS1.LOGREC, and an SVC dump is requested.

#### **System programmer response**

Restart the queue manager.

Collect the items listed in ["Diagnostics" on page 1014](#page-1013-0) and contact IBM Support.

# **00E80031**

An unsupported input parameter was detected for allied address space initialization.

#### **System action**

The caller's task is ended abnormally. A record is written to SYS1.LOGREC, and an SVC dump is requested.

#### **System programmer response**

Collect the items listed in ["Diagnostics" on page 1014](#page-1013-0) and contact IBM Support.

# **00E80032**

An unsupported input parameter was detected for allied address space termination.

#### **System action**

The caller's task is ended abnormally. A record is written to SYS1.LOGREC, and an SVC dump is requested.

#### **System programmer response**

Collect the items listed in ["Diagnostics" on page 1014](#page-1013-0) and contact IBM Support.

#### **00E80033**

This reason code accompanies a X'6C6' completion code. This module detected that the queue manager was terminating.

#### **System action**

The caller's task is ended abnormally with code X'6C6'. A record is written to SYS1.LOGREC, and an SVC dump is requested.

#### **System programmer response**

You might find the items listed in ["Diagnostics" on page 1014](#page-1013-0) useful in resolving the problem.

# **00E8003C**

An internal error has occurred.

#### **System action**

The caller's task is ended abnormally. A record is written to SYS1.LOGREC, and an SVC dump is requested.

#### **System programmer response**

Collect the items listed in ["Diagnostics" on page 1014](#page-1013-0) and contact IBM Support.

#### **00E8003D**

An internal error has occurred.

#### **System action**

Abnormal termination of the queue manager is initiated. A record is written to SYS1.LOGREC, and an SVC dump is requested.

# **System programmer response**

Restart the queue manager.

Collect the items listed in ["Diagnostics" on page 1014](#page-1013-0) and contact IBM Support.

#### **00E8003E**

An ESTAE could not be established in an address space about to be initialized as an IBM MQ allied address space.

#### **System action**

The caller's task is ended abnormally. A record is written to SYS1.LOGREC, and an SVC dump is requested.

# **System programmer response**

If you are unable to resolve the problem, collect the items listed in ["Diagnostics" on page 1014](#page-1013-0) and contact IBM Support.

#### **00E8003F**

An internal error has occurred.

#### **System action**

The caller's task is ended abnormally. A record is written to SYS1.LOGREC, and an SVC dump is requested.

#### **System programmer response**

Collect the items listed in ["Diagnostics" on page 1014](#page-1013-0) and contact IBM Support.

# **00E80041**

An internal error has occurred.

# **System action**

The queue manager is terminated. A record is written to SYS1.LOGREC, and an SVC dump is requested.

# **System programmer response**

Restart the queue manager.

Collect the items listed in ["Diagnostics" on page 1014](#page-1013-0) and contact IBM Support.

# **00E80042, 00E8004F**

An internal error has occurred.

#### **System action**

The queue manager is terminated. A record is written to SYS1.LOGREC, and an SVC dump is requested.

#### **System programmer response**

Restart the queue manager.

Collect the items listed in ["Diagnostics" on page 1014](#page-1013-0) and contact IBM Support.

#### **00E80051**

An error was detected in the command that was used to start the queue manager.

# **System action**

The queue manager is terminated.

# **System programmer response**

Reenter the command if it was entered incorrectly.

If you are unable to resolve the problem, contact IBM Support.

#### **00E80052, 00E80053, 00E80054, 00E80055**

An internal error has occurred.

# **System action**

The queue manager is terminated. A record is written to SYS1.LOGREC, and an SVC dump is requested.

#### **System programmer response**

Restart the queue manager.

Collect the items listed in ["Diagnostics" on page 1014](#page-1013-0) and contact IBM Support.

# **00E80057**

An error occurred while trying to start a queue manager address space. One possible cause of this problem is an error in the started task JCL procedure for the queue manager.

# **System action**

The queue manager is terminated. A record is written to SYS1.LOGREC, and an SVC dump is requested.

#### **System programmer response**

Restart the queue manager.

You might find the items listed in ["Diagnostics" on page 1014](#page-1013-0) useful in resolving the problem.

#### **00E80058**

An error occurred during command prefix registration.

# **System action**

The queue manager ends abnormally.

#### **System programmer response**

See the accompanying CSQYxxx messages for information about the cause of the problem.

Restart the queue manager after correcting the problem.

# **00E8005F, 00E80061, 00E8006F, 00E8007F**

An internal error has occurred.

# **System action**

The queue manager is terminated. A record is written to SYS1.LOGREC, and an SVC dump is requested.

#### **System programmer response**

Restart the queue manager.

Collect the items listed in ["Diagnostics" on page 1014](#page-1013-0) and contact IBM Support.

# **00E80081**

An invalid load module was detected.

#### **System action**

The queue manager is terminated. A record is written to SYS1.LOGREC, and an SVC dump is requested. Register 9 contains the address of an 8-byte field that contains the name of the module in error.

# **System programmer response**

Check that the installation process was successful.

Restart the queue manager after resolving the problem.

If you are unable to resolve the problem, collect the items listed in ["Diagnostics" on page 1014](#page-1013-0) and contact IBM Support.

#### **00E80084**

A resource manager provided notification of an error during queue manager startup notification processing.

#### **System action**

The queue manager is terminated. A record is written to SYS1.LOGREC, and an SVC dump is requested. Register 9 contains the address of a 4-byte field that contains the RMID of the resource manager that requested queue manager termination.

# **System programmer response**

Look for error messages indicating the cause of the problem.

Restart the queue manager after resolving the problem.

If you are unable to solve the problem, collect the items listed in ["Diagnostics" on page 1014](#page-1013-0), together with the contents of the BSDS and a GTF trace, and contact IBM Support.

# **00E8008F, 00E80091, 00E8009F, 00E800AF, 00E800B1**

An internal error has occurred.

#### **System action**

The queue manager is terminated. A record is written to SYS1.LOGREC, and an SVC dump is requested.

#### **System programmer response**

Restart the queue manager.

Collect the items listed in ["Diagnostics" on page 1014](#page-1013-0) and contact IBM Support.

#### **00E800B2**

The queue manager initialization procedure found that the version of ZPARM loaded was compiled for a higher release of IBM MQ.

#### **System action**

Startup is terminated.

#### **System programmer response**

Check whether the correct ZPARM has been loaded at initialization.

The existence of this version of ZPARM implies that the queue manager has been running at a higher release of the product.

Check to see if the queue manager has been started on a higher release of the product. If this is the case, you have inadvertently started IBM MQ with the wrong version of the product libraries.

It might still be possible to rebuild ZPARM using the macros from SCSQMACS for the current release of the product.

# **00E800CE**

An ESTAE could not be established.

#### **System action**

The queue manager is terminated. A record is written to SYS1.LOGREC, and an SVC dump is requested. Register 9 contains the address of a 4-byte field that contains the ESTAE macro return code.

#### **System programmer response**

Restart the queue manager.

You might find the items listed in ["Diagnostics" on page 1014](#page-1013-0) useful in resolving the problem.

#### **00E800D1**

An internal error has occurred.

# **System action**

The queue manager is terminated. A record is written to SYS1.LOGREC, and an SVC dump is requested.

#### **System programmer response**

Restart the queue manager.

Collect the items listed in ["Diagnostics" on page 1014](#page-1013-0) and contact IBM Support.

#### **00E800D2**

An error was encountered while attempting to obtain the z/OS LOCAL lock.

#### **System action**

The queue manager is terminated. A record is written to SYS1.LOGREC, and an SVC dump is requested.

#### **System programmer response**

Restart the queue manager.

You might find the items listed in ["Diagnostics" on page 1014](#page-1013-0) useful in resolving the problem.

#### **00E800D3**

An error was encountered while attempting to release the z/OS LOCAL lock.

#### **System action**

The queue manager is terminated. A record is written to SYS1.LOGREC, and an SVC dump is requested.

#### **System programmer response**

Restart the queue manager.

You might find the items listed in ["Diagnostics" on page 1014](#page-1013-0) useful in resolving the problem.

#### **00E800DF**

An internal error has occurred.

#### **System action**

The queue manager is terminated. A record is written to SYS1.LOGREC, and an SVC dump is requested.

# **System programmer response**

Restart the queue manager.

Collect the items listed in ["Diagnostics" on page 1014](#page-1013-0) and contact IBM Support.

# **00E80100**

The queue manager was ended abnormally because the queue manager address space control task ESTAE was entered. This reason code is issued for all completion codes, except for the X'5C6' completion code.

The queue manager is unable to determine the cause of the error.

Termination of the queue manager is initiated. A record is written to SYS1.LOGREC, and an SVC dump is requested.

#### **System programmer response**

Restart the queue manager after resolving the problem.

The subcomponent that caused the error is unknown. This reason code might be returned if the queue manager is unable to find the system parameter load module you specified on the **START QMGR** command (the default name is CSQZPARM). Check that the module you specified is available.

This reason code is also issued if the queue manager is canceled by the z/OS command **CANCEL**. If this is the case, determine why the queue manager was canceled.

You might find the items listed in ["Diagnostics" on page 1014](#page-1013-0), together with the contents of the BSDS and a GTF trace, useful in resolving the problem.

#### **00E8011D**

An internal error has occurred.

# **System action**

Termination of queue manager is initiated. A record is written to SYS1.LOGREC, and an SVC dump is requested.

# **System programmer response**

Restart the queue manager.

Collect the items listed in ["Diagnostics" on page 1014](#page-1013-0) and contact IBM Support.

#### **00E8011E**

The allied address space task primary ESTAE detected that the secondary ESTAE could not be established.

#### **System action**

Abnormal termination of allied address space is continued. A record is written to SYS1.LOGREC, and an SVC dump is requested.

# **System programmer response**

You might find the items listed in ["Diagnostics" on page 1014](#page-1013-0) useful in resolving the problem.

#### **00E8011F**

The allied address space task primary ESTAE was entered without a subsystem diagnostic work area (SDWA) provided by z/OS RTM.

# **System action**

Abnormal termination of the allied address space is continued. A record is written to SYS1.LOGREC, and an SVC dump is requested.

#### **System programmer response**

You might find the items listed in ["Diagnostics" on page 1014](#page-1013-0) useful in resolving the problem.

# **00E8012D**

An internal error has occurred.

#### **System action**

Abnormal termination of queue manager is initiated. A record is written to SYS1.LOGREC, and an SVC dump is requested.

#### **System programmer response**

Restart the queue manager.

Collect the items listed in ["Diagnostics" on page 1014](#page-1013-0) and contact IBM Support.

#### **00E8012F**

The allied address space task secondary ESTAE was entered without a subsystem diagnostic work area (SDWA) provided by z/OS .

#### **System action**

Continue with the abnormal termination of the allied address space. A record is written to SYS1.LOGREC, and an SVC dump is requested.

# **System programmer response**

You might find the items listed in ["Diagnostics" on page 1014](#page-1013-0) useful in resolving the problem.

#### **00E80130**

The FRR that protects the **START QMGR**/**STOP QMGR** command processor function was entered while a valid **STOP QMGR** command was being processed.

#### **System action**

The queue manager is terminated. A record is written to SYS1.LOGREC, and an SVC dump is requested.

#### **System programmer response**

You might find the items listed in ["Diagnostics" on page 1014](#page-1013-0) useful in resolving the problem.

#### **00E80140**

An internal error has occurred.

# **System action**

The queue manager is terminated. A record is written to SYS1.LOGREC, and an SVC dump is requested.

#### **System programmer response**

Restart the queue manager.

Collect the items listed in ["Diagnostics" on page 1014](#page-1013-0) and contact IBM Support.

# **00E80150, 00E80151**

An invalid module was detected.

#### **System action**

The queue manager is terminated. A record is written to SYS1.LOGREC, and an SVC dump is requested. Register 9 contains the address of a 12-byte field that contains the following diagnostic information:

• Bytes 1 through 8 contain the name of the load module that contains the initialization entry point list with the invalid entry

#### **System programmer response**

Restart the queue manager after resolving the problem.

Check that the installation process was successful. If you are unable to resolve the problem, collect the items listed in ["Diagnostics" on page 1014](#page-1013-0) and contact IBM Support.

#### **00E8015F**

The queue manager is terminated. A record is written to SYS1.LOGREC, and an SVC dump is requested.

#### **System programmer response**

Restart the queue manager.

Collect the items listed in ["Diagnostics" on page 1014](#page-1013-0) and contact IBM Support.

#### **00E80160**

The queue manager initialization procedures found that a load module had an invalid AMODE or RMODE attribute.

# **System action**

Queue manager startup is terminated.

# **System programmer response**

See message CSQY006E.

# **00E80161**

The queue manager initialization procedures found that a load module was not at the correct level for the version of the queue manager that was being started.

#### **System action**

Queue manager startup is terminated.

#### **System programmer response**

See message CSQY010E.

#### **00E80162**

The queue manager initialization procedures found that the storage protect key was not 7. The most likely cause is that the program properties table (PPT) entry for CSQYASCP has not been specified correctly.

# **System action**

Queue manager startup is terminated.

#### **System programmer response**

Restart the queue manager after resolving the problem.

For information about specifying the PPT entry for CSQYASCP, see Update the z/OS program properties table.

#### **00E80163**

The queue manager initialization procedures found that they were not APF authorized. The most likely cause is that one or more of the data sets in the //STEPLIB concatenation is not APF authorized.

# **System action**

Queue manager startup is terminated.

#### **System programmer response**

Restart the queue manager after resolving the problem.

For information about APF authorization for the IBM MQ load libraries, see APF authorize the IBM MQ load libraries

#### **00E80170**

The request is ignored.

# <span id="page-1023-0"></span>**System programmer response**

Collect the items listed in ["Diagnostics" on page 1014](#page-1013-0) and contact IBM Support.

# **00E80171**

The queue manager terminated because you replied to the message CSQY041D WTOR with the letter N.

# **System programmer response**

See message [CSQY041D](#page-764-0) for more information.

# **00E80172**

The queue manager terminated because you replied to the message CSQY044D WTOR with the letter N.

# **System programmer response**

See message [CSQY044D](#page-765-0) for more information.

# **Related tasks**

Contacting IBM Support

#### $z/0S$ *System parameter manager codes (X'E9')*

If a system parameter manager reason code occurs that is not listed here, an internal error has occurred. Collect the following diagnostic items and contact IBM Support.

# **Diagnostics**

- The console output for the period leading up to the error.
- The queue manager job log.
- The system dump resulting from the error.
- A printout of SYS1.LOGREC.
- The system parameter load module.
- The initialization procedure.
- The started task JCL procedure for this queue manager.
- Appropriate IBM MQ, z/OS, Db2, CICS, and IMS service levels.

# **00E90101**

An error has occurred while trying to open IBM MQ resources. The most likely cause is that a customized system parameter load module specified on the **START QMGR** command is not available.

# **System action**

A record is written to SYS1.LOGREC, and an SVC dump is requested.

# **System programmer response**

Check that the system parameter load module you specified on the **START QMGR** command (the default name is CSQZPARM) is available for use. If it is, collect the items listed in "Diagnostics" on page 1024 and contact IBM Support.

# **00E90201**

An internal error has occurred while attempting to open IBM MQ resources.

A record is written to SYS1.LOGREC, and an SVC dump is requested.

#### **System programmer response**

Collect the items listed in ["Diagnostics" on page 1024](#page-1023-0) and contact IBM Support.

## **00E90202**

An error has occurred while attempting to open IBM MQ resources. The most likely cause is that a customized system parameter load module specified on the START QMGR command (the default name is CSQZPARM) has been built incorrectly.

#### **System action**

A record is written to SYS1.LOGREC, and an SVC dump is requested.

#### **System programmer response**

Check that the system parameter load module that you specified is available, and that it was linked correctly. See CSQ4ZPRM for sample link-edit JCL. and for information about the system parameter modules, see Tailor your system parameter module.

Restart the queue manager. If the problem persists, collect the items listed in ["Diagnostics" on page](#page-1023-0) [1024](#page-1023-0) and contact IBM Support.

#### **00E90203**

An internal error has occurred while attempting to verify descriptor control information in IBM MQ resources.

#### **System action**

A record is written to SYS1.LOGREC, and an SVC dump is requested.

#### **System programmer response**

Collect the items listed in ["Diagnostics" on page 1024](#page-1023-0) and contact IBM Support.

#### **00E90301**

An internal error has occurred while attempting to close IBM MQ resources.

#### **System action**

A record is written to SYS1.LOGREC, and an SVC dump is requested.

#### **System programmer response**

Collect the items listed in ["Diagnostics" on page 1024](#page-1023-0) and contact IBM Support.

### **Related tasks**

Contacting IBM Support

#### $z/0S$ *Service facilities codes (X'F1')*

**00F10001, 00F10002, 00F10003, 00F10004, 00F10005, 00F10006, 00F10007, 00F10008, 00F10009, 00F10010, 00F10011, 00F10012, 00F10013, 00F10014, 00F10015, 00F10016,**

# **00F10017, 00F10018 , 00F10019, 00F1001B, 00F1001C**

An internal error has been detected in the CSQ1LOGP log print utility.

#### **System action**

A dump is requested. The utility ends abnormally with completion code X'5C6'.

#### **System programmer response**

Collect the following diagnostic items and contact IBM Support:

• Utility report output

- System dump resulting from the error, if any
- Appropriate IBM MQ, z/OS, Db2, CICS, and IMS service levels.

# **V** 9.4.0 00F1001A

The IBM MQ utility program was unable to initialize the required data conversion services. The reason for the failure is in register 0:

# **00C10002, 00C1000E**

Unable to load modules

#### **00C10003**

Insufficient storage

# Internal error

# **System action**

**Other**

A dump is requested. The utility ends abnormally with completion code X'5C6'.

#### **System programmer response**

Check the console for messages indicating that a module was not loaded. Ensure that the module is in the required library (SCSQAUTH), that it is referenced correctly, and resubmit the job.

The utility program attempts to load this module from the library data sets under the STEPLIB DD statement of the utility address space.

If you are unable to resolve the problem, contact IBM Support.

# **00F1001D**

The IBM MQ utility program was unable to allocate storage required to perform the request.

#### **System action**

A dump is requested. The utility ends abnormally with completion code X'5C6'.

#### **System programmer response**

It is probable that the REGION parameter on the EXEC statement of the job control language (JCL) for this invocation is too small. Increase the REGION size, and resubmit the request.

If you are unable to resolve the problem, contact IBM Support.

#### **00F10100**

An internal error has been detected in the CSQ1LOGP log print utility.

#### **System action**

A dump is requested. The utility ends abnormally with completion code X'5C6'.

#### **System programmer response**

Resubmit the job.

contact IBM Support if the problem persists.

### **00F10101**

The stand-alone log read function returned an invalid RBA. See the explanation for message CSQ1211E.

#### **System action**

A dump is requested. The utility ends abnormally with completion code X'5C6'.

#### **System programmer response**

If you determine that the data set is a log data set and that it is not damaged, contact IBM Support.

# <span id="page-1026-0"></span>**Related tasks**

Contacting IBM Support

#### $z/0S$ *IBM MQ-IMS bridge codes (X'F2')*

If an IBM MQ-IMS bridge reason code occurs that is not listed here, an internal error has occurred. Collect the following diagnostic items and contact IBM Support.

# **Diagnostics**

- A description of the actions that led to the error or, if applicable, either a listing of the application program or the input string to a utility program that was being run at the time of the error.
- The console output for the period leading up to the error.
- The queue manager job log.
- The IMS job logs.
- The system dump resulting from the error.
- Appropriate IBM MQ, z/OS, Db2, CICS, and IMS service levels.

# **00F20001, 00F20002, 00F20003, 00F20004, 00F20005, 00F20006, 00F20007, 00F20008, 00F20009, 00F2000A, 00F2000B, 00F2000C, 00F2000D, 00F2000E, 00F2000F, 00F20010, 00F20011**

An internal error has occurred.

# **System action**

The current execution unit terminates with completion code X'5C6', and a dump is produced.

#### **System programmer response**

Collect the items listed in "Diagnostics" on page 1027 and contact IBM Support.

#### **00F20012**

The IBM MQ-IMS bridge received a bad return code from IXCQUERY macro.

# **System action**

The current execution unit terminates with completion code X'5C6', and a dump is produced.

# **System programmer response**

Registers 3 and 4 contain the return and reason codes from XCF. Refer to the *MVS Programming: Sysplex Services Reference* for information about these codes.

# **00F20013**

The IBM MQ-IMS bridge received a bad return from IXCJOIN macro.

# **System action**

The current execution unit terminates with completion code X'5C6', and a dump is produced.

#### **System programmer response**

Registers 3 and 4 contain the return and reason codes from XCF. Refer to the *MVS Programming: Sysplex Services Reference* for information about these codes.

# **00F20014**

The IBM MQ-IMS bridge received a bad return from IXCCREAT macro.

# **System action**

The current execution unit terminates with completion code X'5C6', and a dump is produced.

#### **System programmer response**

Registers 3 and 4 contain the return and reason codes from XCF. Refer to the *MVS Programming: Sysplex Services Reference* for information about these codes.

Use the IMS DIS OTMA command to see if the OTMACON member name is already in use. This can be caused by specifying the IMS system instead of the queue manager name in the OTMACON member name.

# **00F20015, 00F20016**

An internal error has occurred.

# **System action**

The current execution unit terminates with completion code X'5C6', and a dump is produced.

#### **System programmer response**

Collect the items listed in ["Diagnostics" on page 1027](#page-1026-0) and contact IBM Support.

#### **00F20017**

The IBM MQ-IMS bridge received a bad return from IXCLEAVE macro.

#### **System action**

The current execution unit terminates with completion code X'5C6', and a dump is produced.

#### **System programmer response**

Registers 3 and 4 contain the return and reason codes from XCF. Refer to the *MVS Programming: Sysplex Services Reference* for information about these codes.

#### **00F20018**

The IBM MQ-IMS bridge received a bad return from IXCDELET macro.

# **System action**

The current execution unit terminates with completion code X'5C6', and a dump is produced.

#### **System programmer response**

Registers 3 and 4 contain the return and reason codes from XCF. Refer to the *MVS Programming: Sysplex Services Reference* for information about these codes. contact IBM Support to report the problem.

# **00F20019, 00F2001A, 00F2001B, 00F2001C, 00F2001D, 00F2001E, 00F2001F, 00F20020, 00F20021, 00F20022**

An internal error has occurred.

#### **System action**

The current execution unit terminates with completion code X'5C6', and a dump is produced.

#### **System programmer response**

Collect the items listed in ["Diagnostics" on page 1027](#page-1026-0) and contact IBM Support.

# **00F20023**

The IBM MQ-IMS bridge received a bad return code from IXCMSGO.

# **System action**

The current execution unit terminates with completion code X'5C6', and a dump is produced.

#### **System programmer response**

Registers 2 and 3 contain the return and reason codes from XCF. Refer to the *MVS Programming: Sysplex Services Reference* for information about these codes.

#### **00F20024, 00F20026, 00F20027, 00F20029, 00F2002A, 00F2002B**

An internal error has occurred.

# **System action**

The current execution unit terminates with completion code X'5C6', and a dump is produced.

# **System programmer response**

Collect the items listed in ["Diagnostics" on page 1027](#page-1026-0) and contact IBM Support.

# **00F2002C**

The IBM MQ-IMS bridge received a bad return code from IXCMSGO.

#### **System action**

The current execution unit terminates with completion code X'5C6', and a dump is produced.

#### **System programmer response**

Registers 2 and 3 contain the return and reason codes from XCF. Refer to the *MVS Programming: Sysplex Services Reference* for information about these codes.

# **00F2002D, 00F2002E**

An internal error has occurred.

#### **System action**

The current execution unit terminates with completion code X'5C6', and a dump is produced.

#### **System programmer response**

Collect the items listed in ["Diagnostics" on page 1027](#page-1026-0) and contact IBM Support.

#### **00F20030**

The IBM MQ-IMS bridge received a bad return code from IXCMSGO.

#### **System action**

The current execution unit terminates with completion code X'5C6', and a dump is produced.

#### **System programmer response**

Registers 2 and 3 contain the return and reason codes from XCF. Refer to the *MVS Programming: Sysplex Services Reference* for information about these codes.

# **00F20031**

An internal error has occurred.

#### **System action**

The current execution unit terminates with completion code X'5C6', and a dump is produced.

#### **System programmer response**

Collect the items listed in ["Diagnostics" on page 1027](#page-1026-0) and contact IBM Support.

# **00F20032**

The IBM MQ-IMS bridge received a bad return code from IXCMSGO.

# **System action**

The current execution unit terminates with completion code X'5C6', and a dump is produced.

#### **System programmer response**

Registers 2 and 3 contain the return and reason codes from XCF. Refer to the *MVS Programming: Sysplex Services Reference* for information about these codes.

# **00F20035, 00F20036, 00F20037, 00F20038, 00F20039, 00F2003A, 00F2003B, 00F2003D, 00F2003E, 00F2003F, 00F20040**

An internal error has occurred.

#### **System action**

The current execution unit terminates with completion code X'5C6', and a dump is produced.

### **System programmer response**

Collect the items listed in ["Diagnostics" on page 1027](#page-1026-0) and contact IBM Support.

#### **00F20041**

The IBM MQ-IMS bridge received an MQOPEN error.

# **System action**

The current execution unit terminates with completion code X'5C6', and a dump is produced.

#### **System programmer response**

contact IBM Support to report the problem.

# **00F20042**

The IBM MQ-IMS bridge received an MQCLOSE error.

#### **System action**

The current execution unit terminates with completion code X'5C6', and a dump is produced.

#### **System programmer response**

contact IBM Support to report the problem.

#### **00F20043**

The IBM MQ-IMS bridge received an MQGET error.

#### **System action**

The current execution unit terminates with completion code X'5C6', and a dump is produced.

#### **System programmer response**

contact IBM Support to report the problem.

#### **00F20044**

The IBM MQ-IMS bridge received an MQPUT error.

# **System action**

The current execution unit terminates with completion code X'5C6', and a dump is produced.

#### **System programmer response**

contact IBM Support to report the problem.

# **00F20045**

The IBM MQ-IMS bridge received an MQOPEN error.

# **System action**

The current execution unit terminates with completion code X'5C6', and a dump is produced.

#### **System programmer response**

contact IBM Support to report the problem.

# **00F20046**

The IBM MQ-IMS bridge received an MQCLOSE error.

The current execution unit terminates with completion code X'5C6', and a dump is produced.

# **System programmer response**

contact IBM Support to report the problem.

## **00F20047**

The IBM MQ-IMS bridge received an MQGET error.

# **System action**

The current execution unit terminates with completion code X'5C6', and a dump is produced.

#### **System programmer response**

contact IBM Support to report the problem.

#### **00F20048**

The IBM MQ-IMS bridge received an MQPUT error.

#### **System action**

The current execution unit terminates with completion code X'5C6', and a dump is produced.

#### **System programmer response**

contact IBM Support to report the problem.

### **00F20049**

The IBM MQ-IMS bridge received an MQPUT1 error.

#### **System action**

The current execution unit terminates with completion code X'5C6', and a dump is produced.

#### **System programmer response**

contact IBM Support to report the problem.

# **00F2004A, 00F2004B, 00F2004C, 00F2004D, 00F2004E, 00F2004F, 00F20050, 00F20051, 00F20052, 00F20053, 00F20054, 00F20055, 00F20056, 00F20057**

An internal error has occurred.

# **System action**

The current execution unit terminates with completion code X'5C6', and a dump is produced.

# **System programmer response**

Collect the items listed in ["Diagnostics" on page 1027](#page-1026-0) and contact IBM Support.

#### **00F20058**

The IBM MQ-IMS bridge received an MQPUT1 error.

# **System action**

The current execution unit terminates with completion code X'5C6', and a dump is produced.

#### **System programmer response**

contact IBM Support to report the problem.

# **00F20059**

The IBM MQ-IMS bridge received a severe sense code in an IMS negative response.

# **System action**

The current execution unit terminates with completion code X'5C6', and a dump is produced.

#### <span id="page-1031-0"></span>**System programmer response**

The IMS sense code is given in message CSQ2003I..

# **00F20069**

The IBM MQ-IMS bridge received an error when trying to resolve an in-doubt unit of recovery.

# **System action**

The current execution unit terminates with completion code X'5C6', and a dump is produced.

# **System programmer response**

contact IBM Support to report the problem.

# **Related tasks**

# Contacting IBM Support

#### $- z/0S$ *Subsystem support codes (X'F3')*

Many of the following reason codes are returned in register 15 at the time of an abnormal termination with completion code X'0Cx', and not as the reason code for a completion code of X'5C6'. This is indicated in the descriptions that follow.

If a subsystem support reason code occurs that is not listed here, an internal error has occurred. Collect the following diagnostic items and contact IBM Support.

# **Diagnostics**

- A description of the actions that led to the error or, if applicable, either a listing of the application program or the input string to a utility program that was being run at the time of the error.
- The console output for the period leading up to the error.
- The queue manager job log.
- The system dump resulting from the error.
- A printout of SYS1.LOGREC.
- Appropriate IBM MQ, z/OS, Db2, CICS, and IMS service levels.

# **00F30003, 00F30004, 00F30005**

An internal error has occurred.

# **System action**

The request is not processed. A dump is taken, and an entry is written in SYS1.LOGREC.

# **System programmer response**

Collect the items listed in "Diagnostics" on page 1032 and contact IBM Support.

# **00F30006**

An internal error has occurred.

# **System action**

The request is not processed.

# **System programmer response**

Collect the items listed in "Diagnostics" on page 1032 and contact IBM Support.

# **00F30007, 00F30008**

The request is not processed. A dump is taken, and an entry is written in SYS1.LOGREC.

# **System programmer response**

Collect the items listed in ["Diagnostics" on page 1032](#page-1031-0) and contact IBM Support.

# **00F30014**

An internal error has occurred.

# **System action**

The requester's task is ended abnormally with completion code X'5C6'. A dump is taken, and an entry is written in SYS1.LOGREC.

#### **System programmer response**

Collect the items listed in ["Diagnostics" on page 1032](#page-1031-0) and contact IBM Support.

#### **00F30027, 00F30030 ,00F30032, 00F30033, 00F30038**

An internal error has occurred.

#### **System action**

The request is not processed. A dump is taken, and an entry is written in SYS1.LOGREC.

#### **System programmer response**

Collect the items listed in ["Diagnostics" on page 1032](#page-1031-0) and contact IBM Support.

### **00F30042**

An internal error has occurred.

#### **System action**

A dump is taken, and an entry is written in SYS1.LOGREC.

# **System programmer response**

Collect the items listed in ["Diagnostics" on page 1032](#page-1031-0) and contact IBM Support.

# **00F30048**

An internal error has occurred.

#### **System action**

The request is not processed. A dump is taken, and an entry is written in SYS1.LOGREC.

#### **System programmer response**

Collect the items listed in ["Diagnostics" on page 1032](#page-1031-0) and contact IBM Support.

#### **00F30052**

The recovery coordinator for the caller has already terminated, so the connection from the caller to IBM MQ has been terminated.

#### **System action**

The request is not processed. The connection from the caller to IBM MQ is terminated.

The caller might reconnect to IBM MQ when the recovery coordinator has been restarted.

#### **System programmer response**

Identify and restart the recovery coordinator.

This abnormal termination is most commonly associated with a termination of RRS. There might be additional CSQ3009E messages on the console log associated with the termination of RRS.

#### **00F30053**

An internal error has occurred.

# **System action**

The request is not processed. A dump is taken, and an entry is written in SYS1.LOGREC.

# **System programmer response**

Collect the items listed in ["Diagnostics" on page 1032](#page-1031-0) and contact IBM Support.

# **00F30067**

An internal error has occurred.

# **System action**

The connection request is not processed. A dump is taken, and an entry is written in SYS1.LOGREC.

# **System programmer response**

Collect the items listed in ["Diagnostics" on page 1032](#page-1031-0) and contact IBM Support.

# **00F30070**

Functional recovery for the connection processing could not be established. The executing module could not establish its ESTAE. This can occur if the current address space has insufficient storage. This might lead to an abnormal termination of the queue manager.

# **System action**

The connection request is not processed. The caller is ended abnormally with completion code X'5C6' and this reason code.

# **System programmer response**

Restart the queue manager if necessary. A dump should be taken for problem analysis.

Examine the usage and free areas in the LSQA portion of the current address space private area. If necessary, have the size of the private areas expanded.

The caller should produce a SYS1.LOGREC entry and an SVC dump, so that you can examine the LSQA area. You might find the items listed in ["Diagnostics" on page 1032](#page-1031-0) useful in resolving the problem.

# **00F30071**

An internal error has occurred.

# **System action**

The connection request is not processed. A dump is taken, and an entry is written in SYS1.LOGREC.

# **System programmer response**

Collect the items listed in ["Diagnostics" on page 1032](#page-1031-0) and contact IBM Support.

# **00F30075**

An internal error has occurred.

# **System action**

A dump is taken, and an entry is written in SYS1.LOGREC.

# **System programmer response**

Collect the items listed in ["Diagnostics" on page 1032](#page-1031-0) and contact IBM Support.

# **00F30078**

The request is not processed. A dump is taken, and an entry is written in SYS1.LOGREC.

# **System programmer response**

Collect the items listed in ["Diagnostics" on page 1032](#page-1031-0) and contact IBM Support.

# **00F30080**

An internal error has occurred.

# **System action**

The application program is ended abnormally with completion code X'5C6' and this reason code. A dump is taken, and an entry is written in SYS1.LOGREC.

# **System programmer response**

Collect the items listed in ["Diagnostics" on page 1032](#page-1031-0) and contact IBM Support.

# **00F30091**

The application program issued an RRSAF IDENTIFY function request, but RRS is not available.

#### **System action**

The IDENTIFY request is not processed.

#### **00F30093**

The application program issued an RRSAF TERMINATE THREAD or TERMINATE IDENTIFY function request, but the application has issued an IBM MQ API request since the last invocation of SRRCMIT or SRRBACK and therefore is not at a point of consistency.

#### **System action**

The function request is not processed.

#### **00F30095**

An internal error was detected in either MQ or RRS.

#### **System action**

The application is ended abnormally. The error is recorded in the SYS1.LOGREC data set and an SVC dump is requested.

This error might, in many cases, eventually cause the queue manager to terminate abnormally.

#### **System programmer response**

This is probably either an error in IBM MQ or in RRS.

Collect the items listed in ["Diagnostics" on page 1032](#page-1031-0) and contact IBM Support.

#### **00F30096**

An internal error was detected in either IBM MQ or RRS Context Services.

# **System action**

The application is ended abnormally. The error is recorded in the SYS1.LOGREC data set and an SVC dump is requested.

This error might, in many cases, eventually cause the queue manager to terminate abnormally.

#### **System programmer response**

This is probably either an error in IBM MQ or in RRS.

Collect the items listed in ["Diagnostics" on page 1032](#page-1031-0) and contact IBM Support.

#### **00F30101**

The parameter contained in the IEFSSNxx member used to initialize IBM MQ (and other subsystems) is in error. See message CSQ3101E for details.

# **System action**

See message CSQ3101E.

# **System programmer response**

See message CSQ3101E.

You might find the items listed in ["Diagnostics" on page 1032](#page-1031-0) useful in resolving the problem.

#### **00F30102**

The parameter contained in the IEFSSNxx member used to initialize IBM MQ (and other subsystems) is in error. The IBM MQ command prefix (CPF) must not be blank. For details, see message CSQ3102E.

#### **System action**

See message CSQ3102E.

#### **System programmer response**

See message CSQ3102E.

You might find the items listed in ["Diagnostics" on page 1032](#page-1031-0) useful in resolving the problem.

### **00F30103**

The parameter contained in the IEFSSNxx member used to initialize IBM MQ (and other subsystems) is in error or the named module is not resident in a library available during IPL. See message CSQ3103E for details.

# **System action**

See message CSQ3103E.

# **System programmer response**

See message CSQ3103E.

You might find the items listed in ["Diagnostics" on page 1032](#page-1031-0) useful in resolving the problem.

# **00F30104**

Module CSQ3UR00 was unable to obtain the affinity table index for the named subsystem. z/OS did not recognize the named subsystem. See message CSQ3109E for details.

#### **System action**

See message CSQ3109E.

# **System programmer response**

See message CSQ3109E.

You might find the items listed in ["Diagnostics" on page 1032](#page-1031-0) useful in resolving the problem.

#### **00F30105**

Module CSQ3UR00 was unable to load Early module CSQ3EPX. Either there was an I/O error, or the named module is not resident in a library available during IPL. See message CSQ3105E for details.

# **System action**

See message CSQ3105E.

# **System programmer response**

See message CSQ3105E.

You might find the items listed in ["Diagnostics" on page 1032](#page-1031-0) useful in resolving the problem.

#### **00F30106**

The parameter contained in the IEFSSNxx member used to initialize IBM MQ (and other subsystems) is in error. The scope of the IBM MQ command prefix (CPF) is not valid. For details, see message CSQ3112E.

#### **System action**

See message CSQ3112E.

#### **System programmer response**

See message CSQ3112E.

You might find the items listed in ["Diagnostics" on page 1032](#page-1031-0) useful in resolving the problem.

#### **00F30107**

An error occurred during command prefix registration.

#### **System action**

The IBM MQ subsystem ends abnormally.

#### **System programmer response**

See the accompanying CSQ3xxx messages for information about the cause of the problem.

#### **00F30210, 00F30211, 00F30212, 00F30213, 00F30214**

An internal error has occurred.

### **System action**

The caller is ended abnormally. An SVC dump and associated SYS1.LOGREC entries are produced.

#### **System programmer response**

Collect the items listed in ["Diagnostics" on page 1032](#page-1031-0) and contact IBM Support.

#### **00F30216**

An attempt to create a queue manager address space failed. This is probably because the user who issued the **START QMGR** command has insufficient authority.

#### **System action**

The current **START** command processing is terminated. An SVC dump and associated SYS1.LOGREC entries are produced.

#### **System programmer response**

Check the authority of users and consoles to issue commands. Retry the command.

You might find the items listed in ["Diagnostics" on page 1032](#page-1031-0) useful in resolving the problem.

# **00F30217**

The console ID for the z/OS console that entered the current command is not found in the z/OS unit control module (UCM) structure. An internal z/OS command might have been incorrectly issued by an application program that provided invalid input parameters.

#### **System action**

The caller is ended abnormally.

#### **System programmer response**

Retry the START QMGR command. If the command was unsuccessful, collect the items listed in ["Diagnostics" on page 1032](#page-1031-0) and contact IBM Support.

# **00F30218**

The current task is ended abnormally. The calling task might have requested an SVC dump or created associated SYS1.LOGREC entries.

# **System programmer response**

Collect the items listed in ["Diagnostics" on page 1032](#page-1031-0) and contact IBM Support.

#### **00F30219**

An internal error has occurred.

#### **System action**

The calling task is ended abnormally. The calling task might have requested an SVC dump or created associated SYS1.LOGREC entries.

#### **System programmer response**

Cancel the queue manager. End-of-task processing might still work, and it does a more complete clean-up than end-of-memory processing does. If this does not work, issue the z/OS command **FORCE** for the queue manager. If the problem is still unresolved, it might be necessary to perform an IPL of your z/OS system.

Collect the items listed in ["Diagnostics" on page 1032](#page-1031-0) and contact IBM Support.

# **00F3021A**

An internal error has occurred.

#### **System action**

The calling task is ended abnormally. An SVC dump and associated SYS1.LOGREC entries are produced.

#### **System programmer response**

Stop the queue manager and reissue the **START QMGR** command.

Collect the items listed in ["Diagnostics" on page 1032](#page-1031-0) and contact IBM Support.

#### **00F3021C**

An ESTAE could not be established. This can occur if the z/OS system address space that is broadcasting the command has insufficient storage.

# **System action**

The caller is ended abnormally (without a dump). The current START command processing is terminated.

#### **System programmer response**

Retry the command. If the error persists, it might be necessary to perform an IPL of your z/OS system.

Examine the LOGREC entries, and the console log for indications of a z/OS error, and try increasing the storage.

If you are unable to resolve the problem, collect the items listed in ["Diagnostics" on page 1032](#page-1031-0) and contact IBM Support.

#### **00F3021D**

An ESTAE could not be established during either the initialization or termination of the queue manager.

This can occur during initialization if the z/OS system address space that is broadcasting the first command (assumed to be the **START** command) has insufficient storage.

This can occur during termination if the current address space (usually the queue manager, or in the case of EOM broadcast, a z/OS system address space) has insufficient storage.

The caller is ended abnormally without taking a system dump. The initialization stops, but termination proceeds.

#### **System programmer response**

Retry the command after the queue manager has terminated. If the problem persists, it might be necessary to perform an IPL of your z/OS system.

Examine the LOGREC entries, and the console log for indications of a z/OS error, and try increasing the storage.

If you are unable to resolve the problem, collect the items listed in ["Diagnostics" on page 1032](#page-1031-0) and contact IBM Support.

#### **00F3021E**

An ESTAE could not be established while in the process of routing control to the actual ESTAE routine. The caller (RTM) is ended abnormally. This causes the original error to percolate to a higher-level recovery routine and causes this reason code to be shown in an RTM recovery environment.

This can occur if the current address space (usually an allied address space) has insufficient storage.

#### **System action**

The caller is ended abnormally and a dump is produced.

#### **System programmer response**

Examine the usage and free areas in the LSQA portion of the current address space private area. If necessary, have the size of the private area expanded.

You might find the items listed in ["Diagnostics" on page 1032](#page-1031-0) useful in resolving the problem.

#### **00F3021F, 00F30220**

An internal error has occurred.

#### **System action**

The caller is not ended abnormally. A dump is taken, and an entry is written in SYS1.LOGREC.

#### **System programmer response**

Collect the items listed in ["Diagnostics" on page 1032](#page-1031-0) and contact IBM Support.

#### **00F30230**

An internal error has occurred.

# **System action**

The connection between the allied address space and the queue manager terminated. A dump is taken, and an entry is written in SYS1.LOGREC.

#### **System programmer response**

Collect the items listed in ["Diagnostics" on page 1032](#page-1031-0) and contact IBM Support.

#### **00F30310**

An internal error has occurred.

#### **System action**

The invoker is ended abnormally. A dump is taken, and an entry is written in SYS1.LOGREC.

#### **System programmer response**

Collect the items listed in ["Diagnostics" on page 1032](#page-1031-0) and contact IBM Support.

#### **00F30311**

An ESTAE could not be established during the processing of a resolve-indoubt request. This can occur if the current address space has insufficient storage. This will probably cause an abnormal termination of the queue manager.

#### **System action**

The caller is ended abnormally.

#### **System programmer response**

Restart the queue manager if necessary.

Examine the usage and free areas in the local system queue area (LSQA) portion of the current address space private area. If necessary, have the size of the private area expanded.

The caller should produce a SYS1.LOGREC entry and an SVC dump, so that you can examine the LSQA area.

You might find the items listed in ["Diagnostics" on page 1032](#page-1031-0) useful in resolving the problem.

#### **00F30312**

An ESTAE could not be established during the processing of a resolve-indoubt-UR request. This can occur if the current address space has insufficient storage.

#### **System action**

The caller is ended abnormally.

#### **System programmer response**

Examine the usage and free areas in the local system queue area (LSQA) portion of the current address space private area. If necessary, have the size of the private area expanded.

The caller should produce a SYS1.LOGREC entry and an SVC dump.

You might find the items listed in ["Diagnostics" on page 1032](#page-1031-0) useful in resolving the problem.

#### **00F30313**

A control block could not be allocated. This could occur when the storage pool has no more free space available.

#### **System action**

The request is not processed. The application program is ended abnormally with completion code X'5C6' and this reason code.

#### **System programmer response**

A dump should be taken for problem analysis.

Check that you are running with the recommended region size, and if not, reset your system and retry. If you are unable to resolve the problem, collect the items listed in ["Diagnostics" on page 1032](#page-1031-0) and contact IBM Support.

# **00F30400, 00F30401, 00F30402**

An internal error has occurred.

# **System action**

The program which made the request might produce diagnostics to report the error.

#### **System programmer response**

Collect the diagnostics produced by the application program reporting the error, if any, and contact IBM Support.

#### **00F30406**

The queue manager has gone to EOM (end-of-memory). This is probably because the z/OS command **FORCE** has been issued.

# **System action**

The queue manager is terminated, and a dump is taken.

# **System programmer response**

The queue manager can be restarted after termination completes.

Determine why the z/OS command **FORCE** was issued.

#### **00F30409, 00F3040A**

An internal error has occurred.

# **System action**

The queue manager is terminated with an SVC dump.

#### **System programmer response**

The queue manager can be started again after it terminates.

Collect the items listed in ["Diagnostics" on page 1032](#page-1031-0) and contact IBM Support.

# **00F3040B**

See message CSQ3001E.

#### **System action**

See message CSQ3001E.

# **System programmer response**

See message CSQ3001E.

You might find the items listed in ["Diagnostics" on page 1032](#page-1031-0) useful in resolving the problem.

# **00F3040C, 00F3040D**

An internal error has occurred.

#### **System action**

The queue manager is terminated with an SVC dump.

#### **System programmer response**

The queue manager can be started again after it terminates.

Collect the items listed in ["Diagnostics" on page 1032](#page-1031-0) and contact IBM Support.

#### **00F3040E**

An internal error has occurred.

# **System action**

The queue manager is terminated.

#### **System programmer response**

The queue manager should be restarted.

Collect the items listed in ["Diagnostics" on page 1032](#page-1031-0) and contact IBM Support.

#### **00F3040F, 00F30410**

The queue manager is terminated.

# **System programmer response**

The queue manager can be started again after it terminates.

Collect the items listed in ["Diagnostics" on page 1032](#page-1031-0) and contact IBM Support.

# **00F30411, 00F30412, 00F30413**

An internal error has occurred.

# **System action**

The queue manager is terminated.

# **System programmer response**

The queue manager can be started again after it terminates.

Collect the items listed in ["Diagnostics" on page 1032](#page-1031-0) and contact IBM Support.

# **00F30414**

An internal error has occurred.

# **System action**

The queue manager is terminated.

# **System programmer response**

The queue manager can be started again after it terminates. If the problem persists, request a standalone dump, and perform an IPL of your z/OS system.

Collect the items listed in ["Diagnostics" on page 1032](#page-1031-0) and contact IBM Support.

# **00F30415**

An ESTAE could not be established during the processing of an EOM SSI broadcast. This is probably a z/OS problem, because these modules are executing in the z/OS master scheduler address space.

# **System action**

The queue manager is terminated.

# **System programmer response**

The queue manager can be started again after it terminates. If the problem persists, it might be necessary to perform an IPL of your z/OS system.

This can occur if the z/OS master scheduler address space has insufficient free storage. If such is the case, IBM MQ is unable to write a SYS1.LOGREC record or request a dump. The z/OS master scheduler should have produced these diagnostic aids. Examine the dump to determine whether the problem is in z/OS or IBM MQ. Other unrelated errors in the z/OS Master Scheduler address space would indicate a z/OS problem.

If the problem appears to be an IBM MQ problem, collect the items listed in ["Diagnostics" on page](#page-1031-0) [1032](#page-1031-0) and contact IBM Support.

# **00F30416**

An ESTAE could not be established during the processing of an EOM for an allied address space.

# **System action**

The queue manager is terminated.

# **System programmer response**

The queue manager can be started again after it terminates. If the problem persists, it might be necessary to perform an IPL of your z/OS system.

This can occur if the z/OS master scheduler address space has insufficient free storage. If such is the case, IBM MQ is unable to write a SYS1.LOGREC record or request a dump. The z/OS master scheduler should have produced these diagnostic aids. Examine the dump to determine whether the problem is in z/OS or IBM MQ. Other unrelated errors in the z/OS Master Scheduler address space would indicate a z/OS problem.

If the problem appears to be an IBM MQ problem, collect the items listed in ["Diagnostics" on page](#page-1031-0) [1032](#page-1031-0) and contact IBM Support.

# **00F30417, 00F30418**

An internal error has occurred.

# **System action**

The queue manager is terminated.

#### **System programmer response**

The queue manager can be started again after it terminates.

Collect the items listed in ["Diagnostics" on page 1032](#page-1031-0) and contact IBM Support.

# **00F30419**

An internal error has occurred.

#### **System action**

The queue manager is terminated with an SVC dump.

#### **System programmer response**

The queue manager can be started again after it terminates.

Collect the items listed in ["Diagnostics" on page 1032](#page-1031-0) and contact IBM Support.

#### **00F3041A**

An ESTAE could not be established by the deferred end-of-task (EOT) processor. This error could occur only during queue manager startup. Probably, an ESTAE could not be established because of a shortage of LSQA space.

# **System action**

The queue manager is terminated.

#### **System programmer response**

Restart the queue manager.

If the problem persists, increase the size of the queue manager address space private area.

You might find the items listed in ["Diagnostics" on page 1032](#page-1031-0) useful in resolving the problem.

#### **00F3041B, 00F30420**

An internal error has occurred.

# **System action**

The queue manager is terminated. A SYS1.LOGREC entry and associated SVC dump were requested.

#### **System programmer response**

Restart the queue manager.

Collect the items listed in ["Diagnostics" on page 1032](#page-1031-0) and contact IBM Support.

# **00F30429**

The queue manager is terminated with an SVC dump.

#### **System programmer response**

Restart the queue manager.

Collect the items listed in ["Diagnostics" on page 1032](#page-1031-0) and contact IBM Support.

# **00F30450**

An ESTAE could not be established during the processing of an identify SSI call. This can occur if the current address space has insufficient storage.

# **System action**

The allied address space is ended abnormally (without a dump). A dump should be produced by the allied task.

# **System programmer response**

The user can retry the identify request. If a dump is available, review the storage manager's control blocks to determine if all of the private area has been allocated. If necessary, increase the private area size of the allied address space.

You might find the items listed in ["Diagnostics" on page 1032](#page-1031-0) useful in resolving the problem.

# **00F30451**

An ESTAE could not be established during the processing of an identify SSI call. This can occur if the current address space has insufficient storage.

# **System action**

The allied task is ended abnormally (without a dump). A dump should be produced by the allied task.

# **System programmer response**

The user can retry the identify request. If a dump is available, review the storage manager's control blocks to determine if all of the private area has been allocated. If necessary, increase the private area size of the allied address space.

You might find the items listed in ["Diagnostics" on page 1032](#page-1031-0) useful in resolving the problem.

# **00F30452**

An ESTAE could not be established during the processing of an identify SSI call. This can occur if the current address space has insufficient storage.

# **System action**

The allied task is ended abnormally (without a dump). A dump should be produced by the allied task.

# **System programmer response**

The user can retry the identify request. If a dump is available, review the storage manager's control blocks to determine if all of the private area has been allocated. If necessary, increase the private area size of the allied address space.

You might find the items listed in ["Diagnostics" on page 1032](#page-1031-0) useful in resolving the problem.

# **00F30453**

ESTAEs could not be established during the processing of a n SSI call other than FEOT, EOM, HELP, COMMAND, and IDENTIFY. This can occur if the current address space has insufficient storage.

# **System action**

The allied task is ended abnormally (without a dump). A dump should be produced by the allied task.
The user can retry the request. If a dump is available, review the storage manager's control blocks to determine if all of the private area has been allocated. If necessary, increase the private area size of the allied address space.

You might find the items listed in ["Diagnostics" on page 1032](#page-1031-0) useful in resolving the problem.

#### **00F30454**

An internal error has occurred.

#### **System action**

The allied task is ended abnormally.

#### **System programmer response**

Collect the items listed in ["Diagnostics" on page 1032](#page-1031-0) and contact IBM Support.

#### **00F30455**

An ESTAE could not be established during the processing of an identify termination request. This can occur if the current address space has insufficient storage.

#### **System action**

The allied task is ended abnormally (without a dump). A dump should be produced by the allied task.

#### **System programmer response**

The user can retry the request. If a dump is available, review the storage manager's control blocks to determine if all of the private area has been allocated. If necessary, increase the private area size of the allied address space.

You might find the items listed in ["Diagnostics" on page 1032](#page-1031-0) useful in resolving the problem.

#### **00F30456**

An internal error has occurred.

#### **System action**

The calling task is ended abnormally.

#### **System programmer response**

Collect the items listed in ["Diagnostics" on page 1032](#page-1031-0) and contact IBM Support.

#### **00F30457**

An internal error has occurred.

#### **System action**

The caller is ended abnormally. The error might, in many cases, eventually terminate the queue manager.

#### **System programmer response**

Restart the queue manager if necessary.

Collect the items listed in ["Diagnostics" on page 1032](#page-1031-0) and contact IBM Support.

#### **00F30459**

An internal error has occurred.

#### **System action**

The queue manager is terminated with a reason code of X'00F30420'.

#### **System programmer response**

Restart the queue manager.

Collect the items listed in ["Diagnostics" on page 1032](#page-1031-0) and contact IBM Support.

#### **00F30461**

The queue manager was unable to successfully restart with RRS because of an internal error in either IBM MQ or RRS.

#### **System action**

The queue manager is not connected to RRS and all services dependent on that connection are unavailable. This means that applications might not connect to the queue manager using RRSAF and that WLM-established address spaces might not be used for IBM MQ stored procedures until the queue manager successfully restarts with RRS.

#### **System programmer response**

Stop and then start RRS. Stop and then start the queue manager. If the problem persists, perform an RRS cold start.

Collect the items listed in ["Diagnostics" on page 1032](#page-1031-0) and contact IBM Support.

#### **00F30501, 00F30502**

An internal error has occurred.

#### **System action**

The requester is ended abnormally, and the request is not processed.

#### **System programmer response**

Collect the items listed in ["Diagnostics" on page 1032](#page-1031-0) and contact IBM Support.

#### **00F30503**

CSQ6SYSP is missing from the system parameter load module.

#### **System action**

Queue manager start-up is terminated.

#### **System programmer response**

Re-create your system parameter load module (if a customized version is being used) and restart the queue manager. For information about the system parameter modules, see Tailor your system parameter module.

#### **00F30573, 00F30574**

An internal error has occurred.

#### **System action**

The requester is ended abnormally, and the request is not processed. A dump is taken, and an entry is written in SYS1.LOGREC.

#### **System programmer response**

Collect the items listed in ["Diagnostics" on page 1032](#page-1031-0) and contact IBM Support.

#### **00F30580**

An internal error has occurred.

#### **System action**

The requester is ended abnormally.

#### **System programmer response**

Collect the items listed in ["Diagnostics" on page 1032](#page-1031-0) and contact IBM Support.

#### **00F30581**

An internal error has occurred.

#### **System action**

The queue manager ends abnormally. The startup/shutdown ESTAE creates a SYS1.LOGREC entry and takes an SVC dump.

#### **System programmer response**

Restart the queue manager.

Collect the items listed in ["Diagnostics" on page 1032](#page-1031-0) and contact IBM Support.

#### **00F30597, 00F30598**

An internal error has occurred.

#### **System action**

The allied task is ended abnormally, and the request is not processed.

#### **System programmer response**

Collect the items listed in ["Diagnostics" on page 1032](#page-1031-0) and contact IBM Support.

#### **00F30599**

An internal error has occurred.

#### **System action**

The connection name associated with the error is probably unable to continue communication with IBM MQ until the queue manager is terminated and restarted.

#### **System programmer response**

If necessary, stop and restart the queue manager.

Collect the items listed in ["Diagnostics" on page 1032](#page-1031-0) and contact IBM Support.

#### **00F30601**

Asynchronous events occurred which caused the premature termination of the thread. The thread could not be recovered.

There might be other errors or messages concerning this allied user indicating what the asynchronous events were.

#### **System action**

The allied user is ended abnormally with completion code X'5C6' and this reason code.

#### **System programmer response**

You might find the items listed in ["Diagnostics" on page 1032](#page-1031-0) useful in resolving the problem.

#### **00F30610**

An ESTAE could not be established during the processing of an 'end stop-work force' notification. This can occur if there is insufficient storage. This might lead to abnormal termination of the queue manager.

#### **System action**

The caller is ended abnormally. An SVC dump and related SYS1.LOGREC entry are requested.

#### **System programmer response**

If necessary, restart the queue manager.

If necessary, increase the private area size of the address space.

You might find the items listed in ["Diagnostics" on page 1032](#page-1031-0) useful in resolving the problem.

#### **00F30801**

An internal error has occurred.

#### **System action**

The queue manager is terminated. An SVC dump is requested.

#### **System programmer response**

Restart the queue manager.

Collect the items listed in ["Diagnostics" on page 1032](#page-1031-0) and contact IBM Support.

#### **00F30802**

An internal error has occurred.

#### **System action**

The task is not ended abnormally.

#### **System programmer response**

Collect the items listed in ["Diagnostics" on page 1032](#page-1031-0) and contact IBM Support.

#### **00F30803**

An ESTAE could not be established during the processing of an application program support call. This can occur if the current address space has insufficient storage.

#### **System action**

The allied task is ended abnormally. The allied task might have requested an SVC dump.

#### **System programmer response**

The user can retry the request. If necessary, increase the private area size of the application address space.

You might find the items listed in ["Diagnostics" on page 1032](#page-1031-0) useful in resolving the problem.

#### **00F30805**

An internal error has occurred.

### **System action**

The request might have been processed or rejected.

#### **System programmer response**

Collect the items listed in ["Diagnostics" on page 1032](#page-1031-0) and contact IBM Support.

#### **00F30901**

IBM MQ has lost its cross-memory authority to an allied address space because the ally has released its authorization index.

#### **System action**

The allied address space is terminated.

#### **System programmer response**

You might find the items listed in ["Diagnostics" on page 1032](#page-1031-0) useful in resolving the problem.

#### **00F30902**

MQ has detected a recursive error condition while processing End-of-Task for a task in an allied address space.

#### **System action**

The allied address space is terminated.

You might find the items listed in ["Diagnostics" on page 1032](#page-1031-0) useful in resolving the problem.

#### **00F30903**

An error has occurred while processing End-of-Task for the queue manager address space.

#### **System action**

The address space is forced to 'end-of-memory' with this reason code.

#### **System programmer response**

You might find the items listed in ["Diagnostics" on page 1032](#page-1031-0) useful in resolving the problem.

#### **00F30904**

End-of-Task occurred for the queue manager address space, and IBM MQ could not establish an ESTAE to protect its processing. Insufficient storage might be the reason the ESTAE could not be established.

#### **System action**

The address space is forced to 'end-of-memory' with this reason code.

#### **System programmer response**

You might find the items listed in ["Diagnostics" on page 1032](#page-1031-0) useful in resolving the problem.

Attempt to determine if one or more IBM MQ address spaces is storage-constrained. Examination of the console output for the time period preceding this condition might reveal other messages or indications that the terminating address space was storage-constrained.

#### **00F30905**

End-of-Task occurred for the job step task in an allied address space. IBM MQ would normally attempt to terminate the address space's connection to the queue manager but was unable to protect its processing by establishing an ESTAE. Insufficient storage might be the reason the ESTAE could not be established.

#### **System action**

The address space is forced to 'end-of-memory' with this reason code.

#### **System programmer response**

You might find the items listed in ["Diagnostics" on page 1032](#page-1031-0) useful in resolving the problem.

Attempt to determine if one or more allied address spaces is storage-constrained. Examination of the console output for the time period preceding this condition might reveal other messages or indications that the terminating allied address space was storage-constrained.

#### **00F33100**

The IBM MQ thread is read-only.

#### **System action**

A prepare issued by the application program was processed through Phase-1. IBM MQ discovered there were no resources modified and no need for COMMIT or BACKOUT to be subsequently issued.

#### **System programmer response**

This might create a path length saving by not issuing the subsequent commit or backout which normally follows prepare. No further action is required to complete the unit of recovery; the unit of recovery is complete.

# **Related tasks**

Contacting IBM Support

#### <span id="page-1049-0"></span> $z/0S$ *Db2 manager codes (X'F5')*

If a Db2 manager reason code occurs that is not listed here, an internal error has occurred. Collect the following diagnostic items and contact IBM Support.

### **Diagnostics**

- A description of the actions that led to the error or, if applicable, either a listing of the application program or the input string to a utility program that was being run at the time of the error.
- The console output for the period leading up to the error.
- The queue manager job log.
- The system dump resulting from the error.
- A printout of SYS1.LOGREC.
- Appropriate IBM MQ, z/OS, Db2, CICS, and IMS service levels.

#### **00F50000**

An internal error has occurred.

#### **System action**

The queue manager terminates, a record is written to SYS1.LOGREC and a dump is taken.

#### **System programmer response**

Ensure that the QSGDATA system parameter is specified correctly and restart the queue manager.

If the problem persists, collect the items listed in "Diagnostics" on page 1050 and contact IBM Support.

#### **00F50001**

An internal error has occurred.

#### **System action**

The queue manager terminates, a record is written to SYS1.LOGREC and a dump is taken.

#### **System programmer response**

Restart the queue manager.

If the problem persists, collect the items listed in "Diagnostics" on page 1050 and contact IBM Support.

#### **00F50002**

An internal error has occurred.

#### **System action**

The task ends abnormally. Queue manager processing continues but the queue manager might not terminate normally and might not register Db2 termination.

#### **System programmer response**

Refer to *Db2 for z/OS Messages and Codes* for information about the completion and reason code in the accompanying message and collect the diagnostic data requested in the manual. In addition, collect the items listed in "Diagnostics" on page 1050 and contact IBM Support.

#### **00F50003**

An internal error has occurred.

#### **System action**

The task ends abnormally. Queue manager processing continues.

Collect the items listed in ["Diagnostics" on page 1050](#page-1049-0) and contact IBM Support.

#### **00F50004**

An internal error has occurred.

#### **System action**

The queue manager terminates, a record is written to SYS1.LOGREC and a dump is taken.

#### **System programmer response**

Ensure that the following modules are available through the linklist or the steplib concatenation: DSNRLI, DSNHLIR, DSNWLIR, ATRCMIT and ATRBACK. Restart the queue manager.

If the problem persists, collect the items listed in ["Diagnostics" on page 1050](#page-1049-0) and contact IBM Support.

#### **00F50006**

An internal error has occurred.

#### **System action**

The queue manager terminates, a record is written to SYS1.LOGREC and a dump is taken.

#### **System programmer response**

All queue managers that are members of the same queue sharing group must connect to the same Db2 data-sharing group. Check that all queue managers in the queue sharing group have the same Db2 data-sharing group specified in the QSGDATA system parameter. Restart the queue manager.

Collect the items listed in ["Diagnostics" on page 1050](#page-1049-0) and contact IBM Support.

#### **00F50007**

An internal error has occurred.

#### **System action**

The queue manager terminates, a record is written to SYS1.LOGREC and a dump is taken.

#### **System programmer response**

Ensure that the Db2 subsystem(s) specified on the QSGDATA system parameter are members of the Db2 data-sharing group that is also specified on the QSGDATA system parameter. Restart the queue manager.

If the problem persists, refer to *Db2 for z/OS Messages and Codes* for information about the completion and reason code in the accompanying message and collect the diagnostic data requested in the manual. In addition, collect the items listed in ["Diagnostics" on page 1050](#page-1049-0) and contact IBM Support.

#### **00F50008**

An internal error has occurred.

#### **System action**

The task ends abnormally and processing continues.

#### **System programmer response**

Collect the items listed in ["Diagnostics" on page 1050](#page-1049-0) and contact IBM Support.

#### **00F50009**

An internal error has occurred.

#### **System action**

The queue manager terminates, a record is written to SYS1.LOGREC and a dump is taken.

Restart the queue manager.

Refer to *Db2 for z/OS Messages and Codes* for information about the completion and reason code in the accompanying message and collect the diagnostic data requested in the manual. In addition, collect the items listed in ["Diagnostics" on page 1050](#page-1049-0) and contact IBM Support.

#### **00F50010**

An internal error has occurred.

#### **System action**

The queue manager terminates, a record is written to SYS1.LOGREC and a dump is taken.

#### **System programmer response**

Restart the queue manager.

See [z/OS MVS Programming:](https://www.ibm.com/docs/en/zos/2.4.0?topic=mvs-zos-programming-sysplex-services-reference) 综合系统服务参考 for an explanation of the error and the diagnostic information, if any, that you must collect. In addition, collect the items listed in ["Diagnostics" on page](#page-1049-0) [1050](#page-1049-0) and contact IBM Support.

#### **00F50013**

No queue manager entry was found in the CSQ.ADMIN\_B\_QMGR table for this combination of queue manager and queue sharing group, or the entry was incorrect.

#### **System action**

The queue manager terminates, a record is written to SYS1.LOGREC and a dump is taken.

#### **System programmer response**

Check the CSQ.ADMIN\_B\_QMGR table in the Db2 data-sharing group and ensure that an entry has been defined for the queue manager and it relates to the correct queue sharing group.

If you are migrating from a previous release of MQ, check also that you have updated the Db2 tables to the format for the current release. See Maintaining and migrating, for information about migration and compatibility between releases.

Restart the queue manager. If the problem persists, collect the items listed in ["Diagnostics" on page](#page-1049-0) [1050](#page-1049-0) and contact IBM Support.

#### **00F50014**

An internal error has occurred.

#### **System action**

The queue manager terminates, a record is written to SYS1.LOGREC and a dump is taken.

#### **System programmer response**

Check that the Db2 related installation and customization tasks have all completed successfully. Restart the queue manager.

If the problem persists, refer to *Db2 for z/OS Messages and Codes* for information about the completion and reason code in the accompanying message and collect the diagnostic data requested in the manual. In addition, collect the items listed in ["Diagnostics" on page 1050](#page-1049-0) and contact IBM Support.

#### **00F50015**

An internal error has occurred.

#### **System action**

The queue manager terminates, a record is written to SYS1.LOGREC and a dump is taken.

Restart the queue manager.

If the problem persists, refer to *Db2 for z/OS Messages and Codes* for information about the completion and reason code in the accompanying message and collect the diagnostic data requested in the manual. In addition, collect the items listed in ["Diagnostics" on page 1050](#page-1049-0) and contact IBM Support.

#### **00F50016**

An internal error has occurred.

#### **System action**

The queue manager terminates, a record is written to SYS1.LOGREC and a dump is taken.

#### **System programmer response**

Restart the queue manager.

If the problem persists, refer to *Db2 for z/OS Messages and Codes* for information about the completion and reason code in the accompanying message and collect the diagnostic data requested in the manual. In addition, collect the items listed in ["Diagnostics" on page 1050](#page-1049-0) and contact IBM Support.

#### **00F50017**

An internal error has occurred.

#### **System action**

The queue manager terminates, a record is written to SYS1.LOGREC and a dump is taken.

#### **System programmer response**

See [z/OS MVS Programming:](https://www.ibm.com/docs/en/zos/2.4.0?topic=mvs-zos-programming-sysplex-services-reference) 综合系统服务参考 for information about the completion and reason code in the accompanying message.

Restart the queue manager. If the problem persists, collect the items listed in ["Diagnostics" on page](#page-1049-0) [1050](#page-1049-0) and contact IBM Support.

This error may occur if one or more of the queue managers in a queue sharing group (QSG) do not have a member entry in the XCF group for the QSG.

Enter the following z/OS command substituting the queue sharing group name for xxxx:

D XCF,GRP,CSQGxxxx,ALL

This will list the members of the XCF group. If any queue managers are defined as a member of the QSG, but do not have an entry in the XCF Group, use the ADD QMGR command of the CSQ5PQSG utility to restore the XCF group entry for that queue manager. The utility should be run for each queue manager which does not have an entry in the XCF group.

#### **00F50018**

An internal error has occurred.

#### **System action**

The queue manager terminates, a record is written to SYS1.LOGREC and a dump is taken.

#### **System programmer response**

See [z/OS MVS Programming:](https://www.ibm.com/docs/en/zos/2.4.0?topic=mvs-zos-programming-sysplex-services-reference) 综合系统服务参考 for information about the completion and reason code in the accompanying message.

Restart the queue manager. If the problem persists, collect the items listed in ["Diagnostics" on page](#page-1049-0) [1050](#page-1049-0) and contact IBM Support.

#### **00F50019**

An internal error has occurred.

#### **System action**

The queue manager terminates, a record is written to SYS1.LOGREC and a dump is taken.

#### **System programmer response**

See [z/OS MVS Programming:](https://www.ibm.com/docs/en/zos/2.4.0?topic=mvs-zos-programming-sysplex-services-reference) 综合系统服务参考 for information about the completion and reason code in the accompanying message.

Restart the queue manager. If the problem persists, collect the items listed in ["Diagnostics" on page](#page-1049-0) [1050](#page-1049-0) and contact IBM Support.

#### **00F5001C**

CSQ5\_DB2\_UNAVAILABLE

#### **System action**

The queue manager terminates, a record is written to SYS1.LOGREC and a dump is taken.

#### **System programmer response**

See [z/OS MVS Programming:](https://www.ibm.com/docs/en/zos/2.4.0?topic=mvs-zos-programming-sysplex-services-reference) 综合系统服务参考 for information about the completion and reason code in the accompanying message.

Restart the queue manager. If the problem persists, collect the items listed in ["Diagnostics" on page](#page-1049-0) [1050](#page-1049-0) and contact IBM Support.

#### **00F50021**

An internal error has occurred.

#### **System action**

The queue manager terminates, a record is written to SYS1.LOGREC and a dump is taken.

#### **System programmer response**

See [z/OS MVS Programming:](https://www.ibm.com/docs/en/zos/2.4.0?topic=mvs-zos-programming-sysplex-services-reference) 综合系统服务参考 for information about the completion and reason code in the accompanying message.

Restart the queue manager. If the problem persists, collect the items listed in ["Diagnostics" on page](#page-1049-0) [1050](#page-1049-0) and contact IBM Support.

#### **00F50024**

An internal error has occurred.

#### **System action**

The task ends abnormally and a dump is taken.

#### **System programmer response**

If the problem persists, collect the items listed in ["Diagnostics" on page 1050](#page-1049-0) and contact IBM Support.

#### **00F50025**

An internal error has occurred.

#### **System action**

The task ends abnormally and a dump is taken.

#### **System programmer response**

Collect the items listed in ["Diagnostics" on page 1050](#page-1049-0) and contact IBM Support.

#### **00F50026**

An internal error has occurred.

#### **System action**

The task ends abnormally and a dump is taken.

#### **System programmer response**

Collect the items listed in ["Diagnostics" on page 1050](#page-1049-0) and contact IBM Support.

#### **00F50027**

An internal error has occurred.

#### **System action**

The task ends abnormally and a dump is taken.

#### **System programmer response**

Collect the items listed in ["Diagnostics" on page 1050](#page-1049-0) and contact IBM Support.

#### **00F50028**

An internal error has occurred.

#### **System action**

The task ends abnormally and a dump is taken.

#### **System programmer response**

This might be a temporary condition if Db2 or RRS has failed. If the problem persists, collect the items listed in ["Diagnostics" on page 1050](#page-1049-0), together with output from Db2 command **DISPLAY THREAD(\*)**, and contact IBM Support.

#### **00F50029**

The queue manager has detected a mismatch between its supported versions of MQ and those of other members of the queue sharing group.

#### **System action**

The queue manager terminates, a record is written to SYS1.LOGREC and a dump is taken.

#### **System programmer response**

Locate the queue managers in the queue-sharing group that are below the level supported by the queue manager issuing the message, and upgrade them to at least the supported level before trying to start the queue manager again.

For information about compatibility between releases, see Queue sharing group coexistence on z/OS.

If the correct version is being run, collect the items listed in Db2, together with a printout of the CSQ.ADMIN\_B\_QMGR table from the Db2 data-sharing group to which the queue manager connected, and contact IBM Support.

#### **00F50033**

The queue manager detected that one or more active log datasets is encrypted, and active log encryption is not supported by one or more other members of the queue sharing group.

This abend is preceded by message [CSQ5040E](#page-859-0). See the explanation of that message for more details of the failure

### **System action**

The queue manager terminates, a record is written to SYS1.LOGREC and a dump is taken.

### **00F50901**

An internal error has occurred.

#### <span id="page-1055-0"></span>**System action**

The job ends abnormally with a X'5C6' completion code and a dump is taken.

#### **System programmer response**

Collect the items listed in ["Diagnostics" on page 1050](#page-1049-0) and contact IBM Support.

#### **00F51030**

An internal error has occurred.

#### **System action**

The task ends abnormally and a dump is taken.

#### **System programmer response**

Restart RRS if it has terminated. If RRS has not terminated, collect the items listed in ["Diagnostics" on](#page-1049-0) [page 1050](#page-1049-0) and contact IBM Support.

#### **00F51031**

An internal error has occurred on a Db2 connection thread.

#### **System action**

The task ends abnormally and a new task is created. A dump is taken if there is an 'in-flight' Db2 request.

#### **System programmer response**

None. A new Db2 server task is automatically re-created to replace the task that was terminated. If the problem persists, collect the items listed in ["Diagnostics" on page 1050](#page-1049-0) and contact IBM Support.

#### **Related tasks**

Contacting IBM Support

## *Generalized command preprocessor codes (X'F9')*

If a command preprocessor reason code occurs that is not listed here, an internal error has occurred. Collect the following diagnostic items and contact IBM Support.

### **Diagnostics**

- A description of the actions that led to the error or, if applicable, either a listing of the application program or the input string to a utility program that was being run at the time of the error.
- The console output for the period leading up to the error.
- The queue manager job log.
- The system dump resulting from the error.
- Appropriate IBM MQ, z/OS, Db2, CICS, and IMS service levels.
- If you are using the IBM MQ Operations and Control panels, the ISPF panel name.
- The command issued before the error occurred.

#### **00F90000**

An internal error has occurred.

#### **System action**

Command execution was ended abnormally. If the command was properly entered, it might have been partially or completely executed.

#### **System programmer response**

Collect the items listed in "Diagnostics" on page 1056 and contact IBM Support.

It might be necessary to restart the CICS or IMS adapter.

#### **00F90001**

An internal error has occurred.

#### **System action**

Command execution was ended abnormally. If the command was properly entered, it might have been partially or completely executed.

#### **System programmer response**

Collect the items listed in ["Diagnostics" on page 1056](#page-1055-0) and contact IBM Support.

It might be necessary to restart the CICS or IMS adapter.

#### **00F90002**

The routines of the multiple console support (MCS) service of z/OS. were unable to initialize. This condition might indicate an error in the address space.

#### **System action**

Initialization is stopped, causing the queue manager to terminate.

#### **System programmer response**

Collect the items listed in ["Diagnostics" on page 1056](#page-1055-0) and contact IBM Support.

Restart the queue manager.

#### **00F90003**

The routines of the multiple console support (MCS) service of z/OS were unable to initialize.

#### **System action**

If the error was issued by module CSQ9SCNM, queue manager initialization is stopped, causing the queue manager to terminate. If the error was issued by module CSQ9SCN6, the command from the associated console is executed, and should proceed normally.

#### **System programmer response**

Collect the items listed in ["Diagnostics" on page 1056](#page-1055-0) and contact IBM Support.

#### **00F90004**

The routines of the multiple console support (MCS) service of z/OS detected a logic error.

#### **System action**

The command was not executed.

#### **System programmer response**

Collect the items listed in ["Diagnostics" on page 1056](#page-1055-0) and contact IBM Support.

#### **00F90005**

A routine of the multiple console support (MCS) service of z/OS was not able to create an ESTAE recovery environment. This condition is detected when the ESTAE service of z/OS returns a nonzero return code. The command from the associated z/OS console is not executed. See *[z/OS MVS](https://www.ibm.com/docs/en/zos/2.5.0?topic=zm-zos-mvs-programming-assembler-services-reference-abe-hsp) [Programming: Assembler Services Reference](https://www.ibm.com/docs/en/zos/2.5.0?topic=zm-zos-mvs-programming-assembler-services-reference-abe-hsp)* Volume 1 for an explanation of ESTAE return codes.

#### **System action**

Command processing is terminated.

#### **System programmer response**

Collect the items listed in ["Diagnostics" on page 1056](#page-1055-0) and contact IBM Support.

#### **00F90006**

An internal error has occurred.

#### **System action**

Agent allocation is terminated.

#### **System programmer response**

Collect the items listed in ["Diagnostics" on page 1056](#page-1055-0) and contact IBM Support.

#### **00F90007**

An internal error has occurred.

#### **System action**

The statistical update is not completed. The statistics block address is cleared from the CGDA to prevent future problems. No further command statistical counts are maintained. Processing for the command is retried and should complete normally.

#### **System programmer response**

Collect the items listed in ["Diagnostics" on page 1056](#page-1055-0) and contact IBM Support.

#### **00F90008**

An internal error has occurred.

#### **System action**

The function is ended abnormally.

#### **System programmer response**

Collect the items listed in ["Diagnostics" on page 1056](#page-1055-0) and contact IBM Support.

#### **00F90009**

This reason code is used to document that module CSQ9SCN9 has added information to the SDWA variable recording area (VRA) following the data provided by the CSQWRCRD service. If CSQ9SCN9 records an error in SYS1.LOGREC and the reason code in the VRA is not of the form X'00F9xxxx', the reason code is changed to X'00F90009'. This is done so that anyone examining a SYS1.LOGREC entry can determine, from the reason code, what additional data has been placed in the VRA. The reason code is the first data item in the VRA, as mapped by macro IHAVRA.

#### **System programmer response**

Collect the items listed in ["Diagnostics" on page 1056](#page-1055-0) and contact IBM Support.

#### **00F9000A**

An internal error has occurred.

#### **System action**

Command execution was ended abnormally. The command was not executed.

#### **System programmer response**

Collect the items listed in ["Diagnostics" on page 1056](#page-1055-0) and contact IBM Support.

### **00F9000B**

An internal error occurred while attempting to obtain CSA storage. The storage request could not be satisfied, either because no CSA storage was available or because an unreasonably large amount of storage was requested. The amount of storage requested is determined by the length of the command being parsed. Normally, it is several hundred bytes.

### **System action**

Command execution is ended abnormally.

It might be necessary to restart the CICS or IMS adapter, or the queue manager.

If the problem persists, collect the items listed in ["Diagnostics" on page 1056](#page-1055-0) and contact IBM Support.

#### **00F9000C**

An internal error has occurred.

The command processor invoked attempted to return a message formatted for inclusion in a z/OS multiple line WTO (write to operator).

#### **System action**

Command execution is ended abnormally.

#### **System programmer response**

The command in error is identified by message CSQ9017E. It might be necessary to restart the CICS or IMS adapter, or the queue manager.

Collect the items listed in ["Diagnostics" on page 1056](#page-1055-0) and contact IBM Support.

#### **00F9000D**

An internal error has occurred.

#### **System action**

The queue manager start-up is terminated.

#### **System programmer response**

Restart the queue manager.

Collect the items listed in ["Diagnostics" on page 1056](#page-1055-0) and contact IBM Support.

#### **00F9000E**

An internal error has occurred.

#### **System action**

The current execution unit terminates with completion code X'5C6'.

#### **System programmer response**

Collect the items listed in ["Diagnostics" on page 1056](#page-1055-0) and contact IBM Support.

#### **00F9000F**

MQ was unable to locate the default userid to be used on a command check. This indicates that CSQ6SYSP is not in the system parameter load module.

#### **System action**

The current execution unit terminates with completion code X'5C6'.

#### **System programmer response**

Ensure that CSQ6SYSP is in the system parameter load module. Restart the queue manager if necessary.

#### **00F90010**

An internal error has occurred while processing a command.

#### **System action**

Command execution was ended abnormally. The command was not executed.

Collect the items listed in ["Diagnostics" on page 1056](#page-1055-0) and contact IBM Support.

#### **Related tasks**

Contacting IBM Support

#### $z/0S$ **IBM MQ CICS adapter abend codes**

All the CICS versions supported by IBM MQ 9.0.0, and later, use the CICS supplied version of the adapter. See the Transaction abend codes section of the CICS documentation for further information.

#### $z/0S$ **IBM MQ CICS bridge abend codes**

All the CICS versions supported by IBM MQ 9.0.0, and later, use the CICS supplied version of the bridge. See the Transaction abend codes section of the CICS documentation for further information.

#### $z/0S$ **IBM MQ component identifiers**

IBM MQ for z/OS has a component-based architecture and each component uses a unique identifier code. These identifier codes are displayed in some of the informational messages.

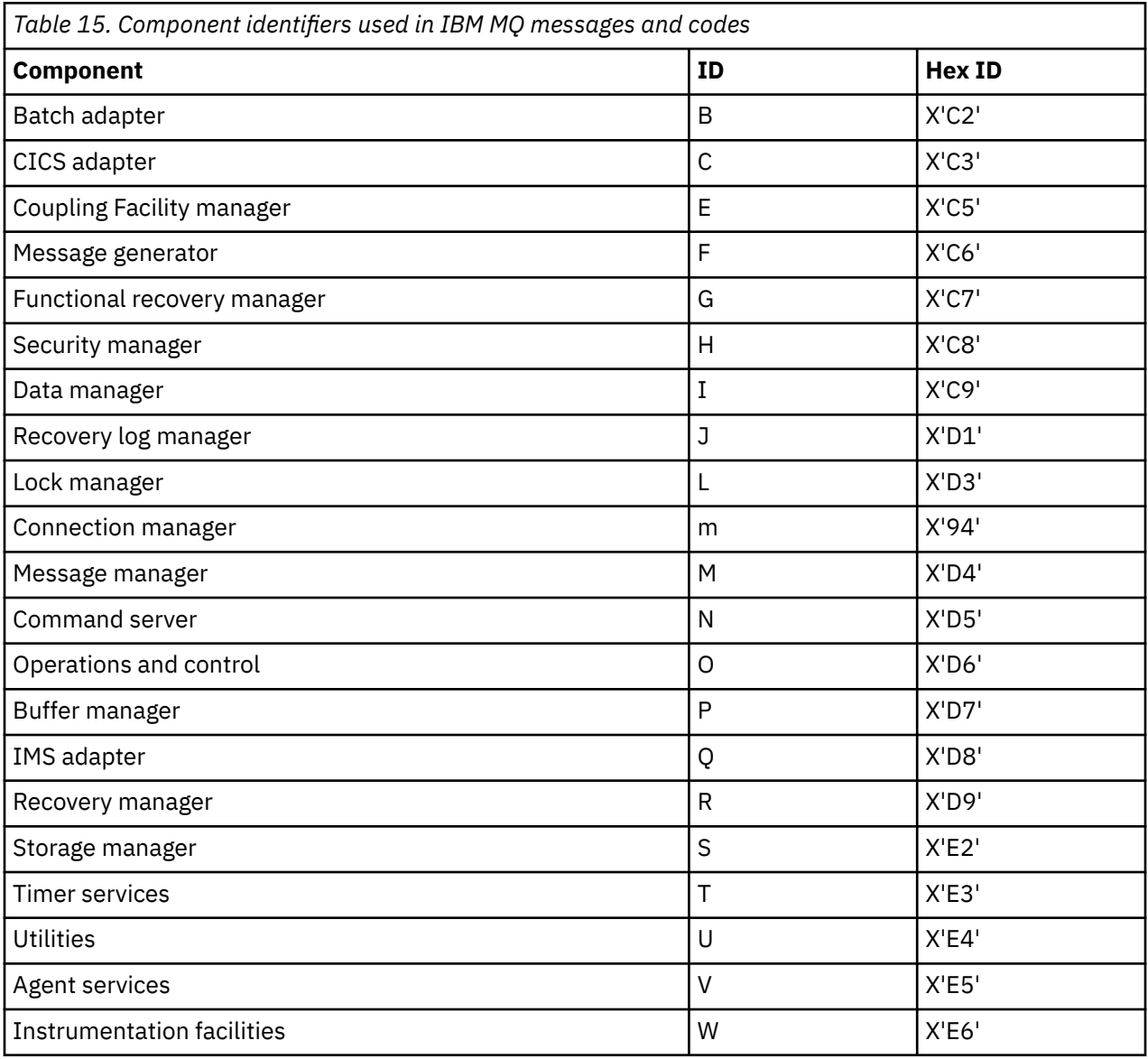

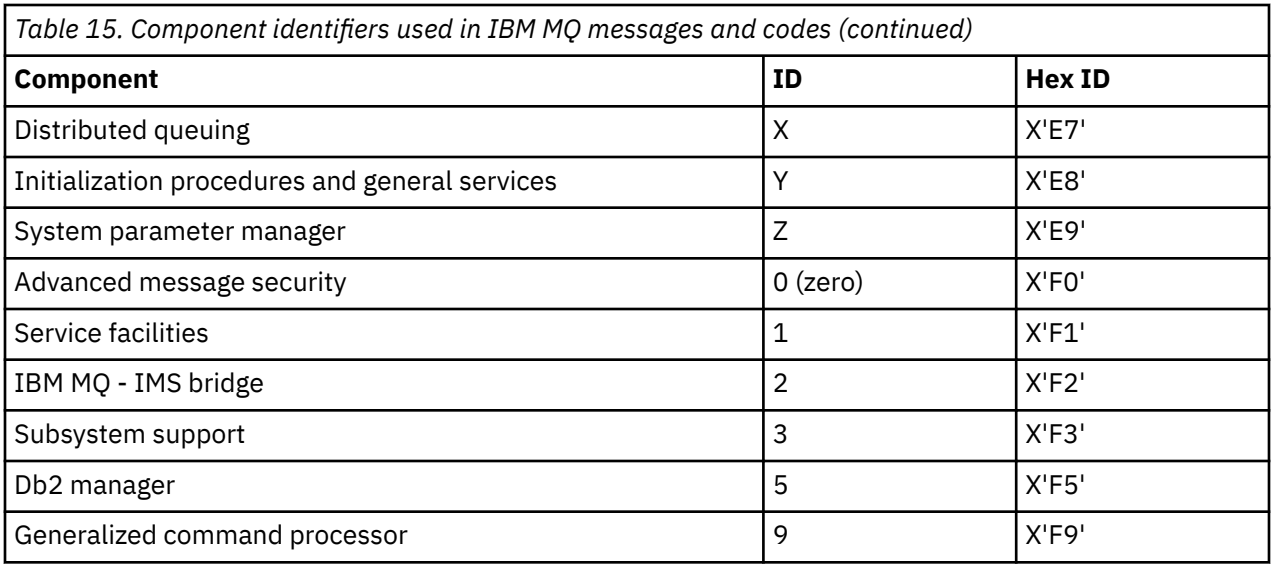

# **Communications protocol return codes for z/OS**

The communication protocols used by IBM MQ for z/OS can issue their own return codes. Use these tables to identify the return codes used by each protocol.

The tables in this topic show the common return codes from TCP/IP and APPC/MVS returned in messages from the distributed queuing component:

- "TCP/IP z/OS UNIX System Services Sockets return codes" on page 1061
- • [APPC/MVS return codes](#page-1064-0)

If the return code is not listed, or if you want more information, see to the documentation mentioned in each table.

If the return code you received is X'7D0' or more, it is one of the MQRC\_\* return codes issued by IBM MQ. These codes are listed in "API [完成码和原因码](#page-1079-0)" on page 1080.

## **TCP/IP z/OS UNIX System Services Sockets return codes**

See the *[z/OS UNIX System Services Messages and Codes](https://www.ibm.com/docs/en/zos/2.5.0?topic=services-zos-unix-system-messages-codes)* manual for more information and for further return codes.

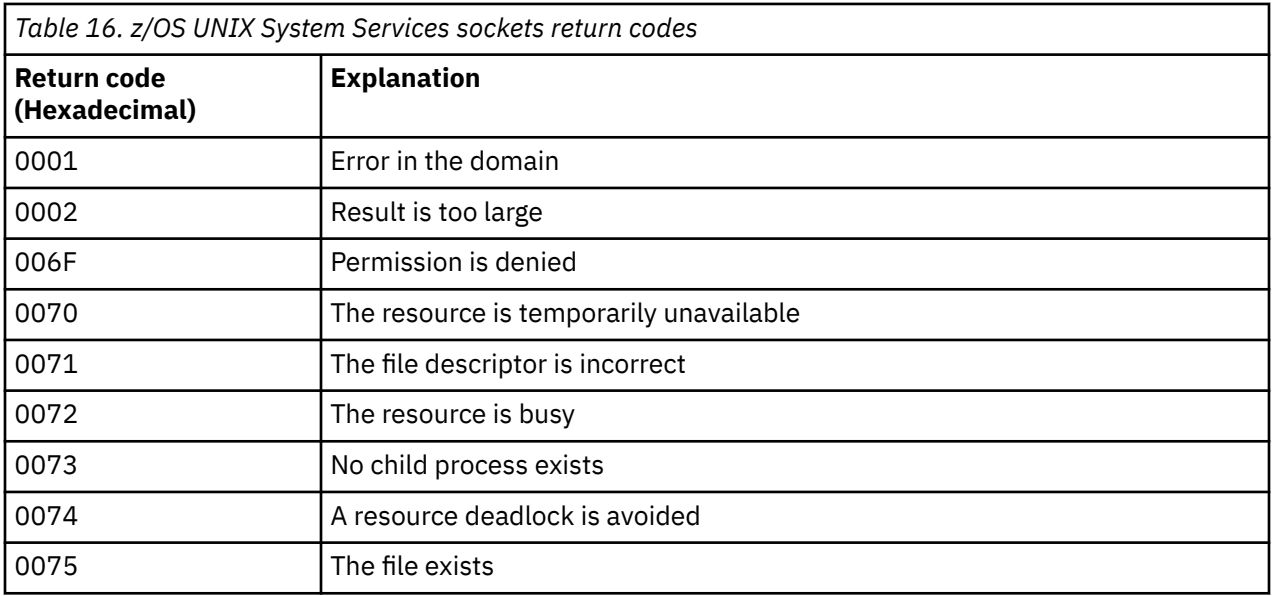

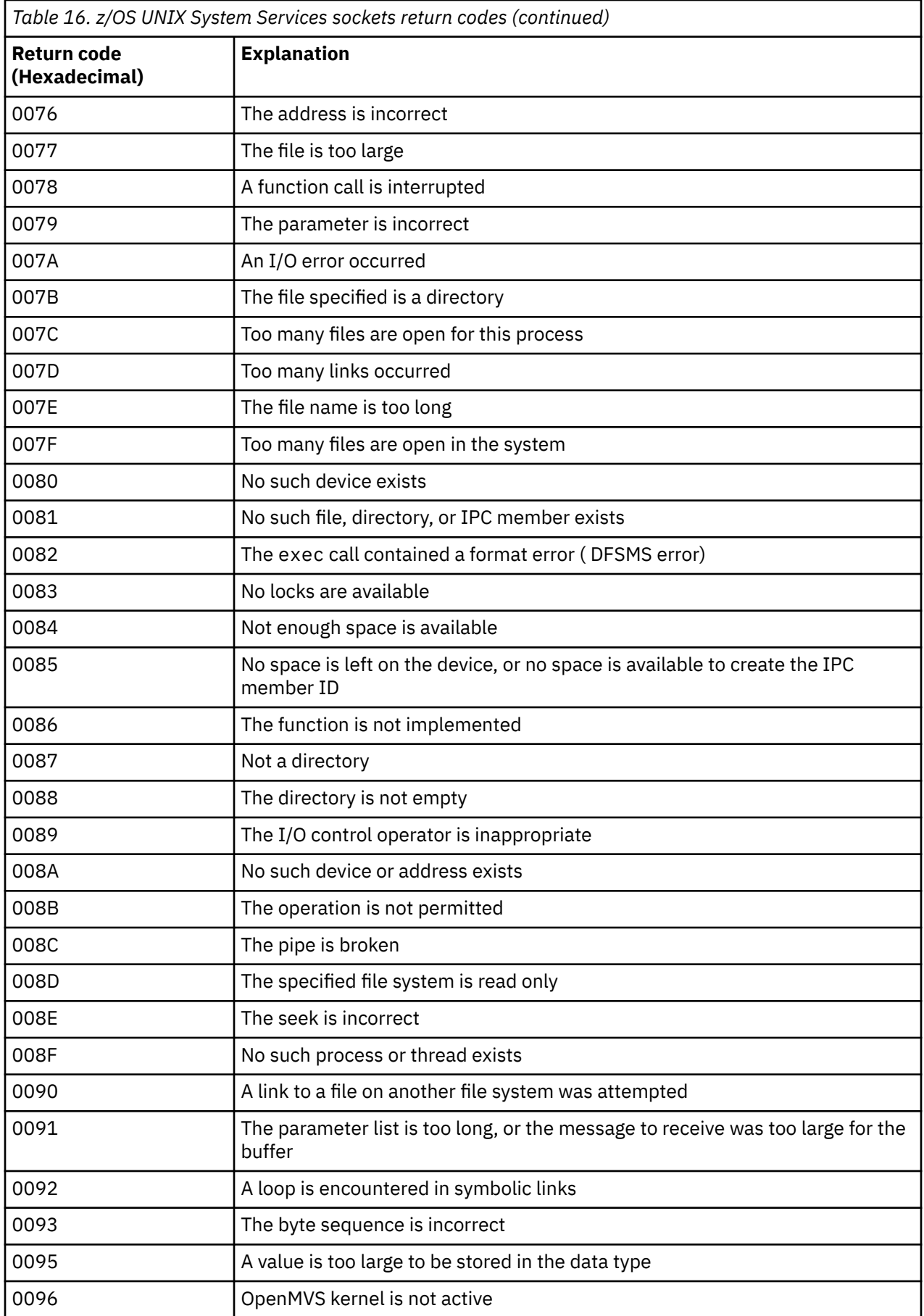

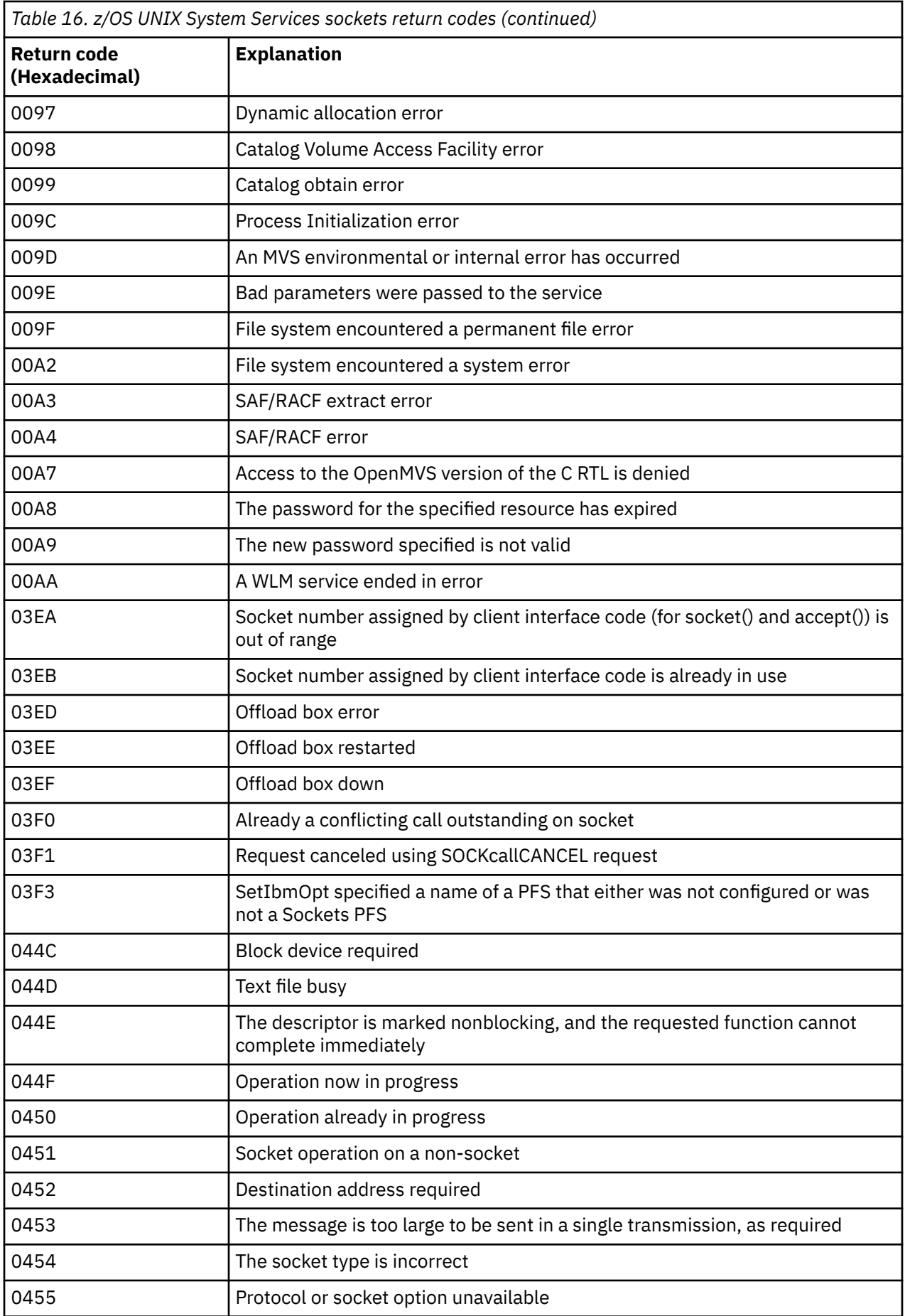

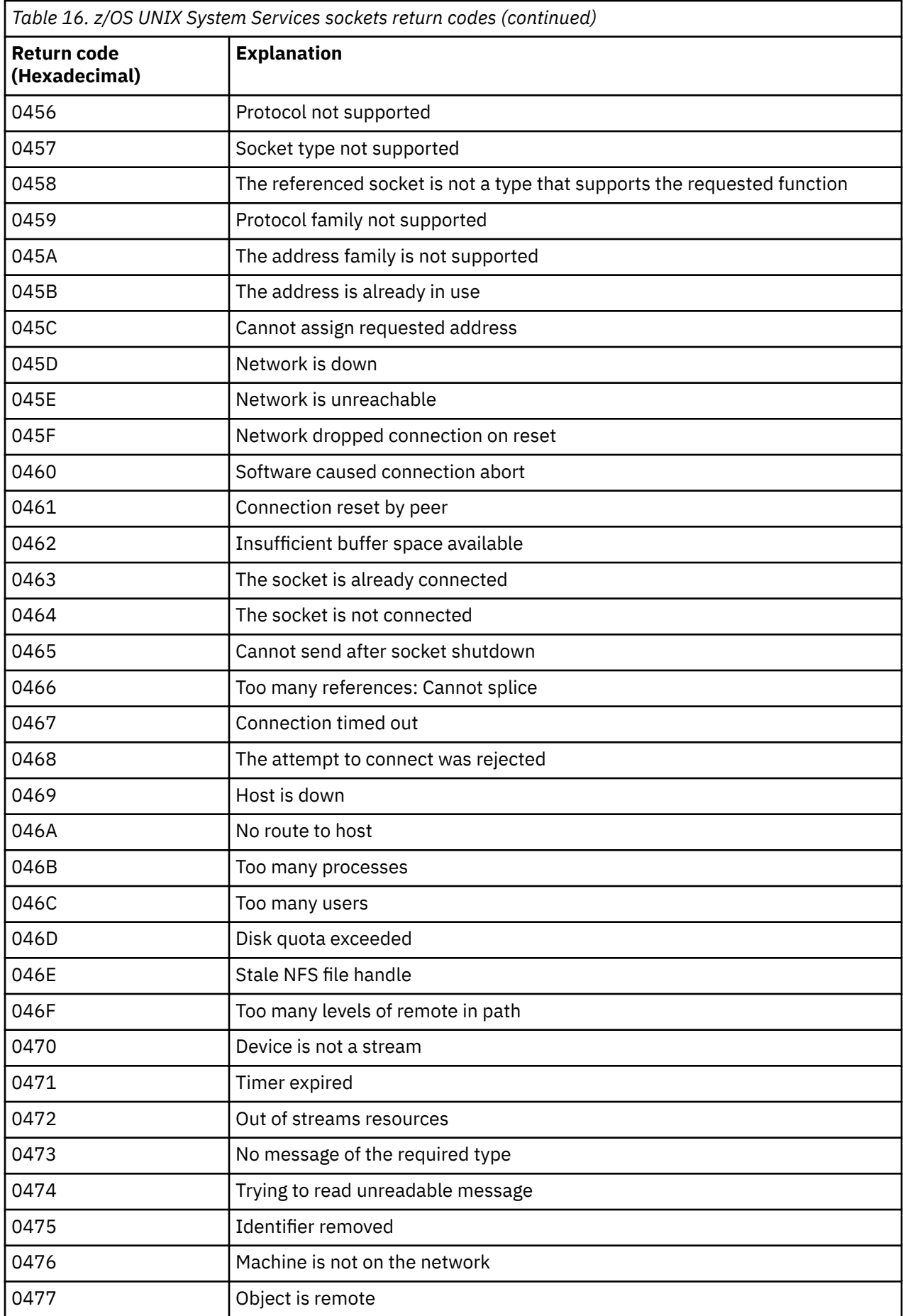

<span id="page-1064-0"></span>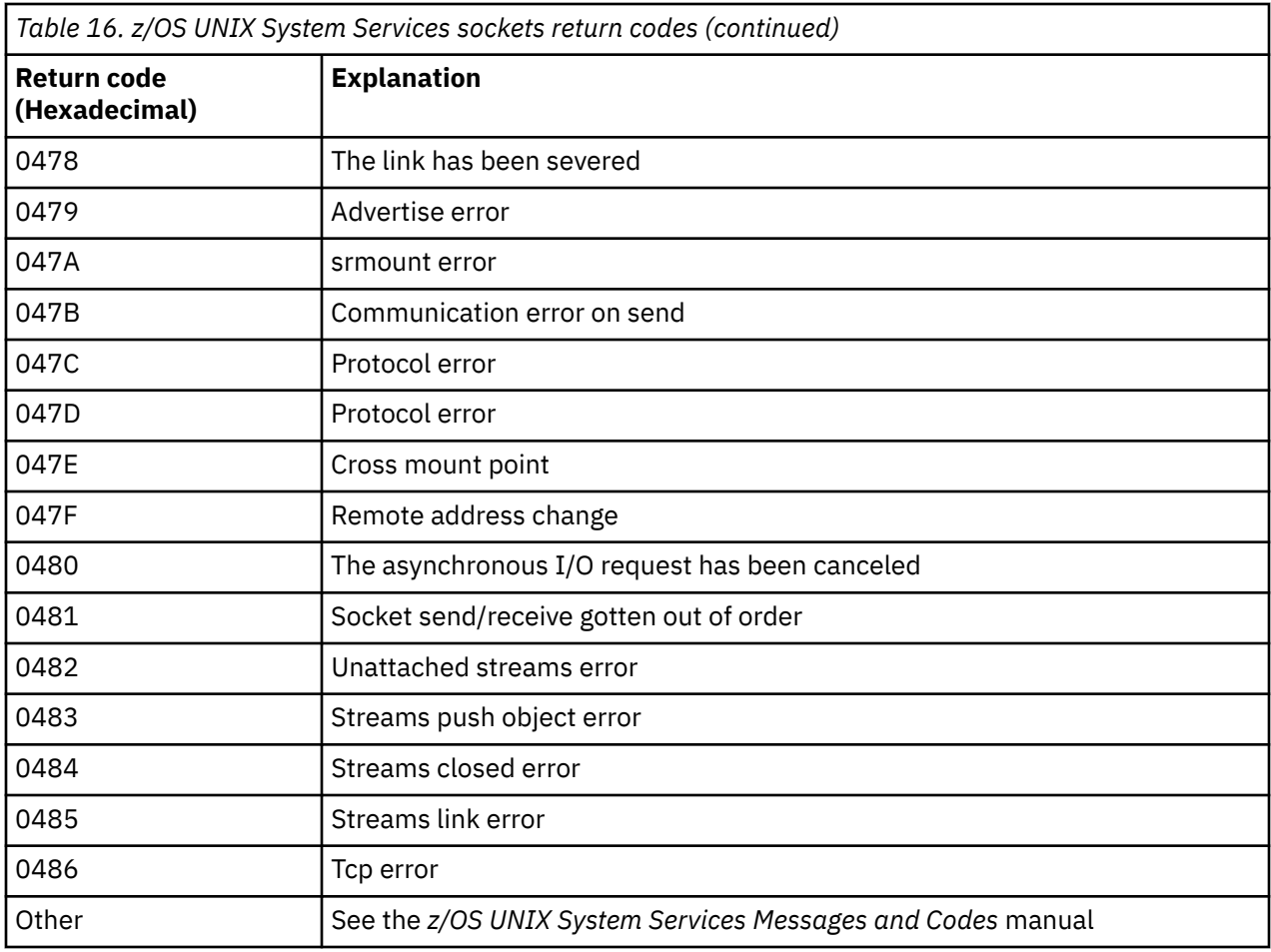

## **APPC/MVS return codes**

The tables in this section document the following return codes:

- APPC return codes
- • [APPC allocate services return codes](#page-1069-0)
- • [APPC reason codes](#page-1070-0)

See the *[z/OS MVS Programming: Writing Transaction Programs for APPC/MVS](https://www.ibm.com/docs/en/zos/2.5.0?topic=mvs-zos-programming-writing-transaction-programs-appcmvs)* and *[z/OS MVS Programming:](https://www.ibm.com/docs/en/zos/2.5.0?topic=mvs-zos-programming-writing-servers-appcmvs) [Writing Servers for APPC/MVS](https://www.ibm.com/docs/en/zos/2.5.0?topic=mvs-zos-programming-writing-servers-appcmvs)* documentation for more information.

### **APPC return codes**

This table documents the return codes that can be returned from APPC/MVS in messages from the distributed queuing component if you are using APPC/MVS as your communications protocol. These return codes can be returned to the local program in response to a call.

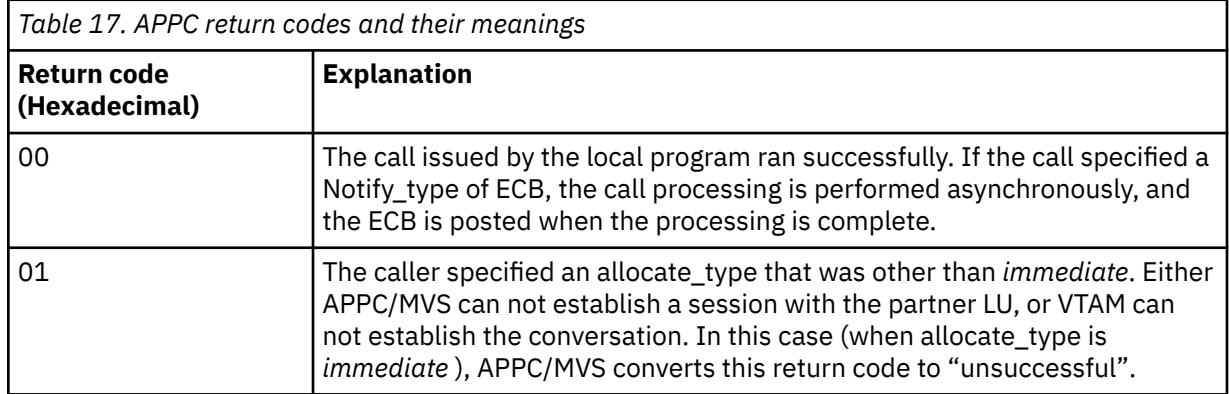

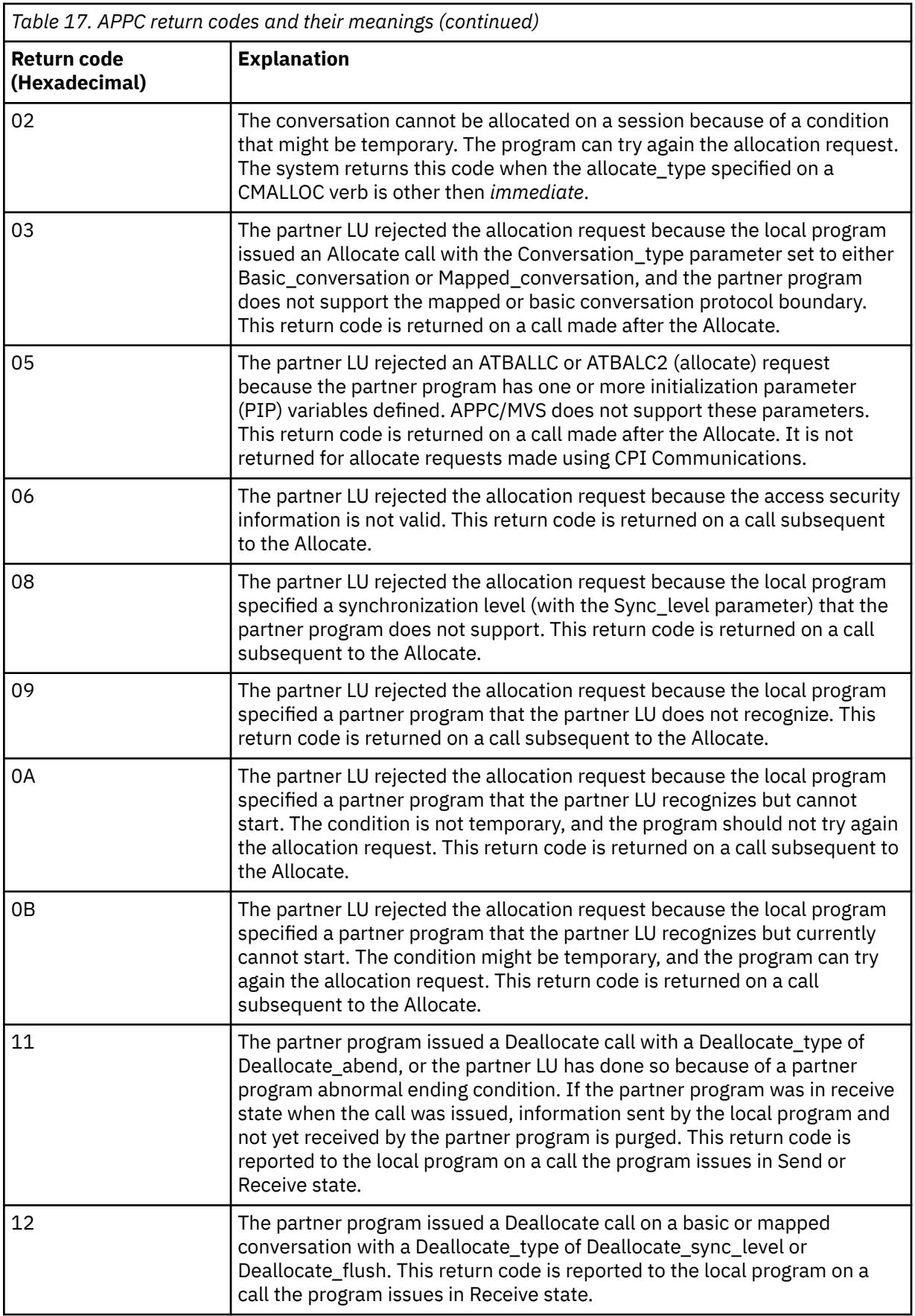

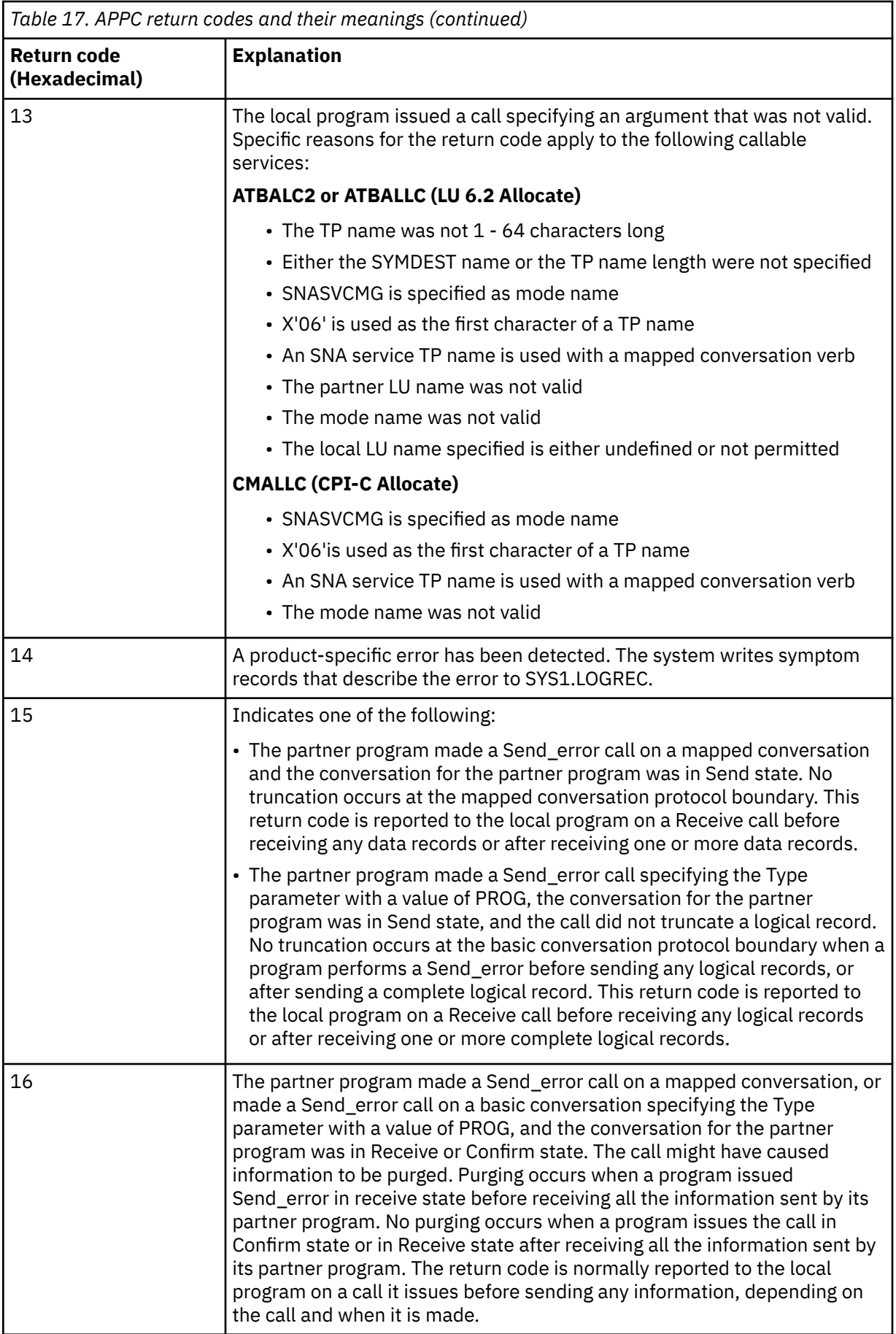

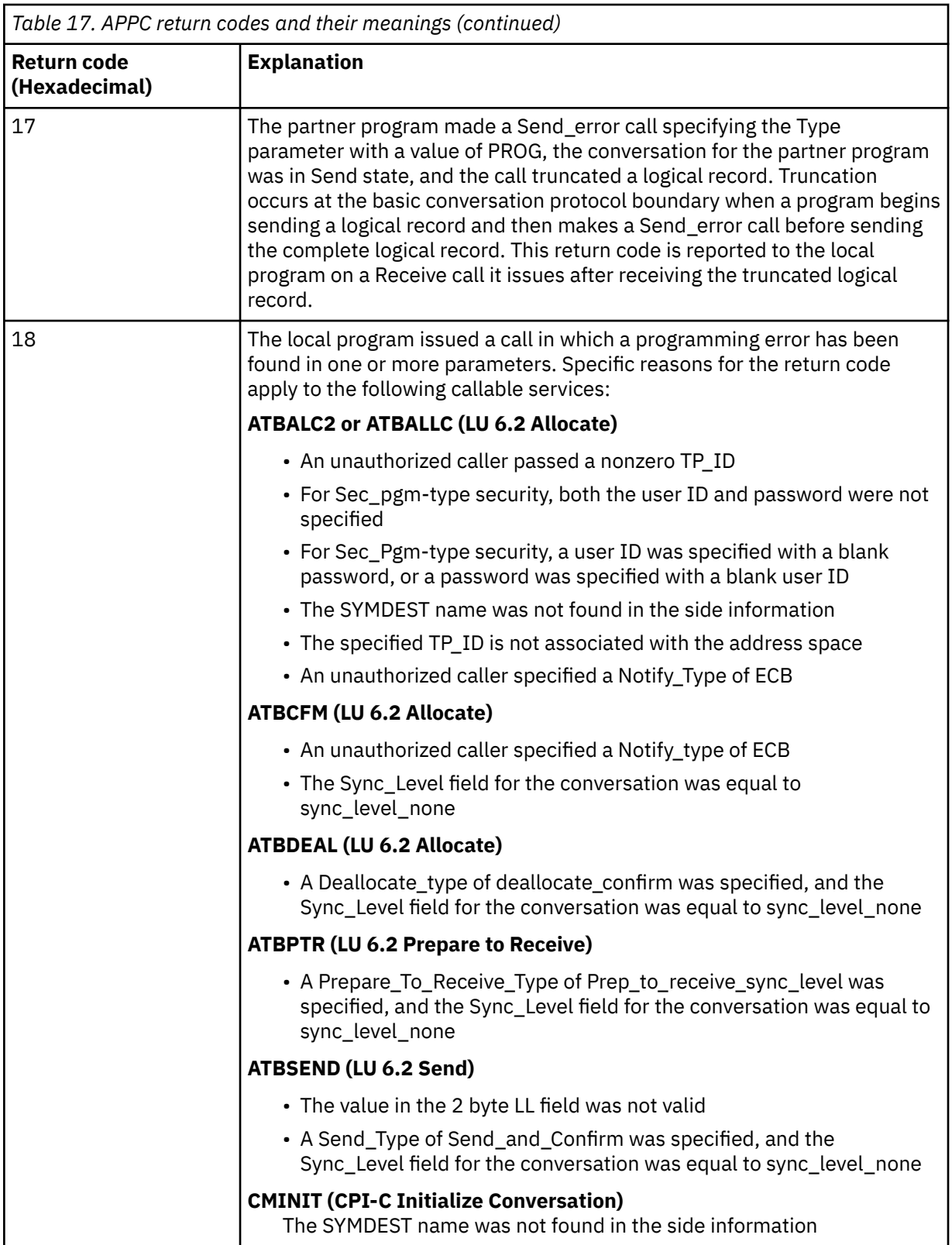

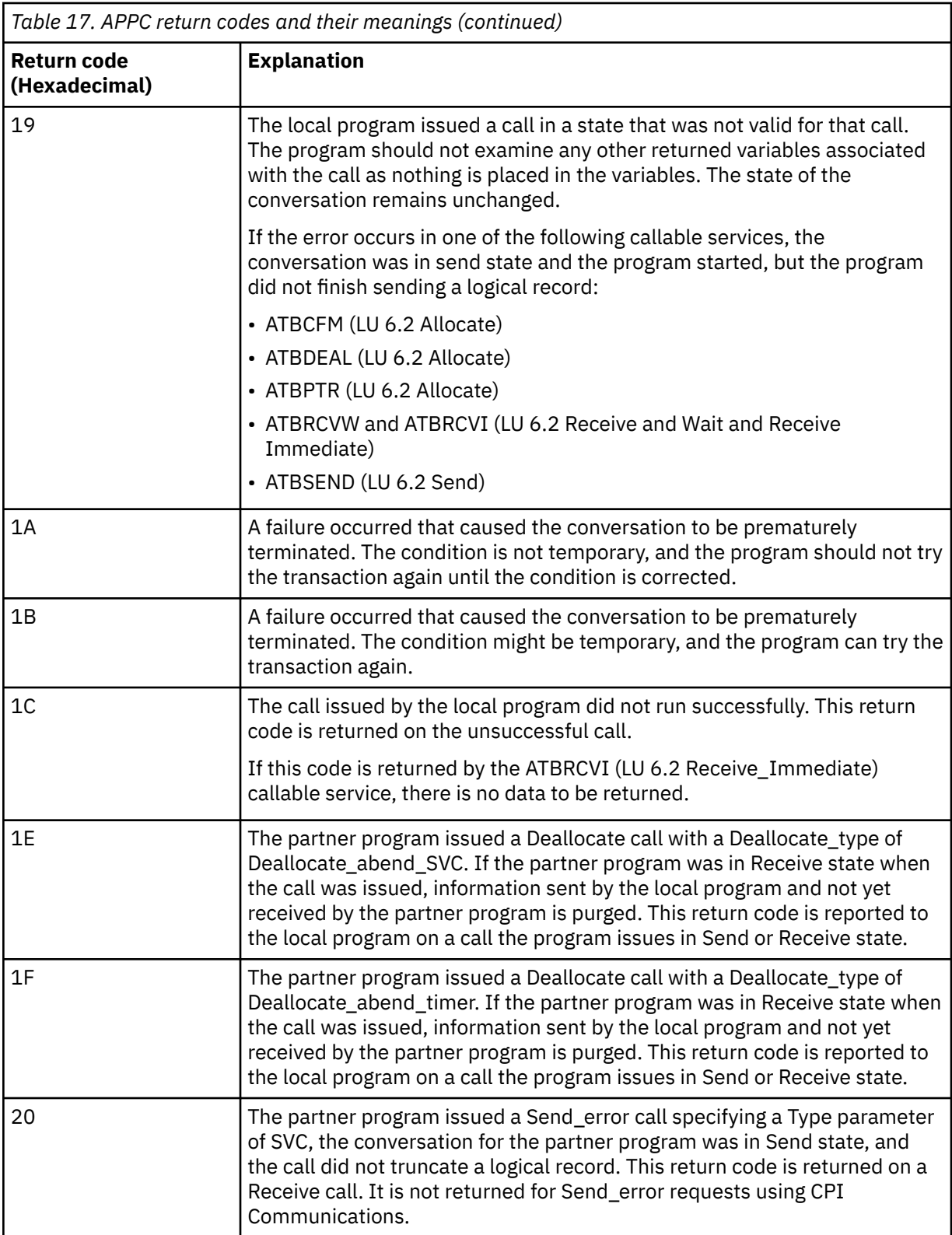

<span id="page-1069-0"></span>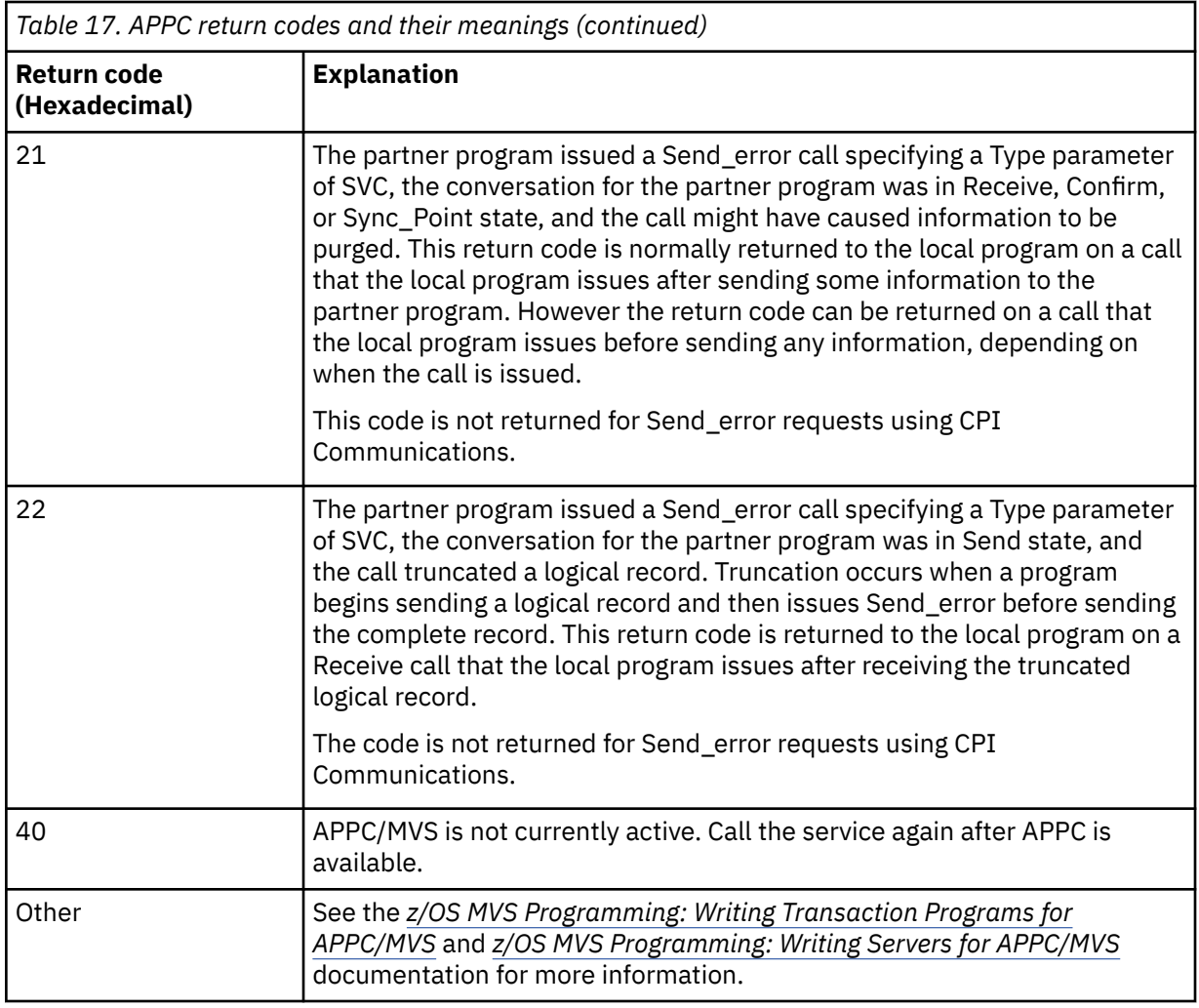

### **APPC allocate services return codes**

This table documents the return codes that can be returned from APPC/MVS allocate queue services in messages from the distributed queuing component if you are using APPC/MVS as your communications protocol.

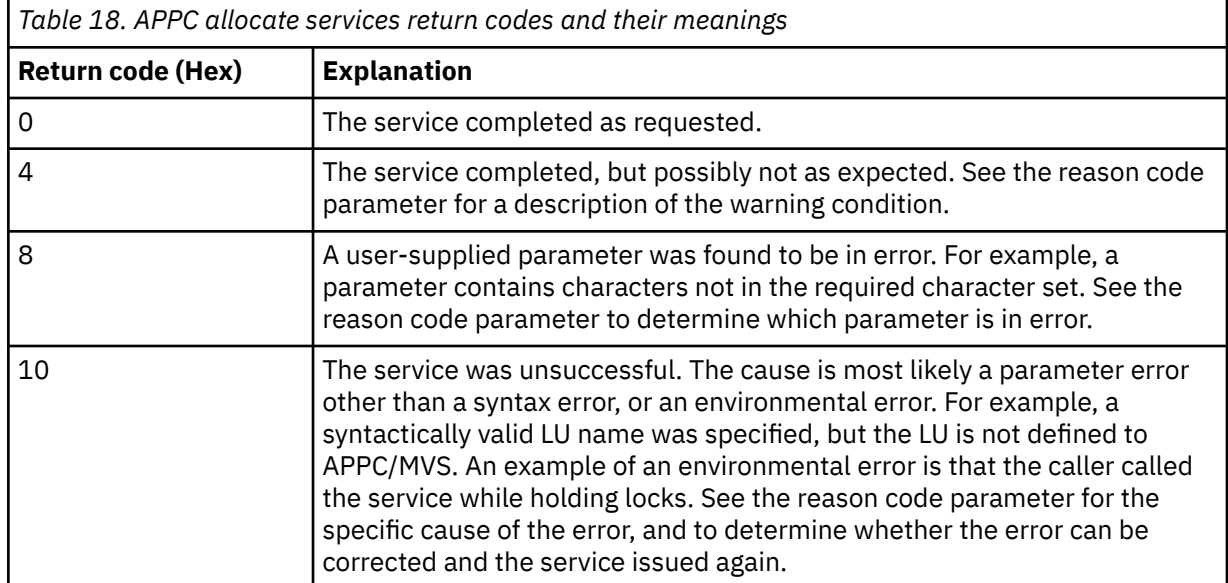

<span id="page-1070-0"></span>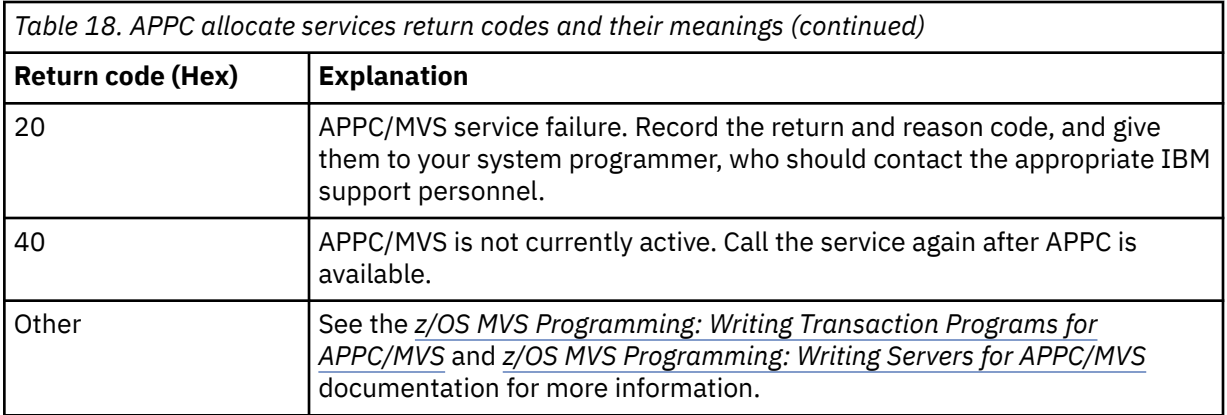

## **APPC reason codes**

This table documents the reason codes that can be returned from APPC/MVS allocate queue services in messages from the distributed queuing component if you are using APPC/MVS as your communications protocol.

**Note:** Some of the APPC return codes are not accompanied by a reason code; in these cases, the value in the reason code field can be ignored. See the documentation shown in ["APPC/MVS return](#page-1064-0) [codes" on page 1065](#page-1064-0) for more information.

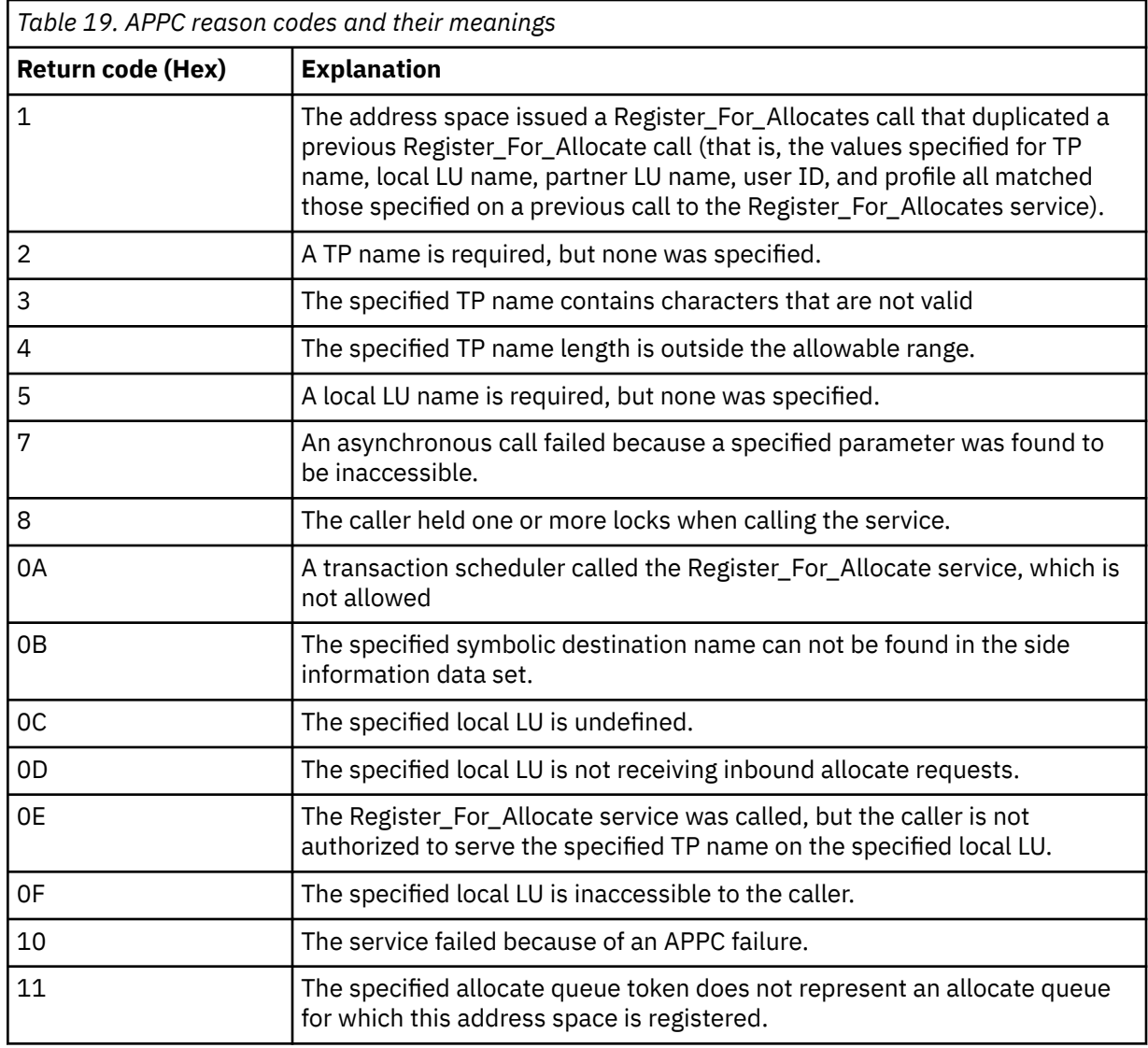

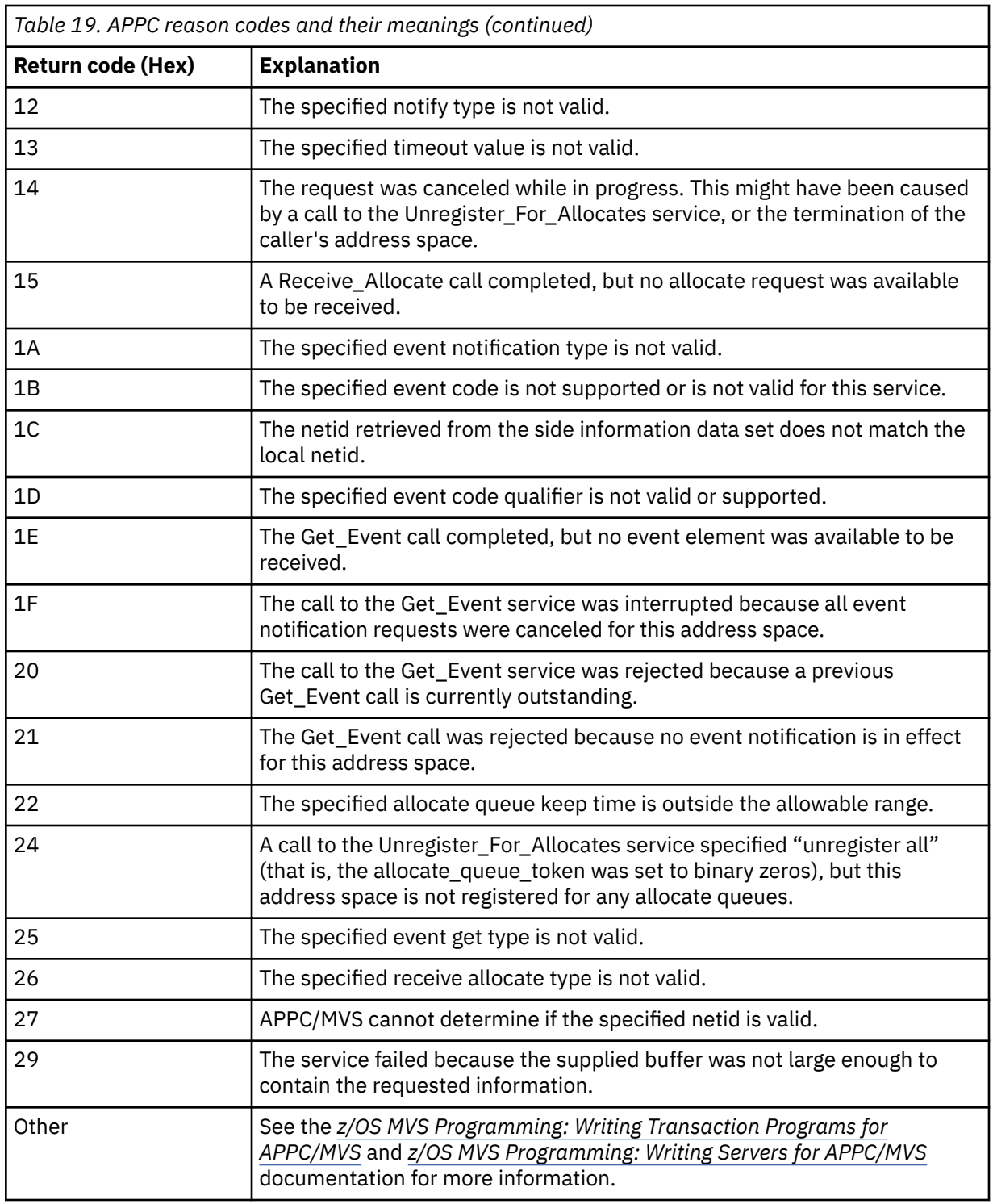

# **Transport Layer Security (TLS) return codes for z/OS**

IBM MQ for z/OS can use TLS with the various communication protocols. Use this topic to identify the error codes that can be returned by TLS.

[Table 20 on page 1073](#page-1072-0) in this appendix documents the return codes, in decimal form, from the TLS that can be returned in messages from the distributed queuing component.

[Table 21 on page 1075](#page-1074-0) in this appendix documents the return codes, in hexadecimal form, from the TLS function 'gsk\_fips\_state\_set' that can be returned in messages from the distributed queuing component. <span id="page-1072-0"></span>If the return code is not listed, or if you want more information, see [SSL Function Return Codes](https://www.ibm.com/docs/en/zos/2.4.0?topic=codes-ssl-function-return) in *z/OS Cryptographic Services System SSL Programming*.

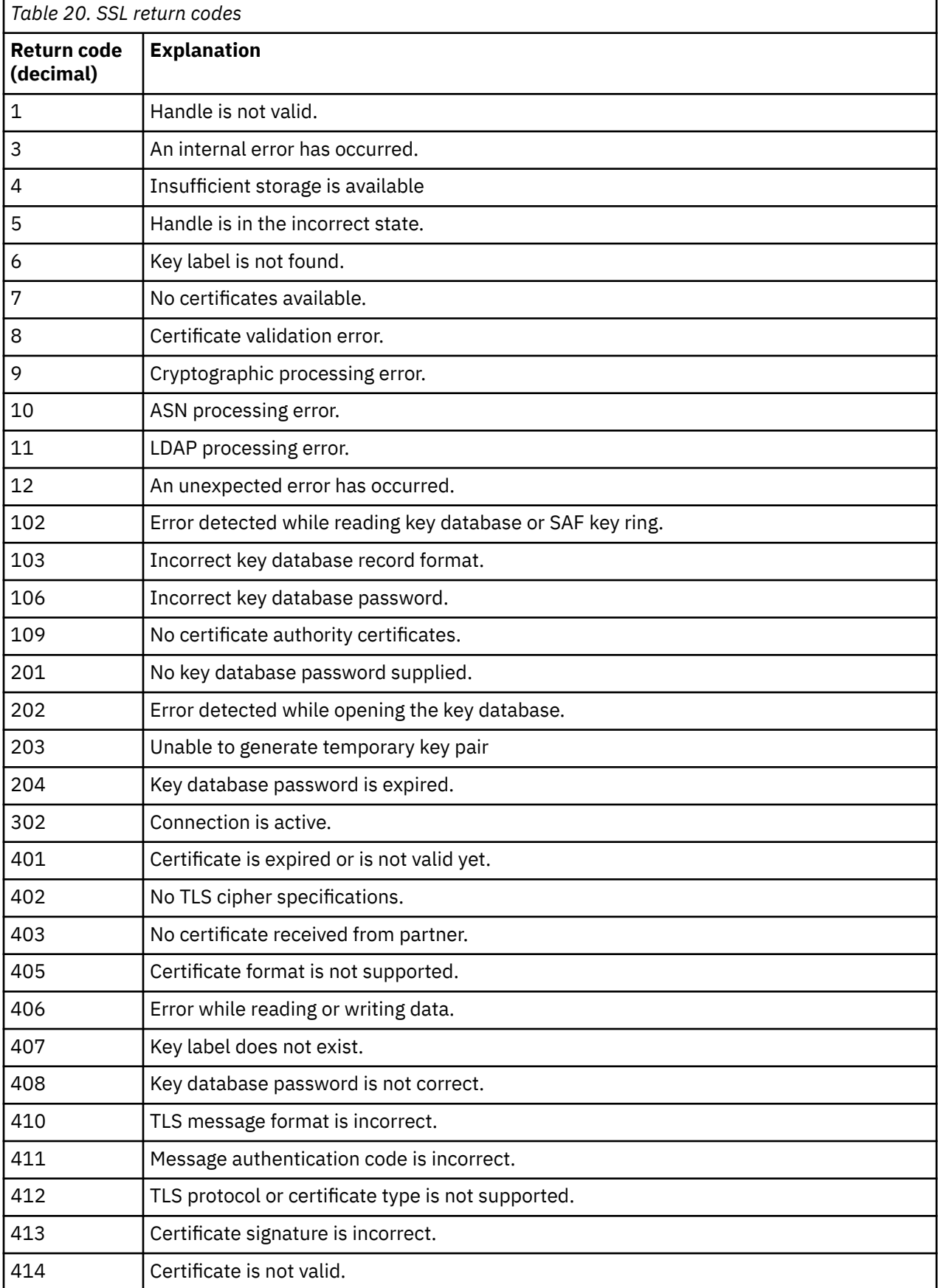

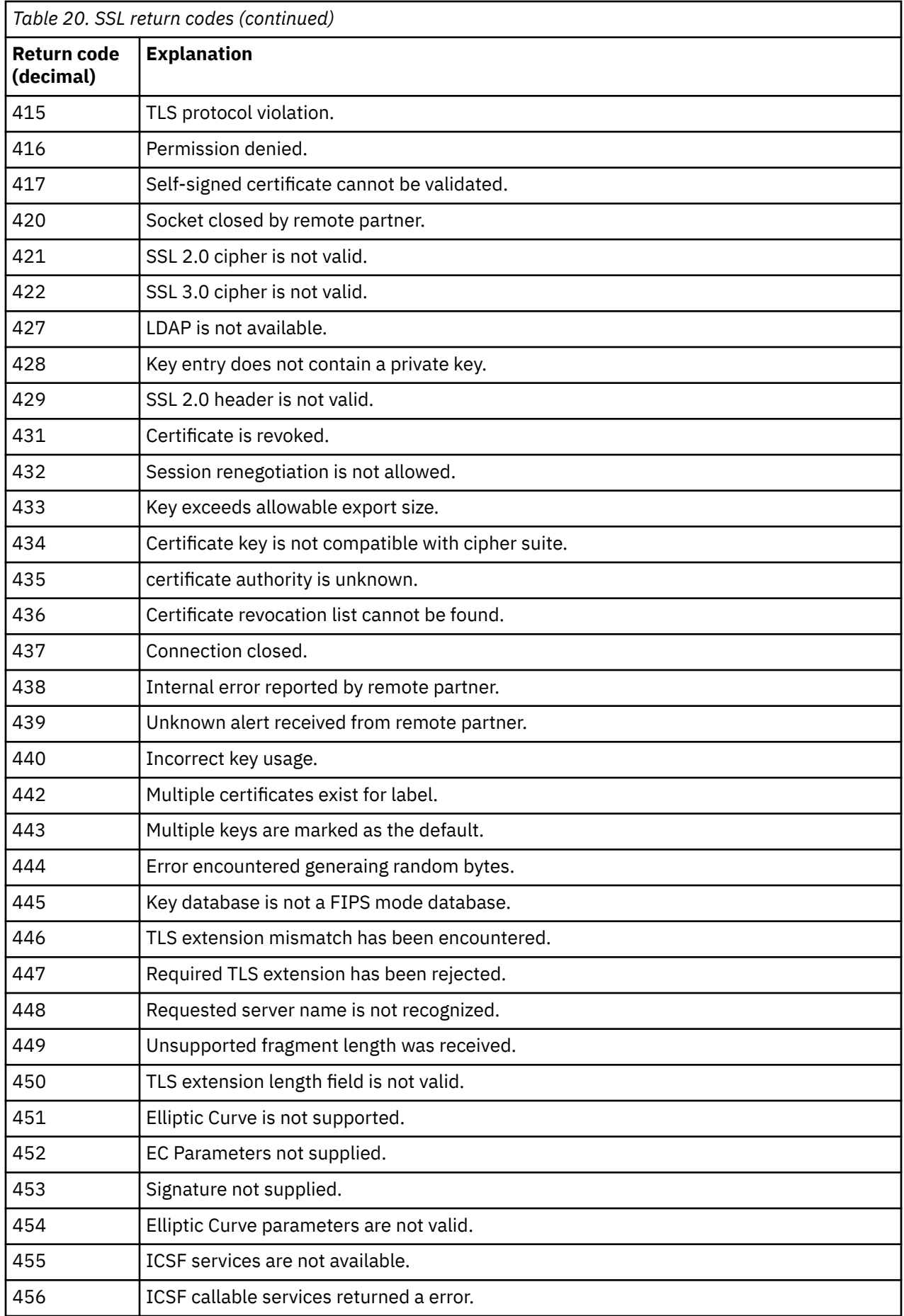

<span id="page-1074-0"></span>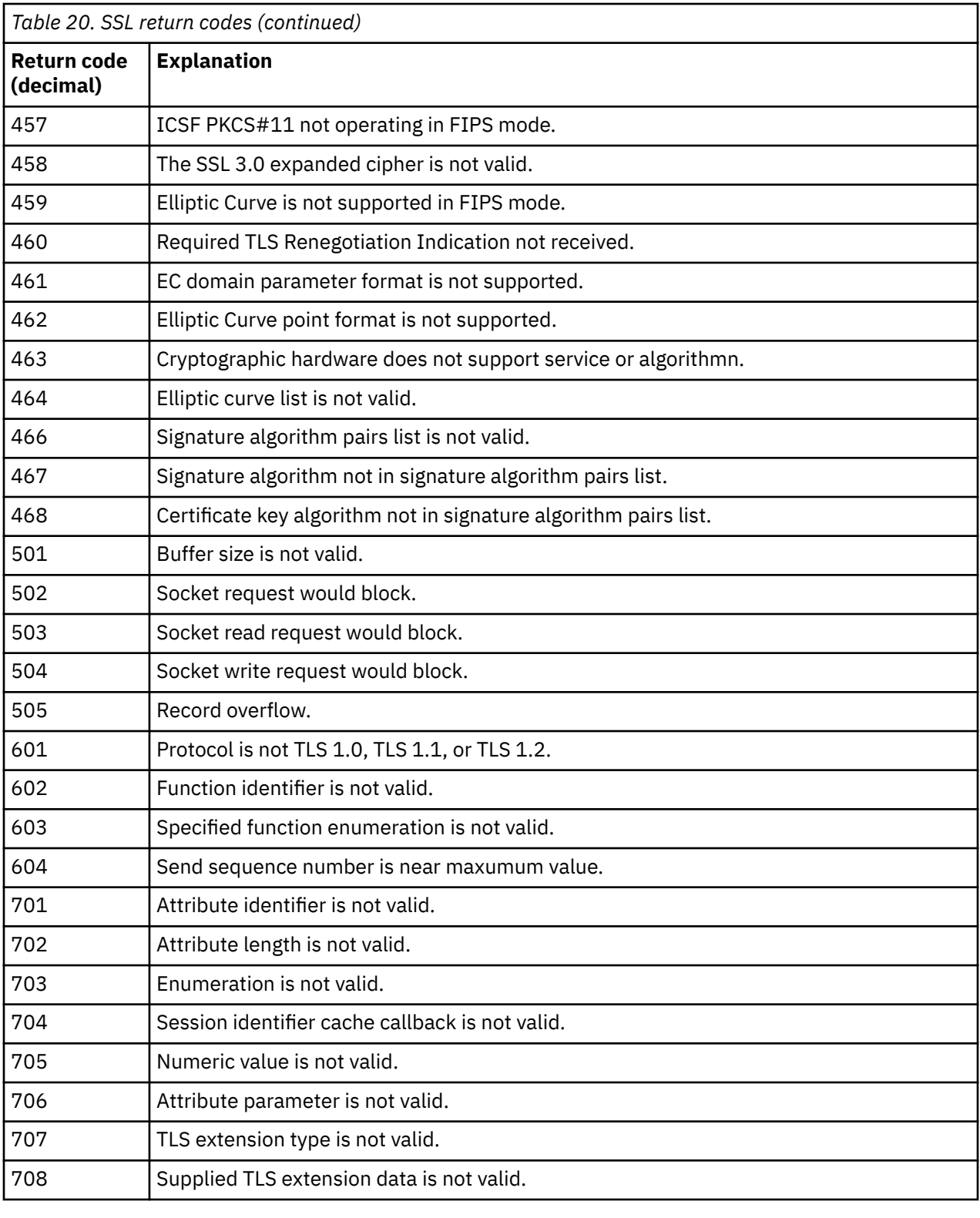

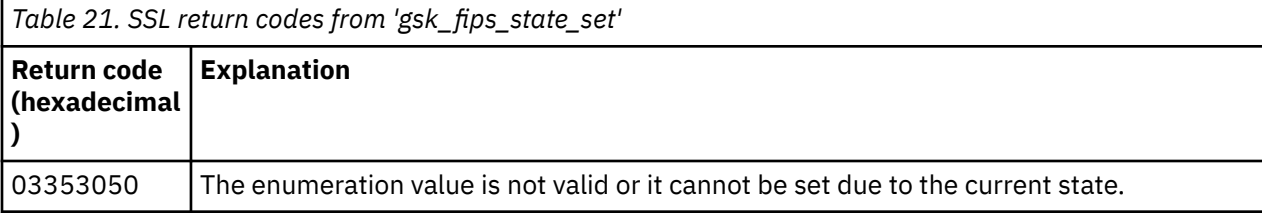

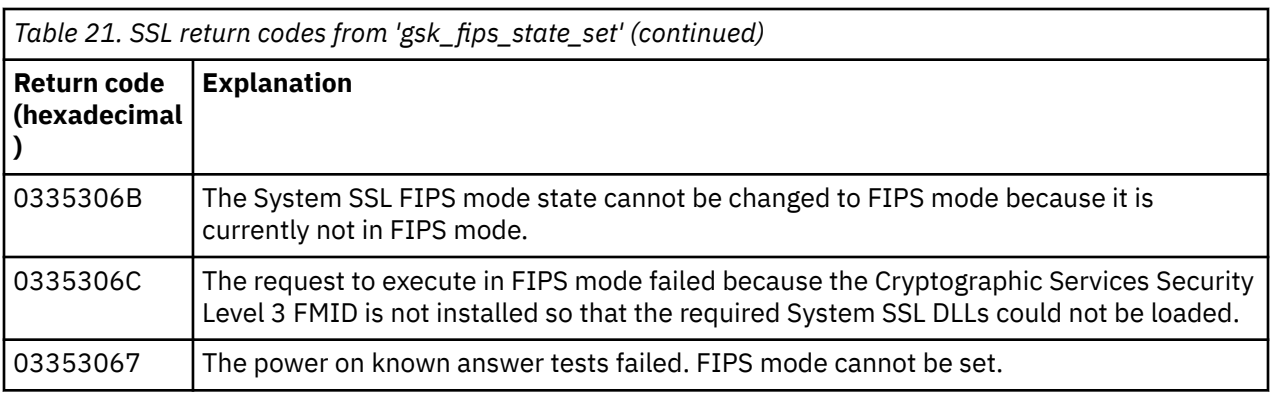

# **Z/08** Distributed queuing message codes

Distributed queuing is one of the components of IBM MQ for z/OS. Use this topic to interpret the message codes issued by the distributed queuing component.

Distributed queuing message codes are in the form *s* 0009 *nnn* (in hexadecimal). The error they identify is described in detail by error message CSQX *nnn*, although there are some exceptions. The following table shows the full correspondence. Distributed queuing message codes are used in some error messages, and in the event data for the MQRC\_CHANNEL\_STOPPED event. The event data also contains message inserts. The meanings of the inserts depend on the message code, and are shown in the following table, in the form in which they are given in the message explanation. Where no meaning is shown, the insert is not relevant to the message code, and the value set in the event message is unpredictable.

**Note:** *trptype* can be shown in various forms:

## **Message insert Event data**

**TCP**

TCP/IP

### **LU62**

LU 6.2, APPC, CPI-C

*Table 22. Distributed queuing message codes, and their corresponding message numbers, integer inserts, and character inserts.*

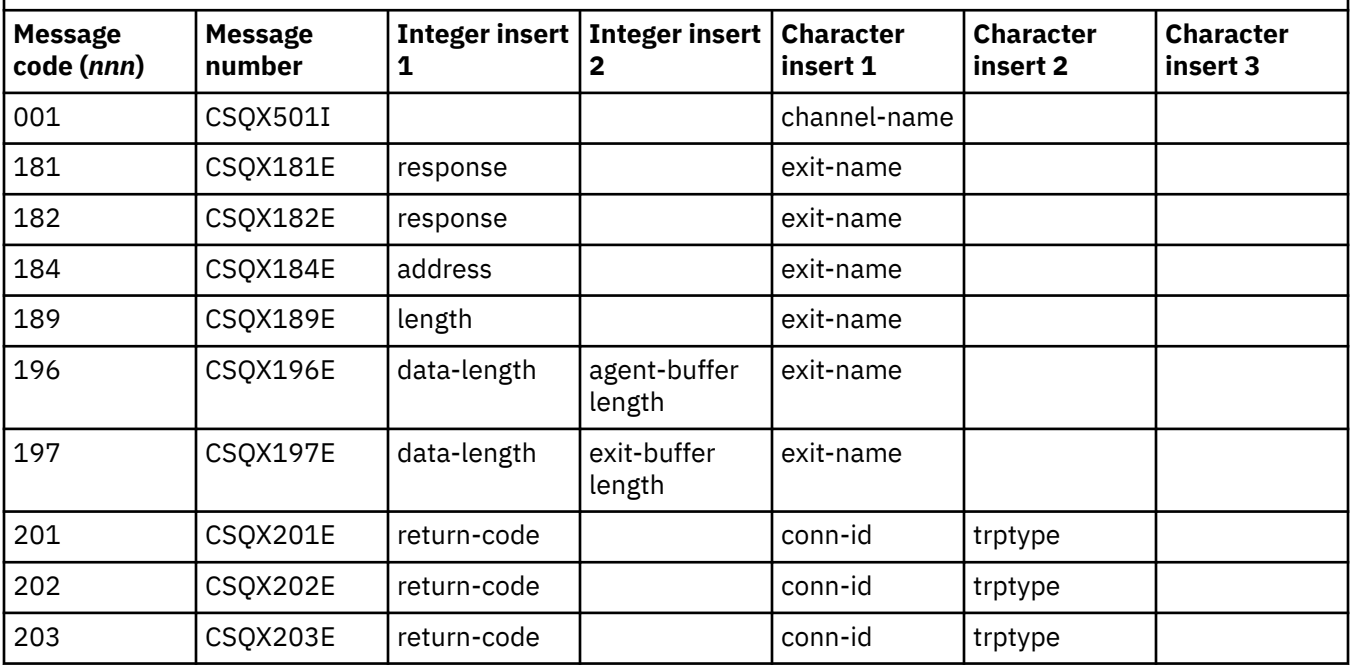

*Table 22. Distributed queuing message codes, and their corresponding message numbers, integer inserts, and character inserts. (continued)*

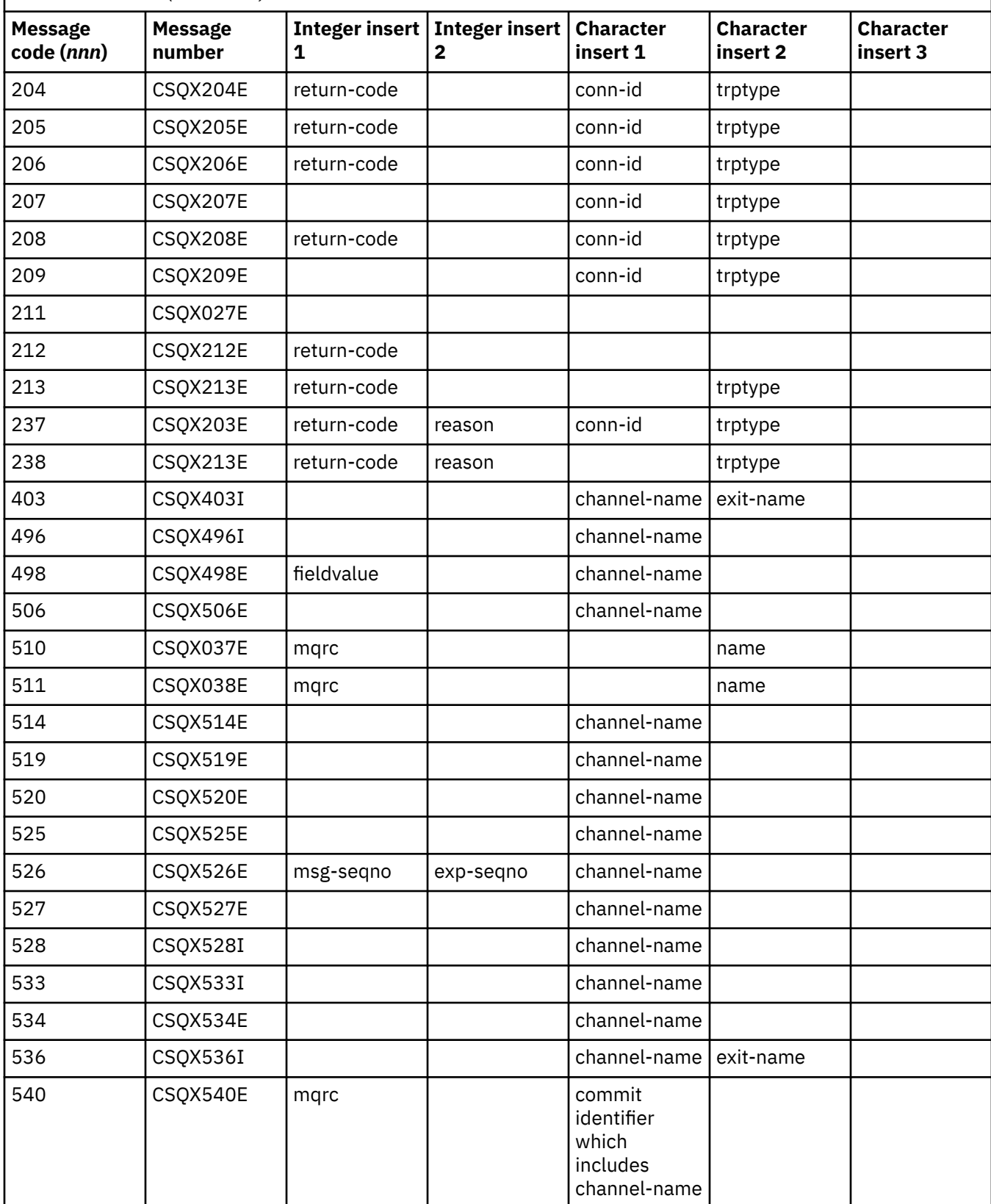

*Table 22. Distributed queuing message codes, and their corresponding message numbers, integer inserts, and character inserts. (continued)*

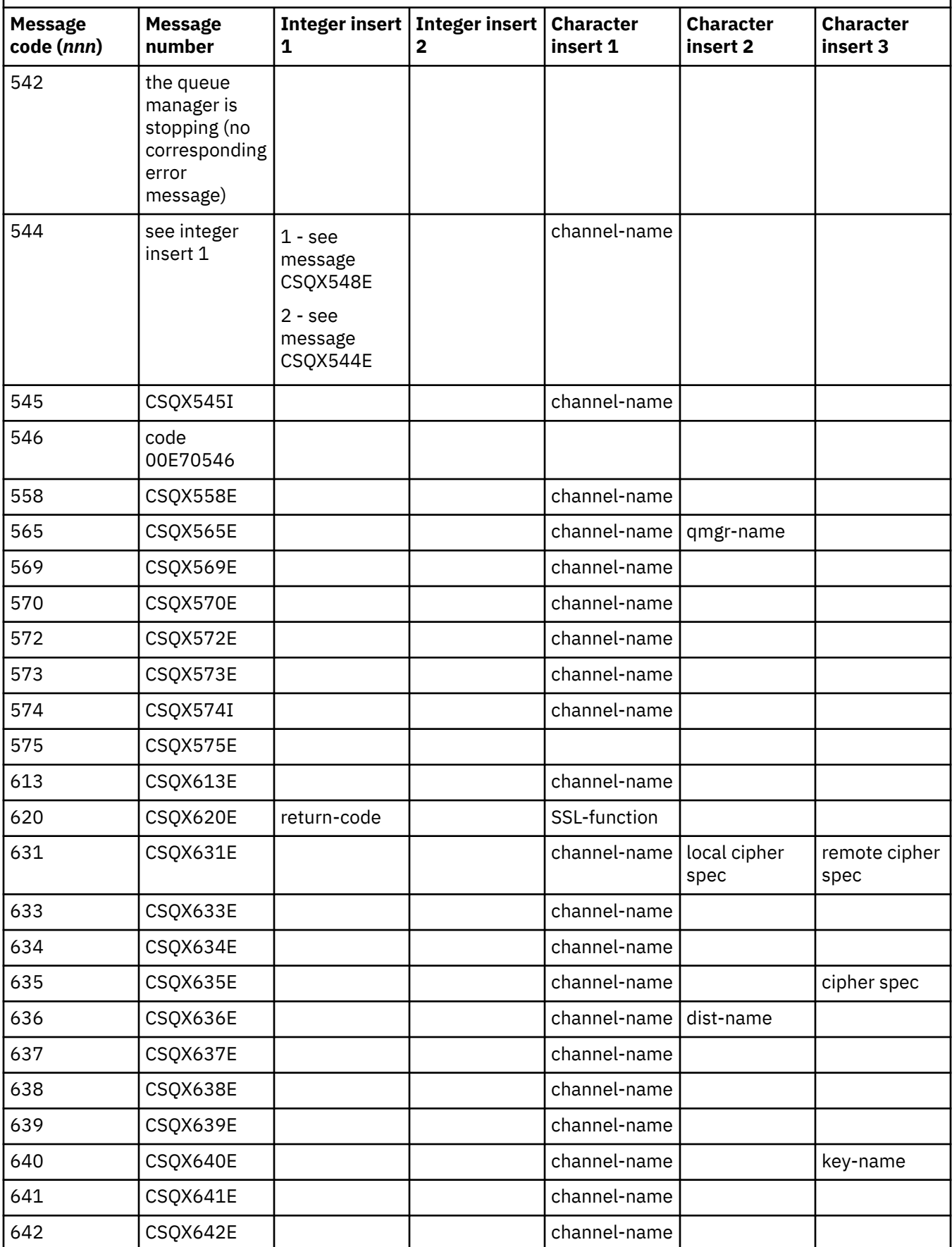

*Table 22. Distributed queuing message codes, and their corresponding message numbers, integer inserts, and character inserts. (continued)*

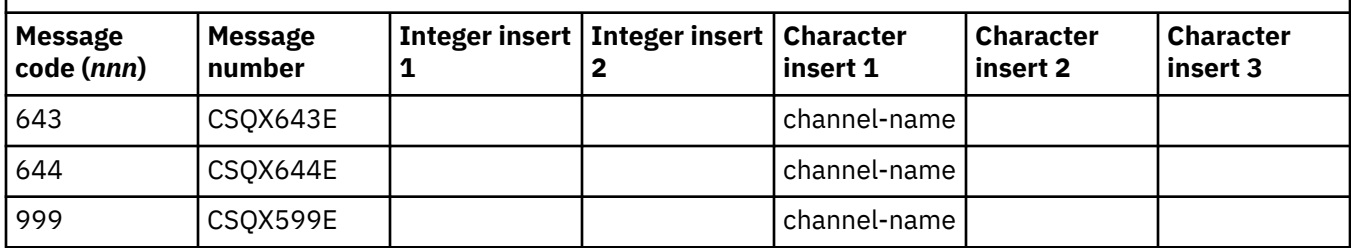

#### $z/0S$ **Queued Publish/Subscribe message codes**

Queued Publish/Subscribe is a component of IBM MQ for z/OS. Use this topic to interpret the message codes issued by the queued Publish/Subscribe component.

Queued publish/subscribe message codes are in the form 5 *nnn* (in hexadecimal), and the error they identify is described in detail by error message CSQT *nnn*, although there are some exceptions. The following table shows the full correspondence. Queued publish/subscribe message codes are used in some error messages.

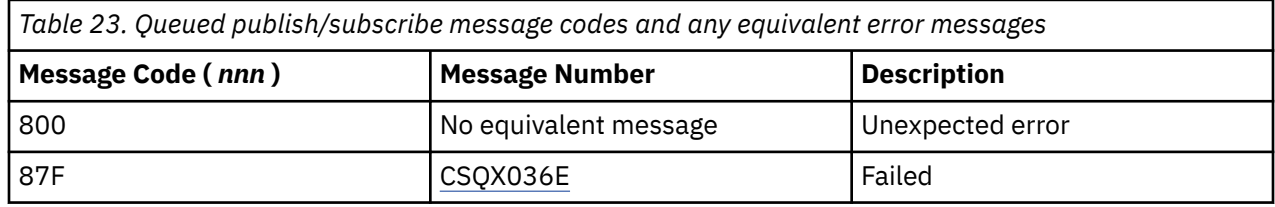

#### $z/0S$ **Messages from other products**

Software products on the z/OS platform issue messages and each product uses a unique identifier. Use this topic to identify the different z/OS products using the unique identifier.

The following table shows the message prefixes for other products that you might receive while using IBM MQ for z/OS.

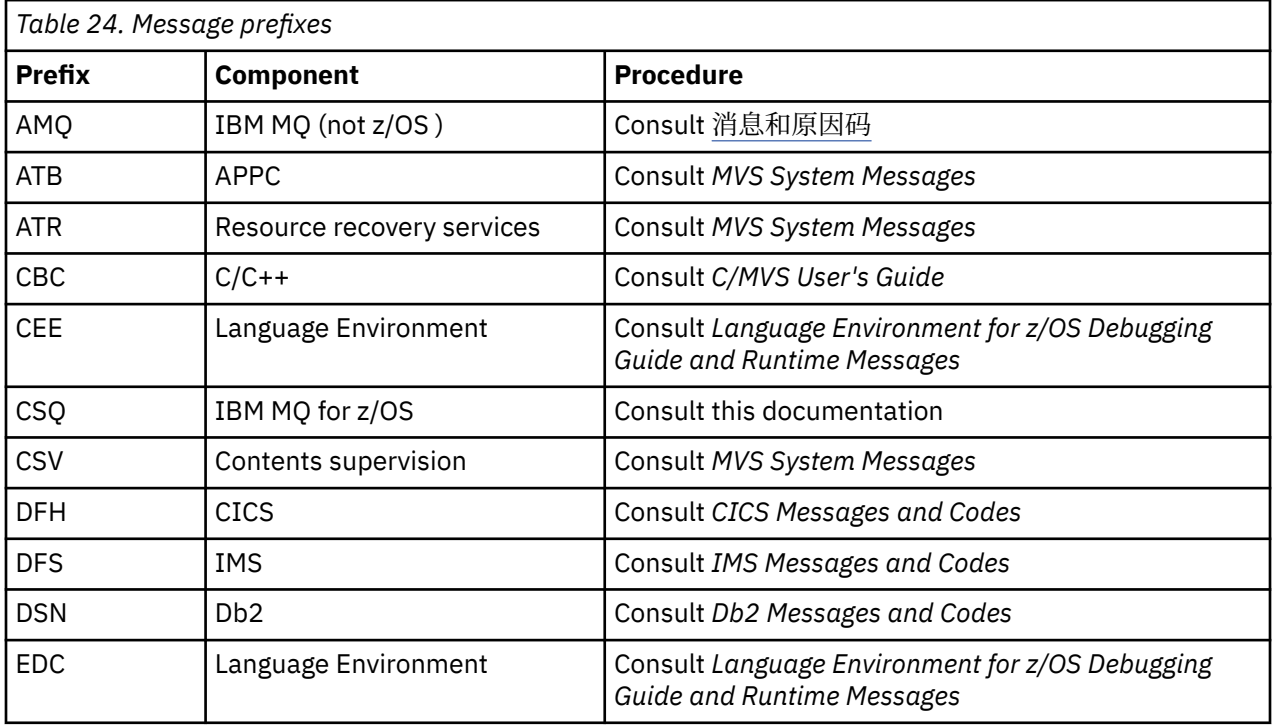

<span id="page-1079-0"></span>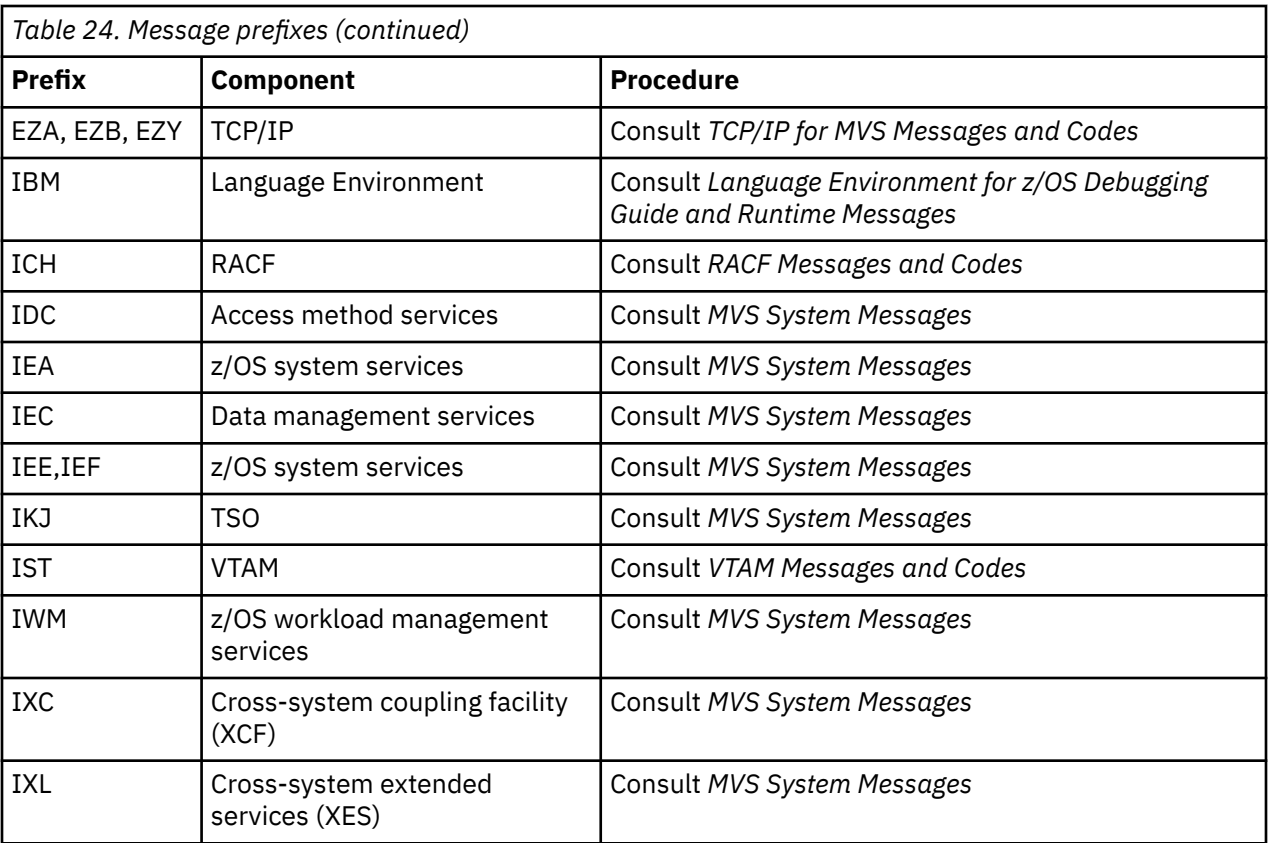

See the [Message directory](https://www.ibm.com/docs/en/zos/2.5.0?topic=introduction-message-directory) for a full list of the z/OS message code prefixes.

## **API 完成码和原因码**

对于每个调用,队列管理器或出口例程都会返回完成代码和原因码,以指示该调用是成功还是失败。 有关 IBM MQ API 的更多信息,请参阅开发应用程序,以及开发应用程序参考中的参考信息。

## **API 完成代码**

以下是 IBM MQ 返回的完成代码 (MQCC) 列表

**0:成功完成 (MQCC\_OK)**

调用圆满完成;已设置所有输出参数。

在此情况下,**Reason** 参数的值始终为 MQRC\_NONE。

### **1:警告(部分完成)(MQCC\_WARNING)**

部分完成了调用。 除 *CompCode* 和 *Reason* 输出参数外,可能还设置了一些输出参数。

**Reason** 参数提供其他信息。

### **2: 调用失败 (MQCC\_FAILED)**

未完成调用的处理,并且通常没有更改队列管理器的状态;对异常情况进行了特别记录。 仅设置了 *CompCode* 和 *Reason* 输出参数;所有其他参数均保持不变。

原因可能是应用程序中存在故障,或者可能是该程序以外的某些情况导致的结果,例如应用程序的权限 可能已被撤销。 **Reason** 参数提供其他信息。

## **API 原因码**

原因码参数 (**Reason**) 是完成代码参数 (**CompCode**) 的限定条件。
如果没有需要报告的特殊原因,那么将返回 MQRC\_NONE。 成功调用将返回 MQCC\_OK 和 MQRC\_NONE。

如果完成代码为 MQCC\_WARNING 或 MQCC\_FAILED, 那么队列管理器将始终报告合理的原因;每个调用描 述下都会提供详细信息。

在用户出口例程设置完成代码和原因的位置,应当遵守这些规则。 此外,用户出口定义的任何特殊原因值都 应当小于零,以确保不与队列管理器定义的值冲突。 出口可以在适当的情况下设置队列管理器已定义的原 因。

原因码还会出现在:

- MQDLH 结构的 *Reason* 字段
- MQMD 结构的 *Feedback* 字段

如果进行了多次客户机连接尝试 (例如,使用以逗号分隔的连接名称的通道) ,并且连接序列失败,那么返回 到应用程序时,将优先考虑 MQRC\_HOST\_NOT\_AVAILABLE 和 MQRC\_STANDBY\_Q\_MGR 以外的原因码。 在此产品的先前版本中,将始终返回连接序列中遇到的最后一个原因码,这可能导致不会将配置错误(例 如, 在连接尝试中先前遇到的 MQRC\_NOT\_AUTHORIZED)返回到应用程序。

每个原因码作为一个整体在 IBM MQ 支持的所有平台上都受支持, 除非:

- 在原因码顶部有一个或多个平台图标以指示此原因码仅适用于所显示的平台。
- 包含一个针对特定语句显示的平台图标,表示该语句仅适用于该平台。

请参阅平台图标以获取图标的描述

子主题是一组原因码 (按数字顺序), 提供详细信息以帮助您了解这些原因码, 包括:

- 导致生成该代码的情况说明
- 关联的完成代码
- 建议程序员为响应该代码执行的操作

# **0 (0000) (RC0): MQRC\_NONE**

### **说明**

调用正常完成。 完成代码 (*CompCode*) 为 MQCC\_OK。

### **完成代码**

MQCC\_OK

### **程序员响应**

无。

### **900 (0384) (RC900): MQRC\_APPL\_FIRST**

### **说明**

这是数据转换出口返回且由应用程序定义的原因码的最低值。 数据转换出口可以返回范围在 MQRC\_APPL\_FIRST 到 MQRC\_APPL\_LAST 内的原因码,指示该出口检测到的特定条件。

### **完成代码**

MQCC\_WARNING 或 MQCC\_FAILED

### **程序员响应**

由数据转换出口的编写者定义。

# **999 (03E7) (RC999): MQRC\_APPL\_LAST**

### **说明**

这是数据转换出口返回且由应用程序定义的原因码的最高值。 数据转换出口可以返回范围在 MQRC\_APPL\_FIRST 到 MQRC\_APPL\_LAST 内的原因码,指示该出口检测到的特定条件。

### **完成代码**

MQCC\_WARNING 或 MQCC\_FAILED

#### **程序员响应**

由数据转换出口的编写者定义。

### **2001 (07D1) (RC2001): MQRC\_ALIAS\_BASE\_Q\_TYPE\_ERROR**

### **说明**

发出了将别名队列指定为目标的 MQOPEN 或 MQPUT1 调用,但别名队列定义中的 **BaseQName** 解析为的队 列不是本地队列、远程队列的本地定义或集群队列。

分发列表中的队列包含指向主题对象的别名队列。

运行 REFRESH CLUSTER 命令时可能会出现此原因码。 请参阅运行 REFRESH CLUSTER 时发现的应用程序 问题

### **完成代码**

MQCC\_FAILED

### **程序员响应**

请更正队列定义。

此原因码还用于标识相应的事件消息 第 115 [页的『别名基本队列类型错误』](#page-114-0)。

# **2002 (07D2) (RC2002): MQRC\_ALREADY\_CONNECTED**

#### **说明**

发出了 MQCONN 或 MQCONNX 调用, 但应用程序已连接到了队列管理器。

- **2005 • 在 z/OS 上,仅针对批处理和 IMS** 应用程序显示此原因码;针对 CICS 应用程序不显示此原 因码。
- <mark>• Multi </mark>在 多平台 上,当线程存在非共享句柄时,如果应用程序尝试创建非共享句柄,那么会出现 此原因码。 一个线程可具有多个非共享句柄。
- **Multing**在多平台上,如果从 MQ 通道出口、API 交叉出口或异步使用回调函数中发出 MQCONN 调 用, 并且共享 hConn 绑定到此线程, 那么会出现此原因码。
- **Multi A** 多平台 上,如果从 MQ 通道出口、API 交叉出口或异步使用回调函数中发出的 MQCONN 调用未指定 MOCNO\_HANDLE\_SHARE \* 选项之一, 并且共享 hConn 绑定到此线程, 那么会出现此原因 码。
- Windows 在 Windows 上, MTS 对象不接收此原因码, 因为允许建立指向队列管理器的其他连接。

# **完成代码**

MQCC\_WARNING

### **程序员响应**

无。 返回的 **Hconn** 参数的值与针对前面的 MQCONN 或 MQCONNX 调用返回的值相同。

返回此原因码的 MQCONN 或 MQCONNX 调用并不意味着必须发出其他 MQDISC 调用以断开与队列管理器的 连接。 如果由于在已完成 MOCONN 的情况下调用了该应用程序而导致返回此原因码,那么请勿发出相应的 MQDISC,因为这会导致发出原始 MQCONN 或 MQCONNX 调用的应用程序也断开连接。

# **2003 (07D3) (RC2003): MQRC\_BACKED\_OUT**

### **说明**

当前工作单元遇到不可恢复错误或已被回退。 在下列情况下会发出此原因码:

- 对于 MQCMIT 或 MQDISC 调用,当落实操作失败并且工作单元被回退时。 参与该工作单元的所有资源都 将返回至它们在该工作单元开始时的状态。 在这种情况下, MQCMIT 或 MQDISC 调用完成并发出 MQCC\_WARNING。
	- <mark>主 z/OS 在</mark> z/OS 上, 只针对批处理应用程序才会出现此原因码。
- 对于在工作单元中运行的 MQGET、MQPUT 或 MQPUT1 调用,当工作单元已遇到阻止该工作单元落实的 错误(例如,日志空间耗尽时)时。 应用程序必须发出相应的调用来回退该工作单元。 (对于由队列管理 器协调的工作单元,此调用为 MOBACK 调用,但 MOCMIT 调用在这些情况下具有相同的效果。) 在此情 况下, MQGET、MQPUT 或 MQPUT1 调用会完成并发出 MQCC\_FAILED。
	- <mark>→ z/OS →</mark> 在 z/OS 上, 不会发生此情况。
- 对于异步使用回调(通过 MQCB 调用注册), 将回退工作单元, 且异步使用程序应调用 MQBACK。 异步 使用者还应查询所提供的 MOCBC (回调上下文) 的 "状态" 字段, 以查看连接是否已暂挂, 并在需要时恢 复。
	- z/OS 上, 不会发生此情况。

# **完成代码**

MOCC WARNING 或 MOCC FAILED

### **程序员响应**

检查先前对队列管理器调用的返回。 例如,先前的 MQPUT 调用可能失败。

# **2004 (07D4) (RC2004): MQRC\_BUFFER\_ERROR**

### **说明**

**Buffer** 参数由于以下原因之一无效:

- 参数指针无效。 (并非始终可以检测出无效的参数指针;如果未检测到,那么会发生不可预测的结果。)
- 参数指针指向的存储器不足,无法存放 BufferLength 指定的整个长度。
- 对于 **Buffer** 为输出参数的调用:该参数指针指向只读存储器。

### **完成代码**

MQCC\_FAILED

# **程序员响应**

请更正该参数。

# **2005 (07D5) (RC2005): MQRC\_BUFFER\_LENGTH\_ERROR**

### **说明**

BufferLength 参数无效, 或参数指针无效。 (并非始终可以检测出无效的参数指针; 如果未检测到, 那 么会发生不可预测的结果。)

如果通道的协商最大消息大小小于任何调用结构的固定部分,那么在进行 MQCONN 或 MQCONNX 调用时, 也会向 MQ MQI 客户机程序返回此原因。

如果 AuthorityBuffer 参数过小,无法容纳要返回给 MQZ\_ENUMERATE\_AUTHORITY\_DATA 可安装服务 组件调用者的数据,那么此服务组件也应返回此原因。

如果在需要正数长度的位置提供了零长度的多点广播消息,那么也会返回此原因码。

### **完成代码**

MQCC\_FAILED

### **程序员响应**

请指定零或大于零的值。 对于 mqAddString 和 mqSetString 调用,特殊值 MQBL\_NULL\_TERMINATED 同 样有效。

# **2006 (07D6) (RC2006): MQRC\_CHAR\_ATTR\_LENGTH\_ERROR**

### **说明**

CharAttrLength 为负(针对 MQINQ 或 MQSET 调用),或长度不足以存储所选的所有属性(仅 MQSET 调用)。 如果参数指针无效,那么也会出现此原因。 (并非始终可以检测出无效的参数指针;如果未检测 到,那么会发生不可预测的结果。)

### **完成代码**

MQCC\_FAILED

### **程序员响应**

请指定足够大的值,以保存所有所选属性的合并字符串。

# **2007 (07D7) (RC2007): MQRC\_CHAR\_ATTRS\_ERROR**

### **说明**

**CharAttrs** 无效。 参数指针无效,或针对 MQINQ 调用指向只读存储器,或指向长度不足 **CharAttrLength** 所指示长度的存储器。 (并非始终可以检测出无效的参数指针;如果未检测到,那么会 发生不可预测的结果。)

### **完成代码**

MQCC\_FAILED

# **程序员响应**

请更正该参数。

# **2008 (07D8) (RC2008): MQRC\_CHAR\_ATTRS\_TOO\_SHORT**

### **说明**

对于 MQINQ 调用,**CharAttrLength** 不够大,无法包含在 **Selectors** 参数中指定了 MQCA\_\* 选择器的 所有字符属性。

该调用仍会完成,并会在 **CharAttrs** 参数字符串中填充空间能够容纳的字符属性数。 仅返回完整的属性字 符串:如果剩余空间不足以容纳整个属性,那么将忽略该属性以及后续的字符属性。 字符串末尾未用于保存 属性的任何空间都不会更改。

表示一组值的属性(例如,名称列表 **Names** 属性)将视为单个实体,要么返回其所有值,要么不返回任何 值。

### **完成代码**

MQCC\_WARNING

### **程序员响应**

除非只需要值的子集,否则请指定足够大的值。

# **2009 (07D9) (RC2009): MQRC\_CONNECTION\_BROKEN**

#### **说明**

与队列管理器的连接已丢失。 发生这一情况的原因可能是队列管理器已终止运行。 如果调用是具有 MQGMO\_WAIT 选项的 MQGET 调用, 那么等待已取消。 所有连接及对象句柄现已无效。

对于 MQ MQI 客户机应用程序, 虽然此代码与 MQCC\_FAILED 的 CompCode 一起返回, 但调用可能已成功 完成。

### **完成代码**

MQCC\_FAILED

### **程序员响应**

应用程序可通过发出 MQCONN 或 MQCONNX 调用尝试重新连接到队列管理器。 可能需要轮询,直到收到成 功响应。

• 2/05 2005 7 对于 z/OS for CICS 应用程序, 不需要发布 MQCONN 或 MQCONNX 调用, 因为会自动连接 CICS 应用程序。

工作单元中任何未提交的更改应该予以回退。 由队列管理器协调的工作单元自动回退。

**TOS N**对于 z/OS IMS, 使用 IMS DIS SUBSYS 命令检查是否启动了子系统, 如果需要, 使用 IMS STA SUBSYS 命令将其启动。

#### **相关概念**

IBM MQ 和 IMS

# **2010 (07DA) (RC2010): MQRC\_DATA\_LENGTH\_ERROR**

DataLength 参数无效。参数指针无效,或者它指向只读存储器。(并非始终可以检测出无效的参数指 针;如果未检测到,那么会发生不可预测的结果。)

如果 **BufferLength** 参数超过为客户机通道协商的最大消息大小,那么此原因也可以返回到 MQGET、 MQPUT 或 MQPUT1 调用上的 MQ MQI 客户机程序。 这可能是因为未对通道定义正确设置 MAXMSGL (请参 阅最大消息长度 (MAXMSGL)), 或者如果使用 MQCONNX 并提供 MQCD, 那么需要将该数据结构的 **MaxMsgLength** 设置为更高的值(请参阅使用 MQCONNX)。

### **完成代码**

MQCC\_FAILED

#### **程序员响应**

请更正该参数。

如果 MQ MQI 客户机程序发生错误,另请检查通道的最大消息大小是否足以容纳发送的消息;如果不够大, 请增大通道的最大消息大小。

# **2011 (07DB) (RC2011): MQRC\_DYNAMIC\_Q\_NAME\_ERROR**

### **说明**

在 MQOPEN 调用上,在 **ObjDesc** 参数的 ObjectName 字段中指定了模型队列,但由于下列其中一个原 因, DynamicQName 字段无效:

- DynamicQName 完全为空白(或者直至字段中的第一个空字符全都为空白)。
- 存在对于队列名称无效的字符。
- 存在超出第 33 个位置(并在任何空字符之前)的星号。
- 存在星号,后跟不为空且非空白的字符。

当服务器应用程序打开由服务器刚接收到的消息的 MQMD 中的 ReplyToQ 和 ReplyToQMgr 字段指定的应 答队列时,有时也可出现此原因码。 在此情况下,原因码表明发送原始消息的应用程序将不正确的值放至原 始消息的 MQMD 中的 ReplyToQ 和 ReplyToQMgr 字段。

### **完成代码**

MQCC\_FAILED

### **程序员响应**

指定有效的名称。

# **2012 (07DC) (RC2012): MQRC\_ENVIRONMENT\_ERROR**

#### **说明**

调用对于当前环境无效。

- 208 在 z/OS 上, 当以下情况之一适用时:
- 已发出 MQCONN 或 MQCONNX 调用,但是应用程序已与该应用程序运行环境中不支持的适配器进行链 接。例如,当应用程序与 IBM MQ classes for Java RRS 适配器进行链接,但是该应用程序在 Db2 存储 过程地址空间中运行时,可能会发生此情况。 在此环境中不支持 RRS。 希望使用 MQ RRS 适配器的存 储过程必须在 Db2 WLM 管理的存储过程地址空间中运行。
- 已发出 MQCMIT 或 MQBACK 调用,但是应用程序已与 RRS 批处理适配器 CSQBRSTB 进行链接。 此适 配器不支持 MQCMIT 和 MQBACK 调用。
- 已在 CICS 或 IMS 环境中发出 MQCMIT 或 MQBACK 调用。
- RRS 子系统在运行应用程序的 z/OS 系统上不可运行。
- 已发出注册事件侦听器的 MQCTL 调用(带有 MQOP\_START)或 MQCB 调用,但是不允许应用程序创建 POSIX 线程。
- IBM MQ classes for Java 应用程序已在不支持的环境中使用 CLIENT 传输将 MQQueueManager 对象实 例化。

z/OS 环境仅支持 Java 应用程序的 IBM MQ 9.0.4 (和更高版本) 类,这些应用程序使用 CLIENT 传输来连 接到在 z/OS 上运行的具有 **ADVCAP(ENABLED)**的 IBM MQ 9.0.4 (和更高版本) 队列管理器。

请参阅 DISPLAY QMGR,以获取有关 **ADVCAP** 的更多信息。

- 使用 CLIENT 传输的 IBM MQ classes for Java 或 IBM MQ classes for JMS 应用程序访问了受 Advanced Message Security for z/OS 策略保护的队列。 在使用 CLIENT 传输时, z/OS 环境不支持 Advanced Message Security for z/OS。
- IBM MQ classes for Java 或使用客户机传输的 IBM MQ classes for JMS 应用程序在使用兼容性方式向 队列管理器进行认证时提供的密码长度大于 12 个字符。
- Multi 在 多平台 上,当以下情况之一适用时:
	- 应用程序链接到不受支持的库。
	- 应用程序链接到错误的库(线程化或非线程化)。 配置为使用自动重新连接的 IBM MQ classes for Java 客户机应用程序必须在线程化环境中运行。
	- 已发出 MQBEGIN、MQCMIT 或 MQBACK 调用,但是外部工作单元管理器在使用中。 例如,当 MTS 对 象作为 DTC 事务运行时, 此原因码出现在 Windows 上。如果队列管理器不支持工作单元, 那么也会出 现此原因码。
	- 已在 IBM MQ MQI 客户机环境中发出 MQBEGIN 调用。
	- 已发出 MQXCLWLN 调用,但是调用未源自集群工作负载出口。
	- 已发出 MQCONNX 调用,从 MQ 通道出口、API 出口或回调函数内指定选项 MQCNO\_HANDLE\_SHARE\_NONE。 仅当共享 hConn 绑定到应用程序线程时,才会出现此原因码。
	- IBM MQ 对象无法连接快速路径。
	- IBM MO classes for Java 应用程序已创建使用 CLIENT 传输的 MOOueueManager 对象, 然后调用 MQQueueManager.begin ()。 只能在使用 BINDINGS 传输的 MQQueueManager 对象上调用此方法。
	- 已配置为使用自动重新连接的 MQ 客户机应用程序尝试使用 SHARECNV(0) 定义的通道进行连接。
	- IBM MQ classes for Java 或使用客户机传输的 IBM MQ classes for JMS 应用程序在使用兼容性方式向 队列管理器进行认证时提供的密码长度大于 12 个字符。
	- 在 MOI 客户机环境中, 使用通过 SHARECNV(0) 定义的通道发出了 MOCTL 调用或 MOCB 调用。

• **Windows 在 Windows** 上, 当使用受管 .NET 客户机时, 已尝试使用不受支持的功能之一:

- 非受管通道出口
- XA 事务
- 除 TCP/IP 以外的通信
- 通道压缩

### **完成代码**

MQCC\_FAILED

### **程序员响应**

执行以下某项操作:

- 在 $z/OS$ 上:
	- 将应用程序与正确的适配器进行链接。
	- 修改应用程序以使用 SRRCMIT 和 SRRBACK 调用来替代 MQCMIT 和 MQBACK 调用。 或者,将应用程 序与 RRS 批处理适配器 CSQBRRSI 进行链接。除 SRRCMIT 和 SRRBACK 以外, 此适配器还支持 MQCMIT 和 MQBACK。
	- 对于 CICS 或 IMS 应用程序, 发出相应的 CICS 或 IMS 调用来落实或回退工作单元。
	- 在运行应用程序的 z/OS 系统上启动 RRS 子系统。
	- 如果应用程序使用语言环境 (LE),请确保它使用 DLL 接口并与 POSIX(ON) 一起运行。
	- 确保允许应用程序使用 z/OS UNIX System Services (z/OS UNIX)。
	- 确保本地 z/OS 应用程序和 WebSphere Application Server 应用程序的连接工厂定义使用带有绑定方式 连接的传输类型。

确保已建立到受支持队列管理器的任何客户机方式连接,并且不访问受 IBM MQ Advanced Message Security for z/OS 策略保护的任何队列。

- 在使用客户机绑定的 IBM MQ classes for Java 或 IBM MQ classes for JMS 应用程序中,使用 MQCSP 认证 方式在向队列管理器认证时提供长度超过 12 个字符的密码。 有关向 Java 客户机应用程序进行连接认证的 更多信息,请参阅向 Java 客户机进行连接认证。
- 在其他环境中:
	- 将应用程序与正确的库(线程化或非线程化)进行链接。
	- 从应用程序中移除不受支持的调用或功能。
	- 如果要运行快速路经,请将应用程序更改为运行 setuid。

# **2013 (07DD) (RC2013): MQRC\_EXPIRY\_ERROR**

### **说明**

在 MQPUT 或 MQPUT1 调用上,为消息描述符 MQMD 中的 Expiry 字段指定的值无效。 此原因码也由 JMS 应用程序生成,指定传送延迟值大于以下任一项:

- 由应用程序指定的消息到期时间,或
- 由目标队列或主题解析过程中所使用的对象的 **CUSTOM(CAPEXPRY)** 属性设置的到期时间。
- V 9.4.0 中目标队列或主题解析过程中所使用的对象的 CAPEXPRY 属性设置的到期时间。

### **完成代码**

MQCC\_FAILED

### **程序员响应**

指定大于零的值或特殊值 MQEI\_UNLIMITED。 确保 JMS 应用程序指定的传送延迟小于:

- 由应用程序指定的消息到期时间,或
- 由目标队列或主题解析过程中所使用的对象的 **CUSTOM(CAPEXPRY)** 属性设置的到期时间。
- V 9.4.0 中日标队列或主题解析过程中所使用的对象的 CAPEXPRY 属性设置的到期时间。

# **2014 (07DE) (RC2014): MQRC\_FEEDBACK\_ERROR**

在 MQPUT 或 MQPUT1 调用上,为消息描述符 MQMD 中的 Feedback 字段指定的值无效。 值不是 MQFB\_NONE, 并且超出为系统反馈代码定义的范围和为应用程序反馈代码定义的范围。

### **完成代码**

MQCC\_FAILED

### **程序员响应**

指定 MQFB\_NONE,或者范围在 MQFB\_SYSTEM\_FIRST 到 MQFB\_SYSTEM\_LAST 或 MQFB\_APPL\_FIRST 到 MQFB\_APPL\_LAST 之间的值。

# **2016 (07E0) (RC2016): MQRC\_GET\_INHIBITED**

### **说明**

此队列或此队列解析到的队列当前禁止 MQGET 调用。

### **完成代码**

MQCC\_FAILED

### **程序员响应**

如果系统设计允许短期禁止 put 请求,请稍后重试该操作。 此原因码还用于标识相应的事件消息 第 167 [页的『获取已禁止』](#page-166-0)。

### **系统程序员操作**

使用 ALTER QLOCAL(...) GET(ENABLED) 以允许获取消息。

# **2017 (07E1) (RC2017): MQRC\_HANDLE\_NOT\_AVAILABLE**

#### **说明**

已发出 MQOPEN、MQPUT1 或 MQSUB 调用,但是已经达到当前任务允许的最大开放句柄数。 请注意,当 在 MQOPEN 或 MQPUT1 调用上指定了分发列表时,分发列表中的每个队列都使用一个句柄。

• 2005 在 z/OS 上, "任务"表示 CICS 任务、 z/OS 任务或 IMS 从属区域。

此外, MQSUB 调用还在您不提供输入上的对象句柄时分配两个句柄。

### **完成代码**

MQCC\_FAILED

### **程序员响应**

检查应用程序是否发出的是没有对应 MQCLOSE 调用的 MQOPEN 调用。 如果是,请修改应用程序,以在不 再需要开放对象时即为每个开放对象发出 MQCLOSE 调用。

此外,检查应用程序是否指定了包含大量正在使用所有可用句柄的队列的分发列表。 如果是,请增大任务可 以使用的最大句柄数,或者减小分发列表的大小。 任务可以使用的最大开发句柄数由 **MaxHandles** 队列管 理器属性给定。

# **2018 (07E2) (RC2018): MQRC\_HCONN\_ERROR**

### **说明**

由于以下原因之一,连接句柄 Hconn 无效:

- 参数指针无效, 或者 (对于 MQCONN 或 MQCONNX 调用) 指向只读存储器。 (并非始终可以检测出无效 的参数指针;如果未检测到,那么会发生不可预测的结果。)
- 所指定的值不是由先前的 MQCONN 或 MQCONNX 调用返回。
- 所指定的值因先前的 MQDISC 调用而已失效。
- 句柄是因其他线程发出 MQDISC 调用而已失效的共享句柄。
- 句柄是正在 MQBEGIN 调用上使用的共享句柄(在 MQBEGIN 上,仅非共享句柄有效)。
- 句柄是由未创建句柄的线程使用的非共享句柄。
- 在句柄无效的情况下,已在 MTS 环境中发出调用(例如,在进程或包之间传递句柄;请注意,支持在库包 之间传递句柄)。
- 当通过使用 CICS TS 3.2 或更高版本运行字符转换出口程序来调用 MQXCNVC 调用时, 转换程序未定义为 OPENAPI。当转换过程运行时, TCB 切换到 Quasi Reentrant (QR) TCB, 致使连接不正确。

### **完成代码**

MQCC\_FAILED

### **程序员响应**

确保为队列管理器执行成功的 MQCONN 或 MQCONNX 调用, 并且尚未为其执行 MODISC 调用。 确保句柄 是在其有效作用域内使用(请参阅 MQCONN 中的 MQCONN 描述以获取有关 MQCONN 的更多信息)。

• 2008 12 在 z/OS 上,另请检查应用程序是否已与正确的存根进行链接;此存根对于 CICS 应用程序为 CSQCSTUB,对于批处理程序为 CSQBSTUB,对于 IMS 应用程序为 CSQQSTUB。 此外,所使用的存根不 得属于比应用程序将运行所在的发行版更近的队列管理器发行版。

确保由 CICS TS 3.2 或更高版本应用程序(调用 MQXCNVC 调用)运行的字符转换出口程序定义为 OPENAPI。 此定义防止因连接不正确导致 2018 MQRC\_HCONN\_ERROR 错误,并且允许完成 MQGET。

# **2019 (07E3) (RC2019): MQRC\_HOBJ\_ERROR**

### **说明**

由于以下原因之一, 对象句柄 Hobj 无效:

- 参数指针无效,或者(对于 MOOPEN 调用)指向只读存储器。 (并非始终可以检测出无效的参数指针; 如果未检测到,那么会发生不可预测的结果。)
- 所指定的值不是由先前的 MQOPEN 调用返回。
- 所指定的值因先前的 MQCLOSE 调用已失效。
- 句柄是因其他线程发出 MQCLOSE 调用而已失效的共享句柄。
- 句柄是由未创建句柄的线程使用的非共享句柄。
- 调用是 MOGET 或 MOPUT, 但是句柄所表示的对象不是队列。

### **完成代码**

MQCC\_FAILED

# **程序员响应**

确保为此对象执行成功的 MQOPEN 调用,并且尚未为其执行 MQCLOSE 调用。 确保句柄在其有效作用域内 使用(请参阅 MQOPEN 中的 MQOPEN 描述以获取更多信息)。

# **2020 (07E4) (RC2020): MQRC\_INHIBIT\_VALUE\_ERROR**

### **说明**

在 MQSET 调用上,为 MQIA\_INHIBIT\_GET 属性或 MQIA\_INHIBIT\_PUT 属性指定的值无效。

### **完成代码**

MQCC\_FAILED

### **程序员响应**

请为 **InhibitGet** 或 **InhibitPut** 队列属性指定有效值。

# **2021 (07E5) (RC2021): MQRC\_INT\_ATTR\_COUNT\_ERROR**

### **说明**

在 MQINQ 或 MQSET 调用上,**IntAttrCount** 参数为负(MQINQ 或 MQSET),或者小于 **Selectors** 参 数中指定的整数属性选择器 (MQIA\_\*) 的数量(仅 MQSET)。 如果参数指针无效,那么也会出现此原因。 (并非始终可以检测出无效的参数指针;如果未检测到,那么会发生不可预测的结果。)

### **完成代码**

MQCC\_FAILED

### **程序员响应**

指定对于所有所选整数属性足够大的值。

# **2022 (07E6) (RC2022): MQRC\_INT\_ATTR\_COUNT\_TOO\_SMALL**

#### **说明**

在 MQINQ 调用上,**IntAttrCount** 参数小于 **Selectors** 参数中指定的整数属性选择器 (MQIA\_\*) 的数 量。

该调用完成并带有 MQCC\_WARNING,其中 **IntAttrs** 数组使用尽可能多的整数属性进行了填充。

### **完成代码**

MQCC\_WARNING

### **程序员响应**

除非只需要值的子集,否则请指定足够大的值。

# **2023 (07E7) (RC2023): MQRC\_INT\_ATTRS\_ARRAY\_ERROR**

在 MQINQ 或 MQSET 调用上, IntAttrs 参数无效。 参数指针无效 (MQINQ 和 MQSET), 或者指向只读 存储器或长度与 **IntAttrCount** 参数所指示长度不符的存储器(仅 MQINQ)。 (并非始终可以检测出无 效的参数指针;如果未检测到, 那么会发生不可预测的结果。)

### **完成代码**

MQCC\_FAILED

### **程序员响应**

请更正该参数。

# **2024 (07E8) (RC2024): MQRC\_SYNCPOINT\_LIMIT\_REACHED**

### **说明**

MQGET、MQPUT 或 MQPUT1 调用失败,因为它会导致当前工作单元中的未落实消息数超过为队列管理器 定义的限制(请参阅 **MaxUncommittedMsgs** 队列管理器属性)。 未落实消息数是自当前工作单元启动以 来的以下消息数的总和:

- 应用程序使用 MQPMO\_SYNCPOINT 选项放置的消息
- 应用程序使用 MQGMO\_SYNCPOINT 选项检索的消息
- 由队列管理器针对使用 MQPMO\_SYNCPOINT 选项放置的消息生成的触发器消息和 COA 报告消息
- 由队列管理器针对使用 MQGMO\_SYNCPOINT 选项检索的消息生成的 COD 报告消息

将同步点外的消息发布到主题时,可能会接收此原因码;请参阅同步点下的发布以获取更多信息。

# **完成代码**

MQCC\_FAILED

### **程序员响应**

检查应用程序是否正在循环。 如果未在循环,请考虑降低应用程序的复杂性。 或者,增大工作单元中未落 实消息的最大数量的队列管理器限制。

- **2/0S + 2/0S** + 2/0S 上,可以使用 ALTER OMGR 命令来更改未落实消息的最大数量的限制。
- IBM i  $\pm$   $\frac{1}{4}$  IBM i  $\pm$ ,可以使用 CHGMQM 命令来更改未落实消息的最大数量的限制。

# **2025 (07E9) (RC2025): MQRC\_MAX\_CONNS\_LIMIT\_REACHED**

### **说明**

已拒绝 MOCONN 或 MOCONNX 调用, 因为已超过最大并发连接数。

- 2/0S 在 z/OS 上,连接限制对于 TSO 和批处理均为 32767。
- Multi 在 多平台上, 此原因码也可以出现在 MQOPEN 调用上。
- 使用 Java 应用程序时, 连接管理器可能会定义并发连接数的限制。

**注:** 使用 IBM MQ 的应用程序可能已将连接的管理委派给框架或连接池,例如,Java EE 应用程序服务器、 应用程序框架(如 Spring)、IBM 容器(针对 IBM Cloud)或这些对象的组合。 有关更多信息,请参阅 IBM MQ classess for JMS 对象池。

# **完成代码**

MQCC\_FAILED

### **程序员响应**

请增大相应参数值的大小,或者减少并发连接数。

### **相关概念**

Java 的 IBM MQ 类中的连接池

# **2026 (07EA) (RC2026): MQRC\_MD\_ERROR**

### **说明**

由于以下原因之一,MOMD 结构无效:

- StrucId 字段不是 MQMD\_STRUC\_ID。
- Version 字段指定的值无效或不受支持。
- 参数指针无效。 (并非始终可以检测出无效的参数指针;如果未检测到,那么会发生不可预测的结果。)
- 即使调用成功,队列管理器也无法将更改的结构复制到应用程序存储器。 例如, 如果指针指向只读存储 器,那么可能发生此情况。

# **完成代码**

MQCC\_FAILED

### **程序员响应**

确保正确设置 MQMD 结构中的输入字段。

# **2027 (07EB) (RC2027): MQRC\_MISSING\_REPLY\_TO\_Q**

### **说明**

在 MQPUT 或 MQPUT1 调用上, 消息描述符 MQMD 中的 ReplyToQ 字段为空, 但是以下情况之一成立或两 种情况均成立:

- 已请求应答(即,在消息描述符的 MsgType 字段中指定了 MQMT\_REQUEST)。
- 在消息描述符的 Report 字段中请求了报告消息。

### **完成代码**

MQCC\_FAILED

### **程序员响应**

指定应答消息或报告消息将发送到的队列的名称。

# **2029 (07ED) (RC2029): MQRC\_MSG\_TYPE\_ERROR**

### **说明**

请完成下面任意一项任务:

• 在 MQPUT 或 MQPUT1 调用上,为消息描述符 (MQMD) 中的 MsgType 字段指定的值无效。

• 消息处理程序接收到不具有预期消息类型的消息。 例如,如果 IBM MQ 命令服务器接收到不是请求消息 (MQMT\_REQUEST) 的消息, 那么它将拒绝请求并显示此原因码。

### **完成代码**

MQCC\_FAILED

### **程序员响应**

为 MsgType 字段指定有效值。 在消息处理程序拒绝请求的情况下,请参阅该程序的文档以获取其支持的消 息类型的详细信息。

# **2030 (07EE) (RC2030): MQRC\_MSG\_TOO\_BIG\_FOR\_Q**

### **说明**

已发出 MQPUT 或 MQPUT1 调用来将消息放在队列上,但是消息对于队列来说太长,并且在 MQMD 中的 MsgFlags 字段中未指定 MQMF\_SEGMENTATION\_ALLOWED。如果不允许分段, 那么消息的长度不能超过 队列 **MaxMsgLength** 属性和队列管理器 **MaxMsgLength** 属性中的较小者。

• 2/05 在 z/OS 上, 队列管理器不支持消息分段; 如果指定了 MQMF\_SEGMENTATION\_ALLOWED, 那么会接受该选项但将其忽略。

在已指定 MQMF\_SEGMENTATION\_ALLOWED,但是消息中存在的数据的特性阻止队列管理器将其拆分为小 到足以放入队列的段时,也可出现此原因码:

- 对于用户定义的格式,队列管理器可以创建的最小的段为 16 字节。
- 对于内置格式, 队列管理器可以创建的最小的段取决于特定格式, 但在除 MQFMT\_STRING 以外的所有情 况下都大于 16 字节(对于 MQFMT\_STRING, 最小段大小为 16 字节)。

MQRC\_MSG\_TOO\_BIG\_FOR\_Q 也可出现在报告消息的消息描述符中的 Feedback 字段中; 在此情况下, 表 明消息通道代理程序在尝试将消息放在远程队列上时遇到错误。

### **完成代码**

MQCC\_FAILED

### **程序员响应**

检查是否正确指定了 **BufferLength** 参数;如果是,请执行以下操作之一:

- 增大队列的 **MaxMsgLength** 属性的值;队列管理器的 **MaxMsgLength** 属性也可能需要增大。
- 将消息分成若干更小的消息。
- 在 MQMD 中的 MsgFlags 字段中指定 MQMF\_SEGMENTATION\_ALLOWED;这将允许队列管理器将消息 分成段。

# **2031 (07EF) (RC2031): MQRC\_MSG\_TOO\_BIG\_FOR\_Q\_MGR**

### **说明**

已发出 MQPUT 或 MQPUT1 调用来将消息放在队列上,但是消息对于队列管理器来说太长,并且在 MQMD 中的 MsgFlags 字段中未指定 MQMF\_SEGMENTATION\_ALLOWED。 如果不允许分段,那么消息的长度不 能超过队列管理器 **MaxMsgLength** 属性和队列 **MaxMsgLength** 属性中的较小者。

在已指定 MQMF SEGMENTATION\_ALLOWED,但是消息中存在的数据的特性阻止队列管理器将其拆分为足 够小的段以符合队列管理器限制时,也可出现此原因码:

• 对于用户定义的格式,队列管理器可以创建的最小的段为 16 字节。

• 对于内置格式, 队列管理器可以创建的最小的段取决于特定格式, 但在除 MQFMT\_STRING 以外的所有情 况下都大于 16 字节 (对于 MQFMT\_STRING, 最小段大小为 16 字节)。

MQRC\_MSG\_TOO\_BIG\_FOR\_Q\_MGR 也可出现在报告消息的消息描述符中的 Feedback 字段中; 在此情况 下,表明消息通道代理程序在尝试将消息放在远程队列上时遇到错误。

如果传递消息所用的通道已将最大消息长度限制为实际小于队列管理器支持的值,并且消息长度大于该值, 那么也会出现此原因。

### **完成代码**

MQCC\_FAILED

### **程序员响应**

检查是否正确指定了 **BufferLength** 参数;如果是,请执行以下操作之一:

- 增大队列管理器的 **MaxMsgLength** 属性的值; 队列的 **MaxMsgLength** 属性可能还需要增大。
- 将消息分成若干更小的消息。
- 在 MQMD 中的 MsgFlags 字段中指定 MQMF\_SEGMENTATION\_ALLOWED;这将允许队列管理器将消息 分成段。
- 检查通道定义。

# **2033 (07F1) (RC2033): MQRC\_NO\_MSG\_AVAILABLE**

### **说明**

已发出 MQGET 调用,但是队列上没有满足 MQMD(MsgId 和 CorrelId 字段)中和 MQGMO(0ptions 和 MatchOptions 字段)中指定的选择标准的消息。 原因是未指定 MQGMO WAIT 选项,或者 MQGMO 中 的 WaitInterval 字段指定的时间间隔已到期。 在已到达队列的末尾时,针对用于浏览的 MQGET 调用也 会返回此原因。

此原因码也可由 mqGetBag 和 mqExecute 调用返回。 mqGetBag 类似于 MQGET。 对于 mqExecute 调用, 完成代码可以为 MQCC\_WARNING 或 MQCC\_FAILED:

- 如果完成代码为 MQCC\_WARNING, 那么表明在指定的等待时间间隔期间接收到某些响应消息, 但并非所 有响应消息。 响应包包含接收到的消息的系统生成的嵌套包。
- 如果完成代码为 MQCC\_FAILED, 那么表明在指定的等待时间间隔期间未接收到响应消息。

### **完成代码**

MQCC\_WARNING 或 MQCC\_FAILED

### **程序员响应**

如果这是预期情况,那么无需纠正操作。 如果这是意外情况,请检查:

- 消息已成功放入队列。
- 已成功落实用于 MQPUT 或 MQPUT1 调用的工作单元(如果有)。
- 正确指定控制选择标准的选项。 以下所有选项都可影响要在 MQGET 调用上返回的消息的合格性:
	- MQGMO\_LOGICAL\_ORDER
	- MQGMO\_ALL\_MSGS\_AVAILABLE
	- MQGMO\_ALL\_SEGMENTS\_ AVAILABLE
	- MQGMO\_COMPLETE\_MSG
	- MQMO\_MATCH\_MSG\_ID
- MQMO\_MATCH\_CORREL\_ID
- MQMO\_MATCH\_GROUP\_ID
- MQMO\_MATCH\_MSG\_SEQ\_NUMBER
- MQMO\_MATCH\_OFFSET
- MQMD 中 MsgId 字段的值
- MQMD 中 CorrelId 字段的值

请考虑等待更长时间以获取消息。

# **2034 (07F2) (RC2034): MQRC\_NO\_MSG\_UNDER\_CURSOR**

### **说明**

已发出带有 MQGMO\_MSG\_UNDER\_CURSOR 或 MQGMO\_BROWSE\_MSG\_UNDER\_CURSOR 选项的 MQGET 调用。 但是,浏览光标未处在可检索消息位置。 这由以下原因之一引起:

- 光标在逻辑上位于第一条消息之前(因为在已成功执行浏览选项的情况下,它位于第一个 MQGET 调用之 前)。
- 自执行浏览操作以来,浏览光标所在的消息已锁定或从队列中移除(可能由其他某个应用程序)。
- 浏览光标所在的消息已到期。

### **完成代码**

MQCC\_FAILED

### **程序员响应**

检查应用程序逻辑。 如果应用程序设计允许多个浏览器在浏览后争用消息,那么这可能是预期原因。 另请 考虑将 MQGMO\_LOCK 选项与先前的浏览 MQGET 调用配合使用。

### **2035 (07F3) (RC2035): MQRC\_NOT\_AUTHORIZED**

#### **一般说明**

### **说明**

产生错误的应用程序或通道的用户无权执行所尝试的操作:

- 在 MOCONN 或 MOCONNX 调用上,用户无权连接到队列管理器。 这可能是由于以下原因之一导致:
	- 对于本地绑定的应用程序,尚未向该应用程序用户标识授予连接到队列管理器的权限。
	- 在 MQCONNX 调用上的 MQCSP 结构中指定的用户标识或密码无效。
	- V S.4.0 在 MOCONNX 调用上的 MQCSP 结构中指定了无效的认证令牌。
	- 队列管理器配置为在连接时需要应用程序在 MQCSP 结构中提供认证凭证,但应用程序未提供任何凭 证。

 $\approx$  z/OS ■ 在 z/OS 上,对于 CICS 应用程序,改为发出 MQRC\_CONNECTION\_NOT\_AUTHORIZED。

- 在 MQCONNX 调用上,用户标识或密码的长度大于允许的最大长度。 用户标识的最大长度取决于平台。 有关更多信息,请参阅用户标识。
- 在 IBM MQ classes for Java 中或使用客户机传输的 IBM MQ classes for JMS 应用程序中尝试连接到队列 管理器时。 这可能是由于以下原因之一导致:
	- 应用程序使用兼容性方式向队列管理器进行认证,并且用户标识的长度大于允许的最大长度(12 个字 符)。
- 将 IBM MQ classes for Java 或 IBM MQ classes for JMS 升级到 IBM MQ 9.3.0 或更高版本后,应用程序 使用的认证方式已更改。 有关 Java 客户机所使用的认证方式的更多信息, 请参阅向 Java 客户机进行连 接认证。
- 在 MQOPEN 或 MQPUT1 调用上, 用户无权打开所指定选项的对象。
	- <mark>主 z/OS </mark>在 z/OS 上,如果正在进行打开的对象是模型队列,那么在用户无权创建具有所需名称的 动态队列情况下,也会出现此原因。
- 在 MQCLOSE 调用上,用户无权删除对象 (这是永久动态队列) ,并且在 MQCLOSE 调用上指定的 **Hobj** 参 数不是创建队列的 MQOPEN 调用返回的句柄。
- 在命令上,用户无权发出该命令或者访问其指定的对象。
- 在 MQSUB 调用上,用户无权预订主题。
- 在 MOSUB 调用上, 如果使用非受管目标队列, 那么用户无权使用目标队列。
- 存在 Advanced Message Security 安全策略。

此原因码也可出现在报告消息的消息描述符中的 Feedback 字段中;在此情况下,表明消息通道代理程序在 尝试将消息放在远程队列上时遇到错误。

### **完成代码**

MQCC\_FAILED

### **程序员响应**

请确保指定了正确的队列管理器或对象,并且存在相应的权限。

如果应用程序在连接时指定用户标识和密码或认证令牌 ,请确保凭证有效。

请系统程序员或安全性管理员检查队列管理器日志以获取提供其他信息的消息。 V 9.4.0 与认证令牌问 题相关的错误消息可能包含描述错误原因的错误代码。 有关更多信息,请参阅第 1337 [页的『令牌认证错误](#page-1336-0) [代码』。](#page-1336-0)

此原因码还用于标识相应的事件消息。 生成的事件消息取决于失败的操作,并且是下列其中一条消息:

- MQCONN 或 MQCONNX 第 170 [页的『未授权](#page-169-0) (类型 1)』。
- MQOPEN 或 MQPUT1 第 171 [页的『未授权](#page-170-0) (类型 2)』。
- MQCLOSE 第 174 [页的『未授权](#page-173-0) (类型 3)』。
- 命令 第 176 [页的『未授权](#page-175-0) (类型 4)』。
- MQSUB 第 177 [页的『未授权](#page-176-0) (类型 5)』。
- MQSUB 目标 第 179 [页的『未授权](#page-178-0) (类型 6)』。

### **生成 RC2035 时发生的特定问题**

### **JMSWMQ2013 安全认证无效**

请参阅 [无效安全认证](https://www.ibm.com/support/pages/node/331191) ,以获取 IBM MQ JMS 应用程序因安全认证错误而失败时的信息。

### **队列或通道上出现 MQRC\_NOT\_AUTHORIZED**

当在用户无权执行功能的情况下返回 MQRC 2035 (MQRC\_NOT\_AUTHORIZED) 时,请参阅 [WMQ](https://www.ibm.com/support/pages/node/707669) 中的 MORC\_NOT\_AUTHORIZED 以获取信息。 确定用户无法访问哪个对象并提供对该对象的用户访问权。

### **以管理员身份操作时的 MQRC\_NOT\_AUTHORIZED(客户机上的 AMQ4036)**

当返回 MQRC 2035 (MQRC\_NOT\_AUTHORIZED) 时, 请参阅 [MQRC\\_NOT\\_AUTHORIZED](https://www.ibm.com/support/pages/node/196563) 作为管理员 以获取 信息,您尝试使用作为 IBM MO 管理员的用户标识通过客户机连接远程访问队列管理器。

### **MQS\_REPORT\_NOAUTH**

请参阅 [MQS\\_REPORT\\_NOAUTH](https://www.ibm.com/support/pages/node/97457) 以获取有关使用此环境变量来更好地诊断返回码 2035 (MQRC\_NOT\_AUTHORIZED) 的信息。 此环境变量的使用在队列管理器错误日志中生成错误,但是不会生成 故障数据捕获 (FDC)。

### **MQSAUTHERRORS**

请参阅 [MQSAUTHERRORS](https://www.ibm.com/support/pages/node/622223) 以获取有关使用此环境变量来生成与返回码 2035 (MQRC\_NOT\_AUTHORIZED) 相关的 FDC 文件的信息。 此环境变量的使用生成 FDC, 但是不会在队列管理器错误日志中生成错误。

### **从 WebSphere Application Server 连接到 IBM MQ 的应用程序**

请参阅 2035 从 WebSphere Application Server 连接到 IBM MO 时 MORC\_NOT\_AUTHORIZED , 以获取有 关对从 WebSphere Application Server 连接到 IBM MQ 的应用程序中的 MQRC 2035 (MQRC\_NOT\_AUTHORIZED) 错误进行故障诊断的信息。

#### **相关参考**

返回码 = 2035 MQRC\_NOT\_AUTHORIZED

# **2036 (07F4) (RC2036): MQRC\_NOT\_OPEN\_FOR\_BROWSE**

### **说明**

已发出带有以下选项之一的 MQGET 调用:

- MQGMO\_BROWSE\_FIRST
- MQGMO\_BROWSE\_NEXT
- MQGMO\_BROWSE\_MSG\_UNDER\_CURSOR
- MQGMO\_MSG\_UNDER\_CURSOR

但是队列尚未打开以供浏览,或者您使用的是 IBM MQ 多点广播消息传递。

### **完成代码**

MQCC\_FAILED

### **程序员响应**

在打开队列时指定 MQOO\_BROWSE。 如果您使用的是 IBM MQ 多点广播消息传递,那么无法对 MQGET 调用指定浏览选项。

# **2037 (07F5) (RC2037): MQRC\_NOT\_OPEN\_FOR\_INPUT**

### **说明**

已发出 MQGET 调用来从队列检索消息,但是该队列尚未打开以供输入。

### **完成代码**

MQCC\_FAILED

### **程序员响应**

在打开队列时指定以下值之一:

• MQOO\_INPUT\_SHARED

- MQOO\_INPUT\_EXCLUSIVE
- MQOO\_INPUT\_AS\_Q\_DEF

# **2038 (07F6) (RC2038): MQRC\_NOT\_OPEN\_FOR\_INQUIRE**

#### **说明**

已发出 MQINQ 调用来查询对象属性,但是该对象尚未打开以供查询。 已为 IBM MQ 多点广播中的主题句柄发出 MQINQ 调用。

### **完成代码**

MQCC\_FAILED

### **程序员响应**

在打开对象时指定 MQOO\_INQUIRE。 IBM MQ 多点广播中的主题句柄不支持 MQINQ。

# **2039 (07F7) (RC2039): MQRC\_NOT\_OPEN\_FOR\_OUTPUT**

### **说明**

已发出 MQPUT 调用来将消息放在队列上,但是该队列尚未打开以供输出。

### **完成代码**

MQCC\_FAILED

### **程序员响应**

在打开队列时指定 MQOO\_OUTPUT。

### **2040 (07F8) (RC2040): MQRC\_NOT\_OPEN\_FOR\_SET**

### **说明**

已发出 MQSET 调用来设置队列属性,但是该队列尚未打开以供设置。 已为 IBM MQ 多点广播中的主题句柄发出 MQSET 调用。

### **完成代码**

MQCC\_FAILED

### **程序员响应**

在打开对象时指定 MQOO\_SET。 IBM MQ 多点广播中的主题句柄不支持 MQSET。

# **2041 (07F9) (RC2041): MQRC\_OBJECT\_CHANGED**

影响此对象的对象定义自 MQOPEN 调用返回此调用上使用的 Hobj 句柄后已更改。 有关 MQOPEN 调用的更 多信息,请参阅 MQOPEN。

运行 REFRESH CLUSTER 命令时可能会出现此原因码。 请参阅运行 REFRESH CLUSTER 时发现的应用程序 问题

如果在 MQPUT 或 MQPUT1 调用上的 PutMsgOpts 参数的 Context 字段中指定了对象句柄, 那么不会发 生此原因。

### **完成代码**

MQCC\_FAILED

### **程序员响应**

请发出 MOCLOSE 调用以将句柄返回到系统。然后,通常足以重新打开对象并重试操作。但是,如果对象 定义对于应用程序逻辑至关重要,那么在重新打开对象后可以使用 MQINQ 调用来获取对象属性的新值。

# **2042 (07FA) (RC2042): MQRC\_OBJECT\_IN\_USE**

### **说明**

已发出 MQOPEN 调用,但是此应用程序或其他应用程序已经使用与 **Options** 参数中指定的选项冲突的选项 打开有关对象。 如果请求针对共享输入,但是对象已经打开供独占输入,那么会发生此情况;如果请求针对 独占输入,但是对象已经打开供输入(任何类型),那么也会发生此情况。

接收方通道的 MCA 或组内排队代理程序(IGQ 代理程序)可能会保持目标队列打开, 即使未在传输消息时 也如此;这导致队列看似处于使用中。 使用 MQSC 命令 DISPLAY QSTATUS 可了解哪个应用程序正在保持队 列打开。

如果应用程序使用 MQOO\_INPUT\_SHARED 打开选项,或者如果应用程序使用 MQOO\_INPUT\_AS\_Q\_DEF 并 将缺省共享选项队列属性设置为 DEFSOPT(SHARED), 那么 IBM MO 将打开共享输入的队列。 但是在 SHARE/NOSHARE 选项的格式中存在一个管理覆盖。

如果队列定义显示 NOSHARE, 那么 IBM MQ 将使输入句柄保持独占, 而不管应用程序设置的选项如何。

- <mark>• 2/0S 16</mark> 在 z/OS 上,如果要打开的对象(可以是队列,对于 MQOPEN 可以是名称列表或进程对象) 正在进行删除, 那么对于 MOOPEN 或 MOPUT1 调用也可出现此原因。
- z/OS 上的缺省设置为 NOSHARE。

### **完成代码**

MQCC\_FAILED

### **程序员响应**

系统设计应指定应用程序是要等待并重试,还是采取其他操作。

# **2043 (07FB) (RC2043): MQRC\_OBJECT\_TYPE\_ERROR**

#### **说明**

在 MQOPEN 或 MQPUT1 调用上,对象描述符 MQOD 中的 ObjectType 字段指定的值无效。 对于 MQPUT1 调用,对象类型必须为 MQOT\_Q。

# **完成代码**

MQCC\_FAILED

# **程序员响应**

请指定有效的对象类型。

# **2044 (07FC) (RC2044): MQRC\_OD\_ERROR**

# **说明**

在 MQOPEN 或 MQPUT1 调用上,由于以下原因之一,对象描述符 MQOD 无效:

- StrucId 字段不是 MQOD\_STRUC\_ID。
- Version 字段指定的值无效或不受支持。
- 参数指针无效。 (并非始终可以检测出无效的参数指针;如果未检测到,那么会发生不可预测的结果。)
- 即使调用成功,队列管理器也无法将更改的结构复制到应用程序存储器。 例如,如如果指针指向只读存储 器,那么可能发生此情况。

# **完成代码**

MQCC\_FAILED

### **程序员响应**

确保正确设置 MQOD 结构中的输入字段。

# **2045 (07FD) (RC2045): MQRC\_OPTION\_NOT\_VALID\_FOR\_TYPE**

# **说明**

在 MOOPEN 或 MOCLOSE 调用上, 指定的选项对于正在打开或关闭的对象或队列的类型无效。 对于 MQOPEN 调用,这包括以下情况:

- 不适合于对象类型的选项(例如,针对 MQOT\_PROCESS 对象的 MQOO\_OUTPUT)。
- 队列类型不支持的选项(例如,针对没有本地定义的远程队列的 MQOO\_INQUIRE)。
- 以下一个或多个选项:
	- MQOO\_INPUT\_AS\_Q\_DEF
	- MQOO\_INPUT\_SHARED
	- MQOO\_INPUT\_EXCLUSIVE
	- MQOO\_BROWSE
	- MQOO\_INQUIRE
	- MQOO\_SET

当发生任一情况时:

- 队列名称通过单元目录进行解析,或
- 对象描述符中的 ObjectQMgrName 指定远程队列的本地定义的名称(以指定队列管理器别名),并且 定义的 RemoteQMgrName 属性中命名的队列是本地队列管理器的名称。

对于 MQCLOSE 调用,这包括以下情况:

• MQCO\_DELETE 或 MQCO\_DELETE\_PURGE 选项(当队列不是动态队列时)。

当正在打开的队列类型为 MQOT\_NAMELIST、MQOT\_PROCESS 或 MQOT\_Q\_MGR,但是 MQOD 中的 ObjectQMgrName 字段既不是空白也不是本地队列管理器的名称时,此原因码也可出现在 MQOPEN 调用 上。

### **完成代码**

MQCC\_FAILED

### **程序员响应**

请指定正确选项。 对于 MQOPEN 调用,确保正确设置 Object0MgrName 字段。 对于 MQCLOSE 调用,请 更正选项或者更改用于创建新队列的模型队列的定义类型。

# **2046 (07FE) (RC2046): MQRC\_OPTIONS\_ERROR**

#### **说明**

**Options** 参数或字段包含无效选项或无效选项的组合。

• 对于 MQOPEN、MQCLOSE、MQXCNVC、mqBagToBuffer、mqBufferToBag、mqCreateBag 和 mqExecute 调用,**Options** 是调用上的单独参数。

如果参数指针无效,那么也会出现此原因。 (并非始终可以检测出无效的参数指针;如果未检测到,那么 会发生不可预测的结果。)

- 对于 MQBEGIN、MQCONNX、MQGET、MQPUT 和 MQPUT1 调用,Options 是相关选项结构(MQBO、 MQCNO、MQGMO 或 MQPMO)中的字段。
- 有关 IBM MQ 多点广播的选项错误的更多信息,请参阅: MQI 概念及其与多点广播的相关方式。

### **完成代码**

MQCC\_FAILED

### **程序员响应**

请指定有效的选项。 检查 **Options** 参数或字段的描述以确定哪些选项和选项组合有效。 如果是通过将个别 选项添加在一起来设置多个选项,请确保不会两次添加同一选项。 有关更多信息,请参阅 MQI 选项验证规 则。

### **2047 (07FF) (RC2047): MQRC\_PERSISTENCE\_ERROR**

### **说明**

在 MQPUT 或 MQPUT1 调用上,为消息描述符 MQMD 中的 Persistence 字段指定的值无效。

### **完成代码**

MQCC\_FAILED

### **程序员响应**

指定以下值之一:

- MQPER\_PERSISTENT
- MQPER\_NOT\_PERSISTENT
- MQPER\_PERSISTENCE\_AS\_Q\_DEF

# **2048 (0800) (RC2048): MQRC\_PERSISTENT\_NOT\_ALLOWED**

### **说明**

在 MOPUT 或 MOPUT1 调用上, 为 MOMD 中的 Persistence 字段指定的值(或从 DefPersistence 队 列属性获取)指定 MOPER\_PERSISTENT,但是消息所放置到的队列不支持持久消息。 持久消息不能放在临 时动态队列上。

此原因码也可出现在报告消息的消息描述符中的 Feedback 字段中;在此情况下,表明消息通道代理程序在 尝试将消息放在远程队列上时遇到错误。

### **完成代码**

MQCC\_FAILED

#### **程序员响应**

如果消息将放在临时动态队列上, 请指定 MQPER\_NOT\_PERSISTENT。 如果持久性是必需的,请使用永久 动态队列或预定义队列来代替临时动态队列。

请注意,建议服务器应用程序发送持久性与原始请求消息(消息类型 MQMT\_REQUEST)相同的应答消息 (消息类型 MQMT\_REPLY )。 如果请求消息为持久性消息,那么消息描述符 MQMD 中的 ReplyToQ 字段 中指定的应答队列不能是临时动态队列。 在此情况下,请使用永久动态队列或预定义队列作为应答队列。

**\_\_\_\_\_z/0S \_\_\_\_** 在 z/OS 上,如果队列使用的 CFSTRUCT 通过 RECOVER(NO) 进行定义,那么不能将持久消息 放到共享队列。 请仅将非持久消息放到此队列,或者将 CFSTRUCT 定义更改为 RECOVER(YES)。 如果将持 久消息放到将 CFSTRUCT 与 RECOVER(NO) 配合使用的队列, 那么放置将失败并显示 MQRC\_PERSISTENT\_NOT\_ALLOWED。

### **2049 (0801) (RC2049): MQRC\_PRIORITY\_EXCEEDS\_MAXIMUM**

### **说明**

已发出 MOPUT 或 MOPUT1 调用,但是消息描述符 MOMD 中的 Priority 字段的值超过本地队列管理器支 持的最大优先级,如 MaxPriority 队列管理器属性所示。 消息被队列管理器接受,但是放在处于队列管理 器最大优先级的队列上。 消息描述符中的 Priority 字段保留放置消息的应用程序所指定的值。

### **完成代码**

MQCC\_WARNING

#### **程序员响应**

除非放置消息的应用程序未期望此原因码,否则无需任何操作。

### **2050 (0802) (RC2050): MQRC\_PRIORITY\_ERROR**

#### **说明**

已发出 MOPUT 或 MOPUT1 调用,但是消息描述符 MOOD 中 Priority 字段的值无效。 队列管理器支持的 最大优先级由 MaxPriority 队列管理器属性确定。

### **完成代码**

MQCC\_FAILED

# **程序员响应**

指定范围在 0 到 MaxPriority 或特殊值 MQPRI\_PRIORITY\_AS\_Q\_DEF 之间的值。

# **2051 (0803) (RC2051): MQRC\_PUT\_INHIBITED**

### **说明**

此队列或此队列解析到的队列当前禁止 MQPUT 和 MQPUT1 调用。

此原因码也可出现在报告消息的消息描述符中的 Feedback 字段中;在此情况下,表明消息通道代理程序在 尝试将消息放在远程队列上时遇到错误。

### **完成代码**

MQCC\_FAILED

### **程序员响应**

如果系统设计允许短期禁止 put 请求,请稍后重试该操作。 此原因码还用于标识相应的事件消息 第 182 [页的『放入已禁止』](#page-181-0)。

### **系统程序员操作**

使用 ALTER QLOCAL(...) PUT(ENABLED) 以允许放入消息。

# **2052 (0804) (RC2052): MQRC\_Q\_DELETED**

#### **说明**

在调用上指定的 Hobj 队列句柄是指自打开队列以来删除的动态队列。 有关动态队列的删除的更多信息, 请 参阅 MQCLOSE 中的 MQCLOSE 描述。

• 2/0S 直在 z/OS 上,如果打开的是动态队列,但是该队列处于逻辑删除状态,那么对于 MQOPEN 和 MQPUT1 调用也可能会发生此情况。 请参阅 MQCLOSE 以获取与此有关的更多信息。

### **完成代码**

MQCC\_FAILED

#### **程序员响应**

发出 MQCLOSE 调用以将句柄和关联资源返回到系统(在此情况下,MQCLOSE 调用将成功)。 检查导致错 误的应用程序的设计。

### **2053 (0805) (RC2053): MQRC\_Q\_FULL**

### **说明**

MQPUT 或 MQPUT1 调用或者命令失败,因为队列已满,即,它已经包含 **MaxQDepth** 队列属性所指定的可 能的最大数量的消息。

此原因码也可出现在报告消息的消息描述符中的 Feedback 字段中;在此情况下,表明消息通道代理程序在 尝试将消息放在远程队列上时遇到错误。

# **完成代码**

MQCC\_FAILED

# **程序员响应**

请稍后重试该操作。 考虑增大此队列的最大深度,或者安排更多应用程序实例来为队列服务。 此原因码还用于标识相应的事件消息 第 186 [页的『队列已满』](#page-185-0)。

# **2055 (0807) (RC2055): MQRC\_Q\_NOT\_EMPTY**

# **说明**

已为永久动态队列发出 MQCLOSE 调用,但是该调用失败,因为该队列不为空或仍在使用中。 以下某种情况 适用:

- 已指定 MQCO\_DELETE 选项,但是在队列上有消息。
- 已指定 MQCO\_DELETE 或 MQCO\_DELETE\_PURGE 选项,但是存在针对队列未完成的未落实 get 或 put 调 用。

请参阅与 MQCLOSE 调用的动态队列有关的用法说明以获取更多信息。

如果队列包含未落实消息(在没有 purge 选项即删除队列的情况下包含已落实消息), 那么用于清除、删除 或移动队列的命令也会返回此原因码。

# **完成代码**

MQCC\_FAILED

# **程序员响应**

检查队列上可能有消息的原因。 请注意,**CurrentQDepth** 队列属性可能为零,即使队列上有一条或多条消 息也如此;如果已将消息作为尚未落实的工作单元的一部分进行检索,那么可能会发生此情况。 如果可以丢 弃消息,请尝试将 MQCLOSE 调用与 MQCO\_DELETE\_PURGE 选项配合使用。 考虑稍后重试该调用。

# **2056 (0808) (RC2056): MQRC\_Q\_SPACE\_NOT\_AVAILABLE**

### **说明**

已发出 MQPUT 或 MQPUT1 调用,但是没有可用于磁盘或其他存储设备上的队列的空间。

此原因码也可出现在报告消息的消息描述符中的 Feedback 字段中;在此情况下,表明消息通道代理程序在 尝试将消息放在远程队列上时遇到错误。

• 2/0S 在 z/OS 上,不会出现此原因码。

# **完成代码**

MQCC\_FAILED

# **程序员响应**

检查应用程序是否正在将消息置于无限循环中。 如果为否,请将更多磁盘空间用于队列。

# **2057 (0809) (RC2057): MQRC\_Q\_TYPE\_ERROR**

发生以下情况之一:

- 在 MQOPEN 调用上, 对象描述符 MQOD 或对象记录 MQOR 中的 Object0MgrName 字段指定远程队列的 本地定义的名称 (用于指定队列管理器别名), 在该本地定义中, RemoteQMgrName 属性是本地队列管理 器的名称。但是, MQOD 或 MQOR 中的 ObjectName 字段指定本地队列管理器上的模型队列的名称; 不 允许此情况。 有关更多信息,请参阅 MQOPEN。
- 如果已在统一集群中的队列管理器上设置 AMQ\_BLOCK\_RECONN\_DYN\_QUEUES 环境变量, 那么当 MQOPEN 调用导致创建新的动态队列时会在此调用上出现此返回码(前提是使用连接选项 MOCNO\_RECONNECT 建立了到队列管理器的连接)。
- 在 MQPUT1 调用上,对象描述符 MQOD 或对象记录 MQOR 指定模型队列的名称。
- 在先前的 MQPUT 或 MQPUT1 调用上, 消息描述符中的 ReplyToQ 字段指定模型队列的名称, 但是模型 队列无法指定为应答或报告消息的目标。 只能将预定义队列的名称或从模型队列创建的动态队列的名称指 定为目标。 在此情况下,当应答消息或报告消息放在死信队列上时,MQDLH 结构的 Reason 字段中会返 回原因码 MQRC\_Q\_TYPE\_ERROR。

### **完成代码**

MQCC\_FAILED

### **程序员响应**

请指定有效的队列。

此原因码还用于标识相应的事件消息 第 192 [页的『队列类型错误』](#page-191-0)。

# **2058 (080A) (RC2058): MQRC\_Q\_MGR\_NAME\_ERROR**

### **说明**

在 MQCONN 或 MQCONNX 调用上,为 **QMgrName** 参数指定的值无效或未知。 如果参数指针无效,那么也 会出现此原因。 (并非始终可以检测出无效的参数指针;如果未检测到,那么会发生不可预测的结果。)

• <mark>• 2/0S and</mark>在 z/OS for CICS 应用程序上,如果原始连接指定了不正确或无法识别的名称,那么此原因 可出现在任何调用上。

**》 Z/0S M**对于 CICS,此原因可能因错误的再同步值导致。 例如, 指定了 Groupresync 并且队列管理器 不在队列共享组中。

如果 MQ MQI 客户机应用程序尝试连接到 MQ-client 队列管理器组中的队列管理器 (请参阅 MQCONN 的 **QMgrName** 参数), 那么也可能发生此原因码:

- 队列管理器组不受支持。
- 没有任何具有指定名称的队列管理器组。

**L Z/OS N**对于 z/OS 上的 IMS 适配器,当装入 CSQQDEFV 并执行下列其中一项操作时,将发生 MQRC\_Q\_MGR\_NAME\_ERROR:

- MQCONN 调用指定了空白队列管理器名称,并且没有 CSQQDEFX TYPE=DEFAULT 条目。
- 在装入的 CSQQDEFV 表中找不到为 MQCONN 调用指定的队列管理器名称。
- 已装入与预期不同的 CSQQDEFV 模块, 例如产品随附的缺省模块。可能会由于包含 CSQQDEFV 模块的库 位于从属区域的 STEPLIB 或 JOBLIB 中的 SCSQAUTH 数据集之后导致了此情况。 请将您的库移至并置中 的 SCSQAUTH 数据集前方。 如果在 STEPLIB/JOBLIB 中没有 CSQQDEFV 装入模块,请检查通过 LINKLIST 装入的内容。

**】 Z/0S \_\_\_\_**对于 CICS 适配器,将在以下情况下发生 MQRC\_Q\_MGR\_NAME\_ERROR:

• MQCONN 定义指定 Resyncmember(Groupresync), MQNAME 指定队列管理器名称而非队列共享组名。

z/OS 尝试使用与现有 IBM MQ 连接所使用的适配器类型不同的适配器连接同一个地址空间时,将返 回 MQRC\_Q\_MGR\_NAME\_ERROR。 具体案例包括:

- 运行在 CICS、IMS 或 RRSBATCH 类型区域中的出口通过 BATCH 适配器尝试 MQCONN。
- CICS Standard Liberty 概要文件应用程序尝试使用绑定连接工厂连接到 IBM MQ, 且已存在从 CICS 区域 到同一队列管理器建立的 CICS MQCONN。

# **完成代码**

MQCC\_WARNING 或 MQCC\_FAILED

# **程序员响应**

请尽可能使用全空白名称,或者验证所使用的名称是否有效。

如果使用的是 CICS Resyncmember(Groupresync),请使用 MONAME 中的队列共享组 (OSG) 名称而不是队 列管理器名称。

# **2059 (080B) (RC2059): MQRC\_Q\_MGR\_NOT\_AVAILABLE**

### **说明**

此错误在以下情况中发生:

1. 在 MQCONN 或 MQCONNX 调用上,**QMgrName** 参数所识别的队列管理器不可用于连接。

- $\frac{z}{0s}$   $\frac{z}{0s}$   $\frac{z}{10s}$   $\frac{1}{10s}$ 
	- 对于批处理应用程序,此原因可以返回到在未安装队列管理器的 LPAR 中运行的应用程序。
	- 对于 CICS 应用程序,如果原始连接指定了具有已识别名称的队列管理器,但是该队列管理器不可 用,那么此原因可出现在任何调用上。
	- 系统范围内可能缺少 ECSA,或者用于创建新队列管理器连接的存储空间可能会受到 ACELIM 系统参 数的限制。 请参阅消息 [CSQ3202E](#page-851-0),以获取更多信息。
- IBM i A 在 IBM i 上, 当以兼容性方式运行的应用程序为 Hconn 参数指定 MQHC\_DEF\_HCONN 时, 此原因也可由 MQOPEN 和 MQPUT1 调用返回。
- 2. 在从 IBM MQ MQI client 应用程序进行的 MQCONN 或 MQCONNX 调用上:
	- 当 MO 客户机队列管理器组中没有任何队列管理器可用于连接时, 尝试连接到该组内的队列管理器(请 参阅 MQCONN 调用的 **QMgrName** 参数)。
	- 如果客户机通道无法连接,那么可能是由于客户机连接或对应的服务器连接通道定义发生错误。
- 3. 如果命令使用 CommandScope 参数,该参数指定在队列共享组中不活动的队列管理器。

# **完成代码**

MQCC\_FAILED

# **程序员响应**

确保已启动队列管理器。 如果连接来自客户机应用程序,请检查通道定义、通道状态和错误日志。 在多安装环境中,确保操作系统装入了 IBM MQ 库。 有关更多信息,请参阅在多安装环境中连接应用程序。

# **2061 (080D) (RC2061): MQRC\_REPORT\_OPTIONS\_ERROR**

已发出 MQPUT 或 MQPUT1 调用,但是消息描述符 MQMD 中的 Report 字段包含本地队列管理器未识别的 一个或多个选项。 导致返回此原因码的选项取决于消息的目标;请参阅报告选项和消息标志中的 REPORT 描述以获取更多信息。

此原因码也可出现在报告消息的 MQMD 中的 Feedback 字段中或死信队列上消息的 MQDLH 结构中的 Reason 字段中;在两种情况下,均表明目标队列管理器不支持消息发送方指定的一个或多个报告选项。

### **完成代码**

MQCC\_FAILED

### **程序员响应**

请执行以下操作:

- 确保在声明消息描述符时或者在 MQPUT 或 MQPUT1 调用之前为其分配值时。使用一个值将消息描述符中 的 Report 字段初始化。 如果无需报告选项,请指定 MQRO\_NONE。
- 确保指定的报告选项有效; 请参阅 报告选项和消息标志 中 MQMD 描述中描述的 Report 字段,以获取有效 的报告选项。
- 如果是通过将个别报告选项添加在一起来设置多个报告选项,请确保不会两次添加同一报告选项。
- 检查是否未指定发生冲突的报告选项。 例如,请勿将 MQRO\_EXCEPTION 和 MORO EXCEPTION WITH DATA 都添加到 Report 字段中;只能指定其中一个选项。

#### z/0S **2062 (080E) (RC2062): MQRC\_SECOND\_MARK\_NOT\_ALLOWED**

### **Explanation**

An MOGET call was issued specifying the MOGMO\_MARK\_SKIP\_BACKOUT option in the Options field of MQGMO, but a message has already been marked within the current unit of work. Only one marked message is allowed within each unit of work.

This reason code occurs only on z/OS.

### **Completion code**

MQCC\_FAILED

#### **Programmer response**

Modify the application so that no more than one message is marked within each unit of work.

# **2063 (080F) (RC2063): MQRC\_SECURITY\_ERROR**

#### **说明**

已发出 MQCONN、MQCONNX、MQOPEN、MQSUB、MQPUT1 或 MQCLOSE 调用, 但是调用失败, 因为发 生安全性错误。

- 208 在 z/OS 上, 可能存在以下两个原因:
	- 发出了 MQCONN 或 MQCONNX 调用,以使用 BINDINGS 传输从在 WebSphere Application Server 或 WebSphere Liberty Profile 环境中运行的 JMS 应用程序连接到队列管理器,并传递长度超过 8 个字符的 用户名和/或密码。
	- 外部安全性管理器返回了安全性错误。
- 如果您正在使用 Advanced Message Security (AMS), 那么这可能是设置问题。

 $z/0S$ 在启用 AMS 时发出了 IBM MQ API 调用, 但调用失败, 因为在 AMS 处理期间发生了安全性 错误。

 $z/0S$ 例如,如果有效证书不存在,那么 MQOPEN 调用可能失败。

 $\approx$  z/OS 例如,由于证书或策略配置不正确,MQGET 调用可能失败。 对于失败的 MQGET 调用,消 息可能会传递到 SYSTEM.PROTECTION.ERROR.QUEUE。

- 如果要将连接认证与 LDAP 服务器配合使用, 那么这可能是由于与 LDAP 服务器的连接失败或 LDAP 服务 器发生错误所致。
- V 9.4.0 v 如果应用程序在 MOCONNX 调用上提供了认证令牌,那么队列管理器认证令牌配置中可能存 在错误。

#### **完成代码**

MQCC\_FAILED

#### **程序员响应**

请注意来自安全管理器的错误,并与系统程序员或安全性管理员联系。

- 如果您正在使用 Advanced Message Security,请检查队列管理器错误日志。
- 在 z/OS 上,确保指定的用户名的最大长度为 8 个字符,并且指定的密码的最大长度为 100 个字符。

请系统程序员或安全性管理员执行以下任务:

- 检查队列管理器和 AMS 作业日志以了解其他消息
- 验证证书是否有效并已正确配置
- 确认策略有效并且正确配置
- 检查 SYSTEM.PROTECTION.ERROR.QUEUE 上是否有任何消息。
- IBM i 在 IBM i 上,FFST 日志将包含错误信息。
- 如果您正在使用 LDAP, 请使用 DISPLAY QMSTATUS 命令来检查与 LDAP 服务器的连接的状态, 并检查队 列管理器错误日志以获取任何错误消息。
- V 9.4.0 如果应用程序在 MQCONNX 调用上提供了认证令牌,请系统程序员或安全性管理员检查队列 管理器错误日志以获取提供其他信息的消息。 与认证令牌问题相关的错误消息可能包含描述错误原因的错 误代码。 有关更多信息,请参阅第 1337 [页的『令牌认证错误代码』。](#page-1336-0)

# **2064 (0810)** Linux **298.4.0 AIX 2064 (0810)**

#### **(RC2064) :MQRC\_TOKEN\_TIMESTAMP\_NOT\_VALID**

#### **说明**

发出了包含认证令牌的 MQCONNX 调用,但该调用失败,因为该令牌尚无效或已到期。

#### **完成代码**

MQCC\_FAILED

#### **程序员响应**

请管理员检查队列管理器错误日志以获取其他消息。 获取另一个未到期的令牌,如果它具有 "not before" 声 明,请在传递 "not before" 时间之后连接并提供该令牌。 有关更多信息,请参阅 认证令牌需求。

**相关概念** MQCONNX-连接队列管理器 (扩展) 使用认证令牌 对认证令牌问题进行故障诊断 **相关任务** 在应用程序中使用认证令牌 **相关参考** 令牌认证错误代码

# **2065 (0811) (RC2065): MQRC\_SELECTOR\_COUNT\_ERROR**

### **说明**

在 MQINQ 或 MQSET 调用上,**SelectorCount** 参数指定的值无效。 如果参数指针无效,那么也会出现此 原因。 (并非始终可以检测出无效的参数指针;如果未检测到,那么会发生不可预测的结果。)

### **完成代码**

MQCC\_FAILED

### **程序员响应**

指定范围在 0 到 256 之间的值。

### **2066 (0812) (RC2066): MQRC\_SELECTOR\_LIMIT\_EXCEEDED**

### **说明**

在 MQINQ 或 MQSET 调用上,**SelectorCount** 参数指定大于受支持的最大值 (256) 的值。

### **完成代码**

MQCC\_FAILED

### **程序员响应**

减少调用上指定的选择器的数量;有效范围为 0 到 256。

# **2067 (0813) (RC2067): MQRC\_SELECTOR\_ERROR**

### **说明**

已发出 MQINQ 或 MQSET 调用, 但是 Selectors 数组包含由于以下原因之一而无效的选择器:

- 选择器不受支持或超出范围。
- 选择器不适用于具有正在受查询或设置的属性的对象类型。
- 选择器用于无法设置的属性。

如果参数指针无效,那么也会出现此原因。 (并非始终可以检测出无效的参数指针;如果未检测到,那么会 发生不可预测的结果。)

已为 IBM MQ 多点广播中的受管句柄发出 MQINQ 调用,查询除 **Current Depth** 以外的其他值。

# **完成代码**

MQCC\_FAILED

### **程序员响应**

确保为选择器指定的值对于 Hobj 所表示的对象类型有效。 对于 MQSET 调用,另请确保选择器表示可以设 置的整数属性。

针对 IBM MQ 多点广播中的受管句柄的 MQINQ 只能查询 *Current Depth*。

# **2068 (0814) (RC2068): MQRC\_SELECTOR\_NOT\_FOR\_TYPE**

### **说明**

在 MQINQ 调用上, Selectors 数组中的一个或多个选择器不适用于具有正在受查询的属性的队列类型。

当队列是解析为队列的远程实例的集群队列,也会出现此原因。 在此情况下,只能查询对于本地队列有效的 属性的子集。 请参阅 MQINQ - 查询对象属性中 MQINQ 描述中的用法说明以获取有关 MQINQ 的更多信息。 调用完成并显示 MQCC WARNING, 其中不适用的选择器的属性值设置如下:

• 对于整数属性,**IntAttrs** 的对应元素设置为 MQIAV\_NOT\_APPLICABLE。

• 对于字符属性,**CharAttrs** 字符串的相应部分设置为完全由星号 (\*) 组成的字符串。

# **完成代码**

MQCC\_WARNING

### **程序员响应**

验证所指定的选择器是否是期望的选择器。

如果队列是集群队列,那么指定除 MQOO\_INQUIRE 以外的 MQOO\_BROWSE、MQOO\_INPUT\_\* 或 MQOO SET 选项之一将强制队列解析为队列的本地实例。 但是,如果没有队列的本地实例,那么 MQOPEN 调用将失败。

#### Windows  $\approx$  z/OS **2069 (0815) (RC2069): MQRC\_SIGNAL\_OUTSTANDING**

### **说明**

已发出带有 MQGMO\_SET\_SIGNAL 或 MQGMO\_WAIT 选项的 MQGET 调用,但是对于队列句柄 *Hobj*,已经 有未完成的信号。

此原因码仅在 z/OS 和 Windows 中出现。

# **完成代码**

MQCC\_FAILED

### **程序员响应**

检查应用程序逻辑。 如果有必要设置信号或在针对同一队列有未完成的信号时,必须使用其他对象句柄。

**2070 (0816) (RC2070):** Windows **2008** 2070 (0816) (RC2070): **MQRC\_SIGNAL\_REQUEST\_ACCEPTED**

已发出 MQGET 调用, 指定 GetMsgOpts 参数中的 MQGMO\_SET\_SIGNAL, 但是没有合适的消息可用;该 调用立即返回。 应用程序现在可以等待传送信号。

- 2008 Th 在 z/OS 上, 应用程序应在 Signal1 字段指向的事件控制块上等待。
- Windows 在 Windows 上, 应用程序应等待传递信号 Windows 消息。

此原因码仅在 z/OS 和 Windows 中出现。

# **完成代码**

MQCC\_WARNING

### **程序员响应**

等待信号;当传送信号时,检查该信号以确保消息现在可用。 如果可用,请重新发出 MQGET 调用。

- · 在 z/OS 上, 在 Signal1 字段指向的 ECB 上等待, 当发布该 ECB 时, 对其进行检查以确保消息现在可 用。
- 在 Windows 95 或 Windows 98 上, 应用程序(线程)应继续执行其消息循环。

# **2071 (0817) (RC2071): MQRC\_STORAGE\_NOT\_AVAILABLE**

### **说明**

由于可用的主存储器不足,因此调用失败。

### **完成代码**

MQCC\_FAILED

# **程序员响应**

确保活动应用程序正常运行,例如,没有意外地循环。 如果未发现问题,请让更多主存储器可用。

- <mark>2/0S 直</mark>在 z/OS 上,如果未发现任何应用程序问题,请要求系统程序员增大请求管理器运行的区域 的大小。
- <mark>• 2/0S 在</mark>在 2/0S 上,可以看到此返回码是由于耗尽了应用程序地址空间中的所有存储器。

# **2072 (0818) (RC2072): MQRC\_SYNCPOINT\_NOT\_AVAILABLE**

### **说明**

MQGMO\_SYNCPOINT 选项与 MQGET 调用配合使用,或者 MQPMO\_SYNCPOINT 选项与 MQPUT 或 MQPUT1 调用配合使用,但是本地队列管理器无法采用请求。 如果队列管理器不支持工作单元,那么 **SyncPoint** 队列管理器属性具有值 MQSP\_NOT\_AVAILABLE。

使用外部工作单元协调程序时,此原因码也可出现在 MQGET、MQPUT 和 MQPUT1 调用上。 如果该协调程 序需要显式调用来启动工作单元,但是应用程序在 MQGET、MQPUT 或 MQPUT1 调用之前尚未发出该调 用, 那么会返回原因码 MQRC\_SYNCPOINT\_NOT\_AVAILABLE。

IBM i 在 IBM i 上, 此原因码意味着 IBM i 落实控制未启动, 或者不可供队列管理器使用。

如果使用了 MQGMO\_SYNCPOINT 或 MQPMO\_SYNCPOINT 选项进行 IBM MQ 多点广播消息传递, 那么也可 返回此原因码。 多点广播不支持事务。

# **完成代码**

MQCC\_FAILED

# **程序员响应**

根据情况,移除 MQGMO\_SYNCPOINT 或 MQPMO\_SYNCPOINT 的指定。

<mark>》 IBM i lack</mark> IBM i 上, 确保启动了落实控制。 如果在启动落实控制后出现此原因码, 请与系统程序员联 系。

# **2075 (081B) (RC2075): MQRC\_TRIGGER\_CONTROL\_ERROR**

# **说明**

在 MQSET 调用上,为 MQIA\_TRIGGER\_CONTROL 属性选择器指定的值无效。

# **完成代码**

MQCC\_FAILED

# **程序员响应**

请指定有效的值。

# **2076 (081C) (RC2076): MQRC\_TRIGGER\_DEPTH\_ERROR**

# **说明**

在 MQSET 调用上,为 MQIA\_TRIGGER\_DEPTH 属性选择器指定的值无效。

# **完成代码**

MQCC\_FAILED

# **程序员响应**

请指定大于零的值。

# **2077 (081D) (RC2077): MQRC\_TRIGGER\_MSG\_PRIORITY\_ERR**

# **说明**

在 MQSET 调用上, 为 MQIA\_TRIGGER\_MSG\_PRIORITY 属性选择器指定的值无效。

# **完成代码**

MQCC\_FAILED

# **程序员响应**

指定范围在 0 到 **MaxPriority** 队列管理器属性值之间的值。

# **2078 (081E) (RC2078): MQRC\_TRIGGER\_TYPE\_ERROR**

在 MQSET 调用上, 为 MQIA\_TRIGGER\_TYPE 属性选择器指定的值无效。

### **完成代码**

MQCC\_FAILED

### **程序员响应**

请指定有效的值。

# **2079 (081F) (RC2079): MQRC\_TRUNCATED\_MSG\_ACCEPTED**

### **说明**

在 MQGET 调用上,消息长度太大,无法适应所提供的缓冲区大小。 已指定 MQGMO\_ACCEPT\_TRUNCATED\_MSG 选项, 以便该调用完成。 消息会从队列中移除(受工作单元注意事项 的影响), 或者, 如果这是浏览操作, 那么浏览光标会前进到此消息。

**DataLength** 参数设置为截断前的消息长度,**Buffer** 参数包含大小合适的尽可能多的消息,并且 MQMD 结构已填充。

### **完成代码**

MQCC\_WARNING

### **程序员响应**

无,因为应用程序已预期到此情况。

# **2080 (0820) (RC2080): MQRC\_TRUNCATED\_MSG\_FAILED**

### **说明**

在 MQGET 调用上,消息长度太大,无法适应所提供的缓冲区大小。 未指定 MQGMO\_ACCEPT\_TRUNCATED\_MSG 选项, 因此尚未将消息从队列中移除。如果这是浏览操作, 那么浏览 光标保持在此调用之前其所处位置,但如果指定了 MQGMO\_BROWSE\_FIRST, 那么浏览光标在逻辑上位于 队列上最高优先级消息之前。

DataLength 字段设置为截断前的消息长度,**Buffer** 参数包含所容纳的尽可能多的消息,并且 MQMD 结 构已填充。

### **完成代码**

MQCC\_WARNING

### **程序员响应**

提供至少与 DataLength 同样大的缓冲区, 或者, 如果并非需要所有消息数据, 那么指定 MQGMO\_ACCEPT\_TRUNCATED\_MSG。

# **2082 (0822) (RC2082): MQRC\_UNKNOWN\_ALIAS\_BASE\_Q**

已发出 MQOPEN 或 MQPUT1 调用,指定别名队列作为目标,但是别名队列属性中的 **BaseQName** 未识别为 队列名称。

当 **BaseQName** 为无法成功解析的集群队列的名称时,可能会出现此原因码。

运行 REFRESH CLUSTER 命令时也可能会出现此原因码。 请参阅运行 REFRESH CLUSTER 时发现的应用程 序问题

MQRC UNKNOWN ALIAS BASE Q 可能表明应用程序指定的是其连接到的队列管理器或托管别名队列的队 列管理器的 **ObjectQmgrName**。 这意味着,队列管理器将在指定的队列管理器上查找别名目标队列,并且 由于别名目标队列未在本地队列管理器上而失败。 请将 **ObjectQmgrName** 参数保留为空白,以便集群决定 要路由到哪个队列管理器。

### **完成代码**

MQCC\_FAILED

### **程序员响应**

请更正队列定义。

此原因码还用于标识相应的事件消息 第 205 [页的『未知别名基本队列』](#page-204-0)。

如果使用 IBM MQ classes for JMS 的应用程序看到原因码,请修改该应用程序所使用的 JMS 队列对象定 义,以便将 **QMANAGER** 属性设置为空字符串 ("")。 此设置确保集群决定要路由到哪个队列管理器。

如果队列在集群中,请检查是否使用了相应的打开选项。 您无法从远程集群队列获取消息,因此请确保打开 选项仅用于输出。

#### **相关参考**

在集群中打开队列时收到返回码 2082 MQRC\_UNKNOWN\_ALIAS\_BASE\_Q

# **2085 (0825) (RC2085): MQRC\_UNKNOWN\_OBJECT\_NAME**

### **说明**

已发出 MQOPEN、MQPUT1 或 MQSUB 调用,但是找不到对象描述符 MQOD 中的 ObjectName 和 ObjectQMgrName 字段所标识的对象。 以下某种情况适用:

- ObjectQMgrName 字段为以下内容之一:
	- Blank
	- 本地队列管理器的名称
	- 远程队列的本地定义的名称(队列管理器别名),其中 **RemoteQMgrName** 属性是本地队列管理器的名 称

但是在本地队列管理器上不存在具有指定的 ObjectName 和 ObjectType 的对象。

- 正在进行打开的对象是远程队列管理器上托管的集群队列,但是本地队列管理器没有已定义的到远程队列 管理器的路由。
- 正在进行打开的对象是具有 QSGDISP(GROUP) 的队列定义。 此类定义不能与 MQOPEN、MQPUT1 或 MQSUB 调用配合使用。
- 失败应用程序中的 MQOD 在 ObjectQMgrName 中指定本地队列管理器的名称。 本地队列管理器不托管 ObjectName 中指定的特定集群队列。

此环境中的解决方案是将 MQOD 的 ObjectQMgrName 保留为空白。

运行 REFRESH CLUSTER 命令时可能会出现此原因码。 请参阅运行 REFRESH CLUSTER 时发现的应用程序 问题

此原因码的出现也可能是响应指定不存在的对象或其他项目的名称的命令。

# **完成代码**

MQCC\_FAILED

### **程序员响应**

请指定有效的对象名称。 如有必要,确保名称在结尾以空白填补。 如果此名称正确,请检查对象定义。 此原因码还用于标识相应的事件消息 第 209 [页的『未知对象名』](#page-208-0)。

如果队列在集群中,请检查是否使用了相应的打开选项。 您无法从远程集群队列获取消息,因此请确保打开 选项仅用于输出。

#### **相关参考**

当尝试在集群中打开队列时,返回码为 2085 MQRC\_UNKNOWN\_OBJECT\_NAME

# **2086 (0826) (RC2086): MQRC\_UNKNOWN\_OBJECT\_Q\_MGR**

### **说明**

在 MQOPEN 或 MQPUT1 调用上, 对象描述符 MQOD 中的 ObjectQMgrName 字段不满足对象的命名规则。 有关更多信息,请参阅 ObjectQMgrName (MQCHAR48)。

如果对象描述符中的 ObjectType 字段值为 MOOT O MGR, 并且 ObjectOMgrName 字段不为空, 但是所 指定的名称不是本地队列管理器的名称,那么也会出现此原因。

# **完成代码**

MQCC\_FAILED

### **程序员响应**

指定有效的队列管理器名称。 要引用本地队列管理器,可以使用完全由空白组成或以空字符开头的名称。 确保名称在结尾处使用空白填补,或者以空字符结尾(如有必要)。

# **2087 (0827) (RC2087): MQRC\_UNKNOWN\_REMOTE\_Q\_MGR**

### **说明**

当执行 MQOPEN 或 MQPUT1 调用时,由于以下某种原因,解析队列名称时发生错误:

- ObjectQMgrName 为空白或本地队列管理器的名称, ObjectName 是远程队列的本地定义的名称(或别 名),并且以下某种情况成立:
	- RemoteQMgrName 为空白或本地队列管理器的名称。 请注意, 即使 XmitQName 不为空白, 也会发生 此错误。
	- XmitQName 为空白,但是不存在使用名称 RemoteQMgrName 定义的传输队列,并且 **DefXmitQName** 队列管理器属性为空白。
	- RemoteQMgrName 和 RemoteQName 指定无法成功解析的集群队列,并且 **DefXmitQName** 队列管理器 属性为空白。
	- <mark>→ z/OS →</mark> (仅在 z/OS 上) RemoteQMgrName 是队列共享组中队列管理器的名称, 但已禁用组内排 队。
- ObjectQMgrName 是远程队列的本地定义的名称(包含队列管理器别名定义),并且以下某种情况成 立:
	- RemoteQName 不为空白。
	- XmitQName 为空白,但是不存在使用名称 RemoteQMgrName 定义的传输队列,并且 DefXmitQName 队列管理器属性为空白。
- ObjectQMgrName 不为:
	- Blank
	- 本地队列管理器的名称
	- 传输队列的名称
	- 队列管理器别名定义(即,具有空白 RemoteQName 的远程队列的本地定义)的名称

但是,**DefXmitQName** 队列管理器属性为空白,并且队列管理器不是已启用组内排队的队列共享组的一部 分。

- ObjectQMgrName 是模型队列的名称。
- 通过单元目录解析队列名称。 但是,不存在使用与从单元目录获取的远程队列管理器名称相同的名称定义 的队列,并且 DefXmitQName 队列管理器属性为空白。

## **完成代码**

MQCC\_FAILED

## **程序员响应**

检查为 ObjectQMgrName 和 ObjectName 指定的值。 如果这些值正确,请检查队列定义。 此原因码还用于标识相应的事件消息 第 211 [页的『未知远程队列管理器』](#page-210-0)。

# **2090 (082A) (RC2090): MQRC\_WAIT\_INTERVAL\_ERROR**

### **说明**

在 MQGET 调用上,为 **GetMsgOpts** 参数中的 WaitInterval 字段指定的值无效。

### **完成代码**

MQCC\_FAILED

### **程序员响应**

指定大于或等于零的值,如果需要无限等待,那么指定特殊值 MQWI\_UNLIMITED。

# **2091 (082B) (RC2091): MQRC\_XMIT\_Q\_TYPE\_ERROR**

### **说明**

在 MQOPEN 或 MQPUT1 调用上,消息将发送到远程队列管理器。 对象描述符中的 ObjectName 或 ObjectQMgrName 字段指定远程队列的本地定义的名称,但是以下情况之一适用于定义的 XmitQName 属 性:

- XmitQName 不为空, 但是指定的队列不是本地队列
- XmitQName 为空,但是 RemoteQMgrName 指定的队列不是本地队列

如果队列名称通过单元目录进行,并且从该单元目录获取的远程队列管理器名称是队列的名称,但是这 不是本地队列,那么也会出现此原因。

### **完成代码**

MQCC\_FAILED

# **程序员响应**

检查为 ObjectName 和 ObjectQMgrName 指定的值。 如果这些值正确,请检查队列定义。 此原因码还用于标识相应的事件消息 第 202 [页的『传输队列类型错误』](#page-201-0)。

# **2092 (082C) (RC2092): MQRC\_XMIT\_Q\_USAGE\_ERROR**

# **说明**

在 MQOPEN 或 MQPUT1 调用上,消息将发送到远程队列管理器,但是发生了以下情况之一:

- ObjectQMgrName 指定本地队列的名称,但是它不具有 MQUS\_TRANSMISSION 的 Usage 属性。
- 对象描述符中的 ObjectName 或 ObjectQMgrName 字段指定远程队列的本地定义的名称,但是以下情况 之一适用于定义的 **XmitQName** 属性:
	- **XmitQName** 不为空,但是指定的队列不具有 MQUS\_TRANSMISSION 的 **Usage** 属性
	- **XmitQName** 为空,但是 RemoteQMgrName 指定的队列不具有 MQUS\_TRANSMISSION 的 **Usage** 属性
	- *XmitQName* 指定队列 SYSTEM.QSG.TRANSMIT.QUEUE,IGQ 队列管理器属性表明 IGQ 处于 DISABLED 状态。
- 队列名称通过单元目录进行解析,并且从该单元目录获取的远程队列管理器名称是本地队列的名称,但是 它不具有 MQUS\_TRANSMISSION 的 **Usage** 属性。

# **完成代码**

MQCC\_FAILED

## **程序员响应**

检查为 ObjectName 和 ObjectQMgrName 指定的值。 如果这些值正确,请检查队列定义。 此原因码还用于标识相应的事件消息 第 204 [页的『传输队列用法错误』](#page-203-0)。

# **2093 (082D) (RC2093): MQRC\_NOT\_OPEN\_FOR\_PASS\_ALL**

### **说明**

已发出带有 **PutMsgOpts** 参数中指定的 MQPMO\_PASS\_ALL\_CONTEXT 选项的 MQPUT 调用,但是尚未使用 MQOO\_PASS\_ALL\_CONTEXT 选项打开队列。

### **完成代码**

MQCC\_FAILED

### **程序员响应**

在打开队列时指定 MOOO\_PASS\_ALL\_CONTEXT(或暗示该选项的其他选项)。

# **2094 (082E) (RC2094): MQRC\_NOT\_OPEN\_FOR\_PASS\_IDENT**

### **说明**

已发出带有 PutMsgOpts 参数中指定的 MQPMO\_PASS\_IDENTITY\_CONTEXT 选项的 MQPUT 调用, 但是尚 未使用 MQOO\_PASS\_IDENTITY\_CONTEXT 选项打开队列。

MQCC\_FAILED

# **程序员响应**

在打开队列时指定 MQOO\_PASS\_IDENTITY\_CONTEXT(或暗示该选项的其他选项)。

# **2095 (082F) (RC2095): MQRC\_NOT\_OPEN\_FOR\_SET\_ALL**

### **说明**

已发出带有 PutMsg0pts 参数中指定的 MQPMO\_SET\_ALL\_CONTEXT 选项的 MQPUT 调用, 但是尚未使用 MQOO SET ALL CONTEXT 选项打开队列。

### **完成代码**

MQCC\_FAILED

### **程序员响应**

在打开队列时指定 MQOO\_SET\_ALL\_CONTEXT。

# **2096 (0830) (RC2096): MQRC\_NOT\_OPEN\_FOR\_SET\_IDENT**

### **说明**

已发出带有 **PutMsgOpts** 参数中指定的 MQPMO\_SET\_IDENTITY\_CONTEXT 选项的 MQPUT 调用,但是尚未 使用 MQOO\_SET\_IDENTITY\_CONTEXT 选项打开队列。

### **完成代码**

MQCC\_FAILED

### **程序员响应**

在打开队列时指定 MQOO\_SET\_IDENTITY\_CONTEXT(或暗示该选项的其他选项)。

# **2097 (0831) (RC2097): MQRC\_CONTEXT\_HANDLE\_ERROR**

### **说明**

在 MQPUT 或 MQPUT1 调用上,指定了 MQPMO\_PASS\_IDENTITY\_CONTEXT 或 MQPMO\_PASS\_ALL\_CONTEXT, 但在 PutMsg0pts 参数的 Context 字段中指定的句柄不是有效的队列句 柄, 或者它是有效的队列句柄, 但未使用 MQOO SAVE ALL CONTEXT 打开队列。

### **完成代码**

MQCC\_FAILED

### **程序员响应**

在打开所引用的队列时指定 MQOO\_SAVE\_ALL\_CONTEXT。

# **2098 (0832) (RC2098): MQRC\_CONTEXT\_NOT\_AVAILABLE**

# **说明**

在 MQPUT 或 MQPUT1 调用上,指定了 MQPMO\_PASS\_IDENTITY\_CONTEXT 或 MQPMO\_PASS\_ALL\_CONTEXT, 但在 PutMsgOpts 参数的 Context 字段中指定的队列句柄没有与其关联 的上下文。 如果尚未使用所引用的队列句柄成功检索到任何消息,或者如果上次成功的 MQGET 调用是浏 览,那么会发生此情况。

如果上次检索的消息没有与其关联的上下文,那么不会发生此情况。

• 2/05 Table Table 2/05 上,如果正在使用消息中用户标识的权限来放置消息的消息通道代理程序接收到消 息,那么在消息没有与其关联的上下文时,异常报告的 *Feedback* 字段中会返回此代码。

### **完成代码**

MQCC\_FAILED

### **程序员响应**

确保已使用所引用的队列句柄发出成功的非浏览 get 调用。

## **2099 (0833) (RC2099): MQRC\_SIGNAL1\_ERROR**

### **说明**

已发出 MQGET 调用, 指定 GetMsgOpts 参数中的 MQGMO\_SET\_SIGNAL, 但是 Signal1 字段无效。

- <mark>• 2/08 1</mark>在 z/OS 上,Signal1 字段中包含的地址无效,或者指向只读存储器。(并非始终可以检测 出无效的参数指针;如果未检测到,那么会发生不可预测的结果。)
- Windows 在 Windows 上, Signal1 字段中的窗口句柄无效。

仅在 z/OS 和 Windows 98--> 上显示此原因码。

### **完成代码**

MQCC\_FAILED

### **程序员响应**

请更正 Signal1 字段的设置。

# **2100 (0834) (RC2100): MQRC\_OBJECT\_ALREADY\_EXISTS**

#### **说明**

已发出 MQOPEN 调用来创建动态队列,但是已经存在与动态队列名称相同的队列。

• 在 z/OS 上,罕见的竞争状态也可产生此原因码;请参阅原因码 MQRC\_NAME\_IN\_USE 的描 述以获取更多详细信息。

### **完成代码**

MQCC\_FAILED

### **程序员响应**

如果完整提供动态队列名称,请确保其遵守动态队列的命名约定;如果遵守,请提供其他名称,或者删除现 有队列(如果不再需要)。 或者,允许队列管理器生成名称。

如果队列管理器正在生成名称(部分或完整),请重新发出 MQOPEN 调用。

# **2101 (0835) (RC2101): MQRC\_OBJECT\_DAMAGED**

### **说明**

调用所访问的对象已损坏且无法使用。 例如,这可能是因为主存储器中的对象定义不一致,或者该对象定义 与磁盘上的对象定义不同,或者无法读取磁盘上的定义。 虽然可能无法删除关联的用户空间,但是可以删除 对象。

• <mark>• 2/OS 100</mark>在 z/OS 上,当与共享队列关联的 Db2 列表头或结构编号为零时,将会出现此原因。 此情况 是由于使用 MQSC 命令 DELETE CFSTRUCT 删除 Db2 结构定义而导致。 该命令针对引用已删除的 CF 结构 的每个共享队列将列表头和结构编号重置为零。

### **完成代码**

MQCC\_FAILED

### **程序员响应**

可能有必要停止并重新启动队列管理器,或者从备用存储器复原队列管理器数据。

- 在以下平台上,请参阅 FFST 记录以获得有关此问题的更多详细信息:
	- $\blacksquare$  Linux  $\blacksquare$  AIX  $\blacksquare$  AIX and Linux

 $-$  **IBM** i  $\overline{I}$ <sub>IBM</sub>

• 2/08 1 在 z/OS 上,删除共享队列并使用 MQSC 命令 DEFINE QLOCAL 将其重新定义。 这会自动定 义 CF 结构并为其分配列表头。

DpenShift V9.4.0 使用复制日志记录的本机 HA 队列管理器会自动尝试对配置为介质可恢复的受损 对象进行异步介质恢复。 如果自动恢复最初不成功,那么异步恢复处理会定期重试。 如果可以解决阻止恢 复的问题,那么将在下一次重试时恢复对象,或者可以使用 **rcrmqobj** 命令手动恢复对象。 对于循环日志 记录队列管理器,或者对于未配置为介质可恢复的对象,不可能进行介质恢复,因此应该删除该对象。

# **2102 (0836) (RC2102): MQRC\_RESOURCE\_PROBLEM**

### **说明**

成功完成调用所需的系统资源不足。

 $\approx 2/0$ S 在 z/OS 上,这可能表明在使用共享队列时发生 Db2 错误,或者已达到可在单个耦合设施列表 结构中定义的最大共享队列数。

### **完成代码**

MQCC\_FAILED

### **程序员响应**

在机器负载不太重时运行应用程序。

- 2/05 在 z/OS 上, 检查操作员控制台以查找可能提供其他信息的消息。
- 在以下平台上,请参阅 FFST 记录以获得有关此问题的更多详细信息:
	- $-$  **IBM** i  $\overline{1}$ <sub>IBM</sub>

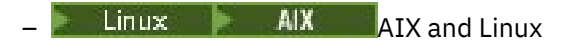

# **2103 (0837) (RC2103): MQRC\_ANOTHER\_Q\_MGR\_CONNECTED**

### **说明**

已发出 MQCONN 或 MQCONNX 调用,但是线程或进程已经连接到其他队列管理器。 线程或进程一次只能连 接到一个队列管理器。

- 2/0S 在 z/OS 上, 不会出现此原因码。
- Windows 在 Windows 上, MTS 对象不会接收到此原因码, 因为允许连接到其他队列管理器。

### **完成代码**

MQCC\_FAILED

## **程序员响应**

使用 MODISC 调用与已经连接的队列管理器断开连接, 然后发出 MOCONN 或 MOCONNX 调用以连接到新队 列管理器。

与现有队列管理器断开连接会关闭当前打开的任何队列;建议在发出 MQDISC 调用之前落实或回退任何未落 实工作单元。

# **2104 (0838) (RC2104): MQRC\_UNKNOWN\_REPORT\_OPTION**

### **说明**

已发出 MQPUT 或 MQPUT1 调用,但是消息描述符 MQMD 中的 Report 字段包含本地队列管理器未识别的 一个或多个选项。 这些选项已被接受。

导致返回此原因码的选项取决于消息的目标;请参阅报告选项和消息标志中的 REPORT 描述以获取更多信 息。

### **完成代码**

MQCC\_WARNING

### **程序员响应**

如果此原因码是预期的,那么无需任何纠正操作。 如果此原因码不是预期的,请执行以下操作:

- 确保在声明消息描述符时或者在 MQPUT 或 MQPUT1 调用之前为其分配值时。使用一个值将消息描述符中 的 Report 字段初始化。
- 确保指定的报告选项有效; 请参阅 MQMD-消息描述符 中 MQMD 描述中描述的 Report 字段以获取有效的 报告选项。
- 如果是通过将个别报告选项添加在一起来设置多个报告选项,请确保不会两次添加同一报告选项。
- 检查是否未指定发生冲突的报告选项。 例如,请勿将 MQRO\_EXCEPTION 和 MQRO\_EXCEPTION\_WITH\_DATA 都添加到 Report 字段中; 只能指定其中一个选项。

# **2105 (0839) (RC2105): MQRC\_STORAGE\_CLASS\_ERROR**

### **Explanation**

The MQPUT or MQPUT1 call was issued, but the storage-class object defined for the queue does not exist.

This reason code occurs only on z/OS.

### **Completion code**

MQCC\_FAILED

#### **Programmer response**

Create the storage-class object required by the queue, or modify the queue definition to use an existing storage class. The name of the storage-class object used by the queue is given by the **StorageClass** queue attribute.

# **2106 (083A) (RC2106): MQRC\_COD\_NOT\_VALID\_FOR\_XCF\_Q**

### **Explanation**

An MQPUT or MQPUT1 call was issued, but the Report field in the message descriptor MQMD specifies one of the MQRO\_COD\_\* options and the target queue is an XCF queue. MQRO\_COD\_\* options cannot be specified for XCF queues.

This reason code occurs only on z/OS.

### **Completion code**

MQCC\_FAILED

#### **Programmer response**

Remove the relevant MQRO\_COD\_\* option.

# **2107 (083B) (RC2107): MQRC\_XWAIT\_CANCELED**

### **说明**

已发出 MQXWAIT 调用,但已取消该调用,因为已发出 **STOP CHINIT** 命令 (或者队列管理器已停止,这将 导致相同的影响)。 请参阅 MQXWAIT 以获取有关 MQXWAIT 调用的更多信息。

MQRC\_XWAIT\_CANCEL 返回码也可能由分布式平台上的 IBM MQ 在内部使用。

### **完成代码**

MQCC\_FAILED

### **程序员响应**

整理并终止。

# **2108 (083C) (RC2108): MQRC\_XWAIT\_ERROR**

### **Explanation**

An MQXWAIT call was issued, but the invocation was not valid for one of the following reasons:

- The wait descriptor MQXWD contains data that is not valid.
- The linkage stack level is not valid.
- The addressing mode is not valid.

• There are too many wait events outstanding.

This reason code occurs only on z/OS.

### **Completion code**

MQCC\_FAILED

#### **Programmer response**

Obey the rules for using the MQXWAIT call. For more information about MQWAIT, see MQXWAIT.

# **2109 (083D) (RC2109): MQRC\_SUPPRESSED\_BY\_EXIT**

### **说明**

在除 MQCONN 或 MQDISC 以外的任何调用上,API 交叉出口已禁止调用。

### **完成代码**

MQCC\_FAILED

### **程序员响应**

请遵守出口实施的 MQI 调用的规则。 要了解规则,请参阅出口的写程序。

# **2110 (083E) (RC2110): MQRC\_FORMAT\_ERROR**

#### **说明**

已发出带有 **GetMsgOpts** 参数中指定的 MQGMO\_CONVERT 选项的 MQGET 调用,但是由于与消息格式相关 联的错误,无法成功转换消息。可能的错误包括:

- 消息中的格式名称为 MQFMT\_NONE。
- 找不到具有消息中 Format 字段指定的名称的用户编写的出口。
- 消息包含与格式定义不一致的数据。

将消息返回到未转换为发出 MQGET 调用的应用程序, **MsgDesc** 参数中的 CodedCharSetId 和 Encoding 字段的值将设置为返回的消息的值,并且调用将使用 MQCC\_WARNING 完成。

如果消息由若干部分组成,那么每个部分按其自己的 CodedCharSetId 和 Encoding 字段进行描述(例 如,格式名称为 MQFMT\_DEAD\_LETTER\_HEADER 的消息),某些部分可能已转换,而其他部分未转换。 但是, 在不同 CodedCharSetId 和 Encoding 字段中返回的值总是正确地描述相关的消息数据。

### **完成代码**

MQCC\_WARNING

### **程序员响应**

检查放置消息时指定的格式名称。 如果这不是内置格式之一,请检查具有与格式名称相同的合适出口是否可 供队列管理器装入。 验证消息中的数据是否对应于出口预期的格式。

# **2111 (083F) (RC2111): MQRC\_SOURCE\_CCSID\_ERROR**

**说明**

字符数据要从中转换的编码字符集标识无效或不受支持。

当 **GetMsgOpts** 参数中包含 MQGMO\_CONVERT 选项时,这可出现在 MQGET 调用上;错误中的编码字符集 标识是正在进行检索的消息中的 CodedCharSetId 字段。 在这种情况下,将返回未转换的消息数据,将 **MsgDesc** 参数中的 CodedCharSetId 和 Encoding 字段的值设置为返回的消息的值,并使用 MQCC\_WARNING 完成调用。

当消息包含一个或多个 MQ 头结构(MQCIH、MQDLH、MQIIH、MQRMH),并且消息中的 CodedCharSetId 字段针对队列名称中有效的字符指定不具有 SBCS 字符的字符集时,此原因也可出现在 MQGET 调用上。 包含此类字符的 MQ 头结构无效,因此消息未经转换即返回。 此类字符集的一个示例是 Unicode 字符集 UTF-16。

如果消息由若干部分组成,那么每个部分按其自己的 CodedCharSetId 和 Encoding 字段进行描述(例 如,格式名称为 MQFMT\_DEAD\_LETTER\_HEADER 的消息),某些部分可能已转换,而其他部分未转换。 但是,在不同 CodedCharSetId 和 Encoding 字段中返回的值总是正确地描述相关的消息数据。

此原因也可出现在 MQXCNVC 调用上;错误中的编码字符集标识是 **SourceCCSID** 参数。 **SourceCCSID** 参 数指定的值无效或不受支持,或者 **SourceCCSID** 参数指针无效。 (并非始终可以检测出无效的参数指针; 如果未检测到,那么会发生不可预测的结果。)

当发出调用的应用程序不使用语言环境 (LE),并且针对消息属性名称或字符串属性值将 CCSID 值定义为 MQCCSI\_APPL (-3) 时,此原因也可出现在 MQSETMP/MQINQMP/MQDLTMP 调用上。

### **完成代码**

MQCC\_WARNING 或 MQCC\_FAILED

### **程序员响应**

检查放置消息时指定的字符集标识,或者为 MQXCNVC 调用上的 **SourceCCSID** 参数指定的字符集标识。 如果此字符集标识正确,请检查其是否是支持队列管理器转换的字符集标识。 如果指定的字符集不支持队列 管理器转换,那么转换必须由应用程序实施。

如果此原因是由于在已将 CCSID 指定为 MQCCSI\_APPL (-3) 的非 LE 应用程序中发出 MQSETMP/ MQINQMP/MQDLTMP 调用而发生,那么应用程序应更改为指定供应用程序对属性名称或属性字符串值进行编 码的 CCSID 值。

应用程序应该使用正确的 CCSID 覆盖 MOCCSI APPL (-3) 的值,如 重新定义 MOCCSI APPL 中所述,或 者它们应该设置用于对 MQCHARV 或类似结构中的文本字符串进行编码的显式 CCSID 值。

# **2112 (0840) (RC2112): MQRC\_SOURCE\_INTEGER\_ENC\_ERROR**

### **说明**

在 MQGET 调用上,由于 GetMsgOpts 参数中包含 MQGMO\_CONVERT 选项,因此进行检索的消息中的 Encoding 值指定未识别的整数编码。 将返回未转换的消息数据, **MsgDesc** 参数中 CodedCharSetId 和 Encoding 字段的值将设置为返回的消息的值,并且调用将完成 MQCC\_WARNING。

如果消息由若干部分组成,那么每个部分按其自己的 CodedCharSetId 和 Encoding 字段进行描述(例 如,格式名称为 MQFMT\_DEAD\_LETTER\_HEADER 的消息), 某些部分可能已转换, 而其他部分未转换。 但是,在不同 CodedCharSetId 和 Encoding 字段中返回的值总是正确地描述相关的消息数据。

在 Options 参数包含不支持的 MQDCC\_SOURCE \* 值, 或为 UTF-16 代码页指定了 MQDCC\_SOURCE\_ENC\_UNDEFINED 时, 此原因码也可能发生在 MQXCNVC 调用上。

# **完成代码**

MQCC\_WARNING 或 MQCC\_FAILED

# **程序员响应**

检查放置消息时指定的整数编码。 如果此字符集标识正确,请检查其是否是支持队列管理器转换的字符集标 识。 如果所需的整数编码不支持队列管理器转换,那么必须通过应用程序执行转换。

# **2113 (0841) (RC2113): MQRC\_SOURCE\_DECIMAL\_ENC\_ERROR**

### **说明**

在带有 **GetMsgOpts** 参数中包含的 MQGMO\_CONVERT 选项的 MQGET 调用上,正在进行检索的消息中的 *Encoding* 值指定未识别的十进制编码。 将返回未转换的消息数据, **MsgDesc** 参数中 CodedCharSetId 和 Encoding 字段的值将设置为返回的消息的值,并且调用将完成 MQCC\_WARNING。

如果消息由若干部分组成,那么每个部分按其自己的 CodedCharSetId 和 Encoding 字段进行描述(例 如,格式名称为 MQFMT\_DEAD\_LETTER\_HEADER 的消息),某些部分可能已转换,而其他部分未转换。 但是,在不同 CodedCharSetId 和 Encoding 字段中返回的值总是正确地描述相关的消息数据。

### **完成代码**

MQCC\_WARNING

### **程序员响应**

检查放置消息时指定的十进制编码。 如果此字符集标识正确,请检查其是否是支持队列管理器转换的字符集 标识。 如果所需十进制编码不支持队列管理器转换,那么转换必须由应用程序实施。

# **2114 (0842) (RC2114): MQRC\_SOURCE\_FLOAT\_ENC\_ERROR**

### **说明**

在 MQGET 调用上,由于 GetMsgOpts 参数中包含 MQGMO\_CONVERT 选项,因出正在进行检索的消息中的 Encoding 值指定未识别的浮点编码。 将返回未转换的消息数据, **MsgDesc** 参数中 CodedCharSetId 和 Encoding 字段的值将设置为返回的消息的值,并且调用将完成 MQCC\_WARNING。

如果消息由若干部分组成,那么每个部分按其自己的 CodedCharSetId 和 Encoding 字段进行描述(例 如,格式名称为 MQFMT\_DEAD\_LETTER\_HEADER 的消息),某些部分可能已转换,而其他部分未转换。 但是,在不同 CodedCharSetId 和 Encoding 字段中返回的值总是正确地描述相关的消息数据。

### **完成代码**

MQCC\_WARNING

### **程序员响应**

检查放置消息时指定的浮点编码。 如果此字符集标识正确,请检查其是否是支持队列管理器转换的字符集标 识。 如果所需的浮点编码不支持队列管理器转换,那么转换必须由应用程序执行。

# **2115 (0843) (RC2115): MQRC\_TARGET\_CCSID\_ERROR**

#### **说明**

要转换字符数据的编码字符集标识符无效或不受支持。

当 MQGMO\_CONVERT 选项包含在 **GetMsgOpts** 参数中时,会在 MQGET 调用上发生此情况; 出错的编码字 符集标识是 **MsgDesc** 参数中的 CodedCharSetId 字段。 在这种情况下,将返回未转换的消息数据,将 **MsgDesc** 参数中的 CodedCharSetId 和 Encoding 字段的值设置为返回的消息的值,并使用 MQCC\_WARNING 完成调用。

如果消息包含一个或多个 MQ 头结构 (MQCIH , MQDLH , MQIIH 和 MQRMH) ,并且 MsgDesc 参数中的 CodedCharSetId 字段指定的字符集不包含在队列名称中有效的字符的 SBCS 字符, 那么此原因也可能发 生在 MQGET 调用上。 此类字符集的一个示例是 Unicode 字符集 UTF-16。

此原因也可能发生在 MQXCNVC 调用上,错误的编码字符集标识符是 **TargetCCSID** 参数。 **TargetCCSID** 参数指定无效或不受支持的值,或 **TargetCCSID** 参数指针无效。 (并非始终可以检测出无效的参数指针; 如果未检测到,那么会发生不可预测的结果。)

### **完成代码**

MQCC\_WARNING 或 MQCC\_FAILED

### **程序员响应**

检查为 MQGET 调用上的 **MsgDesc** 参数中的 CodedCharSetId 字段指定的字符集标识,或为 MQXCNVC 调用上的 **SourceCCSID** 参数指定的字符集标识。 如果此字符集标识正确,请检查其是否是支持队列管理器 转换的字符集标识。 如果指定的字符集不支持队列管理器转换,那么转换必须由应用程序实施。

# **2116 (0844) (RC2116): MQRC\_TARGET\_INTEGER\_ENC\_ERROR**

### **说明**

在包含在 **GetMsgOpts** 参数中的 MQGMO\_CONVERT 选项的 MQGET 调用上, **MsgDesc** 参数中的 Encoding 值指定了无法识别的整数编码。 将返回未转换的消息数据, **MsgDesc** 参数中 CodedCharSetId 和 Encoding 字段的值将设置为正在检索的消息的值,并且调用将完成并带有 MQCC\_WARNING。

当执行 MQXCNVC 调用时,如果 Options 参数包含不受支持的 MQDCC\_TARGET \* 值或者为 UTF-16 代码 页指定了 MQDCC TARGET ENC UNDEFINED, 也会出现此原因码。

### **完成代码**

MQCC\_WARNING 或 MQCC\_FAILED

### **程序员响应**

检查指定的整数编码。 如果此字符集标识正确,请检查其是否是支持队列管理器转换的字符集标识。 如果 所需的整数编码不支持队列管理器转换,那么必须通过应用程序执行转换。

# **2117 (0845) (RC2117): MQRC\_TARGET\_DECIMAL\_ENC\_ERROR**

### **说明**

在包含在 **GetMsgOpts** 参数中的 MQGMO\_CONVERT 选项的 MQGET 调用上, **MsgDesc** 参数中的 Encoding 值指定了无法识别的十进制编码。 将返回未转换的消息数据, **MsgDesc** 参数中 CodedCharSetId 和 Encoding 字段的值将设置为返回的消息的值,并且调用将完成 MQCC\_WARNING。

### **完成代码**

MQCC\_WARNING

### **程序员响应**

检查指定的十进制编码。 如果此字符集标识正确,请检查其是否是支持队列管理器转换的字符集标识。 如 果所需十进制编码不支持队列管理器转换,那么转换必须由应用程序实施。

# **2118 (0846) (RC2118): MQRC\_TARGET\_FLOAT\_ENC\_ERROR**

# **说明**

在包含在 **GetMsgOpts** 参数中的 MQGMO\_CONVERT 选项的 MQGET 调用上, **MsgDesc** 参数中的 Encoding 值指定无法识别的浮点编码。 将返回未转换的消息数据, **MsgDesc** 参数中 CodedCharSetId 和 Encoding 字段的值将设置为返回的消息的值,并且调用将完成 MQCC\_WARNING。

## **完成代码**

MQCC\_WARNING

### **程序员响应**

检查指定的浮点编码。 如果此字符集标识正确,请检查其是否是支持队列管理器转换的字符集标识。 如果 所需的浮点编码不支持队列管理器转换,那么转换必须由应用程序执行。

# **2119 (0847) (RC2119): MQRC\_NOT\_CONVERTED**

### **说明**

已使用 **GetMsgOpts** 参数中指定的 MQGMO\_CONVERT 选项发出 MQGET 调用,但在消息中的数据转换期间 发生错误。 将返回未转换的消息数据, **MsgDesc** 参数中 CodedCharSetId 和 Encoding 字段的值将设置 为返回的消息的值,并且调用将完成 MQCC\_WARNING。

如果消息由若干部分组成,那么每个部分按其自己的 CodedCharSetId 和 Encoding 字段进行描述(例 如,格式名称为 MQFMT\_DEAD\_LETTER\_HEADER 的消息),某些部分可能已转换,而其他部分未转换。 但是,在不同 CodedCharSetId 和 Encoding 字段中返回的值总是正确地描述相关的消息数据。

此错误还可能指示不支持数据转换服务的参数。

### **完成代码**

MQCC\_WARNING

### **程序员响应**

检查消息数据是否通过在放置消息时指定的 **Format**、**CodedCharSetId** 和 **Encoding** 参数正确描述。 还 要检查队列管理器转换是否支持这些值以及 MQGET 调用上的 **MsgDesc** 参数中指定的 CodedCharSetId 和 Encoding 。 如果不支持所需的转换, 那么必须通过应用程序执行转换。

# **2120 (0848) (RC2120): MQRC\_CONVERTED\_MSG\_TOO\_BIG**

### **说明**

在使用包含在 **GetMsgOpts** 参数中的 MQGMO\_CONVERT 选项的 MQGET 调用上,消息在数据转换期间展开 并超出了应用程序提供的缓冲去大小。 但是,消息已经从队列中移除,原因是在转换之前,消息数据可以存 放于在应用缓冲区中而不被截断。

消息以未转换形式返回,其中 MQGET 调用的 **CompCode** 参数设置为 MQCC\_WARNING。 如果消息包含几 个部分,每个部分由其自己的字符集和编码字段(例如,格式名为 MQFMT\_DEAD\_LETTER\_HEADER 的消 息)描述,那么一些部分可以转换而其他部分不转换。 但是,在各种字符集和编码字段中返回的值总是正确 描述相关的消息数据。

如果 **TargetBuffer** 参数太小而不足以容纳转换的字符串,并且已将该字符串截断以适合该缓冲区,那么 此原因也会在 MQXCNVC 调用上发生。 返回的有效数据的长度由 **DataLength** 参数指定;如果是 DBCS 字 符串或混合 SBCS/DBCS 字符串,该长度可能小于 **TargetBuffer** 的长度。

### **完成代码**

MQCC\_WARNING

# **程序员响应**

对于 MQGET 调用,检查出口是否正确地转换消息数据并将输出长度 DataLength 设置为合适的值。 如果 是,发出 MQGET 调用的应用程序必须为 **Buffer** 参数提供更大的缓冲区。

对于 MQXCNVC 调用,如果必须在字符串没有切断的情况下进行转换,请提供较大的输出缓冲区。

# **2121 (0849)(RC2121):MQRC\_NO\_EXTERNAL\_PARTICIPANTS**

#### **说明**

#### $\blacktriangleright$  Multi

发出 MQBEGIN 调用以启动由队列管理器协调的工作单元,但没有向队列管理器注册参与的资源管理器。 因 此,只有 IBM MQ 资源的更改可以由工作单元中的队列管理器进行协调。

### **完成代码**

MQCC\_WARNING

#### **程序员响应**

如果应用程序不需要非 MQ 资源来参与工作单元,那么可以忽略此原因码或删除 MQBEGIN 调用。 否则请咨 询您的系统程序员,以确定所需资源管理器未向队列管理器注册的原因;队列管理器的配置文件可能会出 错。

# **Multi 2122 (084A) (RC2122): MQRC\_PARTICIPANT\_NOT\_AVAILABLE**

#### **说明**

 $\blacktriangleright$  Multi

发出 MQBEGIN 调用以启动由队列管理器协调的工作单元,但向队列管理器注册参与的一个或多个资源管理 器不可用。 因此,对这些资源的更改无法由工作单元的中队列管理器进行协调。

### **完成代码**

MQCC\_WARNING

#### **程序员响应**

如果应用程序不需要非 MQ 资源来参与工作单元,那么可以忽略此原因码。 另外,请咨询系统程序员以确定 所需资源管理器不可用的原因。 资源管理器可能已暂时停止,或队列管理器的配置文件中可能有错误。

# **2123 (084B) (RC2123): MQRC\_OUTCOME\_MIXED**

### **说明**

队列管理器充当涉及其他资源管理器的工作单元的工作单元协调器,但会发生以下情况之一:

- 发出 MQCMIT 或 MQDISC 调用以提交工作单元, 但是一个或多个参与资源管理器回退了工作单元, 而没 有提交该单元。 因此,工作单元的结果为混合型。
- 发出 MOBACK 调用来回退工作单元,但是一个或多个参与资源管理器已经提交该工作单元。

### **完成代码**

MQCC\_FAILED

# **程序员响应**

检查队列管理器错误日志中与混合结果相关的消息,这些消息标识受影响的资源管理器。 使用受影响的资源 管理器的本地过程来重新同步资源。

此原因代码不会阻止应用程序进一步启动工作单元。

#### $z/0S$ **2124 (084C) (RC2124): MORC\_OUTCOME\_PENDING**

#### **说明**

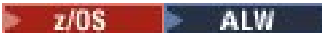

队列管理器充当涉及其他资源管理器的工作单元的工作单元协调器,并且发出 MQCMIT 或 MQDISC 调用以 提交工作单元,但是一个或多个参与的资源管理器尚未确认已成功提交工作单元。

完成提交操作将在未来的某个时间发生,但仍然有可能存在结果混合。

在 z/OS 上,如果队列管理器失去与耦合设施结构的连接性,而影响共享队列上的消息的工作 单元正在提交或退出,则会发生这种情况。

#### **完成代码**

MQCC\_WARNING

#### **程序员响应**

**Windows AIX 使**用正常的错误报告机制来确定结果是否混合。 如果混合,采取合适的步骤以 再同步资源。

• Windows • AIX 此原因代码不会阻止应用程序进一步启动工作单元。

**2/08 如果此原因码由于丢失与 z/OS 上的耦合设施结构的连接而返回,当队列管理器重新连接到受** 影响的结构时,或当队列共享组中的另一个队列管理器能够对结构执行对等恢复时,操作将完成。

### **2125 (084D) (RC2125): MQRC\_BRIDGE\_STARTED**

**说明**

 $\approx$  z/OS

已启动 IMS 网桥。

#### **完成代码**

MQCC\_WARNING

#### **程序员响应**

无。 此原因码仅用于标识相应的事件消息 第 117 [页的『网桥已启动』。](#page-116-0)

### **2126 (084E) (RC2126): MQRC\_BRIDGE\_STOPPED**

**说明**  $\approx$  z/OS

已停止 IMS 网桥。

MQCC\_WARNING

# **程序员响应**

无。 此原因码仅用于标识相应的事件消息 第 118 [页的『网桥已停止』。](#page-117-0)

#### **2127 (084F) (RC2127): MQRC\_ADAPTER\_STORAGE\_SHORTAGE**  $z/0S$

### **Explanation**

On an MQCONN call, the adapter was unable to acquire storage.

This reason code occurs only on z/OS.

### **Completion code**

MQCC\_FAILED

### **Programmer response**

Notify the system programmer. The system programmer should determine why the system is short on storage, and take appropriate action, for example, increase the region size on the step or job card.

# **2128 (0850) (RC2128): MQRC\_UOW\_IN\_PROGRESS**

#### **说明**

Multi

发出 MQBEGIN 调用以启动由队列管理器协调的工作单元,但是指定的连接句柄已存在一个工作单元。 这可 以是由先前 MQBEGIN 调用启动的全局工作单元, 或是队列管理器或协作资源管理器之一的本地工作单元。 对于连接句柄,不能同时存在多个工作单元。

### **完成代码**

MQCC\_FAILED

### **程序员响应**

查看应用程序逻辑以确定已存在工作单元的原因。 将 MQBEGIN 调用移动到应用程序中适当的位置。

# **2129 (0851) (RC2129): MQRC\_ADAPTER\_CONN\_LOAD\_ERROR**

### **Explanation**

On an MQCONN call, the connection handling module could not be loaded, so the adapter could not link to it. The connection handling module name is:

- CSQBCON for batch applications
- CSQQCONN or CSQQCON2 for IMS applications

This reason code occurs only on z/OS.

### **Completion code**

MQCC\_FAILED

### **Programmer response**

Ensure that the correct library concatenation has been specified in the batch application program execution JCL, and in the queue manager startup JCL.

# **2130 (0852) (RC2130): MQRC\_ADAPTER\_SERV\_LOAD\_ERROR**

### **Explanation**

On an MQI call, the batch adapter could not load one of the following API service module, and so could not link to it:

- CSQBSRV
- CSQAPEPL
- CSQBCRMH
- CSQBAPPL

This reason code occurs only on z/OS.

### **Completion code**

MQCC\_FAILED

### **Programmer response**

Ensure that the correct library concatenation has been specified in the batch application program execution JCL, and in the queue manager startup JCL.

# **2131 (0853) (RC2131): MQRC\_ADAPTER\_DEFS\_ERROR**

### **Explanation**

On an MQCONN call, the subsystem definition module (CSQBDEFV for batch and CSQQDEFV for IMS ) does not contain the required control block identifier.

This reason code occurs only on z/OS.

### **Completion code**

MQCC\_FAILED

#### **Programmer response**

Check your library concatenation. If this is correct, check that the CSQBDEFV or CSQQDEFV module contains the required subsystem ID.

#### $z/0S$ **2132 (0854) (RC2132): MQRC\_ADAPTER\_DEFS\_LOAD\_ERROR**

### **Explanation**

On an MQCONN call, the subsystem definition module (CSQBDEFV for batch and CSQQDEFV for IMS ) could not be loaded.

This reason code occurs only on z/OS.

### **Completion code**

MQCC\_FAILED

#### **Programmer response**

Ensure that the correct library concatenation has been specified in the application program execution JCL, and in the queue manager startup JCL.

# **2133 (0855) (RC2133): MQRC\_ADAPTER\_CONV\_LOAD\_ERROR**

#### **Explanation**

On an MQGET call, the adapter (batch or IMS ) could not load the data conversion services modules.

This reason code occurs only on z/OS.

### **Completion code**

MQCC\_FAILED

#### **Programmer response**

Ensure that the correct library concatenation has been specified in the batch application program execution JCL, and in the queue manager startup JCL.

# **2134 (0856) (RC2134): MORC\_BO\_ERROR**

### **说明**

在 MQBEGIN 调用上, 开始选项结构 MQBO 无效, 原因如下之一:

- StrucId 字段不是 MQBO\_STRUC\_ID。
- Version 字段不是 MQBO\_VERSION\_1。
- 参数指针无效。 (并非始终可以检测出无效的参数指针;如果未检测到,那么会发生不可预测的结果。)
- 即使调用成功, 队列管理器也无法将更改的结构复制到应用程序存储器。 例如, 如果指针指向只读存储 器,那么可能发生此情况。

### **完成代码**

MQCC\_FAILED

### **程序员响应**

确保正确设置了 MQBO 结构中的输入字段。

# **2135 (0857) (RC2135): MQRC\_DH\_ERROR**

### **说明**

已发出 MQPUT 或 MQPUT1 调用,但消息数据包含无效的 MQDH 结构。 可能的错误包括:

• StrucId 字段不是 MQDH\_STRUC\_ID。

- Version 字段不是 MQDH\_VERSION\_1。
- StrucLength 字段指定的值太小,无法容纳结构以及 MQOR 和 MQPMR 记录的阵列。
- CodedCharSetId 字段为零或是无效的负值。
- 调用的 BufferLength 参数的值太小,无法容纳结构(结构扩展超出了消息的末端)。

MQCC\_FAILED

### **程序员响应**

检查结构中的字段是否正确设置。 确保应用程序将 CodedCharSetId 字段设置为有效值;请注意, MQCCSI\_DEFAULT、MQCCSI\_EMBEDDED、MQCCSI\_Q\_MGR 和 MQCCSI\_UNDEFINED 在该字段中无 效)。

# **2136 (0858) (RC2136): MQRC\_MULTIPLE\_REASONS**

### **说明**

发出 MQOPEN、MQPUT 或 MQPUT1 调用以打开分发列表或将消息放入分发列表,但是,调用的结果并非 对于列表中的所有目标都相同。 以下某种情况适用:

- 调用对于某些目标是成功的,但对于其他目标来说不成功。 在此情况下,完成代码是 MQCC\_WARNING。
- 针对所有目标的调用失败,但原因各不相同。 在此情况下,完成代码是 MQCC\_FAILED。

### **完成代码**

MQCC\_WARNING 或 MQCC\_FAILED

### **程序员响应**

检查 MQRR 响应记录以标识调用失败的目标以及失败的原因。 确保调用时应用程序提供足够的响应记录以 便确定错误。 对于 MQPUT1 调用,必须使用 MQOD 结构指定响应记录,而非 MQPMO 结构。

#### - Multi **2137 (0859) (RC2137): MQRC\_OPEN\_FAILED**

### **说明**

无法成功打开队列或其他 MQ 对象, 原因如下之一:

- 已发出 MQCONN 或 MQCONNX 调用, 但队列管理器无法打开队列管理器内部所用的对象。 最终, 无法继 续处理。 错误日志将包含无法打开的对象的名称。
- 已发出 MQPUT 调用以将消息放入分发列表,但由于 MQOPEN 调用未成功打开该目标,所以无法将该消息 发送到此原因代码所适用的目标。 此原因仅发生在 MQRR 响应记录的 *Reason* 字段中。

### **完成代码**

MQCC\_FAILED

### **程序员响应**

请执行以下某项操作:

• 如果在 MQCONN 或 MQCONNX 调用上发生错误,请通过运行以下命令,然后重试该应用程序,以确保所 需的对象存在:

```
STRMQM -c qmgr
```
其中 qmgr 应该替换为队列管理器的名称。

• 如果 MQPUT 调用上发生错误,请检查在 MQOPEN 调用上指定的 MQRR 响应记录,以确定队列无法打开 的原因。 确保调用时应用程序提供足够的响应记录以便确定错误。

#### $z/0S$ **2138 (085A) (RC2138): MQRC\_ADAPTER\_DISC\_LOAD\_ERROR**

### **Explanation**

On an MQDISC call, the disconnect handling module (CSQBDSC for batch and CSQQDISC for IMS ) could not be loaded, so the adapter could not link to it.

This reason code occurs only on z/OS.

### **Completion code**

MQCC\_FAILED

#### **Programmer response**

Ensure that the correct library concatenation has been specified in the application program execution JCL, and in the queue manager startup JCL. Any uncommitted changes in a unit of work should be backed out. A unit of work that is coordinated by the queue manager is backed out automatically.

# **2139 (085B) (RC2139): MQRC\_CNO\_ERROR**

### **说明**

在 MQCONNX 调用上,连接选项结构 MQCNO 无效,原因如下之一:

- *StrucId* 字段不是 MQCNO\_STRUC\_ID。
- *Version* 字段指定的值无效或不受支持。
- 参数指针无效。 (并非始终可以检测出无效的参数指针;如果未检测到,那么会发生不可预测的结果。)
- 即使调用成功, 队列管理器也无法将更改的结构复制到应用程序存储器。 例如, 如果参数指针指向只读存 储器,则可能发生此情况。

### **完成代码**

MQCC\_FAILED

### **程序员响应**

确保 MQCNO 结构中的输入字段设置正确。

#### **2140 (085C) (RC2140): MQRC\_CICS\_WAIT\_FAILED**  $z/0S$

#### **Explanation**

On any MQI call, the CICS adapter issued an EXEC CICS WAIT request, but the request was rejected by CICS.

This reason code occurs only on z/OS.

### **Completion code**

MQCC\_FAILED

### **Programmer response**

Examine the CICS trace data for actual response codes. The most likely cause is that the task has been canceled by the operator or by the system.

# **2141 (085D) (RC2141): MQRC\_DLH\_ERROR**

### **说明**

已发出 MQPUT 或 MQPUT1 调用,但消息数据包含无效的 MQDLH 结构。 可能的错误包括:

- StrucId 字段不是 MQDLH\_STRUC\_ID。
- Version 字段不是 MQDLH\_VERSION\_1。
- CodedCharSetId 字段为零或是无效的负值。
- 调用的 BufferLength 参数的值太小,无法容纳结构(结构扩展超出了消息的末端)。

## **完成代码**

MQCC\_FAILED

### **程序员响应**

检查结构中的字段是否正确设置。 确保应用程序将 CodedCharSetId 字段设置为有效值;请注意, MQCCSI\_DEFAULT、MQCCSI\_EMBEDDED、MQCCSI\_Q\_MGR 和 MQCCSI\_UNDEFINED 在该字段中无 效)。

# **2142 (085E) (RC2142): MQRC\_HEADER\_ERROR**

### **说明**

已发出 MQPUT 或 MQPUT1 调用,但消息数据包含无效的 MQ 标头结构。 可能的错误包括:

- StrucId 字段无效。
- Version 字段无效。
- StrucLength 字段指定的值过小。
- CodedCharSetId 字段为零或是无效的负值。
- 调用的 BufferLength 参数的值太小,无法容纳结构(结构扩展超出了消息的末端)。

### **完成代码**

MQCC\_FAILED

### **程序员响应**

检查结构中的字段是否正确设置。 确保应用程序将 *CodedCharSetId* 字段设置为有效值(注意: MQCCSI\_DEFAULT、MQCCSI\_EMBEDDED、MQCCSI\_Q\_MGR 和 MQCCSI\_UNDEFINED 在该字段中无 效)。

# **2143 (085F) (RC2143): MQRC\_SOURCE\_LENGTH\_ERROR**

# **说明**

在 MQXCNVC 调用上,**SourceLength** 参数指定的长度小于零,或与字符串的字符集或内容不一致(例 如,字符集为双字节字符集,但该长度不是二的倍数)。 如果 **SourceLength** 参数指针无效,那么此原因 也可能发生。 (并非始终可以检测出无效的参数指针;如果未检测到,那么会发生不可预测的结果。)

在指定了 MQGMO\_CONVERT 选项时, 此原因码也可能发生在 MQGET 调用上。 在这种情况下, 其指示 MQRC\_SOURCE\_LENGTH\_ERROR 原因由数据转换出口发出的 MQXCNVC 调用返回。

### **完成代码**

MQCC\_WARNING 或 MQCC\_FAILED

### **程序员响应**

指定大于或等于零的长度。 如果原因码发生在 MQGET 调用上,检查数据转换出口中的逻辑是否正确。

## **2144 (0860) (RC2144): MQRC\_TARGET\_LENGTH\_ERROR**

### **说明**

在 MQXCNVC 调用上,**TargetLength** 参数无效,原因如下之一:

- **TargetLength** 小于零。
- **TargetLength** 参数指针无效。 (并非始终可以检测出无效的参数指针;如果未检测到,那么会发生不 可预测的结果。)
- 已指定 MQDCC\_FILL\_TARGET\_BUFFER 选项,但 **TargetLength** 的值使目标缓存区无法由有效字符完全 填充。 当 TargetCCSID 为纯 DBCS 字符集(例如 UTF-16),但 TargetLength 指定奇数字节长度 时,可能会发生此情况。

在指定了 MQGMO\_CONVERT 选项时,此原因码也可能发生在 MQGET 调用上。 在这种情况下,其指示 MQRC\_TARGET\_LENGTH\_ERROR 原因由数据转换出口发出的 MQXCNVC 调用返回。

### **完成代码**

MQCC\_WARNING 或 MQCC\_FAILED

### **程序员响应**

指定大于或等于零的长度。 如果已指定 MQDCC\_FILL\_TARGET\_BUFFER 选项,且 **TargetCCSID** 是纯 DBCS 字符集,请确保 **TargetLength** 指定了偶数长度。

如果原因码发生在 MQGET 调用上,检查数据转换出口中的逻辑是否正确。

# **2145 (0861) (RC2145): MQRC\_SOURCE\_BUFFER\_ERROR**

#### **说明**

在 MQXCNVC 调用上,**SourceBuffer** 参数指针无效,或指向了由 **SourceLength** 指定了整个长度的无法 访问的存储器。 (并非始终可以检测出无效的参数指针;如果未检测到,那么会发生不可预测的结果。)

在指定了 MQGMO\_CONVERT 选项时,此原因码也可能发生在 MQGET 调用上。 在这种情况下,其指示 MQRC\_SOURCE\_BUFFER\_ERROR 原因由数据转换出口发出的 MQXCNVC 调用返回。

### **完成代码**

MQCC\_WARNING 或 MQCC\_FAILED

# **程序员响应**

指定有效缓冲区。 如果原因码发生在 MQGET 调用上,检查数据转换出口中的逻辑是否正确。

# **2146 (0862) (RC2146): MQRC\_TARGET\_BUFFER\_ERROR**

### **说明**

在 MQXCNVC 调用上,**TargetBuffer** 参数指针无效或指向了只读存储器,或由 **TargetLength** 指定了整 个长度的无法访问的存储器。 (并非始终可以检测出无效的参数指针;如果未检测到,那么会发生不可预测 的结果。)

在指定了 MQGMO\_CONVERT 选项时, 此原因码也可能发生在 MQGET 调用上。 在这种情况下, 其指示 MQRC\_TARGET\_BUFFER\_ERROR 原因由数据转换出口发出的 MQXCNVC 调用返回。

### **完成代码**

MQCC\_WARNING 或 MQCC\_FAILED

### **程序员响应**

指定有效缓冲区。 如果原因码发生在 MQGET 调用上,检查数据转换出口中的逻辑是否正确。

# **2147 (0863) (RC2147): MQRC\_INCOMPLETE\_TRANSACTION**

### **说明**

在连接句柄仍参与 DTC 事务时尝试断开其连接。 当受管 IBM MQ .NET 应用程序在完成事务前尝试断开连接句柄的连接时,会发生此错误。 对于非事务性 MQI 调用,不会发生此错误。 此原因码仅出现在 Windows 上。

### **完成代码**

MQCC\_FAILED

### **程序员响应**

检查应用程序设计,并确保与队列管理器连接相关联的事务在断开连接前已落实或已回滚。

# **2148 (0864) (RC2148): MQRC\_IIH\_ERROR**

### **说明**

已发出 MQPUT 或 MQPUT1 调用,但消息数据包含无效的 MQIIH 结构。 可能的错误包括:

- StrucId 字段不是 MQIIH\_STRUC\_ID。
- Version 字段不是 MQIIH\_VERSION\_1。
- StrucLength 字段不是 MQIIH\_LENGTH\_1。
- 调用的 BufferLength 参数的值太小,无法容纳结构(结构扩展超出了消息的末端)。

### **完成代码**

MQCC\_FAILED

# **程序员响应**

检查结构中的字段是否正确设置。

# **2149 (0865) (RC2149): MQRC\_PCF\_ERROR**

## **说明**

发出 MQPUT 或 MQPUT1 调用以放置包含 PCF 数据的消息, 但消息的长度不等于消息中存在的 PCF 结构的 长度之和。 对于具有以下格式名称的消息,可能会出现这种情况:

- MQFMT\_ADMIN
- MQFMT\_EVENT
- MOFMT PCF

# **完成代码**

MQCC\_FAILED

### **程序员响应**

确保在 MQPUT 或 MQPUT1 调用上指定的消息的长度等于消息数据中包含的 PCF 结构的长度之和。

# **2150 (0866) (RC2150): MQRC\_DBCS\_ERROR**

### **说明**

尝试转换双字节字符集 (DBCS) 或可变宽度编码字符集字符串时遇到错误。 在下列情况下可能会发生此错 误:

- 在 MOXCNVC 调用上,当 **SourceCCSID** 参数指定了双字节或可变宽度编码字符集的编码字符集标识,但 SourceBuffer 参数不包含有效的字符串时。 这可能是因为字符串包含的字符无效,或因为字符串是混 合 SBCS/DBCS 字符串,且移出/移入字符未正确配对。 在此情况下,完成代码是 MQCC\_FAILED。
- 在 MQGET 调用上,指定 MQGMO\_CONVERT 选项时。 在这种情况下,其指示 MQRC\_DBCS\_ERROR 原因 码由数据转换出口发出的 MQXCNVC 调用返回。 在此情况下,完成代码是 MQCC\_WARNING。
- 2/0S 对于 z/OS 死信处理程序实用程序 CSQUDLQH, 当正在处理的规则使用缺省值 CONVERT (YES) 时。 如果不需要转换数据, 请修改规则以使用 CONVERT (NO)。

# **完成代码**

MQCC\_WARNING 或 MQCC\_FAILED

### **程序员响应**

请指定有效字符串。

如果原因码出现在 MQGET 调用上,检查消息中的数据是否有效,以及数据转换出口中的逻辑是否正确。

# **2152 (0868) (RC2152): MQRC\_OBJECT\_NAME\_ERROR**

### **说明**

发出 MOOPEN 或 MOPUT1 调用以打开分发列表(即 MOOD 中 RecsPresent 字段大于 0), 但 ObjectName 字段既不能为空也不能为空字符串。

MQCC\_FAILED

### **程序员响应**

如果打算打开分发列表,那么请将 ObjectName 字段设置为空或空字符串。 如果不打算打开分发列表,那 么请将 RecsPresent 字段设置为 0。

# **2153 (0869) (RC2153): MORC\_OBJECT\_Q\_MGR\_NAME\_ERROR**

### **说明**

发出 MOOPEN 或 MOPUT1 调用以打开分发列表(即 MOOD 中 RecsPresent 字段大于 0), 但 ObjectQMgrName 字段既不能为空也不能为空字符串。

## **完成代码**

MQCC\_FAILED

### **程序员响应**

如果打算打开分发列表,那么请将 ObjectQMgrName 字段设置为空或空字符串。 如果不打算打开分发列 表, 那么请将 RecsPresent 字段设置为 0。

# **2154 (086A) (RC2154): MQRC\_RECS\_PRESENT\_ERROR**

### **说明**

已发出 MOOPEN 或 MOPUT1 调用, 但调用失败, 原因如下之一:

- MQOD 中的 RecsPresent 小于零。
- MOOD 中的 ObjectType 不是 MOOT Q, 且 RecsPresent 不为零。 如果要打开的对象不是队列, 那么 RecsPresent 必须为零。
- 正在使用 IBM MQ Multicast 且没有将 MQOD 中的 RecsPresent 设置为零。 IBM MQ Multicast 没有使用 分发列表。

# **完成代码**

MQCC\_FAILED

### **程序员响应**

如果打算打开分发列表,那么请将列表中的 0bjectType 字段设置为 MQOT\_Q,将 RecsPresent 设置为 目标数。如果不打算打开分发列表, 那么请将 RecsPresent 字段设置为 0。

# **2155 (086B) (RC2155): MQRC\_OBJECT\_RECORDS\_ERROR**

### **说明**

已发出 MQOPEN 或 MQPUT1 调用以打开分发列表(即 MQOD 中的 RecsPresent 字段大于零),但未正 确指定 MQOR 对象记录。 以下某种情况适用:

- ObjectRecOffset 为零,且 ObjectRecPtr 为零或为空指针。
- ObjectRecOffset 不为零,而 ObjectRecPtr 不为零也不为空指针。
- ObjectRecPtr 不是有效的指针。
- ObjectRecPtr 或 ObjectRecOffset 指向不可以访问的存储器。

MQCC\_FAILED

### **程序员响应**

确保 ObjectRecOffset 和 ObjectRecPtr 中的一个为零而另一个不为零。 确保所使用的字段指向可访问 的存储器。

# **2156 (086C) (RC2156): MQRC\_RESPONSE\_RECORDS\_ERROR**

#### **说明**

发出 MQOPEN 或 MQPUT1 调用以打开分发列表(即 MQOD 中的 RecsPresent 字段大于零), 但未正确 指定 MQRR 响应记录。 以下某种情况适用:

- ResponseRecOffset 不为零,且 ResponseRecPtr 不为零也不是空指针。
- ResponseRecPtr 不是有效的指针。
- ResponseRecPtr 或 ResponseRecOffset 指向不可以访问的存储器。

### **完成代码**

MQCC\_FAILED

### **程序员响应**

确保 ResponseRecOffset 和 ResponseRecPtr 中至少有一个为零。 确保所使用的字段指向可访问的存 储器。

#### $z/0S$ **2157 (086D) (RC2157): MQRC\_ASID\_MISMATCH**

### **Explanation**

On any MQI call, the caller's primary ASID was found to be different from the home ASID.

This reason code occurs only on z/OS.

### **Completion code**

MQCC\_FAILED

#### **Programmer response**

Correct the application (MQI calls cannot be issued in cross-memory mode). Any uncommitted changes in a unit of work should be backed out. A unit of work that is coordinated by the queue manager is backed out automatically.

#### **2158 (086E) (RC2158): MQRC\_PMO\_RECORD\_FLAGS\_ERROR** Multi

# **说明**

已发出 MQPUT 或 MQPUT1 调用以放置消息,但 MQPMO 结构中的 *PutMsgRecFields* 字段无效,原因如 下之一:

- 字段包含无效的标记。
- 正在将消息放入分发列表,且已提供 PUT 消息记录(即 *RecsPresent* 大于零,而 *PutMsgRecOffset* 或 *PutMsgRecPtr* 不为零),但 *PutMsgRecFields* 的值为 MQPMRF\_NONE。
- 在没有 MQPMO\_SET\_IDENTITY\_CONTEXT 或 MQPMO\_SET\_ALL\_CONTEXT 的情况下指定 MQPMRF\_ACCOUNTING\_TOKEN。

# **完成代码**

MQCC\_FAILED

## **程序员响应**

确保使用适合的 MQPMRF \* 标记设置 PutMsqRecFields, 以指示 PUT 消息记录中中存在哪些字段。 如果 指定 MOPMRF\_ACCOUNTING\_TOKEN, 确保也指定了 MOPMO\_SET\_IDENTITY\_CONTEXT 或 MQPMO\_SET\_ALL\_CONTEXT。 或者,将 *PutMsgRecOffset* 和 *PutMsgRecPtr* 都设置为零。

# **2159 (086F) (RC2159): MQRC\_PUT\_MSG\_RECORDS\_ERROR**

### **说明**

已发出 MQPUT 或 MQPUT1 调用以将消息放置到分发列表,未正确指定 MQPMR PUT 消息记录。 以下某种 情况适用:

- PutMsgRecOffset 不为零,且 PutMsgRecPtr 不为零也不是空指针。
- PutMsgRecPtr 不是有效的指针。
- PutMsgRecPtr 或 PutMsgRecOffset 指向不可以访问的存储器。

# **完成代码**

MQCC\_FAILED

# **程序员响应**

确保 PutMsgRecOffset 和 PutMsgRecPtr 中至少有一个为零。 确保所使用的字段指向可访问的存储器。

#### $z/0S$ **2160 (0870) (RC2160): MQRC\_CONN\_ID\_IN\_USE**

### **Explanation**

On an MQCONN call, the connection identifier assigned by the queue manager to the connection between a CICS or IMS allied address space and the queue manager conflicts with the connection identifier of another connected CICS or IMS system. The connection identifier assigned is as follows:

- For CICS, the applid
- For IMS, the IMSID parameter on the IMSCTRL (sysgen) macro, or the IMSID parameter on the execution parameter (EXEC card in IMS control region JCL)
- For batch, the job name
- For TSO, the user ID

A conflict arises only if there are two CICS systems, two IMS systems, or one each of CICS and IMS, having the same connection identifiers. Batch and TSO connections need not have unique identifiers. This reason code occurs only on z/OS.

### **Completion code**

MQCC\_FAILED

#### **Programmer response**

Ensure that the naming conventions used in different systems that might connect to the queue manager do not conflict.

# **2161 (0871) (RC2161): MQRC\_Q\_MGR\_QUIESCING**

### **说明**

已发出 MQI 调用, 但由于队列管理器即将停止(准备关闭), 所以该调用失败。

当队列管理器即将停止时, MQOPEN、MQPUT、MQPUT1 和 MQGET 调用仍可以成功完成, 但应用程序可 以通过在调用上指定适合的选项来请求这些调用失败。

- MOOPEN 的 MOOO\_FAIL\_IF\_QUIESCING
- MOPUT 或 MOPUT1 上的 MOPMO\_FAIL\_IF\_QUIESCING
- MOGET 的 MOGMO\_FAIL\_IF\_QUIESCING

指定这些选项使应用程序能够意识到队列管理器即将准备关闭。

- $\overline{\mathbf{r}}$   $\mathbf{z}/0\mathbf{S}$   $\overline{\mathbf{r}}$   $\mathbf{z}/0\mathbf{S}$   $\mathbf{F}$ :
	- 对于批处理应用程序,此原因可以返回到在未安装队列管理器的 LPAR 中运行的应用程序。
	- 对于 CICS 应用程序,可在未建立连接时返回此原因。
- IBM i 在 IBM i 上,对于以兼容性方式运行的应用程序,可在未建立连接时返回此原因。

### **完成代码**

MQCC\_FAILED

#### **程序员响应**

应用程序应整理并终止。 如果应用程序在失败的调用上指定了 MQOO\_FAIL\_IF\_QUIESCING、 MQPMO\_FAIL\_IF\_QUIESCING 或 MQGMO\_FAIL\_IF\_QUIESCING 选项, 那么可移除相关选项并重新发出调 用。 通过省略这些选项,应用程序可以继续工作以完成和提交当前工作单元,但应用程序不会启动新的工作 单元。

# **2162 (0872) (RC2162): MQRC\_Q\_MGR\_STOPPING**

#### **说明**

MQI 调用已发出,但由于队列管理器正在关闭,调用失败。如果调用是具有 MQGMO\_WAIT 选项的 MQGET 调用,那么等待已取消。 不能再发出 MQI 调用。

对于 MQ MQI 客户机应用程序, 虽然此代码与 MQCC\_FAILED 的 *CompCode* 一起返回, 但调用可能已成功 完成。

**\_\_\_\_\_z/0S \_\_\_\_** 在 z/OS 上,如果由于系统调度因素,队列管理器在调用完成之前关闭,则可能会返回 MQRC\_CONNECTION\_BROKEN 原因。

MQCC\_FAILED

### **程序员响应**

应用程序应整理并终止。 如果应用程序位于由外部工作单元协调器协调的工作单元的中间,那么应用程序应 发出适当的调用以回退工作单元。 由队列管理器协调的任何工作单元自动回退。

# **2163 (0873) (RC2163): MQRC\_DUPLICATE\_RECOV\_COORD**

### **Explanation**

On an MQCONN or MQCONNX call, a recovery coordinator already exists for the connection name specified on the connection call issued by the adapter.

A conflict arises only if there are two CICS systems, two IMS systems, or one each of CICS and IMS, having the same connection identifiers. Batch and TSO connections need not have unique identifiers.

This reason code occurs only on z/OS.

### **Completion code**

MQCC\_FAILED

### **Programmer response**

Ensure that the naming conventions used in different systems that might connect to the queue manager do not conflict.

# **2173 (087D) (RC2173): MQRC\_PMO\_ERROR**

### **说明**

在 MQPUT 或 MQPUT1 调用上, MQPMO 结构无效, 原因如下之一:

- StrucId 字段不是 MQPMO\_STRUC\_ID。
- Version 字段指定的值无效或不受支持。
- 参数指针无效。 (并非始终可以检测出无效的参数指针;如果未检测到,那么会发生不可预测的结果。)
- 即使调用成功,队列管理器也无法将更改的结构复制到应用程序存储器。 例如,如如果指针指向只读存储 器,那么可能发生此情况。

### **完成代码**

MQCC\_FAILED

### **程序员响应**

确保正确设置了 MQPMO 结构中的输入字段。

# **2182 (0886) (RC2182): MQRC\_API\_EXIT\_NOT\_FOUND**

### **说明**

无法找到 API 交叉出口入口点。

MQCC\_FAILED

## **程序员响应**

检查入口点名称对库模块是否有效。

# **2183 (0887) (RC2183): MQRC\_API\_EXIT\_LOAD\_ERROR**

### **说明**

无法链接到 API 交叉出口模块。如果在运行进程之后调用 API 交叉出口时返回了此消息,那么进程本身可 能已正确完成。

### **完成代码**

MQCC\_FAILED

### **程序员响应**

确保已指定了正确的库连接,且 API 交叉出口模块是可执行文件并正确命名。 工作单元中任何未提交的更改 应该予以回退。 由队列管理器协调的工作单元自动回退。

# **2184 (0888) (RC2184): MQRC\_REMOTE\_Q\_NAME\_ERROR**

### **说明**

在 MQOPEN 或 MQPUT1 调用上,发生以下情况之一:

- 已指定远程队列(或某个队列的别名)的本地定义,但远程队列定义中的 RemoteQName 属性完全为空。 请注意,即使定义中的 XmitQName 不为空,此错误也会发生。
- 对象描述符中的 ObjectQMgrName 字段不为空也不是本地队列管理器的名称,但 ObjectName 字段为 空。

### **完成代码**

MQCC\_FAILED

### **程序员响应**

更改远程队列的本地定义并提供有效的远程队列名称, 或在对象描述符中提供非空 ObjectName (在适当情 况下)。

此原因码还用于标识相应的事件消息 第 200 [页的『远程队列名称错误』](#page-199-0)。

# **2185 (0889) (RC2185): MQRC\_INCONSISTENT\_PERSISTENCE**

### **说明**

已发出 MQPUT 调用以将消息放置到组或逻辑消息段中,但 MQOD 中针对 Persistence 字段指定的或缺省 设置的值与队列管理器为队列句柄保留的当前组或段信息不一致。 组中的所有消息和逻辑消息中的所有段必 须具有相同的持久性值, 即, 所有消息必须是持久的, 或者所有消息必须是非持久的。

如果当前调用指定 MOPMO\_LOGICAL\_ORDER, 那么调用失败。 如果当前调用没有指定 MOPMO\_LOGICAL\_ORDER,但是队列句柄之前的 MOPUT 调用已指定, 那么调用成功, 完成代码为 MQCC\_WARNING。

MQCC\_WARNING 或 MQCC\_FAILED

# **程序员响应**

修改应用程序以确保相同的持久性值用于组中的所有消息或逻辑消息的所有段。

# **2186 (088A) (RC2186): MQRC\_GMO\_ERROR**

### **说明**

在 MQGET 调用上, MQGMO 结构无效, 原因如下之一:

- StrucId 字段不是 MQGMO\_STRUC\_ID。
- Version 字段指定的值无效或不受支持。
- 参数指针无效。 (并非始终可以检测出无效的参数指针;如果未检测到,那么会发生不可预测的结果。)
- 即使调用成功,队列管理器也无法将更改的结构复制到应用程序存储器。 例如,如如果指针指向只读存储 器,那么可能发生此情况。

# **完成代码**

MQCC\_FAILED

### **程序员响应**

确保正确设置了 MQGMO 结构中的输入字段。

#### $z/0S$ **2187 (088B) (RC2187): MQRC\_CICS\_BRIDGE\_RESTRICTION**

### **Explanation**

It is not permitted to issue MQI calls from user transactions that are run in an MQ/CICS bridge environment where the bridge exit also issues MQI calls. The MQI call fails. If it occurs in the bridge exit, it results in a transaction abend. If it occurs in the user transaction, it can result in a transaction abend.

This reason code occurs only on z/OS.

### **Completion code**

MQCC\_FAILED

### **Programmer response**

The transaction cannot be run using the MQ/CICS bridge. Refer to the appropriate CICS manual for information about restrictions in the MQ/CICS bridge environment.

# **2188 (088C) (RC2188): MQRC\_STOPPED\_BY\_CLUSTER\_EXIT**

### **说明**

发出 MQOPEN、MQPUT 或 MQPUT1 调用以打开或将消息放置到集群队列上,但集群工作负载出口拒绝了 该调用。

MQCC\_FAILED

## **程序员响应**

检查集群工作负载出口以确保其编写正确。 确定其拒绝调用的原因并更正该问题。

# **2189 (088D) (RC2189): MQRC\_CLUSTER\_RESOLUTION\_ERROR**

### **说明**

发出 MQOPEN、MQPUT 或 MQPUT1 调用以打开或将消息放置到集群队列上,但无法正确解析队列定义, 原因是需要来自存储库管理器的响应,但却没有可用的响应。

运行 REFRESH CLUSTER 命令时可能会出现此原因码。 请参阅运行 REFRESH CLUSTER 时发现的应用程序 问题

### **完成代码**

MQCC\_FAILED

### **程序员响应**

检查存储库管理器是否正在运行,队列和通道定义是否正确。

#### **相关参考**

尝试打开集群中的队列时返回码 = 2189 MQRC\_CLUSTER\_RESOLUTION\_ERROR

# **2190 (088E) (RC2190): MQRC\_CONVERTED\_STRING\_TOO\_BIG**

### **说明**

在使用包含在 **GetMsgOpts** 参数中的 MQGMO\_CONVERT 选项的 MQGET 调用上,消息中固定长度字段中的 字符串在数据转换期间展开并超出了字段的大小。 发生这种情况时,队列管理器会尝试丢弃尾部空格字符和 第一个空字符后面的字符,以将字符串调整到合适大小,但在这种情况下,可能没有足够的字符可供丢弃。

对于格式名称为 MQFMT\_IMS\_VAR\_STRIN 的消息, 也可能发生此原因码。 发生这种情况时, 其表示 IMS 变量字符串已扩展,使它的长度超出了 IMS 变量字符串的结构中包含的 2 字节二进制长度字段的容量。 (队列管理器绝不会丢弃 IMS 变量字符串中的尾部空格。)

消息以未转换形式返回,其中 MQGET 调用的 **CompCode** 参数设置为 MQCC\_WARNING。 如果消息包含几 个部分,每个部分由其自己的字符集和编码字段(例如,格式名为 MQFMT\_DEAD\_LETTER\_HEADER 的消 息)描述,那么一些部分可以转换而其他部分不转换。 但是,在各种字符集和编码字段中返回的值总是正确 描述相关的消息数据。

如果可以通过丢弃尾部空格字符来使字符串大小合适,则不会出现此原因代码。

### **完成代码**

MQCC\_WARNING

### **程序员响应**

检查消息中的字段是否包含正确的值,以及消息的发送方和接收方指定的字符集标识是否正确。 如果正确, 必须修改消息中数据的布局以增加一个或多个字段的长度,以便有足够的空间来允许一个或多个字符串在转 换时能够展开。

# **2191 (088F) (RC2191): MQRC\_TMC\_ERROR**

### **说明**

已发出 MQPUT 或 MQPUT1 调用,但消息数据包含无效的 MQTMC2 结构。 可能的错误包括:

- StrucId 字段不是 MQTMC\_STRUC\_ID。
- Version 字段不是 MQTMC\_VERSION\_2。
- 调用的 BufferLength 参数的值太小,无法容纳结构(结构扩展超出了消息的末端)。

## **完成代码**

MQCC\_FAILED

### **程序员响应**

检查结构中的字段是否正确设置。

# **2192 (0890) (RC2192): MQRC\_PAGESET\_FULL**

### **说明**

MQRC STORAGE MEDIUM FULL 的前名称。

#### **2192 (0890) (RC2192): MQRC\_STORAGE\_MEDIUM\_FULL**  $z/0S$

### **Explanation**

An MQI call or command was issued to operate on an object, but the call failed because the external storage medium is full. One of the following applies:

- A page-set data set is full (nonshared queues only).
- A coupling-facility structure is full (shared queues only).

A structure is full if either all ENTRYs or all ELEMENTs are in use.

- A coupling-facility is full. This situation can arise when the coupling facility structure is configured to use SCM storage (SCMMAXSIZE configured in CFRM policy) and messages are offloaded to SCM storage because the coupling facility structure has reached 90% threshold. Additional SCM use requires further augmented storage for the structure and there is insufficient storage in the coupling-facility to support this.
- The SMDS was full.

You can get this reason code when the page set or SMDS were expanding, but the space was not yet available. Check the messages in the job log to see the status of any expansion.

This reason code occurs only on z/OS.

### **Completion code**

MQCC\_FAILED

### **Programmer response**

Check which queues contain messages and look for applications that might be filling the queues unintentionally. Be aware that the queue that has caused the page set or coupling-facility structure to become full is not necessarily the queue referenced by the MQI call that returned MQRC\_STORAGE\_MEDIUM\_FULL.

Check that all of the usual server applications are operating correctly and processing the messages on the queues.

If the applications and servers are operating correctly, increase the number of server applications to cope with the message load, or request the system programmer to increase the size of the page-set data sets, coupling-facility structure, or SMDS.

For the situation of a full structure, issue the z/OS command /DISPLAY

XCF,STRUCTURE,STRNAME=**structure-name**, to see information about INITSIZE, MAXSIZE, MINSIZE and ALLOWAUTOALT settings. The command also shows current space usage, so the number of elements and entries can be seen.

[SupportPac MP16](https://www.ibm.com/support/pages/node/572583) contains information about these settings, and you can use the MQ CFSIZER tool to help estimate the structure size needed.- see the IBM Support Page topic [MQSeries](https://www.ibm.com/support/pages/mqseries).

#### $z/0S$ **2193 (0891) (RC2193): MQRC\_PAGESET\_ERROR**

### **Explanation**

An error was encountered with the page set while attempting to access it for a locally defined queue. This could be because the queue is on a page set that does not exist. A console message is issued that tells you the number of the page set in error. For example if the error occurred in the TEST job, and your user identifier is ABCDEFG, the message is:

CSQI041I CSQIALLC JOB TEST USER ABCDEFG HAD ERROR ACCESSING PAGE SET 27

If this reason code occurs while attempting to delete a dynamic queue with MQCLOSE, the dynamic queue has not been deleted.

This reason code occurs only on z/OS.

### **Completion code**

MQCC\_FAILED

#### **Programmer response**

Check that the storage class for the queue maps to a valid page set using the DISPLAY Q(xx) STGCLASS, DISPLAY STGCLASS(xx), and DISPLAY USAGE PSID commands. If you are unable to resolve the problem, notify the system programmer who should:

- Collect the following diagnostic information:
	- A description of the actions that led to the error
	- A listing of the application program being run at the time of the error
	- Details of the page sets defined for use by the queue manager
- Attempt to re-create the problem, and take a system dump immediately after the error occurs
- Contact your IBM Support Center

# **2194 (0892) (RC2194): MQRC\_NAME\_NOT\_VALID\_FOR\_TYPE**

### **说明**

发出了 MQOPEN 调用以打开队列管理器定义,但 **ObjDesc** 参数中的 ObjectName 字段不为空。

MQCC\_FAILED

## **程序员响应**

确保将 ObjectName 字段设置为空。

# **2195 (0893) (RC2195): MQRC\_UNEXPECTED\_ERROR**

### **说明**

由于发生意外错误,调用被拒绝。

### **完成代码**

MQCC\_FAILED

### **程序员响应**

检查应用程序的参数列表,以确保(例如)传递了正确数量的参数,以及数据指针和存储密钥是否有效。 如 果问题无法解决,请联系系统程序员。

- 2005 直在 z/OS 上,检查作业日志和日志记录,以及控制台上是否显示了任何信息。如果在 MQCONN 或 MQCONNX 调用上发生此错误,请检查命名的子系统是否为活动的消息队列子系统。 重点检 查其不是 Db2 子系统。如果问题无法解决,请使用 CSQSNAP DD 卡 (如果还没有转储)重新运行应用程 序, 然后将生成的转储发送至 IBM。
- IBM I a 在 IBM i 上,请参阅 FFST 记录以获得有关此问题的更多详细信息。
- Linux ▲ AIX 在 AIX and Linux 上, 请查阅 FDC 文件以获取有关该问题的更多详细信息。

# **2196 (0894) (RC2196): MQRC\_UNKNOWN\_XMIT\_Q**

### **说明**

在 MQOPEN 或 MQPUT1 调用上,消息将发送到远程队列管理器。 对象描述符中的 **ObjectName** 或 **ObjectQMgrName** 指定了远程队列的本地定义的名称(在后一种情况下,使用队列管理器别名),但定义 的 **XmitQName** 属性不为空且不是本地定义队列的名称。

### **完成代码**

MQCC\_FAILED

### **程序员响应**

检查为 ObjectName 和 ObjectQMgrName 指定的值。 如果这些值正确,请检查队列定义。 此原因码还用于标识相应的事件消息 第 213 [页的『未知传输队列』](#page-212-0)。

# **2197 (0895) (RC2197): MQRC\_UNKNOWN\_DEF\_XMIT\_Q**

### **说明**

发出 MOOPEN 或 MOPUT1 调用, 将远程队列指定为目标。如果指定了远程队列的本地定义, 或如果正在解 析队列管理器别名,那么本地定义中的 **XmitQName** 属性为空。

因为没有定义与目标队列管理器同名的队列,所以队列管理器已尝试使用缺省传输队列。 但是, **DefXmitQName** 队列管理器属性定义的名称不是本地定义的队列的名称。

### **完成代码**

MQCC\_FAILED

### **程序员响应**

更正队列定义或队列管理器属性。 此原因码还用于标识相应的事件消息 第 207 [页的『未知缺省传输队列』](#page-206-0)。

# **2198 (0896) (RC2198): MQRC\_DEF\_XMIT\_Q\_TYPE\_ERROR**

### **说明**

发出 MOOPEN 或 MOPUT1 调用, 将远程队列指定为目标。 远程队列的本地定义已指定, 或正在解析队列管 理器别名,但在任何一种情况下,本地定义中的 **XmitQName** 属性都为空。

因为没有定义与目标队列管理器同名的传输队列,所以本地队列管理器已尝试使用缺省传输队列。 但是, 虽 然有通过 **DefXmitQName** 队列管理器属性定义的队列,但其不是本地队列。

### **完成代码**

MQCC\_FAILED

### **程序员响应**

请执行以下某项操作:

- 在远程队列的本地定义中,将本地传输队列指定为 **XmitQName** 属性的值。
- 定义与远程队列管理器名称相同的本地传输队列。
- 将本地传输队列指定为 **DefXmitQName** 队列管理器属性的值。

请参阅 XmitQName 以获取有关传输队列名称的更多信息。

此原因码还用于标识相应的事件消息 第 157 [页的『缺省传输队列类型错误』](#page-156-0)。

# **2199 (0897) (RC2199): MQRC\_DEF\_XMIT\_Q\_USAGE\_ERROR**

### **说明**

发出 MQOPEN 或 MQPUT1 调用, 将远程队列指定为目标。 远程队列的本地定义已指定, 或正在解析队列管 理器别名,但在任何一种情况下,本地定义中的 **XmitQName** 属性都为空。

因为没有定义与目标队列管理器同名的传输队列,所以本地队列管理器已尝试使用缺省传输队列。 但由 **DefXmitQName** 队列管理器属性定义的队列不具有 MQUS\_TRANSMISSION 的 **Usage** 属性。

如果将要使用队列管理器的缺省传输队列, 那么将从 MQOPEN 或 MQPUT1 返回此原因码, 但此队列的名称 为 SYSTEM.CLUSTER.TRANSMIT.QUEUE。 此队列专供集群使用, 因此将队列管理器的缺省传输队列设置为 此名称无效。

**完成代码**

MQCC\_FAILED

# **程序员响应**

请执行以下某项操作:

- 在远程队列的本地定义中,将本地传输队列指定为 **XmitQName** 属性的值。
- 定义与远程队列管理器名称相同的本地传输队列。
- 将不同的本地传输队列指定为 **DefXmitQName** 队列管理器属性的值。
- 将 **DefXmitQName** 队列的 **Usage** 属性更改为 MQUS\_TRANSMISSION。

请参阅 XmitQName 以获取有关传输队列名称的更多信息。

此原因码还用于标识相应的事件消息 第 159 [页的『缺省传输队列使用错误』](#page-158-0)。

# **2201 (0899) (RC2201): MQRC\_NAME\_IN\_USE**

# **Explanation**

An MQOPEN call was issued to create a dynamic queue, but a queue with the same name as the dynamic queue already exists. The existing queue is one that is logically deleted, but for which there are still one or more open handles. For more information, see Usage note 3 in MQCLOSE.

This reason code occurs only on z/OS.

## **Completion code**

MQCC\_FAILED

### **Programmer response**

Either ensure that all handles for the previous dynamic queue are closed, or ensure that the name of the new queue is unique; see the description for reason code MQRC\_OBJECT\_ALREADY\_EXISTS.

# **2202 (089A) (RC2202): MQRC\_CONNECTION\_QUIESCING**

### **说明**

当与队列管理器的连接处于停顿状态时,将发出此原因码,并且应用程序发出以下调用之一:

- MQCONN 或 MQCONNX
- MQOPEN,没有建立连接或 **Options** 参数中包含 MQOO\_FAIL\_IF\_QUIESCING
- MQGET, 在 GetMsg0pts 参数的 Options 字段中包含 MQGMO\_FAIL\_IF\_QUIESCING
- MQPUT 或 MQPUT1,在 **PutMsgOpts** 参数的 Options 字段中包含 MQPMO\_FAIL\_IF\_QUIESCING

### 在队列管理器处于静止状态时, MQRC\_CONNECTION\_QUIESCING 也由消息通道代理 (MCA) 发出。

# **完成代码**

MQCC\_FAILED

### **程序员响应**

应用程序应整理并终止。 工作单元中任何未提交的更改应该予以回退。

# **2203 (089B) (RC2203): MQRC\_CONNECTION\_STOPPING**
当与队列管理器的连接即将关闭时,将发出此原因码,且应用程序发出 MQI 调用。 不能再发出更多消息队 列调用。 对于 MQGET 调用,如果指定了 MQGMO\_WAIT 选项,那么会取消等待。

请注意,如果由于系统调度因素,队列管理器在调用完成之前关闭,可能会返回 MQRC\_CONNECTION\_BROKEN 原因。

在队列管理器关闭时,消息通道代理 (MCA) 还会发出 MQRC\_CONNECTION\_STOPPING。

对于 MQ MQI 客户机应用程序, 虽然此代码与 MQCC\_FAILED 的 CompCode 一起返回, 但调用可能已成功 完成。

### **完成代码**

MQCC\_FAILED

### **程序员响应**

应用程序应整理并终止。 工作单元中任何未提交的更改应该予以回退。 由队列管理器协调的工作单元自动 回退。

#### $z/0S$ **2204 (089C) (RC2204): MQRC\_ADAPTER\_NOT\_AVAILABLE**

#### **Explanation**

This is issued only for CICS applications, if any call is issued and the CICS adapter (a Task Related User Exit) has been disabled, or has not been enabled.

This reason code occurs only on z/OS.

#### **Completion code**

MQCC\_FAILED

#### **Programmer response**

The application should tidy up and terminate. Any uncommitted changes in a unit of work should be backed out. A unit of work that is coordinated by the queue manager is backed out automatically.

# **2206 (089E) (RC2206): MQRC\_MSG\_ID\_ERROR**

#### **说明**

发出 MQGET 调用以将消息标识符用作选择标准来检索消息,但由于该队列不支持按消息标识符进行选择, 所以调用失败。

在 z/OS 上,队列是共享队列,但 **IndexType** 队列属性没有相应的值:

- 如果只按消息标识进行选择,那么 **IndexType** 必须具有值 MQIT\_MSG\_ID。
- 如果选择按消息标识和相关标识二者结合进行,那么 **IndexType** 必须具有值 MQIT\_MSG\_ID 或 MQIT\_CORREL\_ID。 但是,QCI\_NONE 和 MQMI\_NONE 的任意匹配值不符合此规则,并生成 2206 MQRC\_MSG\_ID\_ERROR 原因码。

### **完成代码**

MQCC\_FAILED

# **程序员响应**

请执行以下某项操作:

- 修改应用程序,使其不按照消息标识进行选择:将 *MsgId* 字段设置为 MQMI\_NONE,且不在 MQGMO 中 指定 MQMO\_MATCH\_MSG\_ID。
- 在 z/OS 上, 将 IndexType 队列属性的值更改为 MQIT\_MSG\_ID。

# **2207 (089F) (RC2207): MQRC\_CORREL\_ID\_ERROR**

### **说明**

发出 MQGET 调用以将关联标识符用作选择标准来检索消息,但由于该队列不支持按关联标识符进行选择, 所以调用失败。

在 z/OS 上,队列是共享队列,但 **IndexType** 队列属性没有相应的值:

- 如果只按相关标识进行选择,那么 **IndexType** 必须具有值 MQIT\_CORREL\_ID。
- 如果选择按照相关标识和消息标识二者结合进行,那么 **IndexType** 必须具有值 MQIT\_CORREL\_ID 或 MQIT\_MSG\_ID。

# **完成代码**

MQCC\_FAILED

### **程序员响应**

请执行以下某项操作:

- 在 z/OS 上,将 **IndexType** 队列属性更改为 MQIT\_CORREL\_ID。
- 修改应用程序以便其不按照相关标识进行选择:将 *CorrelId* 字段设置为 MQCI\_NONE,且不在 MQGMO 中指定 MQMO\_MATCH\_CORREL\_ID。

# **2208 (08A0) (RC2208): MQRC\_FILE\_SYSTEM\_ERROR**

### **说明**

尝试对队列执行操作时,接收到来自文件系统的异常返回码。

### **完成代码**

MQCC\_FAILED

# **程序员响应**

检查正在访问的队列的文件系统定义。 对于 VSAM 文件,检查控制区间是否足够大,以适用于队列允许的最 大消息长度。

# **2209 (08A1) (RC2209): MQRC\_NO\_MSG\_LOCKED**

### **说明**

使用 MQGMO\_UNLOCK 选项发出 MQGET 调用,但当前未锁定消息。

# **完成代码**

MQCC\_WARNING

# **程序员响应**

检查是否使用相同句柄的 MQGMO\_LOCK 选项的较早 MQGET 调用锁定消息,且没有中间调用已使得消息变 为未锁定。

#### $z/0S$ **2217 (08A9) (RC2217): MQRC\_CONNECTION\_NOT\_AUTHORIZED**

#### **Explanation**

This reason code occurs only on z/OS.

If the queue manager has been configured to use Advanced Message Security this reason code is returned if an error occurs in security processing.

This reason code might indicate a privacy security policy has been defined for the target queue that does not identify any recipients.

This reason code is also returned to CICS applications if the CICS subsystem is not authorized to connect to the queue manager.

#### **Completion code**

MQCC\_FAILED

#### **Programmer response**

Ensure that the subsystem is authorized to connect to the queue manager.

If you are using Advanced Message Security, check the queue manager and AMS task error logs. You should also check the job log of the connecting task for error messages.

# **2218 (08AA) (RC2218): MQRC\_MSG\_TOO\_BIG\_FOR\_CHANNEL**

#### **说明**

消息被放置到远程队列,但消息大于通道所允许的最大消息长度。 此原因码在报告消息的消息描述符的 Feedback 字段中返回。

### **完成代码**

MQCC\_FAILED

#### **程序员响应**

检查通道定义。 增加通道可以接受的最大消息长度,或将消息分成若干个较小的消息。

### **2219 (08AB) (RC2219): MQRC\_CALL\_IN\_PROGRESS**

#### **说明**

应用程序发出 MQI 调用,同时已为该连接处理另一个 MQI 调用。 一次只能处理每个应用程序连接的一次调 用。

在应用程序使用多个线程时,或作为 MQI 调用处理的一部分调用退出时,可能会发生并发调用。 例如,作 为 MQGET 调用处理的一部分调用的数据转换出口可能会尝试发出 MQI 调用。

• <mark>2005 105</mark> 在 z/OS 上,并发调用只出现在批处理或 IMS 应用程序中;例如,在 MQI 调用正在进行时子 任务结束(例如,正在等待的 MQGET),并且存在发出另一个 MQI 调用的任务结束出口例程。

- Windows 在 Windows 上,如果在另一个 MQI 调用正在进行时发出 MQI 调用以响应用户消息, 那么也 可能发生并发调用。
- 如果应用程序使用多个具有共享句柄的线程,当调用上指定的句柄已由另一个线程使用且已在 MQCONNX 调用上指定了 MQCNO\_HANDLE\_SHARE\_NO\_BLOCK 时,将发生 MQRC\_CALL\_IN\_PROGRESS。

#### **完成代码**

MQCC\_FAILED

#### **程序员响应**

确保另一个调用处于活动状态时无法发出 MQI 调用。 不要在数据转换出口中发出 MQI 调用。

 $\approx$  z/OS 在 z/OS 上,如果要提供子任务以允许取消正在等待消息到达的应用程序,请使用带有 MOGMO\_SET\_SIGNAL 的 MOGET 等待该消息, 而非 MOGMO\_WAIT。

#### **2220 (08AC) (RC2220): MQRC\_RMH\_ERROR**

#### **说明**

已发出 MQPUT 或 MQPUT1 调用,但消息数据包含无效的 MQRMH 结构。 可能的错误包括:

- *StrucId* 字段不是 MQRMH\_STRUC\_ID。
- *Version* 字段不是 MQRMH\_VERSION\_1。
- *StrucLength* 字段指定的值太小,无法包含此结构以及结构末端的可变长度数据。
- *CodedCharSetId* 字段为零或是无效的负值。
- 调用的 BufferLength 参数的值太小,无法容纳结构(结构扩展超出了消息的末端)。

#### **完成代码**

MQCC\_FAILED

#### **程序员响应**

检查结构中的字段是否正确设置。 确保应用程序将 CodedCharSetId 字段设置为有效值;请注意, MQCCSI\_DEFAULT、MQCCSI\_EMBEDDED、MQCCSI\_Q\_MGR 和 MQCCSI\_UNDEFINED 在该字段中无 效)。

#### **2222 (08AE) (RC2222): MQRC\_Q\_MGR\_ACTIVE**

#### **说明**

在队列管理器变为活动状态时,会检测到此条件。

**\_\_\_\_\_z/0S \_\_\_\_** 在 z/OS 上,不会为第一次启动队列管理器生成此事件,仅在后续重新启动时生成。

#### **完成代码**

MQCC\_WARNING

#### **程序员响应**

无。 此原因码仅用于标识相应的事件消息 第 188 [页的『队列管理器活动』。](#page-187-0)

# **2223 (08AF) (RC2223): MQRC\_Q\_MGR\_NOT\_ACTIVE**

# **说明**

在请求队列管理器停止或停顿时,会检测到此条件。

# **完成代码**

MQCC\_WARNING

# **程序员响应**

无。 此原因码仅用于标识相应的事件消息 第 189 [页的『队列管理器不活动』。](#page-188-0)

# **2224 (08B0) (RC2224): MQRC\_Q\_DEPTH\_HIGH**

# **说明**

MQPUT 或 MQPUT1 调用导致队列深度增加到 **QDepthHighLimit** 属性中指定的限制或超出此限制。

# **完成代码**

MQCC\_WARNING

# **程序员响应**

无。 此原因码仅用于标识相应的事件消息 第 184 [页的『队列深度过高』。](#page-183-0)

# **2225 (08B1) (RC2225): MQRC\_Q\_DEPTH\_LOW**

# **说明**

MQGET 调用导致队列深度减少到 **QDepthLowLimit** 属性中指定的限制或低于此限制。

# **完成代码**

MQCC\_WARNING

# **程序员响应**

无。 此原因码仅用于标识相应的事件消息 第 185 [页的『队列深度过低』。](#page-184-0)

# **2226 (08B2) (RC2226): MQRC\_Q\_SERVICE\_INTERVAL\_HIGH**

### **说明**

在大于 **QServiceInterval** 属性中所指定限制的时间间隔内未检测到成功的 get 或 put。

### **完成代码**

MQCC\_WARNING

# **程序员响应**

无。 此原因码仅用于标识相应的事件消息 第 190 [页的『队列服务时间间隔过长』。](#page-189-0)

# **2227 (08B3) (RC2227): MQRC\_Q\_SERVICE\_INTERVAL\_OK**

### **说明**

在时间间隔内检测到成功的 get,该间隔小于或等于 QServiceInterval 属性中指定的限制。

### **完成代码**

MQCC\_WARNING

### **程序员响应**

无。 此原因码仅用于标识相应的事件消息 第 191 [页的『队列服务时间间隔正常』。](#page-190-0)

# **2228 (08B4) (RC2228): MQRC\_RFH\_HEADER\_FIELD\_ERROR**

#### **说明**

没有找到期望的 RFH 标头字段或其具有无效值。

### **完成代码**

MQCC\_FAILED

### **程序员响应**

请检查关联的错误消息,并确保 IBM MQ 请求消息的 RFH2 部分包含所有必填字段且这些字段具有有效值。

# **2229 (08B5) (RC2229): MQRC\_RAS\_PROPERTY\_ERROR**

#### **说明**

发生与 RAS 属性文件相关的错误。 文件可能缺失,可能无法访问,或者文件中的命令可能不正确。

### **完成代码**

MQCC\_FAILED

#### **程序员响应**

查看关联的错误消息,该消息详细说明了该错误。 更正错误并再次尝试。

# **2232 (08B8) (RC2232): MQRC\_UNIT\_OF\_WORK\_NOT\_STARTED**

#### **说明**

发出 MQGET、MQPUT 或 MQPUT1 调用,用于在工作单元内获取或放置消息,但是没有启动任何 TM/MP 事 务。如果没有在 MQGET 上指定 MQGMO\_NO\_SYNCPOINT 或者没有在 MQPUT 或 MQPUT1 上指定 MQPMO\_NO\_SYNCPOINT(缺省),此调 用将需要一个工作单元。

### **完成代码**

MQCC\_FAILED

# **程序员响应**

确保 TM/MP 事务可用, 或者通过 MQGMO\_NO\_SYNCPOINT 选项发布 MQGET 调用, 通过 MQPMO\_NO\_SYNCPOINT 选项发布 MQPUT 或 MQPUT1 调用, 这将自动启动事务。

# **Multi 2233 (08B9) (RC2233): MORC CHANNEL AUTO DEF OK**

#### **说明**

通道的自动定义成功时检测到这种情况。 通道是由 MCA 定义的。

### **完成代码**

MQCC\_WARNING

### **程序员响应**

无。 此原因码仅用于标识相应的事件消息 第 128 [页的『通道自动定义正常』。](#page-127-0)

# **2234 (08BA) (RC2234): MQRC\_CHANNEL\_AUTO\_DEF\_ERROR**

### **说明**

在通道的自动定义失败时,检测到此条件;这可能是因为在定义过程中出错,或者因为通道自动定义出口禁 止此定义。 在事件消息中返回的其他信息指出失败的原因。

### **完成代码**

MQCC\_WARNING

# **程序员响应**

此原因码仅用于标识相应的事件消息 第 126 [页的『通道自动定义错误』](#page-125-0)。 检查事件消息中返回的其他信息以确定失败的原因。

# **2235 (08BB) (RC2235): MQRC\_CFH\_ERROR**

#### **说明**

发出 MQPUT 或 MQPUT1 调用,但是消息数据包含的 MQCFH 结构无效。

# **完成代码**

MQCC\_FAILED

### **程序员响应**

检查结构中的字段是否正确设置。

# **2236 (08BC) (RC2236): MQRC\_CFIL\_ERROR**

### **说明**

发出 MQPUT 或 MQPUT1 调用,但是消息数据包含的 MQCFIL 或 MQRCFIL64 结构无效。

# **完成代码**

MQCC\_FAILED

### **程序员响应**

检查结构中的字段是否正确设置。

# **2237 (08BD) (RC2237): MQRC\_CFIN\_ERROR**

# **说明**

发出 MQPUT 或 MQPUT1 调用,但是消息数据包含的 MQCFIN 或 MQCFIN64 结构无效。

### **完成代码**

MQCC\_FAILED

### **程序员响应**

检查结构中的字段是否正确设置。

# **2238 (08BE) (RC2238): MQRC\_CFSL\_ERROR**

#### **说明**

发出 MOPUT 或 MOPUT1 调用, 但是消息数据包含的 MOCFSL 结构无效。

### **完成代码**

MQCC\_FAILED

# **程序员响应**

检查结构中的字段是否正确设置。

# **2239 (08BF) (RC2239): MQRC\_CFST\_ERROR**

#### **说明**

发出 MQPUT 或 MQPUT1 调用,但是消息数据包含的 MQCFST 结构无效。

# **完成代码**

MQCC\_FAILED

### **程序员响应**

检查结构中的字段是否正确设置。

# **2241 (08C1) (RC2241): MQRC\_INCOMPLETE\_GROUP**

### **说明**

尝试使用消息组不完整的队列句柄,在队列上操作。 在下列情况下,可能会出现此原因码:

- 在 MQPUT 调用中,应用程序指定 MQPMO\_LOGICAL\_ORDER 并尝试放置不在组中的消息时。 在此情况 下,完成代码是 MQCC\_FAILED。
- 在 MQPUT 调用中,应用程序没有指定 MQPMO\_LOGICAL\_ORDER,但是队列句柄的先前 MQPUT 调用指 定 MQPMO\_LOGICAL\_ORDER 时。 在此情况下,完成代码是 MQCC\_WARNING。
- 在 MOGET 调用中,应用程序没有指定 MQGMO\_LOGICAL\_ORDER, 但是队列句柄的先前 MQGET 调用指 定 MQGMO\_LOGICAL\_ORDER 时。 在此情况下,完成代码是 MQCC\_WARNING。
- 在 MQCLOSE 调用中, 应用程序尝试关闭消息组不完整的队列时。 在此情况下, 完成代码是 MQCC\_WARNING。

如果逻辑消息不完整且消息组不完整,将优先于 MQRC\_INCOMPLETE\_GROUP 返回原因码 MQRC\_INCOMPLETE\_MSG。

### **完成代码**

MQCC\_WARNING 或 MQCC\_FAILED

#### **程序员响应**

如果此原因码是预期的,那么无需任何纠正操作。 否则,确保组中最后一条消息的 MQPUT 调用指定 MQMF\_LAST\_MSG\_IN\_GROUP。

# **2242 (08C2) (RC2242): MQRC\_INCOMPLETE\_MSG**

#### **说明**

尝试使用逻辑消息不完整的队列句柄,在队列上操作。 在下列情况下,可能会出现此原因码:

- 在 MQPUT 调用上,应用程序指定 MQPMO\_LOGICAL\_ORDER 并尝试放置不是分段的消息或者放置其 MQMF\_LAST\_MSG\_IN\_GROUP 标记的设置与上一条消息不同的消息时。 在此情况下, 完成代码是 MQCC\_FAILED。
- 在 MQPUT 调用中,应用程序没有指定 MQPMO\_LOGICAL\_ORDER, 但是队列句柄的先前 MQPUT 调用指 定 MQPMO\_LOGICAL\_ORDER 时。 在此情况下,完成代码是 MQCC\_WARNING。
- 在 MOGET 调用中,应用程序没有指定 MQGMO\_LOGICAL\_ORDER, 但是队列句柄的先前 MQGET 调用指 定 MQGMO\_LOGICAL\_ORDER 时。 在此情况下,完成代码是 MQCC\_WARNING。
- 在 MQCLOSE 调用中,应用程序尝试关闭逻辑消息不完整的队列时。 在此情况下,完成代码是 MQCC\_WARNING。

#### **完成代码**

MQCC\_WARNING 或 MQCC\_FAILED

#### **程序员响应**

如果此原因码是预期的,那么无需任何纠正操作。 否则,确保最后一个分段的 MQPUT 调用指定 MOMF\_LAST\_SEGMENT。

# **2243 (08C3) (RC2243): MQRC\_INCONSISTENT\_CCSIDS**

#### **说明**

发出 MQGET 调用, 指定 MQGMO\_COMPLETE\_MSG 选项, 但是要检索的消息包含的两个或更多分段对于 MQMD 中的 *CodedCharSetId* 字段具有不同值。 在分段通过网络采用不同路径,且其中某些路径已启用 MCA 发送方转换时,会出现此情况。 此调用成功,完成代码为 MQCC\_WARNING,但是仅返回具有相同字 符集标识的前几个分段。

# **完成代码**

MQCC\_WARNING

### **程序员响应**

从 MQGET 调用移除 MQGMO\_COMPLETE\_MSG 选项, 然后逐个检索剩余的消息段。

# **2244 (08C4) (RC2244): MORC\_INCONSISTENT\_ENCODINGS**

### **说明**

发出 MQGET 调用, 指定 MQGMO\_COMPLETE\_MSG 选项, 但是要检索的消息包含的两个或更多分段对于 MQMD 中的 *Encoding* 字段具有不同值。 在分段通过网络采用不同路径,且其中某些路径已启用 MCA 发送 方转换时,会出现此情况。 此调用成功,完成代码为 MQCC\_WARNING,但是仅返回具有相同编码的前几个 分段。

### **完成代码**

MQCC\_WARNING

### **程序员响应**

从 MOGET 调用移除 MOGMO\_COMPLETE\_MSG 选项,然后逐个检索剩余的消息段。

# **2245 (08C5) (RC2245): MQRC\_INCONSISTENT\_UOW**

#### **说明**

以下某种情况适用:

• 发出 MQPUT 调用以将消息放置到组或逻辑消息段中,但针对 MQPMO\_SYNCPOINT 选项指定的值或缺省 设置的值与队列管理器为队列句柄保留的当前组或段信息不一致。

如果当前调用指定 MQPMO\_LOGICAL\_ORDER, 那么调用失败。 如果当前调用没有指定 MOPMO\_LOGICAL\_ORDER, 但是队列句柄之前的 MOPUT 调用已指定, 那么调用成功, 完成代码为 MQCC\_WARNING。

• 发出 MQGET 调用以将组或逻辑消息段中的消息从队列中移除,但针对 MQGMO\_SYNCPOINT 选项指定的 值或缺省设置的值与队列管理器为队列句柄保留的当前组或段信息不一致。

如果当前调用指定 MQGMO\_LOGICAL\_ORDER, 那么调用失败。 如果当前调用没有指定 MQGMO\_LOGICAL\_ORDER, 但是队列句柄之前的 MQGET 调用已指定, 那么调用成功, 完成代码为 MQCC\_WARNING。

# **完成代码**

MQCC\_WARNING 或 MQCC\_FAILED

### **程序员响应**

修改应用程序以确保将相同的工作单元规范用于组中的所有消息或逻辑消息的所有段。

# **2246 (08C6) (RC2246): MQRC\_INVALID\_MSG\_UNDER\_CURSOR**

发出 MOGET 调用,将 MOGMO\_COMPLETE\_MSG 选项指定为 MOGMO\_MSG\_UNDER\_CURSOR 或 MQGMO\_BROWSE\_MSG\_UNDER\_CURSOR,但是光标下的消息带有 *Offset* 字段大于零的 MQMD。 因为 指定 MQGMO COMPLETE MSG, 所以对于检索, 该消息无效。

### **完成代码**

MQCC\_FAILED

#### **程序员响应**

将浏览光标重新定位,使其位于 MQMD 中 *Offset* 字段为零的消息上。 或者,移除 MOGMO\_COMPLETE\_MSG 选项。

# **2247 (08C7) (RC2247): MQRC\_MATCH\_OPTIONS\_ERROR**

#### **说明**

由于下列其中一个原因,发出了 MQGET 调用,但 **GetMsgOpts** 参数中 MatchOptions 字段的值无效:

- 指定了未定义的选项。
- 以下所有语句均为 true:
	- 已指定 MQGMO\_LOGICAL\_ORDER。
	- 存在队列句柄的当前消息组或逻辑消息。
	- 既没有指定 MQGMO\_BROWSE\_MSG\_UNDER\_CURSOR,也没有指定 MQGMO\_MSG\_UNDER\_CURSOR。
	- 指定一个或多个 MQMO\_\* 选项。
	- 对应于指定 MQMO\_\* 选项的 **MsgDesc** 参数中各个字段的值不同于 MQMD 中返回的下一条消息的相应 字段的值。
- 208 在 z/OS 上, 指定的一个或多个选项对队列的索引类型无效。

### **完成代码**

MQCC\_FAILED

#### **程序员响应**

确保仅为该字段指定有效选项。

# **2248 (08C8) (RC2248): MQRC\_MDE\_ERROR**

#### **说明**

发出 MQPUT 或 MQPUT1 调用,但是消息数据包含的 MQMDE 结构无效。 可能的错误包括:

- StrucId 字段不是 MQMDE\_STRUC\_ID。
- Version 字段不是 MQMDE\_VERSION\_2。
- StrucLength 字段不是 MQMDE\_LENGTH\_2。
- CodedCharSetId 字段为零或是无效的负值。
- 调用的 BufferLength 参数的值太小,无法容纳结构(结构扩展超出了消息的末端)。

# **完成代码**

MQCC\_FAILED

#### **程序员响应**

检查结构中的字段是否正确设置。 确保应用程序将 CodedCharSetId 字段设置为有效值;请注意, MQCCSI\_DEFAULT、MQCCSI\_EMBEDDED、MQCCSI\_Q\_MGR 和 MQCCSI\_UNDEFINED 在该字段中无 效)。

# **2249 (08C9) (RC2249): MQRC\_MSG\_FLAGS\_ERROR**

### **说明**

发出 MQPUT 或 MQPUT1 调用,但是消息描述符 MQMD 中的 MsgFlags 字段包含本地队列管理器未识别的 一个或多个消息标记。 导致返回此原因码的消息标记取决于消息的目标;请参阅报告选项和消息标志中的 REPORT 描述以获取更多信息。

此原因码也可出现在报告消息的 MQMD 中的 Feedback 字段中或死信队列上消息的 MQDLH 结构中的 Reason 字段中;在两种情况下,均表明目标队列管理器不支持消息发送方指定的一个或多个消息标记。

### **完成代码**

MQCC\_FAILED

### **程序员响应**

请执行以下操作:

- 确保在声明消息描述符时或者在 MQPUT 或 MQPUT1 调用之前为其分配值时。使用一个值将消息描述符中 的 MsgFlags 字段初始化。如果无需任何消息标记,请指定 MOMF\_NONE。
- 确保指定的消息标志有效; 请参阅 MsgFlags (MQLONG) 中 MQMD 描述中描述的 MsgFlags 字段以获取有 效消息标志。
- 如果通过一起添加各消息标记来设置多个消息标记,请确保同一消息标记不会被添加两次。
- <mark>2008 108 在</mark> z/OS 上,确保指定的消息标记对队列的索引类型有效;请参阅 MQMD 中 MsgFlags 字段 的说明以了解更多详细信息。

# **2250 (08CA) (RC2250): MQRC\_MSG\_SEQ\_NUMBER\_ERROR**

#### **说明**

发出 MQGET、MOPUT 或 MQPUT1 调用,但是 MQMD 或 MOMDE 结构中 MsgSeqNumber 字段的值小于 1 或大于 999999999。

如果由于此调用,MsgSeqNumber 字段变得大于 999999999,在 MQPUT 调用上也会发生此错误。

### **完成代码**

MQCC\_FAILED

### **程序员响应**

指定一个 1 到 999999999 范围内的值。 请勿尝试创建一个包含超过 999999999 条消息的消息组。

# **2251 (08CB) (RC2251): MQRC\_OFFSET\_ERROR**

发出 MOPUT 或 MOPUT1 调用,但是 MOMD 或 MOMDE 结构中 Offset 字段的值小于 0 或大于 999999999。

如果由于此调用,Offset 字段变得大于 999999999,在 MQPUT 调用上也会发生此错误。

#### **完成代码**

MQCC\_FAILED

#### **程序员响应**

请指定一个范围为 0 到 999999999 的值。 请勿尝试创建偏移量超过 999999999 的消息段。

# **2252 (08CC) (RC2252): MQRC\_ORIGINAL\_LENGTH\_ERROR**

### **说明**

发出 MOPUT 或 MOPUT1 调用以放置作为分段的报告消息,但是 MOMD 或 MOMDE 结构中的 OriginalLength 字段:

- 小于消息中数据的长度, 或者
- 小于 1(对于除最后一个分段之外的分段),或者
- 小于零(对于最后一个分段)

### **完成代码**

MQCC\_FAILED

#### **程序员响应**

请指定大于零的值。 零仅对最后一个分段有效。

# **2253 (08CD) (RC2253): MORC\_SEGMENT\_LENGTH\_ZERO**

#### **说明**

发出 MQPUT 或 MQPUT1 调用以放置逻辑消息的第一个分段或一个中间分段,但是该分段中应用程序消息数 据的长度(排除可能存在的任何 MO 头)为零。 第一个分段或中间分段的长度必须至少为 1。

### **完成代码**

MQCC\_FAILED

#### **程序员响应**

检查应用程序逻辑以确保放置长度至少为 1 的分段。 只允许逻辑消息的最后一个分段的长度为零。

# **2255 (08CF) (RC2255): MQRC\_UOW\_NOT\_AVAILABLE**

#### **说明**

发出 MOGET、MOPUT 或 MOPUT1 调用, 以在工作单元外部获取或放置消息, 但是在调用中指定的选项要 求队列管理器在工作单元内处理该调用。 因为已经存在一个用户定义的工作单元,所以队列管理器无法在调 用持续时间内创建临时工作单元。

在以下情况下出现此原因:

- 在 MQGET 调用上, 在 MQGMO 中指定 MQGMO\_COMPLETE\_MSG 选项且要检索的逻辑消息是持久的并包 含两个或更多分段时。
- 在 MQPUT 或 MQPUT1 调用上, 在 MQMD 中指定 MQMF\_SEGMENTATION\_ALLOWED 标记且该消息需要 分段时。

#### **完成代码**

MQCC\_FAILED

#### **程序员响应**

在用户定义的工作单元内发出 MQGET、MQPUT 或 MQPUT1 调用。 或者,对于 MQPUT 或 MQPUT1 调用, 减小消息的大小,以便它不需要由队列管理器进行分段。

### **2256 (08D0) (RC2256): MQRC\_WRONG\_GMO\_VERSION**

#### **说明**

发出 MQGET 调用, 以指定需要 MQGMO (版本号不小于 MQGMO\_VERSION\_2)的选项,但是提供的 MQGMO 没有满足此条件。

#### **完成代码**

MQCC\_FAILED

#### **程序员响应**

修改应用程序以传递 V2 版 MQGMO。 检查应用程序逻辑以确保 MQGMO 中的 Version 字段已设置为 MQGMO\_VERSION\_2。 或者,移除需要 V2 版 MQGMO 的选项。

### **2257 (08D1) (RC2257): MQRC\_WRONG\_MD\_VERSION**

#### **说明**

发出 MOGET、MOPUT 或 MOPUT1 调用, 以指定需要 MOMD (版本号不小于 MOMD VERSION 2) 的选 项,但提供的 MQMD 没有满足此条件。

#### **完成代码**

MQCC\_FAILED

#### **程序员响应**

修改应用程序以传递 V2 版 MQMD。 检查应用程序逻辑以确保 MQMD 中的 Version 字段已设置为 MQMD\_VERSION\_2。 或者,移除需要 V2 版 MQMD 的选项。

# **2258 (08D2) (RC2258): MQRC\_GROUP\_ID\_ERROR**

#### **说明**

发出 MOPUT 或 MOPUT1 调用以放置分发列表消息(也可以是组中的消息、消息段或允许分段),但是指定 了无效的选项和值的组合。 以下所有语句均为 true:

• 在 MQPMO 中的 Options 字段内未指定 MQPMO\_LOGICAL\_ORDER。

- MQPMO 提供的 MQPMR 记录太少,或者 GroupId 字段未存在于 MQPMR 记录中。
- 在 MQMD 或 MQMDE 中的 MsgFlags 字段内指定一个或多个以下标记:
	- MQMF\_SEGMENTATION\_ALLOWED
	- MQMF\_\*\_MSG\_IN\_GROUP
	- MQMF\_\*\_SEGMENT
- MQMD 或 MQMDE 中的 *GroupId* 字段不是 MQGI\_NONE。

此选项和值的组合生成相同组标识,该标识用于分发列表中的所有目标;这是队列管理器不允许的。

### **完成代码**

MQCC\_FAILED

### **程序员响应**

为 MOMD 或 MOMDE 中的 GroupId 字段指定 MOGI\_NONE。 或者,如果调用为 MOPUT, 请在 MOPMO 中 Options 字段内指定 MQPMO\_LOGICAL\_ORDER。

# **2259 (08D3) (RC2259): MQRC\_INCONSISTENT\_BROWSE**

#### **说明**

在指定 MQGMO\_BROWSE\_NEXT 选项的情况下发出了 MQGET 调用,但是为调用指定的 MQGMO\_LOGICAL\_ORDER 选项不同于为队列句柄的先前调用指定的选项。 两个调用必须指定 MQGMO\_LOGICAL\_ORDER,或者两个调用都不指定 MQGMO\_LOGICAL\_ORDER。

### **完成代码**

MQCC\_FAILED

### **程序员响应**

在适当情况下添加或删除 MOGMO\_LOGICAL\_ORDER 选项。 或者, 要在逻辑顺序和物理顺序之间切换, 请 指定 MOGMO\_BROWSE\_FIRST 选项以从队列开头重新启动扫描, 根据需要, 省去或指定 MQGMO\_LOGICAL\_ORDER。

# **2260 (08D4) (RC2260): MQRC\_XQH\_ERROR**

### **说明**

发出 MQPUT 或 MQPUT1 调用,但是消息数据包含的 MQXQH 结构无效。 可能的错误包括:

- StrucId 字段不是 MQXQH\_STRUC\_ID。
- Version 字段不是 MQXQH\_VERSION\_1。
- 调用的 BufferLength 参数的值太小, 无法容纳结构 (结构扩展超出了消息的末端)。

# **完成代码**

MQCC\_FAILED

### **程序员响应**

检查结构中的字段是否正确设置。

# **2261 (08D5) (RC2261): MQRC\_SRC\_ENV\_ERROR**

#### **说明**

处理参考消息的通道出口在参考消息头 (MQRMH) 的源环境数据中检测到错误时,会出现此原因。 出现以下 情况之一:

- SrcEnvLength 小于零。
- SrcEnvLength 大于零,但是没有源环境数据。
- SrcEnvLength 大于零, 但是 SrcEnvOffset 为负数、零或小于 MQRMH 的固定部分的长度。
- SrcEnvLength 大于零,但是 SrcEnvOffset 加上 SrcEnvLength 大于 StrucLength。

出口在 MQCXP 结构的 Feedback 字段中返回此原因。如果请求了异常报告,将其复制到与报告关联的 MQMD 的 Feedback 字段。

#### **完成代码**

MQCC\_FAILED

#### **程序员响应**

正确地指定源环境数据。

### **2262 (08D6) (RC2262): MQRC\_SRC\_NAME\_ERROR**

#### **说明**

处理参考消息的通道出口在参考消息头 (MQRMH) 的源名称数据中检测到错误时,会出现此原因。 出现以下 情况之一:

- SrcNameLength 小于零。
- SrcNameLength 大于零,但是没有源名称数据。
- SrcNameLength 大于零,但是 SrcNameOffset 为负数、零或小于 MQRMH 的固定部分的长度。
- SrcNameLength 大于零,但是 SrcNameOffset 加上 SrcNameLength 大于 StrucLength。

出口在 MQCXP 结构的 Feedback 字段中返回此原因。如果请求了异常报告,将其复制到与报告关联的 MQMD 的 Feedback 字段。

#### **完成代码**

MQCC\_FAILED

#### **程序员响应**

正确指定源名称数据。

# **2263 (08D7) (RC2263): MQRC\_DEST\_ENV\_ERROR**

#### **说明**

处理参考消息的通道出口在参考消息头 (MQRMH) 的目标环境数据中检测到错误时,会出现此原因。 出现以 下情况之一:

- DestEnvLength 小于零。
- DestEnvLength 大于零,但是没有目标环境数据。
- DestEnvLength 大于零,但是 DestEnvOffset 为负数、零或小于 MQRMH 的固定部分的长度。
- DestEnvLength 大于零,但是 DestEnvOffset 加上 DestEnvLength 大于 StrucLength。

出口在 MQCXP 结构的 Feedback 字段中返回此原因。如果请求了异常报告,将其复制到与报告关联的 MQMD 的 Feedback 字段。

### **完成代码**

MQCC\_FAILED

### **程序员响应**

正确指定目标环境数据。

# **2264 (08D8) (RC2264): MQRC\_DEST\_NAME\_ERROR**

#### **说明**

处理参考消息的通道出口在参考消息头 (MQRMH) 的目标名称数据中检测到错误时,会出现此原因。 出现以 下情况之一:

- DestNameLength 小于零。
- DestNameLength 大于零,但是没有目标名称数据。
- DestNameLength 大于零,但是 DestNameOffset 为负数、零或小于 MQRMH 的固定部分的长度。
- DestNameLength 大于零,但是 DestNameOffset 加上 DestNameLength 大于 StrucLength。

出口在 MQCXP 结构的 Feedback 字段中返回此原因。如果请求了异常报告,将其复制到与报告关联的 MQMD 的 Feedback 字段。

### **完成代码**

MQCC\_FAILED

#### **程序员响应**

正确指定目标名称数据。

# **2265 (08D9) (RC2265): MQRC\_TM\_ERROR**

#### **说明**

发出 MQPUT 或 MQPUT1 调用,但是消息数据包含的 MQTM 结构无效。 可能的错误包括:

- StrucId 字段不是 MQTM\_STRUC\_ID。
- Version 字段不是 MQTM\_VERSION\_1。
- 调用的 BufferLength 参数的值太小, 无法容纳结构 (结构扩展超出了消息的末端)。

### **完成代码**

MQCC\_FAILED

### **程序员响应**

检查结构中的字段是否正确设置。

# **2266 (08DA) (RC2266): MQRC\_CLUSTER\_EXIT\_ERROR**

发布 MOOPEN、MOPUT 或 MOPUT1 调用, 从而在集群队列上打开或放置消息, 但是队列管理器的 **ClusterWorkloadExit** 属性定义的集群工作负载出口意外失败或者没有及时响应。 就像 **ClusterWorkloadExit** 属性为空白一样,处理此队列句柄的后续 MQOPEN、MQPUT 和 MQPUT1 调用。

**Lack 2008 上,将提供关于此错误的更多信息的消息(例如,消息 CSQV455E 或 CSQV456E)写** 入系统日志。

#### **完成代码**

MQCC\_FAILED

#### **程序员响应**

检查集群工作负载出口以确保其编写正确。

# **2267 (08DB) (RC2267): MQRC\_CLUSTER\_EXIT\_LOAD\_ERROR**

#### **说明**

发出 MQCONN 或 MQCONNX 调用来连接到队列管理器,但是队列管理器无法加载集群工作负载出口。 在没 有集群工作负载出口的情况下继续执行。

 $\approx$   $z/0S$ 在 z/OS 上,如用无法加载集群工作负载出口,会将一条消息(例如,消息 CSQV453I)写入 系统日志。 就像 **ClusterWorkloadExit** 属性为空白一样,继续处理。

#### **完成代码**

MQCC\_WARNING

#### **程序员响应**

确保队列管理器的 ClusterWorkloadExit 属性具有正确的值,而且此出口已安装到正确位置。

# **2268 (08DC) (RC2268): MQRC\_CLUSTER\_PUT\_INHIBITED**

#### **说明**

针对集群队列发出了 MQOO\_OUTPUT 和 MQOO\_BIND\_ON\_OPEN 选项已生效的 MQOPEN 调用,但因为以 下所有语句均为 true. 所以此调用失败:

- 集群队列的所有实例当前都禁止 put, 即, 所有队列实例都将 InhibitPut 属性设置为 MQQA\_PUT\_INHIBITED。
- 没有队列的本地实例。(如果有本地实例,即使本地实例设置为禁止 put, MQOPEN 调用也会成功。)
- 队列没有集群工作负载出口,或者存在集群工作负载出口,但是它没有选择队列实例。 (如果集群工作负 载出口确实选择队列实例, 即使该实例设置为禁止 put, MQOPEN 调用也会成功。)

如果在 MOOPEN 调用上指定了 MOOO\_BIND\_NOT\_FIXED 选项, 即使集群中的所有队列都设置为禁止 put, 此调用也能成功。 然而, 如果在 MQPUT 调用时, 所有队列仍然禁止 put, 后续 MQPUT 调用可能失 败。

### **完成代码**

MQCC\_FAILED

# **程序员响应**

如果系统设计允许短期禁止 put 请求, 请稍后重试该操作。如果问题继续存在, 确定集群中所有队列都禁止 put 的原因。

# **2269 (08DD) (RC2269): MQRC\_CLUSTER\_RESOURCE\_ERROR**

#### **说明**

为集群队列发出 MQOPEN、MQPUT 或 MQPUT1 调用,但是在尝试使用集群所需的资源时发生错误。

### **完成代码**

MQCC\_FAILED

#### **程序员响应**

请执行以下操作:

- 检查 SYSTEM.CLUSTER.\* 队列未被禁止或已满。
- 检查事件队列中是否存在任何与 SYSTEM.CLUSTER.\* 队列,因为这些队列可能就故障的性质提供指导。
- 检查库队列管理器是否可用。
- 208 在 z/OS 上,检查控制台以发现故障的迹象, 例如, 页集已满。

### **2270 (08DE) (RC2270): MQRC\_NO\_DESTINATIONS\_AVAILABLE**

#### **说明**

发出 MQPUT 或 MQPUT1 调用以将消息放置在集群队列上,但是在调用时, 集群中不再有该队列的任何实 例。 因此,无法发送此消息。

在打开队列的 MQOPEN 调用上指定 MQOO\_BIND\_NOT\_FIXED 或者将 MQPUT1 用于放置该消息时,会发生 此情况。

运行 REFRESH CLUSTER 命令时也可能会出现此原因码。 请参阅运行 REFRESH CLUSTER 时发现的应用程 序问题

#### **完成代码**

MQCC\_FAILED

#### **程序员响应**

检查队列定义和队列状态以确定为什么从集群移除该队列的所有实例。 请更正该问题,然后重新运行应用程 序。

#### $z/0S$ **2271 (08DF) (RC2271): MQRC\_CONN\_TAG\_IN\_USE**

#### **Explanation**

An MOCONNX call was issued specifying one of the MOCNO \* CONN TAG \* options, but the call failed because the connection tag specified by ConnTag in MQCNO is in use by an active process or thread, or there is an unresolved unit of work that references this connection tag.

This reason code occurs only on z/OS.

#### **Completion code**

MQCC\_FAILED

#### **Programmer response**

The problem is likely to be transitory. The application should wait a short while and then retry the operation.

# **2272 (08E0) (RC2272): MQRC\_PARTIALLY\_CONVERTED**

#### **说明**

在 MQGET 调用上, MQGMO CONVERT 选项包含在 GetMsgOpts 参数中, 消息数据中的一个或多个 MQ 头 结构无法转换为指定的目标字符集或编码。 在此情况下, MQ 头结构转换为队列管理器的字符集和编码, 消 息中的应用程序数据转换为目标字符集和编码。 从调用返回时,在 **MsgDesc** 参数和 MQ 头结构的各个 CodedCharSetId 和 Encoding 字段中返回的值指示适用于消息的每个部分的字符集和编码。 该调用以 MQCC\_WARNING 完成。

通常在指定的目标字符集是导致 MQ 头结构中字符串扩展到其字段长度之外的字符集时,出现此原因码。 Unicode 字符集 UTF-16 是导致发生此情况的字符集的示例。

### **完成代码**

MQCC\_FAILED

#### **程序员响应**

如果这是预期情况,无需更正操作。

如果这是意外情况,请检查 MQ 头结构是否包含有效数据。 如果包含,请将不会导致字符串扩展的字符集指 定为目标字符集。

# **2273 (08E1) (RC2273): MQRC\_CONNECTION\_ERROR**

#### **说明**

由于以下原因之一, MQCONN 或 MQCONNX 调用失败:

- 为 IBM MQ 选择的安装和定制选项不允许按所用的应用程序类型进行连接。
- 系统参数模块与队列管理器不在同一发行版级别。
- 通道启动程序与队列管理器不在同一发行版级别。
- 队列管理器检测到内部错误。

### **完成代码**

MQCC\_FAILED

#### **程序员响应**

如果为 IBM MO 选择的安装和定制选项不允许使用所有功能, 则无操作。

否则,如果在启动通道启动程序时发生此情况,请确保队列管理器和通道启动程序处于同一发行版级别且其 启动的任务 JCL 过程都指定相同级别的 IBM MQ 程序库;如果在启动队列管理器时发生此情况,请对系统参 数模块 (CSQZPARM) 进行重新链接-编辑以确保其处于正确级别。 如果问题继续存在,请联系您的 IBM 支持 中心。

# **2274 (08E2) (RC2274): MQRC\_OPTION\_ENVIRONMENT\_ERROR**

#### **Explanation**

An MQGET call with the MQGMO\_MARK\_SKIP\_BACKOUT option specified was issued from a Db2 Stored Procedure. The call failed because the MQGMO\_MARK\_SKIP\_BACKOUT option cannot be used from a Db2 Stored Procedure.

This reason code occurs only on z/OS.

#### **Completion code**

MQCC\_FAILED

#### **Programmer response**

Remove the MQGMO\_MARK\_SKIP\_BACKOUT option from the MQGET call.

# **2277 (08E5) (RC2277): MQRC CD\_ERROR**

#### **说明**

已经发出了 MQCONNX 调用以连接至队列管理器,但是,由 MQCNO 中的 *ClientConnOffset* 或 *ClientConnPtr* 字段提供的 MQCD 通道定义结构中包含无效数据。 参考错误日志以了解关于错误性质的 更多信息。

#### **完成代码**

MQCC\_FAILED

#### **程序员响应**

确保已正确设置 MQCD 结构中的输入字段。

# **2278 (08E6) (RC2278): MQRC\_CLIENT\_CONN\_ERROR**

#### **说明**

发出 MQCONNX 调用以连接到队列管理器,但是没有正确指定 MQCD 通道定义结构。 以下某种情况适用:

- ClientConnOffset 非零且 ClientConnPtr 非零,不是空指针。
- ClientConnPtr 不是有效的指针。
- ClientConnPtr 或 ClientConnOffset 指向无法访问的存储器。

在指定客户机通道定义表 (CCDT) 以确 定通道名称,但是找不到表本身时,该原因码也出现在 Java 应用程序 中。

### **完成代码**

MQCC\_FAILED

### **程序员响应**

确保至少 ClientConnOffset 和 ClientConnPtr 之一为零。 确保所使用的字段指向可访问的存储器。 确保客户机通道定义表 的 URL 正确。

# **2279 (08E7) (RC2279): MQRC\_CHANNEL\_STOPPED\_BY\_USER**

#### **说明**

在操作员已停止此通道时,检测到此条件。 原因限定符标识停止的原因。

#### **完成代码**

MQCC\_WARNING

#### **程序员响应**

无。 此原因码仅用于标识相应的事件消息 第 144 [页的『用户已停止通道』。](#page-143-0)

# **2280 (08E8) (RC2280): MQRC\_HCONFIG\_ERROR**

### **说明**

MOXEP 调用或 MOZEP 调用上指定的配置句柄 Hconfig 无效。 MOXEP 调用由 API 出口函数发出; MOZEP 调用由可安装服务发出。

#### **完成代码**

MQCC\_FAILED

#### **程序员响应**

指定队列管理器提供的配置句柄:

- 在 MQXEP 调用上,使用在 MQAXP 结构的 Hconfig 字段中传递的句柄。
- 在 MQZEP 调用上,使用传递到组件初始化调用上可安装服务的配置函数的句柄。 有关可安装服务的更多 信息, 请参阅 AIX, Linux, and Windows 的可安装服务和组件。

### **2281 (08E9) (RC2281): MORC\_FUNCTION\_ERROR**

#### **说明**

发出 MOXEP 或 MOZEP 调用,但是在调用中指定的函数标识 Function 无效,或者不受所配置的可安装服 务支持。

#### **完成代码**

MQCC\_FAILED

#### **程序员响应**

请执行以下操作:

- 针对 MQXEP 调用,指定 MQXF\_\* 值之一。
- 针对 MQZEP 调用, 指定对配置的可安装服务有效的 MQZID\_\* 值。 请参阅 MQZEP 以确定哪些值有效。

### **2282 (08EA) (RC2282): MQRC\_CHANNEL\_STARTED**

发生下列情况之一:

- 操作员已经发出"启动通道"命令。
- 已成功建立通道的一个实例。 在"初始数据"协商完成且已在必要之处执行再同步以便可以继续传输消息 时,检测到此条件。

### **完成代码**

MQCC\_WARNING

### **程序员响应**

无。 此原因码仅用于标识相应的事件消息 第 140 [页的『通道已启动』。](#page-139-0)

# **2283 (08EB) (RC2283): MQRC\_CHANNEL\_STOPPED**

### **说明**

在已停止通道时,检测到此条件。 原因限定符标识停止的原因。

# **完成代码**

MQCC\_WARNING

# **程序员响应**

无。 此原因码仅用于标识相应的事件消息 第 141 [页的『通道已停止』。](#page-140-0)

# **2284 (08EC) (RC2284): MQRC\_CHANNEL\_CONV\_ERROR**

### **说明**

在通道无法进行数据转换且用于从传输队列获取消息的 MQGET 调用导致数据转换错误时,检测到此条件。 转换原因码可识别故障的原因。

# **完成代码**

MQCC\_WARNING

# **程序员响应**

无。 此原因码仅用于标识相应的事件消息 第 131 [页的『通道转换错误』。](#page-130-0)

# **2285 (08ED) (RC2285): MQRC\_SERVICE\_NOT\_AVAILABLE**

### **说明**

在由于所需底层服务不可用而无法执行请求的操作时,可安装服务组件应该返回此原因。

# **完成代码**

MQCC\_FAILED

# **程序员响应**

使底层服务可用。

# **2286 (08EE) (RC2286): MQRC\_INITIALIZATION\_FAILED**

### **说明**

该组件无法成功完成初始化时,可安装服务组件应该返回此原因。

# **完成代码**

MQCC\_FAILED

### **程序员响应**

请更正错误并重试该操作。

# **2287 (08EF) (RC2287): MQRC\_TERMINATION\_FAILED**

#### **说明**

该组件无法成功完成终止时,可安装服务组件应该返回此原因。

### **完成代码**

MQCC\_FAILED

### **程序员响应**

请更正错误并重试该操作。

# **2288 (08F0) (RC2288): MQRC\_UNKNOWN\_Q\_NAME**

### **说明**

在未识别 QName 参数指定的名称时, MQZ\_LOOKUP\_NAME 可安装服务组件应该返回此原因。

### **完成代码**

MQCC\_FAILED

### **程序员响应**

无。 请参阅 AIX, Linux, and Windows 的可安装服务和组件,了解有关可安装服务的更多信息。

# **2289 (08F1) (RC2289): MQRC\_SERVICE\_ERROR**

#### **说明**

组件遇到意外错误时,可安装服务组件应该返回此原因。

# **完成代码**

MQCC\_FAILED

# **程序员响应**

请更正错误并重试该操作。

# **2290 (08F2) (RC2290): MQRC\_Q\_ALREADY\_EXISTS**

# **说明**

在已经向名称服务定义 QName 参数指定的队列时, MQZ\_INSERT\_NAME 可安装服务组件应该返回此原因。

### **完成代码**

MQCC\_FAILED

### **程序员响应**

无。 请参阅 AIX, Linux, and Windows 的可安装服务和组件,了解有关可安装服务的更多信息。

# **2291 (08F3) (RC2291): MQRC\_USER\_ID\_NOT\_AVAILABLE**

### **说明**

在无法确定用户标识时, MQZ\_FIND\_USERID 可安装服务组件应该返回此原因。

# **完成代码**

MQCC\_FAILED

# **程序员响应**

无。 请参阅 AIX, Linux, and Windows 的可安装服务和组件,了解有关可安装服务的更多信息。

# **2292 (08F4) (RC2292): MQRC\_UNKNOWN\_ENTITY**

### **说明**

在未识别 **EntityName** 参数指定的名称时,权限可安装服务组件应返回此原因。

# **完成代码**

MQCC\_FAILED

### **程序员响应**

确保实体已定义。

# **2294 (08F6) (RC2294): MQRC\_UNKNOWN\_REF\_OBJECT**

在未识别 RefObjectName 参数指定的名称时, MQZ COPY ALL AUTHORITY 可安装服务组件应返回此原 因。

# **完成代码**

MQCC\_FAILED

### **程序员响应**

确保已定义引用对象。 请参阅 AIX, Linux, and Windows 的可安装服务和组件,了解有关可安装服务的更多 信息。

# **2295 (08F7) (RC2295): MQRC\_CHANNEL\_ACTIVATED**

# **说明**

在由于另一通道已释放活动槽而等待变为活动状态,且为其生成"Channel Not Activated"事件的通道现在可 以变为活动状态时,检测到此条件。

不会为无需等待释放活动槽就可以变为活动状态的通道生成此事件。

# **完成代码**

MQCC\_WARNING

# **程序员响应**

无。 此原因码仅用于标识相应的事件消息 第 125 [页的『通道已激活』。](#page-124-0)

# **2296 (08F8) (RC2296): MQRC\_CHANNEL\_NOT\_ACTIVATED**

### **说明**

由于通道正在启动或者即将再次尝试与其伙伴建立连接而要求通道变为活动状态时,检测到此条件。 然而, 通道无法这样做,因为已达到活动通道数限制。

- z/OS 1 在 z/OS 上,活动通道的最大数量是按 ACTCHL 队列管理器属性提供的。
- **Multi** 在其他环境中,活动通道的最大数量是按 qm.ini 文件中的 MaxActiveChannels 参数提供 的。

该通道等到无法接管另一通道不再处于活动状态时释放的活动槽为止。 此时,已生成"Channel Activated"事 件。

# **完成代码**

MQCC\_WARNING

### **程序员响应**

无。 此原因码仅用于标识相应的事件消息 第 133 [页的『通道未激活』。](#page-132-0)

# **2297 (08F9) (RC2297): MQRC\_UOW\_CANCELED**

发出了 MQI 调用,但是用于 MQ 操作的工作单元 (TM/MP 事务)已被取消。 这可能是 TM/MP 本身进行的 操作(例如,由于事务运行太久,或者超过审计跟踪大小)或者由发出 ABORT\_TRANSACTION 的应用程序 进行的操作。 将收回对队列管理器拥有的资源进行的所有更新。

# **完成代码**

MQCC\_FAILED

### **程序员响应**

请参阅操作系统的 事务管理操作指南, 以确定如何调整事务管理器以避免超出系统限制的问题。

# **2298 (08FA) (RC2298): MQRC\_FUNCTION\_NOT\_SUPPORTED**

### **说明**

请求的功能在当前环境中不可用。

### **完成代码**

MQCC\_FAILED

### **程序员响应**

从应用程序移除调用。

**DE 2/08 M** 如果您收到关于 CICS 组连接的此原因码, 请检查是否已启用队列管理器属性 GROUPUR。

# **2299 (08FB) (RC2299): MQRC\_SELECTOR\_TYPE\_ERROR**

#### **说明**

**Selector** 参数的数据类型错误;其类型必须是 Long。

#### **完成代码**

MQCC\_FAILED

### **程序员响应**

将 **Selector** 参数声明为 Long。

# **2300 (08FC) (RC2300): MQRC\_COMMAND\_TYPE\_ERROR**

### **说明**

发出 mqExecute 调用,但是管理包中 MQIASY TYPE 数据项的值不是 MQCFT COMMAND。

# **完成代码**

MQCC\_FAILED

# **程序员响应**

确保管理包中的 MQIASY\_TYPE 数据项具有值 MQCFT\_COMMAND。

### **2301 (08FD) (RC2301): MQRC\_MULTIPLE\_INSTANCE\_ERROR**

#### **说明**

**Selector** 参数指定一个系统选择器(MQIASY\_\* 值之一),但是 **ItemIndex** 参数的值不 是 MQIND\_NONE。 每个系统选择器仅有一个实例可以存在于包中。

#### **完成代码**

MQCC\_FAILED

#### **程序员响应**

指定 **ItemIndex** 参数的 MQIND\_NONE。

### **2302 (08FE) (RC2302): MQRC\_SYSTEM\_ITEM\_NOT\_ALTERABLE**

#### **说明**

发出调用以修改包中系统数据项(具有某个 MQIASY\_\* 选择器的数据项)的值,但是调用失败,因为该数据 项是应用程序无法变更的数据项。

#### **完成代码**

MQCC\_FAILED

#### **程序员响应**

指定用户定义的数据项的选择器,或者移除此调用。

### **2303 (08FF) (RC2303): MQRC\_BAG\_CONVERSION\_ERROR**

#### **说明**

发出 mqBufferToBag 或 mqGetBag 调用, 但是无法将缓冲区或消息中的数据转换为包。 在要转换的数据不 是有效 PCF 时, 发生此情况。

#### **完成代码**

MQCC\_FAILED

#### **程序员响应**

检查创建缓冲区或消息的应用程序的逻辑,确保缓冲区或消息包含有效 PCF。

如果该消息包含无效的 PCF, 无法使用 mqGetBag 调用来检索该消息:

- 如果指定 MQGMO\_BROWSE\_\* 选项之一, 消息保留在队列中, 且可以使用 MQGET 调用进行检索。
- 在其他情况下,消息已被移出队列并丢弃。 如果在工作单元内检索到该消息,工作单元会回退,并使用 MQGET 调用来检索消息。

### **2304 (0900) (RC2304): MQRC\_SELECTOR\_OUT\_OF\_RANGE**

**Selector** 参数具有在调用的有效范围之外的值。 如果此包是使用 MQCBO\_CHECK\_SELECTORS 选项创建 的:

• 对于 mqAddInteger 调用,该值必须在 MQIA\_FIRST 到 MQIA\_LAST 的范围内。

• 对于 mqAddString 调用,该值必须在 MQCA\_FIRST 到 MQCA\_LAST 的范围内。

如果此包不是通过 MQCBO\_CHECK\_SELECTORS 选项创建的,那么值必须大于等于零。

### **完成代码**

MQCC\_FAILED

### **程序员响应**

请指定有效的值。

# **2305 (0901) (RC2305): MQRC\_SELECTOR\_NOT\_UNIQUE**

#### **说明**

**ItemIndex** 参数具有值 MQIND\_NONE,但是此包包含具有 **Selector** 参数指定的选择器 值的多个数据 项。 MQIND\_NONE 要求指定的选择器仅在此包中出现一次。

如果必需参数只允许某选择器出现一次,而该选择器在管理包中出现两次或两次以上时,mqExecute 调用中 也会出现此原因码。

### **完成代码**

MQCC\_FAILED

### **程序员响应**

检查创建该包的应用程序的逻辑。 如果正确,请为 *ItemIndex* 指定非负值,并添加应用程序逻辑来处理包 中出现的所有此选择器。

复查所发出的管理命令的描述,并确保在包中正确定义了所有必需参数。

# **2306 (0902) (RC2306): MQRC\_INDEX\_NOT\_PRESENT**

#### **说明**

指定的索引不存在:

- 对于包,这意味着该包包含的一个或多个数据项具有通过 **Selector** 参数指定的选择器值,但是这些数据 项都没有通过 **ItemIndex** 参数指定的索引值。 以 **Selector** 和 **ItemIndex** 参数标识的数据项必须存在 于包中。
- 对于名称列表, 这意味着索引参数值太大, 超出有效值范围。

# **完成代码**

MQCC\_FAILED

### **程序员响应**

指定存在于包或名称列表中的数据项的索引。 使用 mqCountItems 调用来确定包中存在的具有指定选择器 的数据项的数量,或者使用 nameCount 方法来确定名称列表中的名称数量。

# **2307 (0903) (RC2307): MQRC\_STRING\_ERROR**

#### **说明**

**String** 参数无效。 参数指针无效,或者它指向只读存储器。 (并非始终可以检测出无效的参数指针;如果 未检测到,那么会发生不可预测的结果。)

#### **完成代码**

MQCC\_FAILED

#### **程序员响应**

请更正该参数。

# **2308 (0904) (RC2308): MQRC\_ENCODING\_NOT\_SUPPORTED**

#### **说明**

消息描述符 MQMD 中的 Encoding 字段包含不受支持的值:

- 对于 mqPutBag 调用,出错的字段驻留在调用的 **MsgDesc** 参数中。
- 对于 mqGetBag 调用,出错的字段驻留在:
	- 调用的 **MsgDesc** 参数中(如果指定 MQGMO\_CONVERT 选项)。
	- 即将检索的消息的消息描述符中(如果未指定 MQGMO\_CONVERT)。

### **完成代码**

MQCC\_FAILED

### **程序员响应**

值必须是 MQENC\_NATIVE。

如果消息中 Encoding 字段的值无效,那么无法使用 mqGetBag 调用来检索该消息:

- 如果指定 MQGMO\_BROWSE\_\* 选项之一, 消息保留在队列中, 且可以使用 MQGET 调用进行检索。
- 在其他情况下,消息已被移出队列并丢弃。 如果在工作单元内检索到该消息,工作单元会回退,并使用 MQGET 调用来检索消息。

# **2309 (0905) (RC2309): MQRC\_SELECTOR\_NOT\_PRESENT**

#### **说明**

**Selector** 参数指定的选择器并不在包中。

#### **完成代码**

MQCC\_FAILED

#### **程序员响应**

指定包中存在的选择器。

# **2310 (0906) (RC2310): MQRC\_OUT\_SELECTOR\_ERROR**

**OutSelector** 参数无效。 参数指针无效,或者它指向只读存储器。 (并非始终可以检测出无效的参数指 针;如果未检测到,那么会发生不可预测的结果。)

### **完成代码**

MQCC\_FAILED

### **程序员响应**

请更正该参数。

# **2311 (0907) (RC2311): MQRC\_STRING\_TRUNCATED**

#### **说明**

此调用返回的字符串太长,不适合提供的缓冲区。 已经截断该字符串以适应缓冲区。

#### **完成代码**

MQCC\_FAILED

### **程序员响应**

如果需要整个字符串,请提供更大的缓冲区。 在 mqInquireString 调用中,此调用设置 **StringLength** 参 数来指示无需截断就可容纳字符串的缓冲区大小。

# **2312 (0908) (RC2312): MQRC\_SELECTOR\_WRONG\_TYPE**

### **说明**

具有指定选择器的数据项存在于包中,但是具有的数据类型与所用调用暗示的数据类型冲突。 例如, 数据项 的数据类型可能为整数,但是使用的调用可能为 mqSetString,其暗示字符数据类型。

mqAddString 或 mqSetString 用于将 MQIACF\_INQUIRY 数据项添加到包时,在 mqBagToBuffer、 mqExecute 和 mqPutBag 调用中也出现此原因码。

### **完成代码**

MQCC\_FAILED

### **程序员响应**

对于 mqSetInteger 和 mqSetString 调用,为 **ItemIndex** 参数指定 MQIND\_ALL,从包中删除目前出现的所 有指定选择器,然后创建具有所需数据类型的新选择器。

对于 mqInquireBag、mqInquireInteger 和 mqInquireString 调用,使用 mqInquireItemInfo 调用来确定具 有指定选择器的项的数据类型,然后使用相应调用来确定数据项的值。

对于 mqBagToBuffer、mqExecute 和 mqPutBag 调用,确保使用 mqAddInteger 或 mqSetInteger 调用将 MQIACF\_INQUIRY 数据项添加到包。

# **2313 (0909) (RC2313): MQRC\_INCONSISTENT\_ITEM\_TYPE**

发出 mqAddInteger 或 mqAddString 调用, 将出现的另一个指定选择器添加到包, 但是该选择器的数据类型 不同于第一次出现的选择器的数据类型。

此原因也可能出现在 mqBufferToBag 和 mqGetBag 调用中,其中,它指示缓冲区或消息中的 PCF 包含的一 个选择器多次出现,但是数据类型不一致。

### **完成代码**

MQCC\_FAILED

### **程序员响应**

对于 mqAddInteger 和 mqAddString 调用,使用适合包中首次出现的该选择器的数据类型的调用。

对于 mqBufferToBag 和 mqGetBag 调用,检查创建缓冲区或发送消息的应用程序的逻辑,确保多次出现的 选择器具有单一数据类型。 无法使用 mqGetBag 调用来检索包含选择器的数据类型混合的消息:

- 如果指定 MQGMO\_BROWSE\_\* 选项之一, 消息保留在队列中, 且可以使用 MQGET 调用进行检索。
- 在其他情况下,消息已被移出队列并丢弃。 如果在工作单元内检索到该消息,工作单元会回退,并使用 MQGET 调用来检索消息。

# **2314 (090A) (RC2314): MQRC\_INDEX\_ERROR**

#### **说明**

调用或方法的索引参数的值无效。 值必须大于等于零。 对于包调用,还可以指定某些 MOIND \* 值:

- 对于 mqDeleteItem, mqSetInteger 和 mqSetString 调用, MQIND\_ALL 和 MQIND\_NONE 有效。
- 对于 mqInquireBag、mqInquireInteger、mqInquireString 和 mqInquireItemInfo 调用, MQIND\_NONE 有效。

# **完成代码**

MQCC\_FAILED

#### **程序员响应**

请指定有效的值。

# **2315 (090B) (RC2315): MQRC\_SYSTEM\_BAG\_NOT\_ALTERABLE**

#### **说明**

发出调用,以便将数据项添加到包,修改包中现有数据项的值,或者将消息检索到包中,但是因为先前的 mqExecute 调用使得系统已创建此包,所以调用失败。 应用程序无法修改系统包。

#### **完成代码**

MQCC\_FAILED

### **程序员响应**

指定应用程序创建的包的句柄,或者移除此调用。

# **2316 (090C) (RC2316): MQRC\_ITEM\_COUNT\_ERROR**

发出 mqTruncateBag 调用, 但是 ItemCount 参数指定的值无效。 该值小于零, 或者大于包中用户定义的 数据项的数量。

如果参数指针无效, 或指向只读存储器, 那么也会在 mqCountItems 调用中出现此原因。 (并非始终可以 检测出无效的参数指针;如果未检测到,那么会发生不可预测的结果。)

### **完成代码**

MQCC\_FAILED

### **程序员响应**

请指定有效的值。 使用 mqCountItems 调用来确定包中用户定义的数据项的数量。

# **2317 (090D) (RC2317): MQRC\_FORMAT\_NOT\_SUPPORTED**

#### **说明**

消息描述符 MQMD 中的 *Format* 字段包含不受支持的值:

- 在管理消息中,格式值必须是以下项之一: MQFMT\_ADMIN、MQFMT\_EVENT、MQFMT\_PCF。 对于 mqPutBag 调用,出错的字段驻留在调用的 **MsgDesc** 参数中。 对于 mqGetBag 调用,出错的字段驻留在 要检索的消息的消息描述符中。
- 2/0S 2005 上,将消息置于格式值为 MQFMT\_ADMIN 的命令输入队列中,但是使用的 IBM MQ 版本不支持此格式的命令。

#### **完成代码**

MQCC\_FAILED

# **程序员响应**

如果在放置消息时出错,请更正格式值。

如果在获取消息时出错, 那么无法使用 mqGetBag 调用来检索消息:

- 如果指定 MQGMO\_BROWSE\_\* 选项之一,消息保留在队列中,且可以使用 MQGET 调用进行检索。
- 在其他情况下,消息已被移出队列并丢弃。 如果在工作单元内检索到该消息,工作单元会回退,并使用 MQGET 调用来检索消息。

# **2318 (090E) (RC2318): MQRC\_SELECTOR\_NOT\_SUPPORTED**

#### **说明**

**Selector** 参数指定的值是系统选择器(负值),但是该系统选择器不是调用所支持的。

### **完成代码**

MQCC\_FAILED

### **程序员响应**

指定支持的选择器值。

# **2319 (090F) (RC2319): MQRC\_ITEM\_VALUE\_ERROR**

发出 mqInquireBag 或 mqInquireInteger 调用, 但是 ItemValue 参数无效。 参数指针无效, 或者它指向 只读存储器。 (并非始终可以检测出无效的参数指针;如果未检测到,那么会发生不可预测的结果。)

### **完成代码**

MQCC\_FAILED

### **程序员响应**

请更正该参数。

# **2320 (0910) (RC2320): MQRC\_HBAG\_ERROR**

#### **说明**

发出调用,其参数为包句柄,但是该句柄无效。 对于输出参数,如果参数指针无效或者指向只读存储器,也 会出现此原因。 (并非始终可以检测出无效的参数指针;如果未检测到,那么会发生不可预测的结果。)

#### **完成代码**

MQCC\_FAILED

#### **程序员响应**

请更正该参数。

### **2321 (0911) (RC2321): MQRC\_PARAMETER\_MISSING**

#### **说明**

管理消息需要的参数并未存在于管理包中。 仅针对使用 MQCBO\_ADMIN\_BAG 或 MQCBO\_REORDER\_AS\_REQUIRED 选项创建的包出现此原因码。

#### **完成代码**

MQCC\_FAILED

#### **程序员响应**

复查发出的管理命令的描述,并确保所有必需参数都存在于包中。

# **2322 (0912) (RC2322): MQRC\_CMD\_SERVER\_NOT\_AVAILABLE**

#### **说明**

处理管理命令的命令服务器不可用。

### **完成代码**

MQCC\_FAILED

#### **程序员响应**

启动命令服务器。

# **2323 (0913) (RC2323): MQRC\_STRING\_LENGTH\_ERROR**

### **说明**

**StringLength** 参数无效。 参数指针无效,或者它指向只读存储器。 (并非始终可以检测出无效的参数指 针;如果未检测到,那么会发生不可预测的结果。)

#### **完成代码**

MQCC\_FAILED

#### **程序员响应**

请更正该参数。

# **2324 (0914) (RC2324): MQRC\_INQUIRY\_COMMAND\_ERROR**

#### **说明**

mqAddInquiry 调用先前用于将属性选择器添加到包,但是未识别用于 mqBagToBuffer、mqExecute 或 mqPutBag 调用的命令代码。因此,无法生成正确的 PCF 消息。

### **完成代码**

MQCC\_FAILED

#### **程序员响应**

移除 mqAddInquiry 调用, 改为使用具有相应 MQIACF \* ATTRS 或 MQIACH \* ATTRS 选择器的 mqAddInteger 调用。

# **2325 (0915) (RC2325): MQRC\_NESTED\_BAG\_NOT\_SUPPORTED**

#### **说明**

输入到调用的包包含嵌套包。 只有从调用输出的包才支持嵌套包。

### **完成代码**

MQCC\_FAILED

### **程序员响应**

将其他包用作调用的输入。

# **2326 (0916) (RC2326): MQRC\_BAG\_WRONG\_TYPE**

#### **说明**

**Bag** 参数指定的包句柄的调用类型错误。 包必须是管理包,即,必须使用在 mqCreateBag 调用上指定的 MQCBO\_ADMIN\_BAG 选项来创建。

### **完成代码**

MQCC\_FAILED

# **程序员响应**

在创建此包时,指定 MQCBO\_ADMIN\_BAG 选项。

# **2327 (0917) (RC2327): MQRC\_ITEM\_TYPE\_ERROR**

#### **说明**

发出 mqInquireItemInfo 调用, 但是 ItemType 参数无效。 参数指针无效, 或者它指向只读存储器。 (并 非始终可以检测出无效的参数指针;如果未检测到,那么会发生不可预测的结果。)

#### **完成代码**

MQCC\_FAILED

#### **程序员响应**

请更正该参数。

# **2328 (0918) (RC2328): MQRC\_SYSTEM\_BAG\_NOT\_DELETABLE**

#### **说明**

发出 mqDeleteBag 调用来删除包,但是因为先前的 mqExecute 调用使得系统已创建此包,所以调用失败。 应用程序无法删除系统包。

#### **完成代码**

MQCC\_FAILED

#### **程序员响应**

指定应用程序创建的包的句柄,或者移除此调用。

### **2329 (0919) (RC2329): MQRC\_SYSTEM\_ITEM\_NOT\_DELETABLE**

#### **说明**

发出调用以从包中删除系统数据项(具有某个 MQIASY\_\* 选择器的数据项), 但是因为该数据项是应用程序 无法删除的数据项,所以调用失败。

#### **完成代码**

MQCC\_FAILED

#### **程序员响应**

指定用户定义的数据项的选择器,或者移除此调用。

# **2330 (091A) (RC2330): MQRC\_CODED\_CHAR\_SET\_ID\_ERROR**

#### **说明**

**CodedCharSetId** 参数无效。 参数指针无效,或者它指向只读存储器。 (并非始终可以检测出无效的参数 指针;如果未检测到,那么会发生不可预测的结果。)
# **完成代码**

MQCC\_FAILED

# **程序员响应**

请更正该参数。

# **2331 (091B) (RC2331): MQRC\_MSG\_TOKEN\_ERROR**

# **说明**

发出 MOGET 调用以将消息令牌用作选择标准来检索消息,但是指定的选项无效,因为 MQMO\_MATCH\_MSG\_TOKEN 是通过 MQGMO\_WAIT 或 MQGMO\_SET\_SIGNAL 指定的。

异步使用者已注册,以便将消息令牌用作选择标准来检索消息,但是在开始为此使用者传送消息时,没有与 消息令牌匹配的消息可供传送给该使用者。 因此,该使用者被暂挂。

# **完成代码**

MQCC\_FAILED

# **程序员响应**

如果从 MQGET 调用返回此原因码,请移除 MQMO\_MATCH\_MSG\_TOKEN 匹配选项、移除 MQGMO\_WAIT 或指定的 MQGMO\_SET\_SIGNAL 选项。

如果此原因码返回到异步使用事件处理程序,那么该使用者将被暂挂而且不会向其传送更多消息。 应该将该 使用者注销,或者加以修改以使用 MQCB 调用来选择其他消息。

#### $z/0S$ **2332 (091C) (RC2332): MQRC\_MISSING\_WIH**

## **Explanation**

An MQPUT or MQPUT1 call was issued to put a message on a queue with an **IndexType** attribute that had the value MQIT\_MSG\_TOKEN, but the Format field in the MQMD was not MQFMT\_WORK\_INFO\_HEADER. This error occurs only when the message arrives at the destination queue manager.

## **Completion code**

MQCC\_FAILED

### **Programmer response**

Modify the application to ensure that it places an MQWIH structure at the start of the message data, and sets the Format field in the MQMD to MQFMT\_WORK\_INFO\_HEADER. Alternatively, change the **ApplType** attribute of the process definition used by the destination queue to be MQAT\_WLM, and specify the required service name and service step name in its **EnvData** attribute.

# **2333 (091D) (RC2333): MQRC\_WIH\_ERROR**

## **说明**

发出 MQPUT 或 MQPUT1 调用,但是消息数据包含的 MQWIH 结构无效。可能的错误包括:

• *StrucId* 字段不是 MQWIH\_STRUC\_ID。

- *Version* 字段不是 MQWIH\_VERSION\_1。
- *StrucLength* 字段不是 MQWIH\_LENGTH\_1。
- *CodedCharSetId* 字段为零或是无效的负值。
- 调用的 BufferLength 参数的值太小,无法容纳结构(结构扩展超出了消息的末端)。

 $\approx$  z/OS ■在 z/OS 上,队列的 **IndexType** 属性为 MQIT\_MSG\_TOKEN,但是消息数据没有 以 MQWIH 结构开头时,也会发生此错误。

#### **完成代码**

MQCC\_FAILED

#### **程序员响应**

检查结构中的字段是否正确设置。 确保应用程序将 CodedCharSetId 字段设置为有效值;请注意, MQCCSI\_DEFAULT、MQCCSI\_EMBEDDED、MQCCSI\_Q\_MGR 和 MQCCSI\_UNDEFINED 在该字段中无 效)。

 $\approx$  z/OS  $\,$   $\pm$  z/OS 上,如果队列的 IndexType 为 MQIT\_MSG\_TOKEN,请确保消息数据以 MQWIH 结 构开头。

# **2334 (091E) (RC2334): MQRC\_RFH\_ERROR**

#### **说明**

发出 MQPUT 或 MQPUT1 调用,但是消息数据包含的 MQRFH 或 MQRFH2 结构无效。 可能的错误包括:

- StrucId 字段不是 MQRFH\_STRUC\_ID。
- Version 字段不是 MQRFH\_VERSION\_1 (MQRFH) 或 MQRFH\_VERSION\_2 (MQRFH2)。
- StrucLength 字段指定的值太小, 无法包含此结构以及结构末端的可变长度数据。
- CodedCharSetId 字段为零或是无效的负值。
- 调用的 BufferLength 参数的值太小,无法容纳结构(结构扩展超出了消息的末端)。

#### **完成代码**

MQCC\_FAILED

#### **程序员响应**

检查结构中的字段是否正确设置。 确保应用程序将 CodedCharSetId 字段设置为有效值;请注意, MOCCSI\_DEFAULT、MOCCSI\_EMBEDDED、MOCCSI\_O\_MGR 和 MOCCSI\_UNDEFINED 在该字段中无 效)。

## **2335 (091F) (RC2335): MQRC\_RFH\_STRING\_ERROR**

#### **说明**

MQRFH 结构中 NameValueString 字段的内容无效。 NameValueString 必须遵守以下规则:

- 字符串必须包含零个或更多的名称/值对(以一个或多个空格分隔);空格并不明显。
- 如果名称或值包含明显的空格, 那么必须用双引号将该名称或值引起来。
- 如果名称或值本身包含一个或多个双引号,那么必须用双引号将该名称或值引起来,且嵌入的双引号必须 成对出现。

• 一个名称或值可以包含空值(充当定界符)之外的任何字符。 将忽略空值以及其后的字符(最多为 NameValueString 的已定义长度)。

以下是一个有效的 NameValueString:

Famous\_Words "The program displayed ""Hello World"""

# **完成代码**

MQCC\_FAILED

## **程序员响应**

修改生成该消息的应用程序,确保其置于遵守规则的 NameValueString 字段数据中。 检查 StrucLength 字段是否设置为正确值。

# **2336 (0920) (RC2336): MQRC\_RFH\_COMMAND\_ERROR**

### **说明**

该消息包含 MQRFH 结构, 但是 NameValueString 字段中包含的命令名无效。

# **完成代码**

MQCC\_FAILED

## **程序员响应**

修改生成该消息的应用程序以确保其将有效命令名置于 NameValueString 字段中。

# **2337 (0921) (RC2337): MQRC\_RFH\_PARM\_ERROR**

### **说明**

该消息包含 MQRFH 结构,但是 NameValueString 字段中包含的参数名对于指定的命令无效。

## **完成代码**

MQCC\_FAILED

### **程序员响应**

修改生成该消息的应用程序,确保其仅将对指定命令有效的参数置于 NameValueString 字段中。

# **2338 (0922) (RC2338): MQRC\_RFH\_DUPLICATE\_PARM**

### **说明**

该消息包含 MQRFH 结构, 虽然某一参数在 NameValueString 字段中会多次出现, 但其中仅一次对指定命 令有效。

### **完成代码**

MQCC\_FAILED

修改生成该消息的应用程序,确保其仅将某一次出现的参数置于 NameValueString 字段中。

# **2339 (0923) (RC2339): MQRC\_RFH\_PARM\_MISSING**

### **说明**

该消息包含 MQRFH 结构,但是 NameValueString 字段中指定的命令所需的参数不存在。

### **完成代码**

MQCC\_FAILED

### **程序员响应**

修改生成该消息的应用程序,确保其仅将指定命令所需的所有参数置于 NameValueString 字段中。

# **2340 (0924) (RC2340): MQRC\_CHAR\_CONVERSION\_ERROR**

#### **Explanation**

This reason code is returned by the Java MQQueueManager constructor when a required character-set conversion is not available. The conversion required is between two nonUnicode character sets.

This reason code occurs in the following environment: IBM MQ classes for Java on z/OS.

#### **Completion code**

MQCC\_FAILED

#### **Programmer response**

Ensure that the National Language Resources component of the z/OS Language Environment is installed, and that conversion between the IBM-1047 and ISO8859-1 character sets is available.

# **2341 (0925) (RC2341): MQRC\_UCS2\_CONVERSION\_ERROR**

#### **Explanation**

This reason code is returned by the Java MQQueueManager constructor when a required character set conversion is not available. The conversion required is between the UTF-16 Unicode character set and the character set of the queue manager which defaults to IBM-500 if no specific value is available.

### **Completion code**

MQCC\_FAILED

#### **Programmer response**

Ensure that the relevant Unicode conversion tables are available for the JVM.

 $\blacktriangleright$   $\blacktriangleright$   $\blacktriangler$ Environment. The conversion tables should be installed as part of the z/OS C/C++ optional feature. Refer to the *z/OS C/C++ Programming Guide* for more information about enabling UTF-16 conversions.

# **2342 (0926) (RC2342): MQRC\_DB2\_NOT\_AVAILABLE**

### **Explanation**

An MQOPEN, MQPUT1, or MQSET call, or a command, was issued to access a shared queue, but it failed because the queue manager is not connected to a Db2 subsystem. As a result, the queue manager is unable to access the object definition relating to the shared queue.

This reason code occurs only on z/OS.

### **Completion code**

MQCC\_FAILED

#### **Programmer response**

Configure the Db2 subsystem so that the queue manager can connect to it.

#### $z/0S$ **2343 (0927) (RC2343): MQRC\_OBJECT\_NOT\_UNIQUE**

### **Explanation**

An MQOPEN or MQPUT1 call, or a command, was issued to access a queue, but the call failed because the queue specified cannot be resolved unambiguously. There exists a shared queue with the specified name, and a nonshared queue with the same name.

This reason code occurs only on z/OS.

#### **Completion code**

MQCC\_FAILED

#### **Programmer response**

One of the queues must be deleted. If the queue to be deleted contains messages, use the MQSC command MOVE QLOCAL to move the messages to a different queue, and then use the command DELETE QLOCAL to delete the queue.

# **2344 (0928) (RC2344): MQRC\_CONN\_TAG\_NOT\_RELEASED**

### **Explanation**

An MQDISC call was issued when there was a unit of work outstanding for the connection handle. For CICS, IMS, and RRS connections, the MQDISC call does not commit or back out the unit of work. As a result, the connection tag associated with the unit of work is not yet available for reuse. The tag becomes available for reuse only when processing of the unit of work has been completed.

This reason code occurs only on z/OS.

#### **Completion code**

MQCC\_WARNING

#### **Programmer response**

Do not try to reuse the connection tag immediately. If the MQCONNX call is issued with the same connection tag, and that tag is still in use, the call fails with reason code MQRC\_CONN\_TAG\_IN\_USE.

# **2345 (0929) (RC2345): MQRC\_CF\_NOT\_AVAILABLE**

### **Explanation**

An MQI call was issued to access a shared queue, but the call failed either because connectivity was lost to the coupling facility (CF) where the CF structure specified in the queue definition was allocated, or because allocation of the CF structure failed because there is no suitable CF to hold the structure, based on the preference list in the active CFRM policy.

This reason code occurs only on z/OS.

### **Completion code**

MQCC\_FAILED

### **Programmer response**

If connectivity was lost to the CF where the structure was allocated, and the queue manager has been configured to tolerate the failure and rebuild the structure, no action should be necessary. Otherwise, make available a coupling facility with one of the names specified in the CFRM policy, or modify the CFRM policy to specify the names of coupling facilities that are available.

#### $z/0S$ **2346 (092A) (RC2346): MQRC\_CF\_STRUC\_IN\_USE**

### **Explanation**

An MQI call or command was issued to operate on a shared queue, but the call failed because the coupling-facility structure specified in the queue definition is unavailable. The coupling-facility structure can be unavailable because a structure dump is in progress, or new connectors to the structure are currently inhibited, or an existing connector to the structure failed or disconnected abnormally and cleanup is not yet complete.

This reason code occurs only on z/OS.

### **Completion code**

MQCC\_FAILED

#### **Programmer response**

Typically, this is a temporary problem: wait for a while then retry the operation.

If the problem does not resolve itself, then connectivity problems experienced during the recovery of structures in the coupling facility could have occurred. In this case, restart the queue manager which reported the error. Resolve all the connectivity problems concerning the coupling facility before restarting the queue manager.

# **2347 (092B) (RC2347): MQRC\_CF\_STRUC\_LIST\_HDR\_IN\_USE**

### **Explanation**

An MQGET, MQOPEN, MQPUT1, or MQSET call was issued to access a shared queue, but the call failed because the list header associated with the coupling-facility structure specified in the queue definition is temporarily unavailable. The list header is unavailable because it is undergoing recovery processing.

This reason code occurs only on z/OS.

## **Completion code**

MQCC\_FAILED

#### **Programmer response**

The problem is temporary; wait a short while and then retry the operation.

#### $z/0S$ **2348 (092C) (RC2348): MQRC\_CF\_STRUC\_AUTH\_FAILED**

#### **Explanation**

An MQOPEN or MQPUT1 call was issued to access a shared queue, but the call failed because the user is not authorized to access the coupling-facility structure specified in the queue definition.

This reason code occurs only on z/OS.

#### **Completion code**

MQCC\_FAILED

#### **Programmer response**

Modify the security profile for the user identifier used by the application so that the application can access the coupling-facility structure specified in the queue definition.

# **2349 (092D) (RC2349): MQRC\_CF\_STRUC\_ERROR**

#### **Explanation**

An MQOPEN or MQPUT1 call was issued to access a shared queue, but the call failed because the coupling-facility structure name specified in the queue definition is not defined in the CFRM data set, or is not the name of a list structure.

This reason code occurs only on z/OS.

#### **Completion code**

MQCC\_FAILED

#### **Programmer response**

Modify the queue definition to specify the name of a coupling-facility list structure that is defined in the CFRM data set.

#### $z/0S$ **2350 (092E) (RC2350): MQRC\_CONN\_TAG\_NOT\_USABLE**

#### **Explanation**

An MQCONNX call was issued specifying one of the MQCNO\_\*\_CONN\_TAG\_\* options, but the call failed because the connection tag specified by ConnTag in MQCNO is being used by the queue manager for recovery processing, and this processing is delayed pending recovery of the coupling facility.

This reason code occurs only on z/OS.

### **Completion code**

MQCC\_FAILED

#### **Programmer response**

The problem is likely to persist. Consult the system programmer to ascertain the cause of the problem.

#### Windows  $\approx$  z/OS **2351 (092F) (RC2351): MQRC\_GLOBAL\_UOW\_CONFLICT**

### **说明**

尝试在一个全局工作单元内部使用参与另一全局工作单元的连接句柄。 应用程序在对象之间传递连接句柄时 (对象在不同的 DTC 事务中涉及),可能发生此情况。 因为事务完成是异步的,所以在应用程序已完成第 一个对象并落实其事务之后,可能发生此错误。

对于非事务性 MQI 调用,不会发生此错误。

仅在 Windows 和 z/OS 上显示此原因码。

## **完成代码**

MQCC\_FAILED

### **程序员响应**

检查是否正确设置为对象类定义的 **MTS Transaction Support** 属性。 如有必要,修改应用程序,以便 连接句柄不会由参与其他工作单元的对象使用。

## **2352 (0930) (RC2352): MQRC\_LOCAL\_UOW\_CONFLICT**

### **说明**

尝试在一个全局工作单元内部使用参与某个队列管理器协调本地工作单元的连接句柄。 应用程序在对象(一 个对象在某 DTC 事务中涉及,而另一个并未涉及)之间传递连接句柄时,可能发生此情况。

对于非事务性 MQI 调用,不会发生此错误。

仅在 Windows 和 z/OS 上显示此原因码。

### **完成代码**

MQCC\_FAILED

## **程序员响应**

检查是否正确设置为对象类定义的 **MTS Transaction Support** 属性。 如有必要,修改应用程序,以便 连接句柄不会由参与其他工作单元的对象使用。

# **Windows 2353 (0931) (RC2353): MQRC\_HANDLE\_IN\_USE\_FOR\_UOW**

### **说明**

尝试在工作单元外部使用参与某全局工作单元的连接句柄。

应用程序在对象(一个对象在某 DTC 事务中涉及,而另一个并未涉及)之间传递连接句柄时,可能发生此错 误。 因为事务完成是异步的,所以在应用程序已完成第一个对象并落实其事务之后,可能发生此错误。

如果通过该事务创建并与其关联的单个对象在运行时失去此关联,也可能发生此错误。 DTC 独立于 MTS 终 止事务时失去此关联。 这可能因为事务超时或者因为 DTC 关闭。

对于非事务性 MQI 调用,不会发生此错误。 此原因码仅出现在 Windows 上。

## **完成代码**

MQCC\_FAILED

# **程序员响应**

检查是否正确设置为对象类定义的"MTS 事务支持"属性。 如有必要,修改应用程序,以便在不同工作单元内 执行的对象不会尝试使用同一连接句柄。

# *VIIndows* 2354 (0932) (RC2354): MORC\_UOW\_ENLISTMENT\_ERROR

### **说明**

此原因码可能由于各种原因而发生,并且仅在 Windows 上发生。

最可能的原因是 DTC 事务创建的对象直到 DTC 事务超时后才发出事务性 MQI 调用。 (如果在发出事务性 MQI 调用之后 DTC 事务超时, 失败 的 MQI 调用将返回原因码 MQRC\_HANDLE\_IN\_USE\_FOR\_UOW。) MQRC\_UOW\_ENLISTMENT\_ERROR 的另一原因是安装错误。

# **完成代码**

MQCC\_FAILED

## **程序员响应**

**Windows 在 Windows 上, 检查 DTC"事务超时"值。 如有必要, 请验证 Windows 安装顺序。** 

# **Mindows 2355 (0933) (RC2355): MORC\_UOW\_MIX\_NOT\_SUPPORTED**

## **说明**

当您在 IBM WebSphere MO 5.2 之前运行某个版本的队列管理器时, 此原因码发生在 Windows 上。

**Windows 在 Windows 上, 以下解释可能适用:** 

- 不支持应用程序用于在工作单元内执行操作的混合调用。尤其是,无法在同一进程内将队列管理器协调的 本地工作单元与 DTC(分布式事务协调程序)协调的全局工作单元相混合。
- 如果一个包中的某些对象由 DTC 协调而其他对象不是,应用程序可能导致出现此混合。 如果来自 MTS 客 户机的事务性 MQI 调用与来自库包事务性 MTS 对象的事务性 MQI 调用混合,也会发生此情况。
- 如果所有事务性 MQI 调用源自事务性 MTS 对象, 或者所有事务性 MQI 调用源自非事务性 MTS 对象, 不 会发生问题。 但是使用混合样式时,使用的第一种样式可修订工作单元的样式,后续尝试使用过程中的其 他样式失败,原因码为 MQRC\_UOW\_MIX\_NOT\_SUPPORTED。
- 在应用程序运行两次时,操作系统中的调度因素意味着队列管理器协调的事务性调用可能在一次运行中失 败,而 DTC 协调的事务性调用在另一次运行中失败。

# **完成代码**

MQCC\_FAILED

**Windows 在 Windows** 上,检查是否正确设置为对象类定义的"MTS 事务支持"属性。 如有必要,修改应 用程序,以便在不同工作单元内运行的对象不会尝试使用同一连接句柄。

# **2356 (0934) (RC2356): MQRC\_WXP\_ERROR**

# **说明**

从集群工作负载出口发出 MQXCLWLN 调用以获取链中下一条记录的地址,但是由于以下原因之一,工作负 载出口参数结构 ExitParms 无效:

- 参数指针无效。 (并非始终可以检测出无效的参数指针;如果未检测到,那么会发生不可预测的结果。)
- StrucId 字段不是 MQWXP\_STRUC\_ID。
- Version 字段不是 MQWXP VERSION 2。
- CacheContext 字段不包含队列管理器传递到出口的值。

# **完成代码**

MQCC\_FAILED

### **程序员响应**

确保为 ExitParms 指定的参数是调用出口时传递到出口的 MQWXP 结构。

# **2357 (0935) (RC2357): MQRC\_CURRENT\_RECORD\_ERROR**

### **说明**

从集群工作负载出口发出 MQXCLWLN 调用以获取链中下一条记录的地址,但是通过 CurrentRecord 参数 指定的地址不是有效记录的地址。 CurrentRecord 必须是集群高速缓存内驻留的目标记录 (MQWDR)、队 列记录 (MQWQR) 或集群记录 (MQWCR) 的地址。

## **完成代码**

MQCC\_FAILED

## **程序员响应**

确保集群工作负载出口传递集群高速缓存中驻留的有效记录的地址。

# **2358 (0936) (RC2358): MQRC\_NEXT\_OFFSET\_ERROR**

### **说明**

从集群工作负载出口发出 MQXCLWLN 调用以获取链中下一条记录的地址,但是通过 **NextOffset** 参数指定 的偏移量无效。 NextOffset 必须是以 下字段之一的值:

- MQWDR 中的 ChannelDefOffset 字段
- MQWDR 中的 ClusterRecOffset 字段
- MQWQR 中的 ClusterRecOffset 字段
- MQWCR 中的 ClusterRecOffset 字段

# **完成代码**

MQCC\_FAILED

# **程序员响应**

确保为 **NextOffset** 参数指定的值是列出的某个字段的值。

# **2359 (0937) (RC2359): MQRC\_NO\_RECORD\_AVAILABLE**

### **说明**

从集群工作负载出口发出 MQXCLWLN 调用以获取链中下一条记录的地址,但是当前记录是链中的最后一条 记录。

## **完成代码**

MQCC\_FAILED

### **程序员响应**

无。

#### $z/0S$ **2360 (0938) (RC2360): MQRC\_OBJECT\_LEVEL\_INCOMPATIBLE**

## **Explanation**

An MQOPEN or MQPUT1 call, or a command, was issued, but the definition of the object to be accessed is not compatible with the queue manager to which the application has connected. The object definition was created or modified by a different version of the queue manager.

If the object to be accessed is a queue, the incompatible object definition could be the object specified, or one of the object definitions used to resolve the specified object (for example, the base queue to which an alias queue resolves, or the transmission queue to which a remote queue or queue manager alias resolves).

This reason code occurs only on z/OS.

### **Completion code**

MQCC\_FAILED

### **Programmer response**

The application must be run on a queue manager that is compatible with the object definition. .

# **2361 (0939) (RC2361): MQRC\_NEXT\_RECORD\_ERROR**

### **说明**

从集群工作负载出口发出 MQXCLWLN 调用以获取链中下一条记录的地址,但是为 **NextRecord** 参数指定的 地址为空、无效或者是只读存储器的地址。 (并非始终可以检测出无效的参数指针;如果未检测到,那么会 发生不可预测的结果。)

# **完成代码**

MQCC\_FAILED

为 **NextRecord** 参数指定有效地址。

# **2362 (093A) (RC2362): MQRC\_BACKOUT\_THRESHOLD\_REACHED**

# **说明**

仅在 MQDLH 结构中的 Reason 字段内或者在报告消息的 MQMD 内的 Feedback 字段中才出现此原因码。

JMS ConnectionConsumer 找到超出队列的回退阈值的一条消息。 该队列没有定义回退重新排队队列,所以 按消息的 MQMD 中 Report 字段内的处置选项的规定来处理此消息。

在不支持 **BackoutThreshold** 和 **BackoutRequeueQName** 队列属性的队列管理器上, JMS ConnectionConsumer 将值 20 用作回退阈值。 消息的 BackoutCount 达到此阈值时,按处置选项的规定 处理此消息。

如果 Report 字段指定某个 MQRO\_EXCEPTION\_\* 选项, 此原因码显示在报告消息的 Feedback 字段中。 如果 Report 字段指定 MQRO\_DEAD\_LETTER\_Q 或者处置报告选项保持缺省值, 将在 MQDLH 的 Reason 字段中显示此原因码。

# **完成代码**

无

# **程序员响应**

调查回退计数超过阈值的原因。为了予以纠正, 定义相关队列的回退队列。

# **2363 (093B) (RC2363): MQRC\_MSG\_NOT\_MATCHED**

## **说明**

仅在 MQDLH 结构中的 Reason 字段内或者在报告消息的 MQMD 内的 Feedback 字段中才出现此原因码。

执行点到点消息传递时,JMS 遇到与监控队列的 ConnectionConsumer 的任何选择器均不匹配的一条消息。 为了维持性能,按消息的 MQMD 中 Report 字段内的处置选项的规定来处理此消息。

如果 Report 字段指定某个 MQRO\_EXCEPTION\_\* 选项, 此原因码显示在报告消息的 Feedback 字段中。 如果 Report 字段指定 MQRO\_DEAD\_LETTER\_Q 或者处置报告选项保持缺省值, 将在 MQDLH 的 Reason 字段中显示此原因码。

# **完成代码**

无

# **程序员响应**

为了予以更正,确保监控队列的 ConnectionConsumer 提供一组完整的选择器。 或者,将 QueueConnectionFactory 设置为保留消息。

# **2364 (093C) (RC2364): MQRC\_JMS\_FORMAT\_ERROR**

## **说明**

使用以下对象之一的 JMS 应用程序将生成此原因码:

• ConnectionConsumers

• 激活规范

• WebSphere Application Server 侦听器端口

并通过 IBM MQ 消息传递提供程序迁移模式连接到 IBM MQ 队列管理器。

在 IBM MQ classes for JMS 遇到无法解析的消息(例如, 此消息包含无效的 RFH2 头)时, 按消息的 MQMD 中 Report 字段内的处置选项的规定来处理该消息。

如果 Report 字段指定某个 MQRO\_EXCEPTION\_\* 选项,此原因码显示在报告消息的 Feedback 字段中。 如果 Report 字段指定 MQRO\_DEAD\_LETTER\_Q 或者处置报告选项保持缺省值, 将在 MQDLH 的 Reason 字段中显示此原因码。

### **完成代码**

无

## **程序员响应**

调查消息的起因。

# **2365 (093D) (RC2365): MQRC\_SEGMENTS\_NOT\_SUPPORTED**

### **Explanation**

An MQPUT call was issued to put a segment of a logical message, but the queue on which the message is to be placed has an IndexType of MQIT\_GROUP\_ID. Message segments cannot be placed on queues with this index type.

This reason code occurs only on z/OS.

### **Completion code**

MQCC\_FAILED

#### **Programmer response**

Modify the application to put messages that are not segments; ensure that the MQMF\_SEGMENT and MOMF\_LAST\_SEGMENT flags in the MsgFlags field in MOMD are not set, and that the Offset is zero. Alternatively, change the index type of the queue.

# **2366 (093E) (RC2366): MQRC\_WRONG\_CF\_LEVEL**

#### **Explanation**

An MQOPEN, MQPUT, or MQPUT1 call was issued specifying a shared queue, but the queue requires a coupling-facility structure with a different level of capability.

For example an MQPUT or MQPUT1 call was issued with a message that was bigger than 63 KB in length, and the shared queue was using an IBM MQ CFSTRUCT with a CFLEVEL of less than 4.

This reason code occurs only on z/OS.

#### **Completion code**

MQCC\_FAILED

#### **Programmer response**

Ensure that the coupling-facility structure used for the queue is at the level required to support the capabilities that the queue provides.

You can use the DISPLAY CFSTRUCT command to display the level, and ALTER CFSTRUCT() CFLEVEL() command to modify the level; see The MQSC commands.

# **2367 (093F) (RC2367): MQRC\_CONFIG\_CREATE\_OBJECT**

### **说明**

已创建对象时,会检测到此条件。

## **完成代码**

MQCC\_WARNING

# **程序员响应**

无。 此原因码仅用于标识相应的事件消息 第 153 [页的『创建对象』。](#page-152-0)

# **2368 (0940) (RC2368): MQRC\_CONFIG\_CHANGE\_OBJECT**

### **说明**

已更改对象时,会检测到此条件。

## **完成代码**

MQCC\_WARNING

### **程序员响应**

无。 此原因码仅用于标识相应的事件消息 第 122 [页的『更改对象』。](#page-121-0)

# **2369 (0941) (RC2369): MQRC\_CONFIG\_DELETE\_OBJECT**

### **说明**

已删除对象时,会检测到此条件。

## **完成代码**

MQCC\_WARNING

## **程序员响应**

无。 此原因码仅用于标识相应的事件消息 第 163 [页的『删除对象』。](#page-162-0)

# **2370 (0942) (RC2370): MQRC\_CONFIG\_REFRESH\_OBJECT**

## **说明**

已刷新对象时,会检测到此条件。

## **完成代码**

MQCC\_WARNING

无。 此原因码仅用于标识相应的事件消息 第 196 [页的『刷新对象』。](#page-195-0)

# **2371 (0943) (RC2371): MQRC\_CHANNEL\_SSL\_ERROR**

## **说明**

在由于 TLS 密钥交换或认证失败而无法建立连接时,检测到此条件。

# **完成代码**

MQCC\_WARNING

## **程序员响应**

无。 此原因码仅用于标识相应的事件消息 第 136 [页的『通道](#page-135-0) SSL 错误』。

# **2373 (0945) (RC2373): MQRC\_CF\_STRUC\_FAILED**

### **Explanation**

An MQI call or command was issued to access a shared queue, but the call failed because the couplingfacility structure used for the shared queue had failed.

This reason code occurs only on z/OS.

### **Completion code**

MQCC\_FAILED

### **Programmer response**

Report the problem to the operator or administrator, who should use the MQSC command RECOVER CFSTRUCT to initiate recovery of the coupling-facility structure, unless automatic recovery has been enabled for the structure.

# **2374 (0946) (RC2374): MQRC\_API\_EXIT\_ERROR**

### **说明**

API 出口函数返回的响应代码无效, 或者在其他方面失败。

# **完成代码**

MQCC\_FAILED

## **程序员响应**

检查出口逻辑,确保此出口在 MQAXP 结构的 ExitResponse 和 ExitResponse2 字段中返回有 效值。 参 考 FFST 记录以查看其是否包含关于此问题的更多详细信息。

# **2375 (0947) (RC2375): MQRC\_API\_EXIT\_INIT\_ERROR**

# **说明**

队列管理器在尝试初始化 API 出口函数的执行环境时遇到错误。

### **完成代码**

MQCC\_FAILED

### **程序员响应**

参考 FFST 记录以获取关于此问题的更多详细信息。

# **2376 (0948) (RC2376): MQRC\_API\_EXIT\_TERM\_ERROR**

### **说明**

队列管理器在尝试终止 API 出口函数的执行环境时遇到错误。

### **完成代码**

MQCC\_FAILED

### **程序员响应**

参考 FFST 记录以获取关于此问题的更多详细信息。

# **2377 (0949) (RC2377): MQRC\_EXIT\_REASON\_ERROR**

#### **说明**

MQXEP 调用由 API 出口函数发出,但是为 ExitReason 参数指定的值无效,或者不受指定的函数标识 Function 的支持。

# **完成代码**

MQCC\_FAILED

### **程序员响应**

修改出口函数来为 ExitReason 指定对 Function 的指定值有效的值。

# **2378 (094A) (RC2378): MQRC\_RESERVED\_VALUE\_ERROR**

### **说明**

API 出口函数发出 MQXEP 调用, 但是为 Reserved 参数指定的值无效。 该值必须是空指针。

### **完成代码**

MQCC\_FAILED

### **程序员响应**

修改此出口,将空指针指定为 **Reserved** 参数的值。

# **2379 (094B) (RC2379): MQRC\_NO\_DATA\_AVAILABLE**

### **说明**

在没有更多的权限数据可返回到服务组件的调用程序时, MQZ\_ENUMERATE\_AUTHORITY\_DATA 可安装服 务组件应该返回此原因。

## **完成代码**

MQCC\_FAILED

### **程序员响应**

无。

# **2380 (094C) (RC2380): MQRC\_SCO\_ERROR**

#### **说明**

在 MQCONNX 调用上, MQSCO 结构由于以下某一原因而无效:

- *StrucId* 字段不是 MQSCO\_STRUC\_ID。
- *Version* 字段指定的值无效或不受支持。

### **完成代码**

MQCC\_FAILED

### **程序员响应**

更正 MQSCO 结构的定义。

# **2381 (094D) (RC2381): MQRC\_KEY\_REPOSITORY\_ERROR**

#### **说明**

在 MQCONN 或 MQCONNX 调用上,密钥存储库的位置未指定、无效或在用于访问密钥存储库时导致错误。 通过以下某个值来指定密钥存储库的位置:

- 客户机配置文件 (MQCONN 或 MQCONNX 调用) 的 SSL 节中 SSLKeyRepository 属性的值,或者
- MQSSLKEYR 环境变量 (MQCONN 或 MQCONNX 调用) 的值, 或者
- MQSCO 结构中 KeyRepository 字段的值(仅限 MQCONNX 调用)。

对于 MQCONNX 调用, 如果指定 MQSSLKEYR 和 KeyRepository, 将使用后者。

如果未提供用于访问密钥存储库的口令,不正确或无法解密,那么也会发生此原因码。 请参阅 提供 IBM MQ MQI clienton AIX, Linux, and Windows 的密钥存储库密码以获取更多信息。

### **完成代码**

MQCC\_FAILED

## **程序员响应**

请确保为密钥存储库指定了有效的位置。

请检查客户机错误日志以获取指示错误原因的消息。

如果错误日志指示密钥存储库口令不正确,请检查是否指定了正确的密钥存储库口令,或者密钥存储库隐藏 文件是否存在以及应用程序运行所使用的用户标识是否可读。

如果密钥存储库口令已加密,并且在加密口令时对 **runmqicred** 实用程序指定了初始密钥,请确保应用程 序指定了用于加密口令的初始密钥。

# **2382 (094E) (RC2382): MQRC\_CRYPTO\_HARDWARE\_ERROR**

### **说明**

在 MQCONN 或 MQCONNX 调用上,加密硬件的配置字符串无效或在用于配置加密硬件时导致错误。 通过以 下某个值来指定配置字符串:

• MQSSLCRYP 环境变量 (MQCONN 或 MQCONNX 调用) 的值, 或者

• MQSCO 结构中 CryptoHardware 字段的值(仅限 MQCONNX 调用)。

对于 MQCONNX 调用, 如果指定 MQSSLCRYP 和 CryptoHardware, 将使用后者。

### **完成代码**

MQCC\_FAILED

### **程序员响应**

为加密硬件指定有效配置字符串。

# **2383 (094F) (RC2383): MQRC\_AUTH\_INFO\_REC\_COUNT\_ERROR**

### **说明**

在 MOCONNX 调用中, MOSCO 结构中的 AuthInfoRecCount 字段指定的值小于零。

### **完成代码**

MQCC\_FAILED

#### **程序员响应**

为 AuthInfoRecCount 指定非负值。

# **2384 (0950) (RC2384): MQRC\_AUTH\_INFO\_REC\_ERROR**

#### **说明**

在 MQCONNX 调用上,MQSCO 结构没有正确指定 MQAIR 记录的地址。 以下某种情况适用:

- AuthInfoRecCount 大于零,但是 AuthInfoRecOffset 为零且 AuthInfoRecPtr 是空指针。
- AuthInfoRecOffset 为非零且 AuthInfoRecPtr 不是空指针。
- AuthInfoRecPtr 不是有效的指针。
- AuthInfoRecOffset 或 AuthInfoRecPtr 指向无法访问的存储器。

#### **完成代码**

MQCC\_FAILED

确保 AuthInfoRecOffset 或 AuthInfoRecPtr 之一为零且另一个非零。 确保所使用的字段指向可访问 的存储器。

# **2385 (0951) (RC2385): MQRC\_AIR\_ERROR**

## **说明**

在 MQCONNX 调用上, MQAIR 记录由于以下原因之一而无效:

- StrucId 字段不是 MQAIR\_STRUC\_ID。
- Version 字段指定的值无效或不受支持。

# **完成代码**

MQCC\_FAILED

# **程序员响应**

更正 MQAIR 记录的定义。

# **2386 (0952) (RC2386): MORC\_AUTH\_INFO\_TYPE\_ERROR**

## **说明**

在 MQCONNX 调用中, MQAIR 记录中的 AuthInfoType 字段指定的值无效。

## **完成代码**

MQCC\_FAILED

# **程序员响应**

为 *AuthInfoType* 指定 MQAIT\_CRL\_LDAP。

# **2387 (0953) (RC2387): MQRC\_AUTH\_INFO\_CONN\_NAME\_ERROR**

## **说明**

针对 MQCONNX 调用, MQAIR 记录中的 AuthInfoConnName 字段指定的值无效。

# **完成代码**

MQCC\_FAILED

# **程序员响应**

指定有效的连接名称。

# **2388 (0954) (RC2388): MQRC\_LDAP\_USER\_NAME\_ERROR**

## **说明**

针对 MQCONNX 调用,未正确指定 MQAIR 记录中的 LDAP 用户名。 以下某种情况适用:

- LDAPUserNameLength 大于零,但 LDAPUserNameOffset 为零,LDAPUserNamePtr 为空指针。
- LDAPUserNameOffset 不为零,且 *LDAPUserNamePtr* 不是空指针。
- LDAPUserNamePtr 不是有效指针。
- LDAPUserNameOffset 或 LDAPUserNamePtr 指向的存储器不可访问。

### **完成代码**

MQCC\_FAILED

### **程序员响应**

确保 LDAPUserNameOffset 或 LDAPUserNamePtr 为零,其他项不为零。 确保所使用的字段指向可访问 的存储器。

# ALW 2389 (0955) (RC2389): MORC\_LDAP\_USER\_NAME\_LENGTH\_ERR

### **说明**

针对 MQCONNX 调用, MQAIR 记录中的 LDAPUserNameLength 字段指定的值小于零。

## **完成代码**

MQCC\_FAILED

### **程序员响应**

指定 LDAPUserNameLength 的值大于等于零。

# **2390 (0956) (RC2390): MORC\_LDAP\_PASSWORD\_ERROR**

### **说明**

针对 MOCONNX 调用, MOAIR 记录中的 LDAPPassword 字段指定了值但不允许指定值。

### **完成代码**

MQCC\_FAILED

### **程序员响应**

指定空白值或 null 值。

# **2391 (0957) (RC2391): MQRC\_SSL\_ALREADY\_INITIALIZED**

### **说明**

已打开指向相同队列管理器的连接时发出了 MQCONN 或 MQCONNX 调用。 出于以下三个原因中一个原因, 连接的 TLS 选项之间存在冲突:

- 在第一个连接和第二个连接之间,TLS 配置选项不同。
- 现有连接未指定 TLS 配置选项, 但第二个连接指定了 TLS 配置选项。
- 现有连接指定了 TLS 配置选项,但第二个连接未指定任何 TLS 配置选项。

已成功建立指向队列管理器的连接,但忽略了针对调用指定的 TLS 配置选项,改为使用现有 TLS 环境。

# **完成代码**

MQCC\_WARNING

# **程序员响应**

如果应用程序必须使用针对 MQCONN 或 MQCONNX 调用定义的 TLS 配置选项运行, 请使用 MQDISC 调用 断开指向队列管理器的连接,然后停止应用程序。 或者,稍后在未初始化 TLS 环境时, 运行此应用程序。

# **2392 (0958) (RC2392): MORC SSL CONFIG ERROR**

### **说明**

针对 MQCONNX 调用, MQCNO 结构未正确指定 MQSCO 结构。 以下某种情况适用:

- SSLConfigOffset 不为零,且 SSLConfigPtr 不是空指针。
- SSLConfigPtr 不是有效指针。
- SSLConfigOffset 或 SSLConfigPtr 指向的存储器不可访问。

# **完成代码**

MQCC\_FAILED

## **程序员响应**

确保 SSLConfigOffset 或 SSLConfigPtr 中一个为零, 一个不为零。 确保所使用的字段指向可访问的存 储器。

# **2393 (0959) (RC2393): MQRC\_SSL\_INITIALIZATION\_ERROR**

# **说明**

使用指定的 TLS 配置选项发出了 MQCONN 或 MQCONNX 调用,但初始化 TLS 环境期间发生错误。

## **完成代码**

MQCC\_FAILED

## **程序员响应**

检查 TLS 安装是否正确。 请查看错误日志以获取更多信息。

# **2394 (095A) (RC2394): MQRC\_Q\_INDEX\_TYPE\_ERROR**

## **Explanation**

An MQGET call was issued specifying one or more of the following options:

- MOGMO ALL MSGS AVAILABLE
- MOGMO ALL SEGMENTS AVAILABLE
- MQGMO\_COMPLETE\_MSG
- MQGMO\_LOGICAL\_ORDER

but the call failed because the queue is not indexed by group identifier. These options require the queue to have an **IndexType** of MQIT\_GROUP\_ID.

This reason code occurs only on z/OS.

#### **Completion code**

MQCC\_FAILED

#### **Programmer response**

Redefine the queue to have an **IndexType** of MQIT\_GROUP\_ID. Alternatively, modify the application to avoid using the options listed.

# **2395 (095B) (RC2395): MQRC\_CFBS\_ERROR**

#### **说明**

发出了 MQPUT 或 MQPUT1 调用,但消息数据包含的 MQCFBS 结构无效。

### **完成代码**

MQCC\_FAILED

### **程序员响应**

检查结构中的字段是否正确设置。

# **2396 (095C) (RC2396): MQRC\_SSL\_NOT\_ALLOWED**

### **说明**

请求了到队列管理器的连接,同时指定 TLS 加密。但是,请求的连接方式不支持 TLS(例如,绑定连接)。

### **完成代码**

MQCC\_FAILED

### **程序员响应**

修改应用程序以请求客户机连接方式, 或禁用 TLS 加密。 **注:** 针对连接的密码套件属性使用非 null 设置(包括空白)也会导致此错误。

## **2397 (095D) (RC2397): MQRC\_JSSE\_ERROR**

#### **说明**

JSSE 报告了错误(例如,使用 TLS 加密连接到队列管理器时)。 包含此原因码的 MQException 对象引用由 JSSE 抛出的异常;可以使用 MQException .getCause( ) 方法获得此异常。 从 JMS, MQException 链接 到抛出的 JMSException。

此原因码仅出现在 Java 应用程序中。

### **完成代码**

MQCC\_FAILED

检查因果异常以确定 JSSE 错误。

# **2398 (095E) (RC2398): MQRC\_SSL\_PEER\_NAME\_MISMATCH**

# **说明**

应用程序尝试使用 TLS 加密连接到队列管理器,但队列管理器提供的专用名称与指定模式不匹配。

# **完成代码**

MQCC\_FAILED

## **程序员响应**

检查用于识别队列管理器的证书。 还请检查应用程序指定的 **sslPeerName** 属性的值。

# **2399 (095F) (RC2399): MQRC\_SSL\_PEER\_NAME\_ERROR**

## **说明**

应用程序指定了格式不正确的同级名称。

# **完成代码**

MQCC\_FAILED

# **程序员响应**

检查应用程序指定的 **sslPeerName** 属性的值。

# **2400 (0960) (RC2400): MQRC\_UNSUPPORTED\_CIPHER\_SUITE**

## **说明**

请求了到队列管理器的连接,同时指定 TLS 加密。但是, JSSE 报告其不支持应用程序指定的 CipherSuite。 此原因码仅出现在 Java 应用程序中。

# **完成代码**

MQCC\_FAILED

## **程序员响应**

检查应用程序指定的 CipherSuite。 请注意, JSSE CipherSuite 的名称与队列管理器使用的等效 CipherSpec 不同。

还请检查是否正确安装了 JSEE。

# **2401 (0961) (RC2401): MQRC\_SSL\_CERTIFICATE\_REVOKED**

# **说明**

请求了到队列管理器的连接,同时指定 TLS 加密。 但是,发现其中一个指定 CertStore 调用了队列管理器提 供的证书。

此原因码仅出现在 Java 应用程序中。

# **完成代码**

MQCC\_FAILED

# **程序员响应**

检查用于识别队列管理器的证书。

# **2402 (0962) (RC2402): MQRC\_SSL\_CERT\_STORE\_ERROR**

# **说明**

请求了到队列管理器的连接,同时指定 TLS 加密。但是,无法在应用程序提供的 CertStore 对象中搜索队列 管理器提供的证书。 包含此原因码的 MQException 对象引用搜索第一个 CertStore 时遇到的异常;可以使 用 MQException.getCause() 方法获取此异常。 从 JMS, MQException 链接到抛出的 JMSException。

此原因码仅出现在 Java 应用程序中。

# **完成代码**

MQCC\_FAILED

# **程序员响应**

检查因果异常以确定底层错误。 检查应用程序提供的 CertStore 对象。 如果因果异常是 java.lang.NoSuchElementException,请确保应用程序未指定空的 CertStore 对象集合。

# **2406 (0966) (RC2406): MQRC\_CLIENT\_EXIT\_LOAD\_ERROR**

### **说明**

无法装入客户机连接所需的外部用户出口,因为找不到为其指定的共享库或找不到为其指定的入口点。

此原因码仅适用于 Java 应用程序 V 9.4.0 和 .NET 应用程序。

# **完成代码**

MQCC\_FAILED

## **程序员响应**

确保指定了正确的库,且机器环境的路径变量包含相关目录。另请确保已正确指定入口点,且指定的库会将 其导出。

# **2407 (0967) (RC2407): MQRC\_CLIENT\_EXIT\_ERROR**

# **说明**

针对客户机连接执行非 Java 用户出口时发生故障。 此原因码仅适用于使用非 Java 出口的 Java 应用程序。

# **完成代码**

MQCC\_FAILED

# **程序员响应**

检查非 Java 用户出口是否可接受向其传递的参数和消息并可处理错误情况,且出口所需的任何信息(例 如,用户数据)是否正确且可用。

# **2409 (0969) (RC2409): MQRC\_SSL\_KEY\_RESET\_ERROR**

# **说明**

针对 MQCONN 或 MQCONNX 调用,TLS 密钥重置计数的值不在有效范围 0 到 999 999 999 之间。

TLS 密钥重置计数的值由 MQSSLRESET 环境变量的值指定 (MQCONN 或 MQCONNX 调用)或者 MQSCO 结 构中 KeyResetCount 字段的值指定(仅 MQCONNX 调用)。 对于 MQCONNX 调用, 如果指定了 MQSSLRESET 和 KeyResetCount, 那么会使用后者。 MQCONN 或 MQCONNX

如果将 TLS 密钥重置计数指定为 1 字节到 32Kb 之间的值, 那么 TLS 通道将使用密钥重置计数 32Kb。 这样 做是为了避免由于 TLS 密钥重置值较小而发生的额外密钥重置开销。

# **完成代码**

MQCC\_FAILED

## **程序员响应**

检查是否正确设置了结构和 MQSSLRESET 环境变量中的字段。

# **2411 (096B) (RC2411): MQRC\_LOGGER\_STATUS**

## **说明**

发生记录器事件时,检测到此情况。

## **完成代码**

MQCC\_WARNING

## **程序员响应**

无。 此原因码仅用于标识相应的事件消息 第 168 [页的『记录器』。](#page-167-0)

# **2412 (096C) (RC2412): MQRC\_COMMAND\_MQSC**

## **说明**

执行 MQSC 命令时,检测到此情况。

## **完成代码**

MQCC\_WARNING

## **程序员响应**

无。 此原因码仅用于标识相应的事件消息 第 145 [页的『命令』。](#page-144-0)

# **2413 (096D) (RC2413): MQRC\_COMMAND\_PCF**

# **说明**

执行 PCF 命令时,检测到此情况。

# **完成代码**

MQCC\_WARNING

# **程序员响应**

无。 此原因码仅用于标识相应的事件消息 第 145 [页的『命令』。](#page-144-0)

# **2414 (096E) (RC2414): MQRC\_CFIF\_ERROR**

## **说明**

发出了 MQPUT 或 MQPUT1 调用, 但消息数据包含的 MQCFIF 结构无效。

## **完成代码**

MQCC\_FAILED

# **程序员响应**

检查结构中的字段是否正确设置。

# **2415 (096F) (RC2415): MQRC\_CFSF\_ERROR**

## **说明**

发出了 MQPUT 或 MQPUT1 调用,但消息数据包含的 MQCFSF 结构无效。

## **完成代码**

MQCC\_FAILED

### **程序员响应**

检查结构中的字段是否正确设置。

# **2416 (0970) (RC2416): MQRC\_CFGR\_ERROR**

### **说明**

发出了 MQPUT 或 MQPUT1 调用, 但消息数据包含的 MQCFGR 结构无效。

## **完成代码**

MQCC\_FAILED

## **程序员响应**

检查结构中的字段是否正确设置。

# **2417 (0971) (RC2417): MQRC\_MSG\_NOT\_ALLOWED\_IN\_GROUP**

错误、完成代码和程序员响应的解释。

# **说明**

发出了 MQPUT 或 MQPUT1 调用以在组中放置消息,但在组中放置此类消息是无效的。 无效消息的示例是 类型为 MOCFT\_TRACE\_ROUTE 的 PCF 消息。

不能将分组或分段消息与发布/预订配合使用。

# **完成代码**

MQCC\_FAILED

# **程序员响应**

从组中移除无效消息。

# **2418 (0972) (RC2418): MQRC\_FILTER\_OPERATOR\_ERROR**

### **说明**

提供的 **Operator** 参数无效。

如果此参数为输入变量,那么值不是 MQCFOP\_\* 常量值之一。 如果此参数是输出变量, 那么参数指针无效 或其指向只读存储器。 (并非始终可以检测出无效的参数指针;如果未检测到,那么会发生不可预测的结 果。)

## **完成代码**

MQCC\_FAILED

## **程序员响应**

请更正该参数。

# **2419 (0973) (RC2419): MQRC\_NESTED\_SELECTOR\_ERROR**

### **说明**

发出了 mqAddBag 调用,但要嵌套的包具有带不一致选择器的数据项。 仅当将向其添加嵌套包的包是使用 MQCBO\_CHECK\_SELECTORS 选项创建的情况下,才会出现此原因码。

# **完成代码**

MQCC\_FAILED

## **程序员响应**

确保要嵌套包内所有数据项具有的选择器与此项表示的数据类型一致。

# **2420 (0974) (RC2420): MQRC\_EPH\_ERROR**

### **说明**

发出了 MQPUT 或 MQPUT1 调用,但消息数据包含的 MQEPH 结构无效。 可能的错误包括:

- StrucId 字段不是 MQEPH\_STRUC\_ID。
- Version 字段不是 MQEPH\_VERSION\_1。
- StrucLength 字段指定的值太小,无法包含此结构以及结构末端的可变长度数据。
- CodedCharSetId 字段为零或是无效的负值。
- Flags 字段包含 MQEPH\_\* 值的无效组合。
- 调用的 BufferLength 参数具有的值太小, 无法包含结构, 因此结构会扩展到超出消息结尾。

# **完成代码**

MQCC\_FAILED

### **程序员响应**

检查结构中的字段是否正确设置。 确保应用程序将 CodedCharSetId 字段设置为有效值;请注意,此字段 中的 MQCCSI\_DEFAULT、MQCCSI\_EMBEDDED、MQCCSI\_Q\_MGR 和 MQCCSI\_UNDEFINED 无效。

# **2421 (0975) (RC2421): MQRC\_RFH\_FORMAT\_ERROR**

### **说明**

此消息包含 MQRFH 结构,但是其格式不正确。

### **完成代码**

MQCC\_FAILED

### **程序员响应**

更正 IBM MQ 请求消息的 RFH2 部分的格式, 然后重试。

# **2422 (0976) (RC2422): MQRC\_CFBF\_ERROR**

#### **说明**

发出了 MQPUT 或 MQPUT1 调用, 但消息数据包含的 MQCFBF 结构无效。

### **完成代码**

MQCC\_FAILED

### **程序员响应**

检查结构中的字段是否正确设置。

# **2423 (0977) (RC2423): MQRC\_CLIENT\_CHANNEL\_CONFLICT**

#### **说明**

指定了客户机通道定义表 (CCDT) 以确定通道的名称,但已定义此名称。 此原因码仅出现在 Java 应用程序中。

# **完成代码**

MQCC\_FAILED

# **程序员响应**

将通道名称更改为空白,然后重试。

# **2424 (0978) (RC2424): MQRC\_SD\_ERROR**

# **说明**

针对 MQSUB 调用, 出于以下其中一个原因, 预订描述符 MQSD 无效:

- StrucId 字段不是 MQSD\_SCTRUC\_ID。
- Version 字段指定的值无效或不受支持。
- 参数指针无效(无法始终检测无效的参数指针;如果未检测,那么会发生不可预测的结果。)
- 即使调用成功,队列管理器也无法将更改的结构复制到应用程序存储器。 例如,如如果指针指向只读存储 器,那么可能发生此情况。

# **完成代码**

MQCC\_FAILED

# **程序员响应**

确保正确设置了 MQSD 结构中的输入字段。

# **2425 (0979) (RC2425): MQRC\_TOPIC\_STRING\_ERROR**

## **说明**

针对对象描述符 MQOD 中的 MQOPEN 或 MQPUT1 调用, 或者预订描述符 MOSD 中的 MOSUB 调用, 生成 的完整主题字符串无效。

以下某种情况适用:

- ObjectName 包含具有 TOPICSTR 属性的 TOPIC 对象的名称, 此属性包含空主题字符串。
- 完全解析的主题字符串包含转义字符 '%', 并且未后跟其中一个字符 '\*', '?' 或 '%', 并且已在 MQSUB 调用上使用 MQSO\_WILDCARD\_CHAR 选项。
- 针对 MOOPEN, 无法使用 MOOD 结构中指定的 CCSID 执行转换。
- 使用 IBM MQ 多点广播消息传递时,主题字符串大于 255 个字符。

# **完成代码**

MQCC\_FAILED

# **程序员响应**

确保在 ObjectString 或 ObjectName 中没有无效的主题字符串字符。

如果使用 IBM MQ 多点广播消息传递,请确保主题字符串少于 255 个字符。

# **2426 (097A) (RC2426): MQRC\_STS\_ERROR**

# **说明**

针对 MOSTAT 调用, 出于以下其中一个原因, MOSTS 结构无效:

- StrucId 字段不是 MQSTS\_STRUC\_ID。
- Version 字段指定的值无效或不受支持。
- 参数指针无效。 (并非始终可以检测出无效的参数指针;如果未检测到,那么会发生不可预测的结果。)
- 即使调用成功,队列管理器也无法将更改的结构复制到应用程序存储器。 例如,如如果指针指向只读存储 器,那么可能发生此情况。

# **完成代码**

MQCC\_FAILED

# **程序员响应**

确保正确设置了 MQSTS 结构中的输入字段。

# **2428 (097C) (RC2428): MQRC\_NO\_SUBSCRIPTION**

### **说明**

发出了使用选项 MQSO\_RESUME 的 MQSUB 调用,所指定的完整预订名称与任何现有预订不匹配。

## **完成代码**

MQCC\_FAILED

## **程序员响应**

确保此预订存在,且在应用程序中正确指定了完整预订名称。 已在连接时从 MQCNO 结构中 ConnTag 字段 以及在执行 MQSUB 时从 MQSD 结构中指定的 SubName 字段构建了完整预订名称。

# **2429 (097D) (RC2429): MQRC\_SUBSCRIPTION\_IN\_USE**

## **说明**

发出了使用选项 MQSO\_RESUME 的 MQSUB 调用, 所指定的完整预订名称已在使用。

## **完成代码**

MQCC\_FAILED

## **程序员响应**

确保在应用程序中正确指定了预订名称。 在 MQSD 结构的 SubName 字段中指定了预订名称。

# **2430 (097E) (RC2430): MQRC\_STAT\_TYPE\_ERROR**

### **说明**

STS 参数包含的选项不适用于 MQSTAT 调用。 如果参数指针无效,那么也会出现此原因。 (并非始终可以 检测出无效的参数指针;如果未检测到,那么会发生不可预测的结果。)

针对 MQSTAT 的调用, 将有效 MQSTS 结构指定为参数。

# **2431 (097F) (RC2431): MQRC\_SUB\_USER\_DATA\_ERROR**

# **说明**

当执行预订描述符 MQSD 中的 MQSUB 调用时,SubUserData 字段无效。 以下某种情况适用:

- SubUserData.VSLength 大于零, 但 SubUserData.VSOffset 为零, SubUserData.VSPtr 为空指 针。
- SubUserData.VSOffset 不为零, 且 SubUserData.VSPtr 不是空指针(即, 看起来使用了两个字 段,但仅允许一个字段)。
- SubUserData.VSPtr 不是有效指针。
- SubUserData.VSOffset 或 SubUserData.VSPtr 指向的存储器不可访问。
- SubUserData.VSLength 超出此字段允许的最大长度。

# **完成代码**

MQCC\_FAILED

# **程序员响应**

确保 SubUserData.VS0ffset 或 SubUserData.VSPtr 中一个为零, 另一个不为零。 确保所使用的字段 指向可访问的存储器。 确保指定的长度不超出此字段允许的最大长度。

# **2432 (0980) (RC2432): MQRC\_SUB\_ALREADY\_EXISTS**

## **说明**

使用 MQSO\_CREATE 选项发出了 MQSUB 调用以创建预订,但已存在使用相同 SubName 和 ObjectString 的 预订。

## **完成代码**

MQCC\_FAILED

### **程序员响应**

确保正确设置了 MOSD 结构中 SubName 和 ObjectString 输入字段, 或使用 MOSO\_RESUME 选项为已存在 的预订获取句柄。

# **2434 (0982) (RC2434): MQRC\_IDENTITY\_MISMATCH**

### **说明**

通过记录为不拥有预订(设置了 MOSO\_FIXED\_USERID 选项)的用户标识,针对此预订发出了使用 MQSO\_RESUME 或 MQSO\_ALTER 选项的 MQSUB 调用。

## **完成代码**

MQCC\_FAILED

将完整预订名称更正为唯一名称,或者更新现有预订以允许其他用户标识通过使用 MQSO\_ANY\_USERID 选 项从拥有预定的用户标识下运行的应用程序使用此预订。

# **2435 (0983) (RC2435): MQRC\_ALTER\_SUB\_ERROR**

### **说明**

发出了使用 MQSO\_ALTER 选项的 MQSUB 调用, 以更改使用 MOSO\_IMMUTABLE 选项创建的预订。

# **完成代码**

MQCC\_FAILED

## **程序员响应**

使用 MQCLOSE 移除预订,并使用正确设置的属性通过 MQSUB 重新创建此预订。

# **2436 (0984) (RC2436): MQRC\_DURABILITY\_NOT\_ALLOWED**

### **说明**

使用 MQSO\_DURABLE 选项的 MQSUB 调用失败。 这可能是由于以下原因之一导致:

- 预订的主题定义为 **DURSUB(NO)**。
- 名为 SYSTEM.DURABLE.SUBSCRIBER.QUEUE 的队列不可用。
- 预订的主题定义为 **MCAST(ONLY)** 和 **DURSUB(YES)**(或 **DURSUB(ASPARENT)** 且父代为 **DURSUB(YES)**)。

## **完成代码**

MQCC\_FAILED

### **程序员响应**

持久预订存储在 SYSTEM.DURABLE.SUBSCRIBER.QUEUE 上。 确保此队列可供使用。 导致失败的可能原因 包括队列已满、已将队列置于禁止状态或队列不存在。

**上,Z/OS 上,与**致失败的另一个可能原因是队列定义为使用的页集不存在。

如果预订的主题定义为 DURSUB(NO),请将管理主题节点更改为使用 DURSUB(YES),或改为使用 MQSO\_NON\_DURABLE 选项。

如果在使用 IBM MQ 多点广播消息传递时将预订的主题定义为 MCAST(ONLY), 请将主题更改为使用 **DURSUB(NO)**。

# **2437 (0985) (RC2437): MQRC\_NO\_RETAINED\_MSG**

### **说明**

针对主题发出了 MQSUBRQ 调用, 以便请求将此主题的任何保留出版内容发送到订户。但是, 当前没有为 此主题存储任何保留出版内容。

## **完成代码**

MQCC\_FAILED

确保主题的发布者将其出版内容标记为保留,且对此主题制作了出版内容。

# **2438 (0986) (RC2438): MQRC\_SRO\_ERROR**

### **说明**

针对 MQSUBRQ 调用, 出于以下其中一个原因, 预订请求选项 MQSRO 无效:

- StrucId 字段不是 MQSRO\_STRUC\_ID。
- Version 字段指定的值无效或不受支持。
- 参数指针无效。 (并非始终可以检测出无效的参数指针;如果未检测到,那么会发生不可预测的结果。)
- 即使调用成功,队列管理器也无法将更改的结构复制到应用程序存储器。 例如,如如果指针指向只读存储 器,那么可能发生此情况。

### **完成代码**

MQCC\_FAILED

### **程序员响应**

确保正确设置了 MQSRO 结构中的输入字段。

# **2440 (0988) (RC2440): MQRC\_SUB\_NAME\_ERROR**

### **说明**

当执行预订描述符 MQSD 中的 MQSUB 调用时, SubName 字段无效或已被省略。 如果指定了 MQSD 选项 MQSO\_DURABLE, 那么此字段是必填字段; 如果未指定 MQSO\_DURABLE, 也可以使用此字段。

以下某种情况适用:

- SubName.VSLength 大于零,但 SubName.VSOffset 为零,SubName.VSPtr 为空指针。
- SubName.VSOffset 不为零, 且 SubName.VSPtr 不是空指针(即, 看起来使用了两个字段, 但仅允许 一个字段)。
- SubName.VSPtr 不是有效指针。
- SubName.VSOffset 或 SubName.VSPtr 指向的存储器不可访问。
- SubName.VSLength 为零,但此字段是必填字段。
- SubName.VSLength 超出此字段允许的最大长度。

## **完成代码**

MQCC\_FAILED

### **程序员响应**

确保指定了 SubName 且 SubName.VSLength 不为零。 确保 SubName.VSOffset 或 SubName.VSPtr 中 一个为零,另一个不为零。 确保所使用的字段指向可访问的存储器。 确保指定的长度不超出此字段允许的 最大长度。

如果同时设置了 sd.Options 标志 MOSO\_CREATE 和 MOSO\_RESUME 且未初始化 sd.SubName, 那么可能 会返回此代码。 您还必须初始化 sd.SubName 的 MQCHARV 结构,即使没有要恢复的预订也是如此;请参 阅示例 2:受管 MQ 订户以获取更多详细信息。

# **2441 (0989) (RC2441): MQRC\_OBJECT\_STRING\_ERROR**

### **说明**

当执行对象描述符 MQOD 中的 MQOPEN/MQPUT1 调用或者预订描述符 MQSD 中的 MQSUB 调用时, ObjectString 字段无效。

以下某种情况适用:

- ObjectString.VSLength 大于零,但 ObjectString.VSOffset 为零,ObjectString.VSPtr 为 空指针。
- ObjectString.VSOffset 不为零,且 ObjectString.VSPtr 不是空指针(即,看起来使用了两个字 段,但仅允许一个字段)。
- ObjectString.VSPtr 不是有效指针。
- ObjectString.VSOffset 或 ObjectString.VSPtr 指向的存储器不可访问。
- ObjectString.VSLength 超出此字段允许的最大长度。

## **完成代码**

MQCC\_FAILED

### **程序员响应**

确保 ObjectString.VSOffset 或 ObjectString.VSPtr 中一个为零,另一个不为零。 确保所使用的 字段指向可访问的存储器。 确保指定的长度不超出此字段允许的最大长度。

# **2442 (098A) (RC2442): MQRC\_PROPERTY\_NAME\_ERROR**

### **说明**

已尝试使用无效名称设置属性。 使用以下任一设置会导致此错误:

- 该名称包含无效字符。
- 名称以"JMS"或"usr.JMS"开头,并且未识别 JMS 属性。
- 名称以"mq"而不是"mq\_usr"开头且支持任何混合大小写, 包含多个"." 字符 (U+002E)。 具有这些前缀的 属性中 不允许使用多个"."字符。
- 消息属性名称中不支持超出 Unicode 基本多文种平面的字符(超出 U+FFFF 的字符)、在 UTF-16 中通过 超大字符集代码点 (X'D800' 到 X'DFFF') 表示的字符或者 UTF-8 中四字节字符。
- 名称为 "NULL" , "TRUE" , "FALSE" , "NOT" , "AND" , "OR" , "BETWEEN" , "LIKE" , "IN" , "IS" 和 "ESCAPE" ,或者是以 "usr" 为前缀的其中一个关键字。
- 名称以 "Body" 或 "Root" 开头 (以 "Root.MQMD." 开头的名称除外)。
- A "." 字符后不能紧接另一个"." 字符。
- "。 字符不能是属性名称中最后一个字符。

### **完成代码**

MQCC\_FAILED

#### **程序员响应**

IBM MQ 文档中描述了有效属性名称。 确保消息中所有属性具有有效名称, 然后重新发出调用。

## **2443 (098B) (RC2443): MQRC\_SEGMENTATION\_NOT\_ALLOWED**

# **说明**

发出了 MQPUT 或 MQPUT1 调用以放置分段消息或可划分为较小分段的消息 (MQMF\_SEGMENTATION\_ALLOWED)。 发现消息在消息数据中包含一个或多个 MQ 定义的属性; MQ 定义 的属性在分段消息的消息数据中无效。

IBM MQ 多点广播无法使用分段消息。

# **完成代码**

MQCC\_FAILED

# **程序员响应**

从消息数据移除无效属性或阻止对消息分段。

# **2444 (098C) (RC2444): MQRC\_CBD\_ERROR**

### **说明**

针对 MQCB 调用, 出于以下其中一个原因, MQCBD 结构无效:

- StrucId 字段不是 MQCBD\_STRUC\_ID
- Version 字段指定的值无效或不受支持
- 参数指针无效。 (并非始终可以检测出无效的参数指针;如果未检测到,那么会发生不可预测的结果。)

# **完成代码**

MQCC\_FAILED

## **程序员响应**

确保正确设置了 MQCBD 结构中的输入字段。

# **2445 (098D) (RC2445): MQRC\_CTLO\_ERROR**

## **说明**

针对 MQCTL 调用,出于以下其中一个原因,MQCTLO 结构无效:

- StrucId 字段不是 MQCTLO\_STRUC\_ID
- Version 字段指定的值无效或不受支持
- 参数指针无效。 (并非始终可以检测出无效的参数指针;如果未检测到,那么会发生不可预测的结果。)

## **完成代码**

MQCC\_FAILED

## **程序员响应**

确保正确设置了 MQCTLO 结构中的输入字段。

# **2446 (098E) (RC2446): MQRC\_NO\_CALLBACKS\_ACTIVE**

# **说明**

使用 Operation MOOP START WAIT 发出了 MOCTL 调用,且已返回,因为当前没有定义的未暂挂回调。

# **完成代码**

MQCC\_FAILED

# **程序员响应**

确保至少具有一个已注册且恢复的使用者函数。

# **2448 (0990) (RC2448): MQRC\_CALLBACK\_NOT\_REGISTERED**

## **说明**

已尝试针对当前不具有注册回调的对象句柄发出 MQCB 调用。

# **完成代码**

MQCC\_FAILED

# **程序员响应**

确保已针对对象句柄注册回调。

# **2449 (0991) (RC2449): MQRC\_OPERATION\_NOT\_ALLOWED**

# **说明**

因为 hConn 上异步使用的当前状态而使用不允许的 Operation 发出了 MQCTL 调用。

如果 Operation 为 MQOP\_RESUME, 那么不允许执行此操作, 因为 hConn 上异步使用状态为 STOPPED。 使用 MQOP\_START Operation 重新发出 MQCTL。

如果 Operation 为 MQOP SUSPEND, 那么不允许执行此操作,因为 hConn 上异步使用状态为 STOPPED。 如果需要使 hConn 进入 SUSPENDED 状态,请使用 MQOP START Operation 发出 MQCTL,接着使用 MOOP SUSPEND 发出 MOCTL。

如果 Operation 为 MOOP\_START, 那么不允许执行此操作, 因为 hConn 上异步使用状态为 SUSPENDED。 使用 MQOP\_RESUME Operation 重新发出 MQCTL。

如果 Operation 为 MQOP\_START\_WAIT, 那么不允许执行此操作, 因为:

- hConn 上异步使用状态为 SUSPENDED。 使用 MQOP\_RESUME Operation 重新发出 MQCTL。
- hConn 上异步使用状态已为 STARTED。 不要在一个应用程序中混合使用 MQOP\_START 和 MQOP\_START\_WAIT。

# **完成代码**

MQCC\_FAILED

## **程序员响应**

使用正确 Operation 重新发出 MQCTL 调用。

# **2457 (0999) (RC2457): MQRC\_OPTIONS\_CHANGED**
# **说明**

使用 MOOO\_READ\_AHEAD(或通过队列的缺省值解析为此值)打开的队列句柄上 MOGET 调用已更改选 项,此选项在 MQGET 调用之间需一致。

## **完成代码**

MQCC\_FAILED

## **程序员响应**

在 MQGET 调用之间将所有必需 MQGET 选项保持相同,或打开队列时使用 MQOO\_NO\_READ\_AHEAD。 有 关更多信息,请参阅 MQGET 选项和预读。

# **2458 (099A) (RC2458): MQRC\_READ\_AHEAD\_MSGS**

#### **说明**

针对 MQCLOSE 调用,使用了选项 MQCO\_QUIESCE,且客户机预读缓冲区中仍存储了消息,这些消息是应 用程序请求消息之前提前发送到客户机且应用程序尚未使用的消息。

## **完成代码**

MQCC\_WARNING

#### **程序员响应**

继续通过队列句柄使用消息,直到没有可用消息,然后再次发出 MQCLOSE,或通过改为发出带 MQCO\_IMMEDIATE 选项的 MQCLOSE 调用,选择废弃这些消息。

# **2459 (099B) (RC2459): MQRC\_SELECTOR\_SYNTAX\_ERROR**

#### **说明**

发出了 MQOPEN、MQPUT1 或 MQSUB 调用,但指定的选择字符串包含语法错误。

#### **完成代码**

MQCC\_FAILED

#### **程序员响应**

请参阅消息选择器语法,确保正确遵循了指定选择字符串的规则。 更正任何语法错误,并重新提交发生错误 的 MQ API 调用。

# **2460 (099C) (RC2460): MQRC\_HMSG\_ERROR**

#### **说明**

针对 MQCRTMH、MQDLTMH、MQSETMP、MQINQMP 或 MQDLT 调用,出于以下其中一个原因,提供的消 息句柄无效:

- 参数指针无效或(针对 MQCRTMH 调用)指向只读存储器。(并非始终可以检测出无效的参数指针;如 果未检测到, 那么会发生不可预测的结果。)
- 先前 MQCRTMH 调用未返回指定的值。
- 先前 MQDLTMH 调用使指定的值无效。

# **完成代码**

MQCC\_FAILED

## **程序员响应**

确保针对连接成功发出了 MQCRTMH 调用,且尚没有为其执行 MQDLTMH 调用。 确保在句柄有效作用域内 使用句柄,有关更多信息,请参阅 MQCRTMH - 创建消息句柄。

# **2461 (099D) (RC2461): MQRC\_CMHO\_ERROR**

## **说明**

针对 MQCRTMH 调用,出于以下其中一个原因,创建消息句柄选项结构 MQCMHO 无效:

- StrucId 字段不是 MQCMHO\_STRUC\_ID。
- Version 字段指定的值无效或不受支持。
- 参数指针无效。 (并非始终可以检测出无效的参数指针;如果未检测到,那么会发生不可预测的结果。)

## **完成代码**

MQCC\_FAILED

## **程序员响应**

确保正确设置了 MQCMHO 结构中的输入字段。

# **2462 (099E) (RC2462): MQRC\_DMHO\_ERROR**

#### **说明**

针对 MQDLTMH 调用,出于以下其中一个原因,删除消息句柄选项结构 MQDMHO 无效:

- StrucId 字段不是 MQCMHO\_STRUC\_ID。
- Version 字段指定的值无效或不受支持。
- 参数指针无效。 (并非始终可以检测出无效的参数指针;如果未检测到,那么会发生不可预测的结果。)

## **完成代码**

MQCC\_FAILED

## **程序员响应**

确保正确设置了 MQDMHO 结构中的输入字段。

# **2463 (099F) (RC2463): MQRC\_SMPO\_ERROR**

## **说明**

针对 MQSETMP 调用,出于以下其中一个原因,设置消息属性选项结构 MQSMPO 无效:

- StrucId 字段不是 MQSMPO\_STRUC\_ID。
- Version 字段指定的值无效或不受支持。
- 参数指针无效。 (并非始终可以检测出无效的参数指针;如果未检测到,那么会发生不可预测的结果。)

# **完成代码**

MQCC\_FAILED

# **程序员响应**

确保正确设置了 MQSMPO 结构中的输入字段。

# **2464 (09A0) (RC2464): MQRC\_IMPO\_ERROR**

# **说明**

针对 MQINQMP 调用,出于以下其中一个原因,查询消息属性选项结构 MQIMPO 无效:

- StrucId 字段不是 MQIMPO\_STRUC\_ID。
- Version 字段指定的值无效或不受支持。
- 参数指针无效。 (并非始终可以检测出无效的参数指针;如果未检测到, 那么会发生不可预测的结果。)
- 即使调用成功, 队列管理器也无法将更改的结构复制到应用程序存储器。 例如, 如果指针指向只读存储 器,那么可能发生此情况。

# **完成代码**

MQCC\_FAILED

## **程序员响应**

确保正确设置了 MQIMPO 结构中的输入字段。

# **2465 (09A1) (RC2465): MQRC\_PROPERTY\_NAME\_TOO\_BIG**

## **说明**

在 MQINQMP 调用上, IBM MQ 尝试将所查询属性的名称复制到 **InqPropOpts** 参数的 ReturnedName 字 段所指示的位置,但缓冲区太小,无法包含完整属性名称。 调用失败,但 **InqPropOpts** 参数的 ReturnedName 的 VSLength 字段指示 ReturnedName 缓冲区的所需大小。

# **完成代码**

MQCC\_FAILED

## **程序员响应**

完整属性名称可通过使用用于返回名称的较大缓冲区再次调用 MQINQMP 同时指定 MQIMPO\_INQ\_PROP\_UNDER\_CURSOR 选项进行检索。 这会针对相同属性进行查询。

# **2466 (09A2) (RC2466): MQRC\_PROP\_VALUE\_NOT\_CONVERTED**

## **说明**

在 InqPropOpts 参数中指定 MQIMPO\_CONVERT\_VALUE 选项的情况下发出了 MQINQMP 调用, 但在转换 该属性的值期间发生错误。 返回了未经转换的属性值,**InqPropOpts** 参数中 ReturnedCCSID 和 ReturnedEncoding 字段的值设置为所返回值的相应内容。

# **完成代码**

检查设置属性时指定的 **ValueCCSID** 和 **ValueEncoding** 参数是否正确描述了属性值。 还要检查 IBM MQ 转换是否支持这些值以及 MQINQMP 调用的 **InqPropOpts** 参数中指定的 RequestedCCSID 和 RequestedEncoding 。 如果不支持所需的转换,那么必须通过应用程序执行转换。

# **2467 (09A3) (RC2467): MQRC\_PROP\_TYPE\_NOT\_SUPPORTED**

#### **说明**

发出了 MQINQMP 调用, 所查询属性的数据类型不受支持。 返回了该属性值的字符串表示, 可以使用 **InqPropOpts** 参数的 TypeString 字段来确定该属性的数据类型。

#### **完成代码**

MQCC\_WARNING

#### **程序员响应**

检查该属性值的数据类型是否为 TypeString 字段所指示的数据类型。 如果是,那么应用程序必须决定如 何解释该值。 如果不是,请修改应用程序以将该属性设置为受支持的数据类型。

## **2469 (09A5) (RC2469): MQRC\_PROPERTY\_VALUE\_TOO\_BIG**

#### **说明**

针对 MQINQMP 调用,属性值太大,无法放入提供的缓冲区。 DataLength 字段设置为截断之前属性值的 长度,**Value** 参数包含适合的最大值。

针对 MQMHBUF 调用, BufferLength 小于要放置在缓冲区中的属性的大小。 在此情况下, 调用失败。 DataLength 字段设置为截断之前属性的长度。

#### **完成代码**

MQCC\_WARNING

MQCC\_FAILED

#### **程序员响应**

如果需要所有属性值数据且使用指定 MQIMPO\_INQ\_PROP\_UNDER\_CURSOR 选项再次调用 MQINQMP, 请 提供大小至少为 DataLength 的缓冲区。

## **2470 (09A6) (RC2470): MQRC\_PROP\_CONV\_NOT\_SUPPORTED**

#### **说明**

针对 MQINQMP 调用, 指定了 MQIMPO\_CONVERT\_TYPE 选项, 以请求在返回调用之前将属性值转换为提供 的数据类型。 不支持实际属性数据类型和请求的属性数据类型之间的转换。 **Type** 参数指示属性值的数据类 型。

#### **完成代码**

在未指定 MQIMPO\_CONVERT\_TYPE 时再次调用 MQINQMP,或请求支持转换的数据类型。

# **2471 (09A7) (RC2471): MQRC\_PROPERTY\_NOT\_AVAILABLE**

#### **说明**

针对 MQINQMP 调用, 找不到与指定名称匹配的属性。迭代多个属性时, 可能使用了包含通配符的名称, 这指示现在已返回与此名称匹配的所有属性。

## **完成代码**

MQCC\_FAILED

#### **程序员响应**

确保指定了正确属性名称。如果此名称包含通配符,请指定选项 MQIMPO\_INQ\_FIRST 以再次开始迭代属 性。

# **2472 (09A8) (RC2472): MQRC\_PROP\_NUMBER\_FORMAT\_ERROR**

#### **说明**

针对 MQINQMP 调用, 已请求转换属性值。 属性的格式无效, 无法转换为请求的数据类型。

#### **完成代码**

MQCC\_FAILED

## **程序员响应**

确保指定了正确属性名称和数据类型。 确保设置属性的应用程序为其指定了正确格式。 请参阅 MQINQMP 调用的文档,以获取有关对属性值进行数据转换所需的格式的详细信息。

# **2473 (09A9) (RC2473): MQRC\_PROPERTY\_TYPE\_ERROR**

#### **说明**

针对 MQSETMP 调用, Type 参数未指定有效 MQTYPE\_\* 值。 对于以"Root.MQMD." 或"JMS"开头的属性, 指定 Type 必须与匹配的 MQMD 或 JMS 头字段的数据类型对应:

- 对于 MQCHARn 或 Java String 字段, 使用 MQTYPE\_STRING。
- 对于 MQLONG 或 Java int 字段, 使用 MQTYPE\_INT32。
- 对于 MOBYTEn 字段, 使用 MOTYPE\_BYTE\_STRING。
- 对于 Java long 字段, 使用 MQTYPE\_INT64。

针对 MQINQMP 调用,**Type** 参数无效。 参数指针无效,值无效或参数指针指向只读存储器。 (并非始终可 以检测出无效的参数指针;如果未检测到,那么会发生不可预测的结果。)

## **完成代码**

请更正该参数。

# **2478 (09AE) (RC2478): MQRC\_PROPERTIES\_TOO\_BIG**

## **说明**

发出了 MQPUT 或 MQPUT1 调用以在队列中放置消息,但消息的属性太大。 属性的长度不能超出 **MaxPropertiesLength** 队列管理器属性的值。 如果要将头大于 511 KB 的消息放置到共享队列中, 也将 发出此返回码。

## **完成代码**

MQCC\_FAILED

## **程序员响应**

考虑执行以下某项操作:

- 减少与消息关联的属性的数量或大小。 这可能包括将一些属性移动到应用程序数据。
- 增大 MaxPropertiesLength 队列管理器属性的值。

# **2479 (09AF) (RC2479): MQRC\_PUT\_NOT\_RETAINED**

#### **说明**

使用 MQPMO\_RETAIN 选项发出了 MQPUT 或 MQPUT1 调用以发布有关主题的消息,但无法保留发布内容。 未将发布内容发布到任何匹配的订户。

## **完成代码**

MQCC\_FAILED

## **程序员响应**

保留的发布内容将存储在 SYSTEM.RETAINED.PUB.QUEUE 上。 确保此队列可供应用程序使用。 失败的可能 原因包括队列已满、已将队列置于禁止状态或队列不存在。

# **2480 (09B0) (RC2480): MQRC\_ALIAS\_TARGTYPE\_CHANGED**

#### **说明**

发出了 MQPUT 或 MQPUT1 调用以发布有关主题的消息。 已使用目标队列执行与此主题匹配的其中一个预 订,此目标队列为最初引用队列而现在引用主题对象的别名队列,这是不允许的。 在此情况下,在报告消息 的 MQMD 中 Feedback 字段中, 或者在死信队列上消息的 MQDLH 结构的 Reason 字段中, 会返回原因码 MQRC\_ALIAS\_TARGTYPE\_CHANGED。

## **完成代码**

MQCC\_FAILED

## **程序员响应**

查找正使用引用了主题对象的别名队列的订户,并将其更改为再次引用队列或将预订更改为引用其他队列。

# **2481 (09B1) (RC2481): MQRC\_DMPO\_ERROR**

## **说明**

针对 MQDLTMP 调用,出于以下其中一个原因,删除消息属性选项结构 MQDMPO 无效:

- StrucId 字段不是 MQDMPO\_STRUC\_ID。
- Version 字段指定的值无效或不受支持。
- 参数指针无效。 (并非始终可以检测出无效的参数指针;如果未检测到,那么会发生不可预测的结果。)

## **完成代码**

MQCC\_FAILED

## **程序员响应**

确保正确设置了 MQDMPO 结构中的输入字段。

# **2482 (09B2) (RC2482): MQRC\_PD\_ERROR**

## **说明**

针对 MQSETMP 或 MQINQMP 调用, 出于以下其中一个原因, 属性描述符结构 MQPD 无效:

- StrucId 字段不是 MQPD\_STRUC\_ID。
- Version 字段指定的值无效或不受支持。
- 参数指针无效。 (并非始终可以检测出无效的参数指针;如果未检测到,那么会发生不可预测的结果。)
- Context 字段包含未识别值。

#### **完成代码**

MQCC\_FAILED

## **程序员响应**

确保正确设置了 MQPD 结构中的输入字段。

# **2483 (09B3) (RC2483): MQRC\_CALLBACK\_TYPE\_ERROR**

#### **说明**

使用 Operation MQOP\_REGISTER 发出了 MQCB 调用且 CallbackType 的值不正确。

## **完成代码**

MQCC\_FAILED

## **程序员响应**

确保正确指定了 MQCBDO 的 CallbackType 字段。

# **2484 (09B4) (RC2484): MQRC\_CBD\_OPTIONS\_ERROR**

# **说明**

使用 Operation MQOP\_REGISTER 发出了 MQCB 调用且 MQCBD 的 Options 字段的值不正确。

# **完成代码**

MQCC\_FAILED

# **程序员响应**

确保正确指定了 Options。

# **2485 (09B5) (RC2485): MQRC\_MAX\_MSG\_LENGTH\_ERROR**

# **说明**

使用 Operation MOOP\_REGISTER 发出了 MOCB 调用且 MOCBD 的 MaxMsgLength 字段的值不正确。

# **完成代码**

MQCC\_FAILED

# **程序员响应**

确保正确指定了 MaxMsgLength。

# **2486 (09B6) (RC2486): MQRC\_CALLBACK\_ROUTINE\_ERROR**

## **说明**

出于以下某个原因,使用 Operation MQOP\_REGISTER 执行 MQCB 调用失败:

- 同时指定了 CallbackName 和 CallbackFunction。 只能针对调用指定其中一个。
- 已从不支持函数指针的环境执行调用。
- 不支持函数指针引用的编程语言。

# **完成代码**

MQCC\_FAILED

# **程序员响应**

确保正确指定了 CallbackName 值。

# **2487 (09B7) (RC2487): MQRC\_CALLBACK\_LINK\_ERROR**

## **Explanation**

On an MQCTL call, the callback handling module (CSQBMCSM or CSQBMCSX for batch and DFHMQMCM for CICS) could not be loaded, so the adapter could not link to it.

This reason code occurs only on z/OS.

## **Completion code**

#### **Programmer response**

Ensure that the correct library concatenation has been specified in the application program execution JCL, and in the queue manager startup JCL. Any uncommitted changes in a unit of work should be backed out. A unit of work that is coordinated by the queue manager is backed out automatically.

# **2488 (09B8) (RC2488): MQRC\_OPERATION\_ERROR**

#### **说明**

使用无效参数发出了 MQCTL 或 MQCB 调用。

与为 **Operation** 参数指定的值存在冲突。

此错误可能是由于以下原因导致:**Operation** 参数中具有无效值、使用 MQOP\_START 或 MQOP\_START\_WAIT 参数时没有已注册使用者以及尝试将非线程库与异步 API 调用配合使用。

#### **完成代码**

MQCC\_FAILED

#### **程序员响应**

调查应用程序,并验证 **Operation** 参数选项是否正确。 确保已使用异步函数的线程库正确版本对应用程序 链接进行了编辑。

# **2489 (09B9) (RC2489): MQRC\_BMHO\_ERROR**

#### **说明**

针对 MQBUFMH 调用, 出于以下其中一个原因, 消息句柄选项结构 MQBMHO 的缓冲区无效:

- StrucId 字段不是 MOBMHO\_STRUC\_ID。
- Version 字段指定的值无效或不受支持。
- 参数指针无效。 (并非始终可以检测出无效的参数指针;如果未检测到,那么会发生不可预测的结果。)

#### **完成代码**

MQCC\_FAILED

#### **程序员响应**

确保正确设置了 MQBMHO 结构中的输入字段。

# **2490 (09BA) (RC2490): MQRC\_UNSUPPORTED\_PROPERTY**

#### **说明**

发现消息包含队列管理器不支持的属性。 失败的操作要求队列管理器支持所有属性。 这可能会在执行 MQPUT/MQPUT1 调用时发生,或者在将通过通道向不支持消息属性的队列管理器发送消息时发生。

## **完成代码**

确定队列管理器不支持的消息属性,决定是从消息移除属性还是连接到支持属性的队列管理器。

# **2492 (09BC) (RC2492): MQRC\_PROP\_NAME\_NOT\_CONVERTED**

#### **说明**

已使用 **InqPropOpts** 参数中指定的 MQIMPO\_CONVERT\_VALUE 选项发出 MQINQMP 调用,但转换返回的 属性名称期间发生错误。 返回的名称未转换

## **完成代码**

MQCC\_WARNING

#### **程序员响应**

检查设置属性时是否正确描述了返回名称的字符集。 还要检查 IBM MQ 转换是否支持这些值以及 MQINQMP 调用的 **InqPropOpts** 参数中指定的 RequestedCCSID 和 RequestedEncoding 。 如果不支持所需的转 换,那么必须通过应用程序执行转换。

# **2494 (09BE) (RC2494): MQRC\_GET\_ENABLED**

#### **说明**

重新为 get 启用先前禁止用于 get 的队列时,会向异步使用者返回此原因码。

## **完成代码**

MQCC\_WARNING

## **程序员响应**

无。 此原因码用于通知应用程序队列状态更改。

# **2495 (09BF) (RC2495): MQRC\_MODULE\_NOT\_FOUND**

#### **说明**

无法装入本机共享库。

#### **完成代码**

MQCC\_FAILED

## **程序员响应**

此问题可能是由于以下两个原因之一导致的:

- 使用 Operation MQOP\_REGISTER 发出了 MQCB 调用, 找不到所指定的 CallbackName。 确保正确指定 了 CallbackName 值。
- Java IBM MQ 代码无法装入 Java 本机共享库。 如果 Java 应用程序在 32 位 JRE 中运行但配置为装入 64 位 Java 本机库,那么可能会发生此错误。 检查关联异常堆栈和 FFST。 确保正确指定了 JNI 共享库。 还 请检查您在调用 Java 程序时是否指定了 -Djava.library.path=/opt/mqm/java/lib 或等效项。

#### **相关参考**

IBM MQ classes for JMS 应用程序所需的 Java 本机接口 (JNI) 库

# **2496 (09C0) (RC2496): MQRC\_MODULE\_INVALID**

# **说明**

使用 Operation MOOP\_REGISTER 发出了 MOCB 调用, 所指定的 CallbackName 不是有效装入模块。

# **完成代码**

MQCC\_FAILED

# **程序员响应**

确保正确指定了 CallbackName 值。

# **2497 (09C1) (RC2497): MQRC\_MODULE\_ENTRY\_NOT\_FOUND**

## **说明**

使用 Operation MOOP\_REGISTER 发出了 MOCB 调用, CallbackName 标识的函数名称在指定库中找不 到。

# **完成代码**

MQCC\_FAILED

# **程序员响应**

确保正确指定了 CallbackName 值。

# **2498 (09C2) (RC2498): MQRC\_MIXED\_CONTENT\_NOT\_ALLOWED**

## **说明**

已尝试使用混合内容设置属性。 例如, 如果应用程序设置属性"x.y", 然后尝试设置属性"x.y.z", 那么属性名 称层次结构"y"中是包含值还是另一个逻辑组不是很清楚。 此类层次结构称为"混合内容",不受支持。 不允 许设置将导致混合内容的属性。 将使用"."字符 (U+002E) 字符 (U+002E)。

# **完成代码**

MQCC\_FAILED

## **程序员响应**

属性名称中描述了有效属性名称。 更改属性名称层次结构,以便其不再包含混合内容,然后重新发出调用。

# **2499 (09C3) (RC2499): MQRC\_MSG\_HANDLE\_IN\_USE**

#### **说明**

已调用消息属性调用(MQCRTMH、MQDLTMH、MQSETMP、MQINQMP、MQDLTMP 或 MQMHBUF), 所 指定的消息句柄已由另一个 API 调用使用。 一次仅可针对一个调用使用一个消息句柄。

可能会导致并行使用消息句柄,例如,一个应用程序使用多个线程时。

# **完成代码**

MQCC\_FAILED

# **程序员响应**

确保正在执行另一个调用时无法使用消息句柄。

# **2500 (09C4) (RC2500): MQRC\_HCONN\_ASYNC\_ACTIVE**

## **说明**

启动连接时,尝试了发出 MQI 调用。

# **完成代码**

MQCC\_FAILED

# **程序员响应**

使用 MQCTL 调用停止或暂挂连接,并重试操作。

# **2501 (09C5) (RC2501): MQRC\_MHBO\_ERROR**

## **说明**

针对 MQMHBUF 调用,出于以下其中一个原因,缓冲区消息句柄选项结构 MQMHBO 的消息句柄无效:

- StrucId 字段不是 MQMHBO\_STRUC\_ID。
- Version 字段指定的值无效或不受支持。
- 参数指针无效。 (并非始终可以检测出无效的参数指针;如果未检测到,那么会发生不可预测的结果。)

# **完成代码**

MQCC\_FAILED

# **程序员响应**

确保正确设置了 MQMHBO 结构中的输入字段。

# **2502 (09C6) (RC2502): MQRC\_PUBLICATION\_FAILURE**

# **说明**

发出了 MQPUT 或 MQPUT1 调用以发布有关主题的消息。 将发布内容传递到其中一个订户失败,因为使用 了组合同步点选项或者:

- 如果此消息为持久消息,使用了管理 TOPIC 对象的 PMSGDLV 属性。
- 如果此消息为非持久消息,使用了管理 TOPIC 对象的 NPMSGDLV 属性。 没有向任何订户传递发布内容。

# **完成代码**

查找其预订队列具有问题的一个或多个订户并解决问题,或者更改 TOPIC 上的 PMSGDLV 或 NPMSGDLV 属 性的设置,以便针对一个订户发生的问题不会影响其他订户。 重试 MQPUT。

# **2503 (09C7) (RC2503): MQRC\_SUB\_INHIBITED**

#### **说明**

预订的主题当前禁止 MQSUB 调用。

## **完成代码**

MQCC\_FAILED

## **程序员响应**

如果系统设计允许在短时间内禁止预订请求,请稍后重试操作。

## **2504 (09C8) (RC2504): MQRC\_SELECTOR\_ALWAYS\_FALSE**

#### **说明**

发出了 MQOPEN、MQPUT1 或 MQSUB 调用,但指定的选择字符串永不会选择消息

#### **完成代码**

MQCC\_FAILED

#### **程序员响应**

验证在 API 上传入的选择字符串的逻辑是否为预期逻辑。 针对字符串的逻辑执行任何必要更正,并重新提交 发生消息的 MQ API 调用。

# **2507 (09CB) (RC2507): MQRC\_XEPO\_ERROR**

#### **说明**

针对 MQXEP 调用,出于以下其中一个原因,出口选项结构 MQXEPO 无效:

- StrucId 字段不是 MQXEPO\_STRUC\_ID。
- Version 字段指定的值无效或不受支持。
- 参数指针无效。 (并非始终可以检测出无效的参数指针;如果未检测到,那么会发生不可预测的结果。)

## **完成代码**

MQCC\_FAILED

#### **程序员响应**

确保正确设置了 MQXEPO 结构中的输入字段。

# **2509 (09CD) (RC2509): MQRC\_DURABILITY\_NOT\_ALTERABLE**

## **说明**

发出了使用选项 MQSO\_ALTER 的 MQSUB 调用,以更改预订的持久性。 预订的持久性无法更改。

## **完成代码**

MQCC\_FAILED

## **程序员响应**

使用 MQCLOSE 移除预订并使用 MQSUB(属性设置正确)重新创建预订,或者更改 MQSUB 调用上使用的 持久性选项,以便其与现有预订匹配。

# **2510 (09CE) (RC2510): MQRC\_TOPIC\_NOT\_ALTERABLE**

## **说明**

发出了使用选项 MQSO\_ALTER 的 MQSUB 调用,以更改 MQSD 中提供要预订的主题的一个或多个字段。 这 些字段为 ObjectName、ObjectString 或通配符选项。 无法更改已预订的主题。

## **完成代码**

MQCC\_FAILED

## **程序员响应**

使用 MQCLOSE 移除预订并使用 MQSUB(正确设置了属性)重新创建预订,或者更改 MQSUB 调用上使用 的属性和选项,以便其与现有预订匹配。

# **2512 (09D0) (RC2512): MQRC\_SUBLEVEL\_NOT\_ALTERABLE**

## **说明**

发出了使用 MQSO\_ALTER 选项的 MQSUB 调用,以更改预订的 SubLevel。 无法更改预订的 SubLevel 。

# **完成代码**

MQCC\_FAILED

## **程序员响应**

使用 MQCLOSE 移除预订并使用 MQSUB(正确设置了属性)重新创建预订,或者更改 MQSUB 调用中使用 的 SubLevel 字段以与现有预订相匹配。

# **2513 (09D1) (RC2513): MQRC\_PROPERTY\_NAME\_LENGTH\_ERR**

# **说明**

已尝试使用无效名称设置、查询或删除属性。 这可能是由于以下原因之一导致:

- 属性名称的 VSLength 字段设置为小于或等于零。
- 属性名称的 VSLength 字段设置为大于允许的最大值(请参见常量 MQ\_MAX\_PROPERTY\_NAME\_LENGTH)。

• 属性名称的 VSLength 字段设置为 MQVS\_NULL\_TERMINATED,属性名称大于允许的最大值。

## **完成代码**

MQCC\_FAILED

## **程序员响应**

IBM MQ 文档中描述了有效属性名称。 确保再次发出调用之前属性具有有效名称长度。

# **2514 (09D2) (RC2514): MQRC\_DUPLICATE\_GROUP\_SUB**

#### **说明**

发出了使用选项 MQSO GROUP SUB 的 MQSUB 调用, 以创建新分组的预订, 但虽然其具有唯一 SubName, 也与组中现有预订的完整主题名称匹配。

#### **完成代码**

MQCC\_FAILED

#### **程序员响应**

更正使用的完整主题名称,以便其不与组中任何现有预订匹配,或者如果预期使用其他组或预期不对预订分 组,那么更正分组属性。

# **2515 (09D3) (RC2515): MQRC\_GROUPING\_NOT\_ALTERABLE**

#### **说明**

针对分组的预订使用选项 MOSO\_ALTER 发出了 MOSUB 调用, 此分组预订是使用选项 MOSO\_GROUP\_SUB 执行的预订。 对预订的分组不可更改。

## **完成代码**

MQCC\_FAILED

#### **程序员响应**

使用 MQCLOSE 移除预订并使用 MQSUB (正确设置了属性) 重新创建预订, 或者更改 MQSUB 调用上使用 的各个分组字段,以便其与现有预订匹配。

# **2516 (09D4) (RC2516): MQRC\_SELECTOR\_INVALID\_FOR\_TYPE**

## **说明**

如果满足以下条件,仅可在 MQOPEN/MQPUT1 的 MQOD 中指定 SelectionString:

- ObjectType 是 MQOT\_Q
- 正使用其中一个 MQOO\_INPUT\_\* 打开选项打开队列。

## **完成代码**

将 ObjectType 的值修改为 MQOT\_Q,并确保正使用其中一个 MQOO\_INPUT\_\* 选项打开队列。

# **2517 (09D5) (RC2517): MQRC\_HOBJ\_QUIESCED**

#### **说明**

HOBJ 已停顿,但预读缓冲区中没有与当前选择条件匹配的消息。 此原因码指示预读缓冲区不为空。

#### **完成代码**

MQCC\_FAILED

#### **程序员响应**

此原因码指示已处理具有当前选择条件的所有消息。 请执行以下某项操作:

- 如果不需要处理其他消息,请发出不带 MQCO QUIESCE 选项的 MQCLOSE。 将废弃预读缓冲区中任何消 息。
- 通过修改 MOGMO 中的值放宽当前选择条件, 并重新发出调用。 使用所有消息后, 调用将返回 MQRC\_HOBJ\_QUIESCED\_NO\_MSGS。

# **2518 (09D6) (RC2518): MQRC\_HOBJ\_QUIESCED\_NO\_MSGS**

#### **说明**

HOBJ 已停顿, 且预读缓冲区现在为空。 不会向此 HOBJ 传递其他消息

## **完成代码**

MQCC\_FAILED

## **程序员响应**

针对 HOBJ 发出 MQCLOSE。

# **2519 (09D7) (RC2519): MQRC\_SELECTION\_STRING\_ERROR**

#### **说明**

必须根据有关如何使用 MQCHARV 结构的描述来指定 SelectionString。 导致返回此错误的原因的示例 为:

- SelectionString.VSLength大于零, 但 SelectionString.VSOffset 为零, SelectionString.VSPtr 为空指针。
- SelectionString.VS0ffset 不为零,且 SelectionString.VSPtr 不是空指针(即,看起来使用 了两个字段,但仅允许一个字段)。
- SelectionString.VSPtr 不是有效指针。
- SelectionString.VSOffset 或 SelectionString.VSPtr 指向的存储器不可访问。
- SelectionString.VSLength 超出此字段允许的最大长度。 最大长度由 MQ\_SELECTOR\_LENGTH 确 定。

# **完成代码**

修改 MQCHARV 的字段,使其遵循有效 MQCHARV 结构的规则。

# **2520 (09D8) (RC2520): MQRC\_RES\_OBJECT\_STRING\_ERROR**

#### **说明**

当执行对象描述符 MQOD 中的 MQOPEN/MQPUT1 调用或者预订描述符 MQSD 中的 MQSUB 调用时, ResObjectString 字段无效。

以下某种情况适用:

- ResObjectString.VSLength 大于零,但 ResObjectString.VSOffset 为零, ResObjectString.VSPtr 为空指针。
- ResObjectString.VSOffset 不为零,且 ResObjectString.VSPtr 不是空指针(即,看起来使用 了两个字段,但仅允许一个字段)。
- ResObjectString.VSPtr 不是有效指针。
- ResObjectString.VSOffset 或 ResObjectString.VSPtr 指向的存储器不可访问。
- ResObjectString.VSBufSize 是 MQVS\_USE\_VSLENGTH,并提供了 ResObjectString.VSOffset 或 ResObjectString.VSPtr 中的一个。

## **完成代码**

MQCC\_FAILED

#### **程序员响应**

确保 ResObjectString.VSOffset 或 ResObjectString.VSPtr 中一个为零, 另一个不为零, 并且在 ResObjectString.VSBufSize 中提供了缓冲区长度。 确保所使用的字段指向可访问的存储器。

# **2521 (09D9) (RC2521): MQRC\_CONNECTION\_SUSPENDED**

#### **说明**

返回了使用 Operation MQOP START WAIT 的 MQCTL 调用,因为已暂挂异步使用消息。 发生这种情况有以 下原因:

- 使用 MQCTL (使用 Operation MQOP SUSPEND) 显式暂挂了连接
- 所有使用者都未注册或暂挂。

## **完成代码**

MQCC\_WARNING

#### **程序员响应**

如果这是预期情况, 那么不需要执行纠正操作。如果这是意外情况, 请检查:

- 至少一个使用者已注册且未暂挂
- 连接未暂挂

# **2522 (09DA) (RC2522): MQRC\_INVALID\_DESTINATION**

# **说明**

MQSUB 调用失败,因为发布消息将发送至的目标出现问题,从而无法将对象句柄返回到应用程序且未执行 预订。 这可能是由于以下原因之一导致:

- MQSUB 调用使用了 MQSO\_CREATE、MQSO\_MANAGED 和 MQSO\_NON\_DURABLE,且管理主题节点上 MNDURMDL 引用的模型队列不存在
- MQSUB 调用使用了 MQSO\_CREATE、MQSO\_MANAGED 和 MQSO\_DURABLE,管理主题节点上 MDURMDL 引用的模型队列不存在或者使用了 TEMPDYN 的 DEFTYPE 进行定义。
- MQSUB 调用针对持久预订使用了 MQSO\_CREATE 或 MQSO\_ALTER, 提供的对象句柄引用临时动态队列。 这不是持久预订的相应目标。
- MOSUB 调用使用了 MQSO\_RESUME 和 MQHO\_NONE 的 Hobj, 以恢复以管理方式创建的预订, 但预订的 DEST 参数中提供的队列名称不存在。
- MOSUB 调用使用了 MOSO\_RESUME 和 MOHO\_NONE 的 Hobj, 以恢复先前创建的 API 预订, 但先前使用 的队列不再存在。

#### **完成代码**

MQCC\_FAILED

#### **程序员响应**

确保 MNDURMDL 和 MDURMDL 引用的模型队列存在且具有相应 DEFTYPE。 创建所使用的管理预订中 DEST 参数引用的队列。 如果先前使用的队列不存在,请更改预订以使用现有队列。

## **2523 (09DB) (RC2523): MQRC\_INVALID\_SUBSCRIPTION**

#### **说明**

使用 MOSO\_RESUME 或 MOSO\_ALTER 的 MOSUB 调用失败, 因为指定的预订无效, 无法供应用程序使用。 这可能是由于以下原因之一导致:

- 预订是 SYSTEM.DEFAULT.SUB 预订,此预订不是有效预订,应仅用于指定 **DEFINE SUB** 命令的缺省值。
- 预订是代理类型预订,此预订不是应用程序可恢复的有效预订,仅用于在队列管理器之间转发发布内容。
- 预订已到期, 不再可供使用。
- 该预订是 JMS 2.0 共享预订,它不是要恢复或变更的非 JMS 2.0 应用程序的有效预订。

## **完成代码**

MQCC\_FAILED

#### **程序员响应**

确保 SubName 字段中指定的预订不是列出的其中一个无效预订。 如果已向预订打开一个句柄,那么此句柄 一定已到期。 使用 MQCLOSE 关闭句柄,必要时创建新预订。

# **2524 (09DC) (RC2524): MQRC\_SELECTOR\_NOT\_ALTERABLE**

#### **说明**

在使用 MOSO\_ALTER 选项且 MOSD 包含 SelectionString 的情况下发出了 MOSUB 调用。 更改预订的 SelectionString 属于无效操作。

# **完成代码**

MQCC\_FAILED

# **程序员响应**

确保 MOSD 的 SelectionString 字段不包含有效的 VSPtr, 并且在执行 MOSUB 调用时, VSLength 设 置为零。

# **2525 (09DD) (RC2525): MQRC\_RETAINED\_MSG\_Q\_ERROR**

## **说明**

未使用 MQSO\_NEW\_PUBLICATIONS\_ONLY 选项的 MQSUB 调用失败或 MQSUBRQ 调用失败,因为无法从 SYSTEM.RETAINED.PUB.QUEUE 检索针对预订的主题字符串存在的保留发布内容。 这可能是由于以下原因 之一导致:

- 队列已损坏或删除。
- 队列已设置为 GET(DISABLED)。
- 已直接从此队列移除消息。

错误消息将写入日志,此日志提供有关 SYSTEM.RETAINED.PUB.QUEUE 的问题的更多详细信息。

针对 MOSUB 调用出现此返回码时,仅会在使用 MOSO\_CREATE 选项时发生,在此情况下,未创建预订。

# **完成代码**

MQCC\_FAILED

## **程序员响应**

如果针对 MQSUB 调用出现此返回码,请重新发出使用选项 MQSO\_NEW\_PUBLICATIONS\_ONLY 的 MQSUB 调用,这表示不会向此预订发送先前保留的发布内容,或者修正 SYSTEM.RETAINED.PUB.QUEUE 以便可从 其检索消息并重新发出 MQSUB 调用。

如果针对 MQSUBRQ 调用出现此返回码,请修正 SYSTEM.RETAINED.PUB.QUEUE 以便可从其检索消息并重 新发出 MQSUBRQ 调用。

# **2526 (09DE) (RC2526): MQRC\_RETAINED\_NOT\_DELIVERED**

## **说明**

未使用 MQSO\_NEW\_PUBLICATIONS\_ONLY 选项的 MQSUB 调用失败或 MQSUBRQ 调用失败,因为无法将 针对预订的主题字符串存在的保留发布内容传递到预订目标队列,且之后未能传递到死信队列。

针对 MQSUB 调用出现此返回码时,仅会在使用 MQSO\_CREATE 选项时发生,在此情况下,未创建预订。

## **完成代码**

MQCC\_FAILED

## **程序员响应**

修正目标队列和死信队列的问题,并重新发出 MQSUB 或 MQSUBRQ 调用。

# **2527 (09DF) (RC2527): MQRC\_RFH\_RESTRICTED\_FORMAT\_ERR**

# **说明**

已将消息放置到包含 MQRFH2 头的队列,此头包含具有受限格式的文件夹。 但是,文件夹不是所需格式。 这些限制为:

- 如果文件夹的 NameValueCCSID 为 1208,那么文件夹、组或元素名称中仅允许单字节 UTF-8 字符。
- 文件夹中不允许出现组。
- 属性的值可能不包含需要转义的任何字符。
- 只有 Unicode 字符 U+0020 将被视为文件夹中的空格。
- 文件夹标记不包含内容属性。
- 文件夹不能包含具有空值的属性。

*mq* 文件夹需要对此受限格式设置格式。

## **完成代码**

MQCC\_FAILED

## **程序员响应**

更改消息以包含有效 MQRFH2 文件夹。

# **2528 (09E0) (RC2528): MQRC\_CONNECTION\_STOPPED**

## **说明**

发出了 MQCTL 调用以启动消息的异步使用,但在连接准备就绪可使用消息之前,它已被其中一个消息使用 者停止。

## **完成代码**

MQCC\_FAILED

## **程序员响应**

如果这是预期情况, 那么不需要执行纠正操作。 如果这是意外情况, 请检查执行 MOCBCT START 回调函数 期间是否发出了使用 Operation MQOP\_STOP 的 MQCTL。

# **2529 (09E1) (RC2529): MQRC\_ASYNC\_UOW\_CONFLICT**

## **说明**

发出了使用 Operation MQOP\_START 的 MQCTL 调用以启动消息的异步使用,但已使用的连接句柄具有未处 理的全局工作单元。当存在工作单元时, MQCTL 无法用于启动消息的异步使用, 除非使用了 MQOP\_START\_WAIT Operation。

## **完成代码**

MQCC\_FAILED

#### **程序员响应**

针对连接句柄发出 MQCMIT 以落实工作单元,然后重新发出 MQCTL 调用,或发出使用 Operation MQOP START WAIT 的 MQCTL 调用, 以在异步使用回调函数中使用工作单元。

# **2530 (09E2) (RC2530): MQRC\_ASYNC\_XA\_CONFLICT**

## **说明**

发出了使用 Operation MOOP START 的 MOCTL 调用以启动消息的异步使用, 但外部 XA 同步点协调程序已 针对此连接句柄发出 xa\_open 调用。 XA 事务必须使用 MOOP\_START\_WAIT Operation 完成。

## **完成代码**

MQCC\_FAILED

#### **程序员响应**

使用 Operation MQOP\_START\_WAIT 重新发出 MQCTL 调用。

# **2531 (09E3) (RC2531): MQRC\_PUBSUB\_INHIBITED**

#### **说明**

当前已禁止针对所有发布/预订主题执行 MQSUB、MQOPEN、MQPUT 以及 MQPUT1 调用,这是由队列管理 器属性 PSMODE 导致的或者由于队列管理器启动时处理发布/预订状态失败或尚未完成导致的。

## **完成代码**

MQCC\_FAILED

#### **程序员响应**

如果此队列管理器不是有意禁止发布/预订,请调查描述队列管理器启动失败的任何错误消息,或等待直到启 动处理完成。 如果队列管理器是集群的成员,那么启动未完成,直到同时启动了通道启动程序。

■ 2/08 ■ 在 z/OS 上,如果从 SYSTEM.BROKER.DEFAULT.STREAM 队列或主题,然后 Chinit 正在忙于 处理工作, pubsub 任务稍后会启动。 使用 DISPLAY PUBSUB 命令检查发布/预订引擎的状态以确保其已备 妥可供使用。 或者, 在 z/OS 上, 可能会收到参考消息 CSQM076I。

# **2532 (09E4) (RC2532): MQRC\_MSG\_HANDLE\_COPY\_FAILURE**

#### **说明**

发出了 MOGET 调用,同时指定了有效 MsgHandle,在其中检索消息的任何属性。 从队列移除消息后,应 用程序无法针对消息的属性分配足够存储空间。 消息数据可供应用程序使用,但属性不能供应用程序使用。 检查队列管理器错误日志,以获取有关所需存储空间的更多信息。

## **完成代码**

MQCC\_WARNING

#### **程序员响应**

提高应用程序的内存限制以允许其存储属性。

# **2533 (09E5) (RC2533): MQRC\_DEST\_CLASS\_NOT\_ALTERABLE**

#### **说明**

发出了使用选项 MQSO\_ALTER 的 MQSUB 调用,以更改针对预订使用 MQSO\_MANAGED 选项。 预订的目标 类无法更改。 未使用 MQSO\_MANAGED 选项时,可以更改提供的队列,但无法更改目标的类(受管或非受 管)。

#### **完成代码**

MQCC\_FAILED

#### **程序员响应**

使用 MQCLOSE 移除预订并使用 MQSUB(正确设置了属性)重新创建预订,或者更改 MQSUB 调用上使用 的 MQSO\_MANAGED 选项, 以便其与现有预订匹配。

## **2534 (09E6) (RC2534): MQRC\_OPERATION\_NOT\_ALLOWED**

#### **说明**

因为 hConn 上异步使用的当前状态而使用不允许的 Operation 发出了 MQCTL 调用。

如果 Operation 为 MQOP\_RESUME, 那么不允许执行此操作, 因为 hConn 上异步使用状态为 STOPPED。 使用 MQOP\_START Operation 重新发出 MQCTL。

如果 Operation 为 MQOP\_SUSPEND, 那么不允许执行此操作, 因为 hConn 上异步使用状态为 STOPPED。 如果需要使 hConn 进入 SUSPENDED 状态,请使用 MQOP START Operation 发出 MQCTL,接着使用 MQOP SUSPEND 发出 MQCTL。

如果 Operation 为 MQOP START, 那么不允许执行此操作,因为 hConn 上异步使用状态为 SUSPENDED。 使用 MQOP\_RESUME Operation 重新发出 MQCTL。

如果 Operation 为 MQOP START\_WAIT, 那么不允许执行此操作,因为:

- hConn 上异步使用状态为 SUSPENDED。 使用 MQOP\_RESUME Operation 重新发出 MQCTL。
- hConn 上异步使用状态已为 STARTED。 不要在一个应用程序中混合使用 MQOP\_START 和 MQOP\_START\_WAIT。

## **完成代码**

MQCC\_FAILED

#### **程序员响应**

使用正确 Operation 重新发出 MQCTL 调用。

## **2535 (09E7): MQRC\_ACTION\_ERROR**

#### **说明**

发出了 MQPUT 调用,但 **PutMsgOpts** 参数中 Action 字段的值不是有效 MQACTP\_\* 值。

#### **完成代码**

请为该字段指定一个有效值。

# **2537 (09E9) (RC2537): MQRC\_CHANNEL\_NOT\_AVAILABLE**

## **说明**

从客户机发出了 MQCONN 调用以连接到队列管理器,但通道当前不可用。出现此原因码的常见原因为:

- 通道当前处于已停止状态。
- 通道已被通道出口停止。
- 队列管理器已达到其针对来自此客户机的此通道的最大允许限制。
- 队列管理器已达到其针对此通道的最大允许限制。
- 队列管理器已达到其针对所有通道的最大允许限制

# **完成代码**

MQCC\_FAILED

## **程序员响应**

请检查队列管理器和客户机错误日志,以获取说明问题原因的消息。 此原因码还用于标识相应的事件消息 第 135 [页的『通道不可用』](#page-134-0)。

# **2538 (09EA) (RC2538): MQRC\_HOST\_NOT\_AVAILABLE**

## **说明**

从客户机发出了 MQCONN 调用以连接到队列管理器,但尝试将对话分配给远程系统失败。 出现此原因码的 常见原因为:

- 侦听器未在远程系统上启动。
- 客户机通道定义中的连接名称不正确。
- 网络当前不可用。
- 存在阻止端口或特定于协议的流量的防火墙。
- 用于初始化 IBM MQ 客户机的安全调用已被服务器的 SVRCONN 通道上的安全出口阻止。

# **完成代码**

MQCC\_FAILED

## **程序员响应**

请检查客户机错误日志,以获取说明问题原因的消息。

**Linux M**如果正使用 Linux 服务器且尝试连接到队列管理器时收到 2538 返回码, 请确保检查内部防火 墙配置。

• 要诊断该问题, 请发出以下命令以临时关闭内部 Linux 防火墙:

/etc/init.d/iptables save /etc/init.d/iptables stop • 要重新打开内部 Linux 防火墙,请发出以下命令:

/etc/init.d/iptables start

• 要永久关闭内部 Linux 防火墙, 请发出以下命令:

chkconfig iptables off

# **2539 (09EB) (RC2539): MQRC\_CHANNEL\_CONFIG\_ERROR**

## **说明**

从客户机发出了 MQCONN 调用以连接到队列管理器,但尝试建立通信失败。出现此原因码的常见原因为:

- 服务器和客户机无法对要使用的通道属性达成一致。
- qm.ini 或 mqclient.ini 配置文件中出现错误。
- 服务器不支持客户机使用的代码页。

## **完成代码**

MQCC\_FAILED

## **程序员响应**

请检查队列管理器和客户机错误日志,以获取说明问题原因的消息。

# **2540 (09EC) (RC2540): MQRC\_UNKNOWN\_CHANNEL\_NAME**

#### **说明**

从客户机发出了 MQCONN 调用以连接到队列管理器,但尝试建立通信失败,因为队列管理器未识别通道名 称。

## **完成代码**

MQCC\_FAILED

## **程序员响应**

确保客户机配置为使用正确通道名称。

# **2541 (09ED) (RC2541): MQRC\_LOOPING\_PUBLICATION**

#### **说明**

已使用发布/预订集群和发布/预订层次结构的组合配置分布式发布/预订拓扑,以便部分或所有队列管理器连 接成一个循环。 检测到循环的出版内容并将其放入死信队列。

## **完成代码**

MQCC\_FAILED

## **程序员响应**

检查层次结构并更正循环。

# **2543 (09EF) (RC2543): MQRC\_STANDBY\_Q\_MGR**

## **说明**

应用程序尝试连接到备用队列管理器实例。 备用队列管理器实例不接受连接。 要连接到队列管理器,必须连接到其活动实例。

## **完成代码**

MQCC\_FAILED

# **程序员响应**

将应用程序连接到活动队列管理器实例。

# **2544 (09F0) (RC2544): MQRC\_RECONNECTING**

## **说明**

连接已开始重新连接。

如果事件处理程序已使用重新连接的连接注册,那么在开始尝试重新连接时,会通过此原因码对其进行调 用。

# **完成代码**

MQCC\_WARNING

## **程序员响应**

让 IBM MQ 继续执行下一次重新连接尝试,重新连接前更改时间间隔,或停止重新连接。 更改依赖于重新连 接的任何应用程序状态。

**注:** 应用程序正在执行 MQI 调用时,可能会启动重新连接。

# **2545 (09F1) (RC2545): MQRC\_RECONNECTED**

#### **说明**

连接已成功重新连接,且所有句柄都已恢复。 如果重新连接成功,那么会通过此原因码调用向此连接注册的事件处理程序。

# **完成代码**

MQCC\_OK

## **程序员响应**

设置依赖于重新连接的任何应用程序状态。 **注:** 重新连接可能会在应用程序执行 MQI 调用时完成。

# **2546 (09F2) (RC2546): MQRC\_RECONNECT\_QMID\_MISMATCH**

## **说明**

可重新连接的连接指定了 MQCNO\_RECONNECT Q\_MGR, 但该连接尝试重新连接到其他队列管理器。

## **完成代码**

MQCC\_FAILED

## **程序员响应**

确保可重新连接的客户机的配置解析为单个队列管理器。

如果应用程序不需要重新连接到完全相同的队列管理器,请使用 MQCONNX 选项 MQCNO\_RECONNECT。

# **2547 (09F3) (RC2547): MQRC\_RECONNECT\_INCOMPATIBLE**

## **说明**

MQI 选项与可重新连接的连接不兼容。

此错误指示选项依赖于重新连接期间丢失的队列管理器中的信息。 例如,选项 MOPMO\_LOGICAL\_ORDER 要求队列管理器记住重新连接期间丢失的有关逻辑消息排序的信息。

当打开的对象是集群队列时,MQOPEN 也会出现此原因码,如果打开选项包含 MQOO\_BIND\_ON\_OPEN (或 队列的缺省绑定选项等于该值), 那么会使用 MQCNO\_RECONNECT 选项建立到队列管理器的连接, 并且队 列管理器位于统一集群中。

<mark>→ V 9.4.0 ■</mark>如果指定了 reconnect 选项,那么不能使用认证令牌来连接到 IBM MQ 。 如果应用程序提供 认证令牌,并在 MQCNO 结构中指定 MQCNO\_RECONNECT 或 MQCNO\_RECONNECT\_Q\_MGR 选项, 那么连接 将失败,并且此原因码将返回到应用程序。

## **完成代码**

MQCC\_FAILED

## **程序员响应**

修改应用程序以移除不兼容的选项,或者不允许使用可重新连接的应用程序。

# **2548 (09F4) (RC2548): MQRC\_RECONNECT\_FAILED**

## **说明**

重新连接后,恢复可重新连接的连接的句柄时发生错误。 例如,尝试重新打开连接中断时打开的队列失败。

# **完成代码**

MQCC\_FAILED

## **程序员响应**

调查错误日志中错误的原因。 考虑使用 MQSTAT API 查找失败的更多详细信息。

# **2549 (09F5) (RC2549): MQRC\_CALL\_INTERRUPTED**

# **说明**

MQPUT、MQPUT1 或 MQCMIT 已中断,重新连接处理无法重新确定明确结果。

如果在向队列管理器发送请求与接收响应之间的连接中断,并且结果不确定,那么会将此原因码返回给正在 使用可重新连接的连接的客户机。 例如,同步点外部消息的中断 MQPUT 可能已存储消息,也可能未存储消 息。 或者,在同步点外部中断的消息的 MQPUT1 可能已存储消息,也可能未存储消息。 失败发生时间影响 消息是否保留在队列上。 如果 MQCMIT 已中断, 那么事务可能已落实, 也可能未落实。

#### **完成代码**

MQCC\_FAILED

#### **程序员响应**

重新连接后重复执行调用,但请注意,在一些情况下,重复调用可能容易引起误解。

应用程序设计确定相应恢复操作。 在许多情况下,在同步点中获取和放置消息会解决不确定的结果。 如果 需要在同步点外部处理消息,那么可能需要确定中断的操作是否在中断之前成功,如果未成功,那么可能需 要重复该操作。

## **2550 (09F6) (RC2550): MQRC\_NO\_SUBS\_MATCHED**

#### **说明**

成功发出了 MQPUT 或 MQPUT1 调用, 但预订与主题不匹配。

#### **完成代码**

MQCC\_WARNING

#### **程序员响应**

不需要进行响应,除非此原因码不是放置消息的应用程序所预期的原因码。

# **2551 (09F7) (RC2551): MQRC\_SELECTION\_NOT\_AVAILABLE**

#### **说明**

MQSUB 调用使用 SelectionString 预订了发布内容。 IBM MQ 无法接受此调用, 因为它未遵循指定选择 字符串的规则,这在消息选择器语法中进行了记录。 可能是扩展消息选择提供者可接受选择字符串,但没有 扩展消息选择提供者可用于验证选择字符串。 如果正在创建预订,那么 MQSUB 会失败;否则,完成 MQSUB 时会出现警告。

MOPUT 或 MOPUT1 调用发布了消息, 至少一个订户具有内容过滤器, 但 IBM MQ 无法确定是否应该向此订 户传递发布内容(例如,因为没有扩展消息选择提供者可用于验证选择字符串)。 MQPUT 或 MQPUT1 调用 将失败,且带有 MQRC\_SELECTION\_NOT\_AVAILABLE,订户不会收到发布内容。

#### **完成代码**

MOCC WARNING 或 MOCC FAILED

## **程序员响应**

如果预期选择字符串应该由扩展消息选择提供者处理,请确保正确配置了扩展消息选择提供者且其正在运 行。 如果扩展消息选择不是预期的,请参阅消息选择器语法,确保正确遵循了指定选择字符串的规则。

<span id="page-1251-0"></span>如果以管理方式定义的预订选择器正在使用扩展消息语法,那么这由值为 EXTENDED 的 **DISPLAY SUB** 参数 **SELTYPE** 指示。 您可以使用以下命令来识别以管理方式定义的订户(被解释为扩展消息选择器)。

DISPLAY SUB(\*) WHERE(SELTYPE EQ EXTENDED)

如果正在恢复预订,那么不会针对其传递任何消息,除非提供了扩展消息选择提供者且消息与所恢复预订的 SelectionString 匹配。

## **2552 (09F8) (RC2552): MQRC\_CHANNEL\_SSL\_WARNING**

#### **说明**

发生了 TLS 安全事件。 这对于 TLS 连接不是致命的, 但管理员可能会对此感兴趣。

#### **完成代码**

MQCC\_WARNING

#### **程序员响应**

无。 此原因码仅用于标识相应的事件消息 第 139 [页的『通道](#page-138-0) SSL 警告』。

## **2553 (09F9) (RC2553): MQRC\_OCSP\_URL\_ERROR**

#### **说明**

OCSPResponderURL 字段包含格式错误的 HTTP URL。

#### **完成代码**

MQCC\_FAILED

#### **程序员响应**

检查并更正 OCSPResponderURL。 如果您不打算访问 OCSP 响应程序,请将认证信息对象的 **AuthInfoType** 设置为 MQAIT\_CRL\_LDAP。

#### **2554 (09FA) (RC2554): MQRC\_CONTENT\_ERROR**

#### **说明**

针对原因码 2554 具有两个说明:

- 1. 发出了 MQPUT 调用,且具有消息,指示无法解析内容以确定是否应通过扩展消息选择器向订户传递消 息。 订户不会收到发布内容。
- 2. 如果指定了选择消息内容的选择字符串, 那么可从 MQSUB 和 MQSUBRQ 返回 MQRC\_CONTENT\_ERROR。

#### **完成代码**

MQCC\_FAILED

#### **程序员响应**

对于原因码 2554, 具有两个程序员响应, 因为存在两个原因:

1. 如果由于原因 第 1252 页的『1』 导致发出了原因码 2554,请检查来自扩展消息选择提供者的错误消 息,并确保消息内容格式正确,再重试操作。

2. 如果由于原因 第 1252 [页的『](#page-1251-0)2』 导致发出了原因码 2554, 且此错误在发布保留消息时发生, 那么系统 管理员必须清除保留的队列,否则无法指定选择内容的选择字符串。

# **2555 (09FB) (RC2555): MQRC\_RECONNECT\_Q\_MGR\_REQD**

#### **说明**

MOCNO\_RECONNECT\_O\_MGR 选项是必需选项。

在客户机程序中指定的选项(例如, MOGET 调用中的 MOMO\_MATCH\_MSG\_TOKEN 或者用于打开持久预订 的选项)要求重新连接到相同的队列管理器。

## **完成代码**

MQCC\_FAILED

#### **程序员响应**

将 MQCONNX 调用更改为使用 MQCNO\_RECONNECT\_Q\_MGR, 或者将客户机程序修改为不使用冲突选项。

# **2556 (09FC) (RC2556): MQRC\_RECONNECT\_TIMED\_OUT**

#### **说明**

重接连接尝试已超时。

如果连接配置为重新连接,那么在任何 MQI 动词中可能会发生故障。 可以在 MQClient.ini 文件中定制超 时

#### **完成代码**

MQCC\_FAILED

#### **程序员响应**

查看错误日志以了解重新连接未在时间限制内完成的原因。

# **2557 (09FD) (RC2557): MQRC\_PUBLISH\_EXIT\_ERROR**

#### **说明**

发布出口函数返回了无效响应代码, 或者以其他方式失败。 这可以从 MOPUT、MOPUT1、MOSUB 和 MQSUBRQ 函数调用返回。

#### **完成代码**

MQCC\_FAILED

#### **程序员响应**

检查发布出口逻辑以确保出口在 MQPSXP 结构的 ExitResponse 字段中返回有效值。 查看 IBM MQ 错误日 志文件,FFST 记录有关此问题的更多详细信息。

## **2558 (09FE) (RC2558): MQRC\_COMMINFO\_ERROR**

# **说明**

COMMINFO 对象的名称或对象本身的配置不正确。

## **完成代码**

MQCC\_FAILED

## **程序员响应**

检查 TOPIC 和 COMMINFO 对象的配置并重试操作。

# **2560 (0A00) (RC2560): MQRC\_MULTICAST\_ONLY**

## **说明**

尝试仅以非多点广播方式使用定义为多点广播的主题。 此错误的可能原因是:

- 1. 向主题发出了 MQPUT1 调用
- 2. 使用 MQOO\_NO\_MULTICAST 选项发出了 MQOPEN 调用
- 3. 使用 MQSO\_NO\_MULTICAST 选项发出了 MQSUB 调用
- 4. 应用程序通过绑定直接连接,即,没有客户机连接
- 5. 应用程序从早于 IBM WebSphere MQ 7.1 的发行版运行

# **完成代码**

MQCC\_FAILED

## **程序员响应**

更改主题定义以启用非多点广播或更改应用程序。

# **2561 (0A01) (RC2561): MQRC\_DATA\_SET\_NOT\_AVAILABLE**

## **Explanation**

An IBM MQ MQI call or command was issued to operate on a shared queue, but the call failed because the data for the shared message has been offloaded to a shared message data set that is temporarily unavailable to the current queue manager. This can occur either because of a problem in accessing the data set or because the data set was previously found to be damaged, and is awaiting completion of recovery processing.

This return code can also occur if the shared message data set has not been defined for the queue manager being used. You might be using the wrong queue manager in the queue sharing group.

• This reason code occurs only on z/OS.

#### **Completion code**

MQCC\_FAILED

#### **Programmer response**

The problem is temporary; wait a short while, and then retry the operation.

Use DIS CFSTRUCT $(\ldots)$  SMDSCONN $(*)$  to display the status of the SMDS connection.

To start the connection if the STATUS is not OPEN, use STA  $SMDSCONN(*)$  CFSTRUCT $(...).$ 

Use DISPLAY CFSTATUS(...) TYPE(SMDS) and check the status is active on the queue manager that you are using.

# **2562 (0A02) (RC2562): MQRC\_GROUPING\_NOT\_ALLOWED**

## **说明**

发出了 MQPUT 调用以将分组消息放置到正通过多点广播发布的句柄。

## **完成代码**

MQCC\_FAILED

## **程序员响应**

更改主题定义以禁用多点广播或将应用程序更改为不使用分组消息。

# **2563 (0A03) (RC2563): MQRC\_GROUP\_ADDRESS\_ERROR**

## **说明**

向多点广播主题发出了 MOOPEN 或 MOSUB 调用,使用不正确的组地址字段定义了此主题。

# **完成代码**

MQCC\_FAILED

## **程序员响应**

更正链接到 TOPIC 对象的 COMMINFO 定义中的组地址字段。

# **2564 (0A04) (RC2564): MQRC\_MULTICAST\_CONFIG\_ERROR**

## **说明**

发出了 MQOPEN、MQSUB 或 MQPUT 调用, 此调用调用了多点广播组件。调用失败, 因为多点广播配置不 正确。

## **完成代码**

MQCC\_FAILED

# **程序员响应**

检查多点广播配置和错误日志并重试操作。

# **2565 (0A05) (RC2565): MQRC\_MULTICAST\_INTERFACE\_ERROR**

## **说明**

发出了 MQOPEN、MQSUB 或 MQPUT 调用, 此调用尝试连接网络接口进行多点广播。 此接口返回了错误。 此错误可能的原因有:

- 1. 所需网络接口不存在。
- 2. 此接口未处于活动状态。

3. 此接口不支持所需 IP 版本。

#### **完成代码**

MQCC\_FAILED

#### **程序员响应**

验证 IP 地址和系统网络配置是否有效。 检查多点广播配置和错误日志并重试操作。

## **2566 (0A06) (RC2566): MQRC\_MULTICAST\_SEND\_ERROR**

#### **说明**

发出了 MQPUT 调用,此调用尝试通过网络发送多点广播流量。 系统未能发送一个或多个网络包。

#### **完成代码**

MQCC\_FAILED

#### **程序员响应**

验证 IP 地址和系统网络配置是否有效。 检查多点广播配置和错误日志并重试操作。

# **2567 (0A07) (RC2567): MQRC\_MULTICAST\_INTERNAL\_ERROR**

#### **说明**

发出了 MQOPEN、MQSUB 或 MQPUT 调用, 此调用调用了多点广播组件。 发生了内部错误, 阻止成功完成 操作。

#### **完成代码**

MQCC\_FAILED

#### **程序员响应**

请致电系统管理员。

## **2568 (0A08) (RC2568): MQRC\_CONNECTION\_NOT\_AVAILABLE**

#### **说明**

当队列管理器无法在当前安装中提供所请求连接类型的连接时,会进行 MQCONN 或 MQCONNX 调用。 无法 在纯服务器安装中进行客户机连接。 无法在纯客户机安装中进行本地连接。

此错误也可能在 IBM MQ 尝试从与所请求队列管理器关联的安装中加载库失败时发生。

#### **完成代码**

MQCC\_FAILED

#### **程序员响应**

确保请求的连接类型适用于安装的类型。 如果连接类型适用于安装,请查询错误日志以获取有关错误性质的 更多信息。

# **2569 (0A09) (RC2569): MQRC\_SYNCPOINT\_NOT\_ALLOWED**

## **说明**

向定义为 **MCAST(ENABLED)** 的主题发出了使用 MQPMO\_SYNCPOINT 的 MQPUT 或 MQPUT1 调用。 这是 不允许的。

## **完成代码**

MQCC\_FAILED

## **程序员响应**

将应用程序更改为使用 MOPMO\_NO\_SYNCPOIN, 或者更改主题以禁止使用多点广播并重试操作。

# **2577 (0A11) (RC2577): MQRC\_CHANNEL\_BLOCKED**

#### **说明**

入站通道已尝试连接到队列管理器,但是由于匹配通道认证规则而受阻。

## **完成代码**

MQCC\_WARNING

## **程序员响应**

无。 此原因码仅用于标识相应的事件消息 第 129 [页的『已阻塞通道』。](#page-128-0)

# **2578 (0A12) (RC2578): MQRC\_CHANNEL\_BLOCKED\_WARNING**

#### **说明**

入站通道已尝试连接到队列管理器,并会由于匹配通道认证规则而受阻,但是规则使用 **WARN(YES)** 进行了 定义,因此该规则未阻止连接。

## **完成代码**

MQCC\_WARNING

## **程序员响应**

无。 此原因码仅用于标识相应的事件消息 第 129 [页的『已阻塞通道』。](#page-128-0)

# **2583 (0A17) (RC2583): MQRC\_INSTALLATION\_MISMATCH**

## **说明**

应用程序尝试连接到的队列管理器与装入库的相同 IBM MQ 安装不关联。

# **完成代码**

应用程序必须使用队列管理器关联的安装中的库。 如果设置了 **AMQ\_SINGLE\_INSTALLATION** 环境变量, 那么必须确保应用程序仅连接到与单个安装关联的队列管理器。 否则,如果 IBM MQ 无法自动找到正确库, 那么必须修改应用程序或库搜索路径,以确保使用正确库。

# **2587 (0A1B) (RC2587): MQRC\_HMSG\_NOT\_AVAILABLE**

#### **说明**

针对 MQGET、MQPUT 或 MQPUT1 调用,提供的消息句柄不适用于与队列管理器关联的安装。 消息句柄由 指定了 MOHC\_UNASSOCIATED\_HCONN 选项的 MOCRTMH 创建。 此消息句柄仅可用于与过程中第一个安 装关联的队列管理器。

#### **完成代码**

MQCC\_FAILED

#### **程序员响应**

要在与不同安装关联的两个队列管理器之间传递属性,请将使用 MQGET 检索到的消息句柄转换为使用 MQMHBUF 调用的缓冲区。然后将此缓冲区传递到其他队列管理器的 MQPUT 或 MQPUT1 调用。 或者, 使 用 **setmqm** 命令将其中一个队列管理器与其他队列管理器正使用的安装关联。 使用 **setmqm** 命令可能会更改 队列管理器使用的 IBM MQ 的版本。

# **2589 (0A1D) (RC2589) MQRC\_INSTALLATION\_MISSING**

#### **说明**

针对 MQCONN 或 MQCONNX 调用,尝试连接到的队列管理器上不再具有关联安装。

#### **完成代码**

MQCC\_FAILED

#### **程序员响应**

使用 setmqm 命令将队列管理器与不同安装关联,然后尝试再次连接到队列管理器。

# **2590 (0A1E) (RC2590): MQRC\_FASTPATH\_NOT\_AVAILABLE**

#### **说明**

针对 MQCONNX 调用,指定了 MQCNO\_FASTPATH\_BINDING 选项。 但是,无法建立到队列管理器的快速 路径连接。 发出此 MQCONNX 调用之前在进程中建立到队列管理器的非快速路径连接时,可能会发生此问 题。

#### **完成代码**

MQCC\_FAILED

#### **程序员响应**

将进程中所有 MQCONNX 调用更改为快速路径,或使用 **AMQ\_SINGLE\_INSTALLATION** 环境变量限制单个 安装的连接,同时允许队列管理器以任何顺序接受来自相同进程的快速路径和非快速路径连接。

# **2591 (0A1F) (RC2591): MQRC\_CIPHER\_SPEC\_NOT\_SUITE\_B**

#### **说明**

为 NSA 套件 B 兼容操作配置了客户机应用程序,但在配置的套件 B 安全性级别不允许客户机连接通道的 CipherSpec。 对于在当前配置的安全性级别之外的套件 B CipherSpec, 可能会发生此情况, 例如, 如果在 仅配置了 192 位套件 B 安全性级别时使用 ECDHE\_ECDSA\_AES\_128\_GCM\_SHA256(128 位套件 B)。

有关哪些 CipherSpec 与套件 B 兼容的更多信息, 请参阅指定 CipherSpec。

#### **完成代码**

MQCC\_FAILED

## **程序员响应**

选择在配置的套件 B 安全性级别允许的相应 CipherSpec。

## **2592 (0A20) (RC2592): MQRC\_SUITE\_B\_ERROR**

#### **说明**

套件 B 的配置无效。 例如, 在 MOSUITEB 环境变量、EncryptionPolicySuiteB TLS 节设置或 MOSCO EncryptionPolicySuiteB 字段中指定了不可识别值。

#### **完成代码**

MQCC\_FAILED

#### **程序员响应**

确定套件 B 配置中的故障并修正。

## **2593 (0A21)(RC2593): MQRC\_CERT\_VAL\_POLICY\_ERROR**

#### **说明**

证书验证策略配置无效。 在 **MQCERTVPOL** 环境变量、CertificateValPolicy TLS 节设置或 MQSCO CertificateValPolicy 字段中指定了不可识别的值或不受支持的值。

#### **完成代码**

MQCC\_FAILED

## **程序员响应**

指定当前平台上支持的有效证书验证策略。

# **2594 (0A22)(RC2594): MQRC\_PASSWORD\_PROTECTION\_ERROR**

#### **说明**

客户机应用程序发出了 MQCONN 或 MQCONNX 调用,但未能与队列管理器约定密码保护算法。 对于未加密 的通道, 客户机尝试同意密码保护机制,以避免在网络中以纯文本形式发送应用程序凭证。

此错误的通常原因是 mqclient.ini 或 qm.ini 文件的 **Channels** 节中的 **PasswordProtection** 属性设 置为 ALWAYS,但远程系统上安装的 IBM MQ 版本不支持密码保护。

<mark>→ V 9.4.0 ■</mark>如果连接通过 IBM MQ Internet Pass-Thru (MQIPT) ,并且 MQIPT 路由配置为添加或除去 TLS 加密, 那么客户机和队列管理器可能无法同意密码保护算法, 因为通道的一端正在使用 TLS 加密, 而另一端 未使用 TLS 加密。

Java 和 JMS 客户机必须启用 MQCSP 认证方式,才能使用 **PasswordProtection** 功能。 请参阅 使用 Java 客户机进行连接认证。

#### **完成代码**

MQCC\_FAILED

#### **程序员响应**

请考虑更改 **PasswordProtection** 属性,或者改为使用 TLS 来保护应用程序凭证。 如果您正在使用 TLS, 那么不得使用空密码。空密码不会提供保护, 因为它会导致以纯文本发送凭证。

可在错误日志中的消息 AMQ9296E 中找到更多信息。

▶ S.4.0 ■如果连接通过 MQIPT,并且 MQIPT 路由配置为添加或除去 TLS 加密,请考虑将 MQIPT 路由 配置中 **PasswordProtection** 属性的值设置为 兼容。

#### **2595 (0A23)(RC2595): MQRC\_CSP\_ERROR**

#### **说明**

连接调用失败,因为由于下列其中一个原因, MQCSP 结构无效:

- StrucId 字段不是 MQCSP\_STRUC\_ID
- Version 字段指定的值无效或不受支持。
- AuthenticationType 字段指定的值对于此版本的 MQCSP 结构无效或不受支持。
- 未正确指定用户标识。
- 未正确指定密码。
- V 9.4.0 未正确指定认证令牌。
- Y 3.4.0 指定了用户标识或密码,并且 AuthenticationType 字段设置为 MQCSP\_AUTH\_ID\_TOKEN。
- V 9.4.0 精定了认证令牌,并且 AuthenticationType 字段未设置为 MQCSP\_AUTH\_ID\_TOKEN。
- V 9.4.0 认证令牌由使用本地绑定进行连接的应用程序指定。

#### **完成代码**

MQCC\_FAILED

#### **程序员响应**

确保 MQCSP 结构正确。

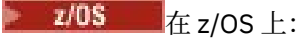

- 检查 STEPLIB 中的 IBM MQ 库是否处在与队列管理器相同或更高的级别。
- •如果要使用 z/OS UNIX System Services,请检查 LIBPATH 是否具有匹配的库,例如 LIBPATH=\$LIBPATH:"/mqm/V8R0M0/java/lib/"。
## **2596 (0A24)(RC2596): MQRC\_CERT\_LABEL\_NOT\_ALLOWED**

### **说明**

通道定义指定证书标签,但是环境不支持证书标签配置。

### **完成代码**

MQCC\_FAILED

### **程序员响应**

请从通道定义中移除证书标签,或者更改配置以忽略标签。

## **2598 (0A26)(RC2598): MQRC\_ADMIN\_TOPIC\_STRING\_ERROR**

#### **说明**

调用 MOSUB 或 MOOPEN 时,可能会发生此错误。 不允许发布到 IBM MO 管理主题字符串, 启动 \$SYS/MQ/ 。

预订 IBM MO 管理主题字符串时, 通配符的使用受限制。 有关更多信息, 请参阅有关监视和活动跟踪的系统 主题。

### **完成代码**

MQCC\_FAILED

### **程序员响应**

请更改配置以发布到不是以 \$SYS/MQ/ 开头的管理主题字符串。

## **2601 (0A29)(RC2601): MQRC\_Q\_MGR\_RECONNECT\_REQUESTED**

#### **说明**

当发出显式重新连接请求时(例如,在使用应用程序平衡时),可能会出现此代码。

### **完成代码**

MQCC\_WARNING

## **2602 (0A2A) (RC2602) :MQRC\_BNO\_ERROR**

### **说明**

当应用程序代码提供 MQBNO 时:

- 版本无效或结构标识不正确
- MQBNO 结构中记录的有效范围或常量之外的其他字段。

但是,您还应该注意,可以从 mqclient.ini **Application** 或 **ApplicationDefault** 节中代表应用程 序代码创建 MQBNO 结构。 因此,即使应用程序代码未直接提供 MQBNO 结构, mqclient.ini 文件中缺 少值或值不正确也会导致此返回码。

## **完成代码**

MQCC\_WARNING

## **6100 (17D4) (RC6100): MQRC\_REOPEN\_EXCL\_INPUT\_ERROR**

### **说明**

打开的对象没有正确的 ImqObject 打开选项, 且需要一个或多个附加选项。 需要隐式地重新打开, 但是不 能关闭。

因为此队列打开用于独占输入,关闭队列可能会导致在目前可访问队列的进程或线程重新打开队列之前,其 他进程或线程访问队列,因此阻止关闭。

此原因码出现在 IBM MQ C++ 环境中。

### **完成代码**

MQCC\_FAILED

### **程序员响应**

显式地设置**打开选项**以涵盖所有可能性,这样便不需要隐式地重新打开。

## **6101 (17D5) (RC6101): MQRC\_REOPEN\_INQUIRE\_ERROR**

#### **说明**

打开的对象没有正确的 ImqObject **打开选项**,且需要一个或多个附加选项。 需要隐式地重新打开,但是不 能关闭。

因为关闭之前要动态地检查对象的一个或多个特征,且**打开选项**还不包含 MQOO\_INQUIRE,因此会阻止关 闭。

此原因码出现在 IBM MQ C++ 环境中。

### **完成代码**

MQCC\_FAILED

### **程序员响应**

显式设置**打开选项**以包含 MQOO\_INQUIRE。

## **6102 (17D6) (RC6102): MQRC\_REOPEN\_SAVED\_CONTEXT\_ERR**

#### **说明**

打开的对象没有正确的 ImqObject 打开选项, 且需要一个或多个附加选项。 需要隐式地重新打开, 但是不 能关闭。

因为已使用 MQOO\_SAVE\_ALL\_CONTEXT 打开此队列,且之前执行了破坏性的 get 操作,因此会阻止关闭。 这已使保留的状态信息与开放式队列关联,此信息将在关闭时被破坏。

此原因码出现在 IBM MQ C++ 环境中。

### **完成代码**

MQCC\_FAILED

显式地设置**打开选项**以涵盖所有可能性,这样便不需要隐式地重新打开。

## **6103 (17D7) (RC6103): MQRC\_REOPEN\_TEMPORARY\_Q\_ERROR**

#### **说明**

打开的对象没有正确的 ImqObject 打开选项, 且需要一个或多个附加选项。 需要隐式地重新打开, 但是不 能关闭。

因为队列是定义类型为 MQQDT\_TEMPORARY\_DYNAMIC 的本地队列, 而它在关闭时会受到破坏, 因此会阻 止关闭。

此原因码出现在 IBM MQ C++ 环境中。

### **完成代码**

MQCC\_FAILED

#### **程序员响应**

显式地设置**打开选项**以涵盖所有可能性,这样便不需要隐式地重新打开。

## **6104 (17D8) (RC6104): MQRC\_ATTRIBUTE\_LOCKED**

#### **说明**

尝试在对象打开时或者连接对象(针对 ImqQueueManager 对象)时更改该对象的属性值。 无法在这些情况 下更改某些属性。 根据情况关闭对象或断开对象连接,然后再更改属性值。

对象可能已意外且隐式地连接和/或打开以执行 MQINQ 调用。 检查 C++ 和 MQI 交叉引用中属性交叉引用 表,以确定任何方法调用是否会导致 MQINQ 调用。

此原因码出现在 IBM MQ C++ 环境中。

#### **完成代码**

MQCC\_FAILED

#### **程序员响应**

在 ImqObject **打开选项**中包含 MQOO\_INQUIRE 并提前进行设置。

## **6105 (17D9) (RC6105): MQRC\_CURSOR\_NOT\_VALID**

#### **说明**

自隐式重新打开上次使用已打开队列的浏览光标以来,该浏览光标已失效。 此原因码出现在 IBM MQ C++ 环境中。

#### **完成代码**

MQCC\_FAILED

#### **程序员响应**

显式地设置 ImqObject 打开选项以涵盖所有可能性,这样便不需要隐式地重新打开。

# **6106 (17DA) (RC6106): MQRC\_ENCODING\_ERROR**

### **说明**

下一个消息项的编码需要是 MQENC\_NATIVE 才能进行粘贴。 此原因码出现在 IBM MQ C++ 环境中。

### **完成代码**

MQCC\_FAILED

## **6107 (17DB) (RC6107): MQRC\_STRUC\_ID\_ERROR**

### **说明**

缺少下一个消息项的结构标识(由数据指针开始处的 4 个字符派生而来),或者该结构标识与在其中粘贴项 的对象类不一致。 此原因码出现在 IBM MQ C++ 环境中。

# **完成代码**

MQCC\_FAILED

## **6108 (17DC) (RC6108): MQRC\_NULL\_POINTER**

#### **说明**

在需要非空指针或者暗指非空指针的位置提供了空指针。 此原因码出现在 IBM MQ C++ 环境中。

### **完成代码**

MQCC\_FAILED

## **6109 (17DD) (RC6109): MQRC\_NO\_CONNECTION\_REFERENCE**

#### **说明**

**连接引用**为 null。 需要指向 ImqQueueManager 对象的连接。 此原因码出现在 IBM MQ C++ 环境中。

### **完成代码**

MQCC\_FAILED

## **6110 (17DE) (RC6110): MQRC\_NO\_BUFFER**

### **说明**

没有可用的缓冲区。 对于 ImqCache 对象,无法为它分配缓冲区,这表示对象状态存在内部不一致(不应该 发生这种情况)。 此原因码出现在 IBM MQ C++ 环境中。

## **完成代码**

MQCC\_FAILED

## **6111 (17DF) (RC6111): MQRC\_BINARY\_DATA\_LENGTH\_ERROR**

### **说明**

二进制数据的长度与目标属性的长度不一致。 对于所有属性而言,0 是一个正确的长度。

• **帐户令牌**的正确长度为 MQ\_ACCOUNTING\_TOKEN\_LENGTH。

- **备用安全标识**的正确长度为 MQ\_SECURITY\_ID\_LENGTH。
- **关联标识**的正确长度为 MQ\_CORREL\_ID\_LENGTH。
- **工具令牌**的正确长度为 MQ\_FACILITY\_LENGTH。
- **组标识**的正确长度为 MQ\_GROUP\_ID\_LENGTH。
- **消息标识**的正确长度为 MQ\_MSG\_ID\_LENGTH。
- **实例标识**的正确长度为 MQ\_OBJECT\_INSTANCE\_ID\_LENGTH。
- **事务实例标识**的正确长度为 MQ\_TRAN\_INSTANCE\_ID\_LENGTH。
- **消息令牌**的正确长度为 MQ\_MSG\_TOKEN\_LENGTH。

此原因码出现在 IBM MQ C++ 环境中。

### **完成代码**

MQCC\_FAILED

## **6112 (17E0) (RC6112): MQRC\_BUFFER\_NOT\_AUTOMATIC**

### **说明**

无法调整用户定义和管理的缓冲区的大小。 仅可替换或收回用户定义的缓冲区。 缓冲区必须为自动(系统 管理),才可重新调整大小。

此原因码出现在 IBM MQ C++ 环境中。

### **完成代码**

MQCC\_FAILED

### **程序员响应**

## **6113 (17E1) (RC6113): MQRC\_INSUFFICIENT\_BUFFER**

### **说明**

在向请求提供数据指针后,可用的缓冲区空间不足。 这可能是因为无法调整缓冲区的大小。 此原因码出现在 IBM MQ C++ 环境中。

## **完成代码**

MQCC\_FAILED

## **6114 (17E2) (RC6114): MQRC\_INSUFFICIENT\_DATA**

数据指针后的数据不足,无法处理请求。 此原因码出现在 IBM MQ C++ 环境中。

## **完成代码**

MQCC\_FAILED

# **6115 (17E3) (RC6115): MQRC\_DATA\_TRUNCATED**

### **说明**

将数据从一个缓冲区复制到另一个缓冲区时, 数据被截断。 这可能是因为无法调整目标缓冲区的大小, 或是 因为寻址其中一个缓冲区时发生问题,或是因为缓冲区的大小缩小。

此原因码出现在 IBM MQ C++ 环境中。

## **完成代码**

MQCC\_FAILED

## **6116 (17E4) (RC6116): MQRC\_ZERO\_LENGTH**

## **说明**

在要求或暗示长度为正的位置提供的长度为零。 此原因码出现在 IBM MQ C++ 环境中。

## **完成代码**

MQCC\_FAILED

## **6117 (17E5) (RC6117): MQRC\_NEGATIVE\_LENGTH**

## **说明**

在要求长度为零或为正的位置提供的长度为负。 此原因码出现在 IBM MQ C++ 环境中。

## **完成代码**

MQCC\_FAILED

## **6118 (17E6) (RC6118): MQRC\_NEGATIVE\_OFFSET**

### **说明**

在要求偏移量为零或为正的位置提供的偏移量为负。 此原因码出现在 IBM MQ C++ 环境中。

## **完成代码**

MQCC\_FAILED

# **6119 (17E7) (RC6119): MQRC\_INCONSISTENT\_FORMAT**

## **说明**

(下一个)消息项的格式与该项粘贴到的对象类不一致。 此原因码出现在 IBM MQ C++ 环境中。

## **完成代码**

MQCC\_FAILED

## **6120 (17E8) (RC6120): MQRC\_INCONSISTENT\_OBJECT\_STATE**

## **说明**

此对象(处于打开状态)与被引用的 ImqQueueManager 对象(处于未连接状态)之间存在不一致。 此原因码出现在 IBM MQ C++ 环境中。

## **完成代码**

MQCC\_FAILED

## **6121 (17E9) (RC6121): MQRC\_CONTEXT\_OBJECT\_NOT\_VALID**

### **说明**

ImqPutMessageOptions **上下文引用**未引用有效的 ImqQueue 对象。 此对象之前被破坏过。 此原因码出现在 IBM MQ C++ 环境中。

## **完成代码**

MQCC\_FAILED

## **6122 (17EA) (RC6122): MQRC\_CONTEXT\_OPEN\_ERROR**

### **说明**

ImqPutMessageOptions **上下文引用**所引用的 ImqQueue 对象无法打开来建立上下文。 原因可能是 ImqQueue 对象使用了不合适的**打开选项**。 请检查被引用对象的**原因码**以确定问题原因。

此原因码出现在 IBM MQ C++ 环境中。

## **完成代码**

MQCC\_FAILED

## **6123 (17EB) (RC6123): MQRC\_STRUC\_LENGTH\_ERROR**

### **说明**

数据结构的长度与其内容不一致。 对于 MQRMH,此长度不足以包含固定字段和所有偏移量数据。 此原因码出现在 IBM MQ C++ 环境中。

## **完成代码**

MQCC\_FAILED

## **6124 (17EC) (RC6124): MQRC\_NOT\_CONNECTED**

### **说明**

由于到队列管理器的必需连接不可用,并且因为 ImqQueueManager **行为**类属性的 IMQ\_IMPL\_CONN 标志 为 FALSE 以致无法隐式地建立连接,所以该方法失败。

此原因码出现在 IBM MQ C++ 环境中。

## **完成代码**

MQCC\_FAILED

## **程序员响应**

请与队列管理器建立连接,然后重试。

## **6125 (17ED) (RC6125): MQRC\_NOT\_OPEN**

### **说明**

由于对象未打开,并且因为 ImqObject **行为**类属性的 IMQ\_IMPL\_OPEN 标志为 FALSE 以致无法隐式地完成 打开操作,所以该方法失败。

此原因码出现在 IBM MQ C++ 环境中。

### **完成代码**

MQCC\_FAILED

### **程序员响应**

请打开该对象,然后重试。

## **6126 (17EE) (RC6126): MQRC\_DISTRIBUTION\_LIST\_EMPTY**

### **说明**

由于未引用 ImqQueue 对象, 所以无法打开 ImqDistributionList。 此原因码出现在 IBM MQ C++ 环境中。

### **完成代码**

MQCC\_FAILED

### **程序员响应**

请建立至少一个 ImqQueue 对象以供**分发列表引用**在其中寻址 ImqDistributionList 对象,然后重试。

## **6127 (17EF) (RC6127): MQRC\_INCONSISTENT\_OPEN\_OPTIONS**

由于对象已打开,并且 ImqObject 打开选项与所需的操作不一致,所以该方法失败。 无法隐式重新打开对 象,因为 ImqObject **behavior** 类属性的 IMQ\_IMPL\_OPEN 标志为 false。 此原因码出现在 IBM MQ C++ 环境中。

### **完成代码**

MQCC\_FAILED

### **程序员响应**

请使用相应的 ImqObject 打开选项打开该对象, 然后重试。

## **6128 (17FO) (RC6128): MQRC\_WRONG\_VERSION**

### **说明**

由于指定或遇到的版本号不正确或不受支持,因此方法失败。 对于 ImqCICSBridgeHeader 类,**version** 属性出现问题。 此原因码出现在 IBM MQ C++ 环境中。

## **完成代码**

MQCC\_FAILED

## **程序员响应**

如果要指定版本号,请使用该类支持的版本号。 如果您正在从其他程序接收消息数据,请确保这两个程序使 用受支持的一致版本号。

## **6129 (17F1) (RC6129): MQRC\_REFERENCE\_ERROR**

### **说明**

对象引用无效。 被引用对象的地址有问题。 在使用时,该对象的地址不为空但无效,因此无法用于预期目的。 此原因码出现在 IBM MQ C++ 环境中。

## **完成代码**

MQCC\_FAILED

### **程序员响应**

请检查被引用对象是否既未删除也未超出范围,或者通过提供空地址值来除去该引用。

## **PCF 原因码**

代理程序可能会返回原因码以响应 PCF 格式的命令消息,具体取决于该消息中使用的参数。 有关 PCF 的更多信息,请参阅可编程命令格式简介、自动完成管理任务以及使用可编程命令格式。 下面是 PCF 原因码的列表(按数字顺序排列), 并提供了详细信息来帮助您了解这些原因码, 包括:

• 导致生成该代码的情况说明

• 关联的完成代码

• 建议程序员为响应该代码执行的操作

#### **相关概念**

第 239 页的『[IBM MQ for z/OS messages, completion, and reason codes](#page-238-0)』 Use this topic to interpret and understand the messages and codes issued by IBM MQ for z/OS.

#### **相关参考**

第 215 页的『[Multiplatforms](#page-214-0) 版上的 AMQ 消息』 此部分中按数字顺序列出了 AMQ 系列诊断消息,并根据它们源自的 IBM MQ 部分进行分组。

第 1080 页的『API [完成码和原因码』](#page-1079-0)

对于每个调用,队列管理器或出口例程都会返回完成代码和原因码,以指示该调用是成功还是失败。

第 1342 [页的『传输层安全性](#page-1341-0) (TLS) 返回码』

IBM MQ 可以将 TLS 与各种通信协议结合使用。 使用此主题来识别 TLS 可能会返回的错误代码。

第 1347 页的『WCF [定制通道异常』](#page-1346-0) 诊断消息以数字顺序列示在本主题中,并根据它们源自的 Microsoft Windows Communication Foundation (WCF) 定制通道的部分进行分组。

## **3001 (0BB9) (RC3001): MQRCCF\_CFH\_TYPE\_ERROR**

#### **说明**

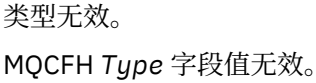

#### **程序员响应**

请指定有效的类型。

## **3002 (0BBA) (RC3002): MQRCCF\_CFH\_LENGTH\_ERROR**

#### **说明**

结构长度无效。 MQCFH *StrucLength* 字段值无效。

#### **程序员响应**

请指定有效的结构长度。

## **3003 (0BBB) (RC3003): MQRCCF\_CFH\_VERSION\_ERROR**

#### **说明**

结构版本号无效。 MQCFH *Version* 字段值无效。 请注意, z/OS 需要 MQCFH\_VERSION\_3。

### **程序员响应**

请指定有效的结构版本号。

# **3004 (0BBC) (RC3004): MQRCCF\_CFH\_MSG\_SEQ\_NUMBER\_ERR**

## **说明**

消息序号无效。 MQCFH *MsgSeqNumber* 字段值无效。

## **程序员响应**

请指定有效的消息序号。

# **3005 (0BBD) (RC3005): MQRCCF\_CFH\_CONTROL\_ERROR**

## **说明**

控制选项无效。 MQCFH *Control* 字段值无效。

## **程序员响应**

请指定有效的控制选项。

## **3006 (0BBE) (RC3006): MQRCCF\_CFH\_PARM\_COUNT\_ERROR**

### **说明**

参数计数无效。 MQCFH *ParameterCount* 字段值无效。

## **程序员响应**

请指定有效的参数计数。

## **3007 (0BBF) (RC3007): MQRCCF\_CFH\_COMMAND\_ERROR**

### **说明**

命令标识符无效。 MQCFH *Command* 字段值无效。

## **程序员响应**

请指定有效的命令标识符。

## **3008 (0BC0) (RC3008): MQRCCF\_COMMAND\_FAILED**

## **说明**

命令失败。 命令失败。

请参阅该命令先前的错误消息。

## **3009 (0BC1) (RC3009): MQRCCF\_CFIN\_LENGTH\_ERROR**

### **说明**

结构长度无效。 MQCFIN 或 MQCFIN64 *StrucLength* 字段值无效。

### **程序员响应**

请指定有效的结构长度。

## **3010 (0BC2) (RC3010): MQRCCF\_CFST\_LENGTH\_ERROR**

### **说明**

结构长度无效。

MQCFST *StrucLength* 字段值无效。 该值不是 4 的倍数,或与 MQCFST *StringLength* 字段值不一致。

### **程序员响应**

请指定有效的结构长度。

## **3011 (0BC3) (RC3011): MQRCCF\_CFST\_STRING\_LENGTH\_ERR**

### **说明**

字符串长度无效。

MQCFST *StringLength* 字段值无效。 该值为负数,或大于 *Parameter* 字段中指定的参数的最大允许长 度。

## **程序员响应**

请为该参数指定有效的字符串长度。

## **3012 (0BC4) (RC3012): MQRCCF\_FORCE\_VALUE\_ERROR**

### **说明**

强制值无效。 指定的强制值无效。

## **程序员响应**

请指定有效的强制值。

## **3013 (0BC5) (RC3013): MQRCCF\_STRUCTURE\_TYPE\_ERROR**

结构类型无效。 结构 *Type* 值无效。

## **程序员响应**

请指定有效的结构类型。

# **3014 (0BC6) (RC3014): MQRCCF\_CFIN\_PARM\_ID\_ERROR**

## **说明**

参数标识符无效。 MQCFIN 或 MQCFIN64 *Parameter* 字段值无效。 例如, 在问询通道状态请求中指定队列参数 MQIACF OLDEST MSG AGE。

## **程序员响应**

请指定有效的参数标识符。

# **3015 (0BC7) (RC3015): MQRCCF\_CFST\_PARM\_ID\_ERROR**

## **说明**

参数标识符无效。 MQCFST *Parameter* 字段值无效。

## **程序员响应**

请指定有效的参数标识符。

## **3016 (0BC8) (RC3016): MQRCCF\_MSG\_LENGTH\_ERROR**

## **说明**

消息长度无效。 消息数据长度与消息中参数暗指的长度不一致,或位置参数的顺序不对。

## **程序员响应**

请指定有效的消息长度,并检查位置参数的顺序是否正确。

## **3017 (0BC9) (RC3017): MQRCCF\_CFIN\_DUPLICATE\_PARM**

### **说明**

重复参数。

有两个 MQCFIN 或 MQCFIN64 或 MQCFIL 或 MQCFIL64 结构或者其中任意两种结构类型具有相同的参数标 识符。

请检查并除去重复参数。

## **3018 (0BCA) (RC3018): MQRCCF\_CFST\_DUPLICATE\_PARM**

### **说明**

重复参数。

有两个 MQCFST 结构或后跟 MQCFST 结构的 MQCFSL 具有相同的参数标识符。

### **程序员响应**

请检查并除去重复参数。

## **3019 (0BCB) (RC3019): MQRCCF\_PARM\_COUNT\_TOO\_SMALL**

#### **说明**

参数计数太小。 MQCFH *ParameterCount* 字段值小于该命令所需的最小值。

### **程序员响应**

请指定对于该命令有效的参数计数。

## **3020 (0BCC) (RC3020): MQRCCF\_PARM\_COUNT\_TOO\_BIG**

### **说明**

参数计数太大。 MQCFH *ParameterCount* 字段值大于该命令的最大值。

## **程序员响应**

请指定对于该命令有效的参数计数。

## **3021 (0BCD) (RC3021): MQRCCF\_Q\_ALREADY\_IN\_CELL**

#### **说明**

队列已存在于单元中。

已尝试使用单元范围定义队列,或将现有队列范围从队列管理器范围更改为单元范围,但单元中已存在具有 该名称的队列。

### **程序员响应**

请执行以下某项操作:

- 删除现有队列,然后重试该操作。
- 将现有队列范围从单元更改为队列管理器,然后重试该操作。
- 创建具有其他名称的新队列。

# **3022 (0BCE) (RC3022): MQRCCF\_Q\_TYPE\_ERROR**

## **说明**

队列类型无效。 *QType* 值无效。

## **程序员响应**

请指定有效的队列类型。

# **3023 (0BCF) (RC3023): MQRCCF\_MD\_FORMAT\_ERROR**

## **说明**

格式无效。 MQMD *Format* 字段值不是 MQFMT\_ADMIN。

## **程序员响应**

请指定有效的格式。

## **3024 (0BD0) (RC3024): MQRCCF\_CFSL\_LENGTH\_ERROR**

### **说明**

结构长度无效。 MQCFSL *StrucLength* 字段值无效。 该值不是 4 的倍数,或与 MQCFSL *StringLength* 字段值不一致。

## **程序员响应**

请指定有效的结构长度。

## **3025 (0BD1) (RC3025): MQRCCF\_REPLACE\_VALUE\_ERROR**

### **说明**

替换值无效。 *Replace* 值无效。

## **程序员响应**

请指定有效的替换值。

## **3026 (0BD2) (RC3026): MQRCCF\_CFIL\_DUPLICATE\_VALUE**

## **说明**

重复参数值。 在 MQCFIL 或 MQCFIL64 结构中,列表中存在重复参数值。

请检查并除去重复参数值。

## **3027 (0BD3) (RC3027): MQRCCF\_CFIL\_COUNT\_ERROR**

### **说明**

参数值计数无效。

MQCFIL 或 MQCFIL64 *Count* 字段值无效。 该值为负数,或大于 *Parameter* 字段中指定的参数允许的最 大值。

### **程序员响应**

请为该参数指定有效计数。

## **3028 (0BD4) (RC3028): MQRCCF\_CFIL\_LENGTH\_ERROR**

### **说明**

结构长度无效。 MQCFIL 或 MQCFIL64 *StrucLength* 字段值无效。

## **程序员响应**

请指定有效的结构长度。

## **3029 (0BD5) (RC3029): MQRCCF\_MODE\_VALUE\_ERROR**

## **说明**

方式值无效。 *Mode* 值无效。

## **程序员响应**

请指定有效的方式值。

## **3029 (0BD5) (RC3029): MQRCCF\_QUIESCE\_VALUE\_ERROR**

### **说明**

MQRCCF\_MODE\_VALUE\_ERROR 以前的名称。

## **3030 (0BD6) (RC3030): MQRCCF\_MSG\_SEQ\_NUMBER\_ERROR**

### **说明**

消息序号无效。 消息序号参数值无效。

请指定有效的消息序号。

## **3031 (0BD7) (RC3031): MQRCCF\_PING\_DATA\_COUNT\_ERROR**

### **说明**

数据计数无效。 Ping 通道 *DataCount* 值无效。

### **程序员响应**

请指定有效的数据计数值。

## **3032 (0BD8) (RC3032): MQRCCF\_PING\_DATA\_COMPARE\_ERROR**

### **说明**

Ping 通道命令失败。

Ping 通道命令失败,并显示数据比较错误。 消息 (具有参数标识符 MOIACF\_ERROR\_OFFSET) 中返回了失 败的数据偏移。

## **程序员响应**

请咨询系统管理员。

## **3033 (0BD9) (RC3033): MQRCCF\_CFSL\_PARM\_ID\_ERROR**

### **说明**

参数标识符无效。 MQCFSL *Parameter* 字段值无效。

## **程序员响应**

请指定有效的参数标识符。

## **3034 (0BDA) (RC3034): MQRCCF\_CHANNEL\_TYPE\_ERROR**

### **说明**

通道类型无效。

指定的 ChannelType 无效, 或与所复制、更改或替换的现有通道类型不匹配, 或该命令及指定的处置方法 不能用于该类型的通道。

### **程序员响应**

请指定有效的通道名称、类型或处置方法。

## **3035 (0BDB) (RC3035): MQRCCF\_PARM\_SEQUENCE\_ERROR**

参数序列无效。 参数序列对于该命令无效。

## **程序员响应**

请采用有效序列为该命令指定位置参数。

# **3036 (0BDC) (RC3036): MQRCCF\_XMIT\_PROTOCOL\_TYPE\_ERR**

## **说明**

传输协议类型无效。 *TransportType* 值无效。

## **程序员响应**

请指定有效的传输协议类型。

# **3037 (0BDD) (RC3037): MQRCCF\_BATCH\_SIZE\_ERROR**

## **说明**

批量大小无效。 指定的批量大小无效。

## **程序员响应**

请指定有效的批量大小值。

## **3038 (0BDE) (RC3038): MQRCCF\_DISC\_INT\_ERROR**

## **说明**

断开连接时间间隔无效。 指定的断开连接时间间隔无效。

## **程序员响应**

请指定有效的断开连接时间间隔。

# **3039 (0BDF) (RC3039): MQRCCF\_SHORT\_RETRY\_ERROR**

## **说明**

短重试计数无效。 *ShortRetryCount* 值无效。

## **程序员响应**

请指定有效的短重试计数值。

# **3040 (0BE0) (RC3040): MQRCCF\_SHORT\_TIMER\_ERROR**

## **说明**

短计时器值无效。 *ShortRetryInterval* 值无效。

## **程序员响应**

请指定有效的短计时器值。

# **3041 (0BE1) (RC3041): MQRCCF\_LONG\_RETRY\_ERROR**

## **说明**

长重试计数无效。 指定的长重试计数值无效。

## **程序员响应**

请指定有效的长重试计数值。

## **3042 (0BE2) (RC3042): MQRCCF\_LONG\_TIMER\_ERROR**

### **说明**

长计时器无效。 指定的长计时器(长重试等待时间间隔)值无效。

## **程序员响应**

请指定有效的长计时器值。

## **3043 (0BE3) (RC3043): MQRCCF\_SEQ\_NUMBER\_WRAP\_ERROR**

### **说明**

序列包装号无效。 *SeqNumberWrap* 值无效。

## **程序员响应**

请指定有效的序列包装号。

## **3044 (0BE4) (RC3044): MQRCCF\_MAX\_MSG\_LENGTH\_ERROR**

## **说明**

最大消息长度无效。 指定的最大消息长度值无效。

请指定有效的最大消息长度。

## **3045 (0BE5) (RC3045): MQRCCF\_PUT\_AUTH\_ERROR**

### **说明**

Put 权限值无效。 *PutAuthority* 值无效。

### **程序员响应**

请指定有效的权限值。

## **3046 (0BE6) (RC3046): MQRCCF\_PURGE\_VALUE\_ERROR**

### **说明**

清除值无效。 *Purge* 值无效。

## **程序员响应**

请指定有效的清除值。

## **3047 (0BE7) (RC3047): MQRCCF\_CFIL\_PARM\_ID\_ERROR**

### **说明**

参数标识符无效。

MQCFIL 或 MQCFIL64 Parameter 字段值无效, 或指定的参数无法进行过滤, 或指定的参数同时也指定为 用于选择对象子集的参数。

## **程序员响应**

请指定有效的参数标识符。

## **3048 (0BE8) (RC3048): MQRCCF\_MSG\_TRUNCATED**

### **说明**

消息已被截断。 命令服务器收到了大于其最大有效消息大小的消息。

## **程序员响应**

请检查消息内容是否正确。

## **3049 (0BE9) (RC3049): MQRCCF\_CCSID\_ERROR**

编码字符集标识符错误。

在命令消息中,出现了以下某种情况:

- 命令的消息描述符中的 *CodedCharSetId* 字段与正在处理命令的队列管理器的编码字符集标识符不匹 配,或
- 命令的消息文本内的字符串参数结构中的 *CodedCharSetId* 字段不是
	- MOCCSI DEFAULT, 或
	- 正在处理命令的队列管理器的编码字符集标识符,如消息描述符中的 *CodedCharSetId* 字段中所指 定。

错误响应消息包含正确的值。

如果由于编码字符集标识符不兼容而无法执行 ping, 那么也可能出现此原因。 在此情况下, 将不会返回正确 的值。

## **程序员响应**

请使用正确的编码字符集标识符构造命令,并在发送命令时在消息描述符中指定该标识符。 对于 ping, 请使 用合适的编码字符集标识符。

## **3050 (0BEA) (RC3050): MQRCCF\_ENCODING\_ERROR**

## **说明**

编码错误。

命令的消息描述符中的 *Encoding* 字段与正在处理命令的平台所需项不匹配。

## **程序员响应**

请使用正确的编码构造命令,并在发送命令时在消息描述符中指定该编码。

## **3052 (0BEC) (RC3052): MQRCCF\_DATA\_CONV\_VALUE\_ERROR**

## **说明**

数据转换值无效。 为 *DataConversion* 指定的值无效。

## **程序员响应**

请指定有效的值。

## **3053 (0BED) (RC3053): MQRCCF\_INDOUBT\_VALUE\_ERROR**

### **说明**

不确定的值无效。 为 *InDoubt* 指定的值无效。

## **程序员响应**

请指定有效的值。

# **3054 (0BEE) (RC3054): MQRCCF\_ESCAPE\_TYPE\_ERROR**

## **说明**

转义类型无效。 为 *EscapeType* 指定的值无效。

## **程序员响应**

请指定有效的值。

# **3062 (0BF6) (RC3062): MQRCCF\_CHANNEL\_TABLE\_ERROR**

## **说明**

通道表值无效。

指定的 ChannelTable 无效, 或不适用于 Inquire Channel 或 Inquire Channel Names 命令上指定的通道类 型。

## **程序员响应**

请指定有效的通道表值。

## **3063 (0BF7) (RC3063): MQRCCF\_MCA\_TYPE\_ERROR**

### **说明**

消息通道代理程序类型无效。 指定的 *MCAType* 值无效。

## **程序员响应**

请指定有效的值。

## **3064 (0BF8) (RC3064): MQRCCF\_CHL\_INST\_TYPE\_ERROR**

### **说明**

通道实例类型无效。 指定的 *ChannelInstanceType* 无效。

## **程序员响应**

请指定有效的通道实例类型。

## **3065 (0BF9) (RC3065): MQRCCF\_CHL\_STATUS\_NOT\_FOUND**

## **说明**

找不到通道状态。

对于 Inquire Channel Status, 指定的通道无可用的通道状态。 这可能表示还未使用该通道。

无,除非这是意外情况,届时需要咨询您的系统管理员。

## **3066 (0BFA) (RC3066): MQRCCF\_CFSL\_DUPLICATE\_PARM**

#### **说明**

重复参数。

有两个 MQCFSL 结构或后跟 MQCFSL 结构的 MQCFST 具有相同的参数标识符。

#### **程序员响应**

请检查并除去重复参数。

## **3067 (0BFB) (RC3067): MQRCCF\_CFSL\_TOTAL\_LENGTH\_ERROR**

#### **说明**

字符串总长度错误。 MOCFSL 结构中的字符串(不包含尾部空格)总长度超出该参数允许的最大长度。

### **程序员响应**

请检查是否正确指定了该结构,如果正确指定,请缩短字符串长度。

### **3068 (0BFC) (RC3068): MQRCCF\_CFSL\_COUNT\_ERROR**

#### **说明**

参数值计数无效。 MQCFSL Count 字段值无效。 该值为负数, 或大于 Parameter 字段中指定的参数允许的最大值。

### **程序员响应**

请为该参数指定有效计数。

## **3069 (0BFD) (RC3069): MQRCCF\_CFSL\_STRING\_LENGTH\_ERR**

#### **说明**

字符串长度无效。

MQCFSL *StringLength* 字段值无效。 该值为负数,或大于 *Parameter* 字段中指定的参数的最大允许长 度。

### **程序员响应**

请为该参数指定有效的字符串长度。

## **3070 (0BFE) (RC3070): MQRCCF\_BROKER\_DELETED**

已删除代理程序。

使用 *dltmqbrk* 命令删除代理程序时,所有由该代理程序创建的代理程序队列都会被删除。 在执行此操作 之前,将清空队列中的所有命令消息;发现的任何命令消息都会放入具有此原因码的死信队列中。

### **程序员响应**

请处理已放入死信队列中的命令消息。

## **3071 (0BFF) (RC3071): MQRCCF\_STREAM\_ERROR**

### **说明**

流名称无效。

流名称参数无效。 流名称必须遵循与 IBM MQ 队列相同的命名规则。

### **程序员响应**

请使用有效的流名称参数来重试该命令。

## **3072 (0C00) (RC3072): MQRCCF\_TOPIC\_ERROR**

### **说明**

主题名称无效。

已将命令发送到包含无效主题名称的代理程序。 请注意,*Register Publisher* 和 *Publish* 命令不允许 使用含有通配符的主题名称。

### **程序员响应**

请使用有效的主题名称参数来重试该命令。 随错误响应消息返回的主题名称最多包含 256 个字符。 如果主 题名称包含空字符,那么这会终止该字符串,并且其不被视为该字符串的一部分。 长度为零的主题名称无 效,如同其包含了无效的转义序列一样。

## **3073 (0C01) (RC3073): MQRCCF\_NOT\_REGISTERED**

### **说明**

订户或发布者未注册。

已发出 *Deregister* 命令来除去一个或多个未注册发布者或订户的主题的注册。 如果在该命令上指定了多 个主题,并且仅针对其中部分(而非全部)主题注册了发布者或订户,那么该命令将失败,并显示完成代码 MQCC\_WARNING。 此错误代码也会返回给针对其未预订的主题发出 *Request Update* 命令的订户。

### **程序员响应**

请调查发布者或订户未注册的原因。 对于订户,预订可能已到期,或在不再向订户授权的情况下代理程序自 动除去了预订。

## **3074 (0C02) (RC3074): MQRCCF\_Q\_MGR\_NAME\_ERROR**

已提供无效或未知的队列管理器名称。

已提供队列管理器名称作为发布者或订户身份的一部分。 这可能已作为显式参数提供,或在命令的消息描述 符中的 ReplyToQMgr 字段中提供。队列管理器名称无效, 或对于订户身份, 无法解析订户的队列, 因为代 理程序队列管理器未能识别出远程队列管理器。

### **程序员响应**

请使用有效的队列管理器名称来重试该命令。 在适当情况下,代理程序会在错误响应消息内包含额外的错误 原因码。 如果提供了一个原因码,请遵循第 215 [页的『消息和原因码』](#page-214-0)中此原因码对应的指导信息来解决 问题。

## **3075 (0C03) (RC3075): MQRCCF\_INCORRECT\_STREAM**

### **说明**

流名称与其发送到的流队列不匹配。

已向指定了不同流名称参数的流队列发送了命令。

#### **程序员响应**

请通过将其发送到正确的流队列,或通过修改命令以使流名称参数匹配来重试该命令。

## **3076 (0C04) (RC3076): MQRCCF\_Q\_NAME\_ERROR**

#### **说明**

已提供无效或未知的队列名称。

已提供队列名称作为发布者或订户身份的一部分。 这可能已作为显式参数提供,或在命令的消息描述符中的 *ReplyToQ* 字段中提供。 队列名称无效,或对于订户身份,代理程序无法打开该队列。

#### **程序员响应**

请使用有效的队列名称来重试该命令。 在适当情况下,代理程序会在错误响应消息内包含额外的错误原因 码。 如果提供了一个原因码,请遵循第 215 [页的『消息和原因码』](#page-214-0)中此原因码对应的指导信息来解决问 题。

## **3077 (0C05) (RC3077): MQRCCF\_NO\_RETAINED\_MSG**

#### **说明**

指定的主题不存在任何保留消息。

已发出 *Request Update* 命令来请求与指定主题相关联的保留消息。 该主题不存在任何保留消息。

### **程序员响应**

如果当前讨论的主题本应具有保留消息,那么这些主题的发布者可能未使用正确的发布选项进行发布,因而 导致保留其发布。

## **3078 (0C06) (RC3078): MQRCCF\_DUPLICATE\_IDENTITY**

发布者或订户身份已分配给其他用户标识。

每个发布者和订户都拥有唯一的身份,此身份由队列管理器名称、队列名称和(可选)相关标识组成。 每个 身份都与最先注册该发布者或订户的用户标识相关联。 特定身份每次只能分配给一个用户标识。 向代理程 序注册身份时,所有希望使用该身份的命令都必须指定正确的用户标识。 当发布者或订户在代理程序中不再 拥有任何注册时,其他用户标识可使用该身份。

#### **程序员响应**

请使用其他身份来重试该命令,或除去与该身份相关联的所有注册,使该身份可供其他用户标识使用。 错误 响应消息中会返回该身份当前分配给的用户标识。 可发出 *Deregister* 命令来除去这些注册。 如果无法使 用当前讨论的用户标识来执行此类命令,那么您需要拥有必需的权限,才能使用 MQOO\_ALTERNATE\_USER\_AUTHORITY 选项来打开 SYSTEM.BROKER.CONTROL.QUEUE。

## **3079 (0C07) (RC3079): MQRCCF\_INCORRECT\_Q**

#### **说明**

命令已发送到错误的代理程序队列。

该命令是有效的代理程序命令,但其发送到的队列不正确。 *Publish* 和 *Delete Publication* 命令需要 发送到流队列,所有其他命令则需要发送到 SYSTEM.BROKER.CONTROL.QUEUE。

#### **程序员响应**

请通过将该命令发送到正确的队列来重试该命令。

### **3080 (0C08) (RC3080): MQRCCF\_CORREL\_ID\_ERROR**

#### **说明**

用作身份的一部分的相关标识全是二进制零。

每个发布者和订户都由队列管理器名称、队列名称和(可选)相关标识来标识。 相关标识通常用于允许多个 订户共享同一订户队列。 在此情况下,发布者或订户在命令上的注册或发布选项内指出,其身份确实包含相 关标识,但未提供有效的标识。 已指定 <RegOpt>CorrelAsId</RegOpt>,但消息的相关标识为空。

#### **程序员响应**

请更改程序来重试该命令,确保命令消息的消息描述符中提供的相关标识不全是二进制零。

### **3081 (0C09) (RC3081): MQRCCF\_NOT\_AUTHORIZED**

#### **说明**

订户没有足够的权限。

要接收发布,订户应用程序需要对要预订的流队列具有浏览权限,同时还需要对要将发布发送到的队列具有 放入权限。 如果订户不同时具有这两种权限,那么预订将遭到拒绝。 除了对流队列具有浏览权限外,订户 还需要对流队列具有 *altusr* 权限,以便能够预订代理程序自身发布信息所依据的特定主题。 这些主题以 MQ/SA/ 前缀开头。

请确保订户具有必需的权限,然后重新发出该请求。 由于代理程序无法识别订户的用户标识,因此可能会出 现此问题。如果错误响应消息中返回了额外错误原因码 MQRC UNKNOWN\_ENTITY, 那么可以识别出这一 问题。

## **3082 (0C0A) (RC3082): MQRCCF\_UNKNOWN\_STREAM**

#### **说明**

流无法被代理程序识别或无法创建。

已将命令消息放入未知流的 SYSTEM.BROKER.CONTROL.QUEUE 中。 如果已启用动态流创建,并且代理程 序无法使用 SYSTEM.BROKER.MODEL.STREAM 队列为新流创建流队列, 那么也会返回此错误代码。

#### **程序员响应**

请针对代理程序支持的流来重试该命令。 如果代理程序支持流,请手动定义流队列或更正阻止代理程序创建 流队列本身的问题。

## **3083 (0C0B) (RC3083): MQRCCF\_REG\_OPTIONS\_ERROR**

#### **说明**

提供了无效的注册选项。

命令上提供的注册选项(在 <RegOpt> 与 </RegOpt> 之间)无效。

#### **程序员响应**

请使用有效的选项组合来重试该命令。

## **3084 (0C0C) (RC3084): MQRCCF\_PUB\_OPTIONS\_ERROR**

#### **说明**

提供了无效的发布选项。 Publish 命令上提供的发布选项无效。

#### **程序员响应**

请使用有效的选项组合来重试该命令。

## **3085 (0C0D) (RC3085): MQRCCF\_UNKNOWN\_BROKER**

#### **说明**

从未知代理程序处收到了命令。

在多代理程序网络中,相关代理程序彼此之间会将预订和发布作为一系列命令消息传递。 已从与检测到的代 理程序无关或不再相关的代理程序处收到了一条这样的命令消息。

#### **程序员响应**

如果在对代理程序网络进行拓扑更改时该网络未停顿,那么可能会发生这一情况。

如果在队列管理器处于不活动状态时从拓扑中除去代理程序,那么将在队列管理器重新启动后传播这些更 改。

如果在队列管理器处于活动状态时从拓扑中除去代理程序,请确保通道也处于活动状态,以便立即传播这些 更改。

## **3086 (0C0E) (RC3086): MQRCCF\_Q\_MGR\_CCSID\_ERROR**

### **说明**

队列管理器编码字符集标识错误。 队列管理器的编码字符集值无效。

### **程序员响应**

请指定有效的值。

## **3087 (0C0F) (RC3087): MQRCCF\_DEL\_OPTIONS\_ERROR**

### **说明**

提供了无效的删除选项。 随 *Delete Publication* 命令一起提供的选项无效。

### **程序员响应**

请使用有效的选项组合来重试该命令。

## **3088 (0C10) (RC3088): MQRCCF\_CLUSTER\_NAME\_CONFLICT**

#### **说明**

*ClusterName* 和 **ClusterNamelist** 属性有冲突。

该命令遭到拒绝,因为它会导致 **ClusterName** 属性和 **ClusterNamelist** 属性皆为非空。 这两个属性中 至少有一个必须为空。

### **程序员响应**

如果该命令仅指定其中一个属性,那么还必须指定另一个属性(但其值应为空)。 如果该命令指定了这两个 属性,请确保其中一个的值为空。

## **3089 (0C11) (RC3089): MQRCCF\_REPOS\_NAME\_CONFLICT**

#### **说明**

#### **RepositoryName** 和 **RepositoryNamelist** 属性有冲突。

请完成下面任意一项任务:

- 该命令遭到拒绝,因为它会导致 **RepositoryName** 和 **RepositoryNamelist** 属性皆为非空。 这两个属 性中至少有一个必须为空。
- 对于 Reset Queue Manager Cluster 命令,队列管理器没有为指定的集群提供完整存储库管理服务。 也就 是说, 队列管理器的 RepositoryName 属性不是指定的集群名称, 或者 RepositoryNamelist 属性指 定的名称列表不包含集群名称。

请使用正确的值或在正确的队列管理器上重新发出该命令。

## **3090 (0C12) (RC3090): MQRCCF\_CLUSTER\_Q\_USAGE\_ERROR**

#### **说明**

队列不能成为集群队列。

该命令遭到拒绝,因为它会使集群队列也成为传输队列(这是不允许的),或者因为当前讨论的队列不能成 为集群队列。

### **程序员响应**

请确保该命令指定下列任意一项:

- 值为 MQUS NORMAL 的 Usage 参数, 或
- 值为空的 **ClusterName** 和 **ClusterNamelist** 参数。
- 值不是以下保留队列之一的 **QName** 参数:
- SYSTEM.CHANNEL.INITQ
- SYSTEM.CHANNEL.SYNCQ
- SYSTEM.CLUSTER.COMMAND.QUEUE
- SYSTEM.CLUSTER.REPOSITORY.QUEUE
- SYSTEM.COMMAND.INPUT
- SYSTEM.QSG.CHANNEL.SYNCQ
- SYSTEM.QSG.TRANSMIT.QUEUE

## **3091 (0C13) (RC3091): MQRCCF\_ACTION\_VALUE\_ERROR**

#### **说明**

操作值无效。 为 *Action* 指定的值无效。 只有一个有效值。

### **程序员响应**

请指定 MQACT\_FORCE\_REMOVE 作为 **Action** 参数的值。

## **3092 (0C14) (RC3092): MQRCCF\_COMMS\_LIBRARY\_ERROR**

### **说明**

无法装入所请求通信协议对应的库。 无法装入所请求通信协议所需的库。

### **程序员响应**

请安装所需通信协议对应的库,或指定已安装的通信协议。

## **3093 (0C15) (RC3093): MQRCCF\_NETBIOS\_NAME\_ERROR**

未定义 NetBIOS 侦听器名称。 未定义 NetBIOS 侦听器名称。

### **程序员响应**

请将局部名添加到配置文件中,然后重试该操作。

## **3094 (0C16) (RC3094): MQRCCF\_BROKER\_COMMAND\_FAILED**

### **说明**

代理程序命令无法完成。 代理程序命令已发出,但无法完成。

### **程序员响应**

请使用所提供的信息来诊断问题,然后发出已更正的命令。 有关更多信息,请查看 IBM MQ 错误日志。

## **3095 (0C17) (RC3095): MQRCCF\_CFST\_CONFLICTING\_PARM**

### **说明**

参数有冲突。

该命令遭到拒绝,因为错误响应中指出的参数与该命令中的另一个参数有冲突。

### **程序员响应**

请参考所指出的参数的描述,以确定冲突的性质以及正确的命令。

## **3096 (0C18) (RC3096): MQRCCF\_PATH\_NOT\_VALID**

#### **说明**

路径无效。 指定的路径无效。

## **程序员响应**

请指定有效的路径。

## **3097 (0C19) (RC3097): MQRCCF\_PARM\_SYNTAX\_ERROR**

### **说明**

为参数指定的值包含语法错误。 该值可能不符合以下某条通用语法规则:

- 值包含星号 (\*) 且星号不是最后一个字符。
- 值包含问号 (?) 或冒号 (:)。

• 关键字为 WHERE,且值为单个星号。

#### **程序员响应**

检查此参数的语法。

## **3098 (0C1A) (RC3098): MQRCCF\_PWD\_LENGTH\_ERROR**

#### **说明**

密码长度错误。

密码字符串长度四舍五入到最接近的 8 个字节。 此四舍五入操作导致 *SSLCryptoHardware* 字符串总长度 超出其最大长度。

#### **程序员响应**

请缩短该密码的长度或 *SSLCryptoHardware* 字符串中先前字段的长度。

## **3150 (0C4E) (RC3150): MQRCCF\_FILTER\_ERROR**

#### **说明**

过滤器无效。 原因为下列任意一项:

- 1. 在查询命令消息中,过滤器规范无效。
- 2. 在发布/预订命令消息中,发布/预订命令消息中提供的基于内容的过滤表达式包含无效的语法且无法使 用。

#### **程序员响应**

- 1. 请更正查询命令消息中过滤器参数结构的规范。
- 2. 请更正发布/预订命令消息中过滤表达式的语法。 过滤表达式是 MQRFH2 结构中的 *psc* 文件夹中的 *Filter* 标记值。 有关有效语法的详细信息,请参阅 *WebSphere MQ Integrator V2 Programming Guide* 。

## **3151 (0C4F) (RC3151): MQRCCF\_WRONG\_USER**

#### **说明**

错误用户。

无法代表请求用户执行发布/预订命令消息,因为其要更新的预订已归另一个用户所有。 只能由最初注册预 订的用户更新或注销该预订。

#### **程序员响应**

请确保在最初注册预订的用户标识下运行需针对现有预订发出命令的应用程序。 或者,请针对不同的用户使 用不同的预订。

## **3152 (0C50) (RC3152): MQRCCF\_DUPLICATE\_SUBSCRIPTION**

#### **说明**

预订已存在。

已存在匹配的预订。

#### **程序员响应**

请修改新预订的属性以将其与现有预订区分开,或者注销现有预订。 然后,重新发出该命令。

### **3153 (0C51) (RC3153): MQRCCF\_SUB\_NAME\_ERROR**

#### **说明**

预订名称参数错误。 原因可能是预订名称的格式无效,或者已存在不含预订名称的匹配预订。

#### **程序员响应**

请更正预订名称或从该命令中将其除去,然后重新发出该命令。

### **3154 (0C52) (RC3154): MQRCCF\_SUB\_IDENTITY\_ERROR**

#### **说明**

预订身份参数错误。

原因可能是所提供的值超出了允许的最大长度,或者是预订身份当前还不是预订身份集的成员并且未指定联 合注册选项。

#### **程序员响应**

请更正身份值或指定联合注册选项,以将该身份添加到此预订的身份集中。

### **3155 (0C53) (RC3155): MQRCCF\_SUBSCRIPTION\_IN\_USE**

#### **说明**

预订正在使用中。

身份集的一个成员尝试了修改或注销某个预订,而它们不是该集合的唯一成员。

#### **程序员响应**

请在您是该身份集的唯一成员时,重新发出该命令。 为避免检查身份集并强制进行修改或注销,请从命令消 息中除去预订身份并重新发出该命令。

### **3156 (0C54) (RC3156): MQRCCF\_SUBSCRIPTION\_LOCKED**

#### **说明**

预订已被锁定。 预订当前被另一身份以独占方式锁定。

#### **程序员响应**

请等待该身份解除互斥锁定。

# **3157 (0C55) (RC3157): MQRCCF\_ALREADY\_JOINED**

## **说明**

该身份已具有此预订的条目。 已指定联合注册选项,但订户身份已是该预订的身份集的成员。

## **程序员响应**

无。 该命令已完成,此原因码是一条警告。

## **3160 (0C58) (RC3160): MQRCCF\_OBJECT\_IN\_USE**

## **说明**

对象正被其他命令使用。 已尝试修改某个对象,而该对象正被其他命令修改。

## **程序员响应**

请重试该命令。

## **3161 (0C59) (RC3161): MQRCCF\_UNKNOWN\_FILE\_NAME**

#### **说明**

未向 CICS 定义该文件。 文件名参数标识了未向 CICS 定义的文件。

## **程序员响应**

请提供有效的文件名, 或创建所需文件的 CSD 定义。

## **3162 (0C5A) (RC3162): MQRCCF\_FILE\_NOT\_AVAILABLE**

### **说明**

该文件不可用于 CICS。 文件名参数标识了已向 CICS 定义但不可用的文件。

## **程序员响应**

请检查该文件的 CSD 定义是否正确并已启用。

## **3163 (0C5B) (RC3163): MQRCCF\_DISC\_RETRY\_ERROR**

## **说明**

断开连接重试计数无效。 *DiscRetryCount* 值无效。

请指定有效的计数。

## **3164 (0C5C) (RC3164): MQRCCF\_ALLOC\_RETRY\_ERROR**

### **说明**

分配重试计数无效。 *AllocRetryCount* 值无效。

### **程序员响应**

请指定有效的计数。

## **3165 (0C5D) (RC3165): MQRCCF\_ALLOC\_SLOW\_TIMER\_ERROR**

## **说明**

分配慢重试计时器值无效。 *AllocRetrySlowTimer* 值无效。

## **程序员响应**

请指定有效的计时器值。

## **3166 (0C5E) (RC3166): MQRCCF\_ALLOC\_FAST\_TIMER\_ERROR**

## **说明**

分配快重试计时器值无效。 *AllocRetryFastTimer* 值无效。

## **程序员响应**

请指定有效的值。

## **3167 (0C5F) (RC3167): MQRCCF\_PORT\_NUMBER\_ERROR**

### **说明**

端口号值无效。 *PortNumber* 值无效。

## **程序员响应**

请指定有效的端口号值。

## **3168 (0C60) (RC3168): MQRCCF\_CHL\_SYSTEM\_NOT\_ACTIVE**

### **说明**

通道系统处于不活动状态。

已尝试在通道系统处于不活动状态时启动通道。

### **程序员响应**

请在启动通道前激活通道系统。

### **3169 (0C61) (RC3169): MQRCCF\_ENTITY\_NAME\_MISSING**

#### **说明**

需要实体名称,但缺少此名称。 必须提供用于指定实体名称的参数。

### **程序员响应**

请指定该必需参数。

## **3170 (0C62) (RC3170): MQRCCF\_PROFILE\_NAME\_ERROR**

#### **说明**

概要文件名无效。

概要文件名无效。 概要文件名可能包含通配符,也可能明确指定了此名称。 如果指定了明确的概要文件 名,那么由概要文件名标识的对象必须存在。 如果在概要文件名中指定了多个双星号, 那么也可能出现此错 误。

#### **程序员响应**

指定有效的名称。

## **3171 (0C63) (RC3171): MQRCCF\_AUTH\_VALUE\_ERROR**

#### **说明**

权限值无效。

**AuthorizationList** 或 **AuthorityRemove** 或 **AuthorityAdd** 参数的值无效。

#### **程序员响应**

请指定有效的值。

## **3172 (0C64) (RC3172): MQRCCF\_AUTH\_VALUE\_MISSING**

#### **说明**

需要权限值,但缺少此值。 必须提供用于指定权限值的参数。

### **程序员响应**

请指定该必需参数。

## **3173 (0C65) (RC3173): MQRCCF\_OBJECT\_TYPE\_MISSING**

### **说明**

需要对象类型值,但缺少此值。 必须提供用于指定对象类型的参数。

### **程序员响应**

请指定该必需参数。

## **3174 (0C66) (RC3174): MQRCCF\_CONNECTION\_ID\_ERROR**

### **说明**

连接标识参数存在错误。 指定的 *ConnectionId* 无效。

### **程序员响应**

请指定有效的连接标识。

## **3175 (0C67) (RC3175): MQRCCF\_LOG\_TYPE\_ERROR**

#### **说明**

日志类型无效。 指定的日志类型值无效。

### **程序员响应**

请指定有效的日志类型值。

## **3176 (0C68) (RC3176): MQRCCF\_PROGRAM\_NOT\_AVAILABLE**

#### **说明**

程序不可用。

启动或停止服务的请求失败,因为启动程序的请求失败。 原因可能是在指定的位置找不到该程序, 或者当前 没有足够的系统资源来启动该程序。

### **程序员响应**

请检查服务定义中是否指定了正确的名称以及该程序是否在相应的库中,然后重试该请求。

## **3177 (0C69) (RC3177): MQRCCF\_PROGRAM\_AUTH\_FAILED**

#### **说明**

程序不可用。

启动或停止服务的请求失败,因为用户没有足够的访问权限在指定的位置启动程序。
请更正程序名称和位置以及用户权限,然后重试该请求。

# **3200 (0C80) (RC3200): MQRCCF\_NONE\_FOUND**

### **说明**

找不到与请求条件匹配的项。

Inquire 命令找不到与指定的名称匹配且满足所请求的任何其他条件的项。

# **3201 (0C81) (RC3201): MQRCCF\_SECURITY\_SWITCH\_OFF**

### **说明**

未执行安全性刷新或重新验证,安全开关设置为 OFF。

任一

• 已发出 Reverify Security 命令, 但子系统安全开关关闭, 因此未将任何内部控制表标记为重新验证; 或

• 已发出 Refresh Security 命令, 但所请求类的安全开关或子系统的安全开关均关闭。

消息(具有参数标识符 MQIACF\_SECURITY\_SWITCH)中可能会返回当前讨论的开关。

# **3202 (0C82) (RC3202): MQRCCF\_SECURITY\_REFRESH\_FAILED**

### **说明**

未执行安全性刷新。

对外部安全性管理器 (ESM) 的 SAF RACROUTE REOUEST=STAT 调用返回了非零返回码。 因此, 无法完成所 请求的安全性刷新。 消息(具有参数标识符 MQIACF\_SECURITY\_ITEM)中可能会返回受影响的安全项。 此问题的可能原因包括:

- 未安装该类
- 该类处于不活动状态
- 外部安全性管理器 (ESM) 处于不活动状态
- RACF z/OS 路由器表不正确

### **程序员响应**

有关解决此问题的信息,请参阅消息 CSQH003I 和 CSQH004I 的说明。

# **3203 (0C83) (RC3203): MQRCCF\_PARM\_CONFLICT**

### **说明**

参数或参数值不兼容。

命令的参数或参数值不兼容。 发生以下情况之一:

- 未指定其他参数或参数值所需的参数。
- 指定了不允许与某些其他参数或参数值一起使用的参数或参数值。
- 两个指定参数的值不同时为空值或非空值。
- 两个指定参数的值不兼容。

• 指定的值与配置不一致。

消息(具有参数标识符 MQIACF\_PARAMETER\_ID)中可能会返回当前讨论的参数。

### **程序员响应**

请使用正确的参数和值来重新发出该命令。

## **3204 (0C84) (RC3204): MQRCCF\_COMMAND\_INHIBITED**

#### **说明**

当前不支持命令。 队列管理器当前无法接受命令,因为它正在重新启动或终止,或者因为命令服务器未在运行。

## **3205 (0C85) (RC3205): MQRCCF\_OBJECT\_BEING\_DELETED**

#### **说明**

正在删除对象。 正在删除命令上指定的对象,因此,将忽略该命令。

## **3207 (0C87) (RC3207): MQRCCF\_STORAGE\_CLASS\_IN\_USE**

#### **说明**

存储类处于活动状态,或队列正在使用中。 用于本地队列的命令更改了 *StorageClass* 值,但该队列上存在一些消息,或其他线程已打开该队列。

#### **程序员响应**

请从该队列中除去消息,或等到所有其他线程都关闭该队列为止。

### **3208 (0C88) (RC3208): MQRCCF\_OBJECT\_NAME\_RESTRICTED**

#### **说明**

对象名称和类型不兼容。

该命令将保留的对象名称与不正确的对象类型或子类型一起使用。 该对象只能为预先确定的类型,如消息 CSQM108I 的说明中所列。

## **3209 (0C89) (RC3209): MQRCCF\_OBJECT\_LIMIT\_EXCEEDED**

#### **说明**

超出了本地队列限制。

该命令失败,因为无法再定义更多的本地队列。对于可能存在的本地队列总数,存在 524 287 的实施限 制。 对于共享队列, 单个耦合设施结构中的队列数限制为 512 个。

#### **程序员响应**

请删除不再需要的现有队列。

# **3210 (0C8A) (RC3210): MQRCCF\_OBJECT\_OPEN\_FORCE**

### **说明**

对象正在使用中,但可通过将 *Force* 指定为 MQFC\_YES 来进行更改。

指定的对象正在使用中。 原因可能是已通过 API 或因为某些参数更改而打开了该对象, 或是队列上当前存在 消息。 可通过在 Change 命令上将 *Force* 指定为 MQFC\_YES 来执行所请求的更改。

### **程序员响应**

请等到不使用对象为止。 或者针对 change 命令将 *Force* 指定为 MQFC\_YES。

# **3211 (0C8B) (RC3211): MQRCCF\_DISPOSITION\_CONFLICT**

### **说明**

参数与处置方法不兼容。

命令的参数或参数值与对象处置方法不兼容。 发生以下情况之一:

- 对于处置方法为共享的本地队列或者用于创建共享动态队列的模型队列,不支持针对对象名称或其他参数 指定的值。
- 对于使用此类处置方法的对象,不支持针对参数指定的值。
- 对于使用此类处置方法的对象,针对参数指定的值必须非空。
- **CommandScope** 与 **QSGDisposition** 或 **ChannelDisposition** 参数值不兼容。
- 无法执行针对通道请求的操作,因为其处置方法错误。

消息(具有参数标识符 MQIACF\_PARAMETER\_ID 和 MQIA\_QSG\_DISP)中可能会返回当前讨论的参数和处 置方法。

## **程序员响应**

请使用正确的参数和值来重新发出该命令。

# **3212 (0C8C) (RC3212): MQRCCF\_Q\_MGR\_NOT\_IN\_QSG**

#### **说明**

队列管理器不在队列共享组中。

当队列管理器不在队列共享组中时,不支持该命令及其参数。 消息中可能会返回有问题的参数(包含参数标 识符 MQIACF\_PARAMETER\_ID)。

### **程序员响应**

以正确方式重新发出该命令。

# **3213 (0C8D) (RC3213): MQRCCF\_ATTR\_VALUE\_FIXED**

#### **说明**

参数值无法更改。

参数值无法更改。 消息中可能会返回有问题的参数(包含参数标识符 MQIACF\_PARAMETER\_ID)。

要更改该参数,必须删除该对象,然后使用新值重新创建该对象。

### **3215 (0C8F) (RC3215): MQRCCF\_NAMELIST\_ERROR**

#### **说明**

名称列表为空或具有错误的类型。

用于指定集群列表的名称列表不含任何名称,或其类型不是 MQNT\_CLUSTER 或 MQNT\_NONE。

#### **程序员响应**

请通过指定非空且类型正确的名称列表来重新发出该命令。

## **3217 (0C91) (RC3217): MQRCCF\_NO\_CHANNEL\_INITIATOR**

#### **说明**

通道启动程序处于不活动状态。 该命令需要启动通道启动程序。

## **3218 (0C93) (RC3218): MQRCCF\_CHANNEL\_INITIATOR\_ERROR**

#### **说明**

通道启动程序无法启动,或者未提供合适的通道启动程序。 这可能是由于以下原因之一导致:

- 通道启动程序无法启动的原因是:
- 它已处于活动状态。
- 系统资源不足。
- 队列管理器正在关闭。
- 由于针对队列共享组中任何活动的队列管理器未提供合适的通道启动程序,所以共享通道无法启动。 原因 可能为:
	- 未在运行任何通道启动程序。
	- 正在运行的通道启动程序过于繁忙,因而不允许启动任何通道或特定类型的通道。

## **3222 (0C96) (RC3222): MQRCCF\_COMMAND\_LEVEL\_CONFLICT**

#### **说明**

队列管理器命令级别不兼容。

更改 CF 结构的 CFLevel 参数, 或删除 CF 结构均要求队列共享组中所有的队列管理器至少具有 530 的命令 级别。 某些队列管理器的级别低于 530。

## **3223 (0C97) (RC3223): MQRCCF\_Q\_ATTR\_CONFLICT**

#### **说明**

队列属性不兼容。

对于以下一个或多个属性, "移动队列" 命令中涉及的队列具有不同的值: *DefinitionType*, *HardenGetBackout* 和 *Usage*。 如果这些属性不同,那么无法安全地移动消息。

# **3224 (0C98) (RC3224): MQRCCF\_EVENTS\_DISABLED**

### **说明**

未启用事件。 该命令需要启用性能或配置事件。

### **程序员响应**

如果需要,请使用 Change Queue Manager 命令来启用这些事件。

# **3225 (0C99) (RC3225): MQRCCF\_COMMAND\_SCOPE\_ERROR**

#### **说明**

队列共享组错误。 处理使用 **CommandScope** 参数的命令时,在您尝试将数据发送到耦合设施时出错。

## **程序员响应**

请通知系统程序员。

# **3226 (0C9A) (RC3226): MQRCCF\_COMMAND\_REPLY\_ERROR**

#### **说明**

保存命令回复信息时出错。

处理使用 **CommandScope** 参数的命令或用于通道启动程序的命令时,在您尝试保存该命令的相关信息时出 错。

### **程序员响应**

最有可能的原因是存储空间不足。 如果问题仍然存在,您可能需要在提供更多存储空间后重新启动队列管理 器。

# **3227 (0C9B) (RC3227): MQRCCF\_FUNCTION\_RESTRICTED**

#### **说明**

使用了受限制的命令或参数值。

不允许使用该命令或针对其某个参数指定的值,因为所选的安装和定制选项不支持使用所有功能。 消息中可 能会返回有问题的参数(包含参数标识符 MQIACF\_PARAMETER\_ID)。

# **3228 (0C9C) (RC3228): MQRCCF\_PARM\_MISSING**

# **说明**

未指定必需参数。

该命令未指定必需的参数或参数值。 这可能是由于以下原因之一导致:

- 始终必需的参数。
- 作为一组两个或更多个备用必需参数中的一个的参数。
- 由于指定了某个其他参数而需要指定的参数。
- 作为包含少数值的值列表的参数。

消息中可能会返回有问题的参数(包含参数标识符 MQIACF\_PARAMETER\_ID)。

#### **程序员响应**

请使用正确的参数和值来重新发出该命令。

### **3229 (0C9D) (RC3229): MQRCCF\_PARM\_VALUE\_ERROR**

#### **说明**

参数值无效。

为参数指定的值不可接受。 这可能是由于以下原因之一导致:

- 超出该参数可接受的数字范围。
- 不是该参数的可接受值列表中的某一项。
- 使用了对于该参数无效的字符。
- 完全空值(该参数不允许使用此值时)。
- 正在过滤对于该参数无效的过滤器值。

消息中可能会返回有问题的参数(包含参数标识符 MQIACF\_PARAMETER\_ID)。

#### **程序员响应**

请使用正确的参数和值来重新发出该命令。

#### **3230 (0C9E) (RC3230): MQRCCF\_COMMAND\_LENGTH\_ERROR**

#### **说明**

命令超出可允许的长度。

该命令过大,以致于其内部格式超出允许的最大长度。 该命令的内部格式大小受该命令的长度及复杂性影 响。

 $\approx$  z/OS 如果响应的内部格式大于使用 CMDSCOPE 时所支持的格式, 那么也会在 z/OS 上返回此返回 码。

### **3231 (0C9F) (RC3231): MQRCCF\_COMMAND\_ORIGIN\_ERROR**

### **说明**

错误地发出了命令。 无法使用命令服务器发出该命令。 这是一个内部错误。

### **程序员响应**

请通知系统程序员。

### **3232 (0CA0) (RC3232): MQRCCF\_LISTENER\_CONFLICT**

侦听器地址有冲突。

已针对与 Start Channel Listener 或 Stop Channel Listener 命令指定的 *Port* 和 *IPAddress* 值发生冲突的 端口和 IP 地址组合激活了侦听器。 指定的 *Port* 和 *IPAddress* 值组合必须与激活了侦听器的组合相匹 配。 它不能是此组合的超集或子集。

### **程序员响应**

如果需要,请使用正确的值来重新发出该命令。

## **3233 (0CA1) (RC3233): MQRCCF\_LISTENER\_STARTED**

#### **说明**

侦听器已启动。

已尝试启动侦听器,但已针对所请求的 *TransportType*、*InboundDisposition*、*Port* 和 *IPAddress* 值激活了该侦听器。 在适用的情况下,消息(具有参数标识符 MQIACH\_XMIT\_PROTOCOL\_TYPE、 MQIACH\_INBOUND\_DISP、MQIACH\_PORT\_NUMBER 和 MQCACH\_IP\_ADDRESS)中可能会返回所请求的 参数值。

## **3234 (0CA2) (RC3234): MQRCCF\_LISTENER\_STOPPED**

### **说明**

侦听器已停止。

已尝试停止侦听器,但针对所请求的 *TransportType*、*InboundDisposition*、*Port* 和 *IPAddress* 值 未激活或已停止该侦听器。 在适用的情况下,消息(具有参数标识符 MQIACH\_XMIT\_PROTOCOL\_TYPE、 MOIACH\_INBOUND\_DISP、MOIACH\_PORT\_NUMBER 和 MOCACH\_IP\_ADDRESS) 中可能会返回所请求的 参数值。

## **3235 (0CA3) (RC3235): MQRCCF\_CHANNEL\_ERROR**

### **说明**

通道命令失败。

由于通道定义、通道远程端或通信系统中出错,所以通道命令失败。 消息(具有参数标识符 MQIACF\_ERROR\_ID)中可能会返回错误标识值 *nnn*。

### **程序员响应**

有关该错误的信息,请参阅相应错误消息的说明。 错误 nnn 通常与消息 CSOX nnn 相对应, 但也有一些例 外。 2 2/08 有关更多信息,请参阅 第 1076 页的『[Distributed queuing message codes](#page-1075-0)』。

# **3236 (0CA4) (RC3236): MQRCCF\_CF\_STRUC\_ERROR**

#### **说明**

CF 结构错误。

由于耦合设施或 CF 结构错误,所以无法处理命令。 可能是:

- 在 CF 结构状态不合适时的 Backup CF Structure 或 Recover CF Structure 命令。 在这种情况下,消息(具 有参数标识符 MQIACF\_CF\_STRUC\_STATUS 和 MQCA\_CF\_STRUC\_NAME)中可能会返回 CF 结构状态以及 CF 结构名称。
- 由于耦合设施信息出错或 CF 结构发生故障, 所以命令无法访问对象。 在这种情况下, 消息 (例如, 具有 参数标识符 MQCA Q NAME)中可能会返回所涉及的对象名称。
- 涉及共享通道的命令无法访问通道状态或同步密钥信息。

对于 Backup CF Structure 或 Recover CF Structure 命令,请采取与所报告的 CF 结构状态对应的操作。

在其他情况下,请检查控制台日志中可能与该问题相关的错误消息。 请检查耦合设施结构是否发生故障,并 检查 Db2 是否可用。

# **3237 (0CA5) (RC3237): MQRCCF\_UNKNOWN\_USER\_ID**

## **说明**

找不到用户标识。

在 Reverify Security 命令中指定的用户标识无效,因为在内部控制表中未找到其对应的条目。 原因可能是命 令中错误地输入了该标识,或是该标识不在该表中(例如,因为发生超时)。 消息(具有参数标识符 MOCACF USER\_IDENTIFIER)中可能会返回当前讨论的用户标识。

# **3238 (0CA6) (RC3238): MQRCCF\_UNEXPECTED\_ERROR**

### **说明**

意外或严重错误。

发生了意外或严重错误或其他故障。 消息 (具有参数标识符 MQIACF ERROR\_ID) 中可能会返回与该错误 相关联的代码。

## **程序员响应**

请通知系统程序员。

# **3239 (0CA7) (RC3239): MQRCCF\_NO\_XCF\_PARTNER**

#### **说明**

MQ 未连接到 XCF 合作伙伴。

无法处理涉及 IMS 网桥的命令,因为 MQ 未连接到 XCF 合作伙伴。 消息(具有参数标识符 MQCA\_XCF\_GROUP\_NAME 和 MQCA\_XCF\_MEMBER\_NAME)中可能会返回当前讨论的 XCF 合作伙伴的组 和成员名称。

# **3240 (0CA8) (RC3240): MQRCCF\_CFGR\_PARM\_ID\_ERROR**

#### **说明**

参数标识符无效。

MQCFGR *Parameter* 字段值无效。

请指定有效的参数标识符。

# **3241 (0CA9) (RC3241): MQRCCF\_CFIF\_LENGTH\_ERROR**

## **说明**

结构长度无效。 MQCFIF *StrucLength* 字段值无效。

## **程序员响应**

请指定有效的结构长度。

# **3242 (0CAA) (RC3242): MQRCCF\_CFIF\_OPERATOR\_ERROR**

## **说明**

参数计数无效。 MQCFIF *Operator* 字段值无效。

## **程序员响应**

请指定有效的运算符值。

# **3243 (0CAB) (RC3243): MQRCCF\_CFIF\_PARM\_ID\_ERROR**

### **说明**

参数标识符无效。

MQCFIF Parameter 字段值无效, 或指定的参数无法进行过滤, 或指定的参数同时也指定为用于选择对象 子集的参数。

## **程序员响应**

请指定有效的参数标识符。

# **3244 (0CAC) (RC3244): MQRCCF\_CFSF\_FILTER\_VAL\_LEN\_ERR**

## **说明**

过滤器值长度无效。 MQCFSF *FilterValueLength* 字段值无效。

## **程序员响应**

请指定有效的长度。

# **3245 (0CAD) (RC3245): MQRCCF\_CFSF\_LENGTH\_ERROR**

结构长度无效。 MQCFSF *StrucLength* 字段值无效。

# **程序员响应**

请指定有效的结构长度。

# **3246 (0CAE) (RC3246): MQRCCF\_CFSF\_OPERATOR\_ERROR**

# **说明**

参数计数无效。 MQCFSF *Operator* 字段值无效。

## **程序员响应**

请指定有效的运算符值。

# **3247 (0CAF) (RC3247): MQRCCF\_CFSF\_PARM\_ID\_ERROR**

## **说明**

参数标识符无效。 MQCFSF *Parameter* 字段值无效。

## **程序员响应**

请指定有效的参数标识符。

# **3248 (0CB0) (RC3248): MQRCCF\_TOO\_MANY\_FILTERS**

## **说明**

过滤器太多。 该命令包含的过滤器结构数超出了允许的最大数量。

## **程序员响应**

请以正确方式指定该命令。

# **3249 (0CB1) (RC3249): MQRCCF\_LISTENER\_RUNNING**

### **说明**

侦听器正在运行。 已尝试在侦听器上执行操作,但侦听器当前处于活动状态。

## **程序员响应**

如果需要,请停止该侦听器。

# **3250 (0CB2) (RC3250): MQRCCF\_LSTR\_STATUS\_NOT\_FOUND**

## **说明**

找不到侦听器状态。

对于 Inquire Listener Status, 指定的侦听器无可用的侦听器状态。 这可能表示还未使用该侦听器。

## **程序员响应**

无,除非这是意外情况,届时需要咨询您的系统管理员。

# **3251 (0CB3) (RC3251): MQRCCF\_SERVICE\_RUNNING**

## **说明**

服务正在运行。 已尝试在服务上执行操作,但该服务当前处于活动状态。

## **程序员响应**

如果需要,请停止该服务。

# **3252 (0CB4) (RC3252): MQRCCF\_SERV\_STATUS\_NOT\_FOUND**

### **说明**

找不到服务状态。

对于 Inquire Service Status, 指定的服务无可用的服务状态。 这可能表示还未使用该服务。

## **程序员响应**

无,除非这是意外情况,届时需要咨询您的系统管理员。

# **3253 (0CB5) (RC3253): MQRCCF\_SERVICE\_STOPPED**

#### **说明**

服务已停止。 已尝试停止服务,但该服务处于不活动状态或已在停止。

# **3254 (0CB6) (RC3254): MQRCCF\_CFBS\_DUPLICATE\_PARM**

### **说明**

重复参数。 存在两个具有相同参数标识符的 MQCFBS 结构。

# **程序员响应**

请检查并除去重复参数。

# **3255 (0CB7) (RC3255): MQRCCF\_CFBS\_LENGTH\_ERROR**

## **说明**

结构长度无效。 MQCFBS *StrucLength* 字段值无效。

# **程序员响应**

请指定有效的结构长度。

# **3256 (0CB8) (RC3256): MQRCCF\_CFBS\_PARM\_ID\_ERROR**

# **说明**

参数标识符无效。 MQCFBS *Parameter* 字段值无效。

# **程序员响应**

请指定有效的参数标识符。

# **3257 (0CB9) (RC3257): MQRCCF\_CFBS\_STRING\_LENGTH\_ERR**

## **说明**

字符串长度无效。

MQCFBS *StringLength* 字段值无效。 该值为负数,或大于 *Parameter* 字段中指定的参数的最大允许长 度。

## **程序员响应**

请为该参数指定有效的字符串长度。

# **3258 (0CBA) (RC3258): MQRCCF\_CFGR\_LENGTH\_ERROR**

### **说明**

结构长度无效。 MQCFGR *StrucLength* 字段值无效。

## **程序员响应**

请指定有效的结构长度。

# **3259 (0CBB) (RC3259): MQRCCF\_CFGR\_PARM\_COUNT\_ERROR**

## **说明**

参数计数无效。

MQCFGR *ParameterCount* 字段值无效。 该值为负数,或大于 *Parameter* 字段中指定的参数允许的最大 值。

请为该参数指定有效计数。

# **3260 (0CBC) (RC3260): MQRCCF\_CONN\_NOT\_STOPPED**

# **说明**

连接未停止。 无法执行 Stop Connection 命令, 因此连接未停止。

# **3261 (0CBD) (RC3261): MQRCCF\_SERVICE\_REQUEST\_PENDING**

# **说明**

已发出 Suspend Queue Manager 或 Resume Queue Manager 命令或 Refresh Security 命令, 但此类命令当 前正在执行中。

# **程序员响应**

请等到当前请求完成,然后在需要时重新发出该命令。

# **3262 (0CBE) (RC3262): MQRCCF\_NO\_START\_CMD**

## **说明**

无启动命令。 服务无法启动,因为服务定义中未指定启动命令。

# **程序员响应**

请更正该服务的定义。

# **3263 (0CBF) (RC3263): MQRCCF\_NO\_STOP\_CMD**

## **说明**

无停止命令。 服务无法停止,因为服务定义中未指定停止命令。

# **程序员响应**

请更正该服务的定义。

# **3264 (0CC0) (RC3264): MQRCCF\_CFBF\_LENGTH\_ERROR**

## **说明**

结构长度无效。 MQCFBF *StrucLength* 字段值无效。

请指定有效的结构长度。

# **3265 (0CC1) (RC3265): MQRCCF\_CFBF\_PARM\_ID\_ERROR**

### **说明**

参数标识符无效。 MQCFBF *Parameter* 字段值无效。

### **程序员响应**

请指定有效的参数标识符。

# **3266 (0CC2) (RC3266): MQRCCF\_CFBF\_FILTER\_VAL\_LEN\_ERR**

## **说明**

过滤器值长度无效。 MQCFBF *FilterValueLength* 字段值无效。

## **程序员响应**

请指定有效的长度。

# **3267 (0CC3) (RC3267): MQRCCF\_CFBF\_OPERATOR\_ERROR**

### **说明**

参数计数无效。 MQCFBF *Operator* 字段值无效。

## **程序员响应**

请指定有效的运算符值。

# **3268 (0CC4) (RC3268): MQRCCF\_LISTENER\_STILL\_ACTIVE**

### **说明**

侦听器仍处于活动状态。 已尝试停止侦听器但失败,侦听器仍处于活动状态。 例如,侦听器可能仍具有活动的通道。

## **程序员响应**

请等待到侦听器的活动连接完成,然后重试该请求。

# **3269 (0CC5) (RC3269): MQRCCF\_DEF\_XMIT\_Q\_CLUS\_ERROR**

### **说明**

指定的队列不允许用作缺省传输队列,因为其保留为专供集群使用。

请更改缺省传输队列的值,然后重试该命令。

# **3300 (0CE4) (RC3300): MQRCCF\_TOPICSTR\_ALREADY\_EXISTS**

### **说明**

指定的主题字符串已存在于其他主题对象中。

## **程序员响应**

请验证所使用的主题字符串是否正确。

# **3301 (0CE5) (RC3301): MQRCCF\_SHARING\_CONVS\_ERROR**

### **说明**

在通道定义中为 SharingConversations 参数提供的值无效

## **程序员响应**

请更正 PCF SharingConversations (MQCFIN) 参数中使用的值;请参阅更改、复制和创建通道以获取更多信 息。

# **3302 (0CE6) (RC3302): MQRCCF\_SHARING\_CONVS\_TYPE**

## **说明**

此通道类型不允许使用 SharingConversations 参数。

### **程序员响应**

请参阅更改、复制和创建通道,以确保通道类型与 SharingConversations 参数相兼容。

# **3303 (0CE7) (RC3303): MQRCCF\_SECURITY\_CASE\_CONFLICT**

#### **说明**

已发出 Refresh Security PCF 命令,但当前使用的大小写不同于系统设置,并且刷新会生成使用不同大小写 设置的类集。

### **程序员响应**

请检查是否正确设置了所使用的类以及系统设置是否正确。 如果需要更改大小写设置,请发出 REFRESH SECURITY(\*) 命令以更改所有类。

# **3305 (0CE9) (RC3305): MQRCCF\_TOPIC\_TYPE\_ERROR**

### **说明**

已发出带有无效 TopicType 参数的 Inquire Topic 或 Delete Topic PCF 命令。

请更正 TopicType 参数并重新发出该命令。 有关 TopicType 的更多详细信息, 请参阅更改、复制和创建主 题。

# **3306 (0CEA) (RC3306): MQRCCF\_MAX\_INSTANCES\_ERROR**

### **说明**

为通道定义的服务器连接通道 (MaxInstances) 的最大并发实例数提供的值无效。

## **程序员响应**

请参阅更改、复制和创建通道,以获取更多信息并更正 PCF 应用程序。

# **3307 (0CEB) (RC3307): MQRCCF\_MAX\_INSTS\_PER\_CLNT\_ERR**

## **说明**

为 MaxInstancesPerClient 属性提供的值无效。

## **程序员响应**

请参阅更改、复制和创建通道,以获取值范围并更正该应用程序。

# **3308 (0CEC) (RC3308): MQRCCF\_TOPIC\_STRING\_NOT\_FOUND**

### **说明**

在处理 Inquire Topic Status 命令时, 指定的主题字符串与主题树中的任何主题节点均不匹配。

## **程序员响应**

请验证该主题字符串是否正确。

# **3309 (0CED) (RC3309): MQRCCF\_SUBSCRIPTION\_POINT\_ERR**

### **说明**

预订点无效。 有效的预订点为 SYSTEM.QPUBSUB.SUBPOINT.NAMELIST 中所列主题对象的主题字符串。

## **程序员响应**

请使用与 SYSTEM.QPUBSUB.SUBPOINT.NAMELIST 中所列主题对象的主题字符串匹配的预订点(或除去预 订点参数,这将使用缺省预订点)

# **3311 (0CEF) (RC2432): MQRCCF\_SUB\_ALREADY\_EXISTS**

### **说明**

当处理 Copy Subscription 或 Create Subscription 命令时,目标 *Subscription* 标识已存在。

## **程序员响应**

如果您正在尝试复制现有预订,请确保 *ToSubscriptionName* 参数包含唯一值。 如果您正在尝试创建预订, 请确保 *SubName* 参数、*TopicObject* 参数或 *TopicString* 参数的组合是唯一的。

# **3314 (0CF2) (RC3314): MQRCCF\_DURABILITY\_NOT\_ALLOWED**

#### **说明**

使用 MQSO\_DURABLE 选项的 MQSUB 调用失败。 这可能是由于以下原因之一导致:

- 预订的主题定义为 DURSUB(NO)。
- 名为 SYSTEM.DURABLE.SUBSCRIBER.QUEUE 的队列不可用。
- 预订的主题被定义为 MCAST(ONLY) 和 DURSUB(YES)(或 DURSUB(ASPARENT) 并且父代为 DURSUB(YES))。

## **完成代码**

MQCC\_FAILED

## **程序员响应**

持久预订存储在 SYSTEM.DURABLE.SUBSCRIBER.QUEUE 上。 确保此队列可供使用。 失败的可能原因为队 列已满. 已将队列置于禁止状态, 队列不存在或(只针对 z/OS) 定义队列要使用的页集不存在。

如果预订的主题定义为 DURSUB(NO),请更改管理主题节点以使用 DURSUB(YES) 或改为使用 MOSO\_NON\_DURABLE 选项。

如果使用 IBM MO 多点广播消息传递时预订的主题定义为 MCAST(ONLY),请更改主题以使用 DURSUB(NO)。

# **3317 (0CF5) (RC3317): MQRCCF\_INVALID\_DESTINATION**

#### **说明**

Change、Copy、Create 或 Delete PCF 命令中使用的预订或主题对象无效。

#### **程序员响应**

请调查并更正所用特定命令的必需参数。 有关更多详细信息,请参阅更改、复制和创建预订。

## **3318 (0CF6) (RC3318): MQRCCF\_PUBSUB\_INHIBITED**

#### **说明**

当前已禁止针对所有发布/预订主题执行 MQSUB、MQOPEN、MQPUT 以及 MQPUT1 调用,这是由队列管理 器属性 PSMODE 导致的或者由于队列管理器启动时处理发布/预订状态失败或尚未完成导致的。

### **完成代码**

MQCC\_FAILED

#### **程序员响应**

如果此队列管理器不是有意禁止发布/预订,请调查描述队列管理器启动失败的任何错误消息,或等待直到启 动处理完成。 可使用 DISPLAY PUBSUB 命令来检查发布/预订引擎的状态以确保其可供使用, 此外, 在 z/OS 上,您还会收到参考消息 CSOM076I。

# **3326 (0CFE) (RC3326): MQRCCF\_CHLAUTH\_TYPE\_ERROR**

### **说明**

通道认证记录类型无效。 **set** 命令上指定的 **type** 参数无效。

### **程序员响应**

请指定有效的类型。

# **3327 (0CFF) (RC3327): MQRCCF\_CHLAUTH\_ACTION\_ERROR**

### **说明**

通道认证记录操作无效。

**set** 命令上指定的 **action** 参数无效。

### **程序员响应**

请指定有效的操作。

# **3335 (0D07) (RC3335): MQRCCF\_CHLAUTH\_USRSRC\_ERROR**

## **说明**

通道认证记录用户源无效。 **set** 命令上指定的 **user source** 参数无效。

### **程序员响应**

请指定有效的用户源。

# **3336 (0D08) (RC3336): MQRCCF\_WRONG\_CHLAUTH\_TYPE**

### **说明**

该通道认证记录类型不允许使用此参数。 正在设置的通道认证记录类型不允许使用此参数。 请参阅错误参数的描述,以确定该参数适用的记录类型。

### **程序员响应**

除去该参数。

# **3337 (0D09) (RC3337): MQRCCF\_CHLAUTH\_ALREADY\_EXISTS**

### **说明**

通道认证记录已存在 已尝试添加通道认证记录,但该记录已存在。

#### **程序员响应**

请将操作指定为 MQACT\_REPLACE。

# **3338 (0D0A) (RC3338): MQRCCF\_CHLAUTH\_NOT\_FOUND**

### **说明**

找不到通道认证记录。 指定的通道认证记录不存在。

## **程序员响应**

请指定已存在的通道认证记录。

# **3339 (0D0B) (RC3339): MQRCCF\_WRONG\_CHLAUTH\_ACTION**

### **说明**

针对通道认证记录的该操作不允许使用此参数。

正在应用于通道认证记录的操作不允许使用此参数。 请参阅错误参数的描述,以确定该参数适用的操作。

### **程序员响应**

除去该参数。

# **3340 (0D0C) (RC3340): MQRCCF\_WRONG\_CHLAUTH\_USERSRC**

### **说明**

该通道认证记录用户源值不允许使用此参数。

具有 **user source** 字段包含的值的通道认证记录不允许使用此参数。 请参阅错误参数的描述,以确定该参 数适用的用户源值。

#### **程序员响应**

除去该参数。

# **3341 (0D0D) (RC3341): MQRCCF\_CHLAUTH\_WARN\_ERROR**

### **说明**

通道认证记录 **warn** 值无效。

**set** 命令上指定的 **warn** 参数无效。

#### **程序员响应**

请为 **warn** 指定有效的值。

# **3342 (0D0E) (RC3342): MQRCCF\_WRONG\_CHLAUTH\_MATCH**

### **说明**

此通道认证记录 **match** 值不允许使用参数。

对于具有 **match** 字段包含的值的 **inquire channel authentication record** 命令,不允许使用该参 数。 请参阅错误参数的描述,以查找此参数对其有效的 **match** 值。

## **程序员响应**

除去该参数。

# **3343 (0D0F) (RC3343): MQRCCF\_IPADDR\_RANGE\_CONFLICT**

#### **说明**

通道认证记录包含一个 IP 地址, 其范围与一个现有范围重叠。 范围必须是相同通道配置文件名称任何现有 范围的超集或子集,或是完全独立的。

#### **程序员响应**

指定一个范围,该范围是现有范围的超集或子集,或对于所有现有范围是完 全独立的。

### **3344 (0D10) (RC3344): MQRCCF\_CHLAUTH\_MAX\_EXCEEDED**

#### **说明**

设置通道认证记录时,在一个通道配置文件中使用了该类型条目的总数量,并且该数量大于所允许的最大数 量。

#### **程序员响应**

除去某些通道认证记录以腾出空间。

### **3345 (0D11) (RC3345): MQRCCF\_IPADDR\_ERROR**

#### **说明**

通道认证记录包含一个无效的 IP 地址, 或与 IP 地址匹配的通配符模式无效。

#### **程序员响应**

指定有效的 IP 地址或模式。 **相关参考** 通用 IP 地址

#### **3346 (0D12) (RC3346): MQRCCF\_IPADDR\_RANGE\_ERROR**

#### **说明**

通道认证记录包含一个 IP 地址,其范围无效, 例如, 范围的较小数大于或等于其较大数。

#### **程序员响应**

在 IP 地址中指定有效的范围。

#### **3347 (0D13) (RC3347): MQRCCF\_PROFILE\_NAME\_MISSING**

#### **说明**

概要文件名称缺失。 命令需要概要文件名称,但未指定名称。

#### **程序员响应**

指定有效的概要文件名称。

### **3348 (0D14) (RC3348): MQRCCF\_CHLAUTH\_CLNTUSER\_ERROR**

#### **说明**

通道认证记录 **client user** 值无效。

**client user** 值包含通配符,这是不允许的。

#### **程序员响应**

为客户机用户字段指定有效值。

### **3349 (0D15) (RC3349): MQRCCF\_CHLAUTH\_NAME\_ERROR**

#### **说明**

通道认证记录通道名称无效。 当通道认证记录指定要阻止的 IP 地址时, **channel name** 值必须是单个星号 (\*)。

#### **程序员响应**

在通道名称中输入一个单星号。

## **3350 (0D16) (RC3350): MQRCCF\_CHLAUTH\_RUNCHECK\_ERROR**

Runcheck 命令正在使用通用值。

#### **说明**

发出了使用 MQMATCH\_RUNCHECK 的"问询通道认证记录"命令,但在命令的一个或多个输入字段中提供有 通用值,这是不允许的。

#### **程序员响应**

为使用的通道名称、地址、某个客户机用户标识或远程队列管理器和 TLS 对 等名称输入非通用值。

## **3353 (0D19) (RC3353): MQRCCF\_SUITE\_B\_ERROR**

已指定无效值。

#### **说明**

已为 **MQIA\_SUITE\_B\_STRENGTH** 参数指定一个无效的值组合。

#### **程序员响应**

查看已输入的组合并使用合适的值重试。

## **3363 (0D23) (RC3363): MQRCCF\_CLUS\_XMIT\_Q\_USAGE\_ERROR**

#### **说明**

如果设置了本地队列属性 CLCHNAME, 那么属性 USAGE 必须设置为 XMITQ。

**L Z/OS III 在 z/OS 中 , 如果设置了本地队列属性 CLCHNAME, 那么属性 INDXTYPE 必须设置为 CORRELID**,并且传输队列不得为共享队列。

**CLCHNAME** 属性是一个通用集群发送方通道名称。 它可识别在传输队列中向其他队列管理器传输消息的集群 发送方通道。

#### **程序员响应**

修改应用程序, 以便在除传输队列以外的其他队列中, 将 CLCHNAME 设置为空白, 或者完全不设置 **CLCHNAME** 属性。

### **3364 (0D24) (RC3364): MQRCCF\_CERT\_VAL\_POLICY\_ERROR**

#### **说明**

为 **MQIA\_CERT\_VAL\_POLICY** 属性指定了一个无效的证书验证策略值。 指定的值未知或在当前平台上不受 支持。

#### **程序员响应**

查看指定的值,并使用适当的证书验证策略重试。

#### **3366 (0D26) (RC3366): MQRCCF\_REVDNS\_DISABLED**

#### **说明**

runcheck 命令已成功地完成,并返回要使用的记录。 但是,存在某些包含主机名的通道认证记录 ,并且当 前禁用了主机名逆向查找,因此不会匹配这些记录。 此原因码作为 MQCC\_WARNING 返回。

#### **程序员响应**

如果已正确禁用逆向查找,那么即使存在某些包含主机名的通道认证记录,也可以忽略此警告。

如果应该匹配包含主机名的通道认证记录,并因此当前不应禁用主机名逆向查找,请发出"更改队列管理器" 命令以重新启用主机名逆向查找。

如果已正确禁用主机名逆向查找,并且不应存在任何包含主机名的通道认证记录,请发出"设置通道认证记 录"命令以移除这些记录。

#### **3370 (0D2A) (RC3370): MQRCCF\_CHLAUTH\_CHKCLI\_ERROR**

#### **说明**

通道认证记录检查客户机无效。 set 命令上指定的检查客户机参数无效。

#### **程序员响应**

请指定有效的用户源。

### **3377 (0D31) (RC3377): MQRCCF\_TOPIC\_RESTRICTED**

#### **说明**

创建或修改主题对象时,可能会发生此错误。 在 IBM MQ 管理主题上不支持主题对象的一个或多个属性。

#### **程序员响应**

请修改配置以遵守所记录的限制。

# **2/0S** V9.4.0 V9.4.0 3389 (0D3D) (RC3389): **MQRCCF\_INCOMPATIBLE\_QM\_IN\_QSG**

### **Explanation**

An attempt was made to set attribute *attribute* on a shared object when one or more queue managers in the queue sharing group are running a version of IBM MQ for z/OS that does not support *attribute*. The object remains unchanged.

#### **Programmer response**

Adjust your command so *attribute* is not set, or upgrade all the queue managers in the queue sharing group to a version of IBM MQ for z/OS that does support *attribute*.

CAPEXPRY is supported from IBM MQ for z/OS 9.4.0.

# **4001 (0FA1) (RC4001): MQRCCF\_OBJECT\_ALREADY\_EXISTS**

### **说明**

对象已存在。

已尝试创建一个对象,但该对象已存在并且 **Replace** 参数未指定为 MQRP\_YES。

### **程序员响应**

将 Replace 指定为 MQRP\_YES, 或为要创建的对象使用其他名称。

## **4002 (0FA2) (RC4002): MQRCCF\_OBJECT\_WRONG\_TYPE**

#### **说明**

对象具有错误的类型或布置。 已存在同名对象,但其子类型或布置与命令指定的对象不同。

### **程序员响应**

确保指定的对象具有相同的子类型和布置。

## **4003 (0FA3) (RC4003): MQRCCF\_LIKE\_OBJECT\_WRONG\_TYPE**

#### **说明**

新对象和现有对象具有不同的子类型。 已尝试基于现有对象的定义创建对象,但是新对象和现有对象具有不同的子类型。

#### **程序员响应**

确保新对象与它基于的对象具有相同的子类型。

## **4004 (0FA4) (RC4004): MQRCCF\_OBJECT\_OPEN**

#### **说明**

对象已打开。 已尝试对使用中的对象进行操作。

等到对象未在使用后,重试该操作。 或者针对 change 命令将 *Force* 指定为 MQFC\_YES。

## **4005 (0FA5) (RC4005): MQRCCF\_ATTR\_VALUE\_ERROR**

#### **说明**

属性值无效或重复。

已指定的一个或多个属性值无效或重复。 错误响应消息包含故障属性选择器(具有参数标识符 MQIACF\_PARAMETER\_ID)。

#### **程序员响应**

正确地指定属性值。

## **4006 (0FA6) (RC4006): MQRCCF\_UNKNOWN\_Q\_MGR**

#### **说明**

队列管理器未知。 指定的队列管理器是未知的。

### **程序员响应**

指定命令发送到的队列管理器的名称,或留空。

# **4007 (0FA7) (RC4007): MQRCCF\_Q\_WRONG\_TYPE**

#### **说明**

操作对于指定类型的队列无效。 已尝试对错误类型的队列执行操作。

#### **程序员响应**

指定正确类型的队列。

# **4008 (0FA8) (RC4008): MQRCCF\_OBJECT\_NAME\_ERROR**

#### **说明**

名称无效。 对象或其他名称是使用无效字符指定的。

#### **程序员响应**

仅为名称指定有效的字符。

## **4009 (0FA9) (RC4009): MQRCCF\_ALLOCATE\_FAILED**

分配失败。

尝试将对话分配至远程系统失败。 错误可能是因通道定义中的无效条目所致,或是因为远程系统上的侦听程 序没有运行所致。

### **程序员响应**

确保通道定义是正确的,并且在必要时启动侦听程序。 如果错误仍然存在,请咨询您的系统管理员。

# **4010 (0FAA) (RC4010): MQRCCF\_HOST\_NOT\_AVAILABLE**

### **说明**

远程系统不可用。

尝试将对话分配给远程系统不成功。 错误可能是暂时的,分配可能稍后成功。 原因可能是远程系统上的侦 听程序未在运行。

### **程序员响应**

确保侦听程序正在运行,然后重试该操作。

# **4011 (0FAB) (RC4011): MQRCCF\_CONFIGURATION\_ERROR**

### **说明**

配置错误。

通道定义或通信子系统中存在配置错误,无法分配对话。 这可能是由下列原因之一引起的:

- 对于 LU 6.2,可能是 *ModeName* 或 *TpName* 不正确。 *ModeName* 必须匹配远程系统上的对等项,并且必 须指定 *TpName*。 (在 IBM i 中,这些会保留在通信端对象中。)
- 对于 LU 6.2,可能未建立会话。
- 对于 TCP,通道定义中的 *ConnectionName* 无法解析为一个网络地址。 这可能是因为未正确指定名称, 或因为名称服务器不可用。
- 请求的通信协议可能在该平台上不受支持。

## **程序员响应**

识别错误并且采取相应操作。

# **4012 (0FAC) (RC4012): MQRCCF\_CONNECTION\_REFUSED**

### **说明**

连接被拒绝。

与远程系统建立连接的尝试被拒绝。 远程系统可能未配置为允许与此系统连接。

- 对于 LU 6.2, 提供给远程系统的用户标识或密码不正确。
- 对于 TCP, 远程系统可能将本地系统识别为无效系统, 或 TCP 侦听器程序可能未启动。

## **程序员响应**

更正错误或重新启动侦听器程序。

# **4013 (0FAD) (RC4013): MQRCCF\_ENTRY\_ERROR**

## **说明**

连接名称无效。 通道定义中的连接名称无法解析为网络地址。 可能是名称服务器不包含该条目, 或名称服务器不可用。

## **程序员响应**

确保已正确指定连接名称,且名称服务器可用。

# **4014 (0FAE) (RC4014): MQRCCF\_SEND\_FAILED**

## **说明**

发送失败。 将数据发送到远程系统时发生错误。 这可能是由于通信故障引起的。

## **程序员响应**

请咨询系统管理员。

# **4015 (0FAF) (RC4015): MQRCCF\_RECEIVED\_DATA\_ERROR**

### **说明**

接收数据错误。 接收来自远程系统的数据时发生错误。 这可能是由于通信故障引起的。

### **程序员响应**

请咨询系统管理员。

# **4016 (0FB0) (RC4016): MQRCCF\_RECEIVE\_FAILED**

#### **说明**

接收失败。 接收操作失败。

### **程序员响应**

请更正错误并重试该操作。

# **4017 (0FB1) (RC4017): MQRCCF\_CONNECTION\_CLOSED**

### **说明**

连接已关闭。

接收来自远程系统的数据时发生错误。 与远程系统的连接意外终止。

请联系您的系统管理员。

# **4018 (0FB2) (RC4018): MQRCCF\_NO\_STORAGE**

### **说明**

没有足够的存储器可用。 可用的存储空间不足。

### **程序员响应**

请咨询系统管理员。

# **4019 (0FB3) (RC4019): MQRCCF\_NO\_COMMS\_MANAGER**

### **说明**

通信管理器不可用。 通信子系统不可用。

## **程序员响应**

请确保已启动通信子系统。

# **4020 (0FB4) (RC4020): MQRCCF\_LISTENER\_NOT\_STARTED**

### **说明**

侦听器未启动。

无法启动侦听器程序。 通信子系统没有启动, 或使用通信子系统的当前通道 数量已达到最大允许值, 或在 队列中等待的作业过多。

### **程序员响应**

确保通信子系统已启动,或在稍后重试该操作。 适当时,增加允许的当前通道数量。

# **4024 (0FB8) (RC4024): MQRCCF\_BIND\_FAILED**

### **说明**

绑定失败。 会话协商期间绑定至远程系统失败。

## **程序员响应**

请咨询系统管理员。

# **4025 (0FB9) (RC4025): MQRCCF\_CHANNEL\_INDOUBT**

不确定的通道。 请求的操作无法完成,因为通道不确定。

# **程序员响应**

请检查通道的状态,然后重新启动通道以解析不确定状态,或者解析通道。

# **4026 (0FBA) (RC4026): MQRCCF\_MQCONN\_FAILED**

## **说明**

MQCONN 调用失败。

# **程序员响应**

检查队列管理器是否处于活动状态。

# **4027 (0FBB) (RC4027): MQRCCF\_MQOPEN\_FAILED**

## **说明**

MQOPEN 调用失败。

## **程序员响应**

检查队列管理器是否处于活动状态,以及有关的队列是否设置正确。

# **4028 (0FBC) (RC4028): MQRCCF\_MQGET\_FAILED**

### **说明**

MQGET 调用失败。

## **程序员响应**

检查队列管理器是否处于活动状态,以及有关的队列是否设置正确并且针对 MQGET 启用。

# **4029 (0FBD) (RC4029): MQRCCF\_MQPUT\_FAILED**

## **说明**

MQPUT 调用失败。

## **程序员响应**

检查队列管理器是否处于活动状态,以及有关的队列是否设置正确并且未禁止放置。

# **4030 (0FBE) (RC4030): MQRCCF\_PING\_ERROR**

### **说明**

Ping 错误。

ping 操作只能针对发送方或服务器通道发出。 如果本地通道是接收方通道,您必须从远程队列管理器发出 ping。

## **程序员响应**

为正确类型的其他通道或来自其他队列管理器的接收方通道重新发出 ping 请求。

# **4031 (0FBF) (RC4031): MQRCCF\_CHANNEL\_IN\_USE**

### **说明**

通道正在使用。 已尝试对通道执行操作,但该通道当前是活动的。

### **程序员响应**

停止通道或等待它终止。

# **4032 (0FC0) (RC4032): MQRCCF\_CHANNEL\_NOT\_FOUND**

## **说明**

找不到通道。 指定的通道不存在。

## **程序员响应**

指定存在的通道的名称。

# **4033 (0FC1) (RC4033): MQRCCF\_UNKNOWN\_REMOTE\_CHANNEL**

### **说明**

远程通道未知。 远程系统上没有所引用通道的定义。

### **程序员响应**

确保已正确定义本地通道。 如果已正确定义,请在远程系统上添加相应的通道定义。

## **4034 (0FC2) (RC4034): MQRCCF\_REMOTE\_QM\_UNAVAILABLE**

#### **说明**

远程队列管理器不可用。 通道无法启动,因为远程队列管理器不可用。

## **程序员响应**

启动远程队列管理器。

## **4035 (0FC3) (RC4035): MQRCCF\_REMOTE\_QM\_TERMINATING**

远程队列管理器正在终止。 通道正在结束,因为远程队列管理器正在终止。

# **程序员响应**

重新启动远程队列管理器。

# **4036 (0FC4) (RC4036): MQRCCF\_MQINQ\_FAILED**

## **说明**

MQINQ 调用失败。

# **程序员响应**

检查队列管理器是否处于活动状态。

# **4037 (0FC5) (RC4037): MQRCCF\_NOT\_XMIT\_Q**

## **说明**

队列不是传输队列。 通道定义中指定的队列不是传输队列,或正在使用。

## **程序员响应**

确保在通道定义中正确指定队列,并且将其正确地定义到队列管理器。

# **4038 (0FC6) (RC4038): MQRCCF\_CHANNEL\_DISABLED**

## **说明**

通道已禁用。 已尝试使用通道,但是该通道已禁用(也就是说,已停止)。

## **程序员响应**

启动通道。

# **4039 (0FC7) (RC4039): MQRCCF\_USER\_EXIT\_NOT\_AVAILABLE**

## **说明**

用户出口不可用。 通道已终止,因为指定的用户出口不存在。

## **程序员响应**

确保正确指定用户出口,并且程序可用。

# **4040 (0FC8) (RC4040): MQRCCF\_COMMIT\_FAILED**

落实失败。 在尝试落实工作单元时收到错误。

# **程序员响应**

请咨询系统管理员。

# **4041 (0FC9) (RC4041): MQRCCF\_WRONG\_CHANNEL\_TYPE**

## **说明**

此通道类型不允许使用参数。

正在创建、复制或更改的通道类型不允许使用该参数。 请参阅出错参数的描述,以决定此参数有效时对 应 的通道类型。

## **程序员响应**

除去该参数。

# **4042 (0FCA) (RC4042): MQRCCF\_CHANNEL\_ALREADY\_EXISTS**

## **说明**

通道已存在。

已尝试创建一个通道,但该通道已存在并且 *Replace* 未指定为 MQRP\_YES。

## **程序员响应**

将 Replace 指定为 MQRP\_YES, 或为要创建的通道使用其他名称。

# **4043 (0FCB) (RC4043): MQRCCF\_DATA\_TOO\_LARGE**

## **说明**

数据过大。 要发送的数据大小超过了该命令支持的最大值。

# **程序员响应**

减少数据的大小。

# **4044 (0FCC) (RC4044): MQRCCF\_CHANNEL\_NAME\_ERROR**

## **说明**

通道名称错误。

**ChannelName** 参数包含不可用于通道名称的字符。

# **程序员响应**

指定有效的名称。

# **4045 (0FCD) (RC4045): MQRCCF\_XMIT\_Q\_NAME\_ERROR**

### **说明**

传输队列名称错误。

XmitQName 参数包含不可用于队列名称的字符。如果在创建发送方或服务器通道时不存在此参数. 或没有 缺省值可用,那么也会产生此原因码。

#### **程序员响应**

指定有效的名称,或添加参数。

## **4047 (0FCF) (RC4047): MQRCCF\_MCA\_NAME\_ERROR**

#### **说明**

消息通道代理名称错误。 *MCAName* 值包含不可用于相关平台上的程序名称的字符。

### **程序员响应**

指定有效的名称。

# **4048 (0FD0) (RC4048): MQRCCF\_SEND\_EXIT\_NAME\_ERROR**

#### **说明**

通道发送出口名称错误。 *SendExit* 值包含不可用于相关平台上的程序名称的字符。

### **程序员响应**

指定有效的名称。

## **4049 (0FD1) (RC4049): MQRCCF\_SEC\_EXIT\_NAME\_ERROR**

#### **说明**

通道安全出口名称错误。 *SecurityExit* 值包含不可用于相关平台上的程序名称的字符。

### **程序员响应**

指定有效的名称。

## **4050 (0FD2) (RC4050): MQRCCF\_MSG\_EXIT\_NAME\_ERROR**

### **说明**

通道消息出口名称错误。 *MsgExit* 值包含不可用于相关平台上的程序名称的字符。

指定有效的名称。

# **4051 (0FD3) (RC4051): MQRCCF\_RCV\_EXIT\_NAME\_ERROR**

### **说明**

通道接收出口名称错误。 *ReceiveExit* 值包含不可用于相关平台上的程序名称的字符。

## **程序员响应**

指定有效的名称。

# **4052 (0FD4) (RC4052): MQRCCF\_XMIT\_Q\_NAME\_WRONG\_TYPE**

### **说明**

此通道类型不允许使用传输队列名称。 只有发送方或服务器通道类型才允许使用 **XmitQName** 参数。

## **程序员响应**

除去该参数。

# **4053 (0FD5) (RC4053): MQRCCF\_MCA\_NAME\_WRONG\_TYPE**

### **说明**

此通道类型不允许使用消息通道代理程序名称。 只有发送方、服务器或请求者通道类型才允许使用 **MCAName** 参数。

## **程序员响应**

除去该参数。

# **4054 (0FD6) (RC4054): MQRCCF\_DISC\_INT\_WRONG\_TYPE**

#### **说明**

此通道类型不允许使用断开连接间隔。 只有发送方或服务器通道类型才允许使用 **DiscInterval** 参数。

### **程序员响应**

除去该参数。

# **4055 (0FD7) (RC4055): MQRCCF\_SHORT\_RETRY\_WRONG\_TYPE**

### **说明**

此通道类型不允许使用短重试参数。

只有发送方或服务器通道类型才允许使用 **ShortRetryCount** 参数。

### **程序员响应**

除去该参数。

## **4056 (0FD8) (RC4056): MQRCCF\_SHORT\_TIMER\_WRONG\_TYPE**

### **说明**

此通道类型不允许使用短计时器参数。 只有发送方或服务器通道类型才允许使用 **ShortRetryInterval** 参数。

### **程序员响应**

除去该参数。

# **4057 (0FD9) (RC4057): MQRCCF\_LONG\_RETRY\_WRONG\_TYPE**

#### **说明**

此通道类型不允许使用长重试参数。 只有发送方或服务器通道类型才允许使用 **LongRetryCount** 参数。

### **程序员响应**

除去该参数。

## **4058 (0FDA) (RC4058): MQRCCF\_LONG\_TIMER\_WRONG\_TYPE**

#### **说明**

此通道类型不允许使用长计时器参数。 只有发送方或服务器通道类型才允许使用 **LongRetryInterval** 参数。

### **程序员响应**

除去该参数。

# **4059 (0FDB) (RC4059): MQRCCF\_PUT\_AUTH\_WRONG\_TYPE**

### **说明**

此通道类型不允许使用放置授权参数。 只有接收方或请求者通道类型才允许使用 **PutAuthority** 参数。

### **程序员响应**

除去该参数。

## **4061 (0FDD) (RC4061): MQRCCF\_MISSING\_CONN\_NAME**

连接名称参数是必需的,但当前缺失。 **ConnectionName** 参数是发送方或请求者通道类型所必需的,但当前不存在。

# **程序员响应**

添加该参数。

# **4062 (0FDE) (RC4062): MQRCCF\_CONN\_NAME\_ERROR**

## **说明**

连接名称参数中的错误。

**ConnectionName** 参数在名称的开头包含一个或多个空白。

## **程序员响应**

指定有效的连接名称。

# **4063 (0FDF) (RC4063): MQRCCF\_MQSET\_FAILED**

## **说明**

MQSET 调用失败。

## **程序员响应**

检查队列管理器是否处于活动状态。

# **4064 (0FE0) (RC4064): MQRCCF\_CHANNEL\_NOT\_ACTIVE**

## **说明**

通道不处于活动状态。 已尝试停止通道,但该通道已经处于停止状态。

## **程序员响应**

无需执行任何操作。

# **4065 (0FE1) (RC4065): MQRCCF\_TERMINATED\_BY\_SEC\_EXIT**

## **说明**

通道被安全出口终止。 通道安全出口终止了通道。

## **程序员响应**

确认通道正在尝试连接到正确的队列管理器,如果是这样,那么安全出口在两端指定正确并且工作正常。

# **4067 (0FE3) (RC4067): MQRCCF\_DYNAMIC\_Q\_SCOPE\_ERROR**

动态队列范围错误。 队列的 **Scope** 属性为 MQSCO\_CELL,但动态队列不接受此值。

# **程序员响应**

要使队列具有单元作用域,请预定义该队列。

# **4068 (0FE4) (RC4068): MQRCCF\_CELL\_DIR\_NOT\_AVAILABLE**

## **说明**

单元目录不可用。 队列的 Scope 属性为 MOSCO CELL, 但没有配置任何支持单元格目录的名称服务。

# **程序员响应**

使用合适的名称服务配置队列管理器。

# **4069 (0FE5) (RC4069): MQRCCF\_MR\_COUNT\_ERROR**

## **说明**

消息重试计数无效。 *MsgRetryCount* 值是无效的。

## **程序员响应**

指定范围为 0 到 999 999 999 的值。

# **4070 (0FE6) (RC4070): MQRCCF\_MR\_COUNT\_WRONG\_TYPE**

## **说明**

此通道类型不允许使用消息重试计数参数。 只有接收方和请求者通道才允许使用 **MsgRetryCount** 参数。

## **程序员响应**

除去该参数。

# **4071 (0FE7) (RC4071): MQRCCF\_MR\_EXIT\_NAME\_ERROR**

### **说明**

通道消息重试退出名称错误。 *MsgRetryExit* 值包含不可用于相关平台上的程序名称的字符。

## **程序员响应**

指定有效的名称。
# **4072 (0FE8) (RC4072): MQRCCF\_MR\_EXIT\_NAME\_WRONG\_TYPE**

## **说明**

此通道类型不允许使用消息重试退出参数。 只有接收方和请求者通道才允许使用 **MsgRetryExit** 参数。

## **程序员响应**

除去该参数。

# **4073 (0FE9) (RC4073): MQRCCF\_MR\_INTERVAL\_ERROR**

## **说明**

消息重试间隔无效。 *MsgRetryInterval* 值是无效的。

## **程序员响应**

指定范围为 0 到 999 999 999 的值。

# **4074 (0FEA) (RC4074): MQRCCF\_MR\_INTERVAL\_WRONG\_TYPE**

## **说明**

此通道类型不允许使用消息重试间隔参数。 只有接收方和请求者通道才允许使用 **MsgRetryInterval** 参数。

## **程序员响应**

除去该参数。

# **4075 (0FEB) (RC4075): MQRCCF\_NPM\_SPEED\_ERROR**

### **说明**

非持久消息速度无效。 *NonPersistentMsgSpeed* 值是无效的。

## **程序员响应**

指定 MQNPMS\_NORMAL 或 MQNPMS\_FAST。

# **4076 (0FEC) (RC4076): MQRCCF\_NPM\_SPEED\_WRONG\_TYPE**

## **说明**

此通道类型不允许使用非持久消息速度参数。 只有发送方、接收方、服务器、请求者、集群发送方和集群接收方通道才允许使用 **NonPersistentMsgSpeed** 参数。

# **程序员响应**

除去该参数。

# **4077 (0FED) (RC4077): MQRCCF\_HB\_INTERVAL\_ERROR**

## **说明**

脉动信号间隔无效。 *HeartbeatInterval* 值是无效的。

## **程序员响应**

指定范围为 0 到 999 999 的值。

# **4078 (0FEE) (RC4078): MQRCCF\_HB\_INTERVAL\_WRONG\_TYPE**

## **说明**

此通道类型不允许使用脉动信号间隔参数。 只有接收方和请求者通道才允许使用 **HeartbeatInterval** 参数。

## **程序员响应**

除去该参数。

# **4079 (0FEF) (RC4079): MQRCCF\_CHAD\_ERROR**

## **说明**

通道自动定义错误。 *ChannelAutoDef* 值是无效的。

## **程序员响应**

指定 MQCHAD\_ENABLED 或 MQCHAD\_DISABLED。

# **4080 (0FF0) (RC4080): MQRCCF\_CHAD\_WRONG\_TYPE**

## **说明**

此通道类型不允许使用通道自动定义参数。 只有接收方和服务器连接通道才允许使用 **ChannelAutoDef** 参数。

## **程序员响应**

除去该参数。

# **4081 (0FF1) (RC4081): MQRCCF\_CHAD\_EVENT\_ERROR**

## **说明**

通道自动定义事件错误。

*ChannelAutoDefEvent* 值是无效的。

## **程序员响应**

指定 MQEVR\_ENABLED 或 MQEVR\_DISABLED。

## **4082 (0FF2) (RC4082): MQRCCF\_CHAD\_EVENT\_WRONG\_TYPE**

### **说明**

此通道类型不允许使用通道自动定义事件参数。 只有接收方和服务器连接通道才允许使用 **ChannelAutoDefEvent** 参数。

## **程序员响应**

除去该参数。

## **4083 (0FF3) (RC4083): MQRCCF\_CHAD\_EXIT\_ERROR**

### **说明**

通道自动定义出口名称错误。 *ChannelAutoDefExit* 值包含不可用于相关平台上的程序名称的字符。

### **程序员响应**

指定有效的名称。

## **4084 (0FF4) (RC4084): MQRCCF\_CHAD\_EXIT\_WRONG\_TYPE**

### **说明**

此通道类型不允许使用通道自动定义出口参数。 只有接收方和服务器连接通道才允许使用 **ChannelAutoDefExit** 参数。

### **程序员响应**

除去该参数。

# **4085 (0FF5) (RC4085): MQRCCF\_SUPPRESSED\_BY\_EXIT**

## **说明**

操作被出口程序阻止。

已尝试自动定义通道,但此操作被通道自动定义出口禁止。 **AuxErrorDataInt1** 参数包含来自出口的反馈 代码,指示它为什么会禁止通道定义。

### **程序员响应**

检查 **AuxErrorDataInt1** 参数的值,并采取任何适当的操作。

## **4086 (0FF6) (RC4086): MQRCCF\_BATCH\_INT\_ERROR**

批量间隔无效。 指定的批量间隔是无效的。

# **程序员响应**

请指定有效的批量间隔值。

# **4087 (0FF7) (RC4087): MQRCCF\_BATCH\_INT\_WRONG\_TYPE**

## **说明**

此通道类型不允许使用批量间隔参数。 只有发送方和服务器通道才允许使用 **BatchInterval** 参数。

## **程序员响应**

除去该参数。

# **4088 (0FF8) (RC4088): MQRCCF\_NET\_PRIORITY\_ERROR**

## **说明**

网络优先级值是无效的。

## **程序员响应**

请指定有效的值。

# **4089 (0FF9) (RC4089): MQRCCF\_NET\_PRIORITY\_WRONG\_TYPE**

## **说明**

此通道类型不允许使用网络优先级参数。 只有发送方和服务器通道才允许使用 **NetworkPriority** 参数。

## **程序员响应**

除去该参数。

# **4090 (0FFA) (RC4090): MQRCCF\_CHANNEL\_CLOSED**

## **说明**

通道已关闭。

通道过早关闭。 如果用户停止正在运行的通道或通道出口决定关闭通道,那么会发生此情况。

# **程序员响应**

确定通道过早关闭的原因。 在必要时重新启动通道。

# **4092 (0FFC) (RC4092): MQRCCF\_SSL\_CIPHER\_SPEC\_ERROR**

TLS 密码规范无效。 指定的 *SSLCipherSpec* 无效。

# **程序员响应**

指定有效的密码规范。

# **4093 (0FFD) (RC4093): MQRCCF\_SSL\_PEER\_NAME\_ERROR**

## **说明**

TLS 对等名称无效。 指定的 *SSLPeerName* 无效。

## **程序员响应**

指定有效的对等名称。

# **4094 (0FFE) (RC4094): MQRCCF\_SSL\_CLIENT\_AUTH\_ERROR**

## **说明**

TLS 客户机认证无效。 指定的 *SSLClientAuth* 无效。

## **程序员响应**

指定有效的客户机认证。

# **4095 (0FFF) (RC4095): MQRCCF\_RETAINED\_NOT\_SUPPORTED**

## **说明**

用于受限制数据流的保留消息。

已尝试将保留消息用于定义为限制仅由 JMS 使用的发布/预订流。 JMS 不支持保留消息的概念,并且请求被 拒绝。

## **程序员响应**

修改应用程序以便不使用保留消息,或修改代理程序 *JmsStreamPrefix* 配置参数以 便此流不会被视为 JMS 流。

## \_Linux V S.4.0 AlX <mark>令牌认证错误代码</mark>

使用代码和说明来了解和更正使用认证令牌时可能导致的错误。

这些表以十进制格式记录显示在消息 AMQ5783E, AMQ5784E 和 AMQ5786E 中的错误代码。

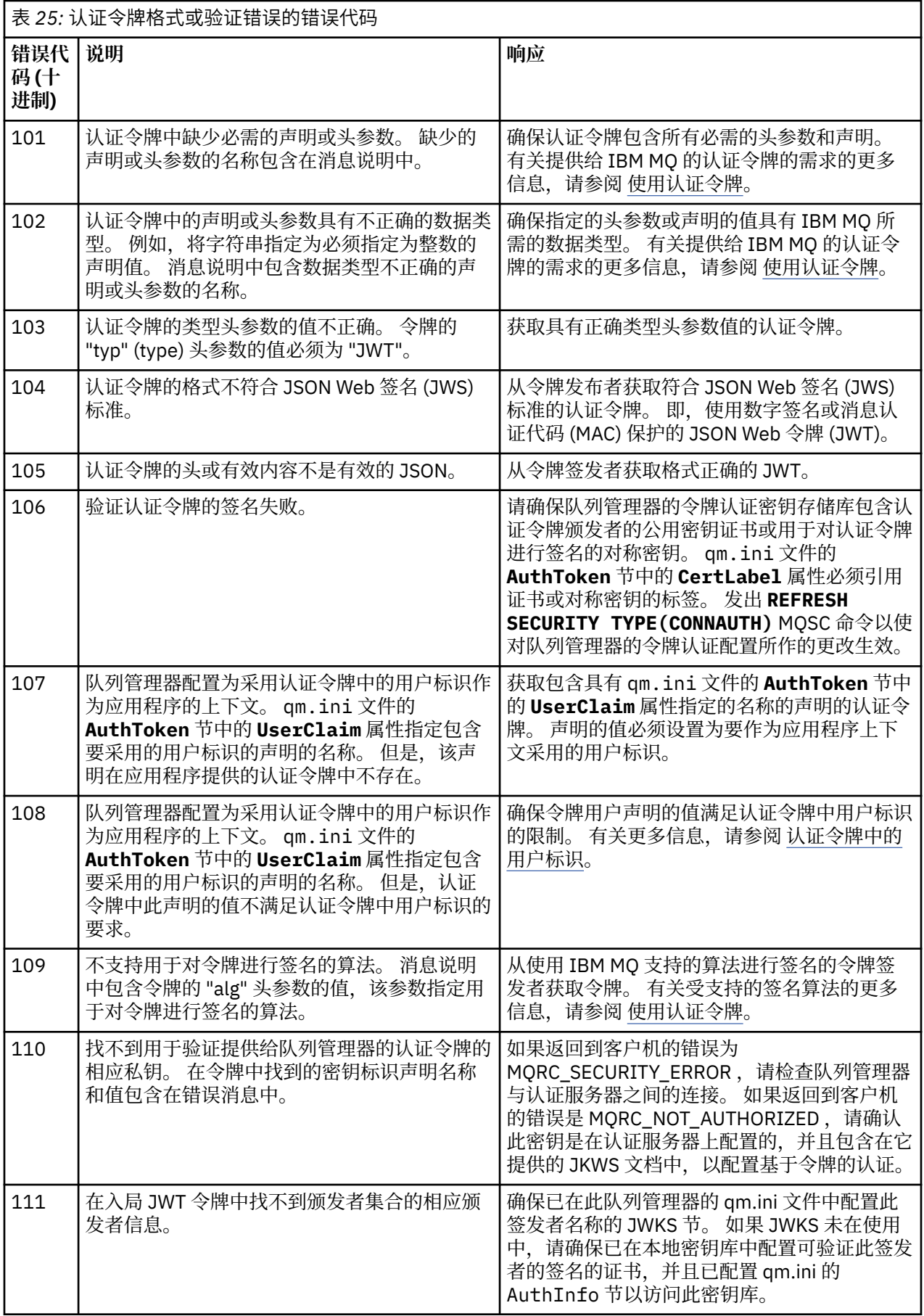

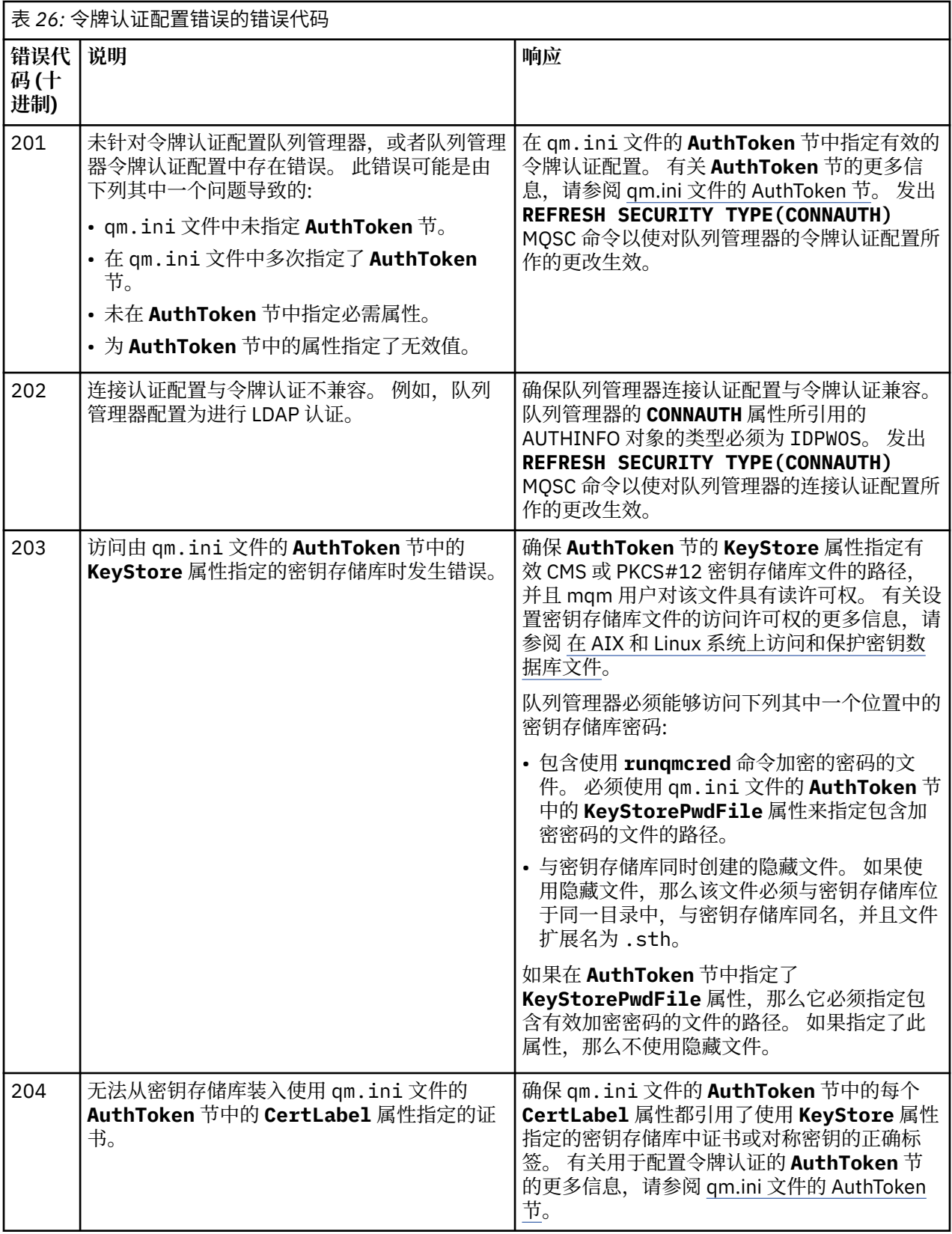

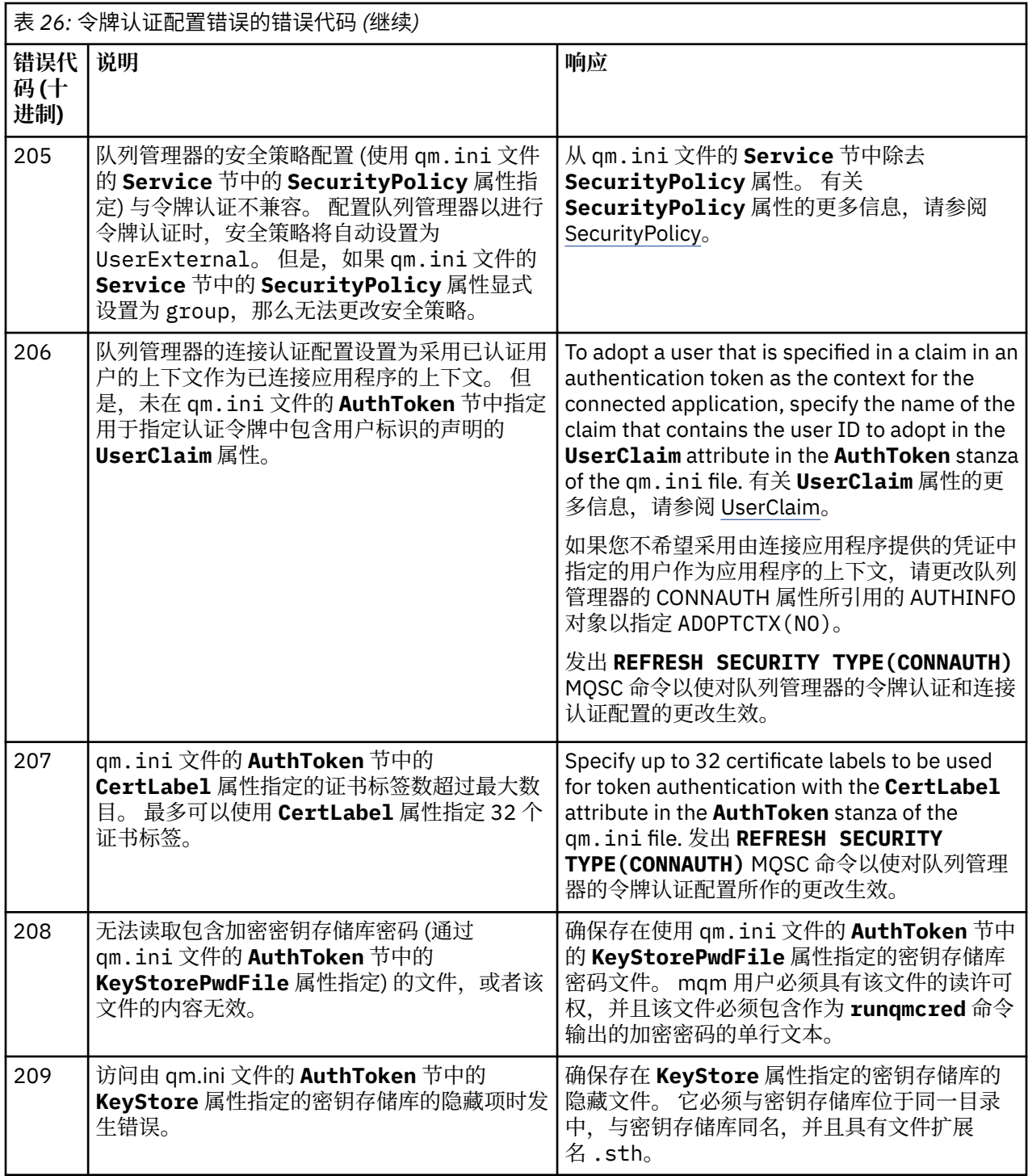

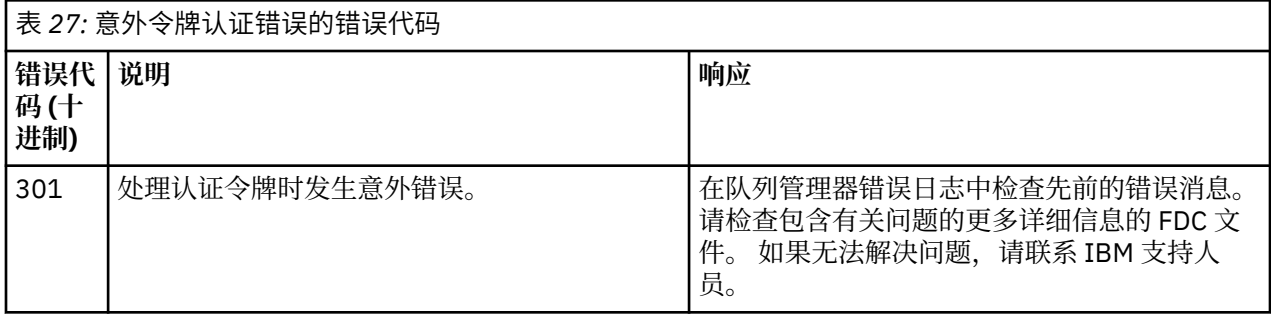

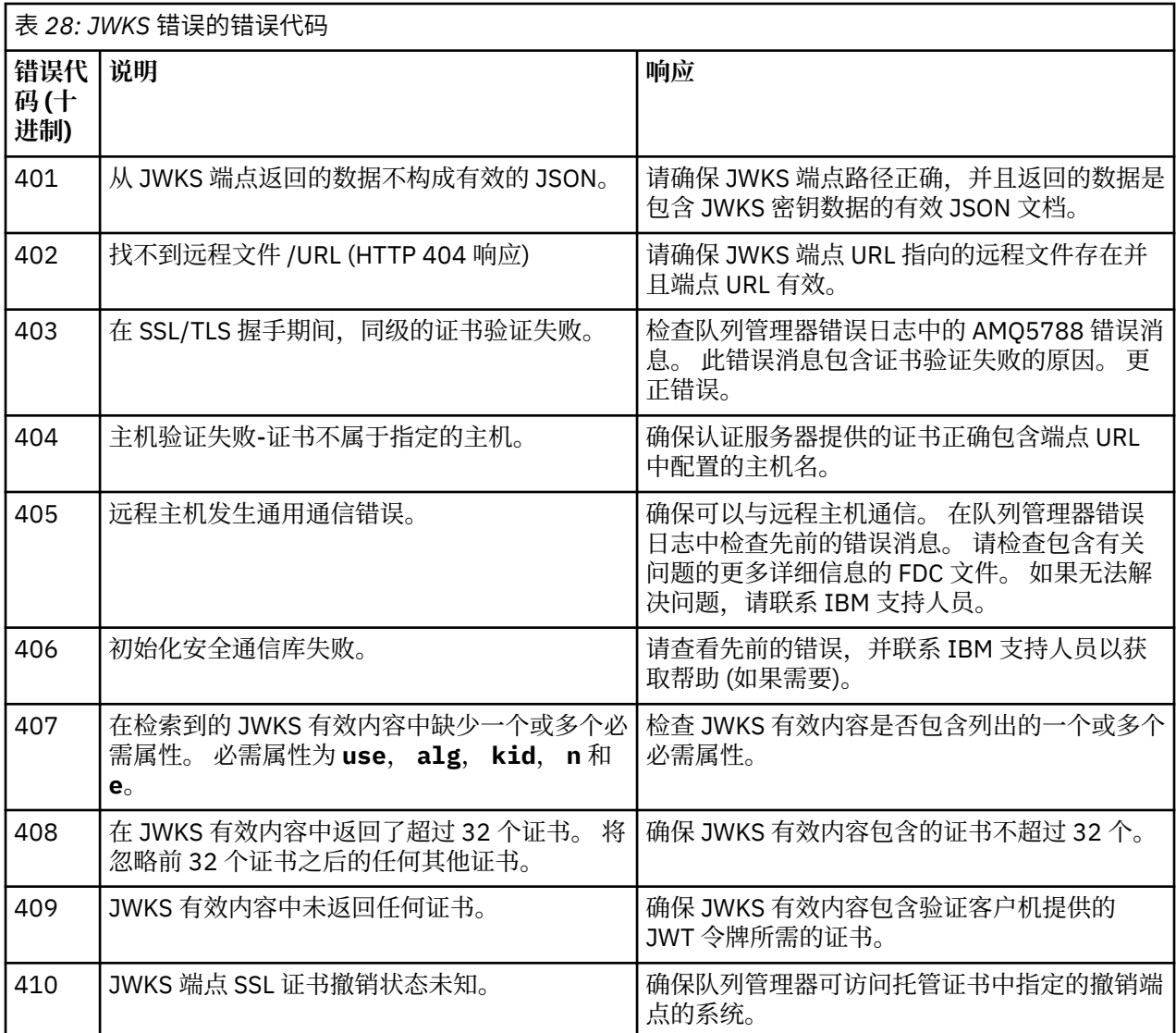

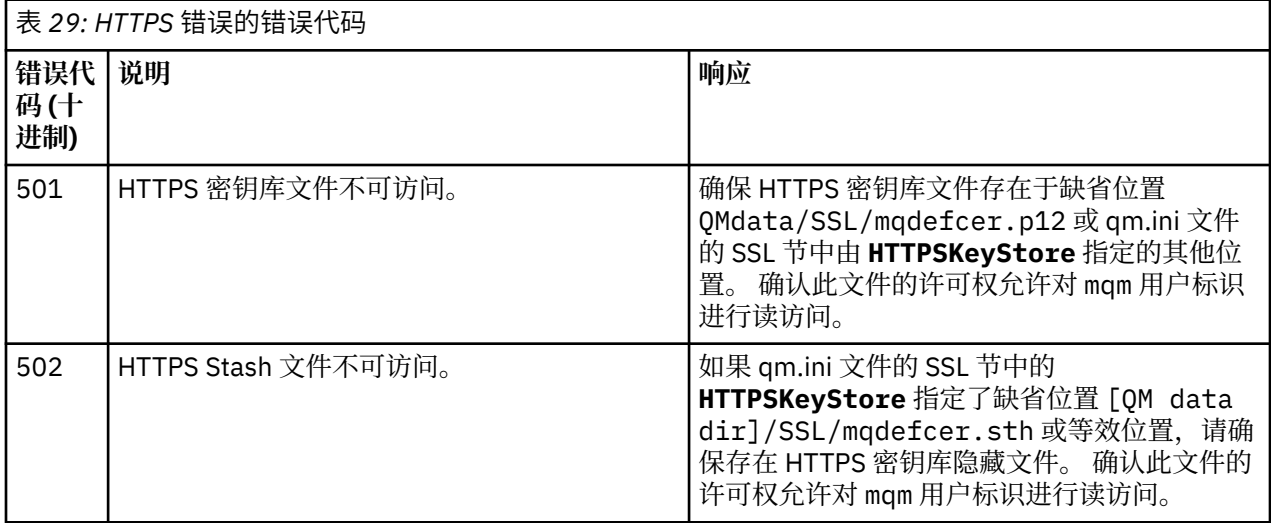

## **相关概念**

使用认证令牌 对认证令牌问题进行故障诊断

## <span id="page-1341-0"></span>**相关任务**

在应用程序中使用认证令牌

## 配置队列管理器以接受 **AuthTokens**

**相关参考**

qm.ini 文件的 AuthToken 节

# **传输层安全性 (TLS) 返回码**

IBM MQ 可以将 TLS 与各种通信协议结合使用。 使用此主题来识别 TLS 可能会返回的错误代码。

此附录中的表格记录了来自 TLS 的返回码(采用十进制格式),它们可在来自分布式排队组件的消息中返 回。

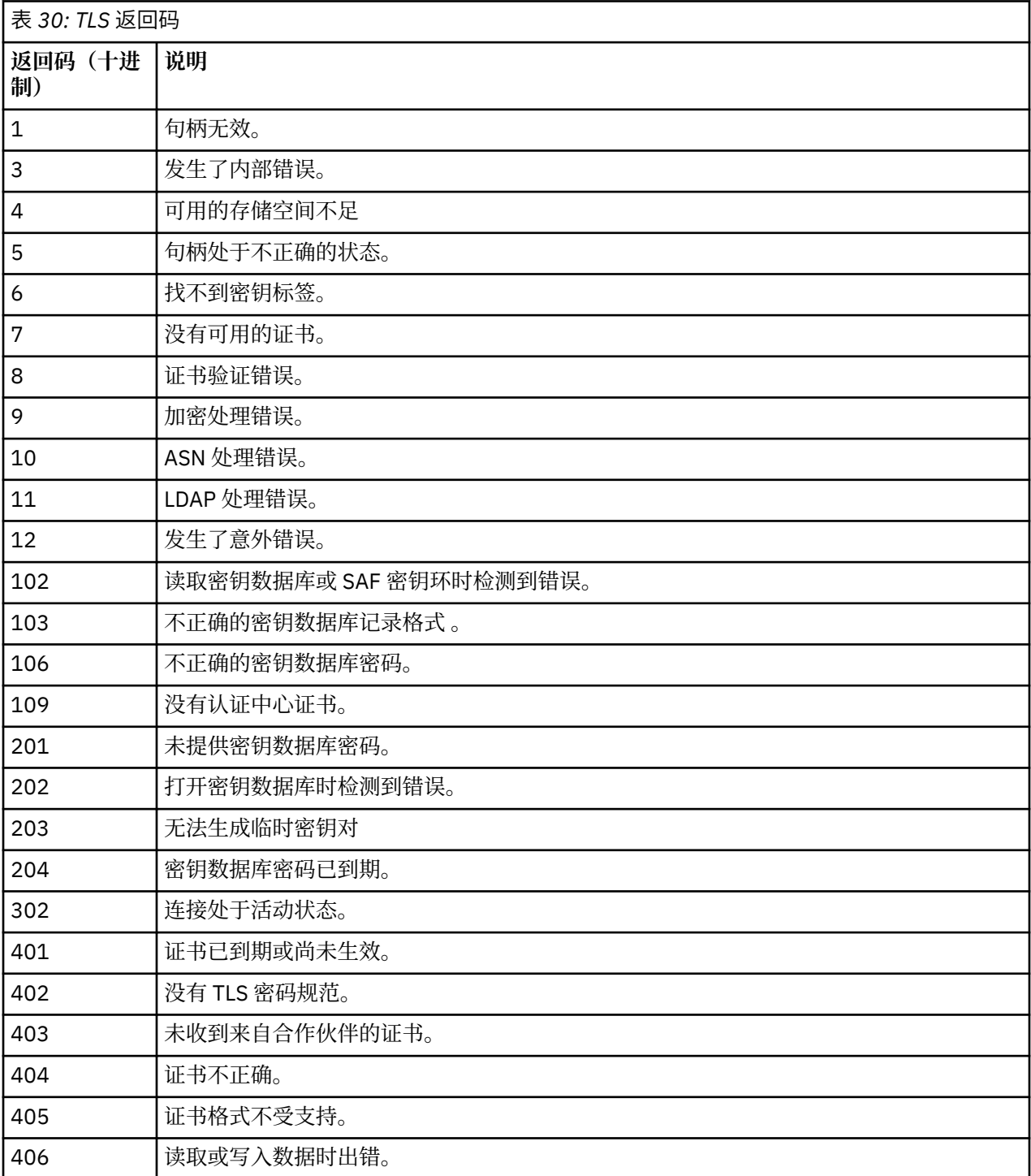

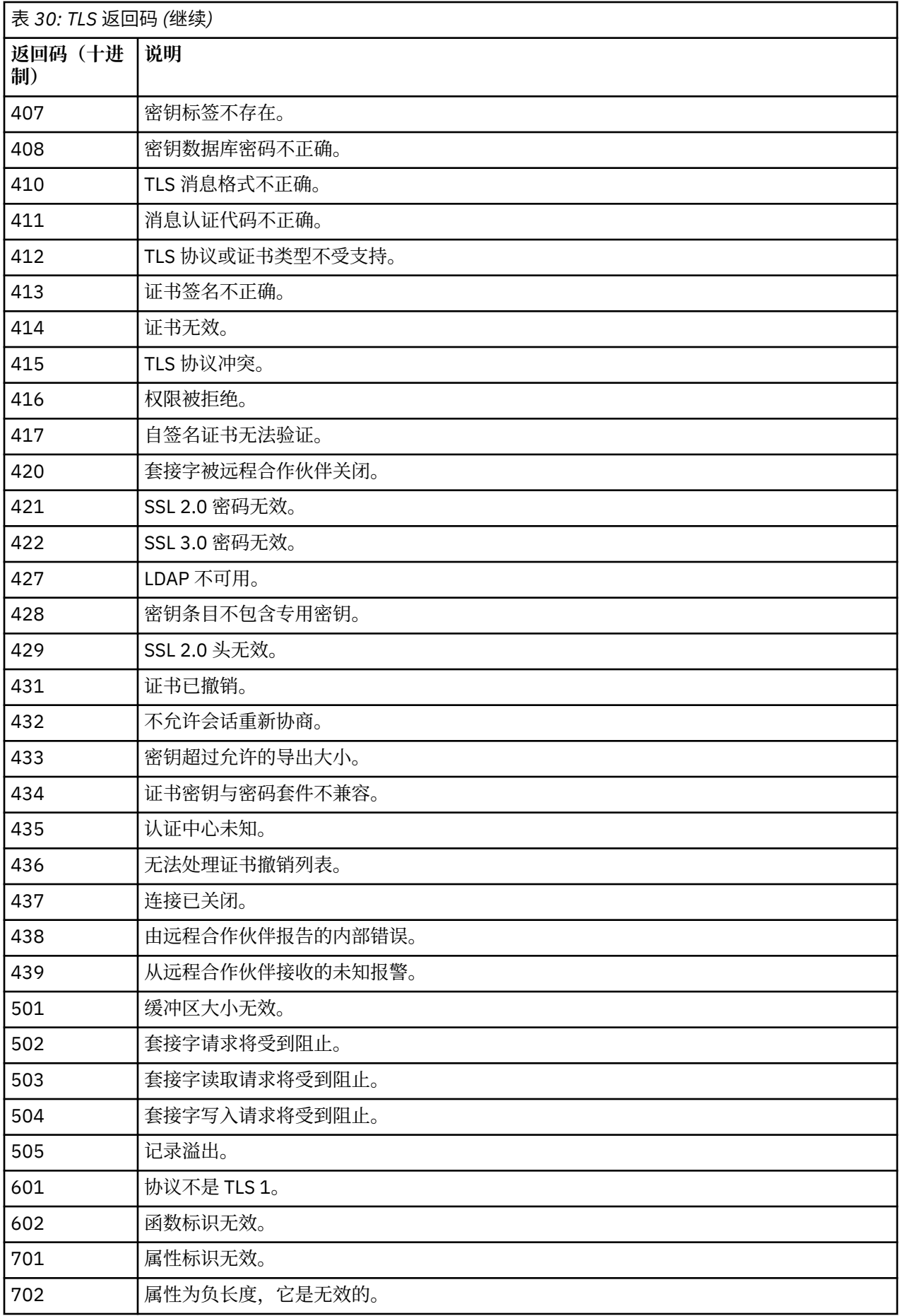

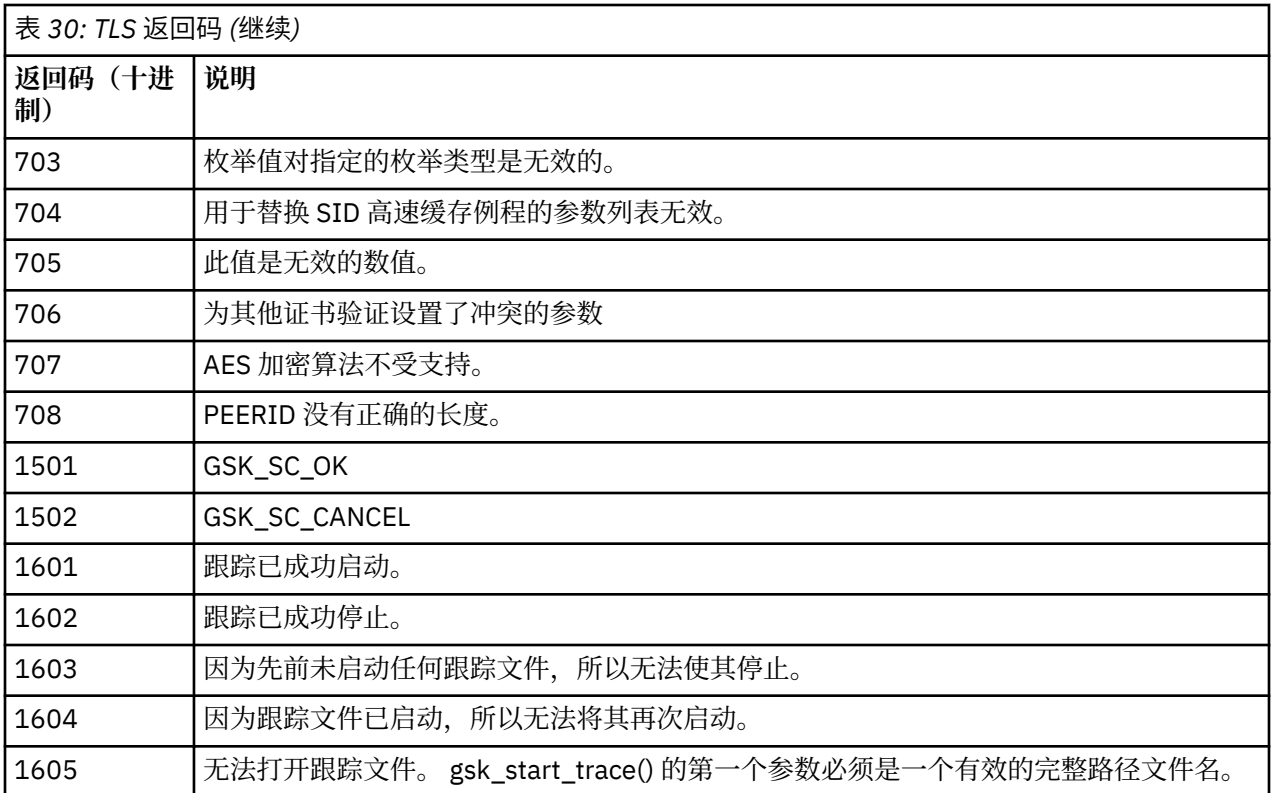

在某些情况下,安全套接字库在一个 AMQ9633 错误消息中报告证书验证错误。 表 2 列出证书验证错误,这 些错误可在来自分布式排队组件的消息中返回。

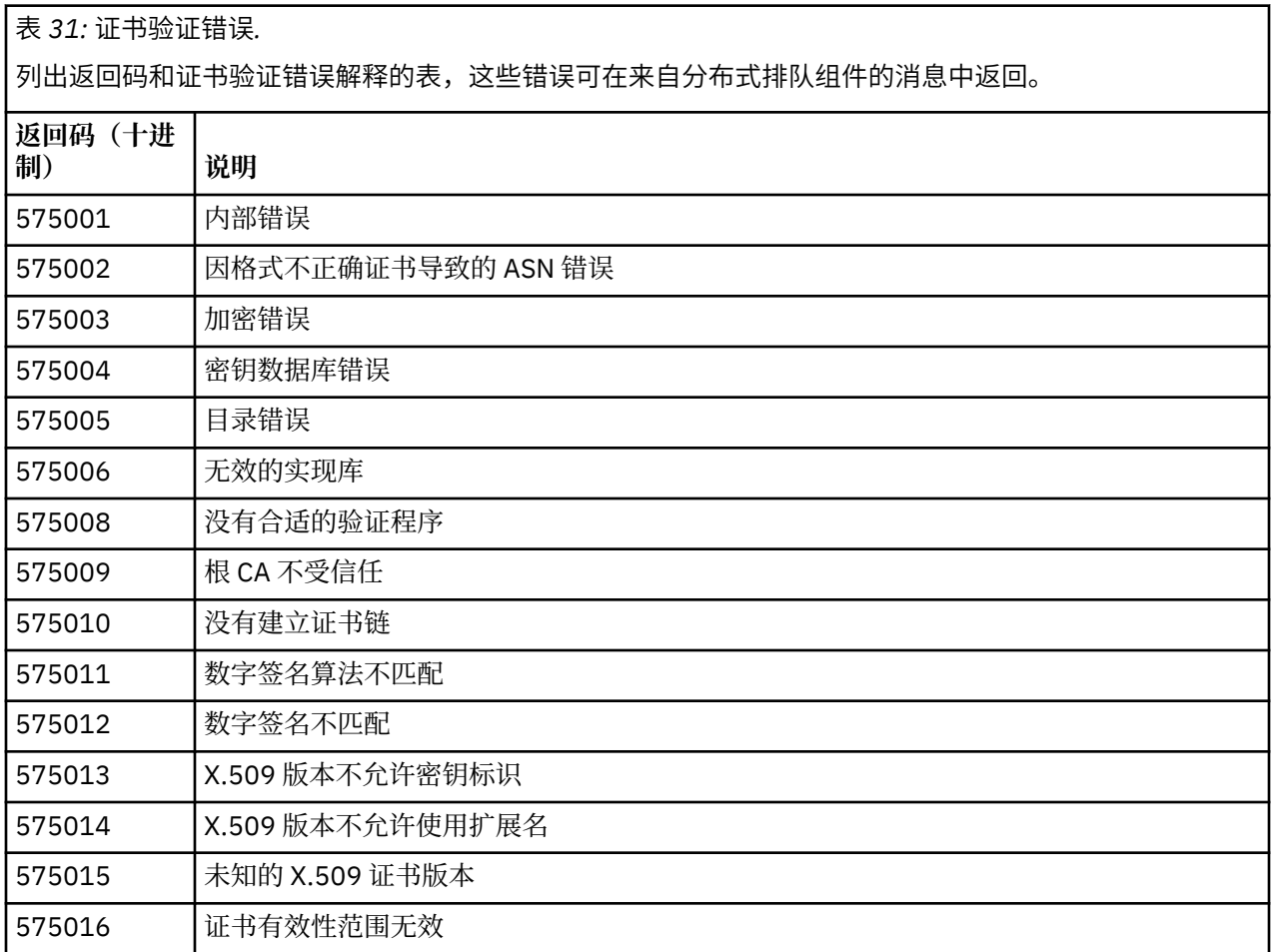

# 表 *31:* 证书验证错误*.*

列出返回码和证书验证错误解释的表,这些错误可在来自分布式排队组件的消息中返回。

*(*继续*)*

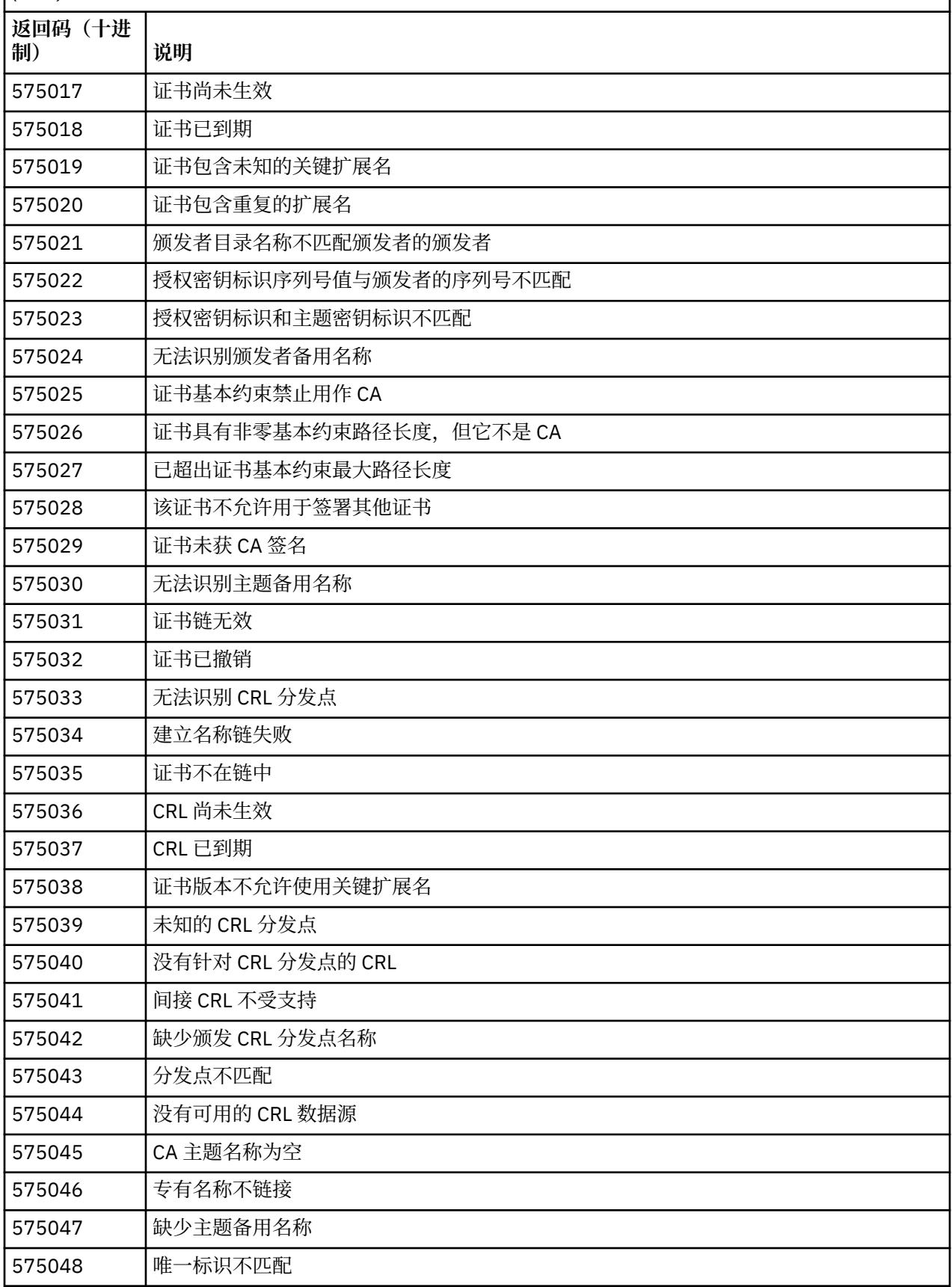

## 表 *31:* 证书验证错误*.*

列出返回码和证书验证错误解释的表,这些错误可在来自分布式排队组件的消息中返回。

*(*继续*)*

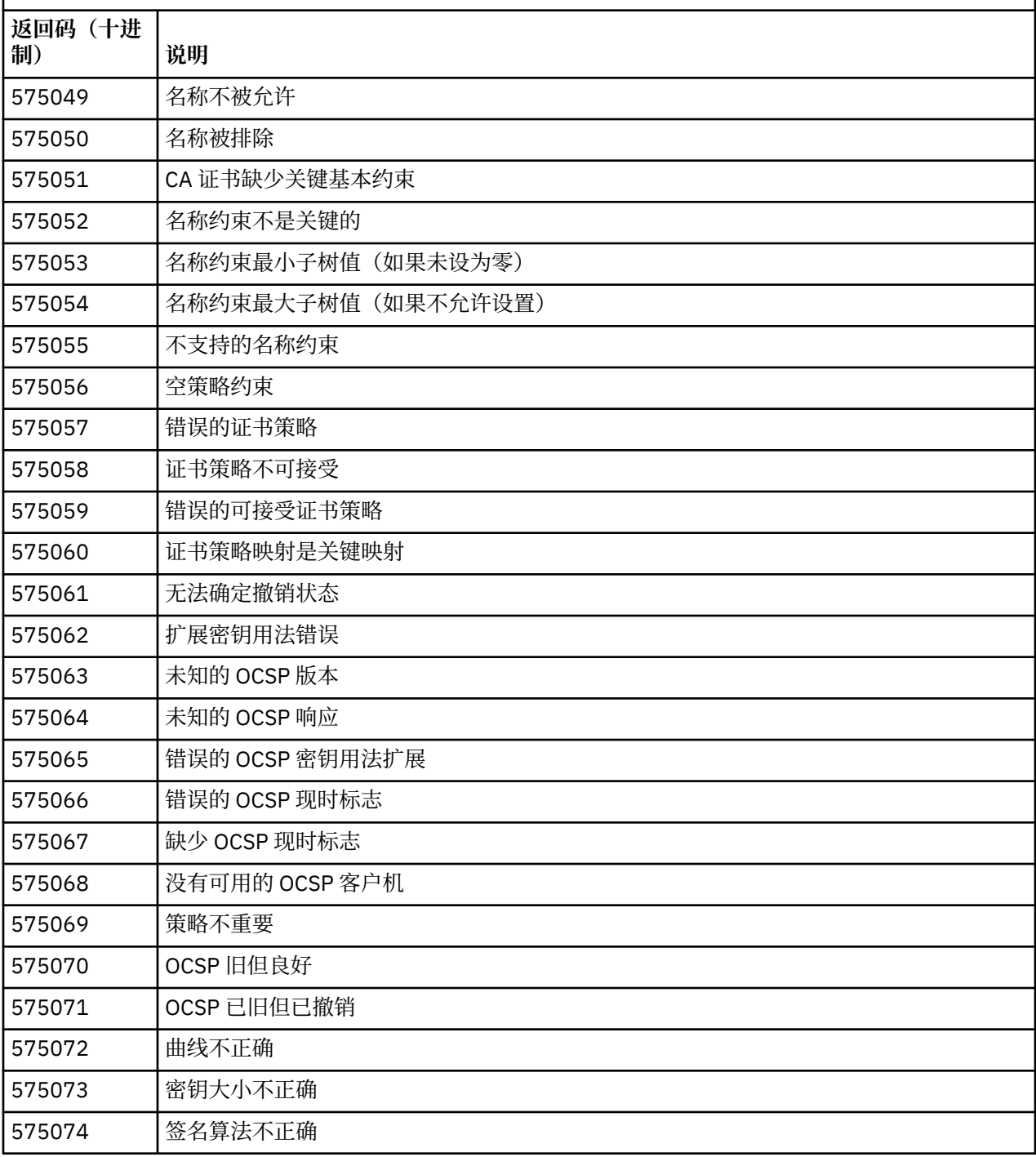

使用返回码 575074 发出错误消息的可能解释是,客户机选择的唯一 CipherSpec 要求使用具有椭圆曲线特 征符的服务器证书,但服务器证书正在使用 RSA 特征符。 反向可能为 true ,即,服务器具有椭圆曲线证 书,但建议的唯一 CipherSpec 是 RSA。

### **相关概念**

第 239 页的『[IBM MQ for z/OS messages, completion, and reason codes](#page-238-0)』 Use this topic to interpret and understand the messages and codes issued by IBM MQ for z/OS.

### <span id="page-1346-0"></span>**相关参考**

第 215 页的『[Multiplatforms](#page-214-0) 版上的 AMQ 消息』 此部分中按数字顺序列出了 AMQ 系列诊断消息,并根据它们源自的 IBM MQ 部分进行分组。

第 1080 页的『API [完成码和原因码』](#page-1079-0) 对于每个调用,队列管理器或出口例程都会返回完成代码和原因码,以指示该调用是成功还是失败。

第 1269 页的『PCF [原因码』](#page-1268-0)

代理程序可能会返回原因码以响应 PCF 格式的命令消息,具体取决于该消息中使用的参数。

第 1347 页的『WCF 定制通道异常』

诊断消息以数字顺序列示在本主题中,并根据它们源自的 Microsoft Windows Communication Foundation (WCF) 定制通道的部分进行分组。

## **WCF 定制通道异常**

诊断消息以数字顺序列示在本主题中,并根据它们源自的 Microsoft Windows Communication Foundation (WCF) 定制通道的部分进行分组。

## **正在读取消息**

对于每个消息,提供此信息:

- 消息标识,分为以下两部分:
	- 1. 字符 "WCFCH",用于将消息标识为来自 IBM MQ 的 Microsoft Windows Communication Foundation (WCF) 定制通道
	- 2. 一个四位十进制代码, 后跟字符"E"。
- 消息文本。
- 消息的解释提供更多信息。
- 要求用户作出的响应。 在某些情况下,尤其是对于信息消息,所需的响应可能为"无"。

## **消息变量**

某些消息显示的文本或数字可能根据不同的情况而发生变化,这会导致发出消息;这些情况又称为消息变 量。 消息变量表示为 {0}、{1} 等。

在某些情况下,消息可能在解释或响应中存在变量。 通过查看错误日志,查找消息变量的值。 包括解释和 响应的完整消息均记录于此。

描述了以下消息类型:

第 1348 页的『[WCFCH0001E-0100E:](#page-1347-0) 常规/状态消息』 第 1349 页的『[WCFCH0101E-0200E: URI](#page-1348-0) 属性消息』 第 1350 页的『[WCFCH0201E-0300E:](#page-1349-0) 工厂/侦听器消息』 第 1351 页的『[WCFCH0301E-0400E:](#page-1350-0) 通道消息』 第 1353 页的『[WCFCH0401E-0500E:](#page-1352-0) 绑定消息』 第 1354 页的『[WCFCH0501E-0600E:](#page-1353-0) 绑定属性消息』 第 1354 页的『[WCFCH0601E-0700E:](#page-1353-0) 异步操作消息』

### **相关概念**

第 239 页的『[IBM MQ for z/OS messages, completion, and reason codes](#page-238-0)』 Use this topic to interpret and understand the messages and codes issued by IBM MQ for z/OS.

### **相关参考**

第 215 页的『[Multiplatforms](#page-214-0) 版上的 AMQ 消息』 此部分中按数字顺序列出了 AMQ 系列诊断消息,并根据它们源自的 IBM MQ 部分进行分组。

第 1080 页的『API [完成码和原因码』](#page-1079-0)

对于每个调用,队列管理器或出口例程都会返回完成代码和原因码,以指示该调用是成功还是失败。

第 1269 页的『PCF [原因码』](#page-1268-0)

<span id="page-1347-0"></span>代理程序可能会返回原因码以响应 PCF 格式的命令消息,具体取决于该消息中使用的参数。

第 1342 [页的『传输层安全性](#page-1341-0) (TLS) 返回码』

IBM MQ 可以将 TLS 与各种通信协议结合使用。 使用此主题来识别 TLS 可能会返回的错误代码。

#### 第 1347 页的『WCF [定制通道异常』](#page-1346-0)

诊断消息以数字顺序列示在本主题中,并根据它们源自的 Microsoft Windows Communication Foundation (WCF) 定制通道的部分进行分组。

## **WCFCH0001E-0100E: 常规/状态消息**

使用以下信息来了解 WCFCH0001E-0100E 一般/状态消息。

### **WCFCH0001E**

对象无法打开,因为它的状态为"{0}"。

### **说明**

发生了内部错误。

#### **响应**

请使用随系统提供的标准设施来记录问题标识,并保存生成的输出文件。 使用 [IBM MQ](https://www.ibm.com/support/home/product/H944813A36719U27/WebSphere_MQ) 支持 Web 页面 或 [IBM Support Assistant Web](https://www.ibm.com/support/home/product/C100515X13178X21/other_software/ibm_support_assistant) 页面 来了解是否已有可用的解决方案。如果找不到匹配项,请联系您的 IBM 支持中心。 解决此问题后再废弃这些文件。

#### **WCFCH0002E**

对象无法关闭,因为它的状态为"{0}"。

### **说明**

发生了内部错误。

#### **响应**

请使用随系统提供的标准设施来记录问题标识,并保存生成的输出文件。 使用 [IBM MQ](https://www.ibm.com/support/home/product/H944813A36719U27/WebSphere_MQ) 支持 Web 页面 或 [IBM Support Assistant Web](https://www.ibm.com/support/home/product/C100515X13178X21/other_software/ibm_support_assistant) 页面 来了解是否已有可用的解决方案。如果找不到匹配项,请联系您的 IBM 支持中心。 解决此问题后再废弃这些文件。

### **WCFCH0003E**

对象无法使用,因为它的状态为"{0}"。

### **说明**

发生了内部错误。

#### **响应**

请使用随系统提供的标准设施来记录问题标识,并保存生成的输出文件。 使用 [IBM MQ](https://www.ibm.com/support/home/product/H944813A36719U27/WebSphere_MQ) 支持 Web 页面 或 [IBM Support Assistant Web](https://www.ibm.com/support/home/product/C100515X13178X21/other_software/ibm_support_assistant) 页面 来了解是否已有可用的解决方案。如果找不到匹配项,请联系您的 IBM 支持中心。 解决此问题后再废弃这些文件。

### **WCFCH0004E**

指定的"超时"值"{0}"超出了范围。

### **说明**

该值超出范围, 它必须大于或等于"TimeSpan.Zero"。

### **响应**

请指定处于范围内的值,或指定"TimeSpan.MaxValue"值以禁用超时。

### **WCFCH0005E**

操作未在端点地址"{1}"的指定时间"{0}"之内完成。

### **说明**

发生了超时。

#### **响应**

调查超时的原因。

### **WCFCH0006E**

参数"{0}"不属于预期类型"{1}"。

#### **说明**

已将非预期类型的参数传递至方法调用。

#### <span id="page-1348-0"></span>**响应**

请查看异常堆栈跟踪以获取进一步的信息。

#### **WCFCH0007E**

参数"{0}"不得为空。

### **说明**

在必需参数设置为空值的情况下调用了方法。

### **响应**

请修改应用程序以便为此参数提供值。

#### **WCFCH0008E**

在处理针对端点地址"{0}"的操作时发生错误。

# **说明**

无法完成该操作。

**响应**

请查看链接异常和堆栈跟踪以获取进一步的信息。

## **WCFCH0101E-0200E: URI 属性消息**

使用以下信息来了解 WCFCH0101E-0200E URI 属性消息。

#### **WCFCH0101E**

端点 URI 必须以有效的字符串"{0}"开头。

## **说明**

端点 URI 不正确, 它必须以一个有效的字符串开头。

### **响应**

请指定以有效字符串开头的端点 URI。

#### **WCFCH0102E**

端点 URI 必须包含具有值的"{0}"参数。

#### **说明**

端点 URI 不正确,缺少某个参数及其值。

#### **响应**

请为此参数指定具有值的端点 URI。

#### **WCFCH0103E**

端点 URI 必须包含具有值"{1}"的"{0}"参数。

**说明**

端点 URI 不正确,参数必须包含正确的值。

### **响应**

请指定具有正确参数和值的端点 URI。

#### **WCFCH0104E**

端点 URI 包含具有无效值"{1}"的"{0}"参数。

**说明**

端点 URI 不正确, 必须指定一个有效的参数值。

**响应**

请指定此参数值正确的端点 URI。

#### **WCFCH0105E**

端点 URI 包含具有无效队列或队列管理器名称的"{0}"参数。

**说明**

端点 URI 不正确,必须指定一个有效的队列和队列管理器名称。

#### **响应**

请指定队列和队列管理器具有有效值的端点 URI。

#### <span id="page-1349-0"></span>**WCFCH0106E**

"{0}"属性是必需属性,并且必须作为第一个属性出现在端点 URI 中。

#### **说明**

端点 URI 不正确,参数可能缺失或位于错误的位置。

#### **响应**

请指定包含此属性作为第一个参数的端点 URI。

### **WCFCH0107E**

在绑定属性设为"{0}"的情况下无法使用属性"{1}"。

#### **说明**

端点 URI connectionFactory 参数不正确,所使用的属性组合无效。

#### **响应**

指定端点 URI connectionFactory, 其中包含一个有效的属性组合或绑定。

### **WCFCH0109E**

在指定属性"{0}"时还必须指定属性"{1}"。

### **说明**

端点 URI connectionFactory 参数不正确,它包含一个无效的属性组合。

#### **响应**

指定端点 URI connectionFactory,其中包含一个有效的属性组合。

#### **WCFCH0110E**

属性"{0}"具有无效值"{1}"。

### **说明**

端点 URI connectionFactory 参数不正确, 属性不包含有效值。

#### **响应**

指定端点 URI connectionFactory,其中包含一个有效的属性值。

#### **WCFCH0111E**

值"{0}"不受绑定模式属性支持。 不支持 XA 操作。

#### **说明**

端点 URI connectionFactory 参数不正确, 绑定模式不受支持。

### **响应**

指定端点 URI connectionFactory,其中包含一个有效的绑定模式值。

#### **WCFCH0112E**

端点 URI"{0}"的格式不正确。

#### **说明**

端点 URI 必须遵循文档中描述的格式。

### **响应**

查看端点 URI 以确保它包含有效值。

### **WCFCH0201E-0300E: 工厂/侦听器消息**

使用以下信息来了解 WCFCH0201E-0300E 工厂/侦听器消息。

#### **WCFCH0201E**

通道形状"{0}"不受支持。

#### **说明**

用户应用程序或 WCF 服务合同所请求的通道形状不受支持。

#### **响应**

请确定并使用受通道支持的通道形状。

### **WCFCH0202E**

已指定"{0}"MessageEncodingBindingElements。

应用程序所使用的 WCF 绑定配置包含多个消息编码器。

#### <span id="page-1350-0"></span>**响应**

在绑定配置中指定不超过 1 个 MessageEncodingBindingElement。

#### **WCFCH0203E**

服务侦听器的端点 URI 地址必须依原样使用。

### **说明**

端点 URI 地址的绑定信息必须为"listenUriMode"参数指定值" Explicit"。

#### **响应**

请将该参数值更改为"Explicit"。

### **WCFCH0204E**

受管客户机连接不支持 TLS [端点 URI: "{0}"]。

#### **说明**

端点 URI 可指定一个仅受受管客户机连接支持的 TLS 连接类型。

**响应**

修改通道绑定属性以指定非受管客户机连接模式。

### **相关概念**

WCF 定制通道形状

## **WCFCH0301E-0400E: 通道消息**

使用以下信息来了解 WCFCH0301E-0400E 通道消息。

### **WCFCH0301E**

URI 方案"{0}"不受支持。

### **说明**

已请求的端点包含不受通道支持的 URI 模式。

#### **响应**

请为通道指定有效的模式。

### **WCFCH0302E**

收到的消息"{0}"不是 JMS 字节消息或 JMS 文本消息。

**说明**

已收到一条消息,但它的类型不正确。 它必须是 JMS 字节消息或 JMS 文本消息。

**响应**

请检查消息的起源和内容,并确定导致它不正确的原因。

### **WCFCH0303E**

"ReplyTo"目标缺失。

**说明**

无法发送回复, 因为原始请求不包含"ReplyTo"目标。

**响应**

请调查缺少目标值的原因。

#### **WCFCH0304E**

队列管理器"{0}"的连接尝试由于端点"{1}"而失败

### **说明**

在给定地址无法与该队列管理器联系。

#### **响应**

请查看链接异常以获取进一步的详细信息。

#### **WCFCH0305E**

尝试从缺省队列管理器连接至端点"{0}"失败

在给定地址无法与该队列管理器联系。

#### **响应**

请查看链接异常以获取进一步的详细信息。

#### **WCFCH0306E**

尝试接收来自端点"{0}"的数据时发生错误。

### **说明**

无法完成操作。

#### **响应**

请查看链接异常以获取进一步的详细信息。

#### **WCFCH0307E**

尝试发送端点"{0}"的数据时发生错误。

### **说明**

无法完成操作。

### **响应**

请查看链接异常以获取进一步的详细信息。

#### **WCFCH0308E**

尝试关闭端点"{0}"的通道时发生错误。

### **说明**

无法完成操作。

#### **响应**

请查看链接异常以获取进一步的详细信息。

#### **WCFCH0309E**

尝试打开端点"{0}"的通道时发生错误。

### **说明**

无法完成操作。

#### **响应**

端点可能出故障、不可用或不能访问,请查看链接指向的异常状况以获取进一步的详细信息。

#### **WCFCH0310E**

尝试接收来自端点"{0}"的数据时超出超时值"{0}"。

#### **说明**

该操作未在允许的时间内完成。

### **响应**

请查看系统状态和配置,如果需要,可增大该超时值。

#### **WCFCH0311E**

尝试发送端点"{0}"的数据时超出超时值"{0}"。

### **说明**

该操作未在允许的时间内完成。

#### **响应**

请查看系统状态和配置,如果需要,可增大该超时值。

#### **WCFCH0312E**

尝试关闭端点"{0}"的通道时超出超时值"{0}"。

#### **说明**

该操作未在允许的时间内完成。

#### **响应**

请查看系统状态和配置,如果需要,可增大该超时值。

### **WCFCH0313E**

尝试打开端点"{0}"的通道时超出超时"{0}"。

<span id="page-1352-0"></span>该操作未在允许的时间内完成。

### **响应**

端点可能出故障、不可用或不能访问,请查看系统状态和配置,并在必要时增大超时值。

## **WCFCH0401E-0500E: 绑定消息**

使用以下信息来了解 WCFCH0401E-0500E 绑定消息。

### **WCFCH0401E**

无上下文。

### **说明**

发生了内部错误。

#### **响应**

请使用随系统提供的标准设施来记录问题标识,并保存生成的输出文件。 使用 IBM Support Portal for IBM MQ (请参阅 [https://www.ibm.com/support/entry/portal/Overview/Software/WebSphere/](https://www.ibm.com/support/entry/portal/Overview/Software/WebSphere/WebSphere_MQ) WebSphere\_MO ) 或 IBM Support Assistant (位于 [https://www.ibm.com/support/home/product/](https://www.ibm.com/support/home/product/C100515X13178X21/other_software/ibm_support_assistant) [C100515X13178X21/other\\_software/ibm\\_support\\_assistant](https://www.ibm.com/support/home/product/C100515X13178X21/other_software/ibm_support_assistant) ) 来查看是否已有解决方案可用。 如果找 不到匹配项,请联系您的 IBM 支持中心。 解决此问题后再废弃这些文件。

### **WCFCH0402E**

通道类型"{0}"不受支持。

#### **说明**

用户应用程序或 WCF 服务合同所请求的通道形状不受支持。

#### **响应**

请确定并使用受通道支持的通道形状。

#### **WCFCH0403E**

无导出程序。

### **说明**

发生了内部错误。

#### **响应**

请使用随系统提供的标准设施来记录问题标识,并保存生成的输出文件。 使用 IBM Support Portal for IBM MQ (请参阅 [https://www.ibm.com/support/entry/portal/Overview/Software/WebSphere/](https://www.ibm.com/support/entry/portal/Overview/Software/WebSphere/WebSphere_MQ) [WebSphere\\_MQ](https://www.ibm.com/support/entry/portal/Overview/Software/WebSphere/WebSphere_MQ) ) 或 IBM Support Assistant (位于 [https://www.ibm.com/support/home/product/](https://www.ibm.com/support/home/product/C100515X13178X21/other_software/ibm_support_assistant) [C100515X13178X21/other\\_software/ibm\\_support\\_assistant](https://www.ibm.com/support/home/product/C100515X13178X21/other_software/ibm_support_assistant) ) 来查看是否已有解决方案可用。 如果找 不到匹配项,请联系您的 IBM 支持中心。 解决此问题后再废弃这些文件。

### **WCFCH0404E**

WS-Addressing 版本"{0}"不受支持。

#### **说明**

指定的寻址版本不受支持。

#### **响应**

请指定受支持的寻址版本。

### **WCFCH0405E**

无导入程序。

## **说明**

发生了内部错误。

#### **响应**

请使用随系统提供的标准设施来记录问题标识,并保存生成的输出文件。 使用 IBM Support Portal for IBM MQ (请参阅 [https://www.ibm.com/support/entry/portal/Overview/Software/WebSphere/](https://www.ibm.com/support/entry/portal/Overview/Software/WebSphere/WebSphere_MQ) [WebSphere\\_MQ](https://www.ibm.com/support/entry/portal/Overview/Software/WebSphere/WebSphere_MQ) ) 或 IBM Support Assistant (位于 [https://www.ibm.com/support/home/product/](https://www.ibm.com/support/home/product/C100515X13178X21/other_software/ibm_support_assistant) [C100515X13178X21/other\\_software/ibm\\_support\\_assistant](https://www.ibm.com/support/home/product/C100515X13178X21/other_software/ibm_support_assistant) ) 来查看是否已有解决方案可用。 如果找 不到匹配项,请联系您的 IBM 支持中心。 解决此问题后再废弃这些文件。

### <span id="page-1353-0"></span>**WCFCH0406E**

端点"Binding"值缺失。

### **说明**

发生了内部错误。

### **响应**

请使用随系统提供的标准设施来记录问题标识,并保存生成的输出文件。 使用 IBM Support Portal for IBM MQ (请参阅 [https://www.ibm.com/support/entry/portal/Overview/Software/WebSphere/](https://www.ibm.com/support/entry/portal/Overview/Software/WebSphere/WebSphere_MQ) WebSphere\_MO ) 或 IBM Support Assistant (位于 [https://www.ibm.com/support/home/product/](https://www.ibm.com/support/home/product/C100515X13178X21/other_software/ibm_support_assistant) [C100515X13178X21/other\\_software/ibm\\_support\\_assistant](https://www.ibm.com/support/home/product/C100515X13178X21/other_software/ibm_support_assistant) ) 来查看是否已有解决方案可用。 如果找 不到匹配项,请联系您的 IBM 支持中心。 解决此问题后再废弃这些文件。

### **相关概念**

WCF 定制通道形状

## **WCFCH0501E-0600E: 绑定属性消息**

使用以下信息来了解 WCFCH0501E-0600E 绑定属性消息。

### **WCFCH0501E**

绑定属性"{0}"具有无效值"{1}"。

### **说明**

已经为绑定属性指定无效值。

### **响应**

请为该属性指定有效值。

## **WCFCH0601E-0700E: 异步操作消息**

使用以下信息来了解 WCFCH0601E-0700E 异步操作消息。

### **WCFCH0601E**

异步结果参数"{0}"对象对于此调用无效。

### **说明**

已提供无效的异步结果对象。

### **响应**

对该参数指定一个有效值。

**声明**

本信息是为在美国国内供应的产品和服务而编写的。

IBM 可能在其他国家或地区不提供本文档中讨论的产品、服务或功能。 有关您当前所在区域的产品和服务的 信息,请向您当地的 IBM 代表咨询。 任何对 IBM 产品、程序或服务的引用并非意在明示或暗示只能使用 IBM 的产品、程序或服务。 只要不侵犯 IBM 的知识产权,任何同等功能的产品、程序或服务,都可以代替 IBM 产品、程序或服务。但是, 评估和验证任何非 IBM 产品、程序或服务, 则由用户自行负责。

IBM 可能已拥有或正在申请与本文档内容有关的各项专利。 提供本文档并未授予用户使用这些专利的任何许 可。 您可以用书面方式将许可查询寄往:

IBM Director of Licensing IBM Corporation North Castle Drive Armonk, NY 10504-1785 U.S.A.

有关双字节(DBCS)信息的许可查询,请与您所在国家或地区的 IBM 知识产权部门联系,或用书面方式将 查询寄往:

Intellectual Property Licensing Legal and Intellectual Property Law IBM Japan, Ltd. 19-21, Nihonbashi-Hakozakicho, Chuo-ku Tokyo 103-8510, Japan

**本条款不适用英国或任何这样的条款与当地法律不一致的国家或地区:** International Business Machines Corporation "按现状"提供本出版物, 不附有任何种类的 (无论是明示的还是暗含的) 保证, 包括但不限于暗 含的有关非侵权,适销和适用于某种特定用途的保证。 某些国家或地区在某些交易中不允许免除明示或暗含 的保证。 因此本条款可能不适用于您。

本信息中可能包含技术方面不够准确的地方或印刷错误。 此处的信息将定期更改;这些更改将编入本资料的 新版本中。 IBM 可以随时对本资料中描述的产品和/或程序进行改进和/或更改,而不另行通知。

本信息中对非 IBM Web 站点的任何引用都只是为了方便起见才提供的,不以任何方式充当对那些 Web 站点 的保证。 那些 Web 站点中的资料不是 IBM 产品资料的一部分,使用那些 Web 站点带来的风险将由您自行 承担。

IBM 可以按它认为适当的任何方式使用或分发您所提供的任何信息而无须对您承担任何责任。

本程序的被许可方如果要了解有关程序的信息以达到如下目的: (i) 允许在独立创建的程序和其他程序(包 括本程序)之间进行信息交换, 以及(ii) 允许对已经交换的信息进行相互使用, 请与下列地址联系:

IBM Corporation 软件互操作性协调员, 部门 49XA 北纬 3605 号公路 罗切斯特, 明尼苏达州 55901 U.S.A.

只要遵守适当的条件和条款,包括某些情形下的一定数量的付费,都可获得这方面的信息。

本资料中描述的许可程序及其所有可用的许可资料均由 IBM 依据 IBM 客户协议、IBM 国际软件许可协议或 任何同等协议中的条款提供。

此处包含的任何性能数据都是在受控环境中测得的。 因此,在其他操作环境中获得的数据可能会有明显的不 同。 有些测量可能是在开发级的系统上进行的,因此不保证与一般可用系统上进行的测量结果相同。 此 外,有些测量是通过推算而估计的, 实际结果可能会有差异。 本文档的用户应当验证其特定环境的适用数 据。

涉及非 IBM 产品的信息可从这些产品的供应商、其出版说明或其他可公开获得的资料中获取。 IBM 没有对 这些产品进行测试,也无法确认其性能的精确性、兼容性或任何其他关于非 IBM 产品的声明。 有关非 IBM 产品性能的问题应当向这些产品的供应商提出。

所有关于 IBM 未来方向或意向的声明都可随时更改或收回,而不另行通知,它们仅仅表示了目标和意愿而 已。

本信息包含日常商业运作所使用的数据和报表的示例。 为了尽可能全面地说明这些数据和报表,这些示例包 括个人、公司、品牌和产品的名称。 所有这些名字都是虚构的,若现实生活中实际业务企业使用的名字和地 址与此相似, 纯属巧合。

版权许可:

本信息包括源语言形式的样本应用程序,这些样本说明不同操作平台上的编程方法。 如果是为按照在编写样 本程序的操作平台上的应用程序编程接口(API)进行应用程序的开发、使用、经销或分发为目的,您可以 任何形式对这些样本程序进行复制、修改、分发,而无须向 IBM 付费。 这些示例并未在所有条件下作全面 测试。 因此,IBM 不能担保或默示这些程序的可靠性、可维护性或功能。

如果您正在查看本信息的软拷贝,图片和彩色图例可能无法显示。

# **编程接口信息**

编程接口信息 (如果提供) 旨在帮助您创建用于此程序的应用软件。

本书包含有关允许客户编写程序以获取 IBM MQ 服务的预期编程接口的信息。

但是,该信息还可能包含诊断、修改和调优信息。 提供诊断、修改和调优信息是为了帮助您调试您的应用程 序软件。

**要点:** 请勿将此诊断,修改和调整信息用作编程接口,因为它可能会发生更改。

# **商标**

IBM IBM 徽标 ibm.com 是 IBM Corporation 在全球许多管辖区域的商标。 当前的 IBM 商标列表可从 Web 上的 "Copyright and trademark information"www.ibm.com/legal/copytrade.shtml 获取。 其他产品和服务 名称可能是 IBM 或其他公司的商标。

Microsoft 和 Windows 是 Microsoft Corporation 在美国和/或其他国家或地区的商标。

UNIX 是 The Open Group 在美国和其他国家或地区的注册商标。

Linux 是 Linus Torvalds 在美国和/或其他国家或地区的商标。

此产品包含由 Eclipse 项目 (https://www.eclipse.org/) 开发的软件。

Java 和所有基于 Java 的商标和徽标是 Oracle 和/或其附属公司的商标或注册商标。

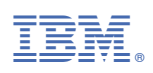

部件号: